# TARLAC STATE UNIVERSITY CITIZEN'S CHARTER

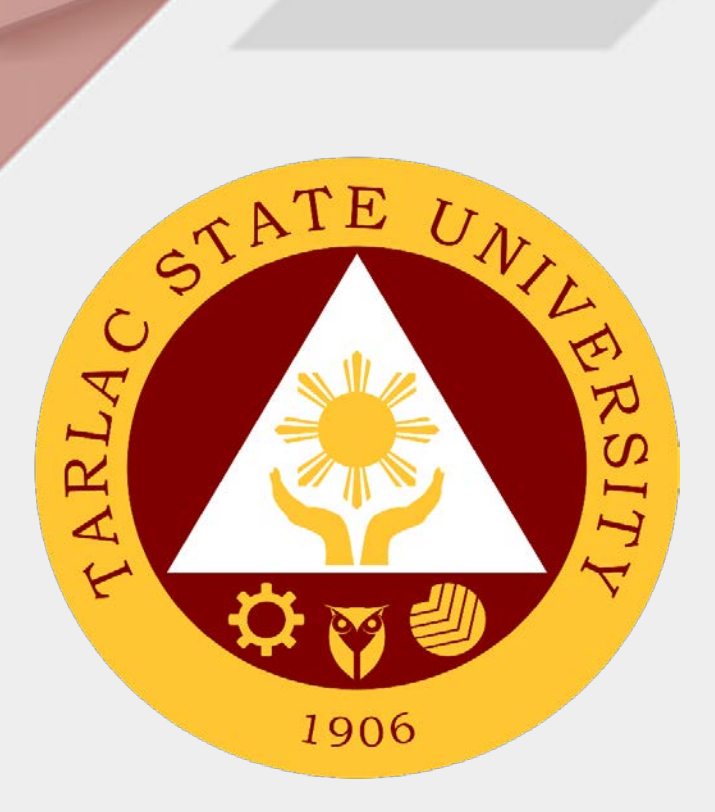

# 2022

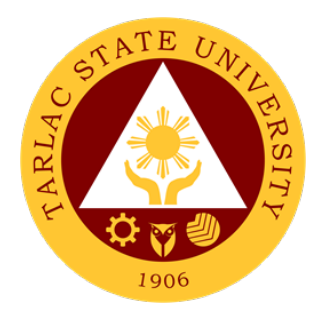

# **TARLAC STATE UNIVERSITY**

# CITIZEN'S CHARTER

2022

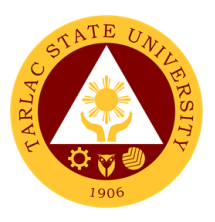

#### **I. Mandate:**

Republic Act 6764 (October 13, 1989) was passed into law converting Tarlac College of Technology-College of Arts and Trade (TCT-CAT) into a university, now known as Tarlac State University (TSU). This law mandates TSU to expand the technology and agro-industrial projects and programs to advanced instruction in literature, philosophy, the sciences, engineering, and the arts to include professional and technical training courses.

TSU is further mandated to expand its programs diametrically its quadruple functions: instruction, research, extension, and production in response to national and global needs and demands.

#### **II. Vision:**

Tarlac State University is envisioned to be a premier University in the Asia Pacific Region.

#### **III. Mission:**

Tarlac State University commits to promote and sustain the offering of quality and relevant programs in higher and advanced education ensuring equitable access to education for people empowerment, professional development, and global competitiveness.

Towards this end, TSU shall:

- 1. Provide high quality instruction through qualified, competent, and adequately trained faculty members and support staff.
- 2. Be a premier research institution by enhancing research undertakings in the fields of technology and sciences and strengthening collaboration with local and international institutions.
- 3. Be a champion in community development by strengthening partnership with public and private organizations and individuals

#### **IV. Service Pledge:**

Pursuant to its mandated mission, the Tarlac State University as a premier institution in the Province of Tarlac, in particular, and in the region, in general shall:

- Continue the curricular offerings of the graduate school, colleges of engineering, architecture and fine arts, technology, education, computer studies, business and accountancy, arts and social sciences, public administration, human kinetics, law, nursing, science and information technology related courses.
- Offer other courses that the Board of Regents may deem necessary.
- Continue to develop TSU into a regional center of excellence in engineering, technological, business and teacher education, research, and extension in order to produce graduates who are globally competitive.

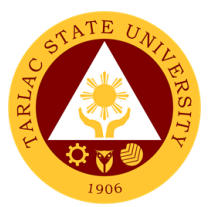

- In an environment valuing freedom, excellence, and equity, TSU shall provide and maintain relevant instruction, research, extension and production programs effectively to develop responsible members of the society imbued with critical and creative thinking.
- Attend to all applicants or requesting parties who are within the premises of the office prior to the end of official working hours and during lunch break.

## **LIST OF SERVICES**

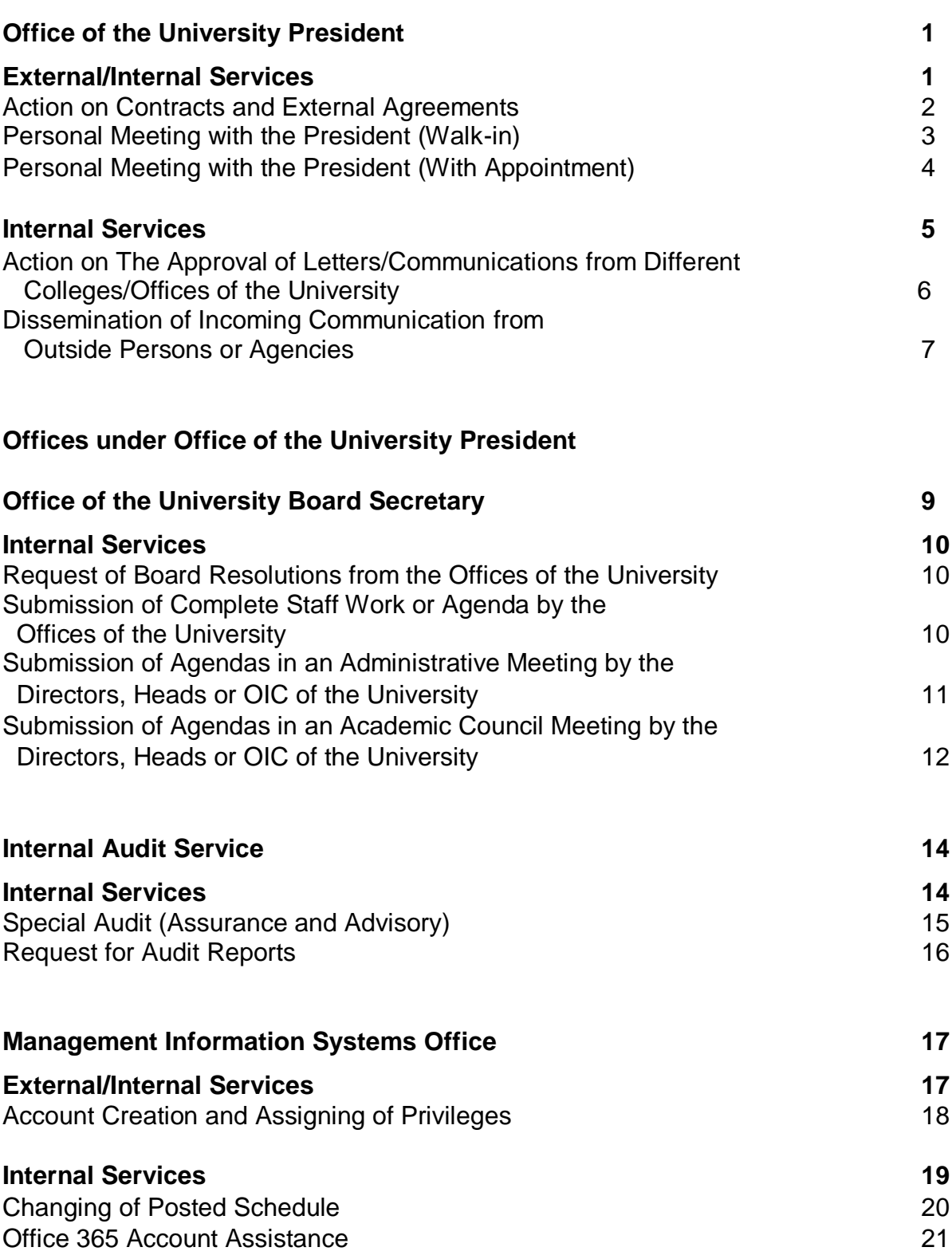

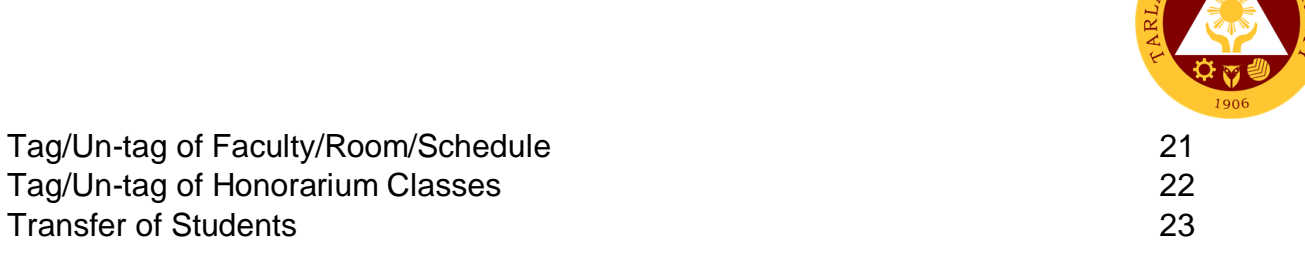

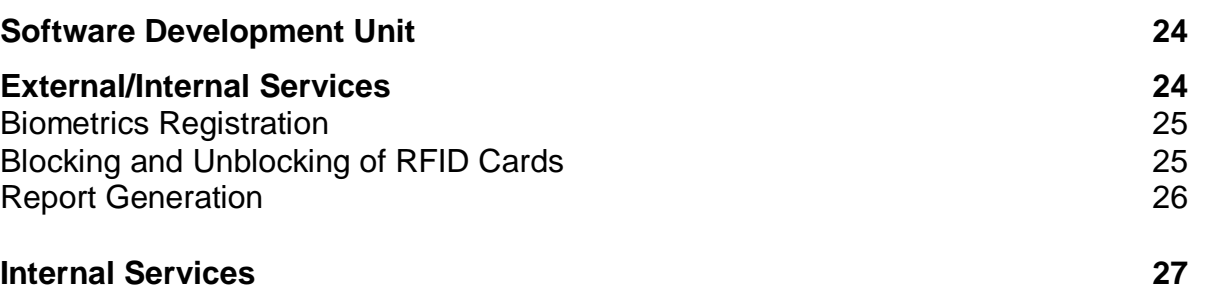

Create and Update of Website/Webpage 28 Development of New Systems/Programs 29

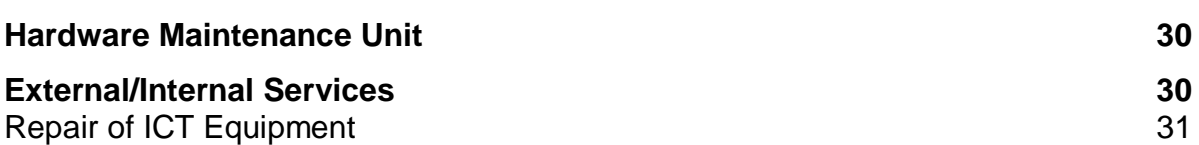

Software Installation 32

#### **Internal Services 33**

Inspection for Condemn of ICT Equipment 34 Inspection for New ICT Equipment 35 Preventive Maintenance for Desktop Computer Units 36

**Network Unit 37 External/Internal Services 37** Wi-Fi Access Registration 38

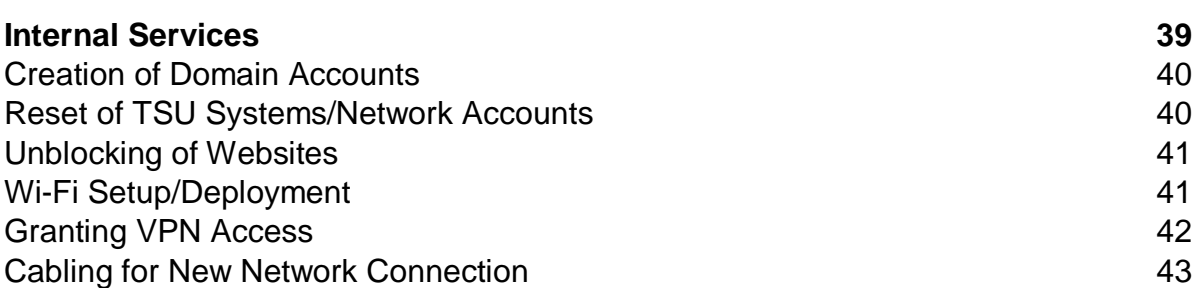

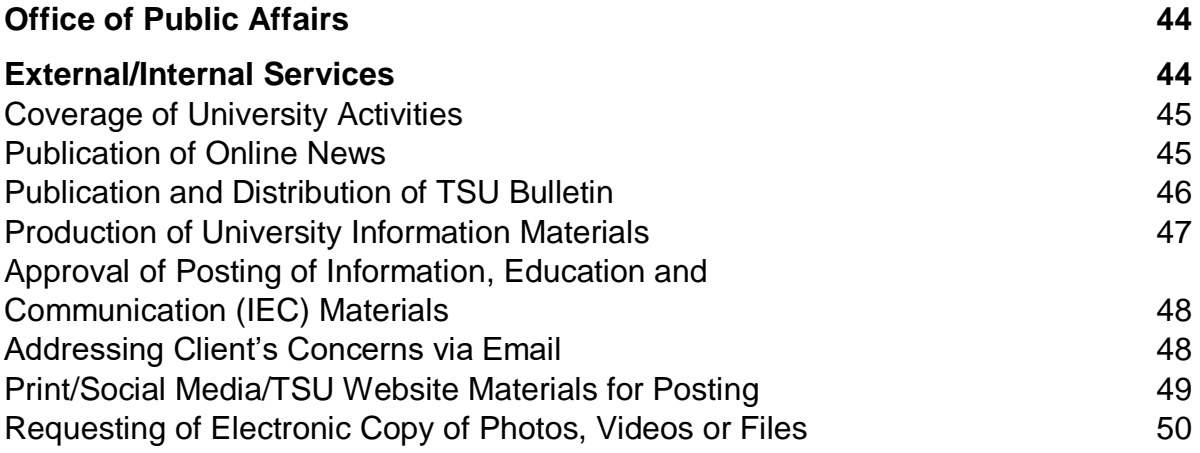

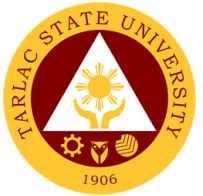

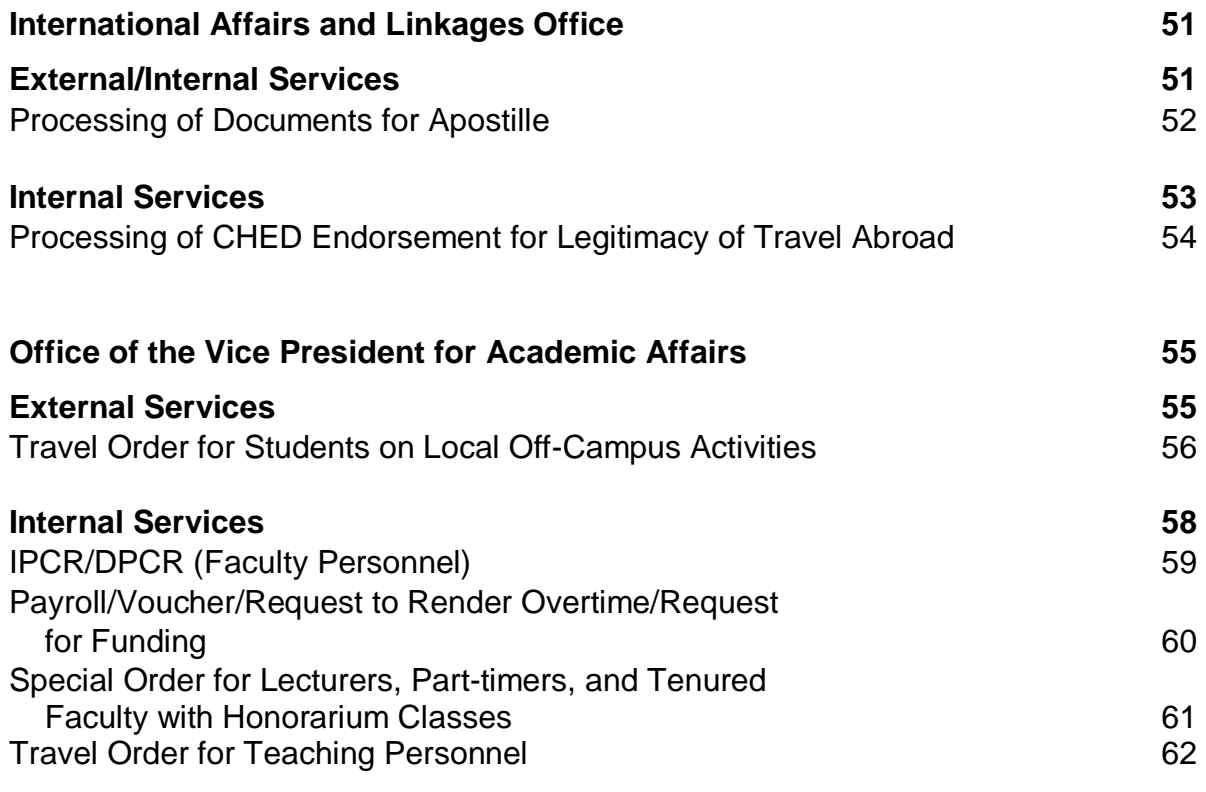

## **Offices under Office of the Vice President for Academic Affairs**

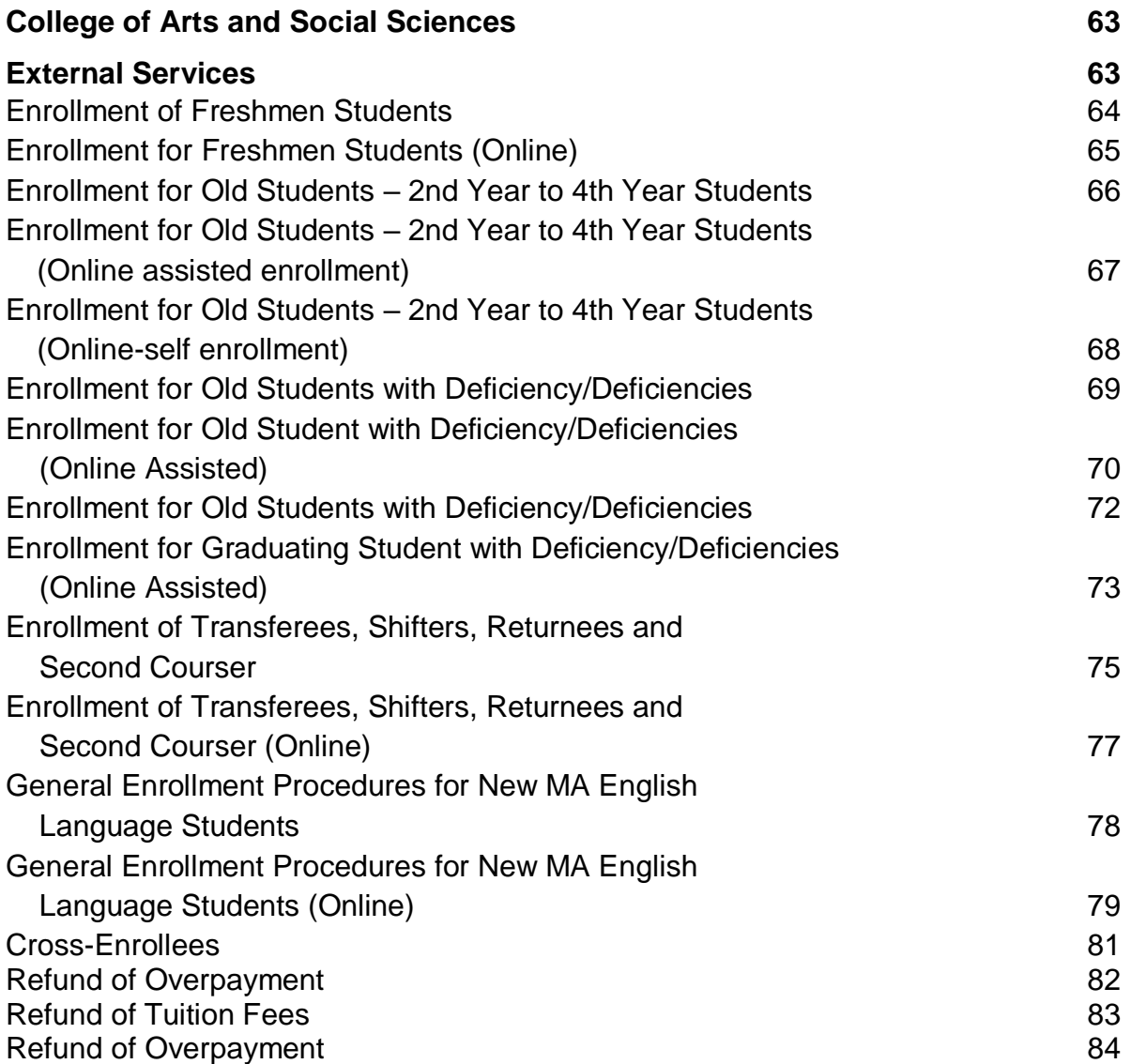

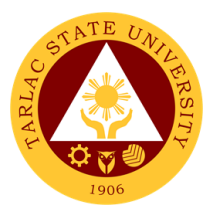

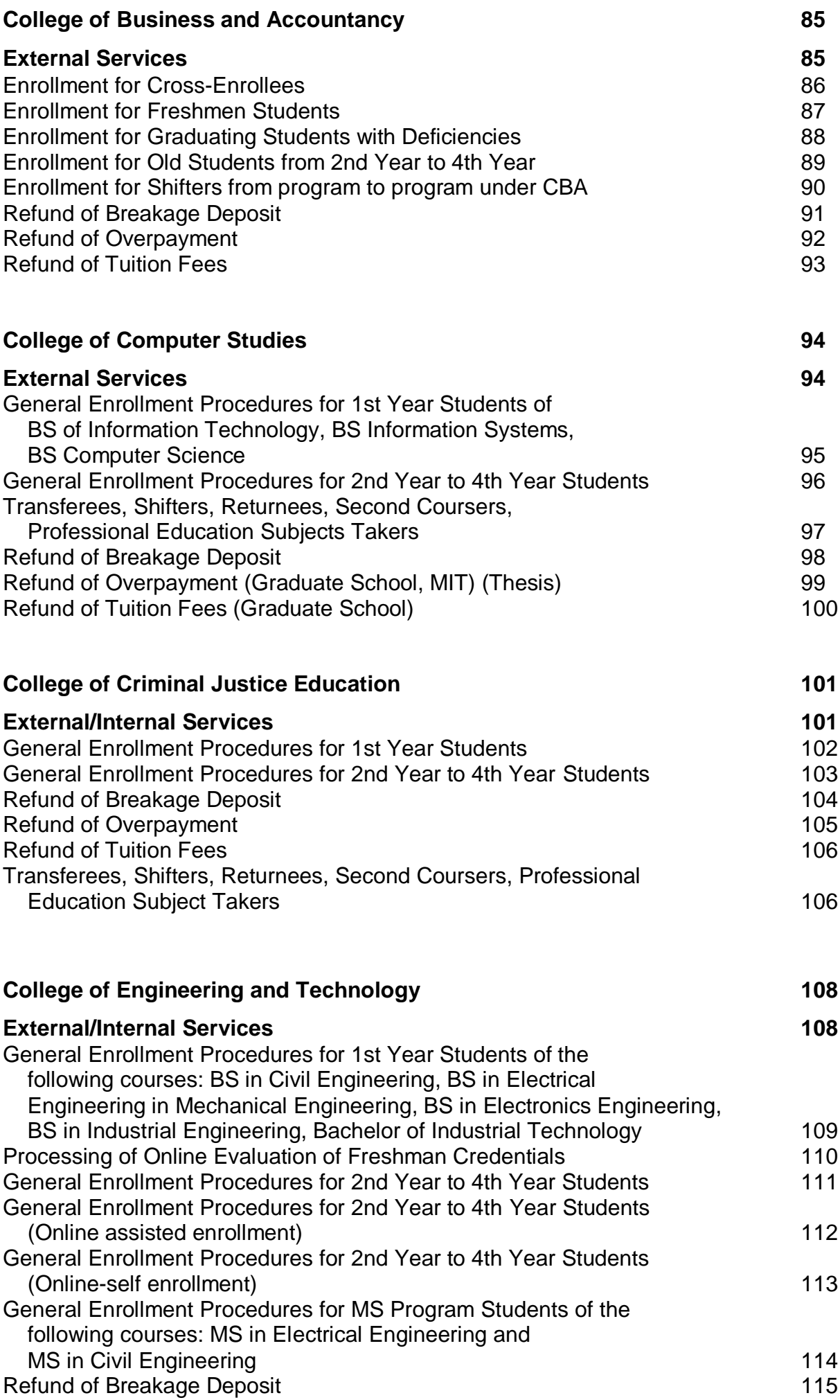

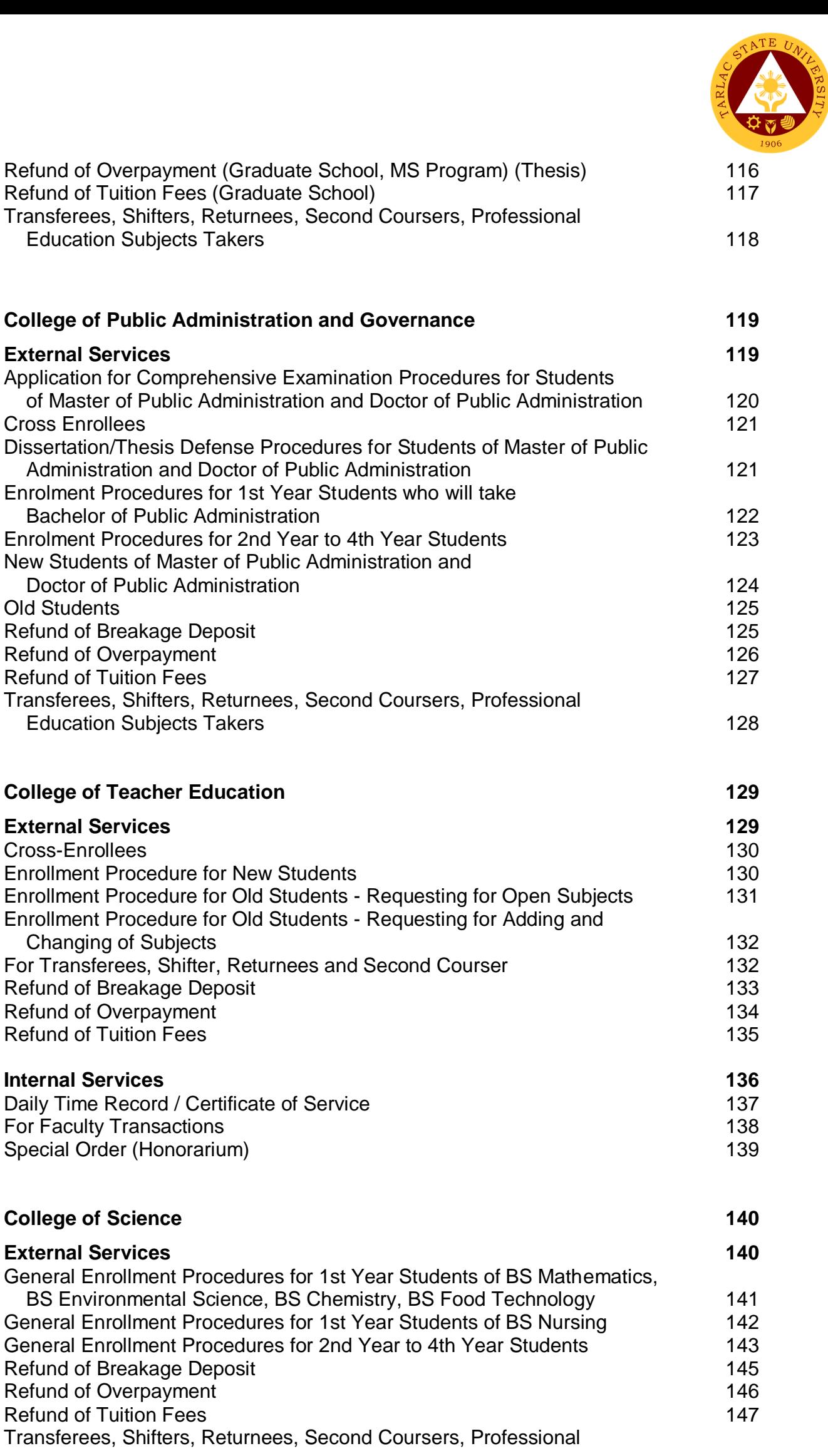

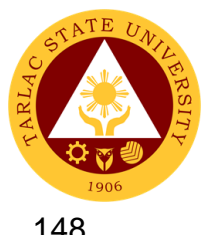

Education Subjects Takers 148

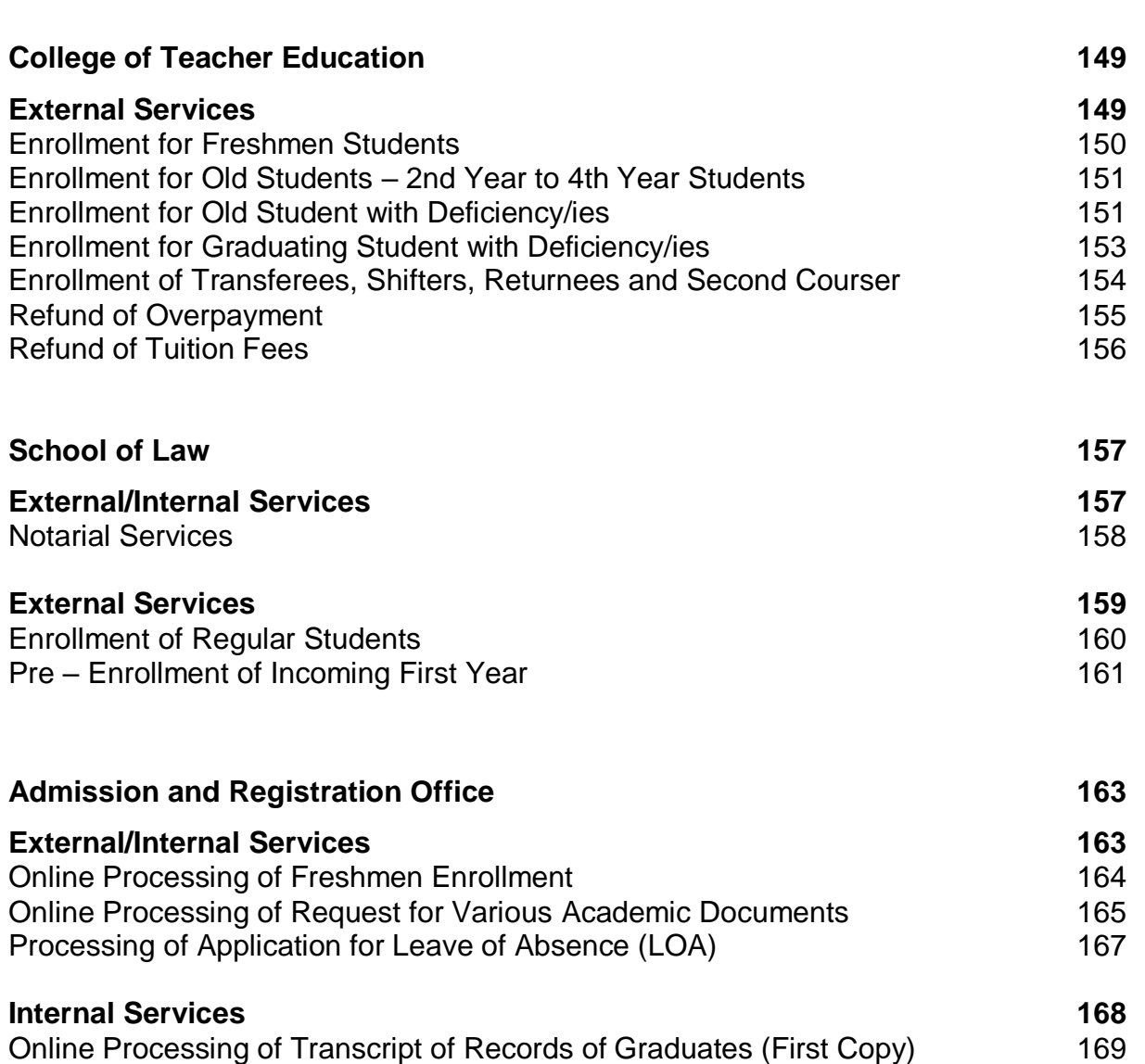

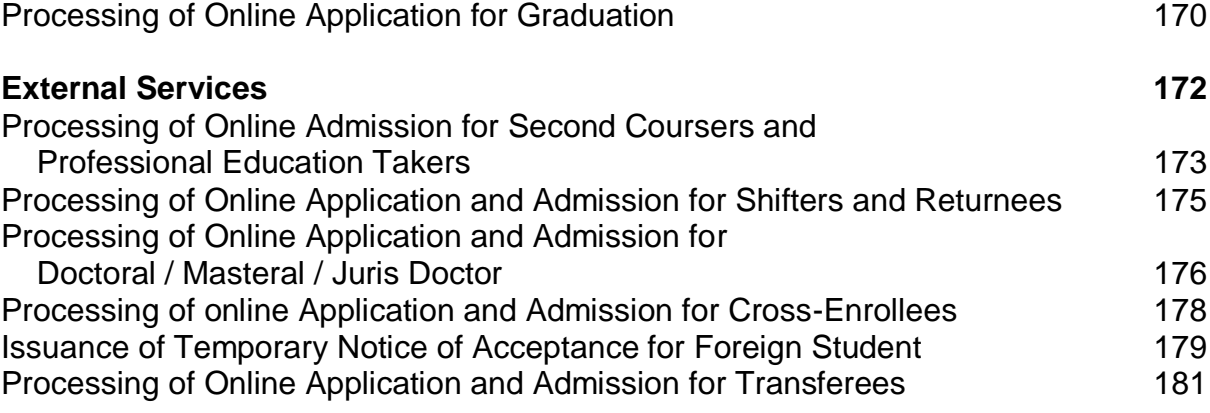

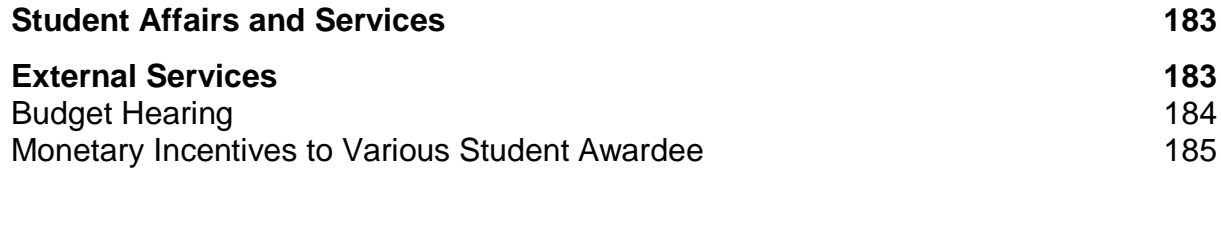

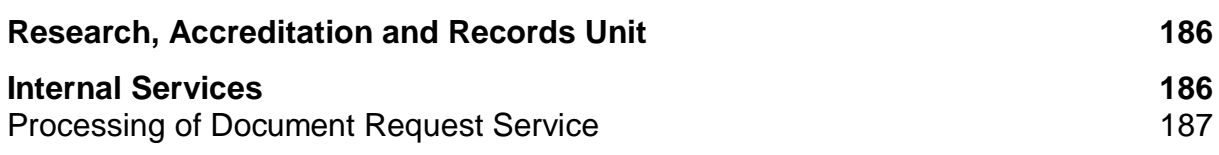

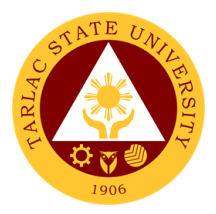

### **Student Development Services**

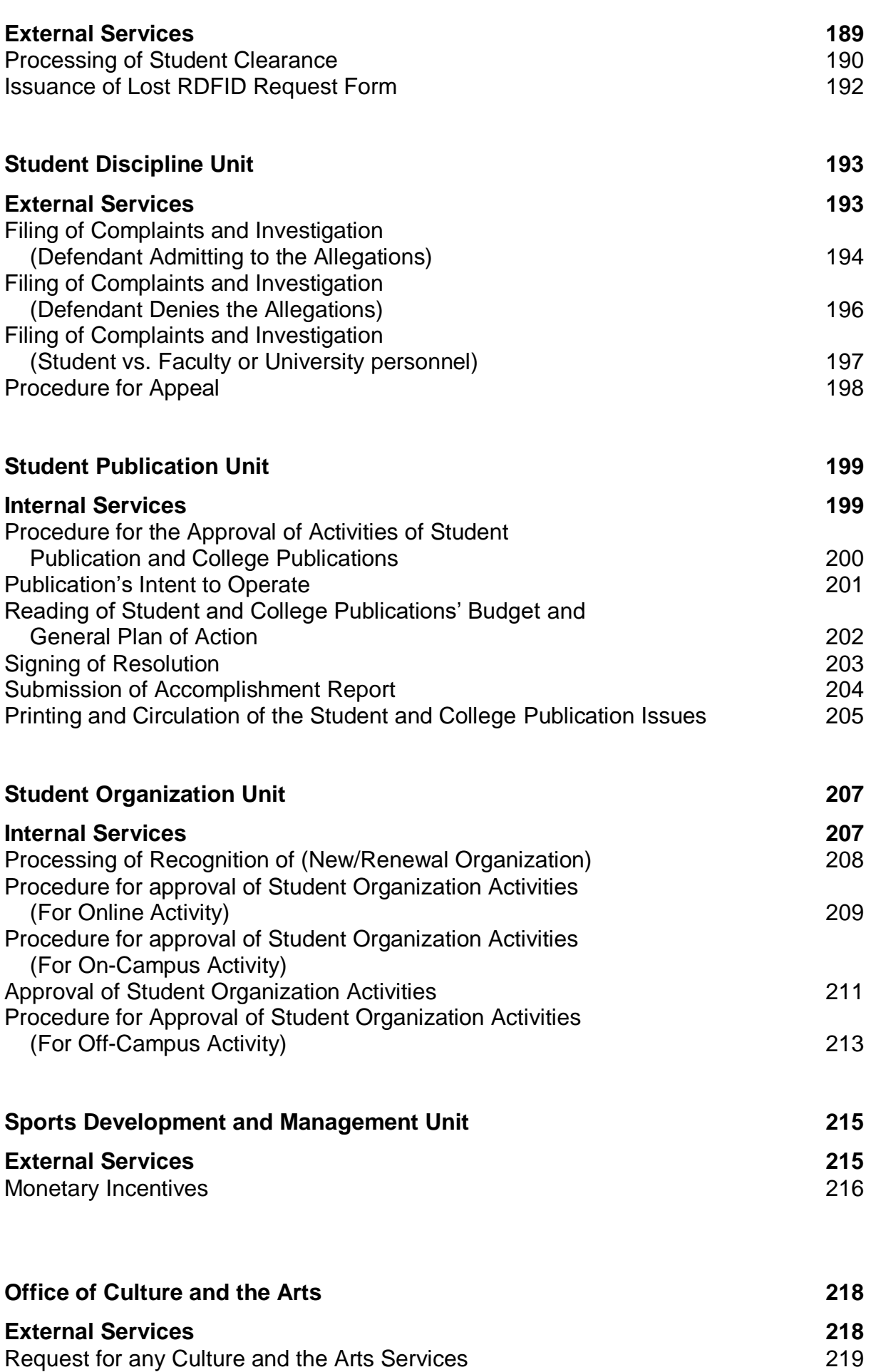

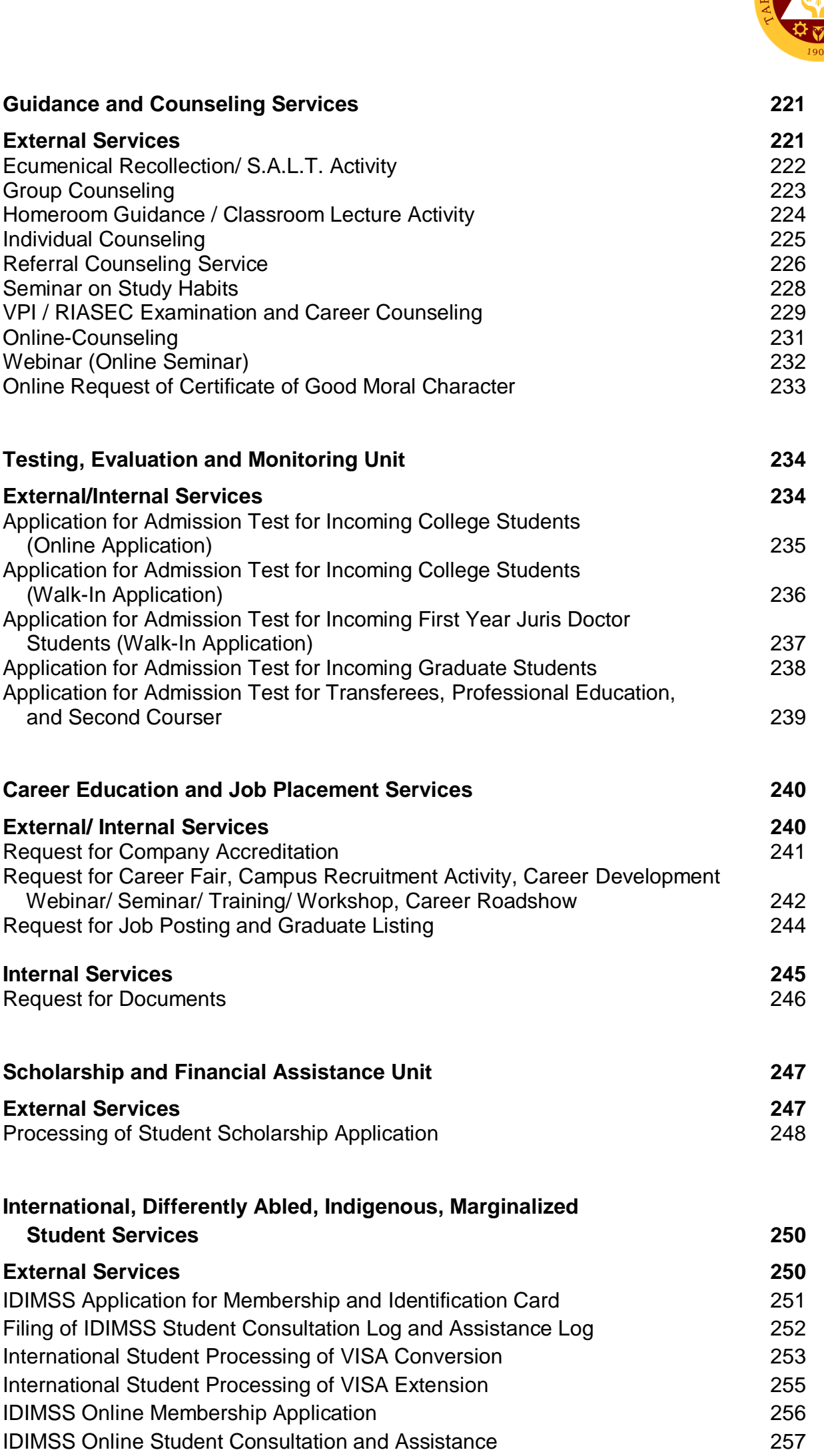

 $R$ <sup>NTE</sup>  $U_A$ 

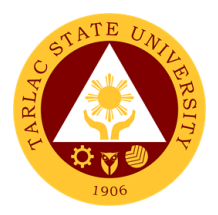

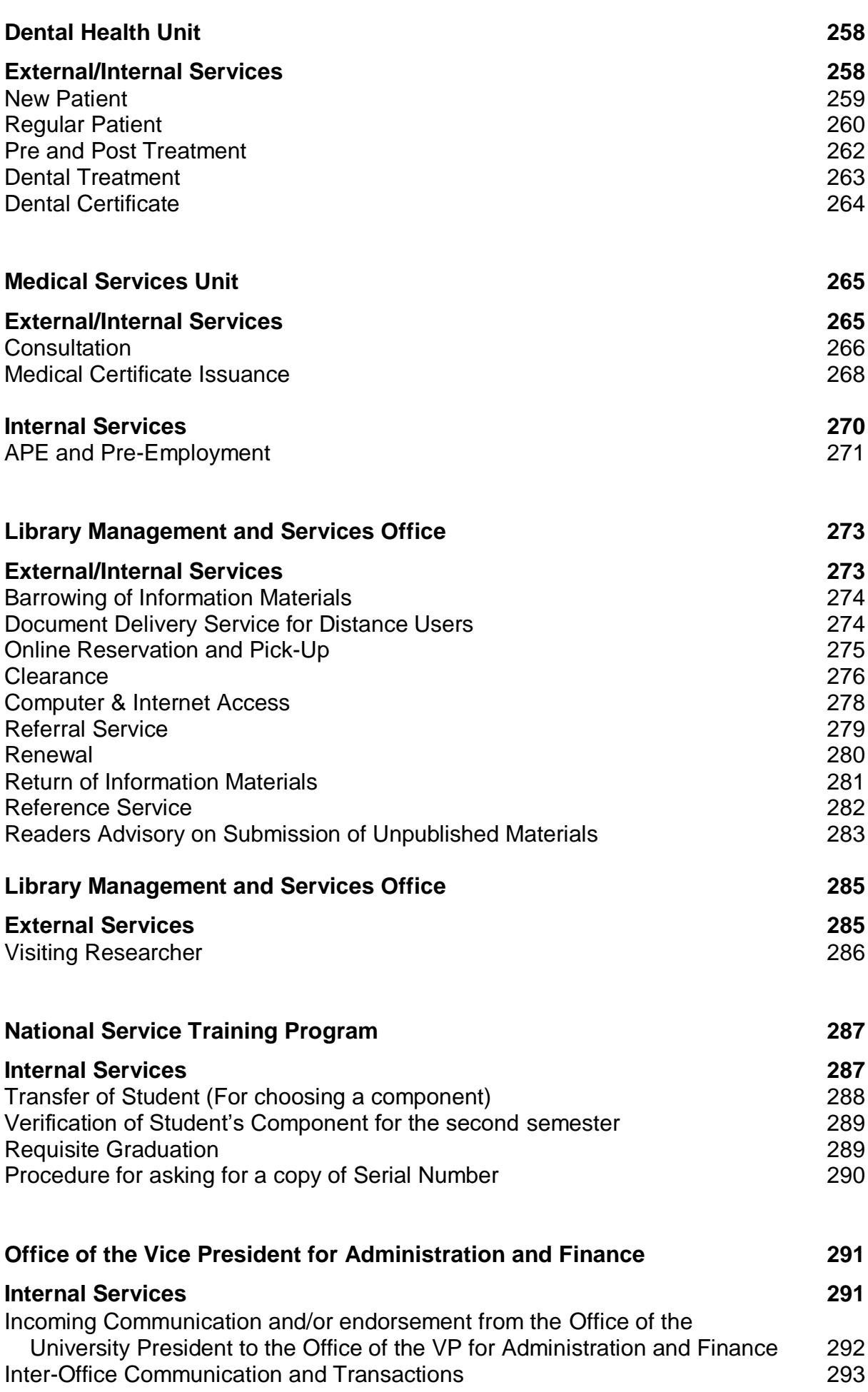

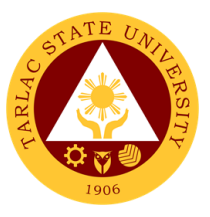

#### **Offices under Office of the Vice President for Administration and Finance**

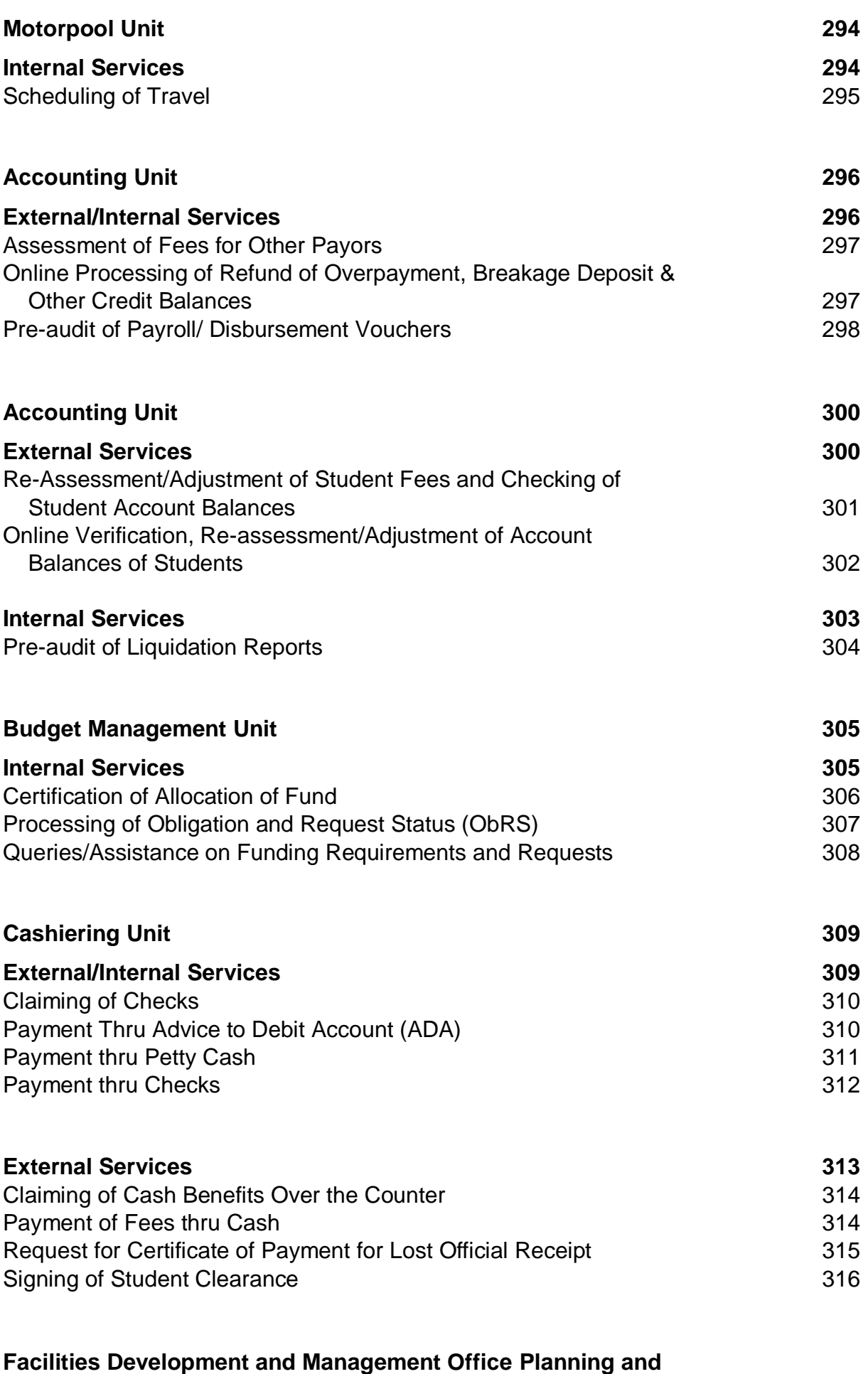

 **Monitoring Unit (FDMO-PMU) 317**

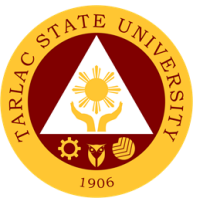

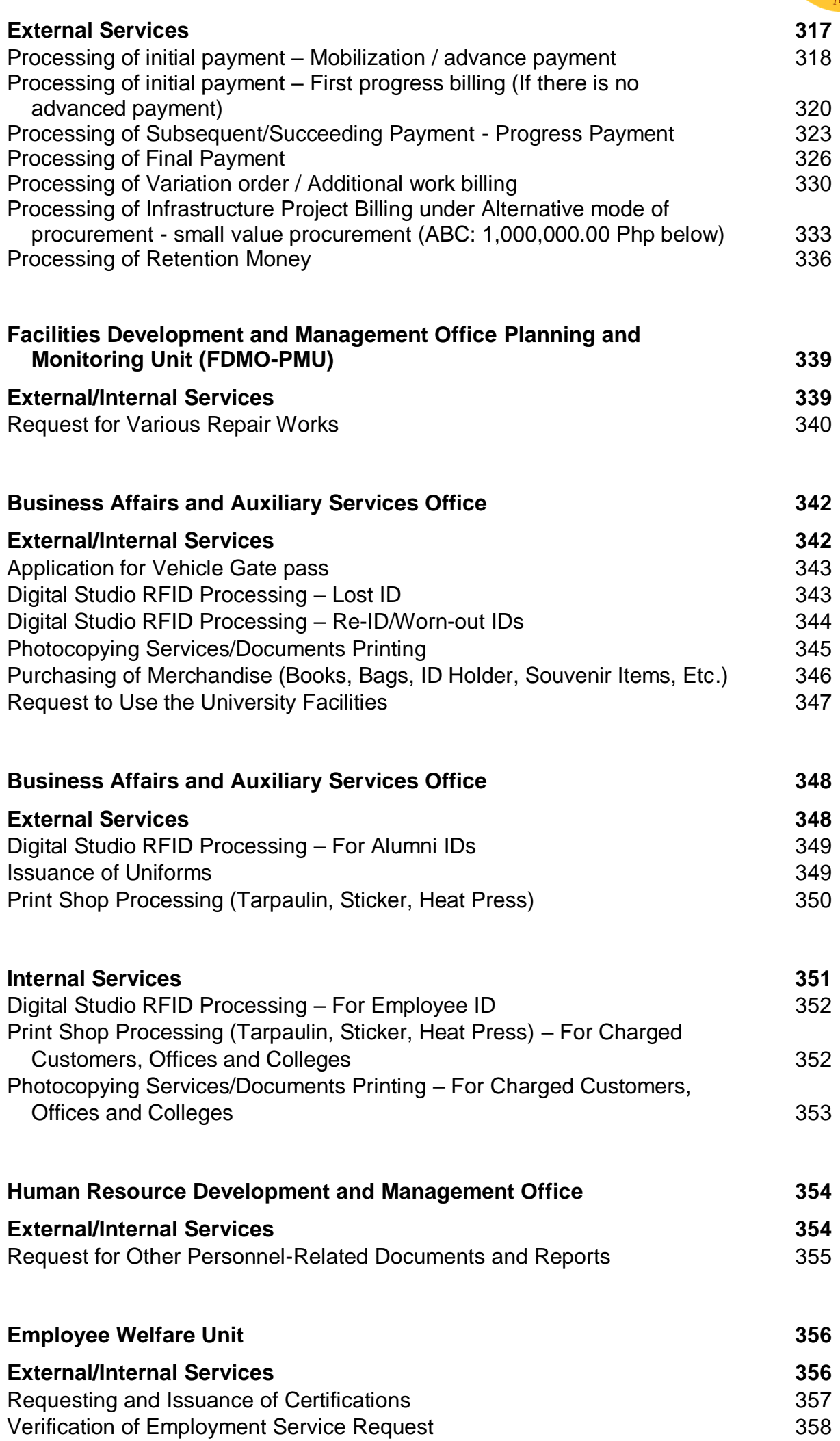

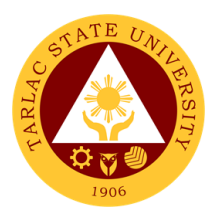

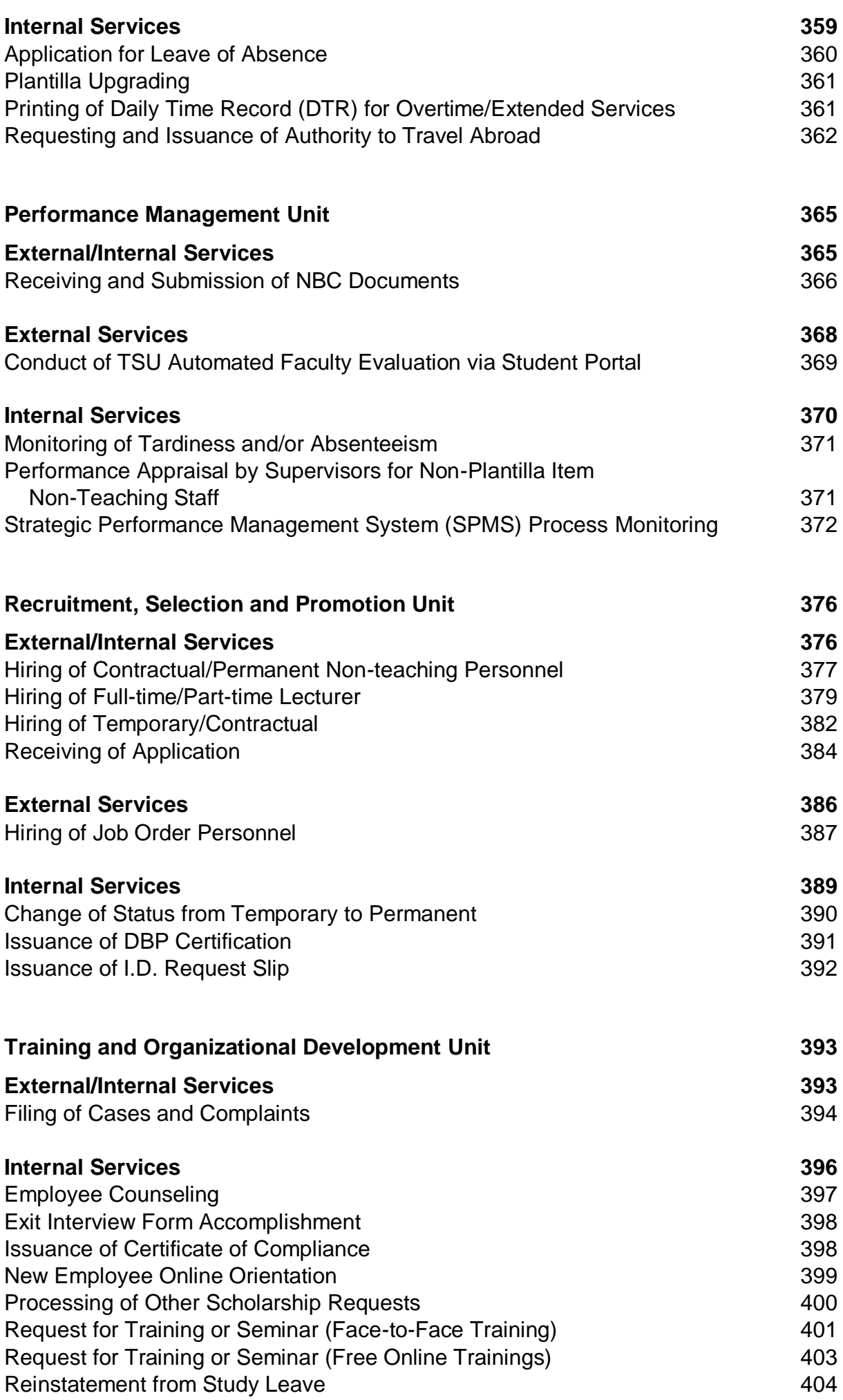

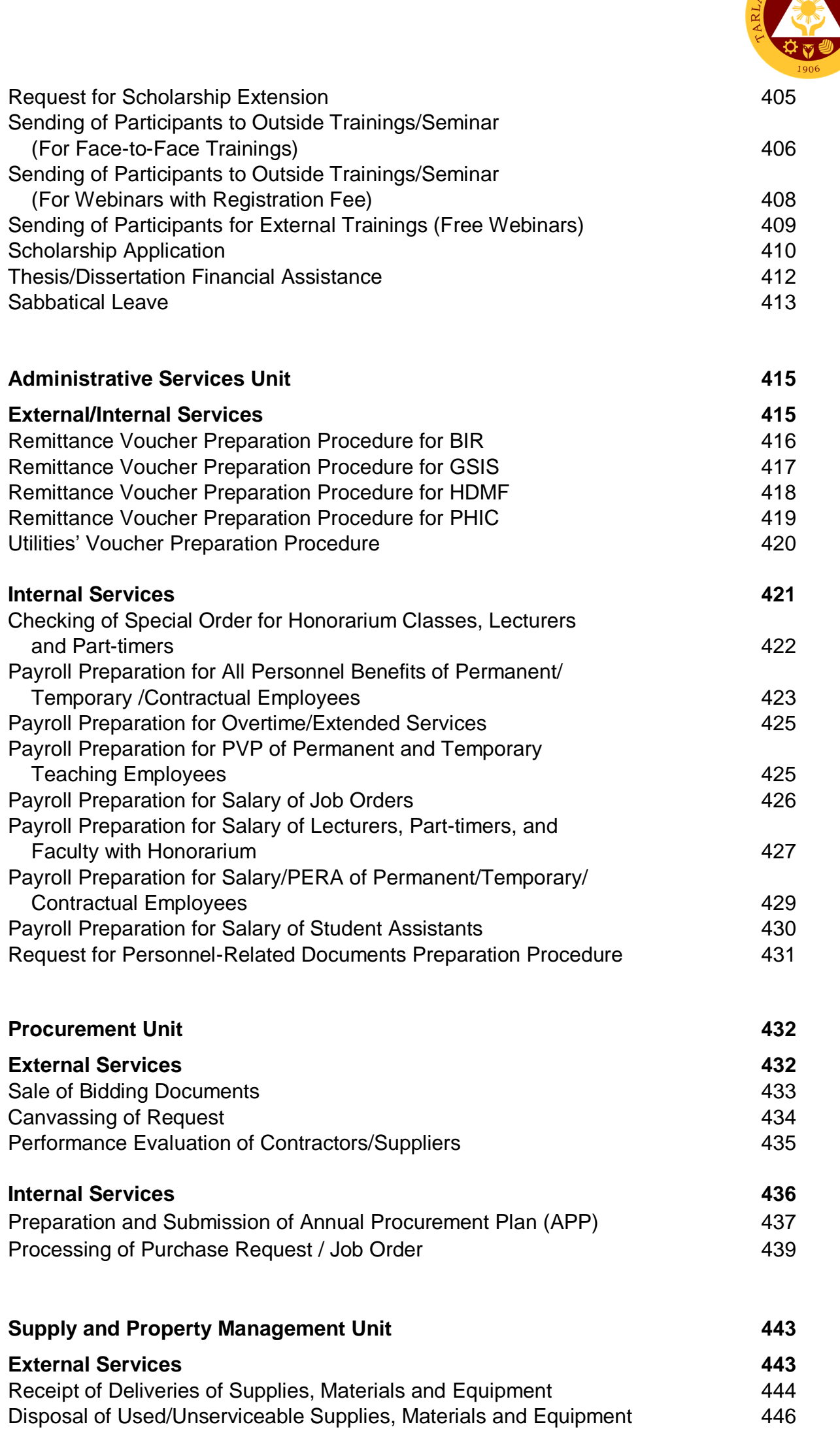

 $TE$ 

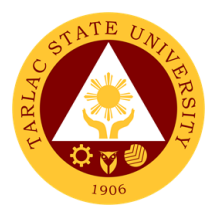

443

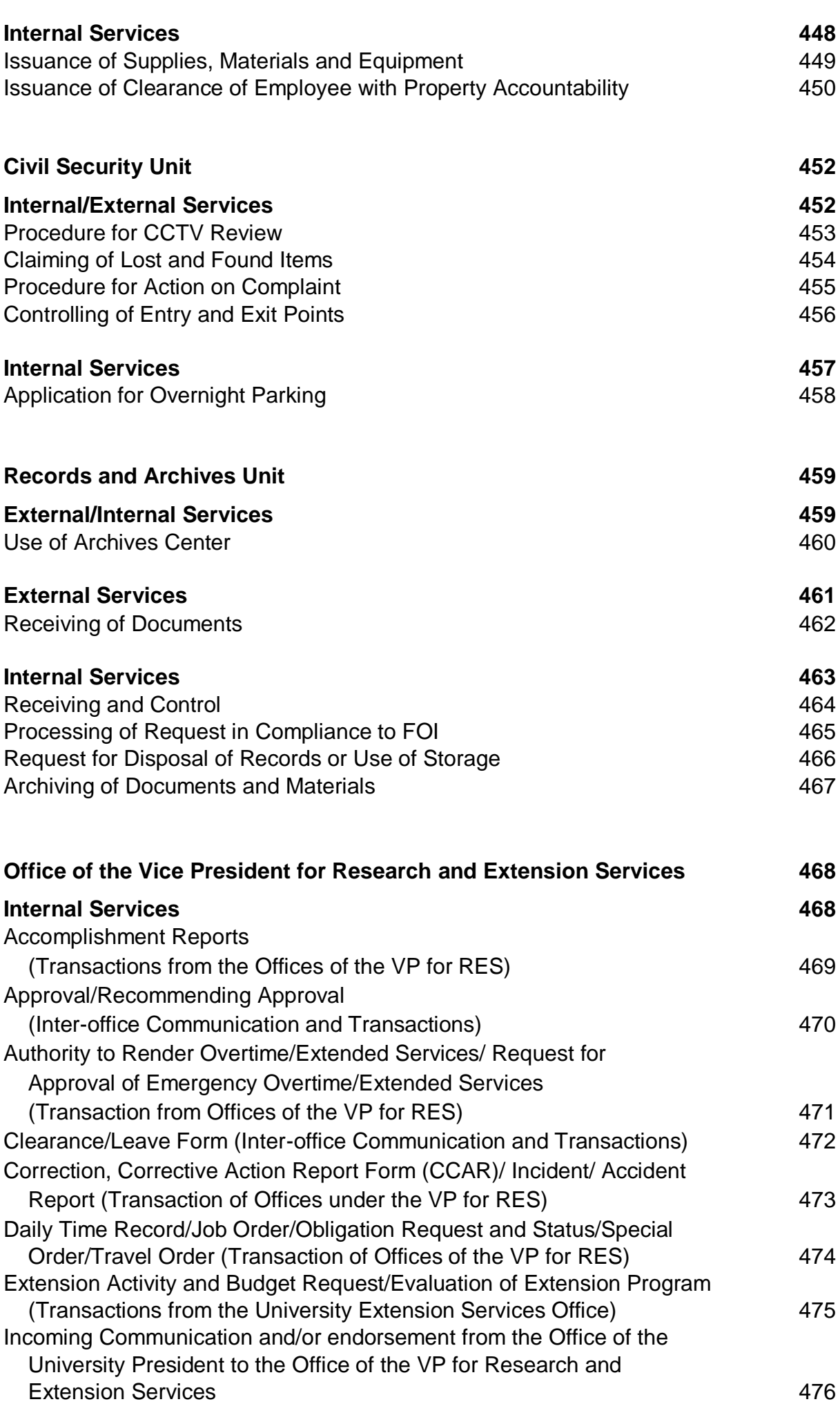

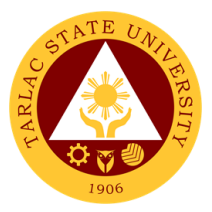

### **Offices under Office of the Vice President for Research and Extension Services**

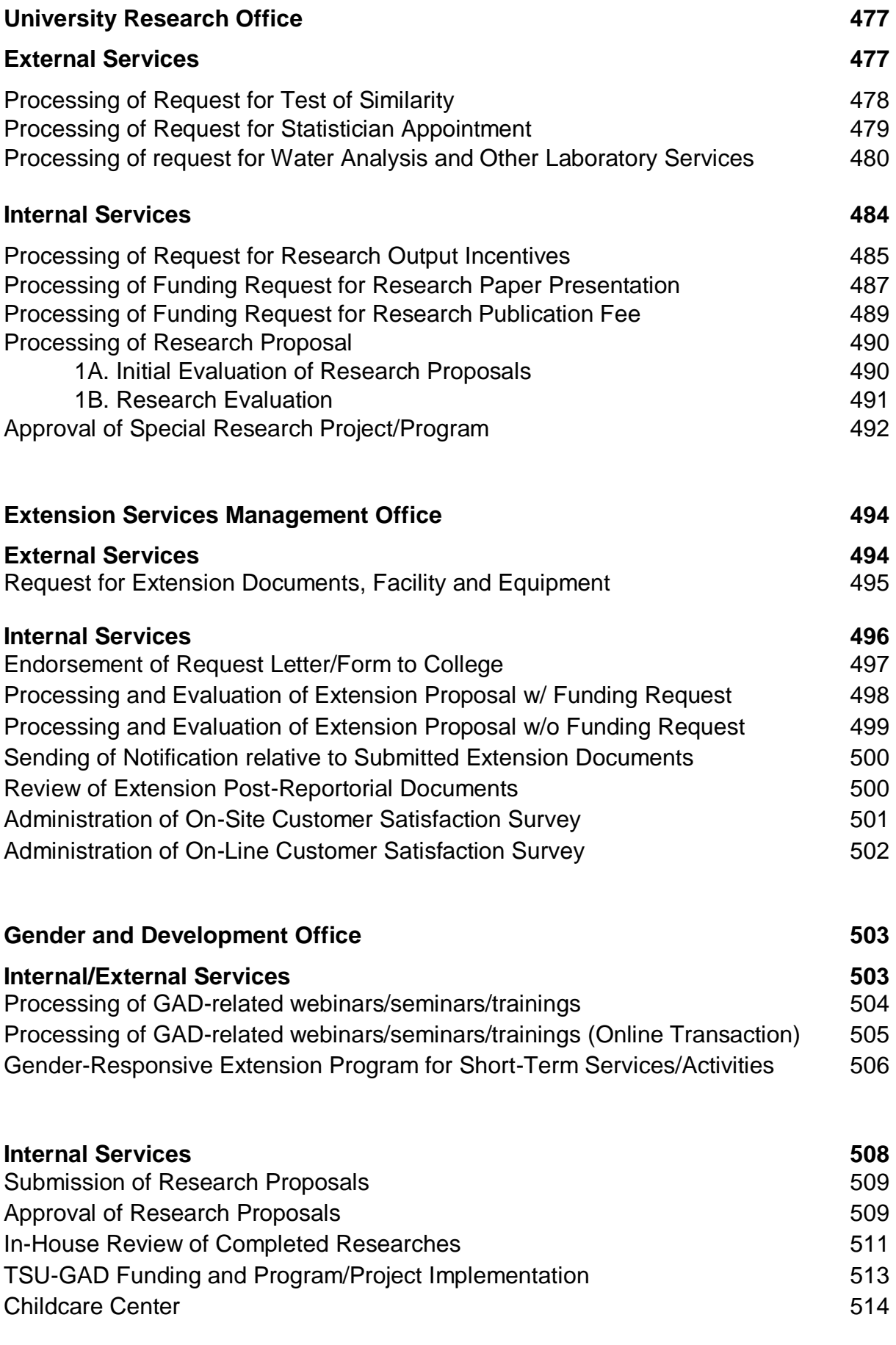

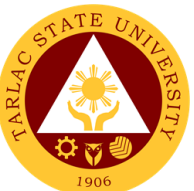

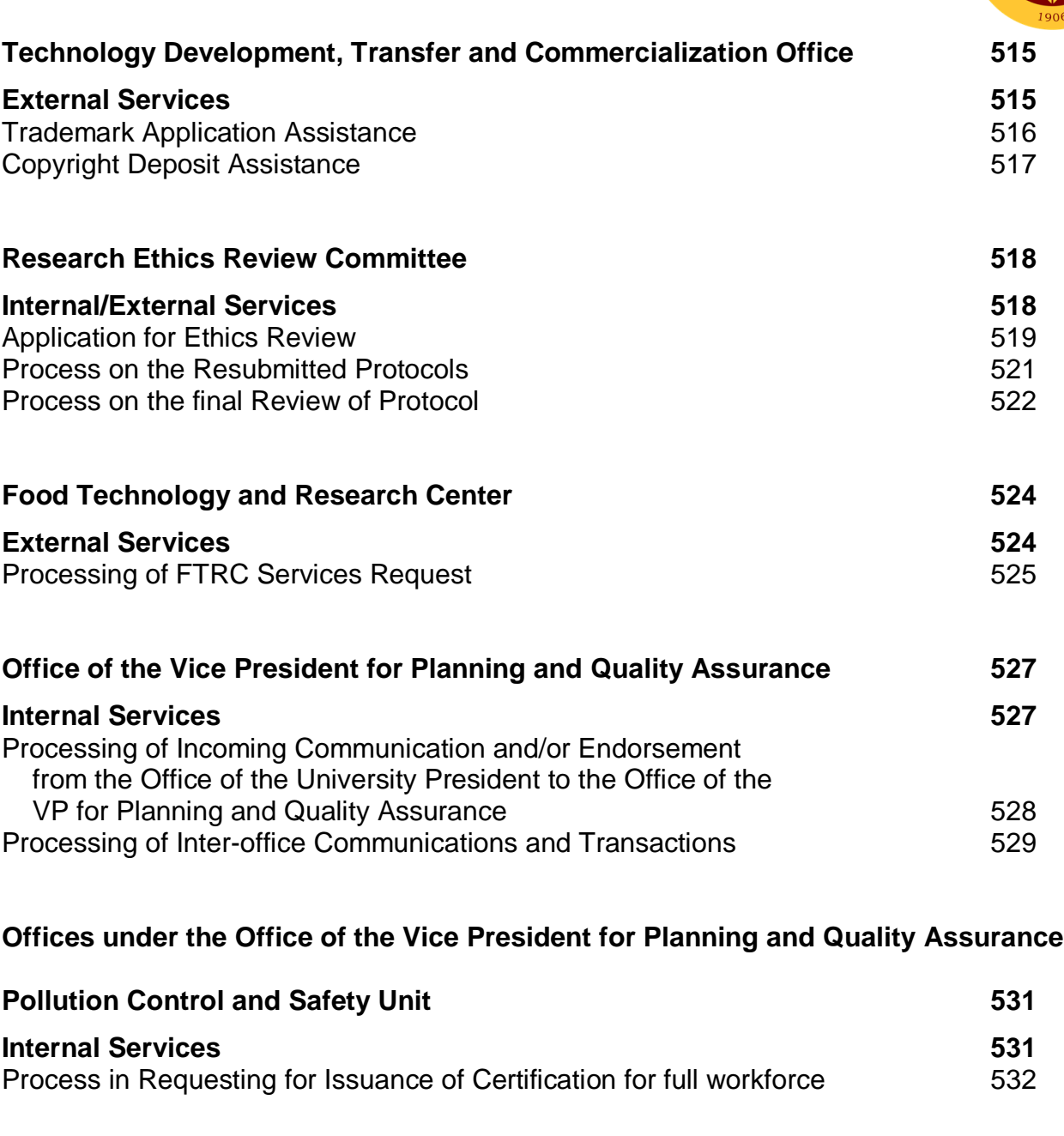

# **Quality Management System Unit 533 External/Internal Services 533** Process in Issuance of QMS Registered Documents for Various Purposes 534 **Quality Management System Unit 536 Internal Services 536**

Processing of QMS Documents for Registration, Revision, and Abolition 537 **Office of Planning, Performance Monitoring and Evaluation 540 Internal Services 540**

Request for Assistance in the Pre-Planning of Offices/ Colleges 541 Request for Planning forms/ documents of Offices/ Colleges 542

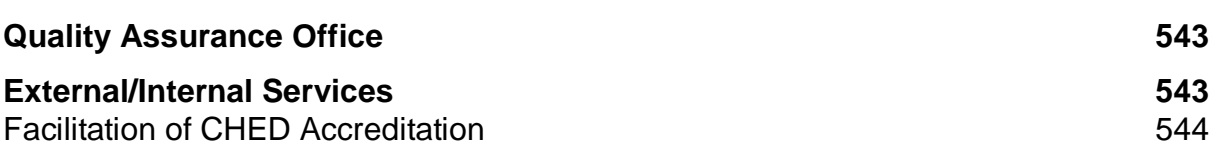

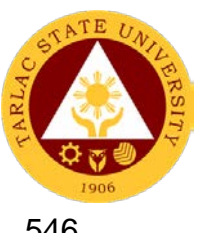

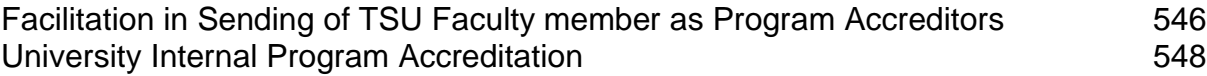

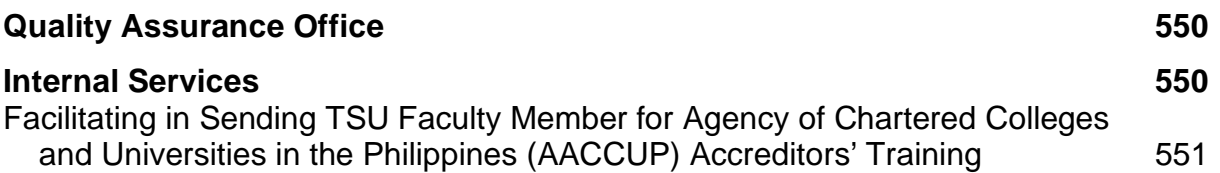

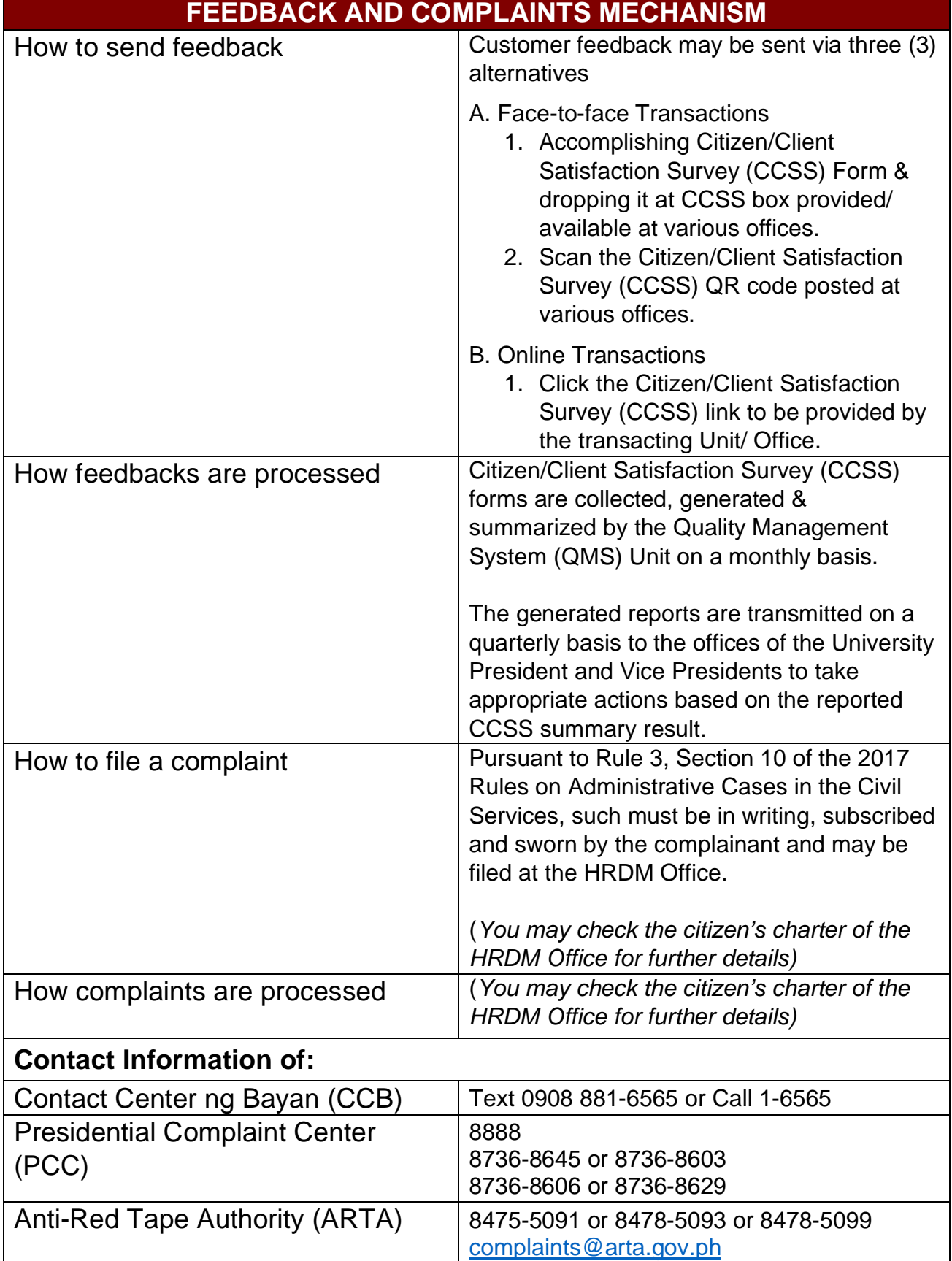

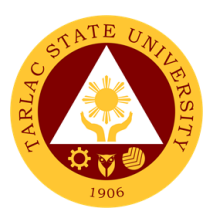

## **LIST OF OFFICES**

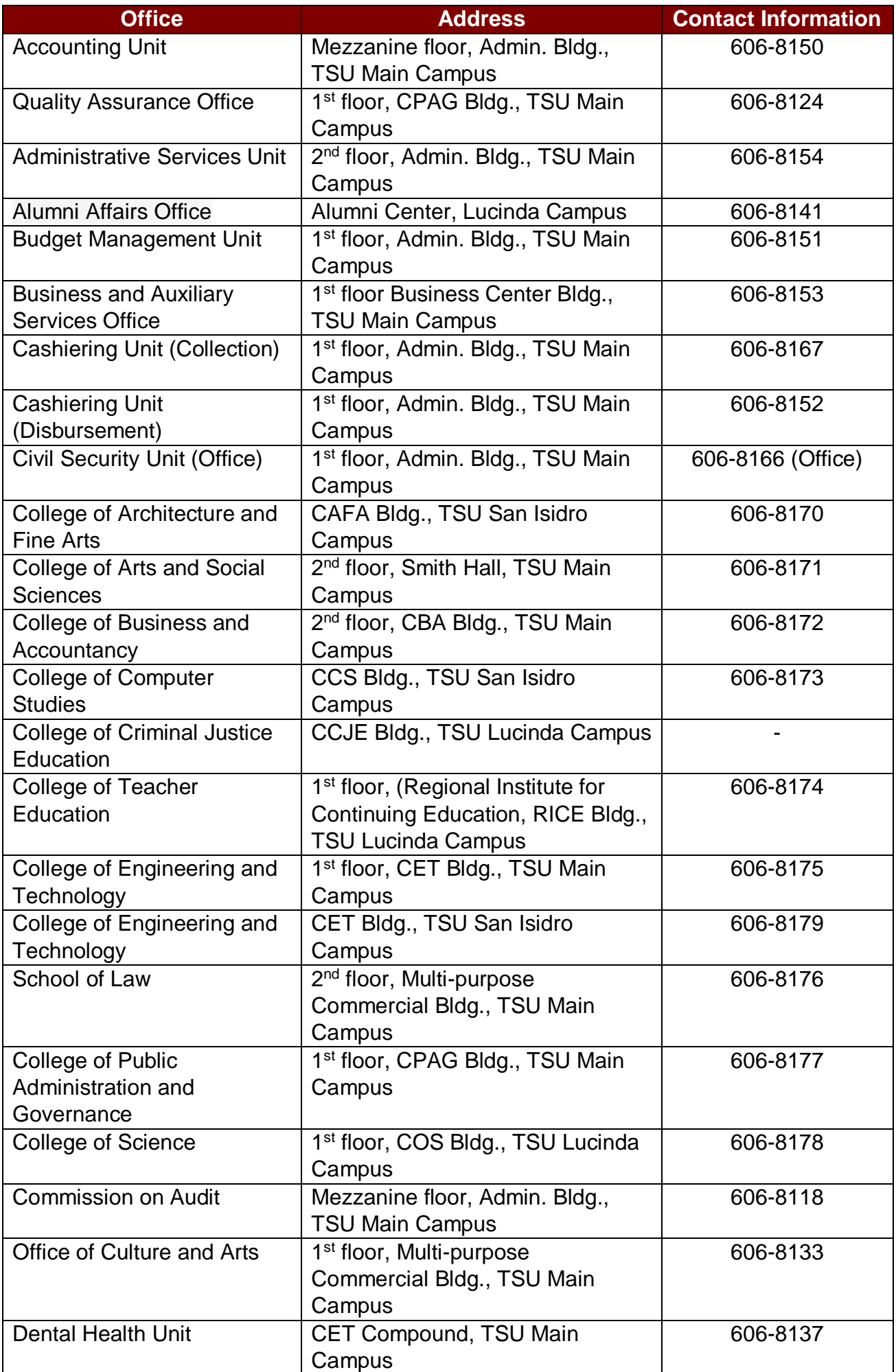

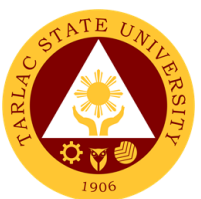

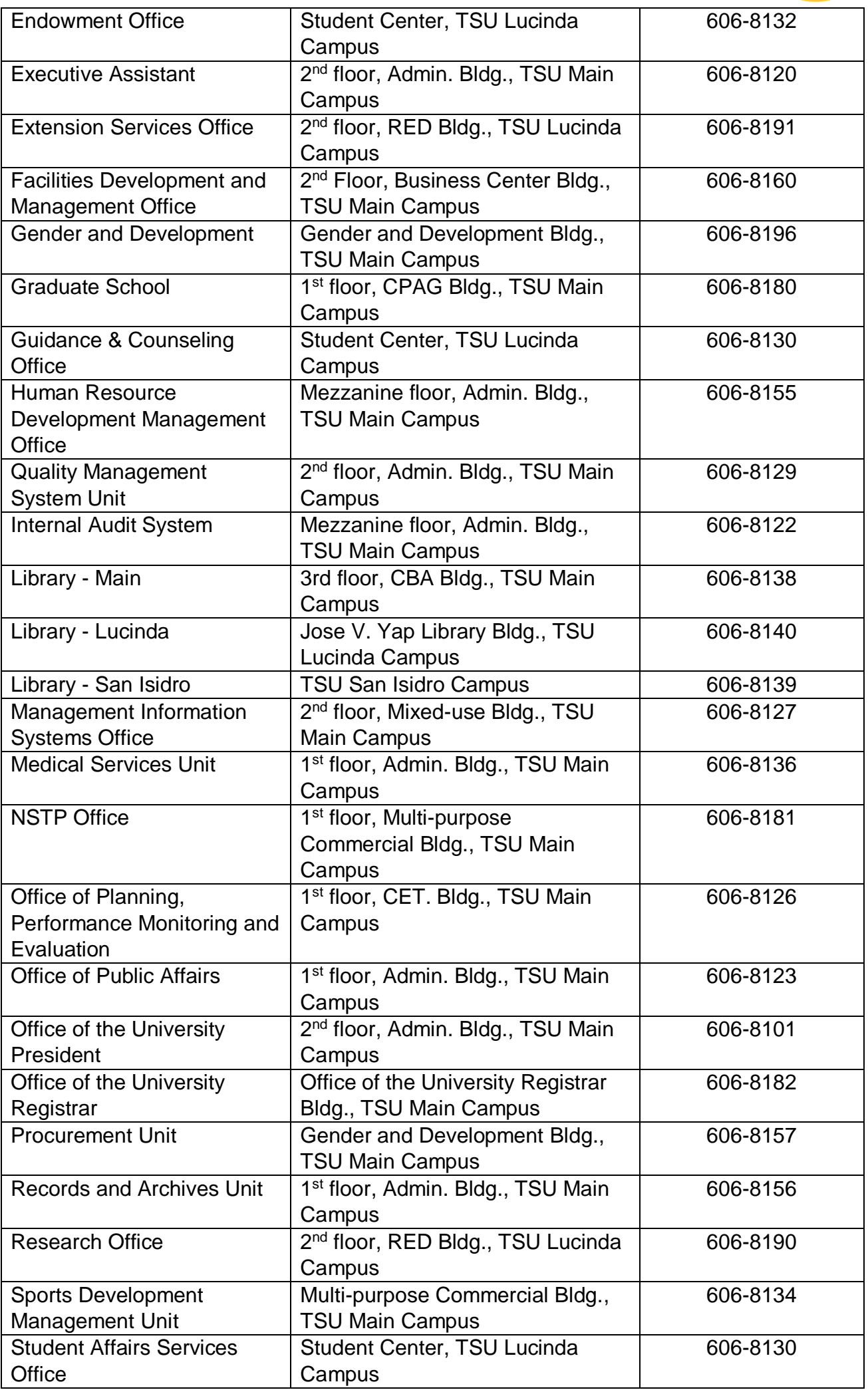

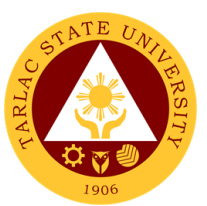

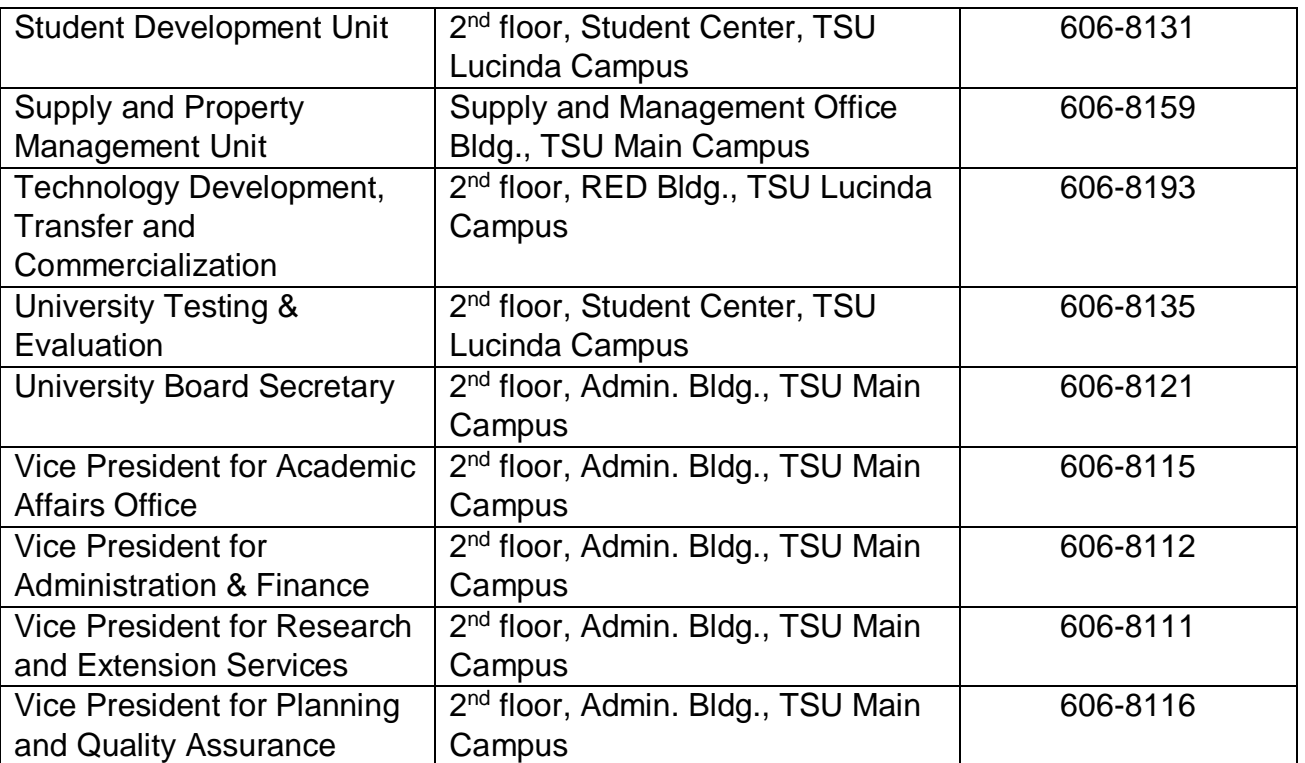

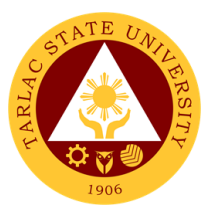

# **Office of the University President**

**External/Internal Services**

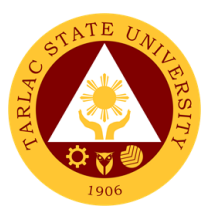

# **1. Action on Contracts and External Agreements**

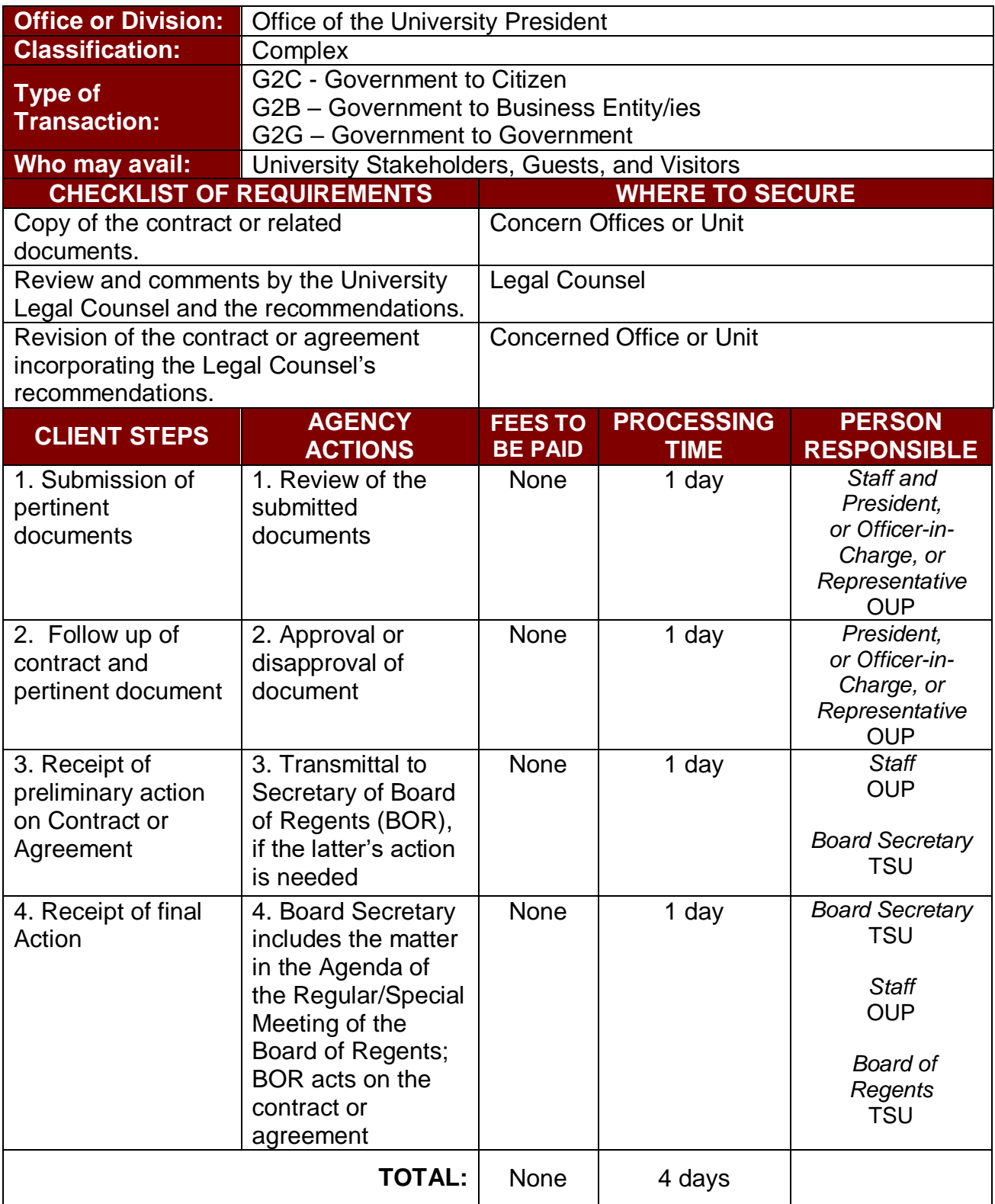

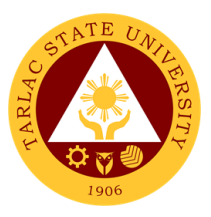

## **2. Personal Meeting with the President (Walk-in)**

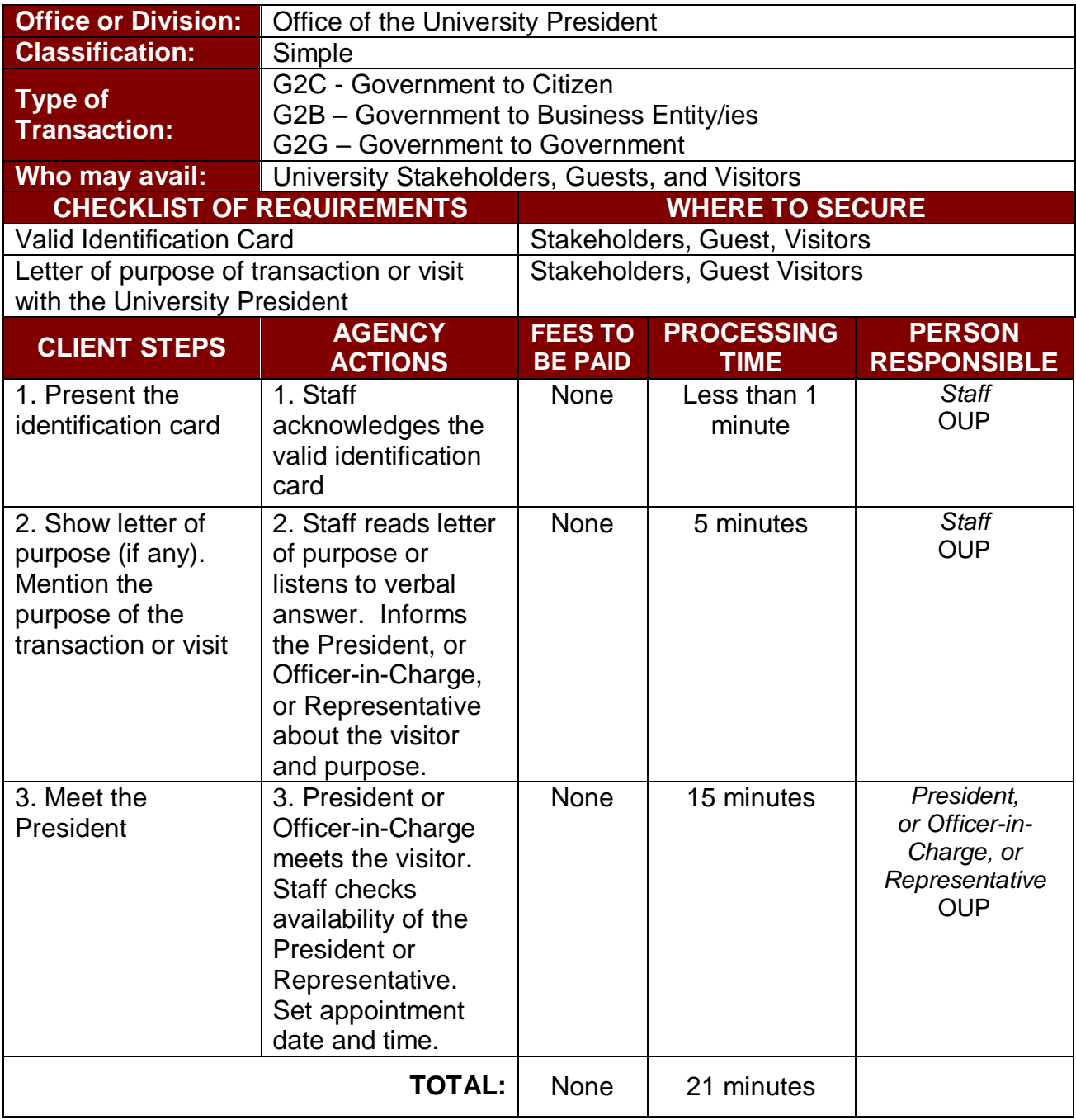

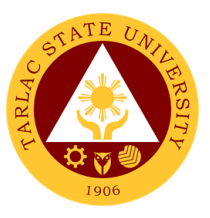

# **3. Personal Meeting with the President (With Appointment)**

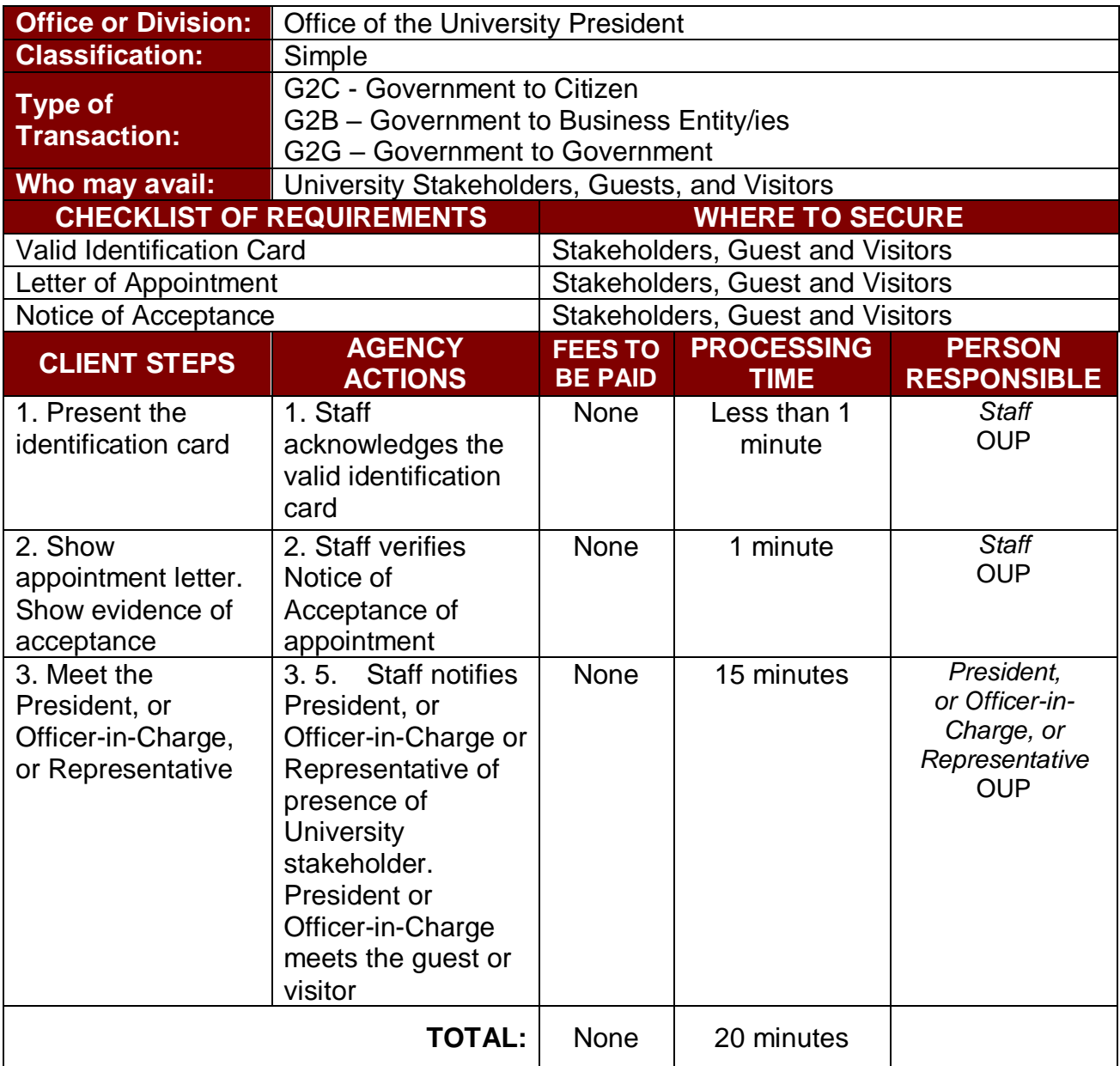

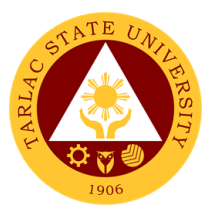

# **Office of the University President**

**Internal Services**

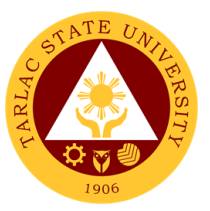

## **1. Action on The Approval of Letters/Communications from Different Colleges/Offices of the University**

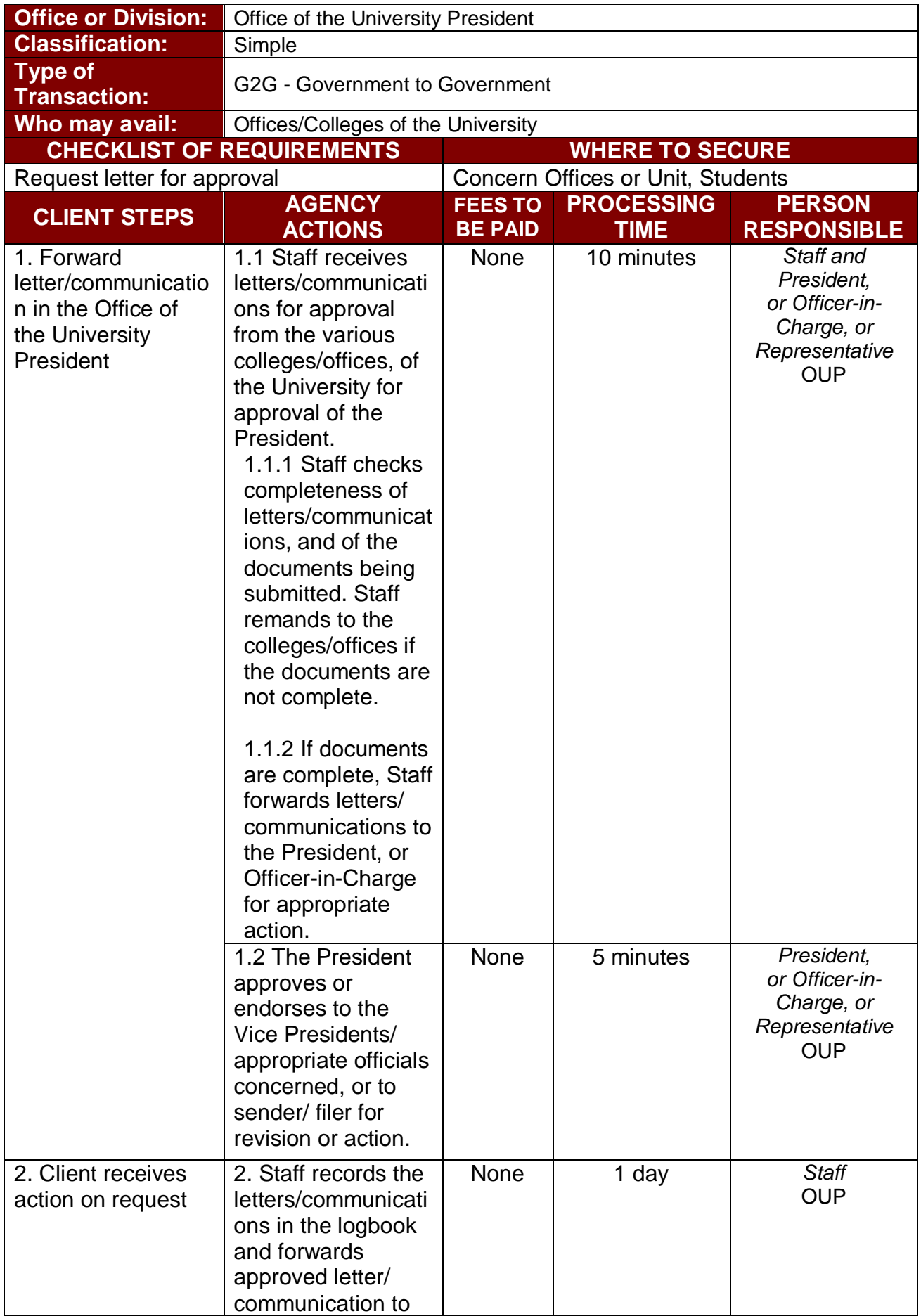

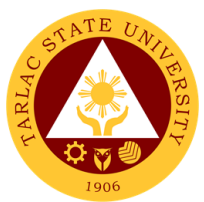

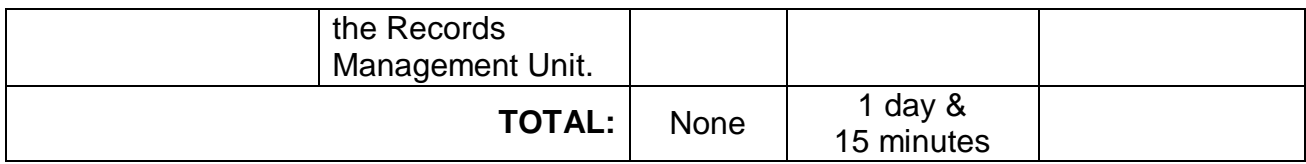

## **2. Dissemination of Incoming Communication from Outside Persons or Agencies**

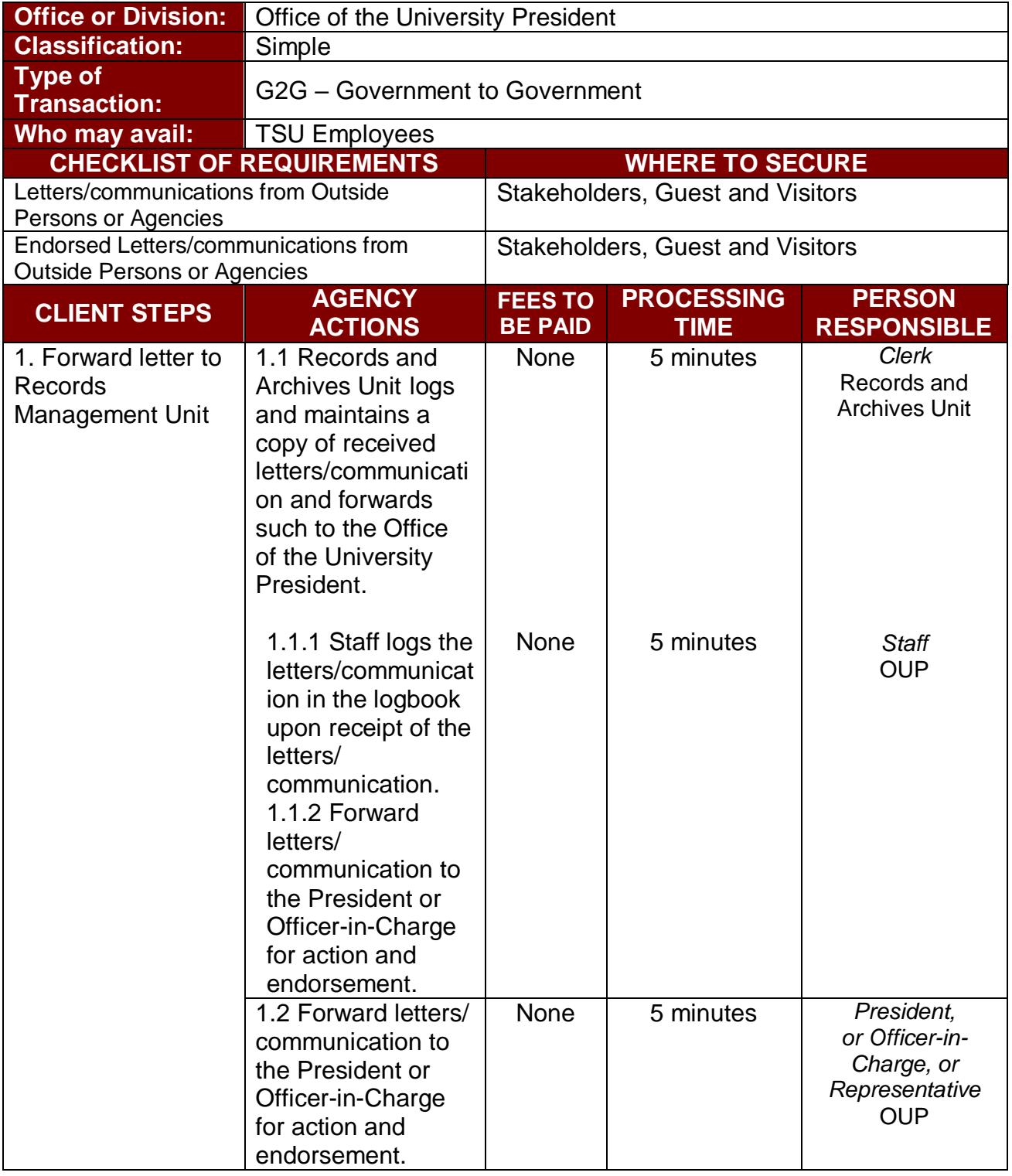

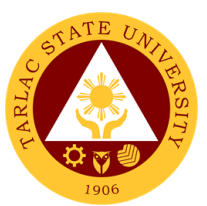

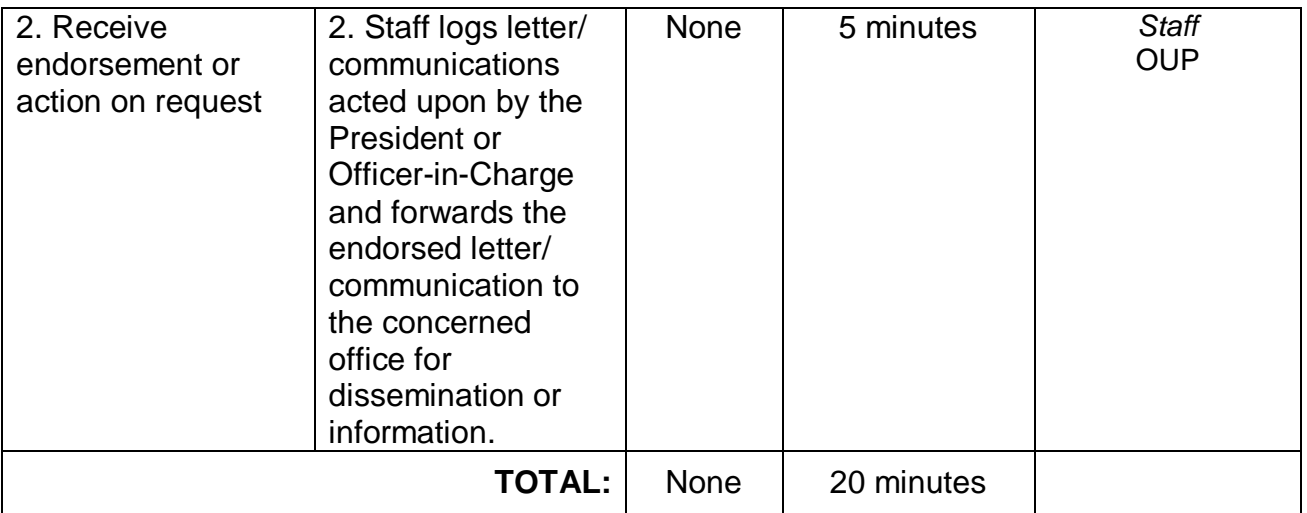

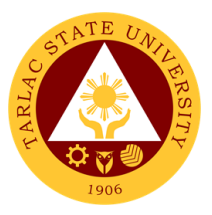

# **Office of the Board Secretary**

**Internal Services**

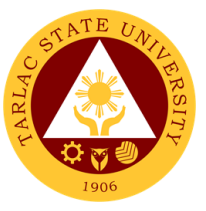

#### **1. Request of Board Resolutions from the Offices of the University**

A board resolution is an important document and a legal record. This service helps the offices and units of the university identify their roles and matters needed to help them. Resolutions authorize the offices and units to act on matters that the board voted on.

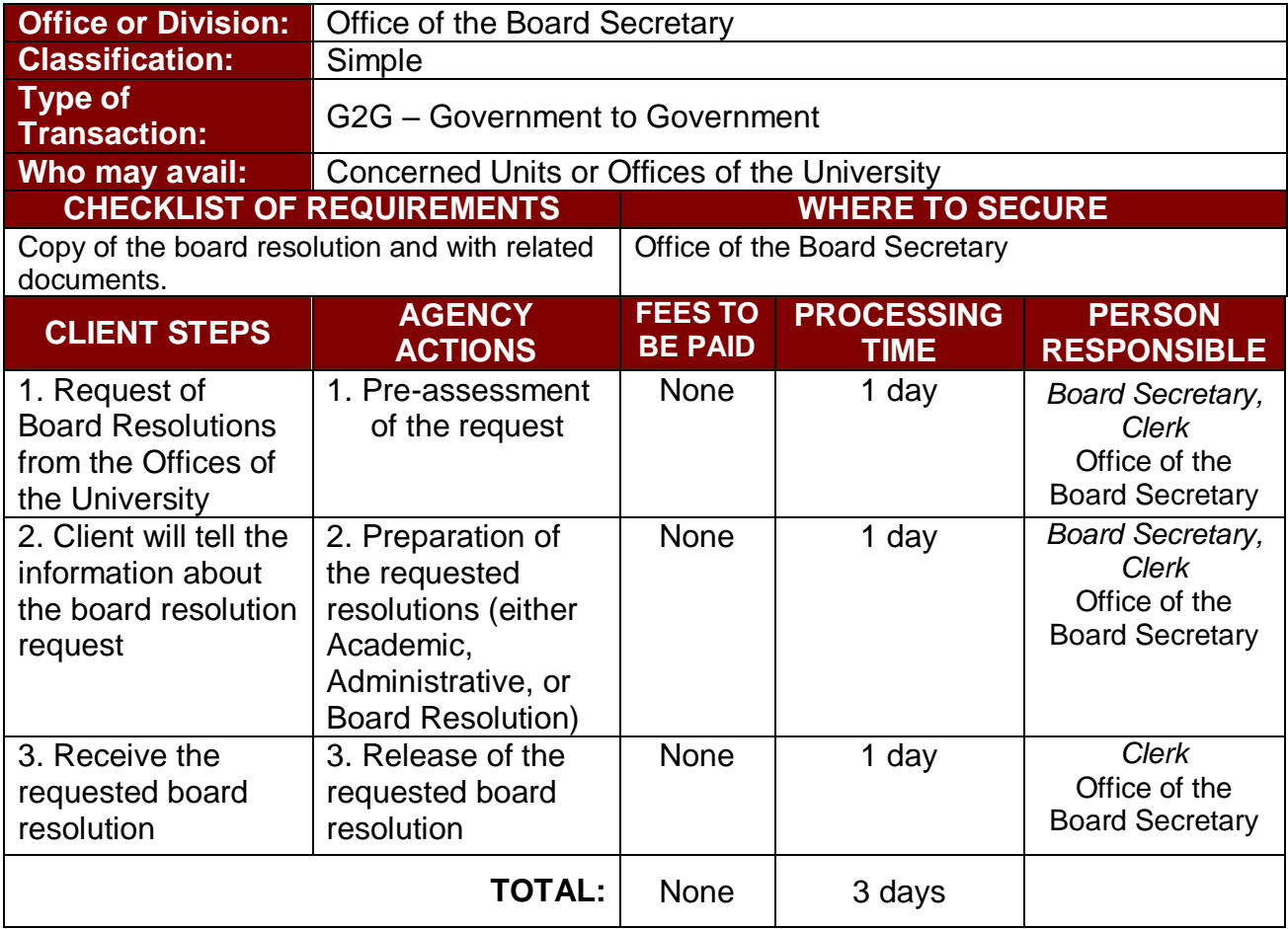

#### **2. Submission of Complete Staff Work or Agenda by the Offices of the University**

This service helps to deliver efficient and effective university programs and policies. This is issued by the offices and units of the university and submitted to the board secretary. The draft action document, implementation plan, and other relevant documents must also be attached.

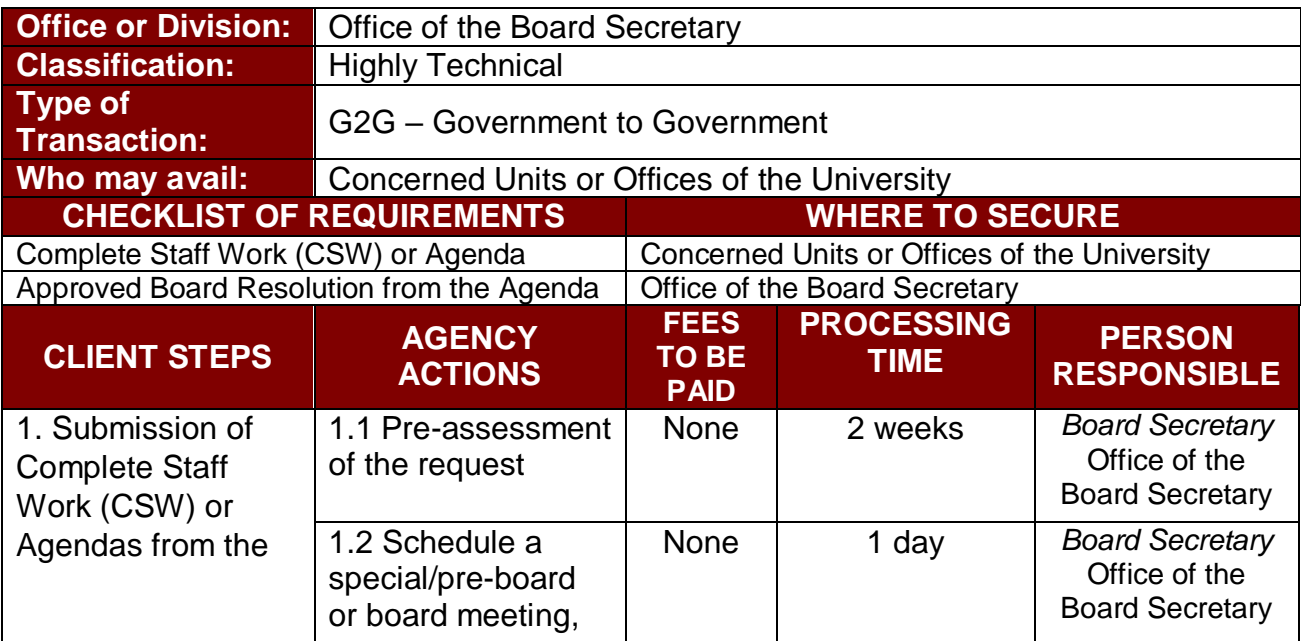

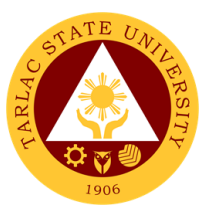

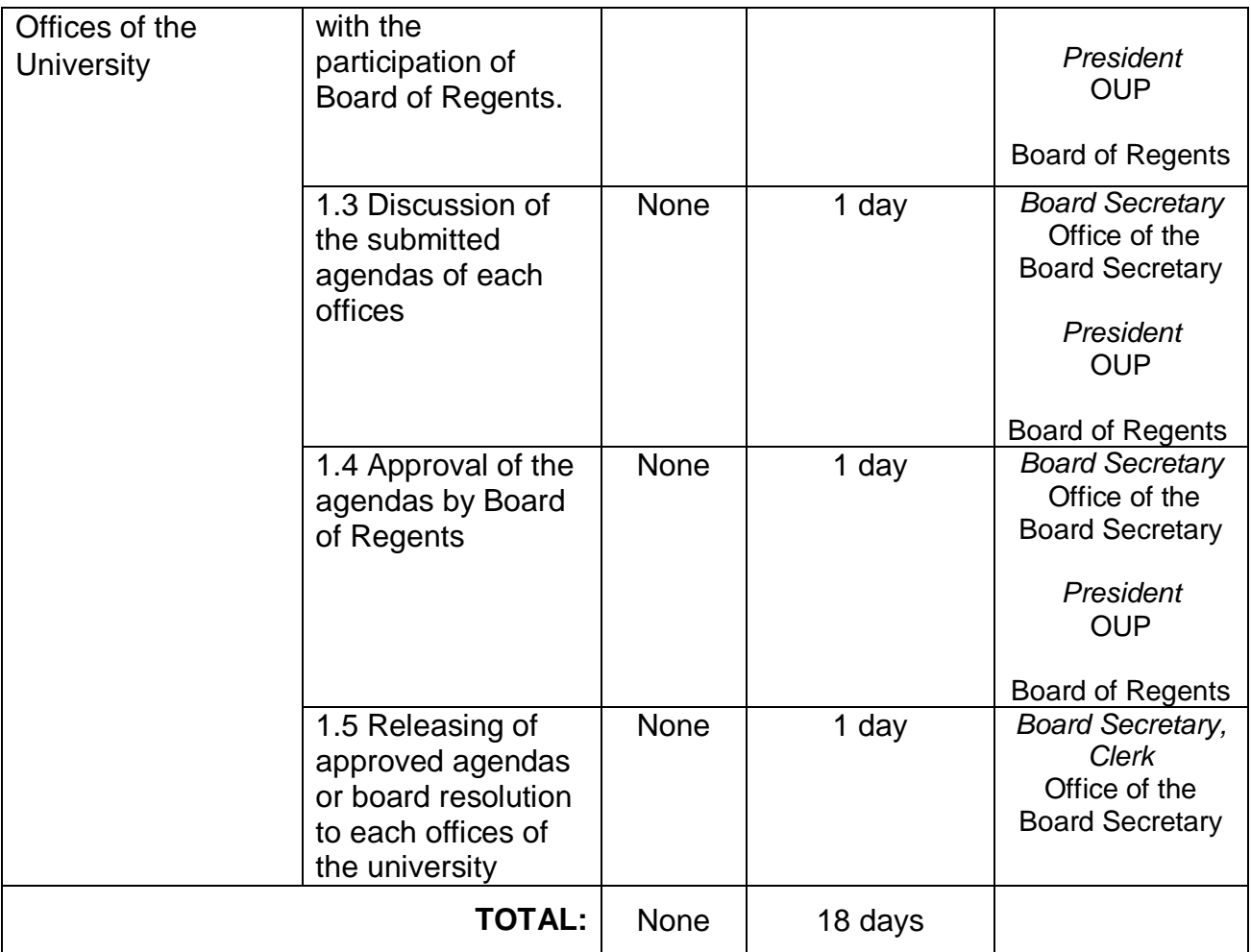

#### **3. Submission of Agendas in an Administrative Meeting by the Directors, Heads or OIC of the University**

This service helps the offices a chance to give an overview of their individual achievements, accomplishments, contributions, list of what steps must be taken and formulate a timeline for when specific tasks need to be completed and the resources required in order to achieve the goals of the university.

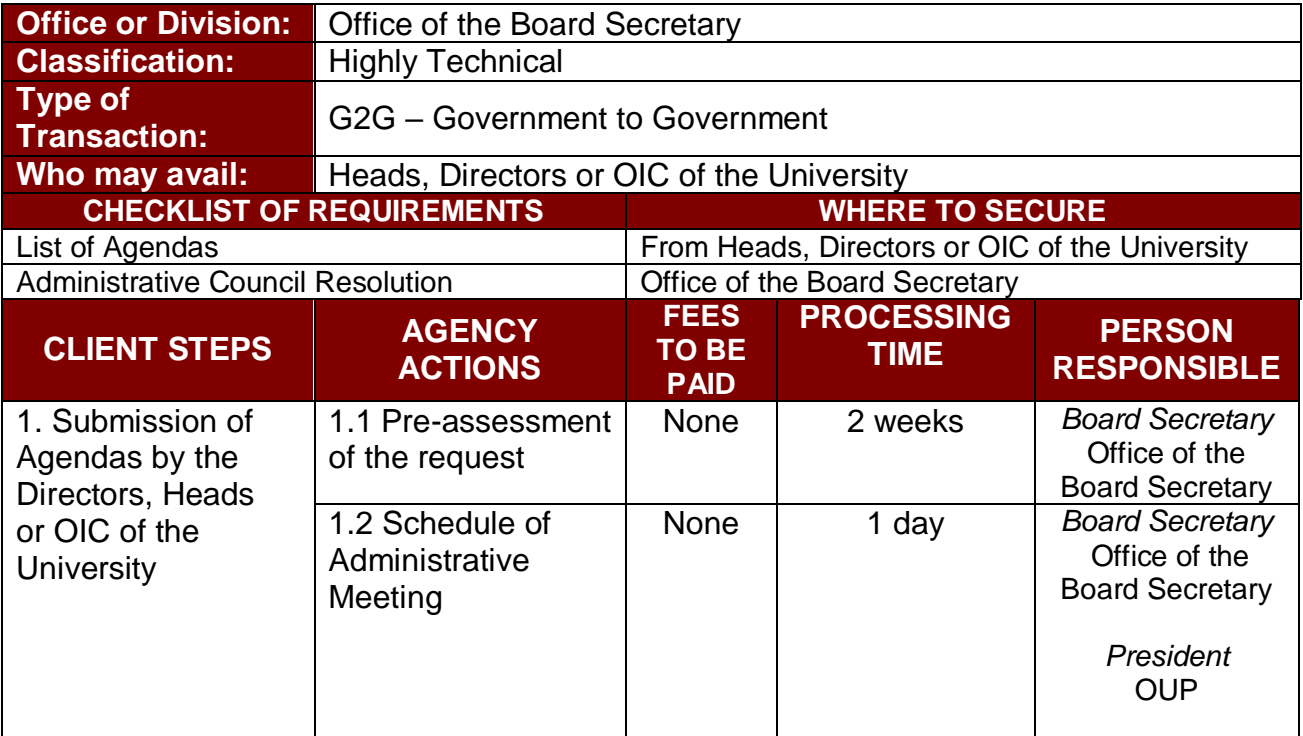

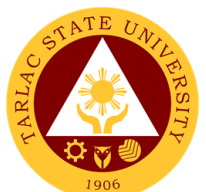

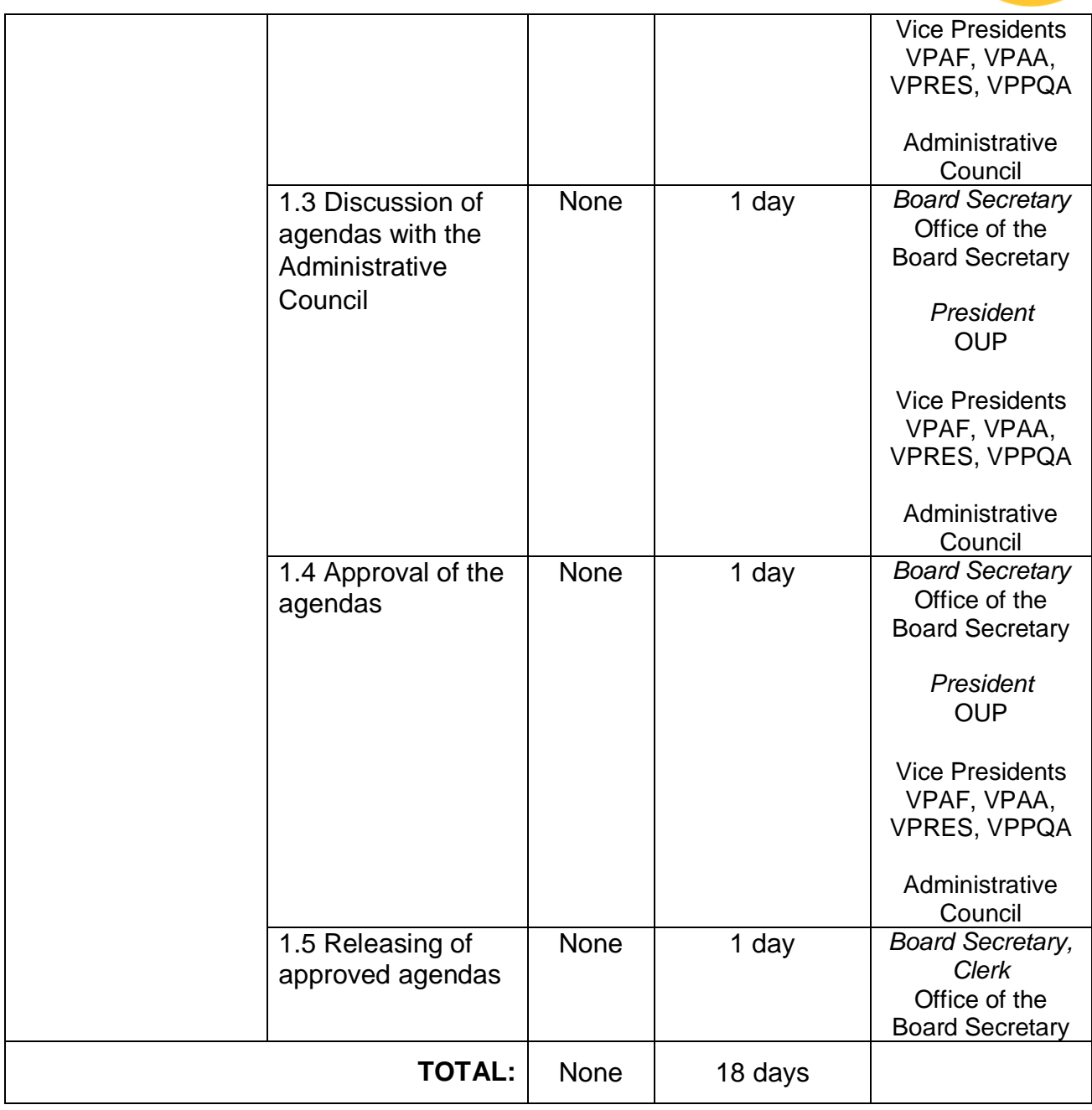

#### **4. Submission of Agendas in an Academic Council Meeting by the Directors, Heads or OIC of the University**

This service helps the offices a chance to give an overview of their individual achievements, accomplishments, contributions, list of what steps must be taken and formulate a timeline for when specific tasks need to be completed and the resources required to achieve the goals of the university.

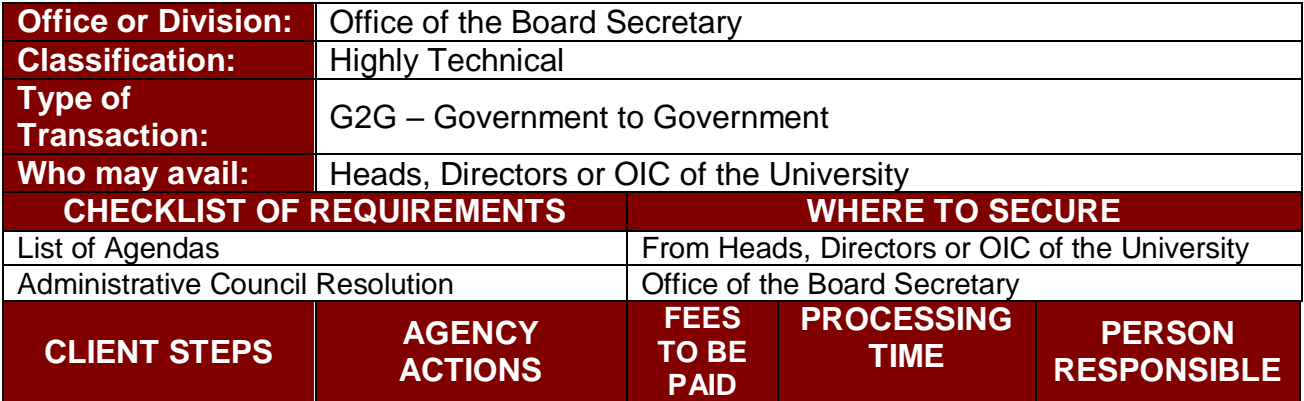

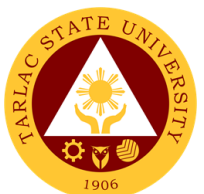

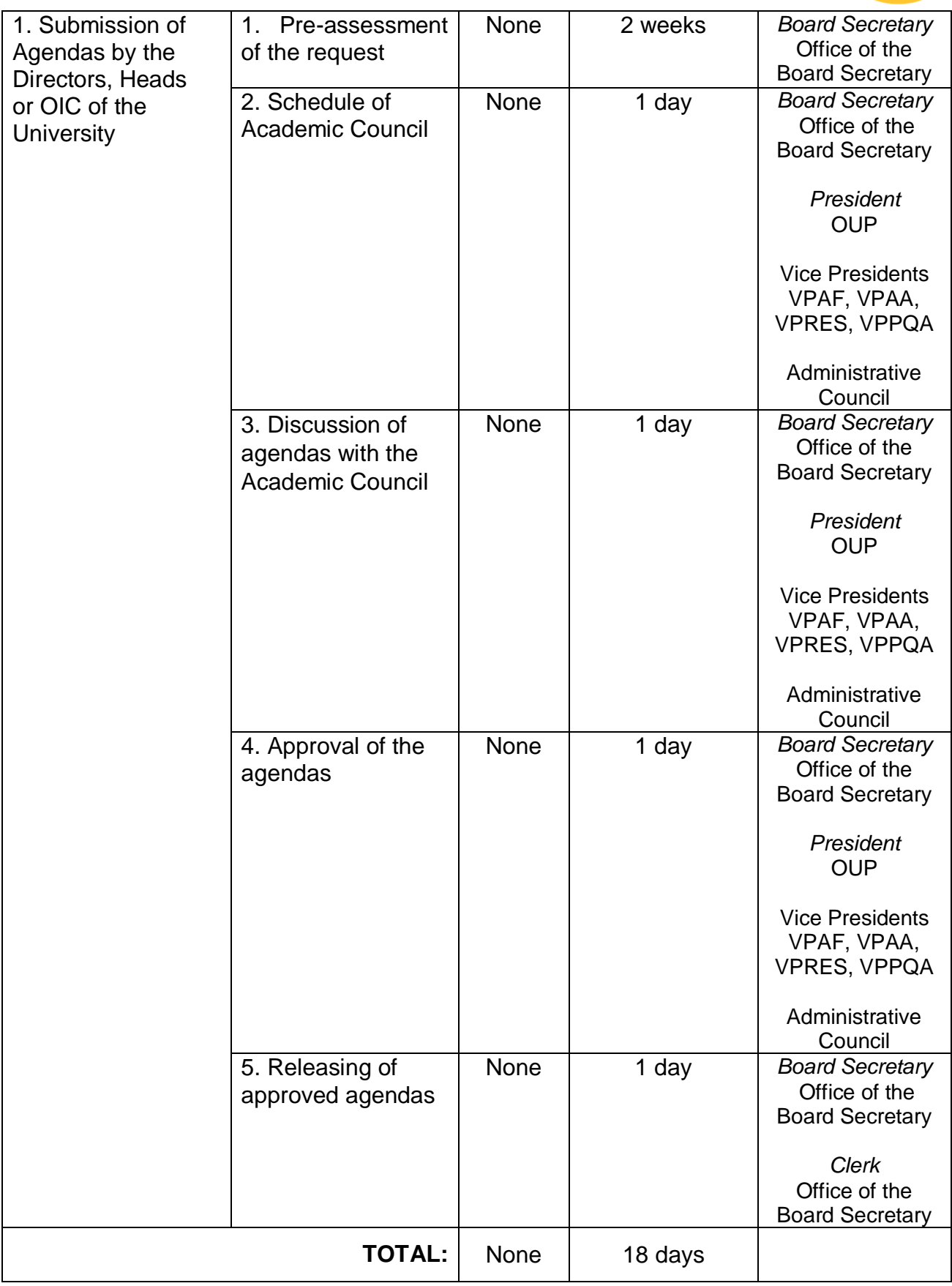
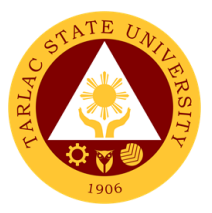

# **Internal Audit Service**

**Internal Services**

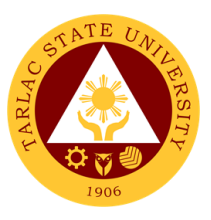

#### **1. Special Audit (Assurance and Advisory)**

The special Audit is requested by the University President whenever necessary. It is intended to address current issues on governance, risk assessment and control processes of the University.

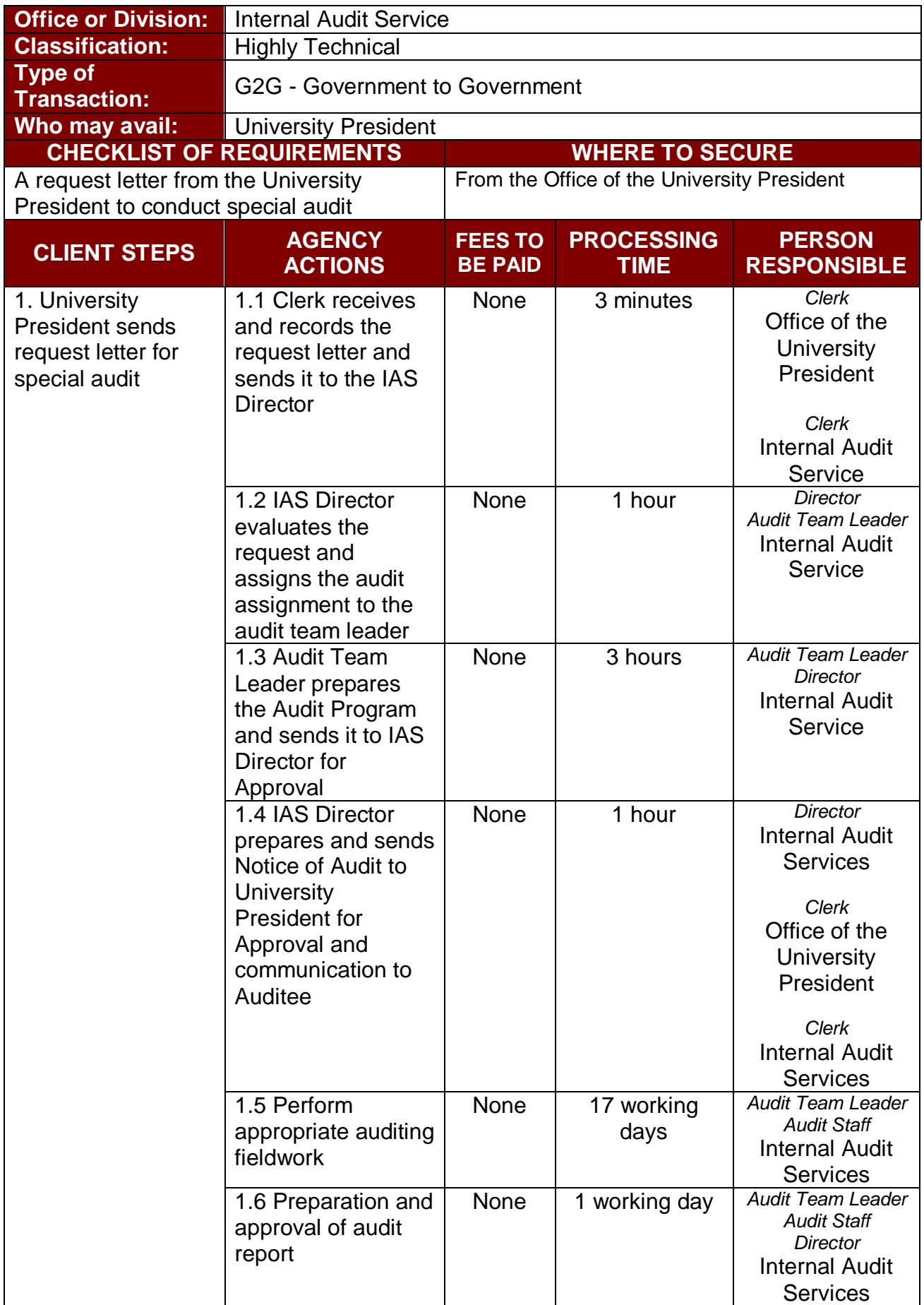

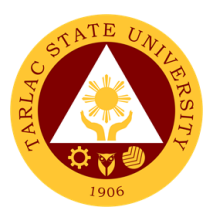

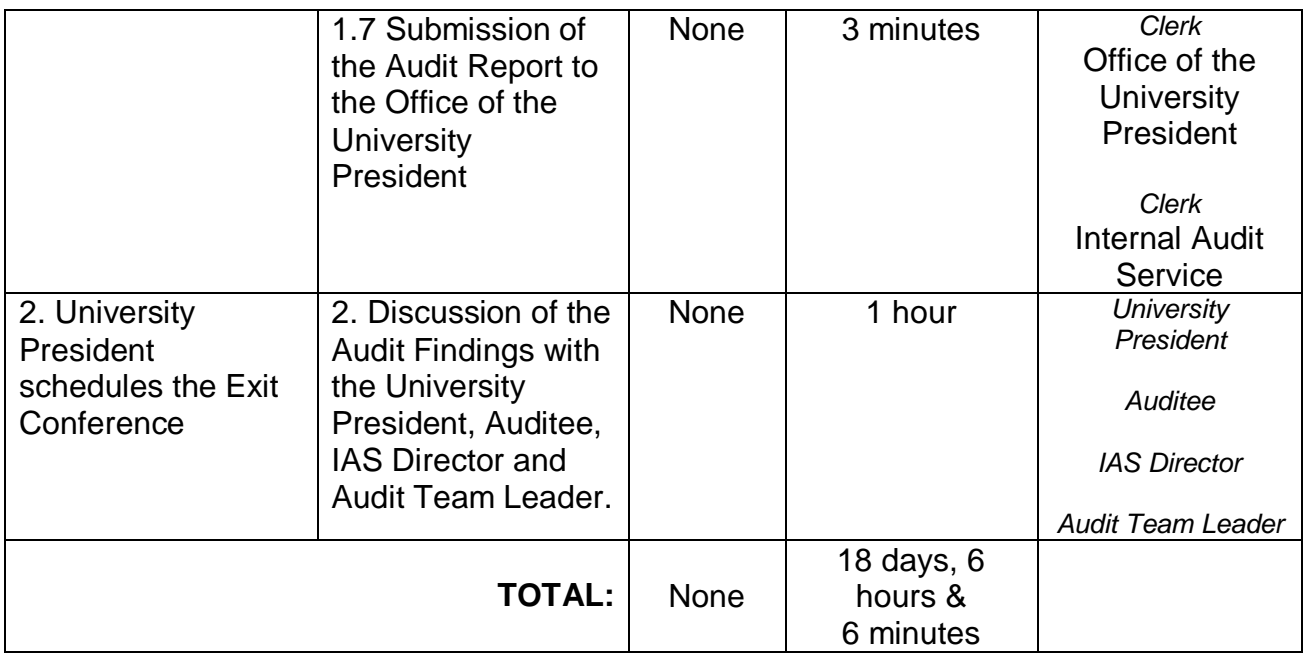

#### **2. Request for Audit Reports**

This service is intended to address specific needs of the Commission on Audit and heads of Offices/Units/Colleges of the University.

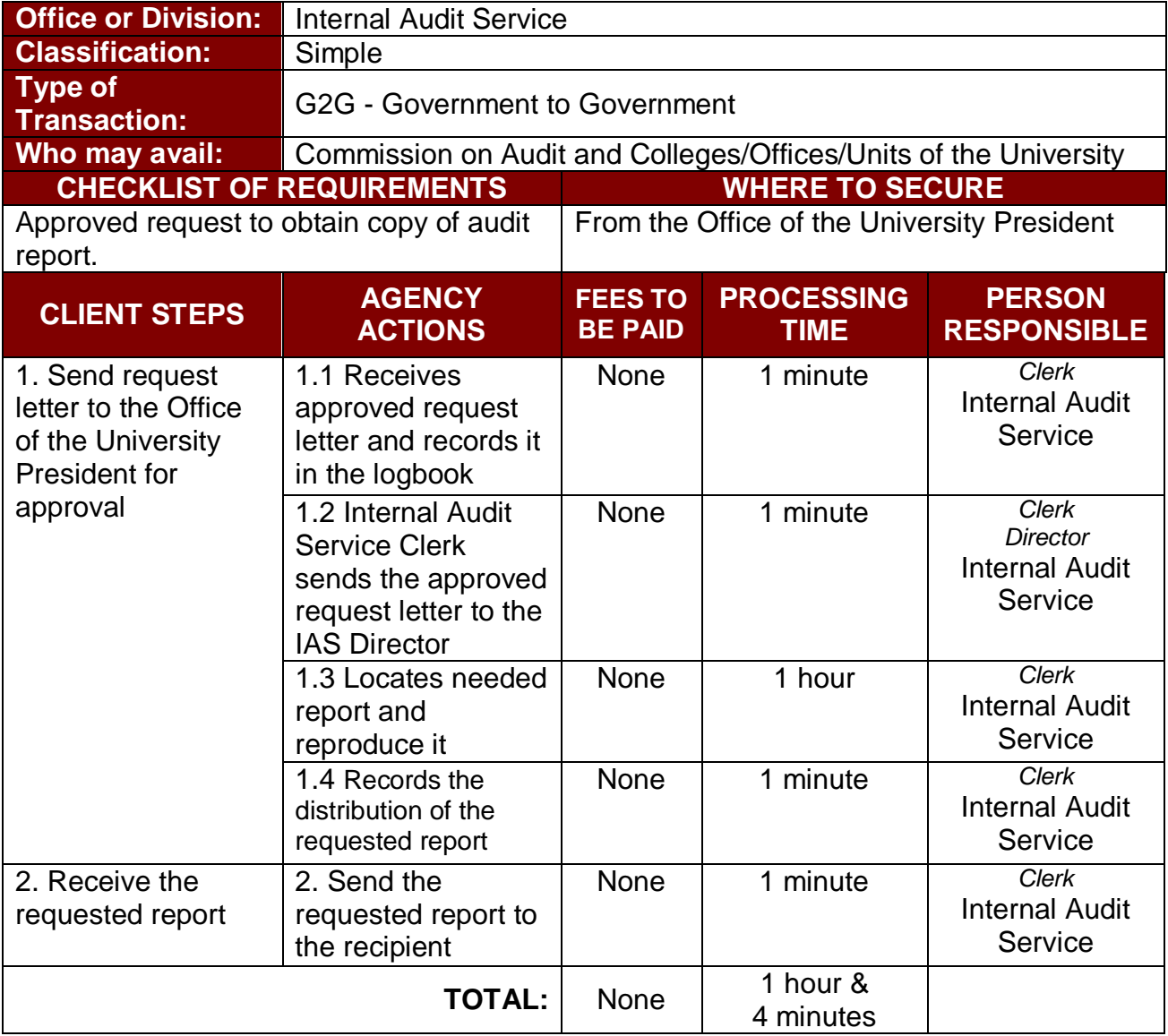

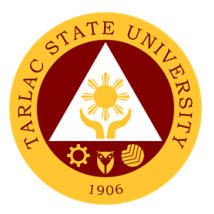

# **Management Information Systems Office**

**External/Internal Services**

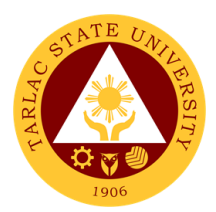

## **1. Account Creation and Assigning of Privileges**

The service allows the creation of account and assigning of privileges.

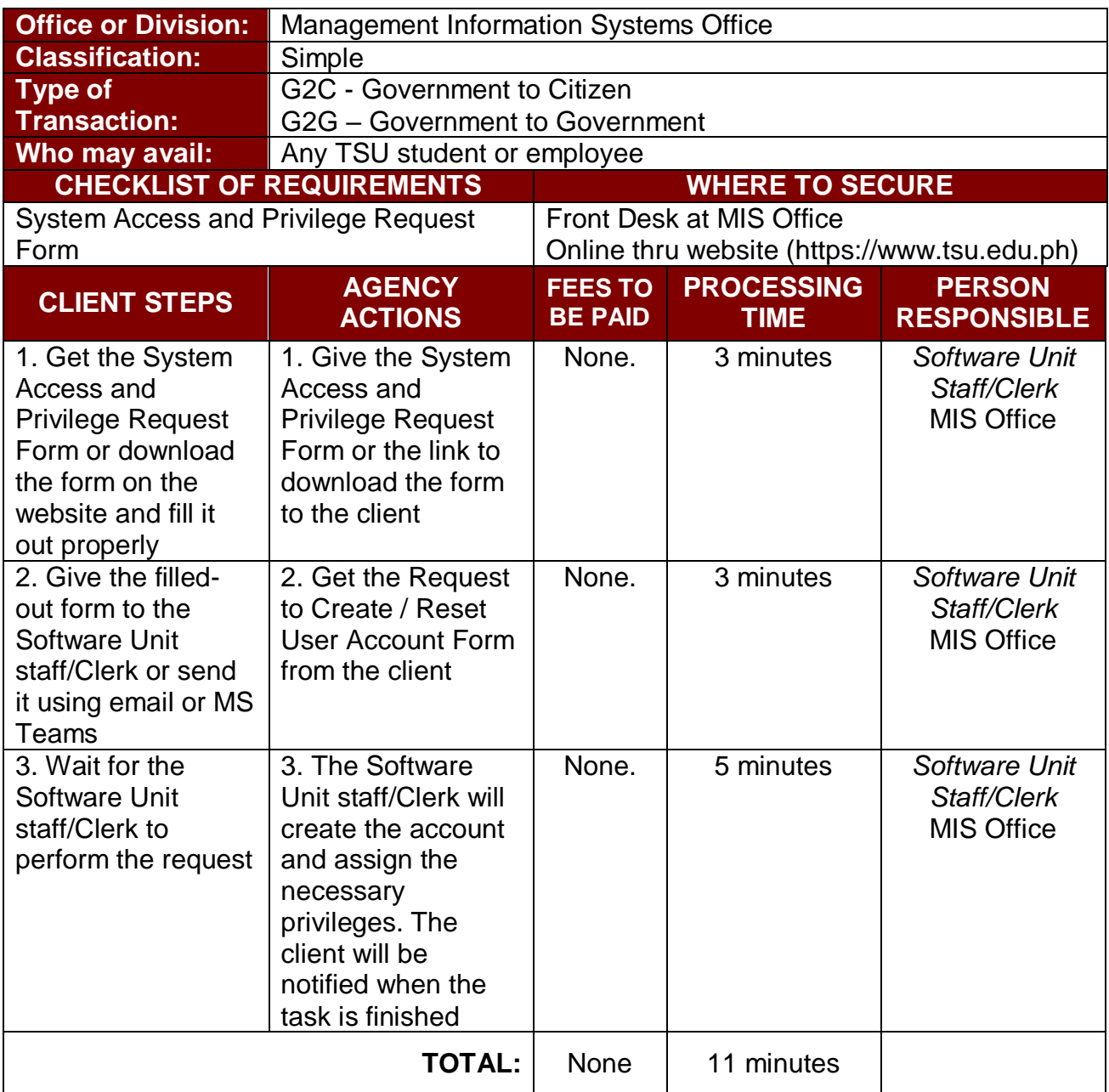

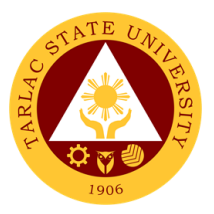

# **Management Information Systems Office**

**Internal Services**

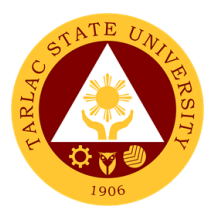

## **1. Changing of Posted Schedule**

The service allows the official rectification of posted class schedules.

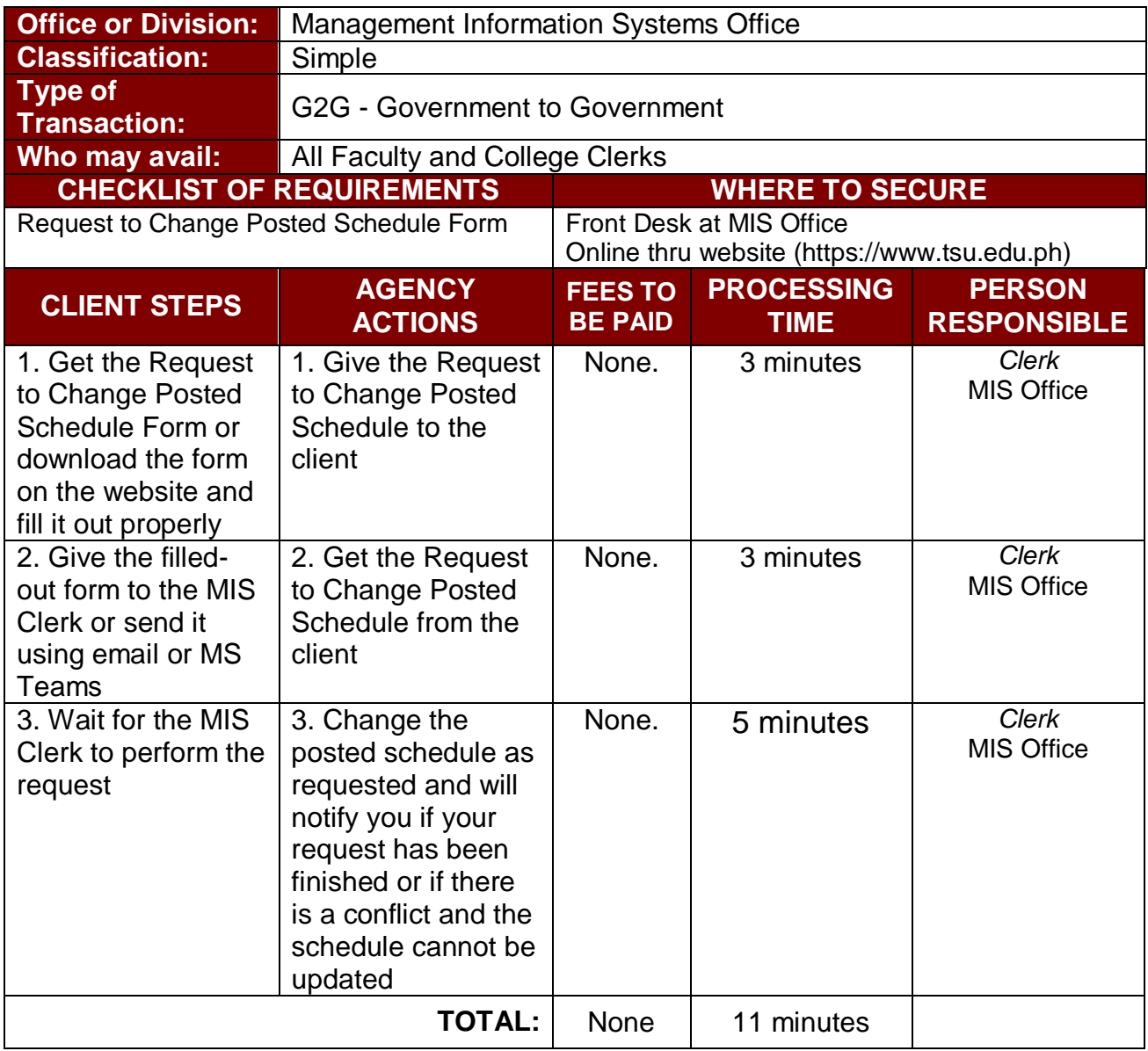

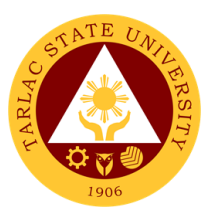

#### **2. Office 365 Account Assistance**

The service allows the creation, password and reset of verification method of Office 365 account.

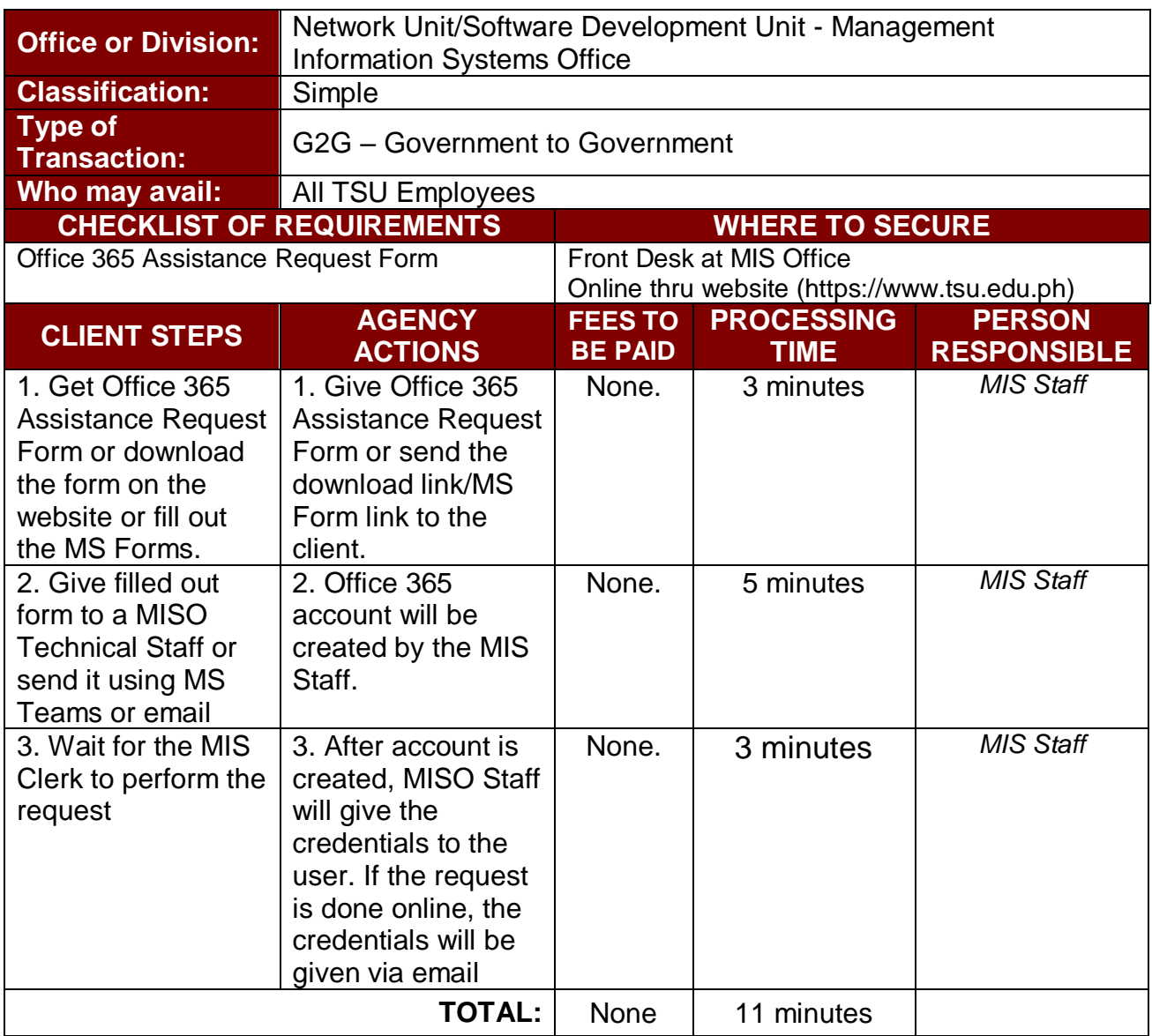

#### **3. Tag/Un-tag of Faculty/Room/Schedule**

The service allows the tagging of faculty, room, and schedule to respective classes.

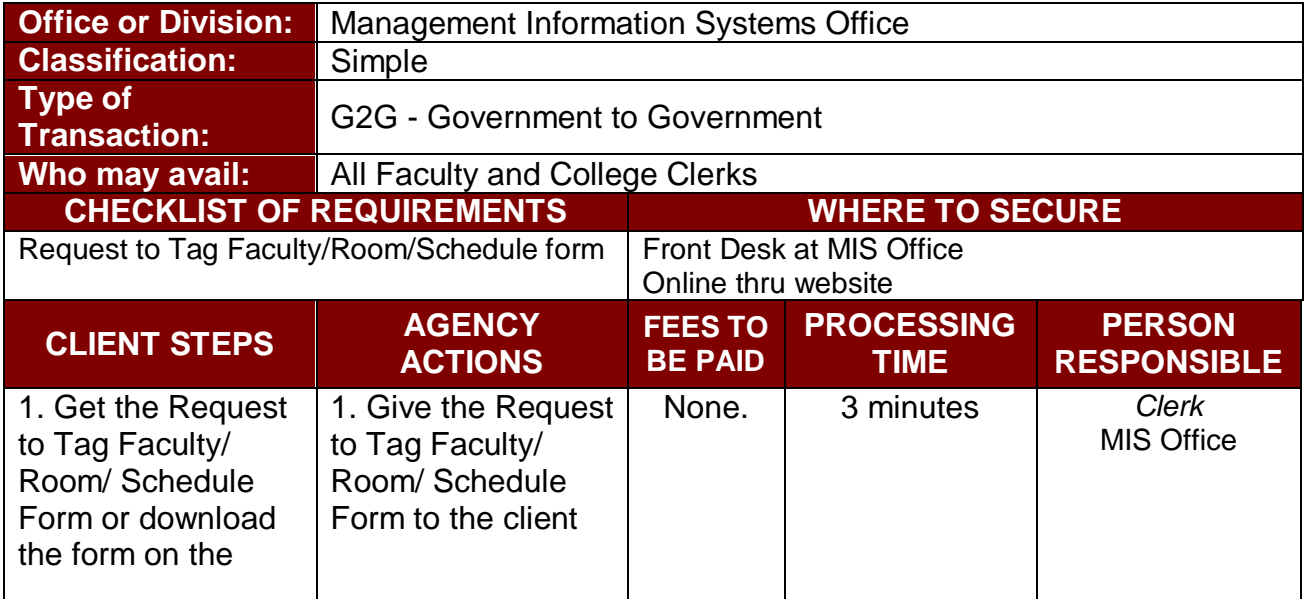

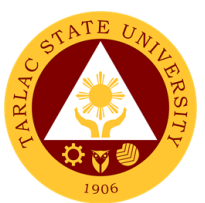

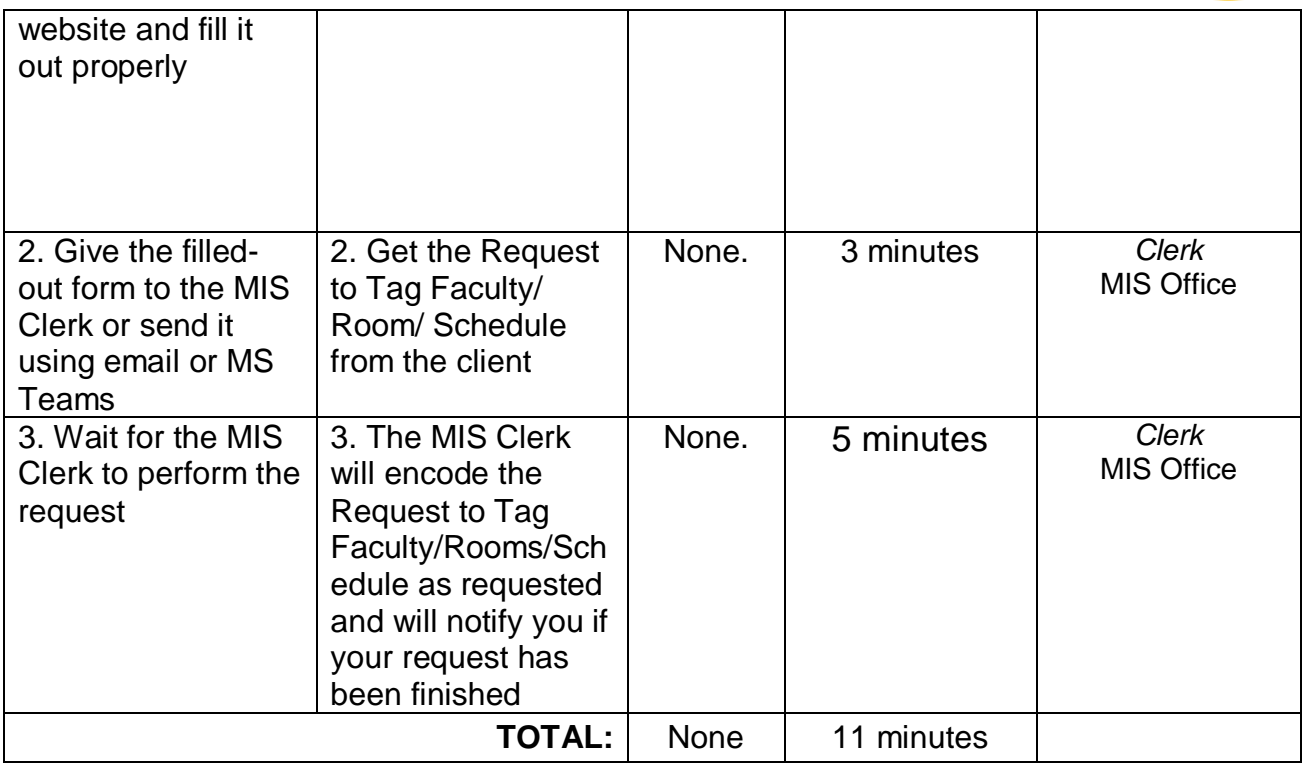

## **4. Tag/Un-tag of Honorarium Classes**

The service allows the tagging of faculty, room, and schedule to respective classes.

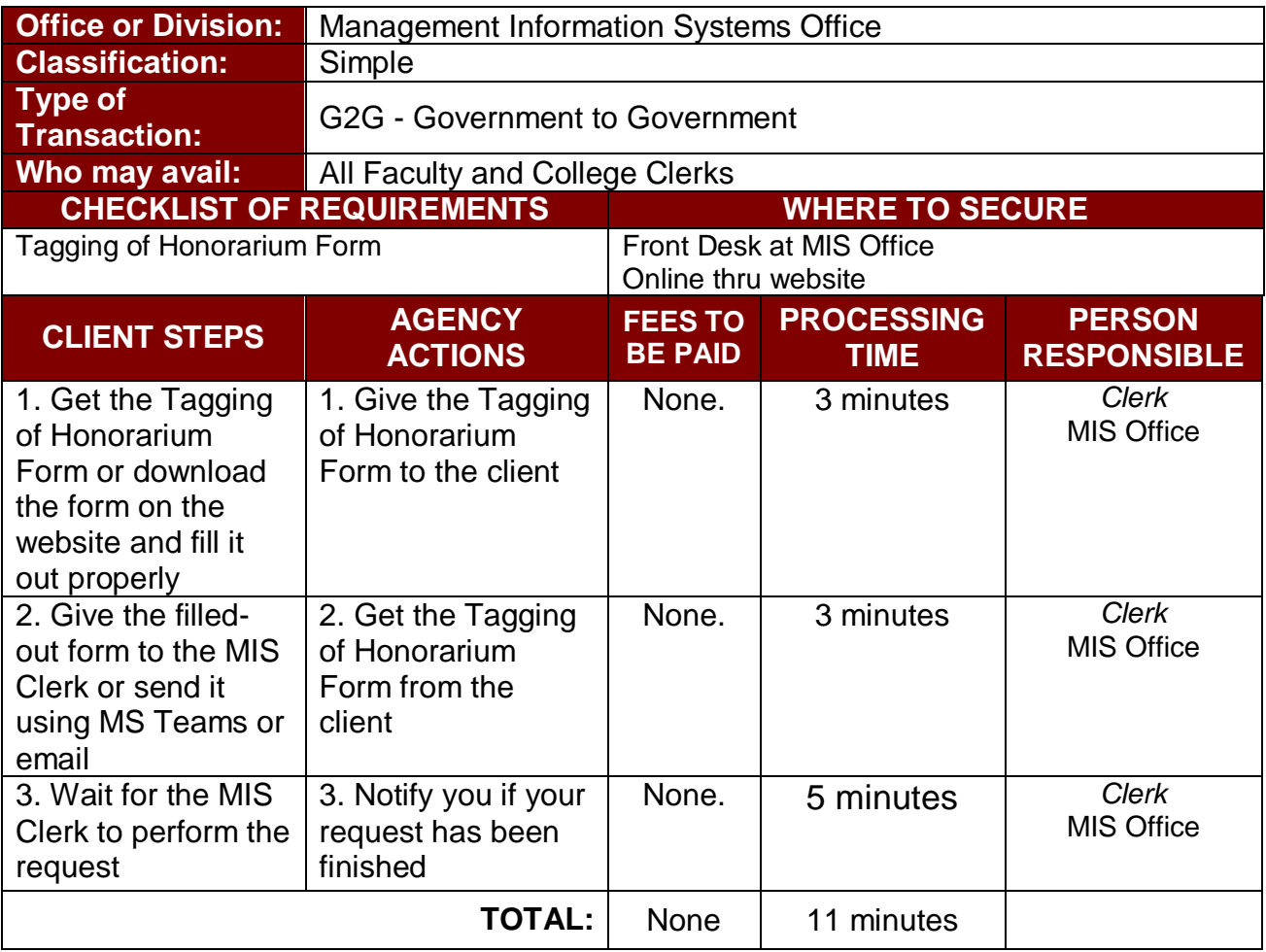

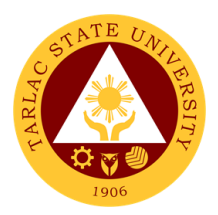

#### **5. Transfer of Students**

The service allows the official transfer of students from one section to another.

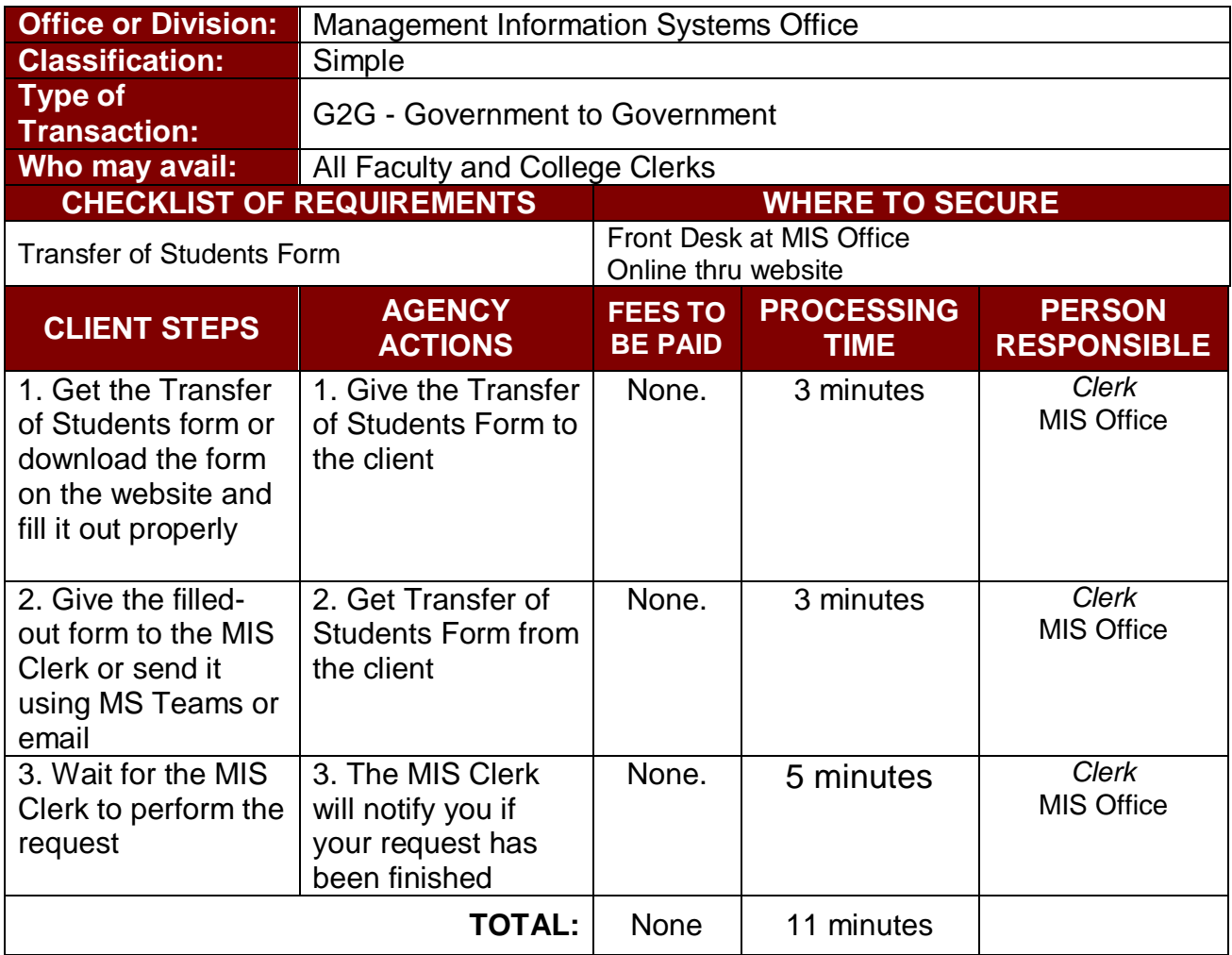

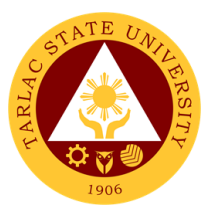

# **Software Development Unit**

**External/Internal Services**

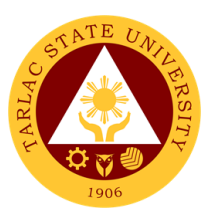

#### **1. Biometrics Registration**

The service allows the collection of bio-information via fingerprinting which enables the registrants to record time and attendance through biometric system.

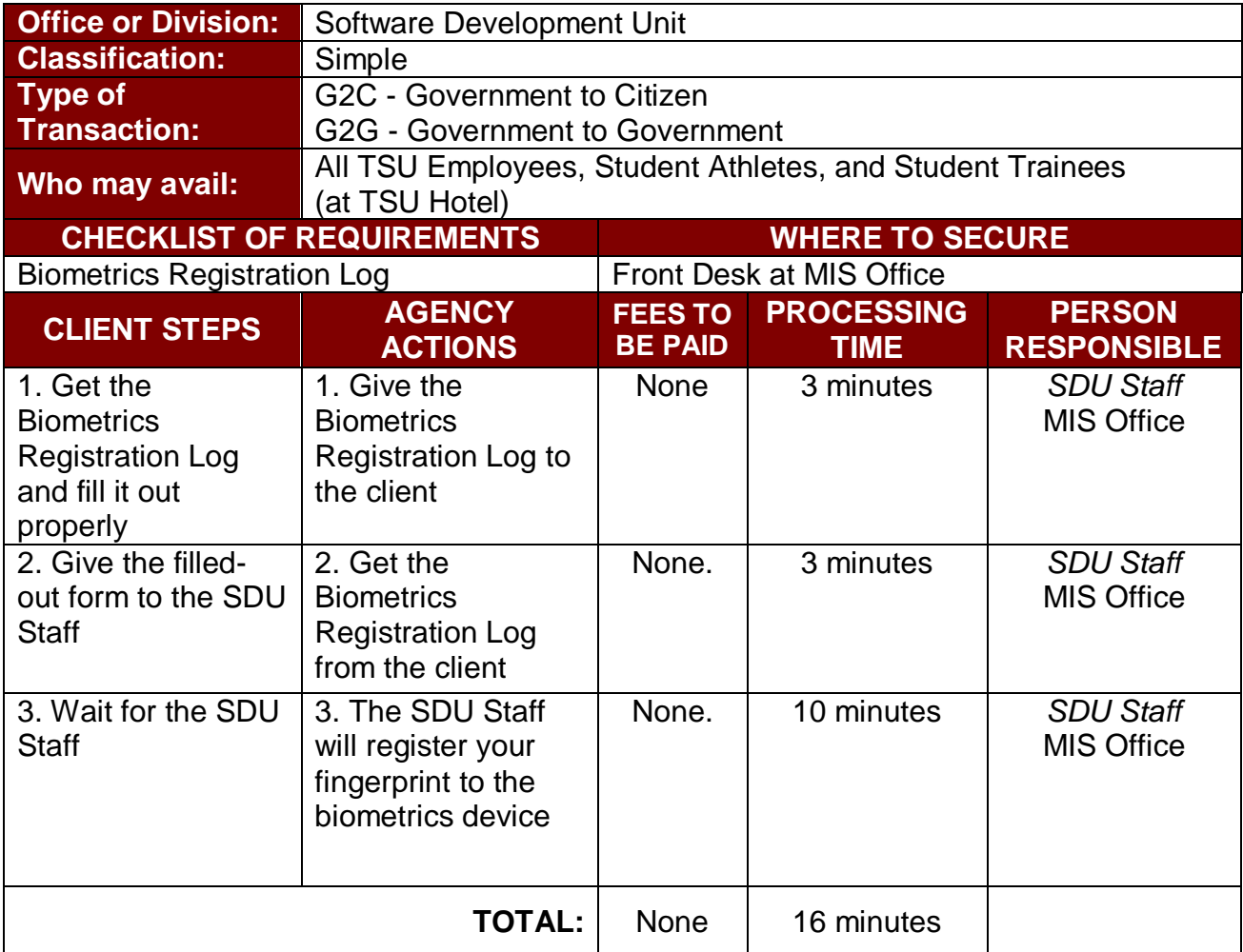

#### **2. Blocking and Unblocking of RFID Cards**

The service allows the blocking and unblocking of lost RFID to avoid misuse and unblocking of blocked RFID.

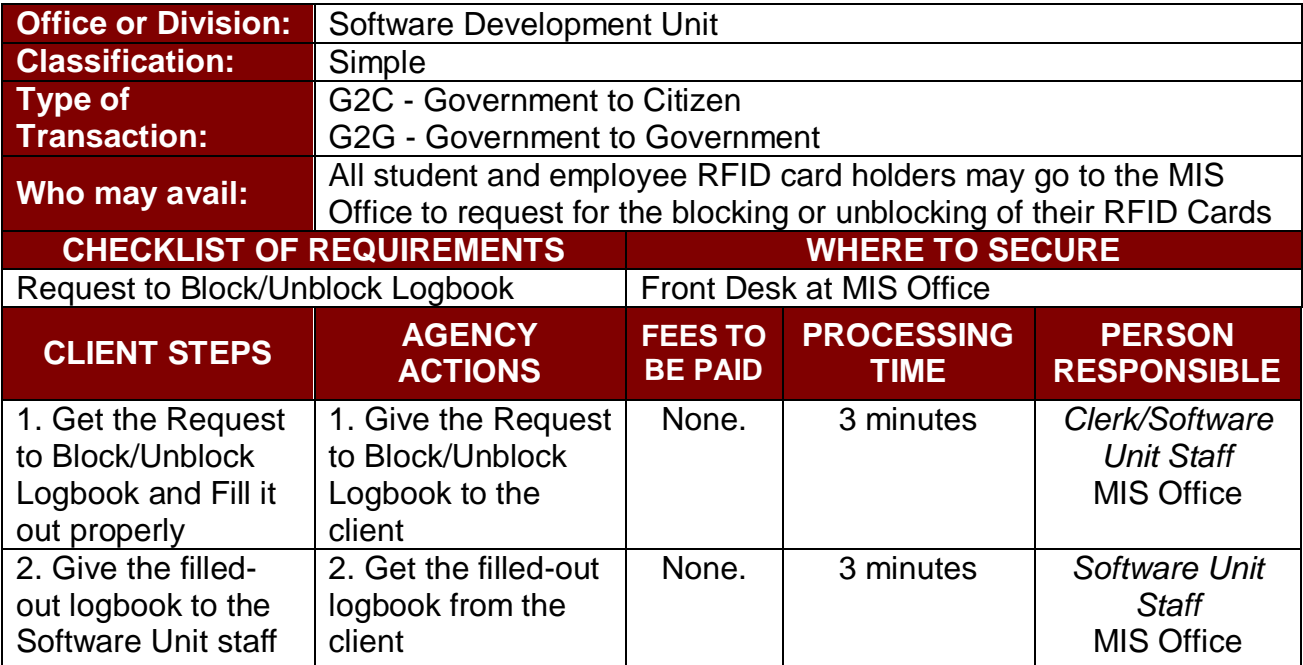

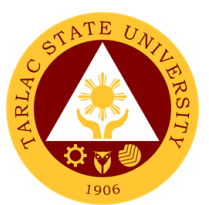

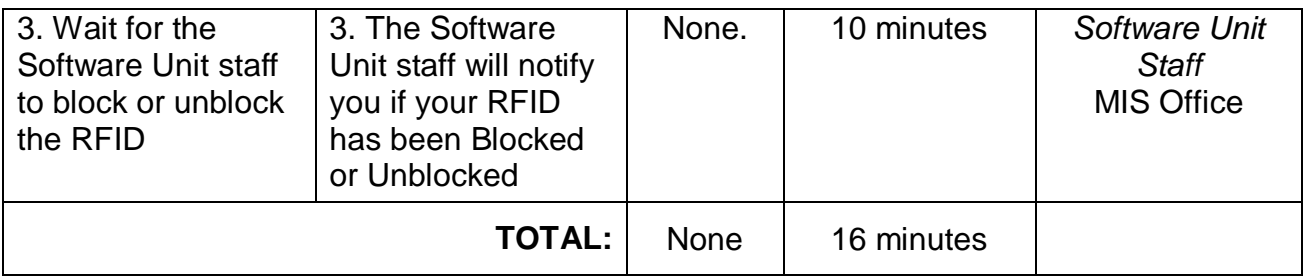

## **3. Report Generation**

The service allows the clients to request information coming from the different systems used by the university to aid decision making.

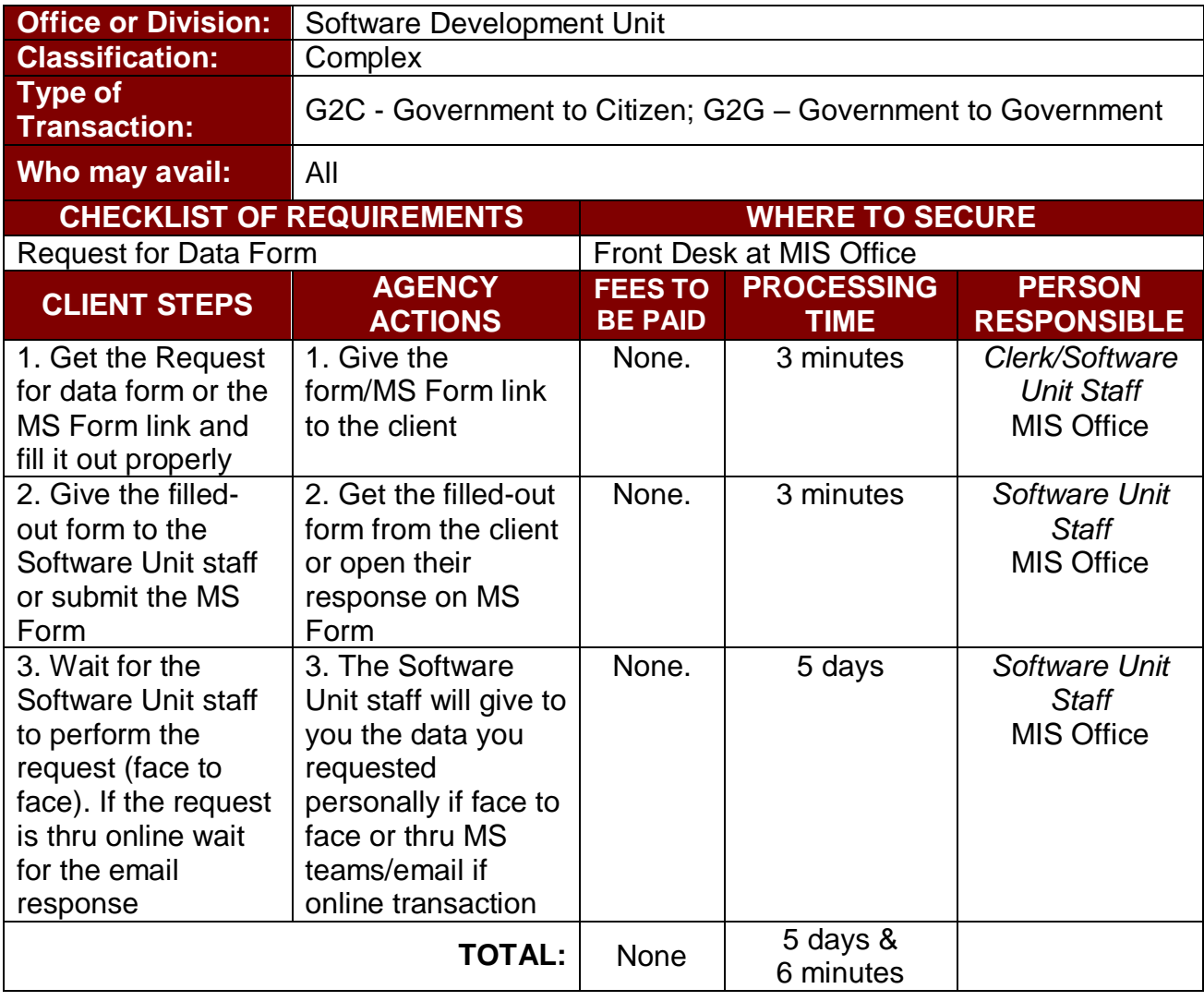

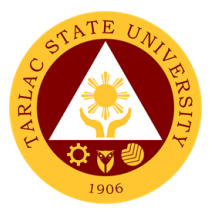

# **Software Development Unit**

**Internal Services**

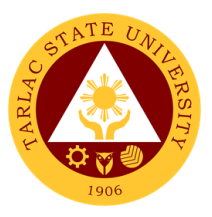

## **1. Create and Update of Website/Webpage**

The service allows client post new content to the university website or update outdated information to avoid misinformation and confusion.

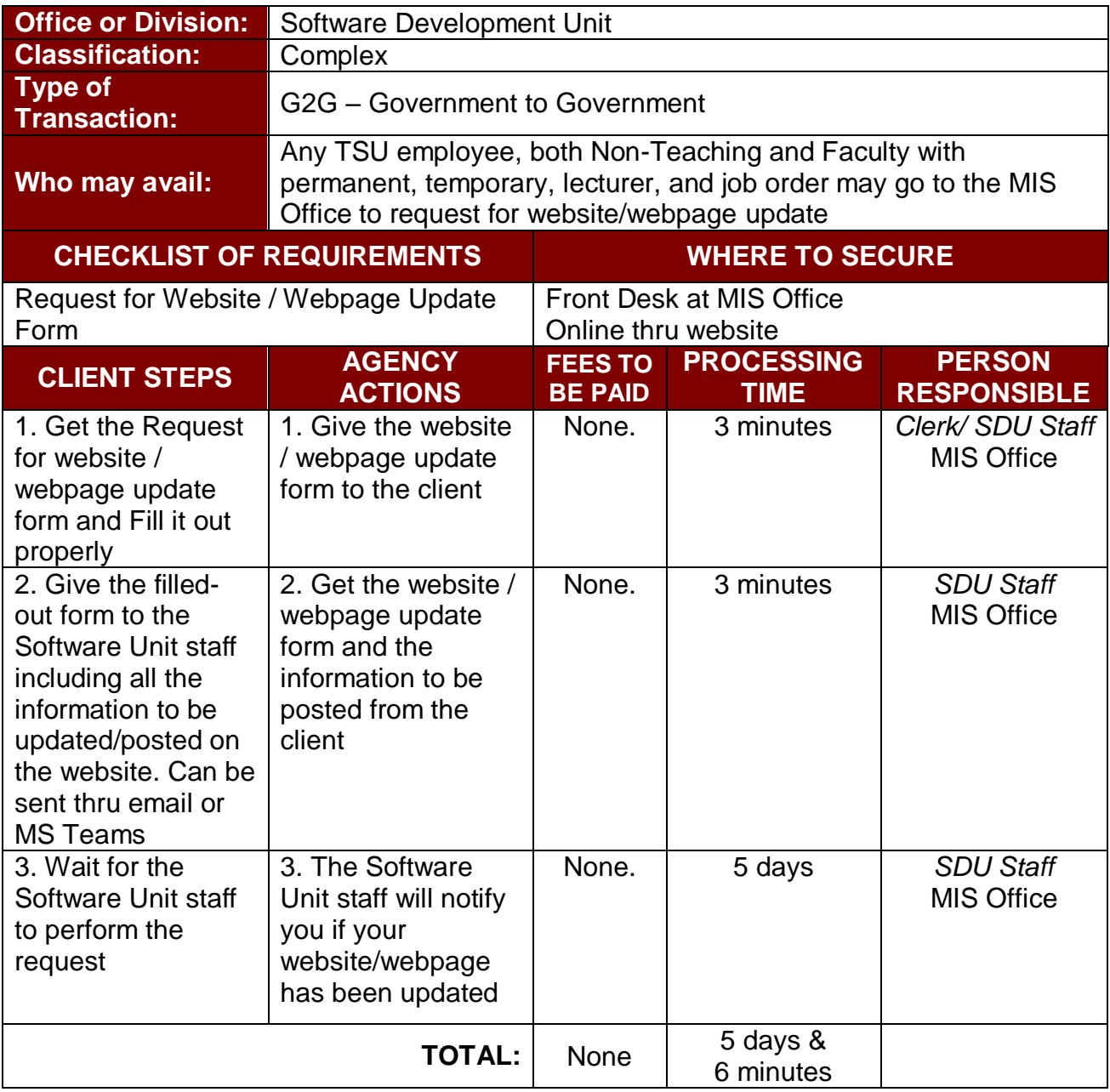

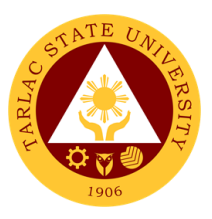

## **2. Development of New Systems/Programs**

The service allows clients to request for a new Information System to aid in the ease of doing business, to be developed in-house by the software development unit.

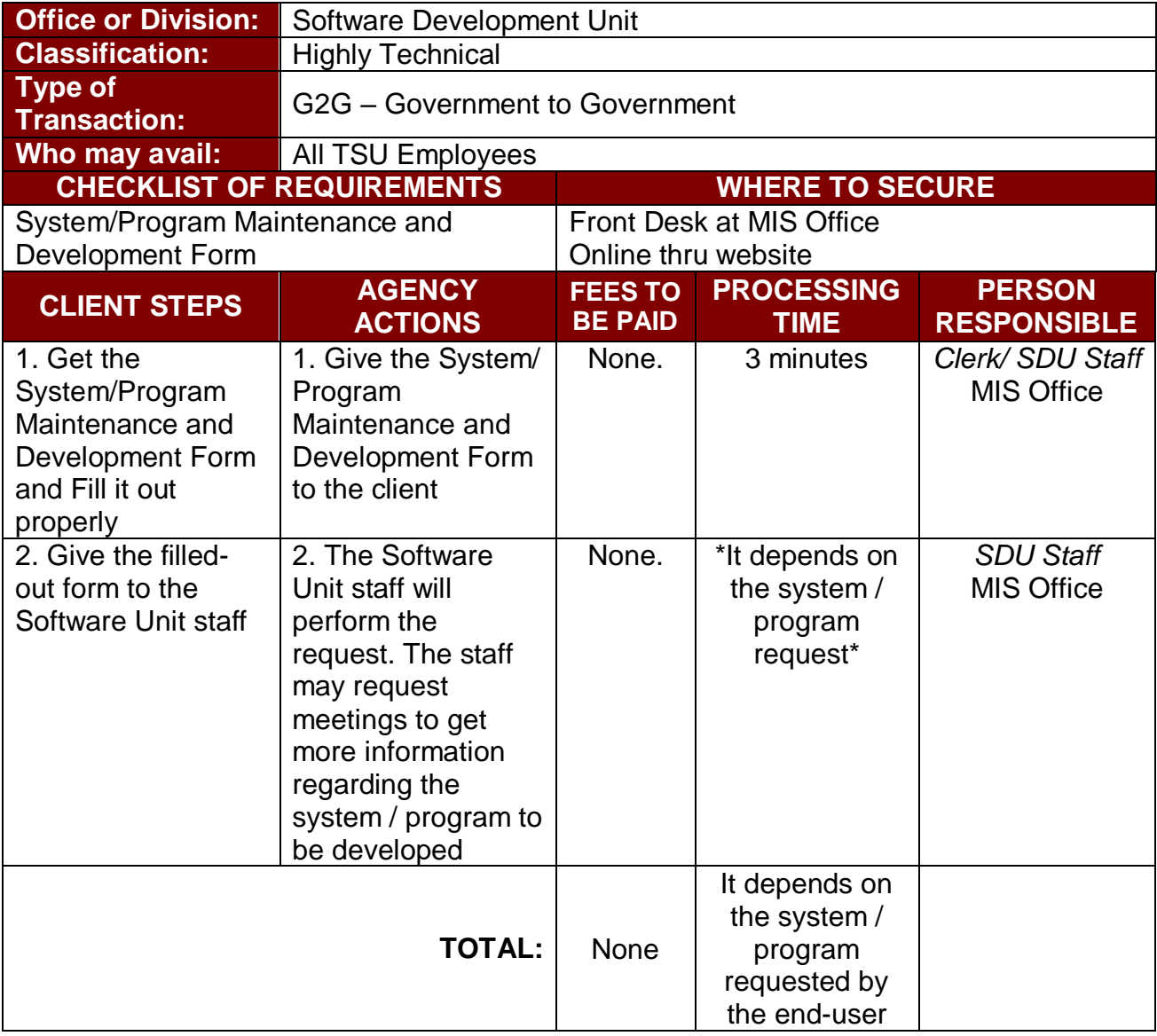

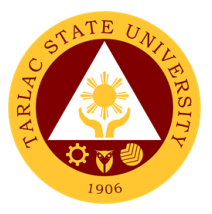

# **Hardware Maintenance Unit**

**External/Internal Services**

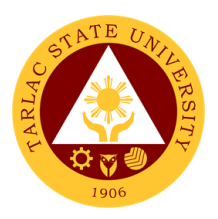

## **1. Repair of ICT Equipment**

The service allows the troubleshooting and repair of the ICT equipment of end-users.

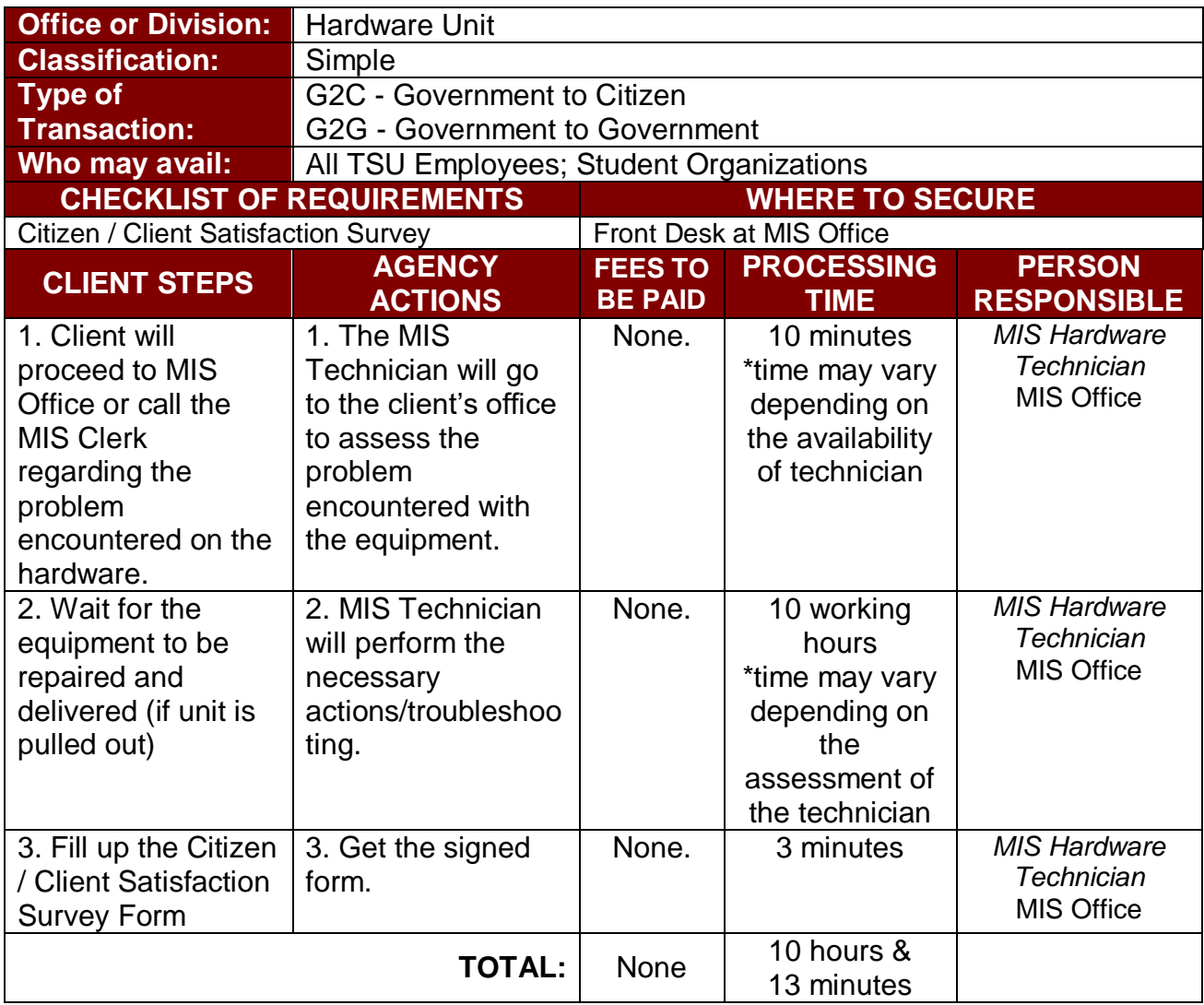

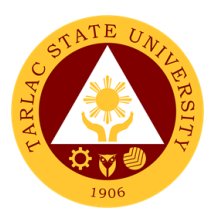

#### **2. Software Installation**

The service allows the installation of various software applications needed by end-users.

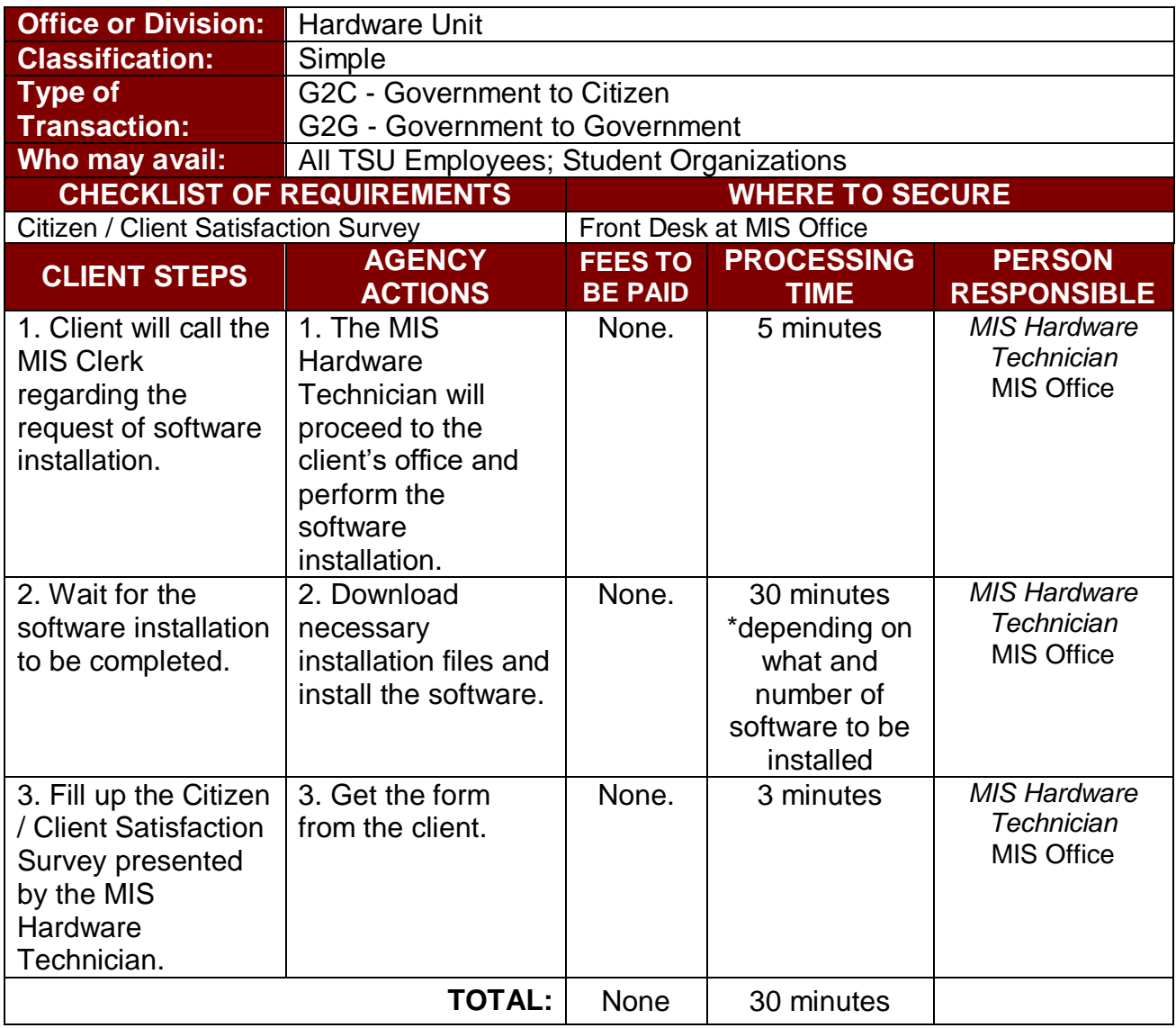

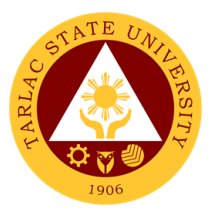

## **Hardware Maintenance Unit**

**Internal Services**

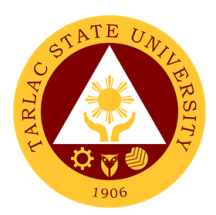

## **1. Inspection for Condemn of ICT Equipment**

The service allows the condemn of unserviceable ICT equipment for disposal.

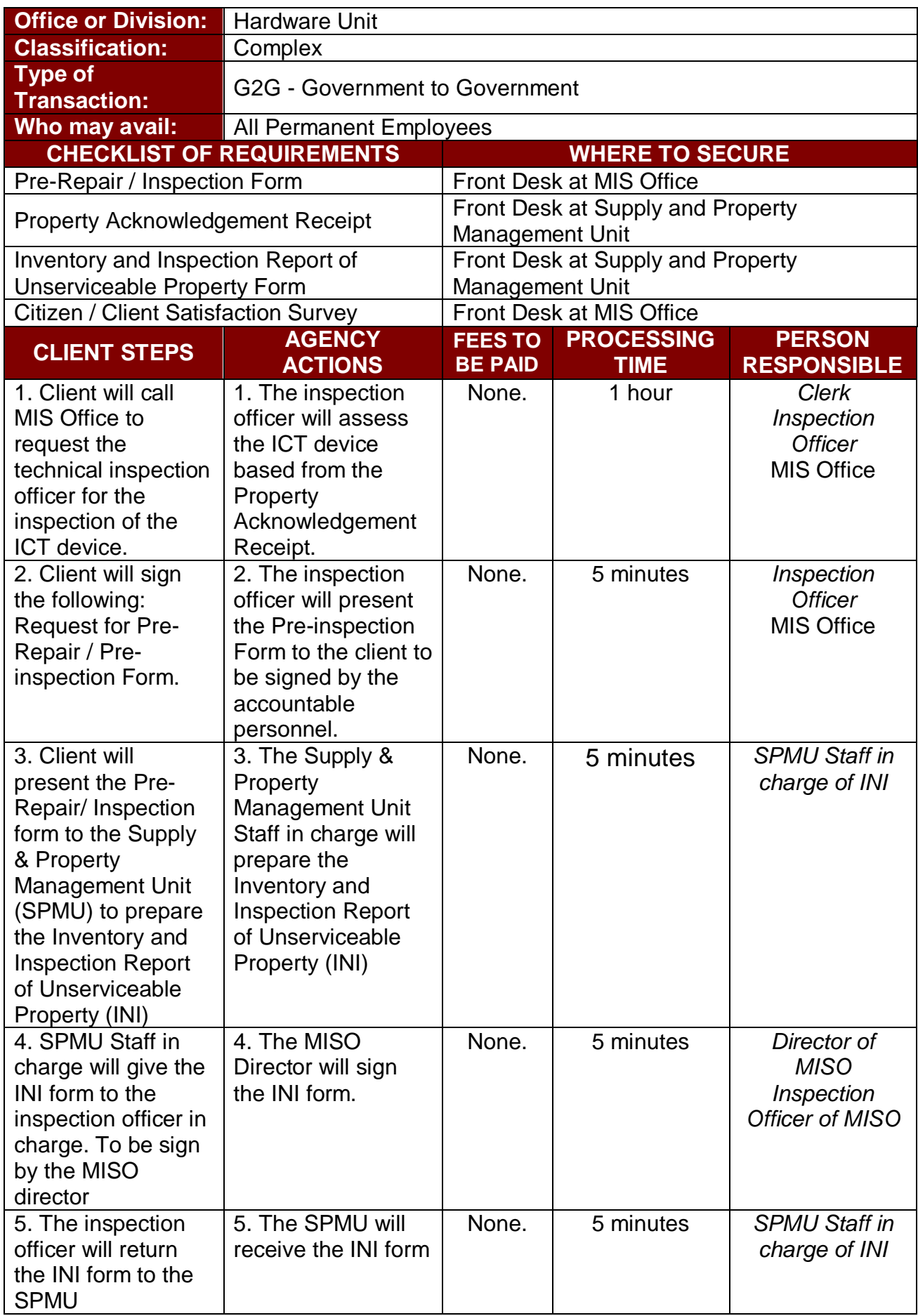

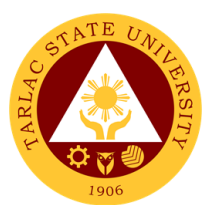

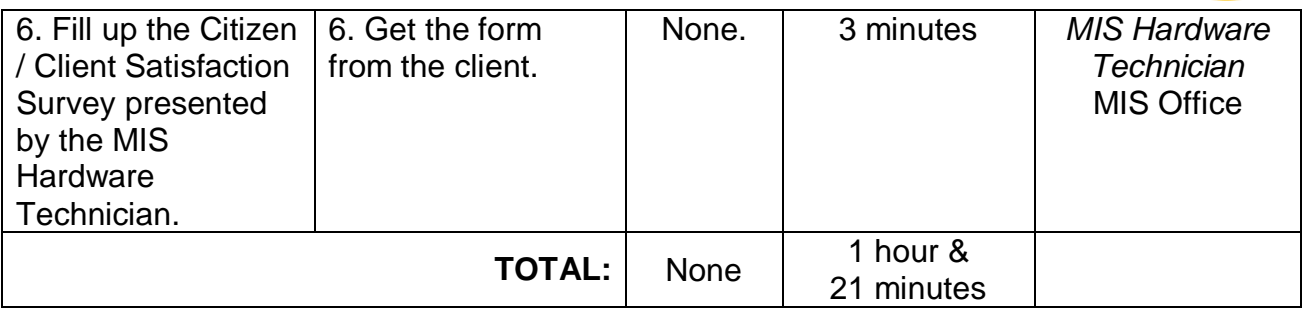

## **2. Inspection of New ICT Equipment**

The service allows the inspection of new ICT equipment delivered to the university.

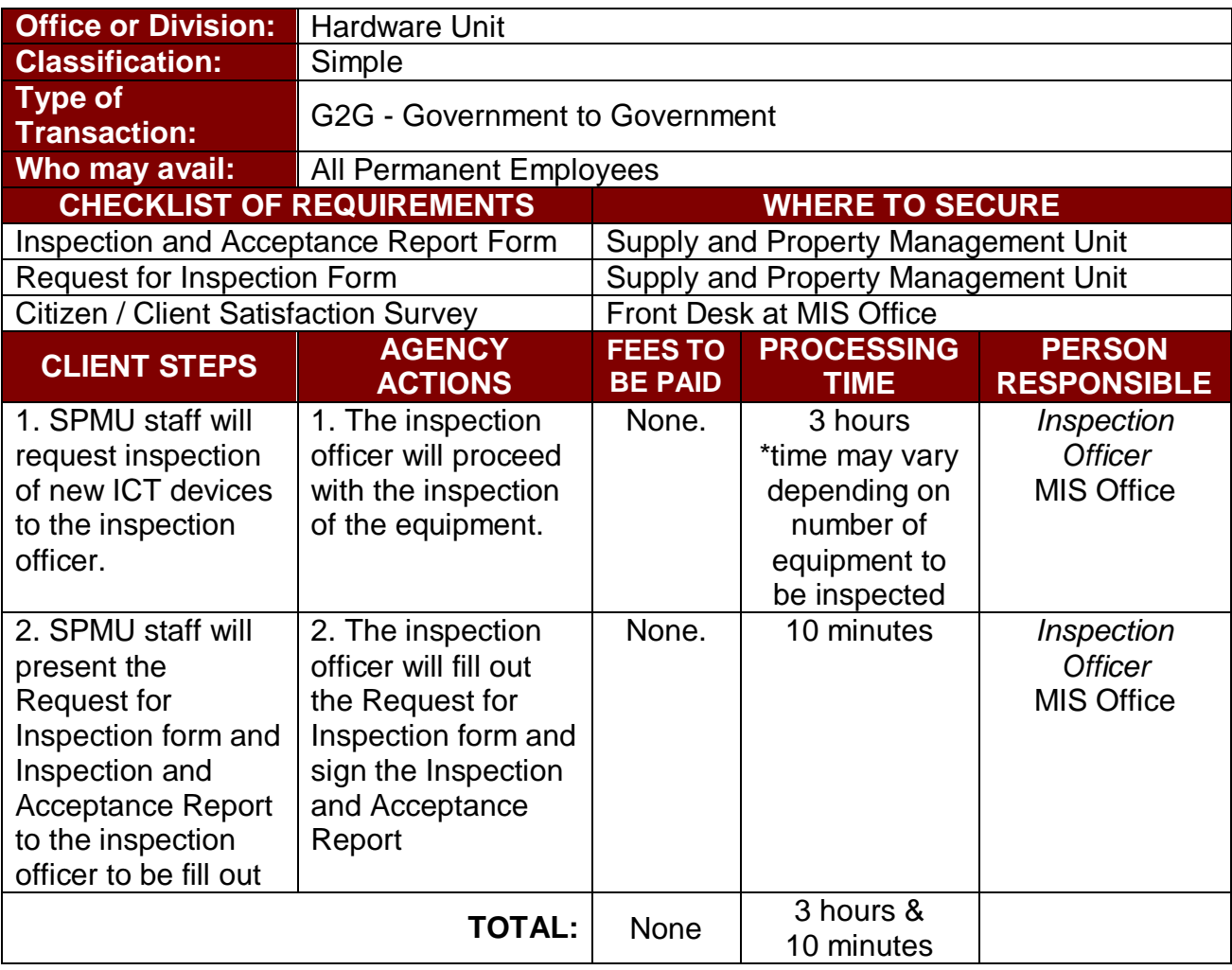

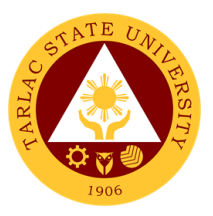

## **3. Preventive Maintenance for Desktop Computer Units**

The service allows the monthly scheduled maintenance of computer units to address issues and alleviate its future reoccurrence for the benefit of the end-user.

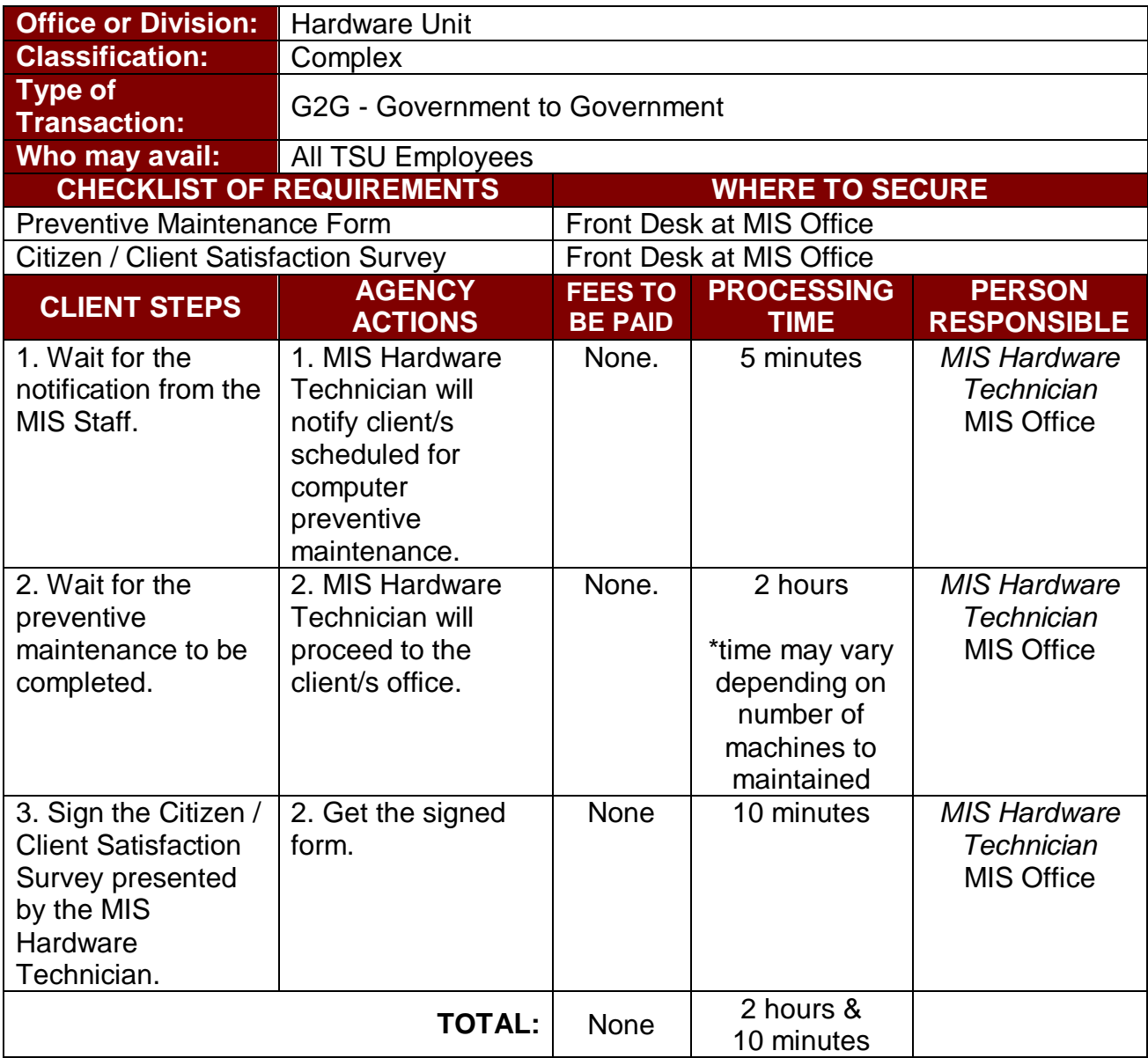

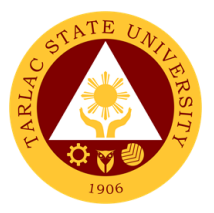

## **Network Unit**

**External/Internal Services**

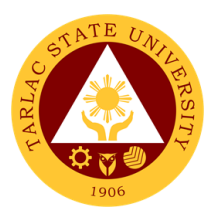

## **1. Wi-Fi Access Registration**

The service provides employees and students Wi-Fi access inside the university premises.

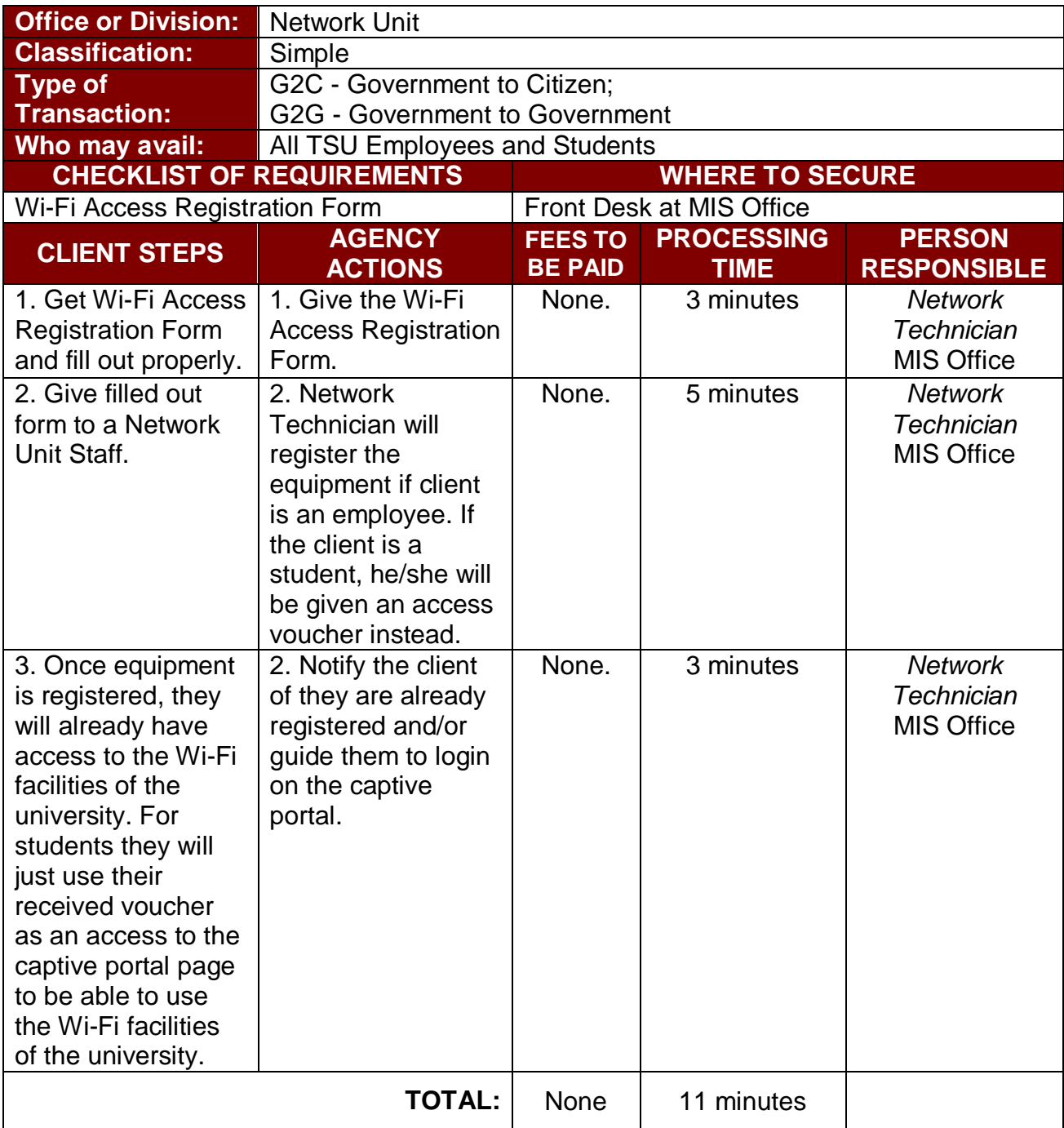

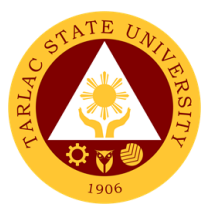

## **Network Unit**

**Internal Services**

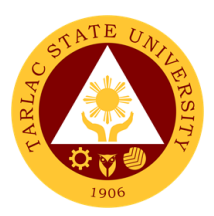

#### **1. Creation of Domain Accounts**

The service allows the creation of an account to access the TSU Network.

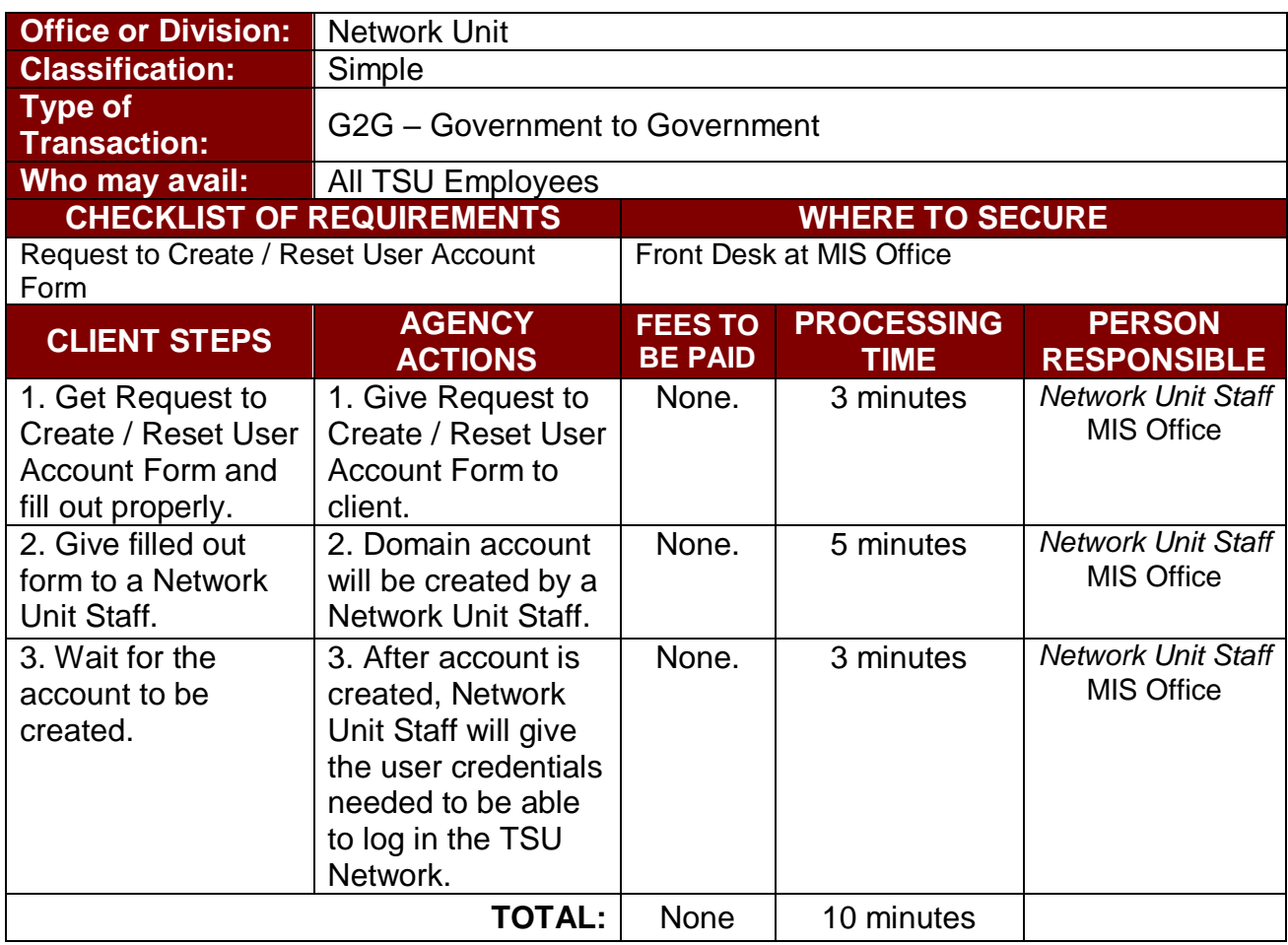

#### **2. Reset of TSU Systems/Network Accounts**

The service allows the resetting of domain account password in case of locked account or forgotten password.

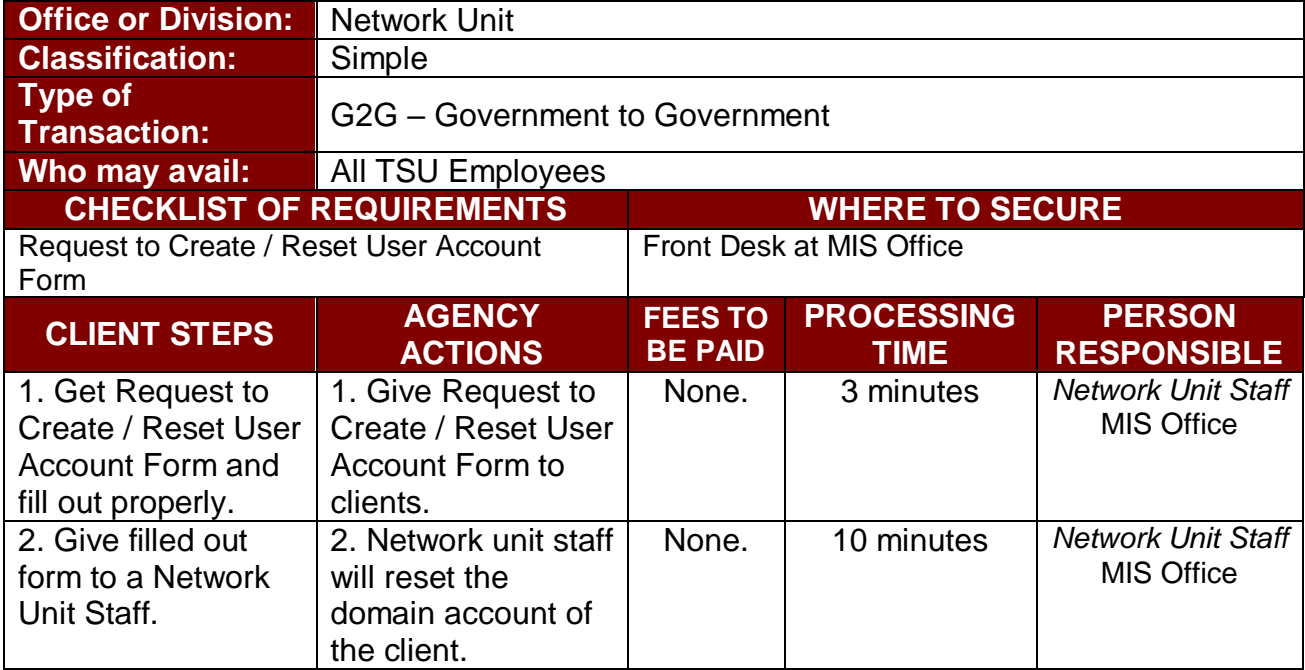

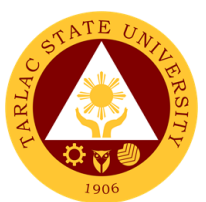

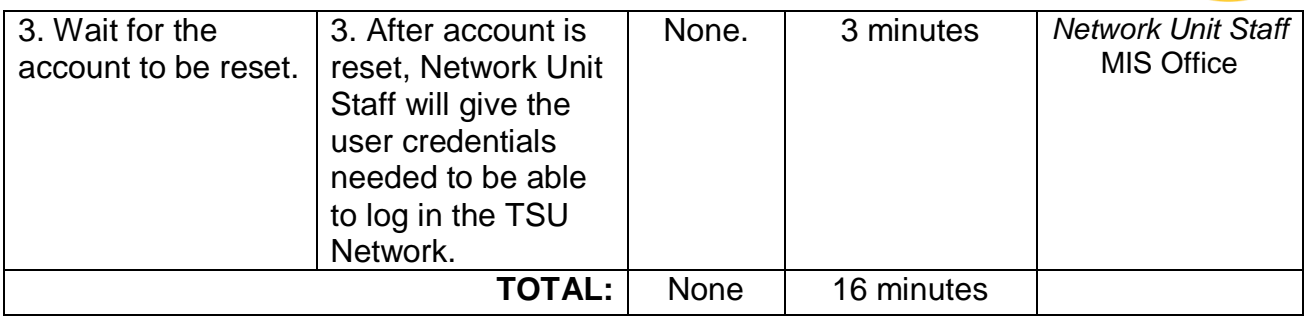

#### **3. Unblocking of Websites**

The service grants the access of personnel to websites that are blocked in the university network.

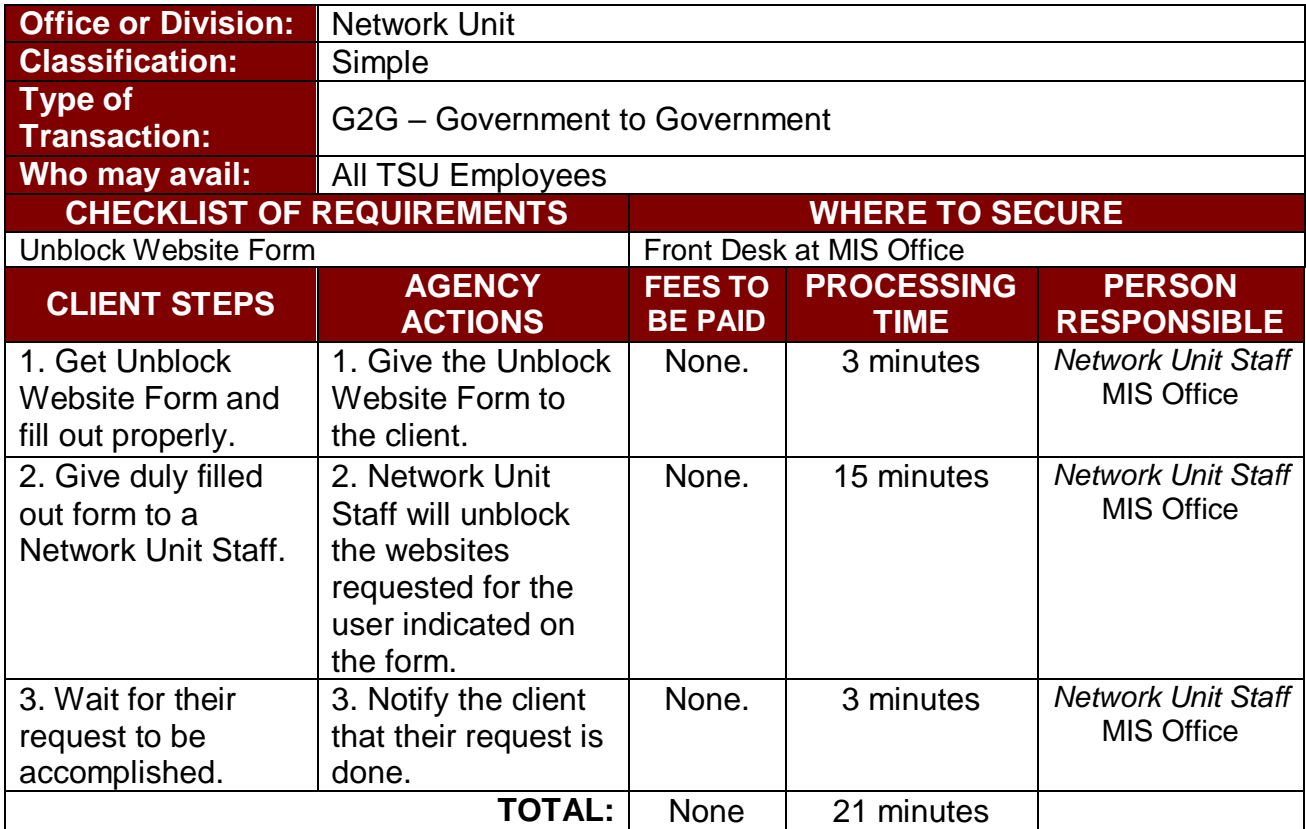

#### **4. Wi-Fi Setup/Deployment**

The service allows the temporary deployment of Wi-Fi facility on areas that needs Wi-Fi service within the university.

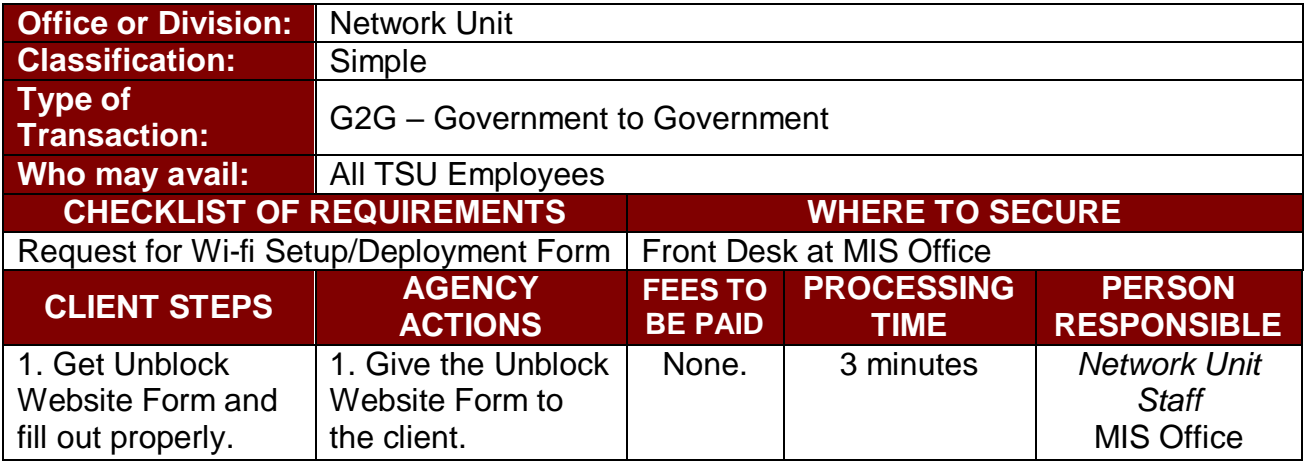

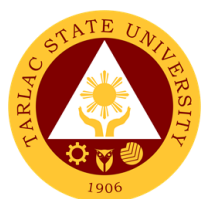

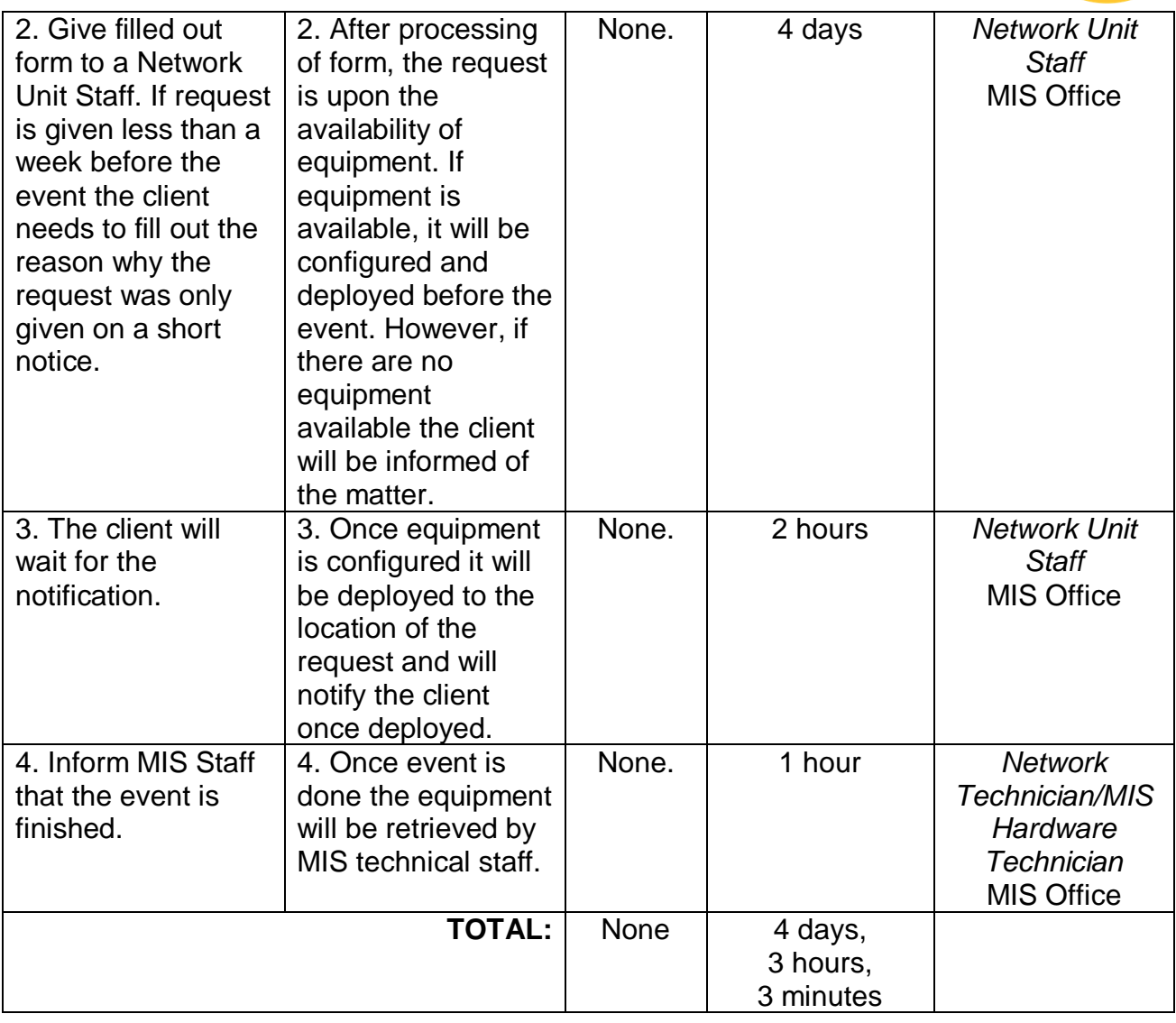

#### **5. Granting VPN Access**

The service allows the granting of Virtual Private Network access to TSU Employees to access the university's application via internet connection.

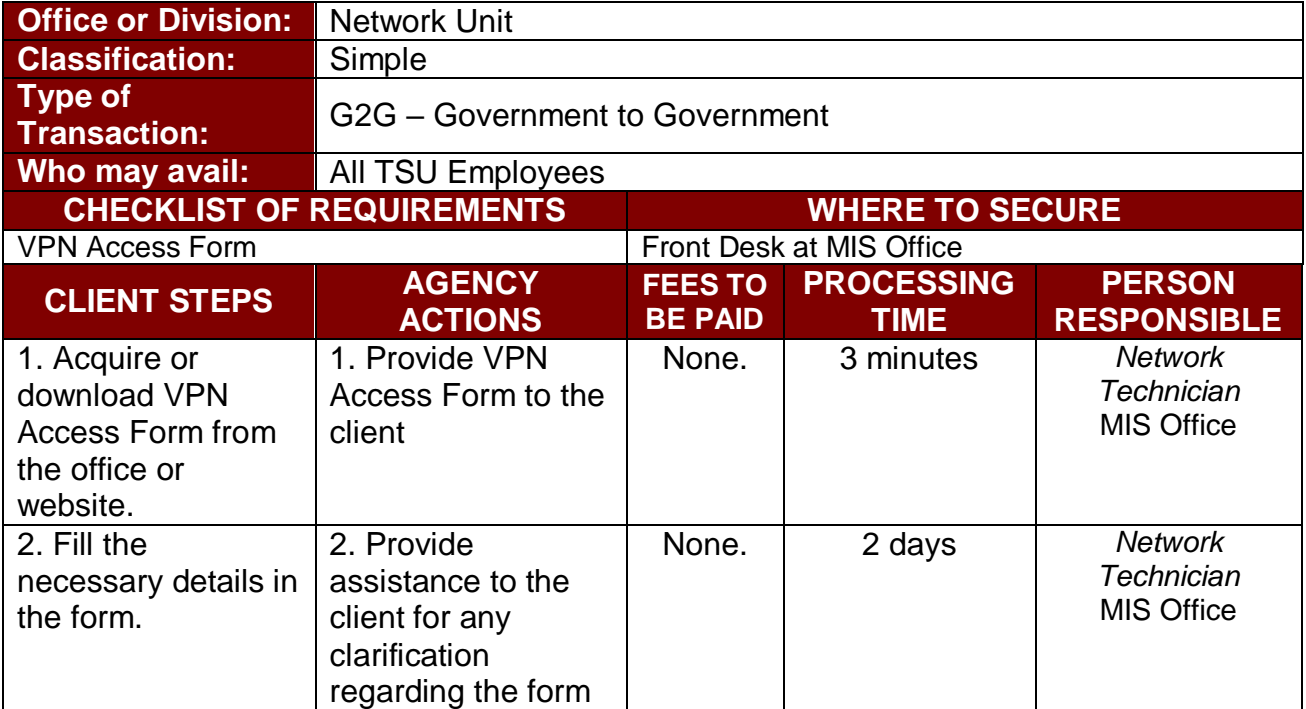

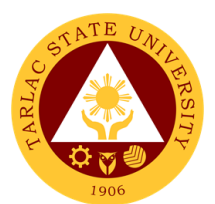

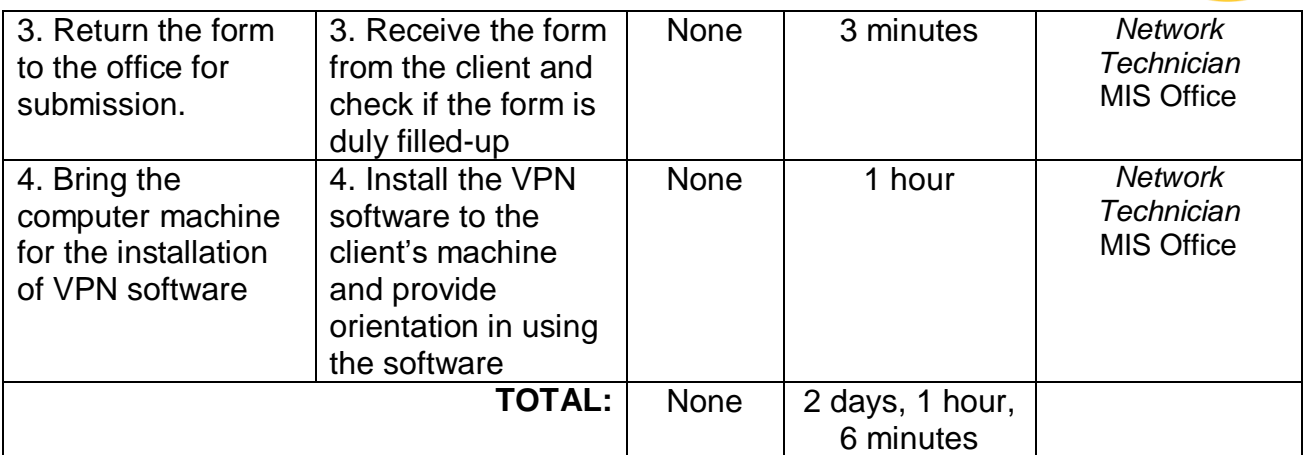

## **6. Cabling for New Network Connection**

The service allows the installation of cables for a new network connection.

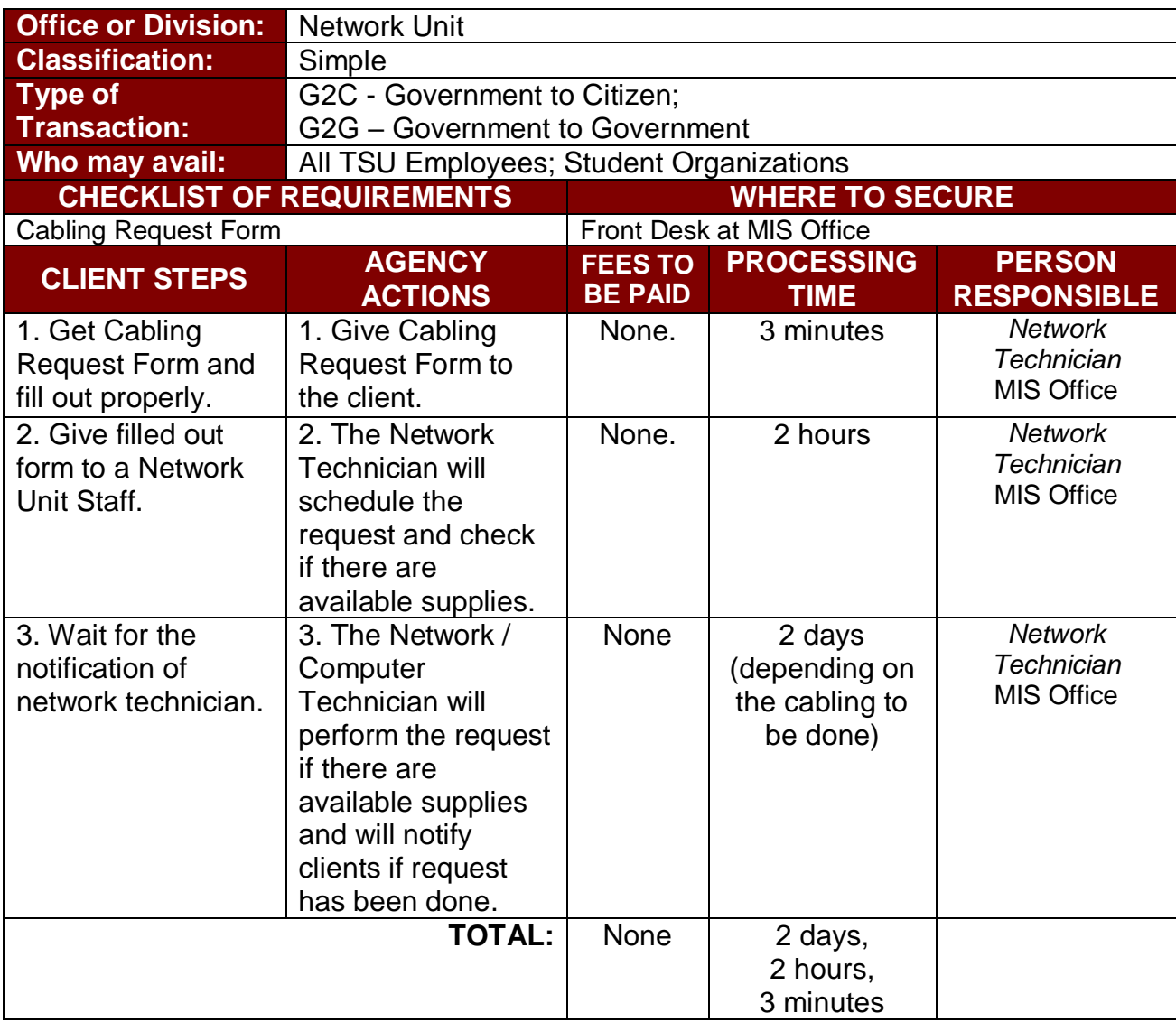

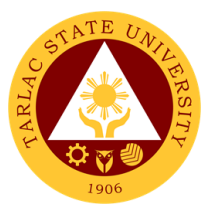

# **Office of Public Affairs**

**External/Internal Services**

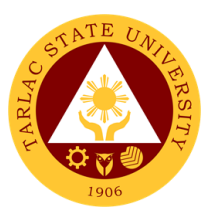

#### **1. Coverage of University Activities**

The service allows the production of photos and videos of university activities and events. The output also serves as material for articles and layout design to be published on the TSU website, TSU Bulletin, TSU Annual Report and social media platforms.

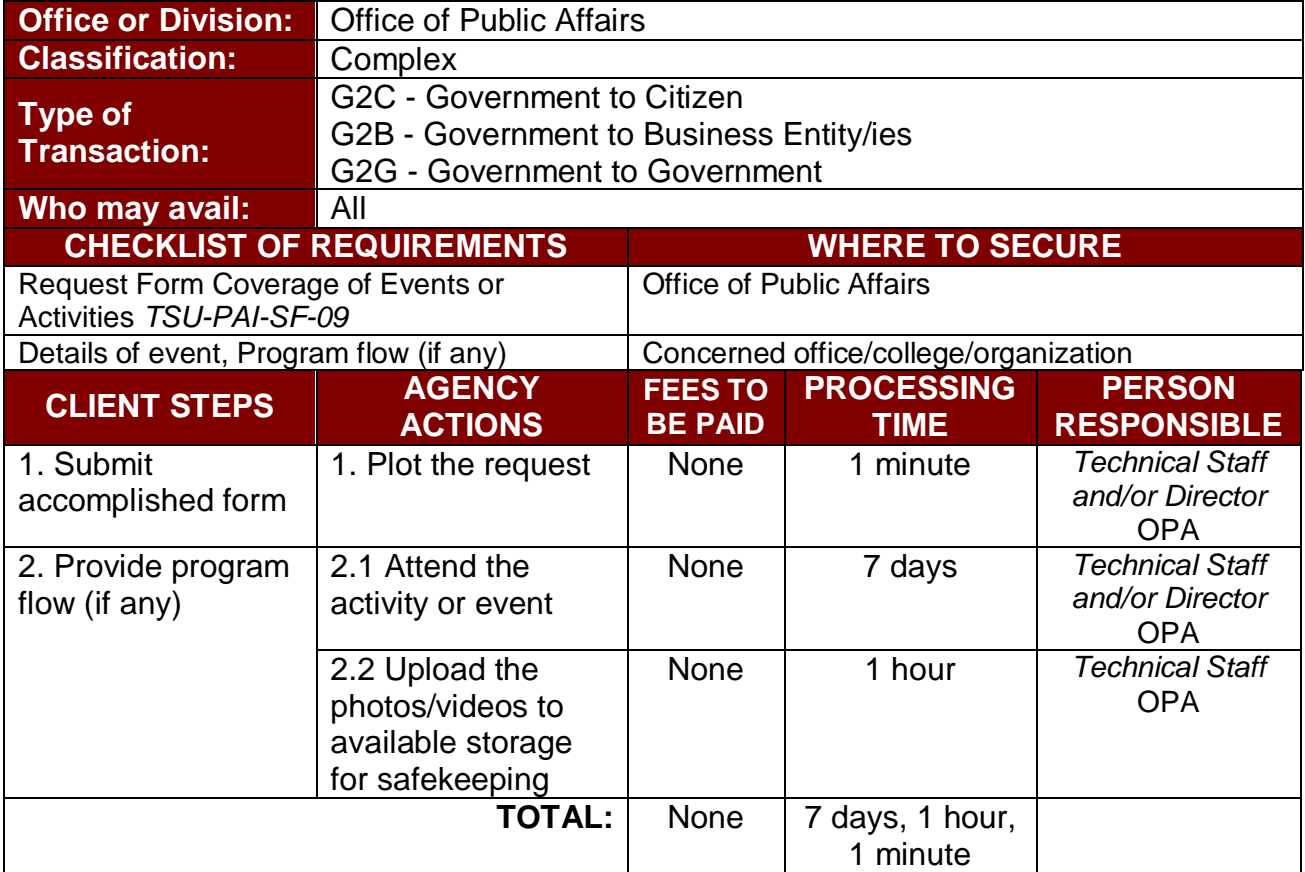

**\****Time may vary depending on the duration of the event*

#### **2. Publication of Online News**

The service allows clients to get information on the programs, projects, activities in the university via TSU website and social media platforms.

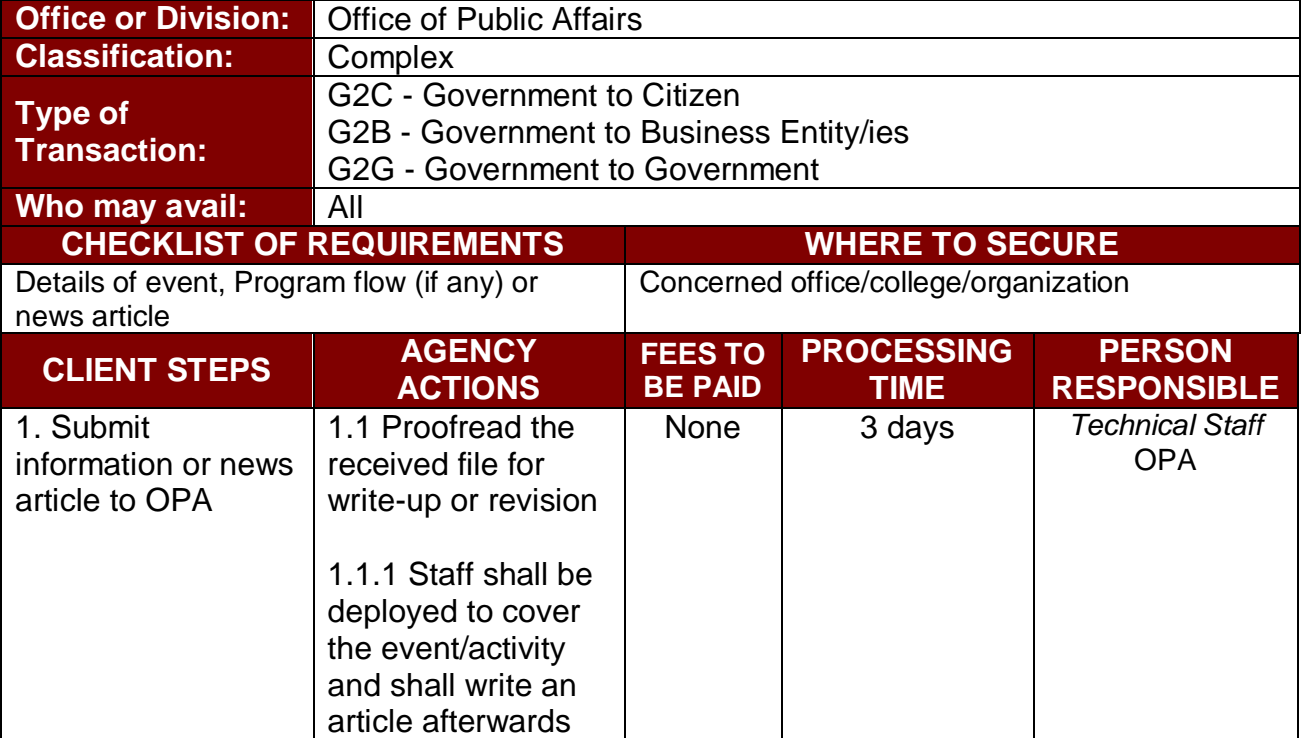

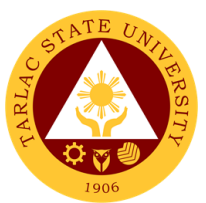

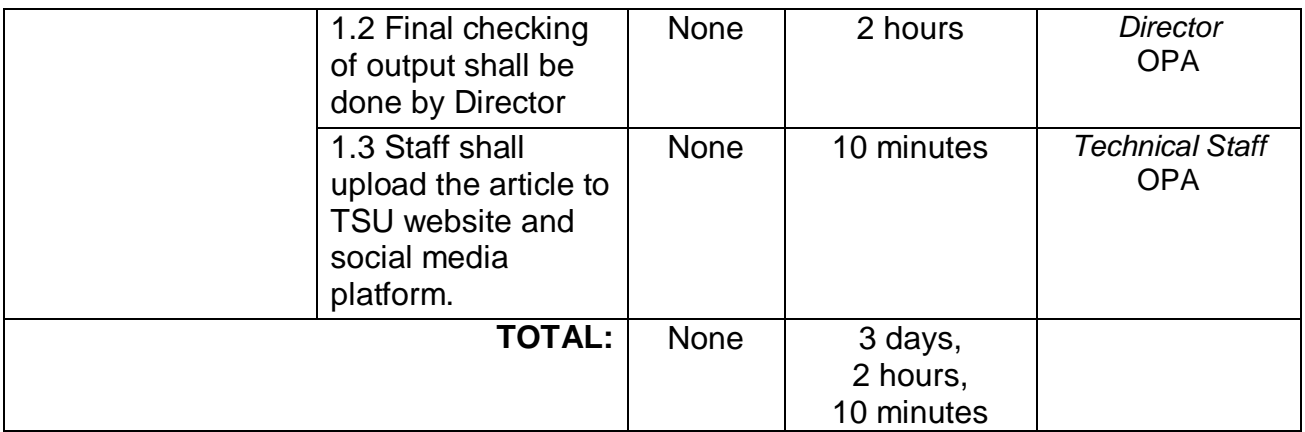

#### **3. Publication and Distribution of TSU Bulletin**

The service allows to publish and distribute the university publication to stakeholders every month for information dissemination.

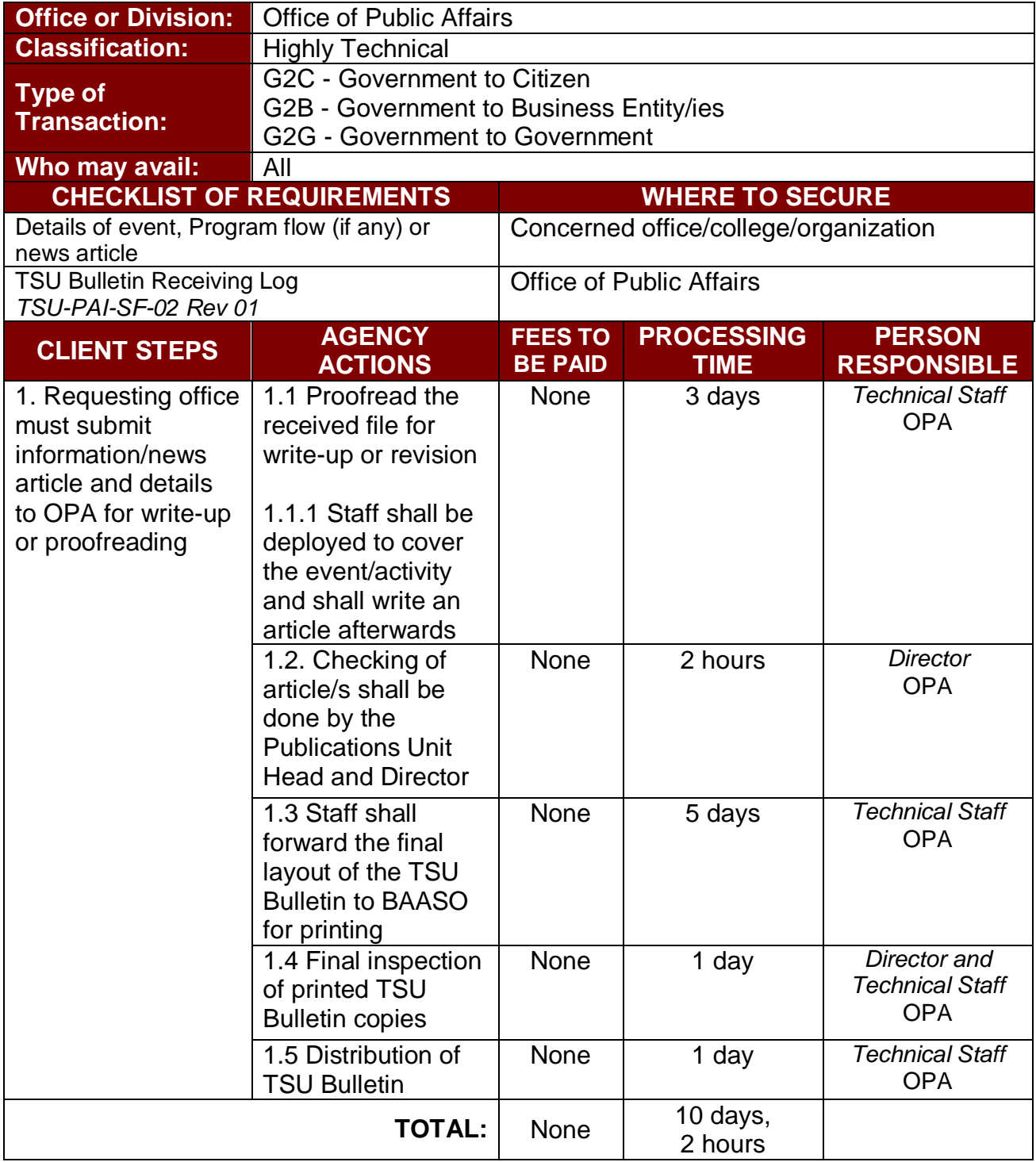

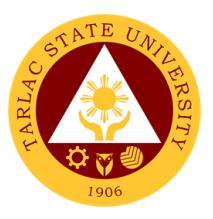

#### **4. Production of University Information Materials**

The service allows the agency to prepare, publish and distribute the university annual report and produce the university audio visual presentation highlighting the important accomplishments of the university for the past calendar year.

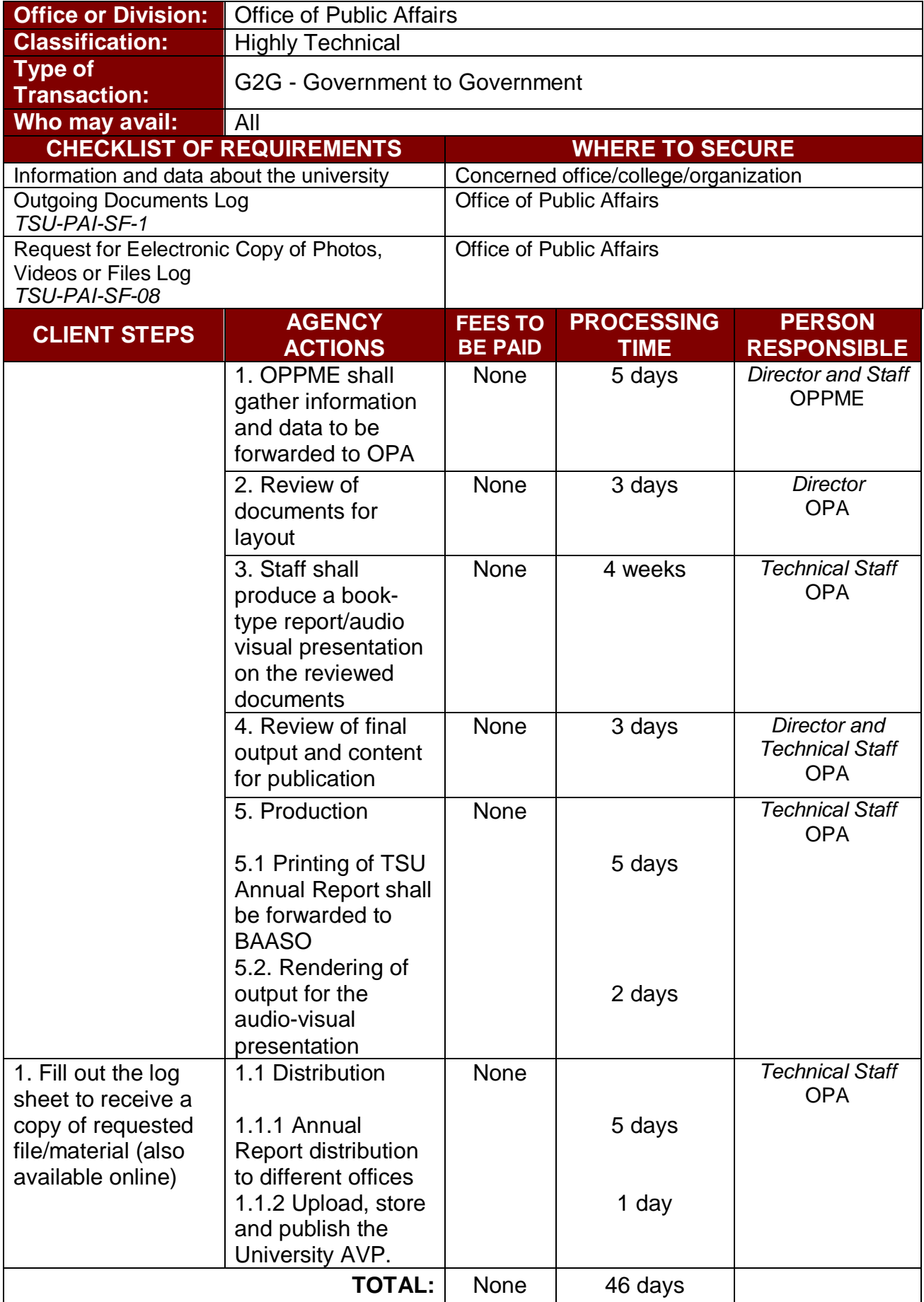

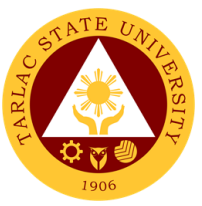

#### **5. Approval of Posting of Information, Education and Communication (IEC) Materials**

The service allows the review of approval of posters, tarpaulins and other information and communication materials to be posted within the university premises.

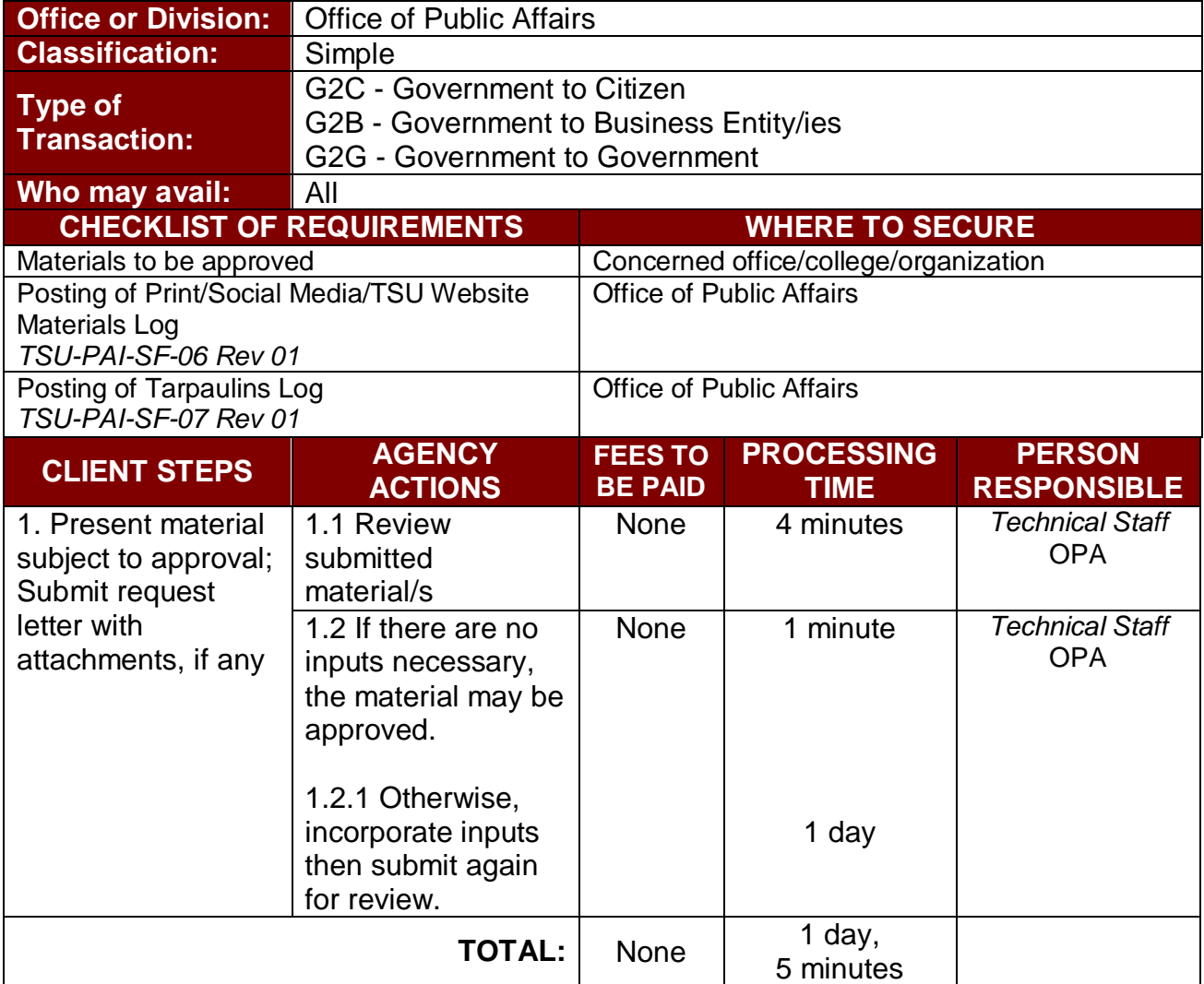

#### **6. Addressing Client's Concerns via Email**

The service allows the review of approval of posters, tarpaulins and other information and communication materials to be posted within the university premises.

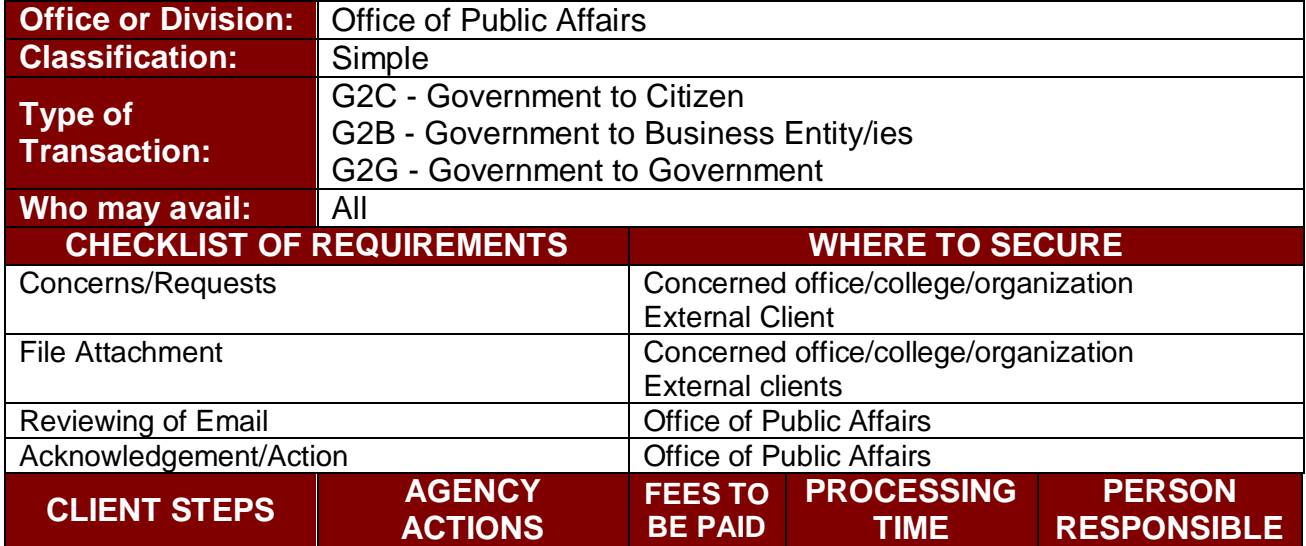

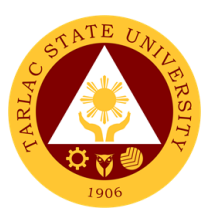

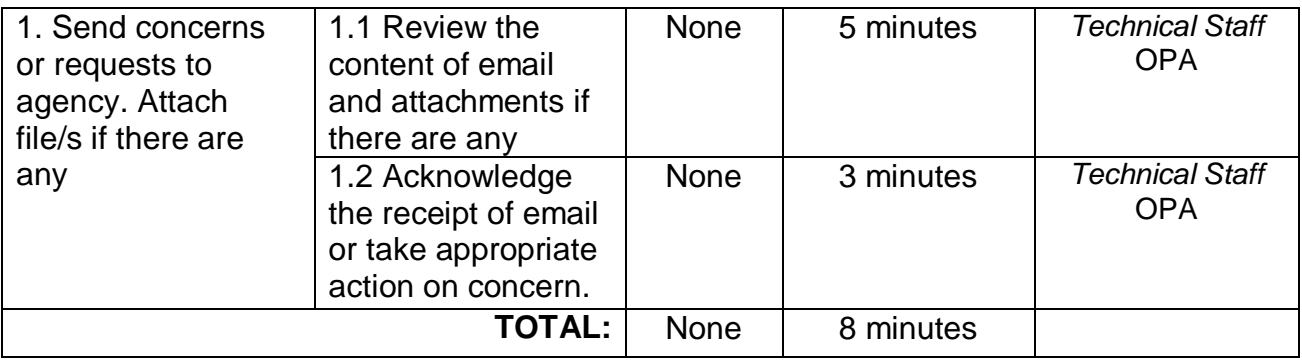

## **7. Print/Social Media/TSU Website Materials for Posting**

The service allows the posting of print/social media/TSU website materials.

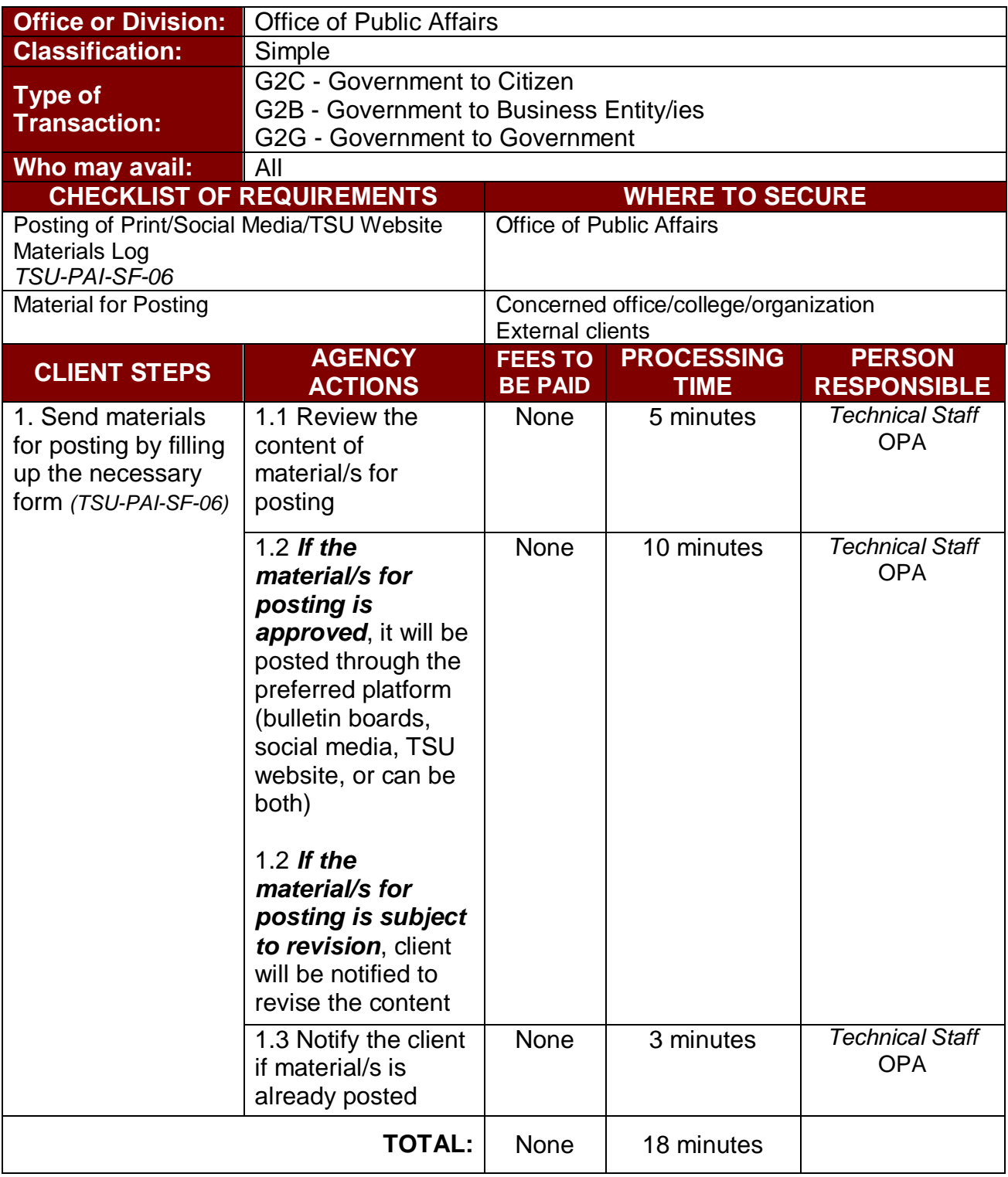
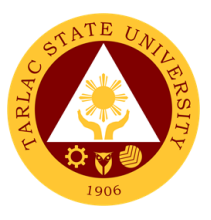

## **8. Requesting of Electronic Copy of Photos, Videos or Files**

The service allows the requesting of electronic copy of photos, videos or files used in university materials, projects, and such.

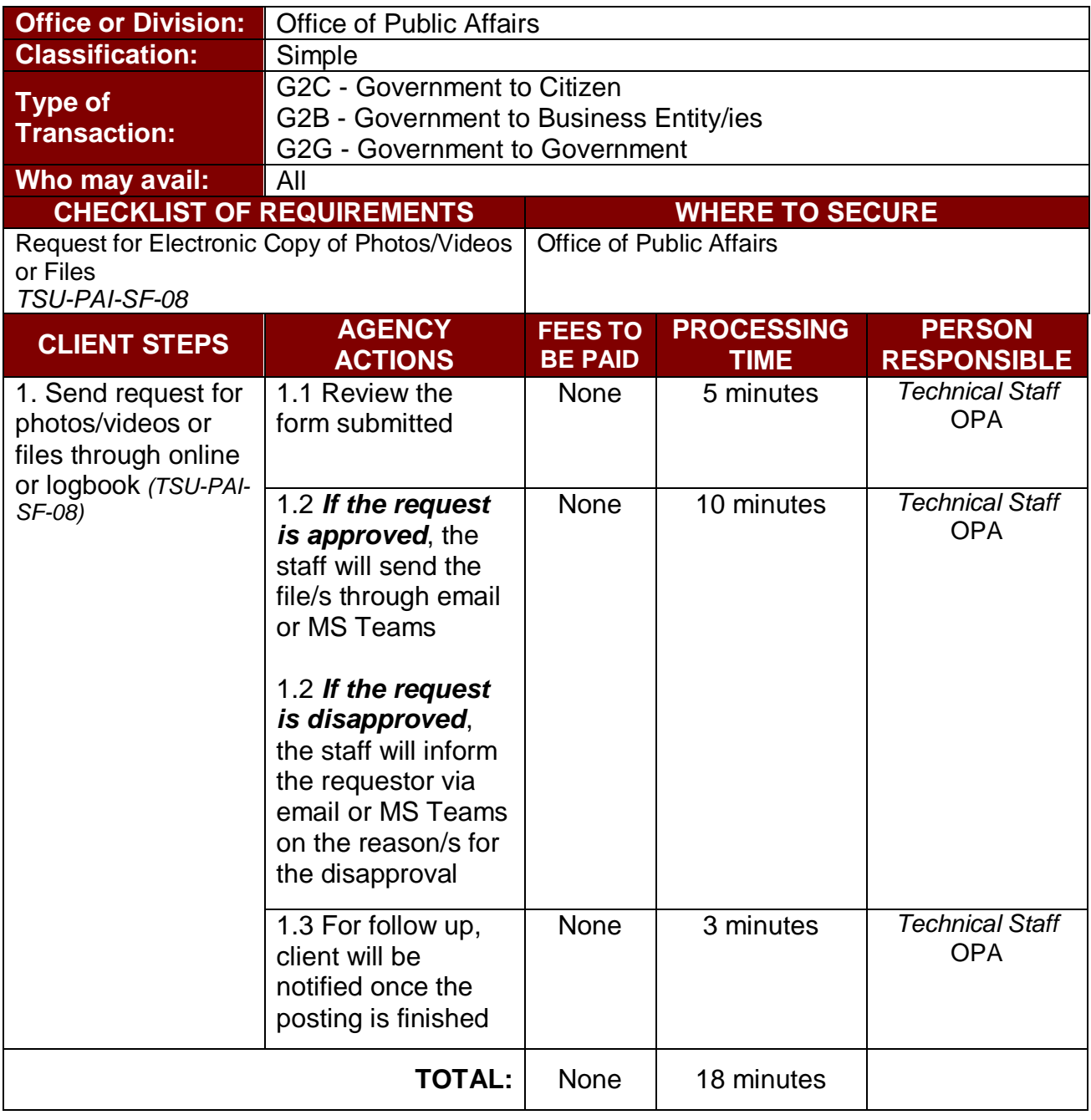

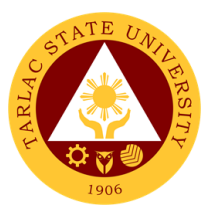

## **International Affairs and Linkages Office External/Internal Services**

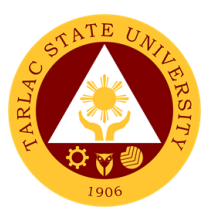

## **1. Processing of Documents for Apostille**

The Liaison Officer of the university shall transact, process, and provide reportorial requirements to the Bureau of Immigration and Department of Foreign Affairs. The liaison officers primarily process certification, authentication, and verification (Apostille) of Memorandum of Agreement, Memorandum of Understanding and other pertinent documents of the University.

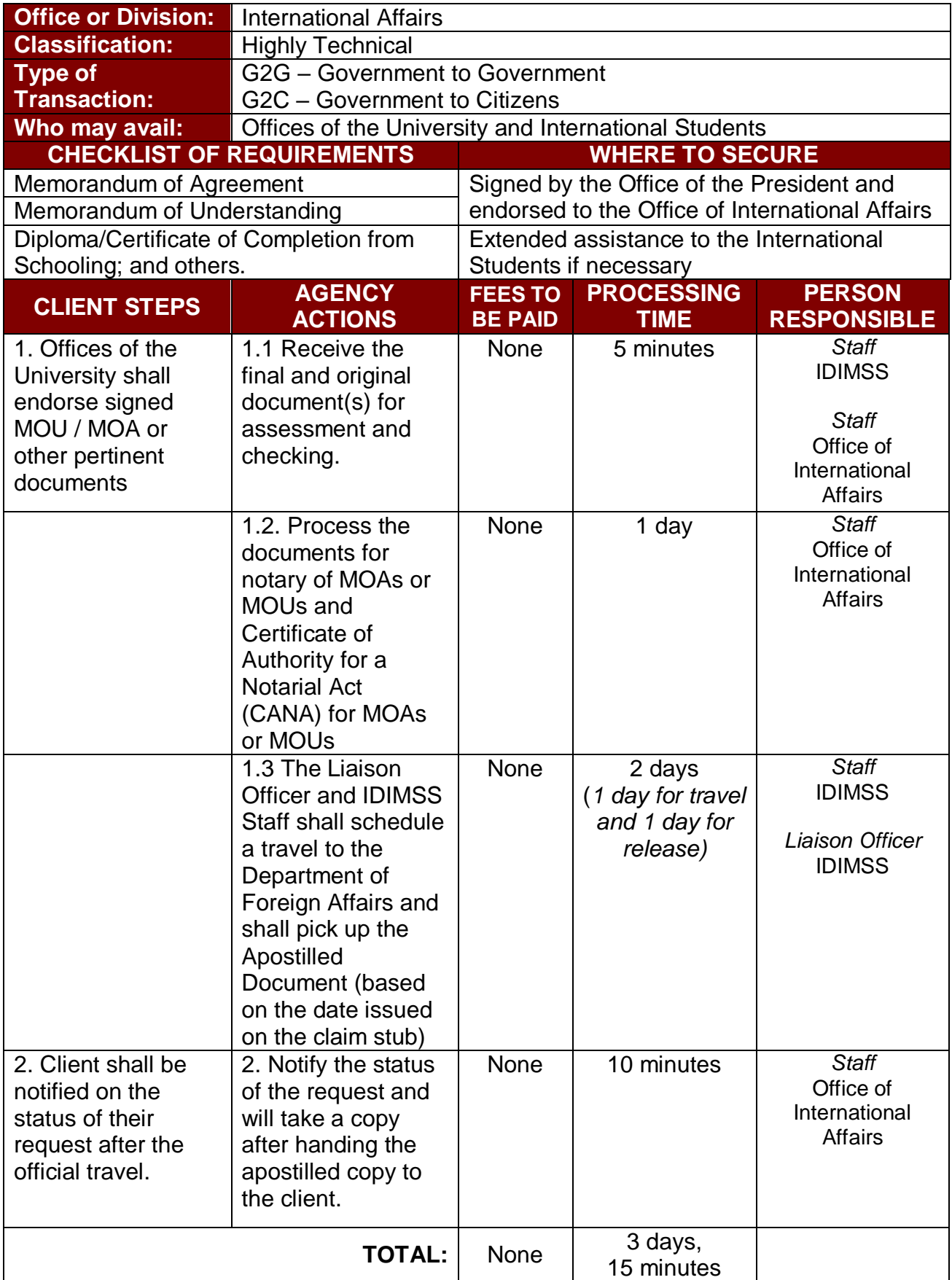

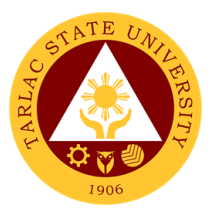

## **International Affairs and Linkages Office**

**Internal Services**

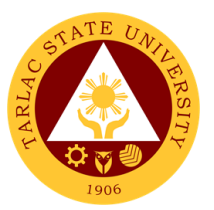

#### **1. Processing of CHED Endorsement for Legitimacy of Travel Abroad**

The Office of International Affairs shall transact and process CHED Endorsement for Legitimacy of Travel Abroad as requirement for all official travel of faculty, non-teaching personnel and officials abroad.

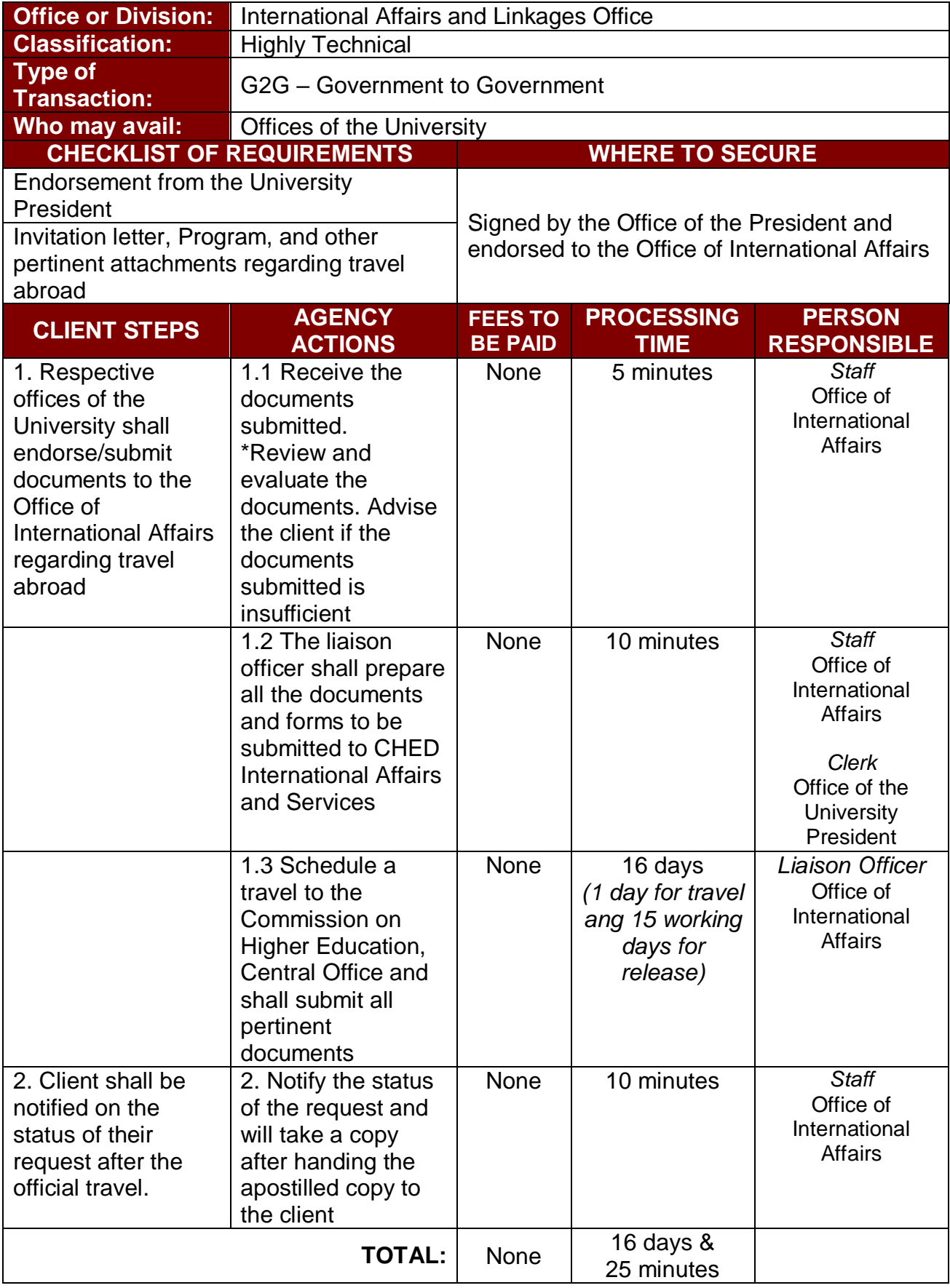

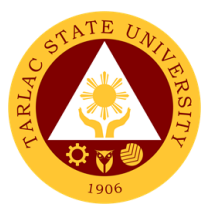

# **Office of the Vice President for Academic Affairs**

**External Services**

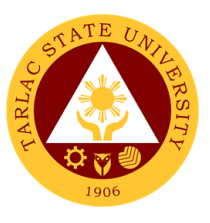

#### **1. Travel Order for Students on Local Off-Campus Activities**

This reiterated the needed documents spelled out in CHED Memo 63 s. 2017 (Policies and Guidelines on Local Off-Campus Activities) and the processes in sanctioning official travel/business of students who will be engaged on local off-campus activities such as educational trip, students' fora, academic and allied competitions.

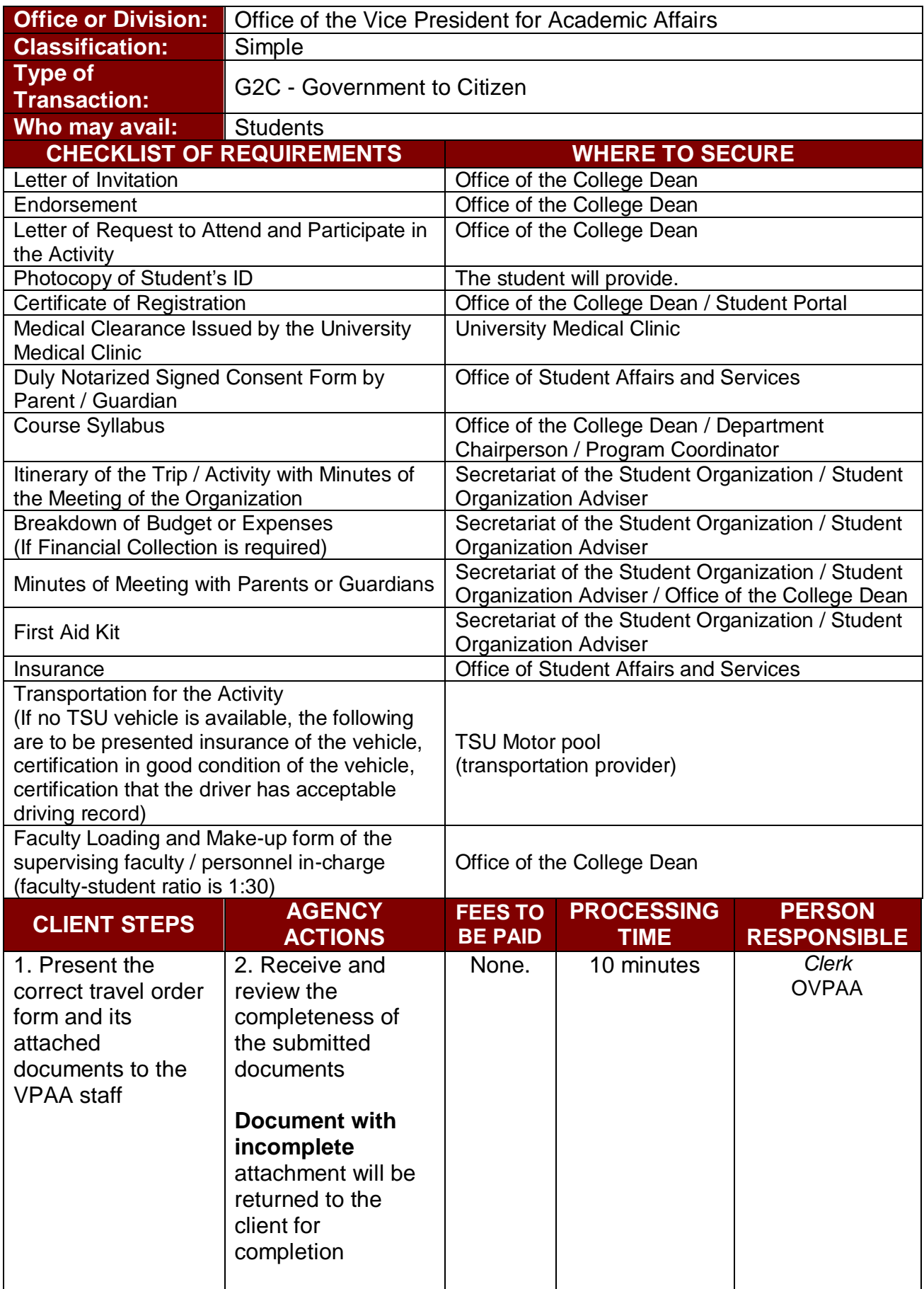

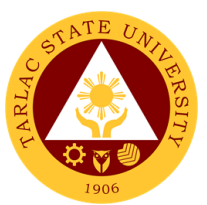

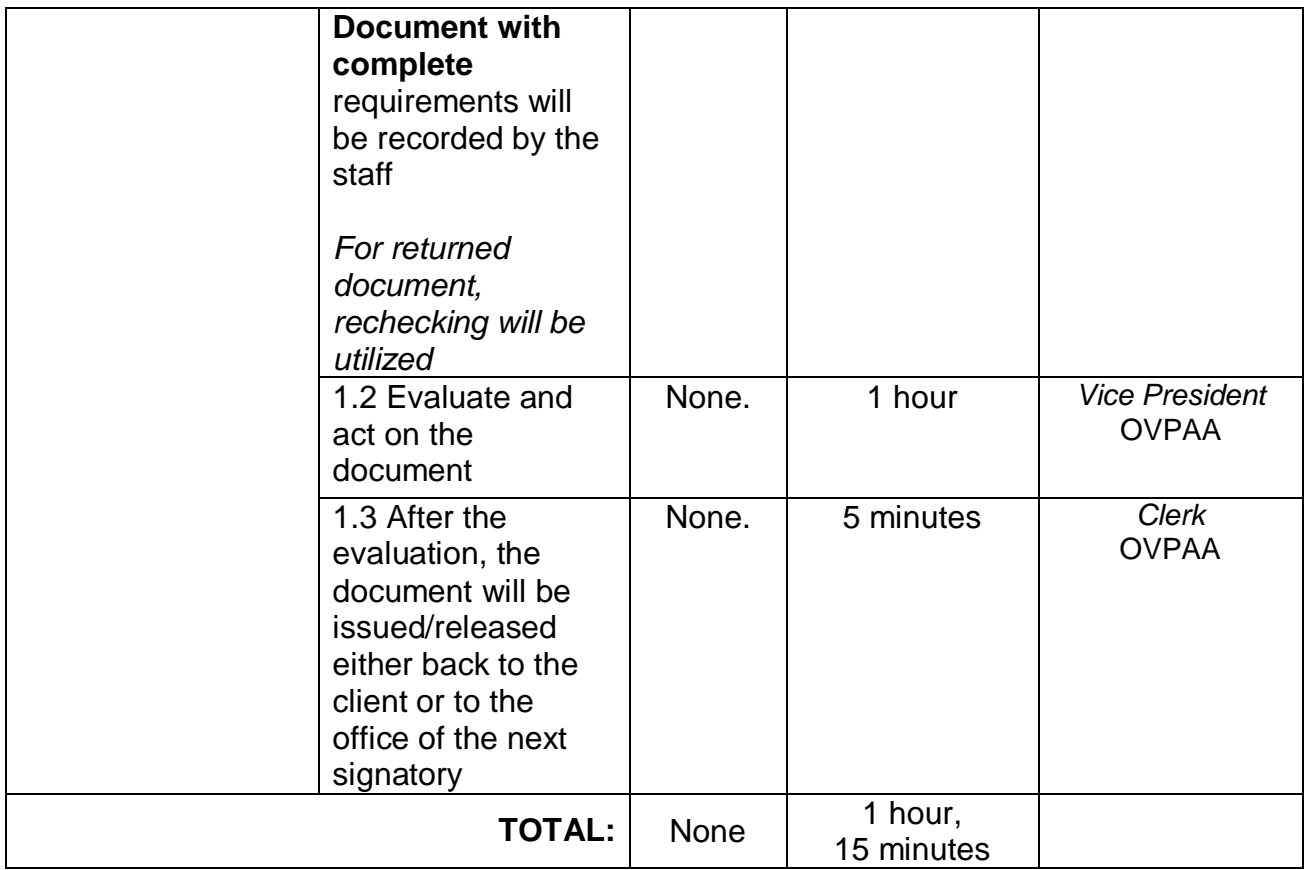

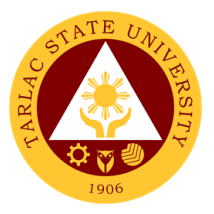

# **Office of the Vice President for Academic Affairs**

**Internal Services**

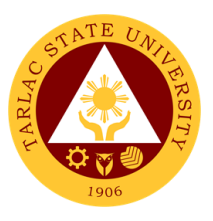

## **1. IPCR / DPCR (Faculty Personnel)**

The Office of the Vice President for Academic Affairs verifies and confirms the IPCR of faculty members and the DPCR of the department chairpersons and college deans.

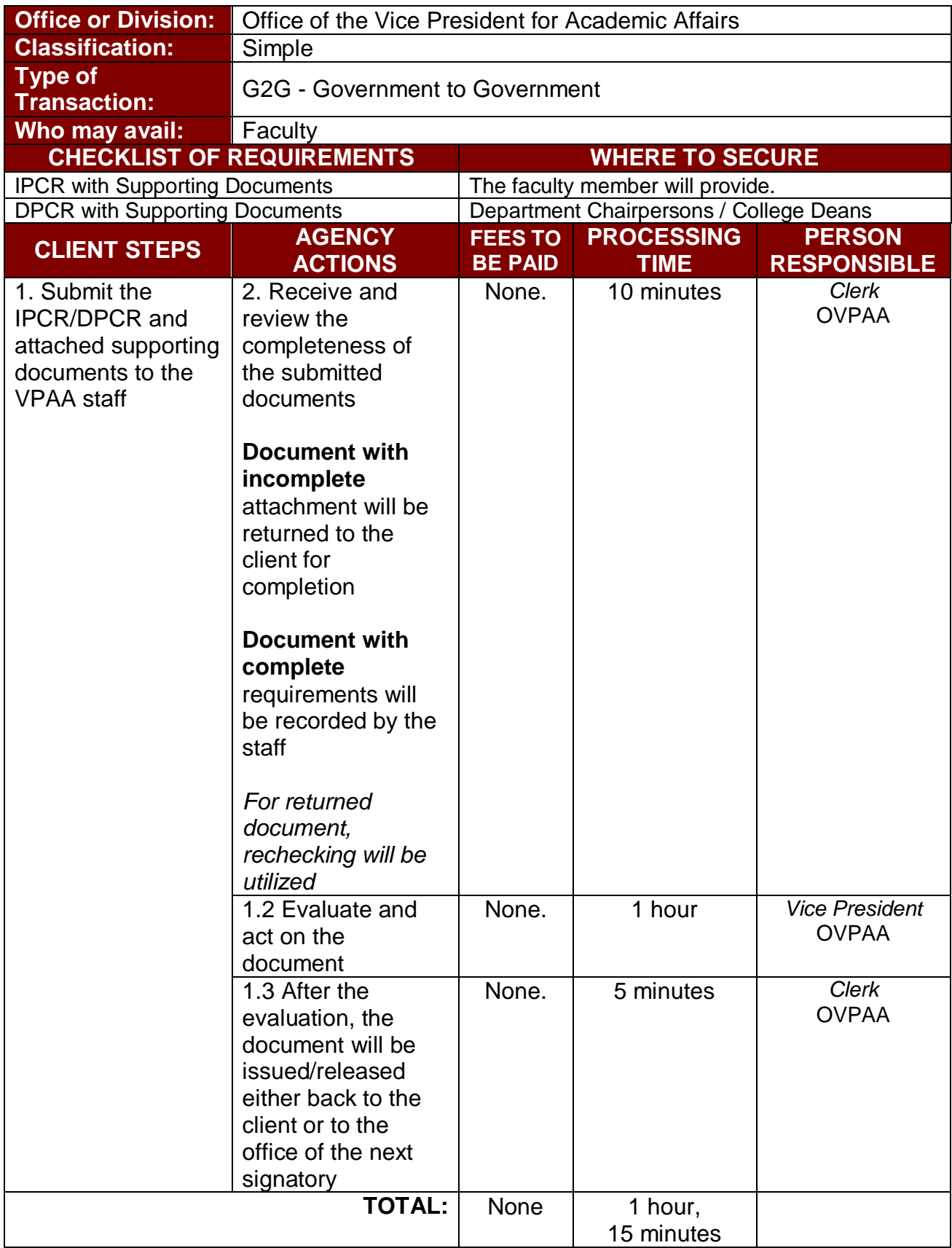

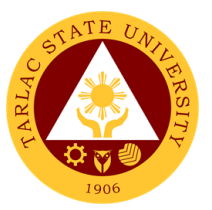

#### **2. Payroll / Voucher / Request to Render Overtime/ Request for Funding**

The Vice President for Academic Affairs being the recommendatory personnel, verifies the accuracy of the amount by looking into the approved letter of request, supporting documents and the expenses as for funding.

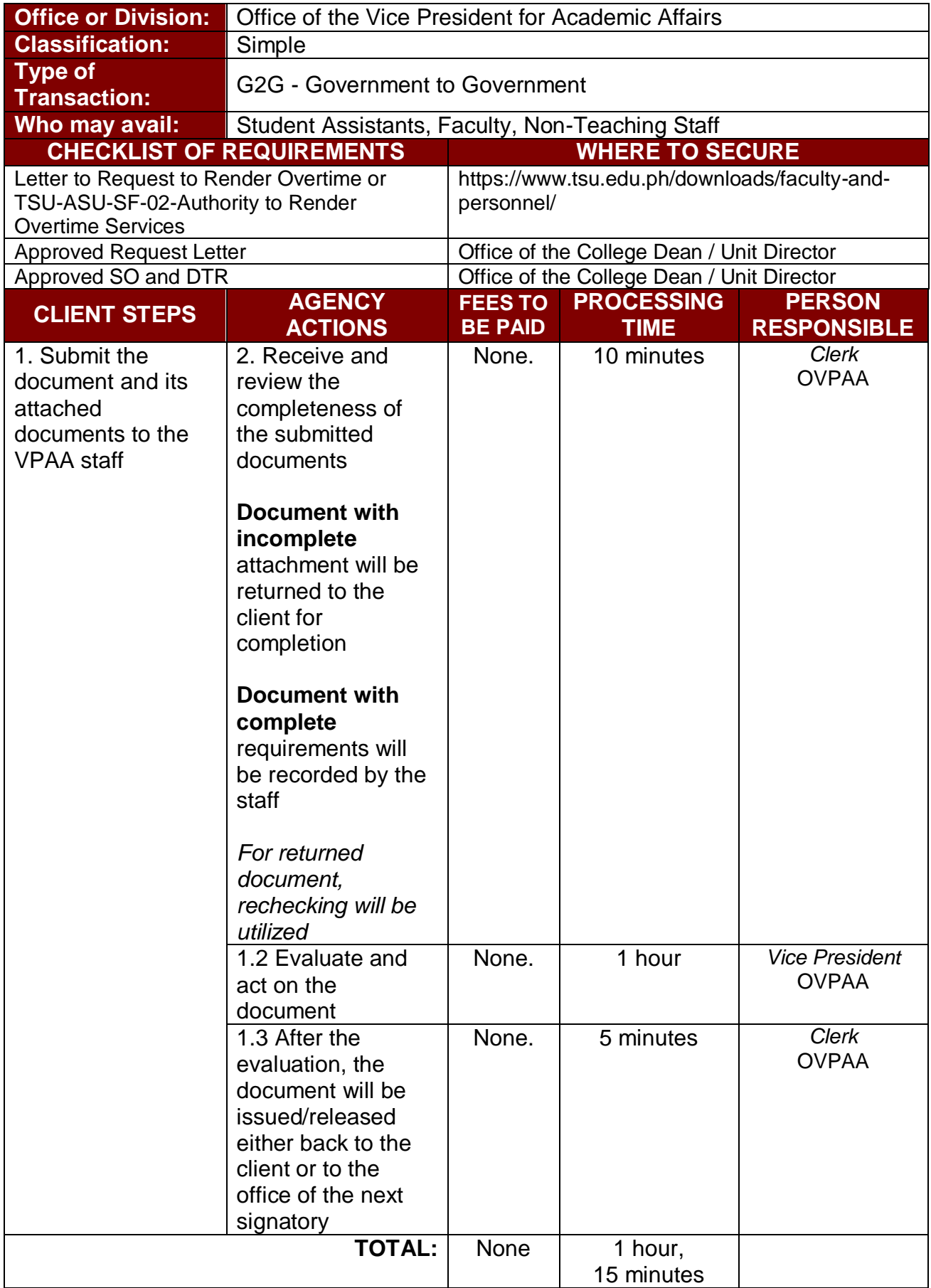

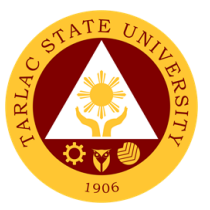

#### **3. Special Order for Lecturers, Part-timers, and Tenured Faculty with Honorarium Classes**

A Special Order is issued to appointed lecturers, part-timers and tenured faculty members teaching honorarium classes. The Vice President for Academic Affairs being one of the signatories, confirms the veracity of the teaching load (30 units for lecturers, 6-12 units for part-timers and not more than 12 units for honorarium classes for tenured faculty).

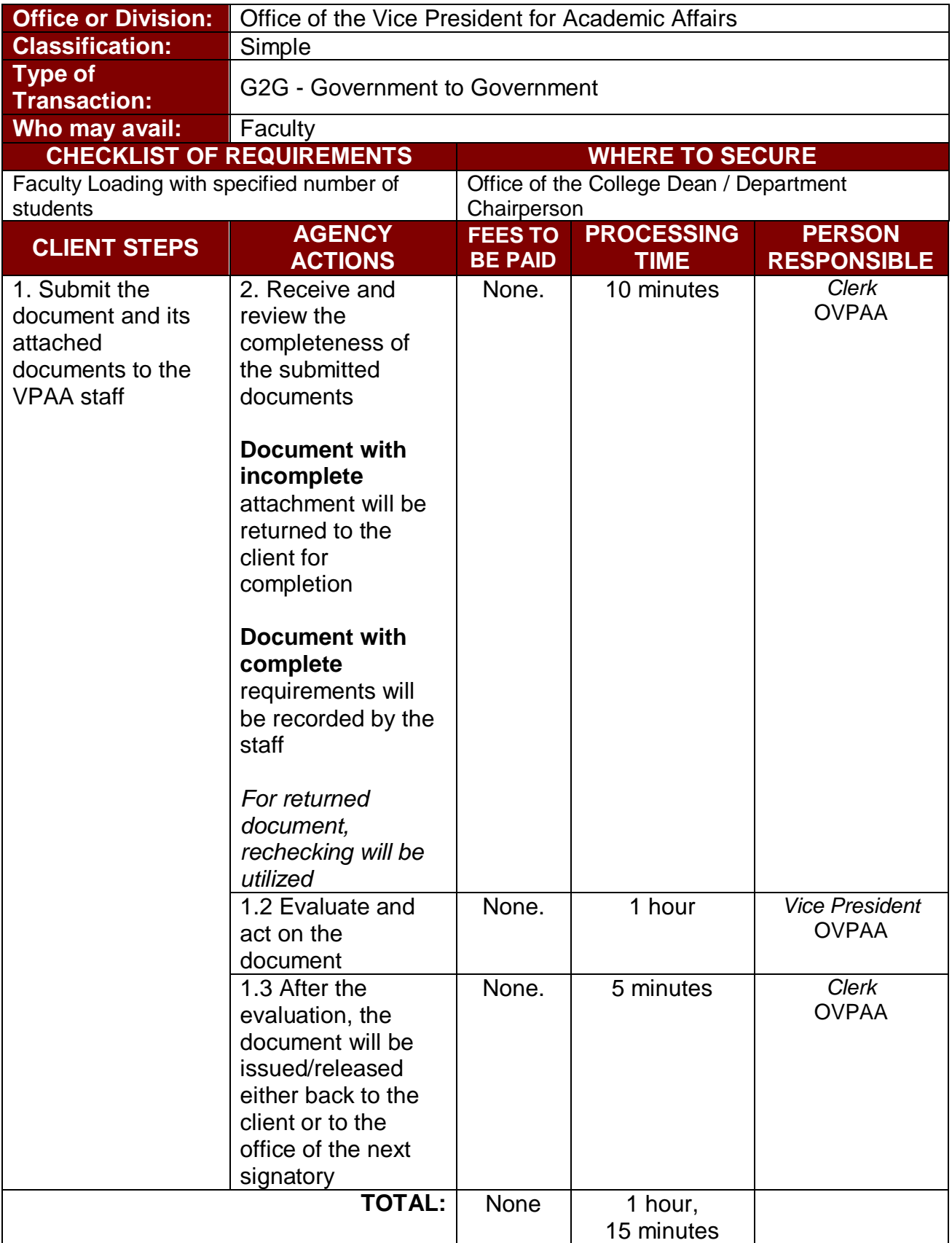

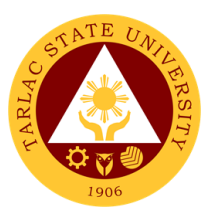

## **4. Travel Order for Teaching Personnel**

This spell out the needed document and processes in sanctioning official travel/business of teaching personnel of the University.

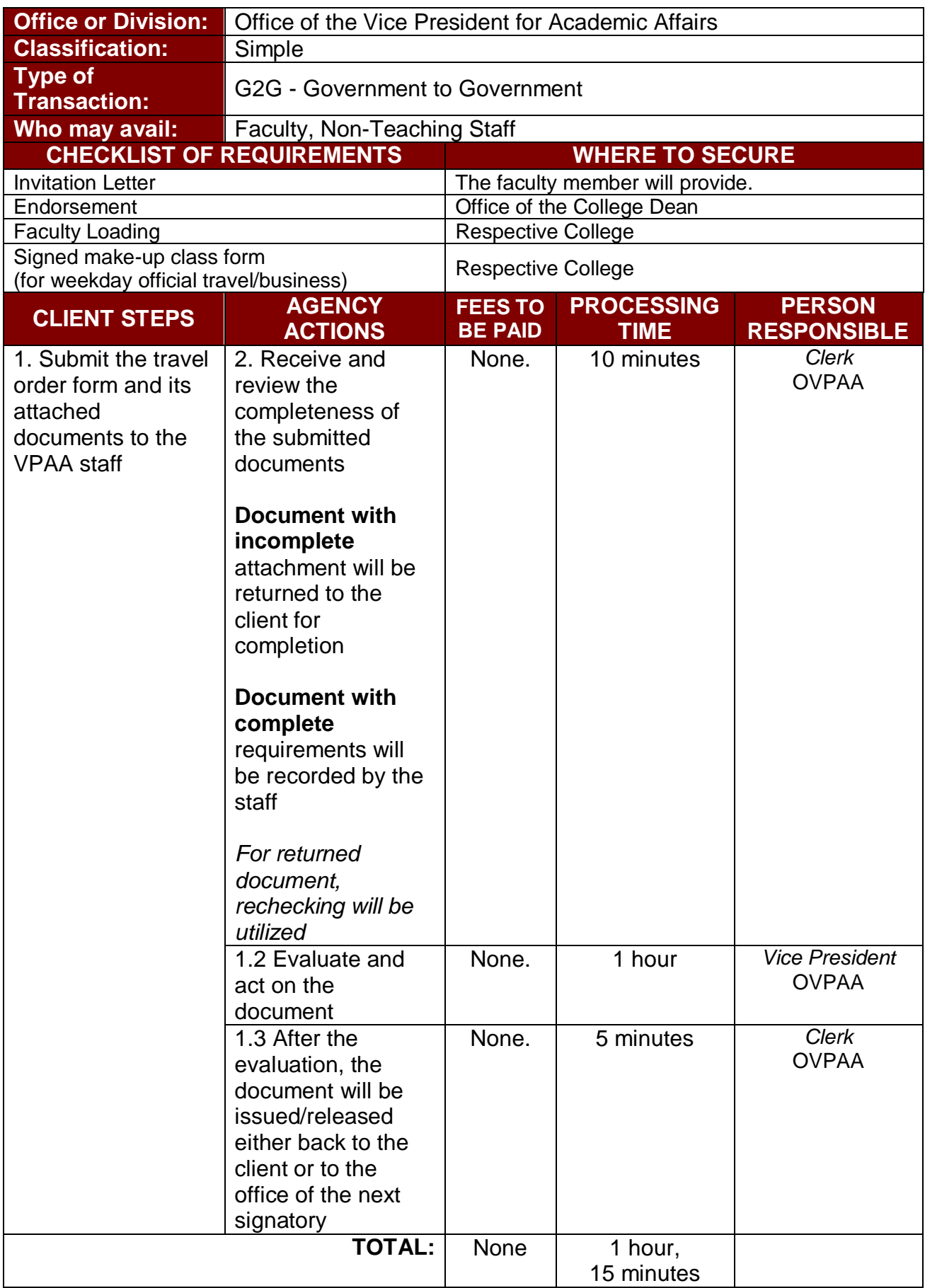

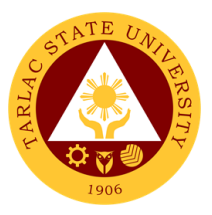

## **College of Arts and Social Sciences**

**External Services**

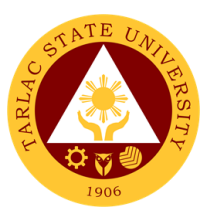

#### **1. Enrollment for Freshmen Students**

The service is given for incoming students who wish to part of the college. This service allows incoming college students to initiate attendance for the coming semester.

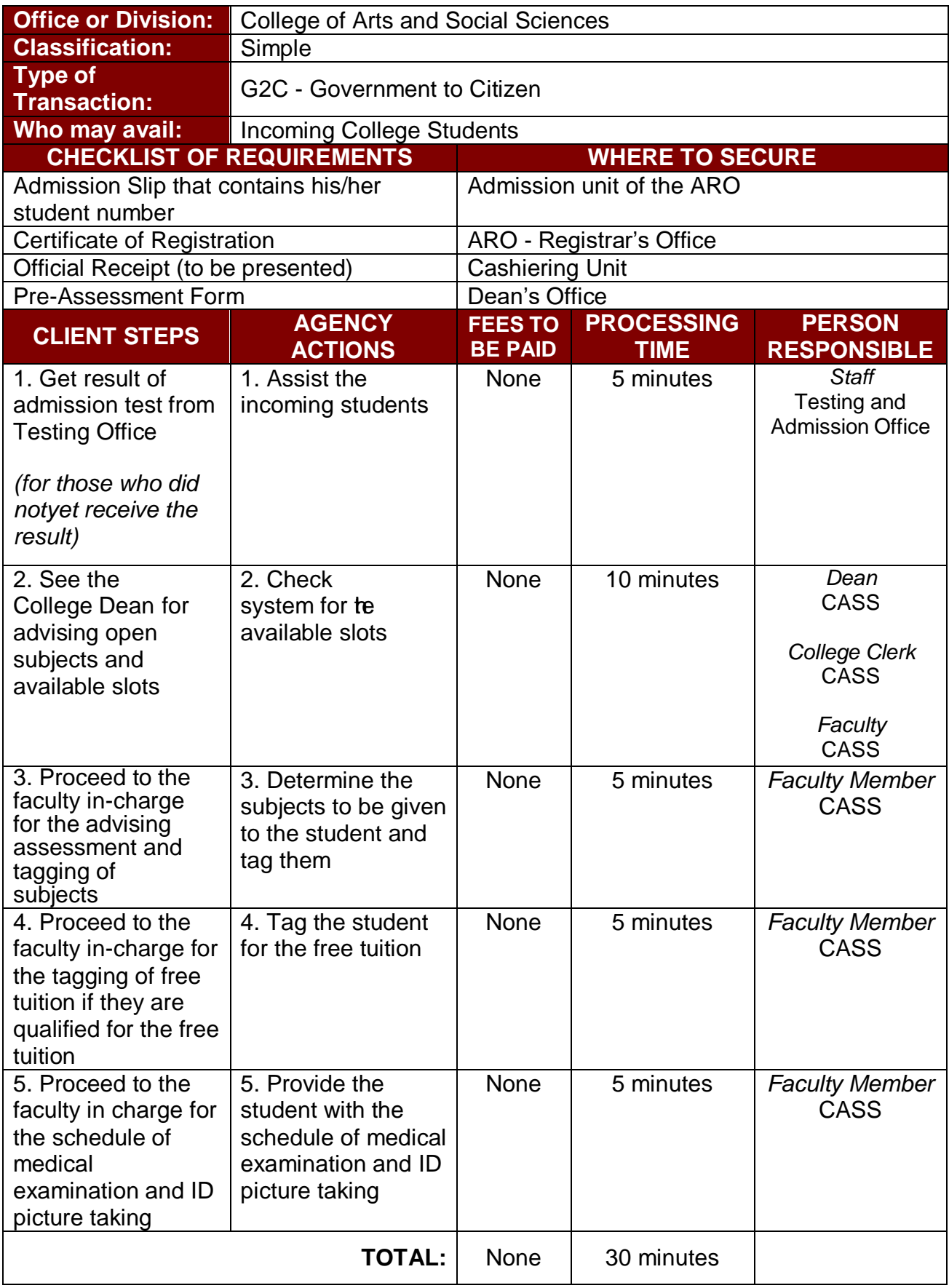

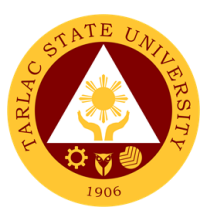

## **1.1 Enrollment for Freshmen Students (Online)**

The service is given for incoming students who wish to part of the college. This service allows incoming college students to initiate attendance for the coming semester.

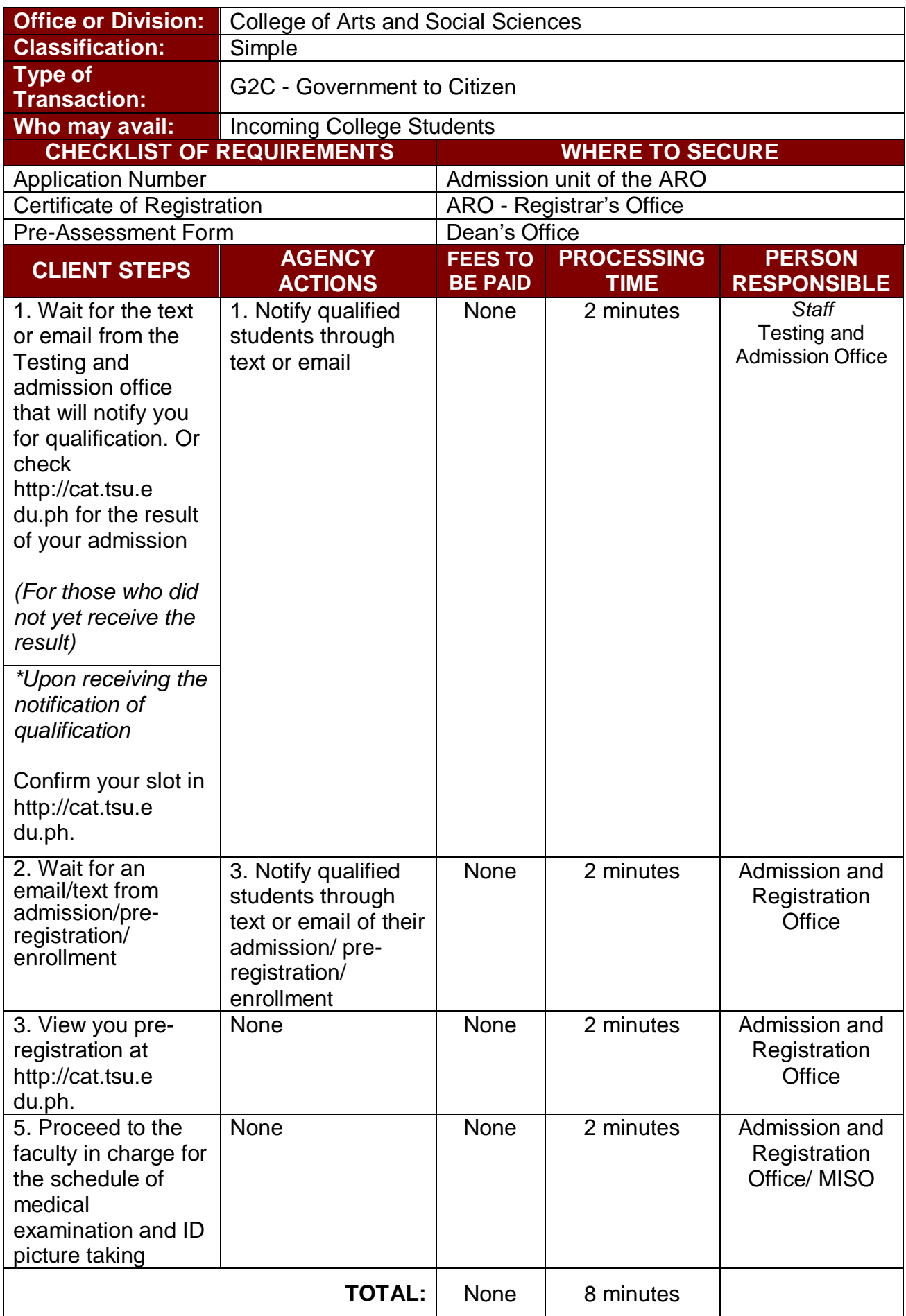

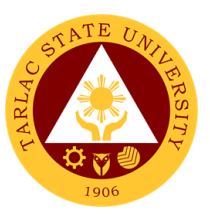

#### **2. Enrollment for Old Students – 2 nd Year to 4th Year Students**

The service is given for old students of the college. It starts after the students have secured the copies of their grades. This service allows old students in the college to initiate attendance for the coming semester.

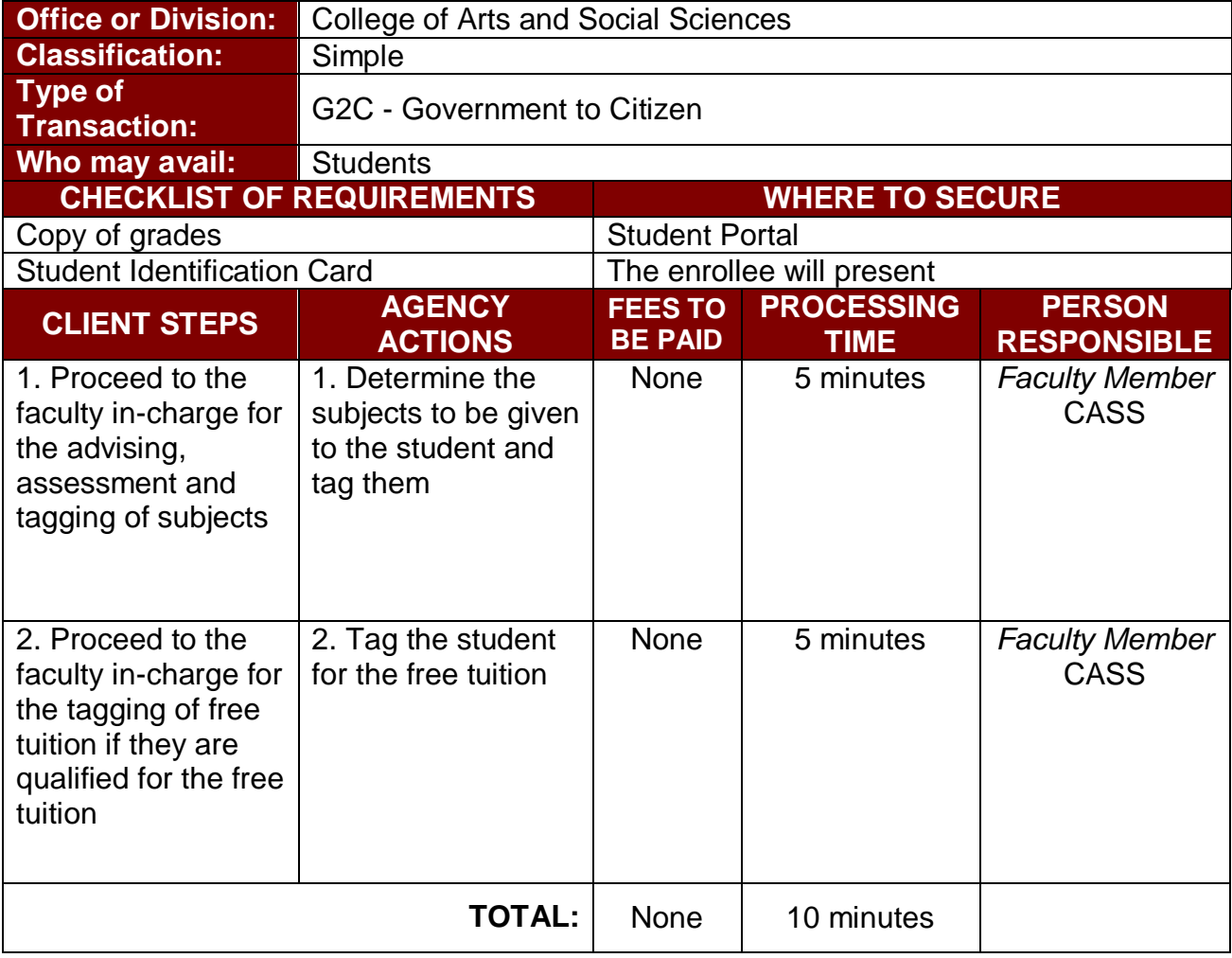

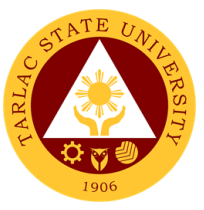

#### **2.2 Enrollment for Old Students – 2nd Year to 4th Year Students**

#### **(Online assisted enrollment)**

The service is given for old students of the college. It starts after the students have secured the copies of their grades. This service allows old students in the college to initiate attendance for the coming semester.

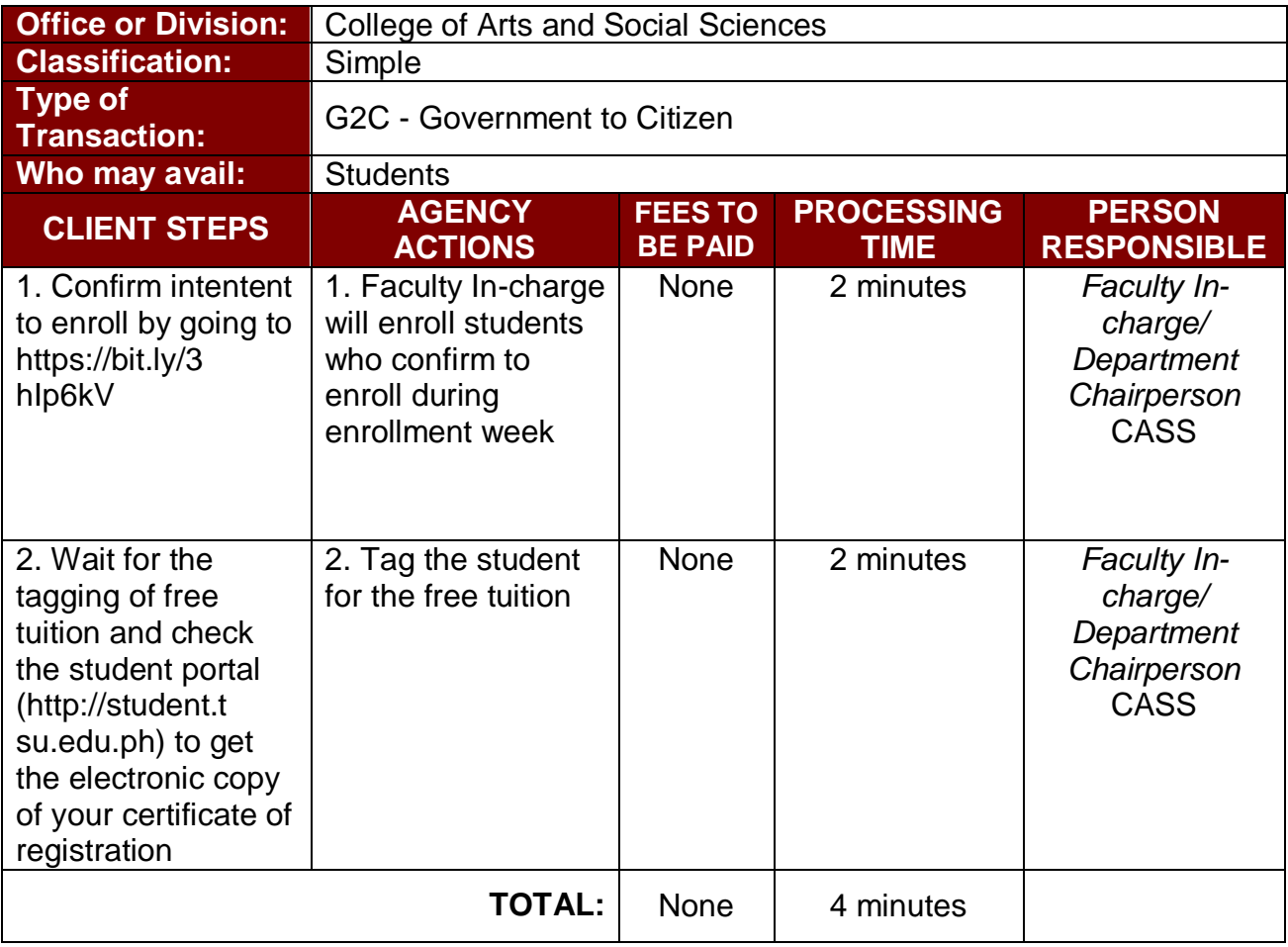

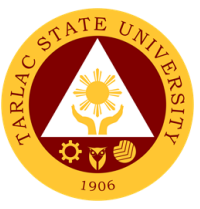

#### **2.3 Enrollment for Old Students – 2nd Year to 4th Year Students (Online-self enrollment)**

The service is given for old students of the college. It starts after the students have secured the copies of their grades. This service allows old students in the college to initiate attendance for the coming semester

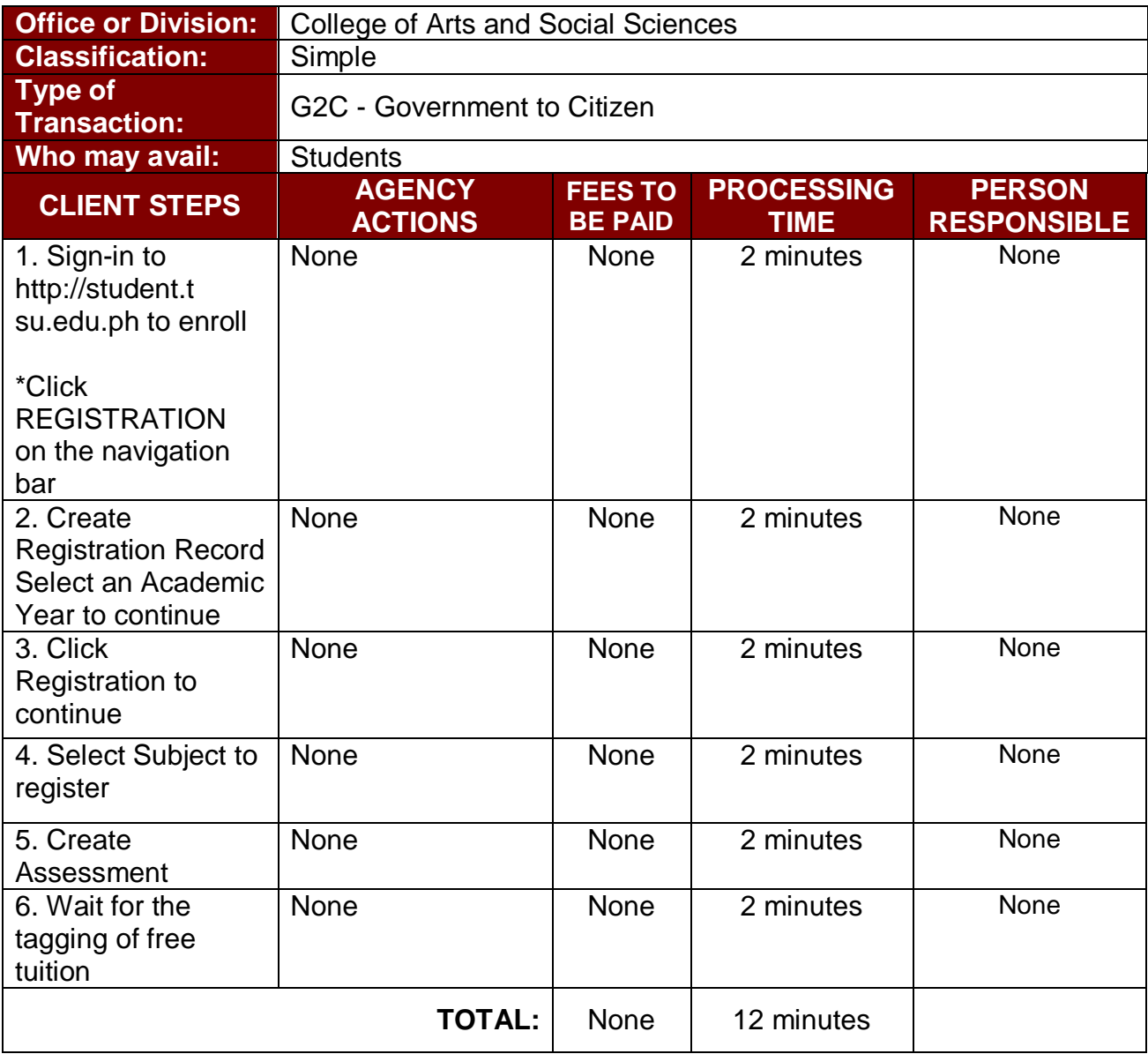

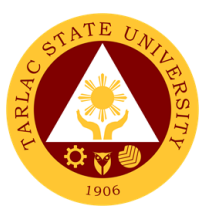

#### **3. Enrollment for Old Students with Deficiency/Deficiencies**

The service is given for old students of the college. It starts after the students have secured the copies of their grades. The Scholastic delinquent students (warning, probation, and dismissal in the College) should pass through the Guidance and Counseling Unit before being admitted for enrolment.

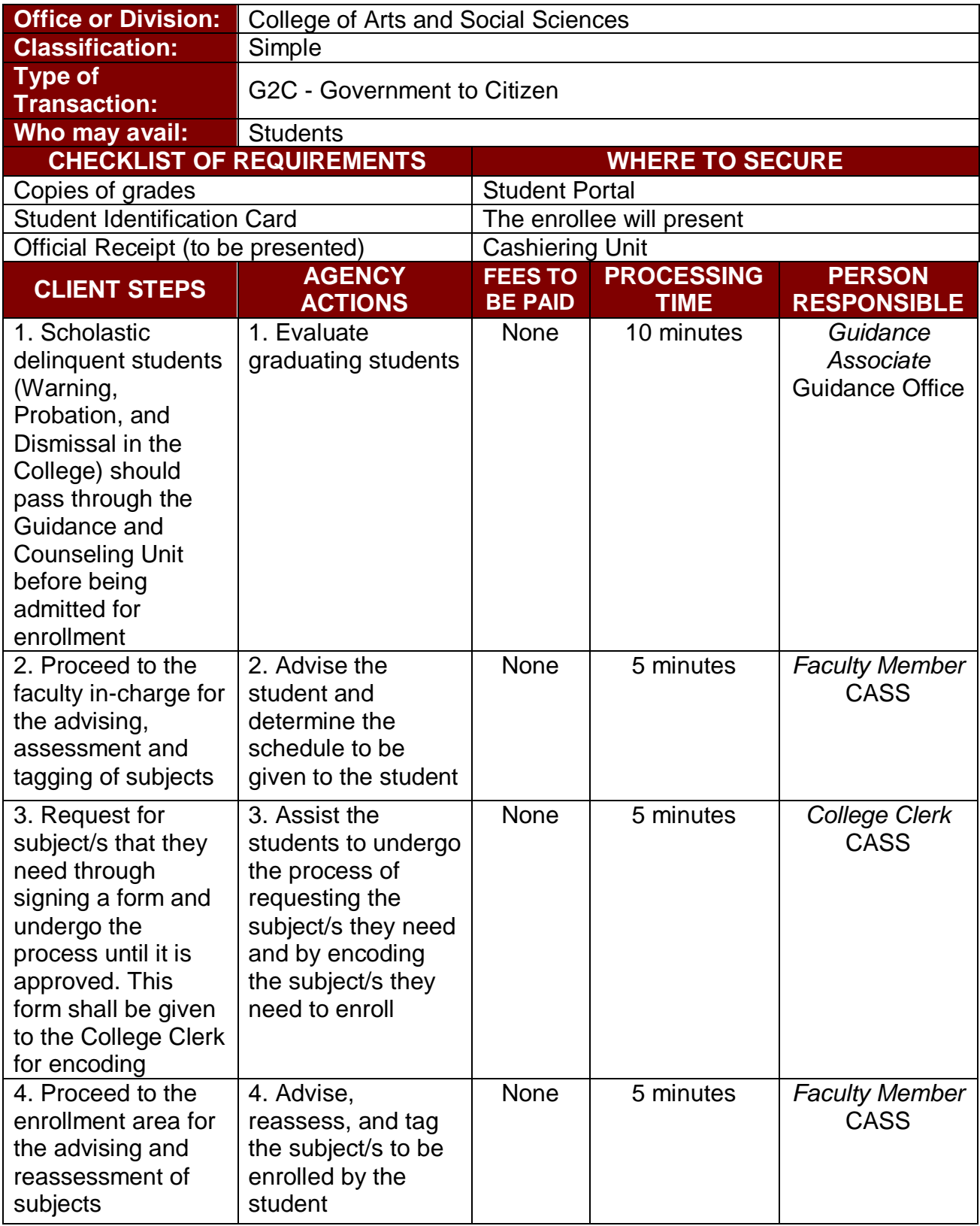

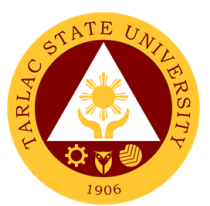

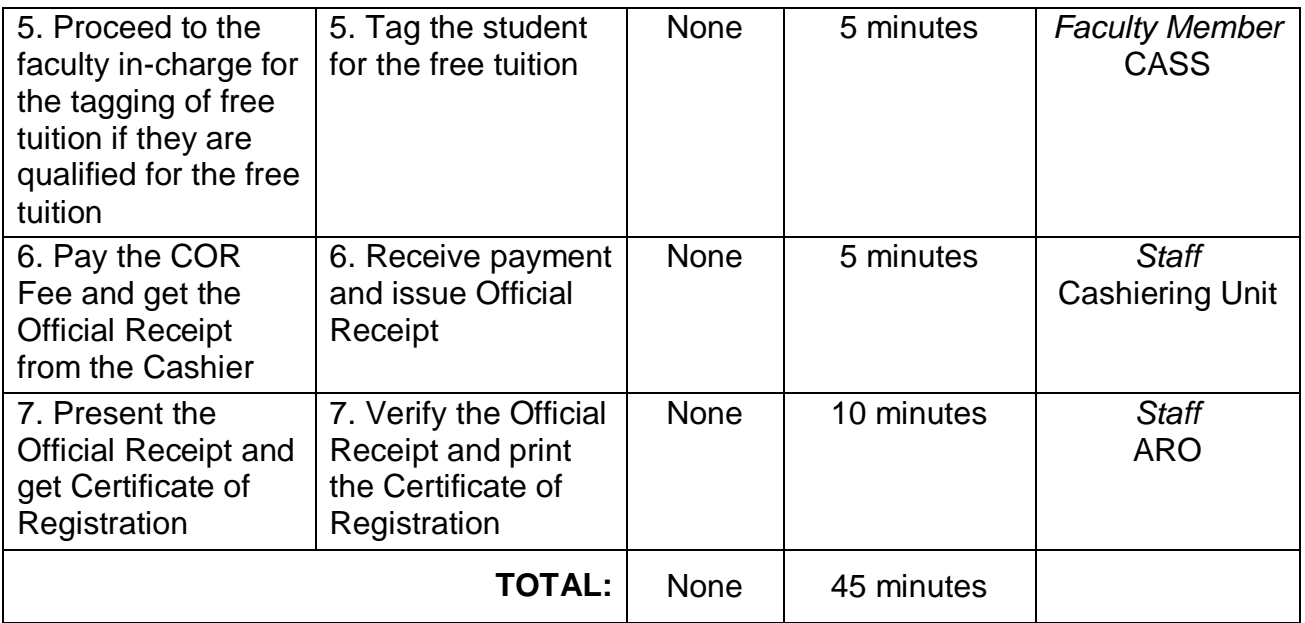

#### **3.1 Enrollment for Old Student with Deficiency/Deficiencies (Online Assisted)**

The service is given for old students of the college. It starts after the students have secured the copies of their grades. The Scholastic delinquent students (warning, probation, and dismissal in the College) should pass through the Guidance and Counseling Unit before being admitted for enrolment.

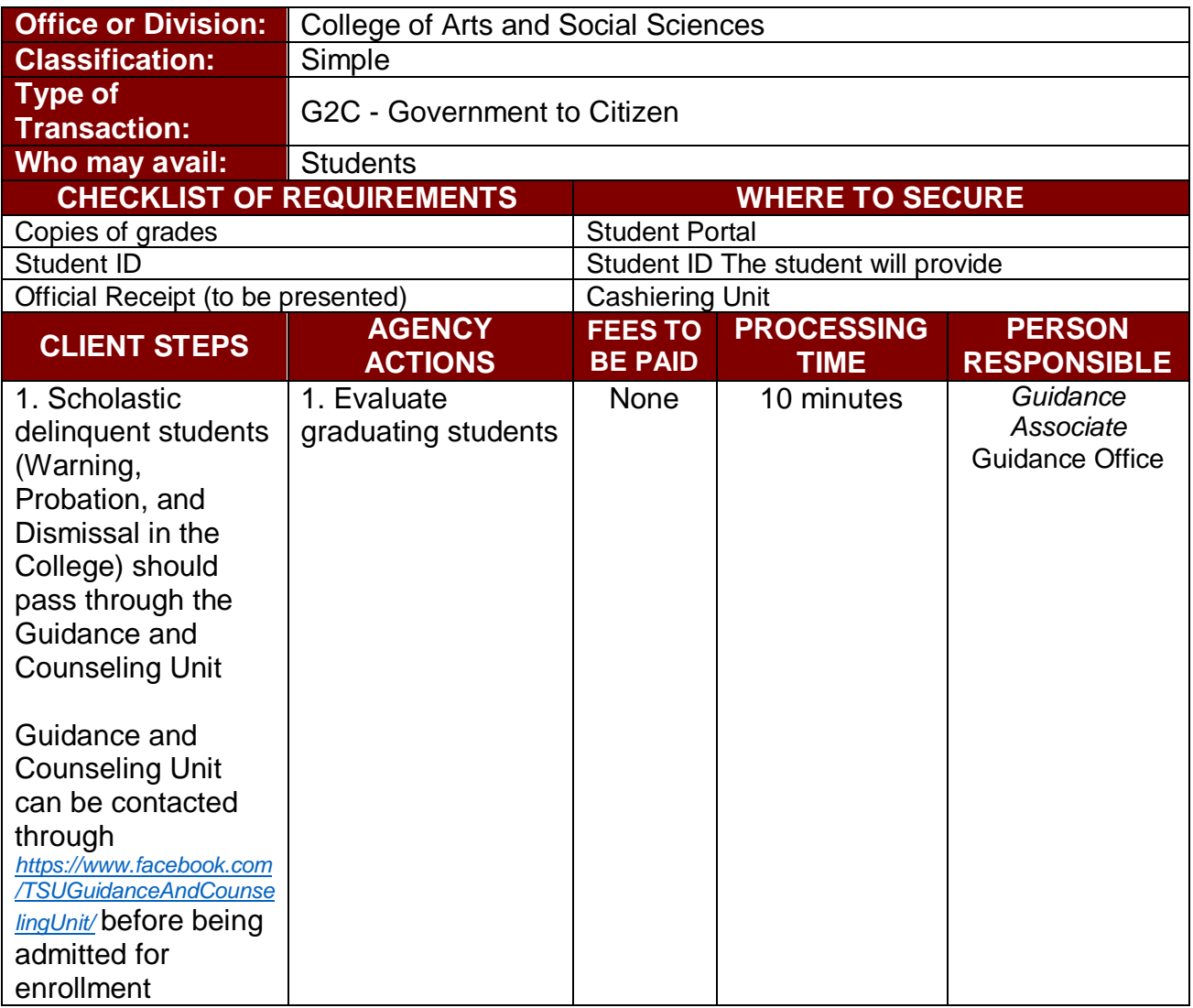

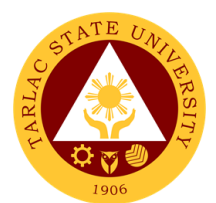

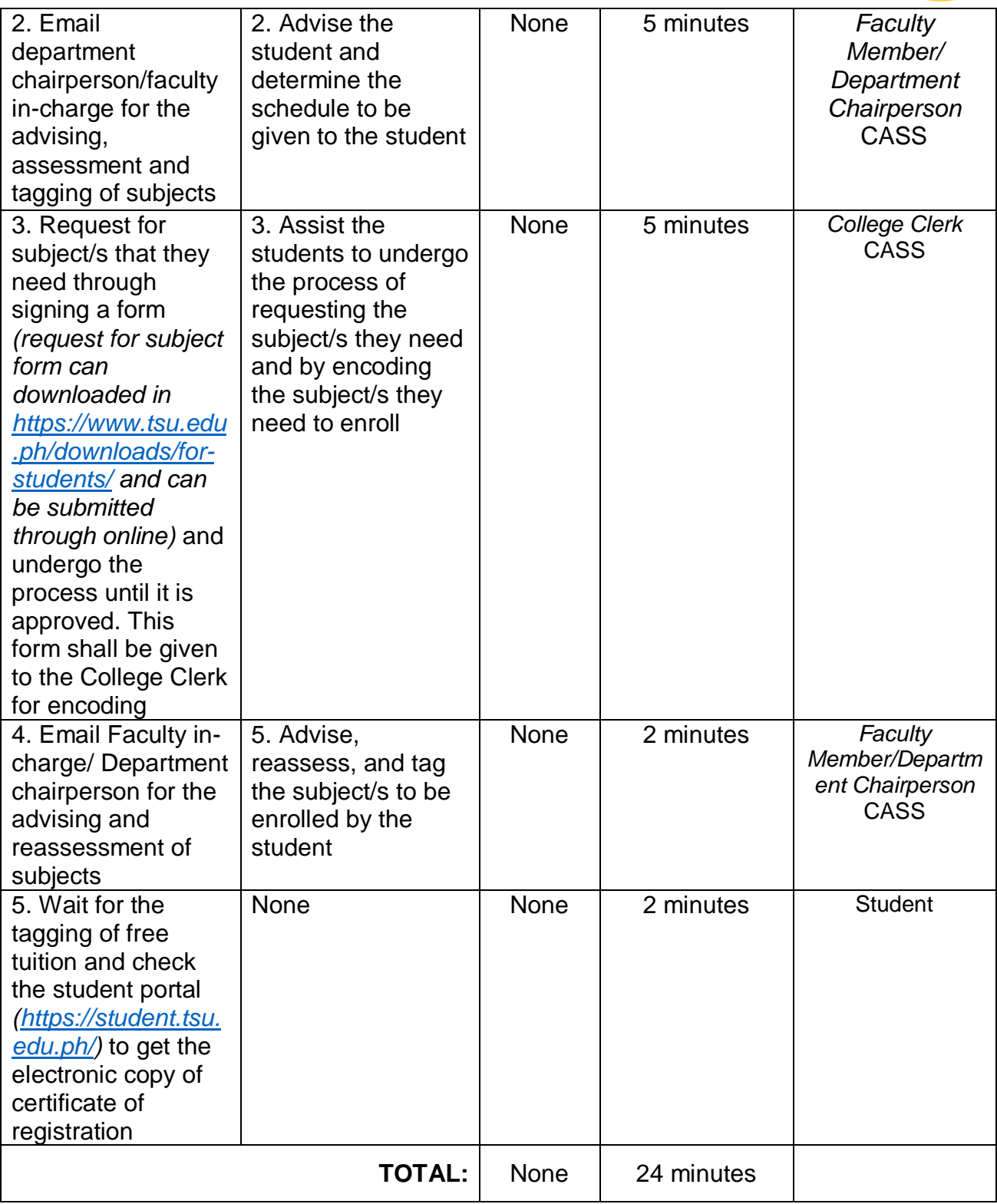

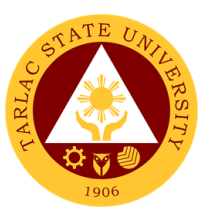

## **4. Enrollment for Old Students with Deficiency/Deficiencies**

The service is given for graduating students of the college. This service allows graduating students with deficiencies to enroll with overloading requests.

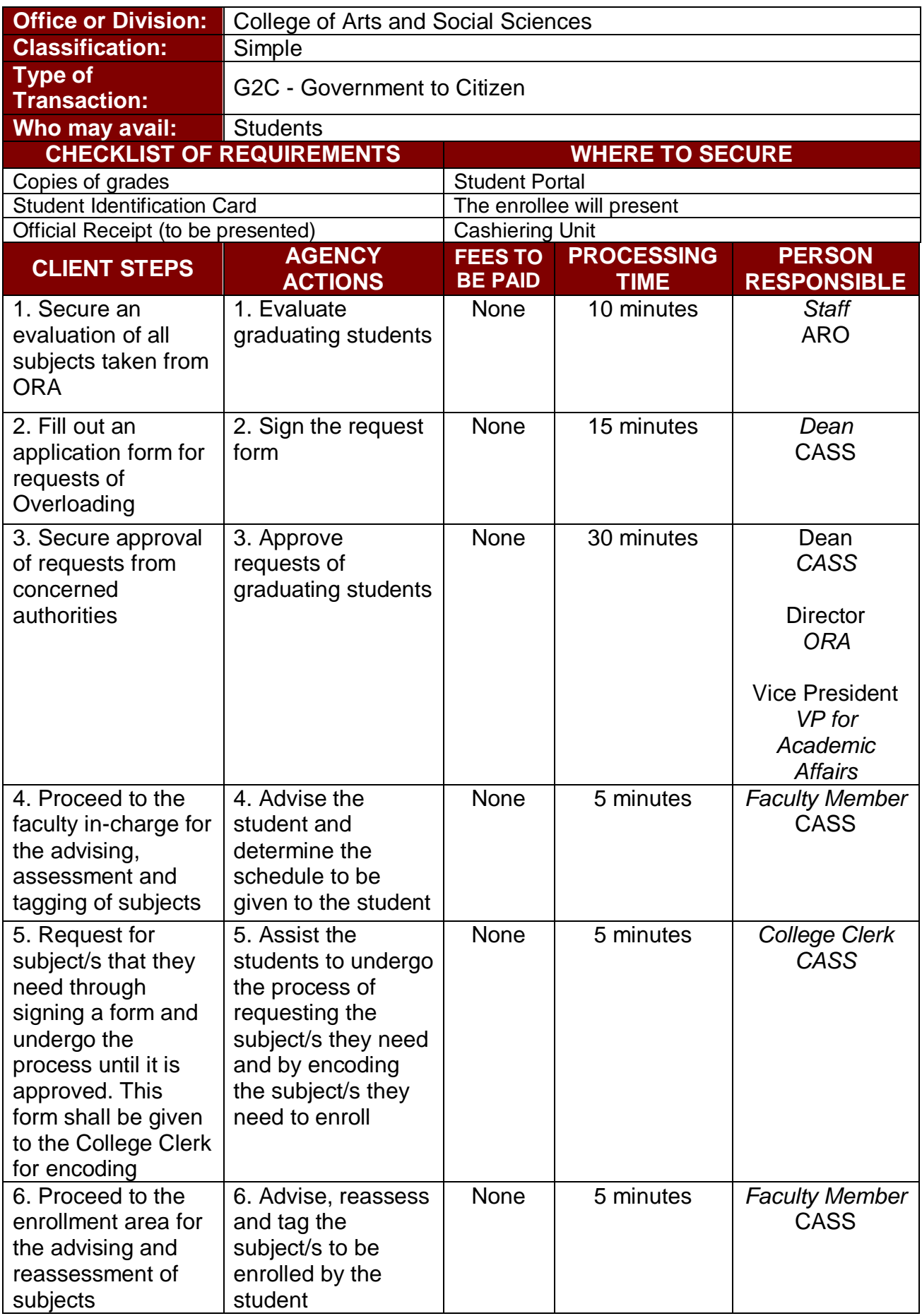

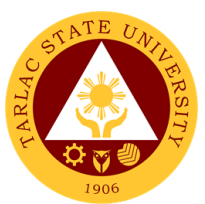

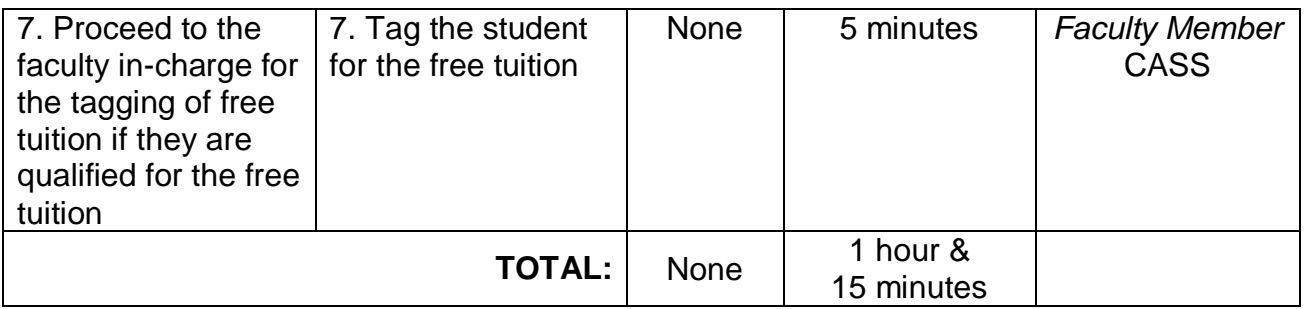

## **4.1 Enrollment for Graduating Student with Deficiency/Deficiencies (Online Assisted)**

The service is given for graduating students of the college. This service allows graduating students with deficiencies to enroll with overloading requests.

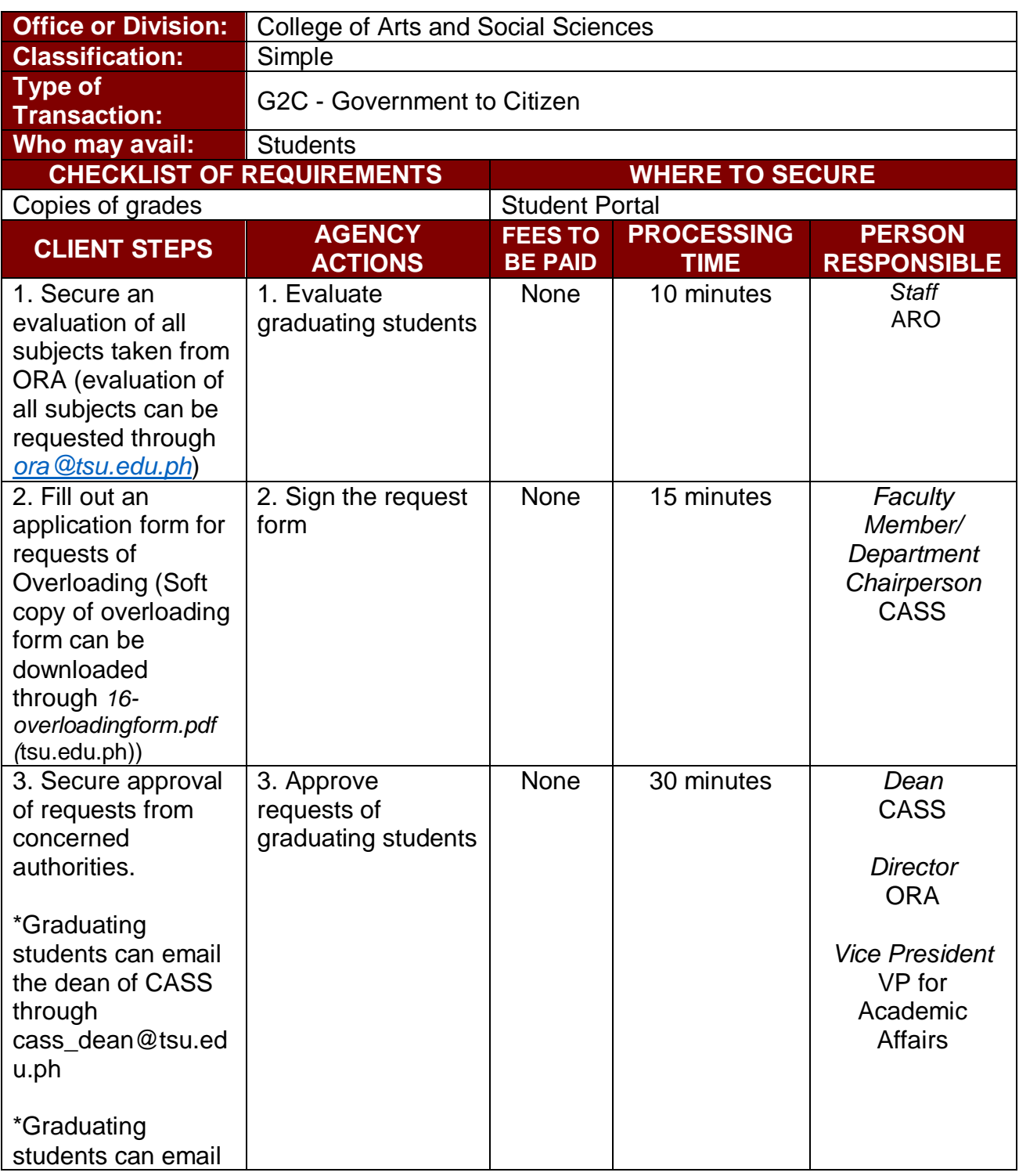

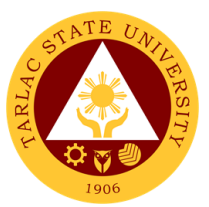

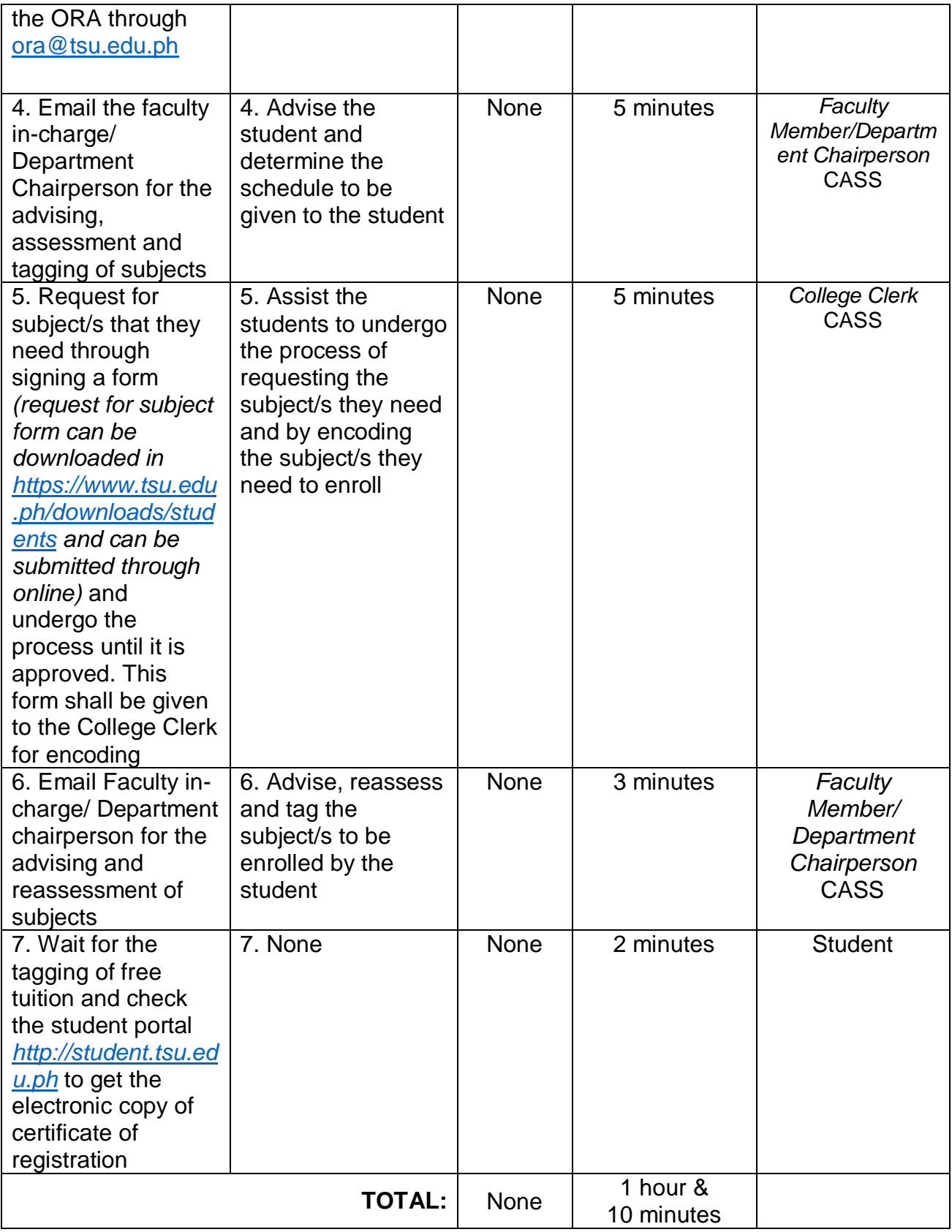

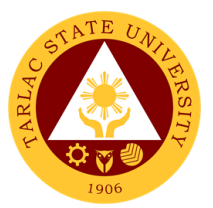

#### **5. Enrollment of Transferees, Shifters, Returnees and Second Courser**

The service is given to transferees, shifters, returnees and second courser. It starts after the students have gone through the process for admission.

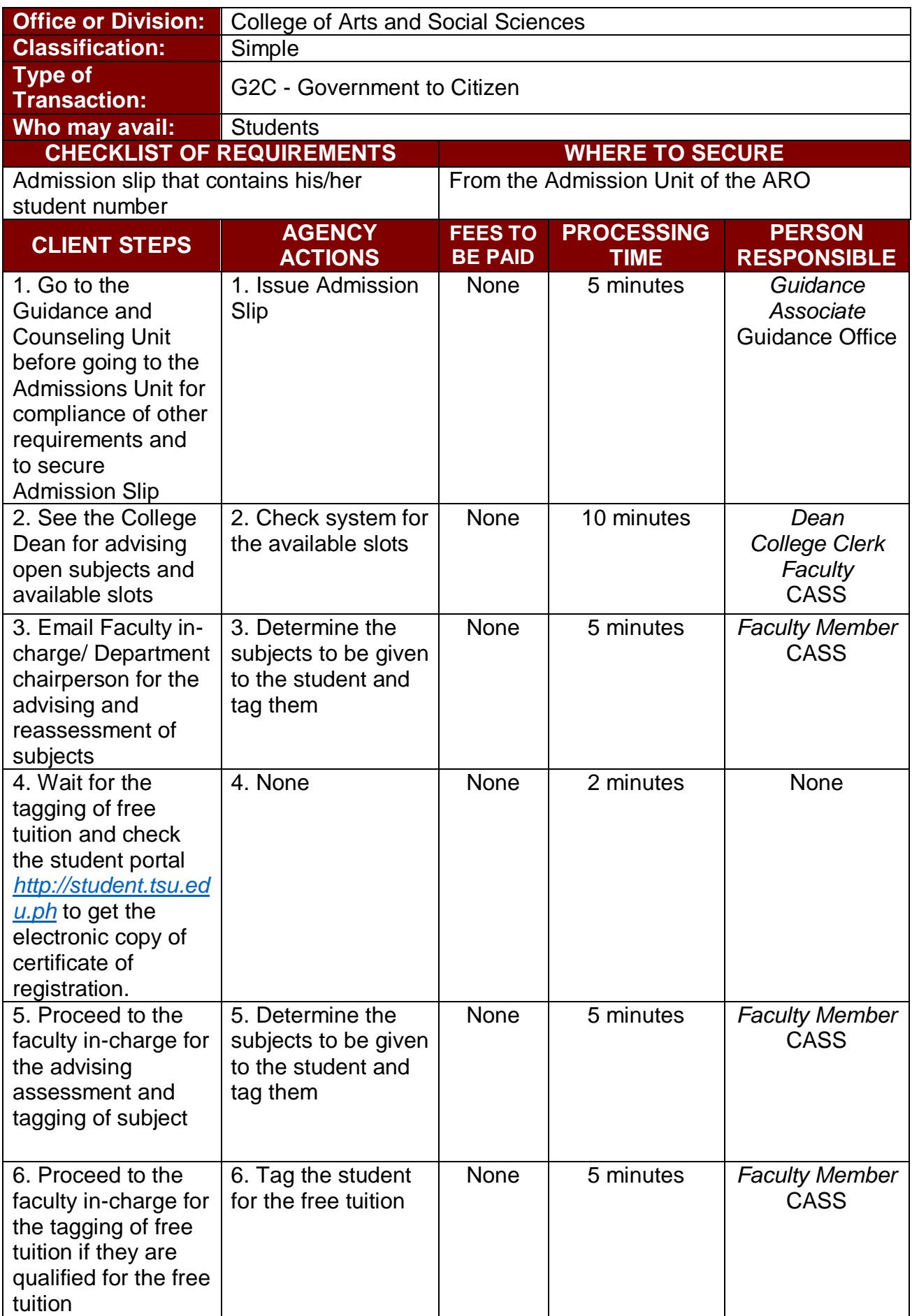

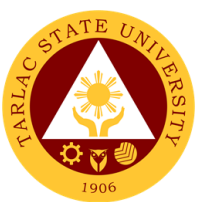

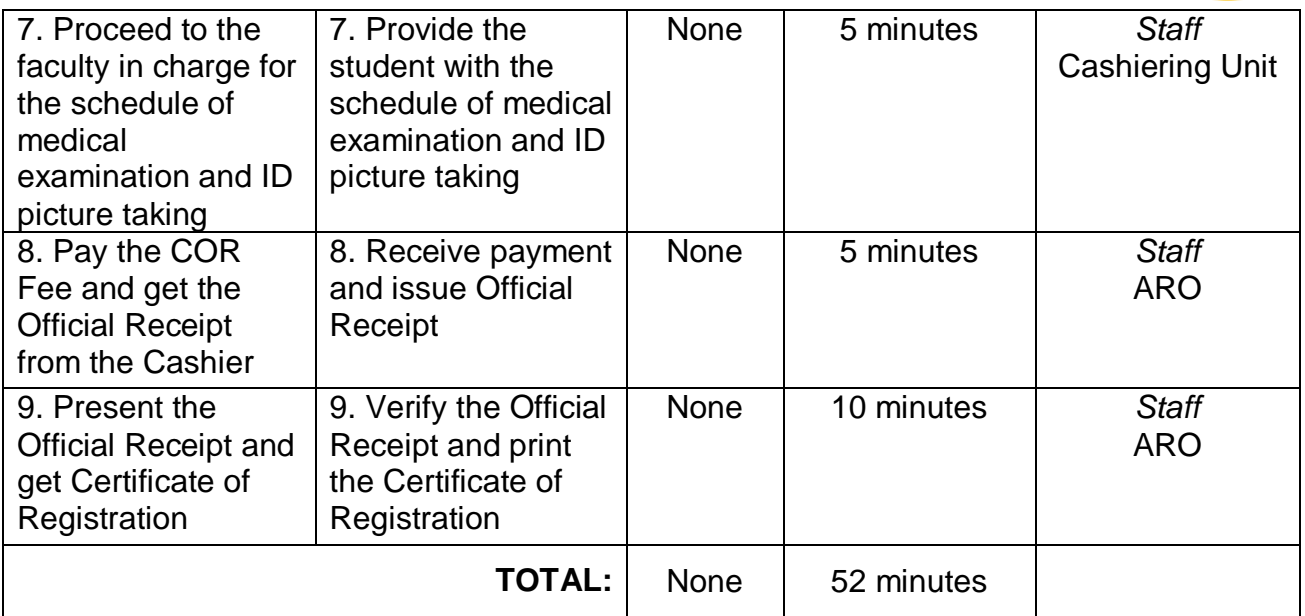

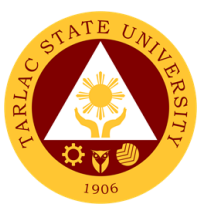

#### **5.1 Enrollment of Transferees, Shifters, Returnees and Second Courser (Online)**

The service is given to transferees, shifters, returnees and second courser. It starts after the students have gone through the process for admission.

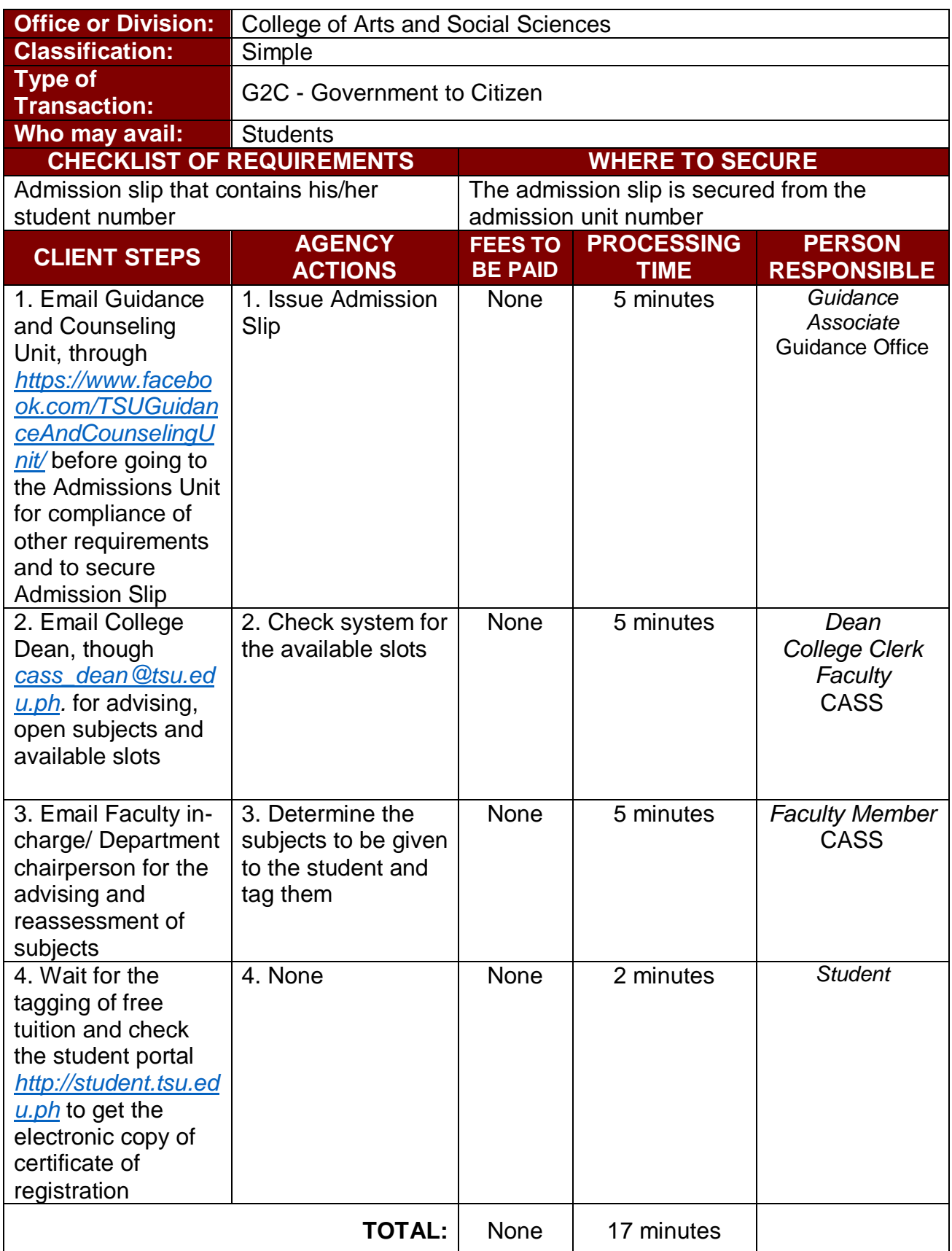

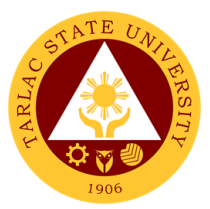

## **6. General Enrollment Procedures for New MA English Language Students**

The service allows students to enroll subjects on their course.

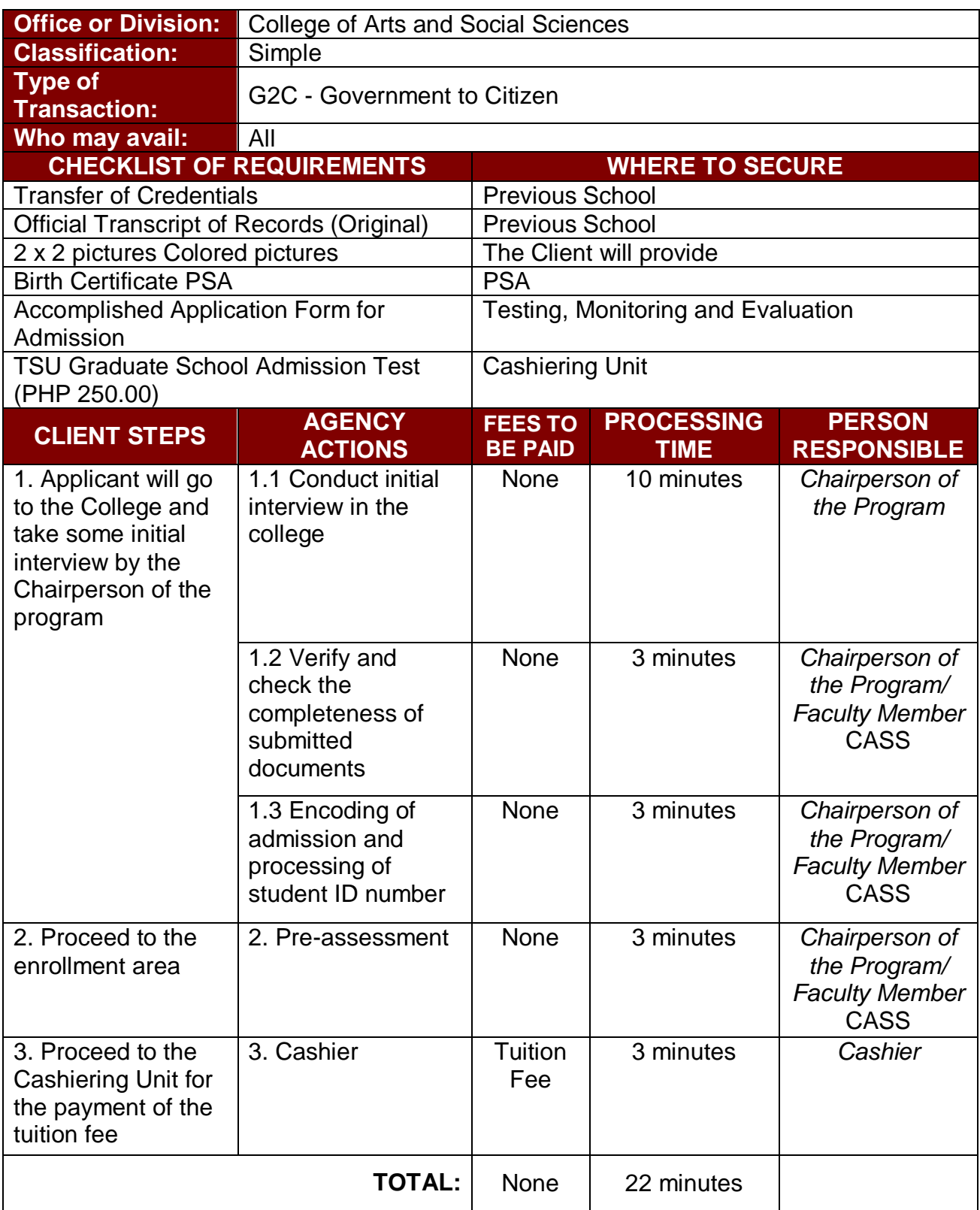

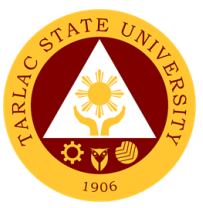

## **6.1 General Enrollment Procedures for New MA English Language Students (Online)**

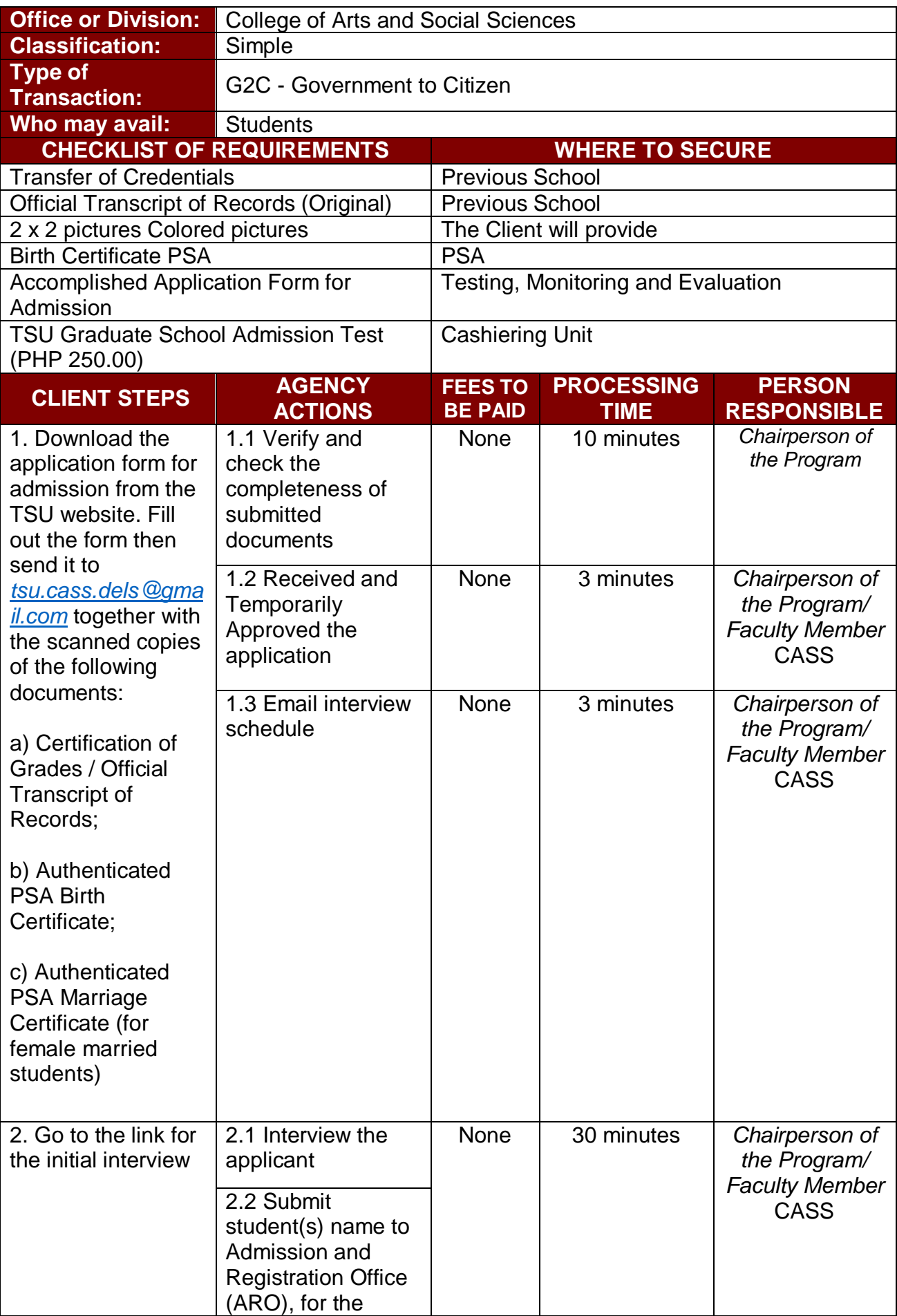

The service allows students to enroll subjects on their course.

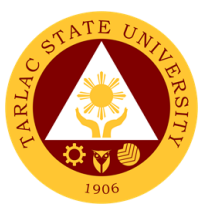

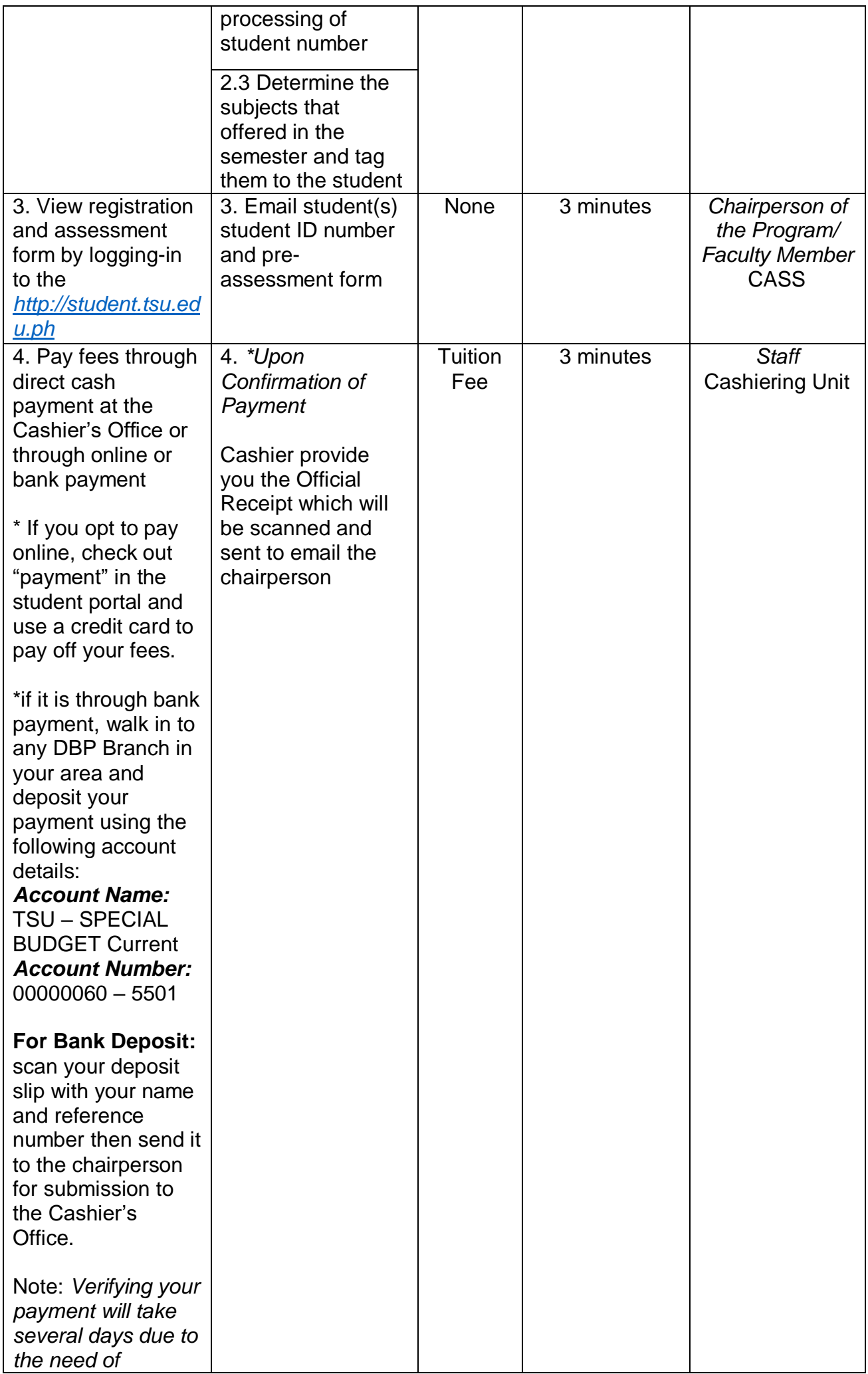

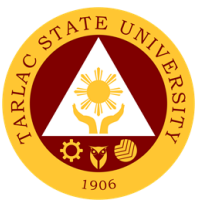

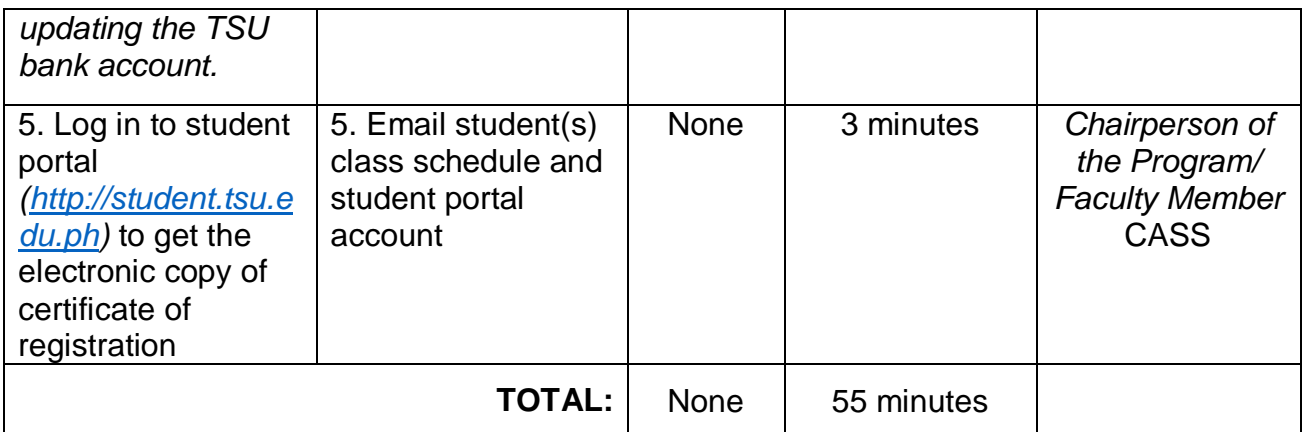

## **7. Cross-Enrollees**

This procedure applies to all enrollees will take units from other colleges.

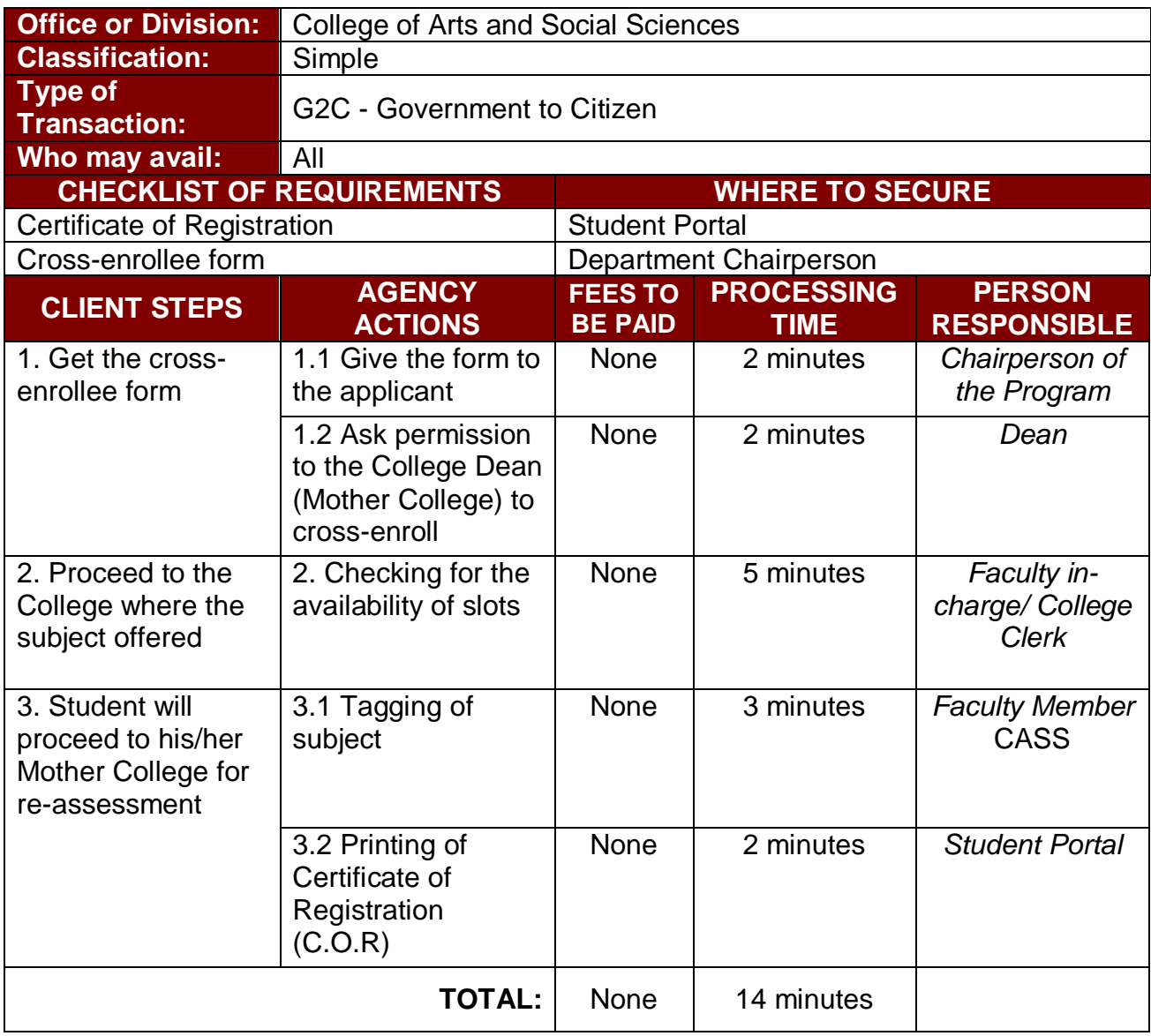

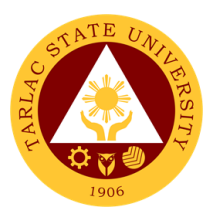

## **8. Refund of Overpayment**

The process of the amount due to the students of the overpayment made from their assessment because of incorrect valuation of student fees.

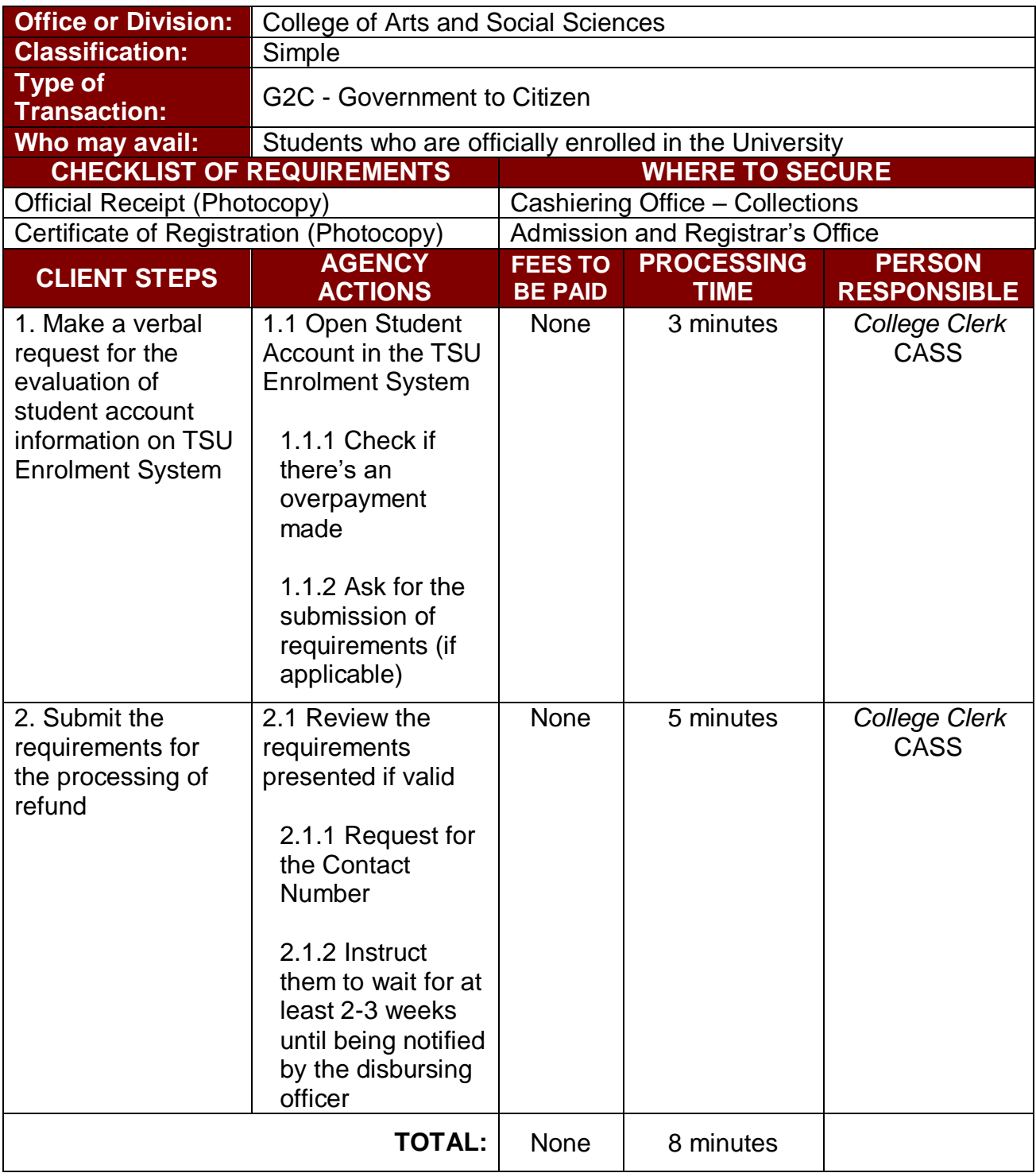

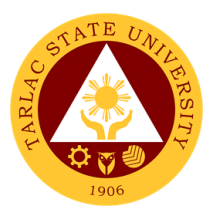

#### **9. Refund of Tuition Fees**

The processing of amount due to the students because of their decision for dropping the course enrolled. Students who dropped the entire course within the first month after enrolment are entitled to refund of tuition fees as follows: First Week – 80%; Second to Fourth Week – 50%.

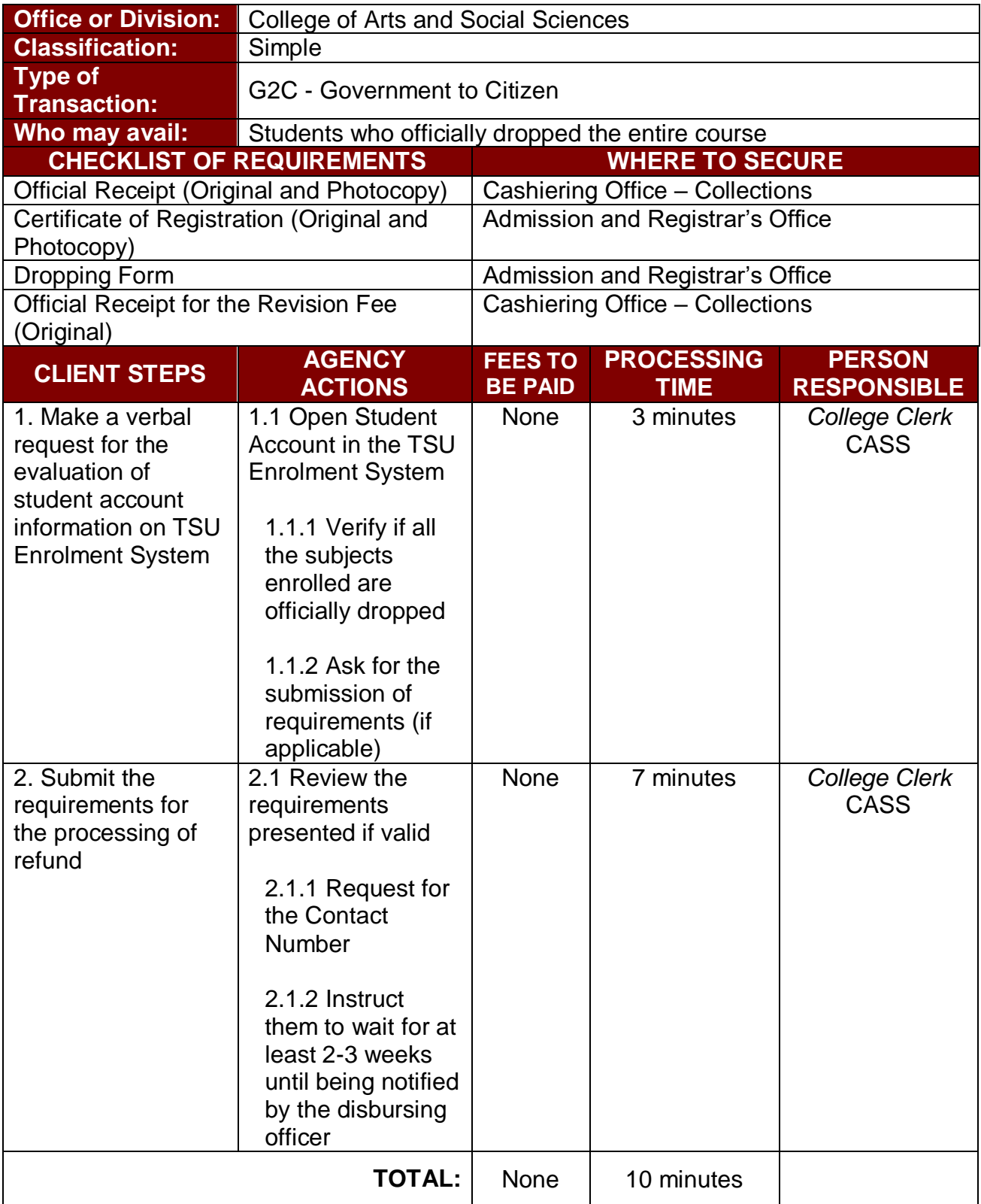

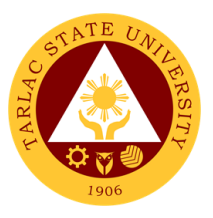

## **10. Refund of Overpayment**

To reimburse the students of the deposit made from their entry for their diligence in handling the properties and equipment of the university.

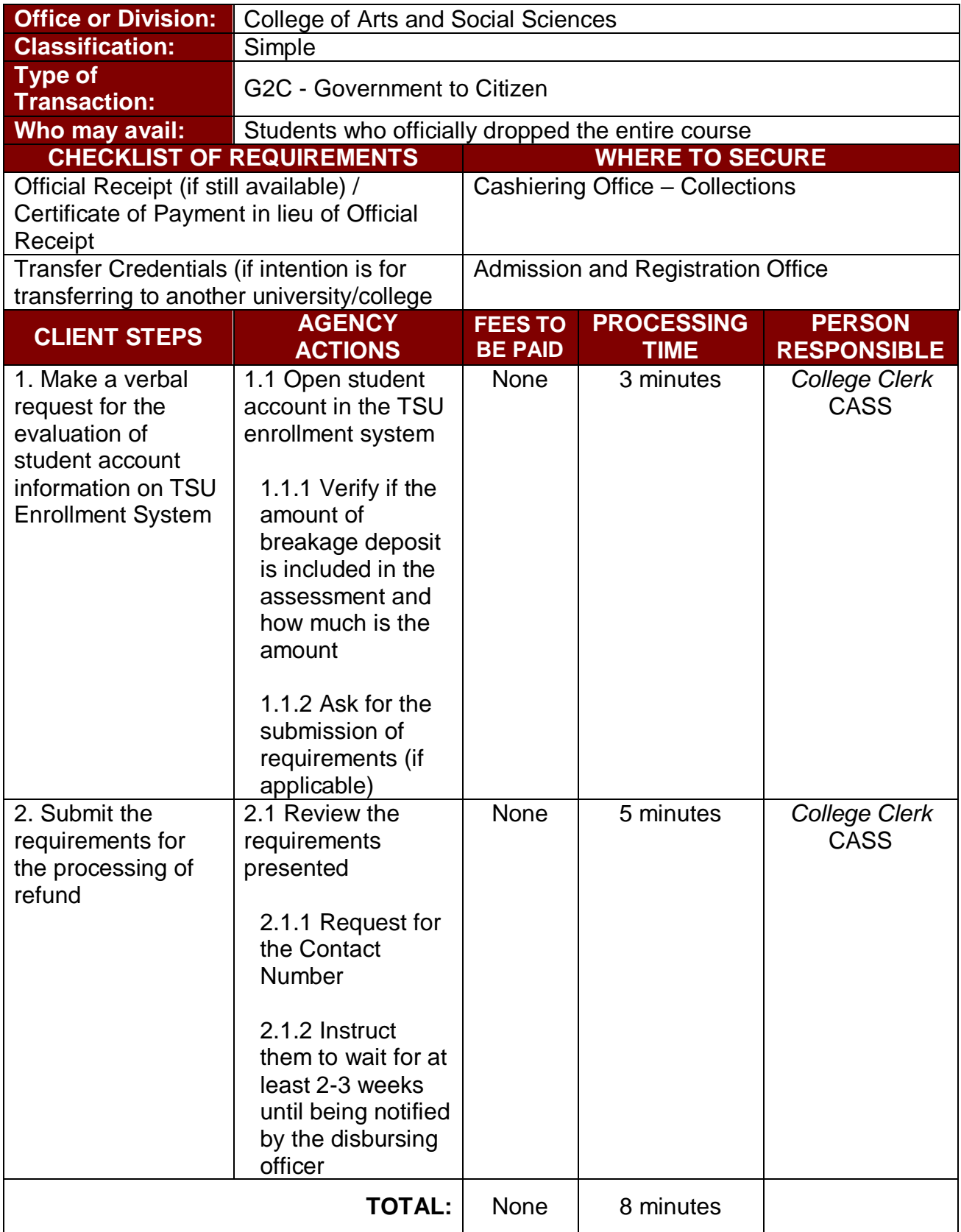

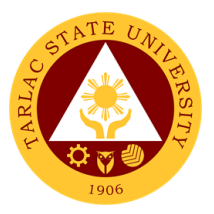

## **College of Business and Accountancy**

**External Services**
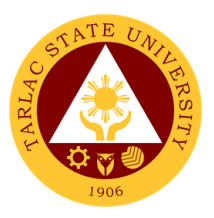

## **1. Enrollment for Cross-Enrollees**

This service allows college students to cross-enroll some subjects available in other colleges.

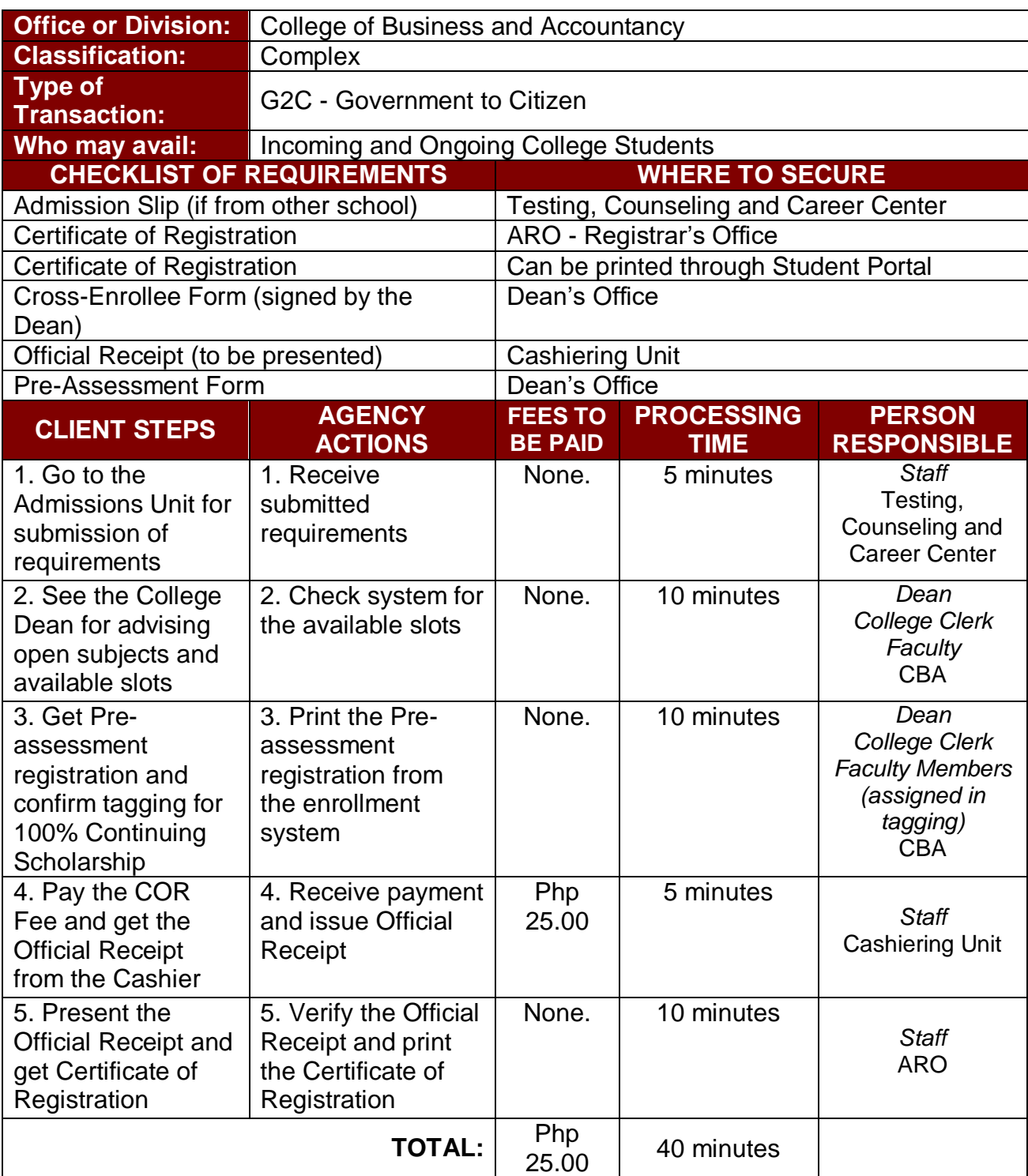

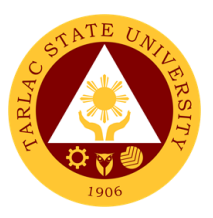

## **2. Enrollment for Freshmen Students**

This service allows incoming college students to initiate attendance for the coming semester.

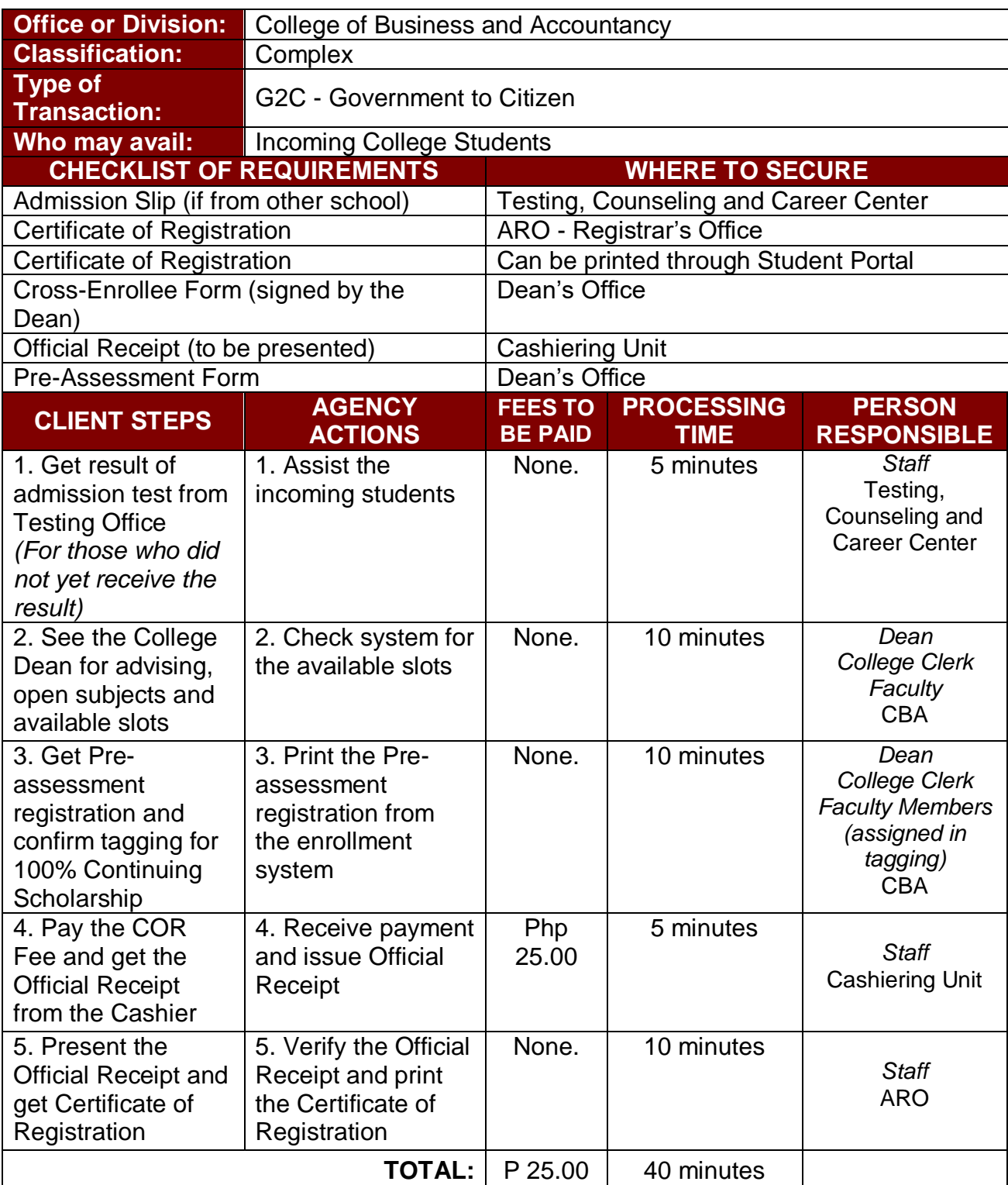

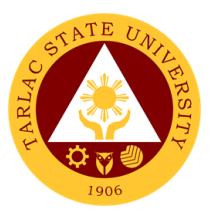

## **3. Enrollment for Graduating Students with Deficiencies**

This service allows graduating students with deficiencies to enroll with overloading requests.

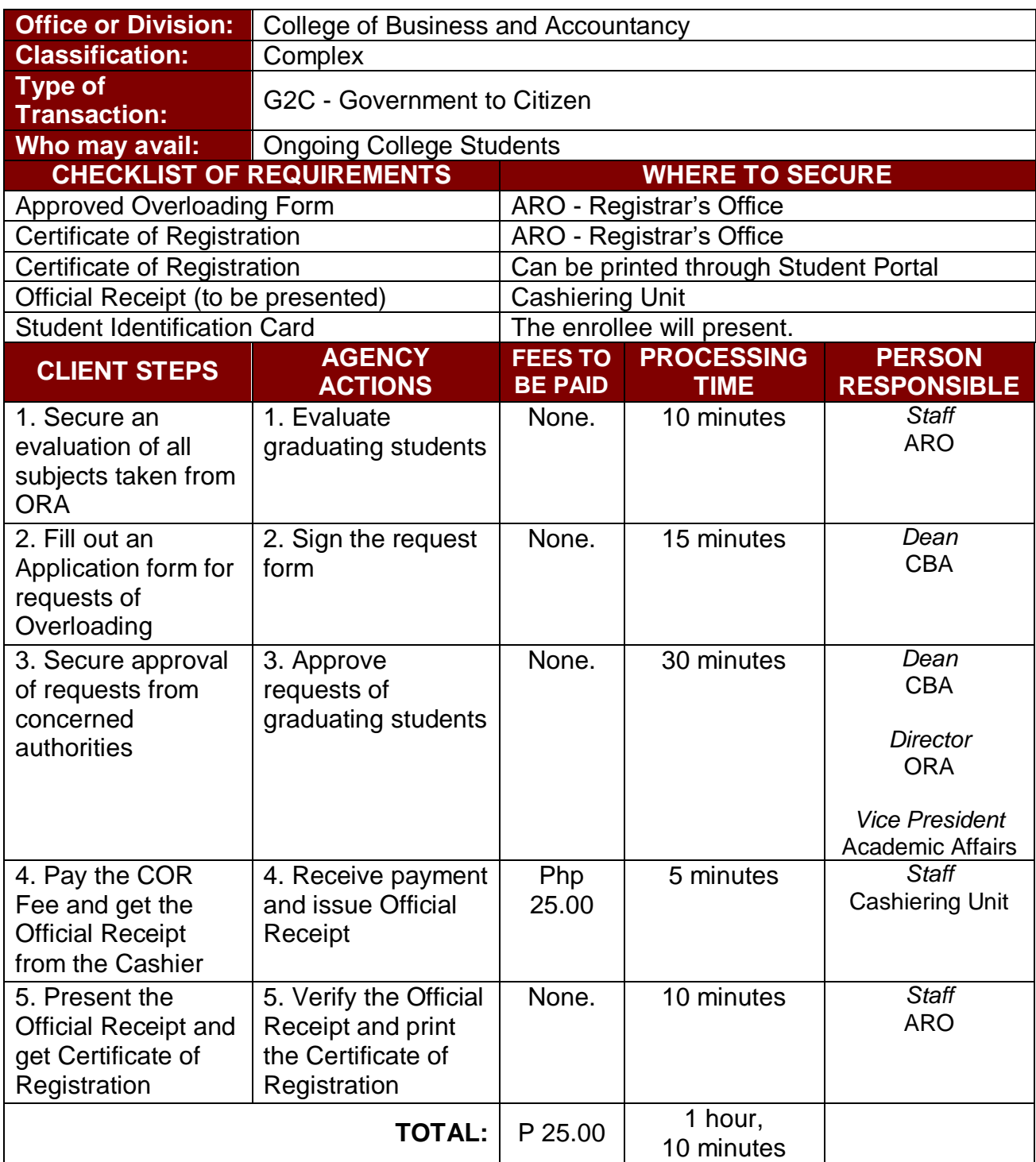

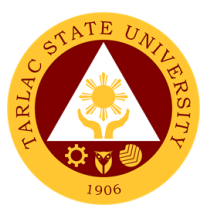

## **4. Enrollment for Old Students from 2nd Year to 4th Year**

This service allows old students in the college to initiate attendance for the coming semester.

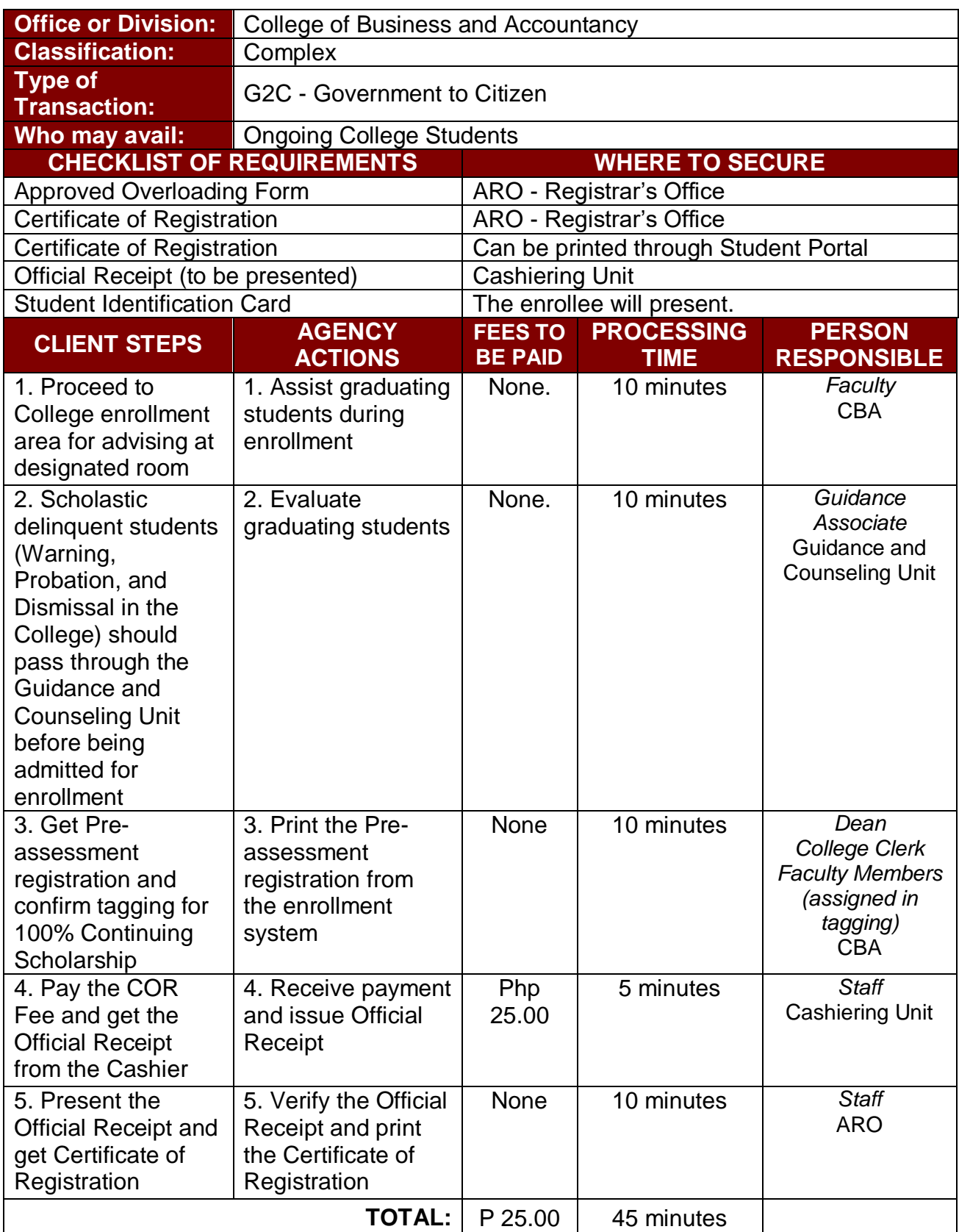

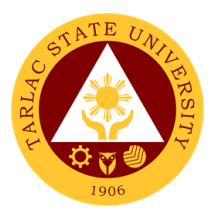

## **5. Enrollment for Shifters from program to program under CBA**

This service allows CBA students to shift from one program to another.

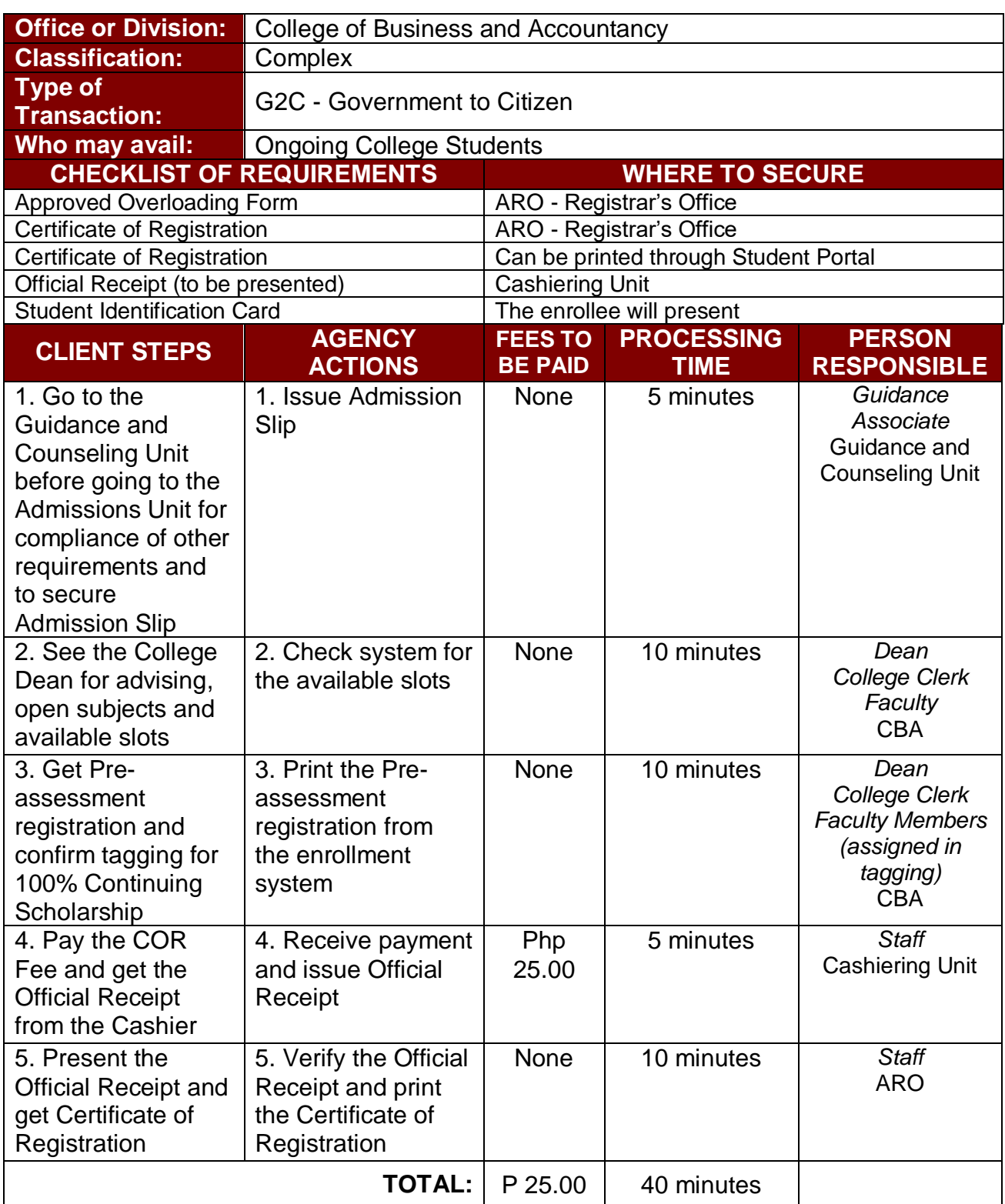

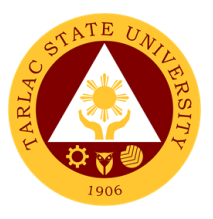

## **6. Refund of Breakage Deposit**

To reimburse the students of the deposit made from their entry for their diligence in handling the properties and equipment of the university.

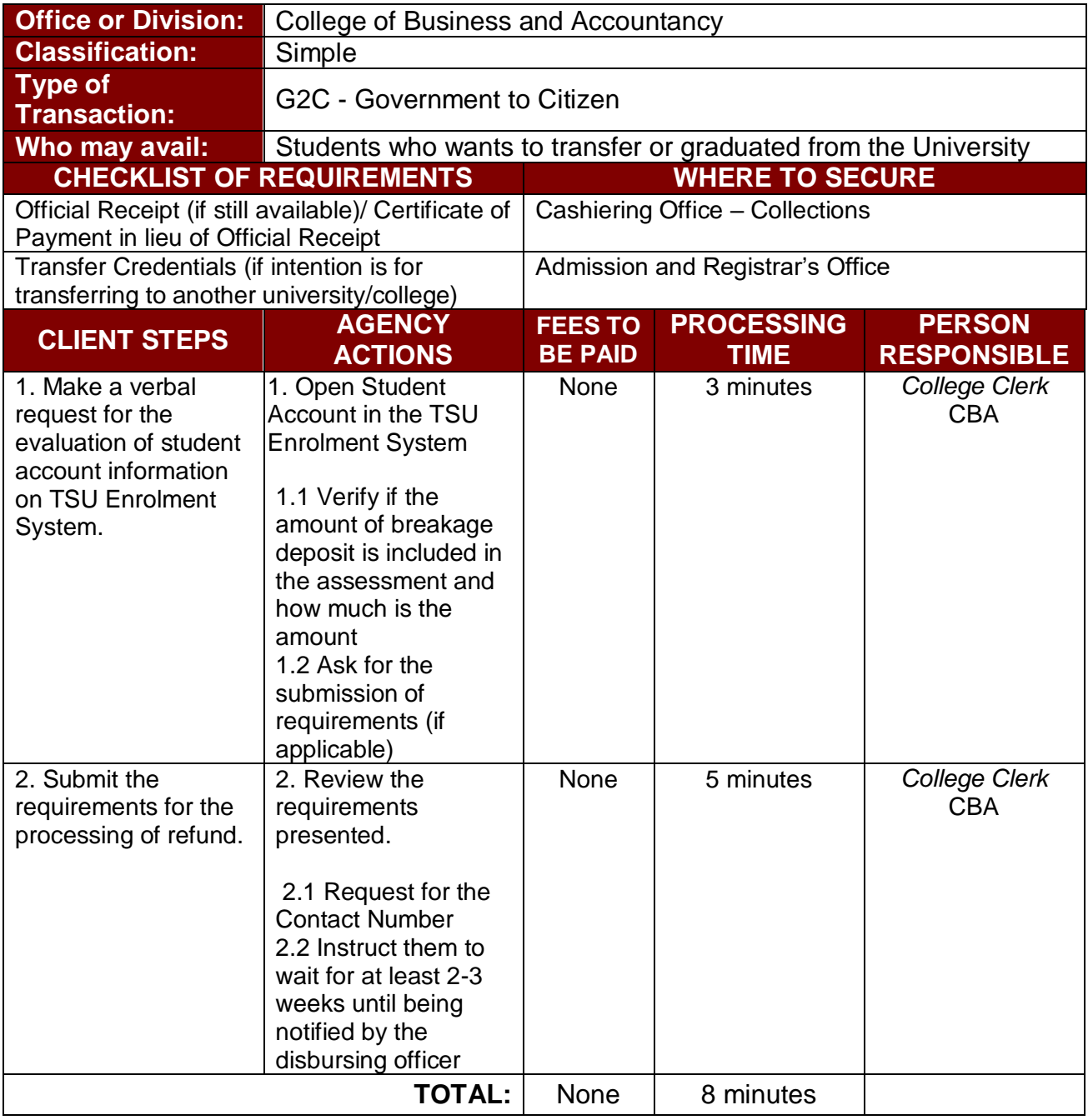

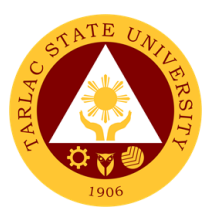

### **7. Refund of Overpayment**

The process of the amount due to the students of the overpayment made from their assessment because of incorrect valuation of student fees.

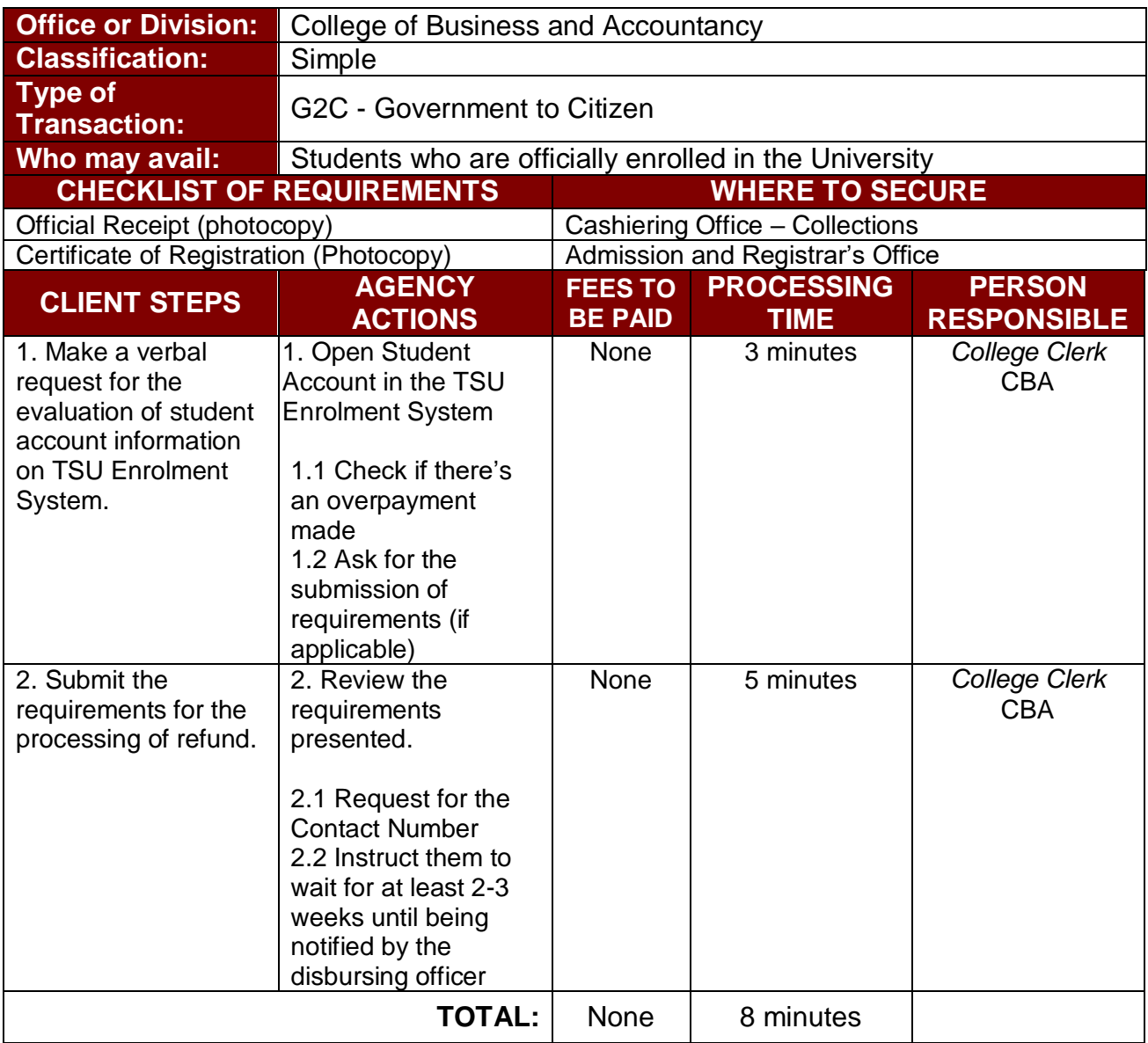

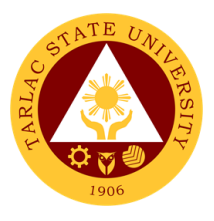

#### **8. Refund of Tuition Fees**

The processing of amount due to the students because of their decision for dropping the course enrolled. Students who dropped the entire course within the first month after enrolment are entitled to refund of tuition fees as follows: First Week – 80%; Second to Fourth Week – 50%.

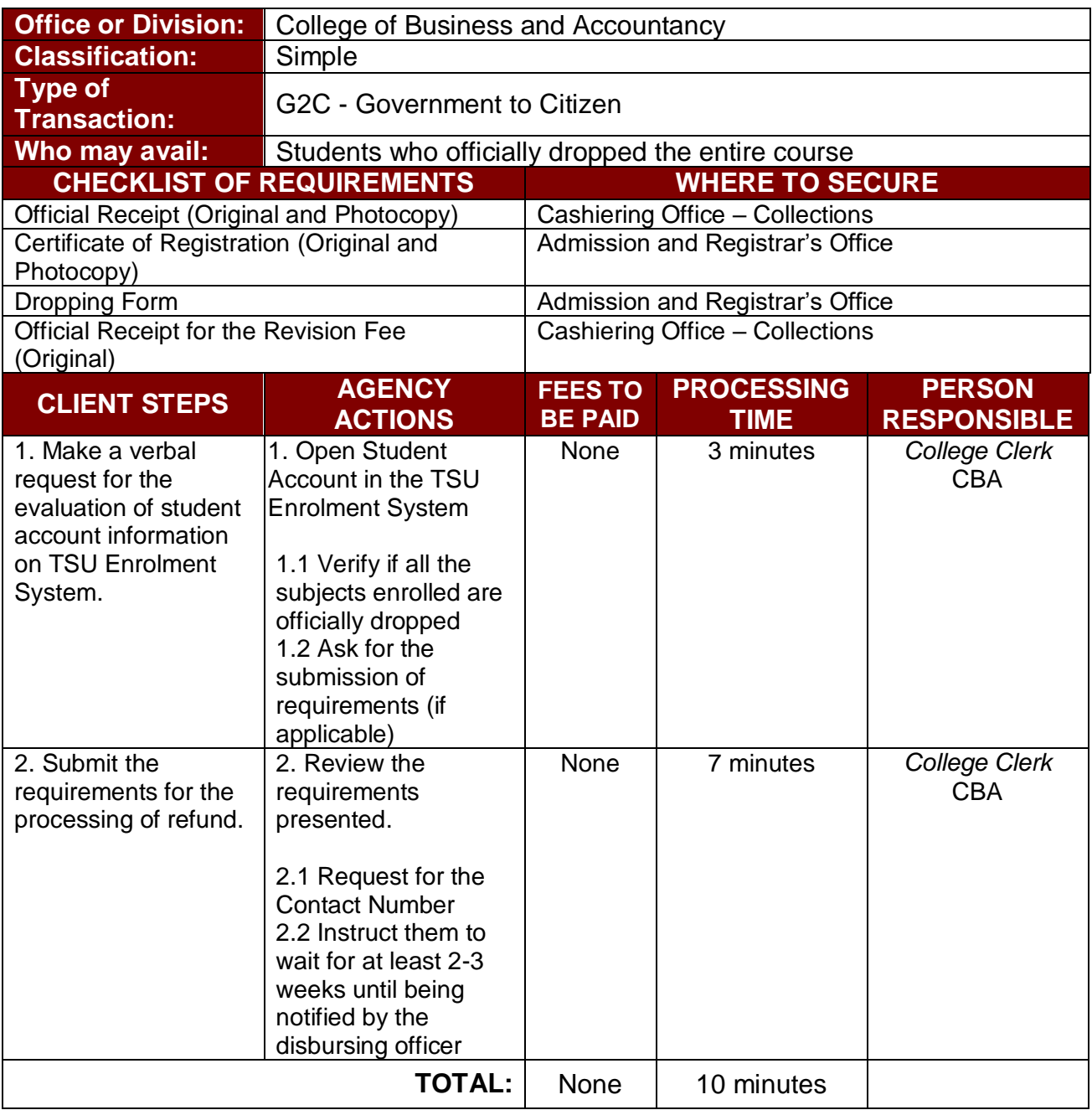

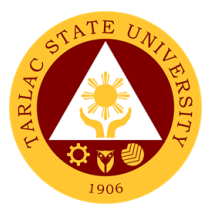

# **College of Computer Studies**

**External Services**

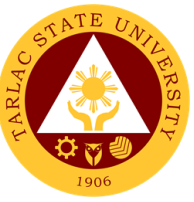

#### **1. General Enrollment Procedures for 1st Year Students of BS of Information Technology, BS Information Systems, BS Computer Science**

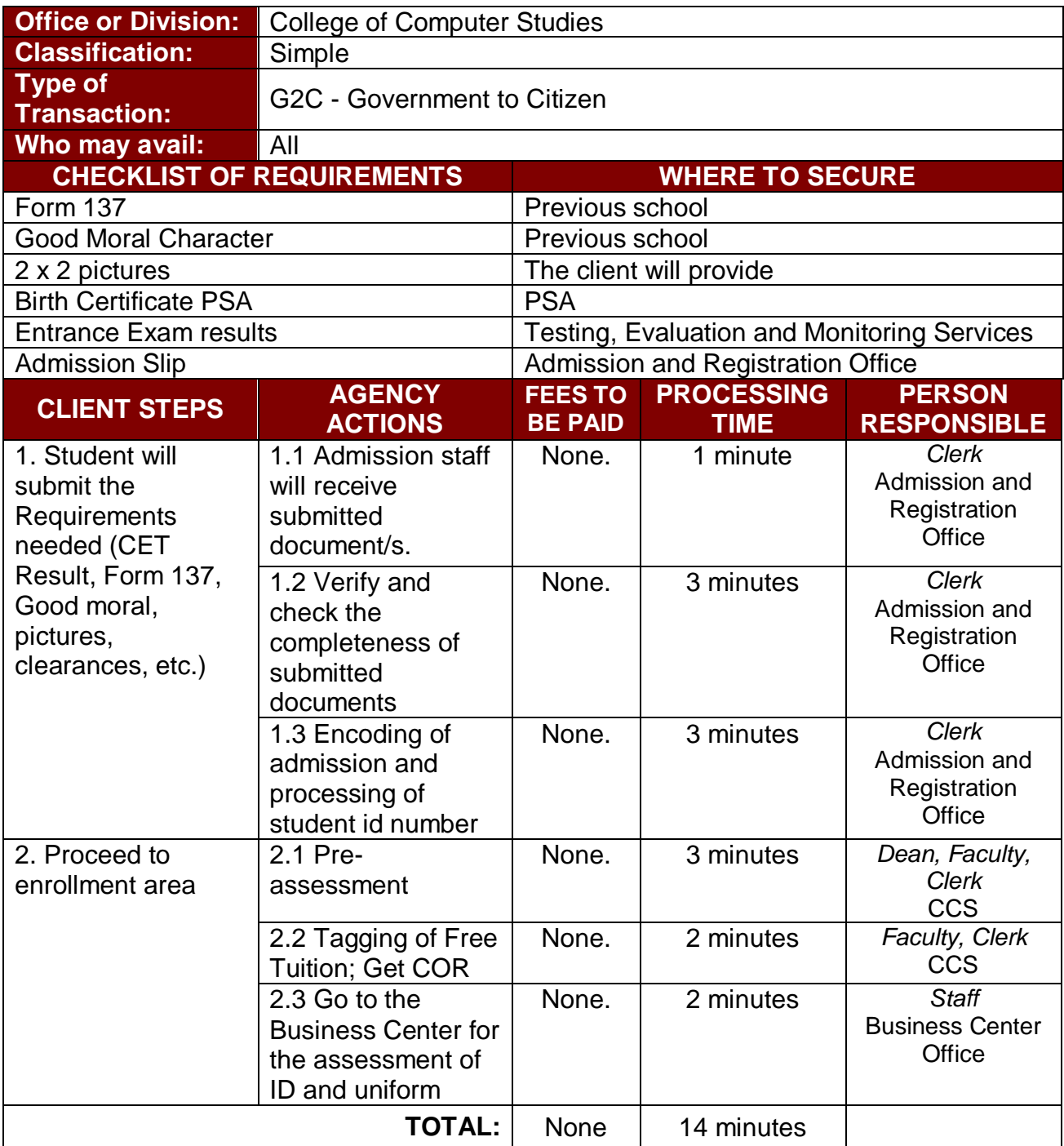

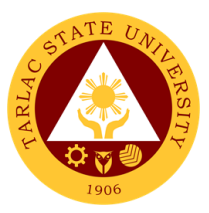

# **2. General Enrollment Procedures for 2nd Year to 4th Year Students**

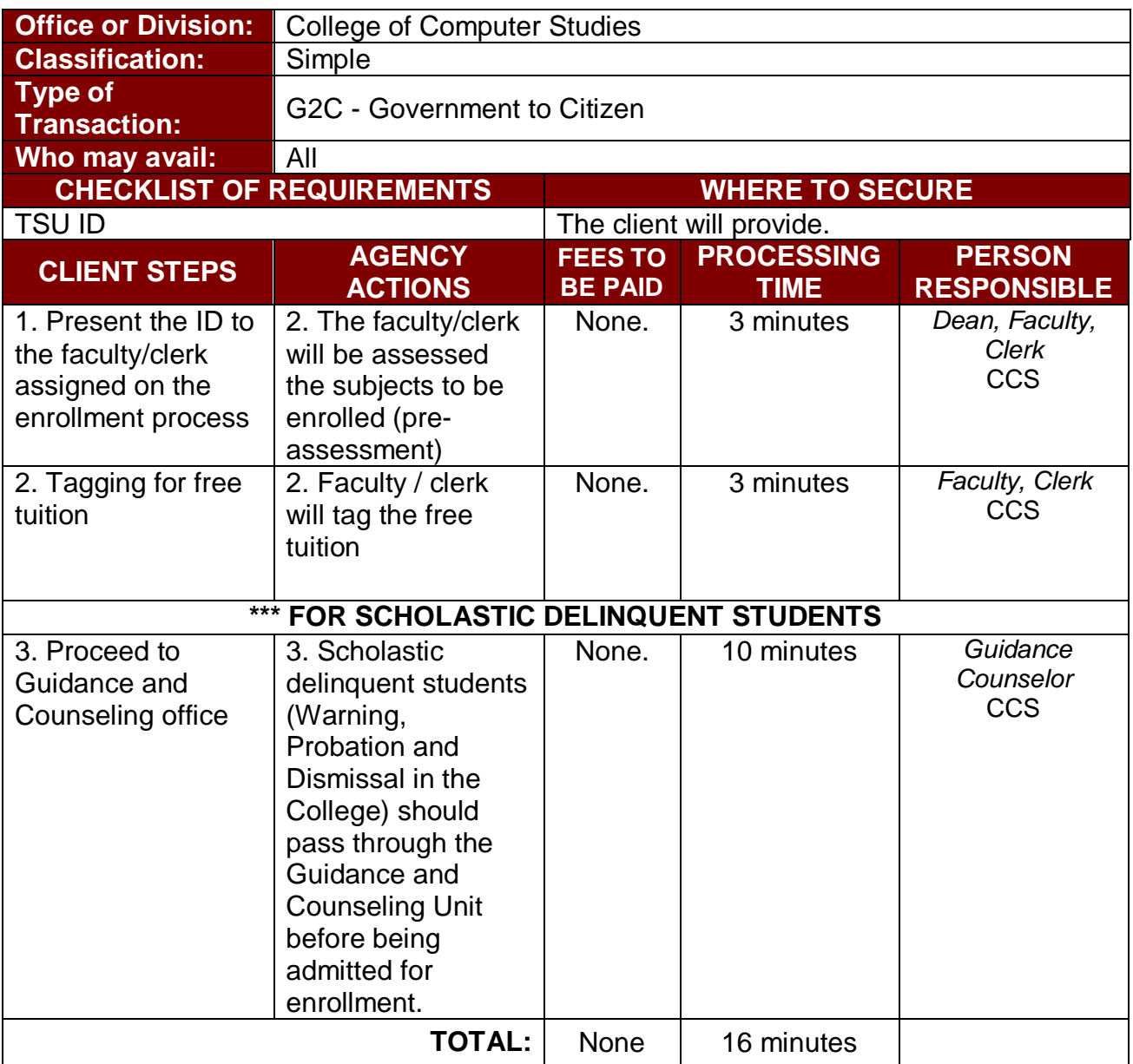

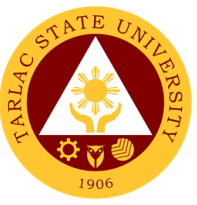

### **3. Transferees, Shifters, Returnees, Second Coursers, Professional Education Subjects Takers**

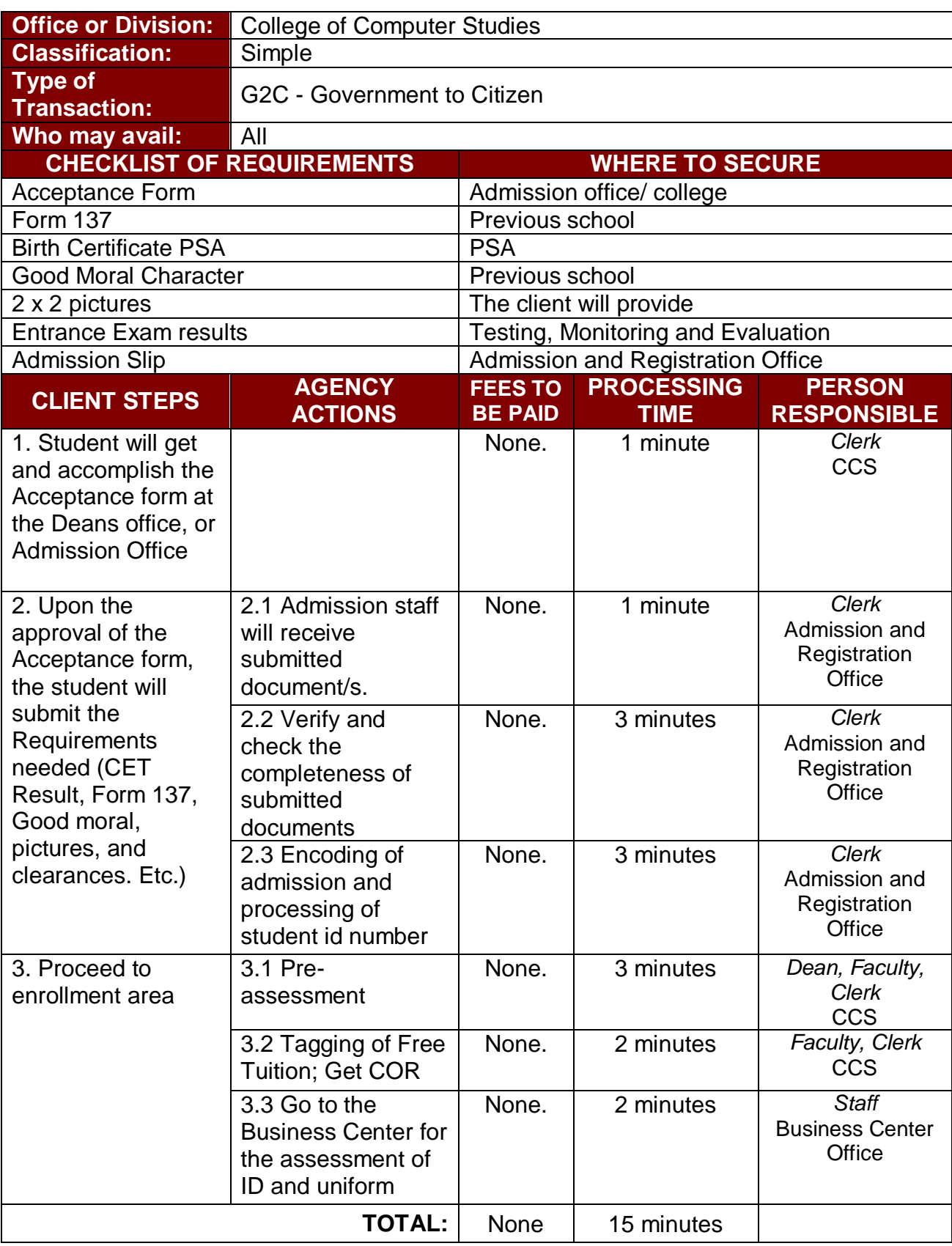

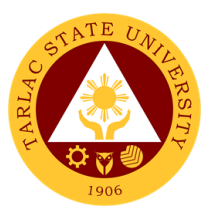

## **4. Refund of Breakage Deposit**

To reimburse the students of the deposit made from their entry for their diligence in handling the properties and equipment of the university.

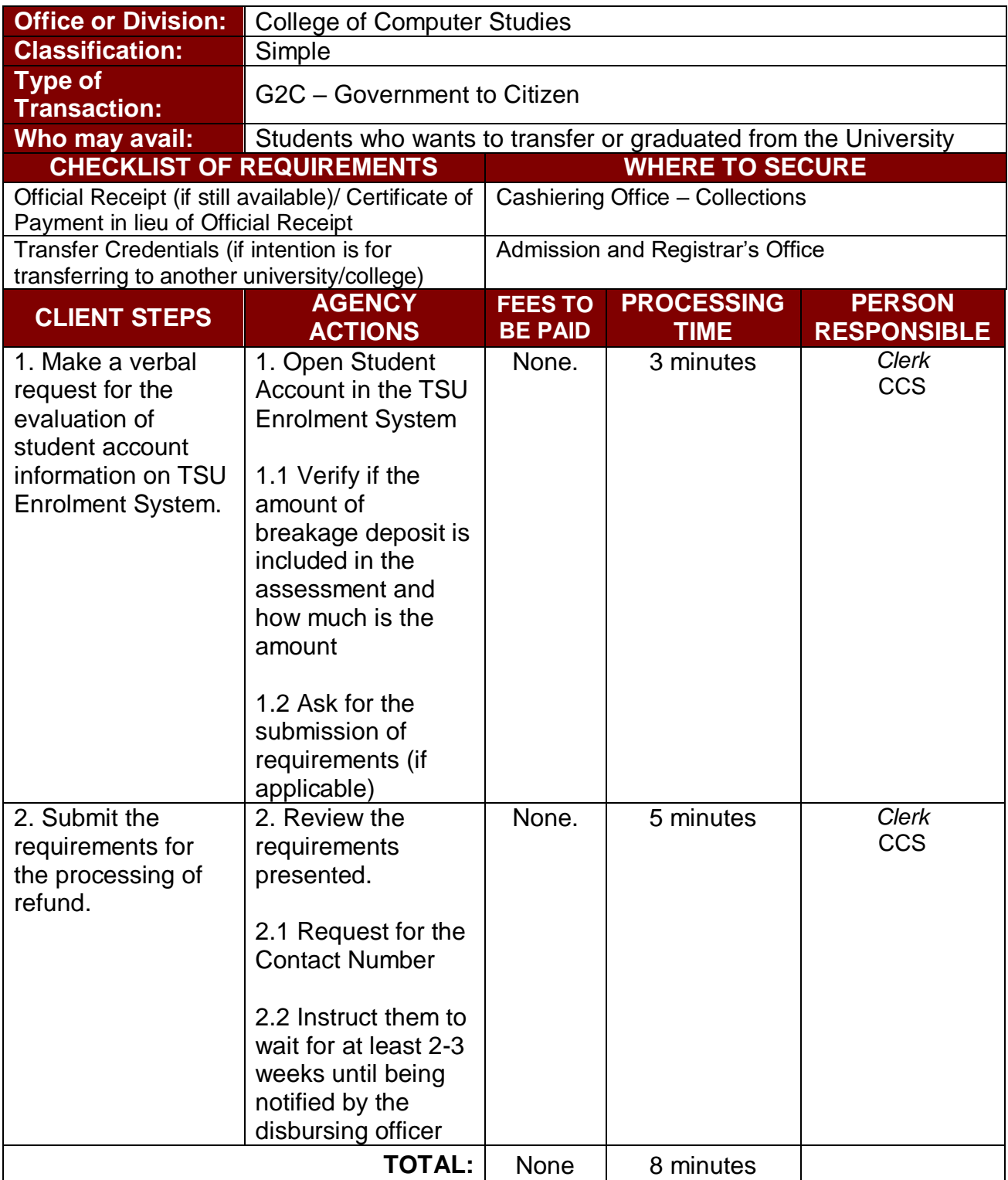

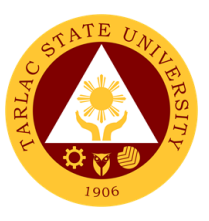

## **5. Refund of Overpayment (Graduate School, MIT) (Thesis)**

The process of the amount due to the students of the overpayment made from their assessment because of incorrect valuation of student fees.

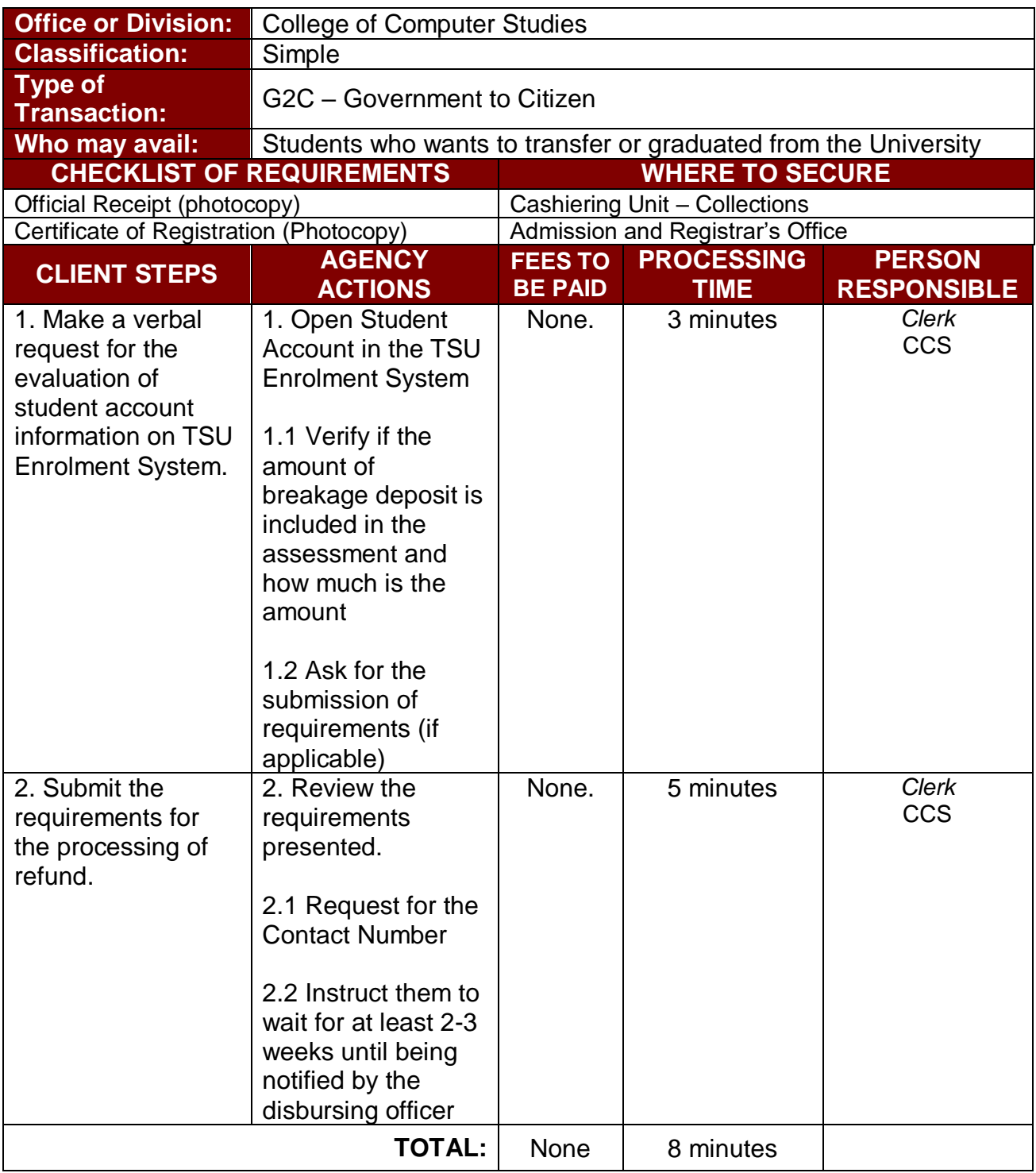

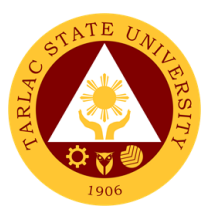

#### **6. Refund of Tuition Fees (Graduate School)**

The processing of amount due to the students because of their decision for dropping the course enrolled. Students who dropped the entire course within the first month after enrolment are entitled to refund of tuition fees as follows: First Week – 80%; Second to Fourth Week – 50%.

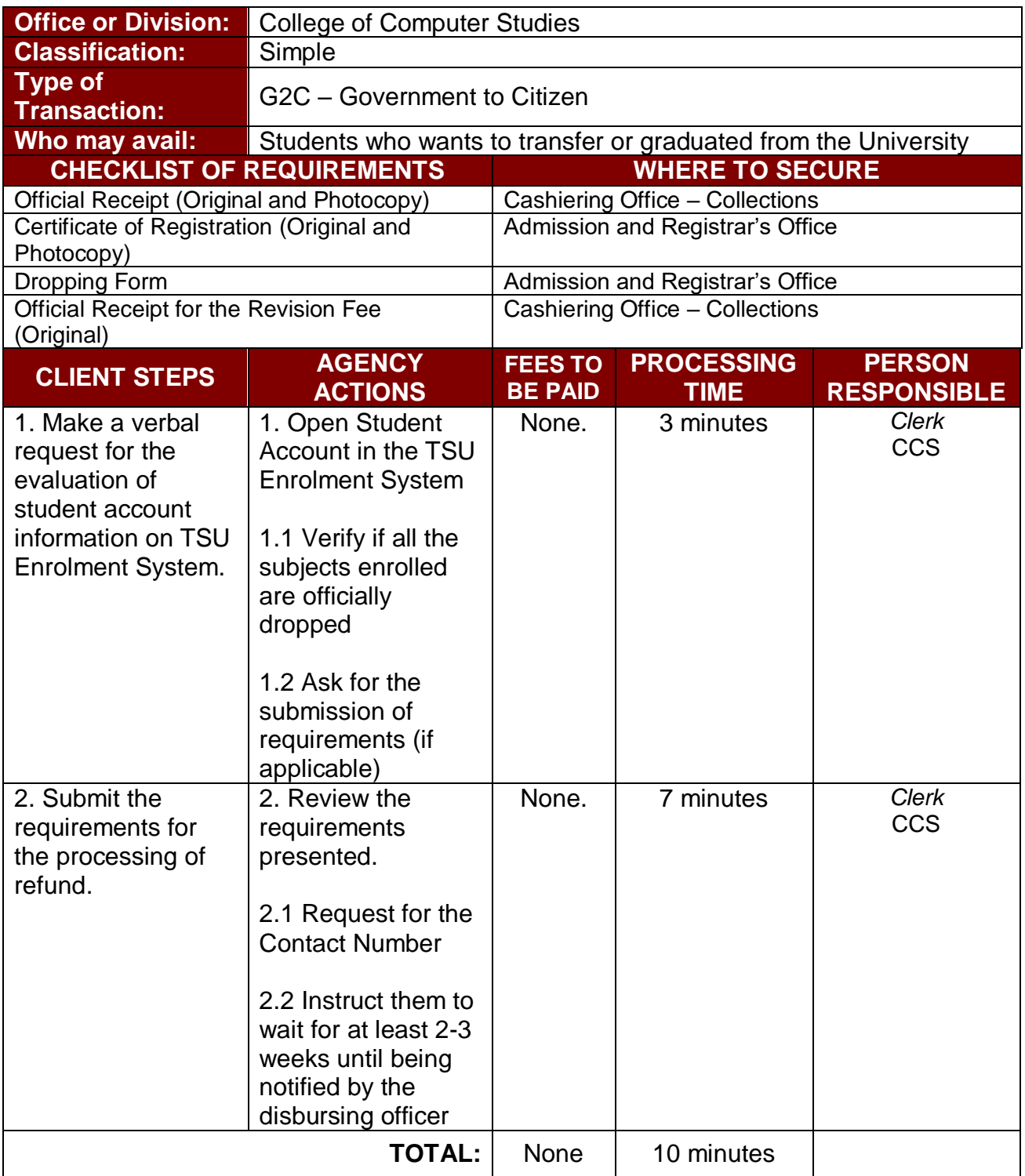

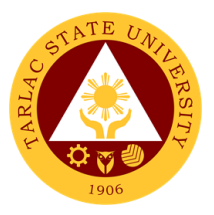

# **College of Criminal Justice Education**

**External/Internal Services**

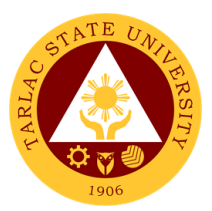

## **1. General Enrollment Procedures for 1st Year Students**

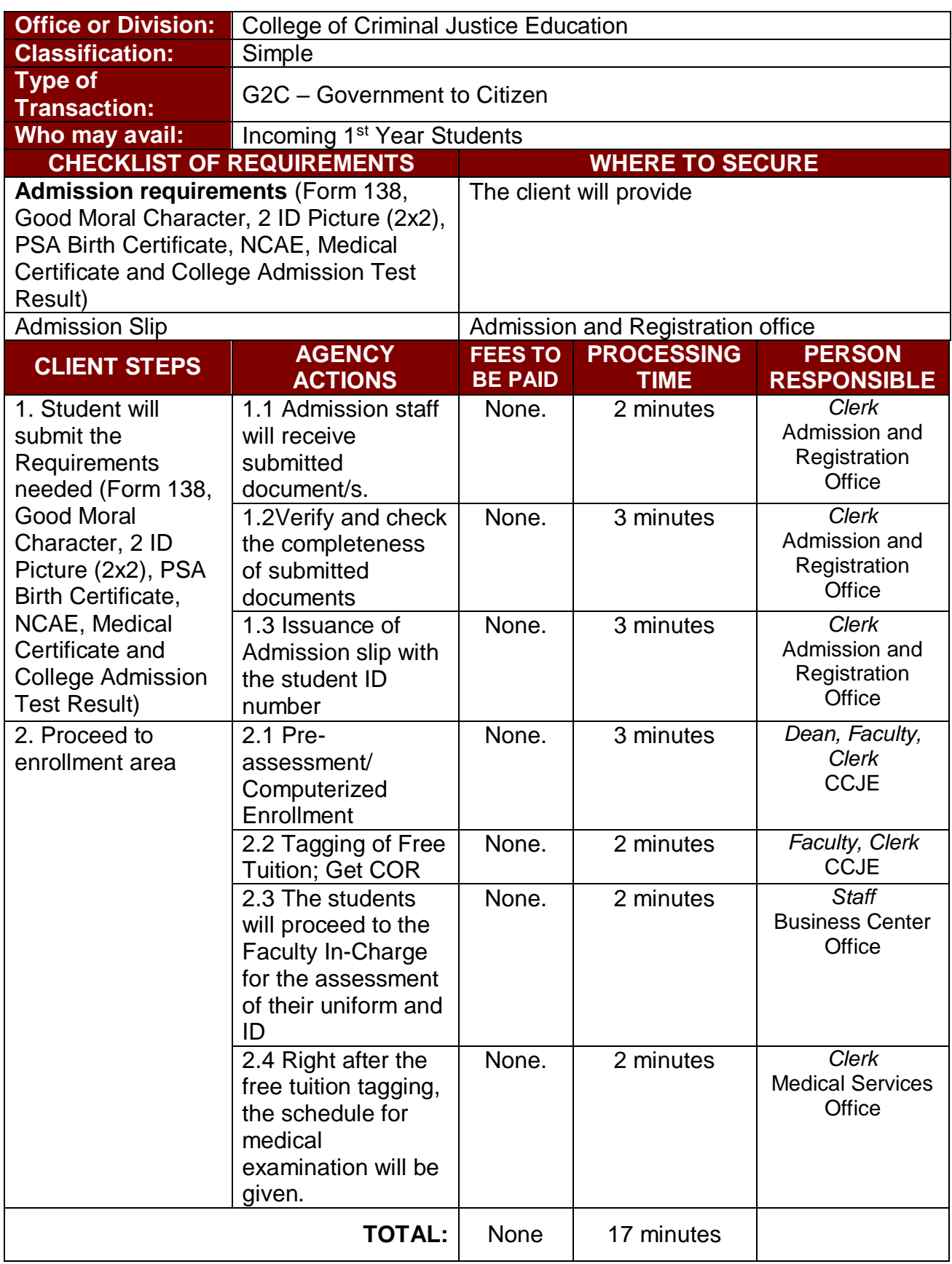

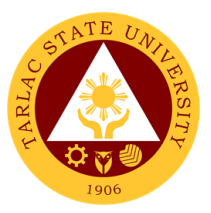

## **2. General Enrollment Procedures for 2nd Year to 4th Year Students**

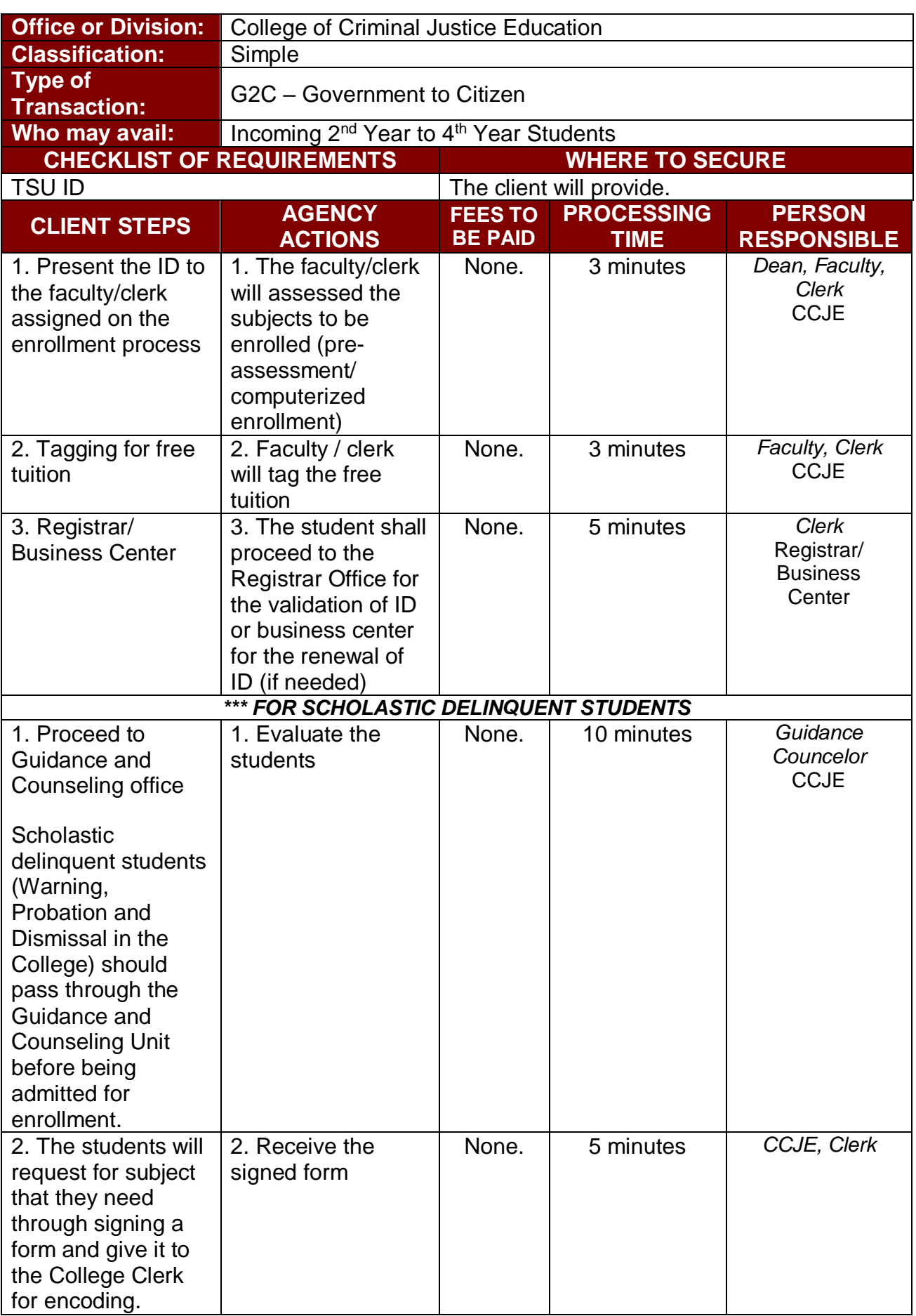

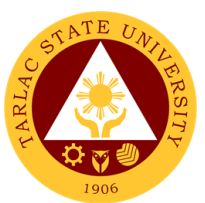

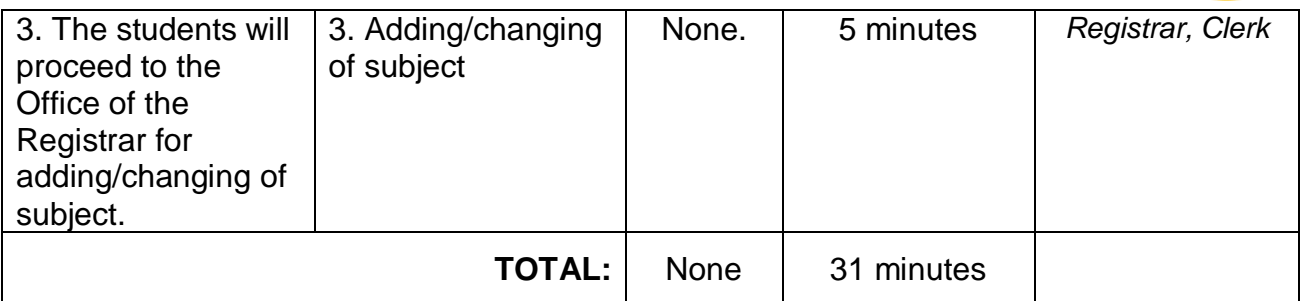

*Note: COR is available for printing at the TSU Portal account of the student*

## **3. Refund of Breakage Deposit**

To reimburse the students of the deposit made from their entry for their diligence in handling the properties and equipment of the university.

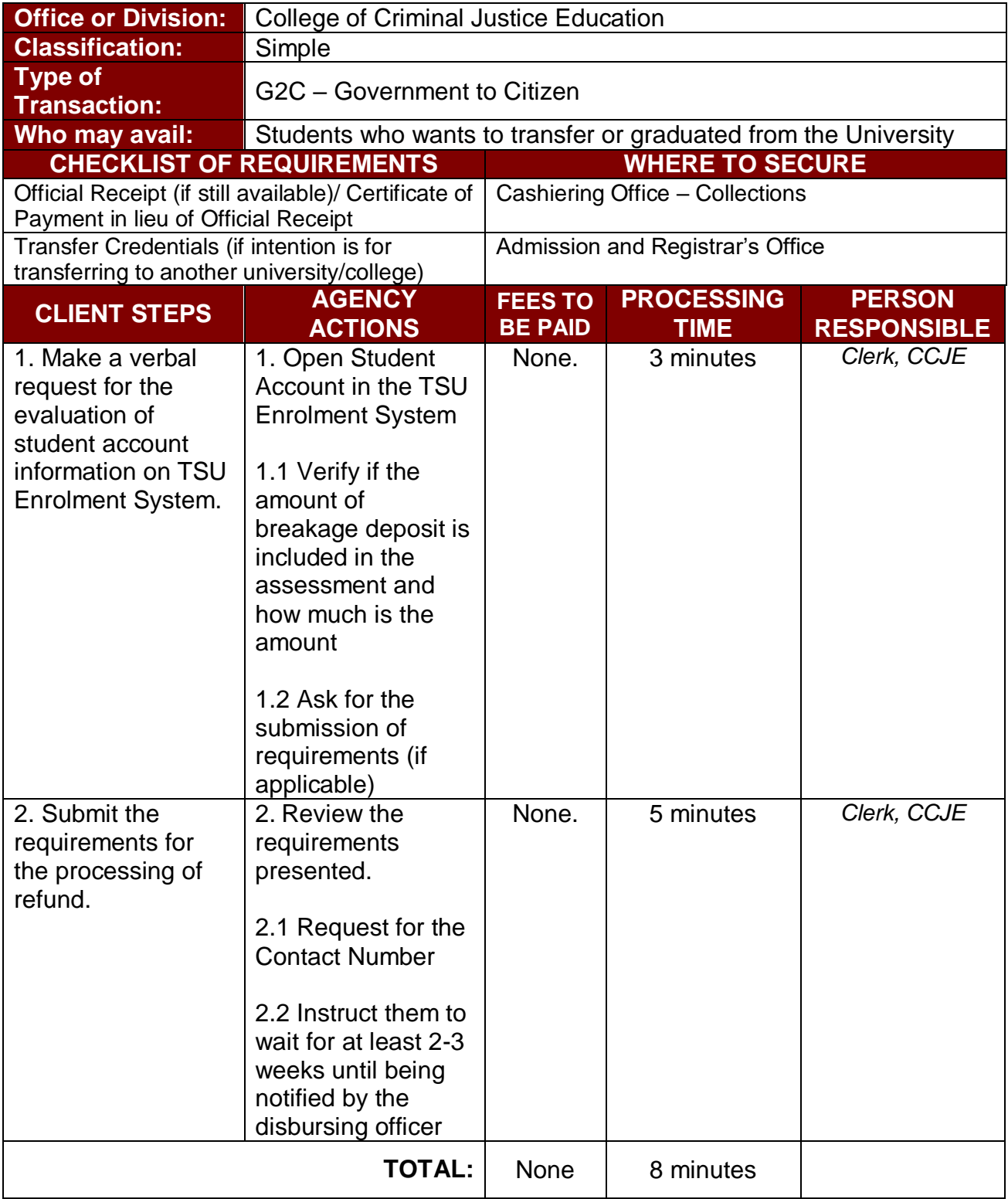

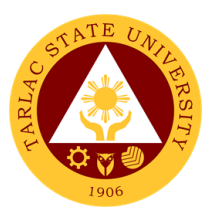

## **4. Refund of Overpayment**

The process of the amount due to the students of the overpayment made from their assessment because of incorrect valuation of student fees.

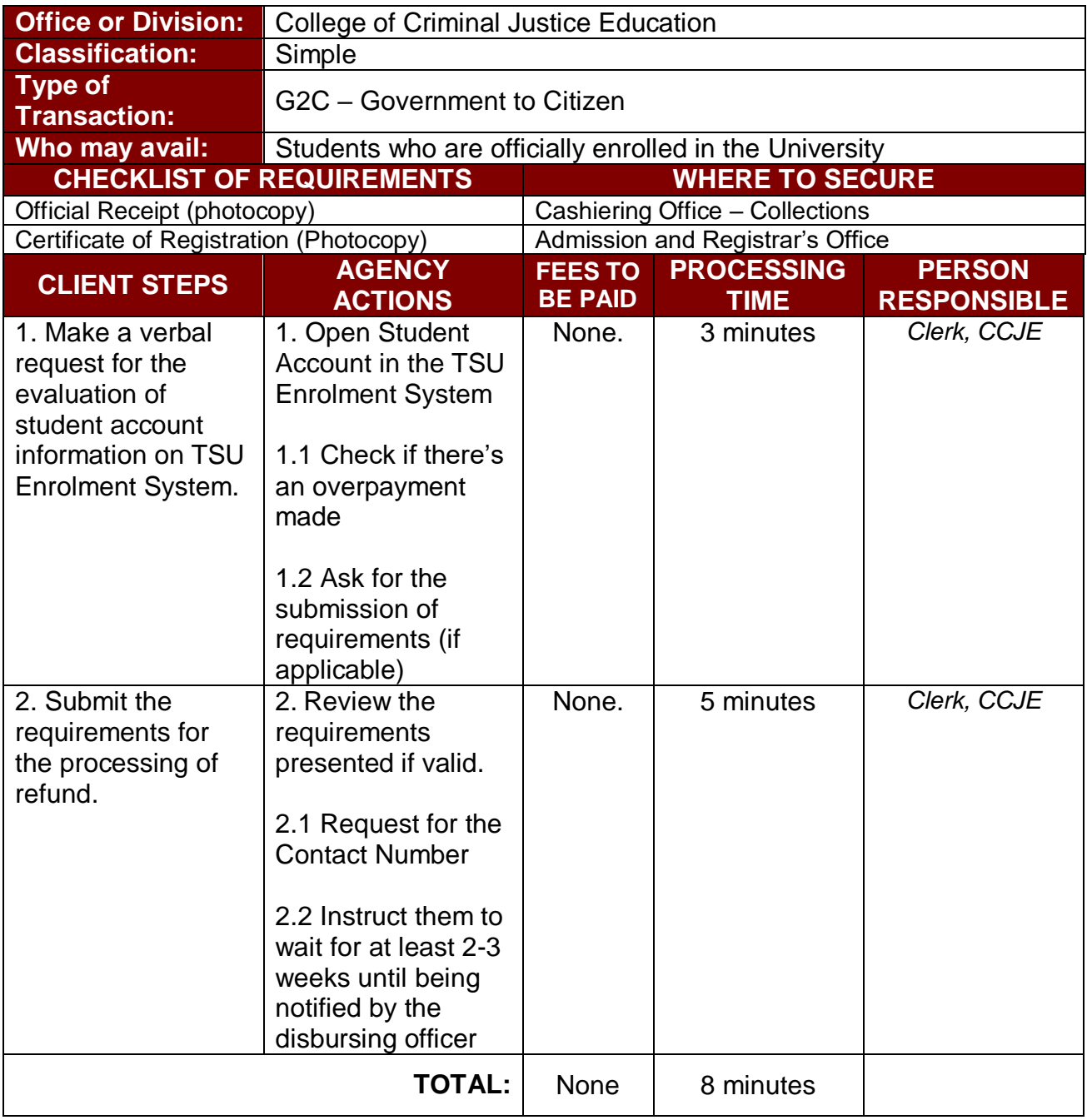

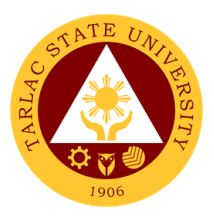

#### **5. Refund of Tuition Fees**

The processing of amount due to the students because of their decision for dropping the course enrolled. Students who dropped the entire course within the first month after enrolment are entitled to refund of tuition fees as follows: First Week – 80%; Second to Fourth Week – 50%.

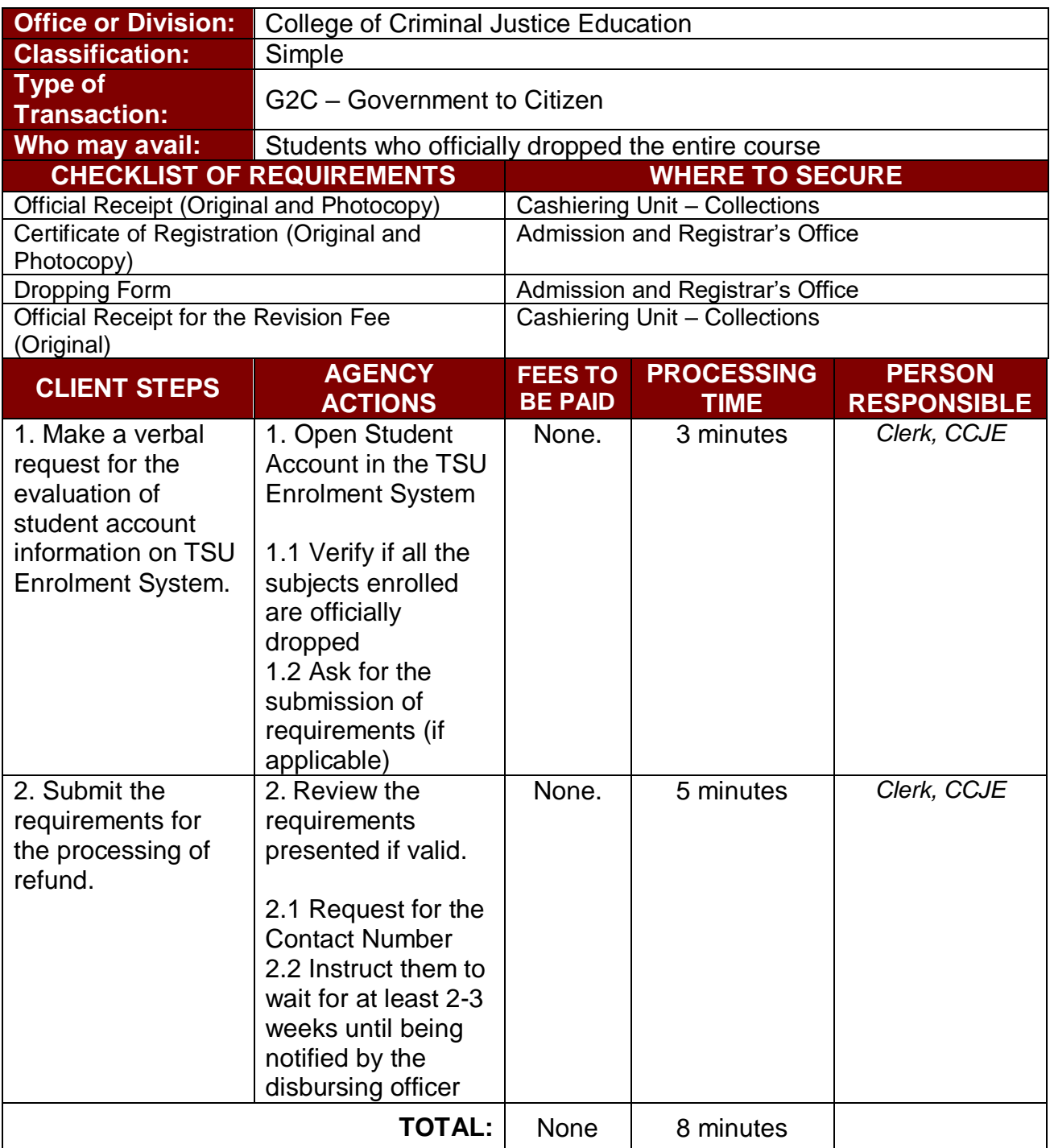

#### **6. Transferees, Shifters, Returnees, Second Coursers, Professional Education Subject Takers**

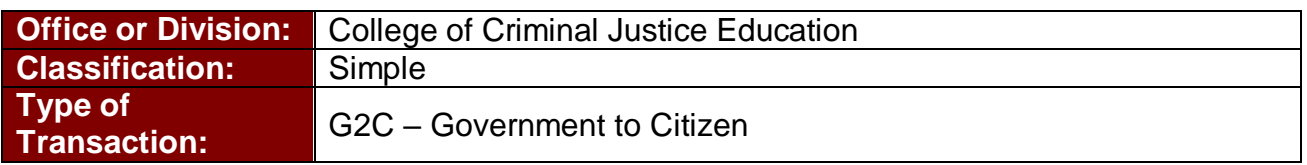

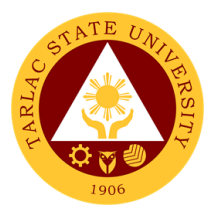

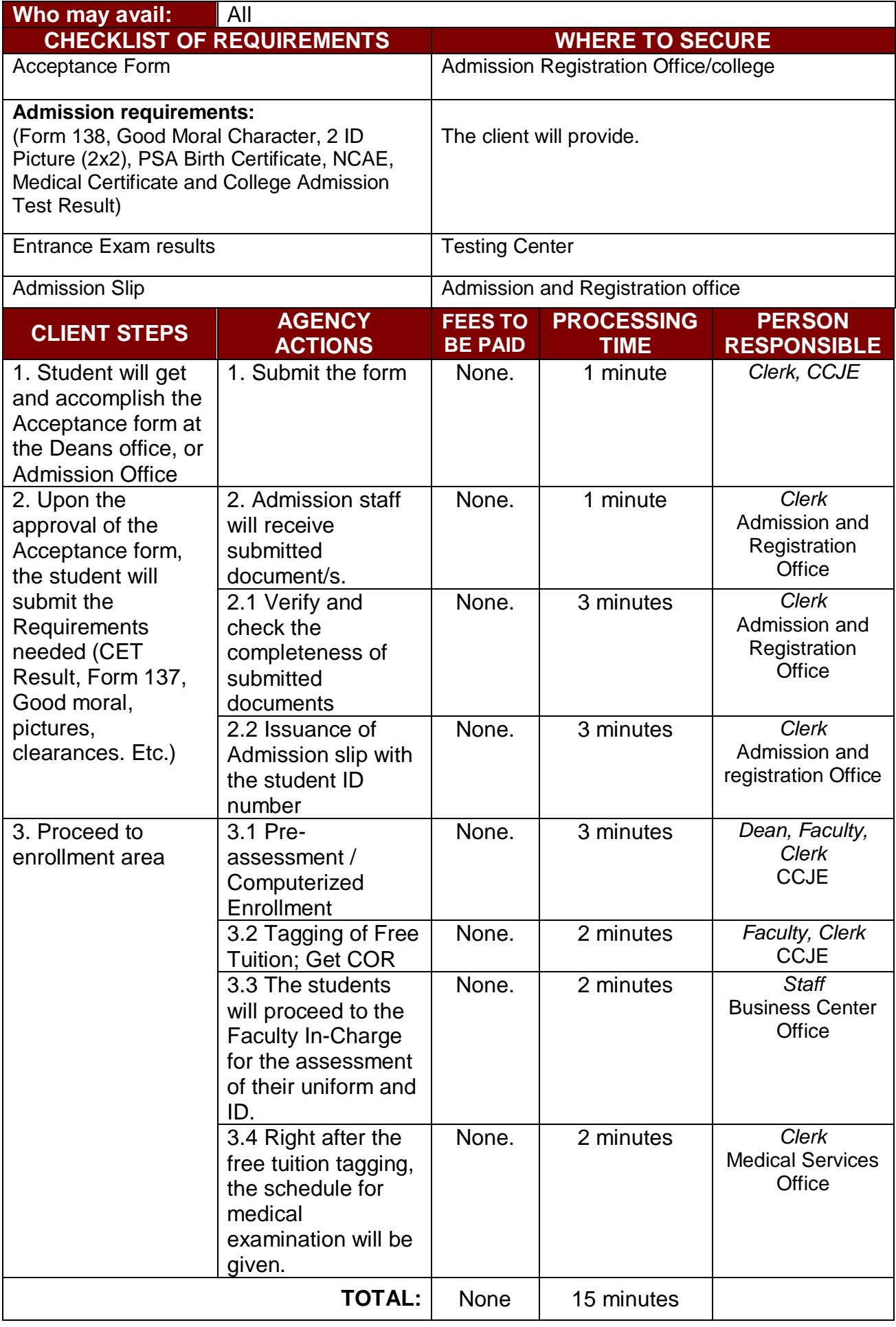

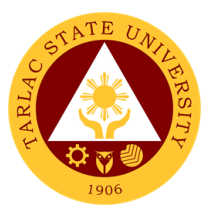

# **College of Engineering and Technology**

## **External/Internal Services**

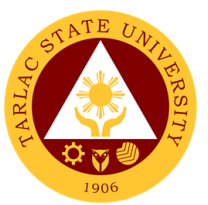

**1. General Enrollment Procedures for 1st Year Students of the following courses: BS in Civil Engineering, BS in Electrical Engineering, BS in Mechanical Engineering, BS in Electronics Engineering, BS in Industrial Engineering, Bachelor of Industrial Technology**

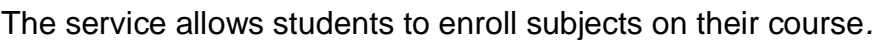

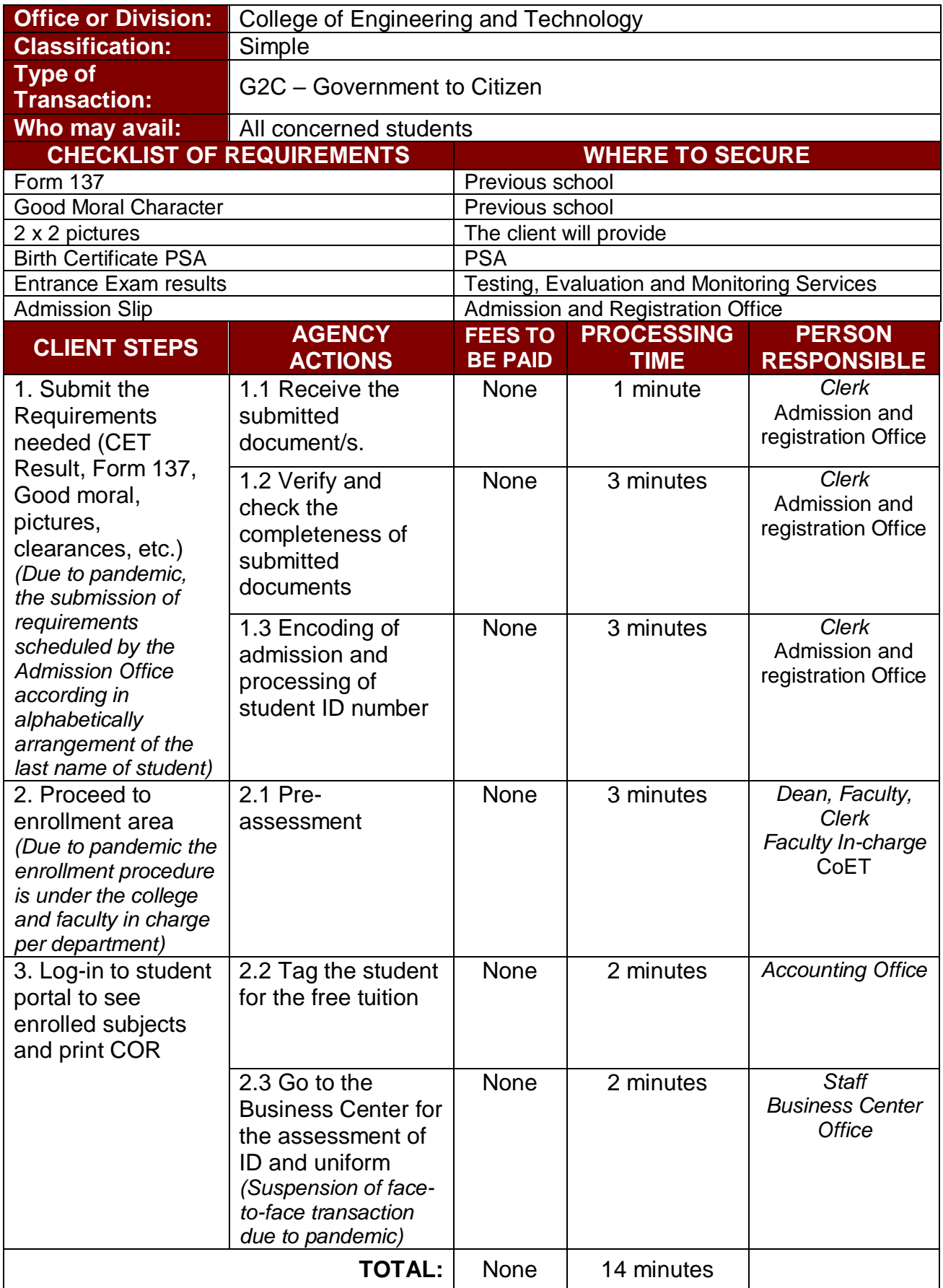

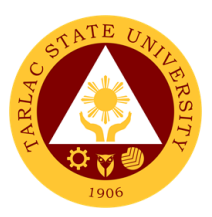

## **2. Processing of Online Evaluation of Freshman Credentials**

The service allows to evaluate the credentials of freshman students

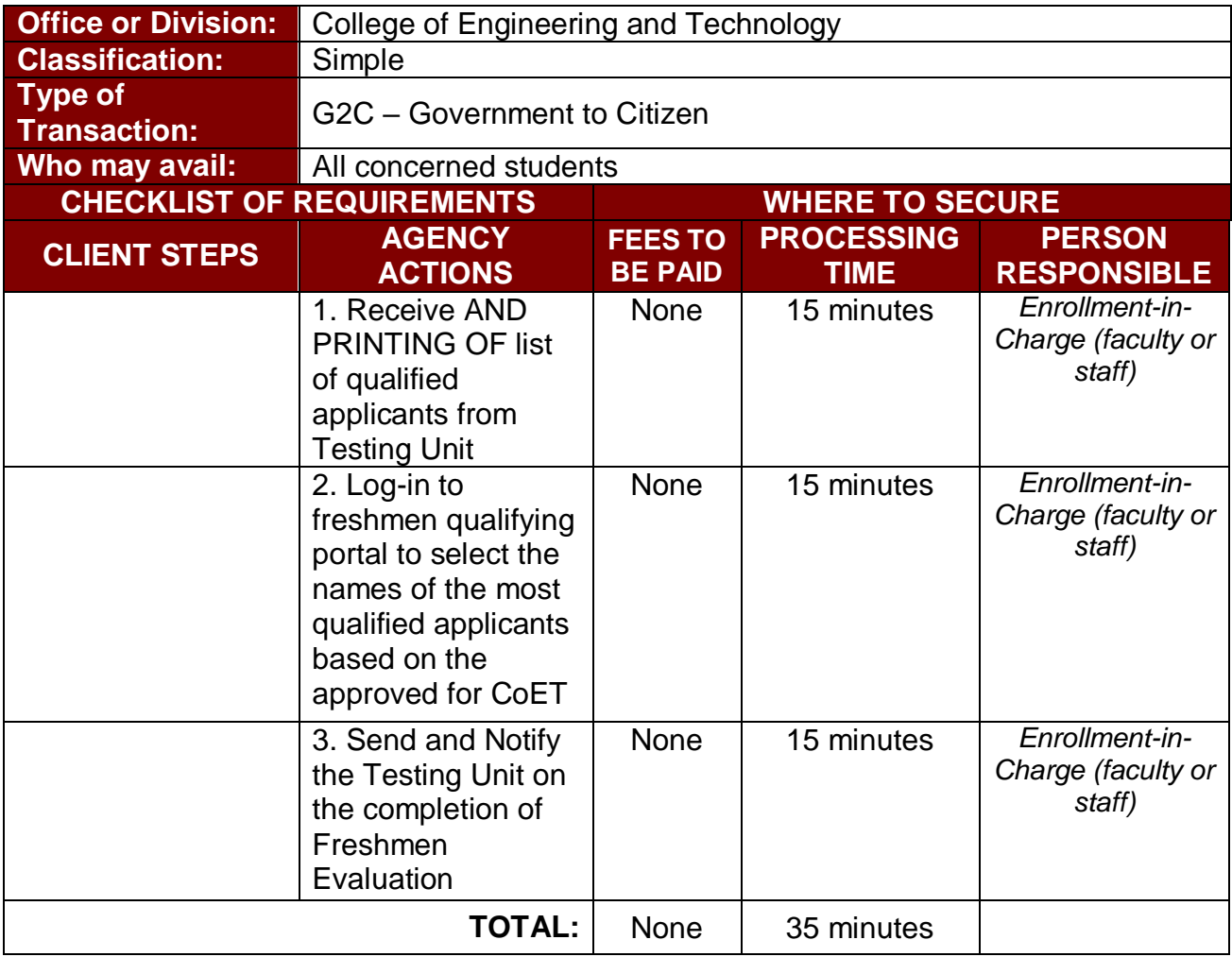

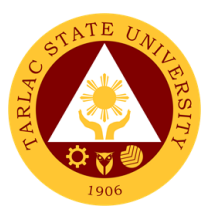

## **3. General Enrollment Procedures for 2nd Year to 4th Year Students**

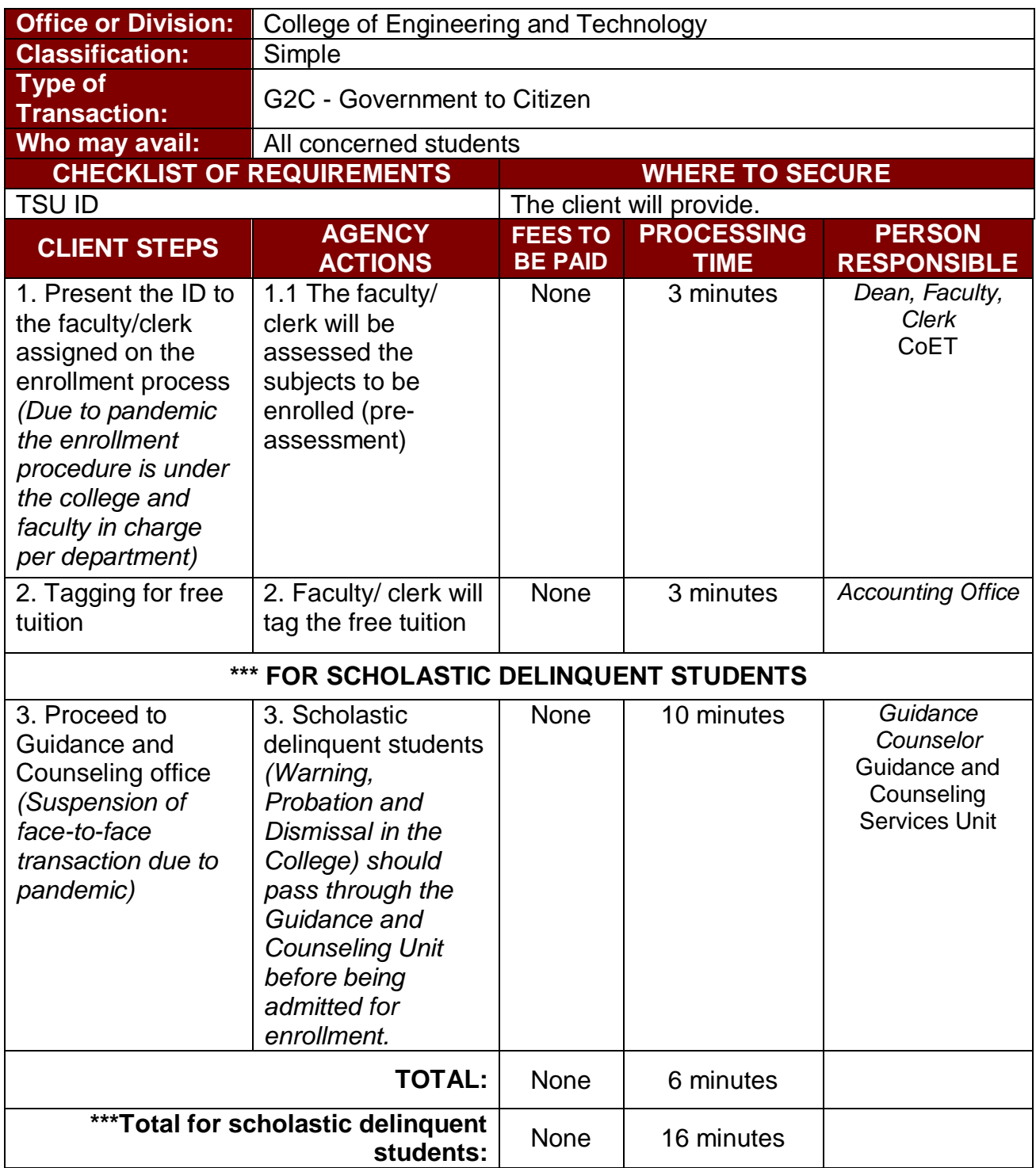

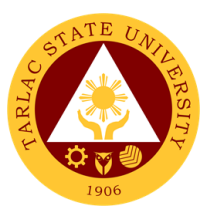

#### **3. A. General Enrollment Procedures for 2nd Year to 4th Year Students (Online assisted enrollment)**

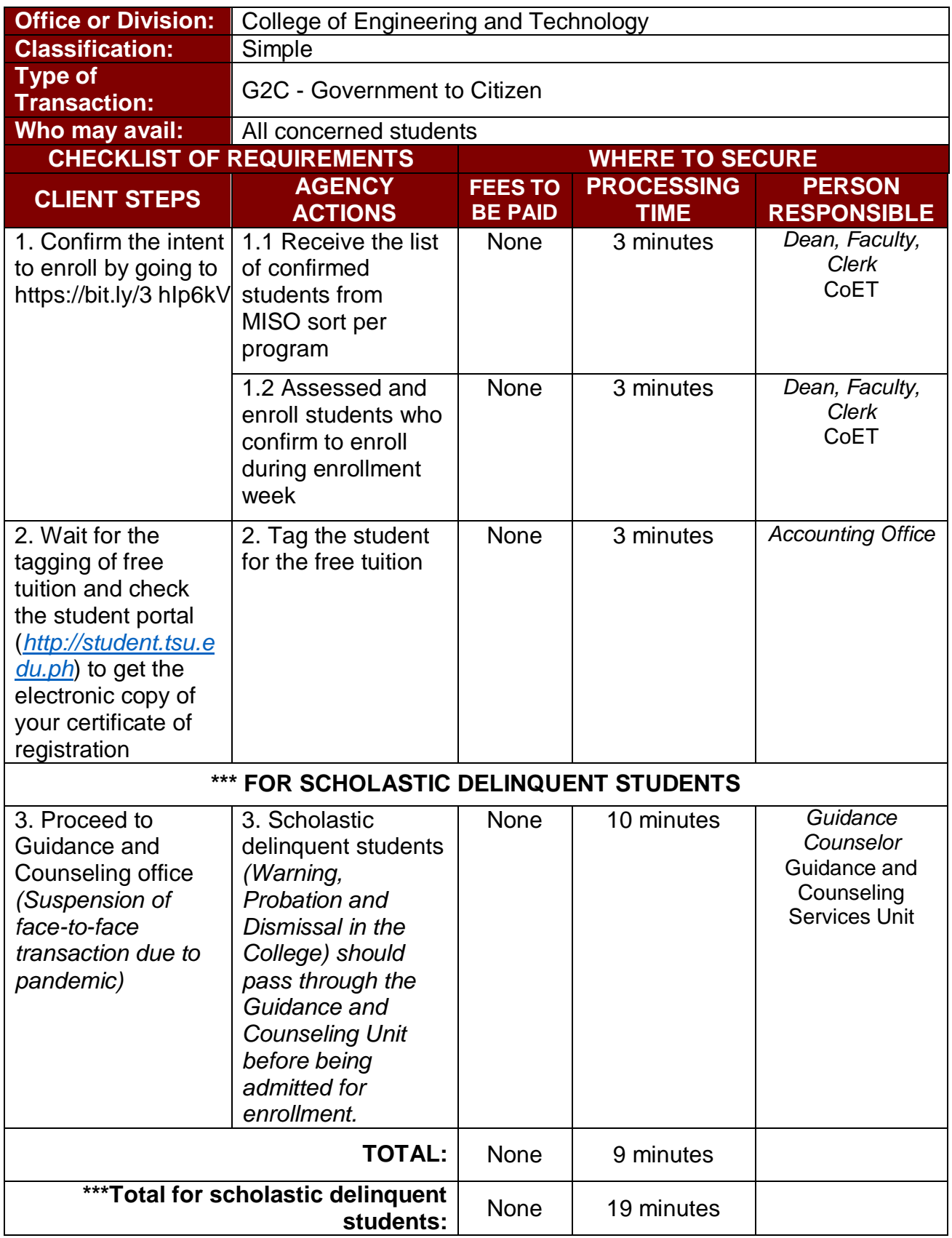

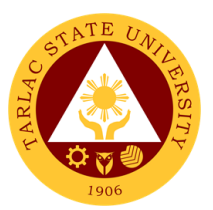

### **3. B. General Enrollment Procedures for 2nd Year to 4th Year Students (Online-self enrollment)**

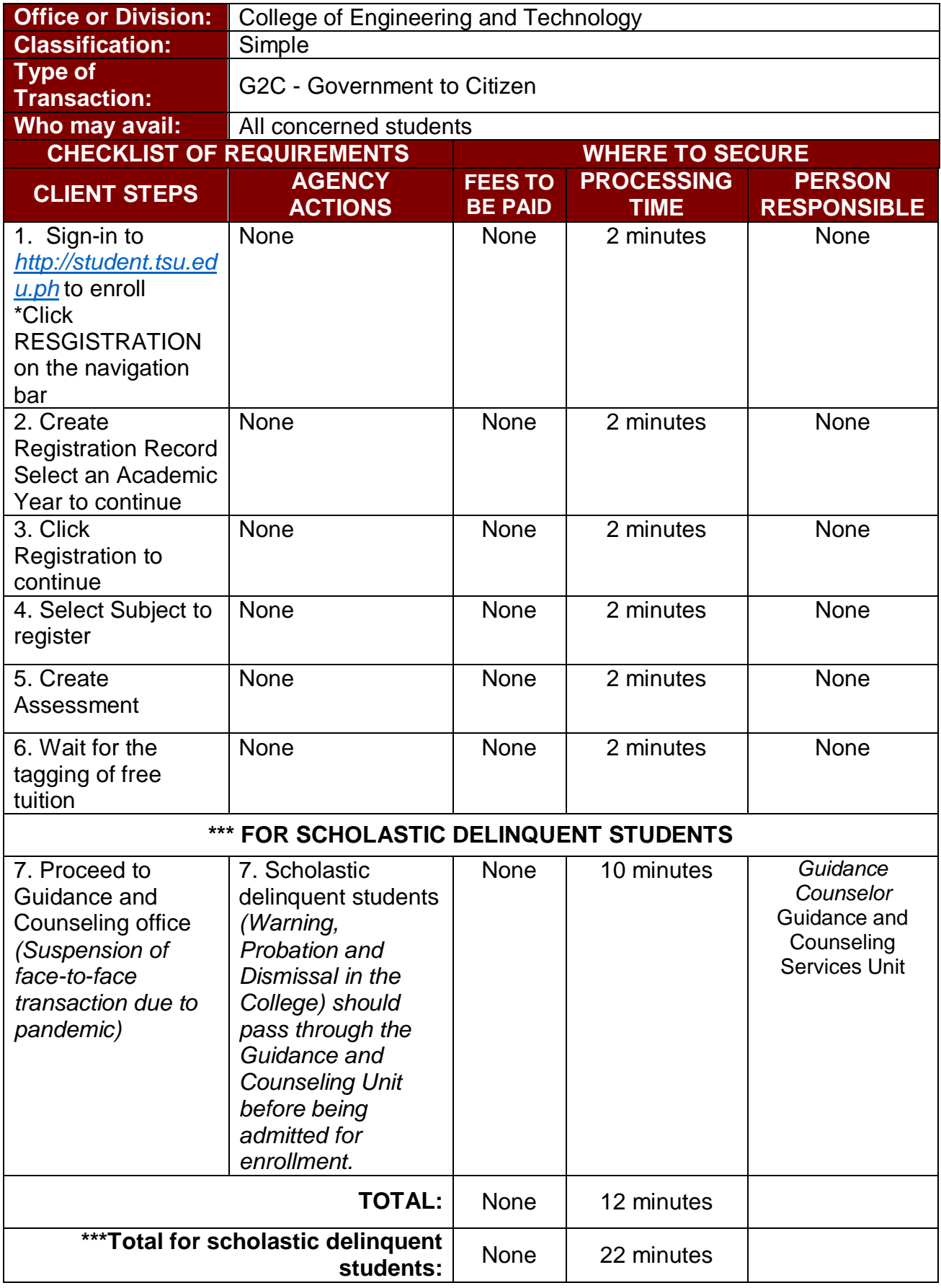

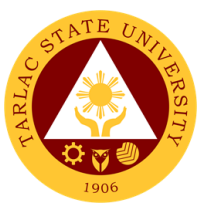

#### **4. General Enrollment Procedures for MS Program Students of the following courses: MS in Electrical Engineering and MS in Civil Engineering**

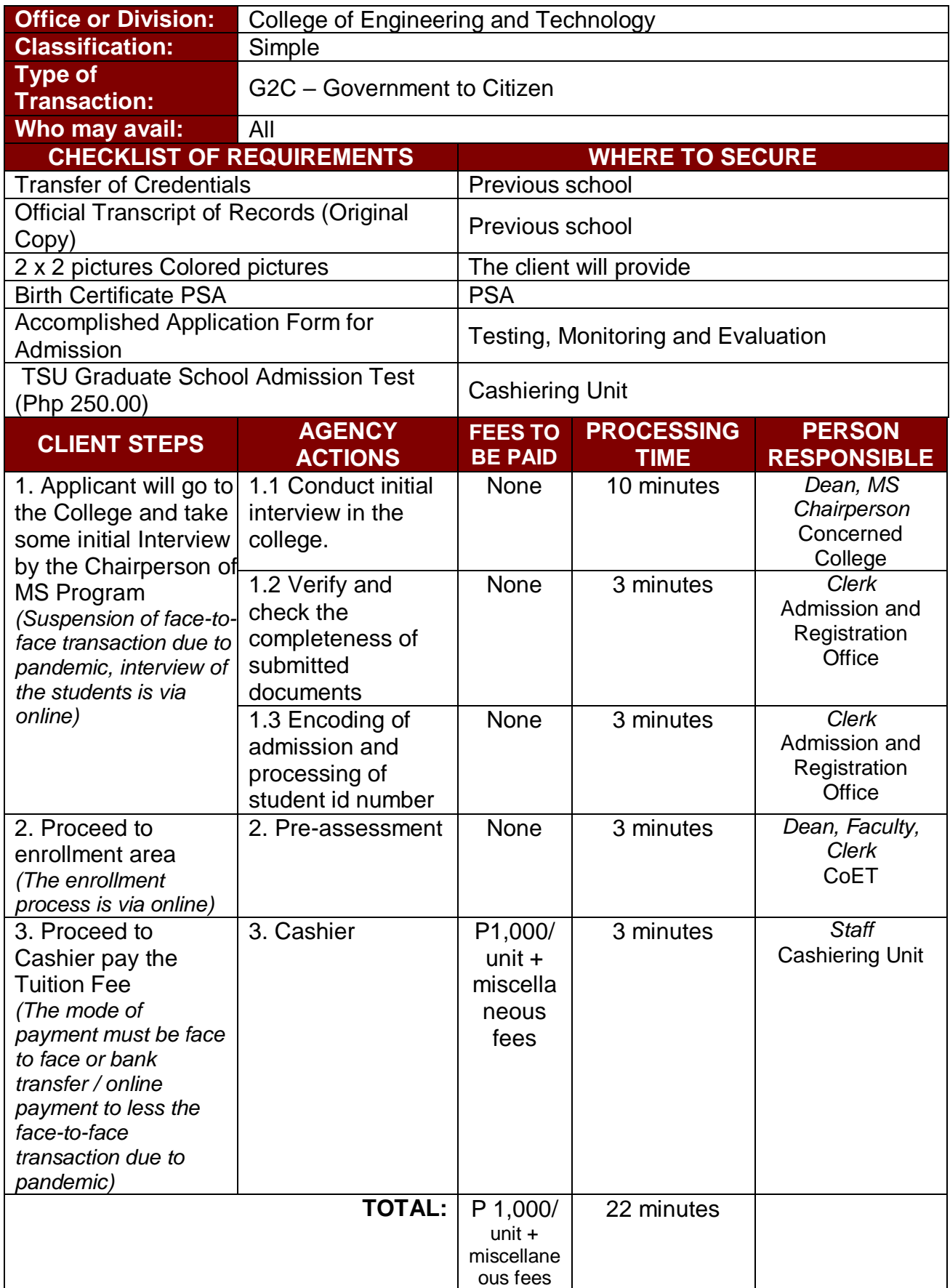

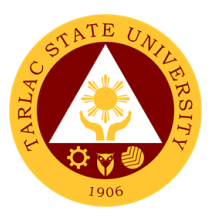

## **5. Refund of Breakage Deposit**

To reimburse the students of the deposit made from their entry for their diligence in handling the properties and equipment of the university*.*

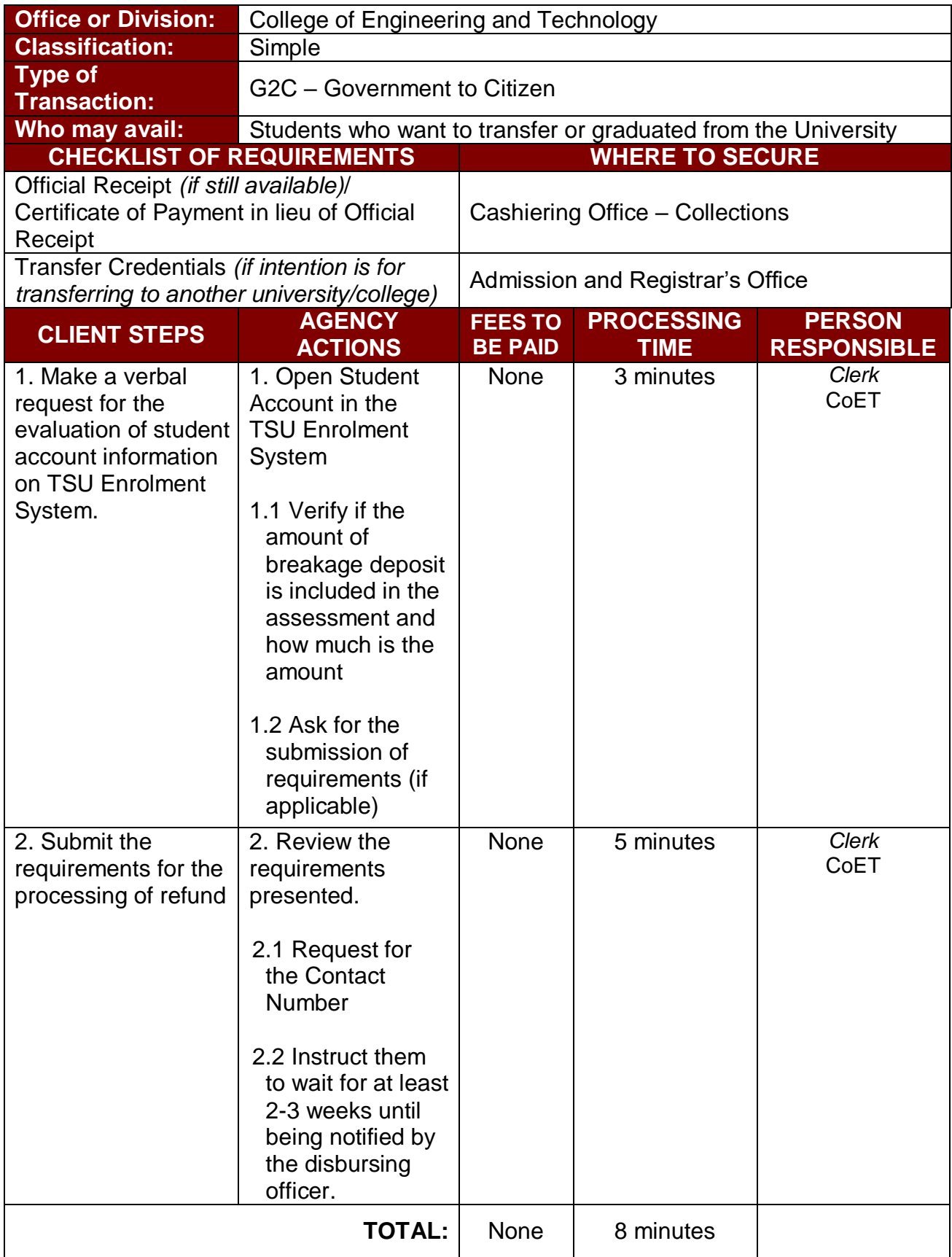

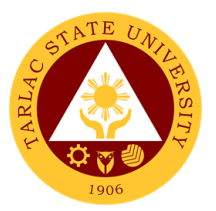

## **6. Refund of Overpayment (Graduate School, MS Program) (Thesis)**

The process of the amount due to the students of the overpayment made from their assessment because of incorrect valuation of student fees*.*

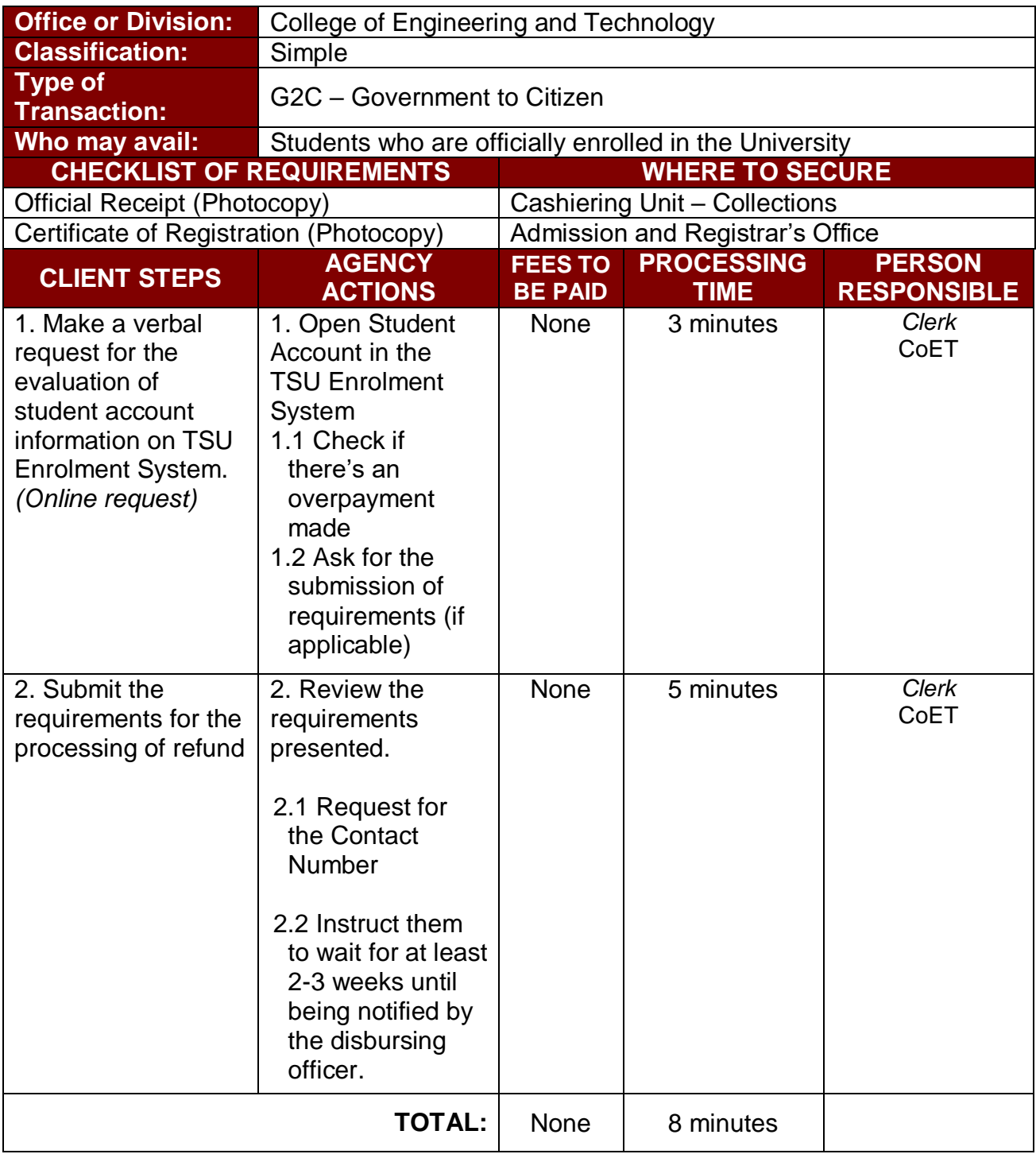

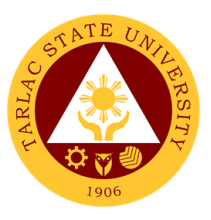

#### **7. Refund of Tuition Fees (Graduate School)**

The processing of amount due to the students because of their decision for dropping the course enrolled. Students who dropped the entire course within the first month after enrolment are entitled to refund of tuition fees as follows: First Week – 80%; Second to Fourth Week – 50%*.*

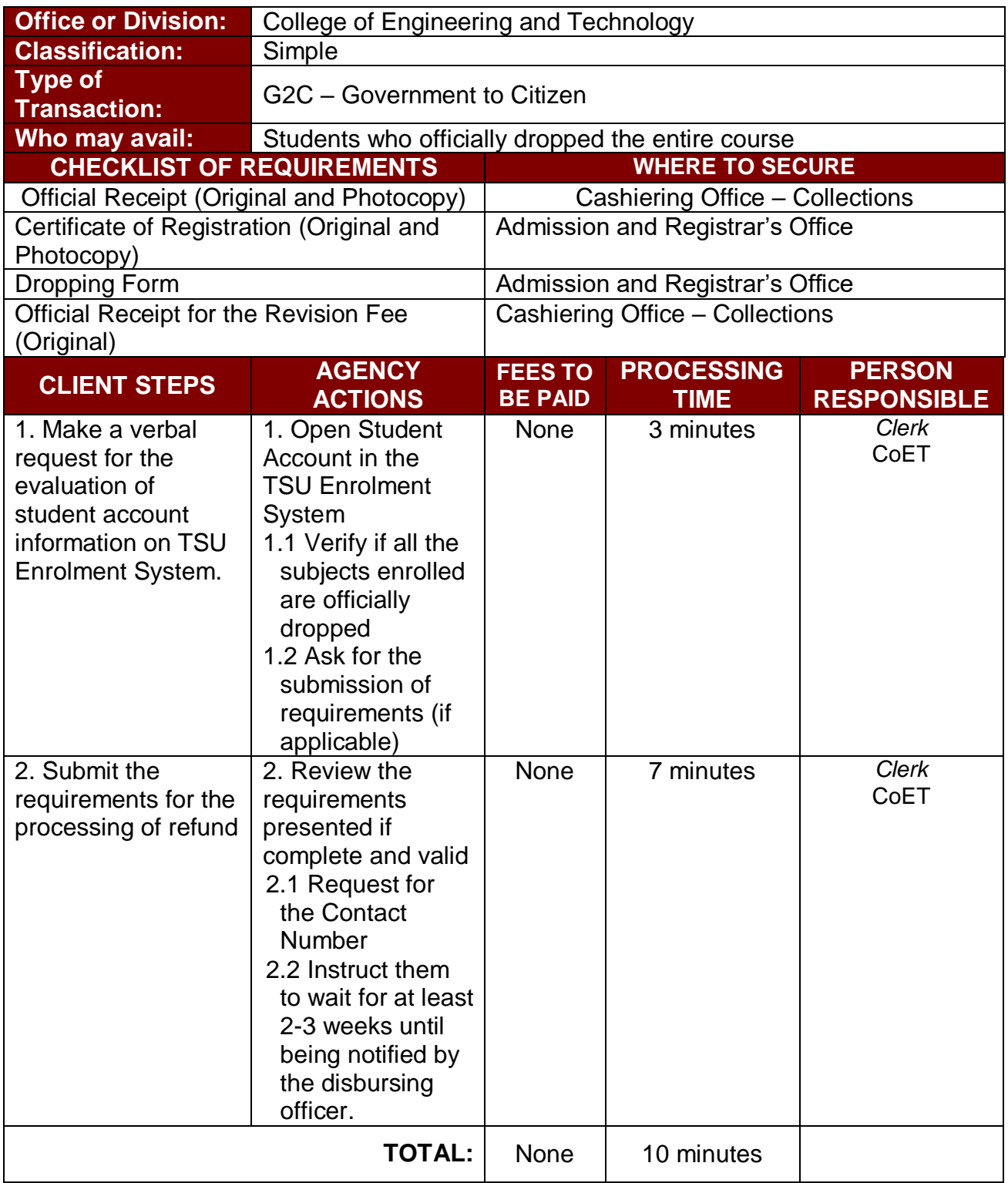

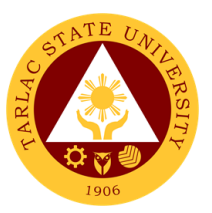

### **8. Transferees, Shifters, Returnees, Second Coursers, Professional Education Subjects Takers**

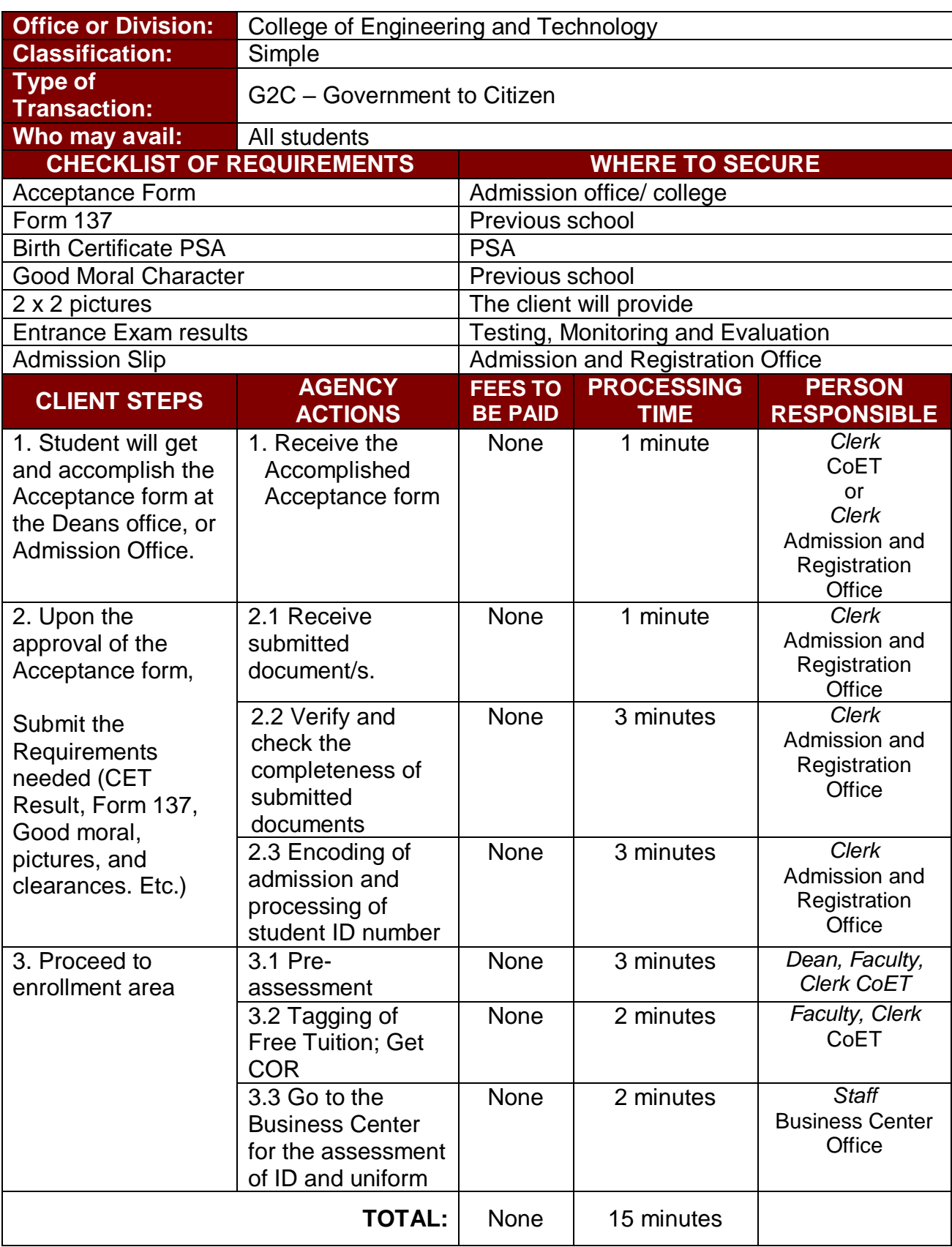

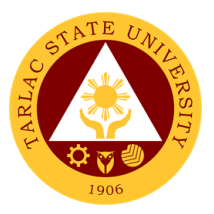

# **College of Public Administration and Governance**

**External Services**

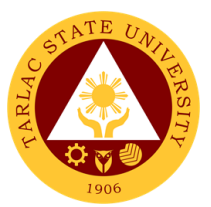

#### **1. Application for Comprehensive Examination Procedures for Students of Master of Public Administration and Doctor of Public Administration**

The service allows students to apply for the comprehensive examination.

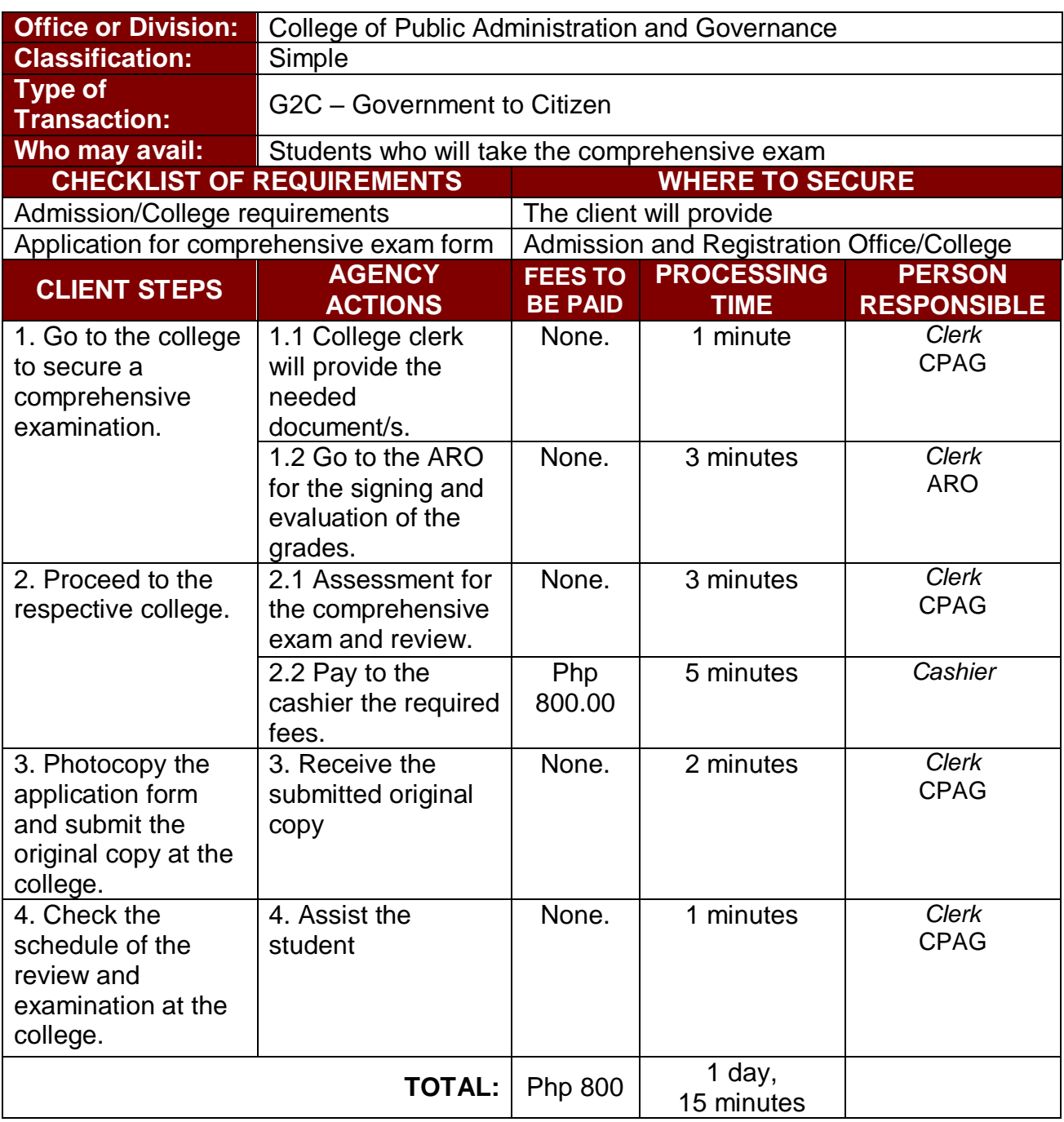

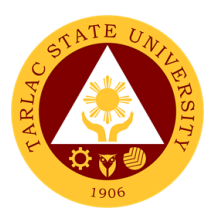

#### **2. Cross Enrollees**

The service allows students to enroll subjects on their course.

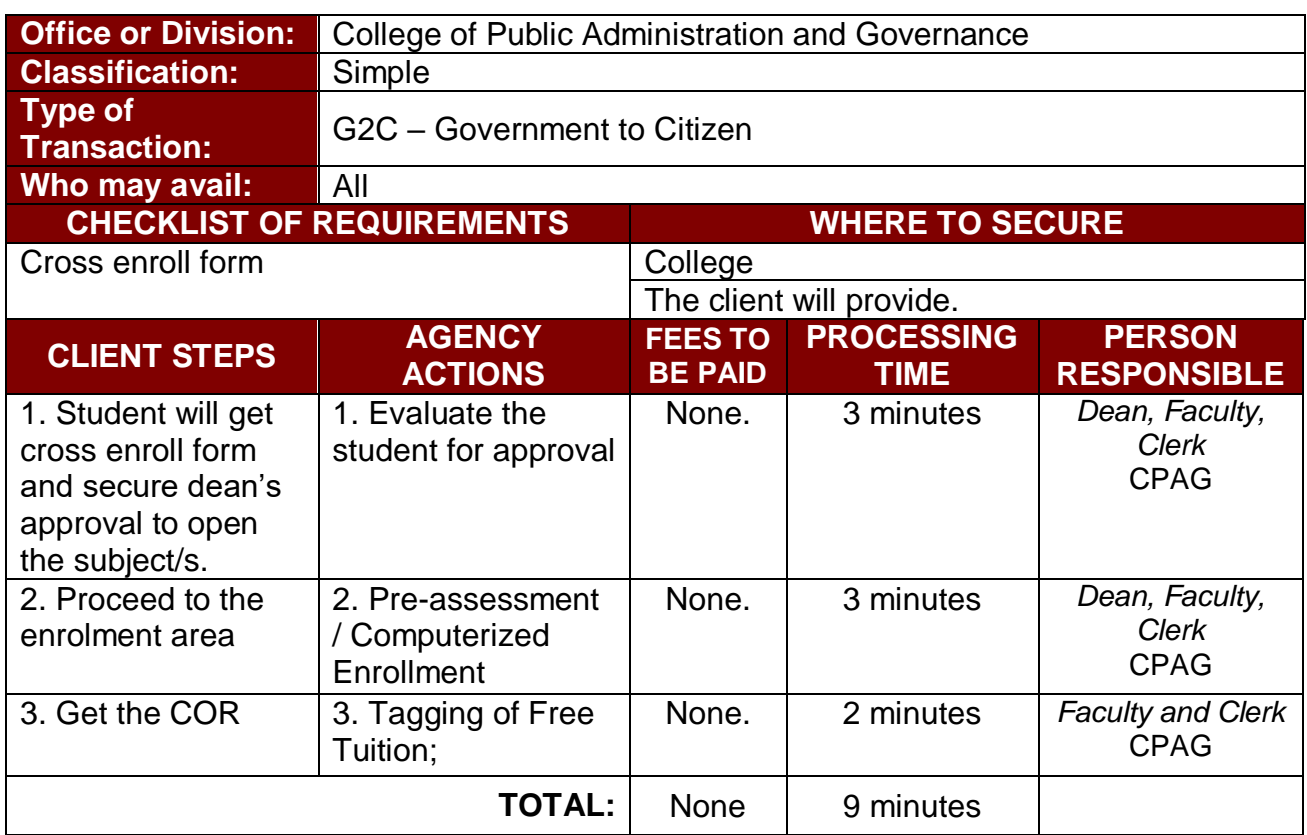

#### **3. Dissertation/Thesis Defense Procedures for Students of Master of Public Administration and Doctor of Public Administration**

The service allows students to apply for the dissertation/thesis defense.

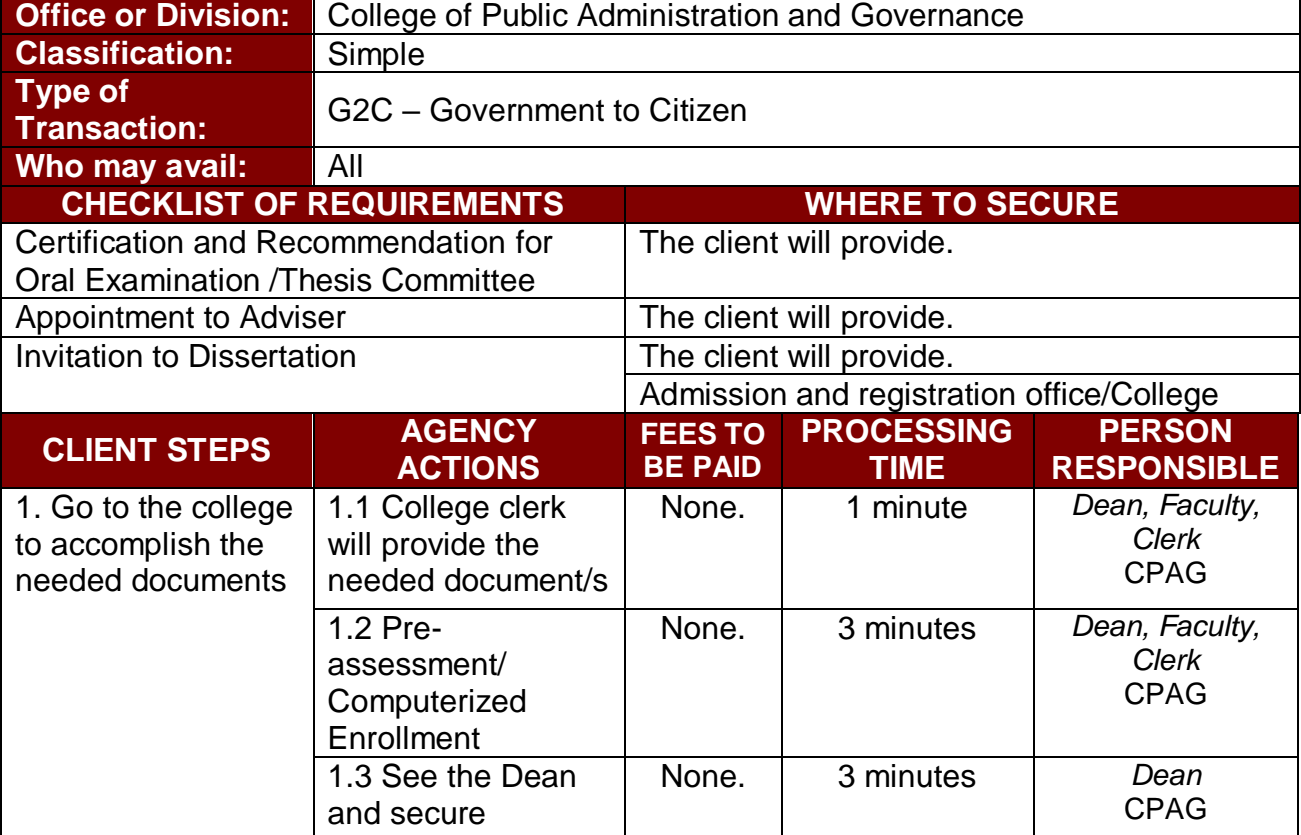
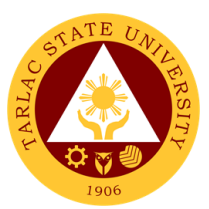

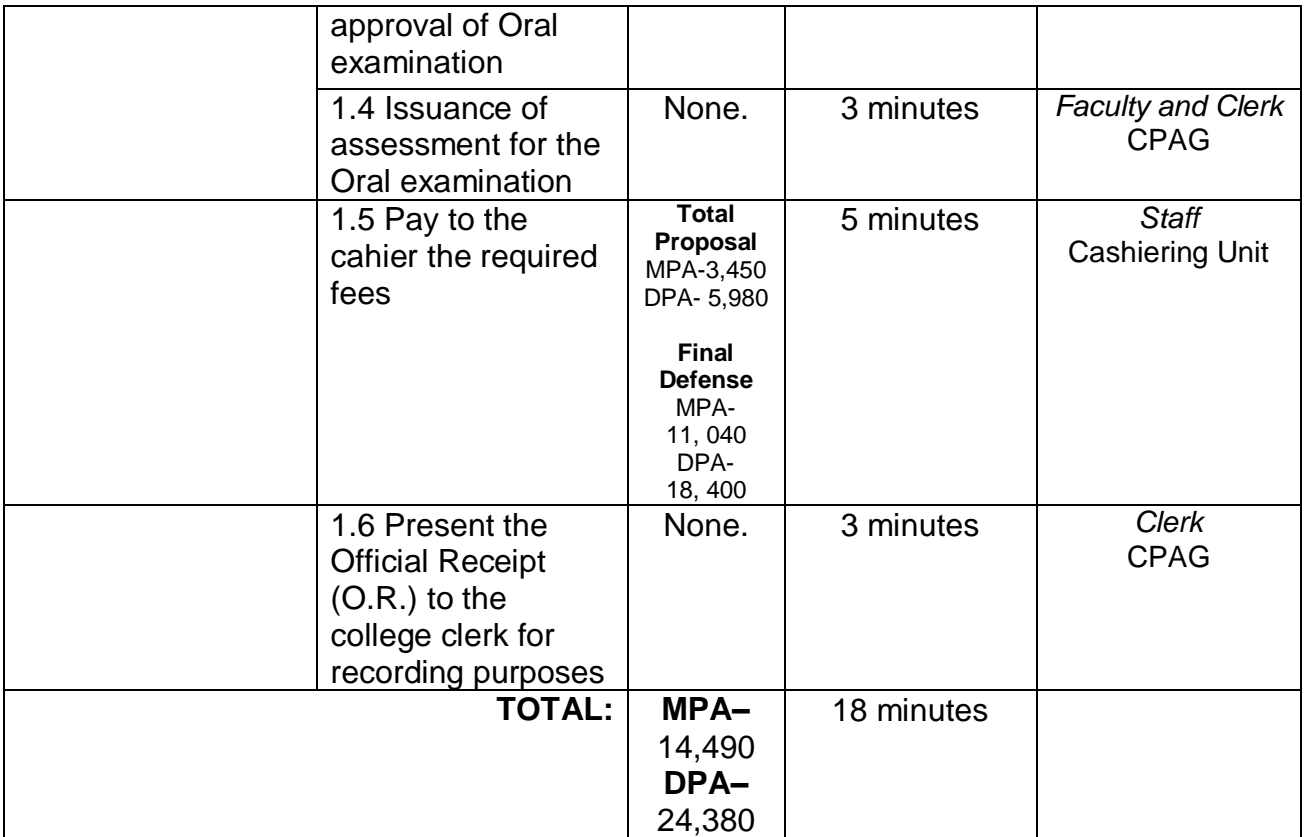

#### **4. Enrolment Procedures for 1st Year Students who will take Bachelor of Public Administration**

The service allows students to enroll subjects on their course.

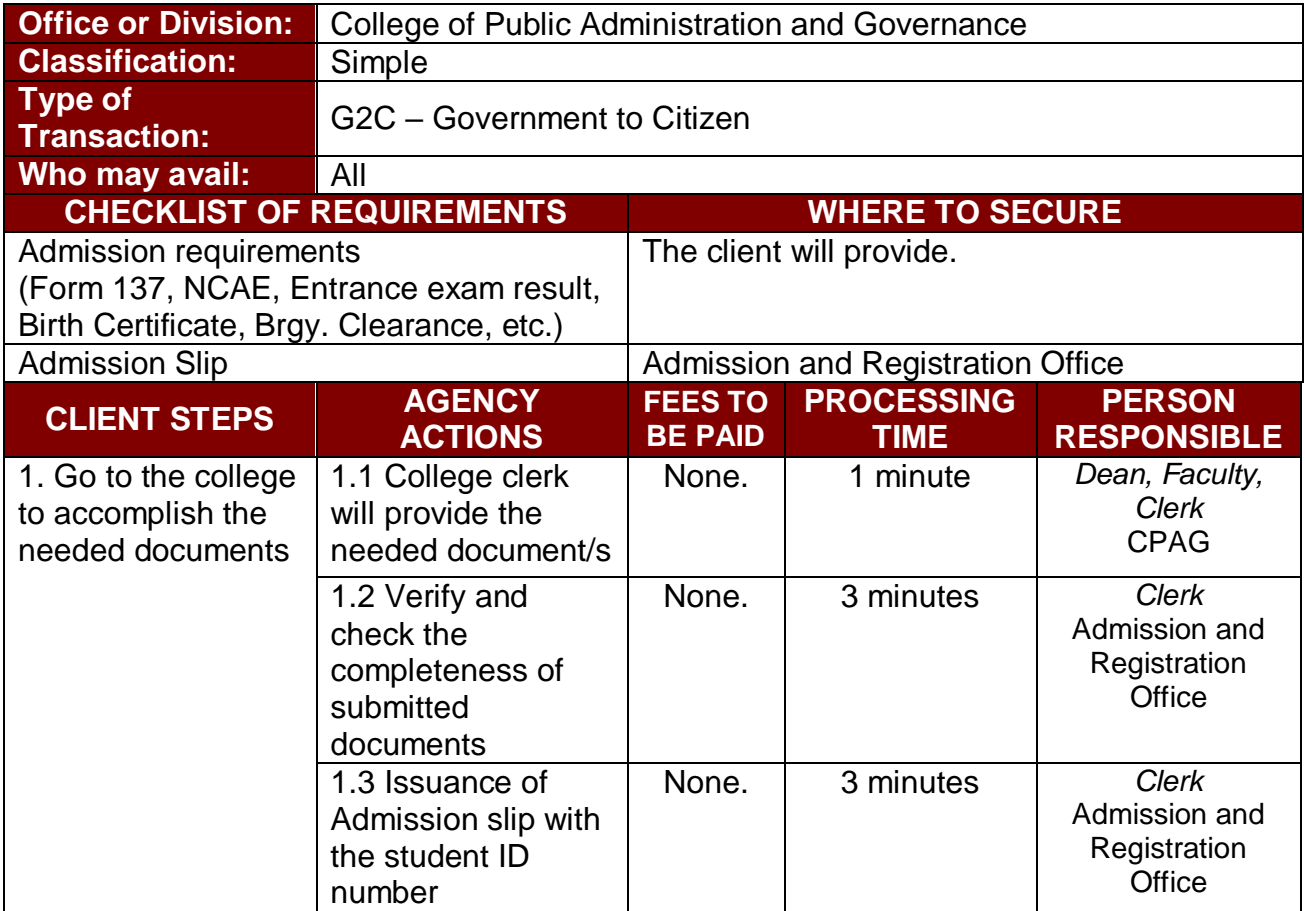

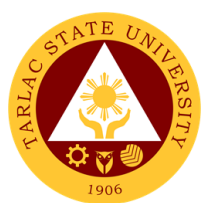

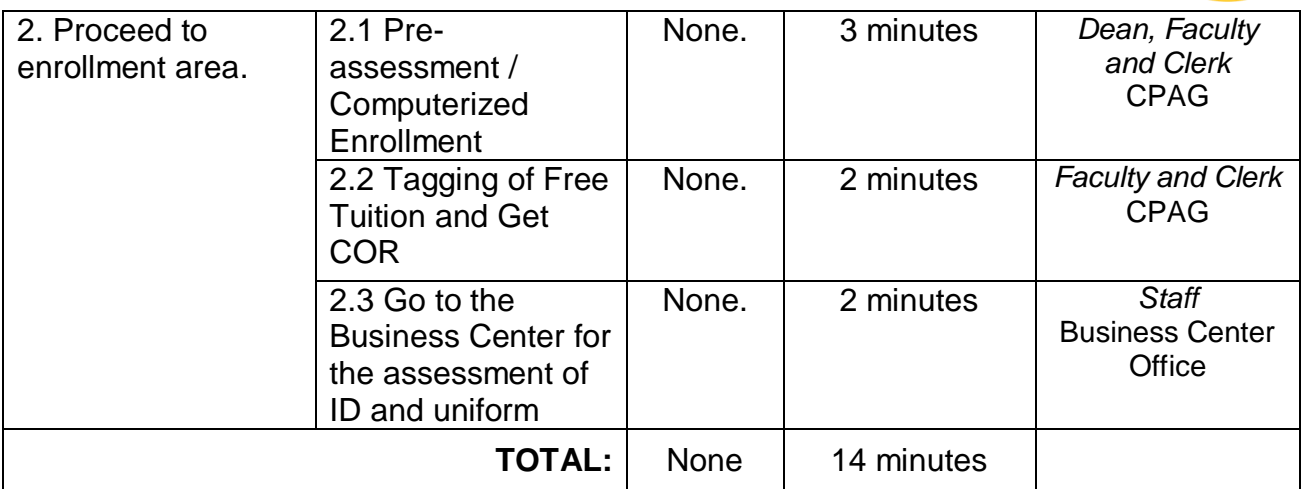

#### **5. Enrolment Procedures for 2 nd Year to 4th Year Students**

The service allows students to enroll on their course.

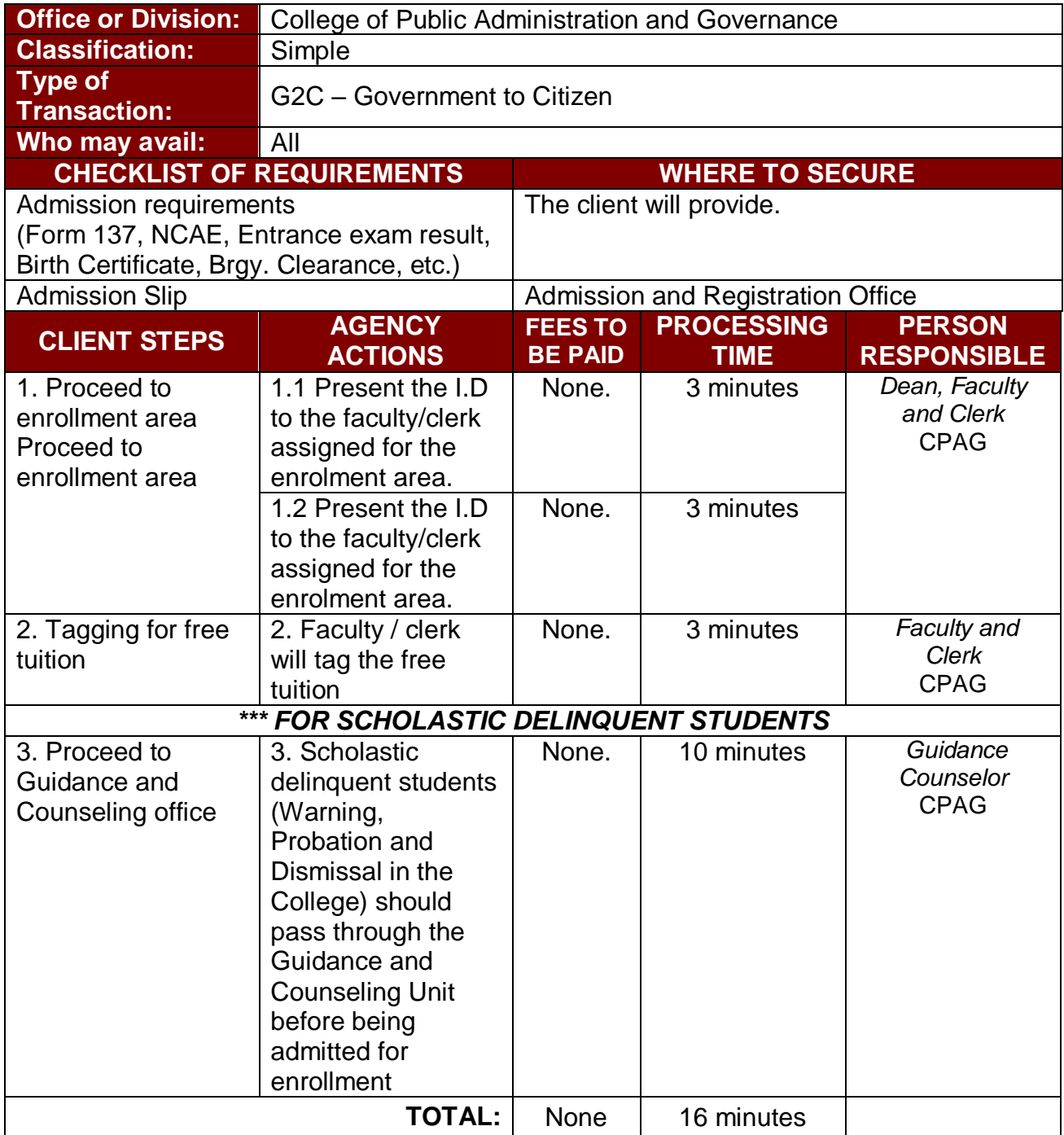

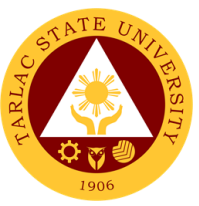

### **6. New Students of Master of Public Administration and Doctor of Public Administration**

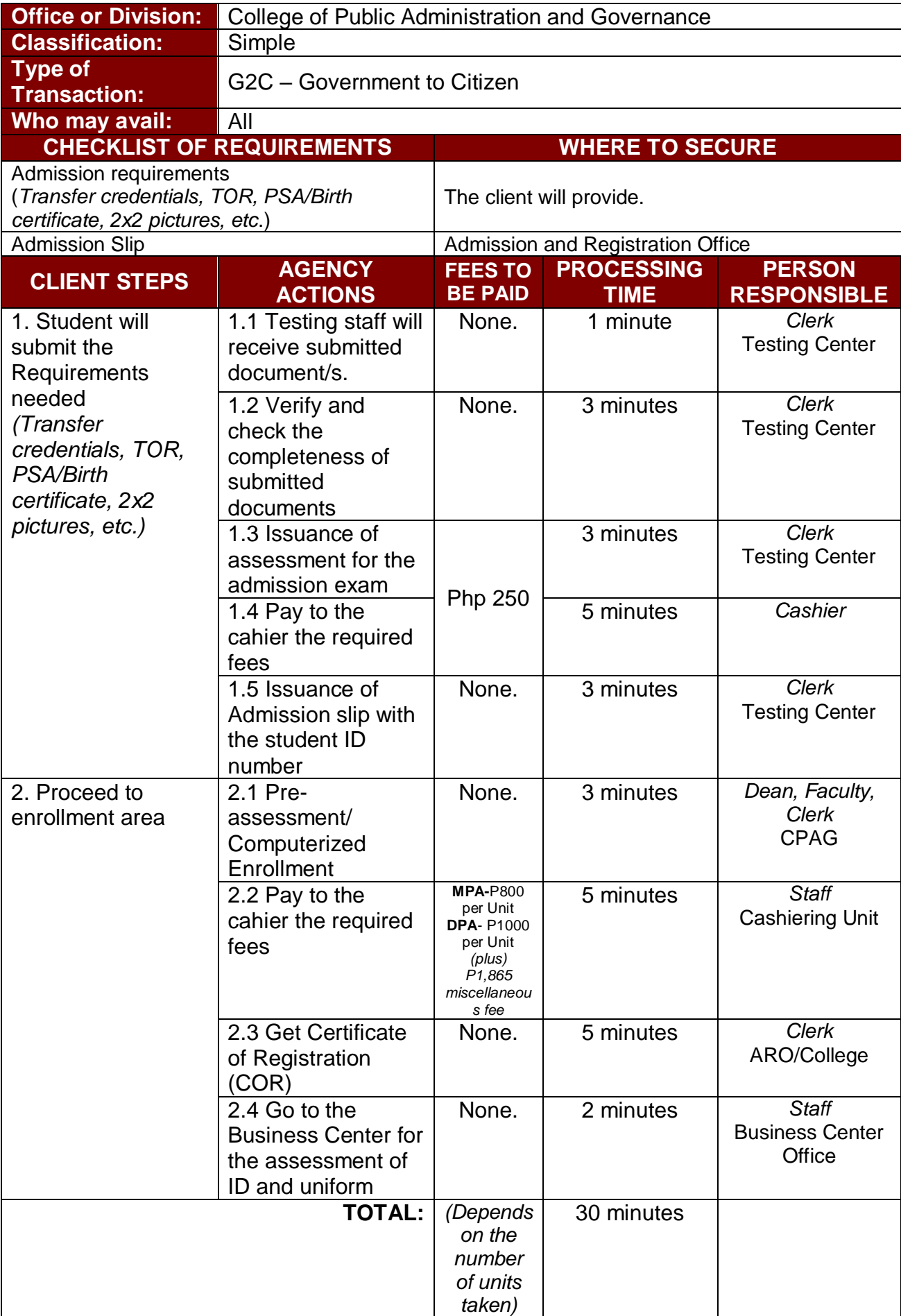

The service allows students to enroll subjects on their course.

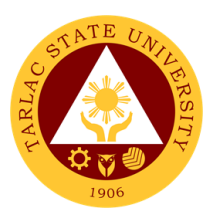

#### **7. Old Students**

The service allows students to enroll on their course.

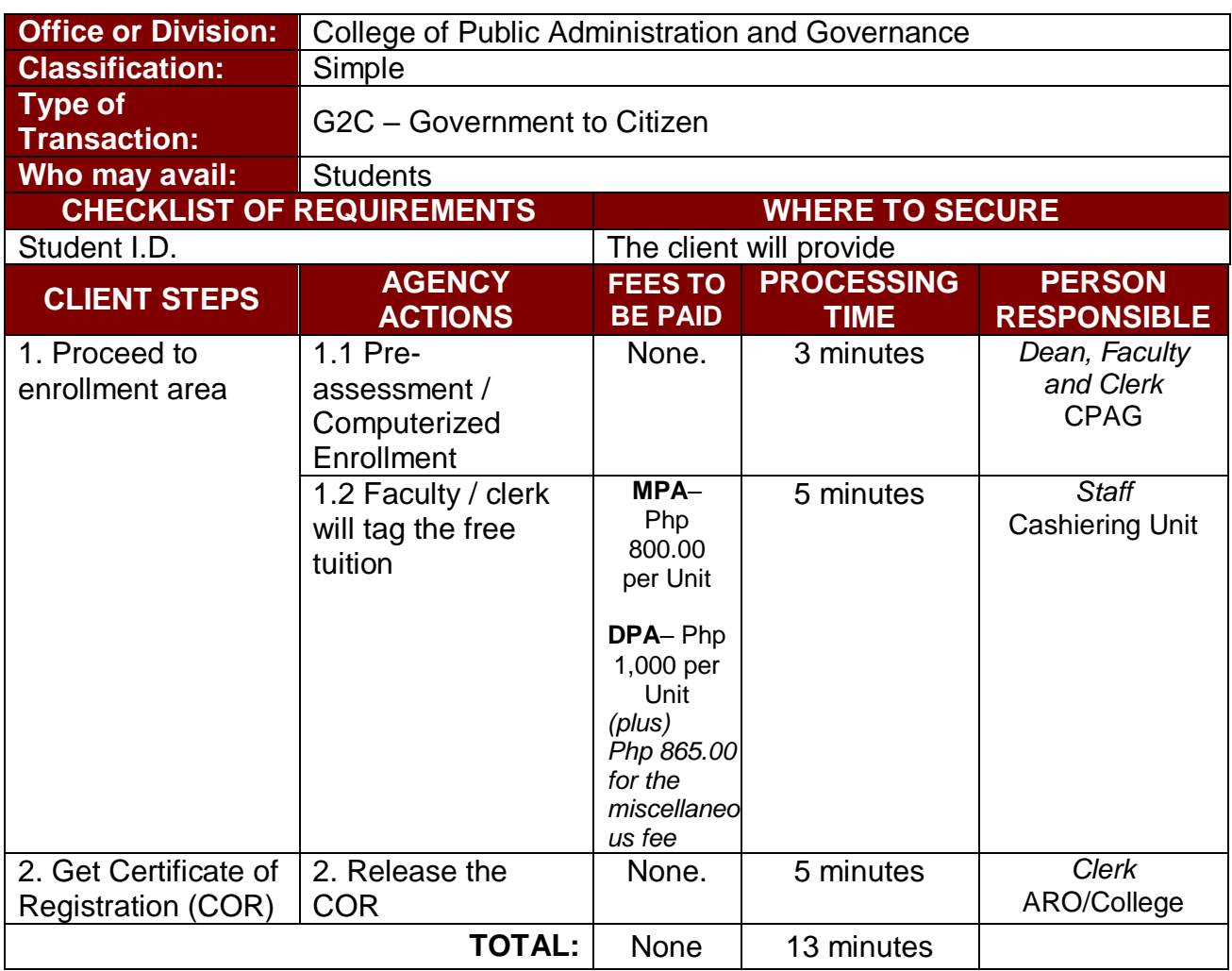

#### **8. Refund of Breakage Deposit**

To reimburse the students of the deposit made from their entry for their diligence in handling the properties and equipment of the university.

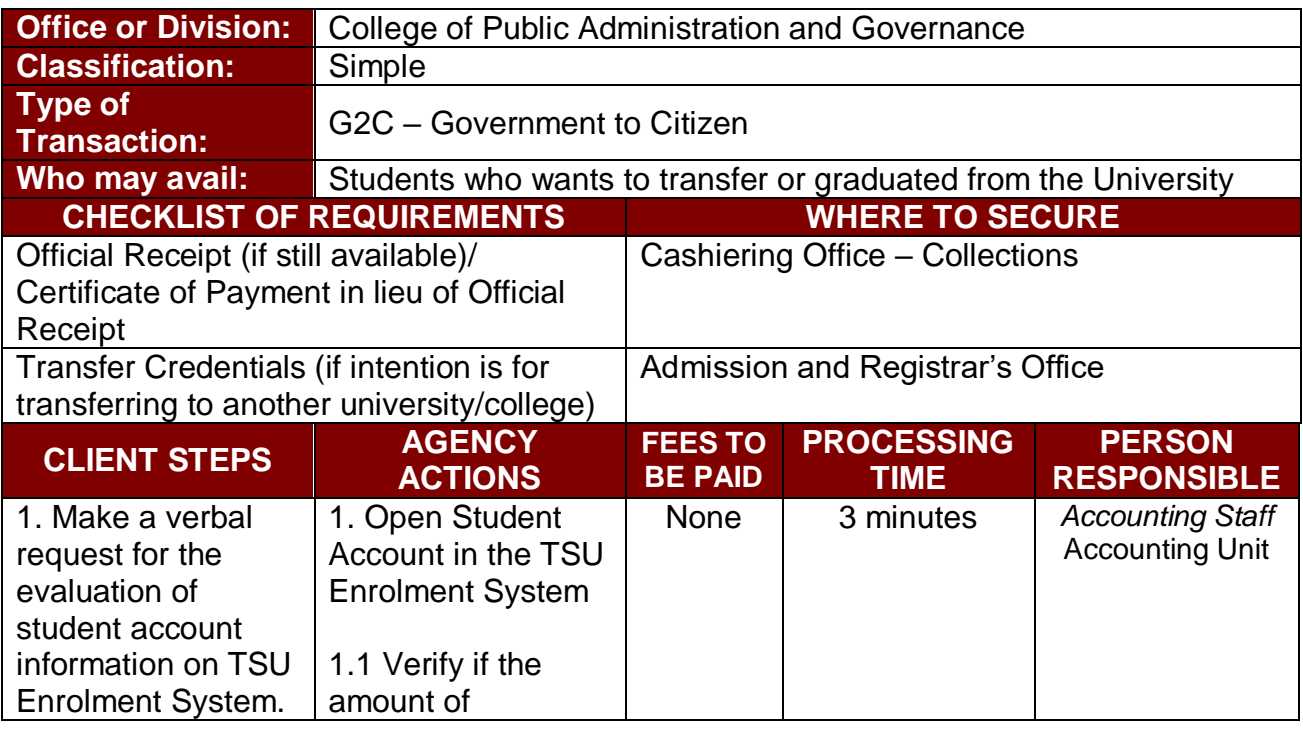

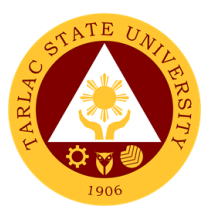

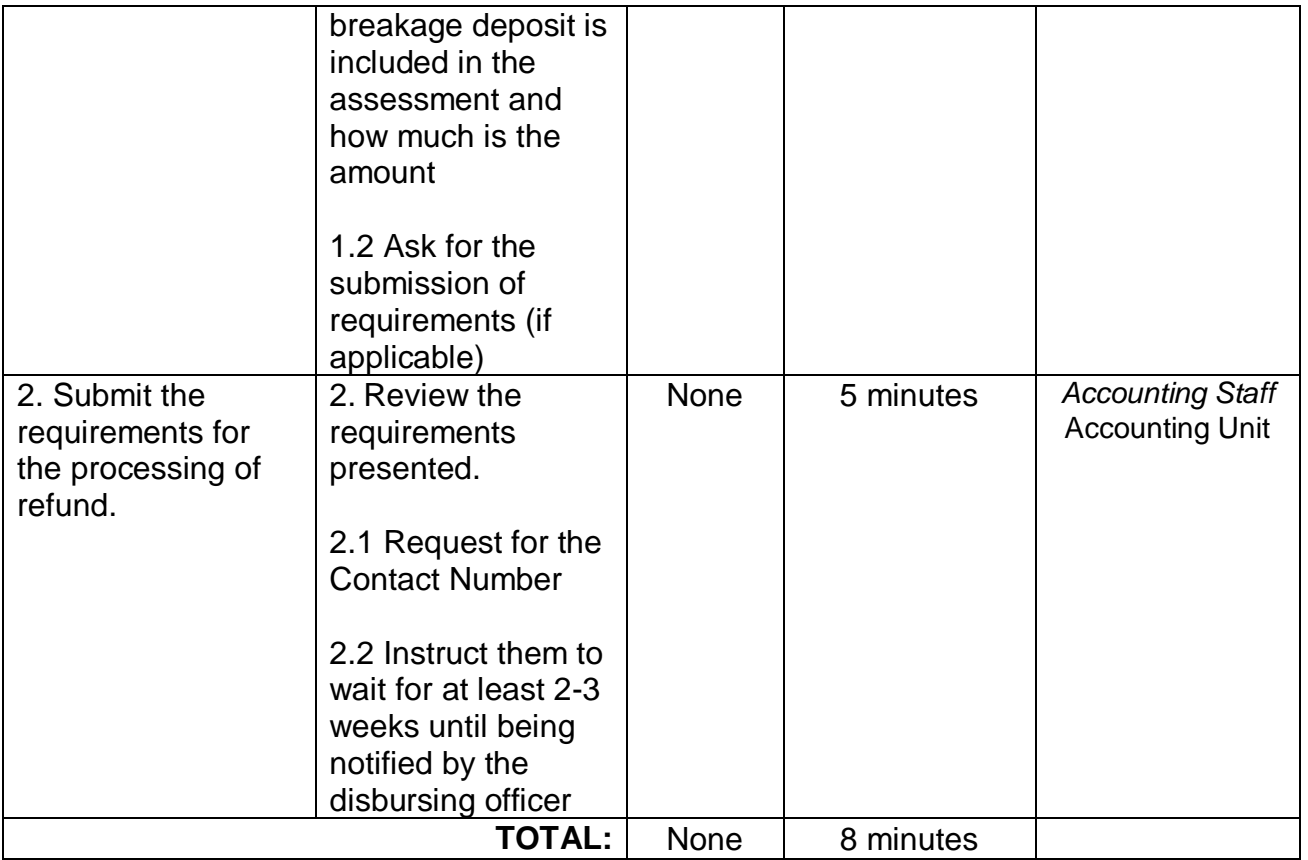

### **9. Refund of Overpayment**

The process of the amount due to the students of the overpayment made from their assessment because of incorrect valuation of student fees.

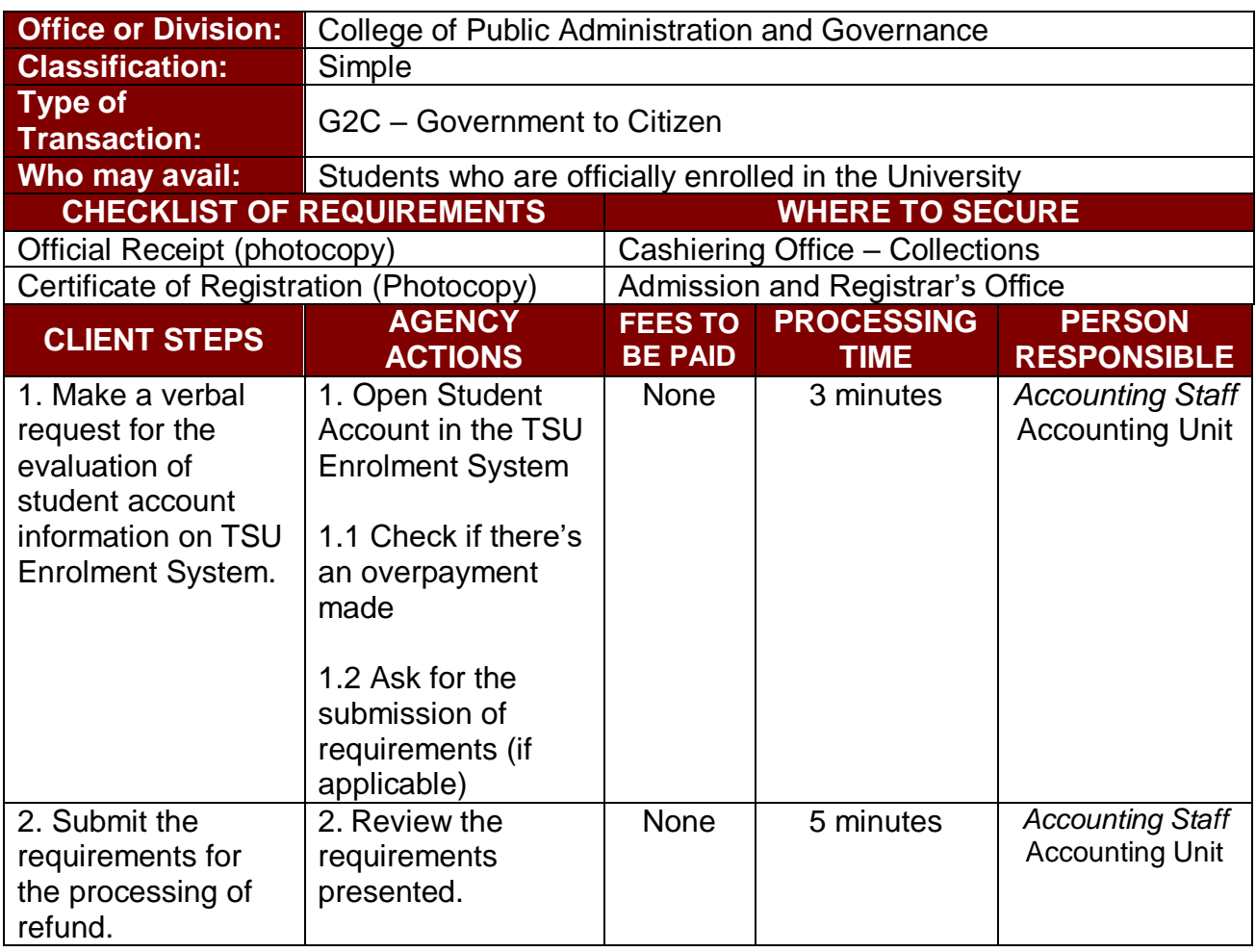

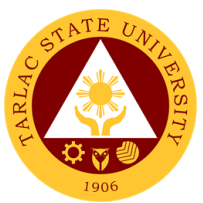

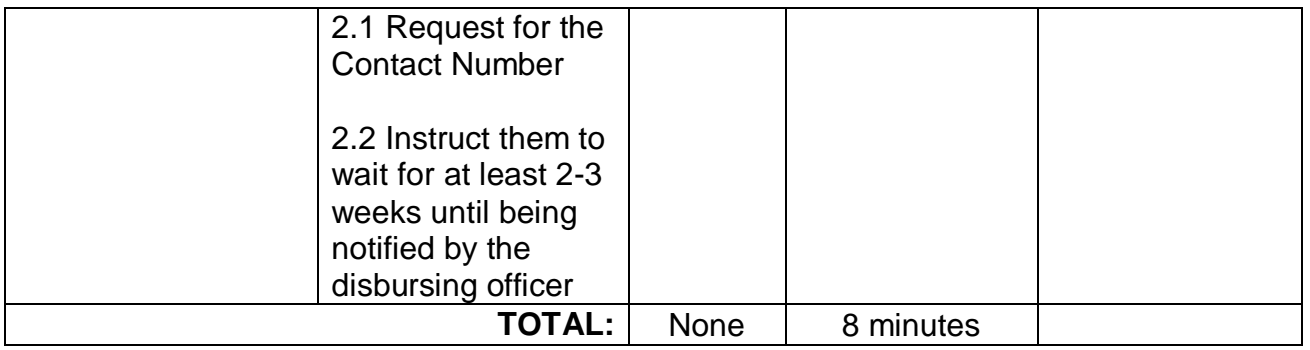

#### **10. Refund of Tuition Fees**

The processing of amount due to the students because of their decision for dropping the course enrolled. Students who dropped the entire course within the first month after enrolment are entitled to refund of tuition fees as follows: First Week – 80%; Second to Fourth Week – 50%..

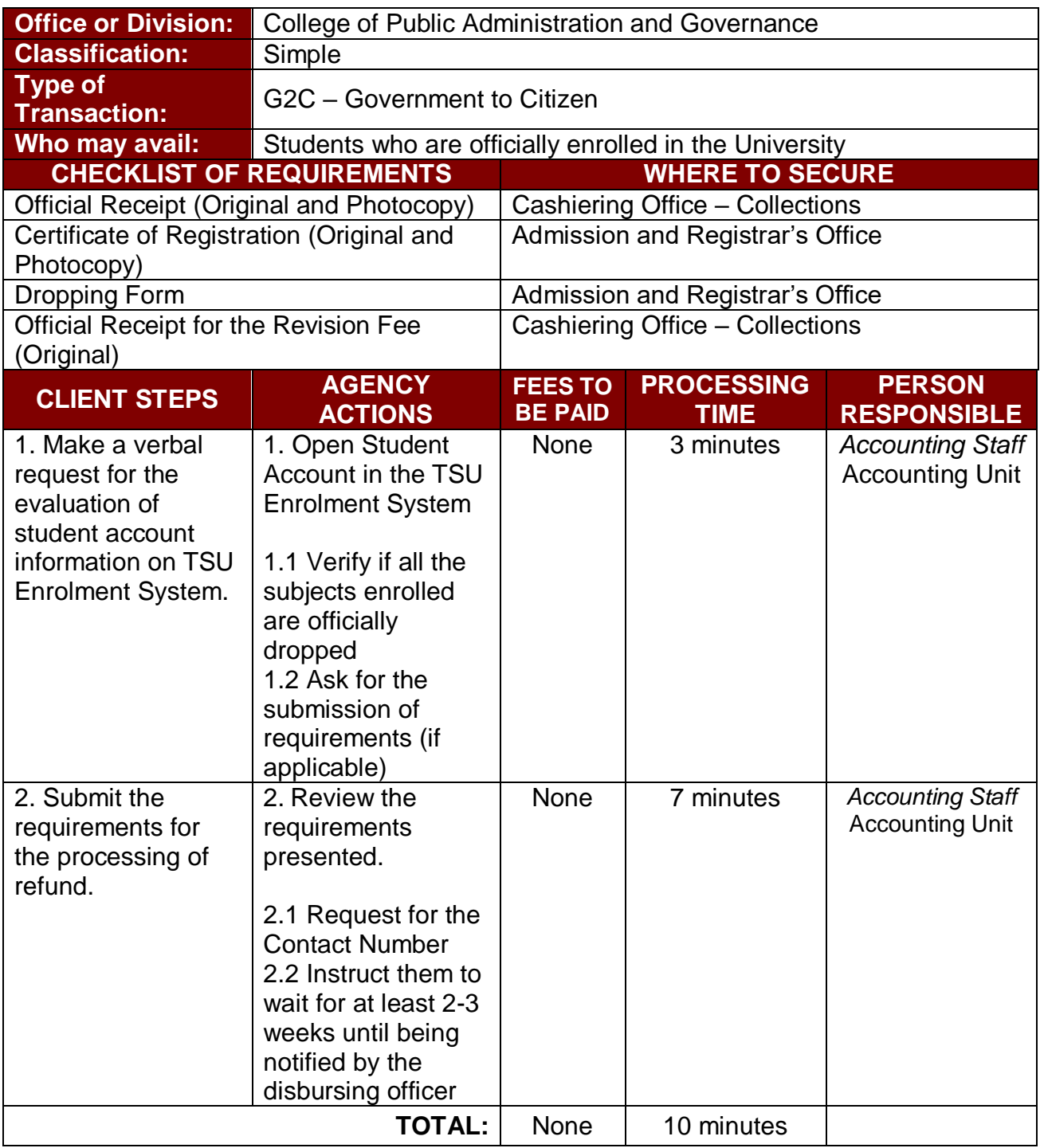

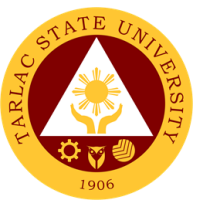

### **11. Transferees, Shifters, Returnees, Second Coursers, Professional Education Subjects Takers**

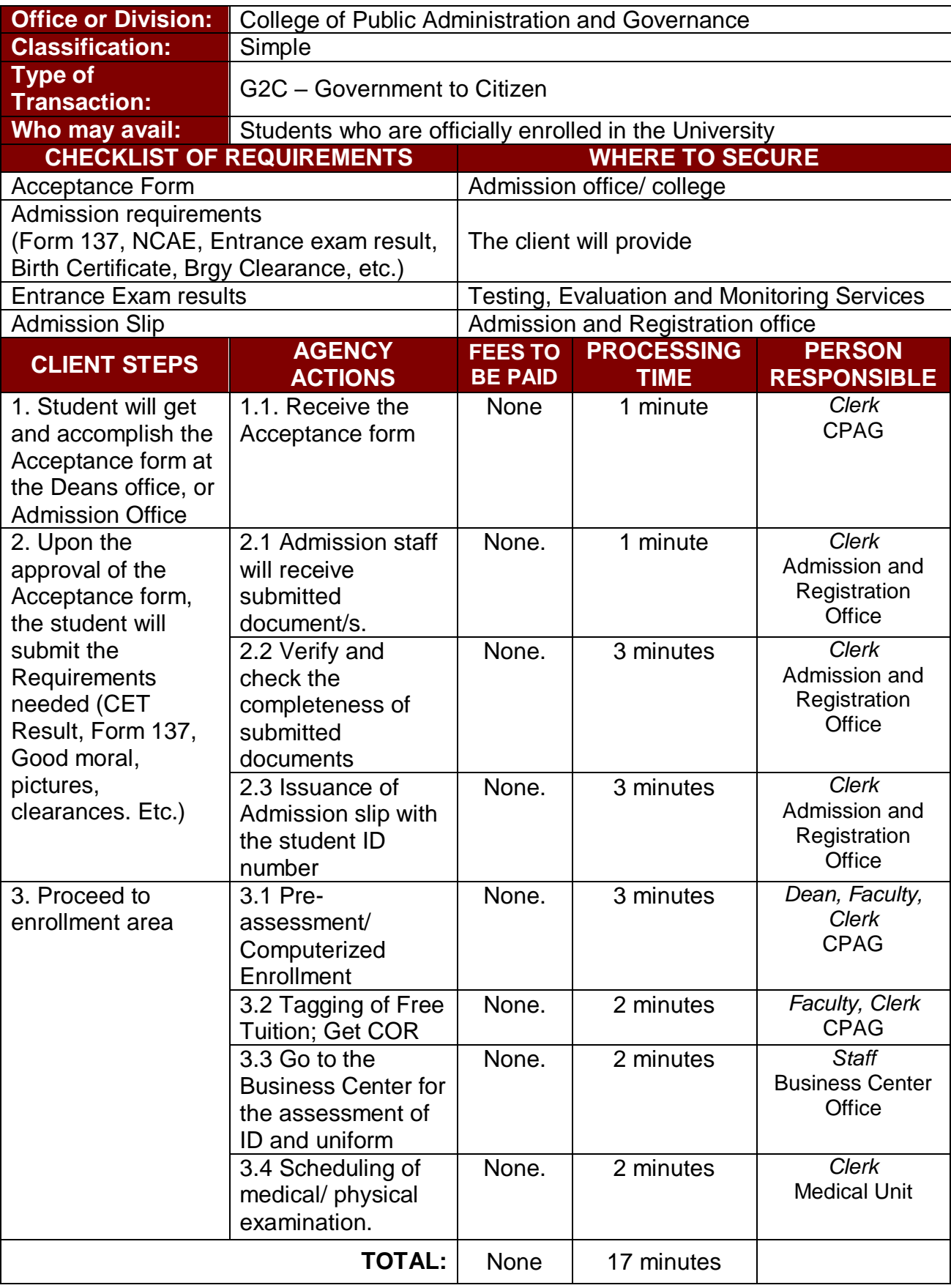

The service allows students to enroll subjects on their course.

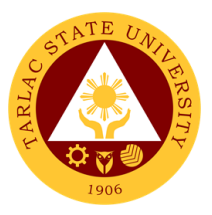

# **College of Teacher Education**

**External Services**

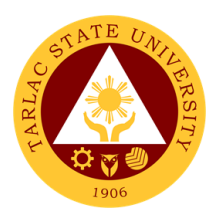

#### **1. Cross-Enrollees**

This procedure applies to all enrollees who will take units from other colleges.

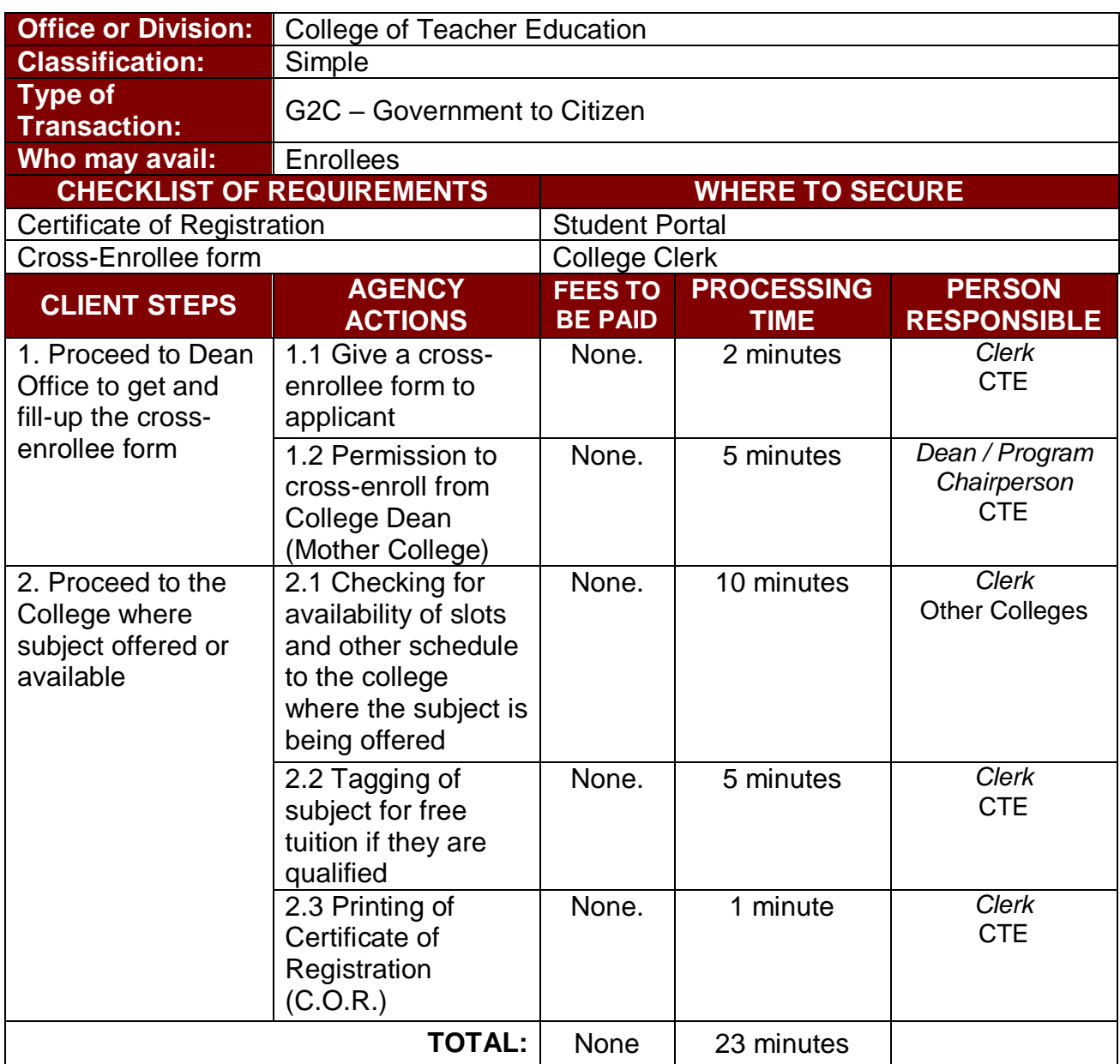

#### **2. Enrollment Procedure for New Students**

This procedure applies to all new enrollees.

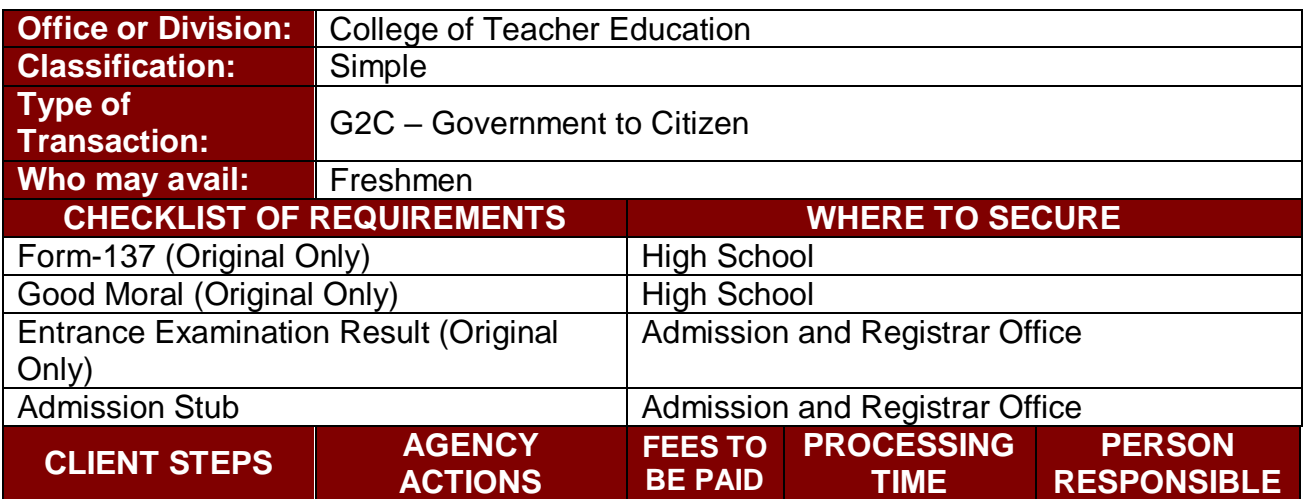

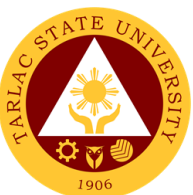

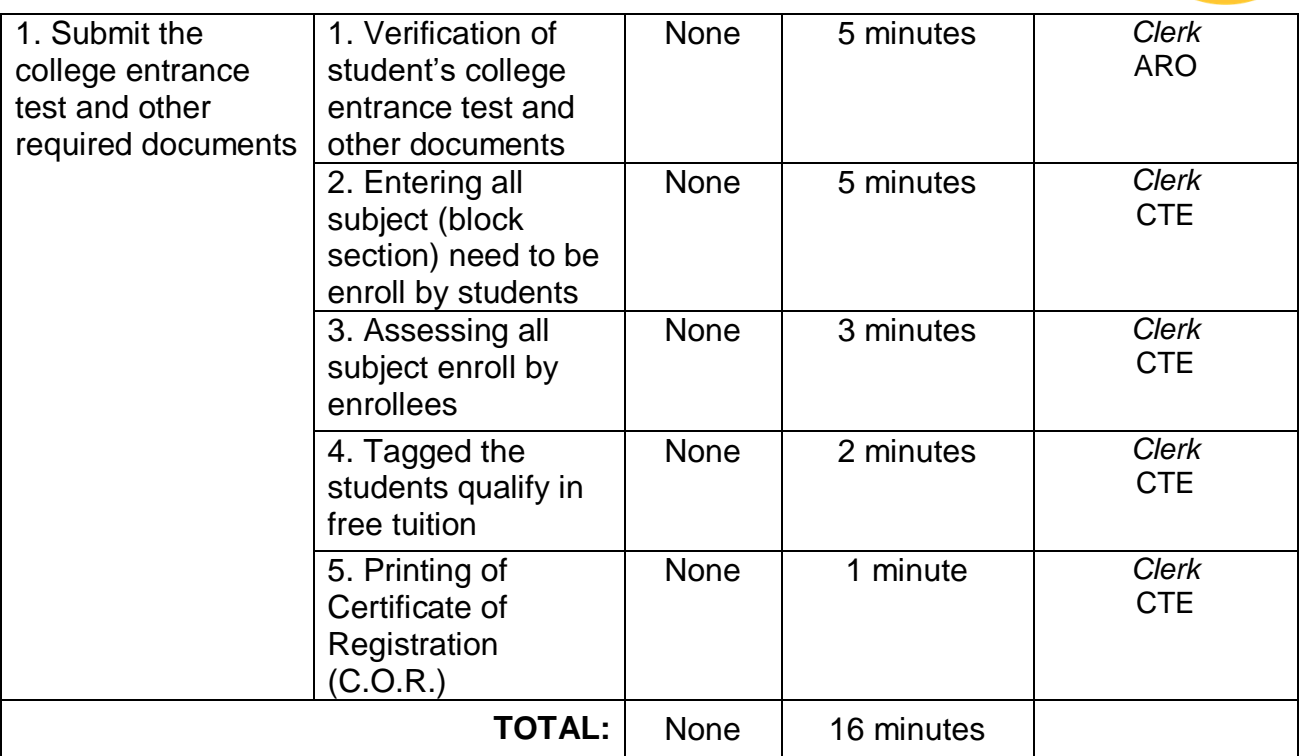

### **3. Enrollment Procedure for Old Students - Requesting for Open Subjects**

This procedure applies to all old students and students with scholastic delinquency, requesting for open subjects.

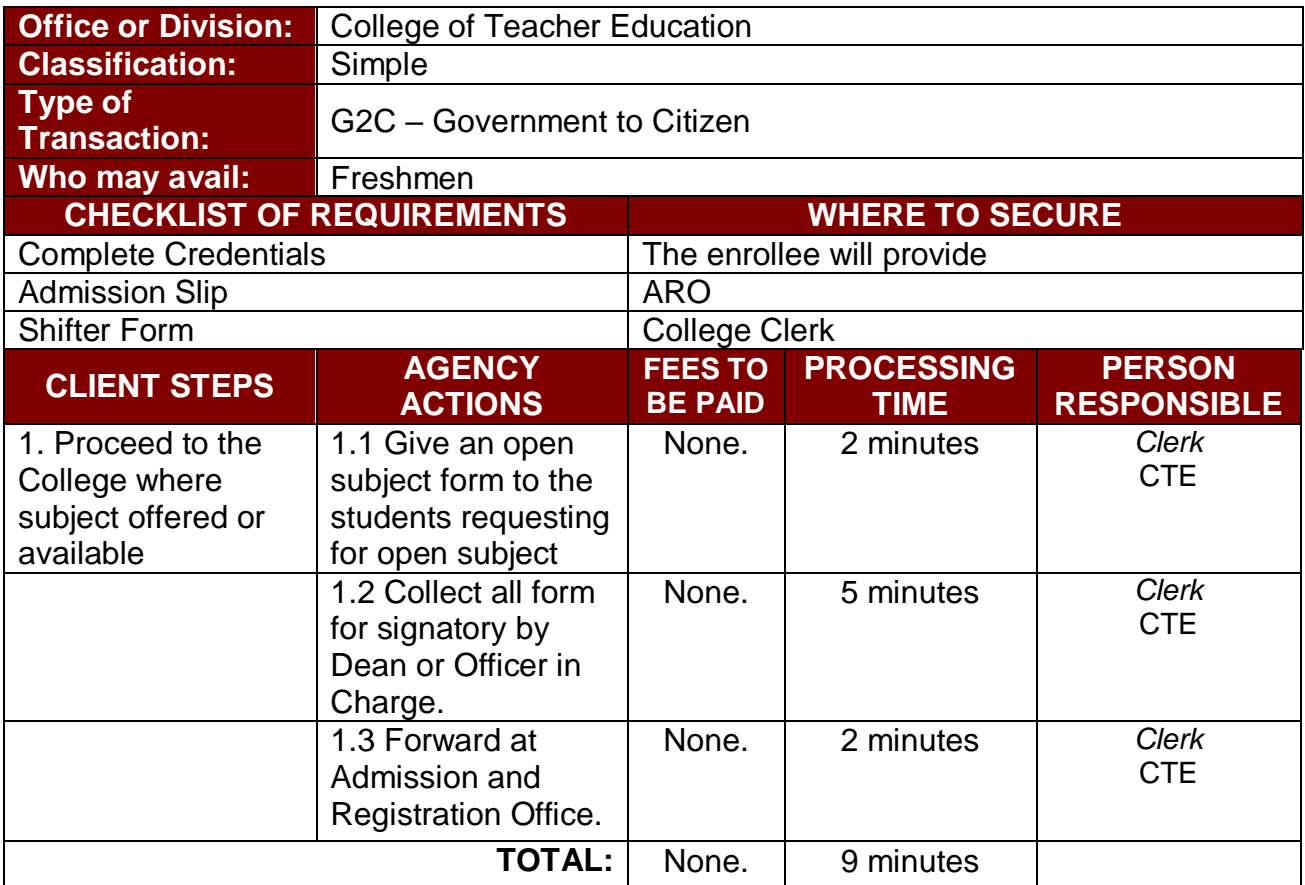

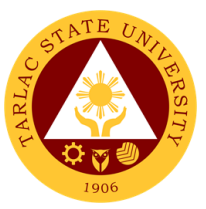

#### **4. Enrollment Procedure for Old Students - Requesting for Adding and Changing of Subjects**

This procedure applies to all old students and students with scholastic delinquency, requesting for adding or changing an changing of subjects.

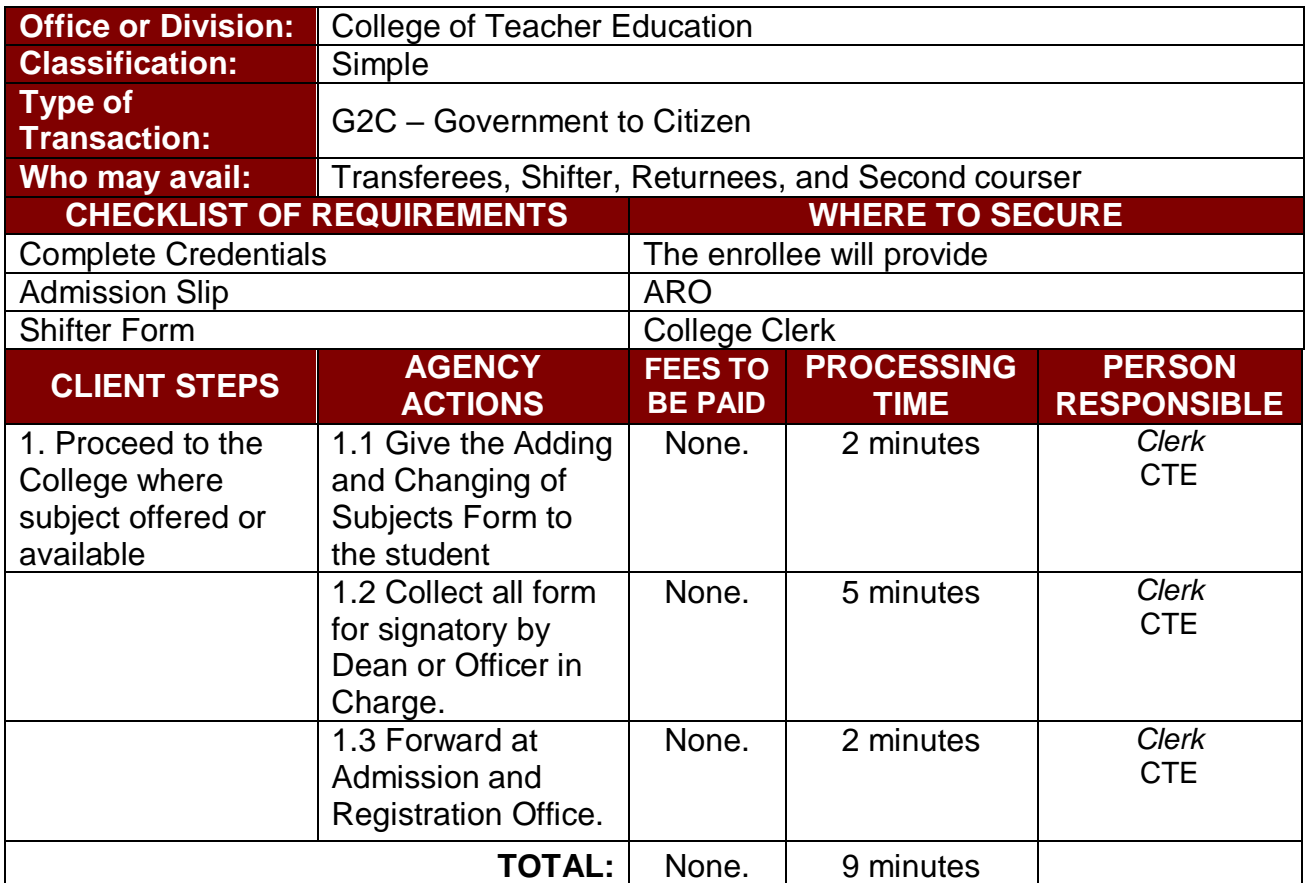

#### **5. For Transferees, Shifter, Returnees and Second Courser**

This applies to all transferees, shifters and returnee students.

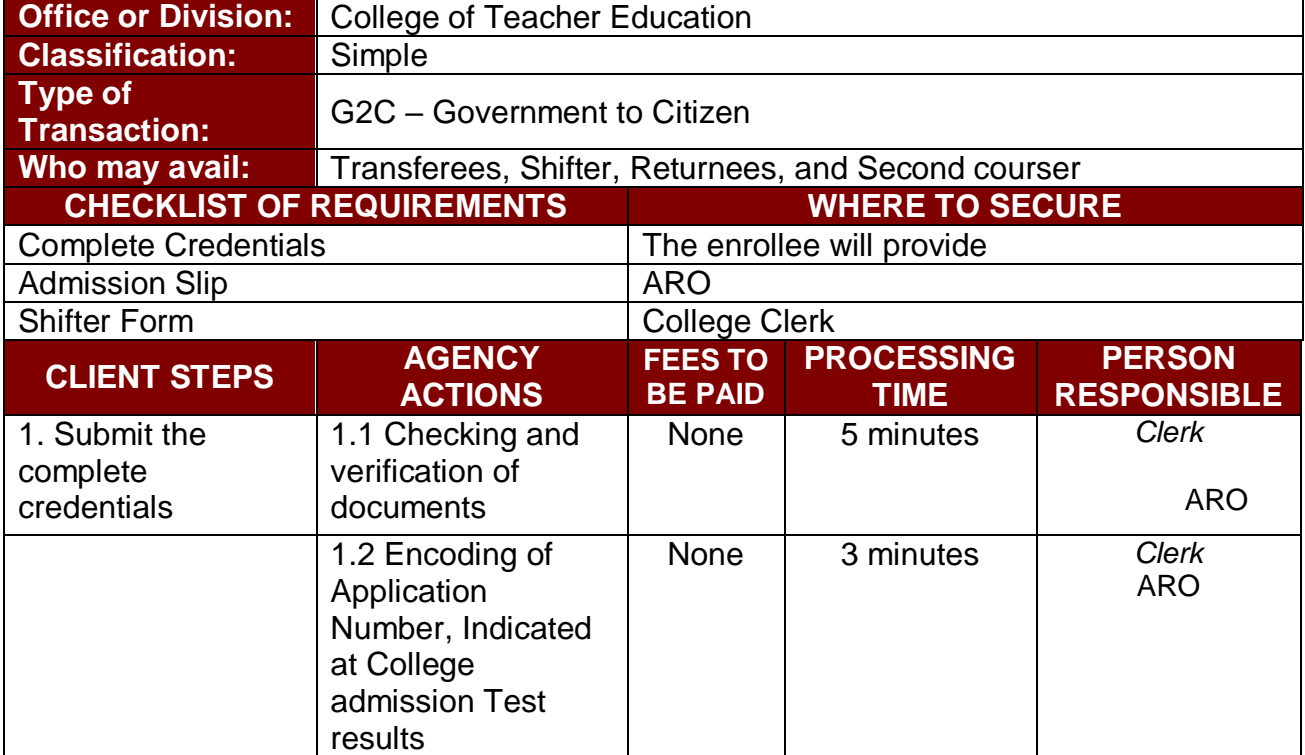

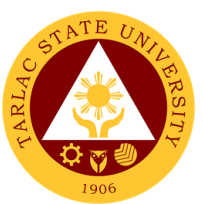

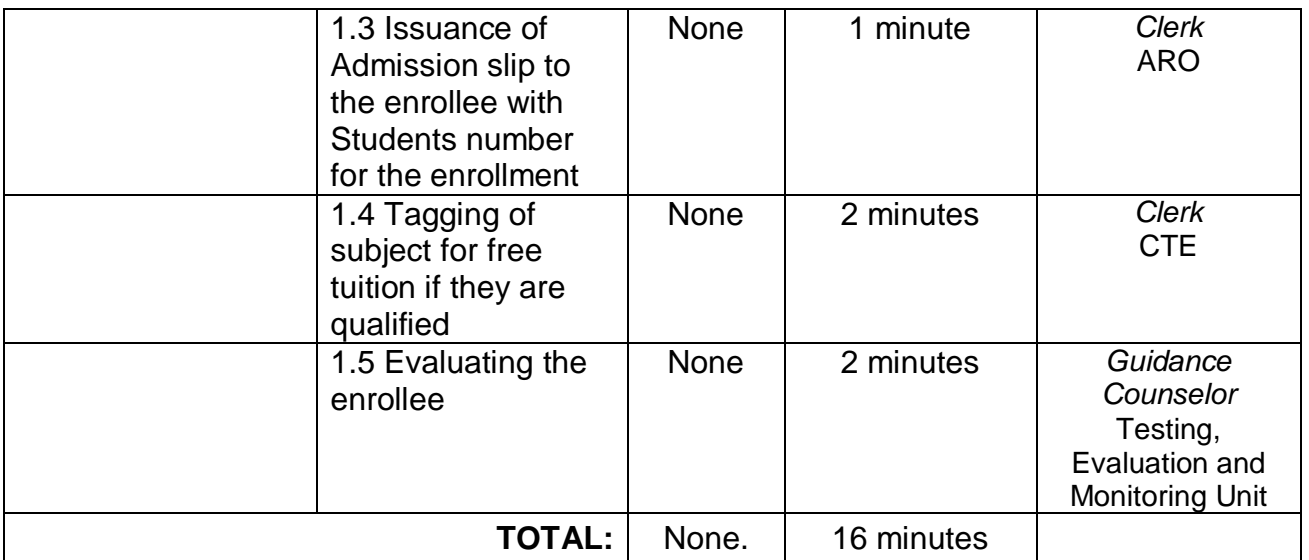

### **6. Refund of Breakage Deposit**

To reimburse the students of the deposit made from their entry for their diligence in handling the properties and equipment of the university.

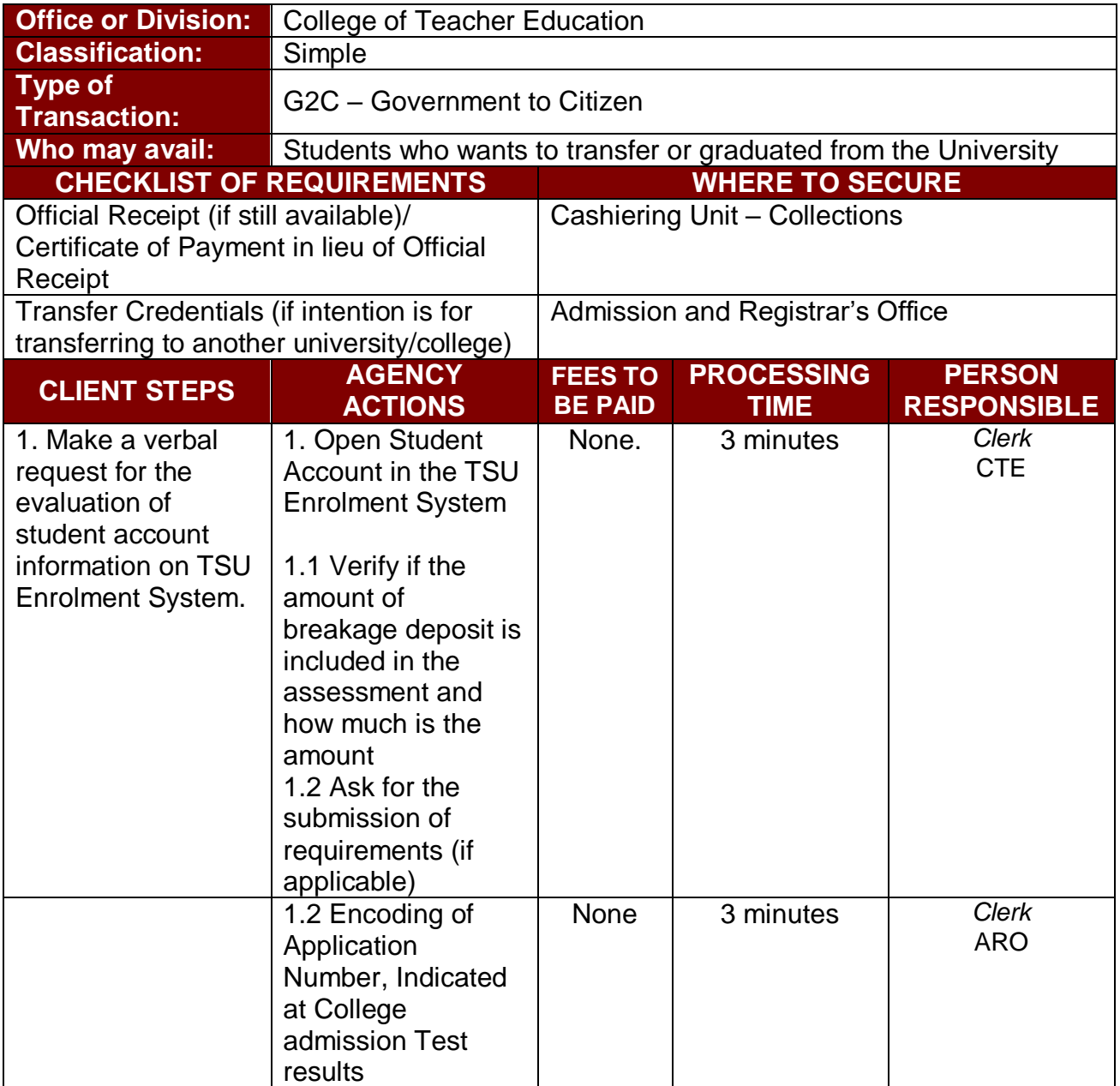

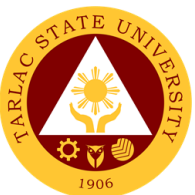

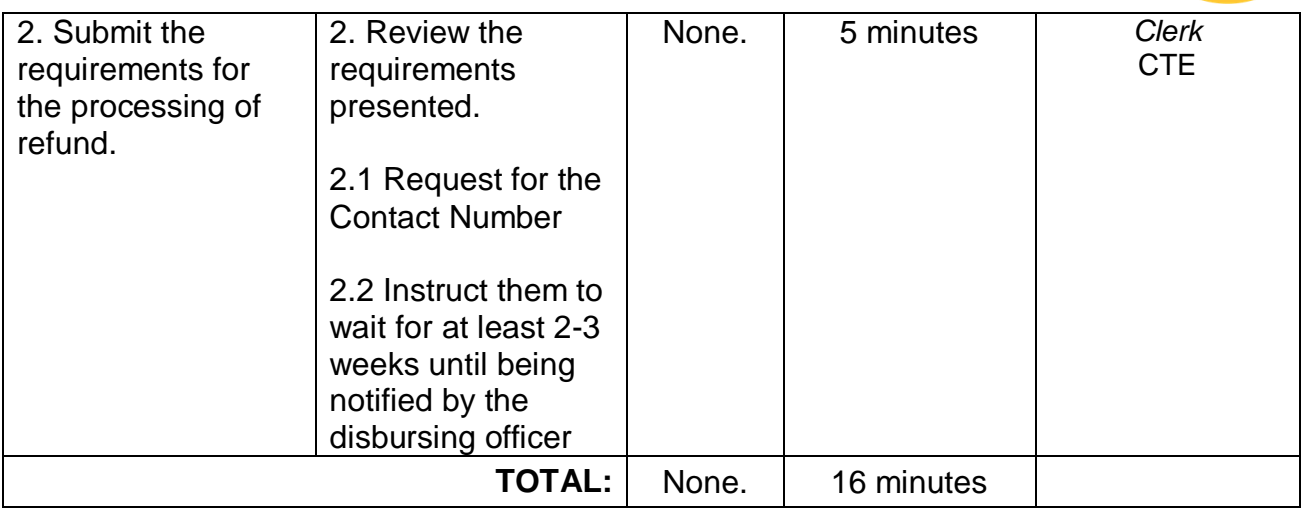

## **7. Refund of Overpayment**

The process of the amount due to the students of the overpayment made from their assessment because of incorrect valuation of student fees.

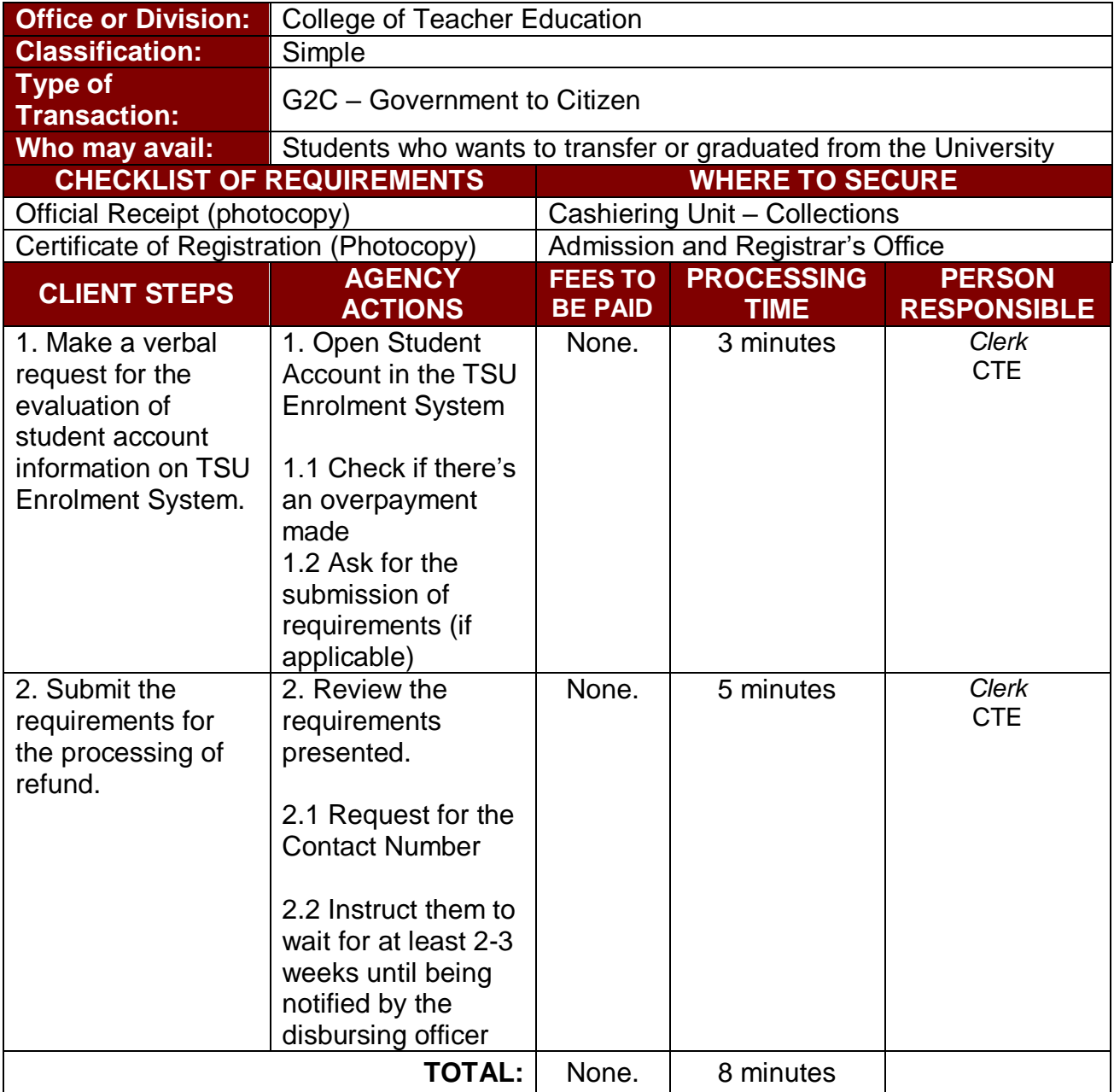

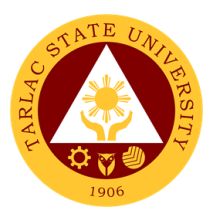

#### **8. Refund of Tuition Fees**

The processing of amount due to the students because of their decision for dropping the course enrolled. Students who dropped the entire course within the first month after enrolment are entitled to refund of tuition fees as follows: First Week – 80%; Second to Fourth Week – 50%.

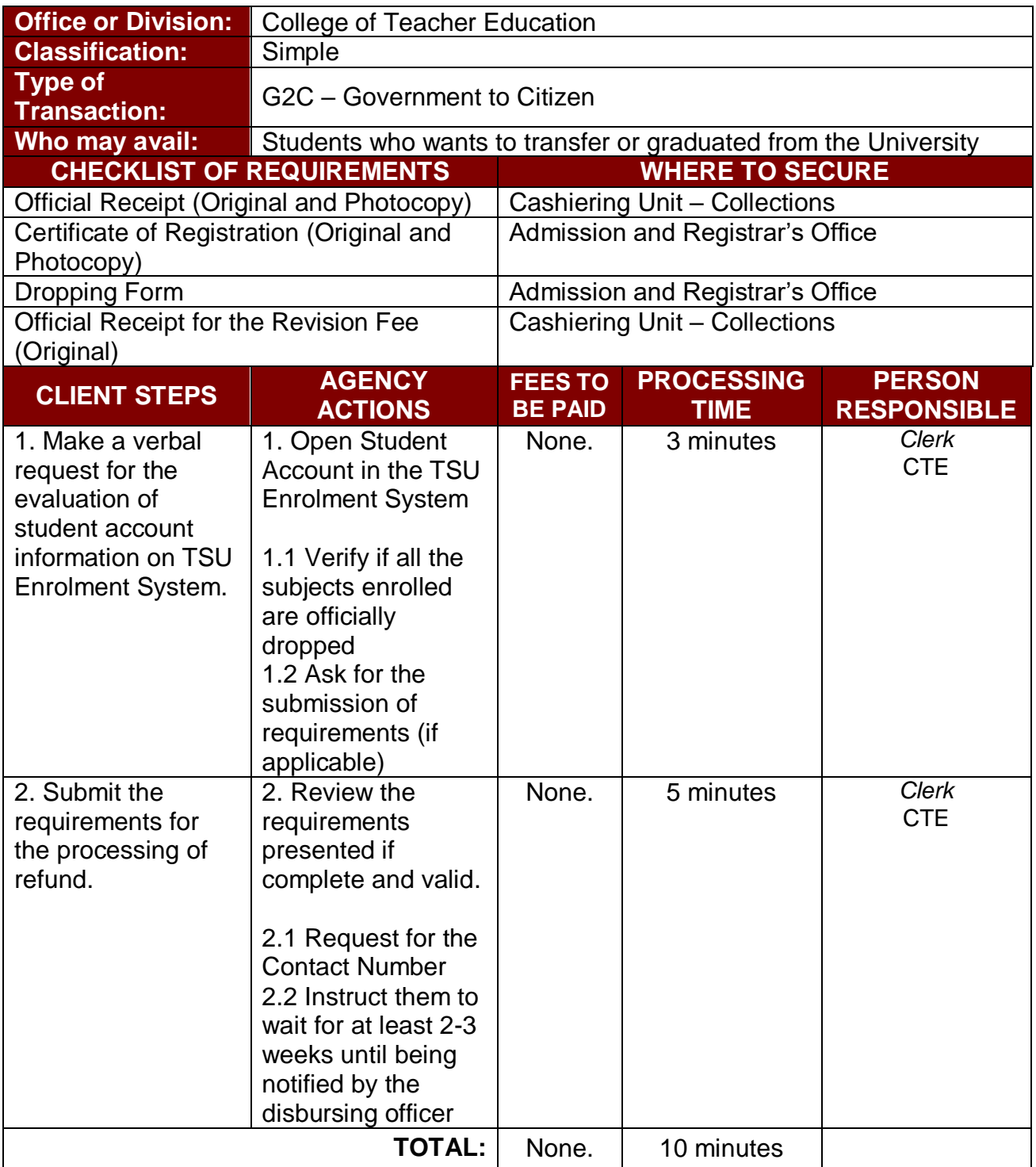

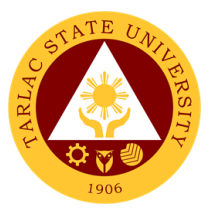

# **College of Teacher Education**

**Internal Services**

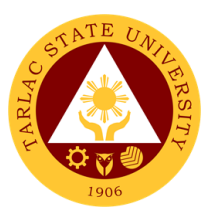

## **1. Daily Time Record / Certificate of Service**

Procedure on securing and passing of Daily Time Record (DTR) or Certificate of Service (COS) form.

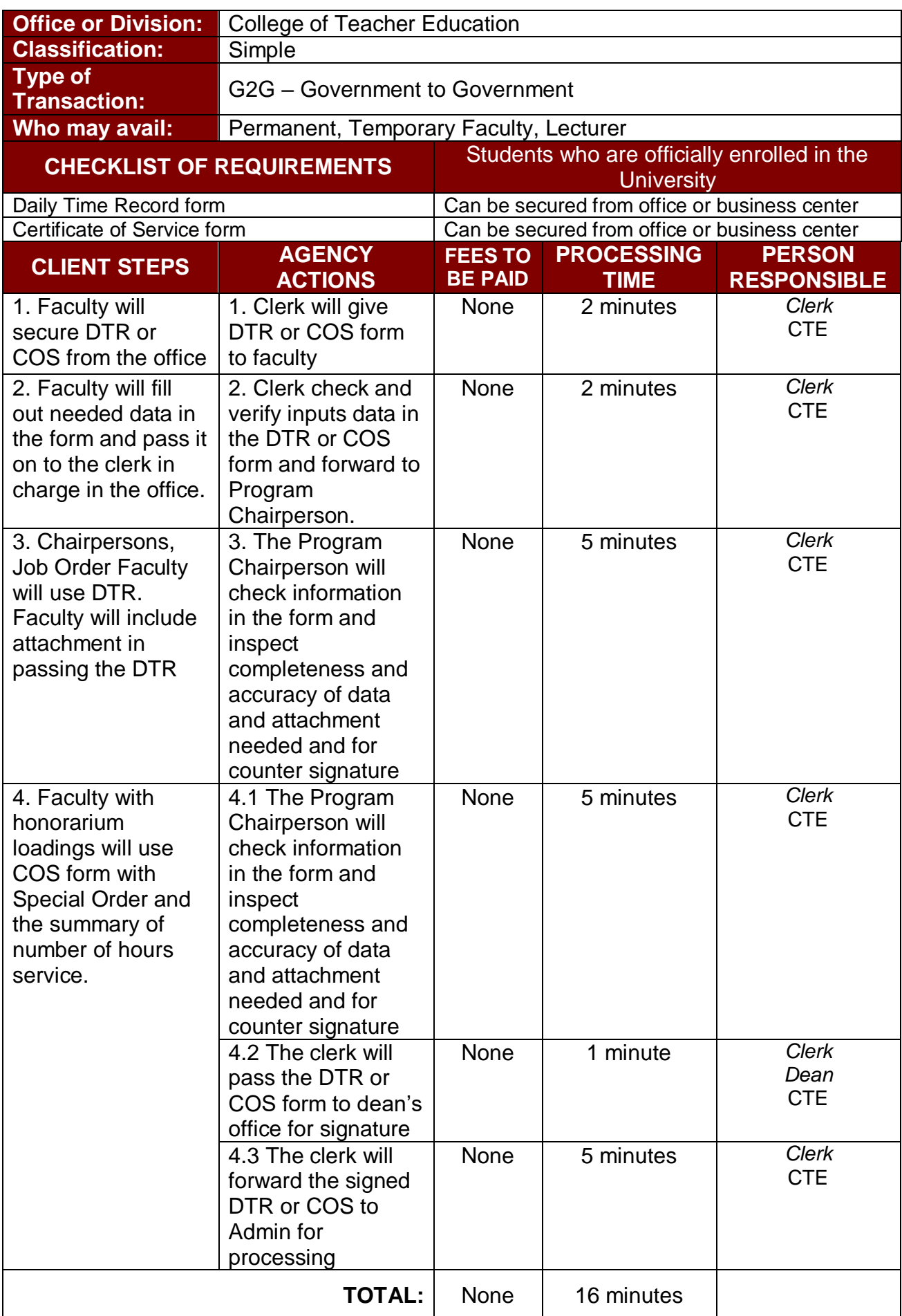

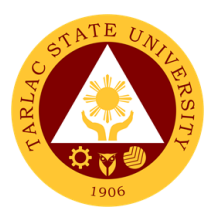

## **2. For Faculty Transactions**

Procedure on application for travel order of faculty.

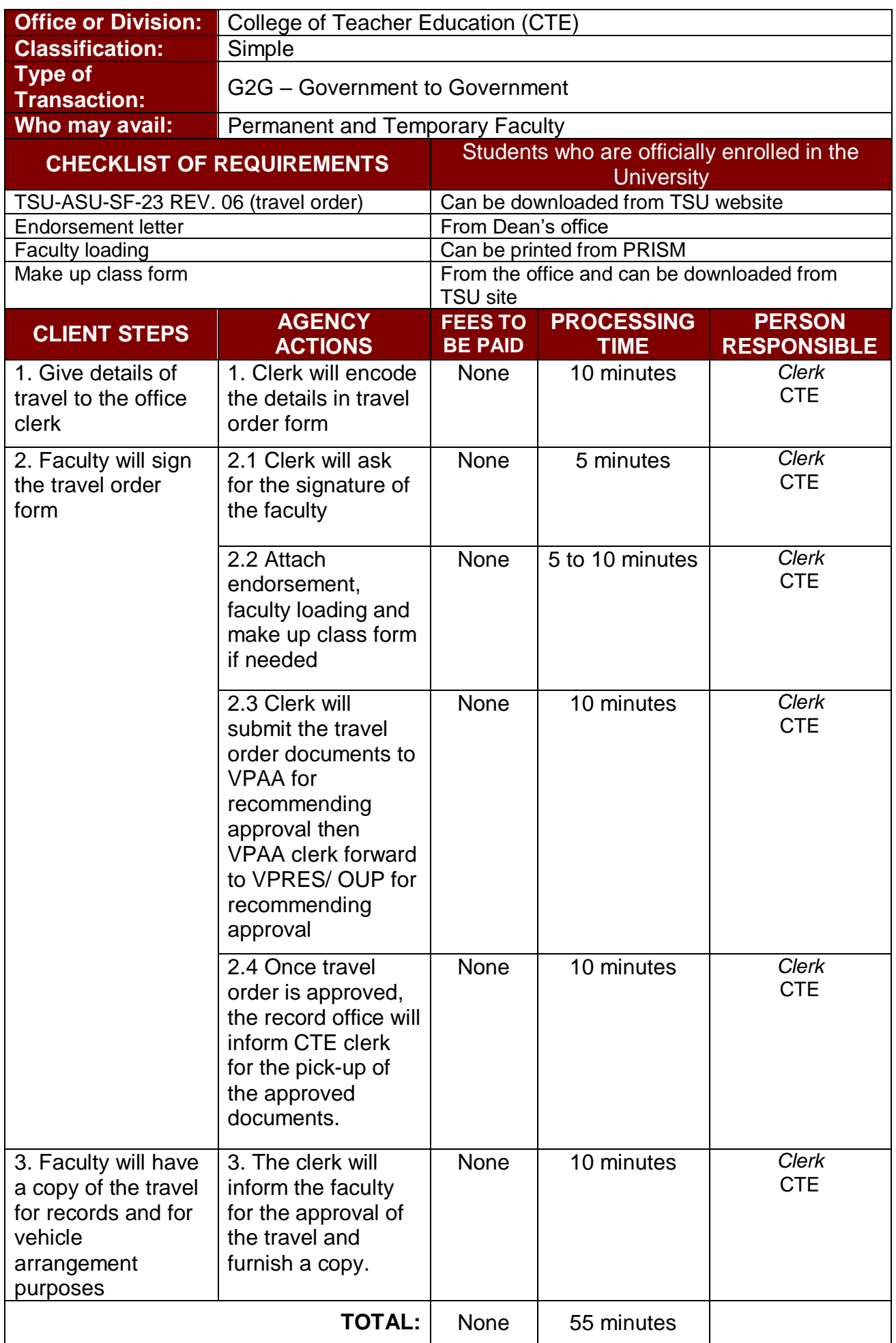

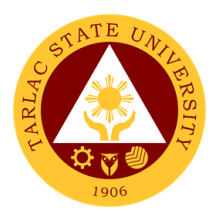

## **3. Special Order (Honorarium)**

Procedure on the preparation of special order for honorarium.

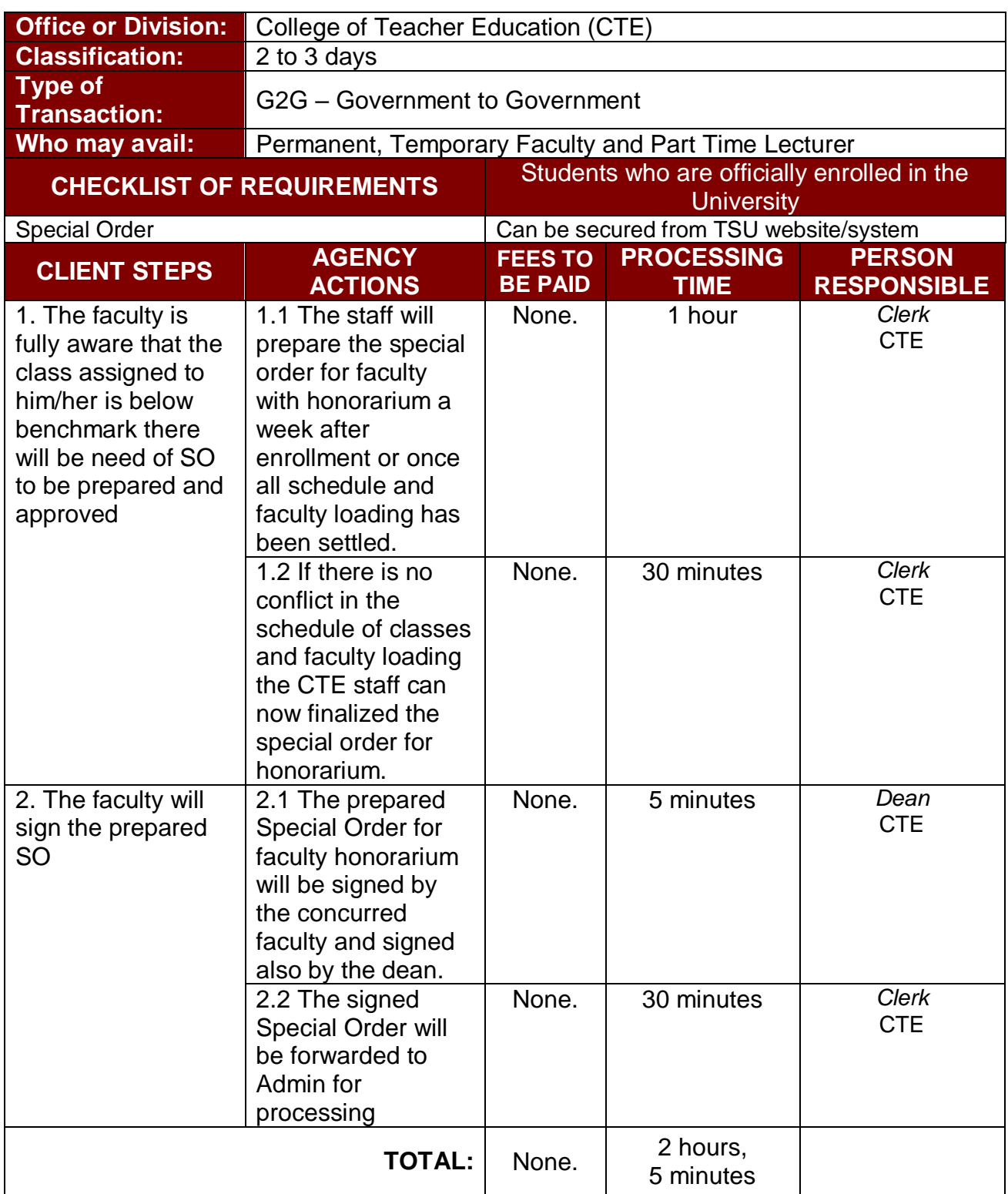

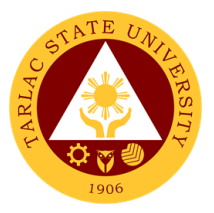

# **College of Science**

**External Services**

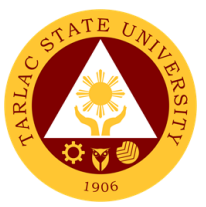

#### **1. General Enrollment Procedures for 1st Year Students of BS Mathematics, BS Environmental Science, BS Chemistry, BS Food Technology**

The service allows students to enroll subjects on their course.

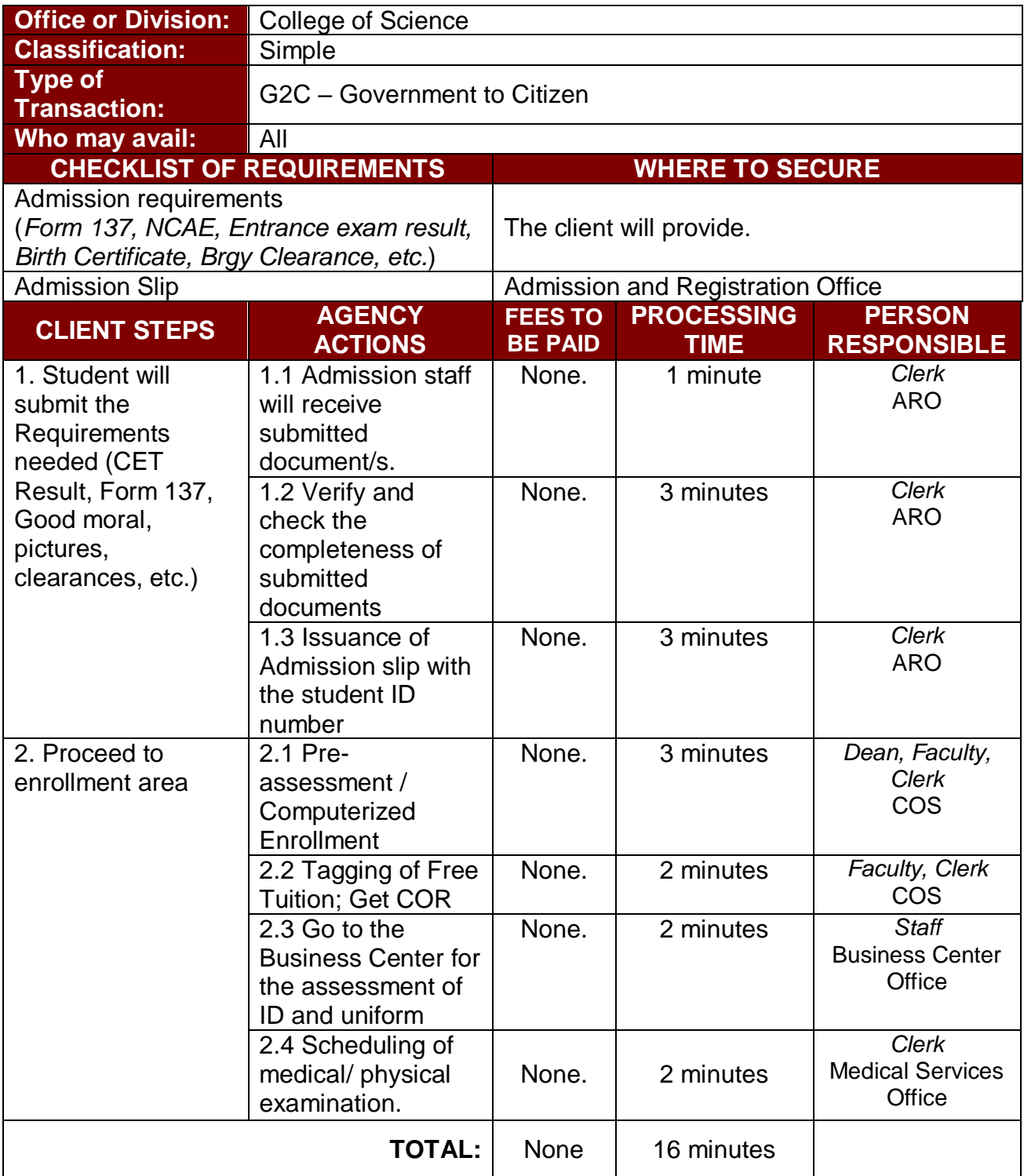

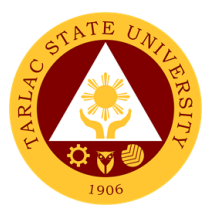

## **2. General Enrollment Procedures for 1st Year Students of BS Nursing**

The service allows students to enroll subjects on their course.

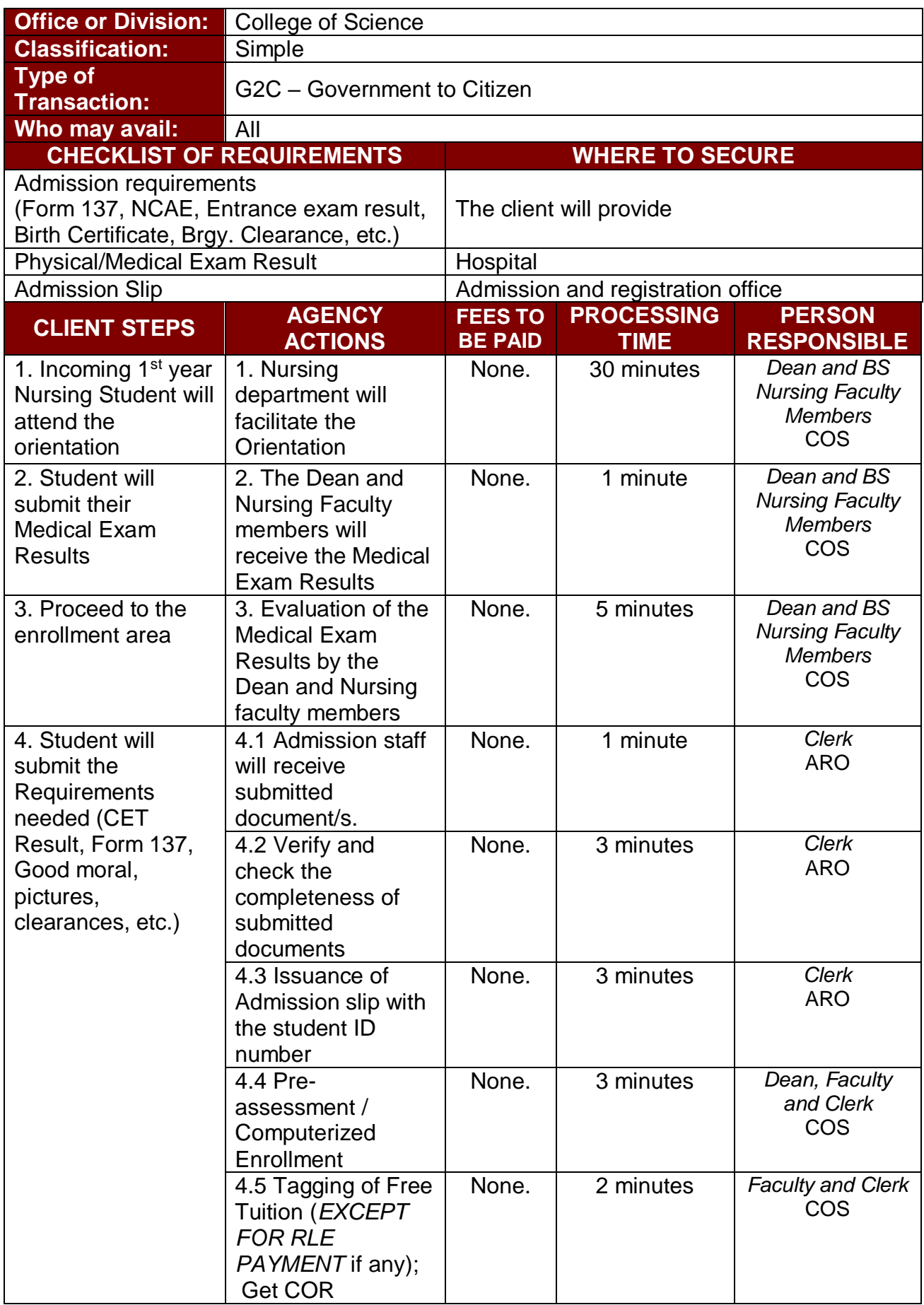

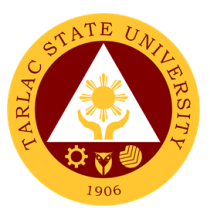

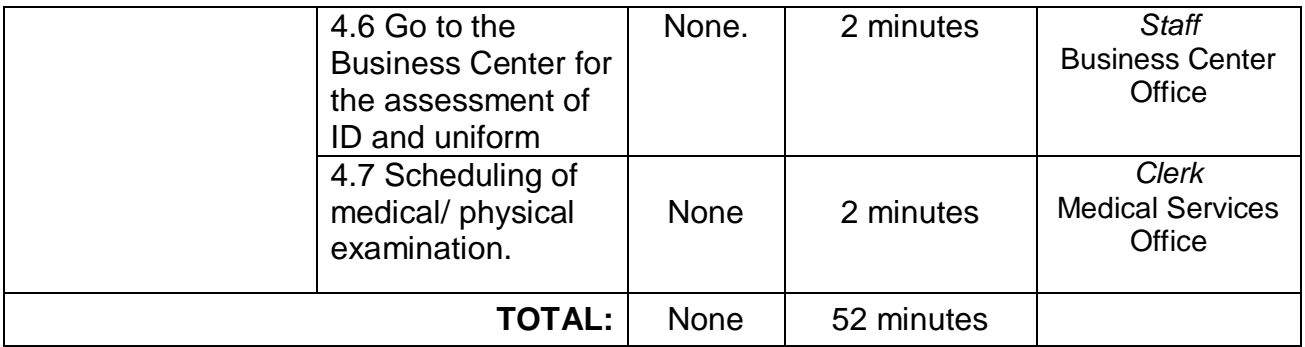

#### **3. General Enrollment Procedures for 2 nd Year to 4th Year Students**

The service allows students to enroll on their course.

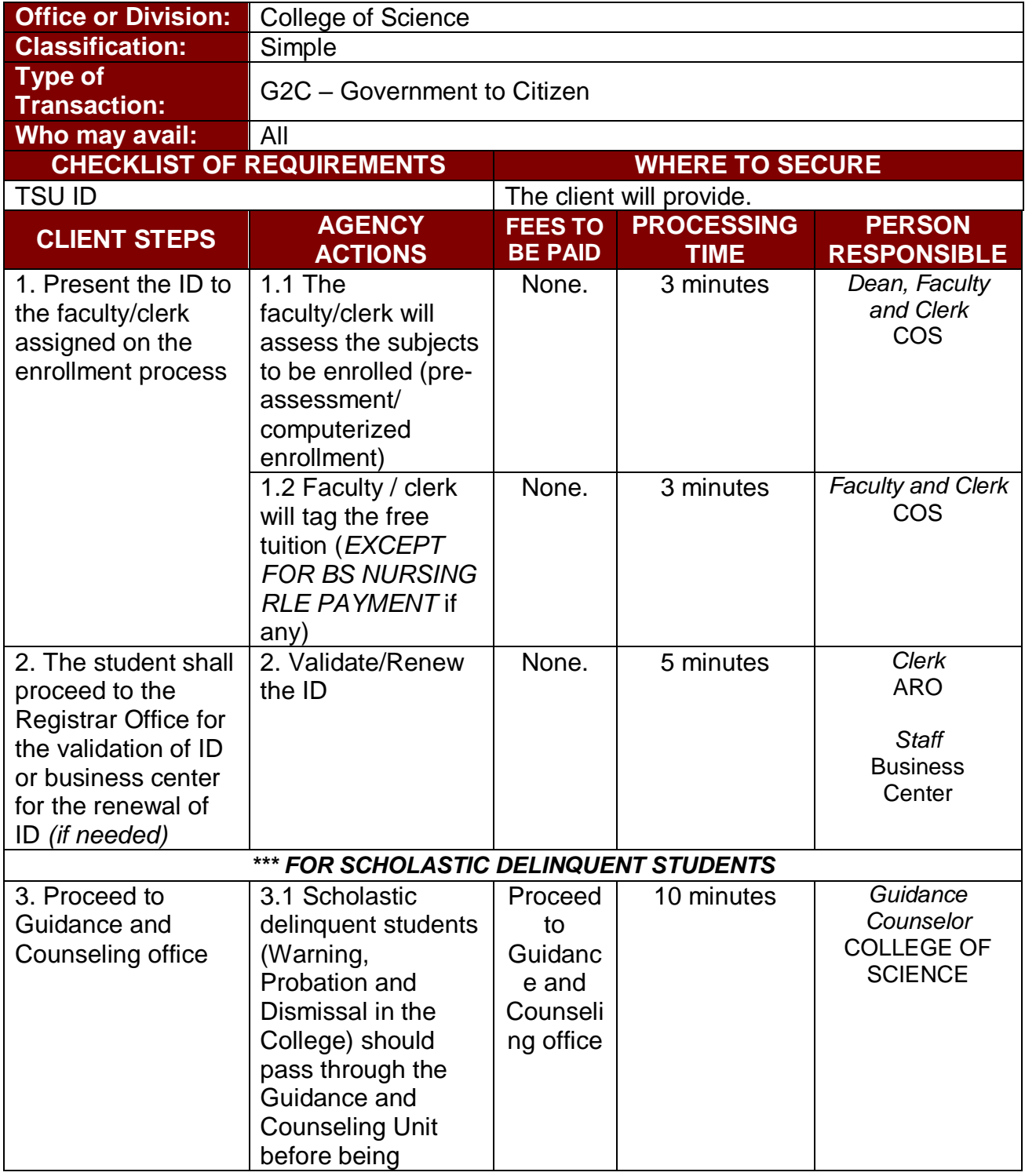

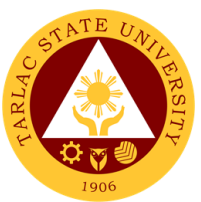

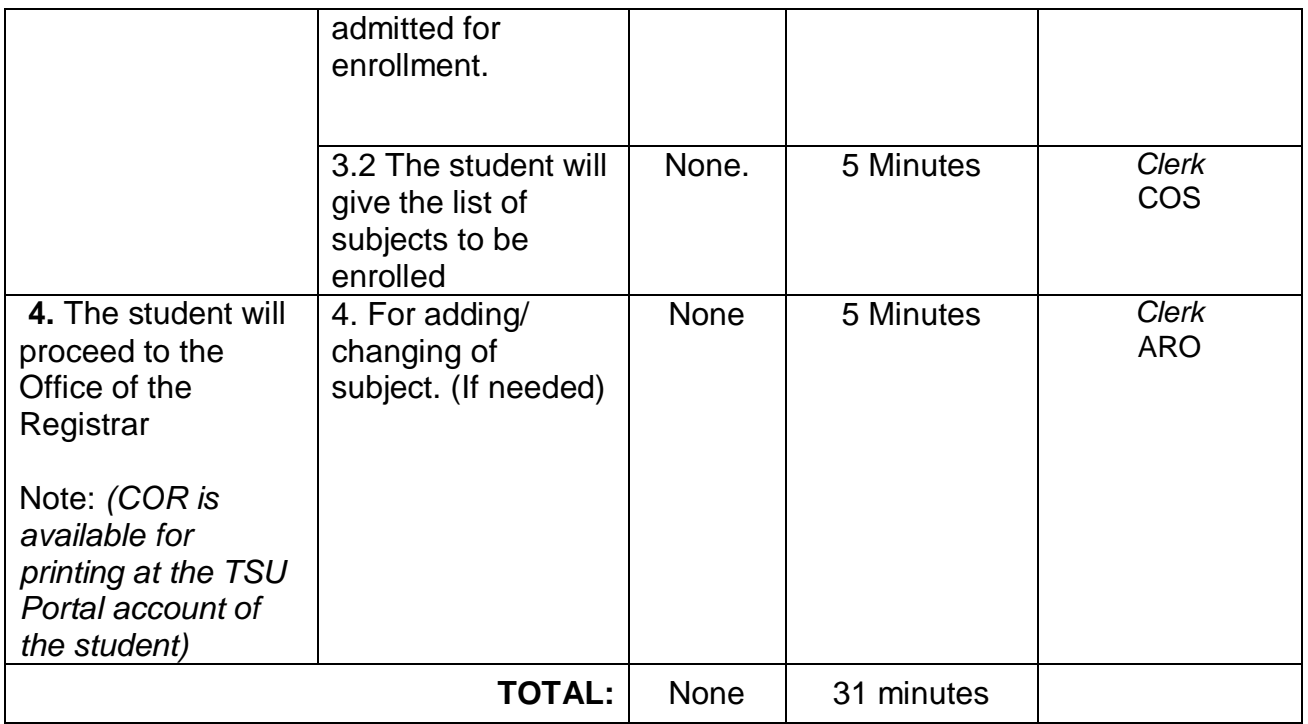

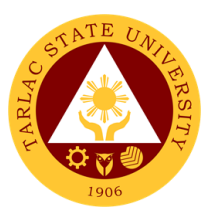

## **4. Refund of Breakage Deposit**

To reimburse the students of the deposit made from their entry for their diligence in handling the properties and equipment of the university.

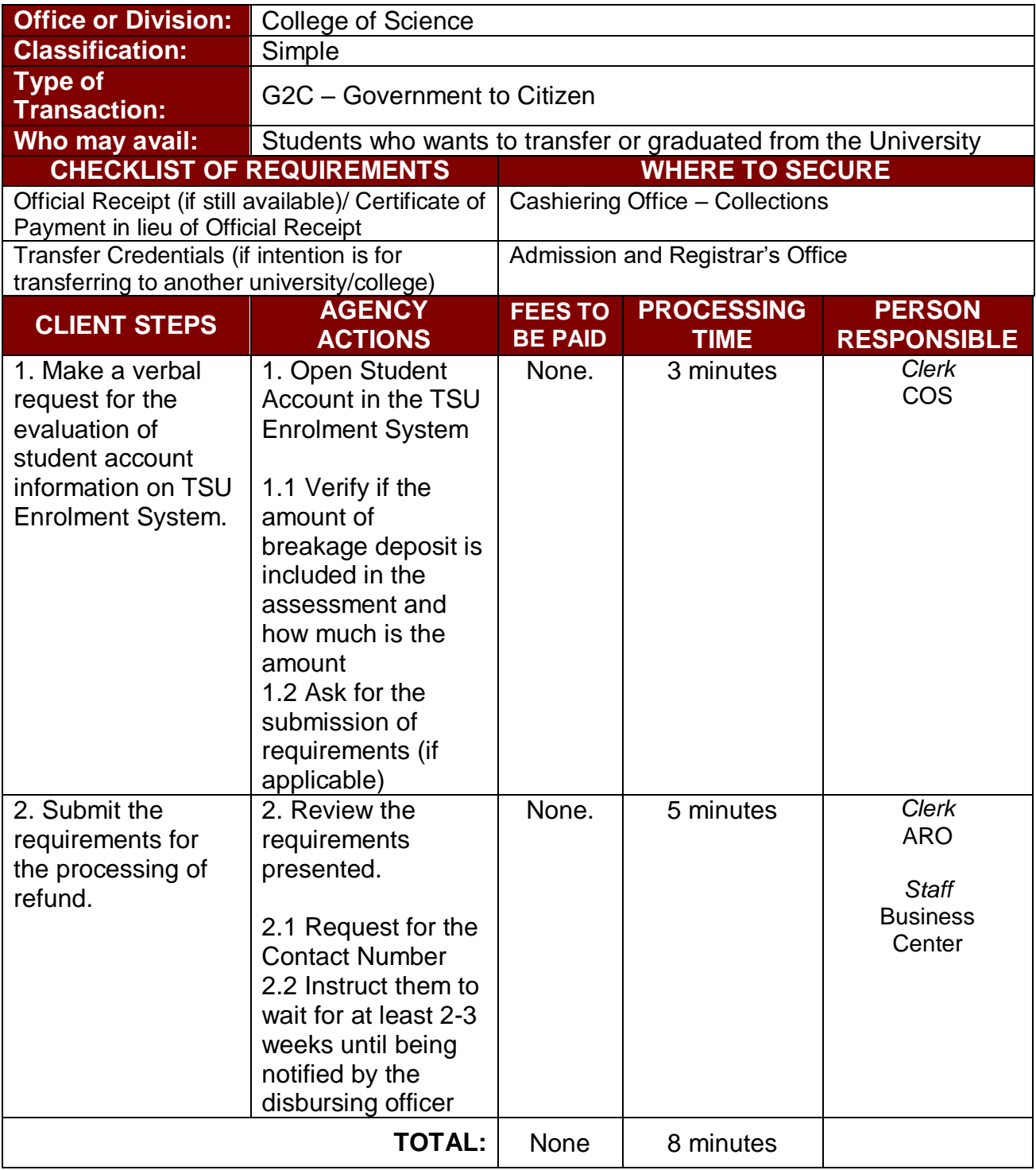

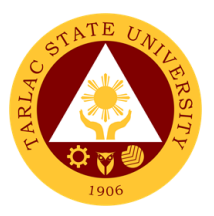

### **5. Refund of Overpayment**

### **\*\*** *applicable for BS Nursing and Graduate Studies only \*\**

The process of the amount due to the students of the overpayment made from their assessment because of incorrect valuation of student fees.

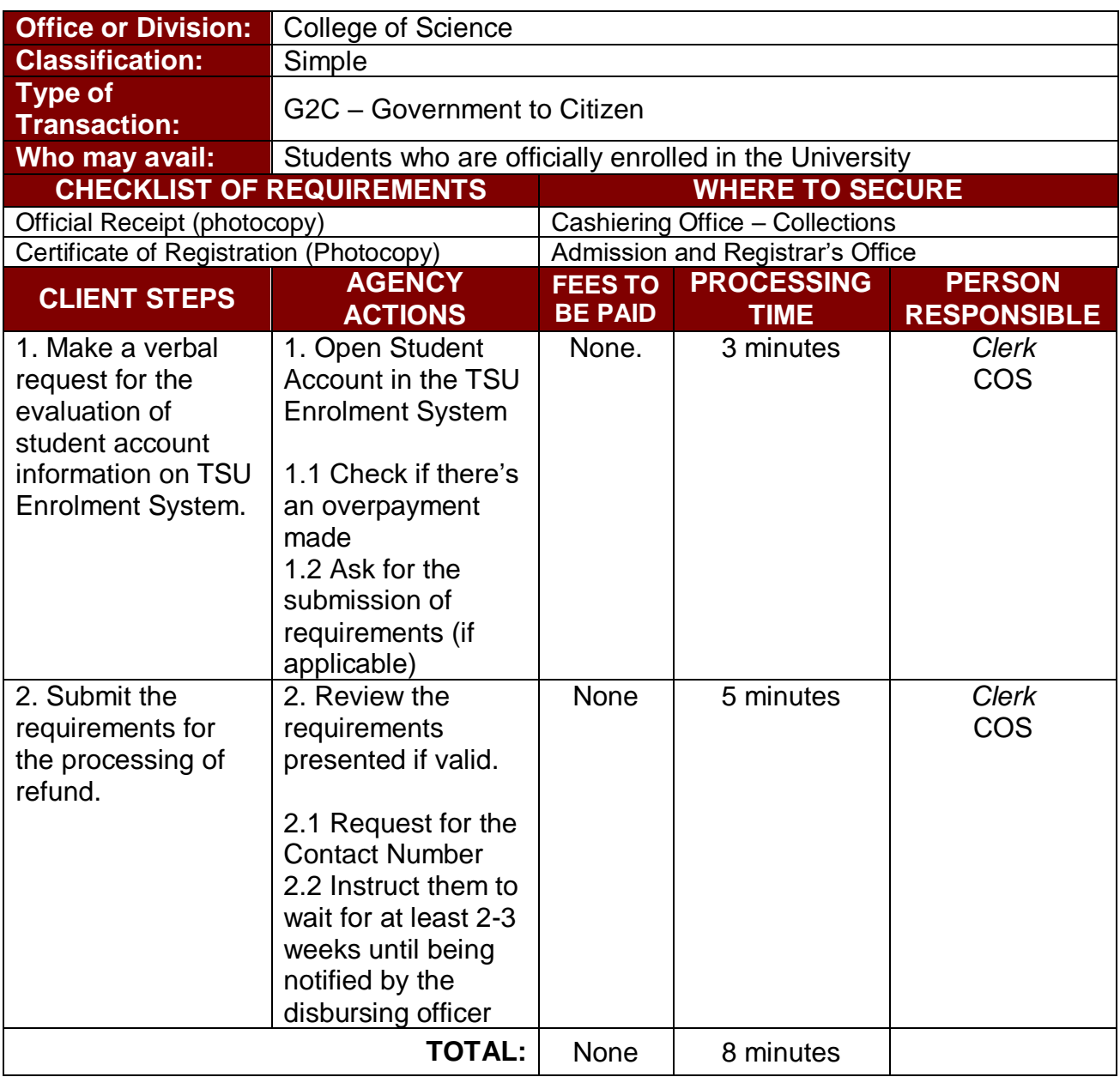

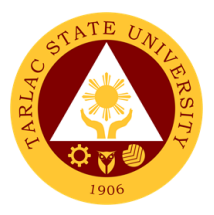

#### **6. Refund of Tuition Fees**

### **\*\*** *applicable for BS Nursing and Graduate Studies only \*\**

The processing of amount due to the students because of their decision for dropping the course enrolled. Students who dropped the entire course within the first month after enrolment are entitled to refund of tuition fees as follows: First Week – 80%; Second to Fourth Week – 50%.

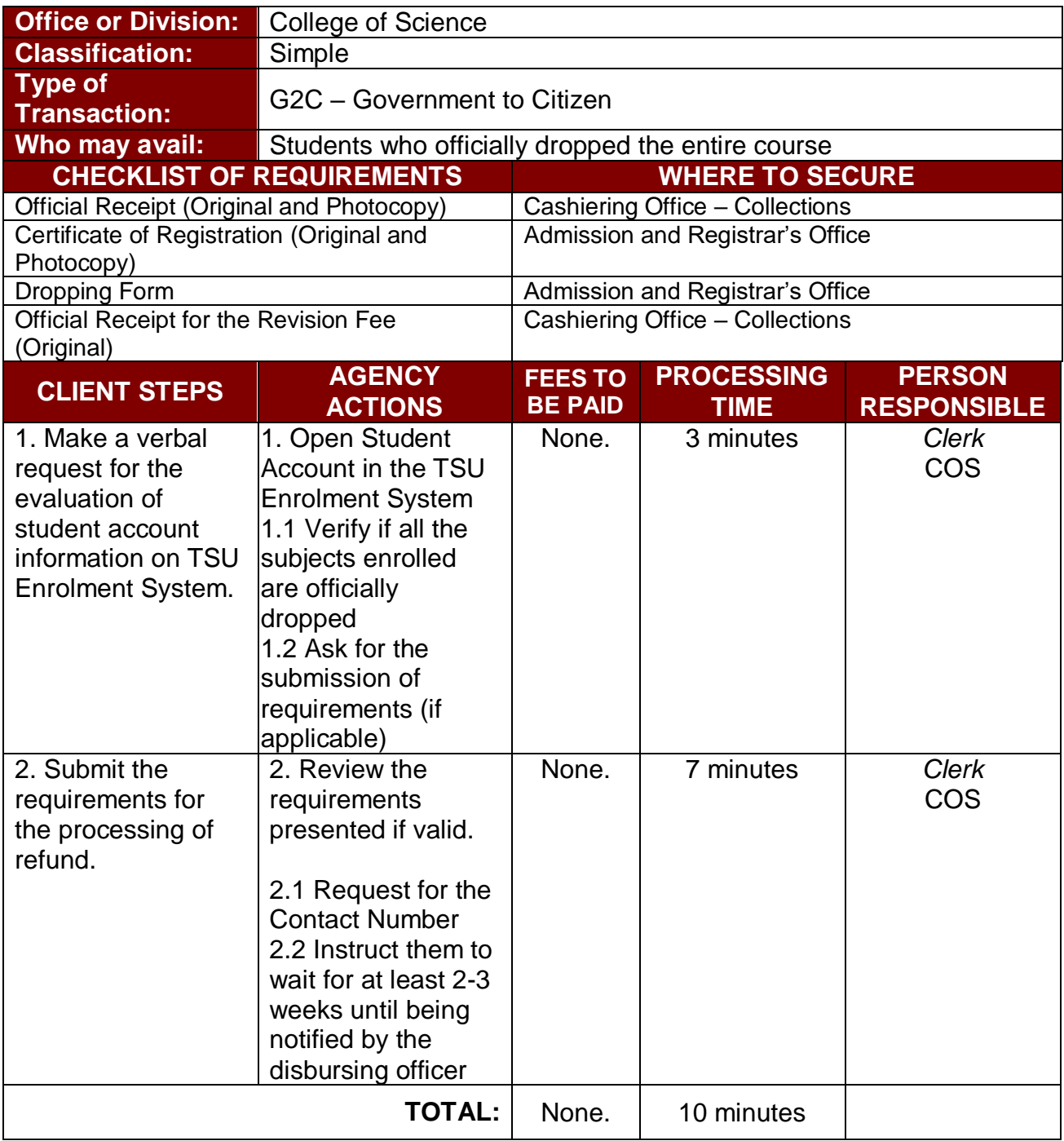

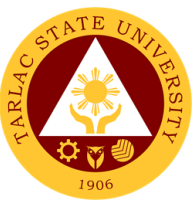

### **7. Transferees, Shifters, Returnees, Second Coursers, Professional Education Subjects Takers**

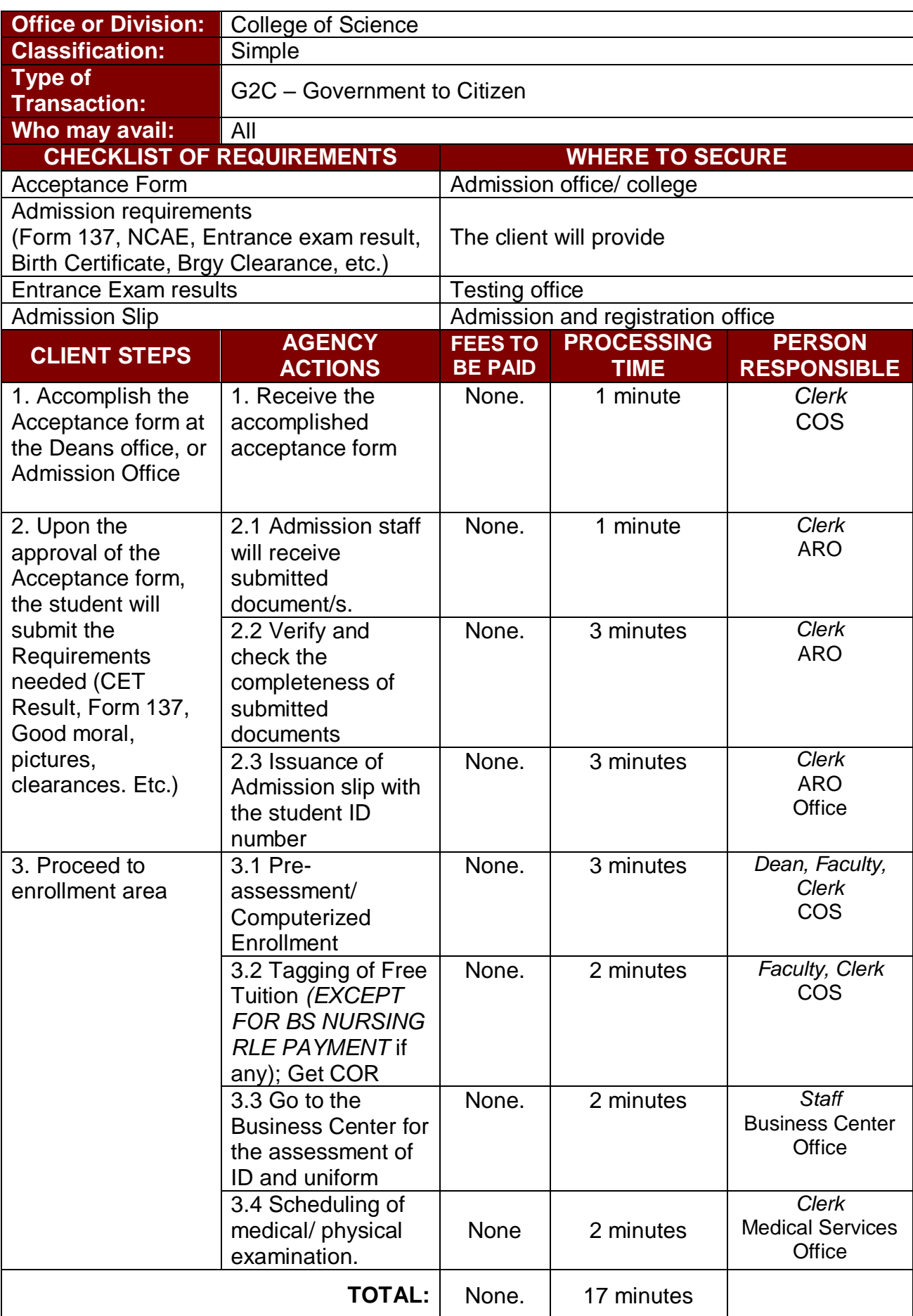

The service allows students to enroll subjects on their course.

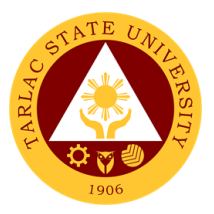

# **College of Architecture and Fine Arts**

**External Services**

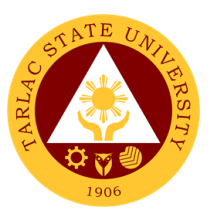

#### **1. Enrollment for Freshmen Students**

The service is given for incoming students who wish to part of the college. This service allows incoming college students to initiate attendance for the coming semester.

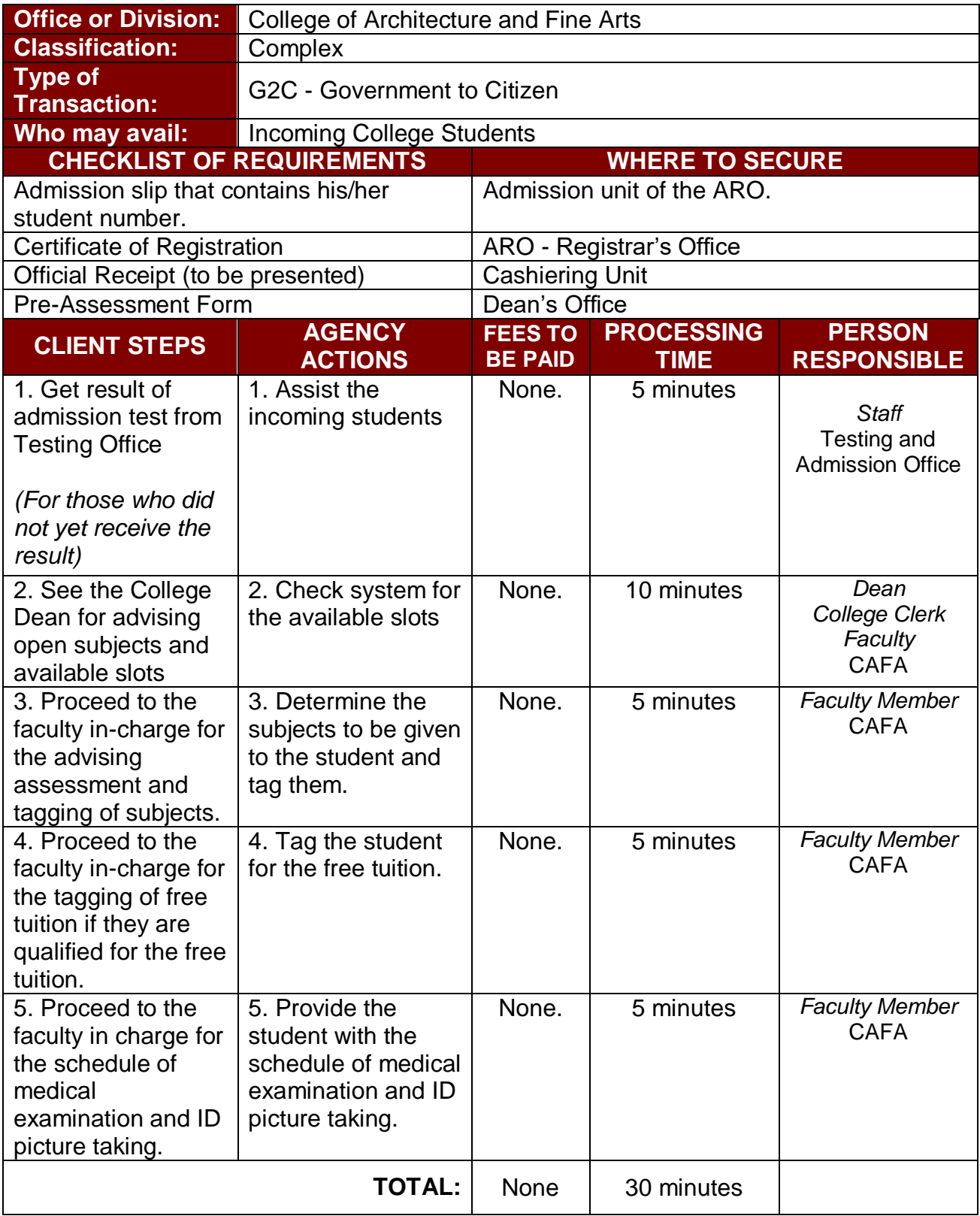

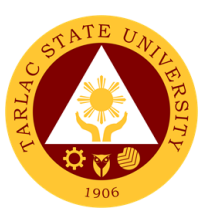

#### **2. Enrollment for Old Students – 2 nd Year to 4th Year Students**

The service is given for old students of the college. It starts after the students have secured the copies of their grades. This service allows old students in the college to initiate attendance for the coming semester.

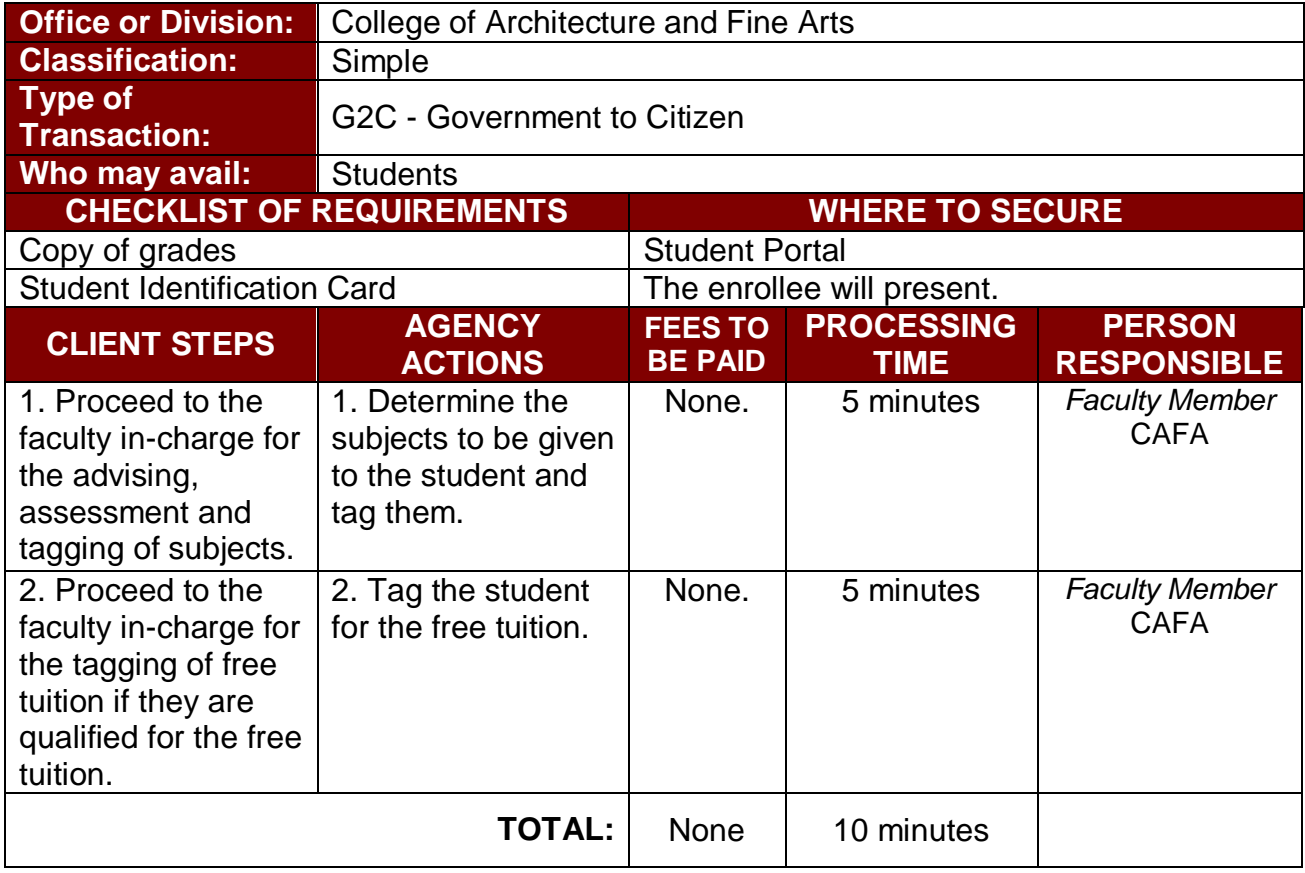

#### **3. Enrollment for Old Student with Deficiency/ies**

The service is given for old students of the college. It starts after the students have secured the copies of their grades. The Scholastic delinquent students (warning, probation, and dismissal in the College) should pass through the Guidance and Counseling Unit before being admitted for enrolment.

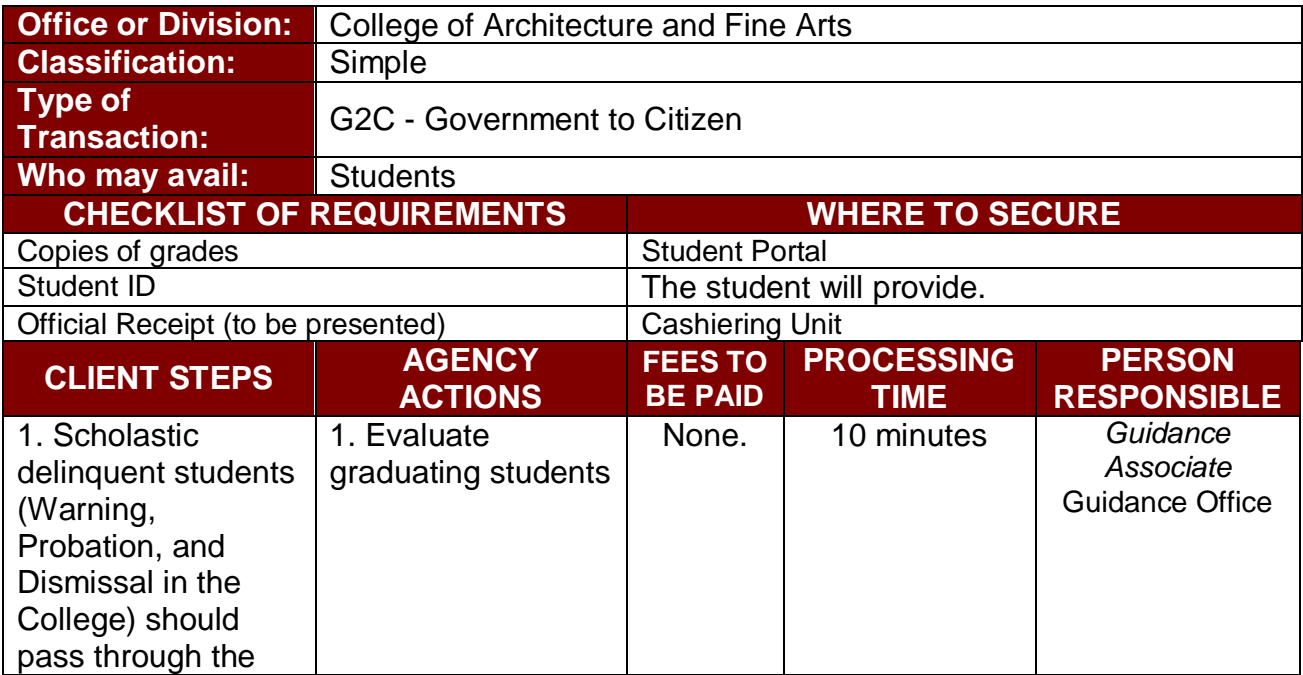

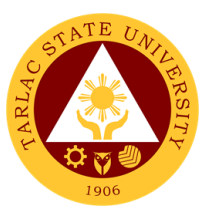

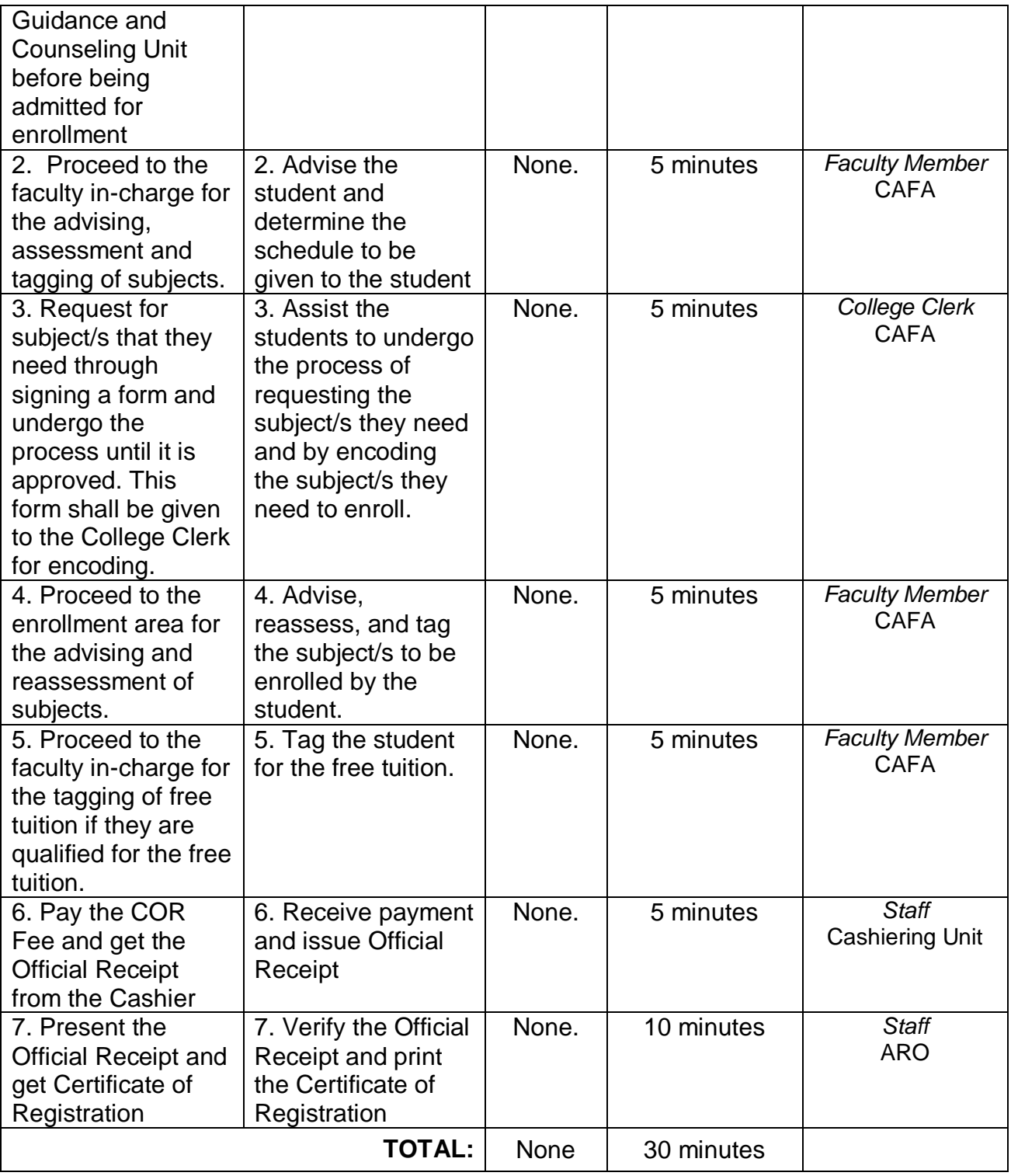

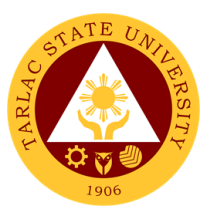

### **4. Enrollment for Graduating Student with Deficiency/ies**

The service is given for graduating students of the college. This service allows graduating students with deficiencies to enroll with overloading requests.

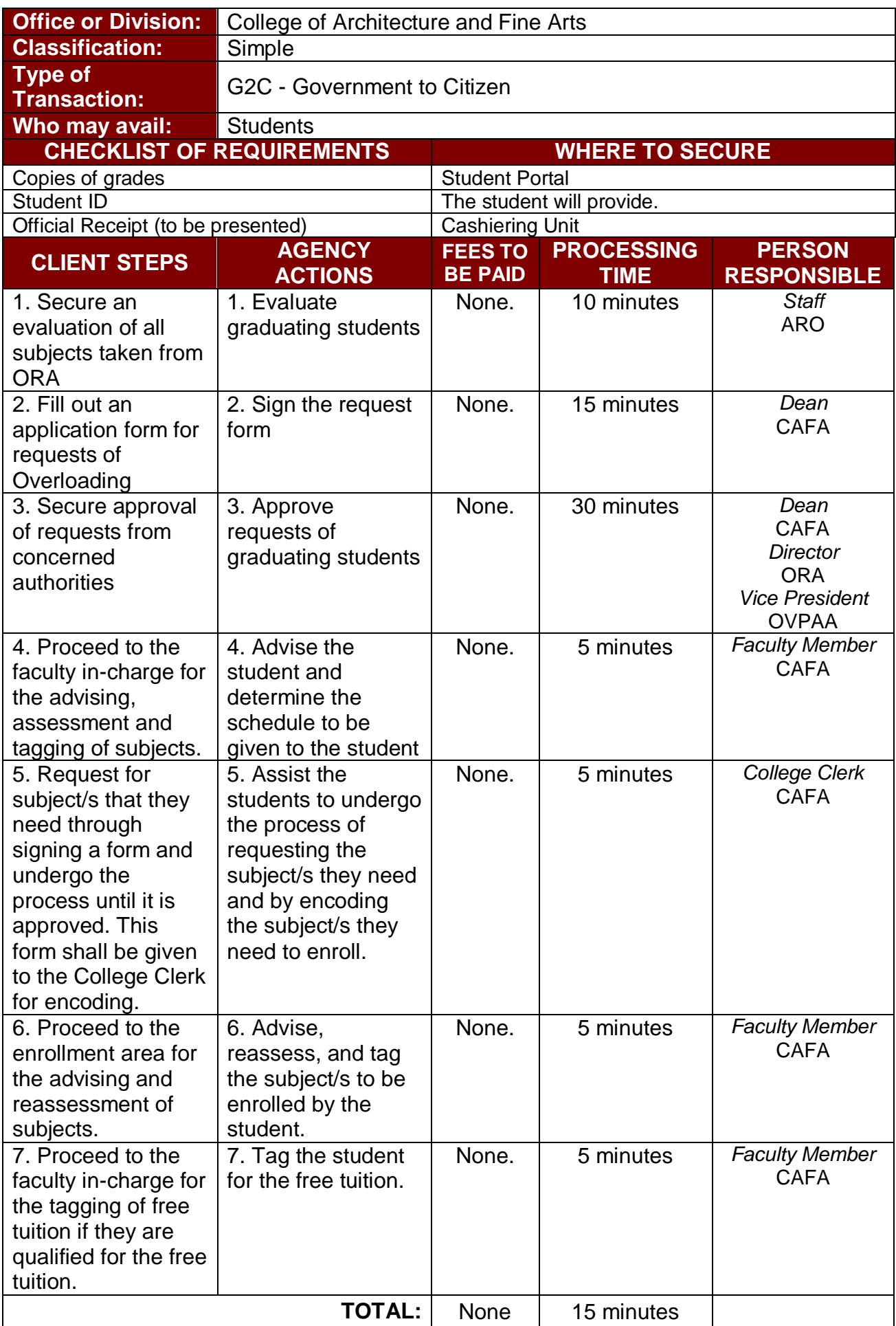

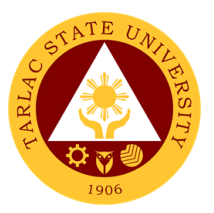

## **5. Enrollment of Transferees, Shifters, Returnees and Second Courser**

The service is given to transferees, shifters, returnees and second courser. It starts after the students have gone through the process for admission.

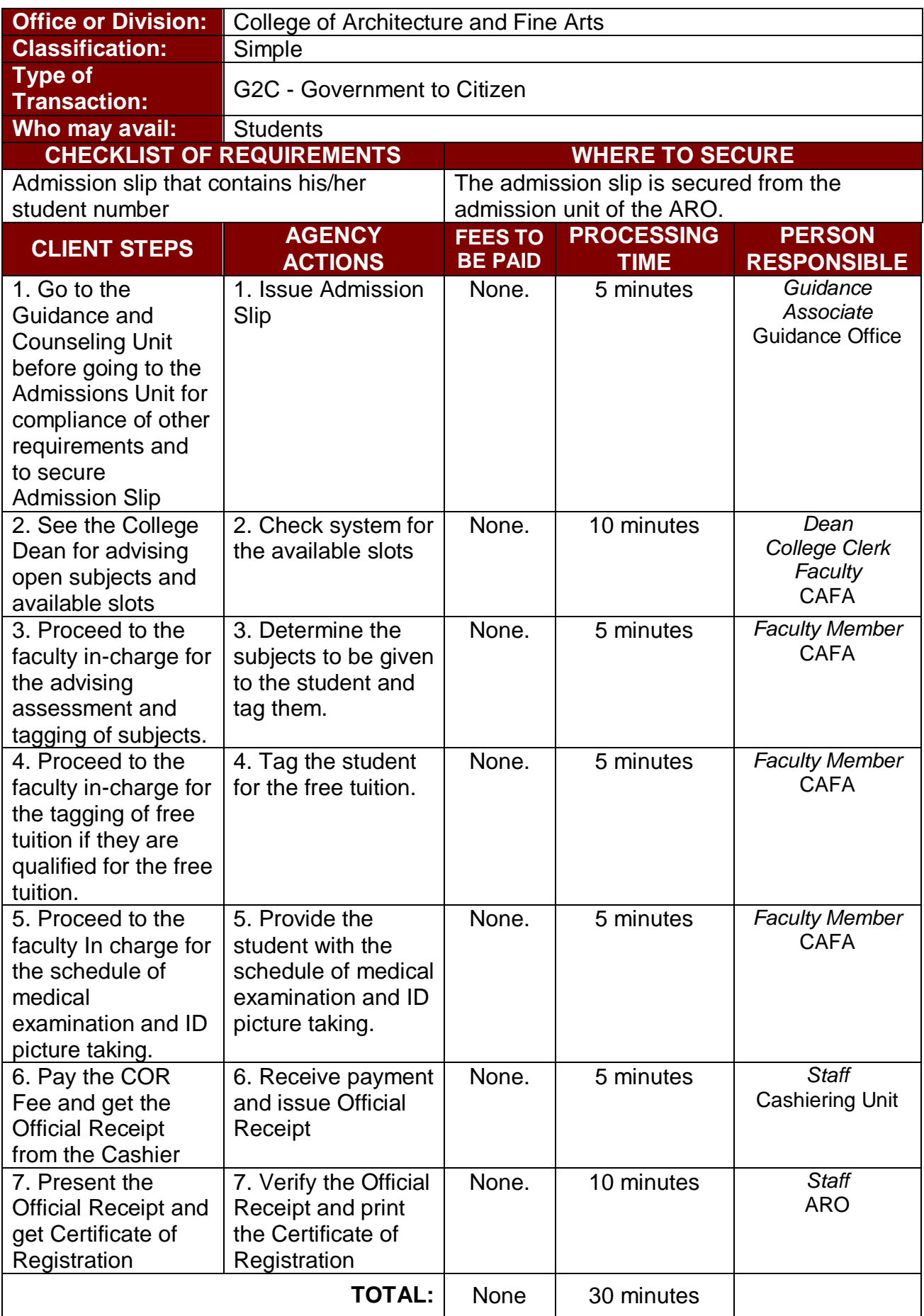

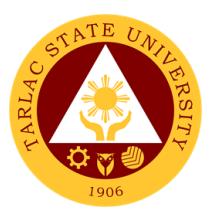

## **6. Refund of Overpayment**

The process of the amount due to the students of the overpayment made from their assessment because of incorrect valuation of student fees.

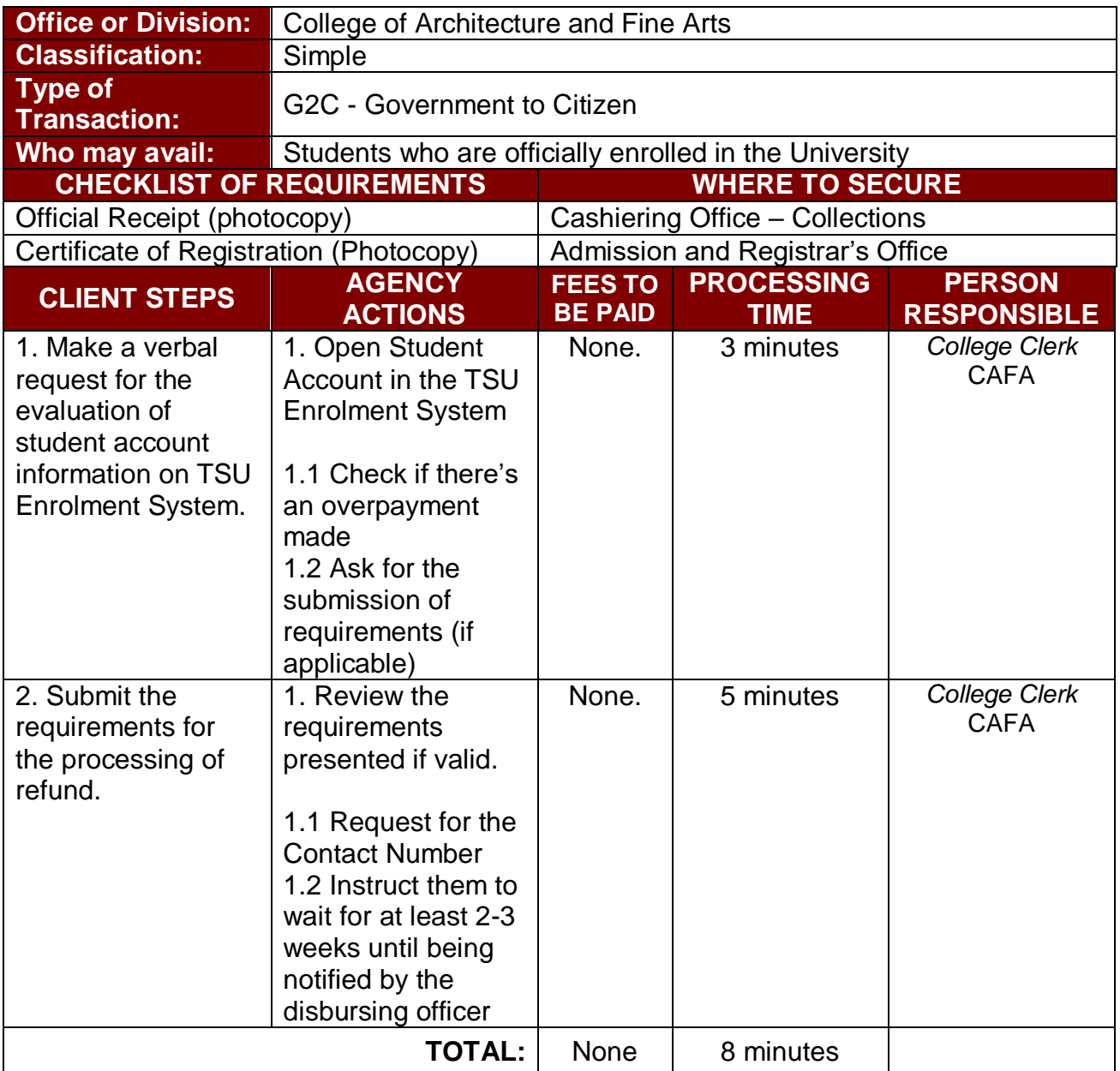

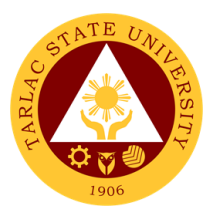

#### **7. Refund of Tuition Fees**

The processing of amount due to the students because of their decision for dropping the course enrolled. Students who dropped the entire course within the first month after enrolment are entitled to refund of tuition fees as follows: First Week – 80%; Second to Fourth Week – 50%.

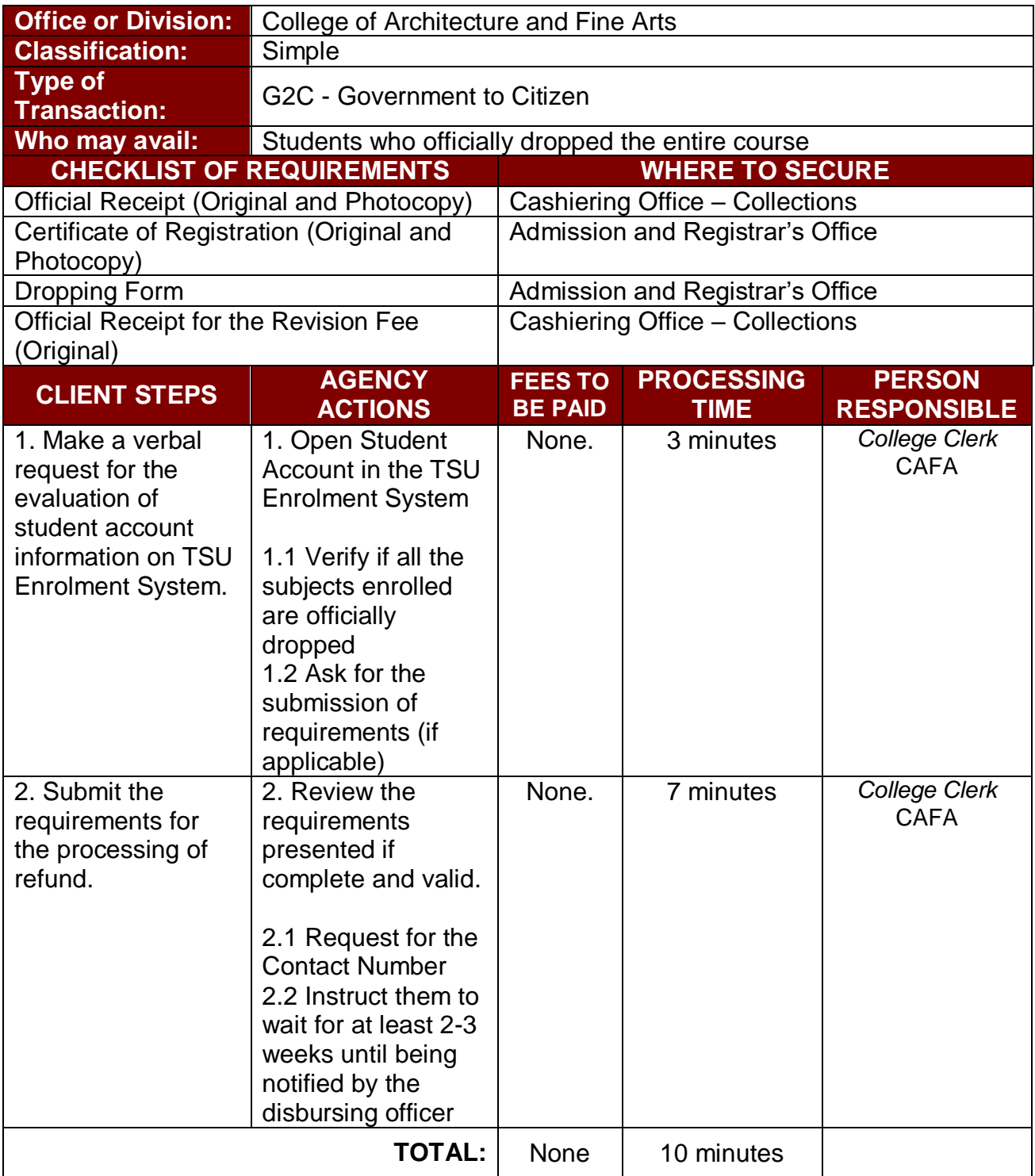

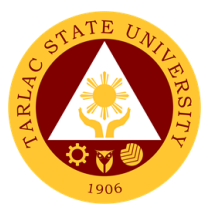

## **School of Law**

## **External/Internal Services**
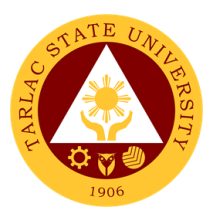

#### **1. Notarial Services**

The notary's main functions are to administer oaths and affirmations, take affidavits and statutory declarations, witness and authenticate the execution of certain classes of documents.

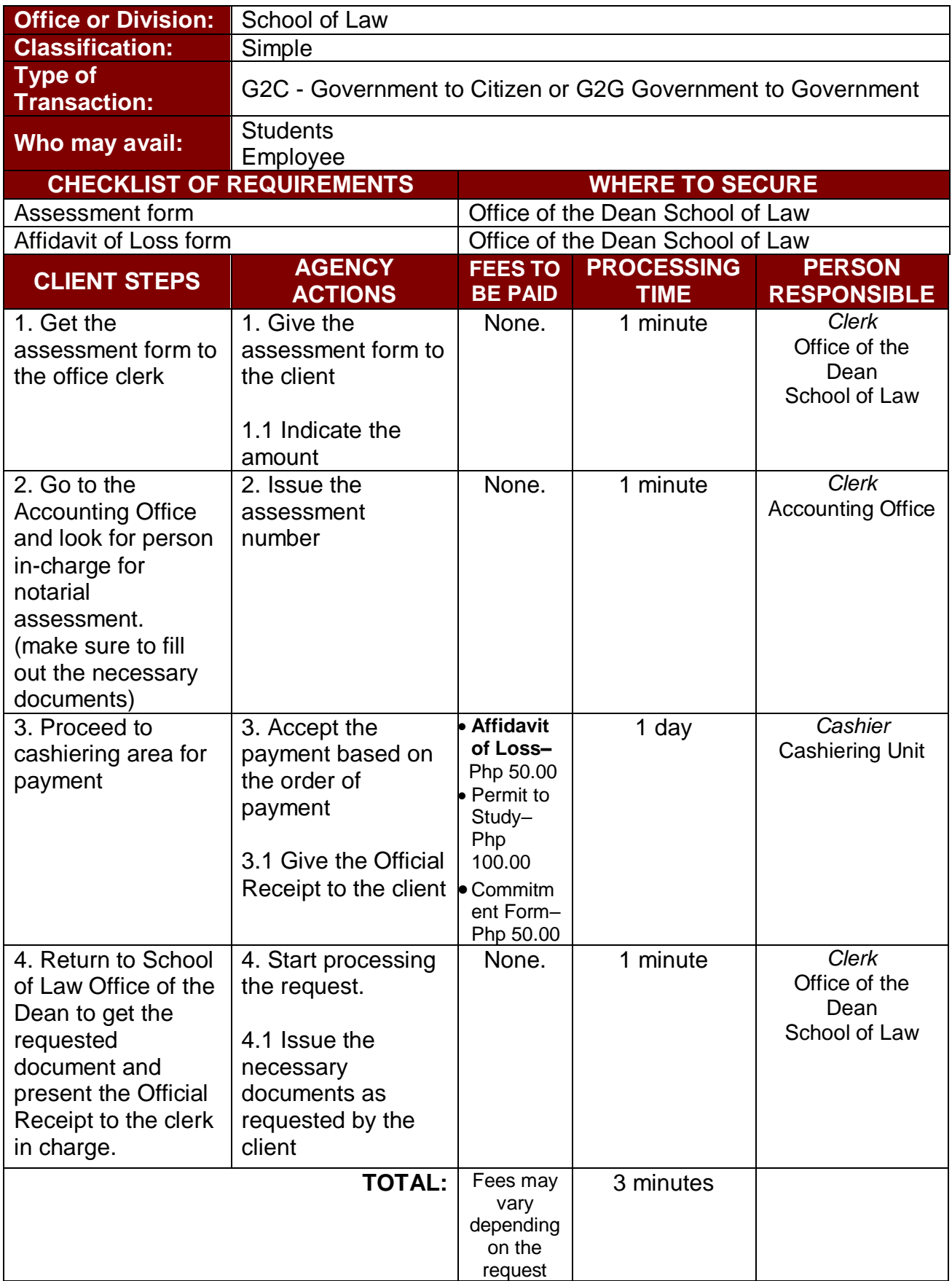

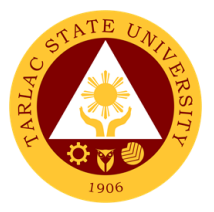

## **School of Law**

**External Services**

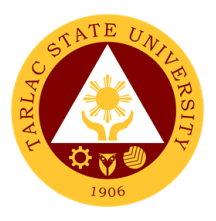

#### **1. Enrollment of Regular Students**

In this process, students will be guide and advise to proceed and take the different series of enrolment process. First stage will be submission of documentary requirements for evaluation. In this stage of enrolment potential student will be evaluated if he/she in under probation or not. Second stage will be the enrolment proper where students will advise and guide what subject to get. After which, students will be given Pre-assessment form, where students can check and verify the correctness of subjects and scheduled being assessed.

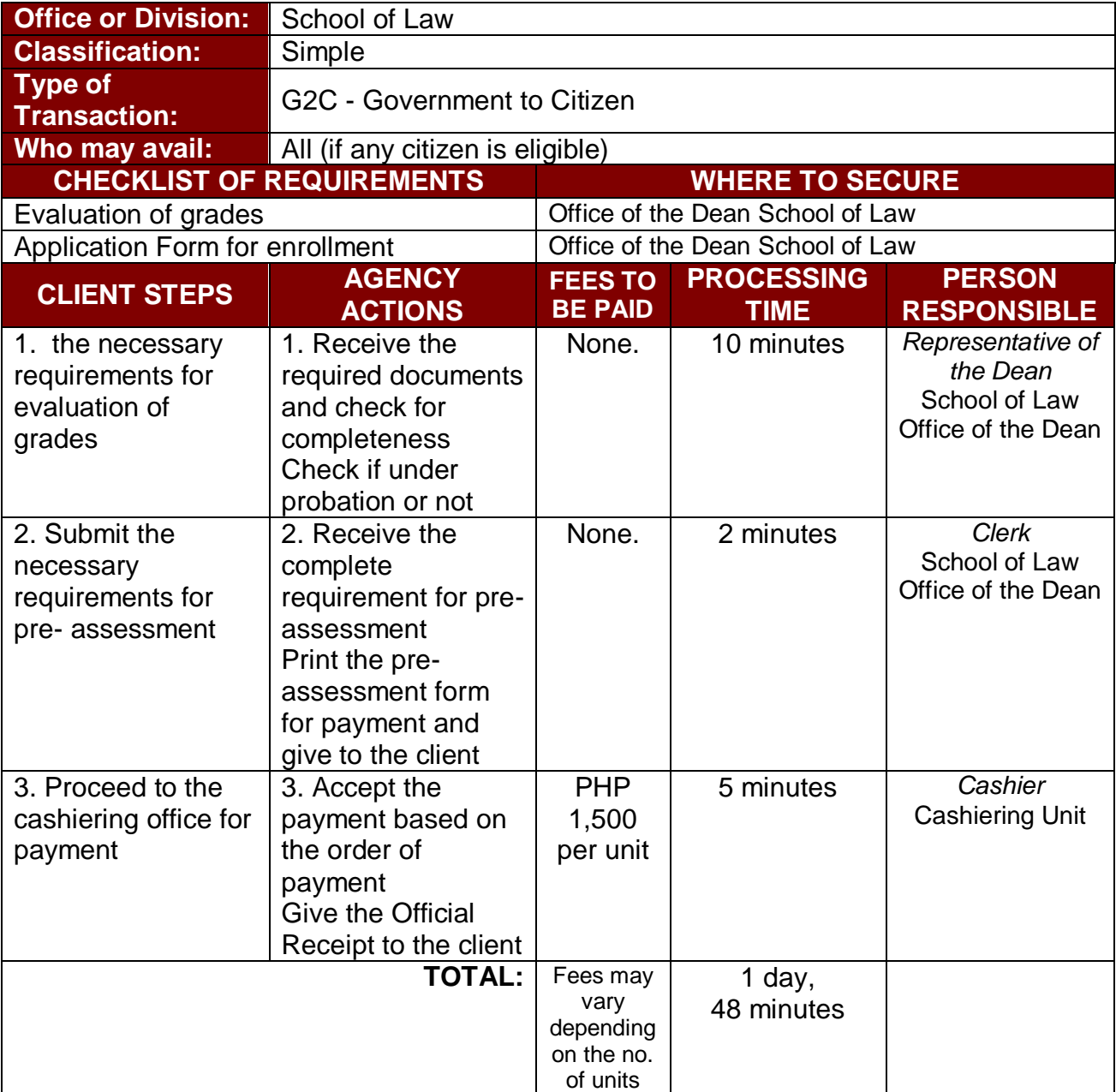

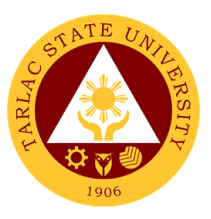

#### **2. Pre – Enrollment of Incoming First Year**

The main purpose of pre-enrolment process is to assist students and guide them in subjects they needed to get in accordance with school and college policies. Also, in this stage of enrolment students are advice to bring their school documentary requirements. Thus, interview and essay exam will be given.

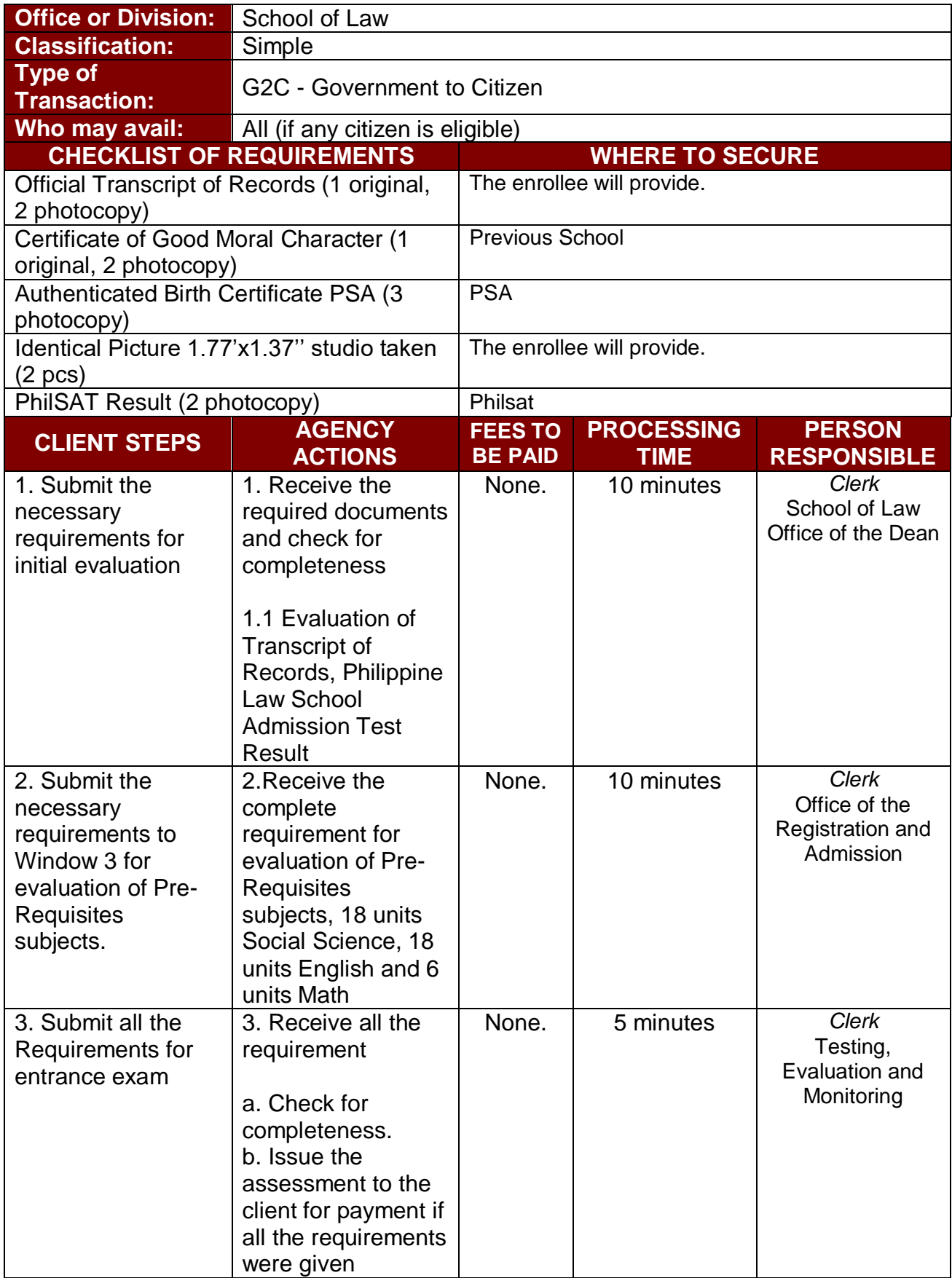

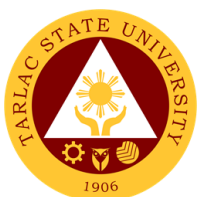

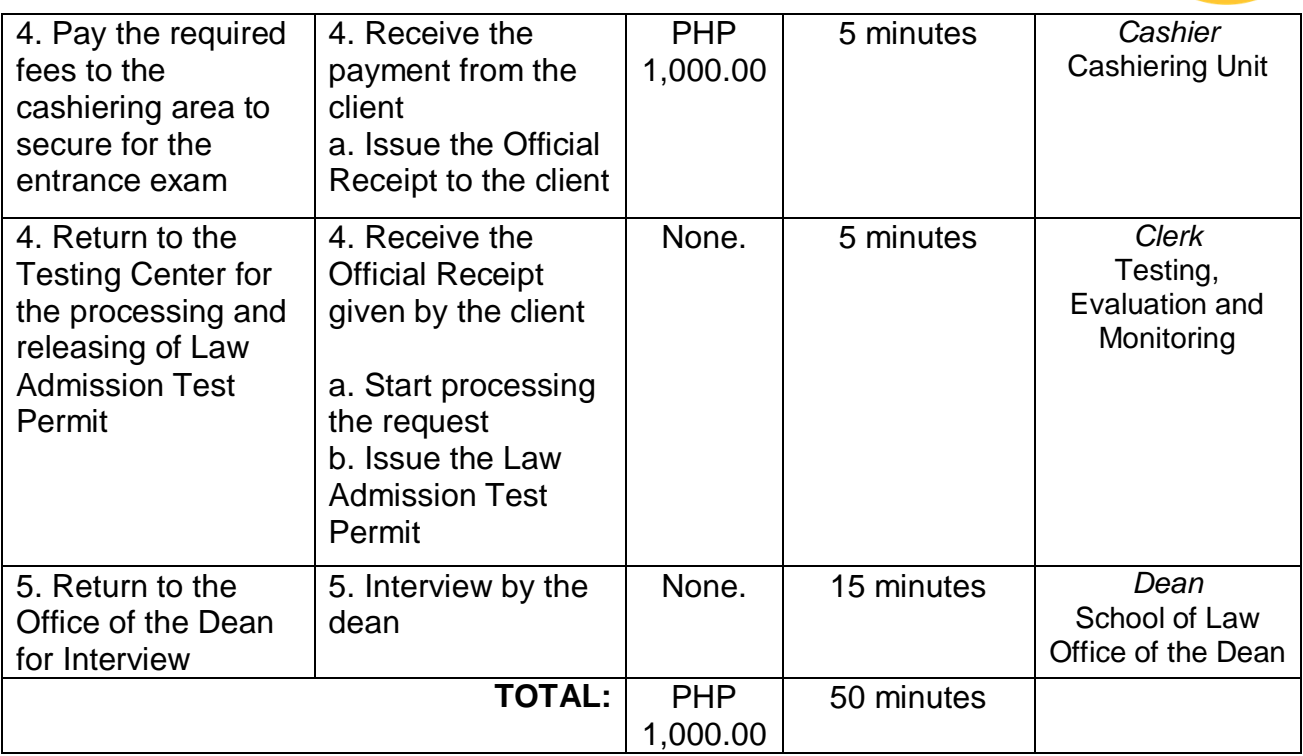

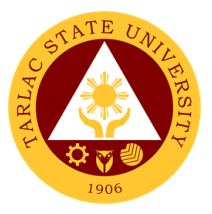

# **Admission and Registration Office**

## **Internal/External Services**

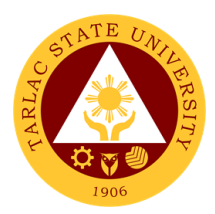

## **1. Online Processing of Freshmen Enrollment**

The service allows registration of newly admitted freshmen students.

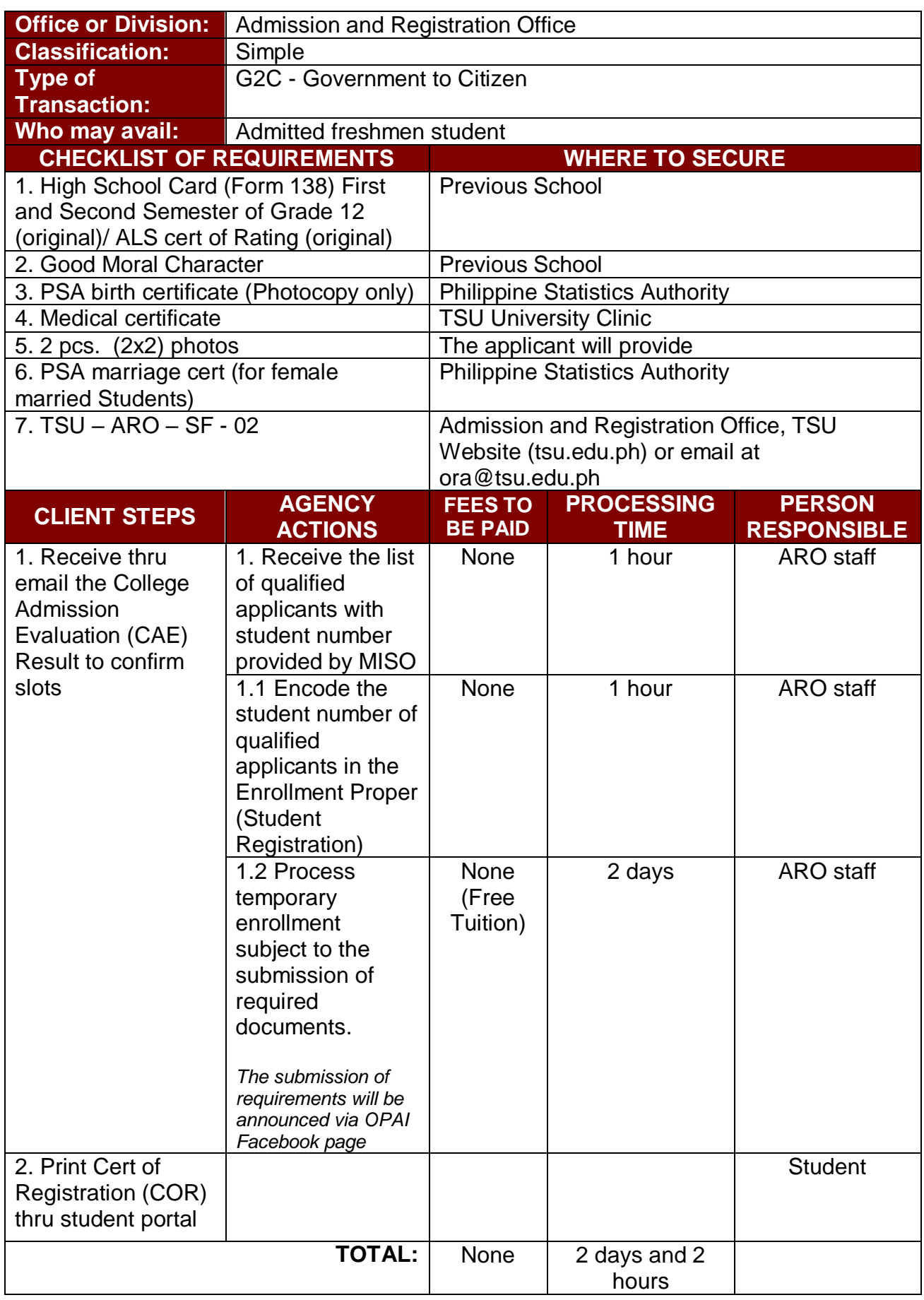

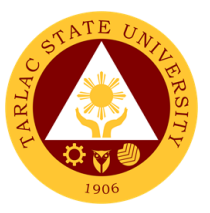

#### **2. Online Processing of Request for Various Academic Documents**

This service allows former and currently enrolled students to request thru online their needed various academic document (Transcript of Records, Diploma, Form 137A and various Certifications)

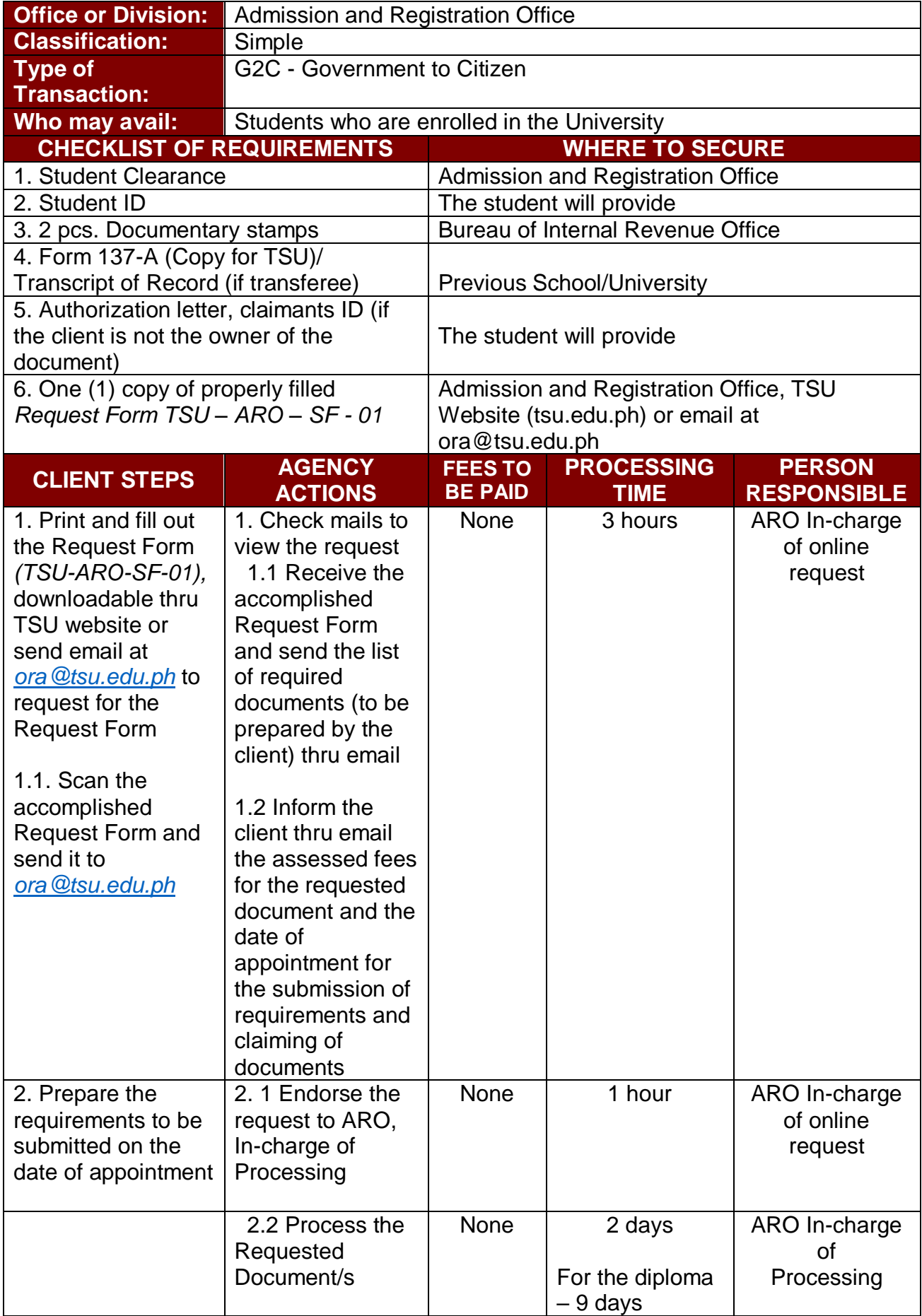

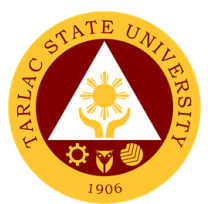

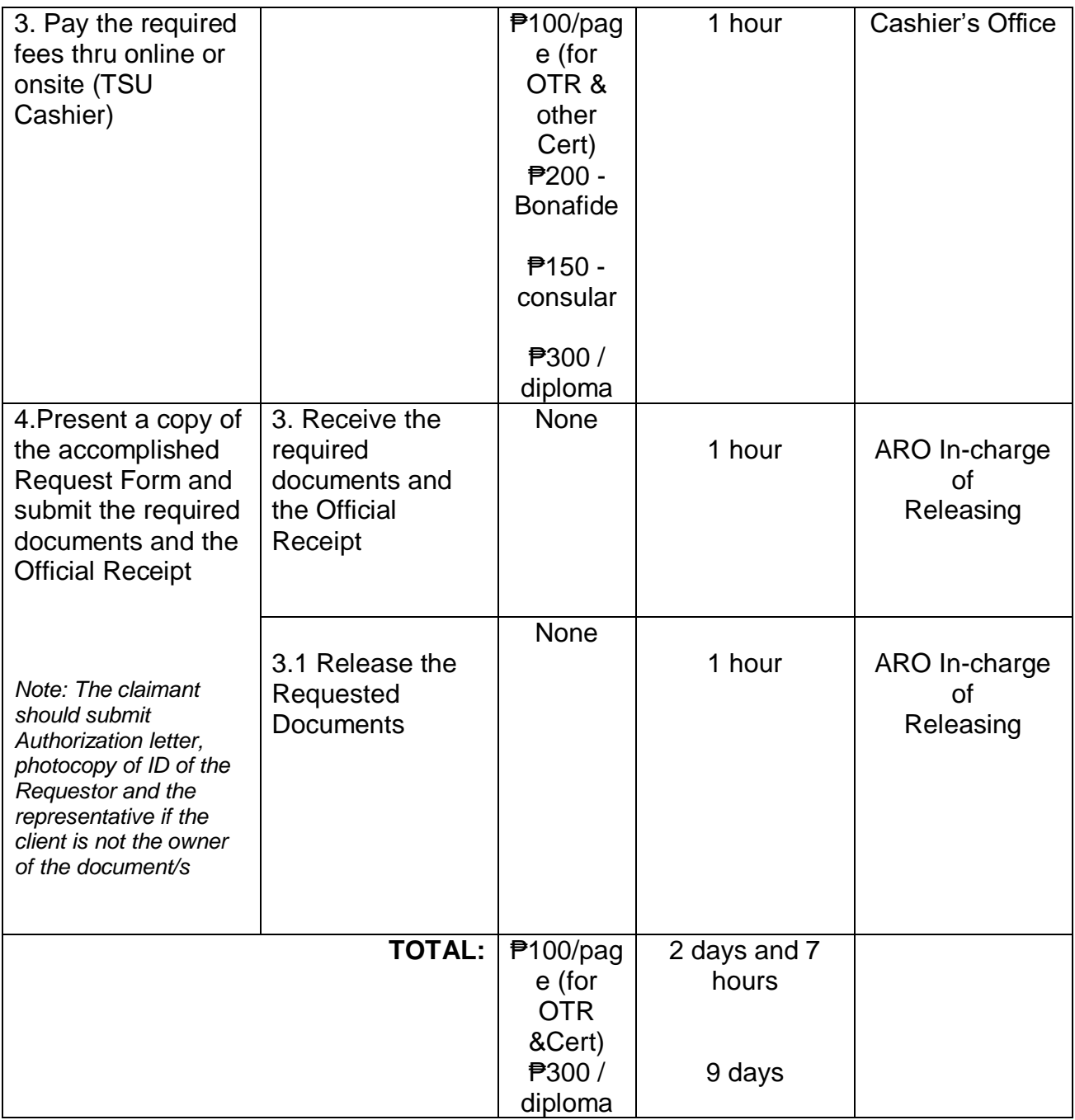

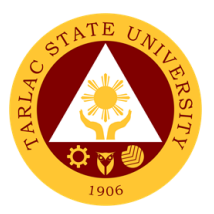

## **3. Processing of Application for Leave of Absence (LOA)**

The service allows student to apply for application of leave and defer enrollment.

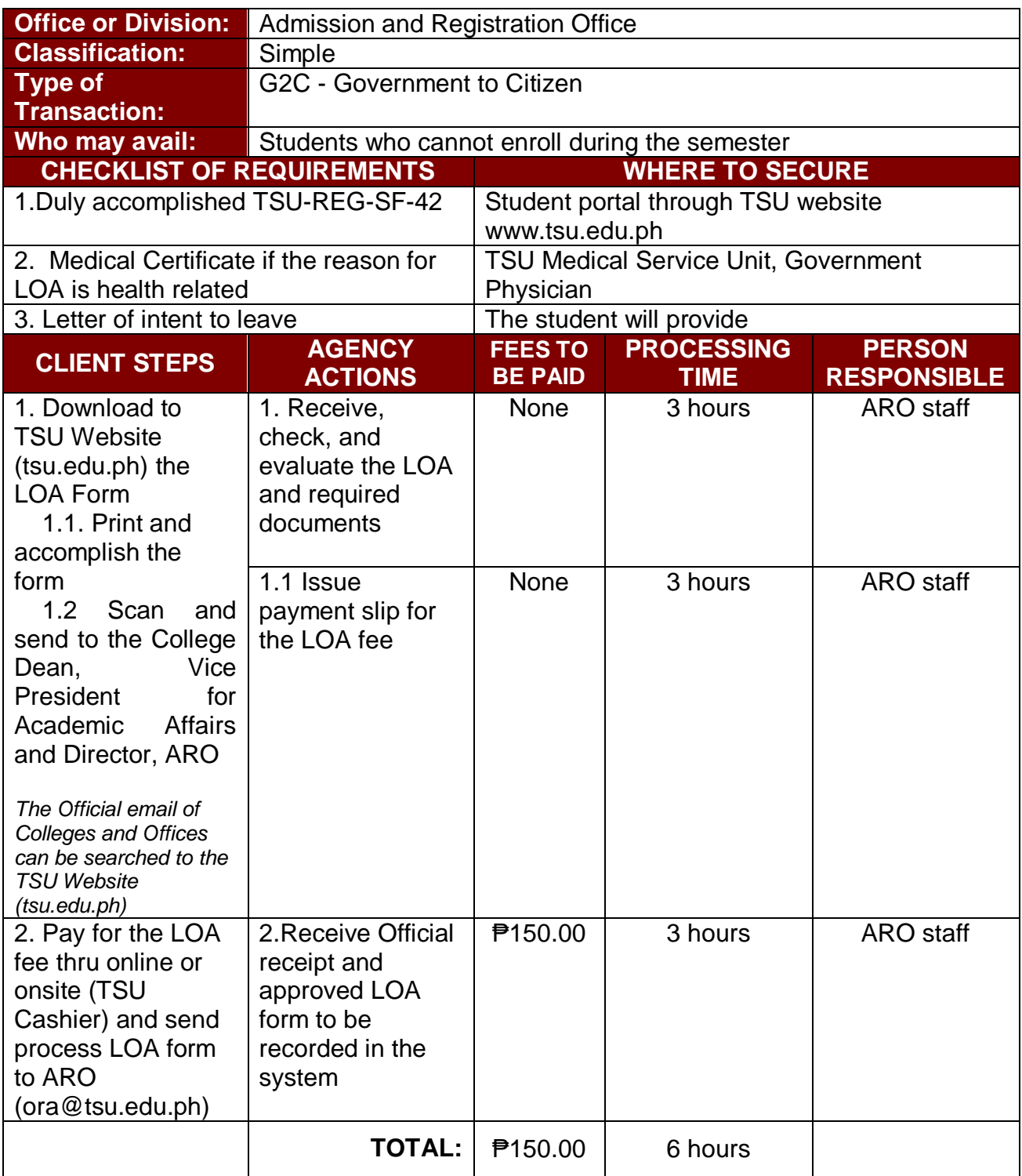

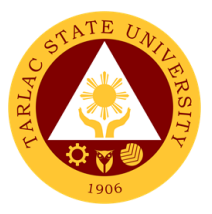

# **Admission and Registration Office**

**Internal Services**

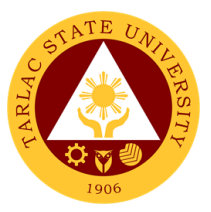

### **1. Online Processing of Transcript of Records of Graduates (First Copy)**

This service allows graduates to request thru online the First Copy of their Transcript of Records.

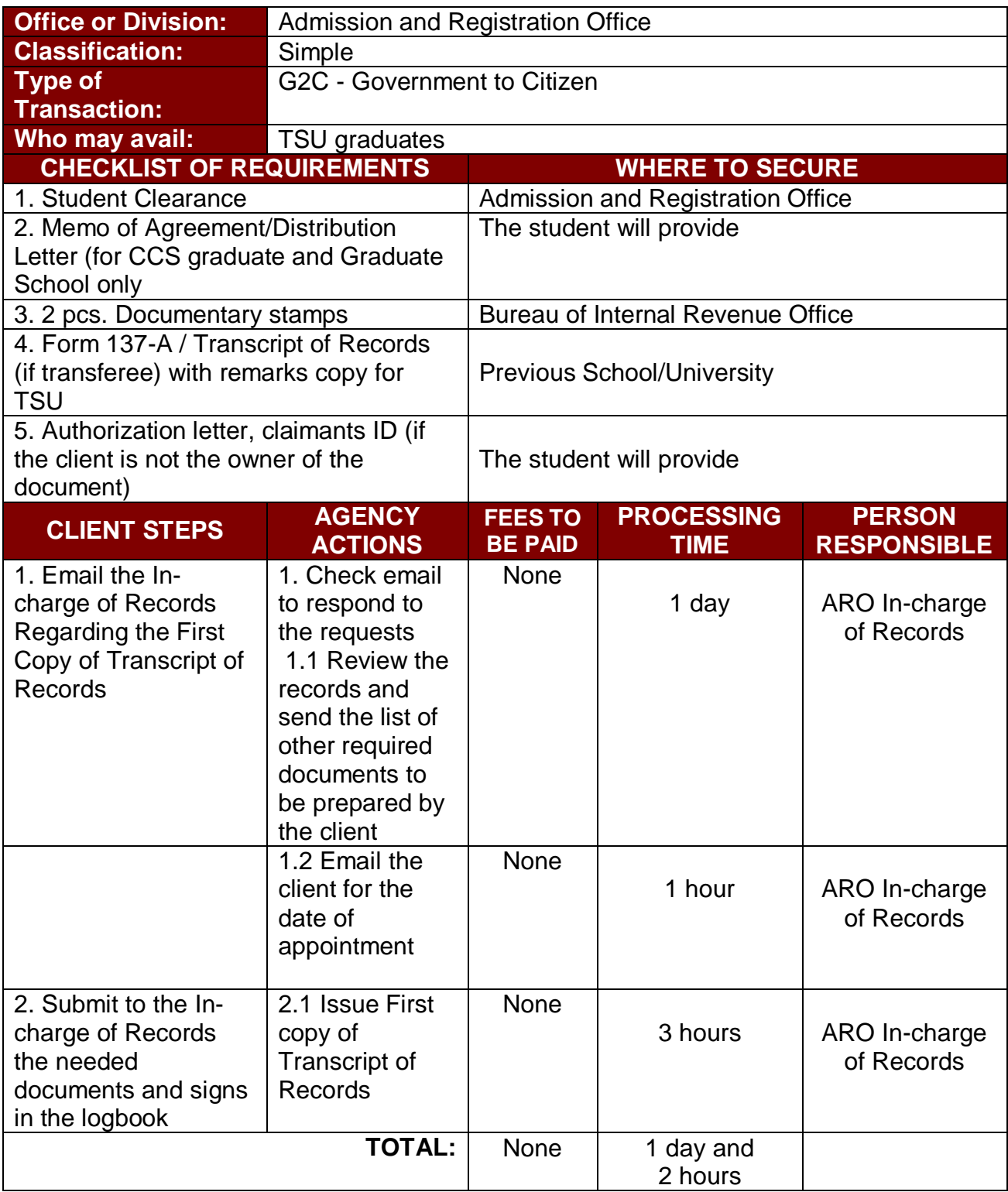

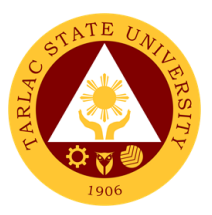

## **2. Processing of Online Application for Graduation**

The service allows student who have satisfied all the academic and non-academic requirements of their course to apply for graduation.

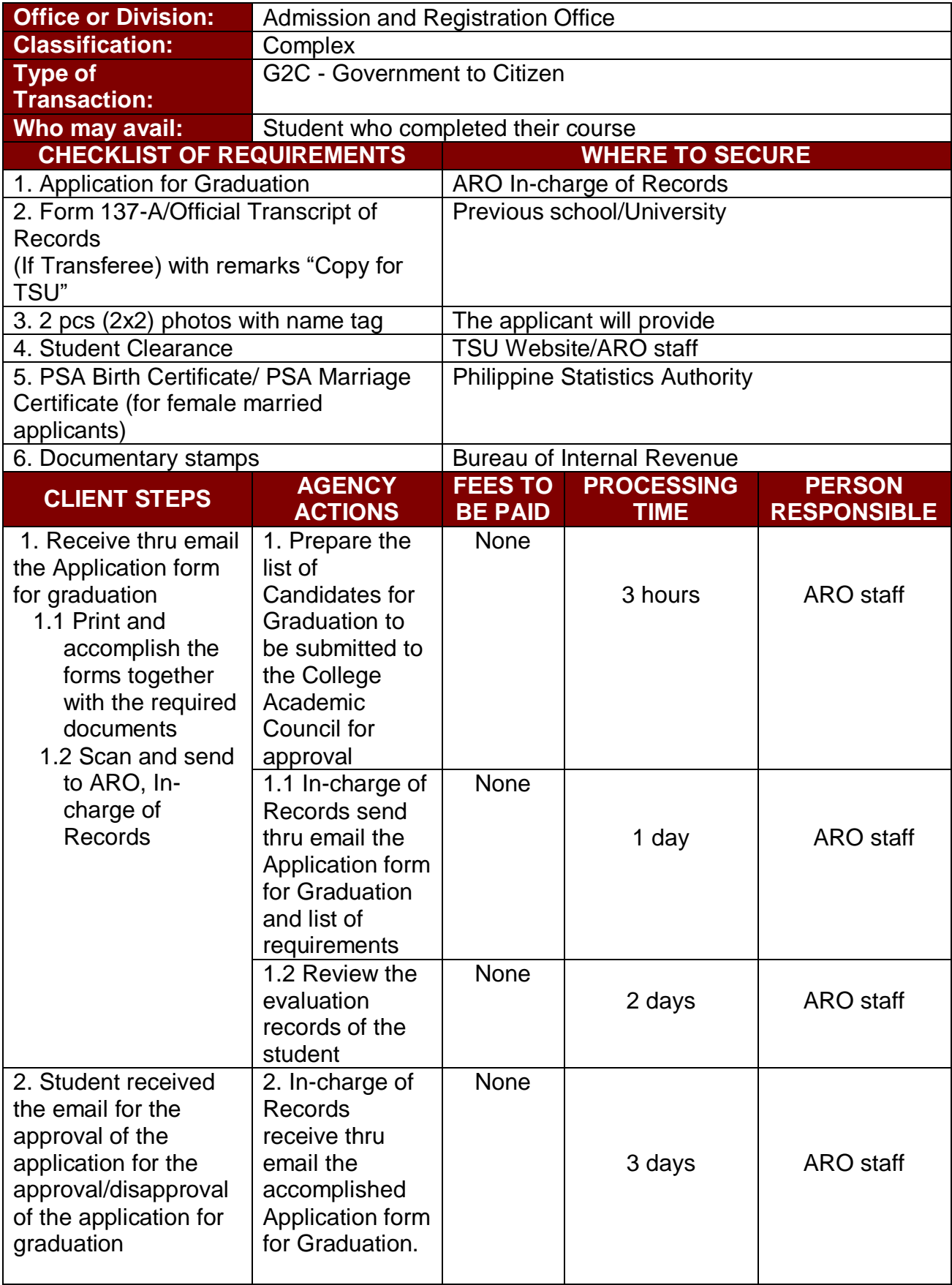

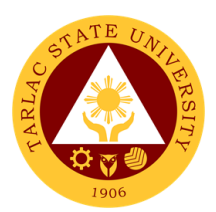

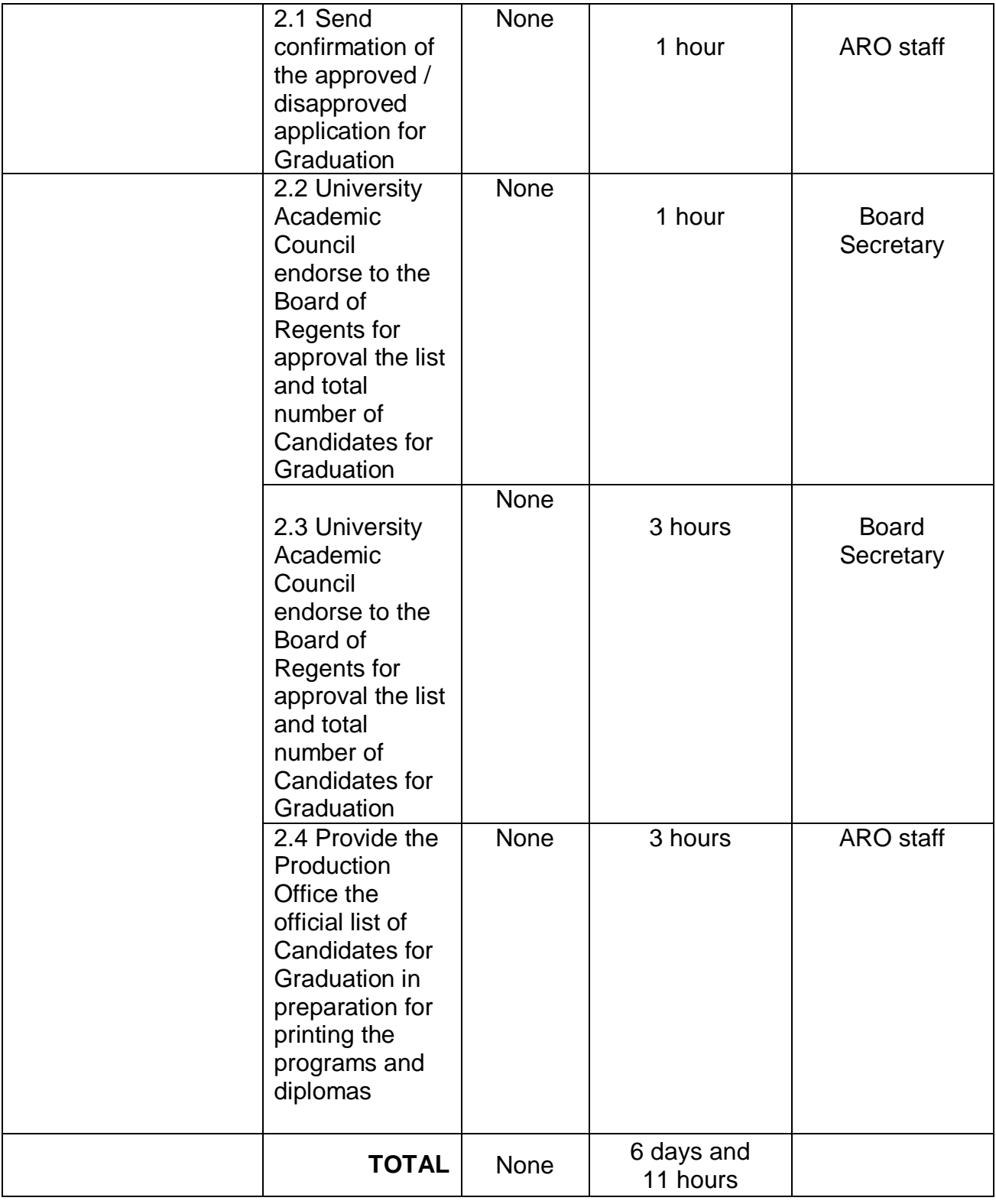

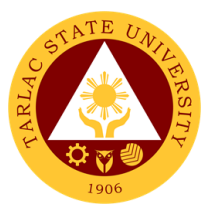

# **Admission and Registration Office**

**External Services**

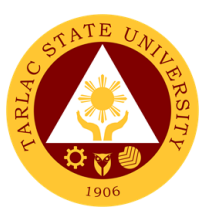

#### **1. Processing of Online Admission for Second Coursers and Professional Education Takers**

The service allows applicant who earned collegiate units from other schools or universities to enroll online

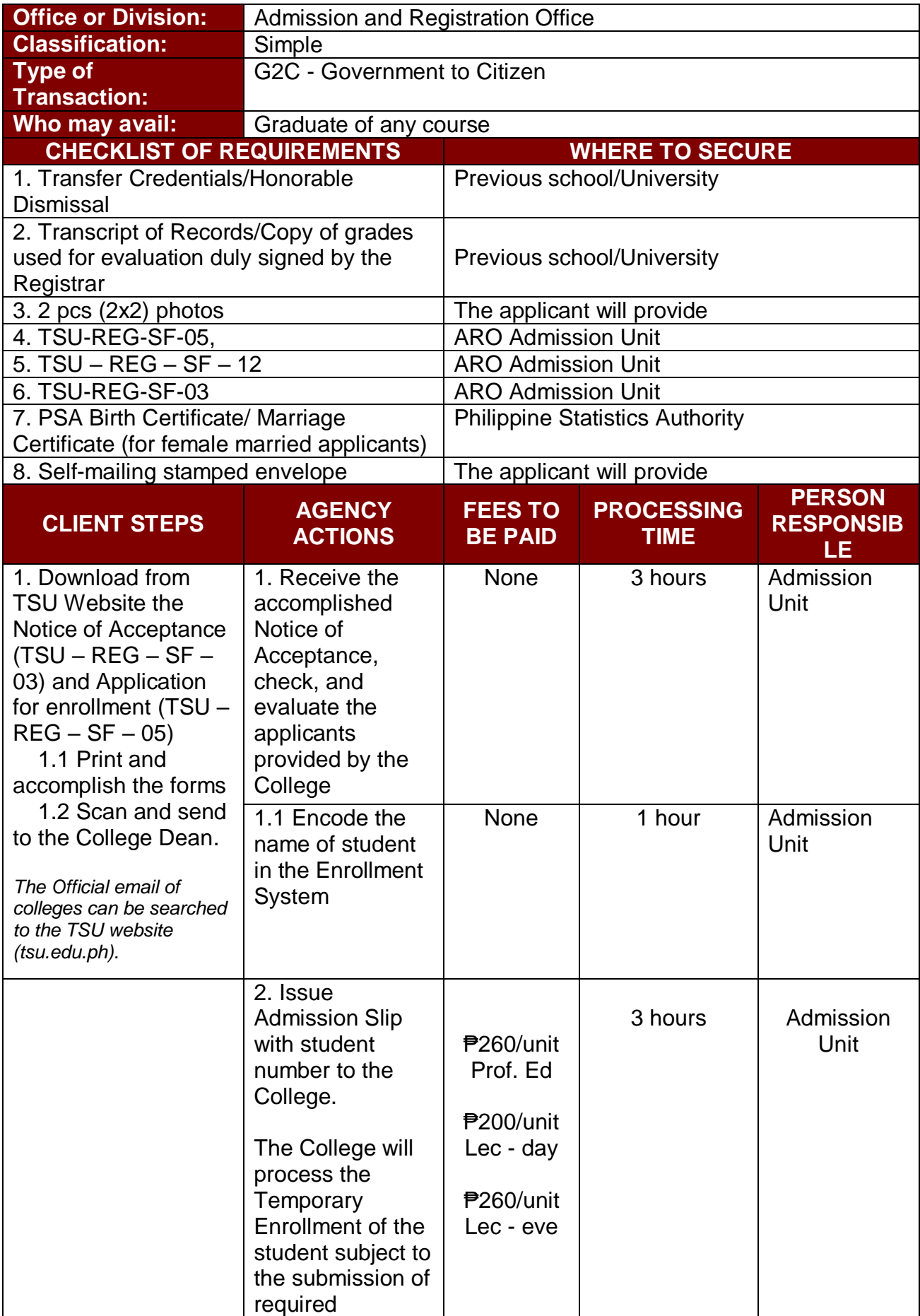

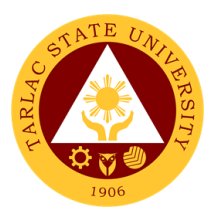

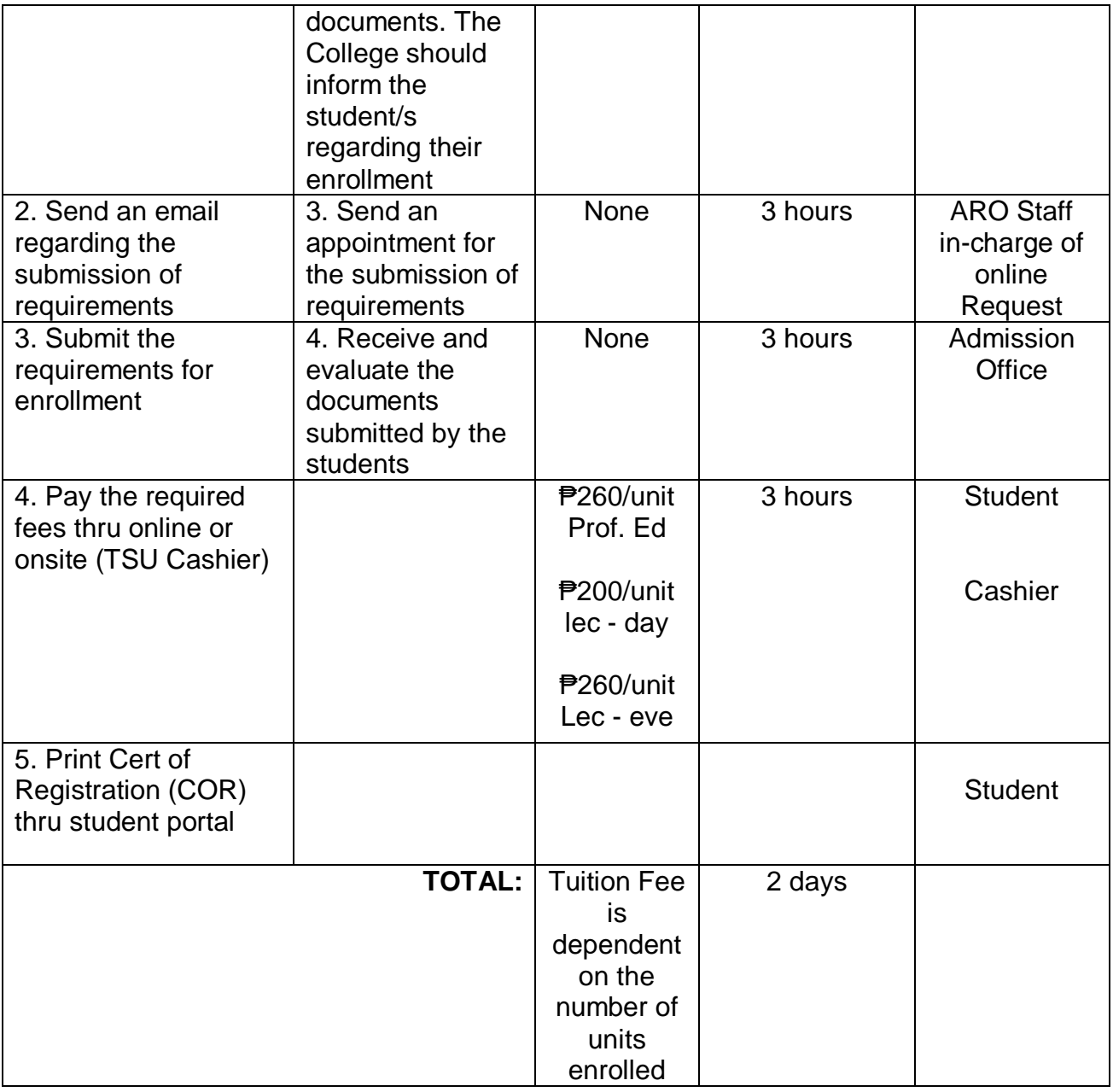

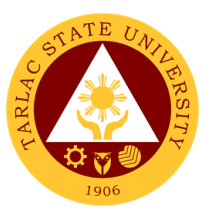

#### **2. Processing of Online Application and Admission for Shifters and Returnees**

The service allows students to apply for a change of course (shifters) and continue the course (returnees).

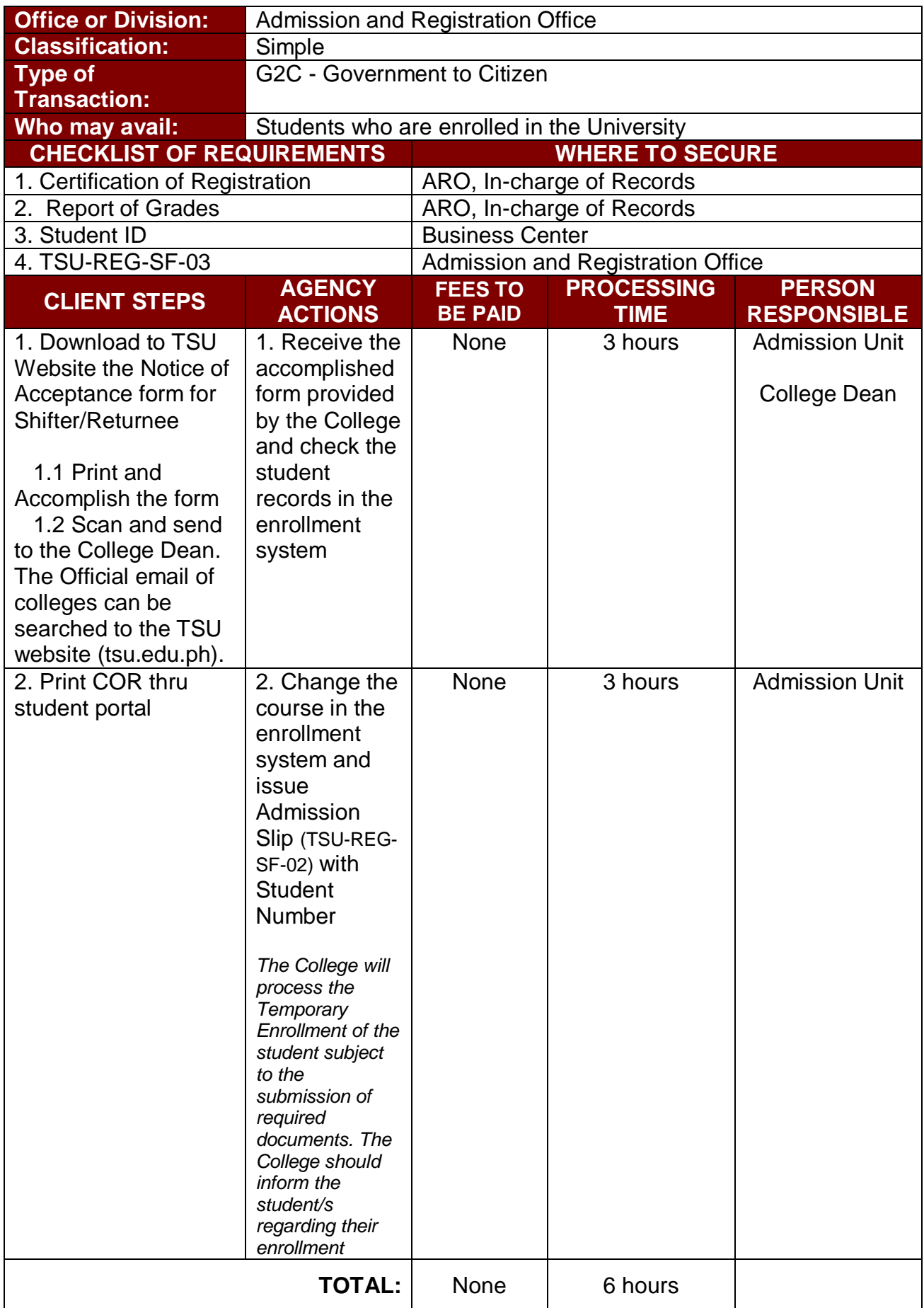

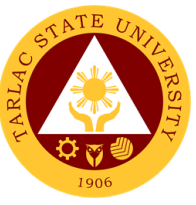

#### **3. Processing of Online Application and Admission for Doctoral / Masteral / Juris Doctor**

The service allows enrollment / admission of graduate students (Doctorate/Masters/ Juris Doctor)

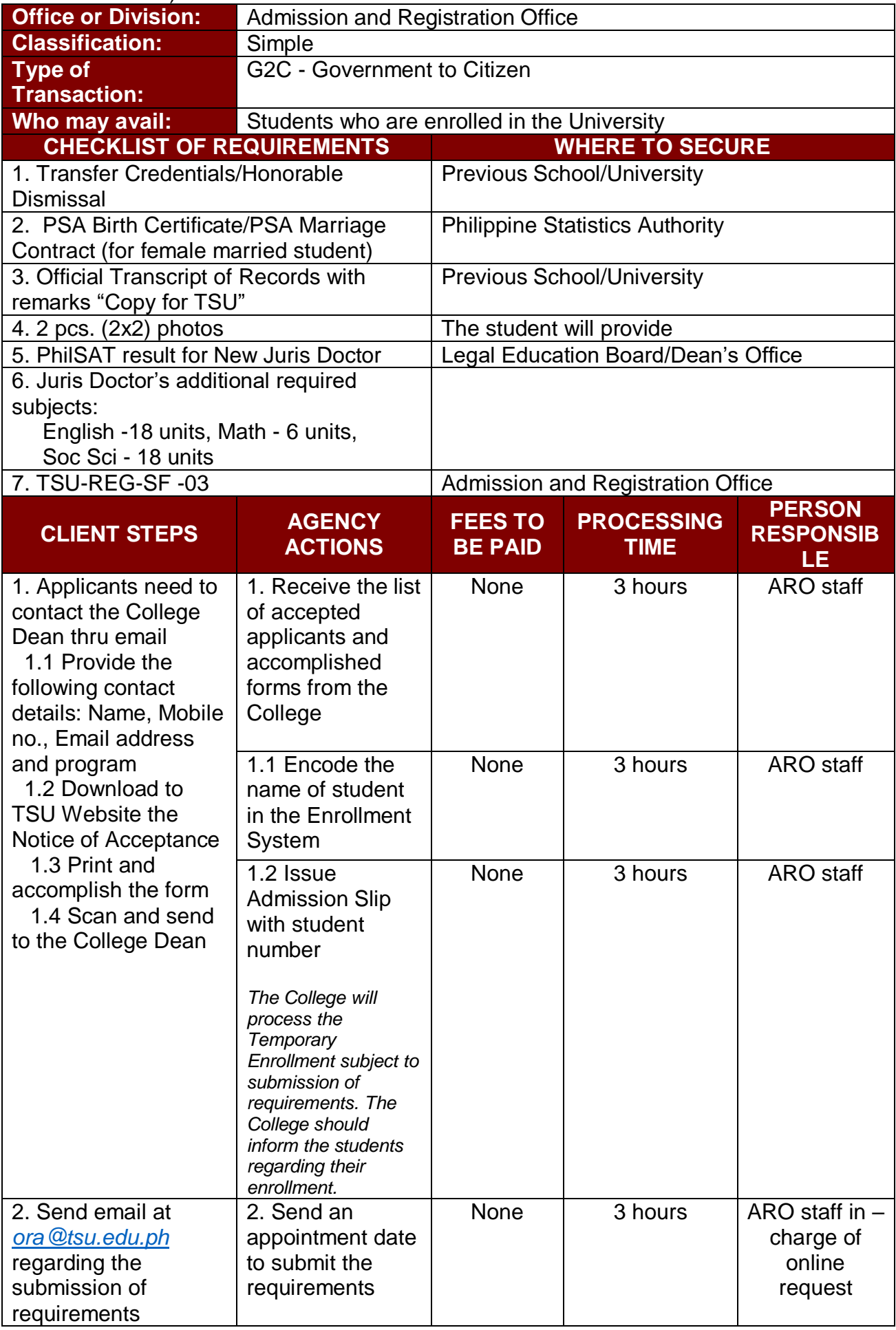

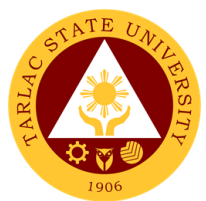

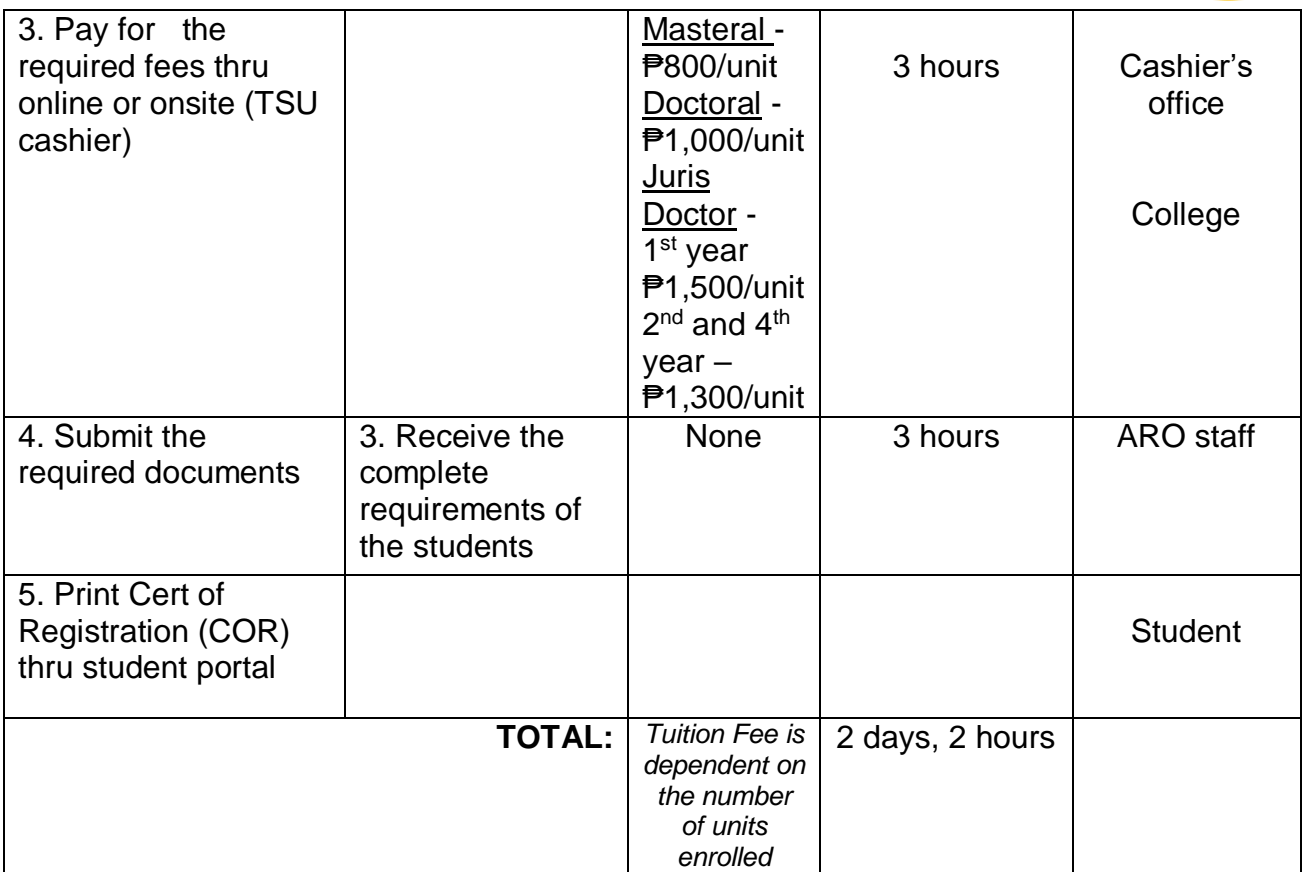

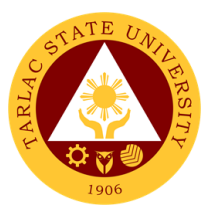

## **4. Processing of online Application and Admission for Cross-Enrollees**

The service allows cross-enrollment of students in the university.

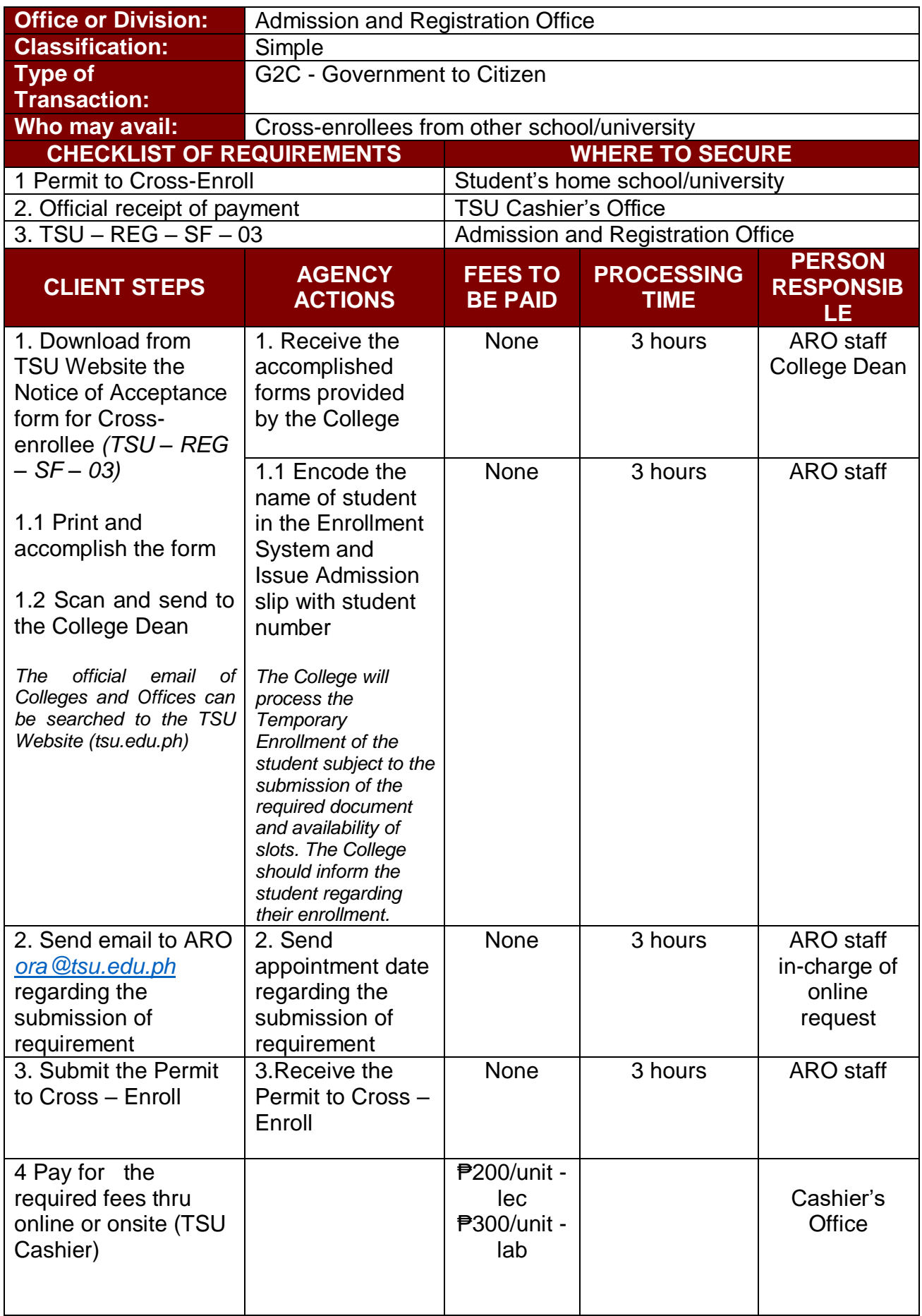

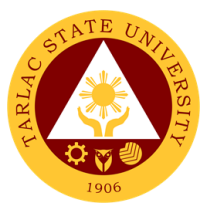

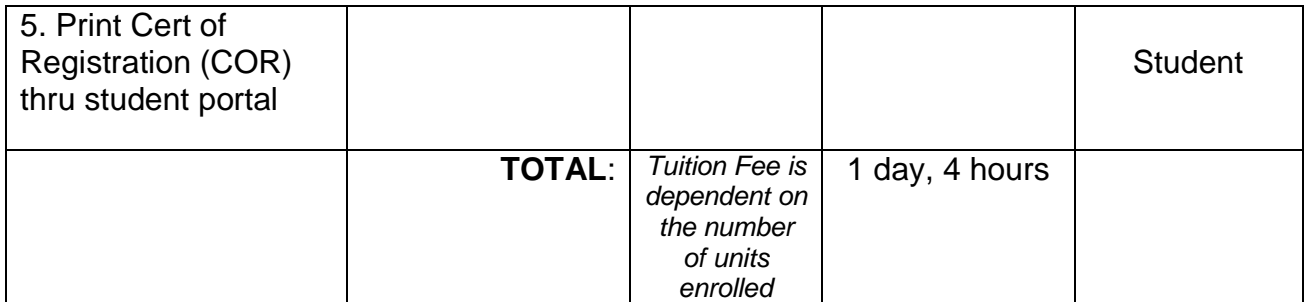

### **5. Issuance of Temporary Notice of Acceptance for Foreign Student**

Processing of Acceptance Letter of new foreign student for registration purposes

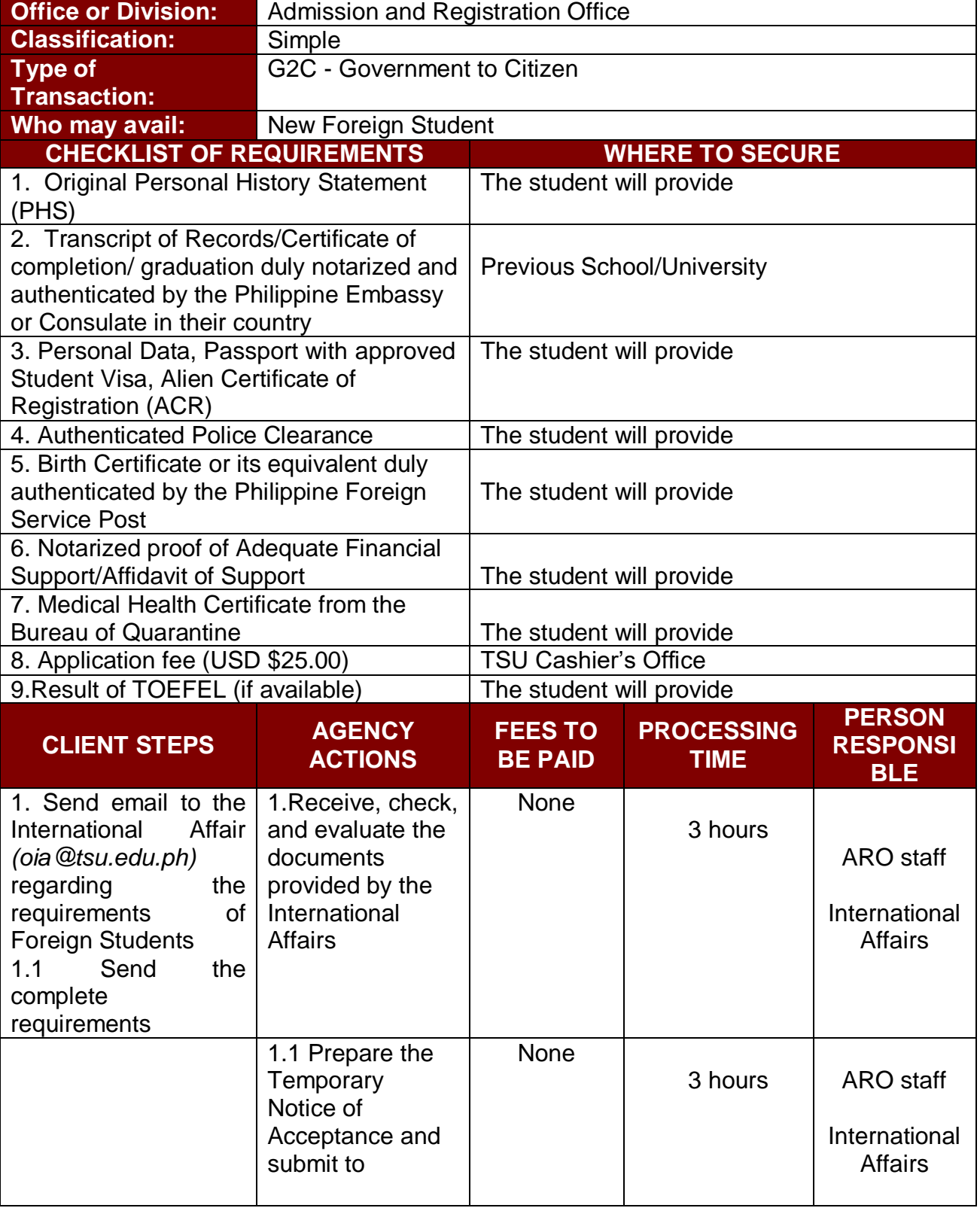

 $\mathsf{l}$ 

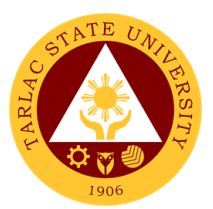

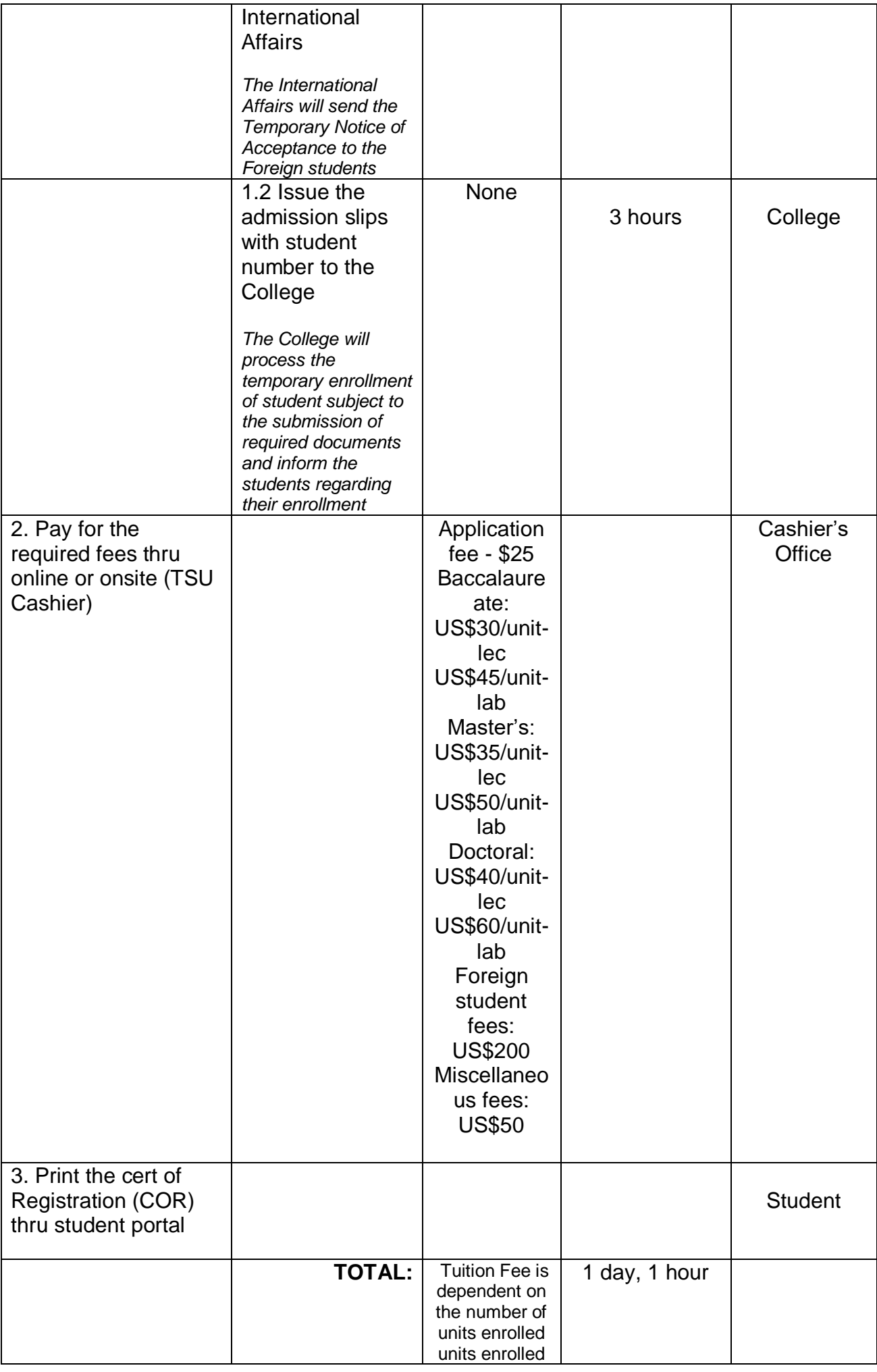

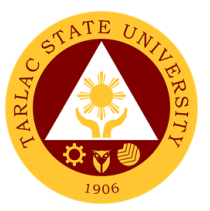

## **6. Processing of Online Application and Admission for Transferees**

The service allows transferees to enroll and be registered as student of the university.

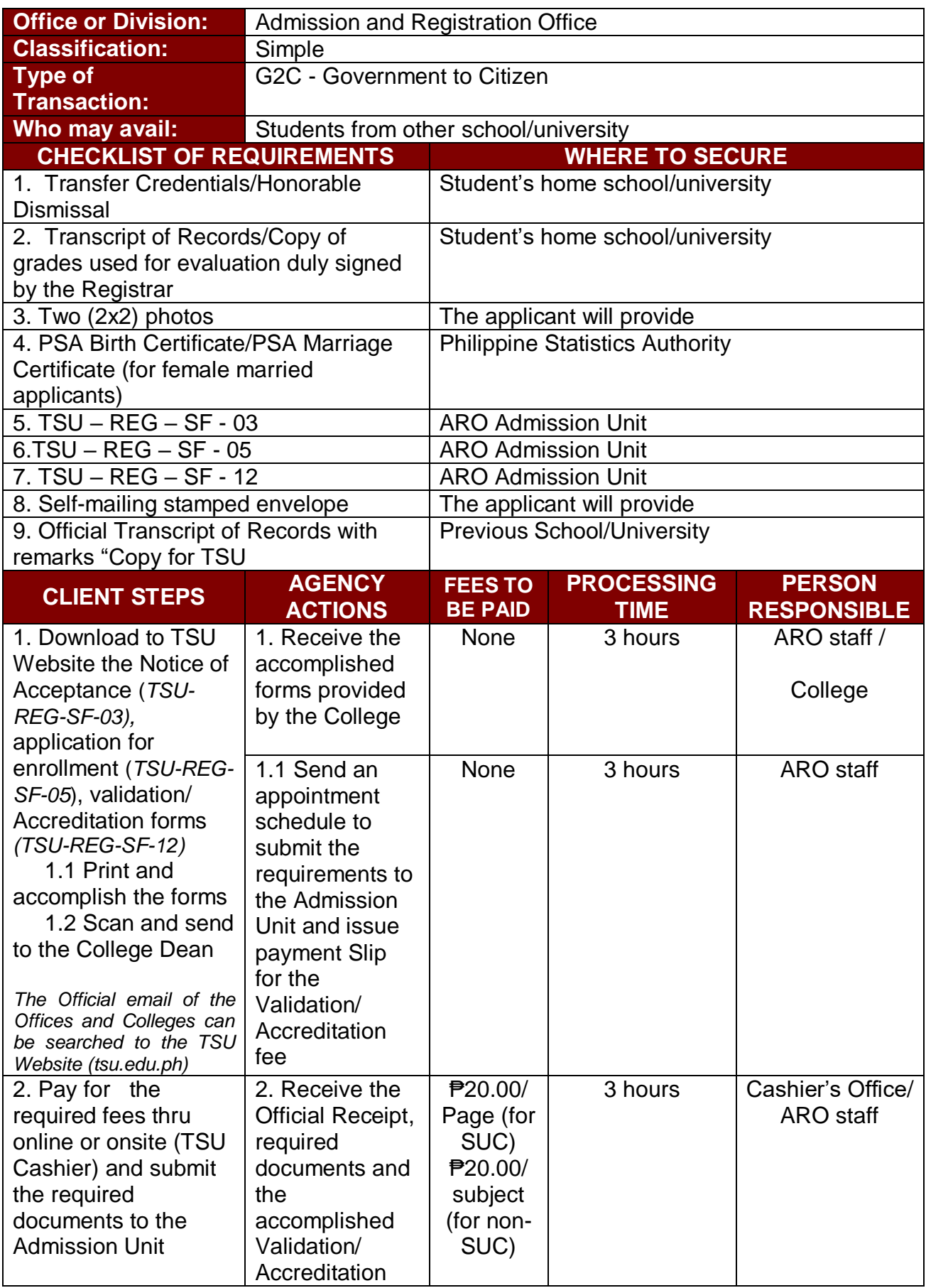

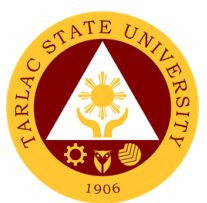

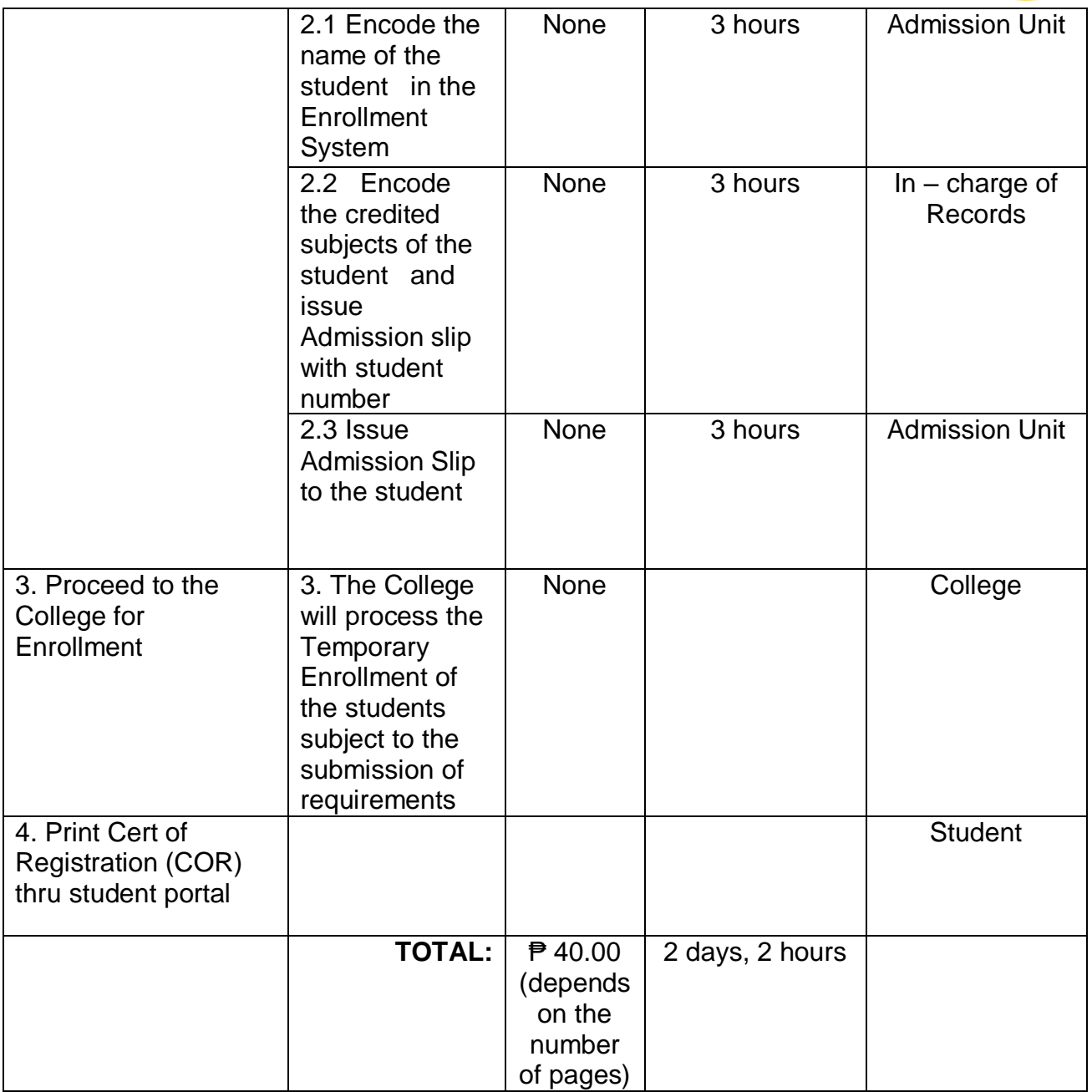

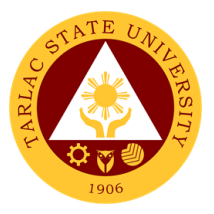

## **Student Affairs and Services**

**External Services**

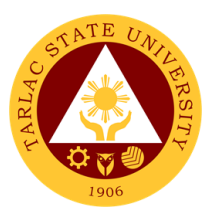

## **1. Budget Hearing**

The service allows Student Councils and Student Publication to establish a documented procedure on budget hearing.

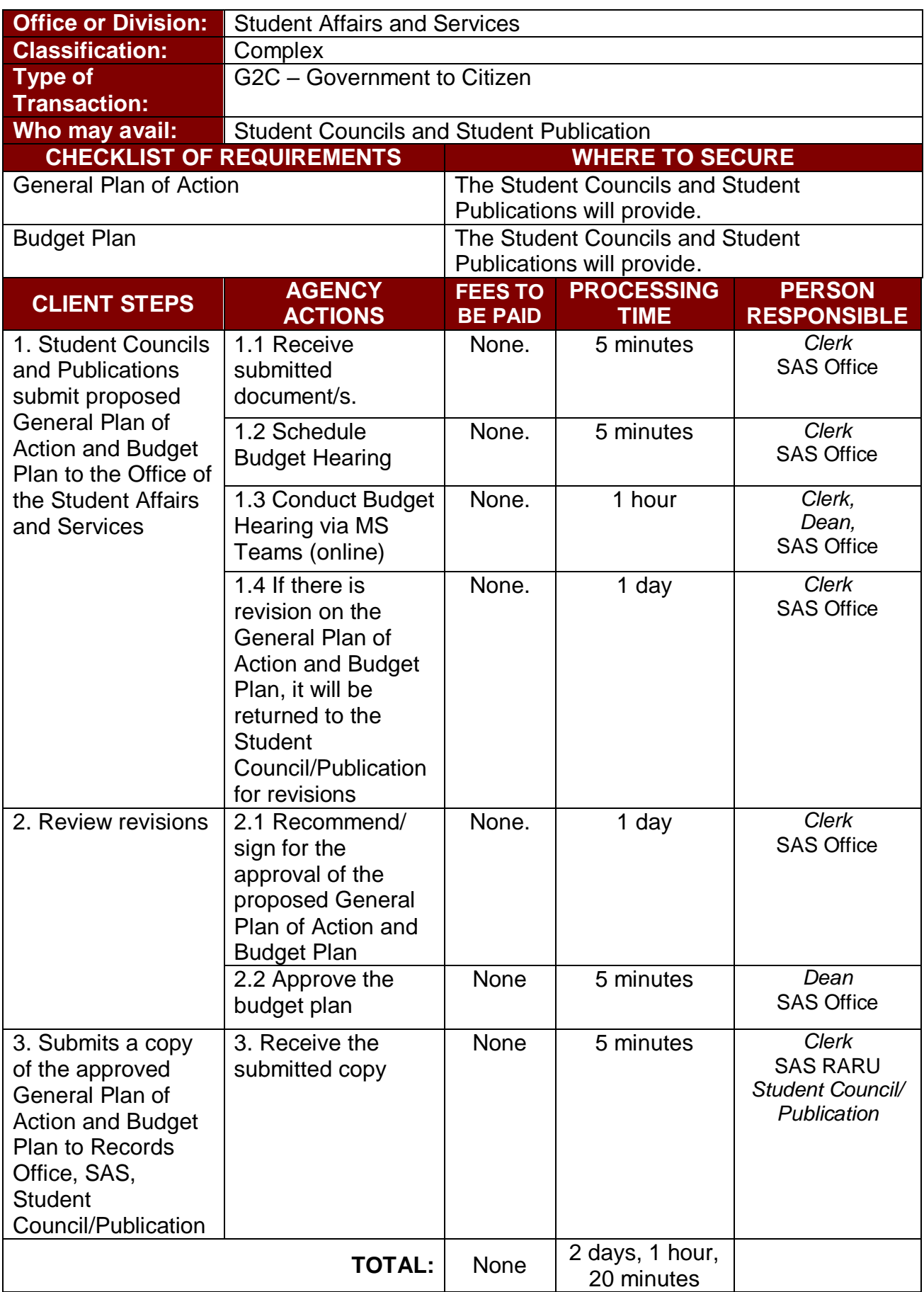

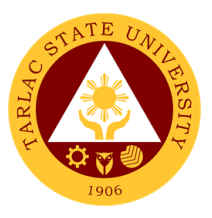

### **2. Monetary Incentives to Various Student Awardee**

The service allows a documented procedure for processing Monetary Incentives to Board/Bar Examination placers.

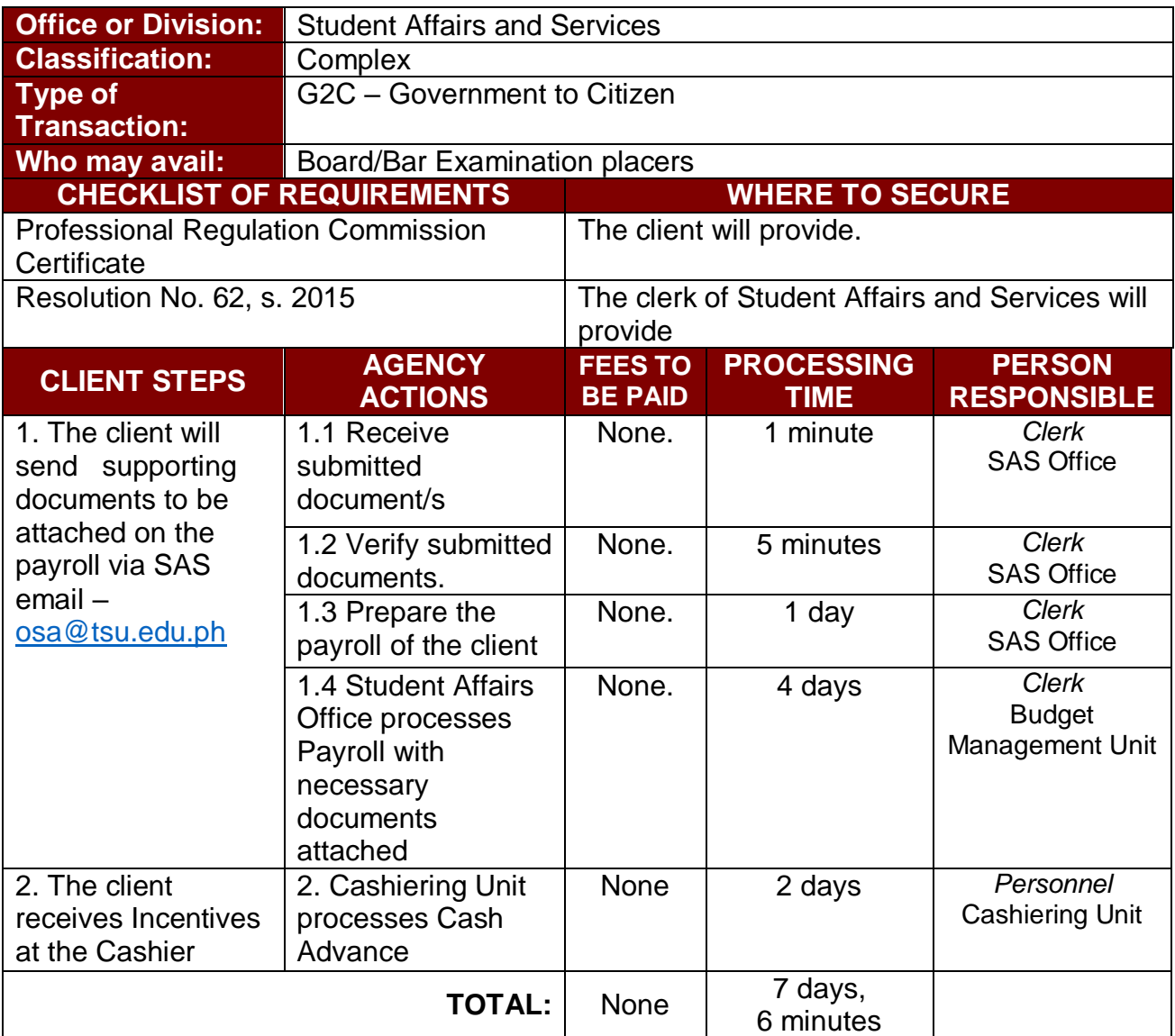

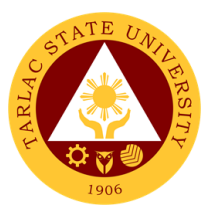

## **Research, Accreditation and Records Unit**

**Internal Services**

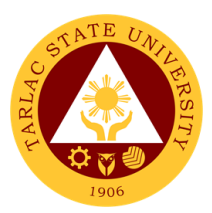

## **1. Processing of Document Request Service**

Record provider for accreditation under support to student.

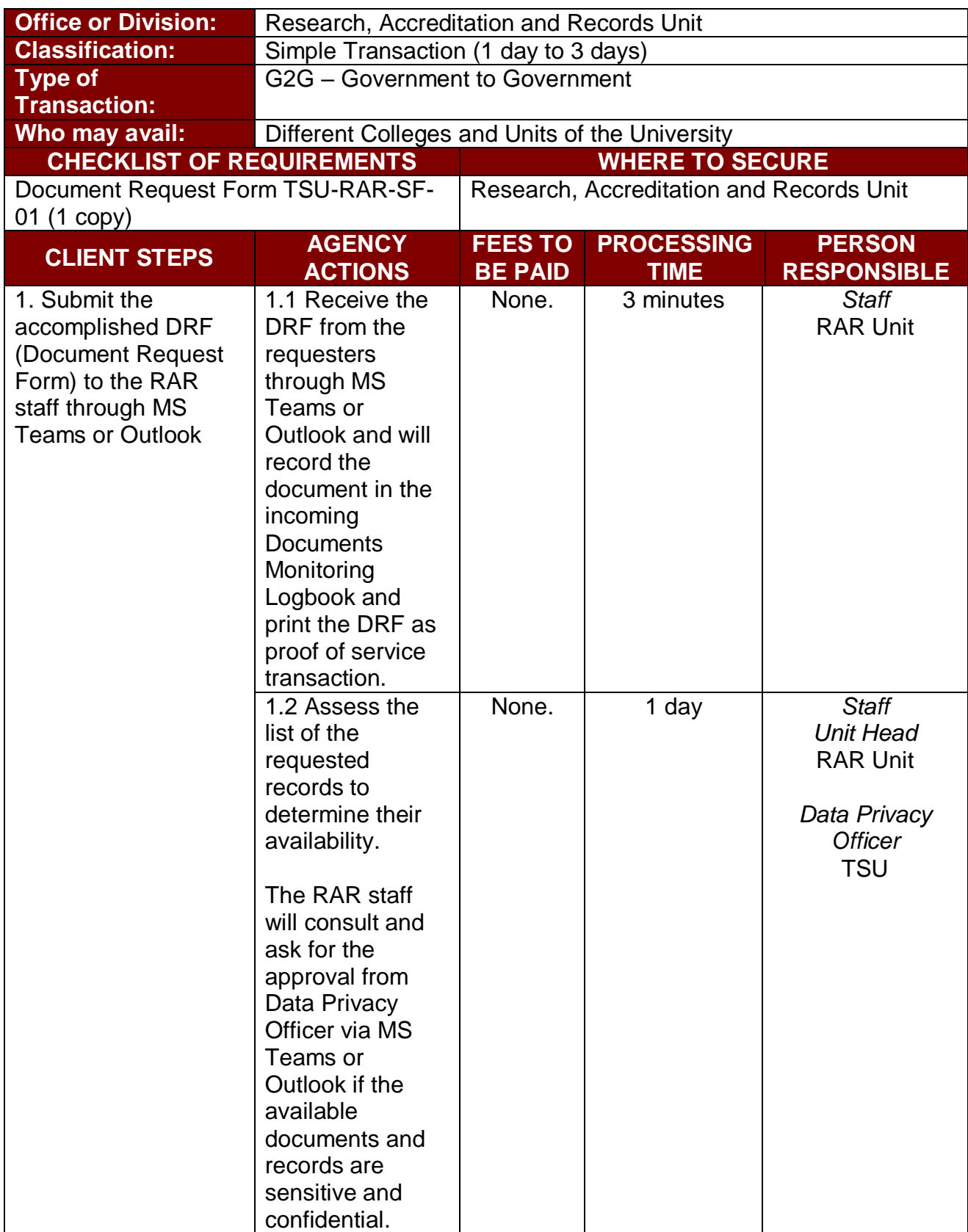

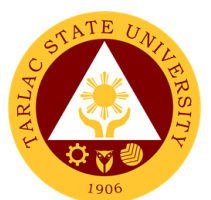

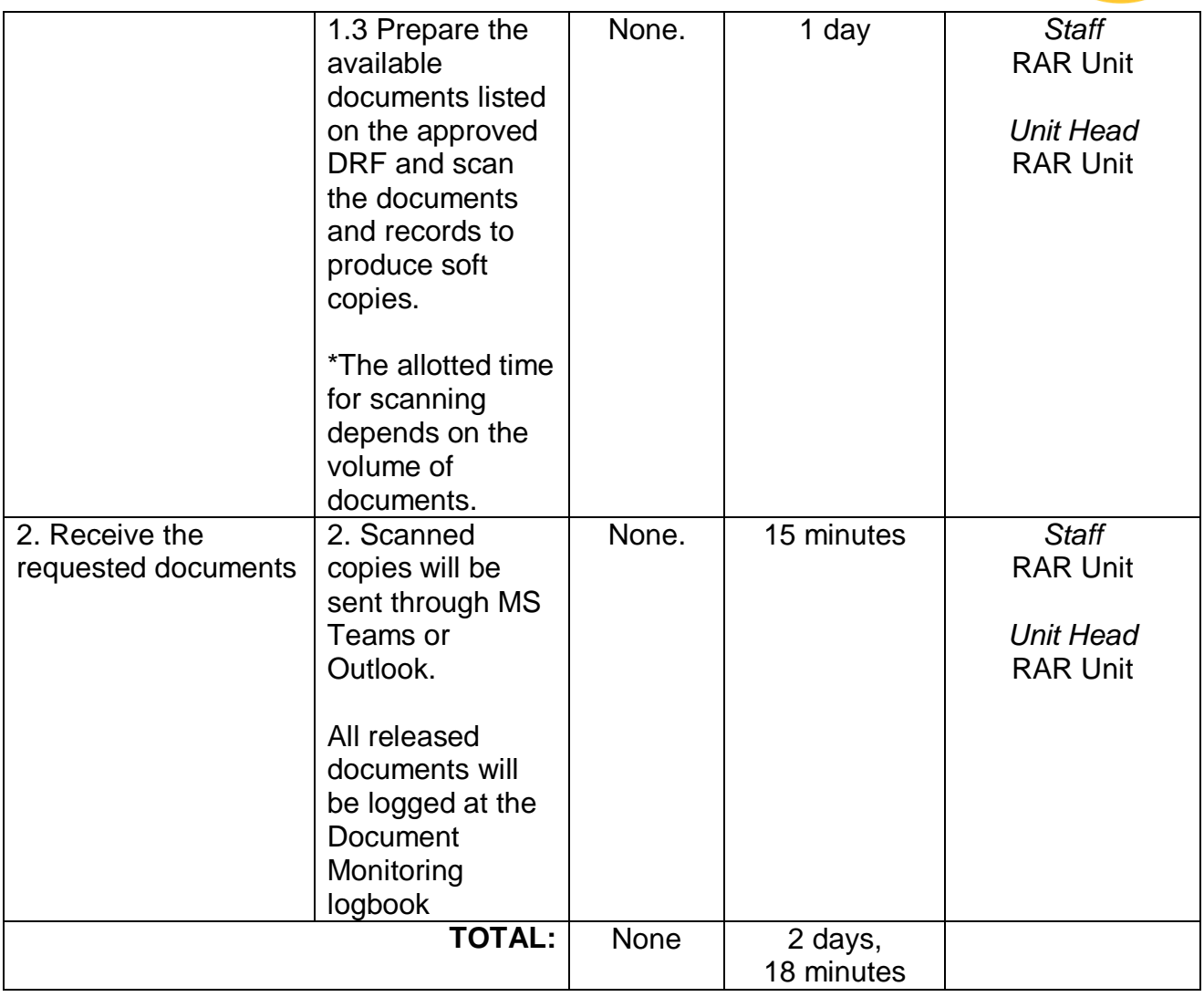

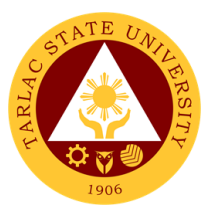

# **Student Development Services**

**External Services**

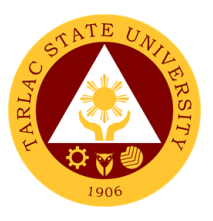

#### **1. Processing of Student Clearance**

This process is expedited for the newly graduated students to claim their official Transcript of Records.

*Note: SAS Dean is just one of the signatories of the student clearance.*

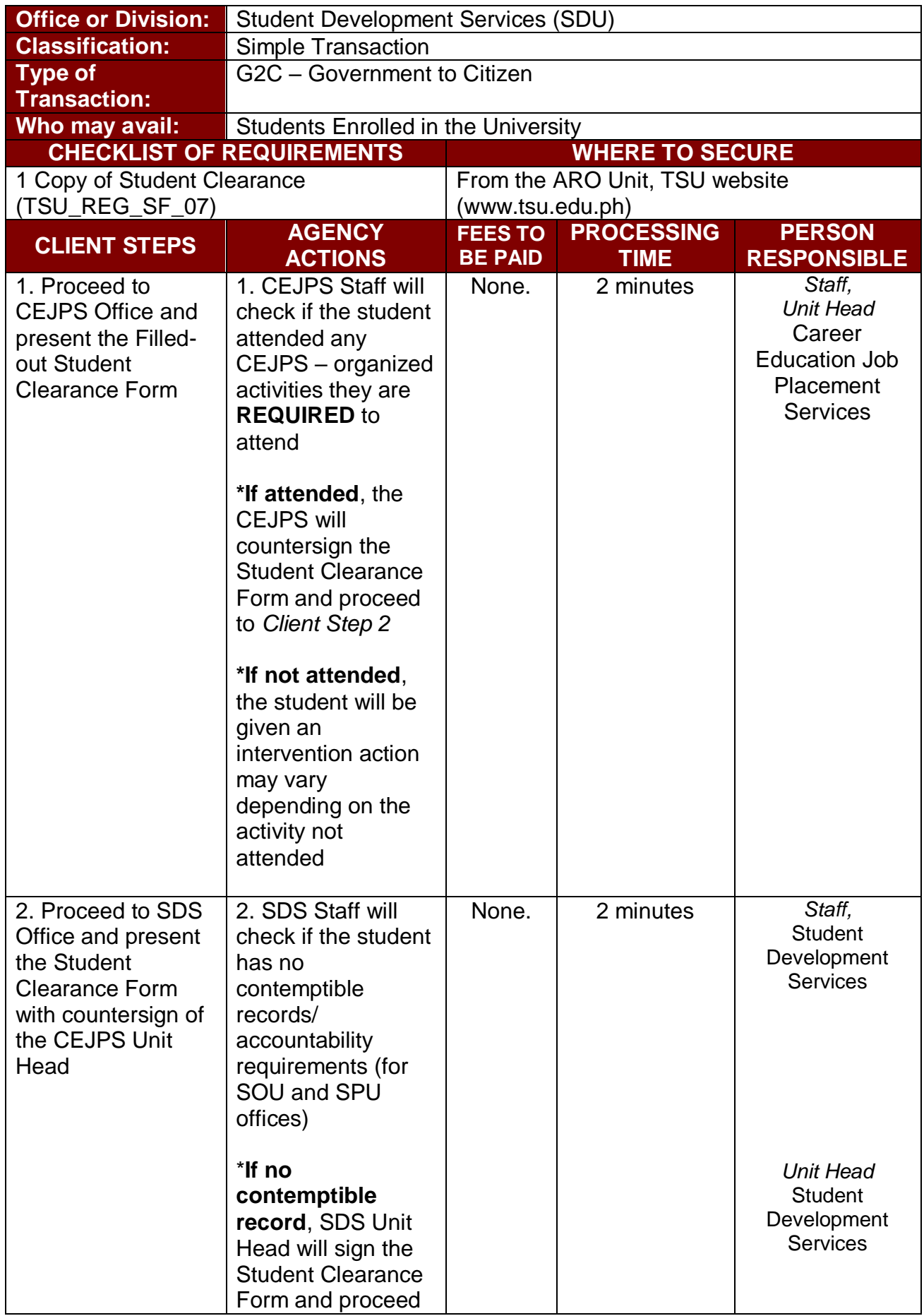

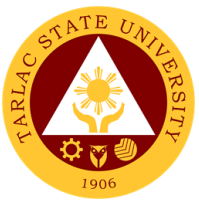

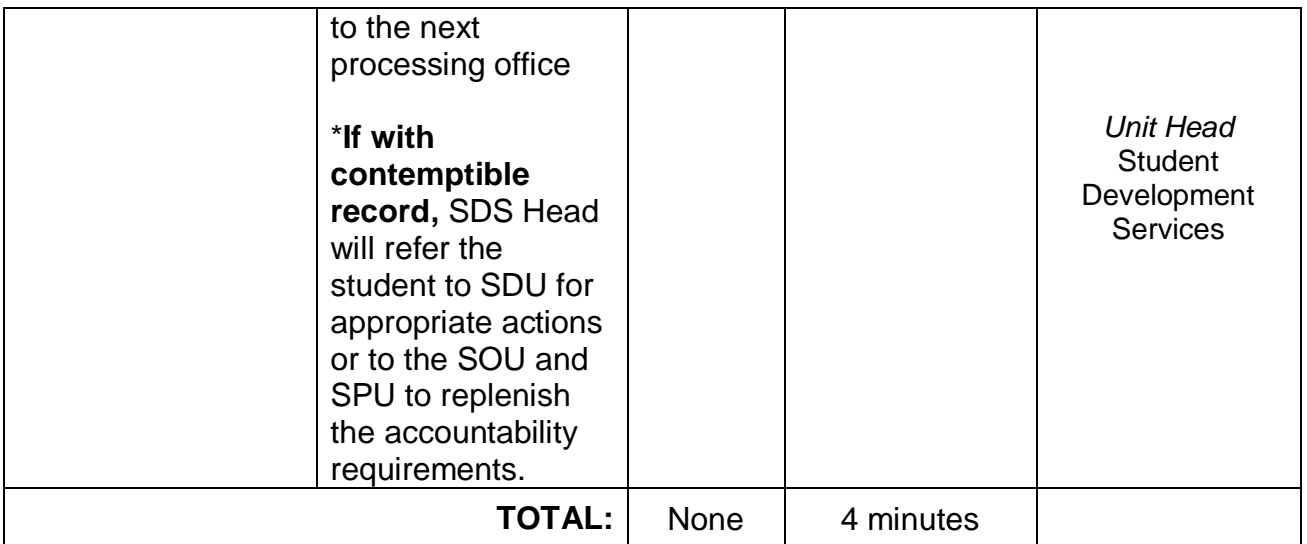

**\***As of to this time of pandemic the office of Student Development Services is being considerate to **NOT** countersigning the clearances from CEJPS for not having activities this is to prevent COVID – 19 spreading.

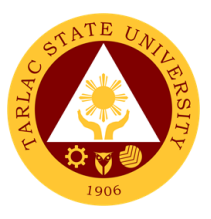

#### **2. Issuance of Lost FRID Request Form**

This process allows students to process the necessary requirements for lost or replacement of RFID.

*Note: This process is just one of the Procedure for Processing of Lost RFID.*

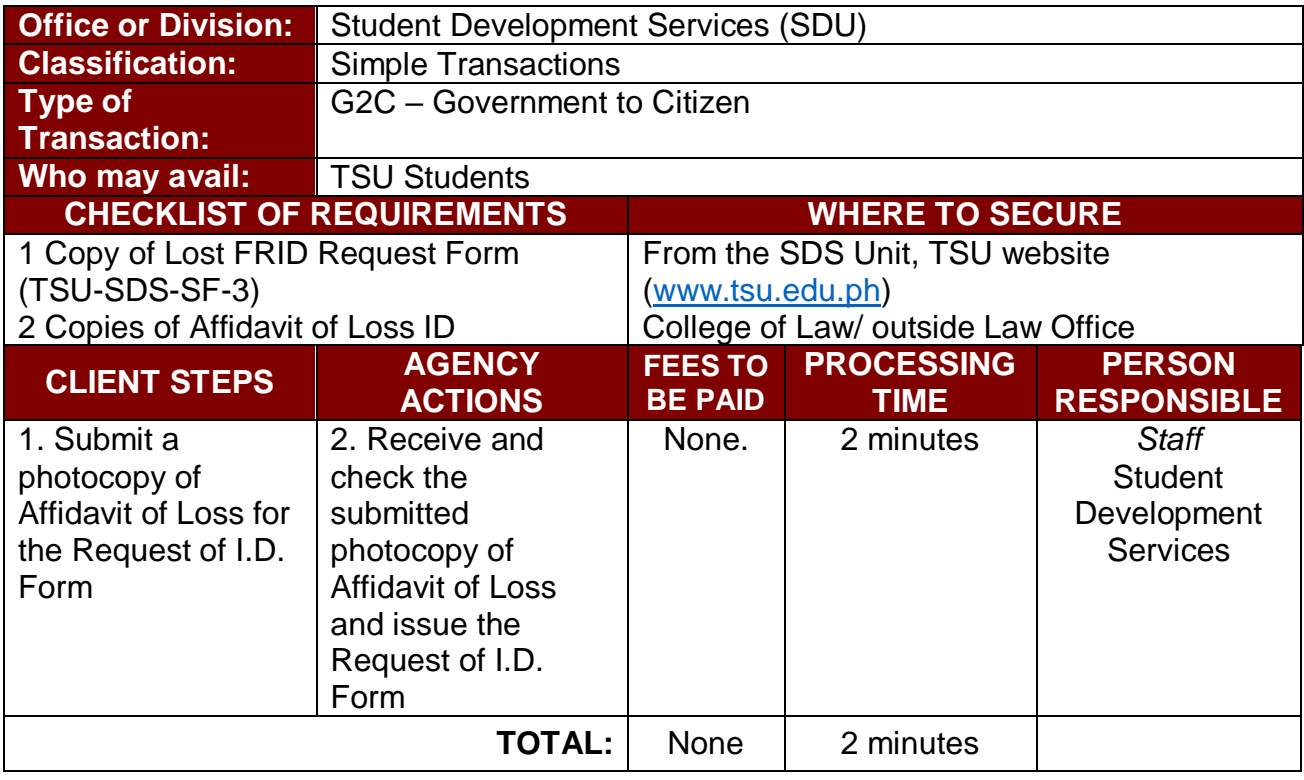

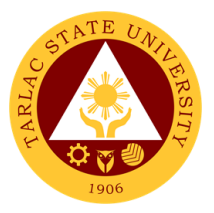

# **Student Discipline Unit**

**External Services**
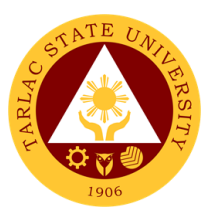

## **1. Filing of Complaints and Investigation**

Filing of complaints and investigation for student vs. student case. (Defendant Admitting to the Allegations)

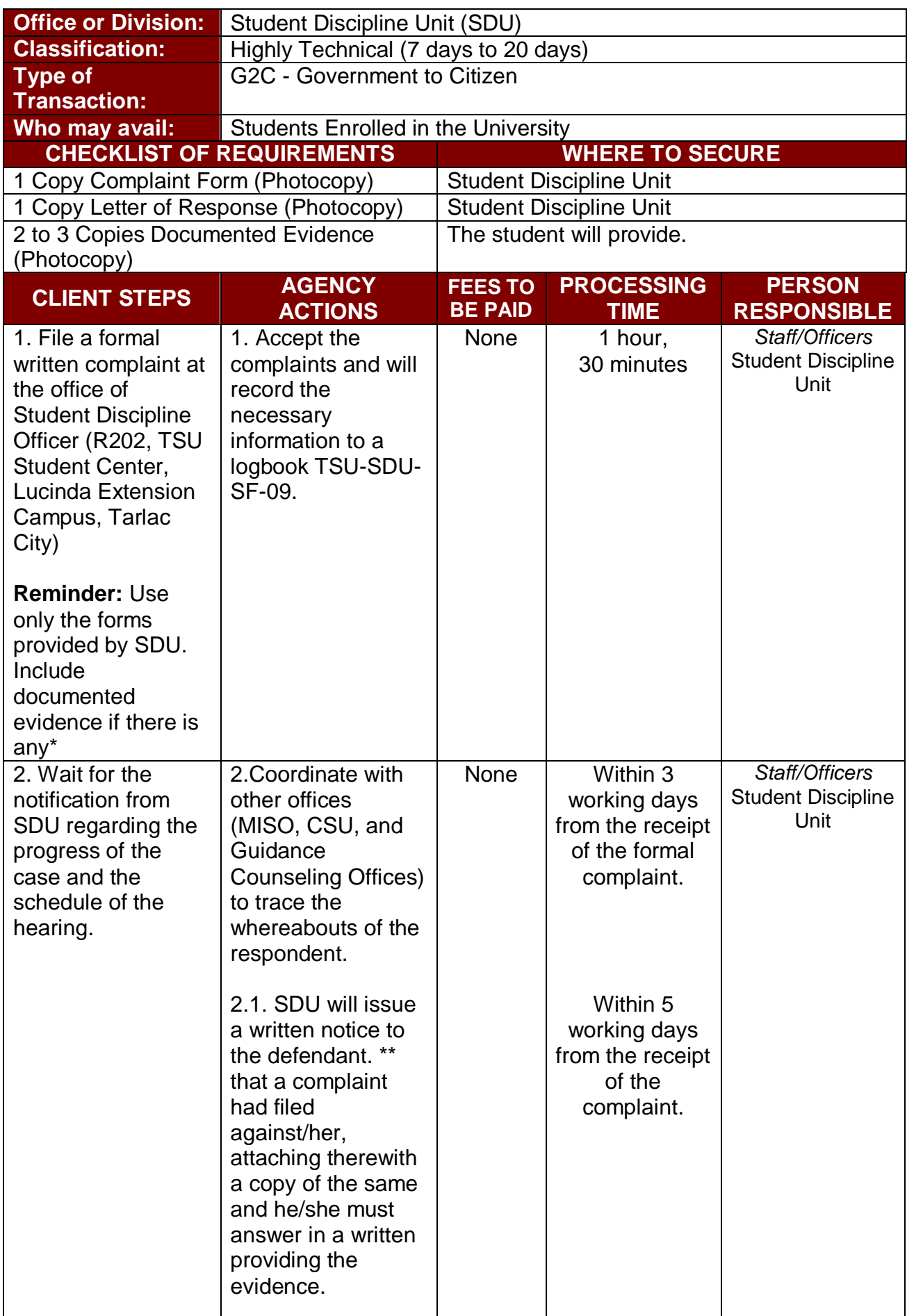

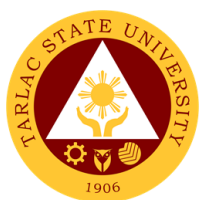

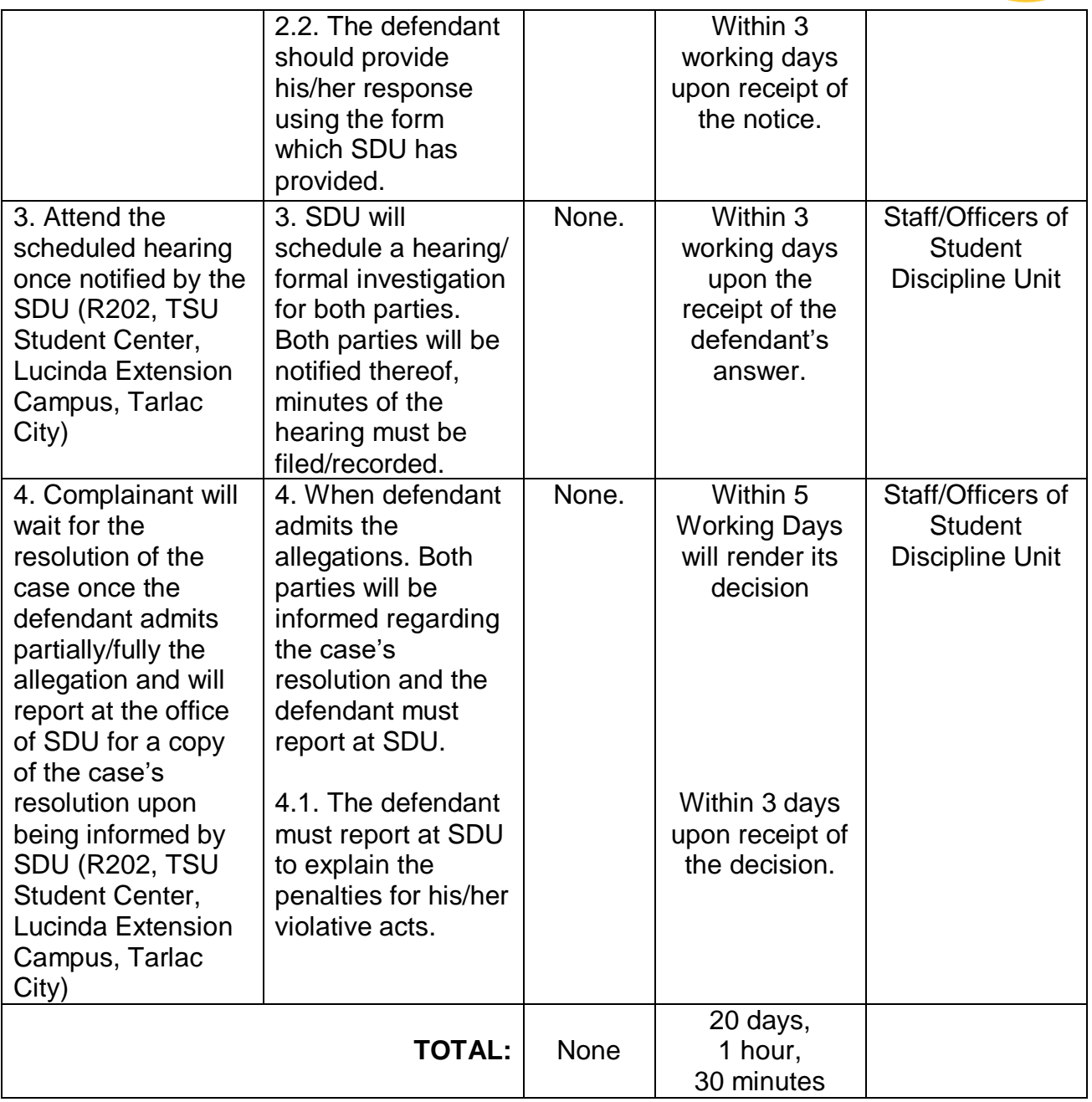

*\*SDU may however conduct preliminary interview with the complainant on or before the filing of the formal complaint.*

*\*\*SDU can conduct preliminary interview to defendant on or before filling his or her answer. \*\*\* Defendant can request for an extension of time to file his/her answer in writing subject to the prior approval of the head of the SDU*

*Note: Investigation and decision of the case as much as practicable shall not exceed for 30 working days (base from the Revised Rules on Administrative Case in the Civil Service Rule 9, Section 48. See attached file)*

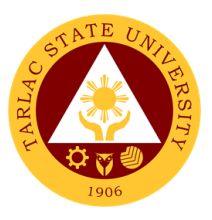

#### **2. Filing of Complaints and Investigation**

Filing of complaints and investigation for student vs. student case. (Defendant Denies the Allegations)

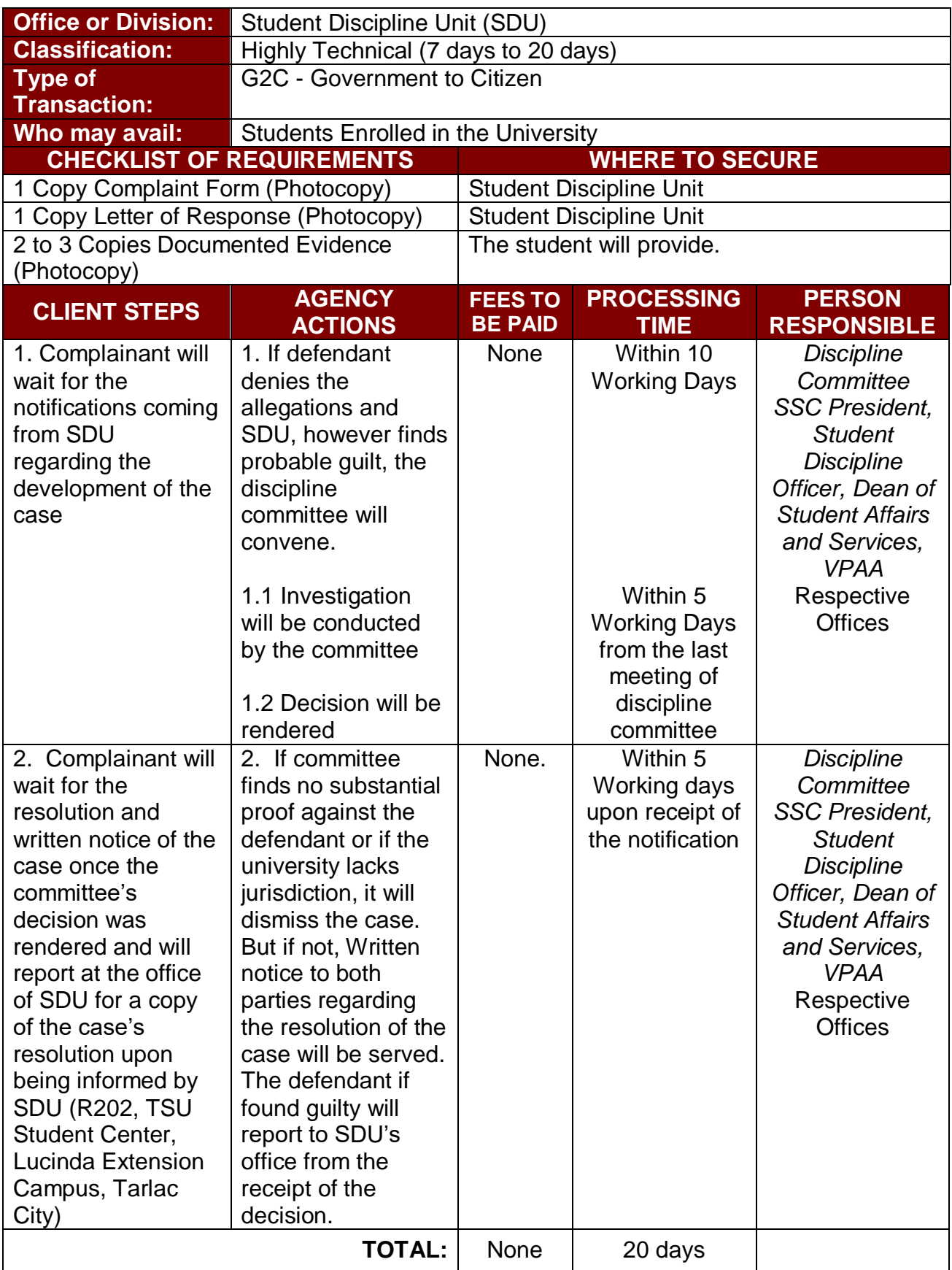

*Note: Investigation and decision of the case as much as practicable shall not exceed for 30 working days (base from the Revised Rules on Administrative Case in the Civil Service Rule 9, Section 48. See attached file)*

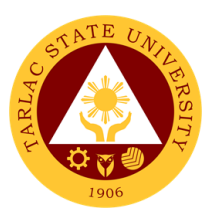

#### **3. Filing of Complaints and Investigation**

Filing of complaints and investigations for student vs. faculty or university personnel.

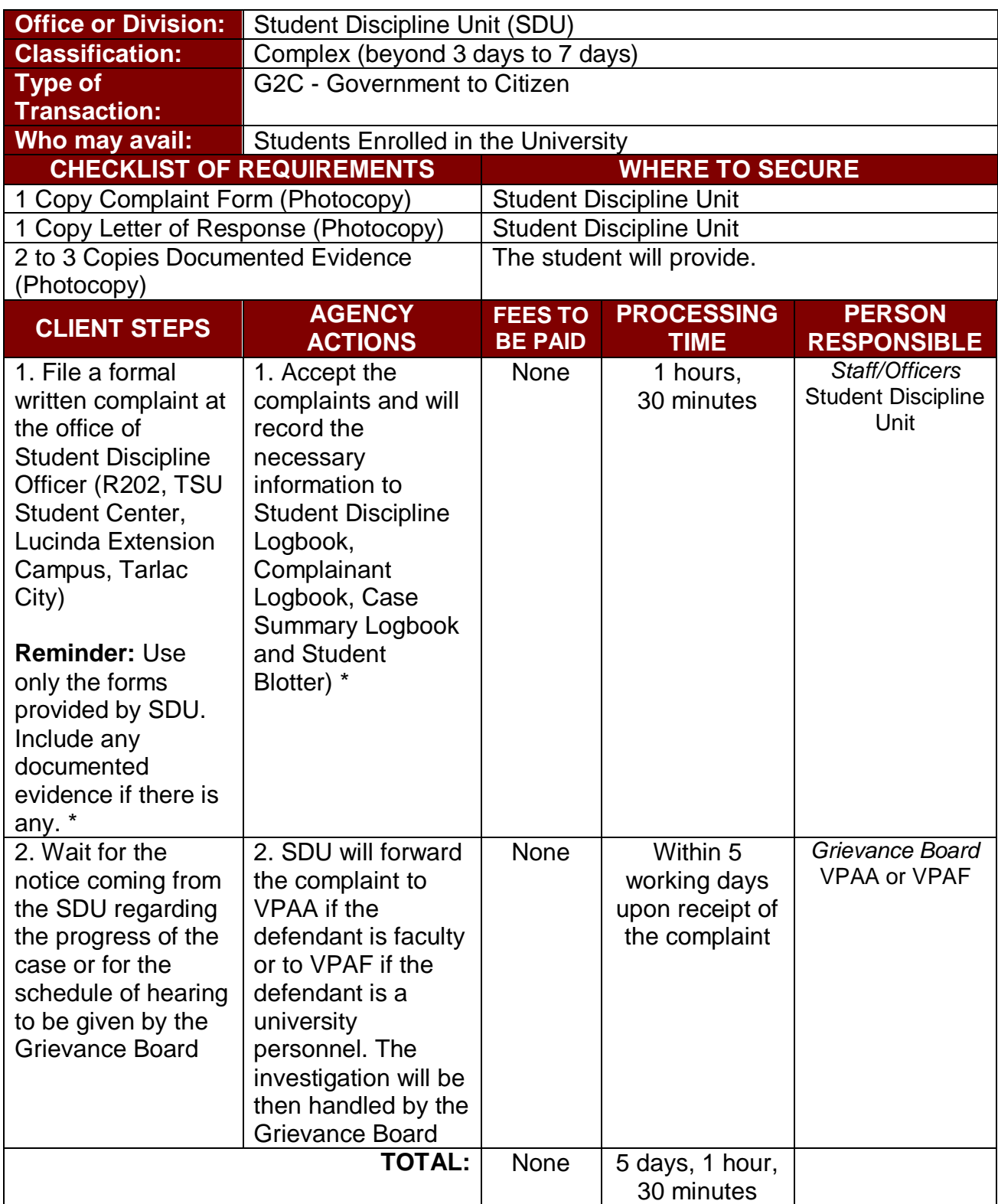

*\*SDU may however conduct preliminary interview with the complainant on or before the filing of the formal complaint.*

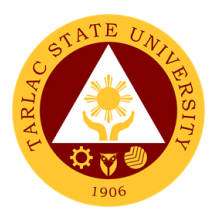

# **4. Procedure for Appeal**

Procedure for appealing to the decision of the disciplinary case.

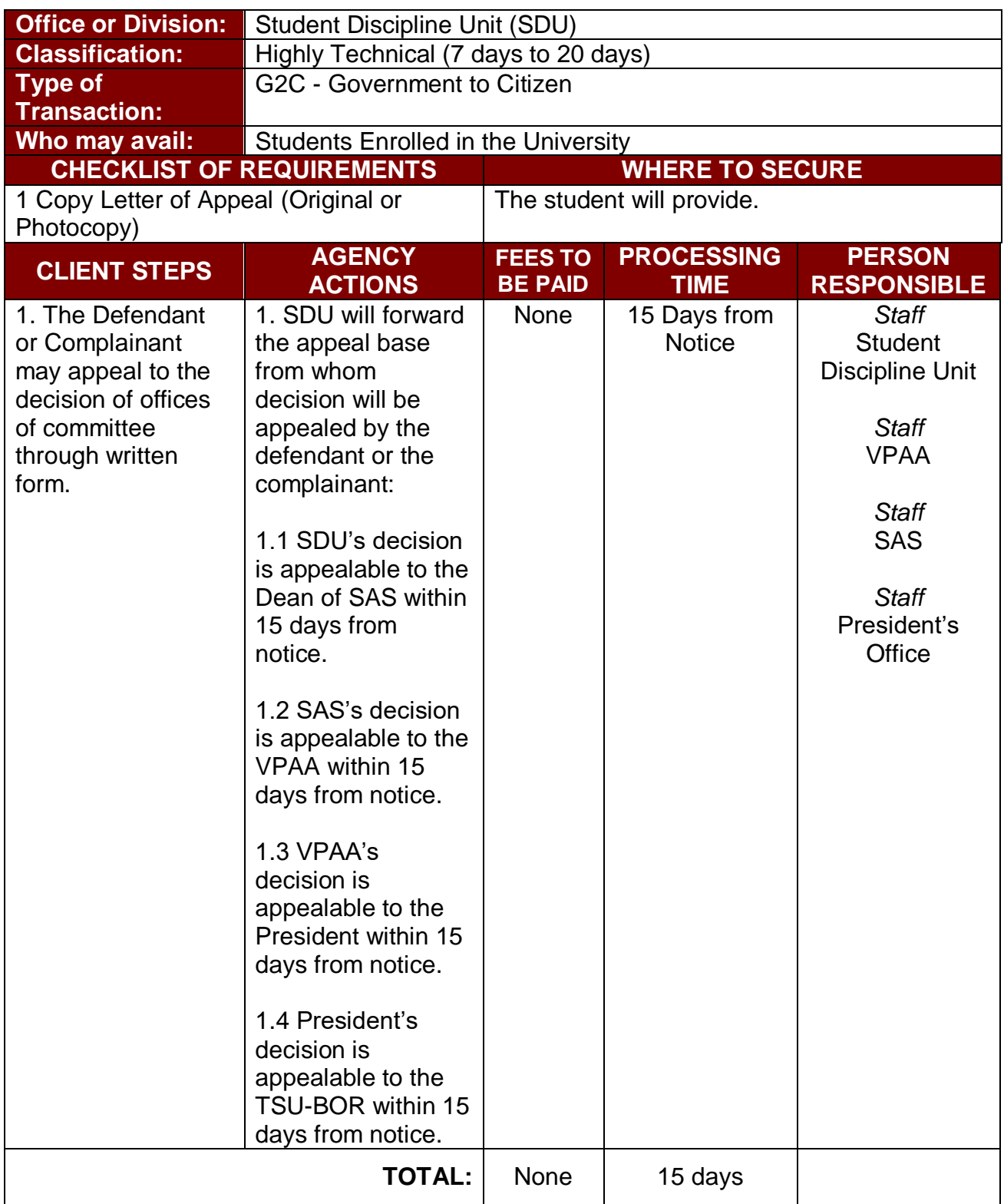

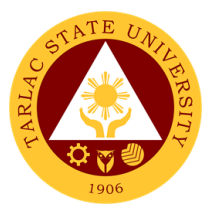

# **Student Publication Unit**

**Internal Services**

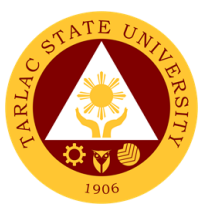

#### **1. Procedure for the Approval of Activities of Student Publication and College Publications**

Approval of activities pertain to the event that include in the approve PPMP of the Publication and the activity letter must signed by the Editorial board and Staff.

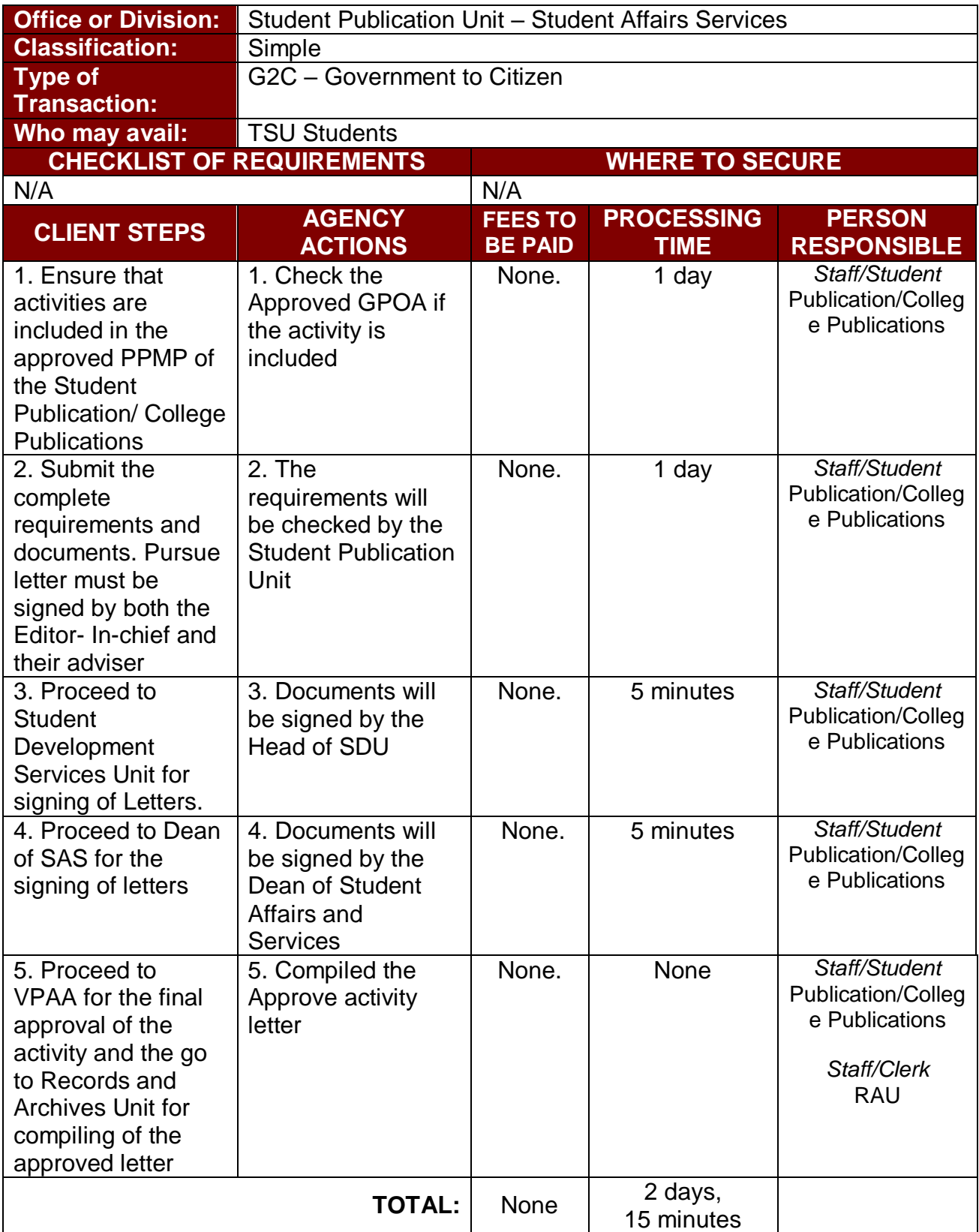

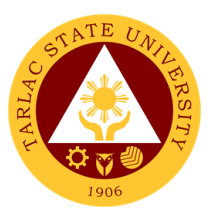

#### **2. Publication's Intent to Operate**

Intent to operate is pertain to intent to operate or renewal of their Publication's by accomplishing the necessary requirements need.

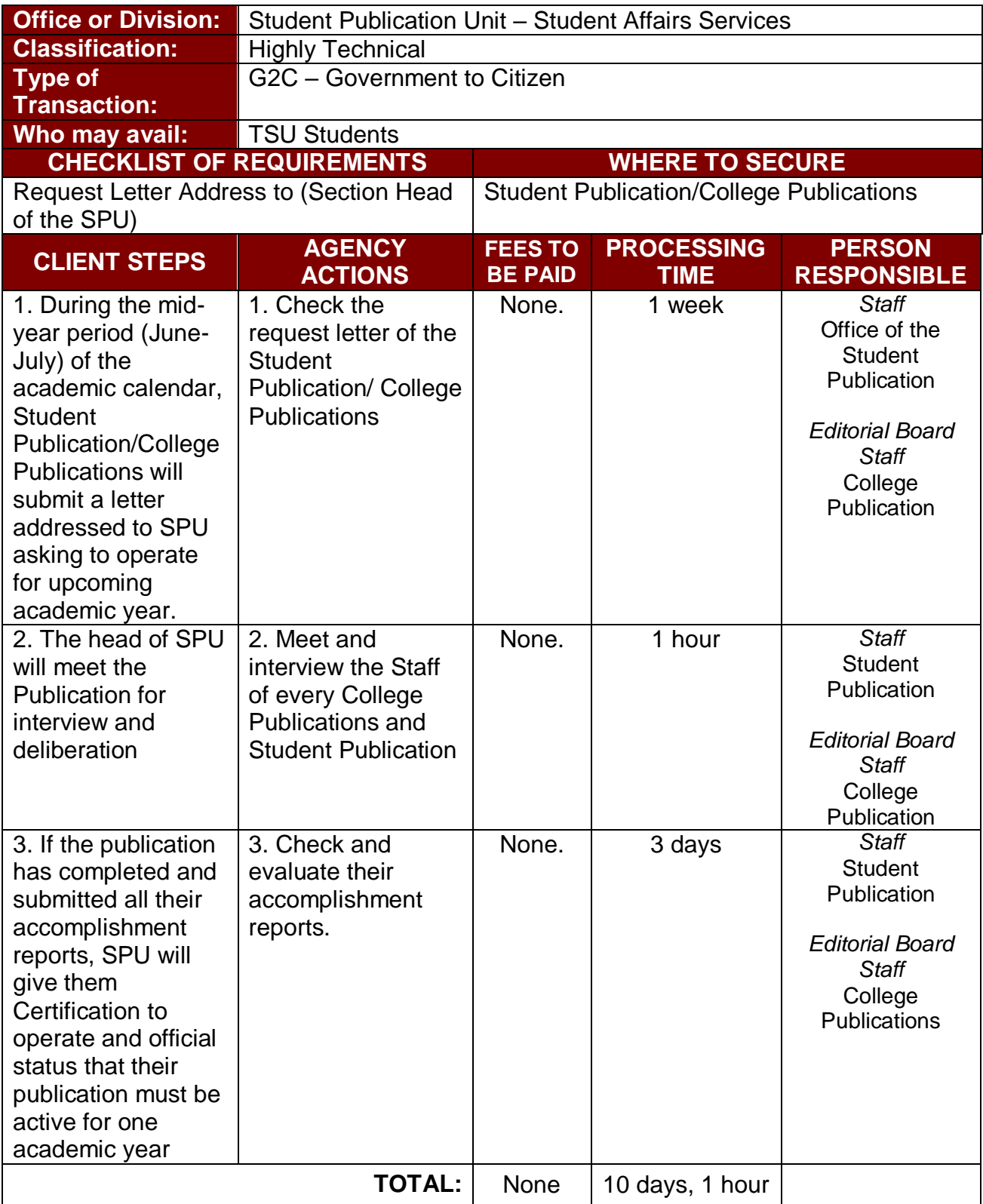

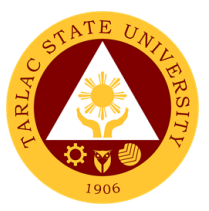

#### **3. Reading of Student and College Publications' Budget and General Plan of Action**

The Budget and General Plan of Action pertains to the budget breakdown and activities of the Student Publication/College Publications for every semester.

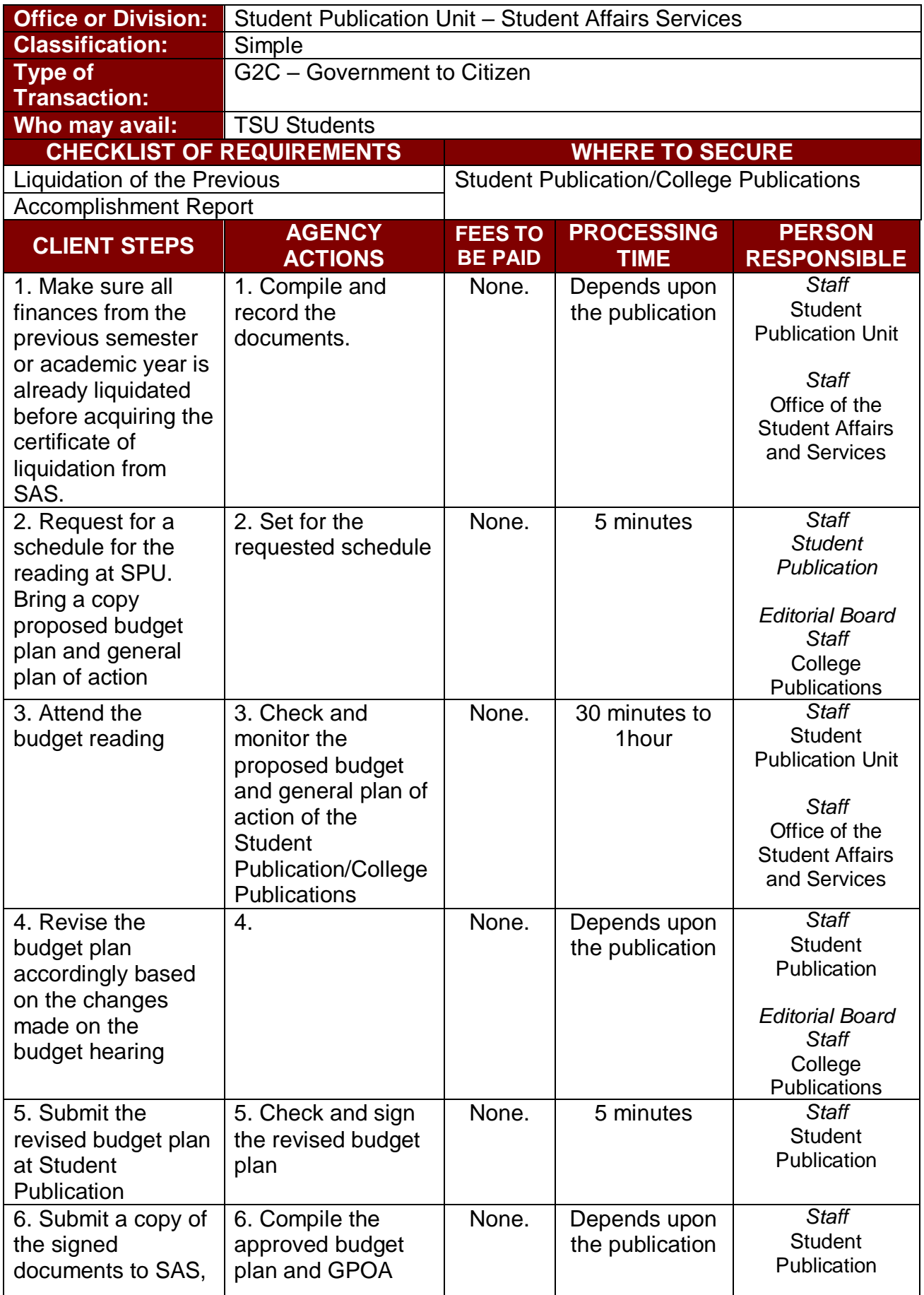

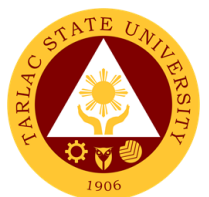

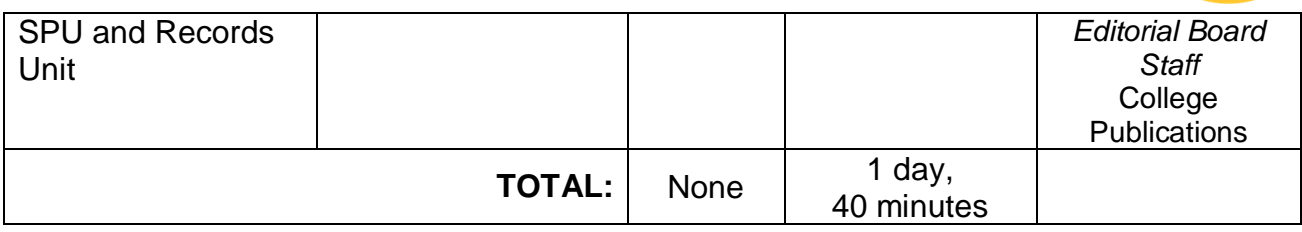

## **4. Signing of Resolution**

Signing of the resolution pertains to their activities and other agenda that must signed by the Editorial board and Staff.

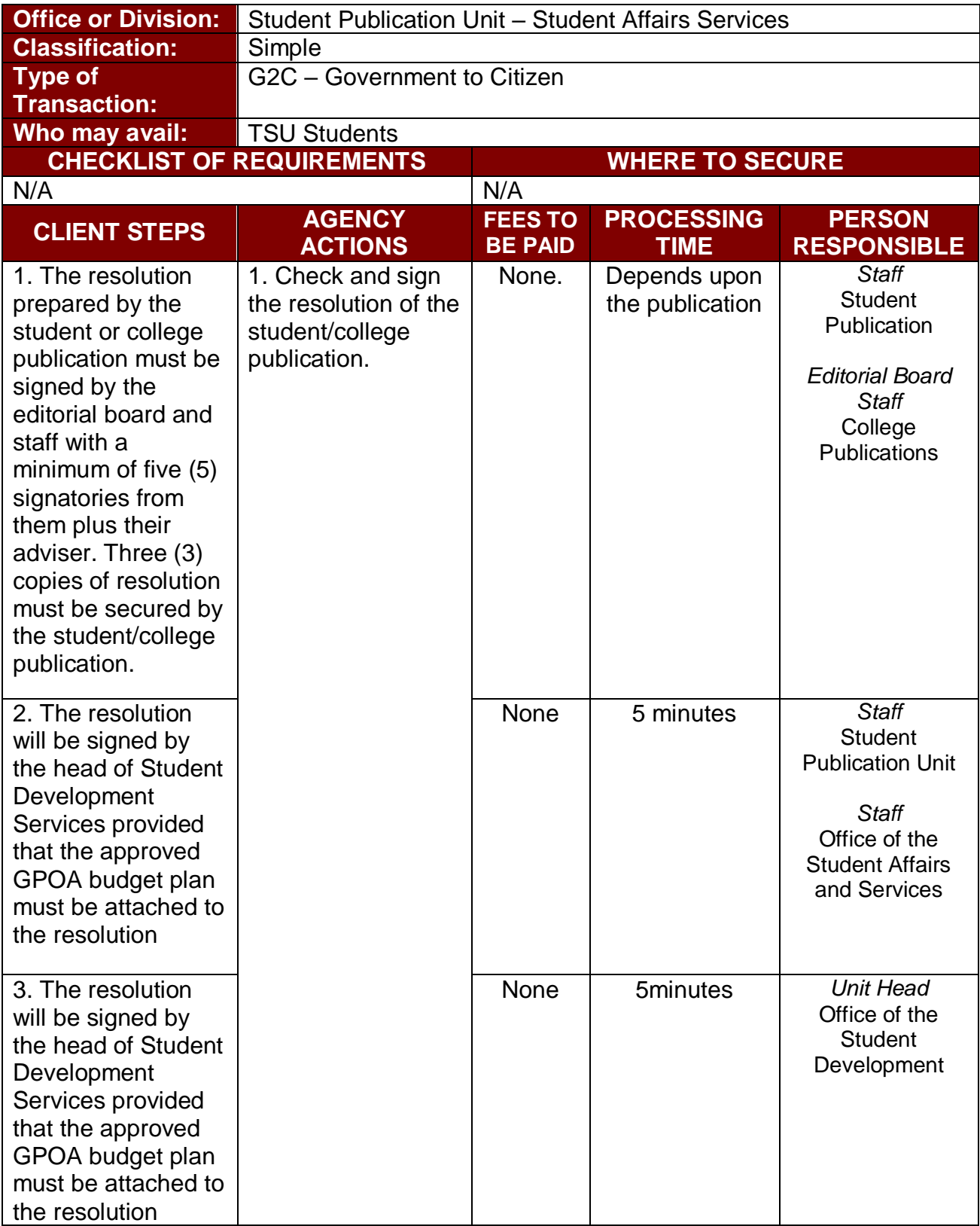

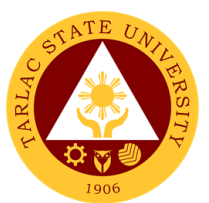

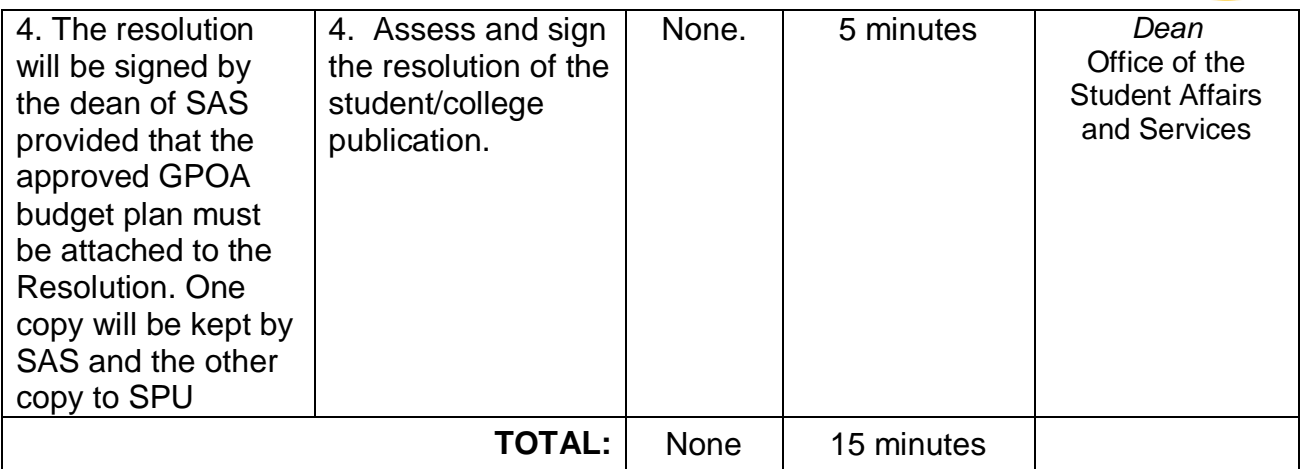

#### **5. Submission of Accomplishment Report**

Accomplishment Reports pertain to submission of their documentation of their all activities that they conducted in the whole semester One copy of the accomplishment report will be.

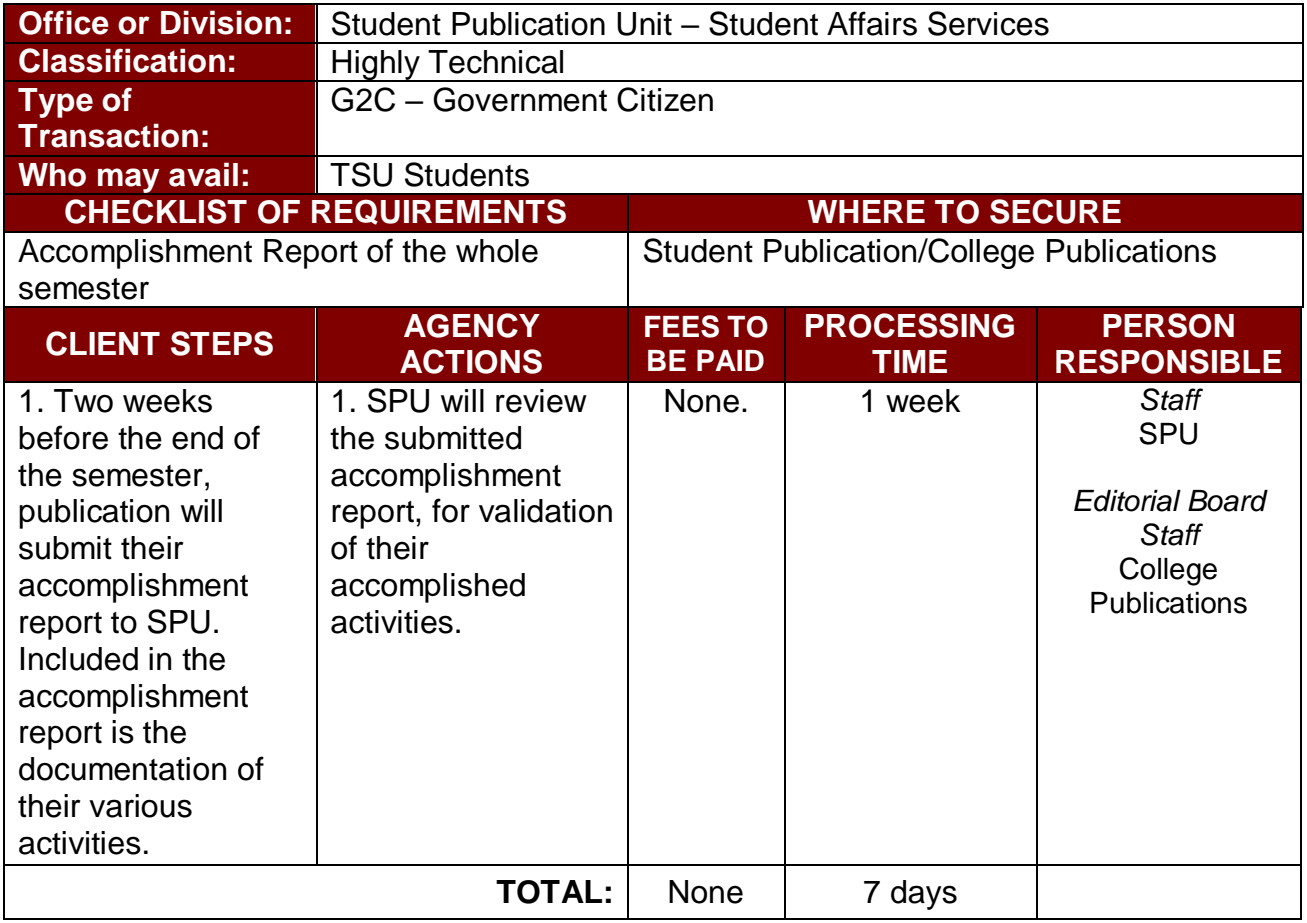

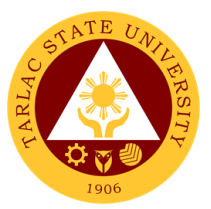

#### **6. Printing and Circulation of the Student and College Publication Issues**

Printing and Circulation of the newspaper, magazine or folio must be included in the PPMP of each Publication and approved GPOA.

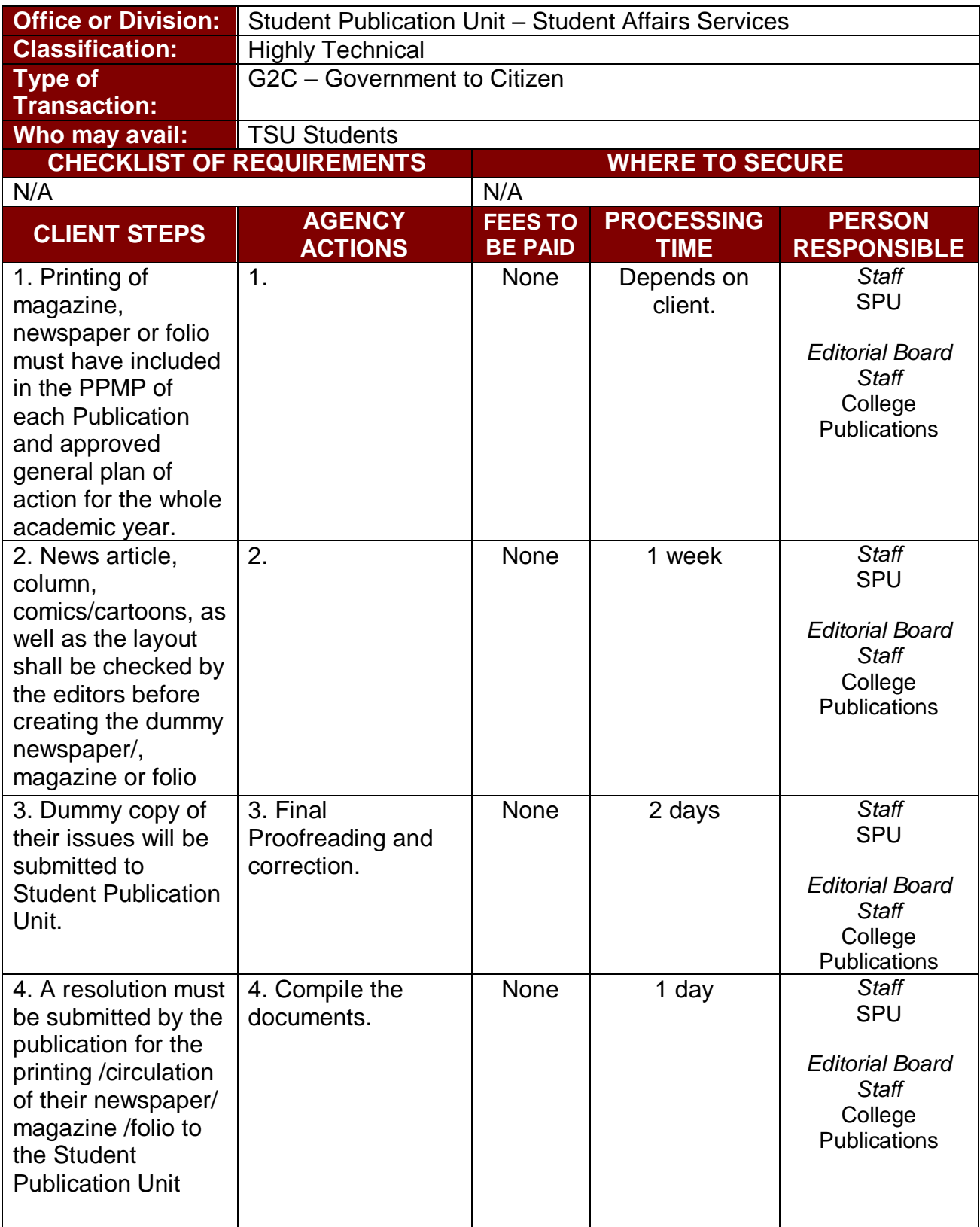

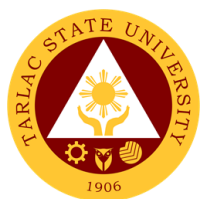

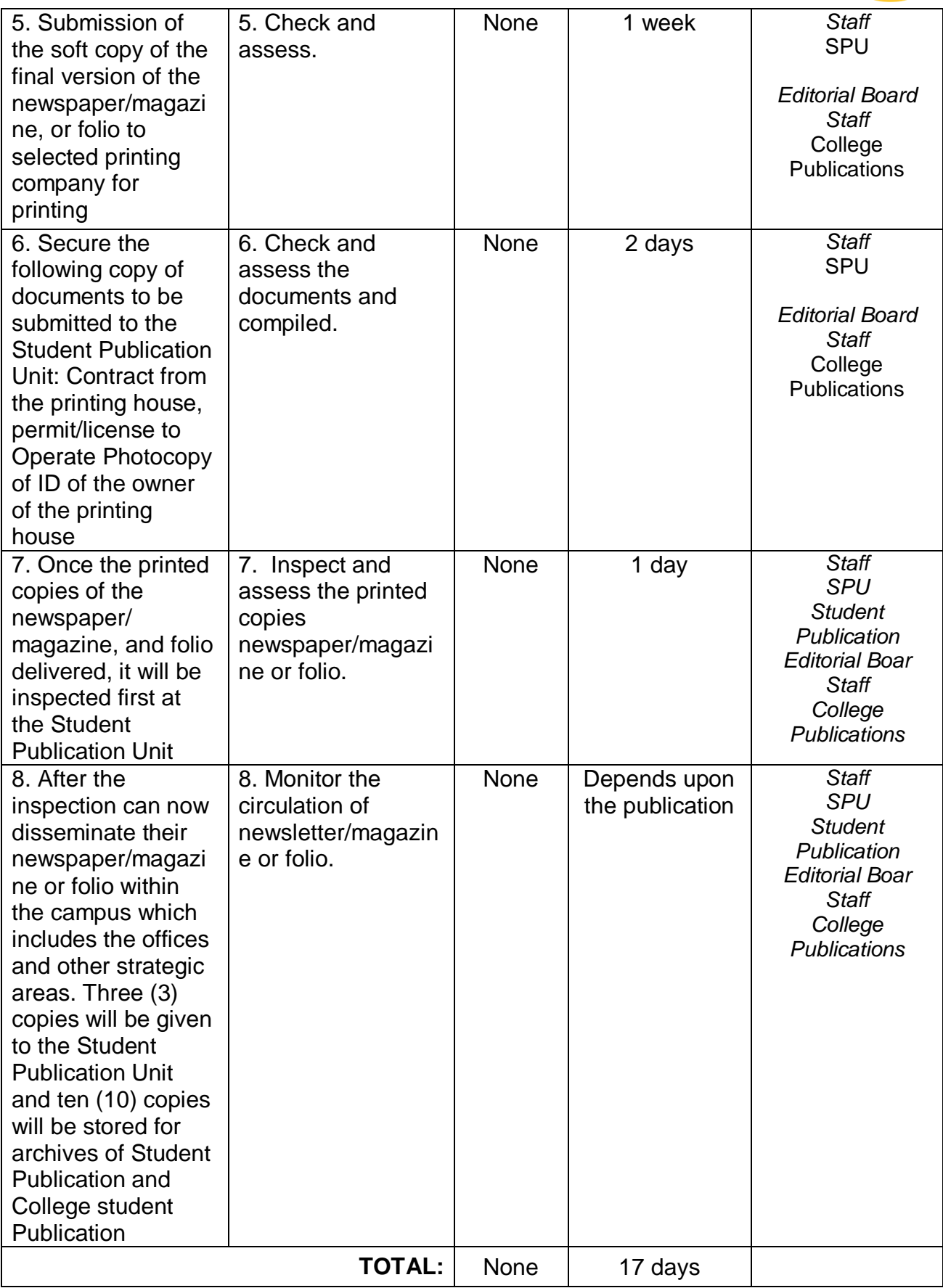

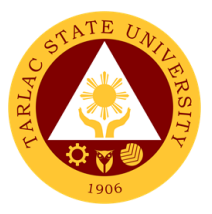

# **Student Organization Unit**

**Internal Services**

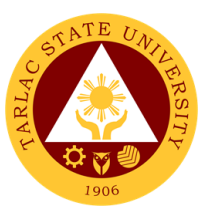

#### **1. Processing of Recognition of (New/Renewal Organization)**

The service allows students to prepare their required documents regarding the set registration period for the academic year, as stipulated in the University Student Manual.

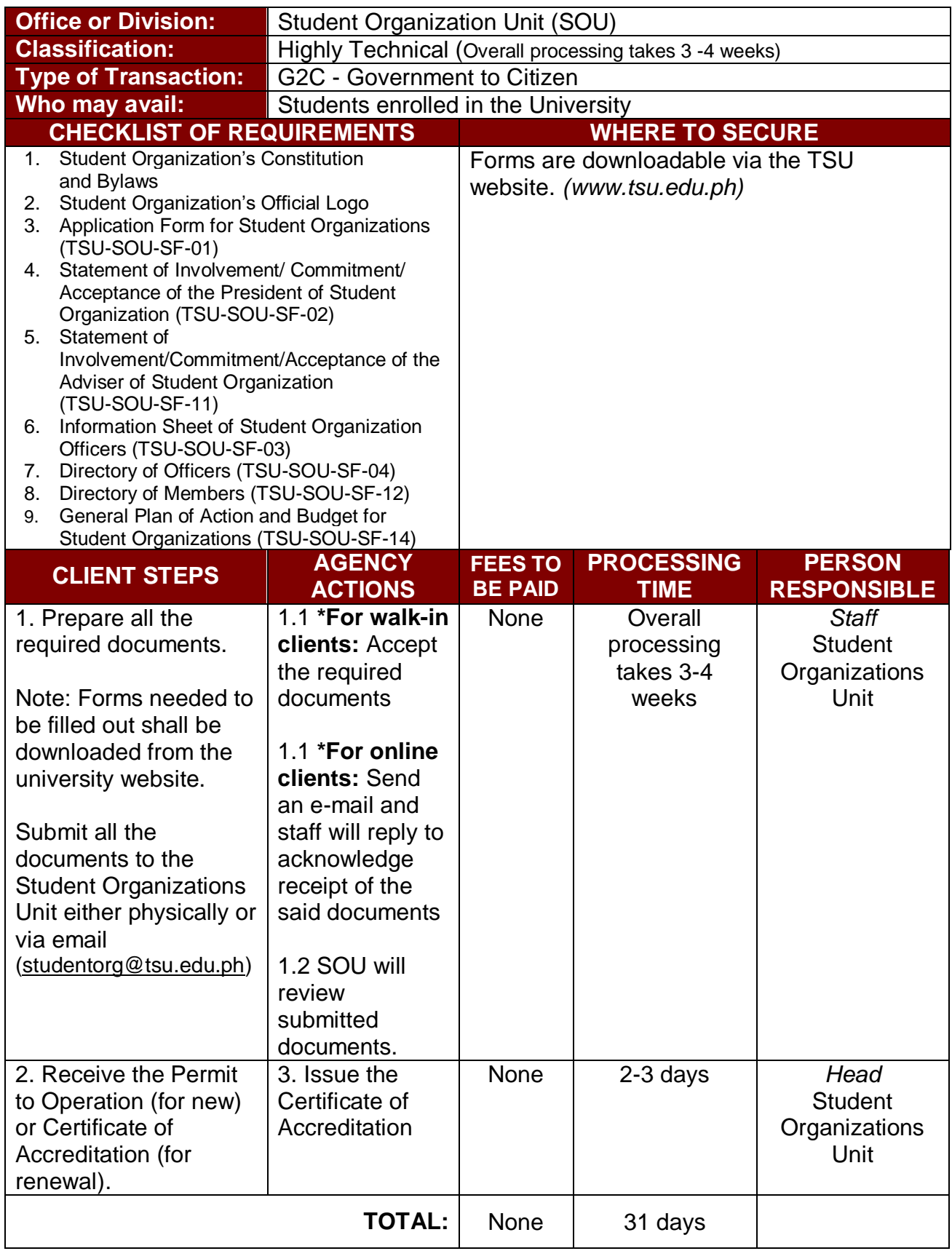

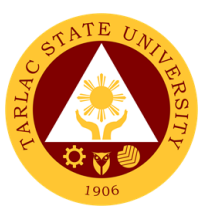

#### **2. Procedure for approval of Student Organization Activities (For Online Activity)**

The service allows students to prepare their required documents regarding the set of requirements for the approval of their online activity.

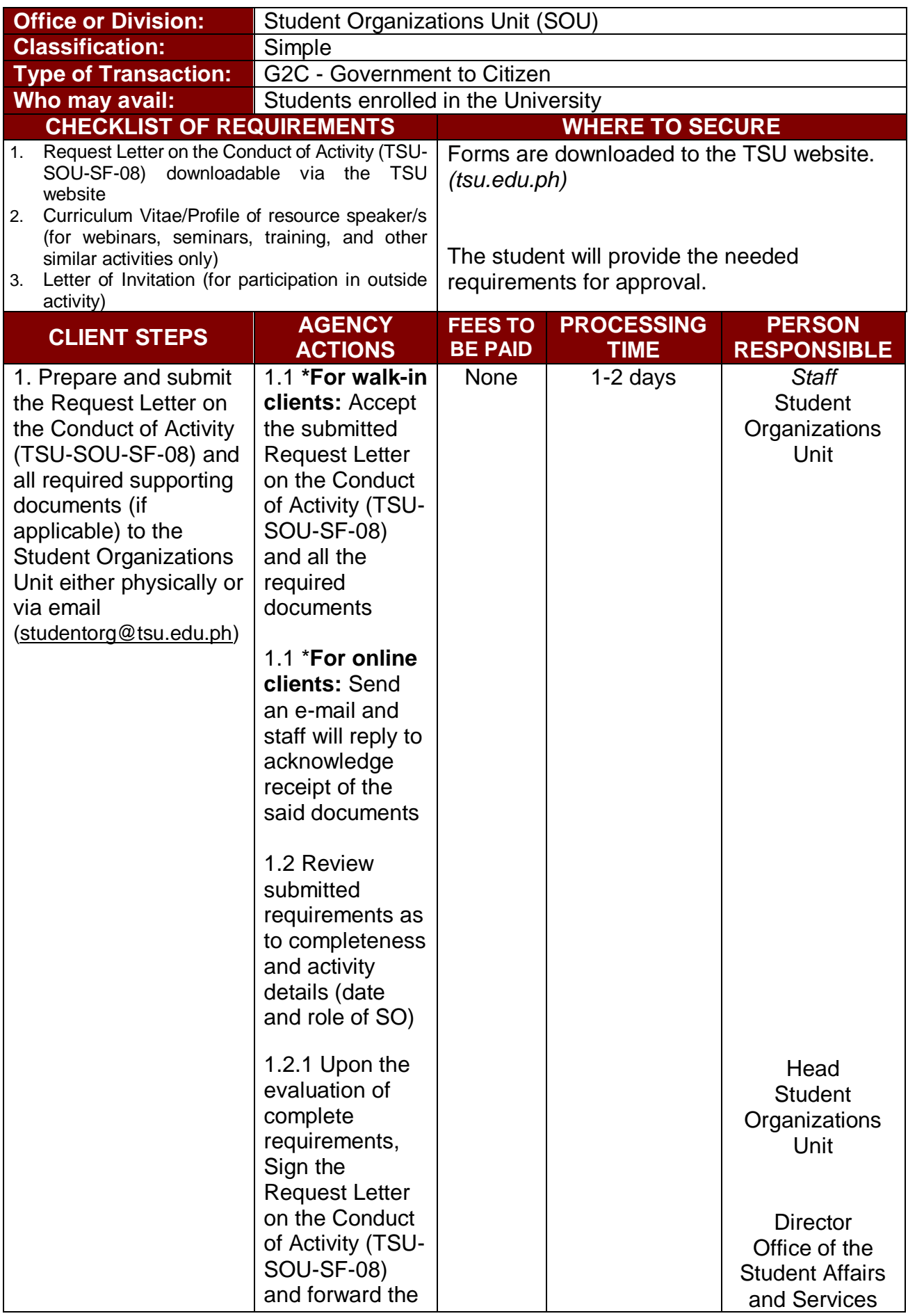

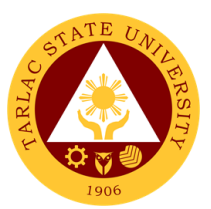

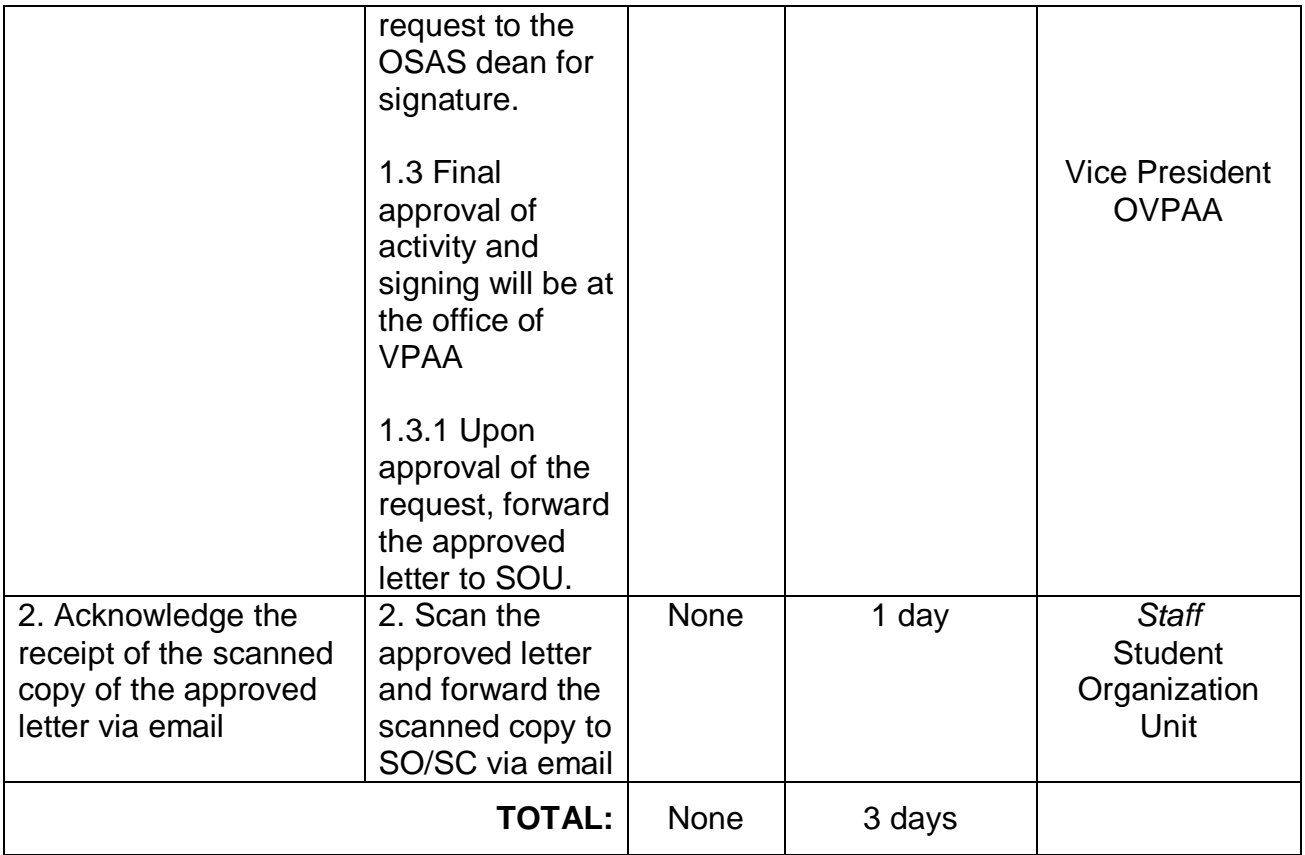

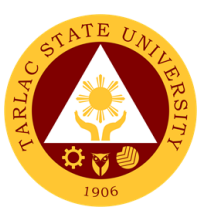

#### **3. Procedure for Approval of Student Organization Activities (For On-Campus Activity)**

The service allows students to prepare their required documents regarding the set requirements for the approval of their on-campus activity.

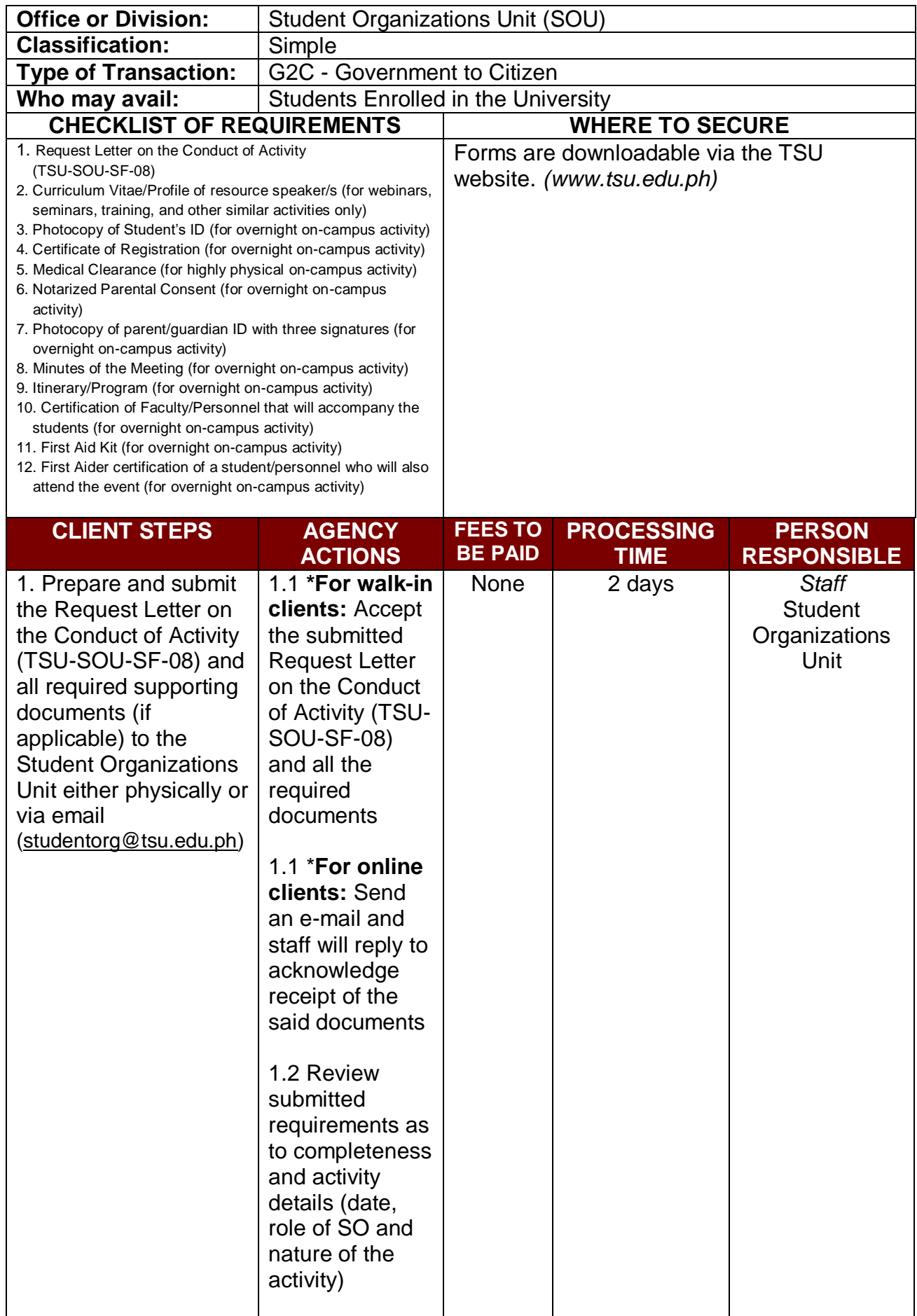

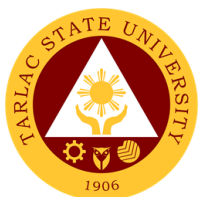

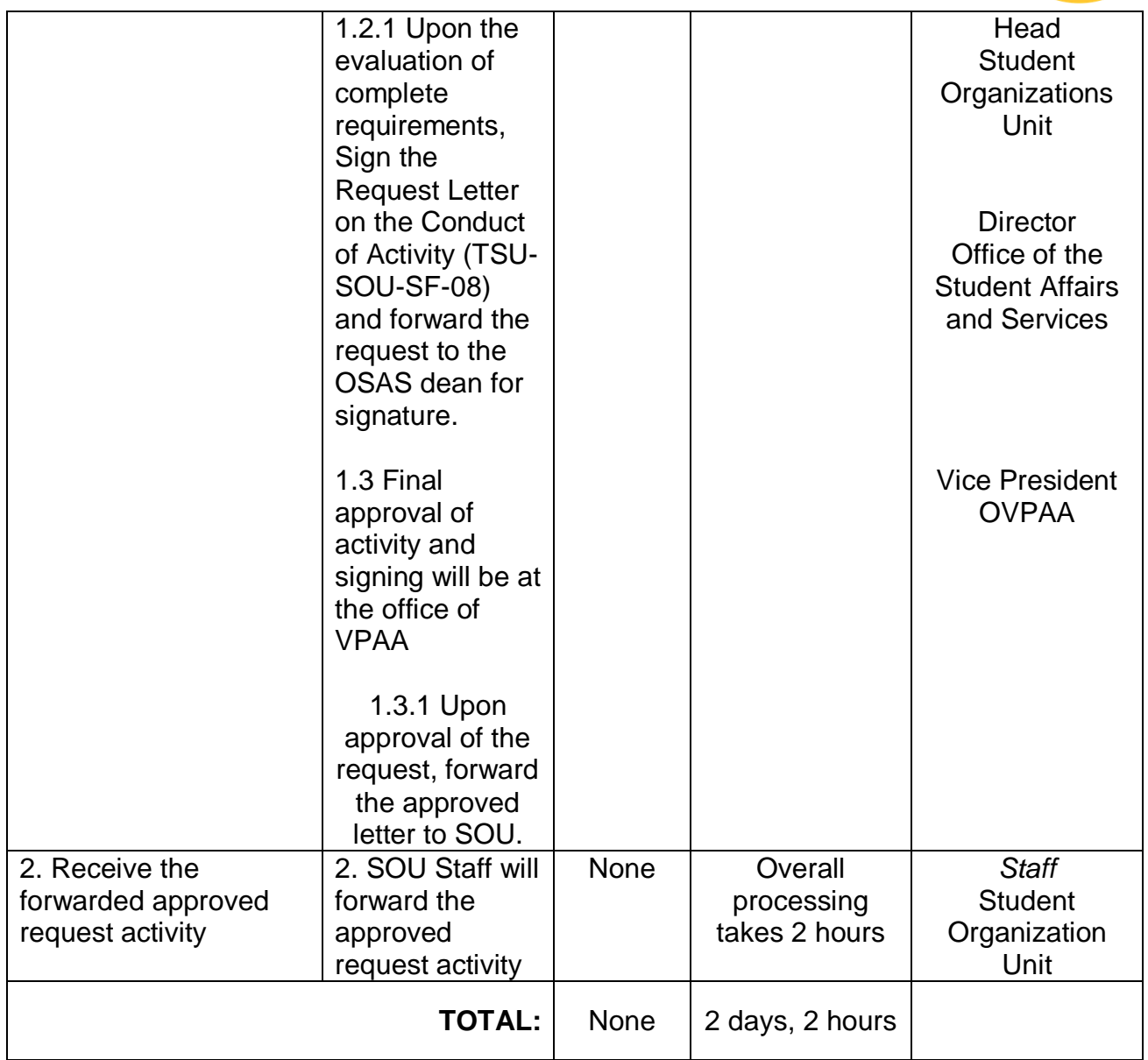

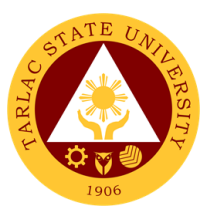

#### **4. Procedure for Approval of Student Organization Activities (For Off-Campus Activity)**

The service allows students to prepare their required documents regarding the set requirements for the approval of their off-campus activity.

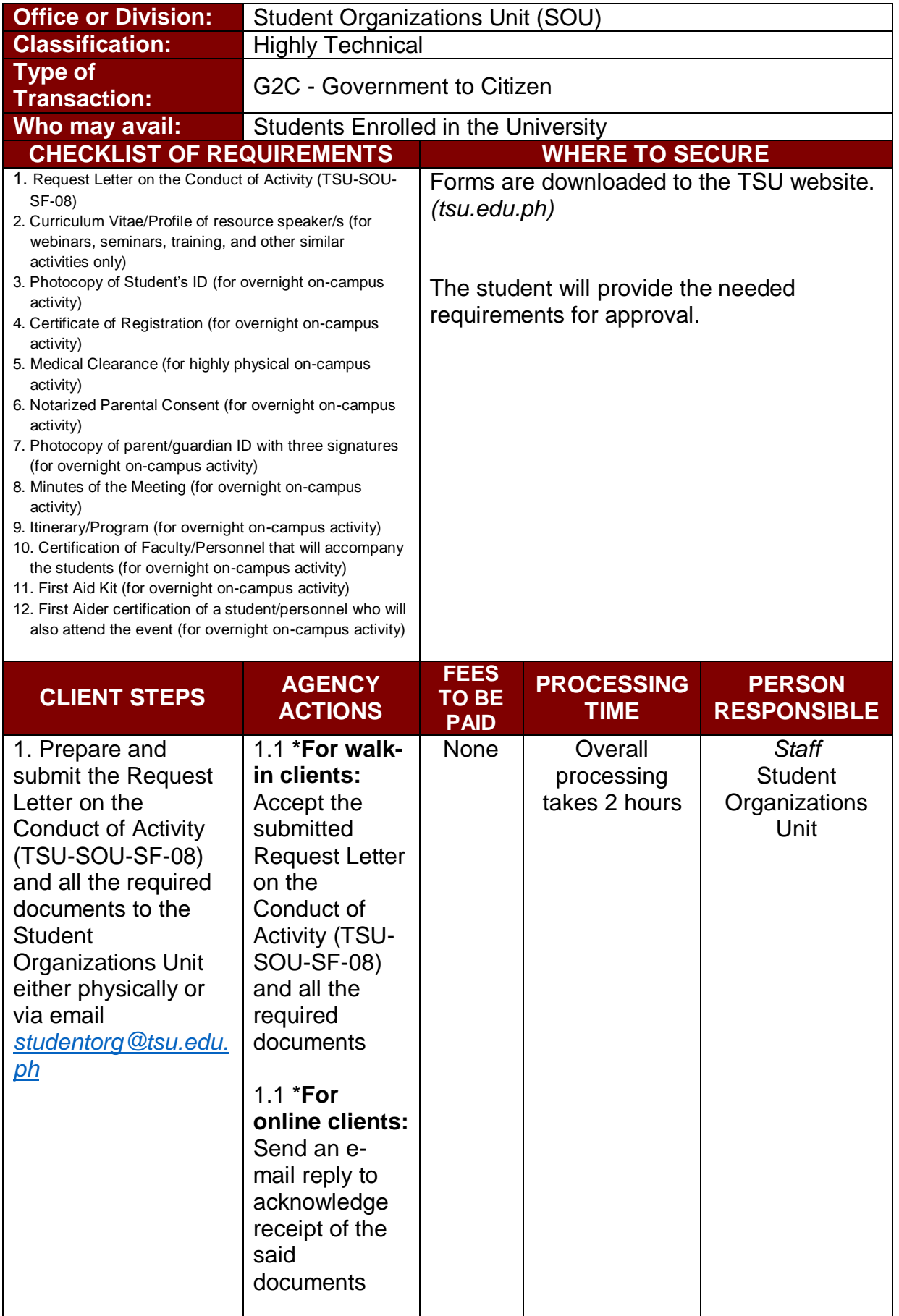

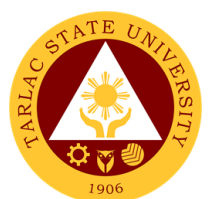

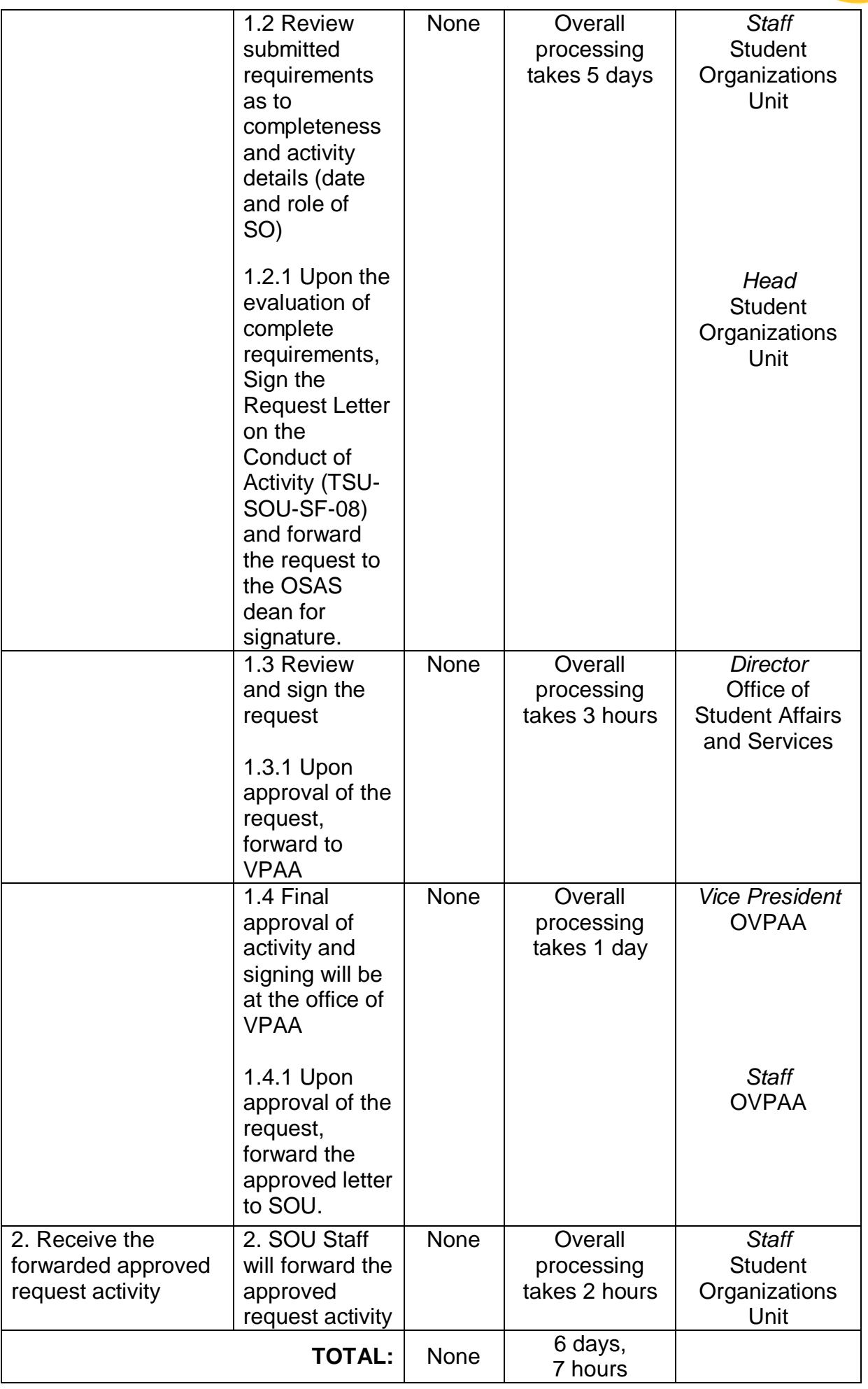

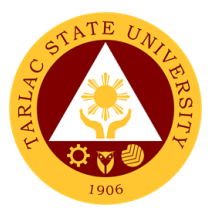

# **Sports Development and Management Unit**

**External Services**

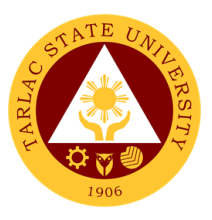

## **1. Monetary Incentives**

Right of Student Athletes to their monthly Monetary Incentives for representing the school in different major competitions.

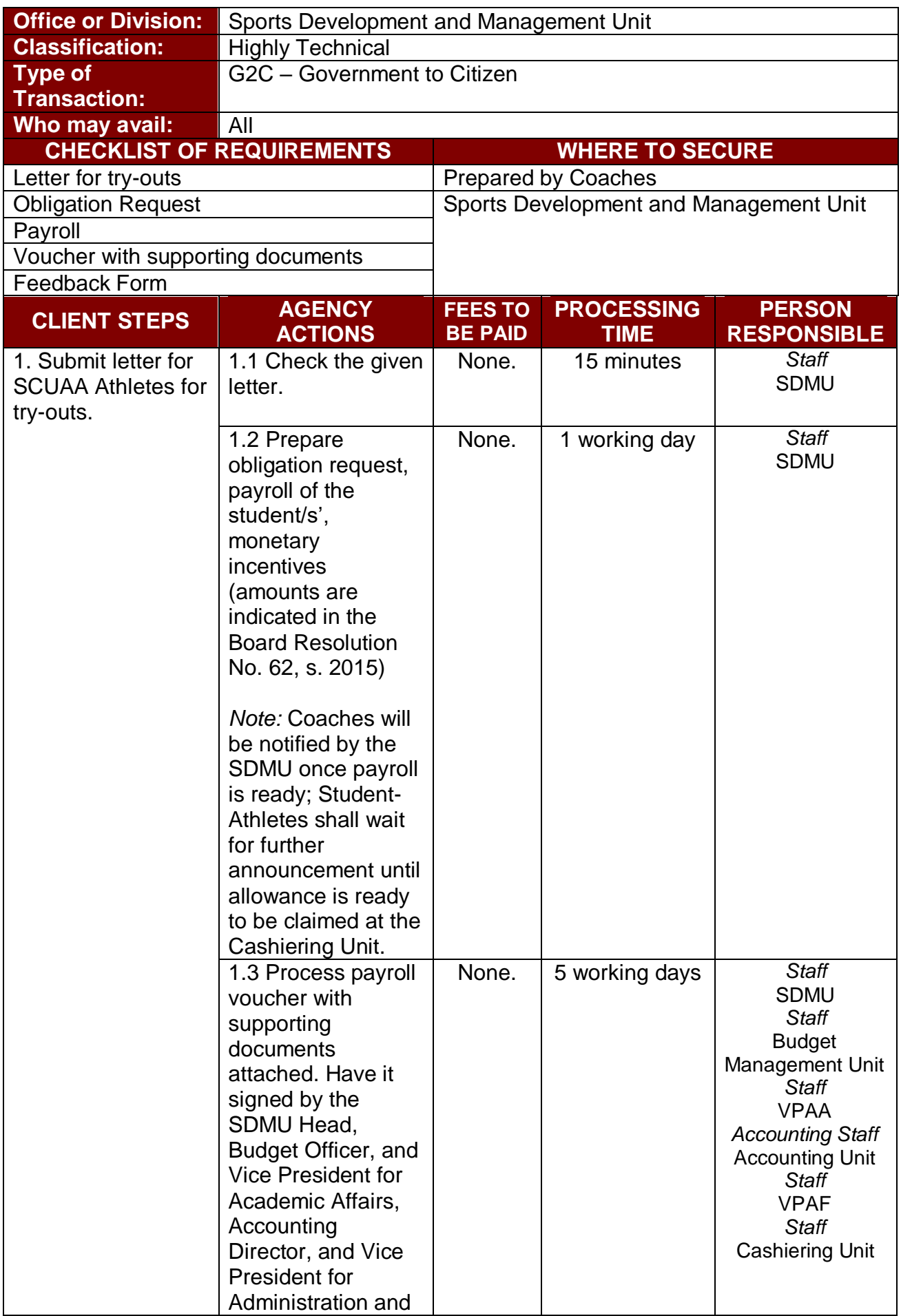

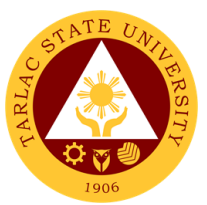

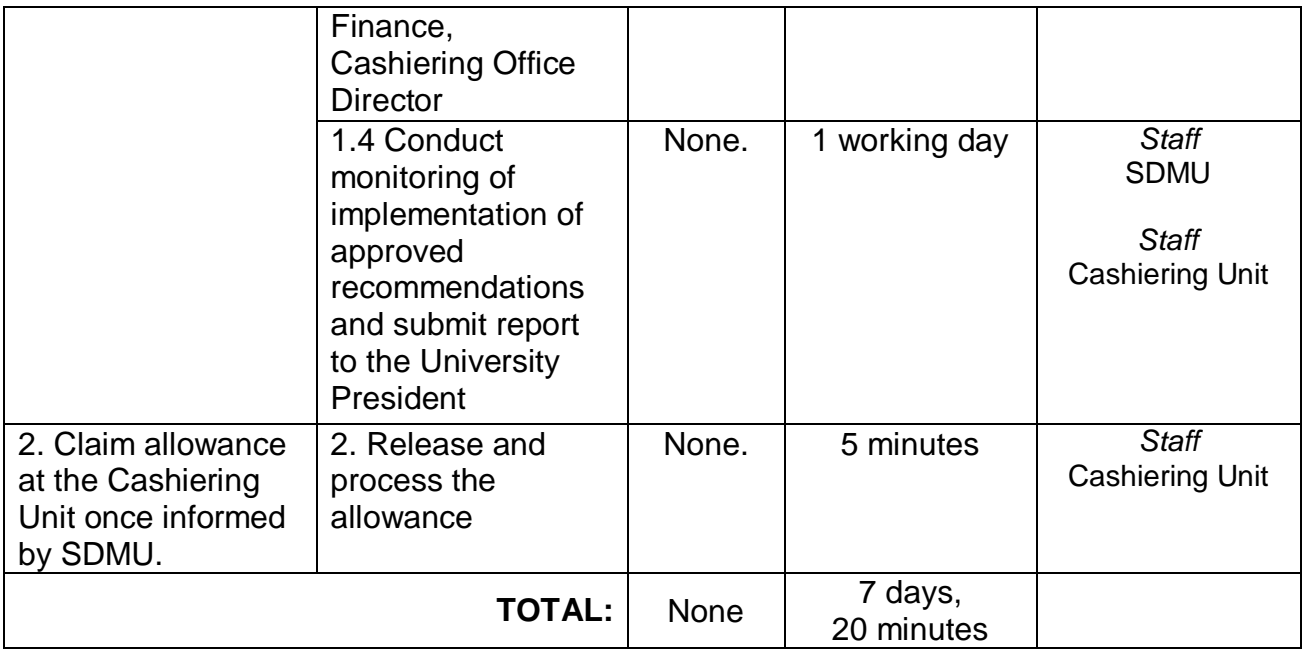

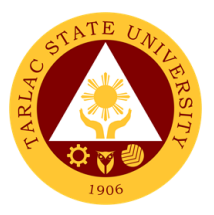

# **Office of Culture and the Arts**

**External Services**

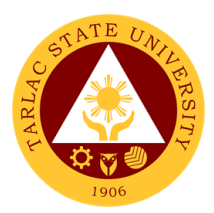

# **1. Request for any Culture and the Arts Services**

The service allows to request services from the office.

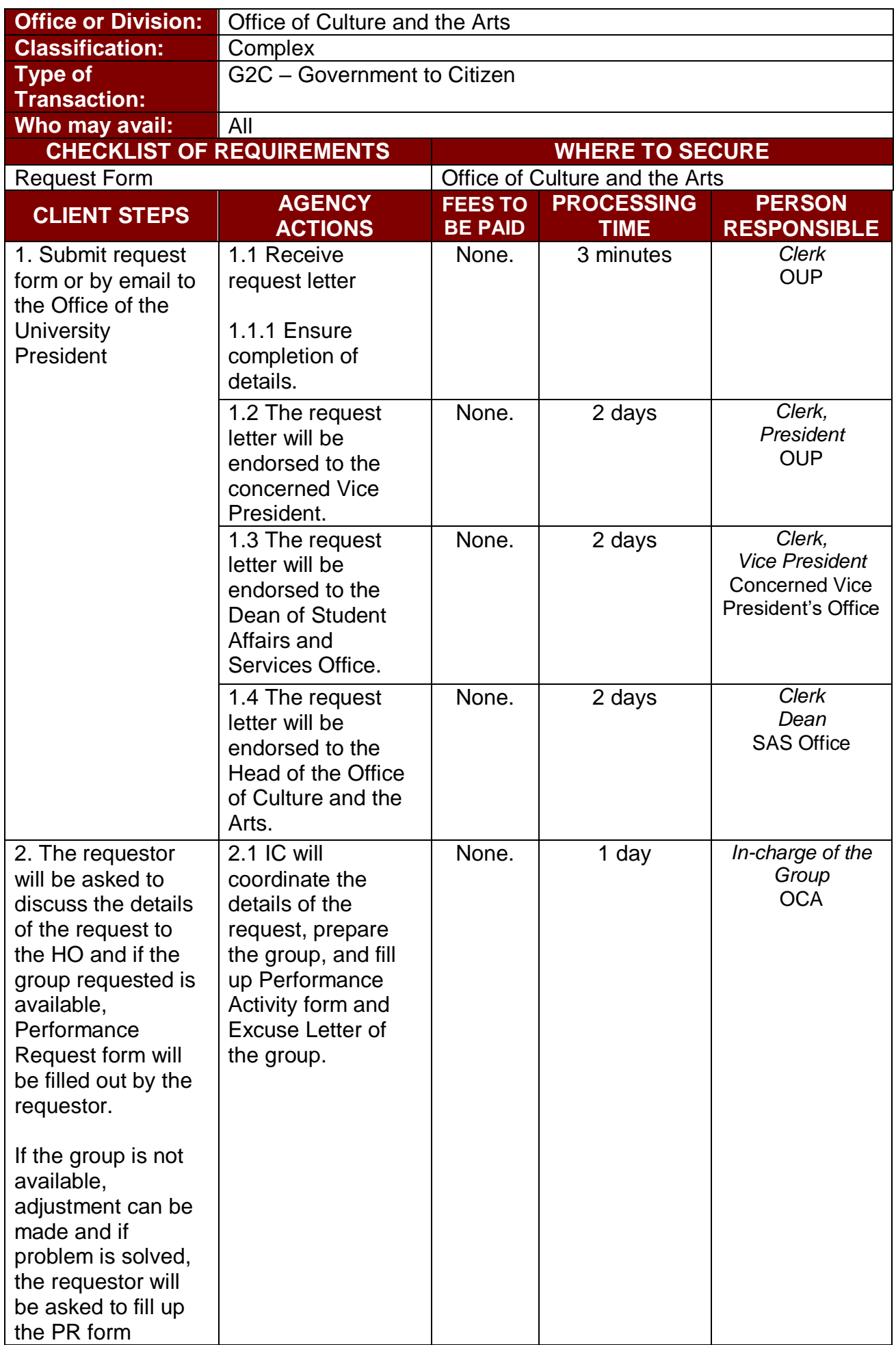

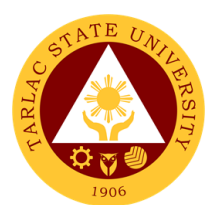

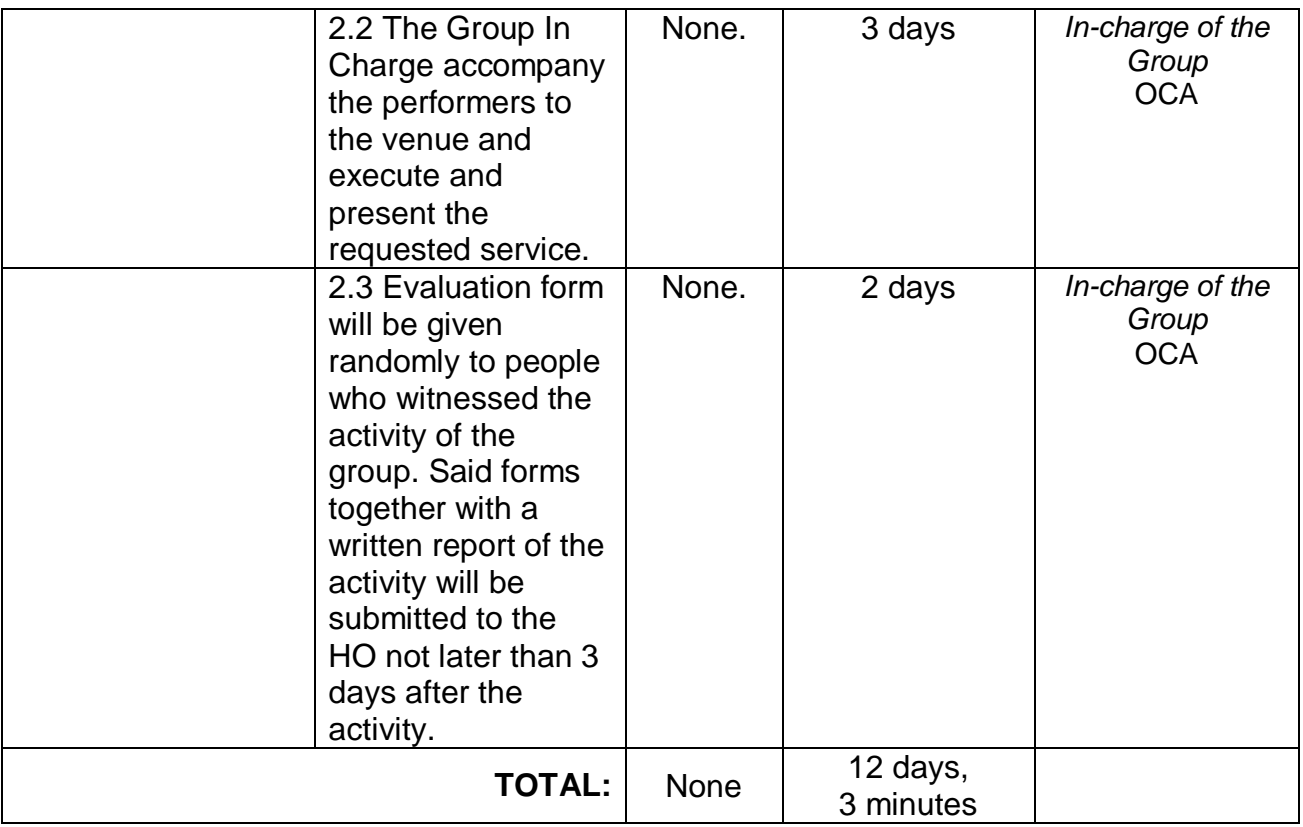

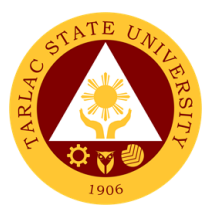

# **Guidance and Counseling Services**

**External Services**

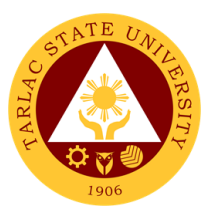

#### **1. Ecumenical Recollection/ S.A.L.T. Activity**

The service will enhance students' ability to cope and manage time and stress, provide ecumenical activity catering students' personal, social, and spiritual development. It will also provide information on healthy relationships and positive boundaries and offer an activity that will help graduating students reflect on their purposes in life as individuals, reestablish their relationships with their Creator, and achieve spiritual formation.

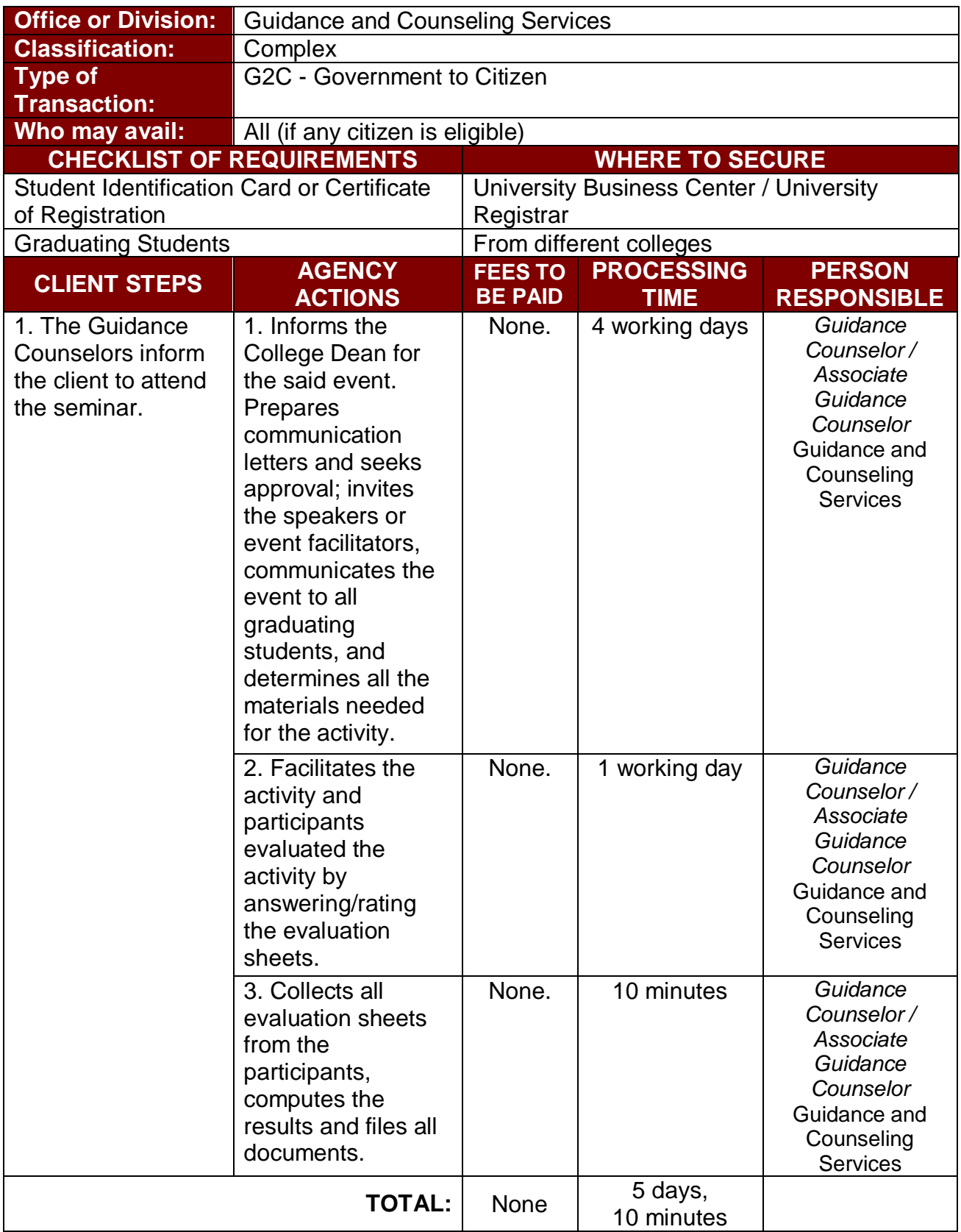

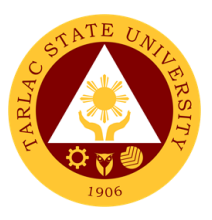

#### **2. Group Counseling**

To provide opportunities for self-knowledge, personal growth, and coping skills development of the clients; to assist clients in dealing with specific problems which could be physical, academic, emotional, personal, and social in nature; and to offer the chance for the clients to make personal decisions and solve problems.

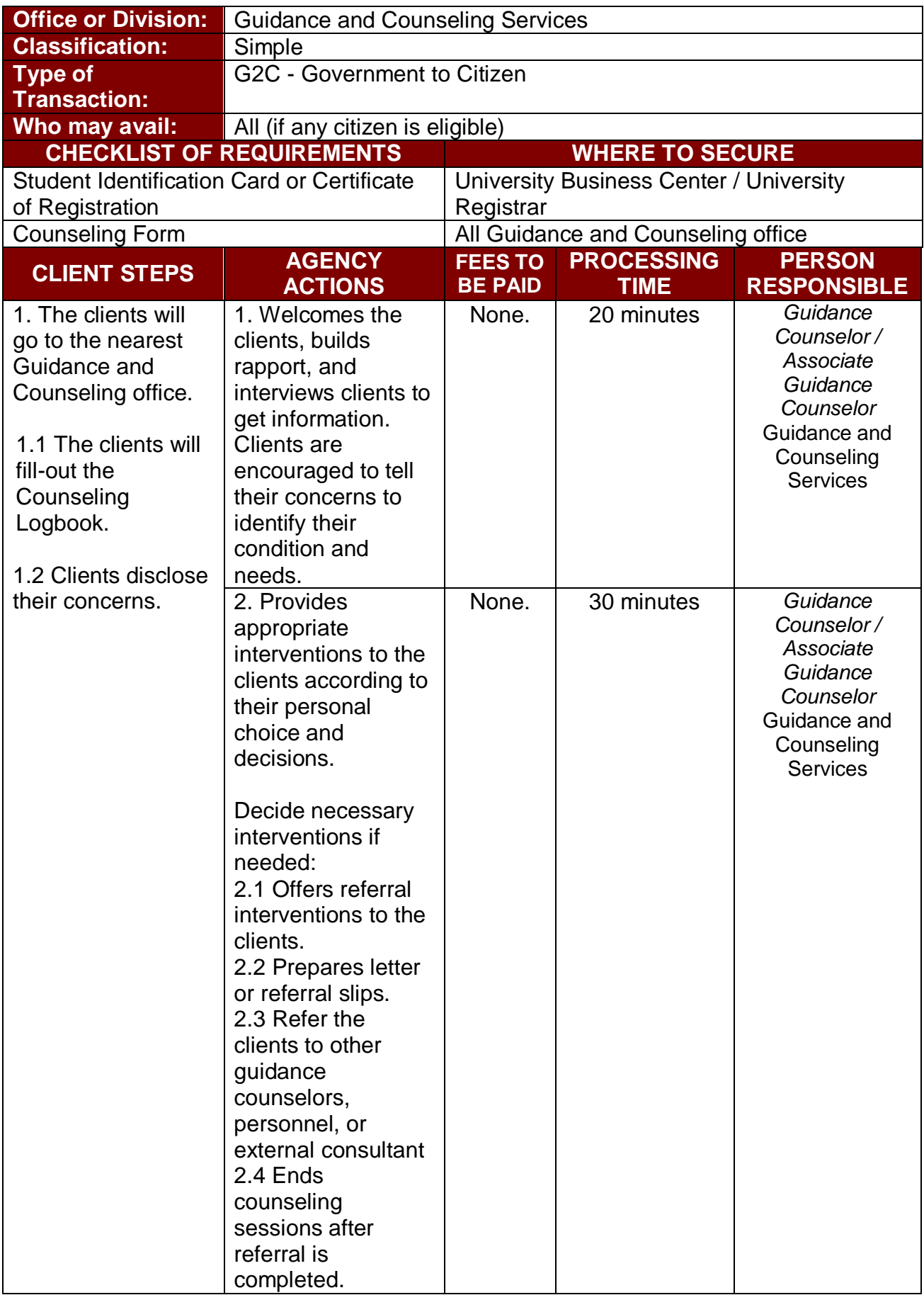

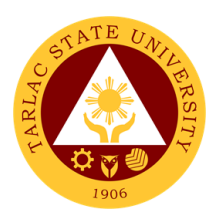

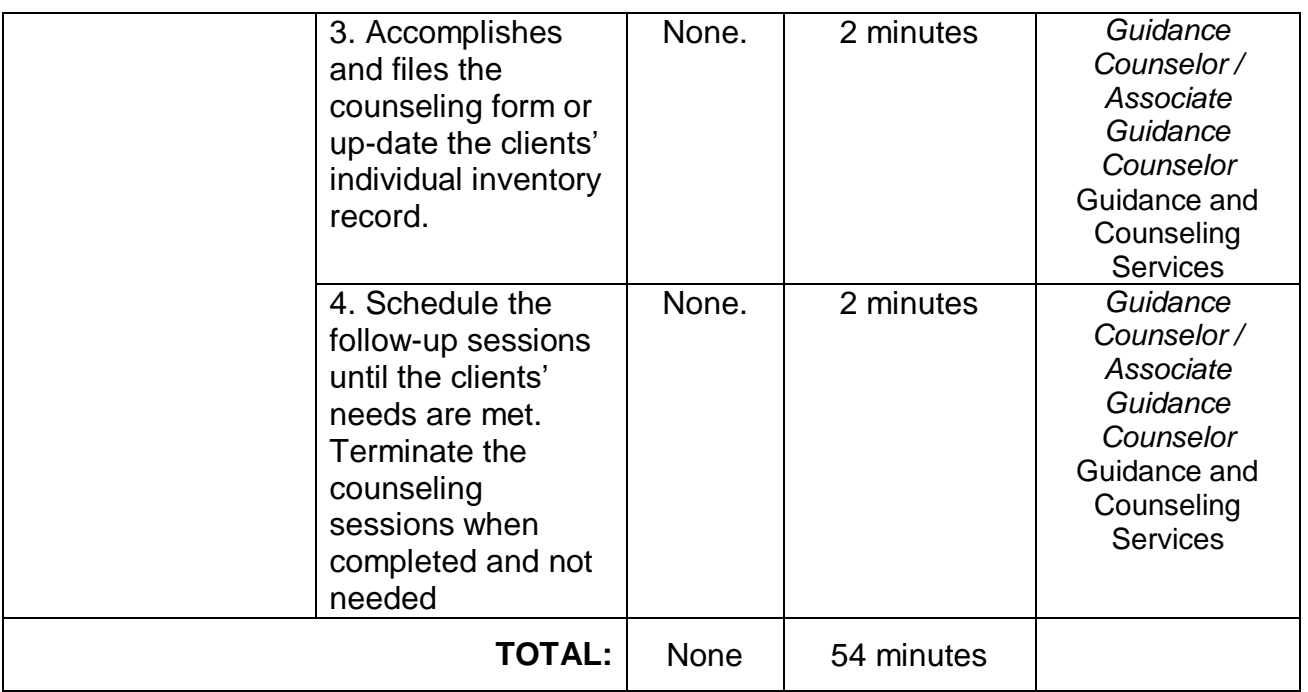

#### **3. Homeroom Guidance / Classroom Lecture Activity**

The service will provide homeroom guidance to cater students' personal, social, academic, and spiritual development, provide information on healthy relationships and positive boundaries, enhance students' ability to cope with life's struggles and re-acquaint, remind and inform students regarding SWS services/programs, and college concerns.

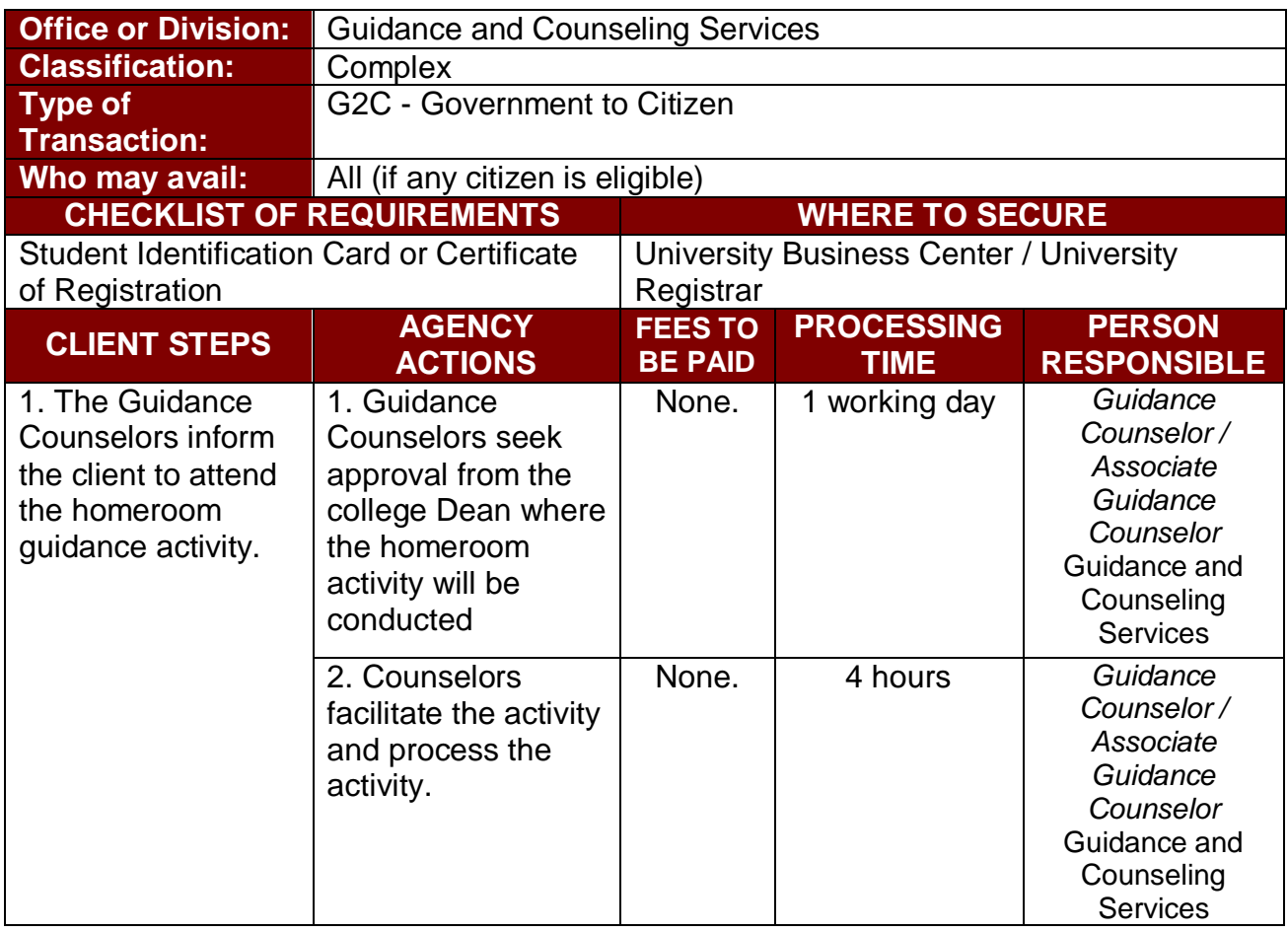

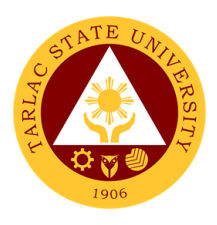

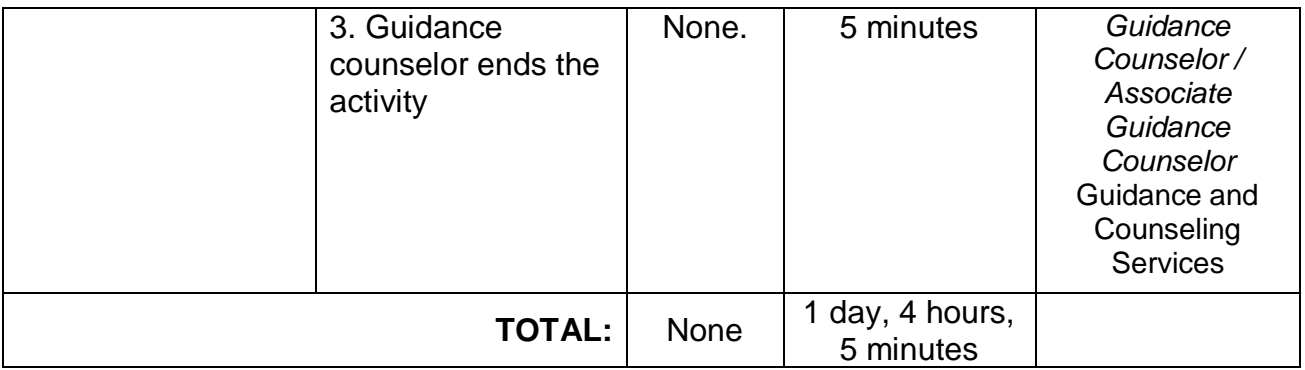

#### **4. Individual Counseling**

To provide opportunities for self-knowledge, personal growth, and coping skills development of the clients; to assist clients in dealing with specific problems which could be physical, academic, emotional, personal, and social in nature; and to offer the chance for the clients to make personal decisions and solve problems.

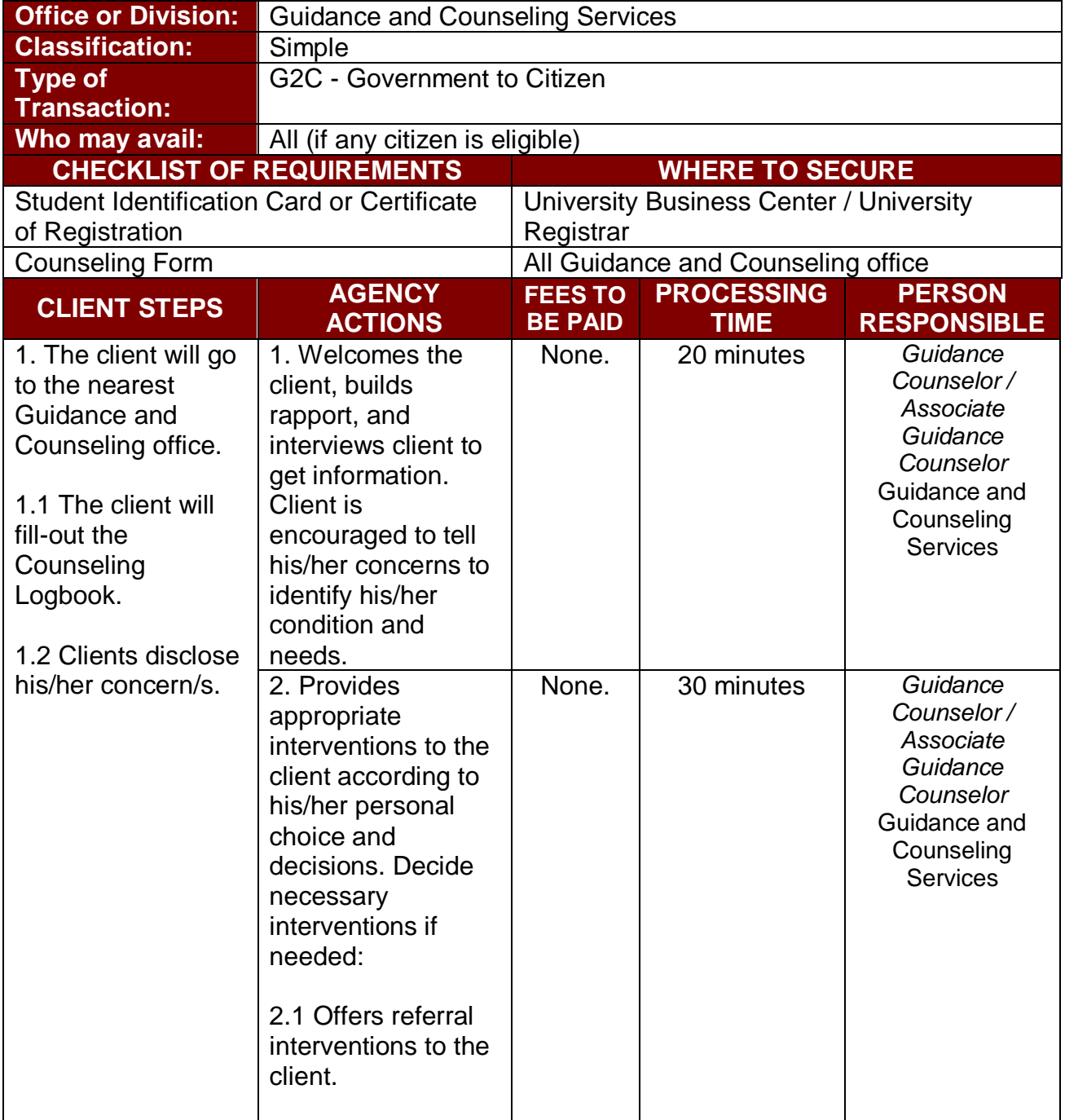

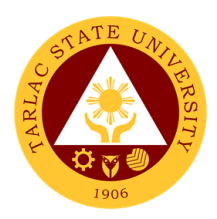

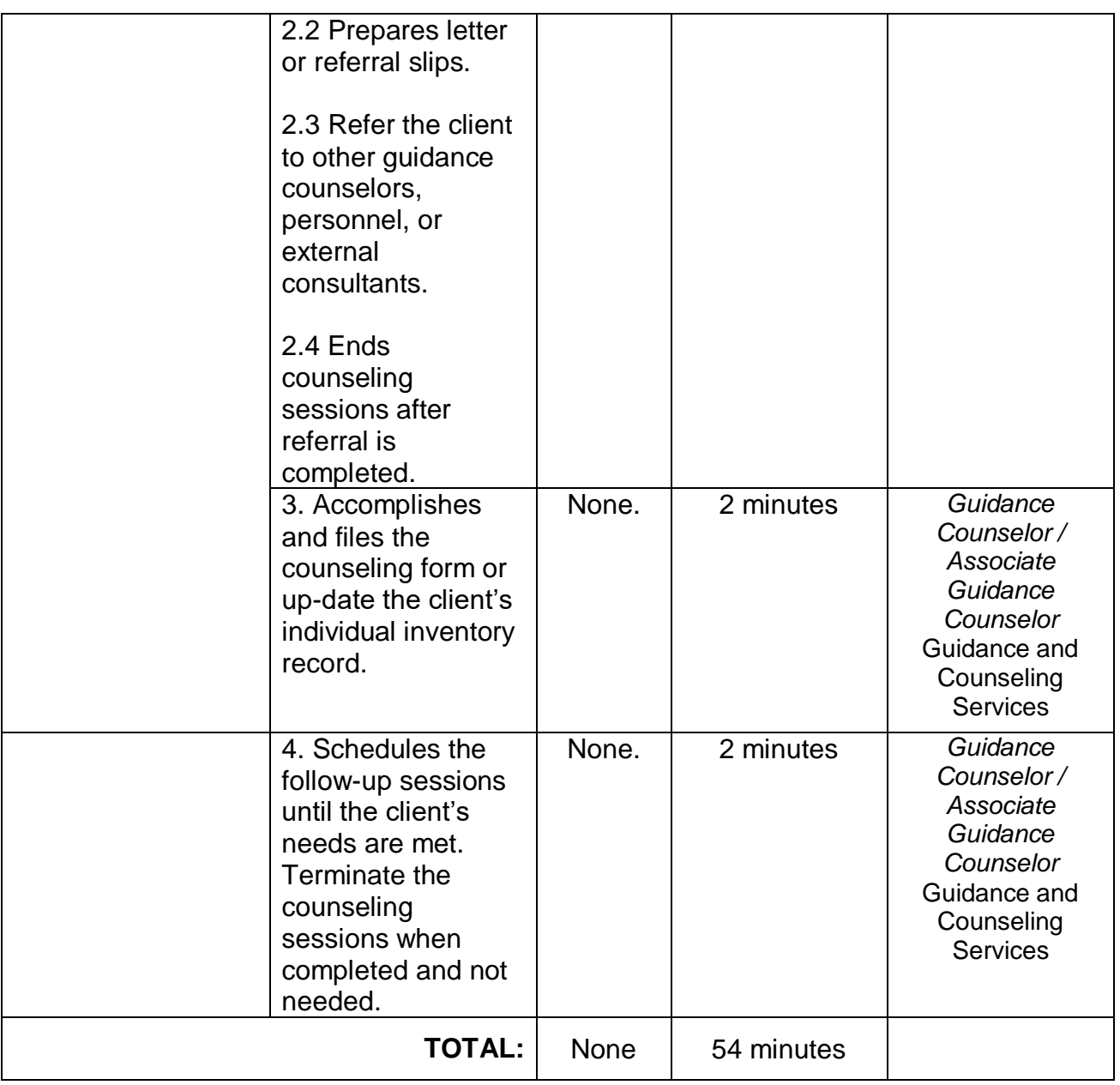

#### **5. Referral Counseling Service**

This service provides opportunities for self-knowledge, personal growth, and coping skills development of the clients; to assist clients in dealing with specific problems which could be physical, academic, emotional, personal, and social in nature; and **t**o offer the chance for the clients to make personal decisions and solve problems.

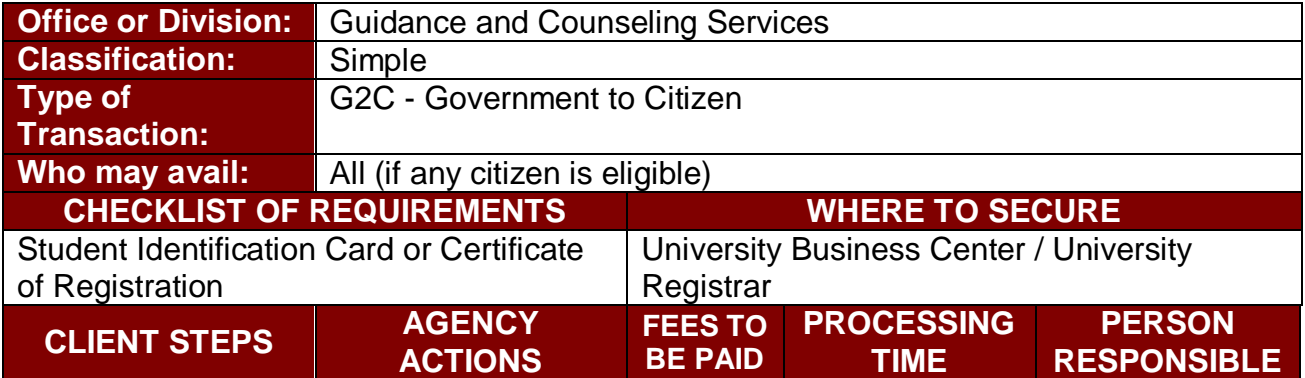

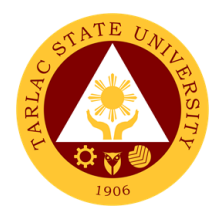

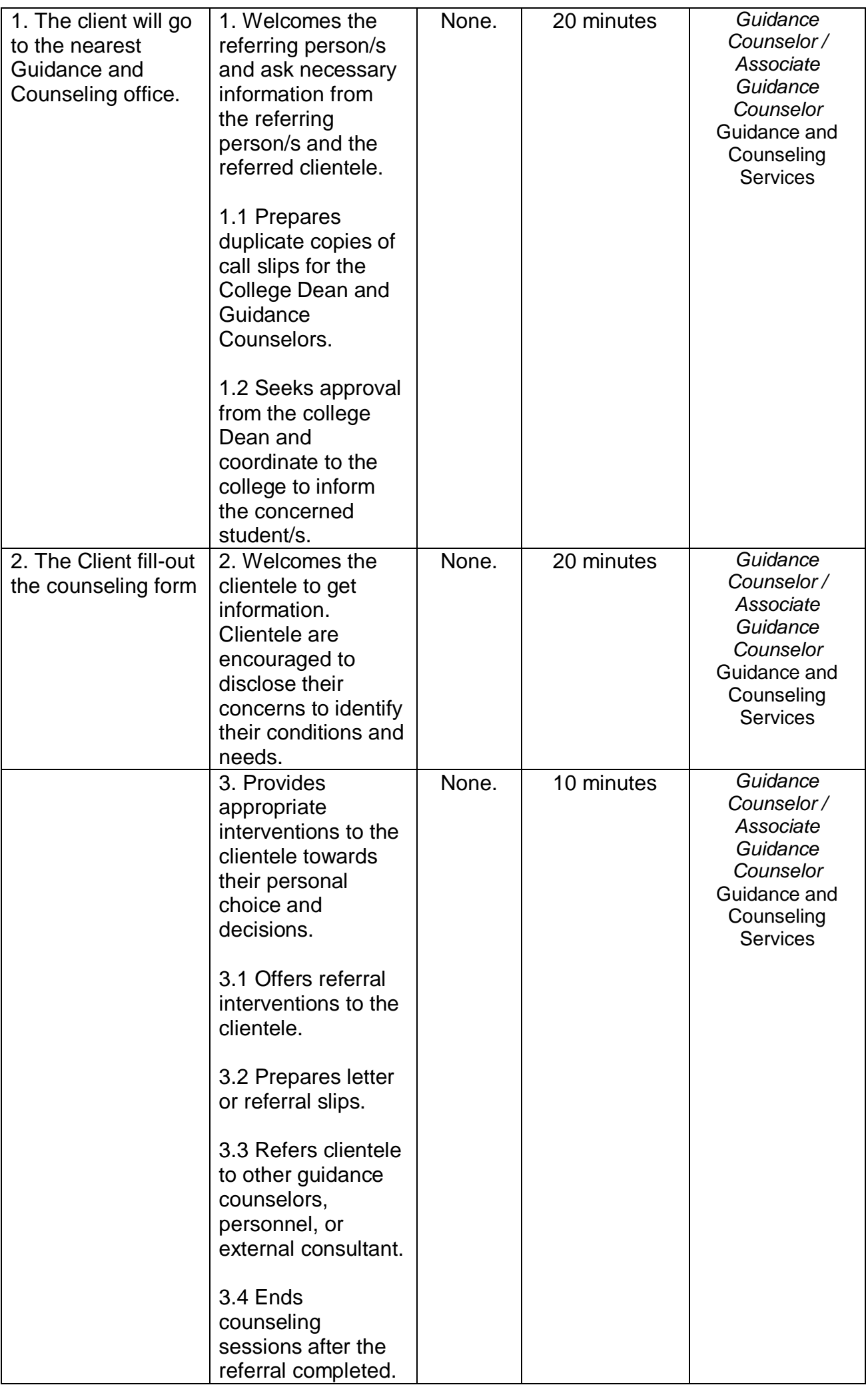

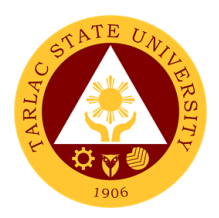

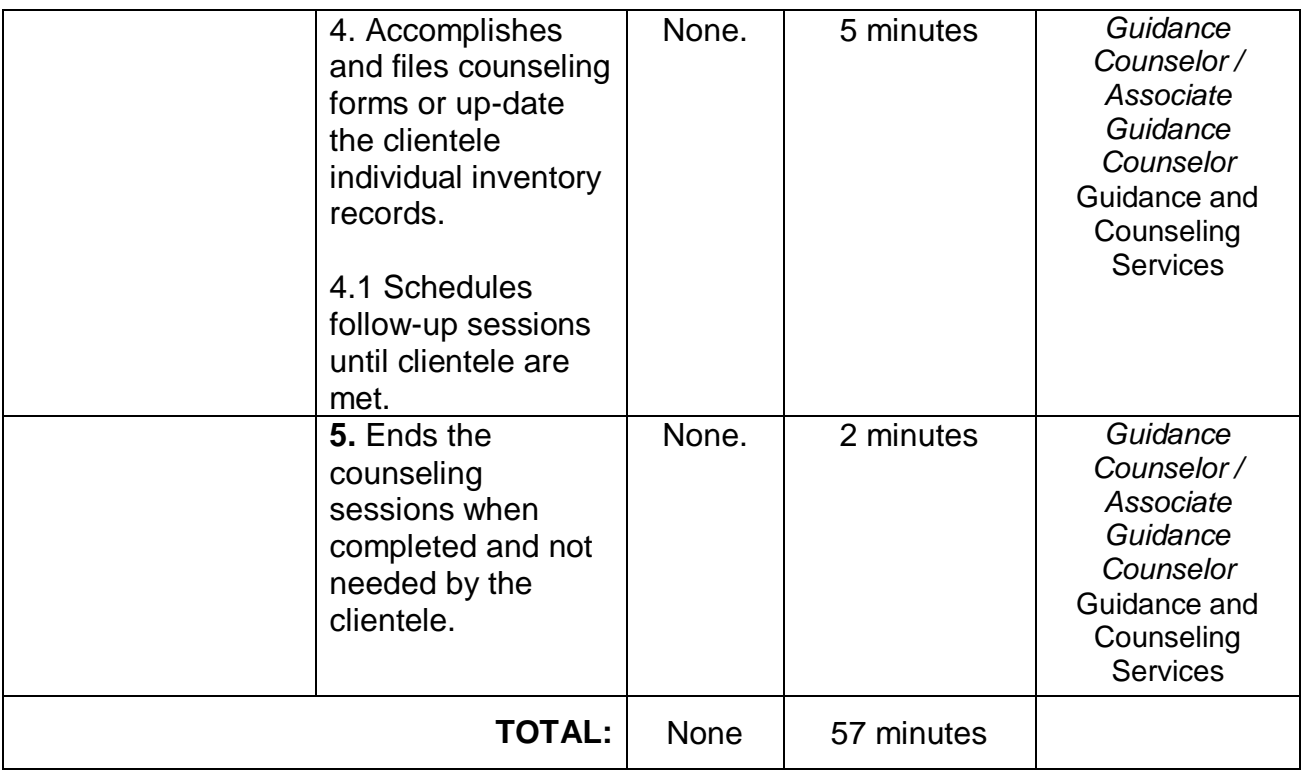

#### **6. Seminar on Study Habits**

The service provides seminars to cater students' personal, social, academic, and spiritual development, develop good study habits, provide information on healthy relationships and positive boundaries, and enhance students' abilities to cope and manage time and stress.

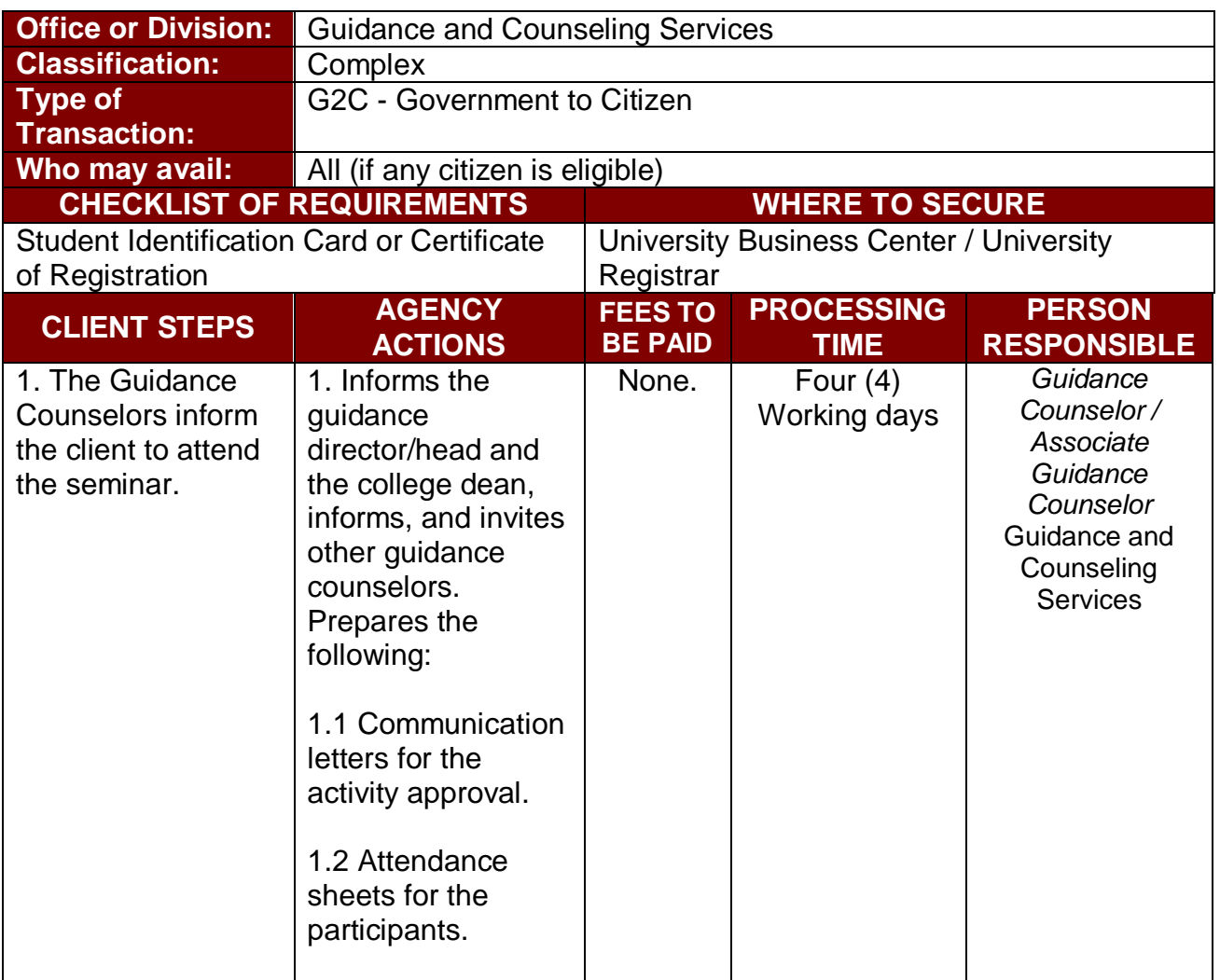

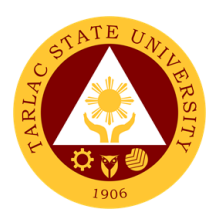

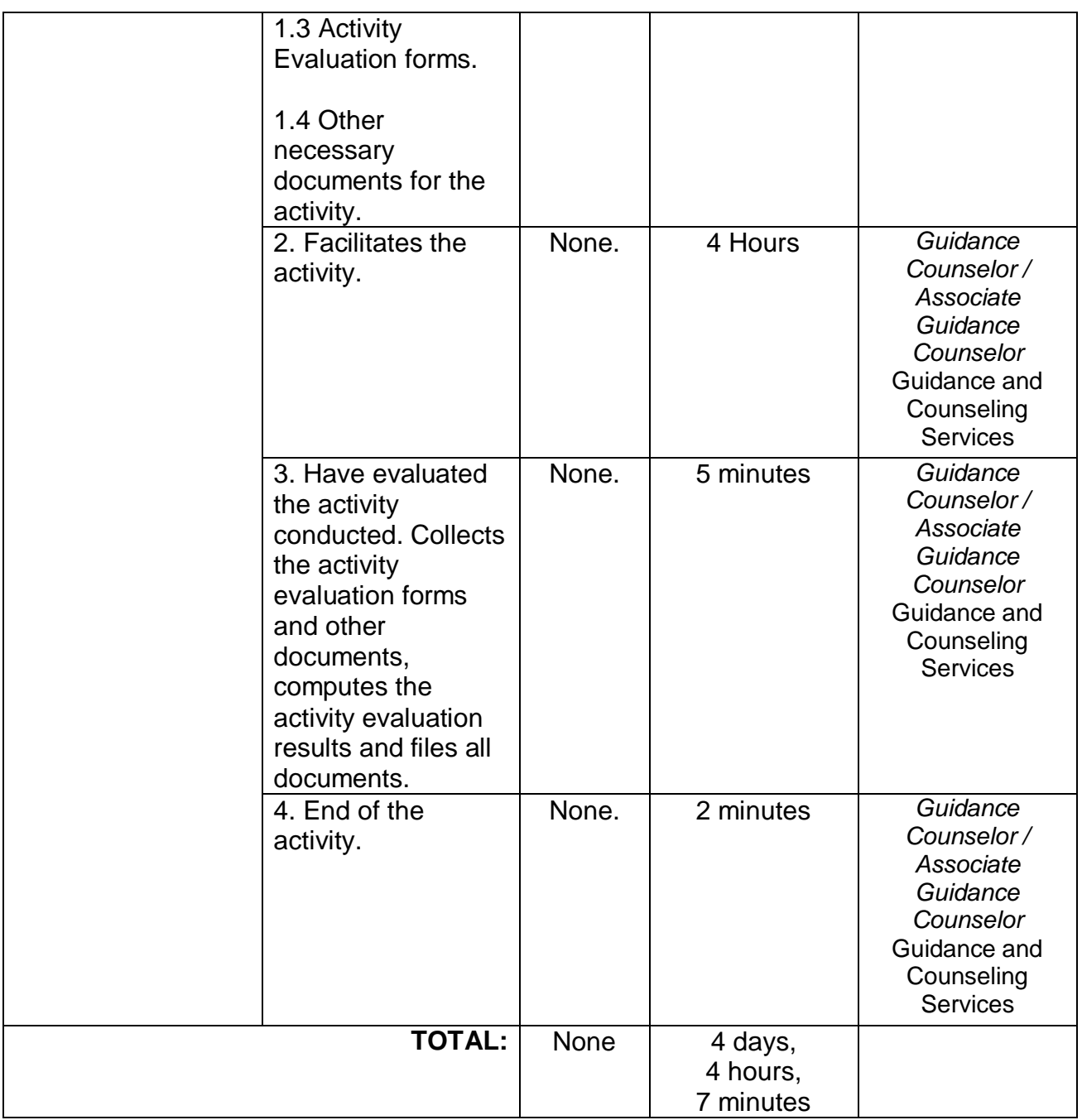

## **7. VPI / RIASEC Examination and Career Counseling**

To facilitate the client movement to the appropriate educational or occupational level/ program and entry to appropriate co-curricular and extra-curricular activities.

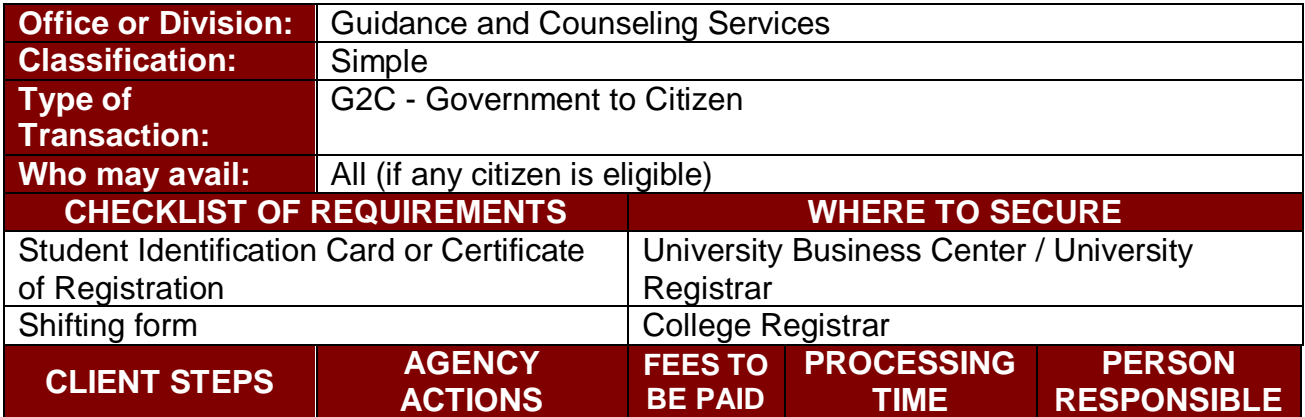
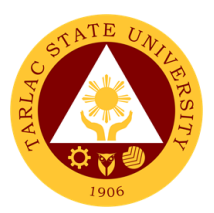

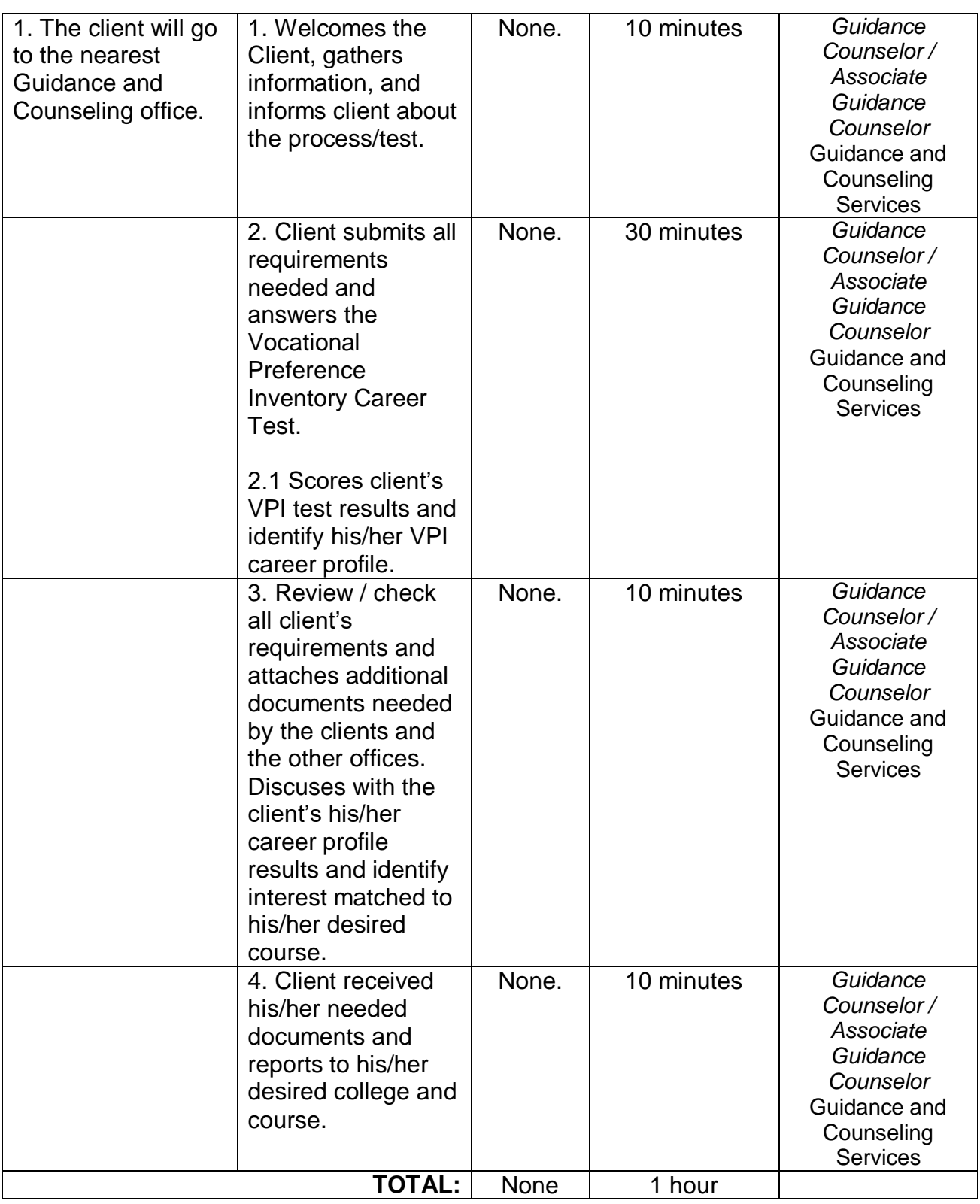

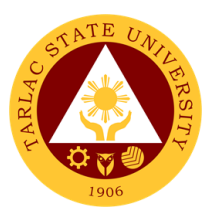

#### **8. Online-Counseling**

To provide opportunities online for the client self-knowledge, personal growth, and coping skills development; to assist clients in dealing with specific problems which could be physical, academic, emotional, personal, and social in nature; and to offer the chance for the clients to make personal decisions and solve problems.

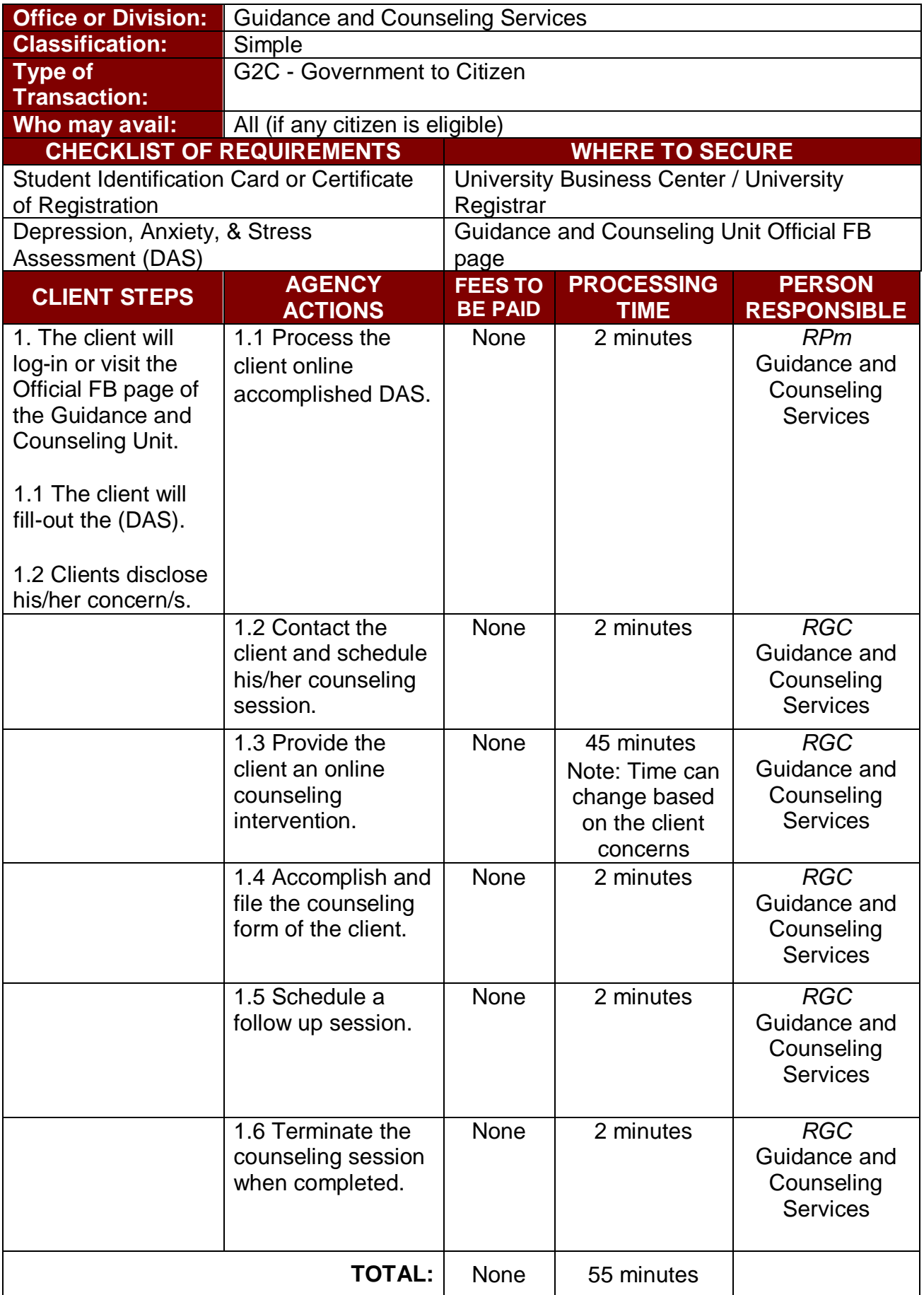

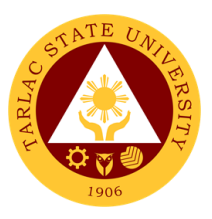

#### **9. Webinar (Online Seminar)**

To provide online psychoeducational opportunities to reinforce student's resiliency development to cope-up with their mental health issues and other emotional and academic related concerns brought about by the Covid-19 pandemic and online classes.

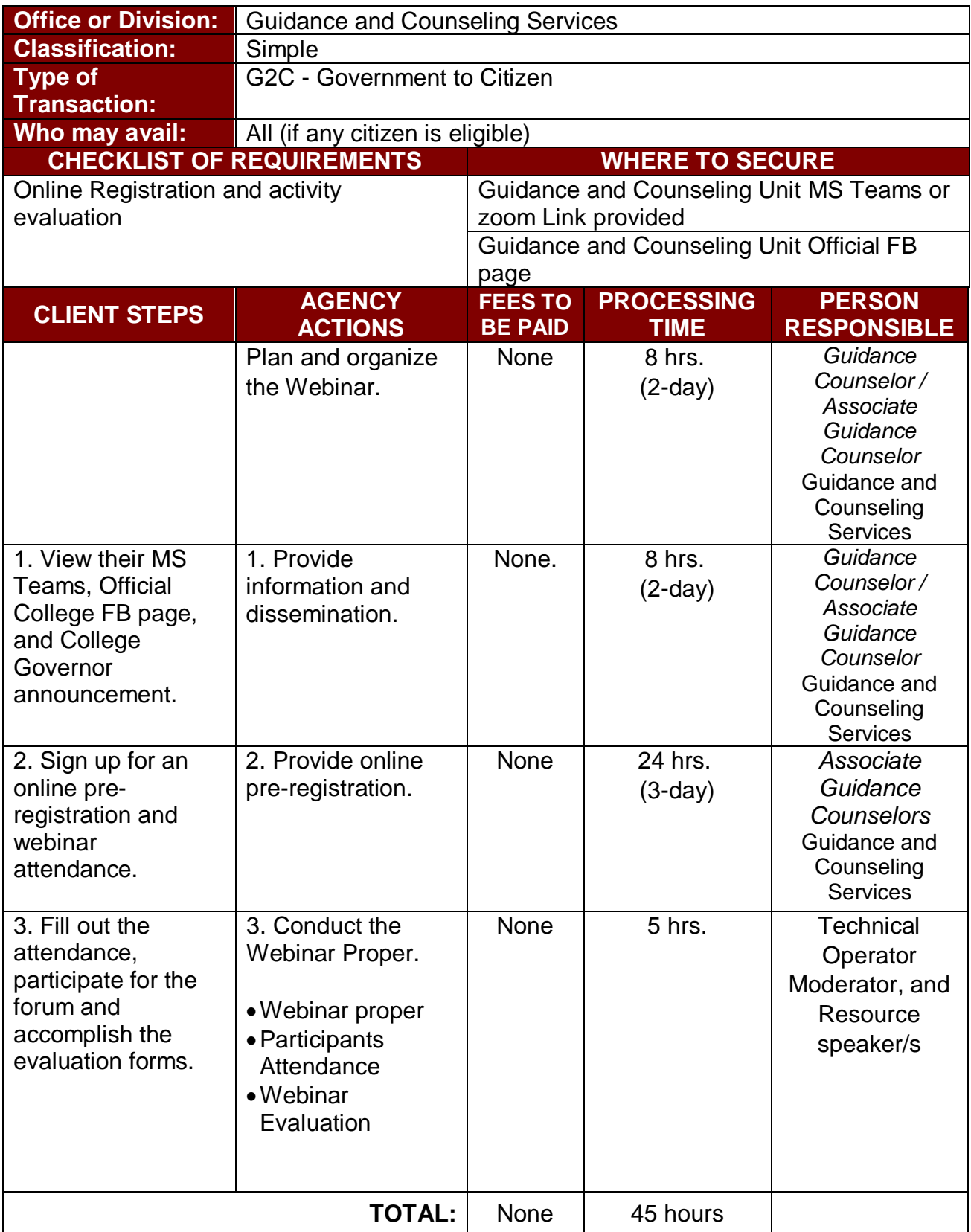

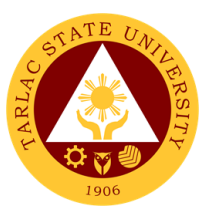

#### **10. Online Request of Certificate of Good Moral Character**

To provide an online request of Certificate of Good Moral Character for the students and alumni of the Tarlac State University.

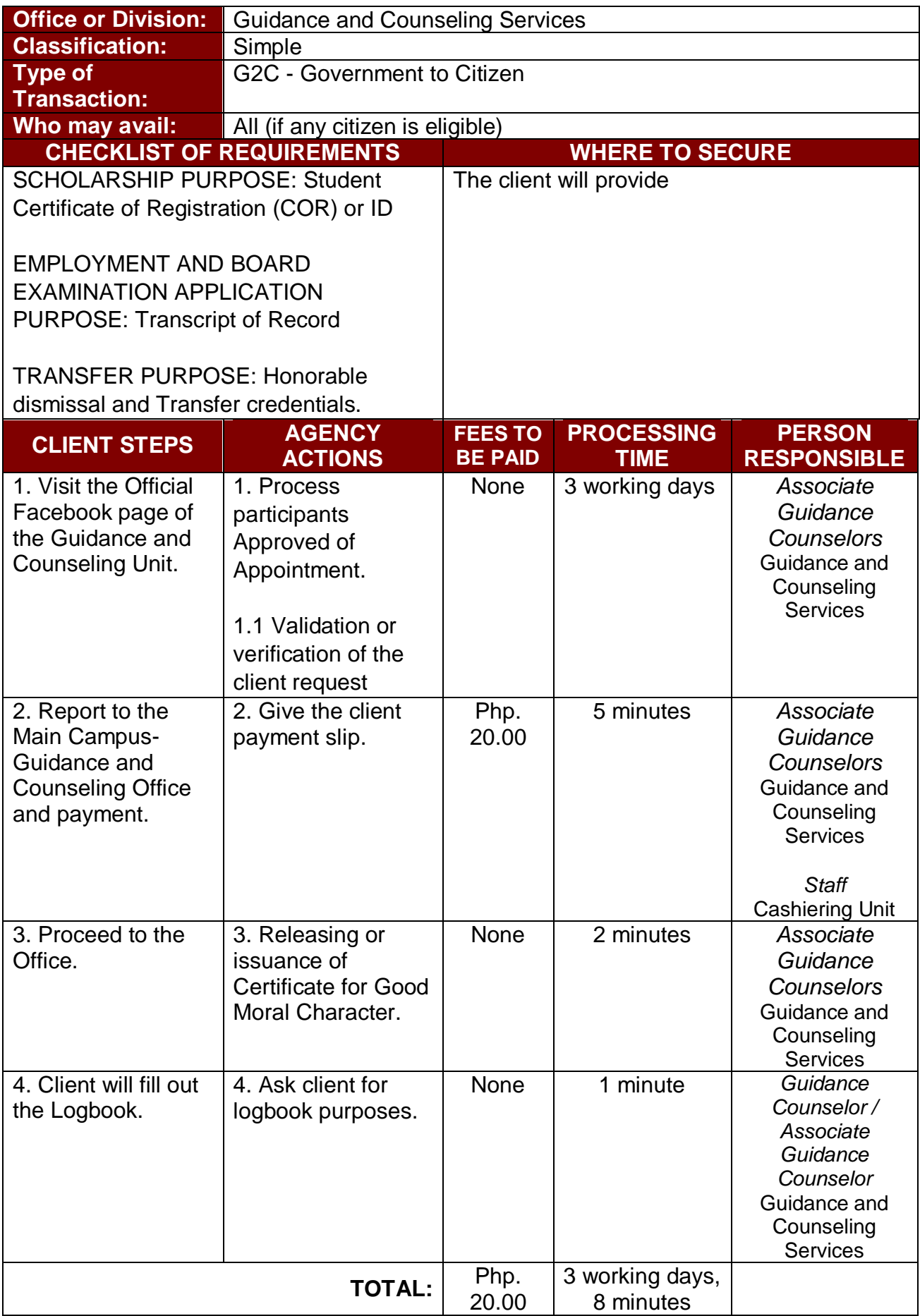

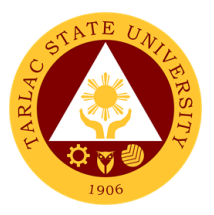

# **Testing, Evaluation and Monitoring Unit**

**External/Internal Services**

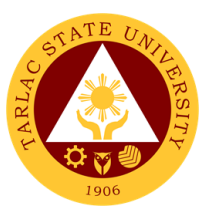

### **1. Application for Admission Test for Incoming College Students**

#### **(Online Application)**

This service is for incoming first year college students from public and private senior high schools duly recognized by the government.

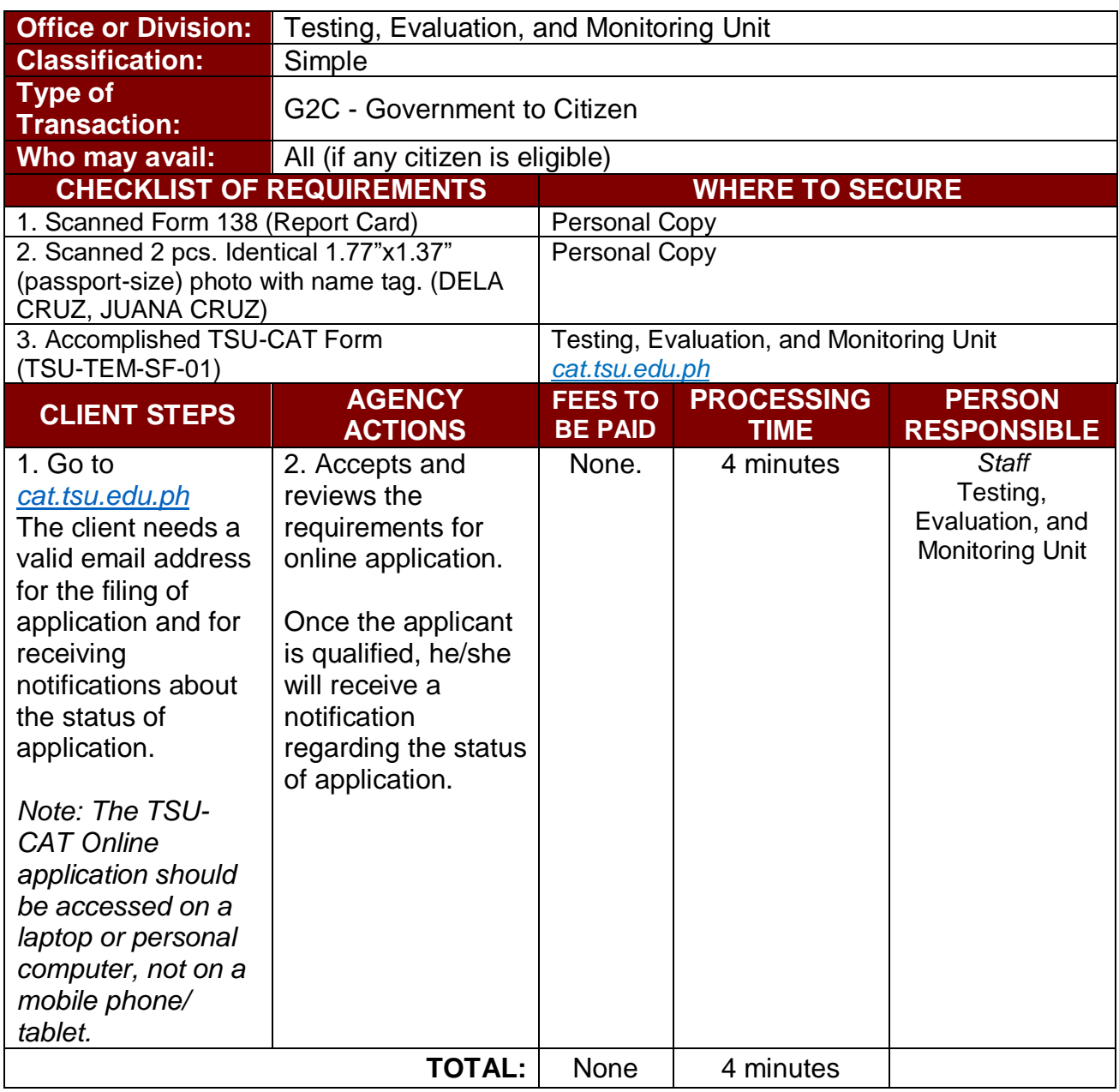

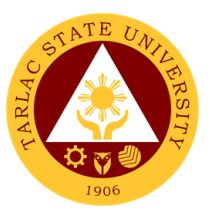

### **2. Application for Admission Test for Incoming College Students**

#### **(Walk-In Application)**

This service is for incoming first year college students from public and private senior high schools duly recognized by the government.

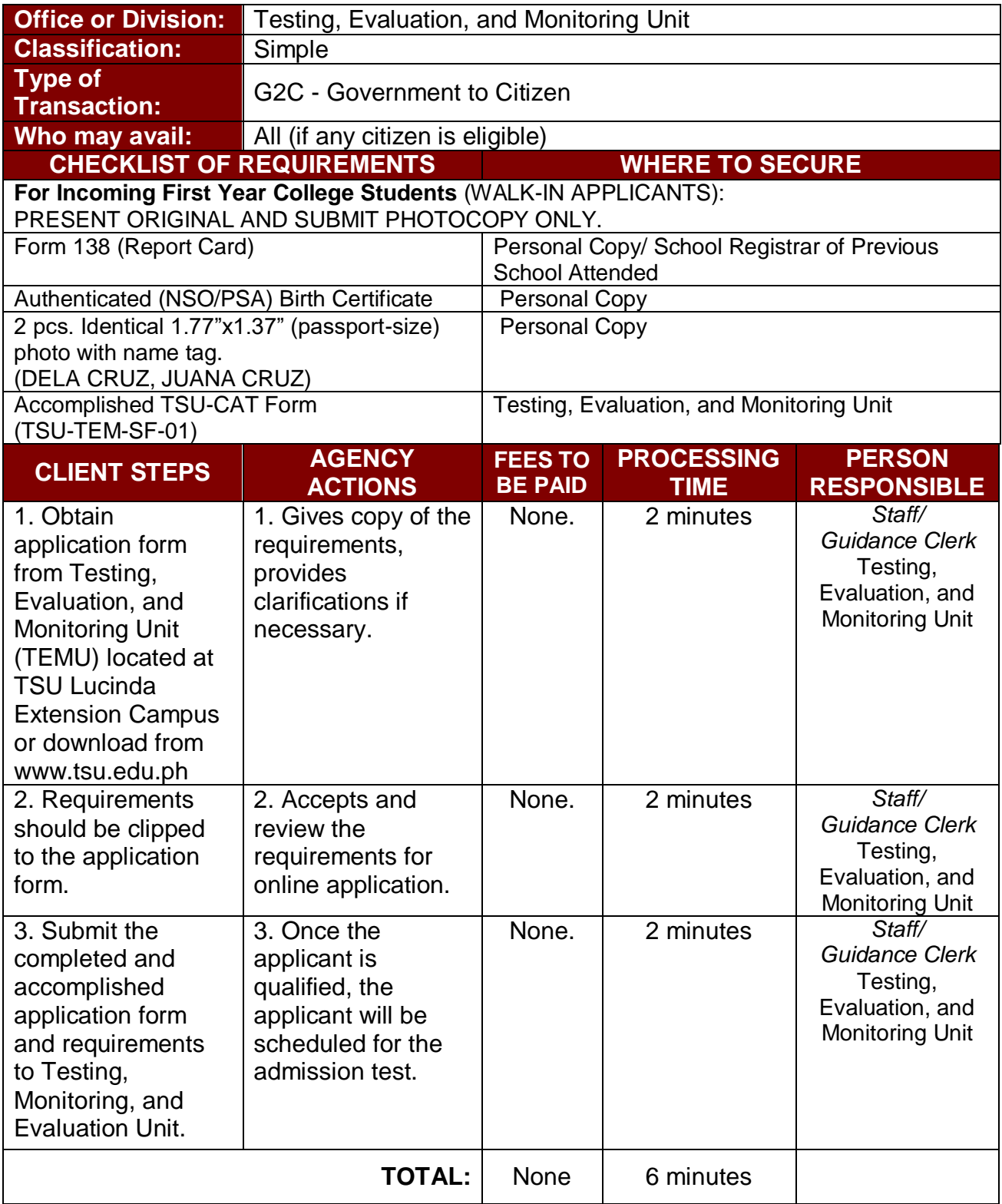

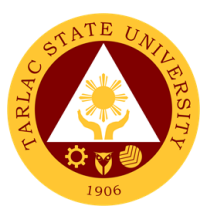

#### **3. Application for Admission Test for Incoming First Year Juris Doctor Students (Walk-In Application)**

This service is for incoming first year college students from public and private senior high schools duly recognized by the government.

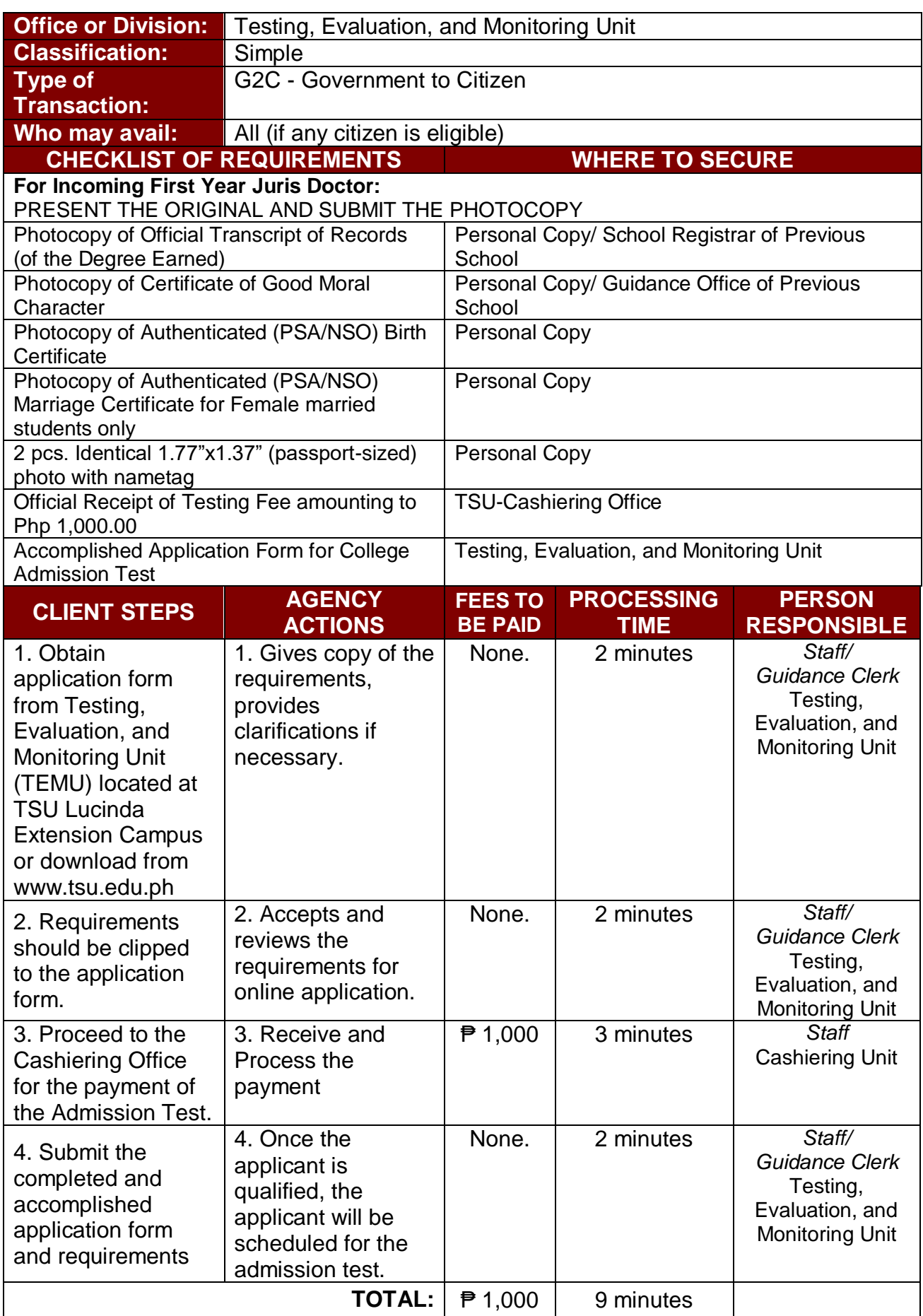

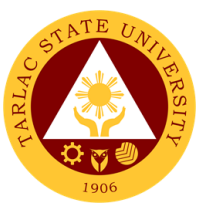

#### **4. Ap**p**lication for Admission Test for Incoming Graduate Students**

This service is for incoming first year graduate students from public and private state universities and colleges, graduated with four- or five-year course duly recognized by the government.

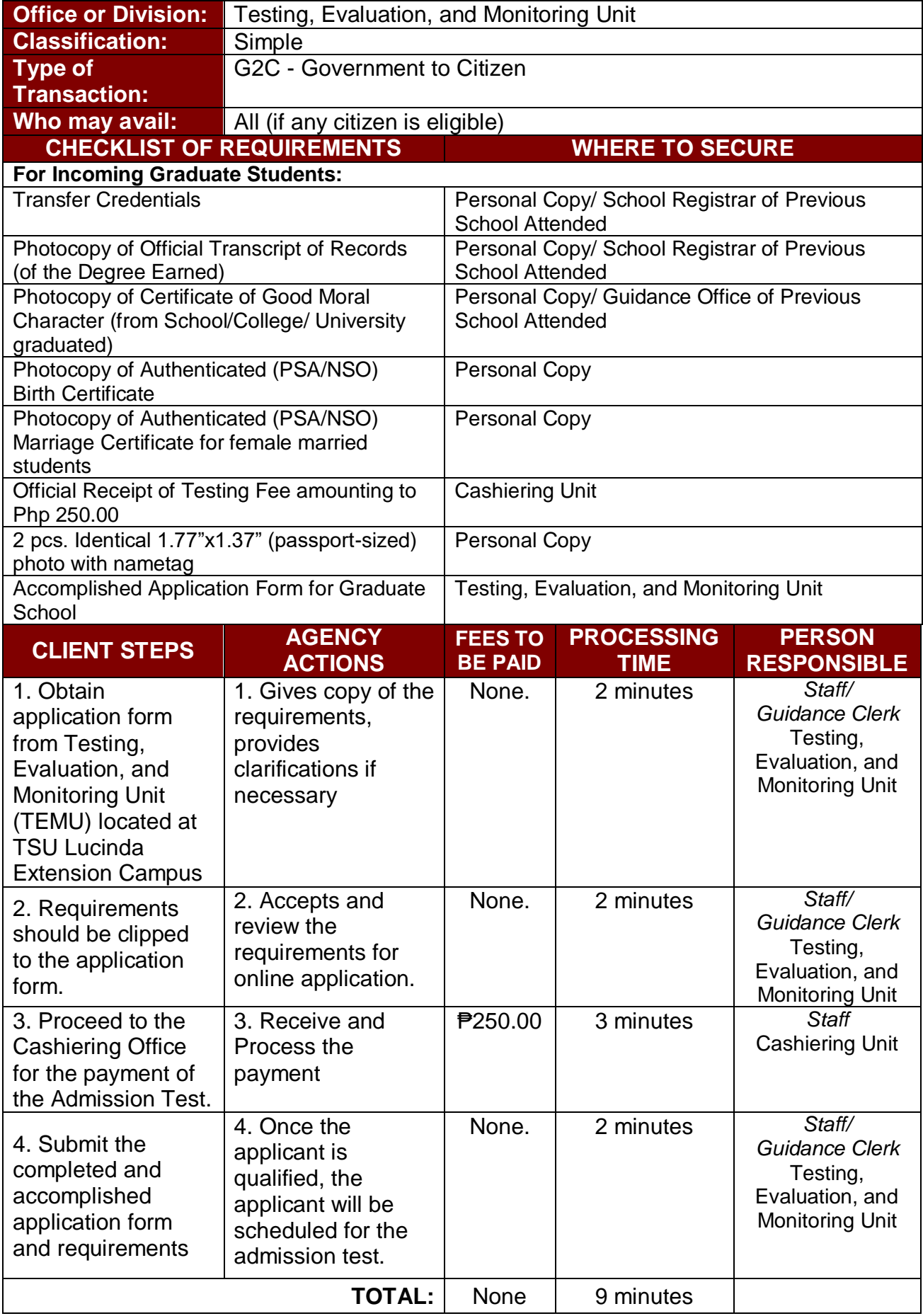

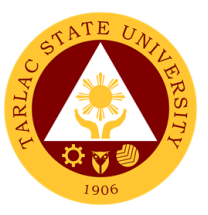

#### **5. Application for Admission Test for Transferees, Professional Education, and Second Courser**

This service is for transferees, professional education takers, and second courser came from public and private school duly recognized by the government.

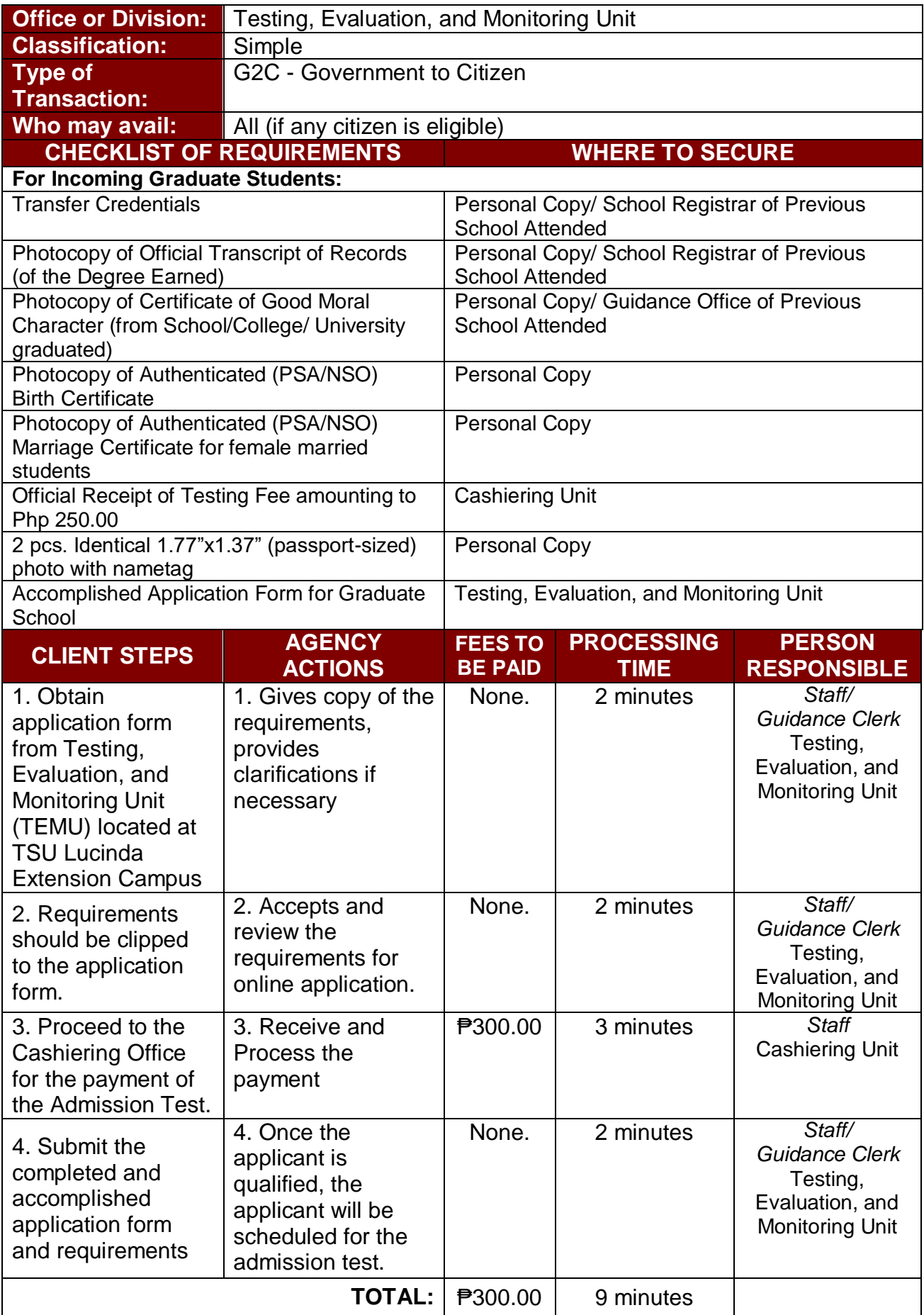

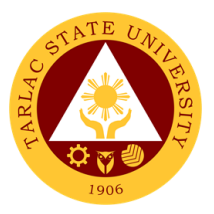

# **Career Education and Job Placement Services**

**External/ Internal Services**

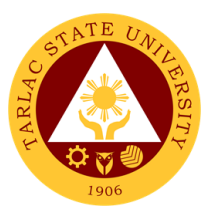

#### **1. Request for Company Accreditation**

It refers to the process of accrediting company to avail the services offered by the office such as Campus Recruitment Activity, Career Fair, Campus Roadshow, Career Development Webinar/Seminar/Training/Workshop/Series, Graduate Listing, and Job Posting to the official Facebook Page of office.

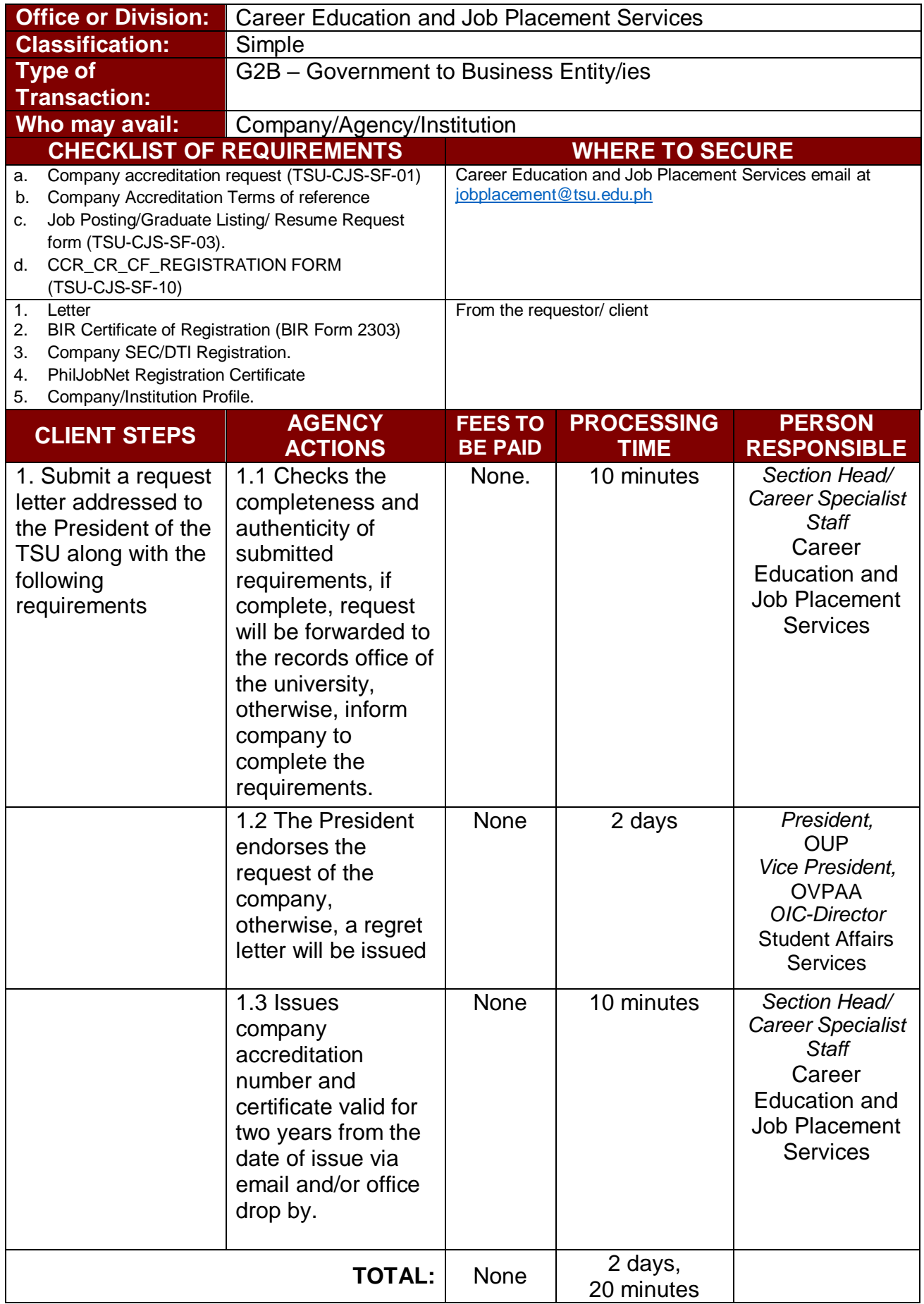

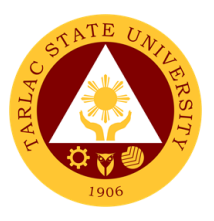

#### **2. Request for Career Fair, Campus Recruitment Activity, Career Development Webinar/ Seminar/ Training/ Workshop, Career Roadshow**

The service allows companies/ agencies/ institutions to participate or conduct activities such as Career Fair, Campus Recruitment Activity, Career Development Sessions Webinar/ Seminar/ Training/ Workshop and Career Roadshow.

\*Note: *Company/agency/institutions who are not yet accredited must comply first the accreditation procedure.*

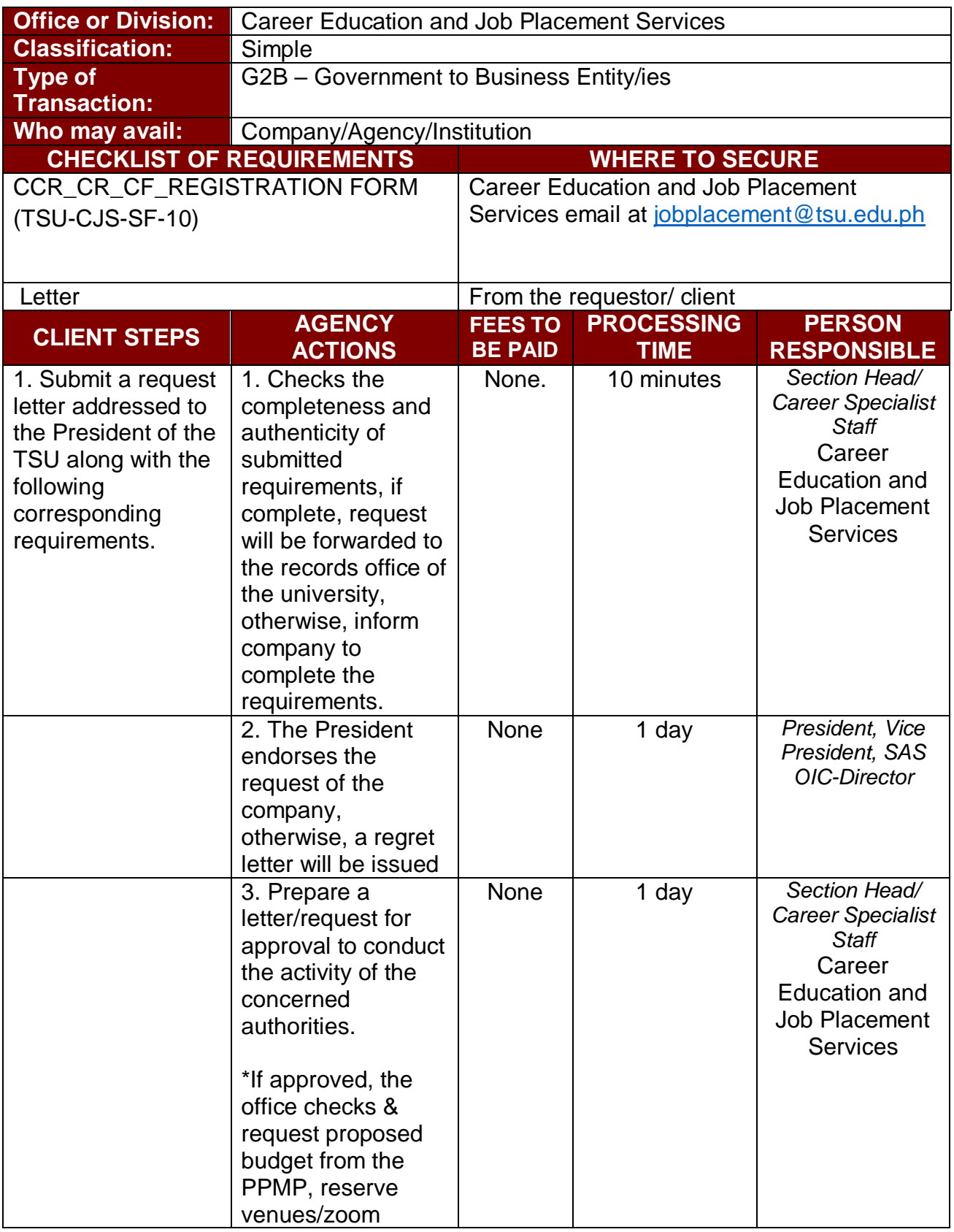

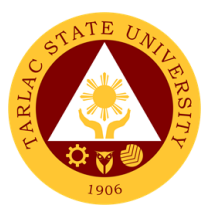

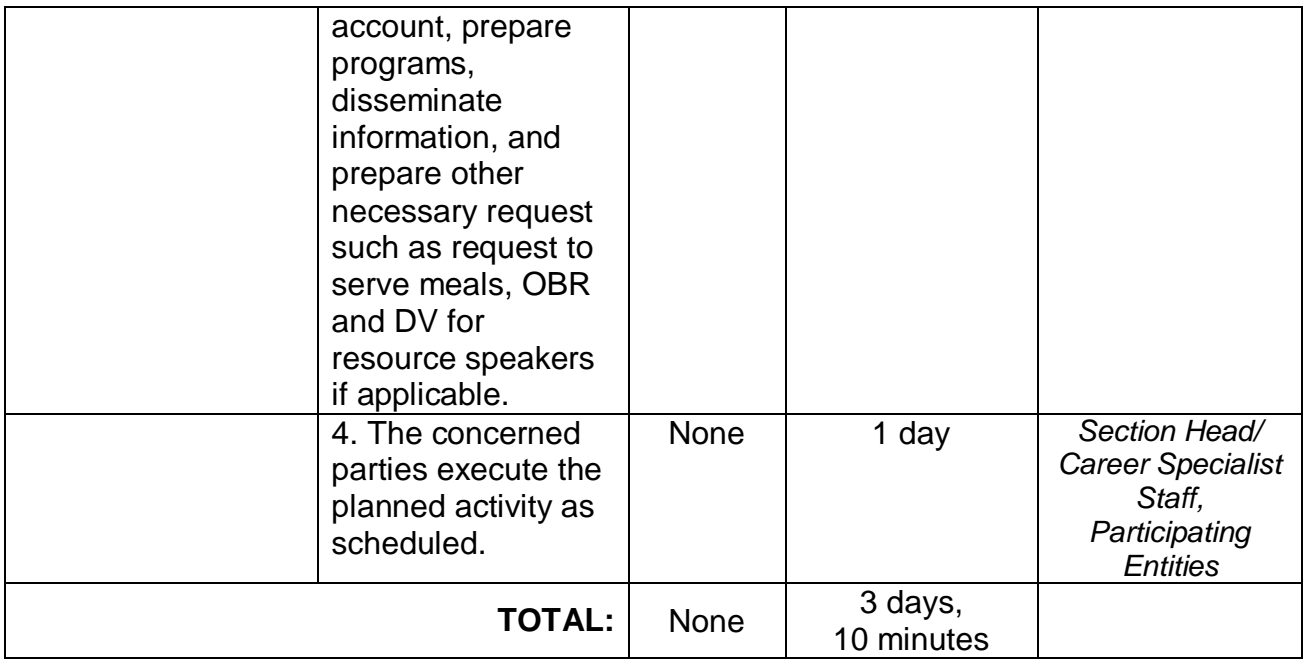

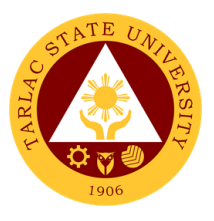

#### **3. Request for Job Posting and Graduate Listing**

The service allows companies/agencies institutions to request to post their job vacancies to the official Facebook Page of Career Education and Job Placement Services and/or request graduates listing which corresponding courses/degree that will fill their vacancies.

\*Note: *Company/ agency/ institutions who are not yet accredited must comply first the accreditation procedure*

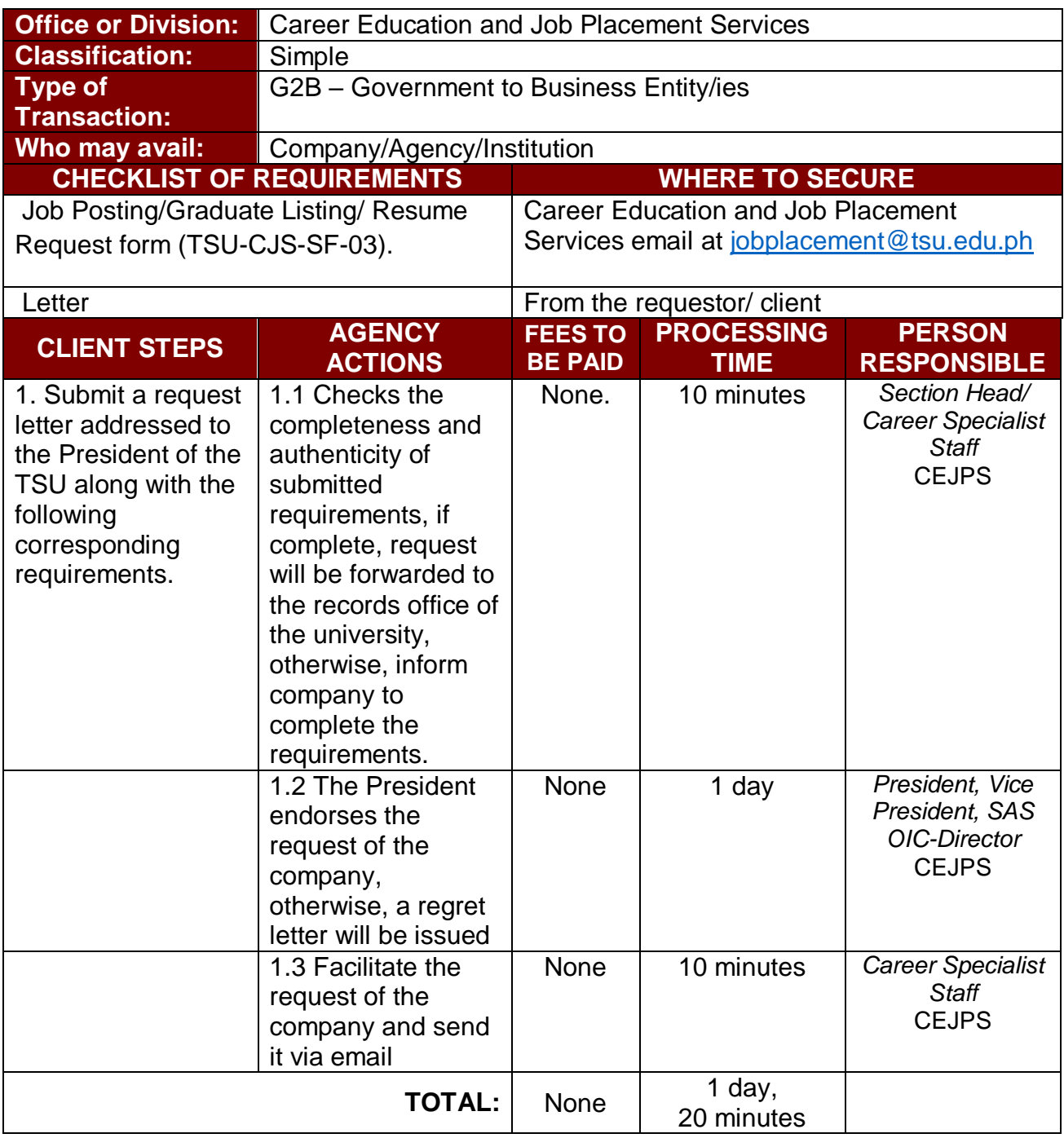

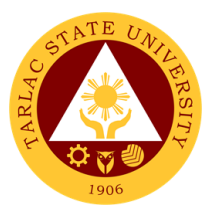

# **Career Education and Job Placement Services**

**Internal Services**

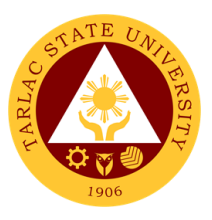

#### **1. Request for Documents**

The service allows units, offices, and colleges of the university to request documents needed for accreditation purposes, for planning future educational needs, and to improve the course offerings.

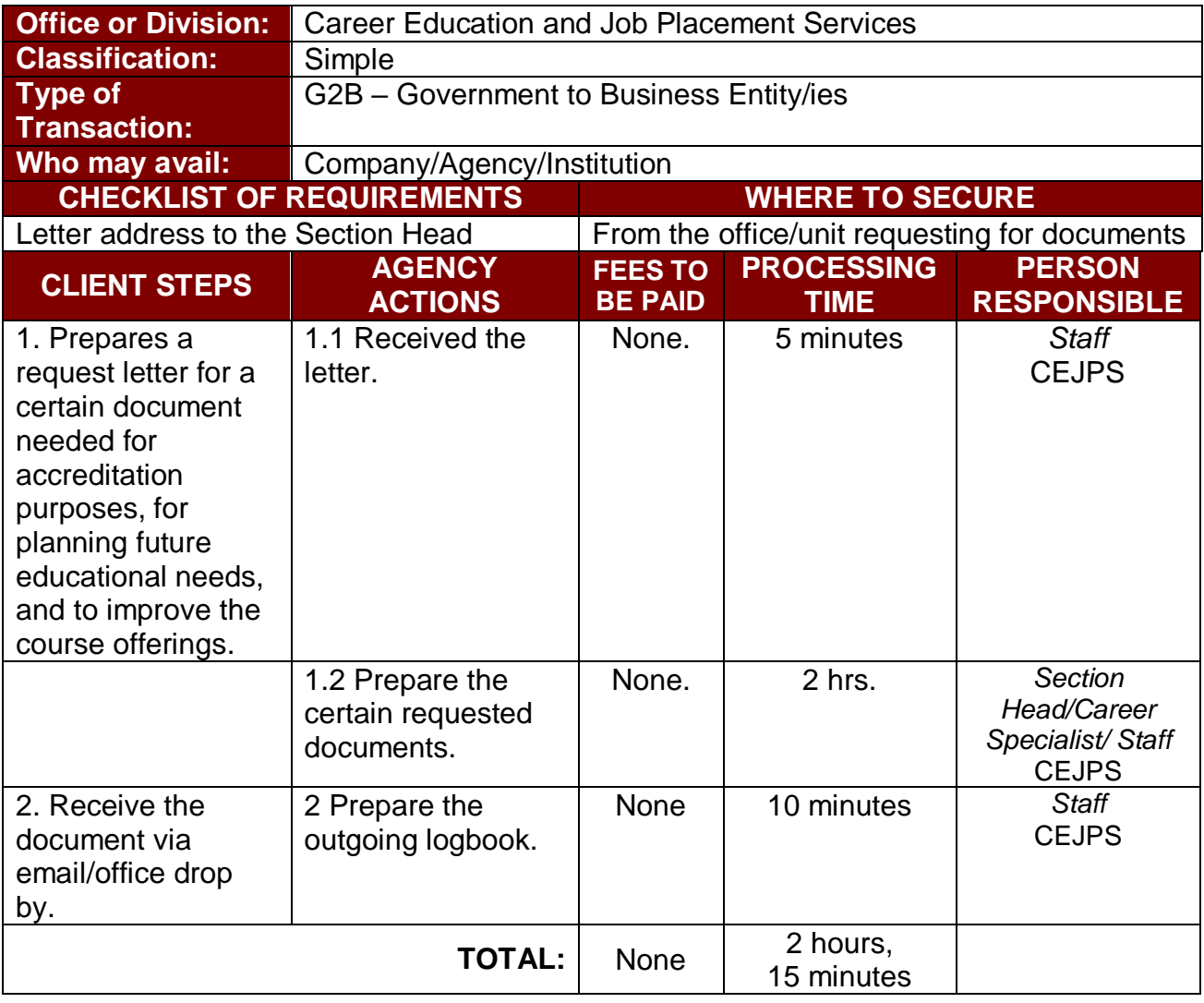

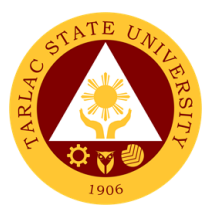

# **Scholarship and Financial Assistance Unit**

**External Services**

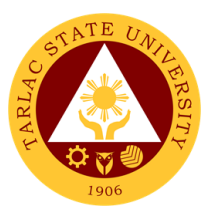

#### **1. Processing of Student Scholarship Application**

Scholarship and Financial Assistance Office is to provide financial assistance to deserving students so that they can acquire quality education. To monitor the scholar / grantees performance to enable them to maintain their scholarship grants.

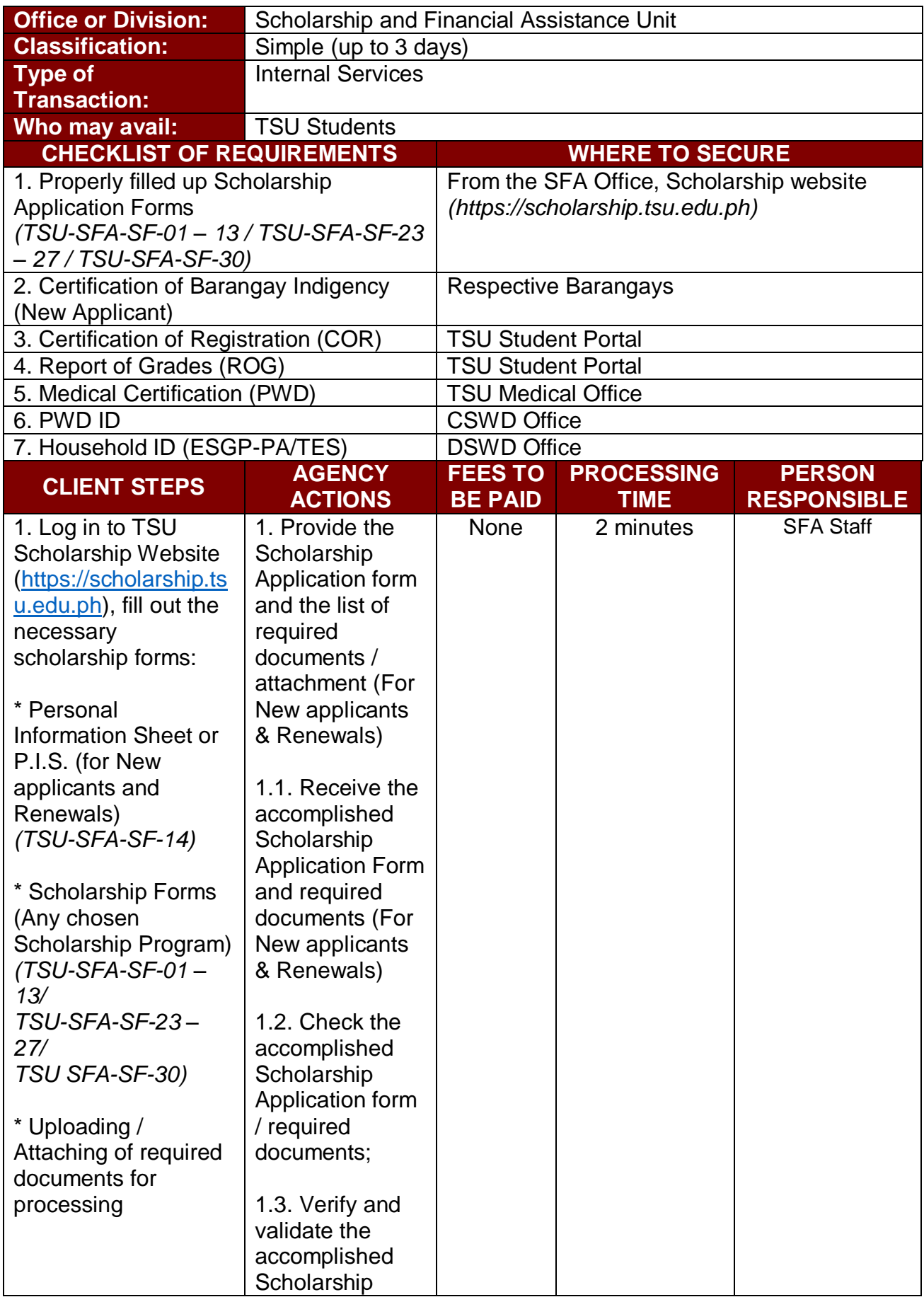

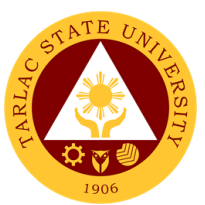

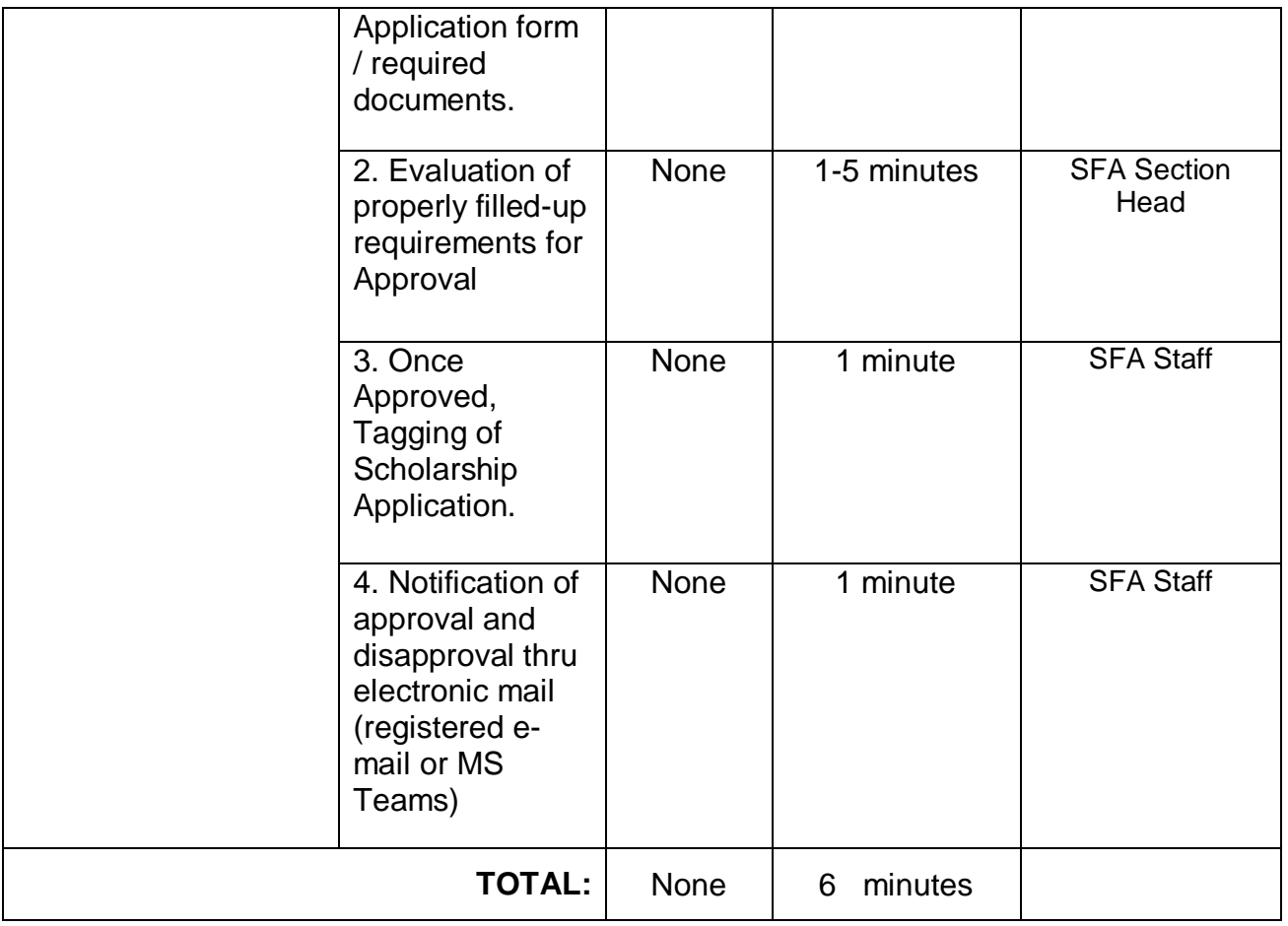

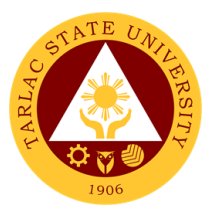

# **International, Differently Abled, Indigenous, Marginalized Student Services**

**External Services**

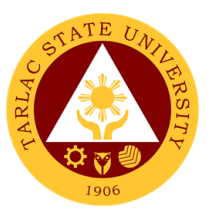

#### **1. IDIMSS Application for Membership and Identification Card**

The main purpose of the IDIMSS section is to give extended services to Marginalized or under-represented students. May it be a referral to a certain office or give them access to help them with their specific needs and concerns. The IDIMSS section also promotes and organize specific programs to improve and level the status of under-represented students.

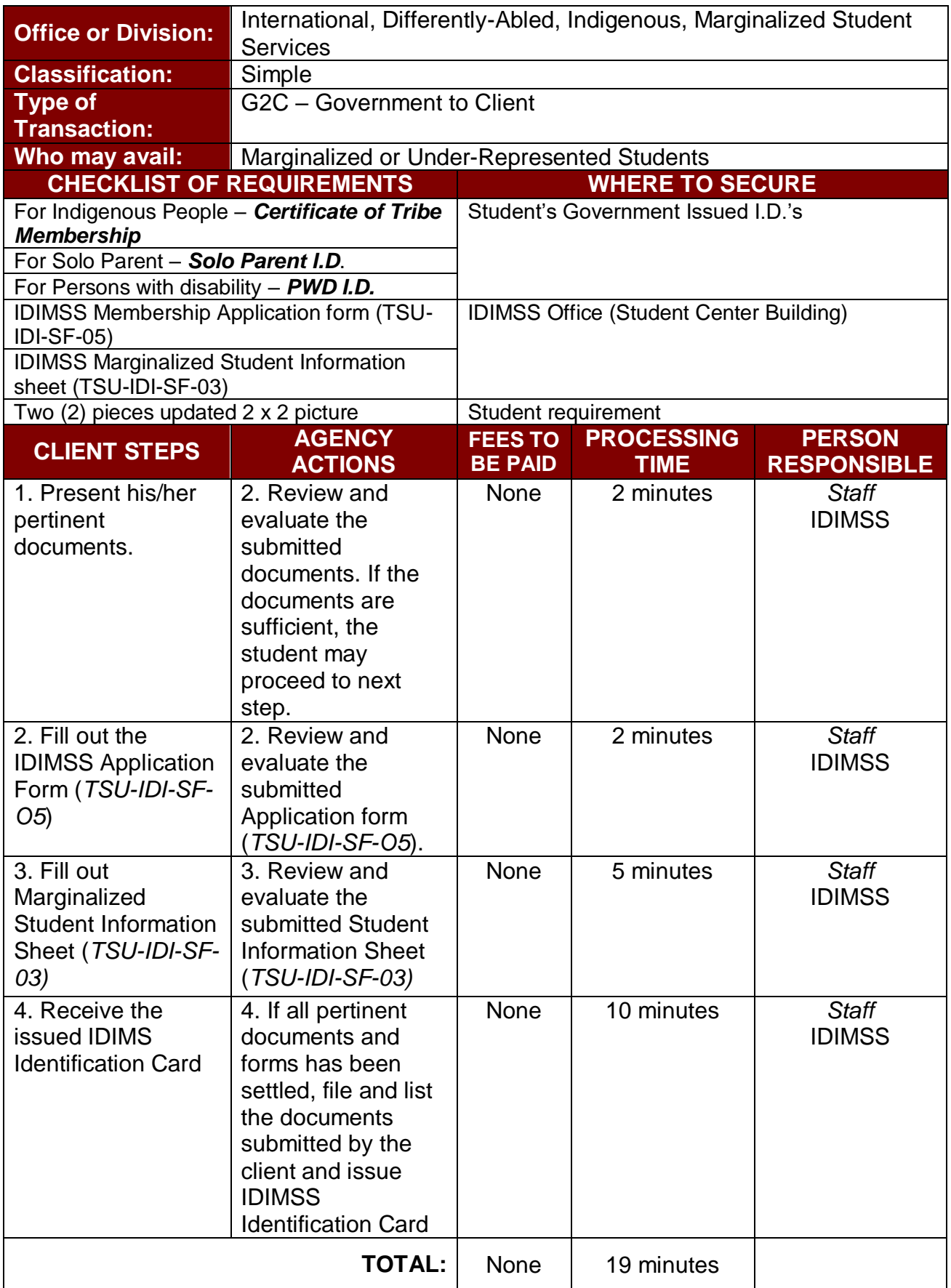

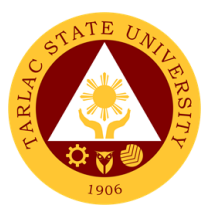

#### **2. Filing of IDIMSS Student Consultation Log and Assistance Log**

The main purpose of the IDIMSS Section is to represent the Marginalized or Underrepresented Students. Assistance and being always open for consultation is one important key to perform this purpose or duty.

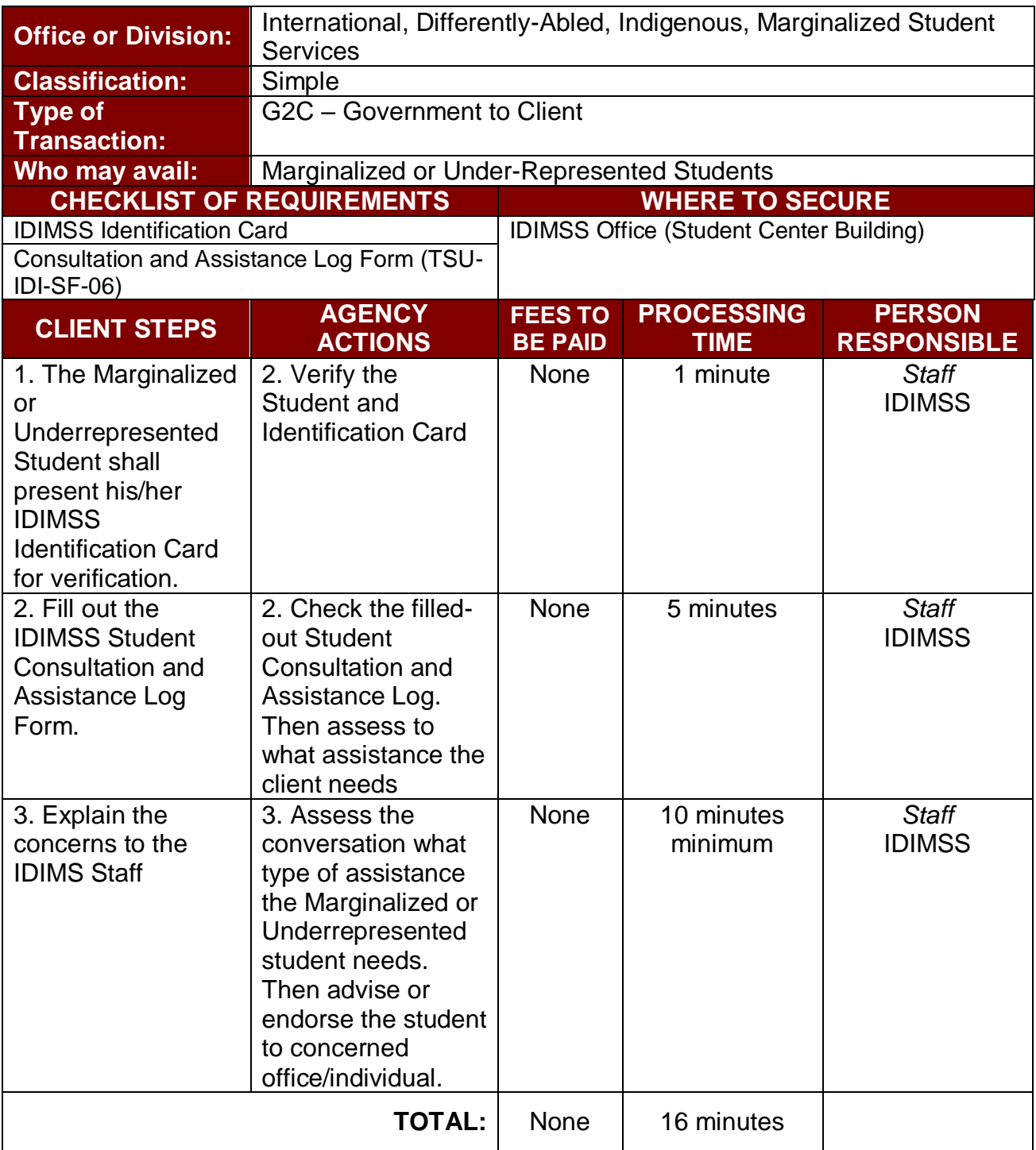

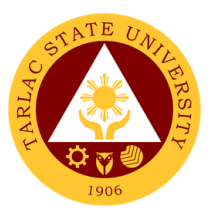

#### **3. International Student Processing of VISA Conversion**

International Students are some of the Marginalized or Underrepresented students in TSU. The IDIMSS staff, concurrently acting as Liaison Officer of the university to the Bureau of Immigration and Department of Foreign Affairs – oversees the VISA Conversion of TSU's International Students.

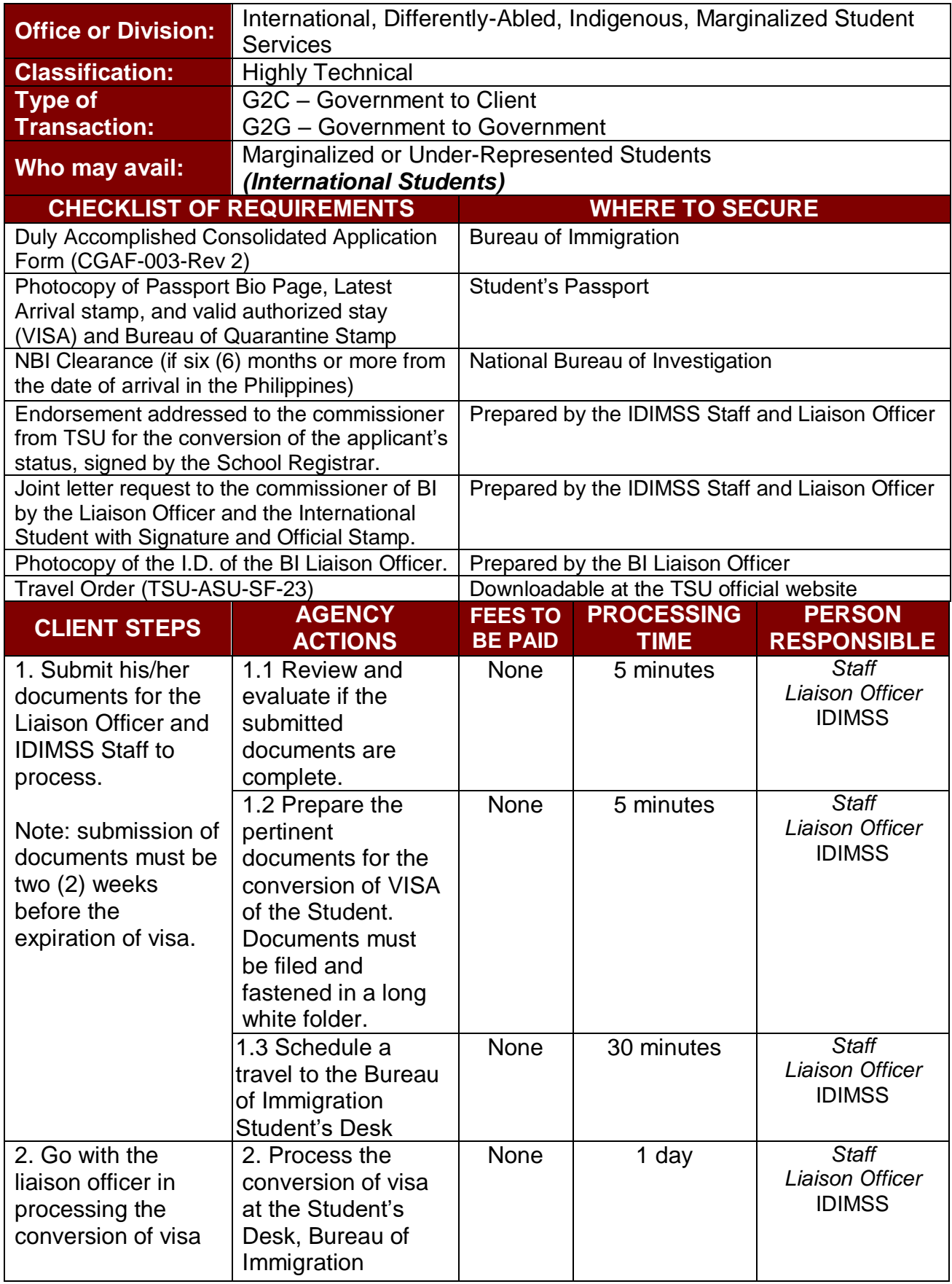

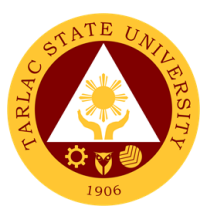

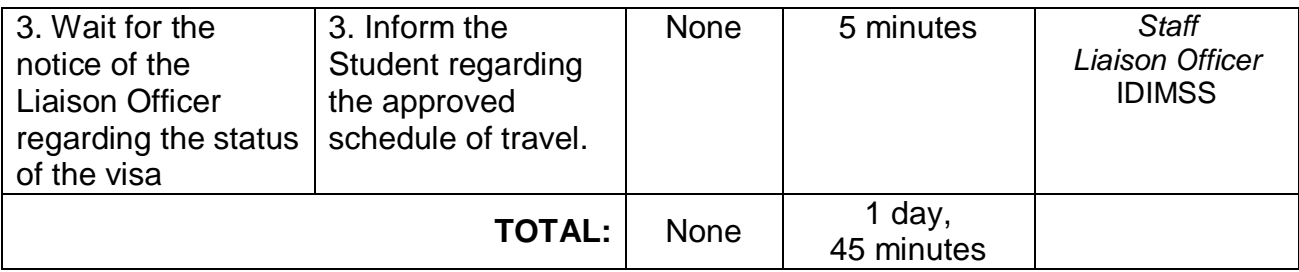

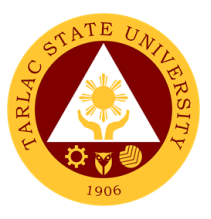

#### **4. International Student Processing of VISA Extension**

International Students are some of the Marginalized or Underrepresented students in TSU. The IDIMSS staff, concurrently acting as Liaison Officer of the university to the Bureau of Immigration and Department of Foreign Affairs –oversees the VISA Extension of TSU's International Students.

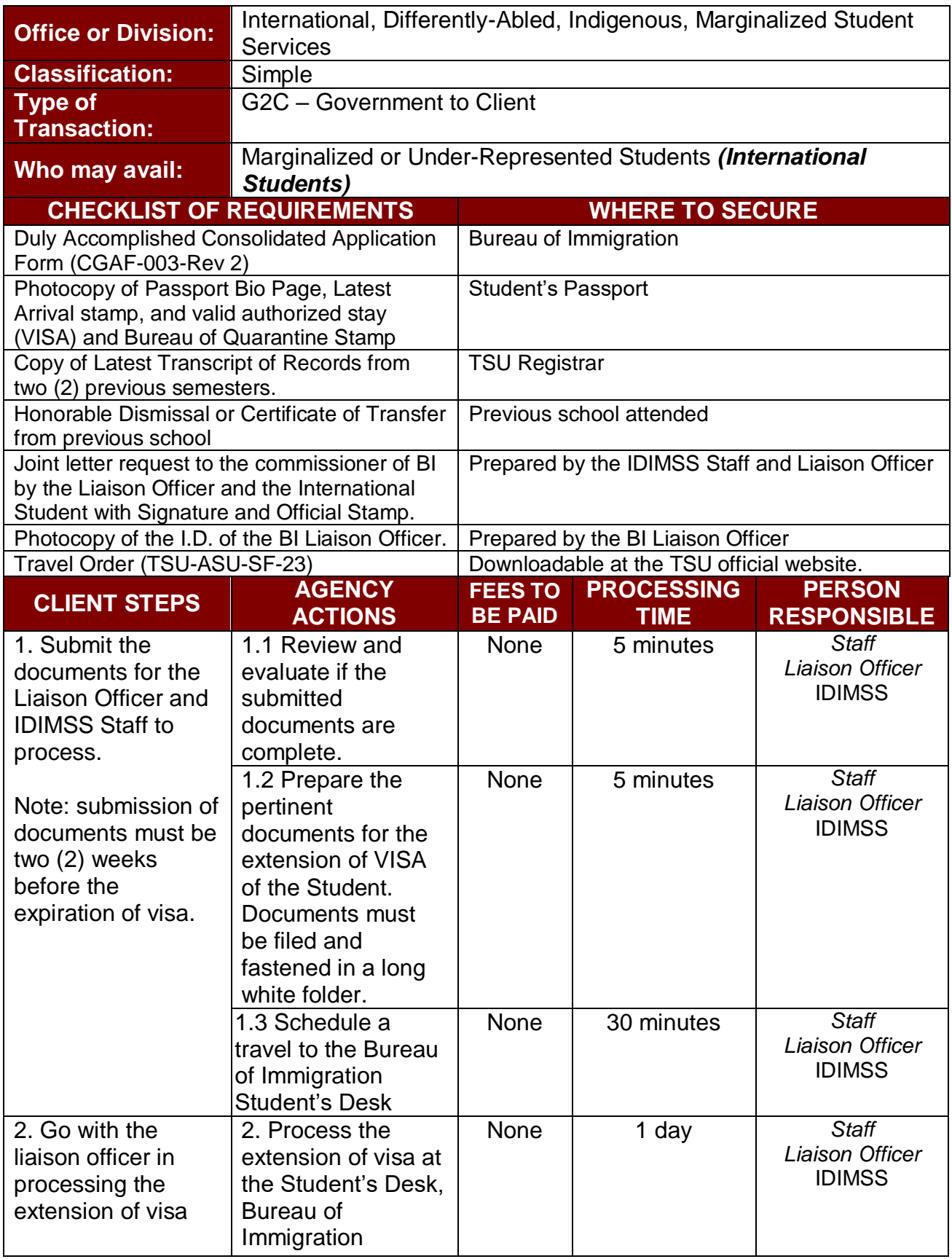

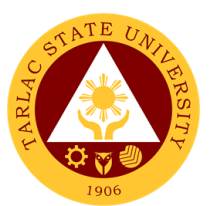

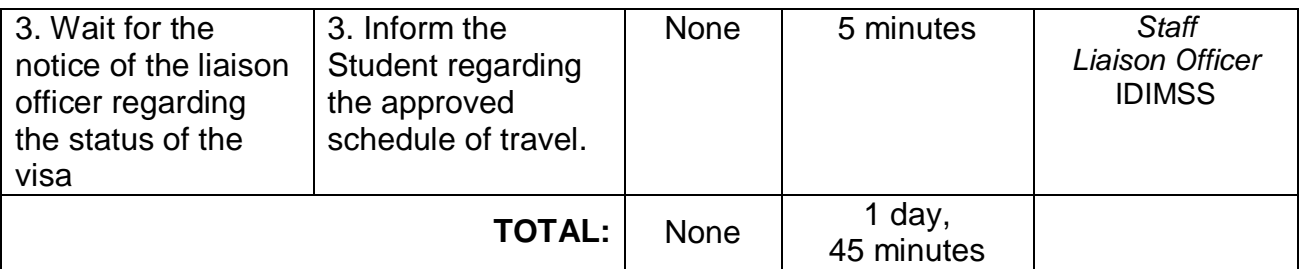

#### **5. IDIMSS Online Membership Application**

The main purpose of the IDIMSS section is to give extended services to Marginalized or under-represented students. May it be a referral to a certain office or give them access to help them with their specific needs and concerns. The IDIMSS section also promotes and organize specific programs to improve and level the status of under-represented students.

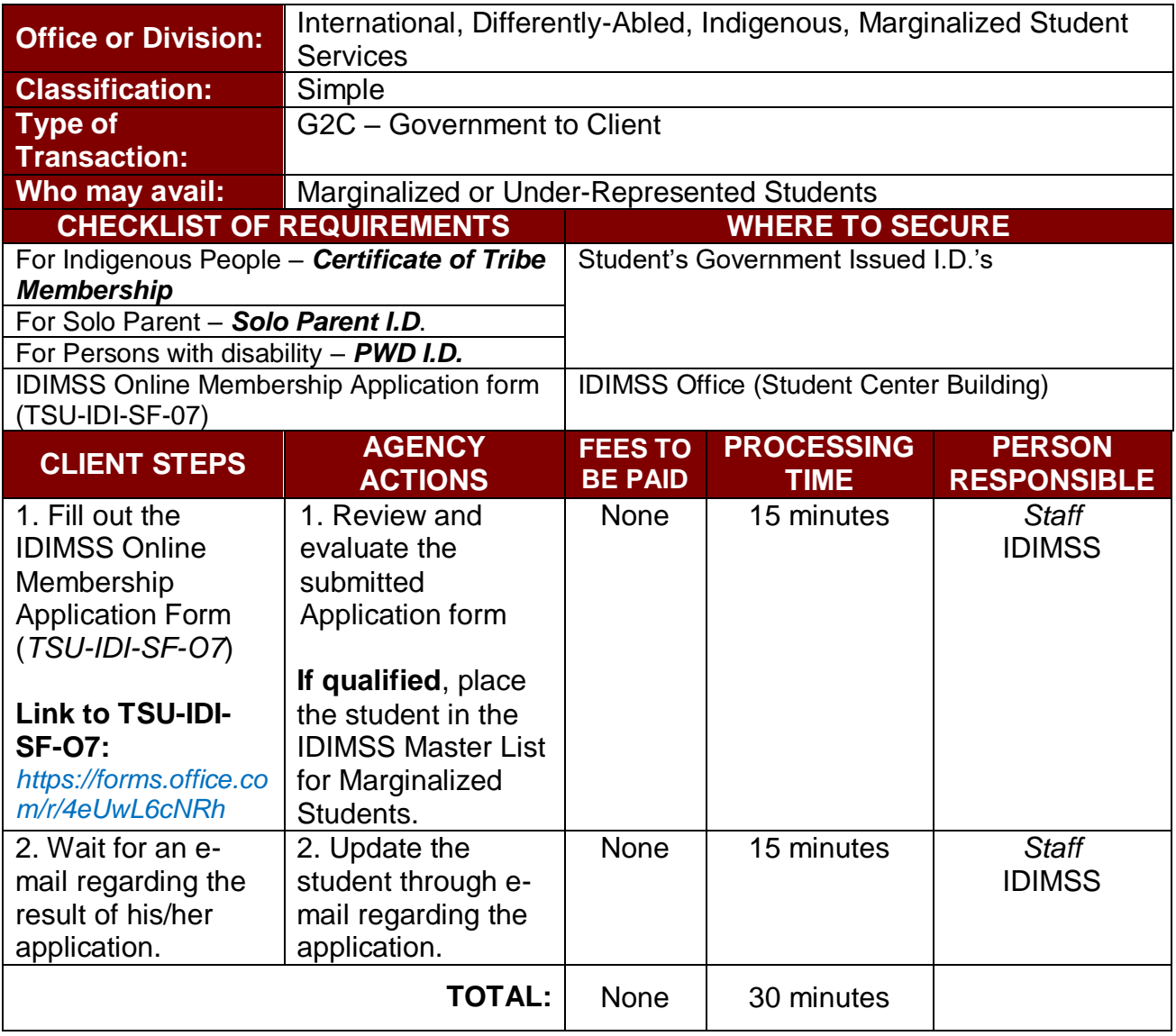

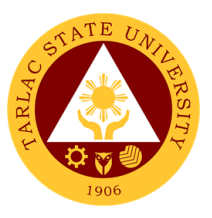

#### **6. IDIMSS Online Student Consultation and Assistance**

The main purpose of the IDIMSS Section is to represent the Marginalized or Underrepresented Students. Assistance and being always open for consultation is one important key to perform this purpose or duty.

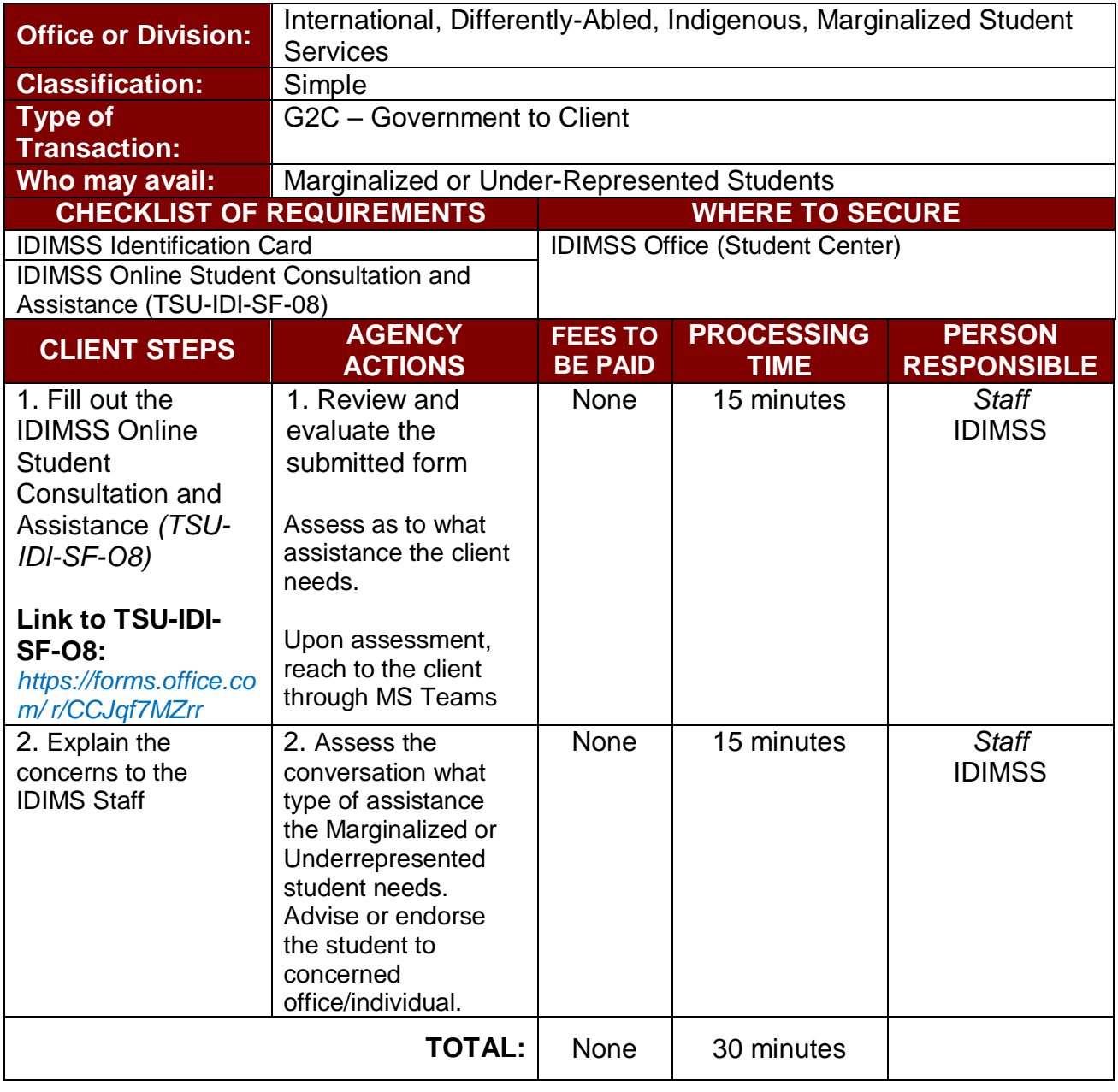

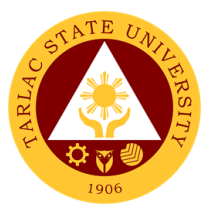

# **Dental Health Unit**

**External/Internal Services**

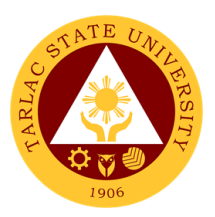

### **1. New Patient**

The service offers scheduling of new patient for dental appointment.

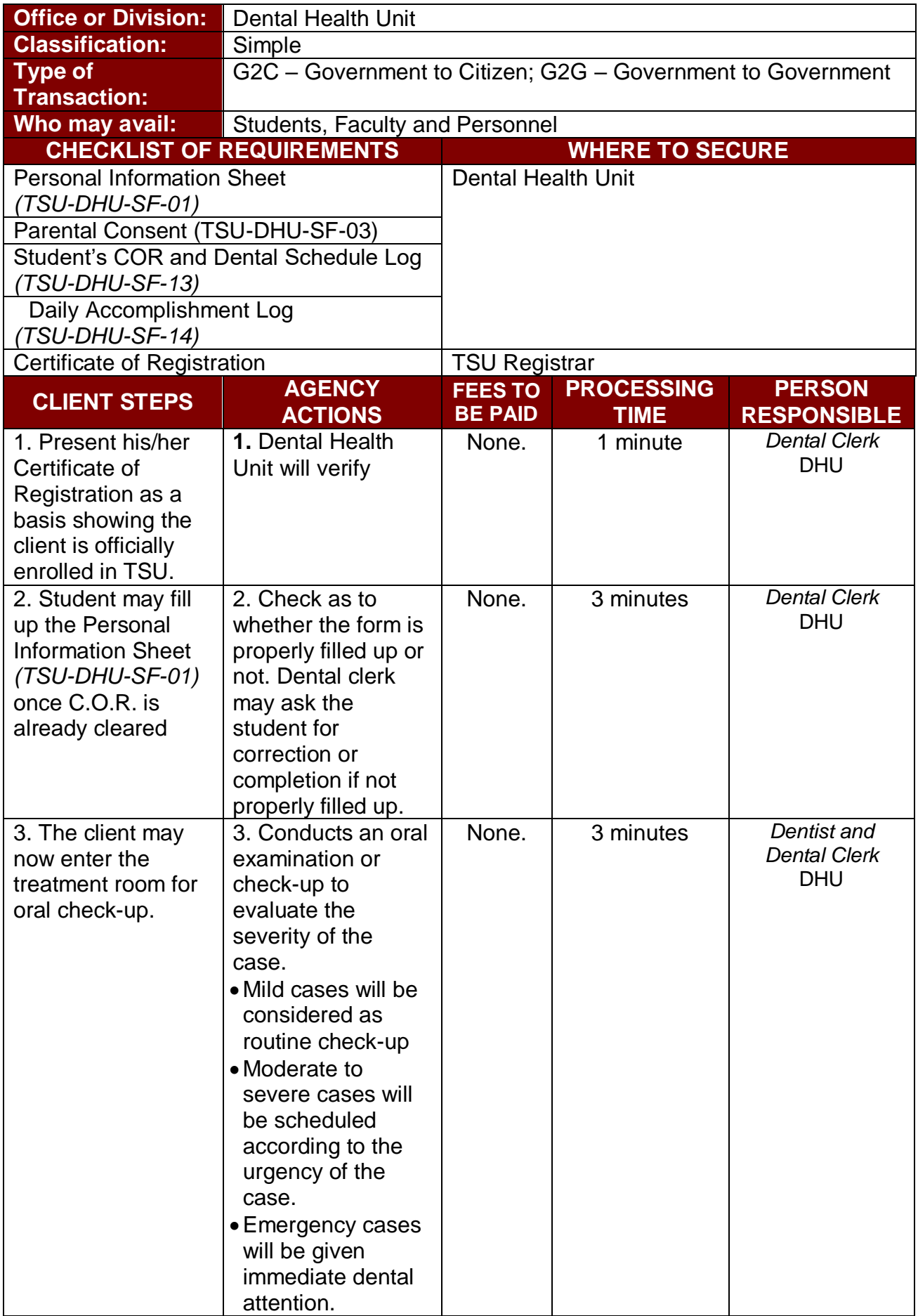

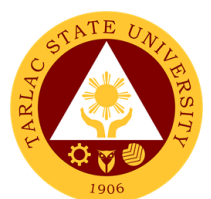

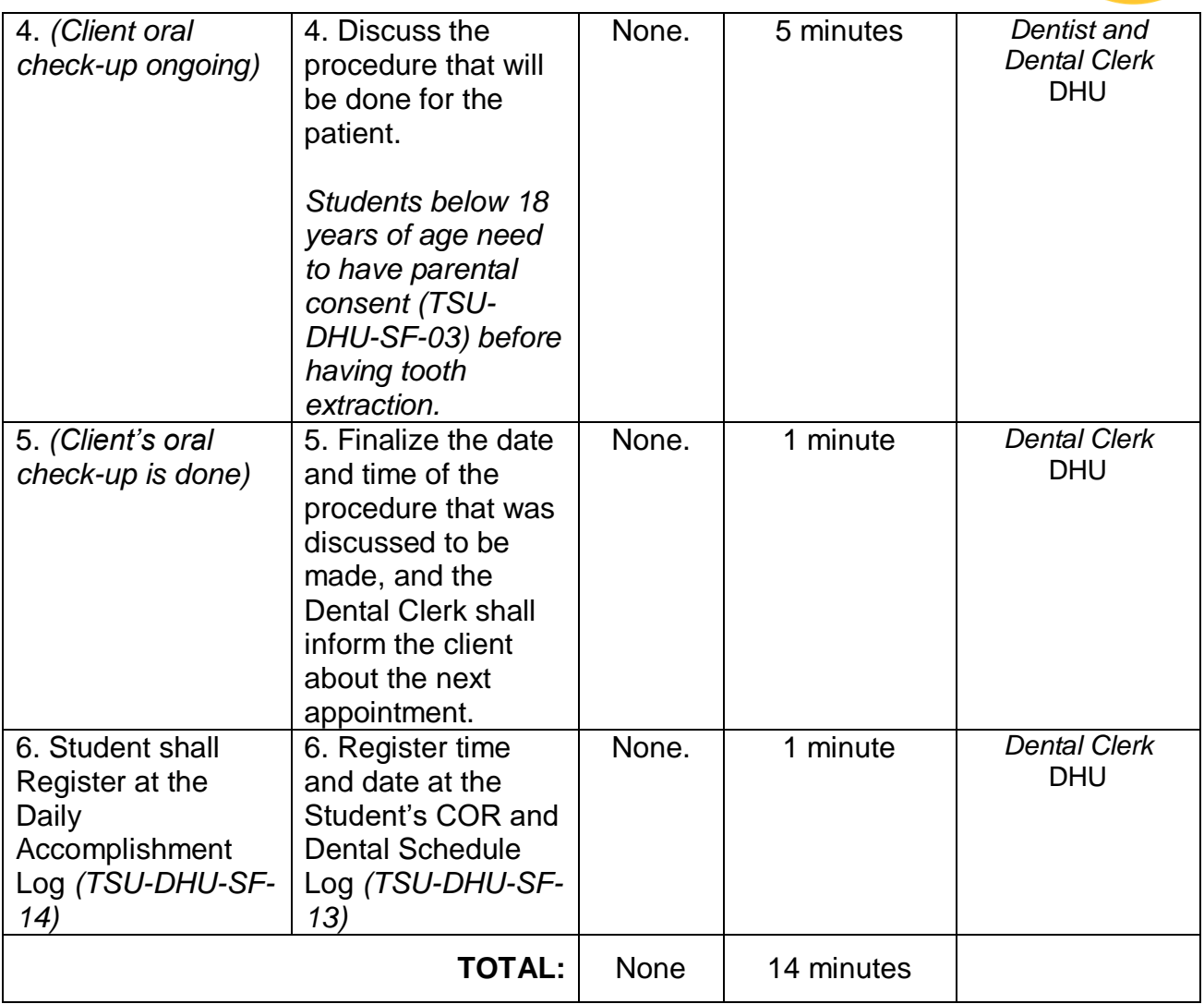

## **2. Regular Patient**

The service offers scheduling of new patient for dental appointment.

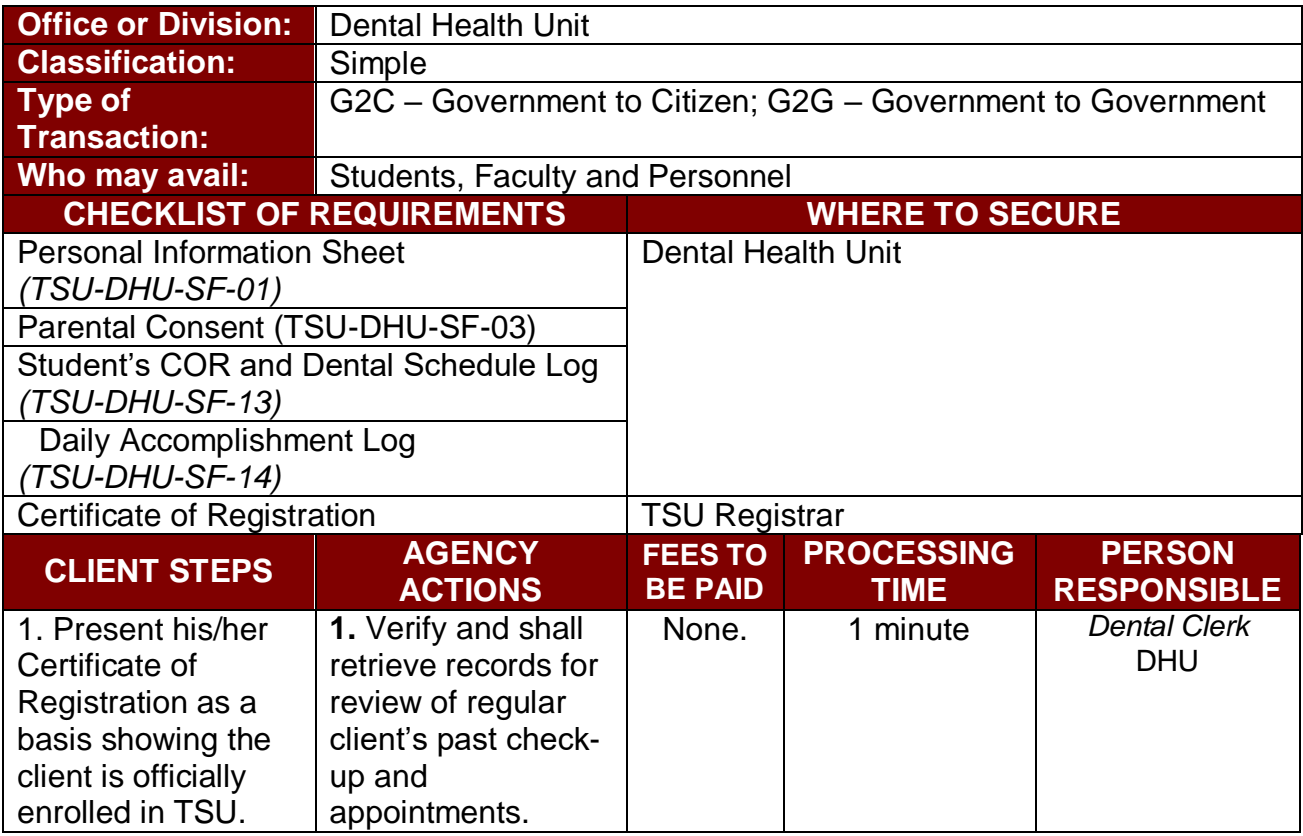

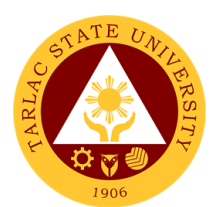

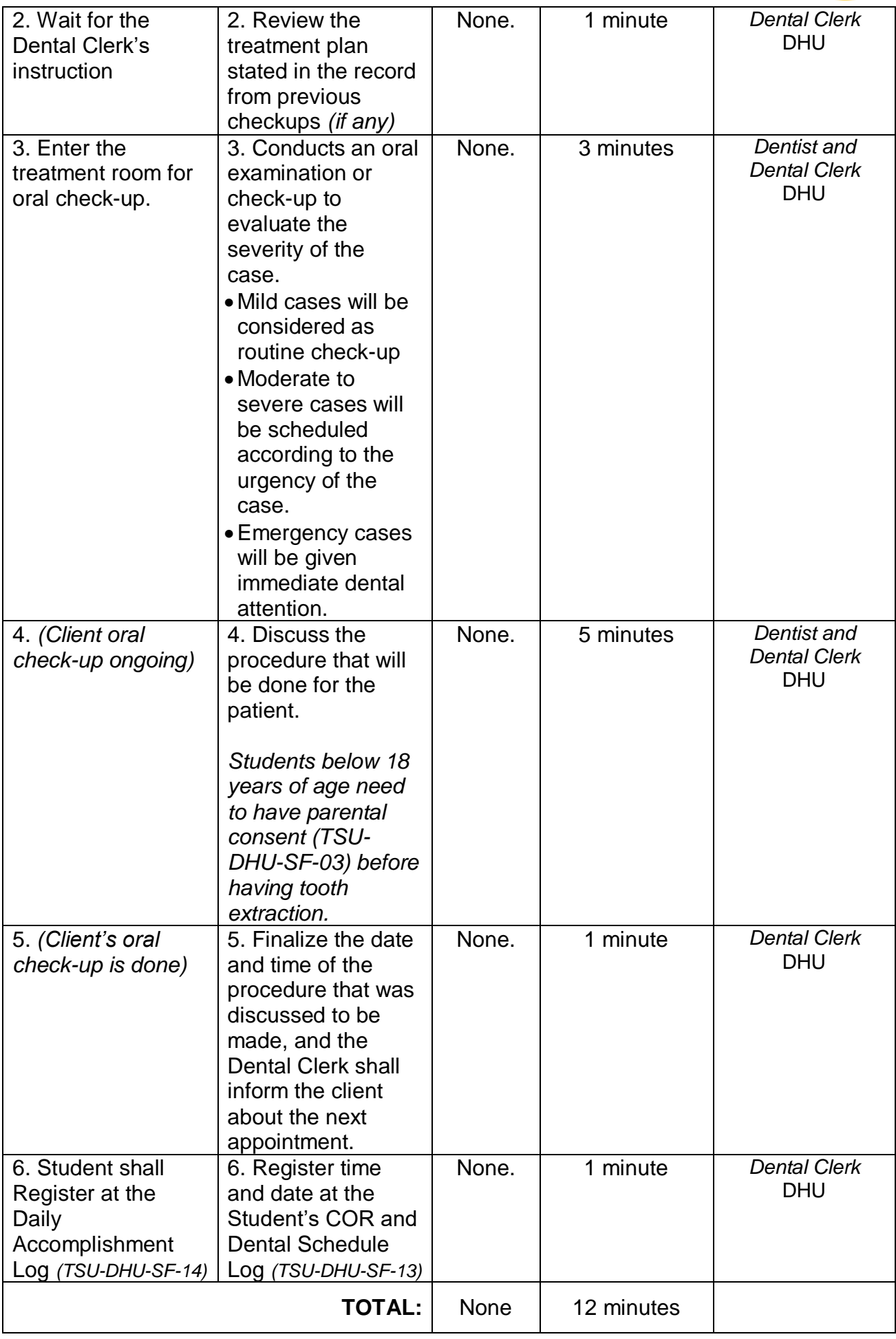

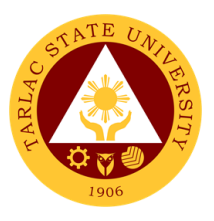

#### **3. Pre and Post Treatment**

The service offers implemented procedures prior and after dental treatment in accordance to ethical and sanitary standards.

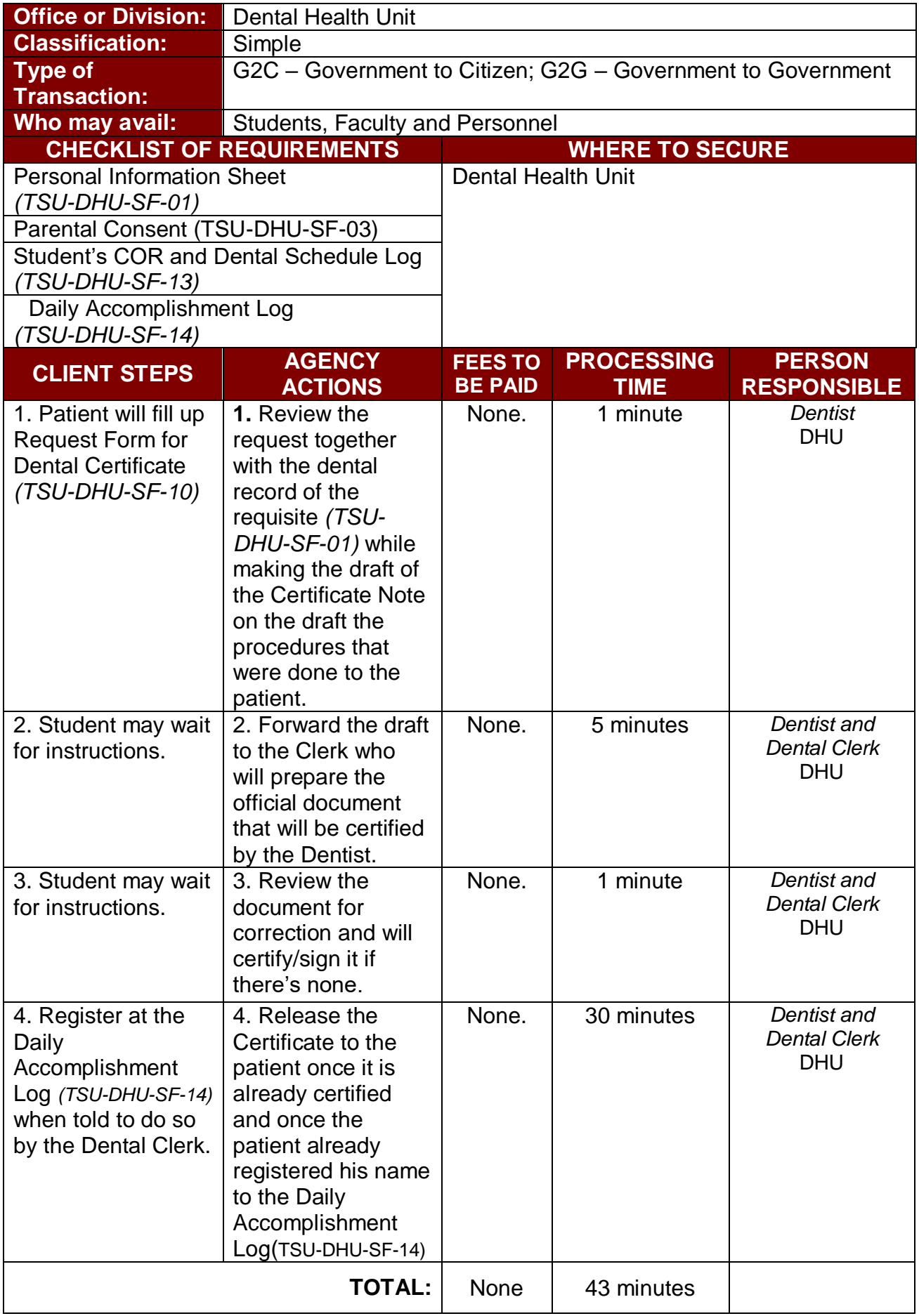

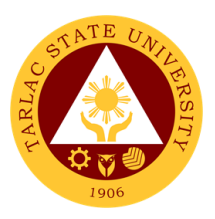

### **4. Dental Treatment**

The service offers scheduling of dental treatment procedures for patients.

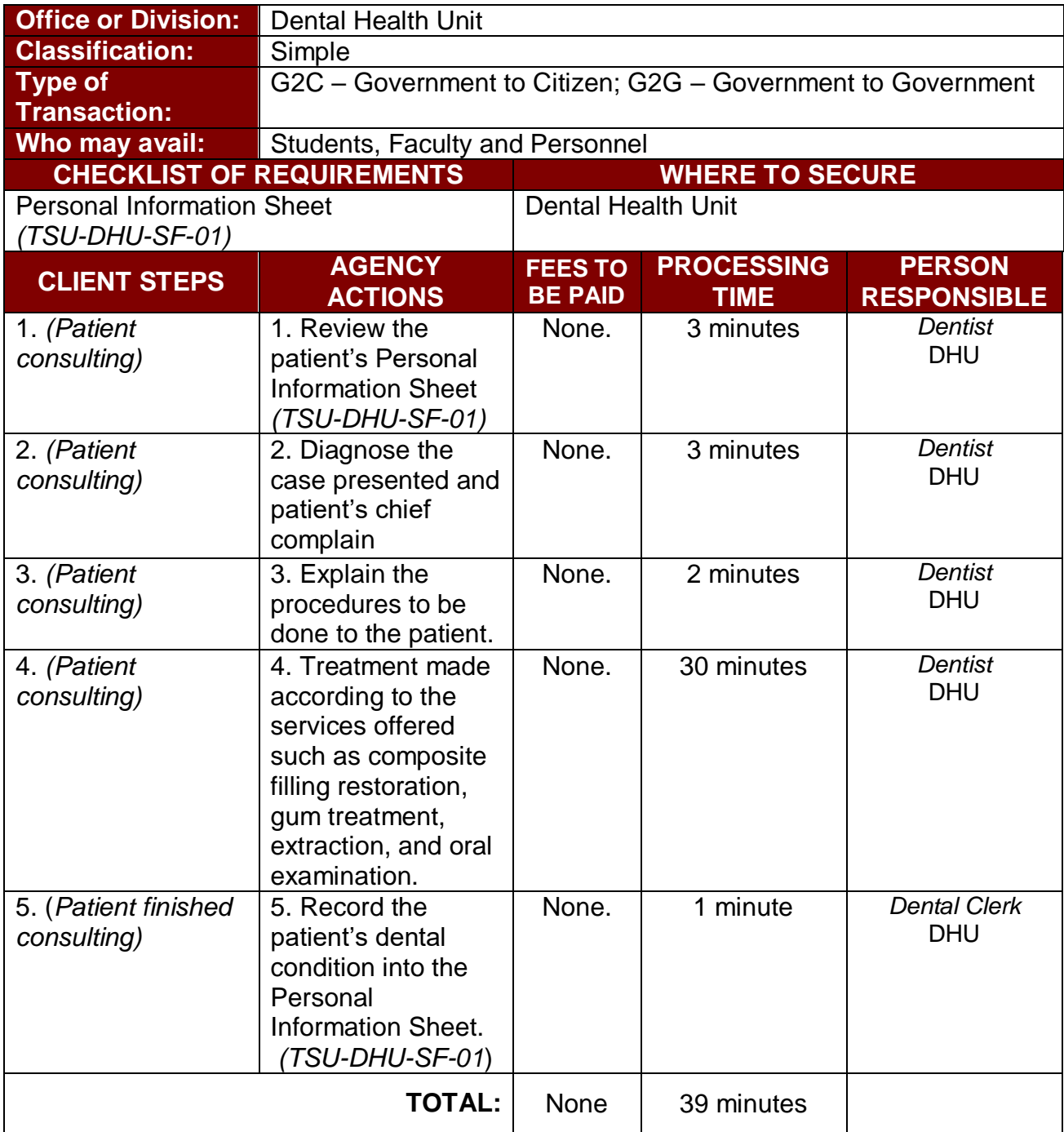

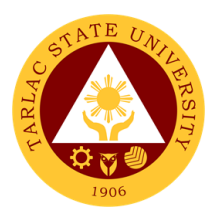

### **5. Dental Certificate**

The service allows the availment of dental certificate.

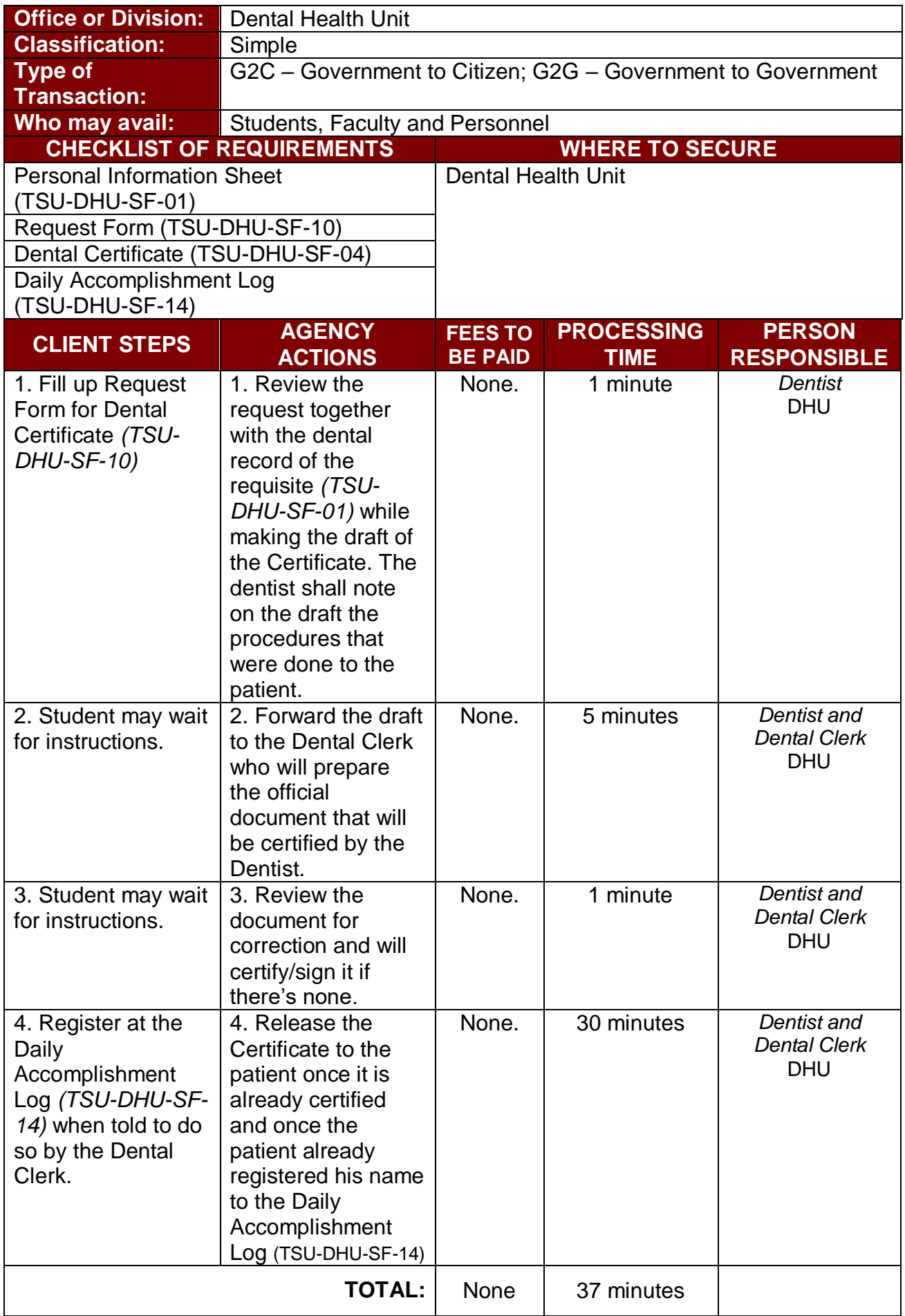

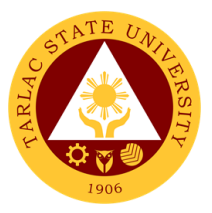

## **Medical Services Unit**

**External/Internal Services**
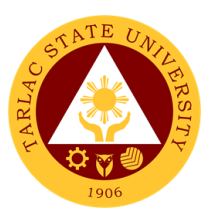

## **1. Consultation**

Consultation is doing assessment and providing medical intervention and treatment or preventive measure to patient illness.

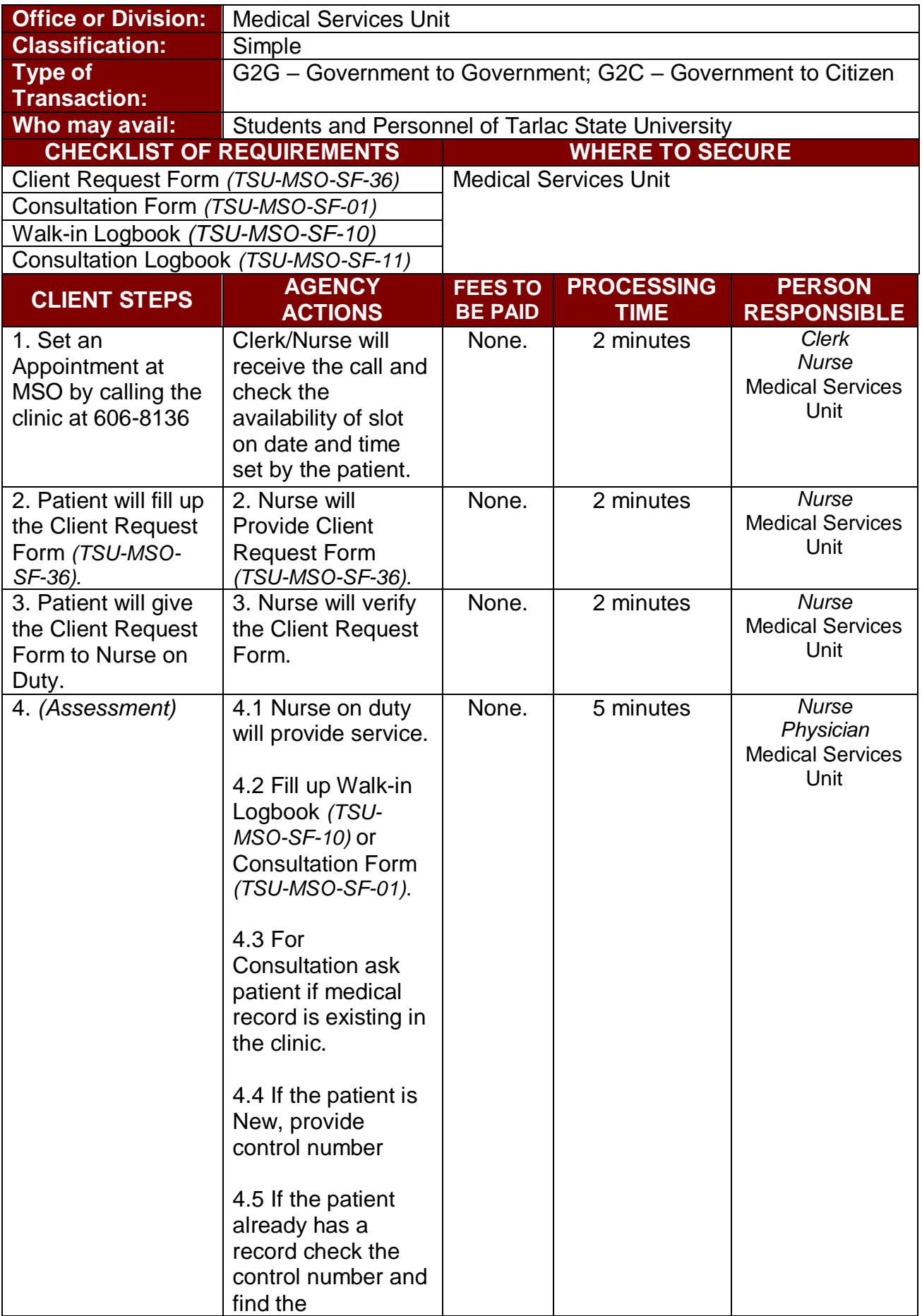

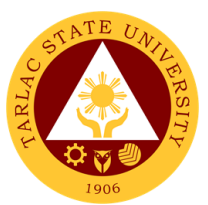

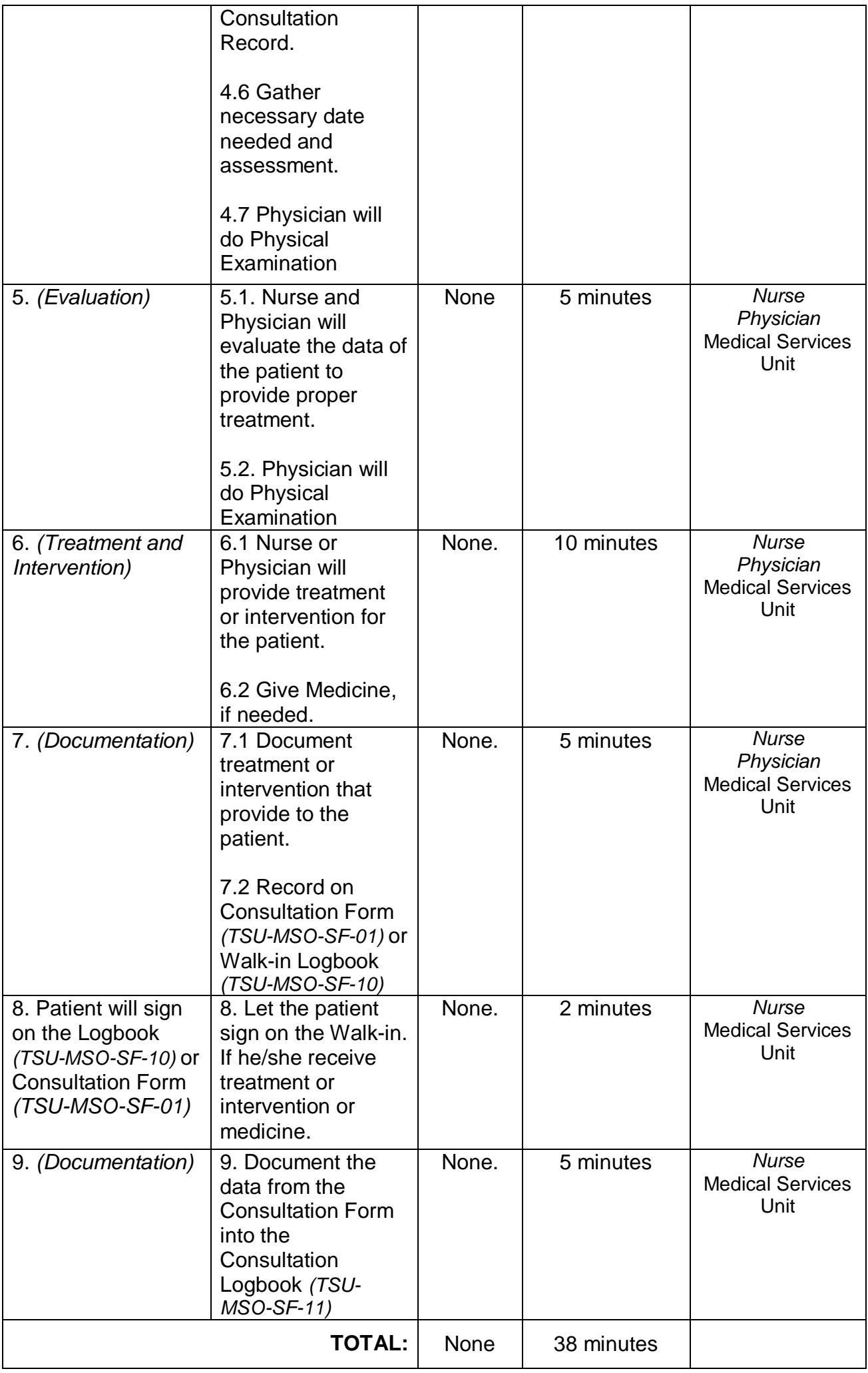

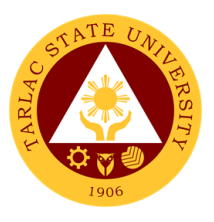

#### **2. Medical Certificate Issuance**

Medical Certificate is a written statement from a [physician](https://en.wikipedia.org/wiki/Physician) or another medically qualified [health care provider](https://en.wikipedia.org/wiki/Health_care_provider) which attests to the result of a [medical examination](https://en.wikipedia.org/wiki/Physical_examination) of a patient and general health status of the patient.

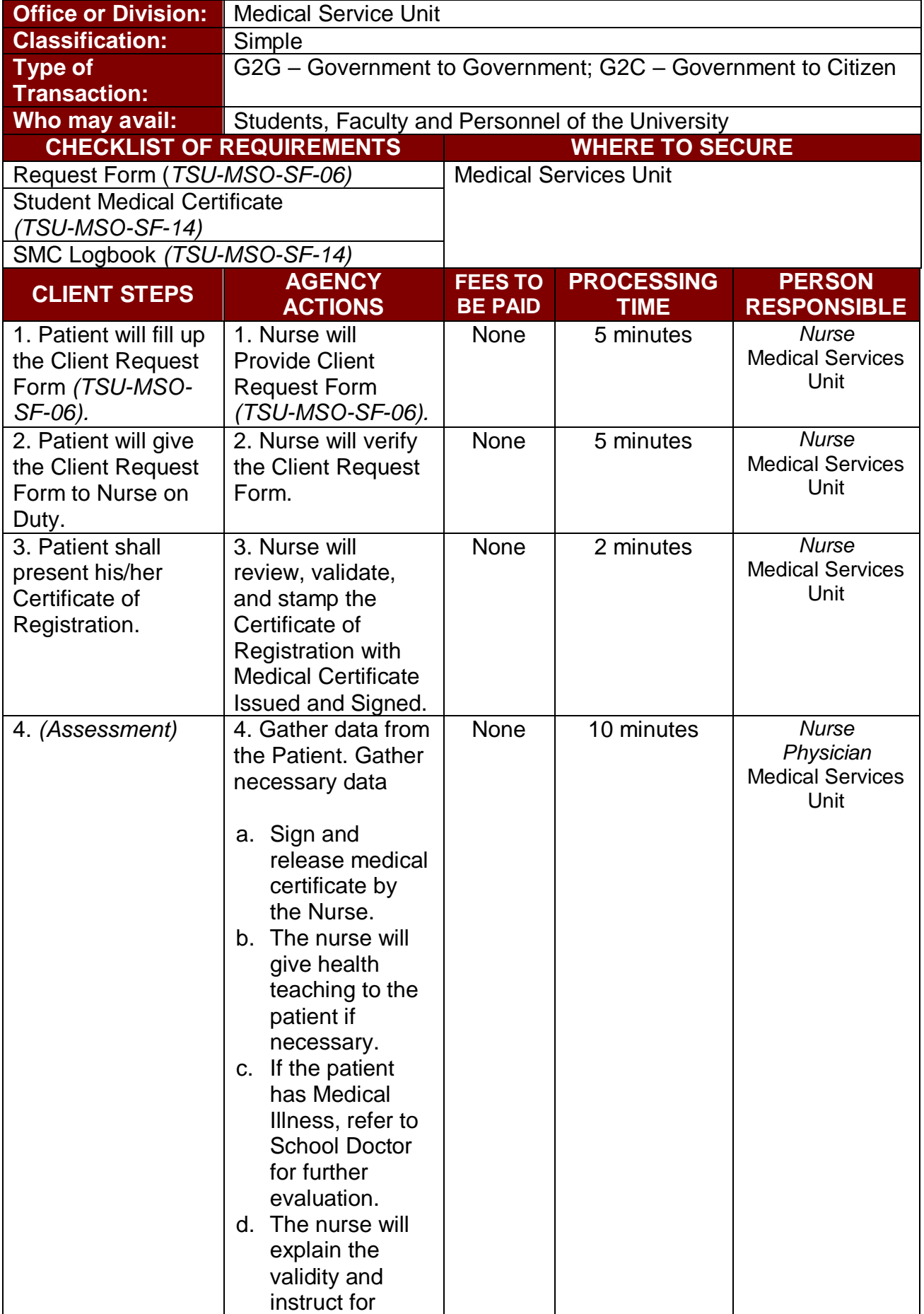

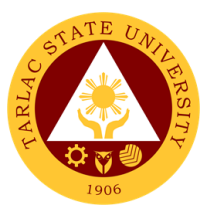

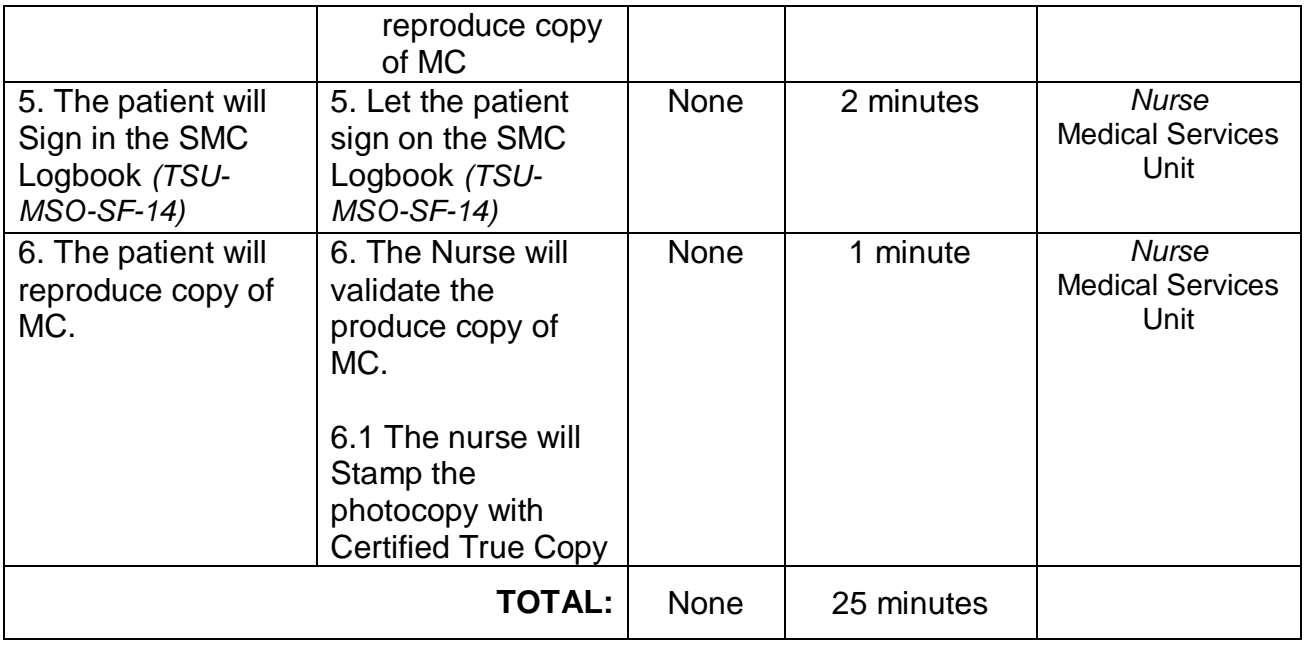

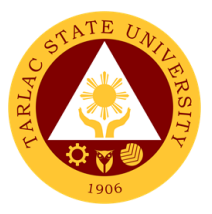

## **Medical Services Unit**

**Internal Services**

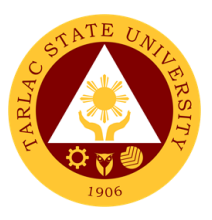

## **1. APE and Pre-Employment**

Annual Physical Examination and Pre-Employment is the yearly evaluation of the general health status of Teaching and Non-Teaching personnel.

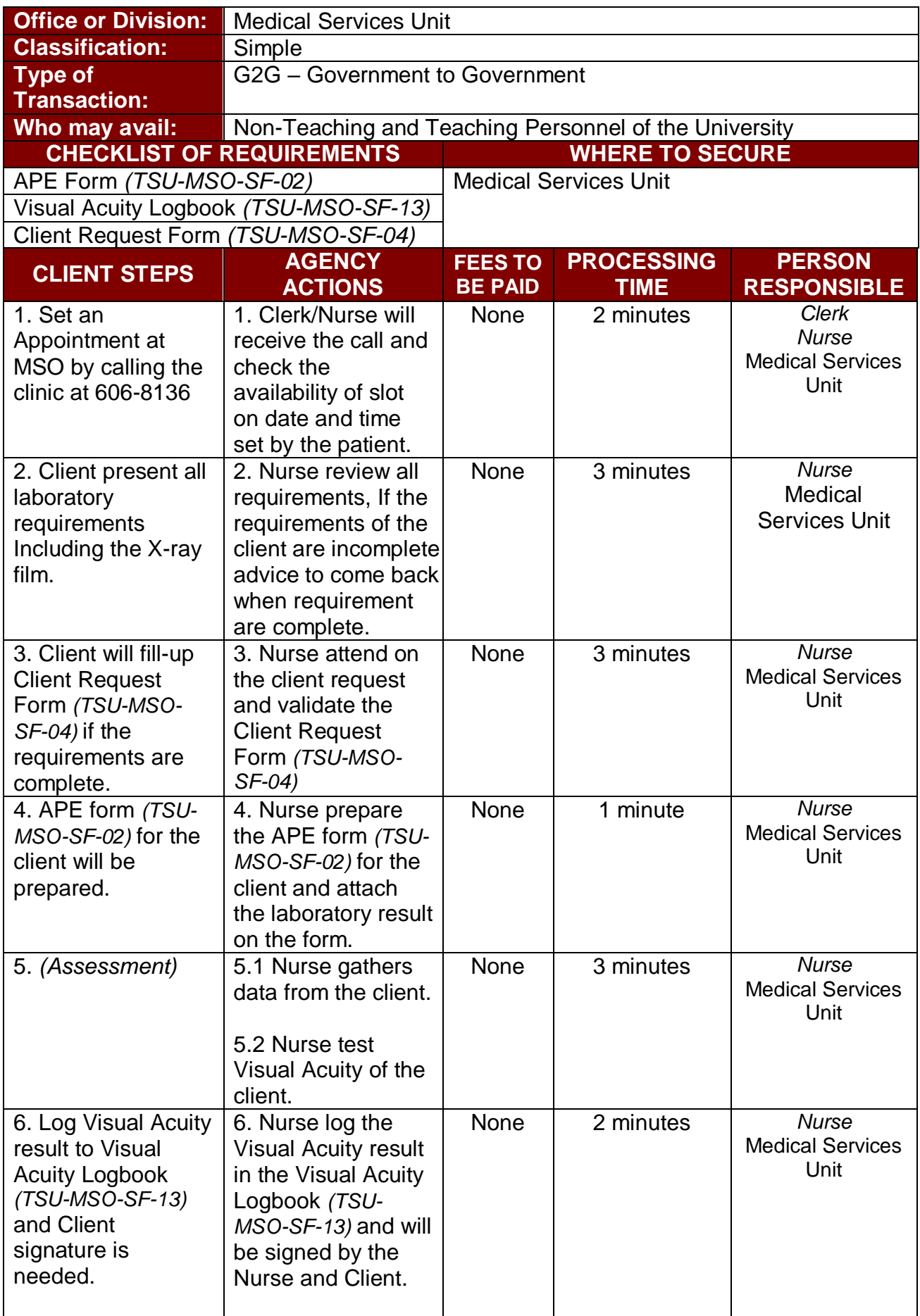

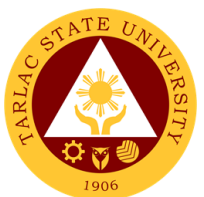

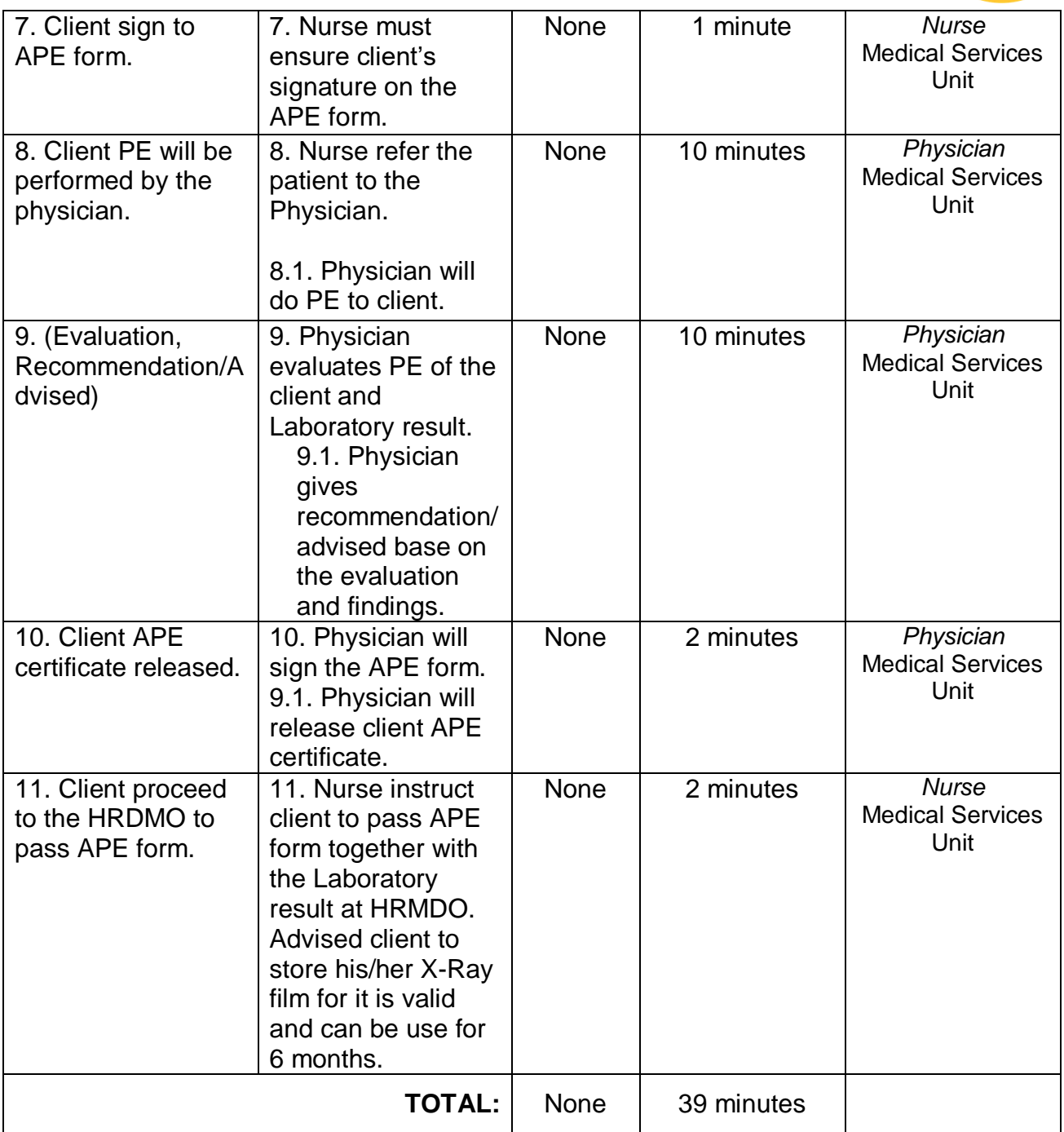

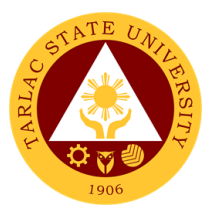

## **Library Management and Services Office**

**External/Internal Services**

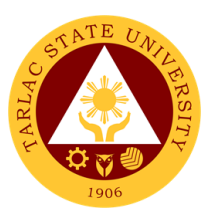

## **1. Barrowing of Information Materials**

This service allows students to borrow and use books and other information materials from the library.

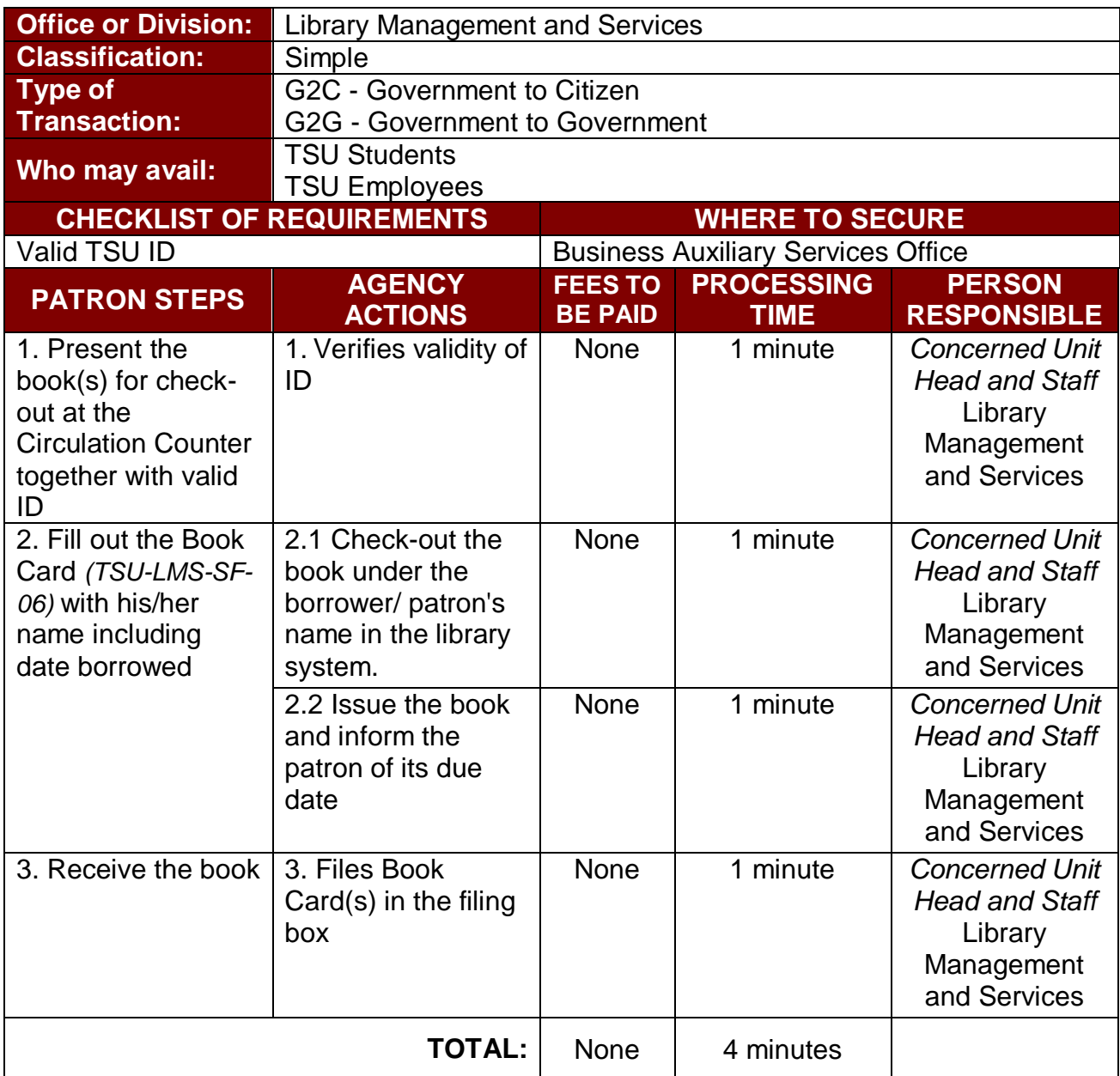

#### **1.A. Document Delivery Service for Distance Users**

This service allows distance education students to obtain the learning resource materials required for their studies.

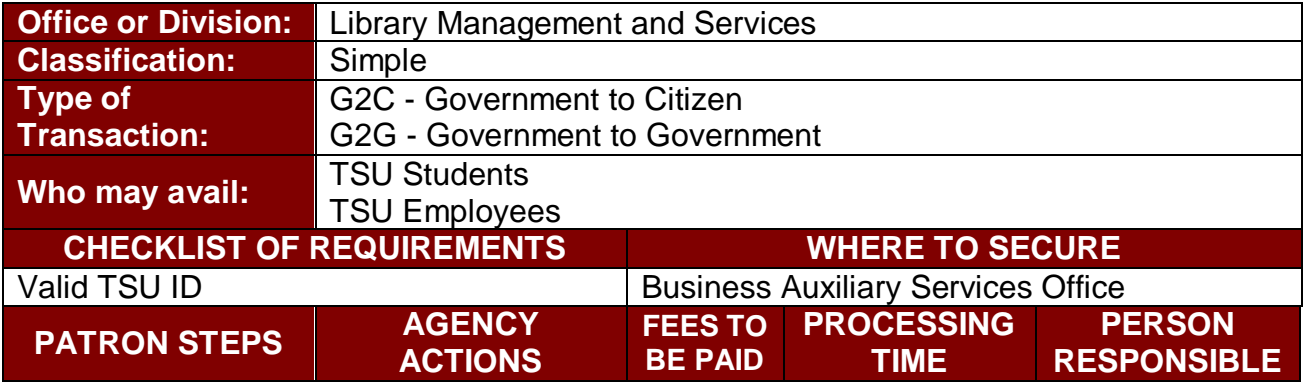

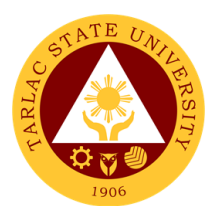

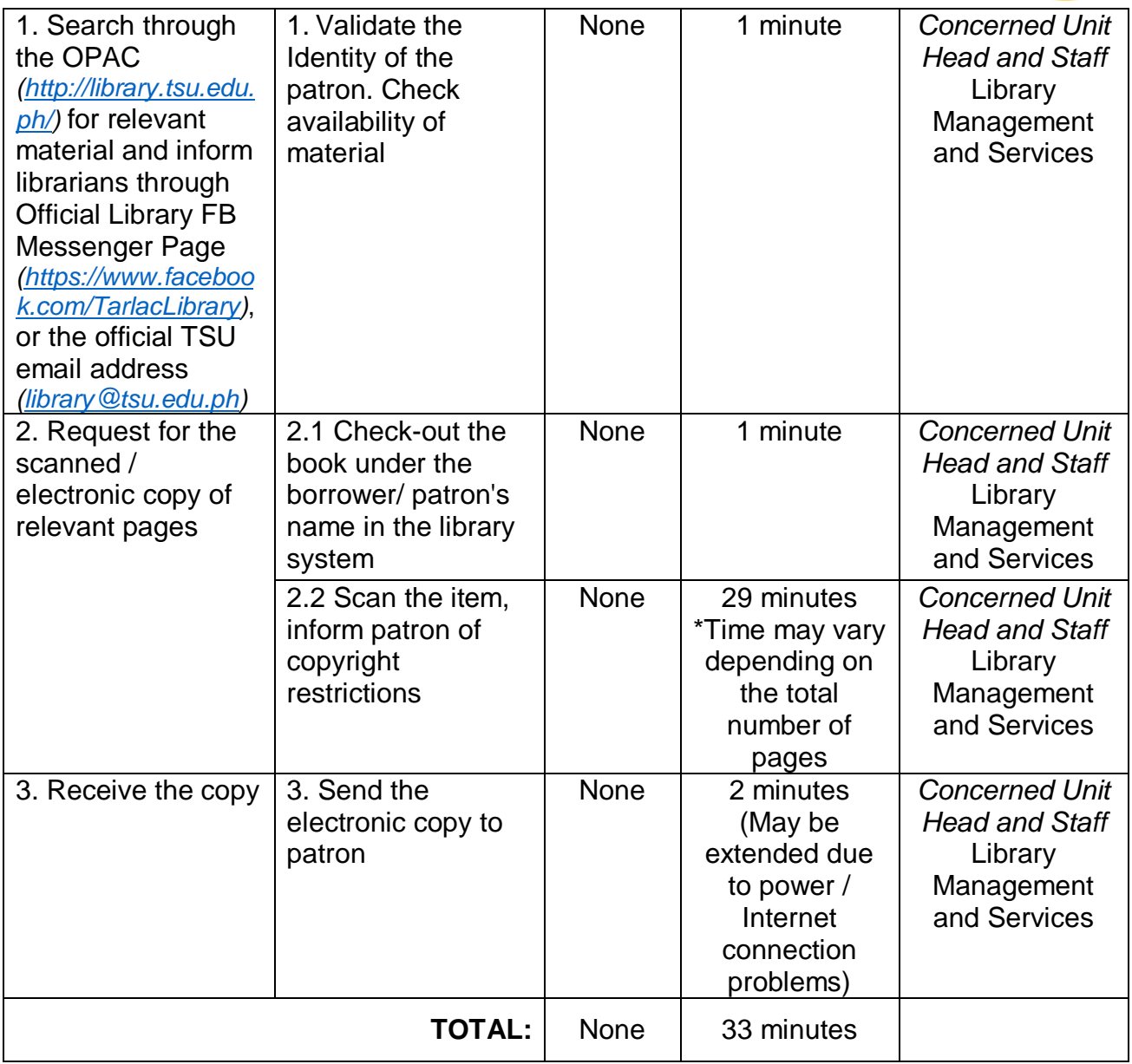

## **1.B. Online Reservation and Pick-Up**

This service allows students to reserve available materials and then pick them up on a pre-arranged date.

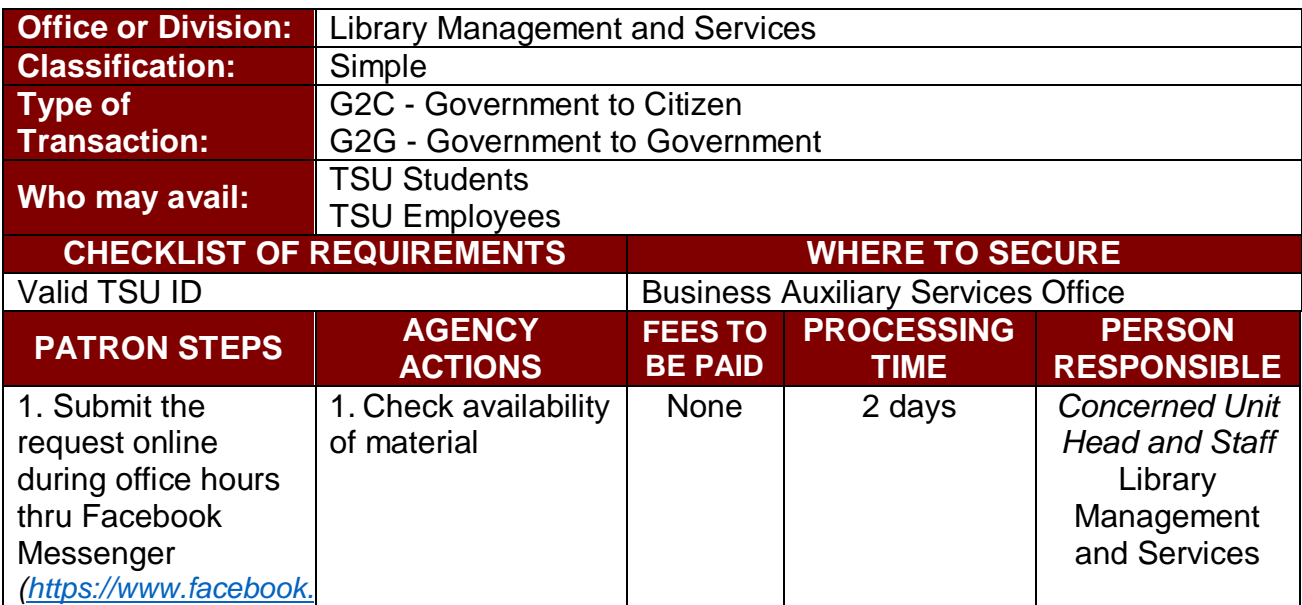

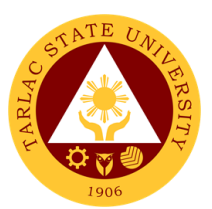

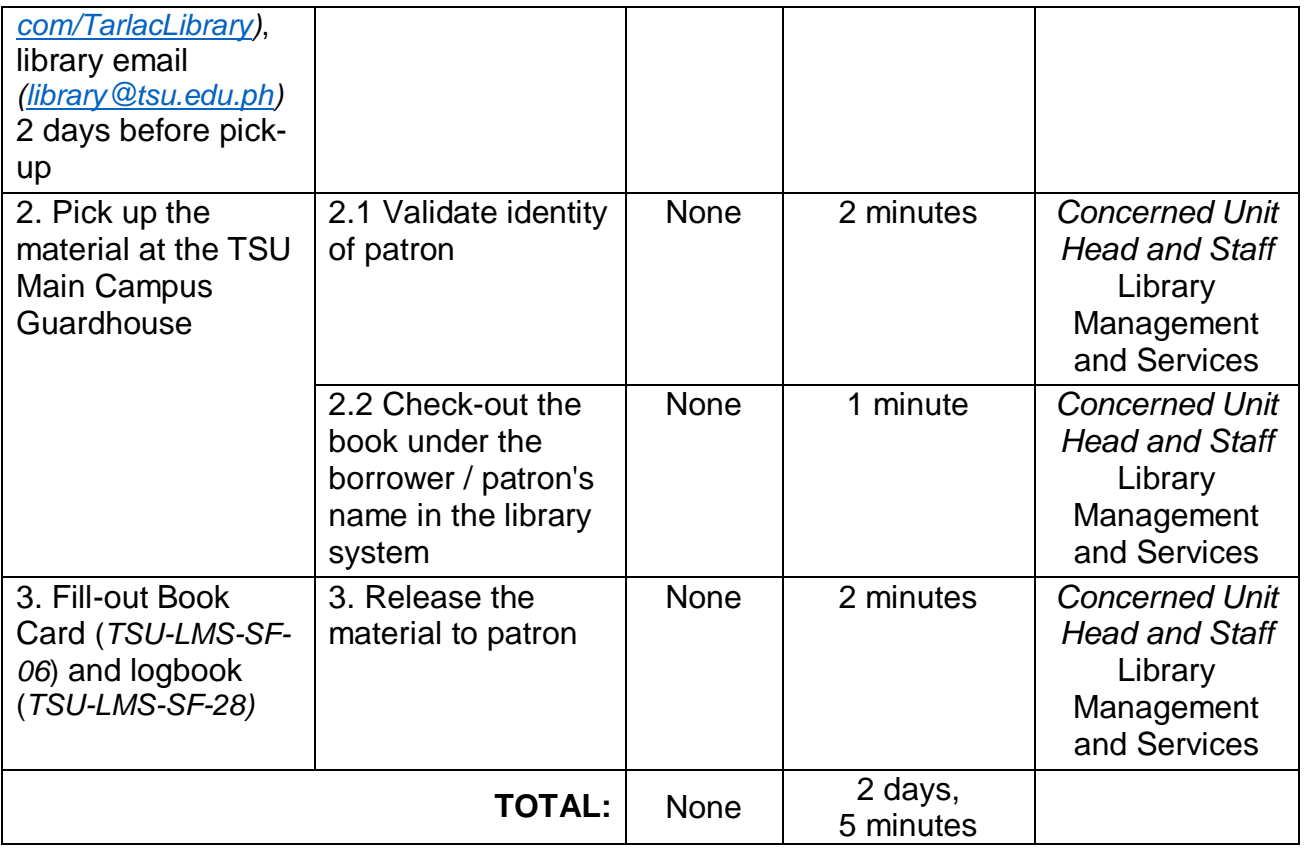

### **2. Clearance**

This service allows students and employees with no library accountabilities to secure library clearance for their benefit.

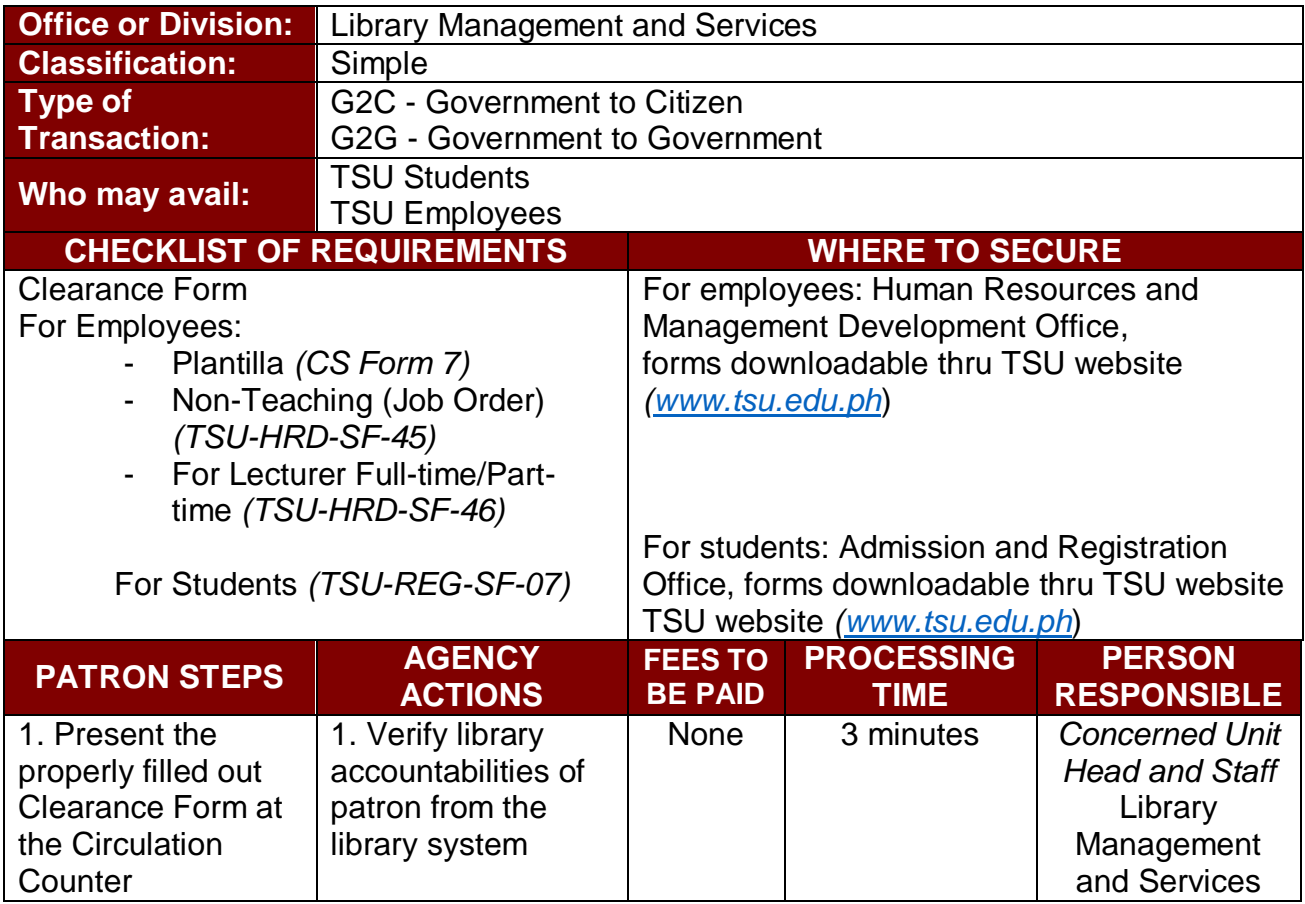

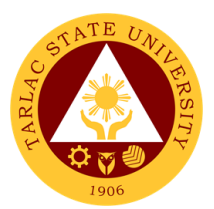

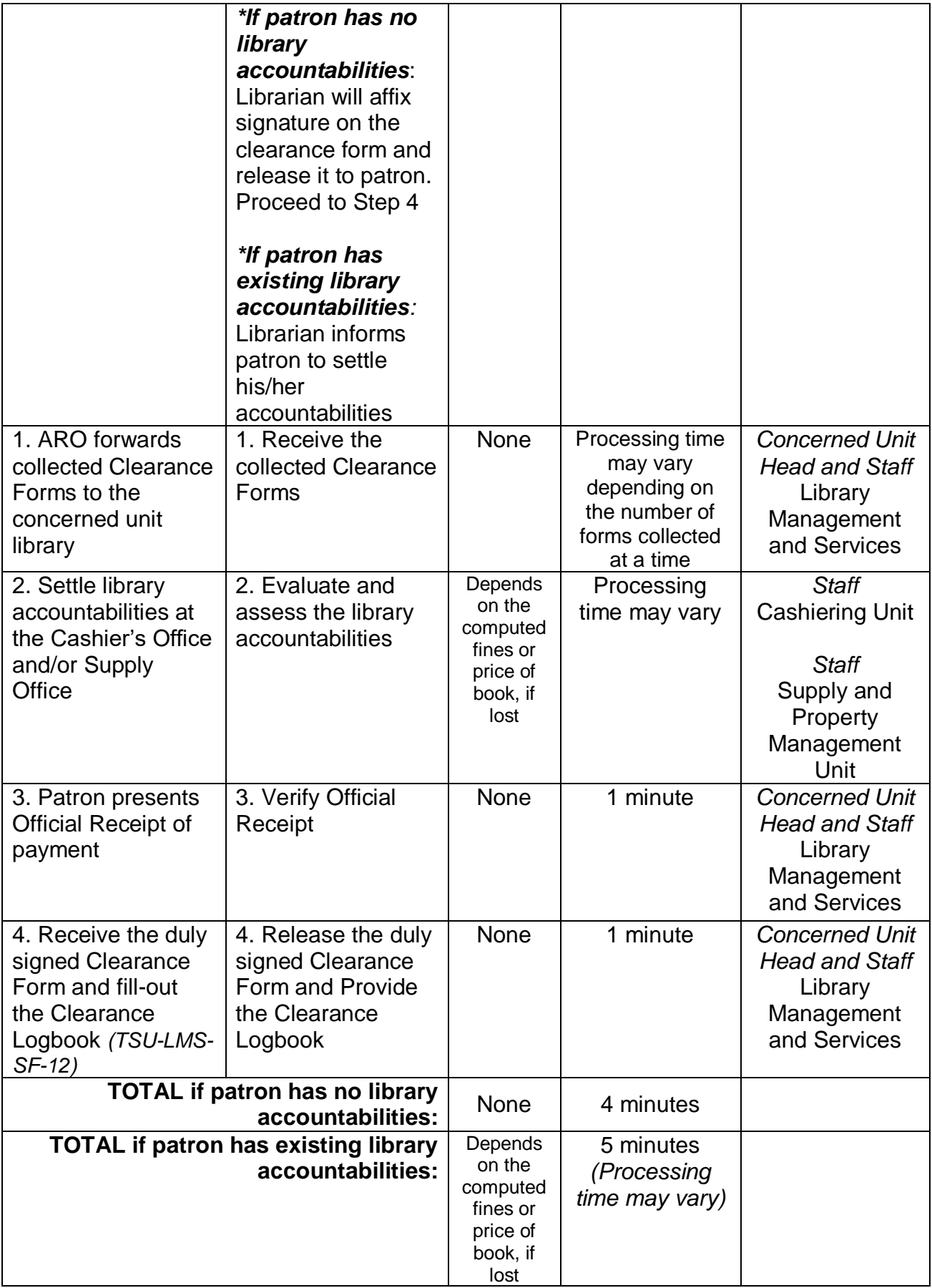

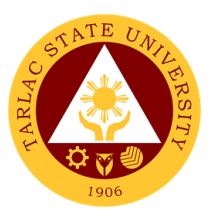

## **3. Computer & Internet Access**

The library is equipped with computer units with internet access. Patrons may use the facilities for free.

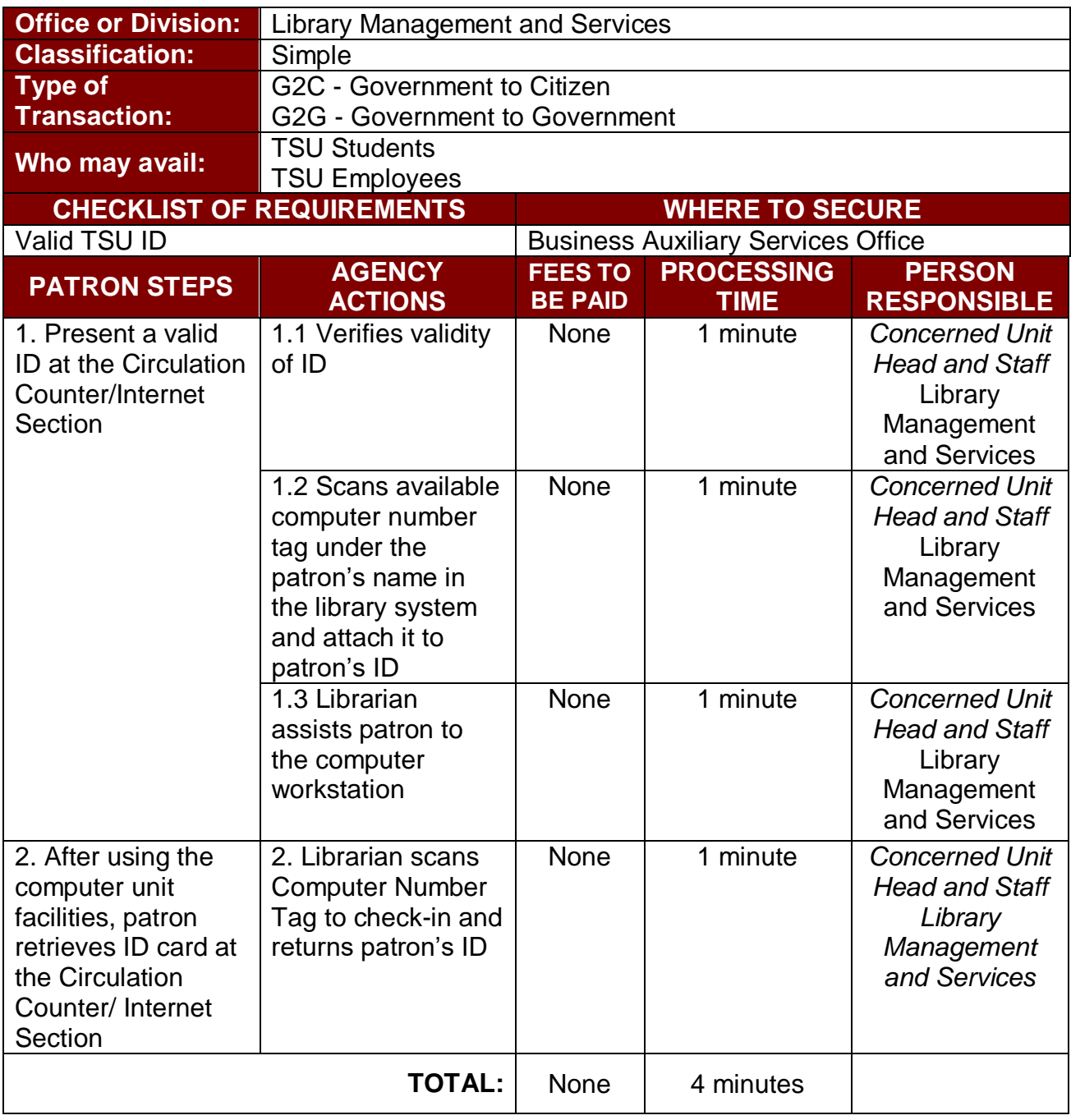

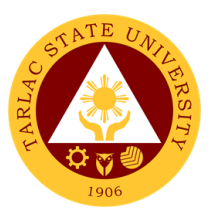

## **4. Referral Service**

For TSU students and employees who need to consult other information centers, they may request from the library for issuance of referral letter to other libraries.

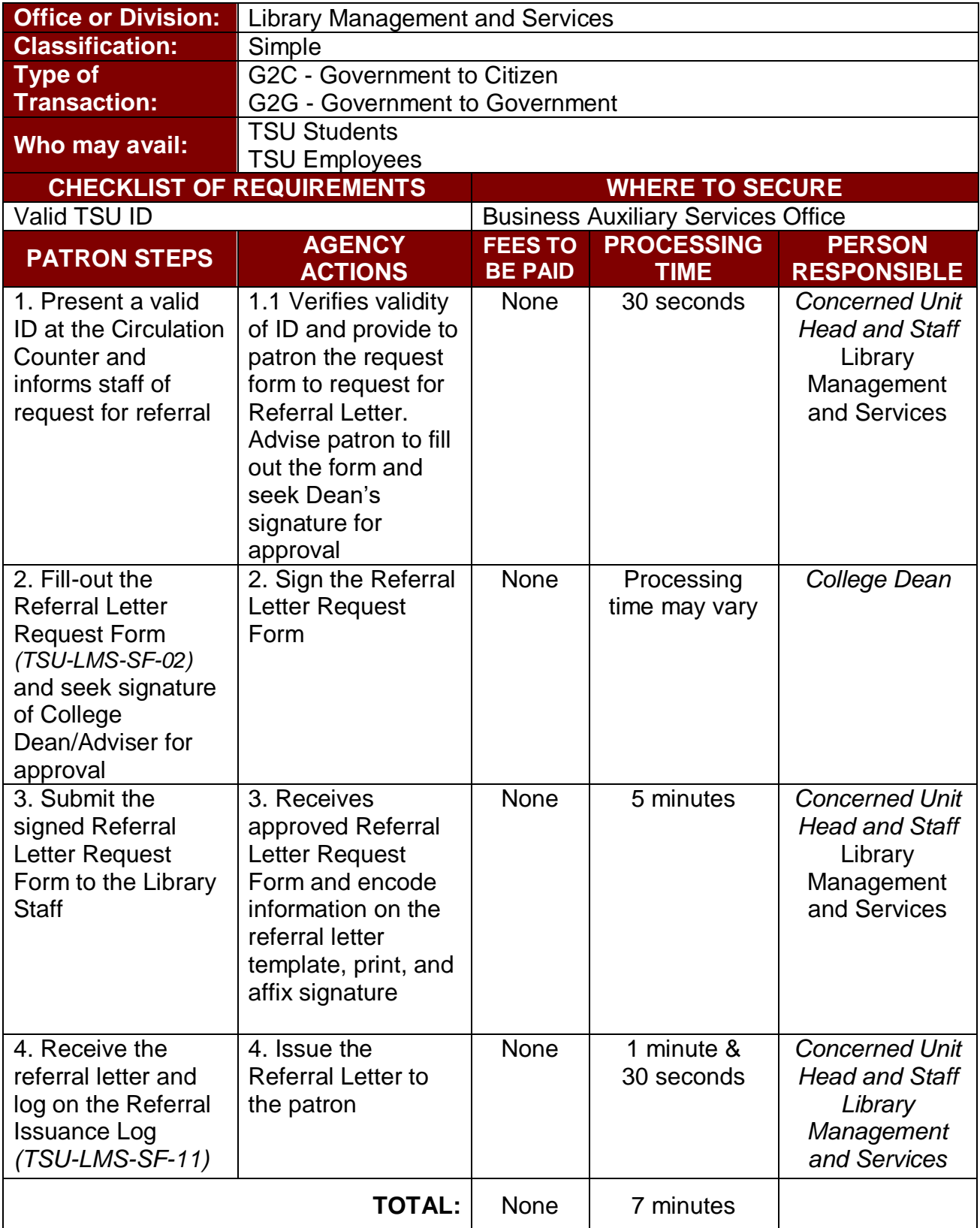

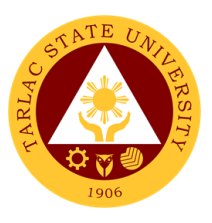

### **5. Renewal**

The service allows library patrons to renew borrowed books for three times. A borrowed book may be renewed if it has not been requested by another patron.

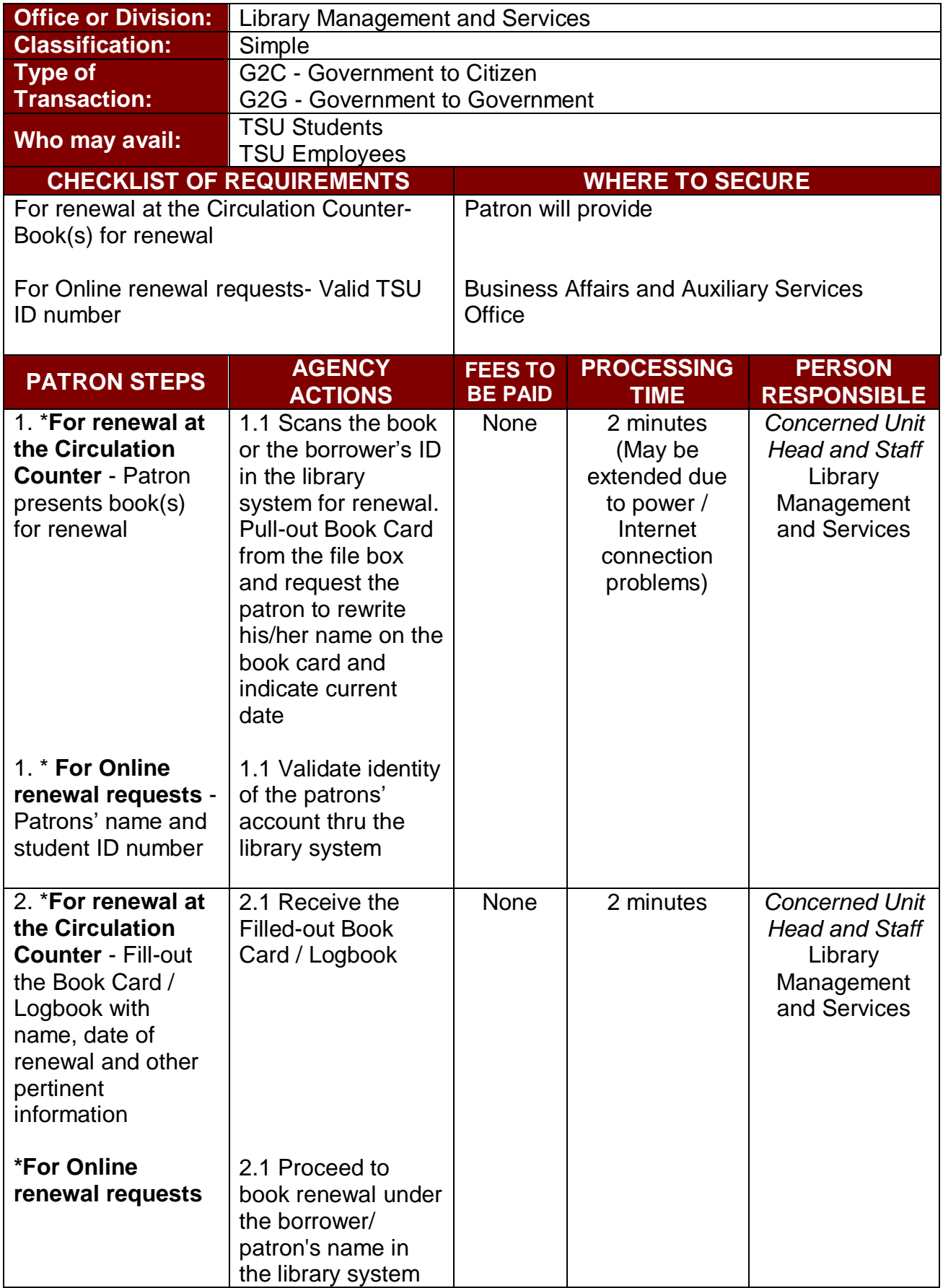

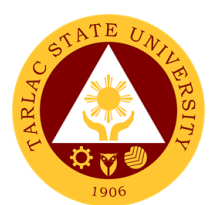

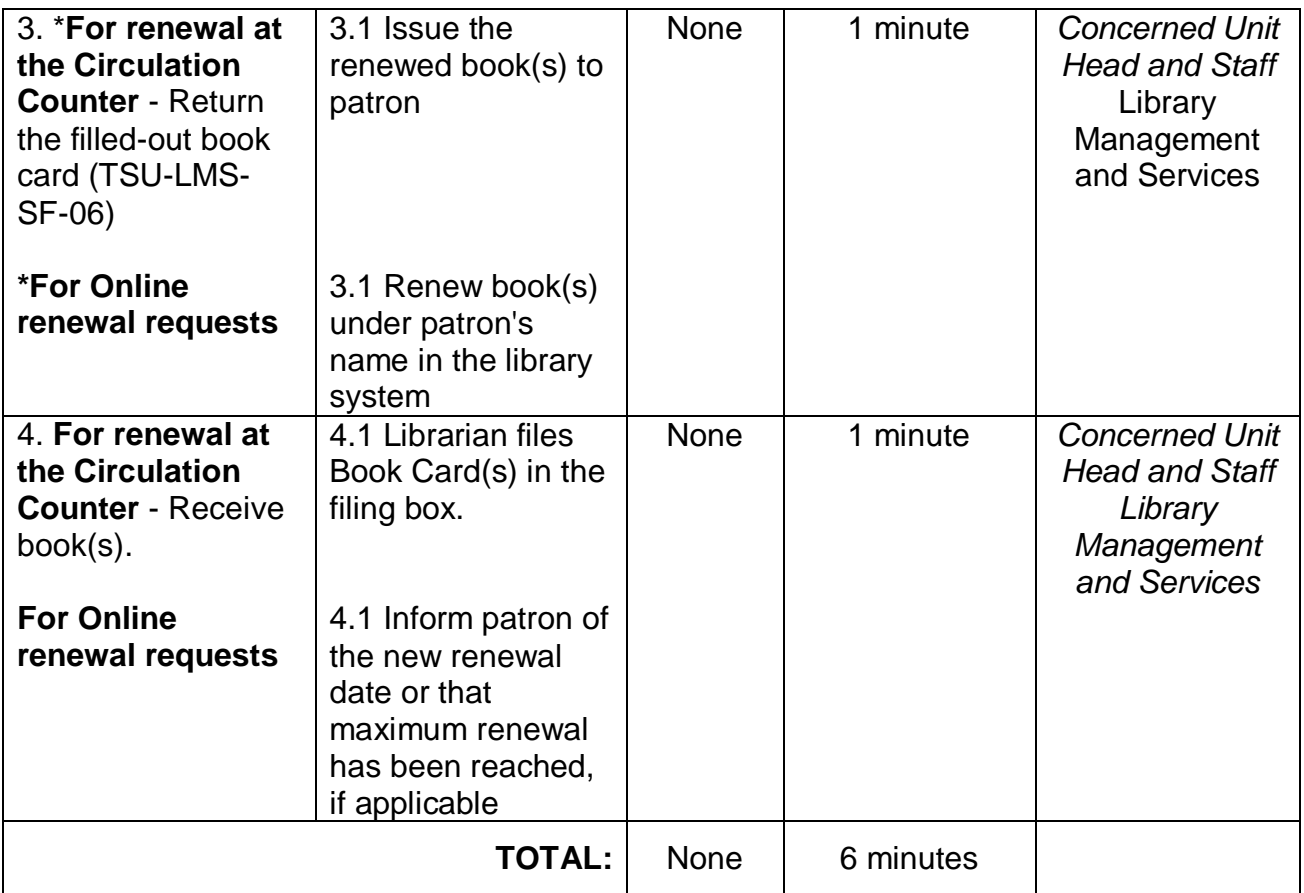

### **6. Return of Information Materials**

This service assists library patrons in returning borrowed information materials to the library.

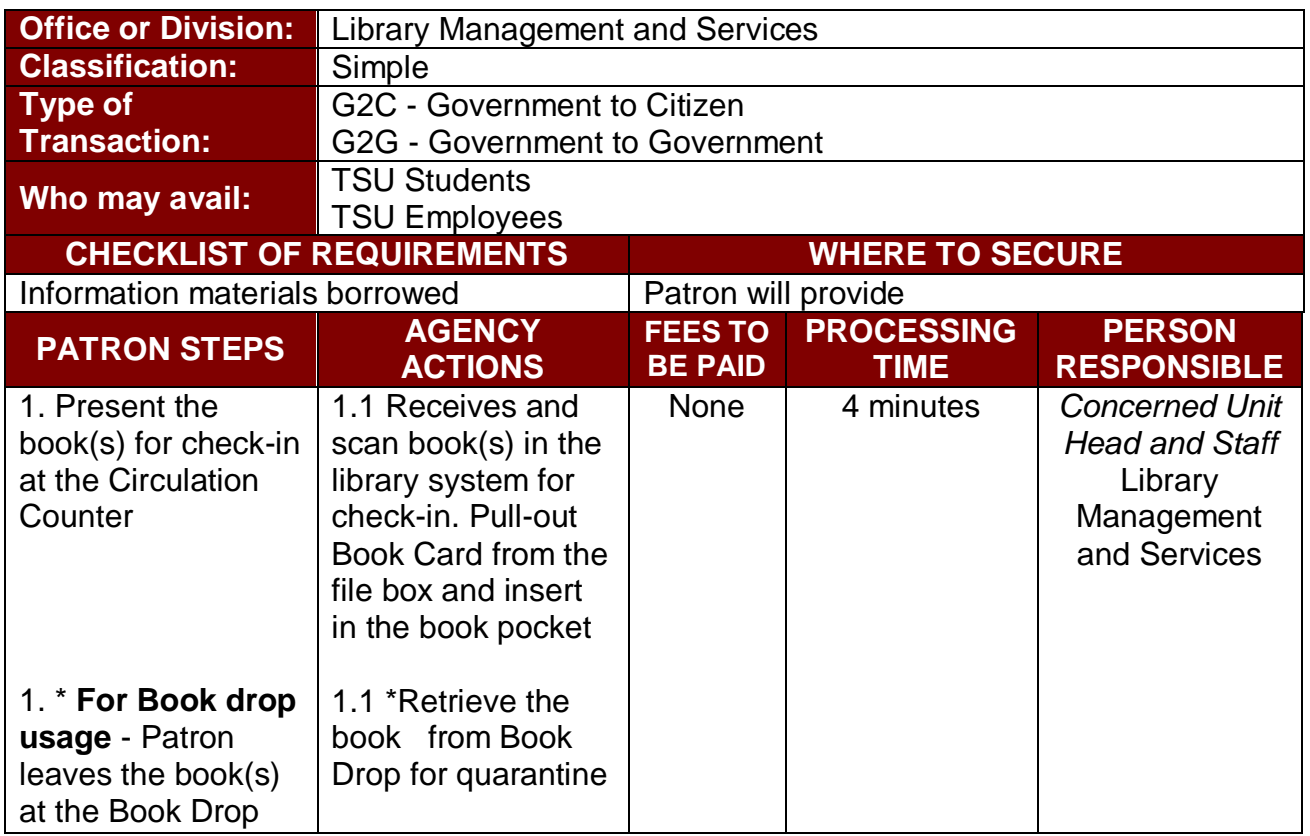

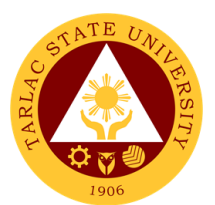

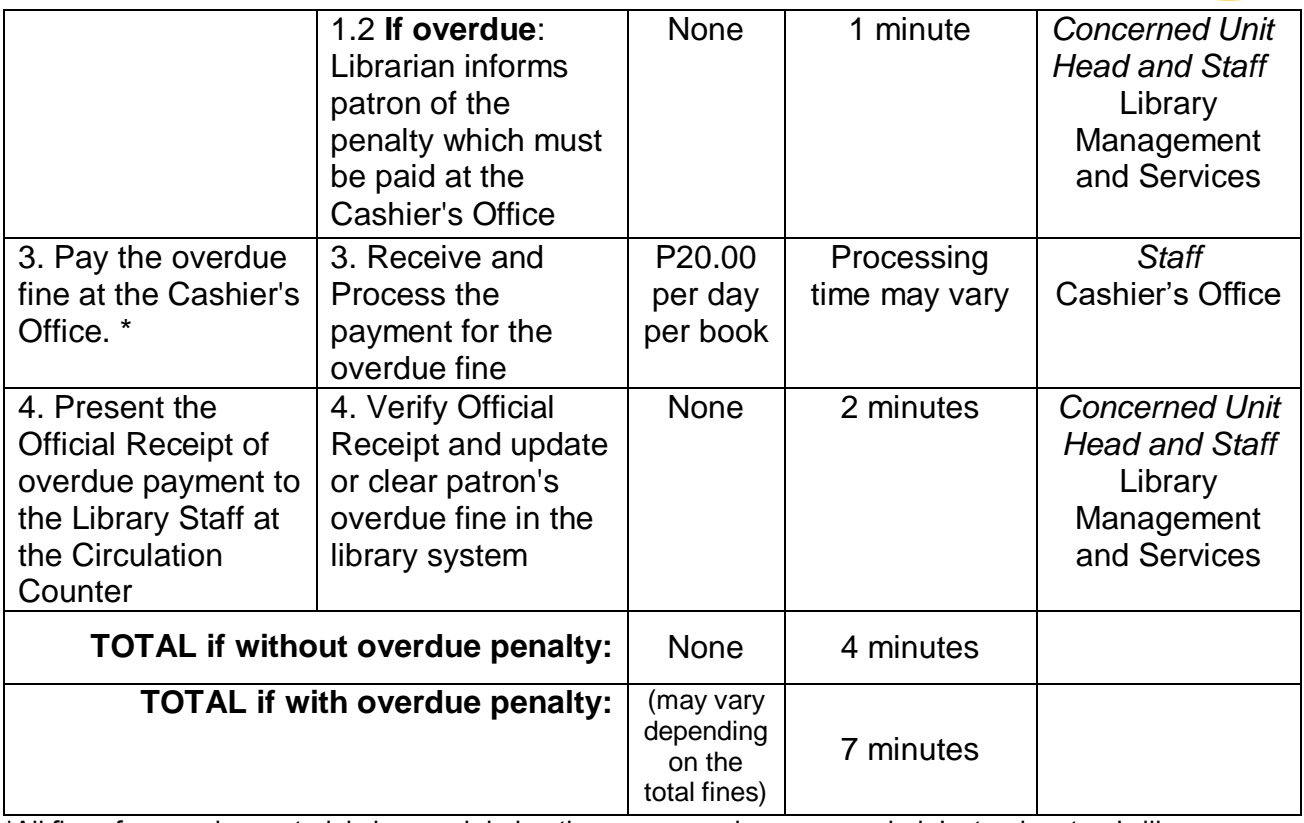

**\***All fines for overdue materials incurred during the new normal are suspended. Instead, patron's library privileges will be revoked until material is returned.

#### **7. Reference Service**

This service helps patrons' information needs by advising them on resources available in the library.

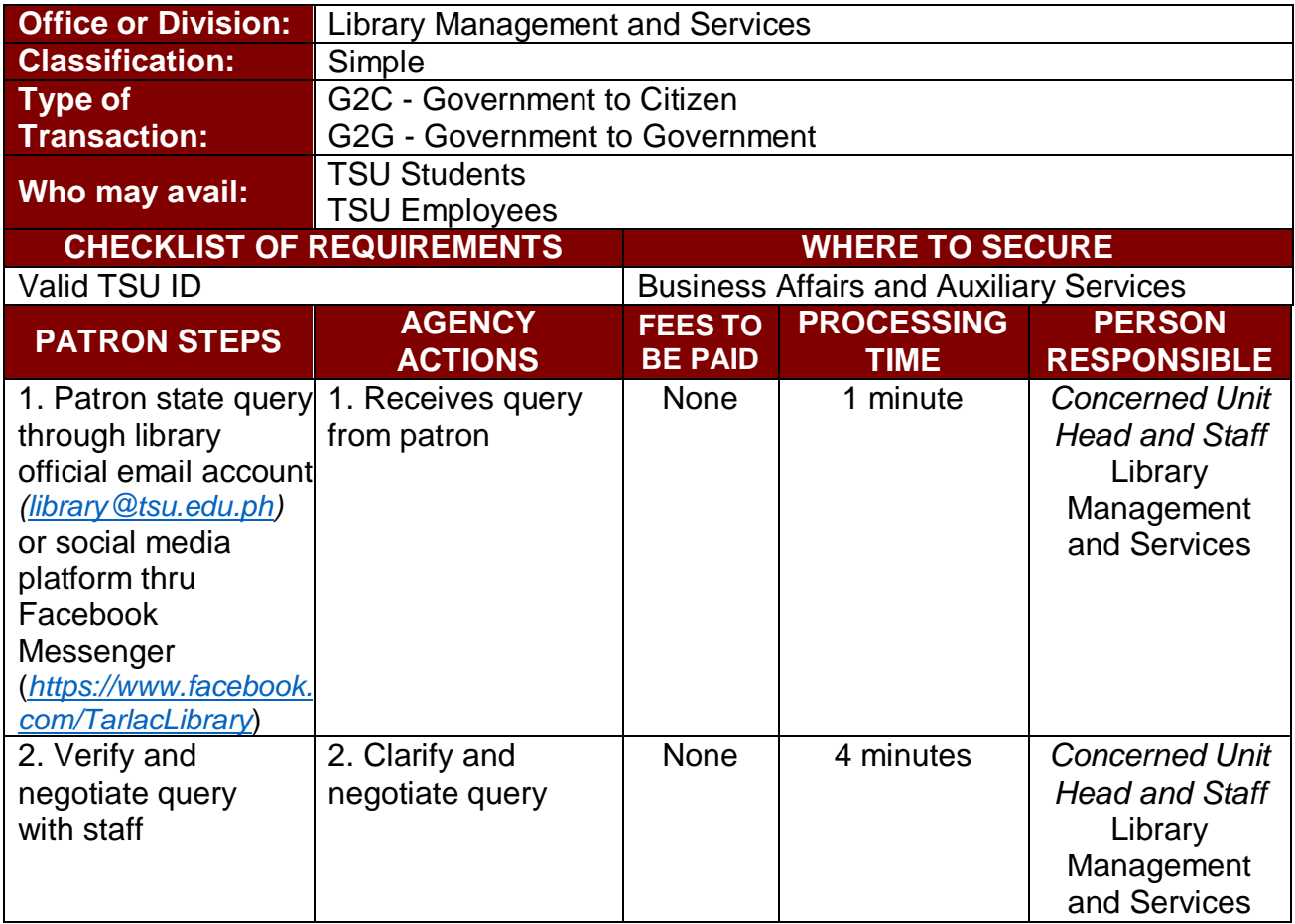

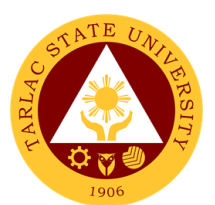

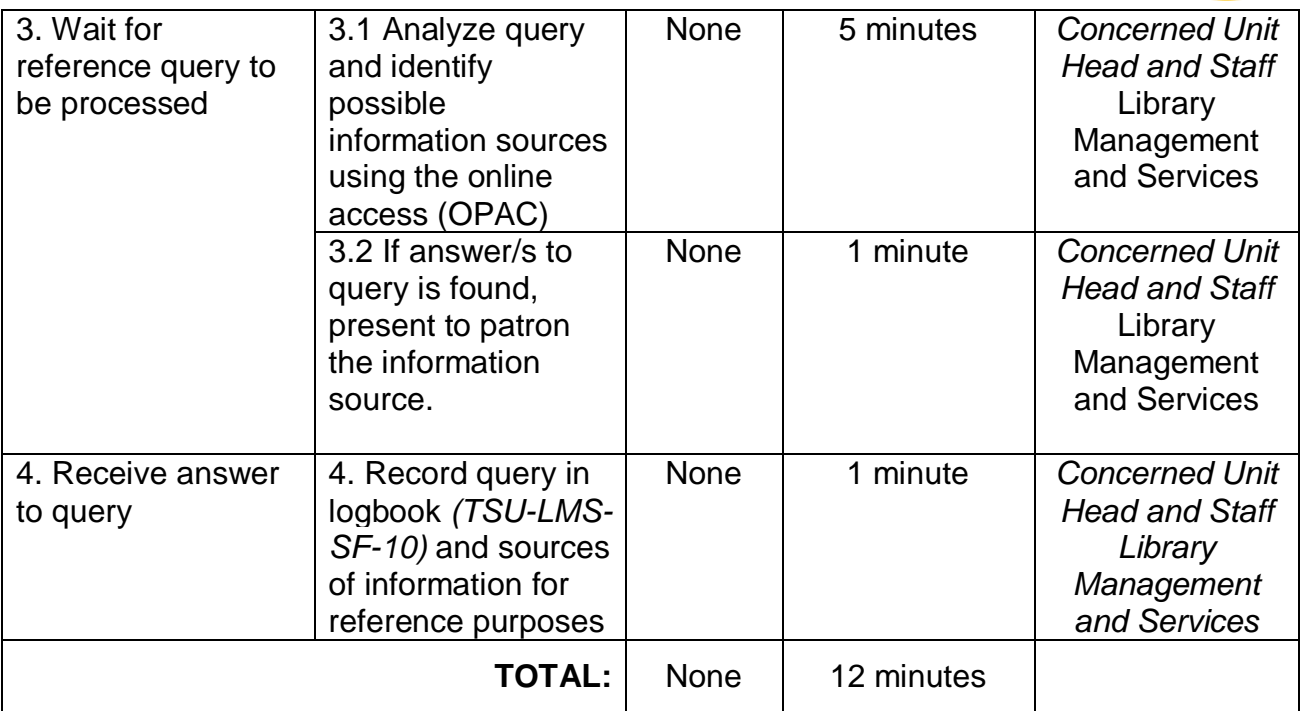

**\***Processing times may be extended depending on the nature of the query.

## **8. Readers Advisory on Submission of Unpublished Materials**

This service allows graduands to contribute unpublished research materials to the library.

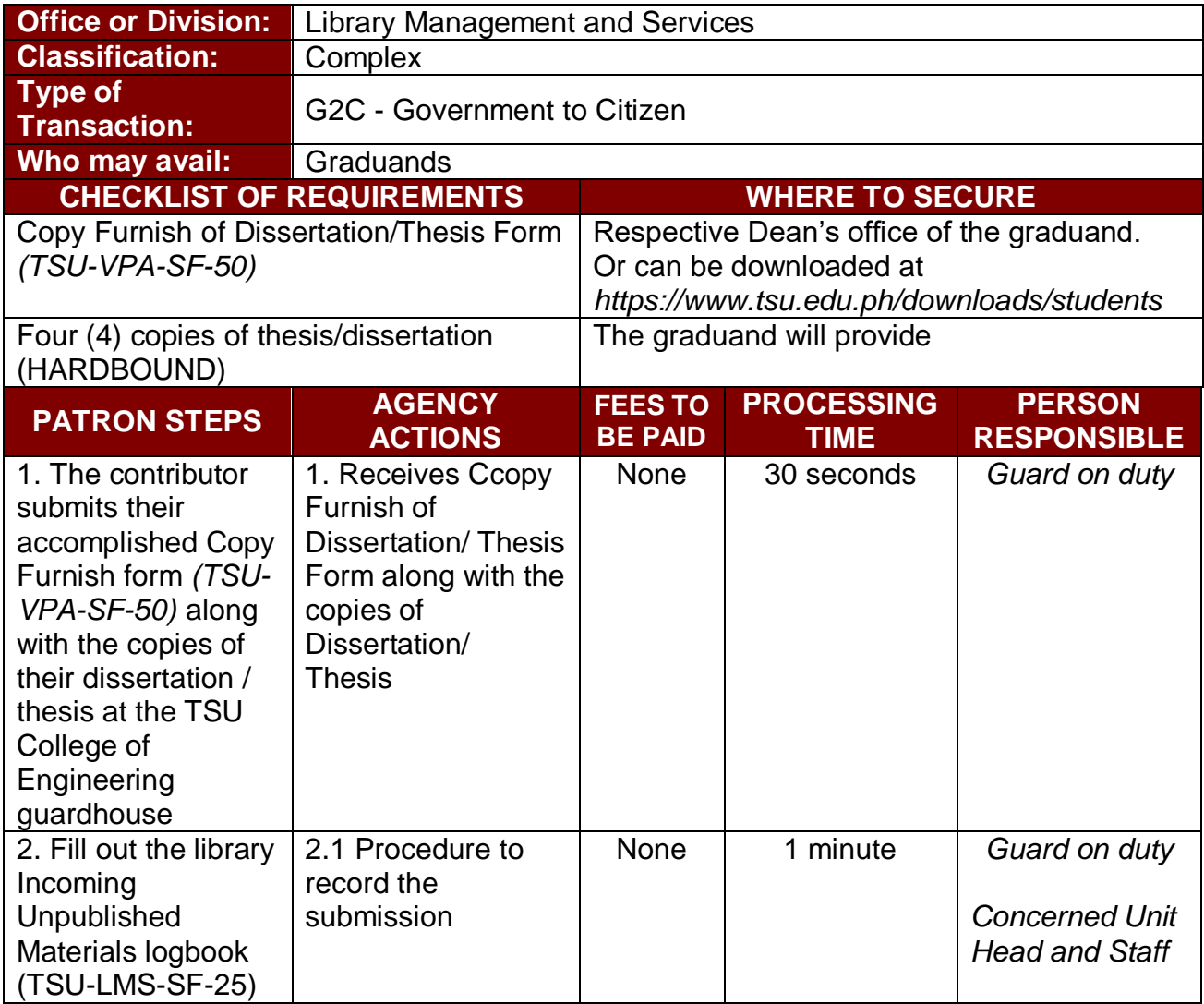

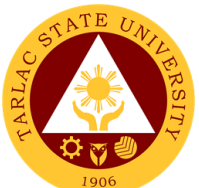

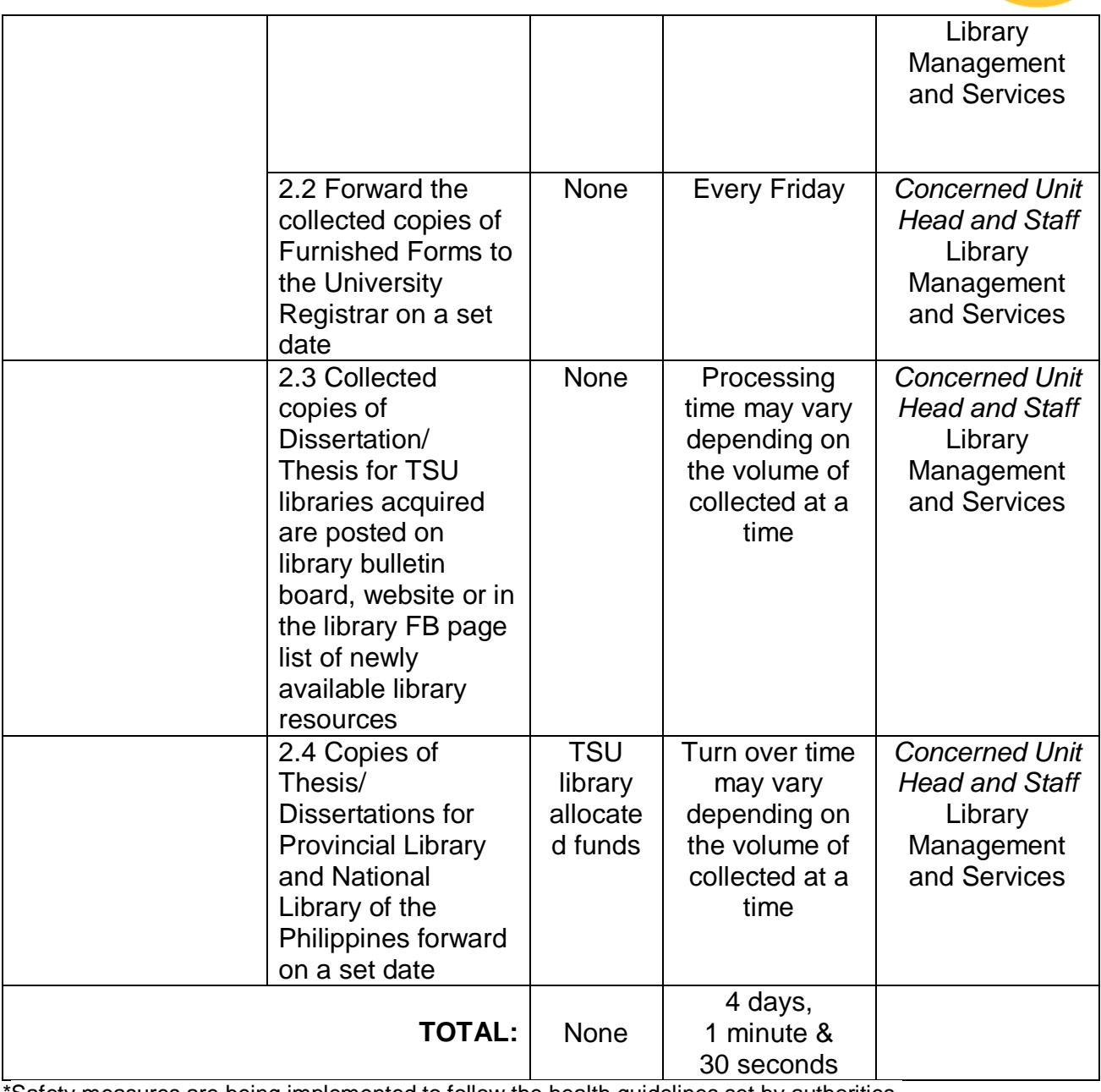

\*Safety measures are being implemented to follow the health guidelines set by authorities. Processing time may vary depending on the volume of theses/dissertations collected at a time.

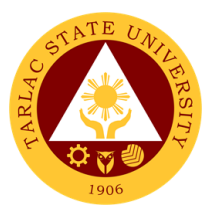

# **Library Management and Services Office**

**External Services**

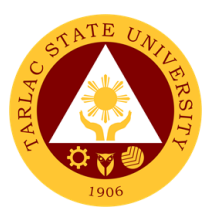

## **1. Visiting Researcher**

This service aids patrons' information needs by providing resources available in the library.

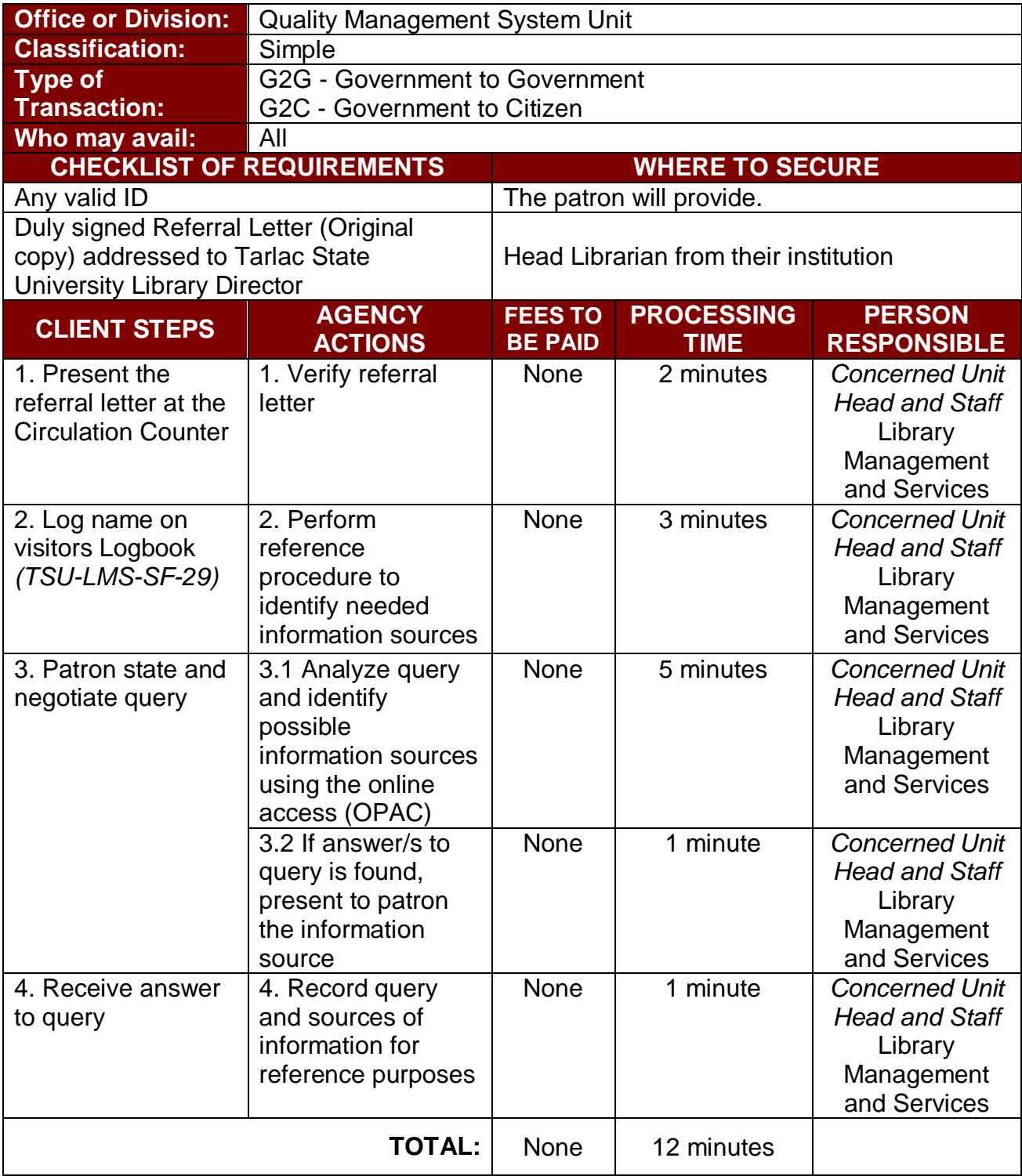

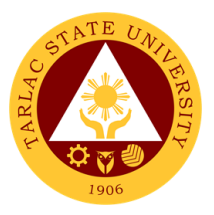

## **National Service Training Program**

**Internal Services**

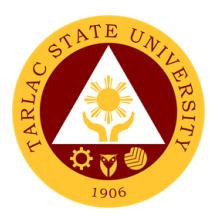

## **1. Transfer of Student (For choosing a component)**

This service allows students to choose the NSTP component of their choice.

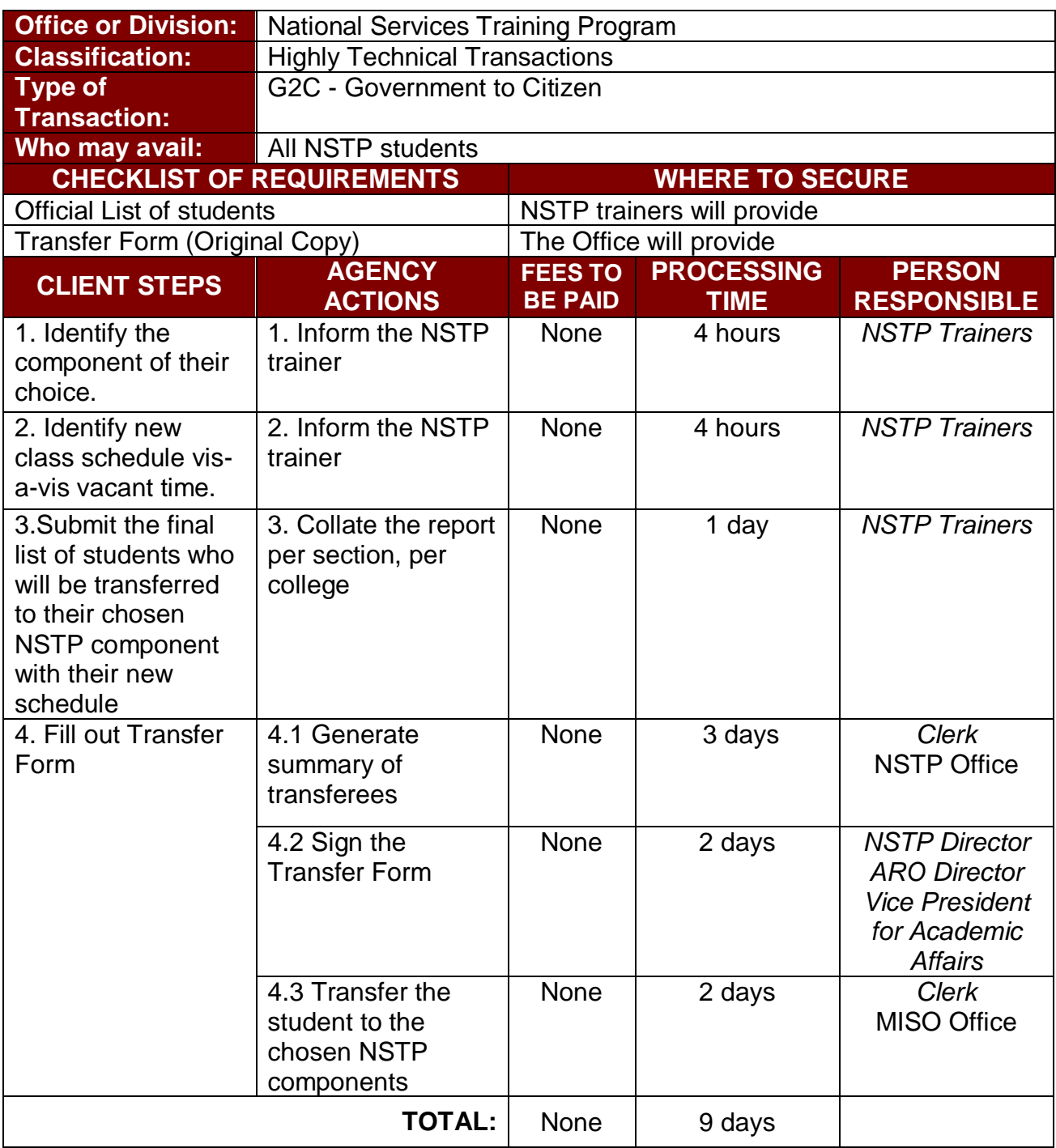

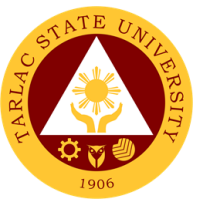

## **2. Verification of Student's Component for the second semester**

The purpose of this service is to validate the continuity of student's chosen NSTP component during the Second semester.

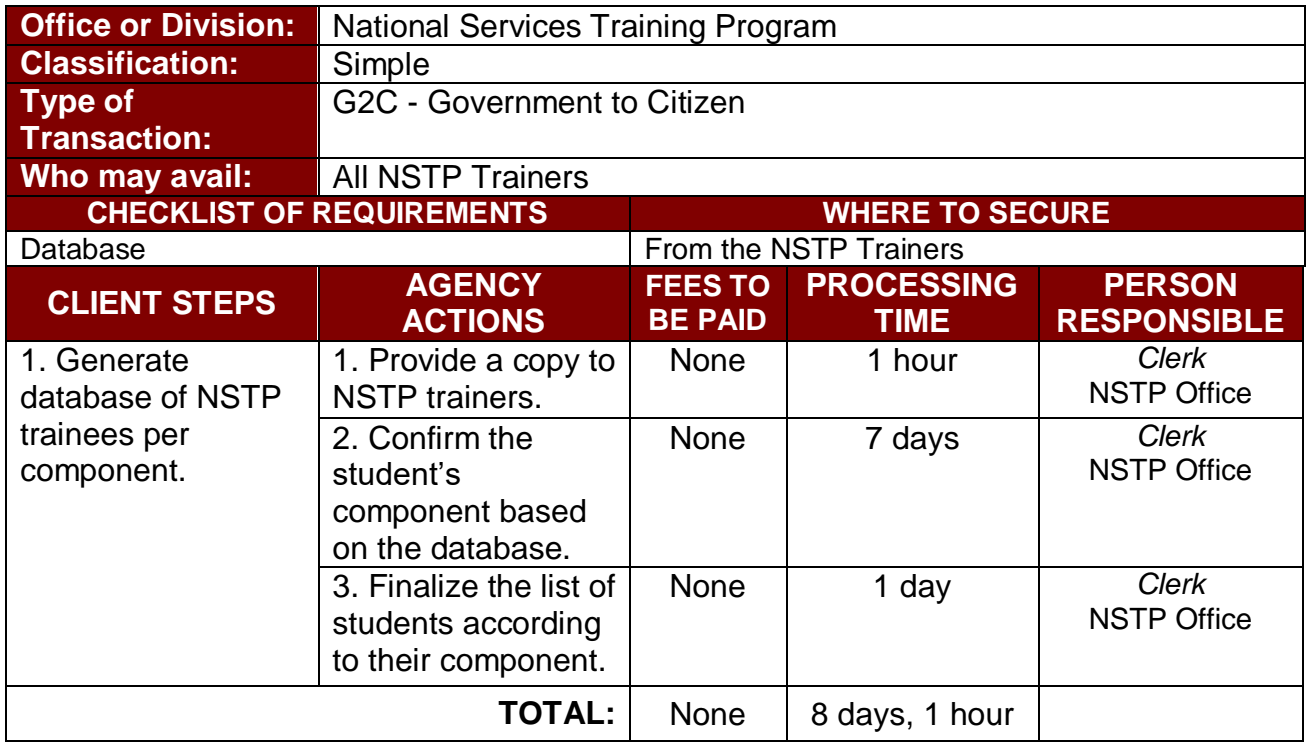

## **3. Requisite Graduation**

The purpose of this service is to give a lead to both trainers and trainees in processing NSTP graduation.

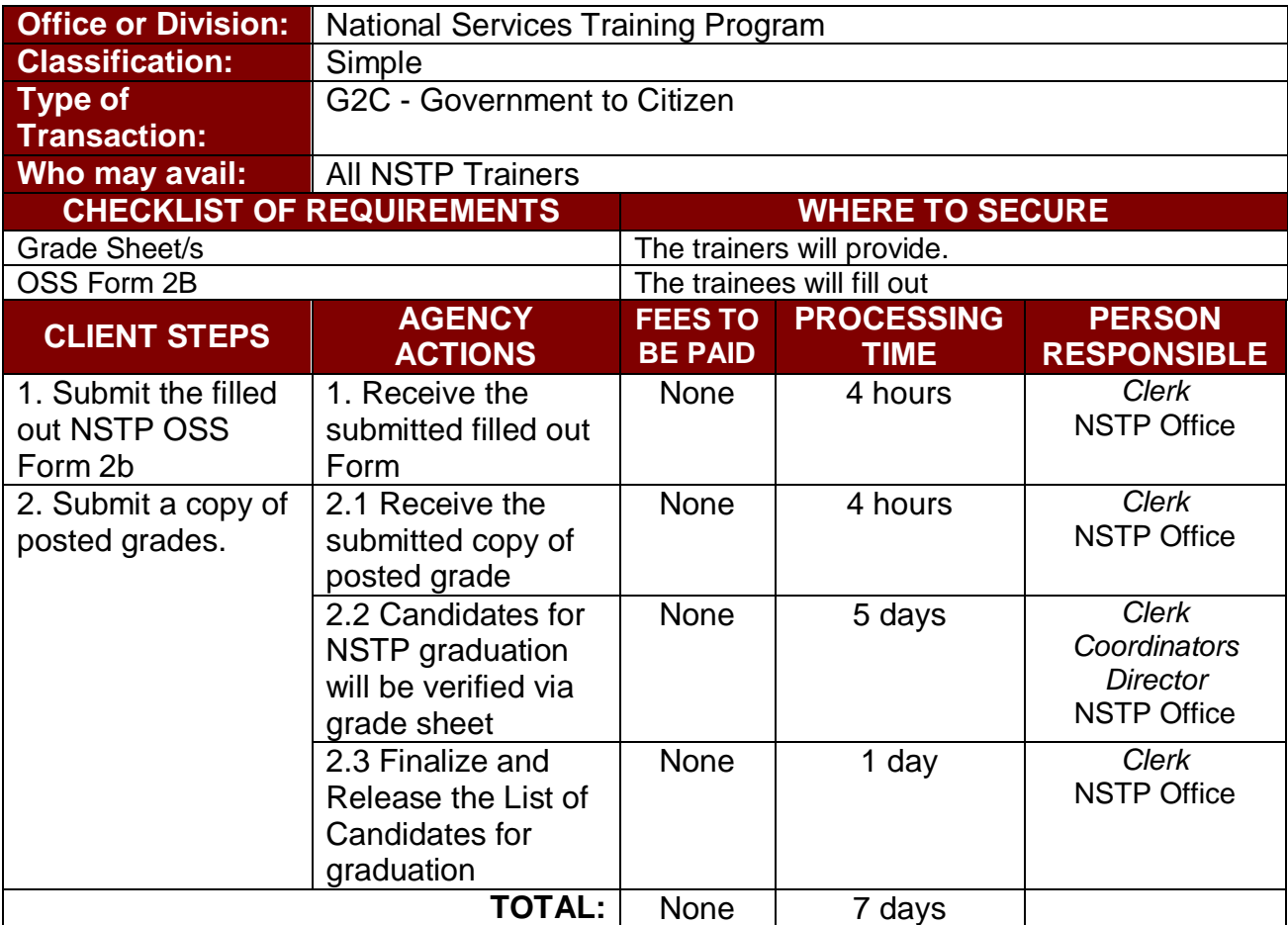

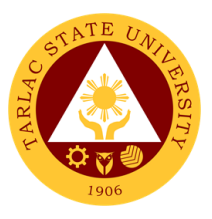

## **4. Procedure for asking for a copy of Serial Number**

This service allows the National Services Training Program graduates to obtain their NSTP serial number.

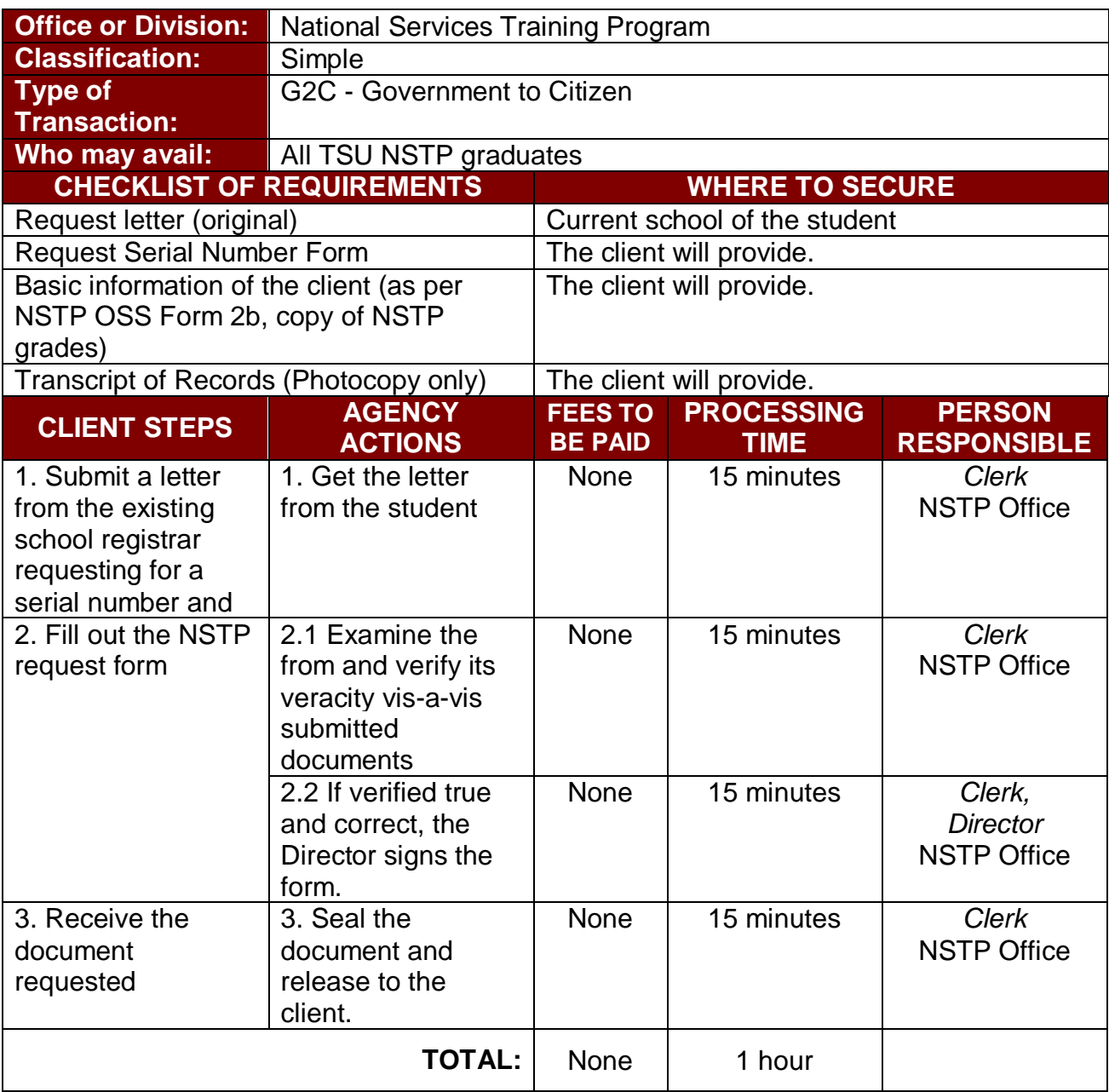

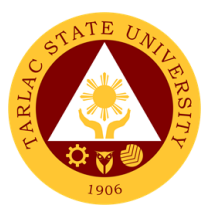

## **Office of the Vice President for**

## **Administration and Finance**

**Internal Services**

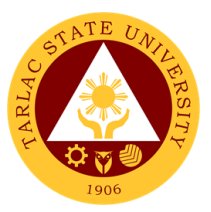

#### **1. Incoming Communication and/or endorsement from the Office of the University President to the Office of the VP for Administration and Finance**

Letters are written or printed documents that are used to deliver important or specific information, to serve as documentation of an event or decision, and/or to ask for permission to a certain request within an organization.

The Office of the University President devised an Endorsement/Action Form which is used for the letter of invitation, request of data, extension services, reservation of facilities, etc. of the different agency and organizations in the national or international wherein the letter must be reviewed/recorded by the Records and Archives Unit. The President endorses the letter of communication to the concerned personnel to help and/or take charge in the decision making and let the undersigned know the status of specific request/project.

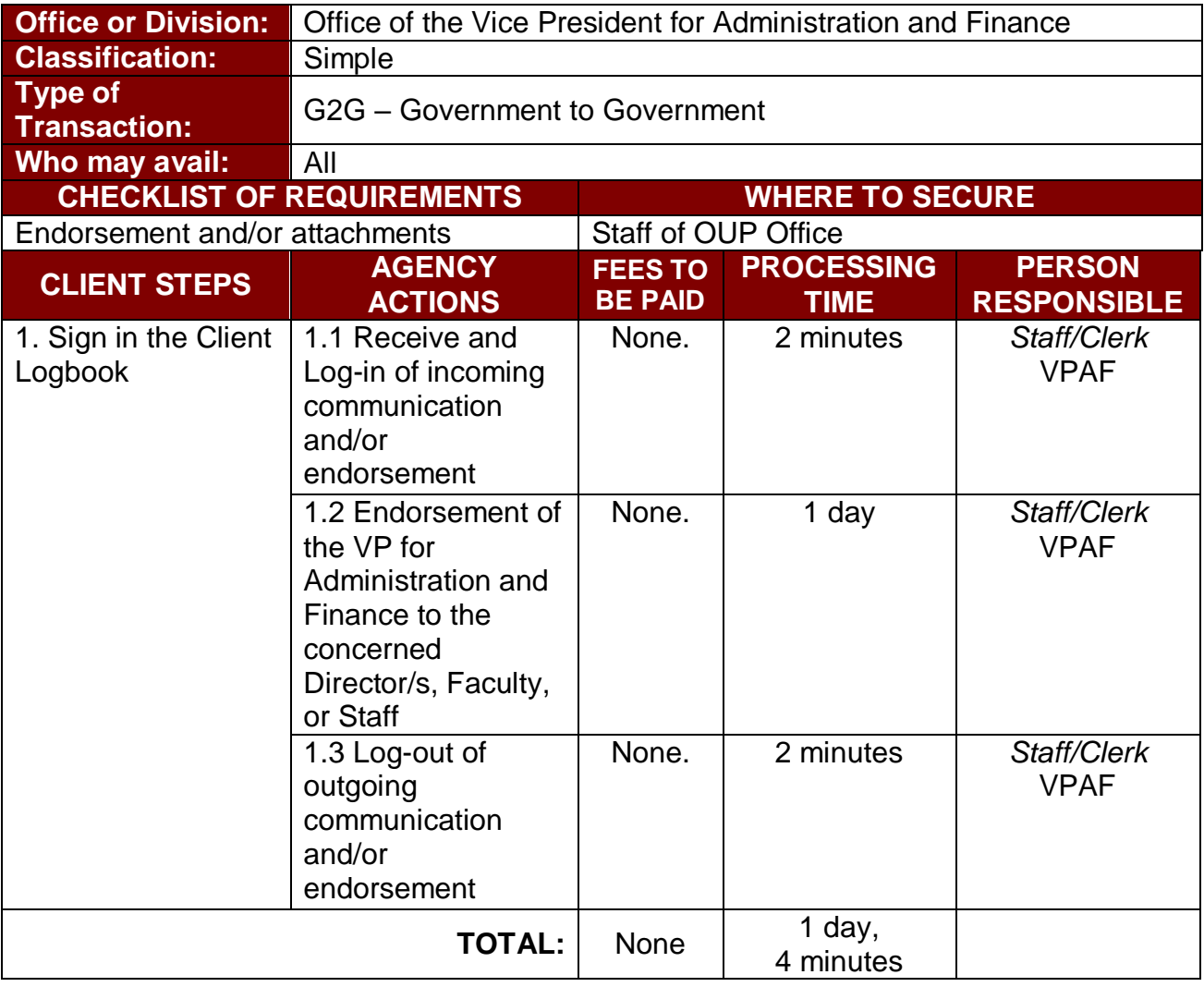

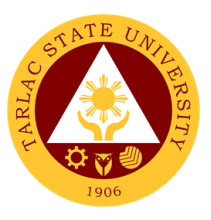

## **2. Inter-Office Communication and Transactions**

Inter-Office Communication/Transactions is a form of communication that occurs amongst the top management and its employees within the university. It is integral to the efficiency and operations of an office.

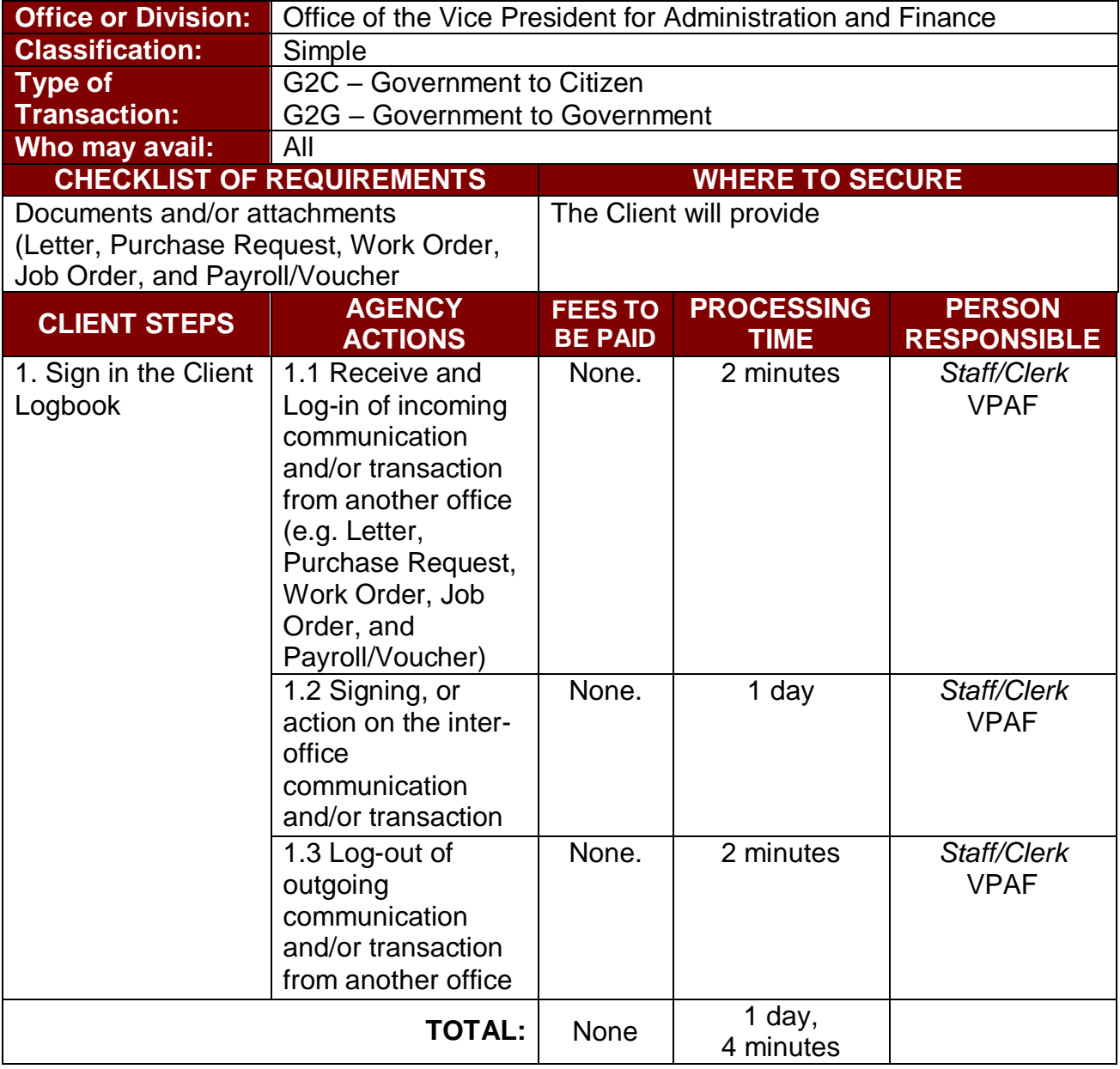

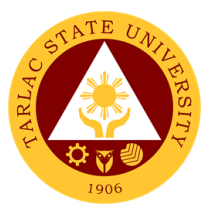

## **Motorpool Unit**

**Internal Services**

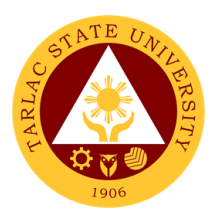

## **1. Scheduling of Travel**

This service allows TSU Personnel to reach their destinations safely and in no time.

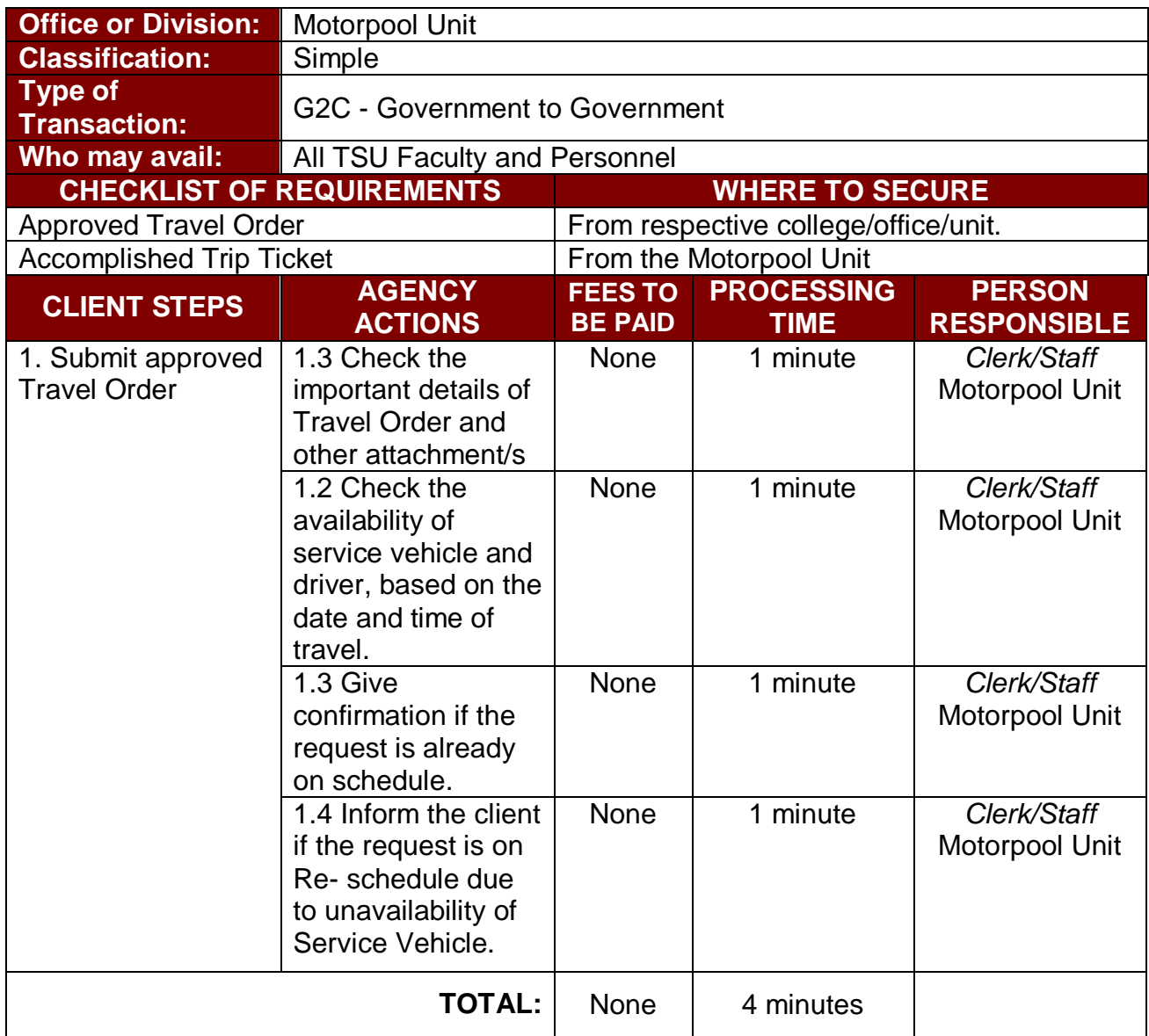

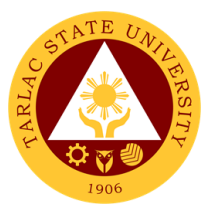

# **Accounting Unit**

**External/Internal Services**

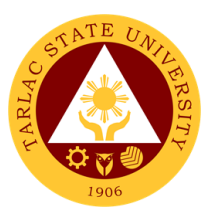

#### **1. Assessment of Fees for Other Payors**

The procedure to help other payors for their payment with regards to a particular transaction.

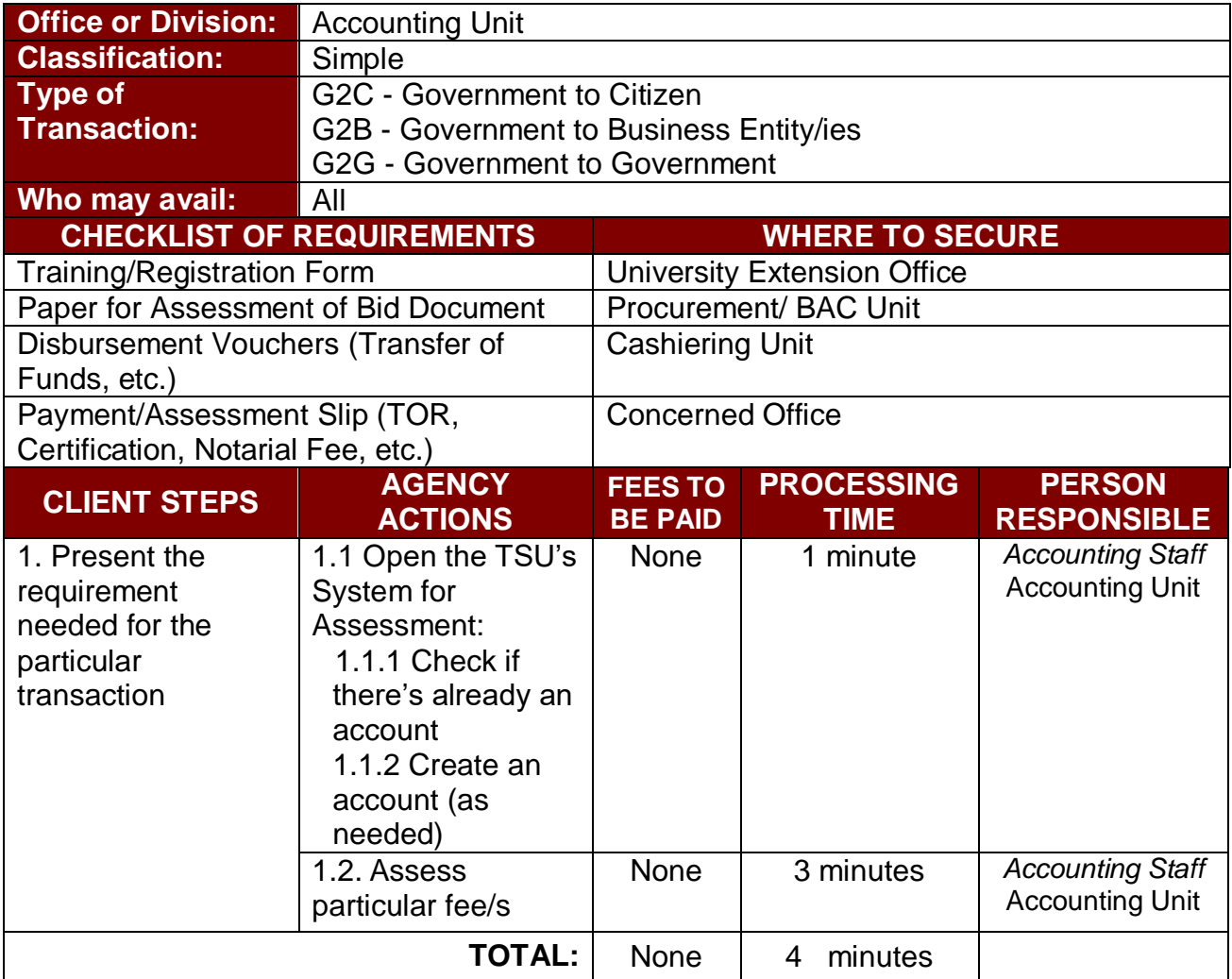

### **2. Online Processing of Refund of Overpayment, Breakage Deposit & Other Credit Balances**

To process request for refund of overpayment, breakage deposit, and other credit balances that is due to the students.

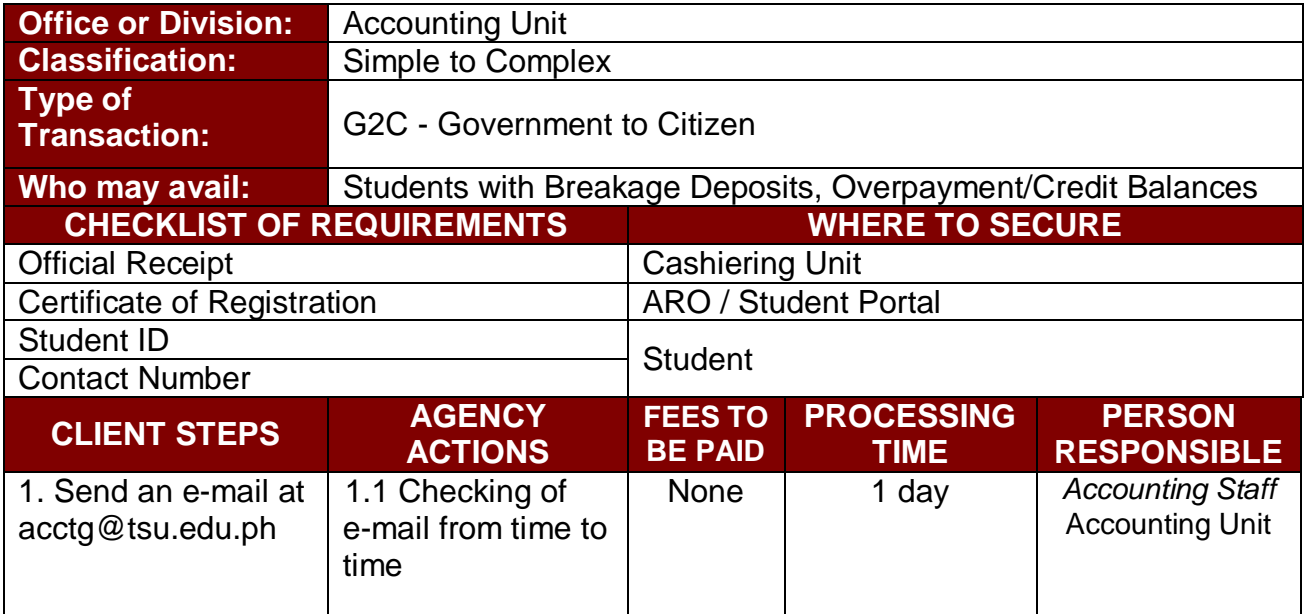

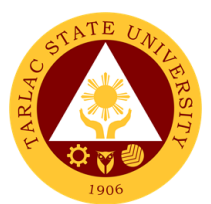

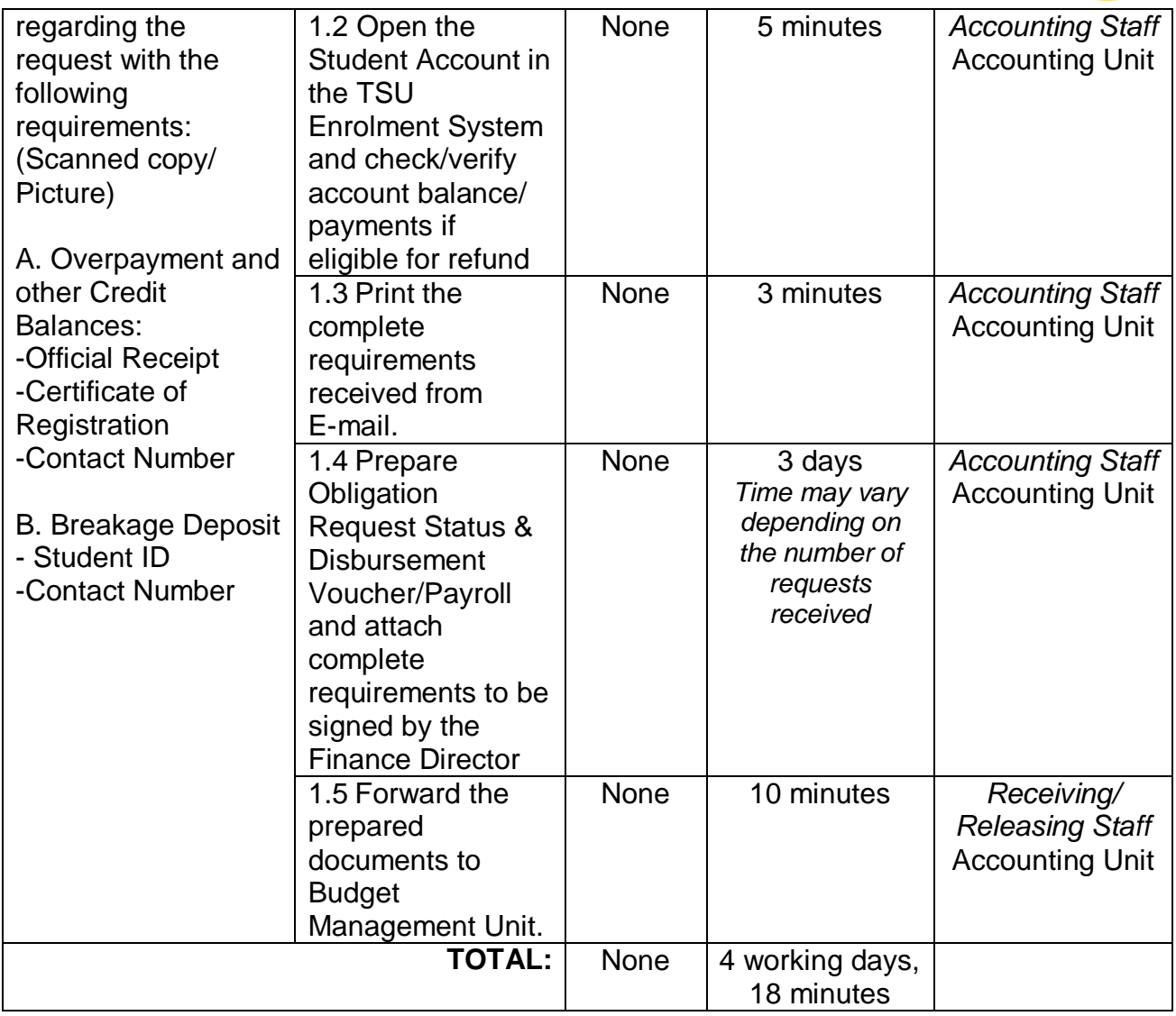

### **3. Pre-audit of Payroll/ Disbursement Vouchers**

The validating of documents supporting a transaction or series of transactions before these are being paid and recorded. Pre-audit is being performed to determine the accuracy, validity and legality of the expenditure, and to assure that there is enough fund available for the payment.

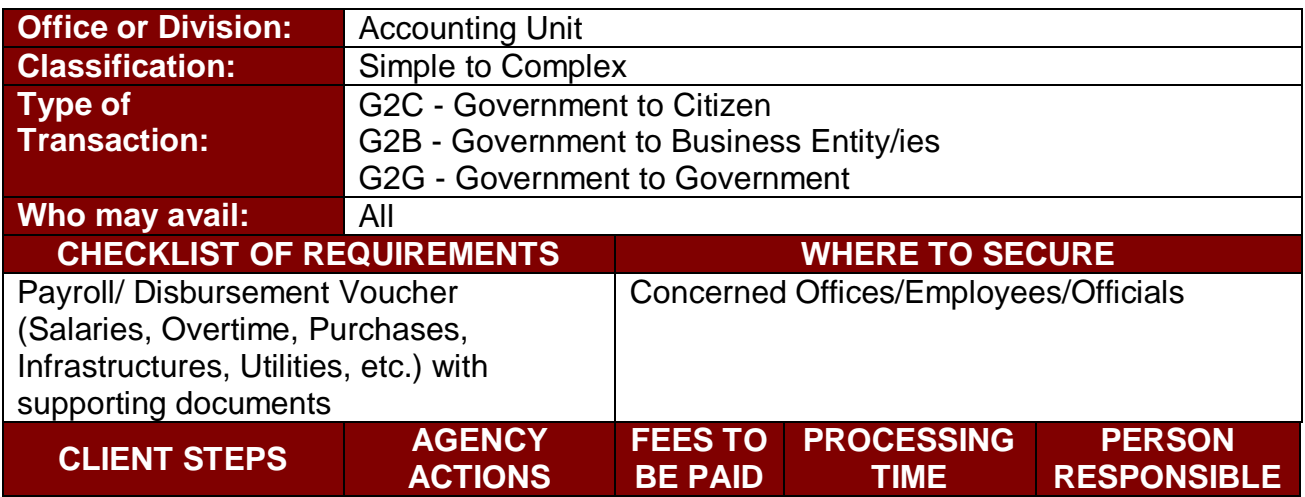

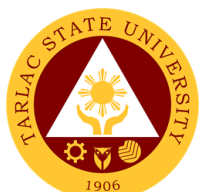

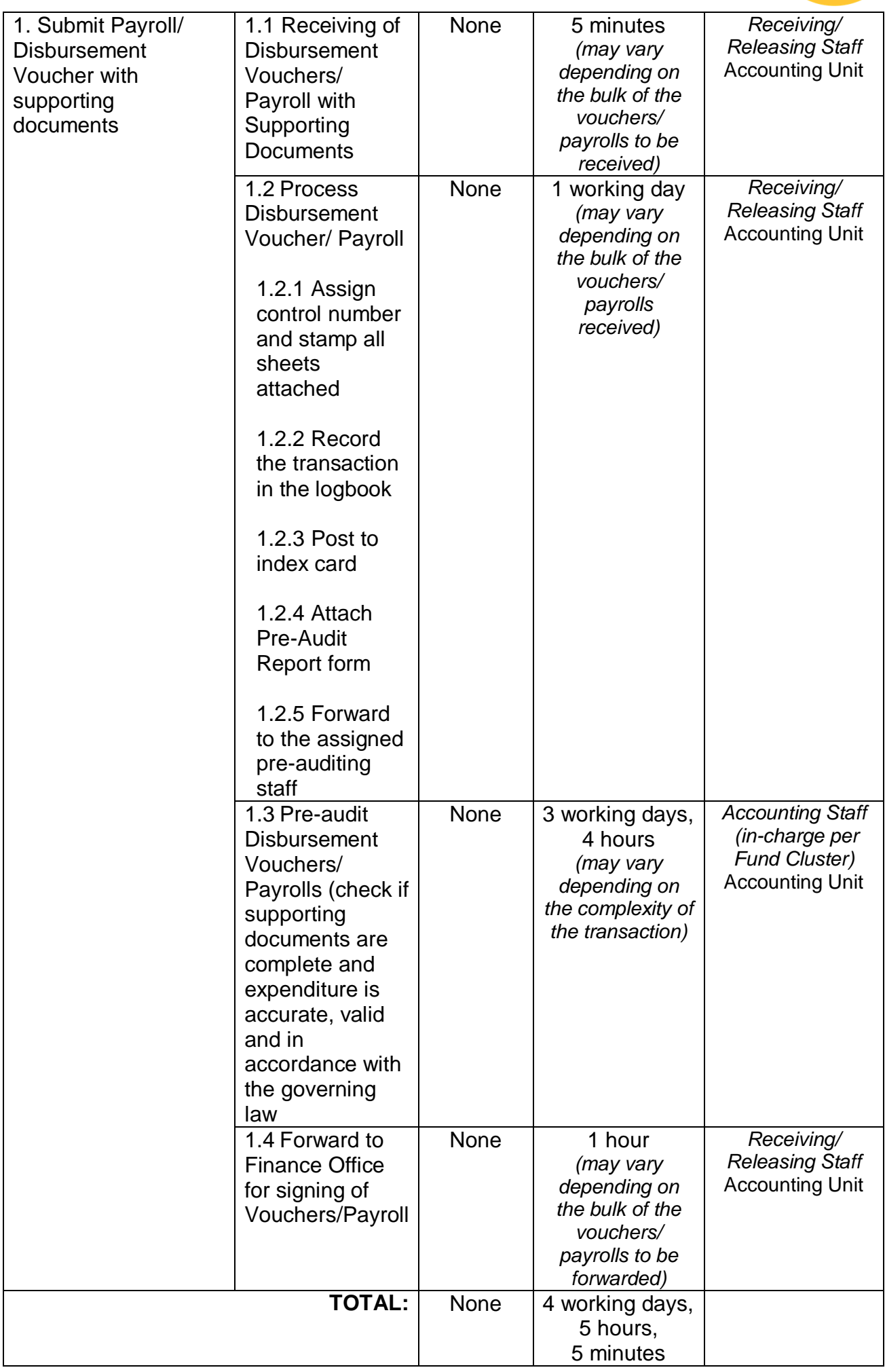

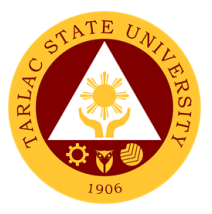

# **Accounting Unit**

**External Services**

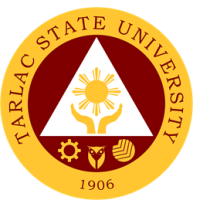

## **1. Re-Assessment/Adjustment of Student Fees and Checking of Student Account Balances**

To process student's request for re-assessment/adjustment of fees but in accordance with the university policy and checking of account balances.

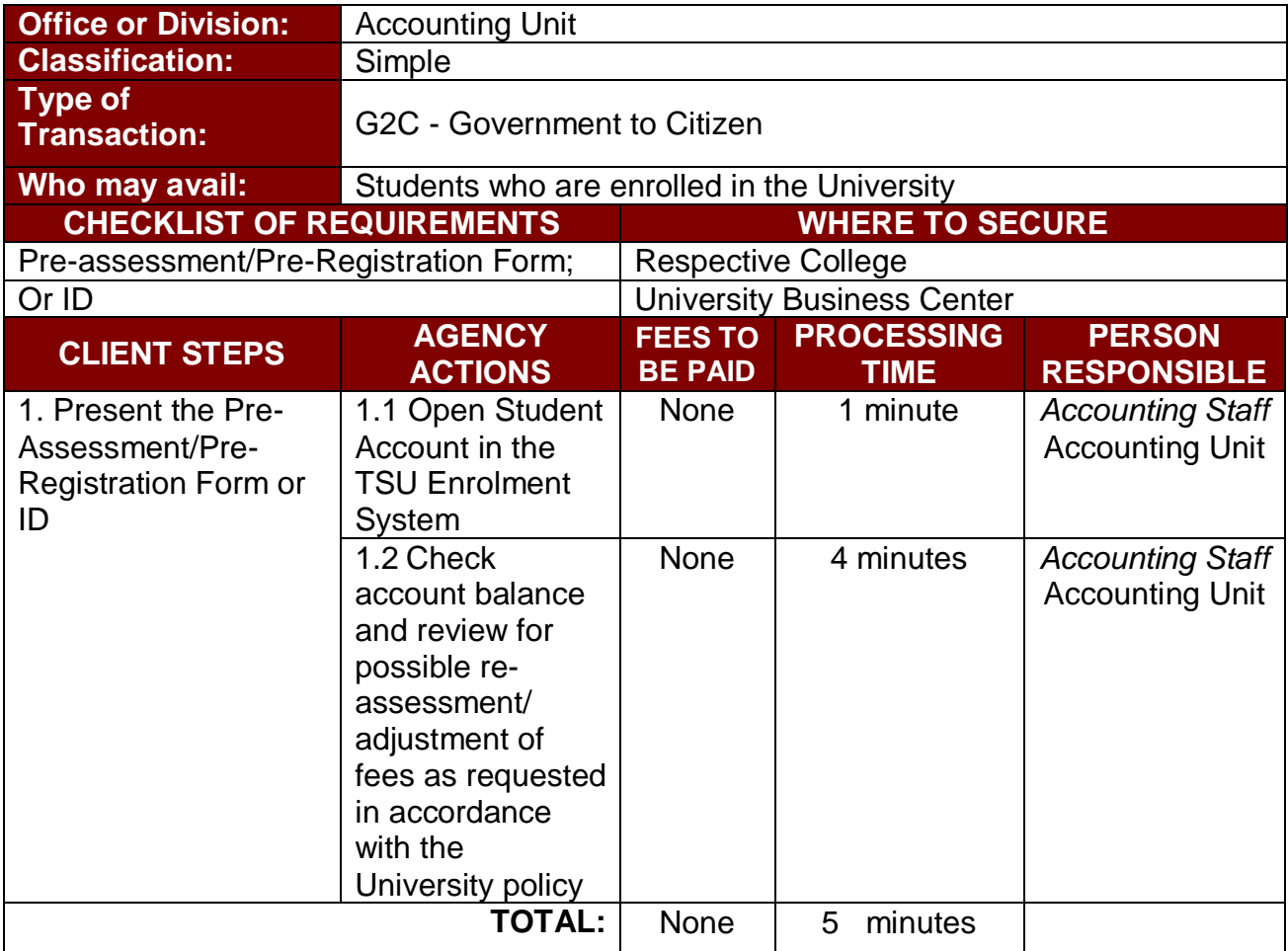
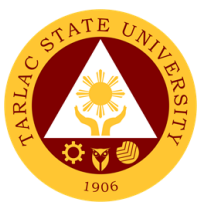

#### **2. Online Verification, Re-assessment/Adjustment of Account Balances of Students**

To process student's online request for verification of account balances and reassessment/adjustment of fees but in accordance with the university policy.

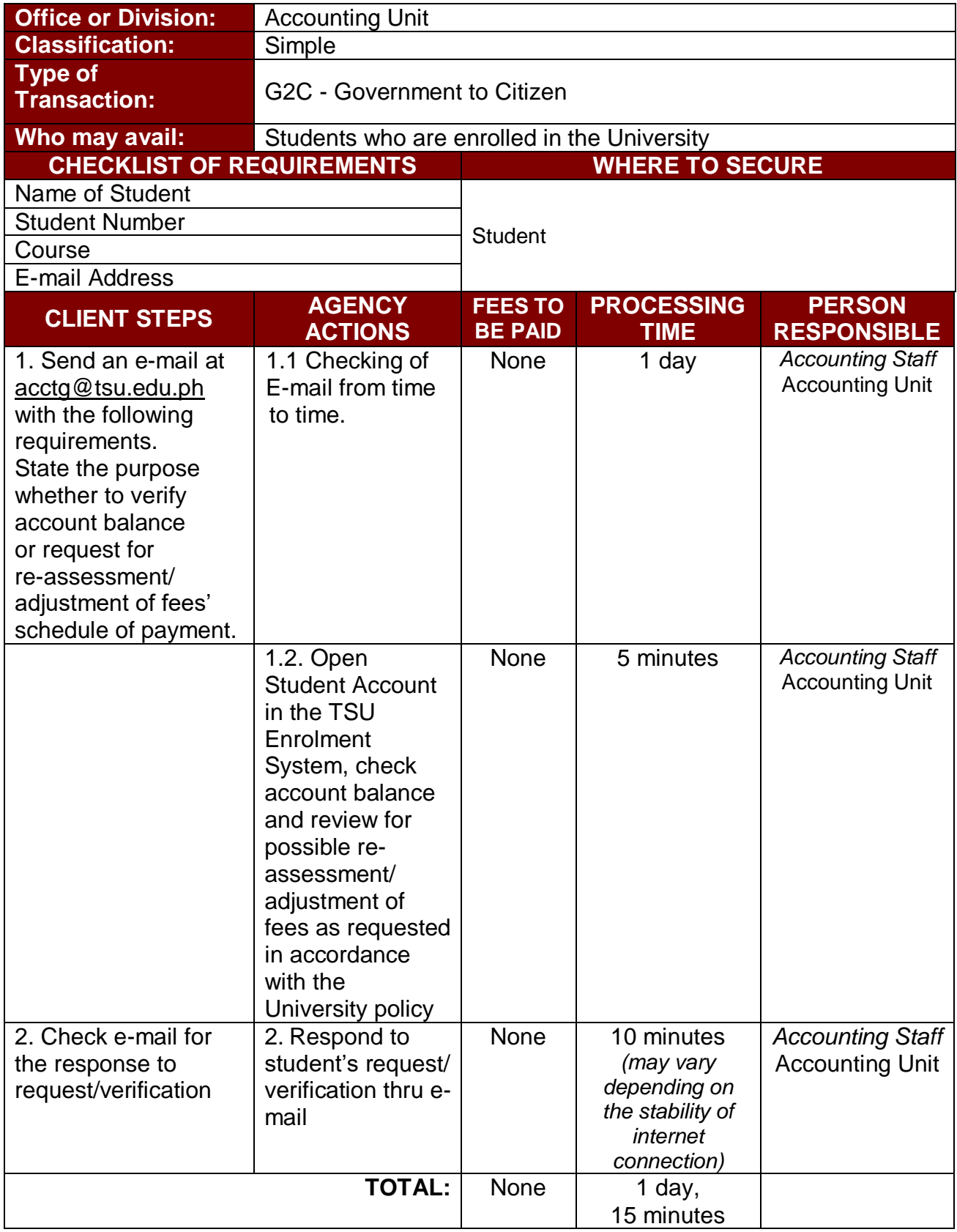

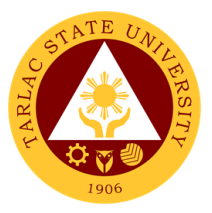

## **Accounting Unit**

**Internal Services**

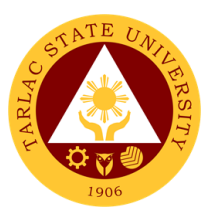

## **1. Pre-audit of Liquidation Reports**

The review of documents supporting a transaction or series of transactions after cash advances are given and recorded. To provide a more efficient and effective control over the granting, utilization, and liquidation of cash advances.

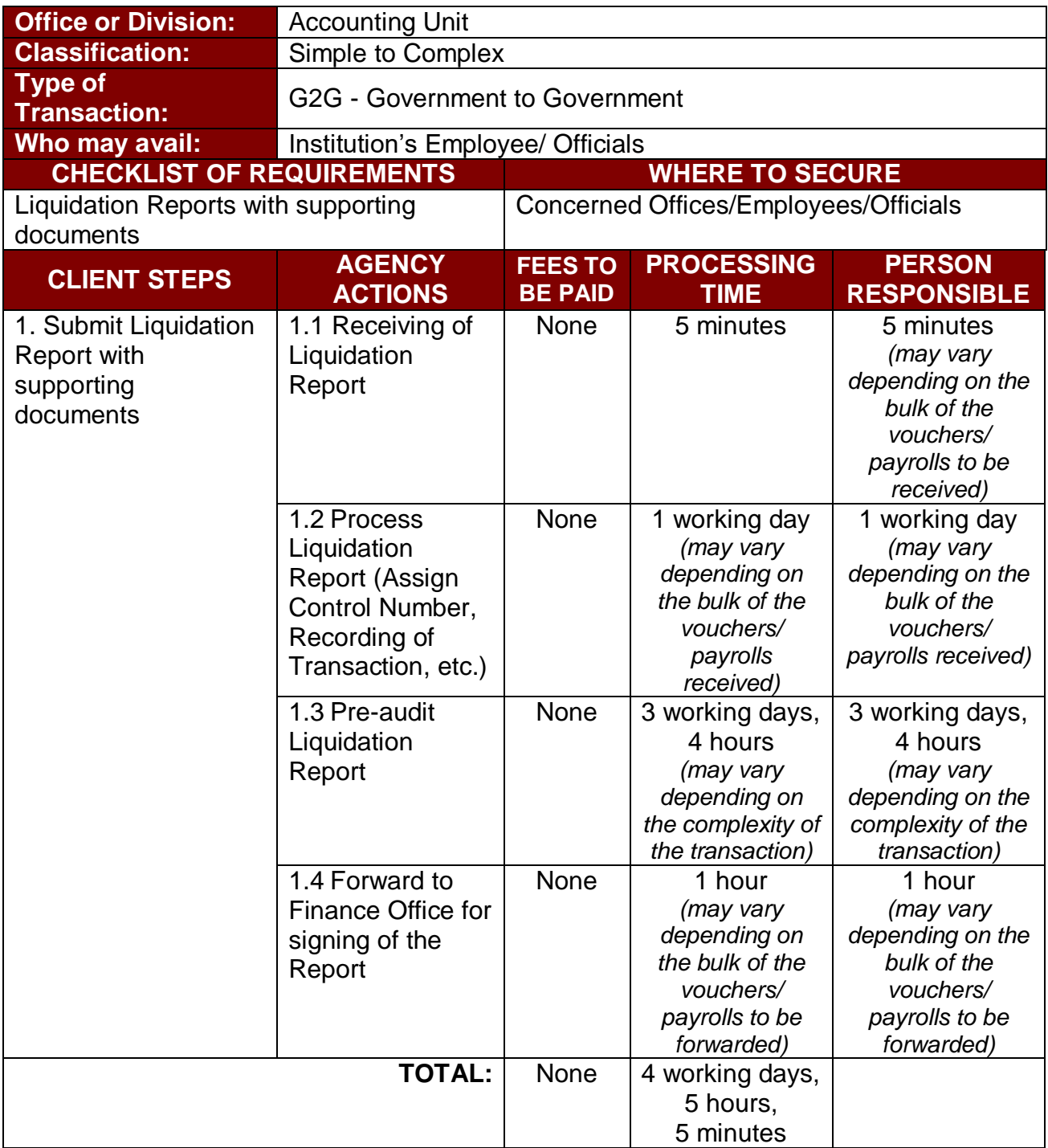

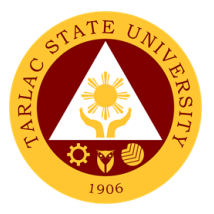

## **Budget Management Unit**

**Internal Services**

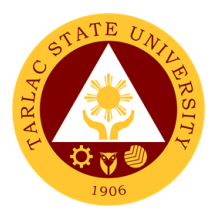

#### **1. Certification of Allocation of Fund**

The service evaluates and certifies the funding requests of different offices and colleges of the University.

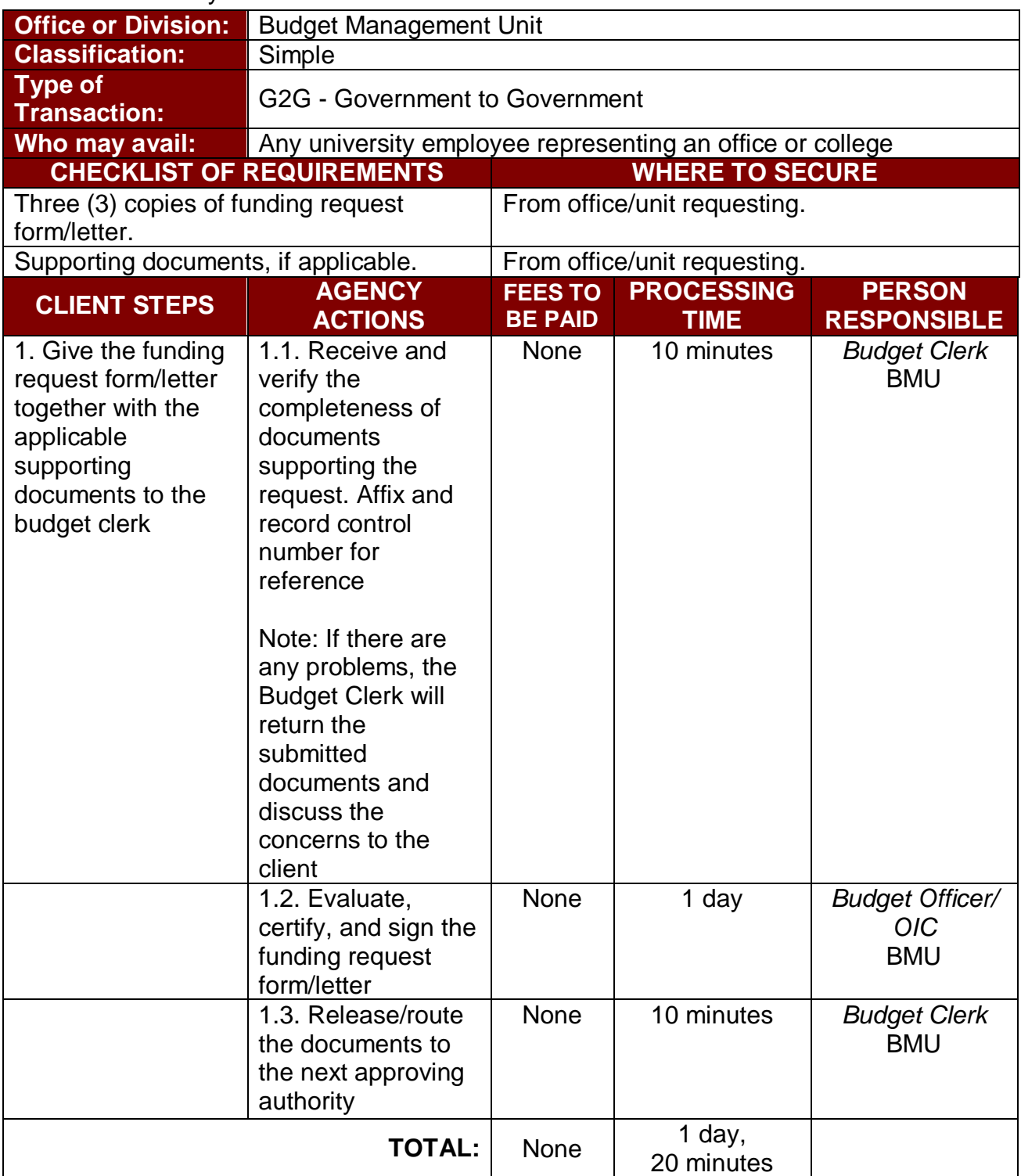

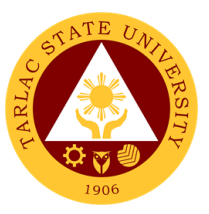

#### **2. Processing of Obligation and Request Status (ObRS)**

The service processes the recording of Obligation Request and Status (ObRS) by charging the amount obligated to the appropriate responsibility center, MFO and specific object of expenditure as supported by required documents establishing the validity and correctness of the claim.

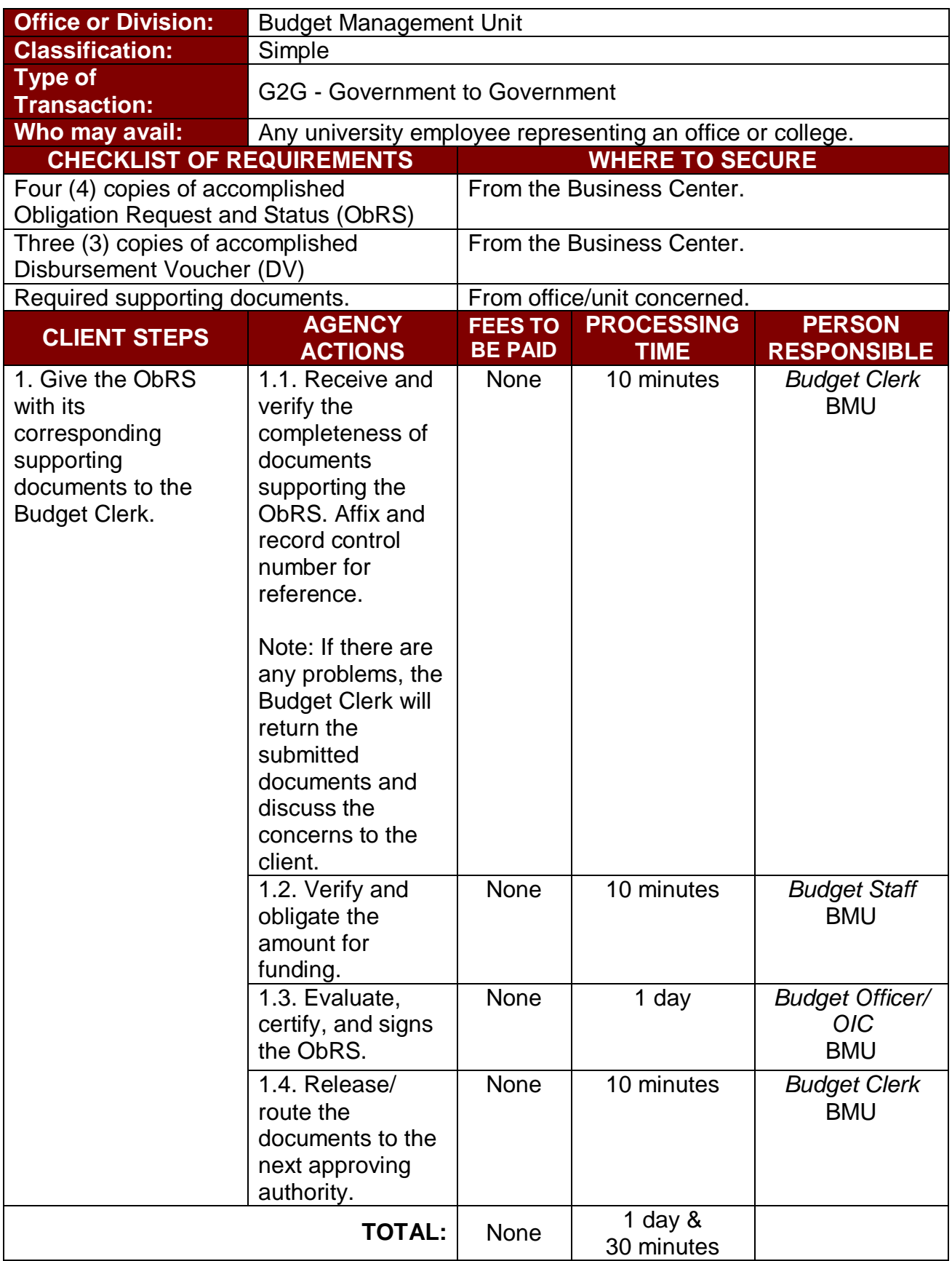

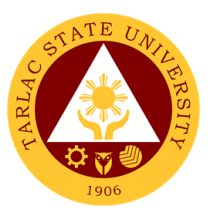

#### **3. Queries/Assistance on Funding Requirements and Requests**

The service provides assistance and replies on queries of clients regarding procedural and documentary requirements for fund allocation including the status of requested funding.

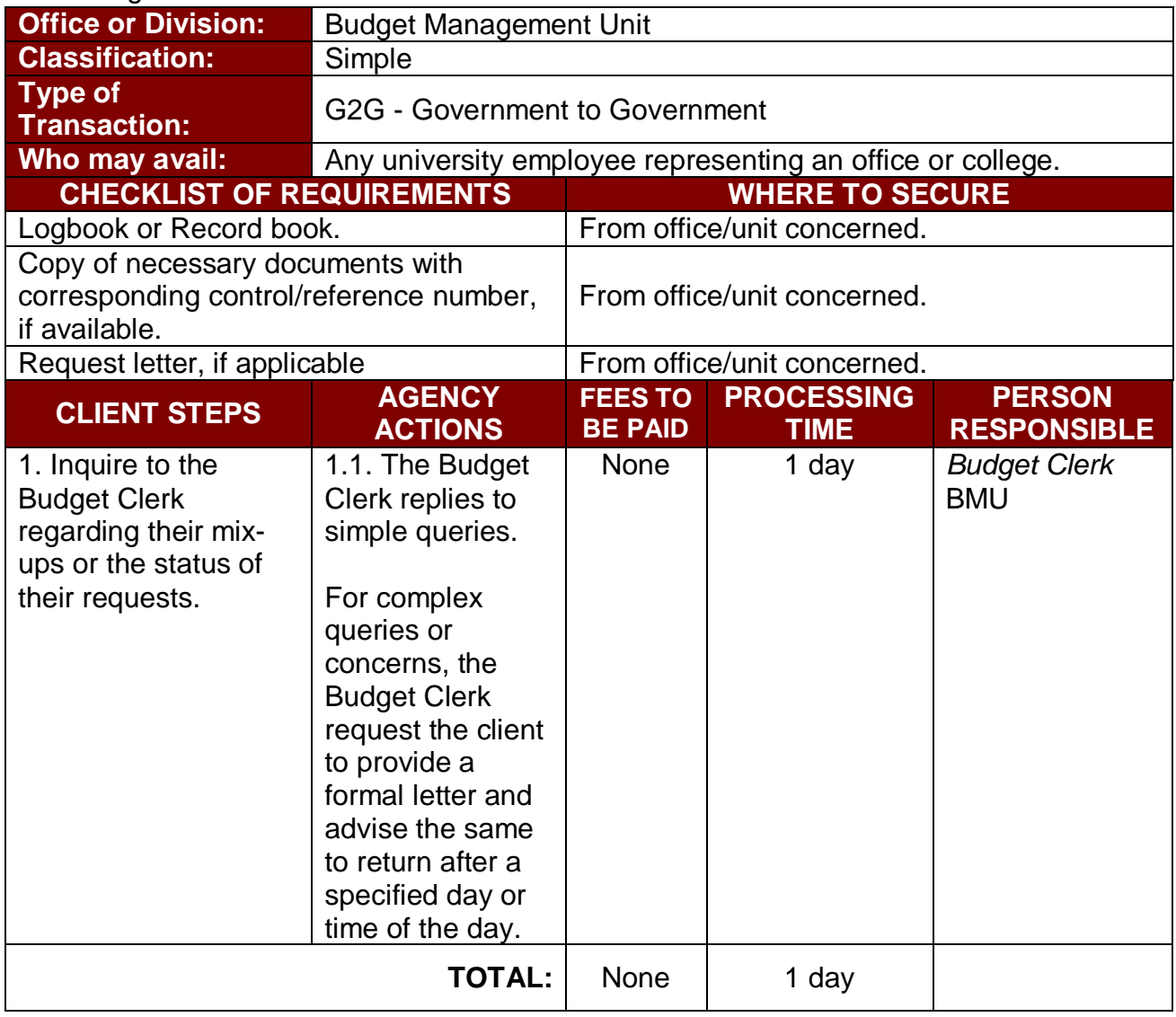

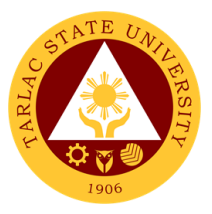

## **Cashiering Unit**

## **External/Internal Services**

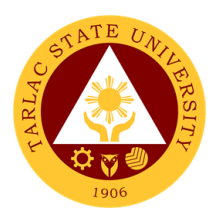

### **1. Claiming of Checks**

Payment of obligations *thru check*.

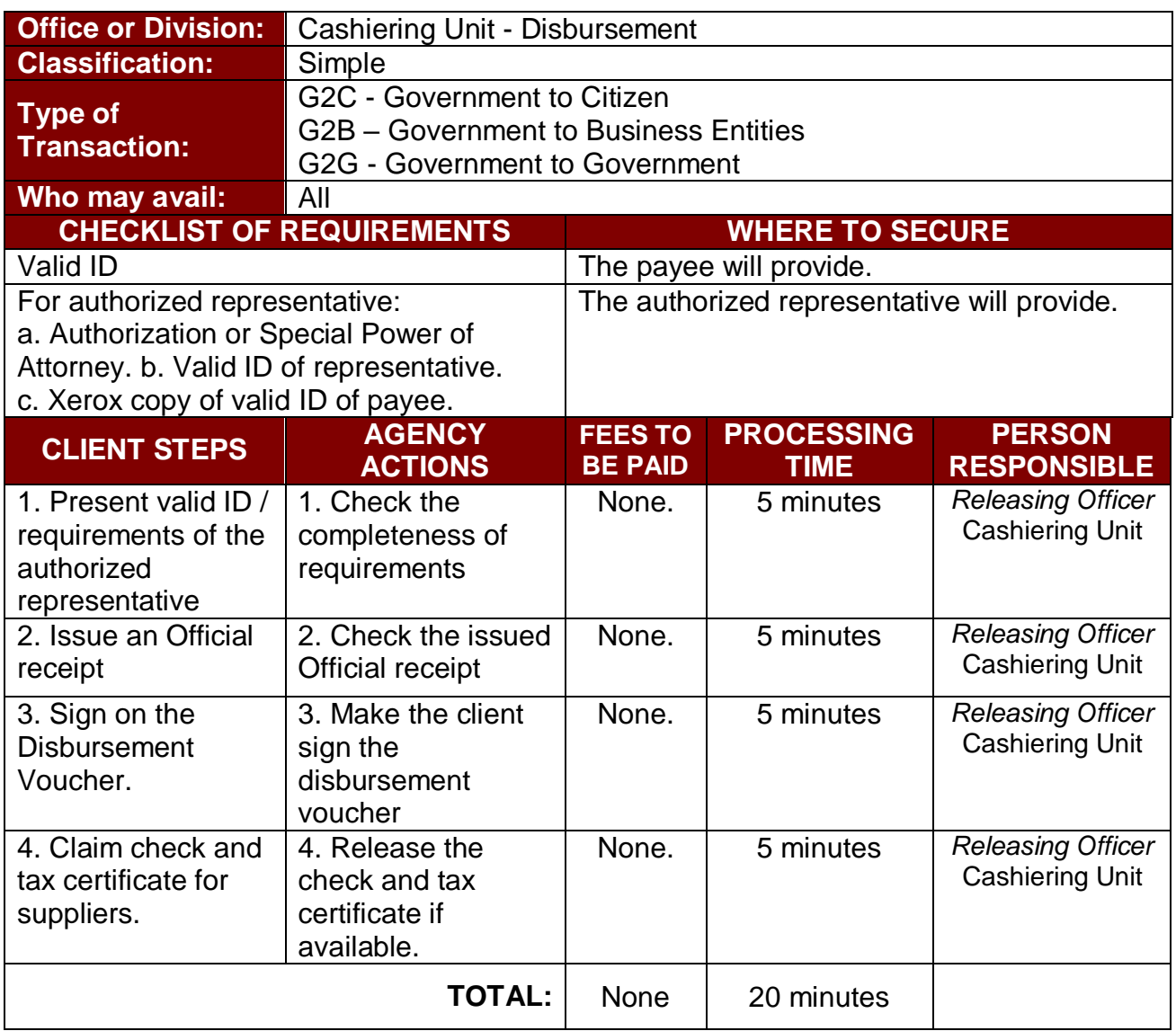

#### **2. Payment Thru Advice to Debit Account (ADA)**

Direct payment of obligations thru bank.

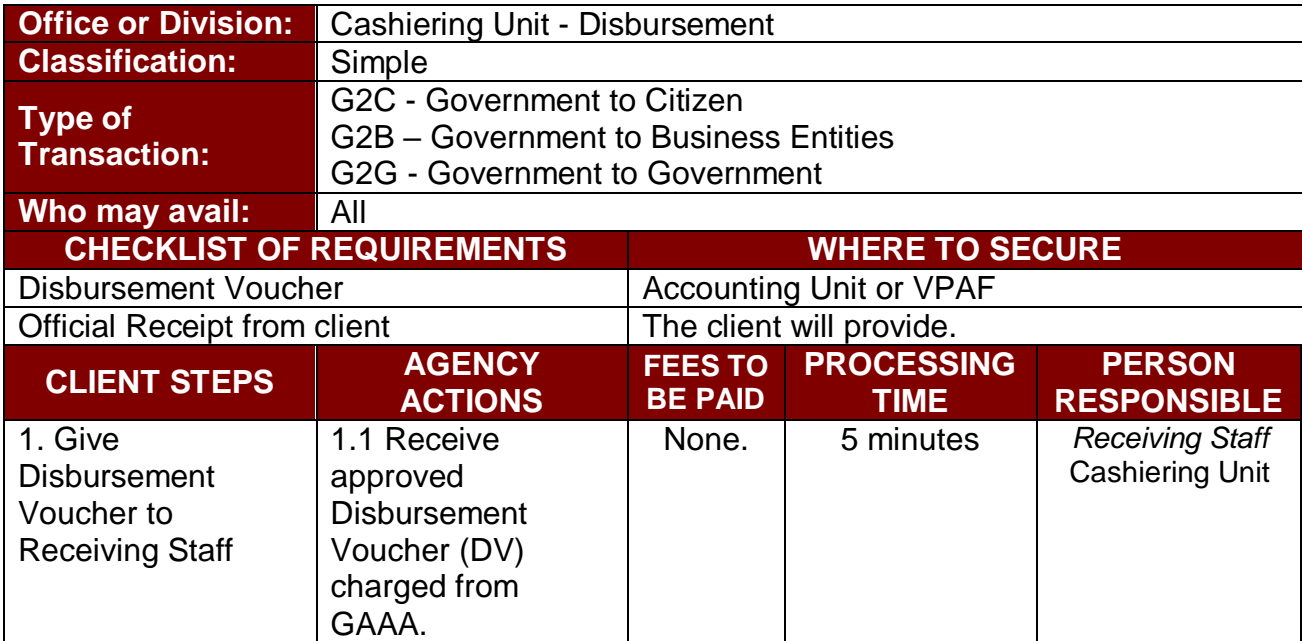

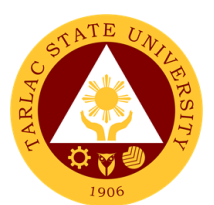

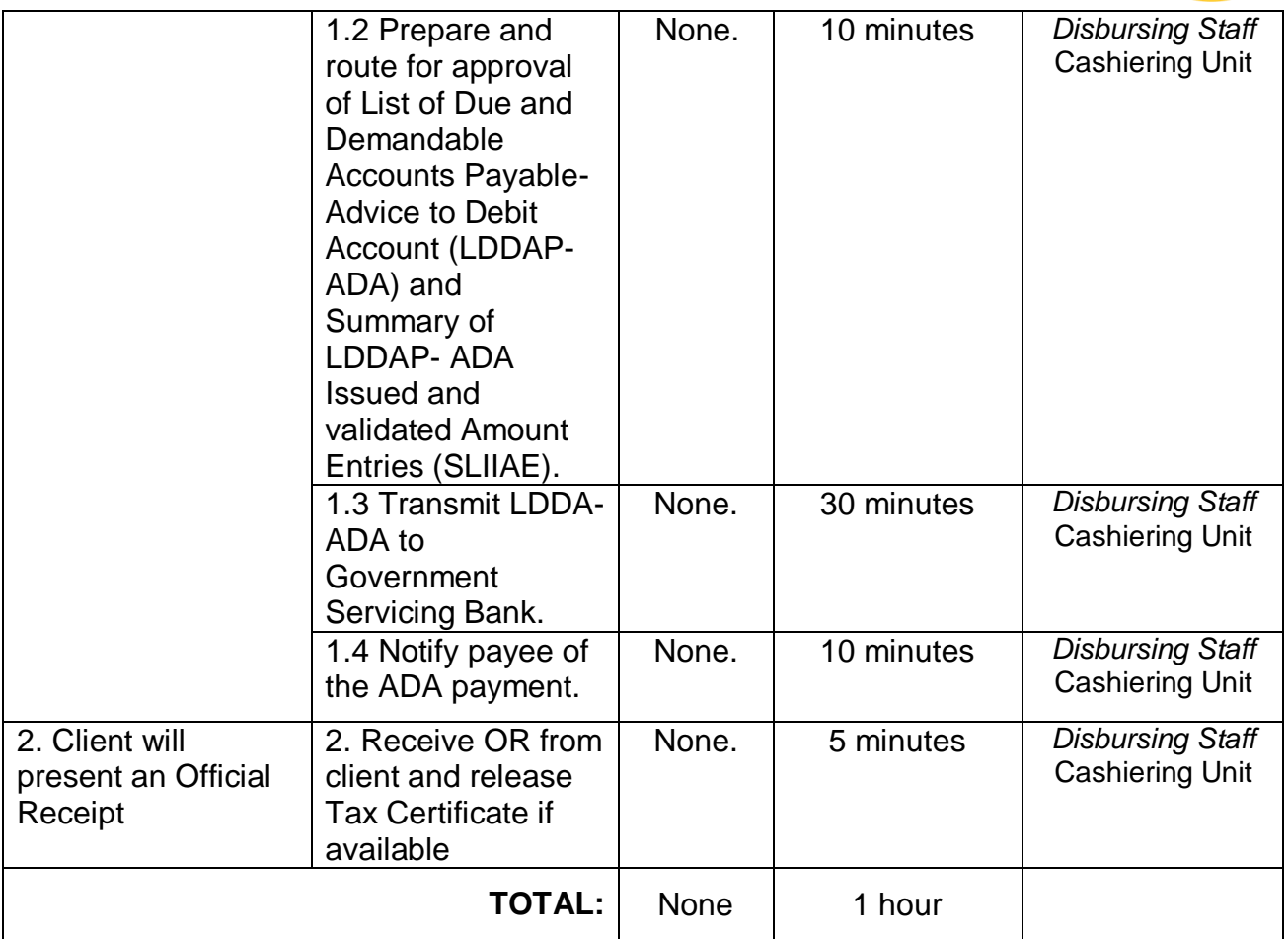

### **3. Payment thru Petty Cash**

The petty cash fund is intended for emergency purchases P 5,000.00 below.

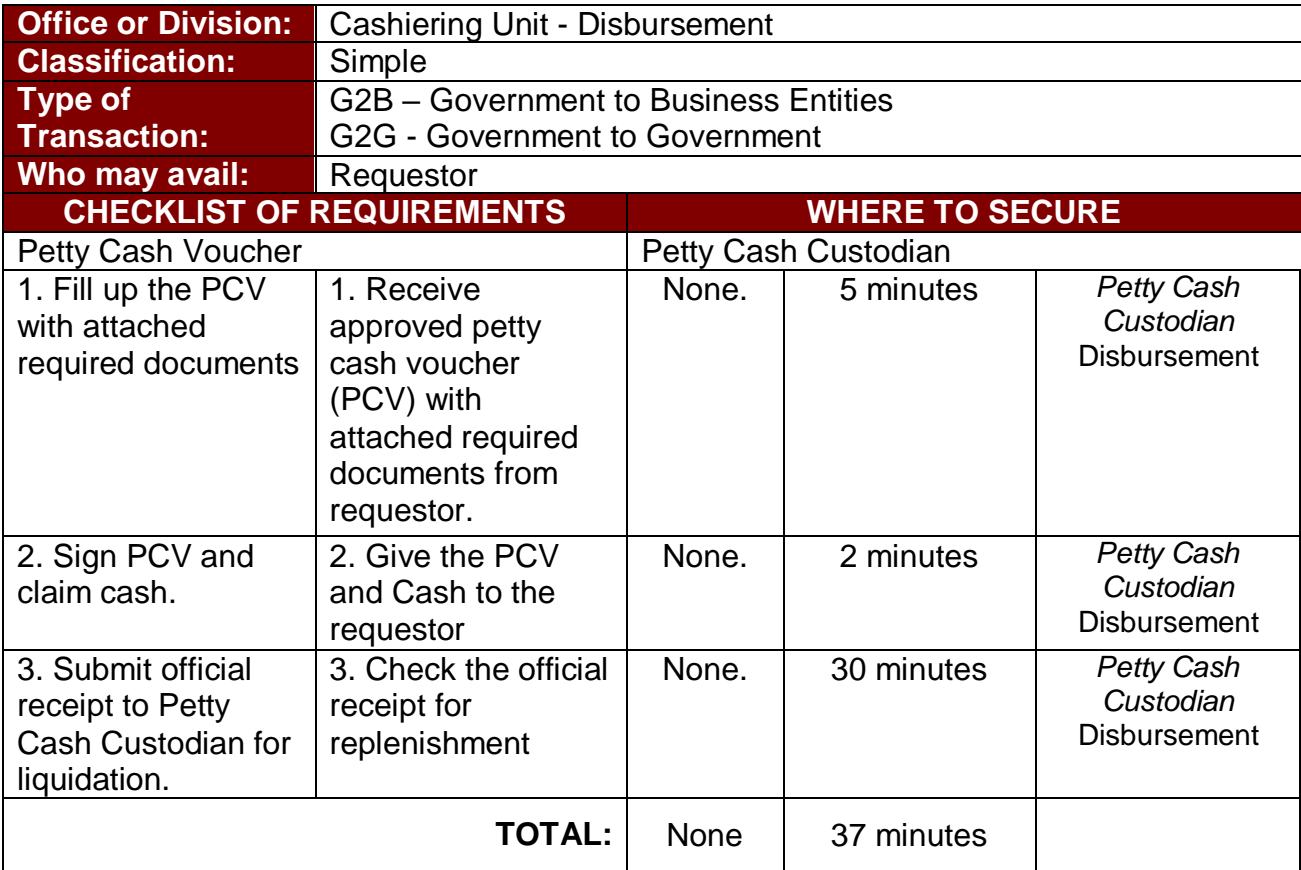

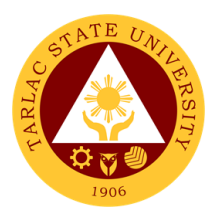

## **4. Payment thru Checks**

Payment of obligation using empress fund.

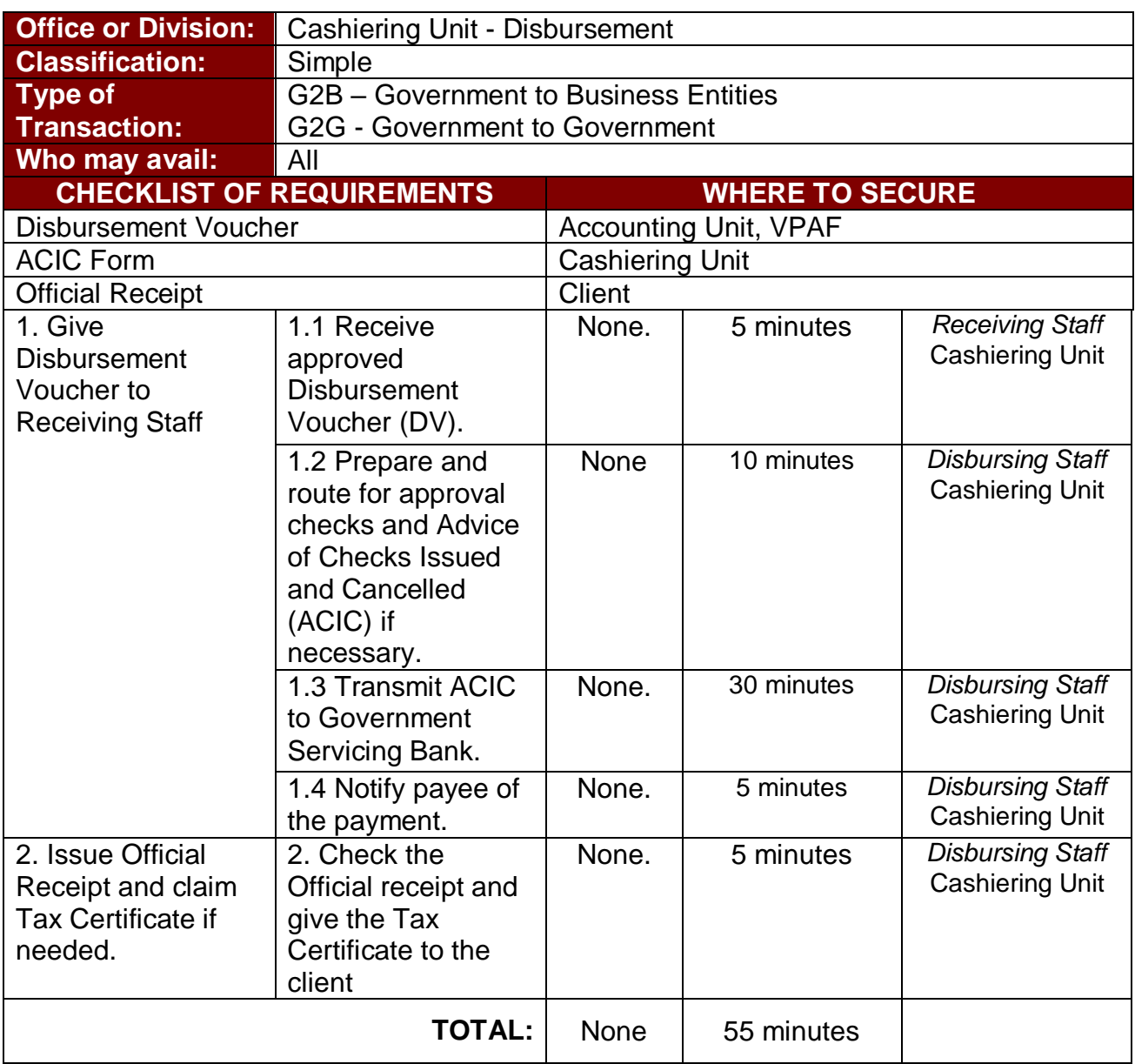

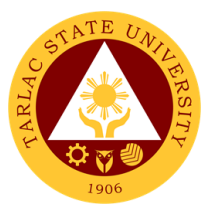

## **Cashiering Unit**

**External Services**

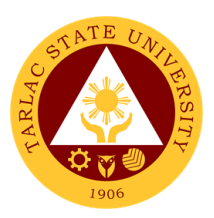

#### **1. Claiming of Cash Benefits Over the Counter**

Students with cash benefits from scholarships, assistant wages, refunds, and allowances can claim their cash in the cashiering office.

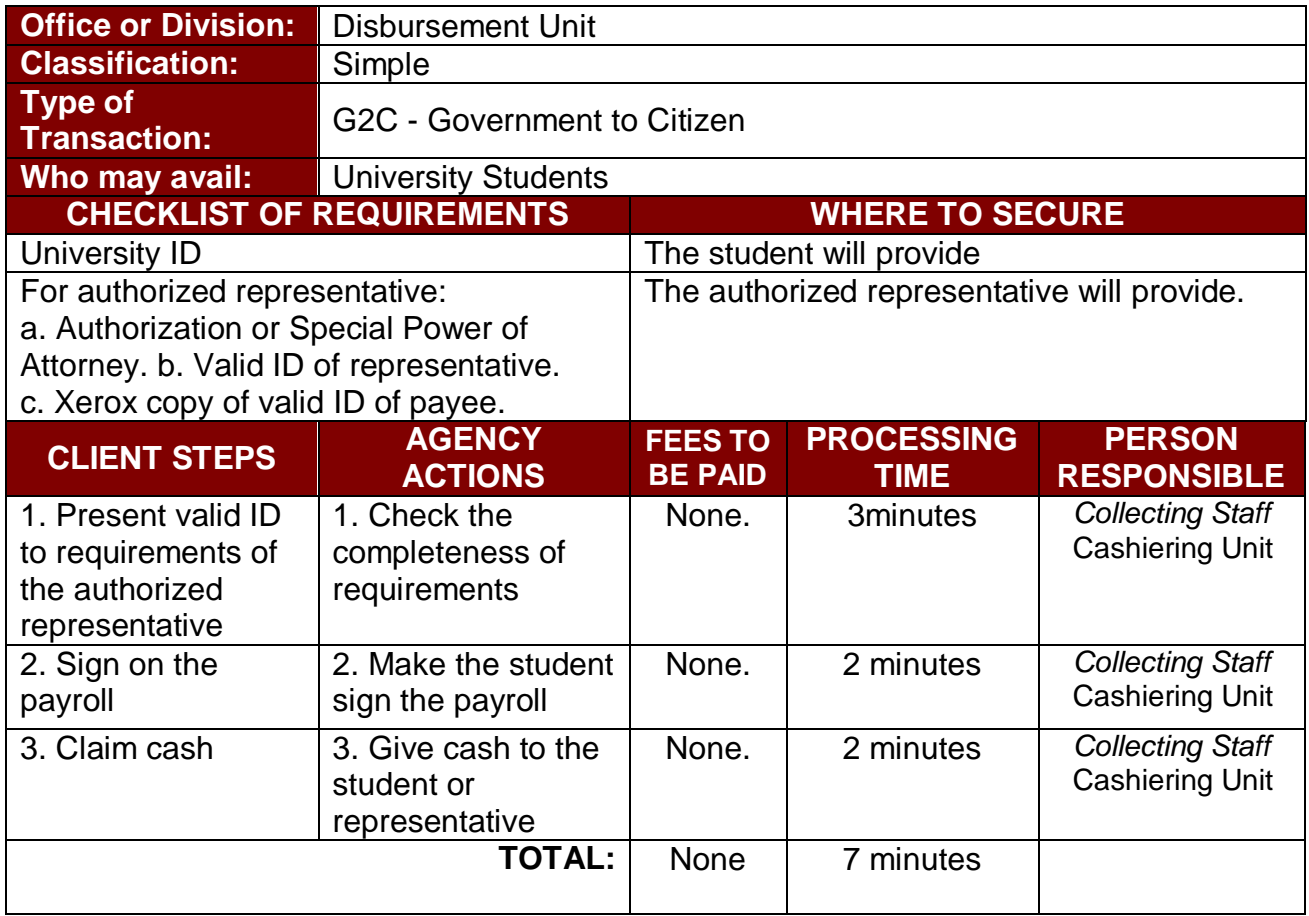

#### **2. Payment of Fees thru Cash**

This service is intended to issue an Official Receipt to Students after paying their outstanding balance to the University.

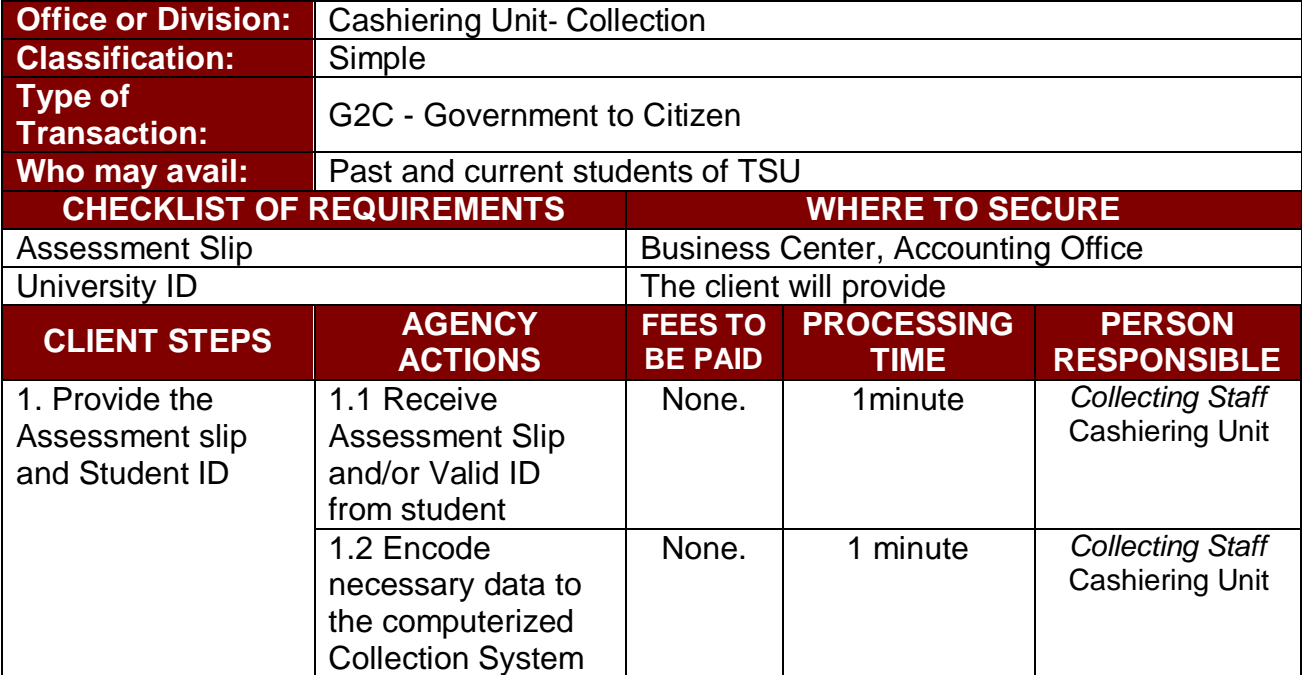

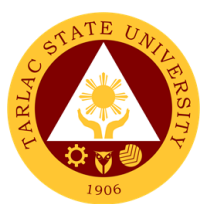

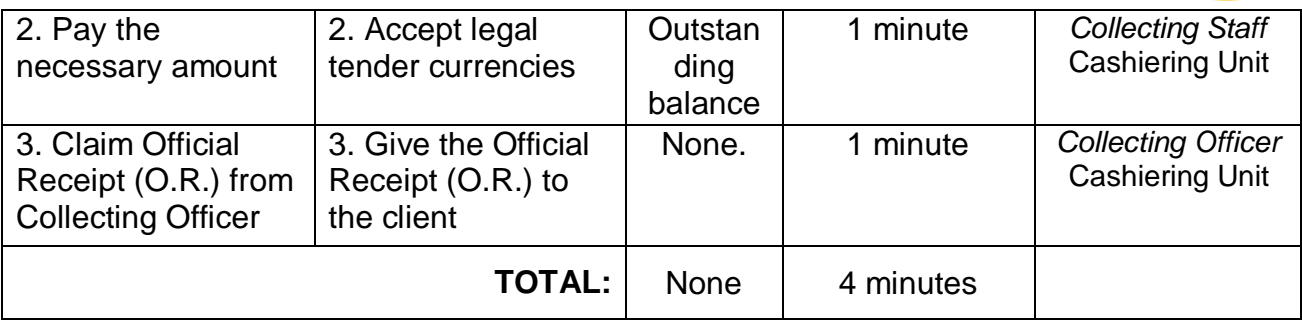

### **3. Request for Certificate of Payment for Lost Official Receipt**

This service is intended to issue Certificate of Payment upon request of payee.

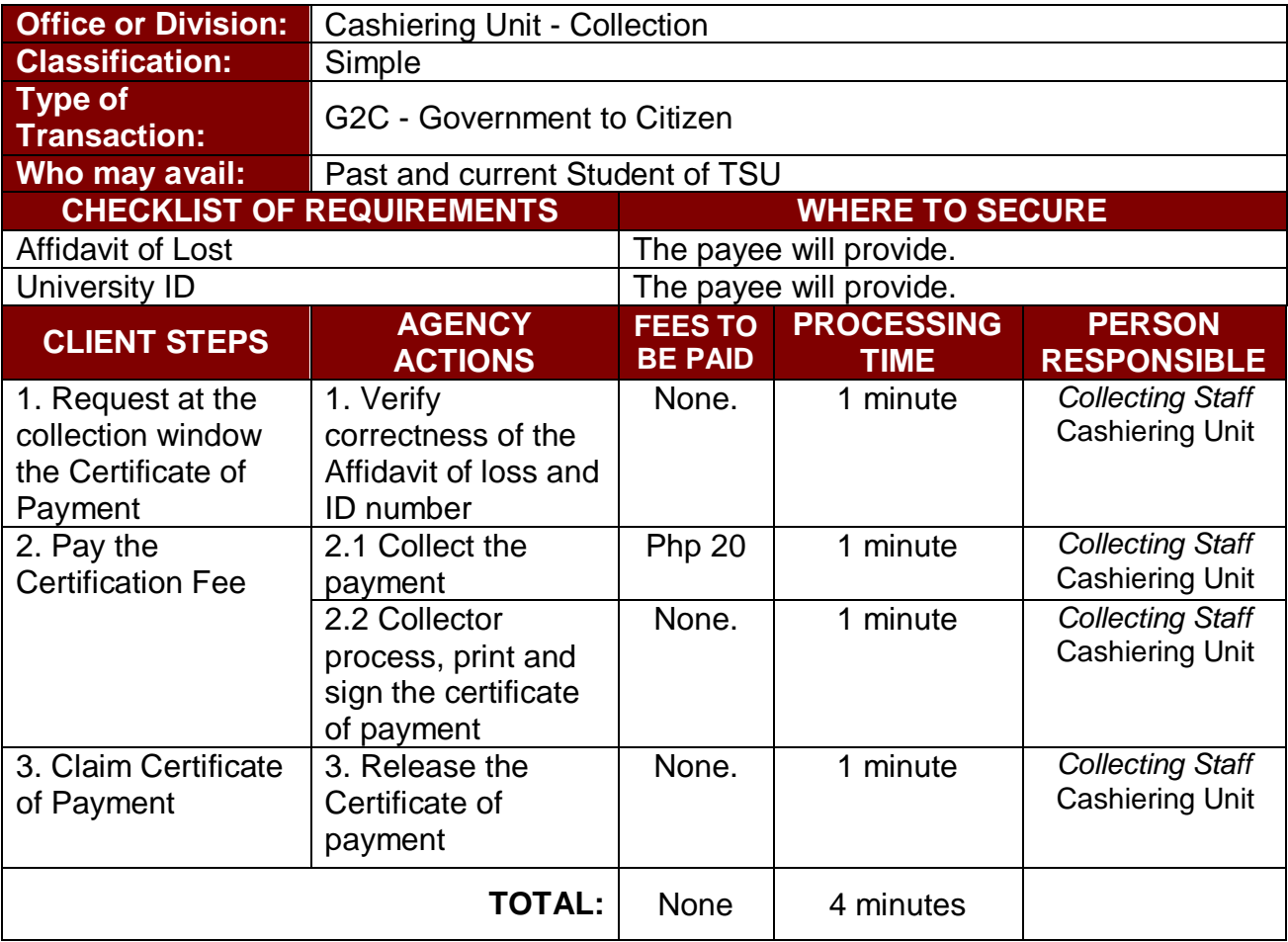

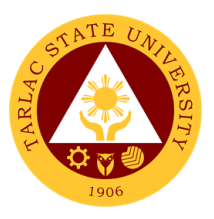

## **4. Signing of Student Clearance**

All students must pay their outstanding balance, if there is any, before the signing of their student clearance.

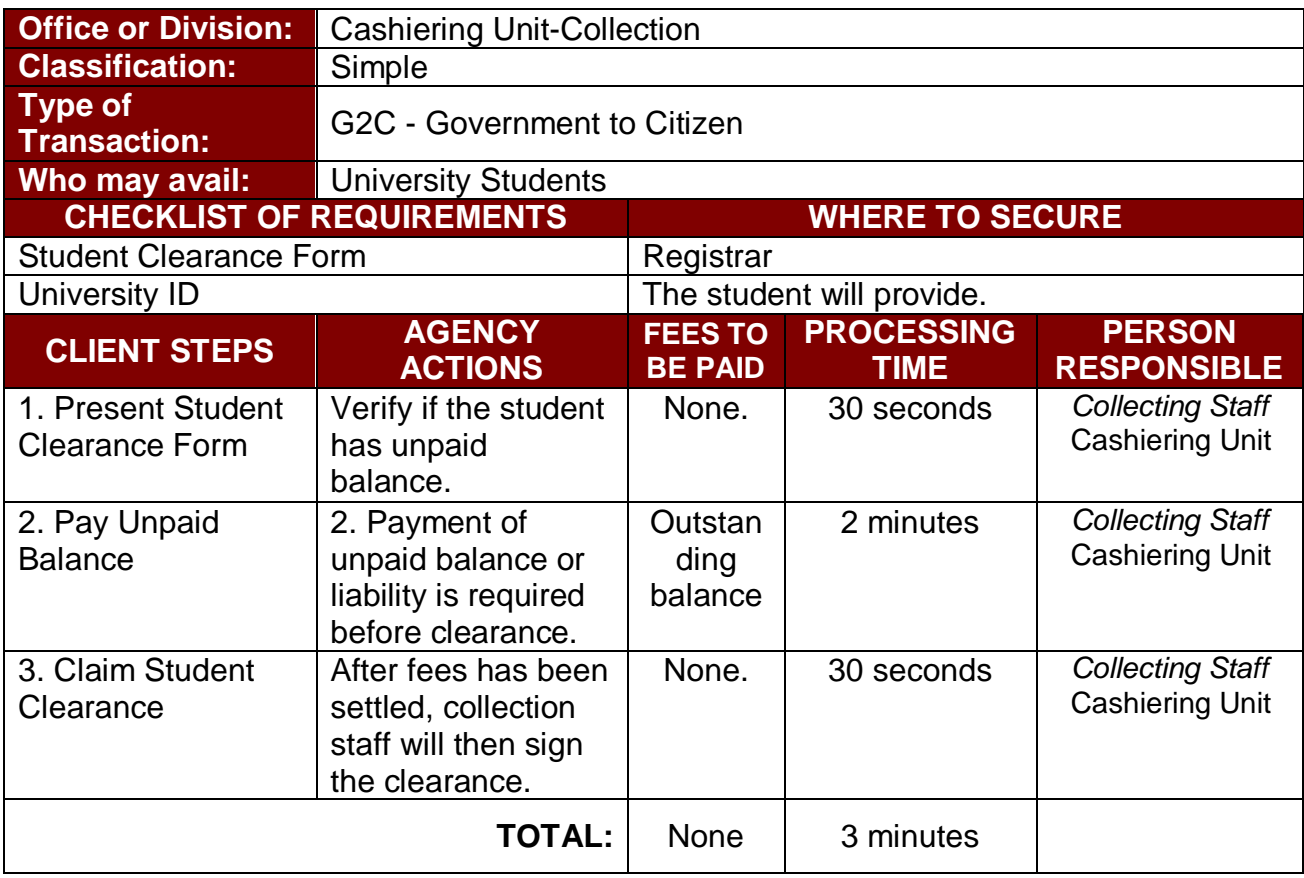

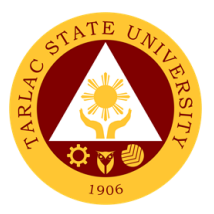

# **Facilities Development and Management Office Planning and Monitoring Unit (FDMO-PMU)**

**External Services**

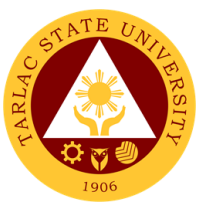

#### **1. Processing of initial payment – Mobilization / advance payment**

Mobilization or Advance Payment refers to the initial billing received by the contractor which must not exceed fifteen (15%) of the contract amount for the project. This amount shall be paid in lump sum or, at the most, two (2) installments according to a schedule specified in the ITB and other relevant bidding documents.

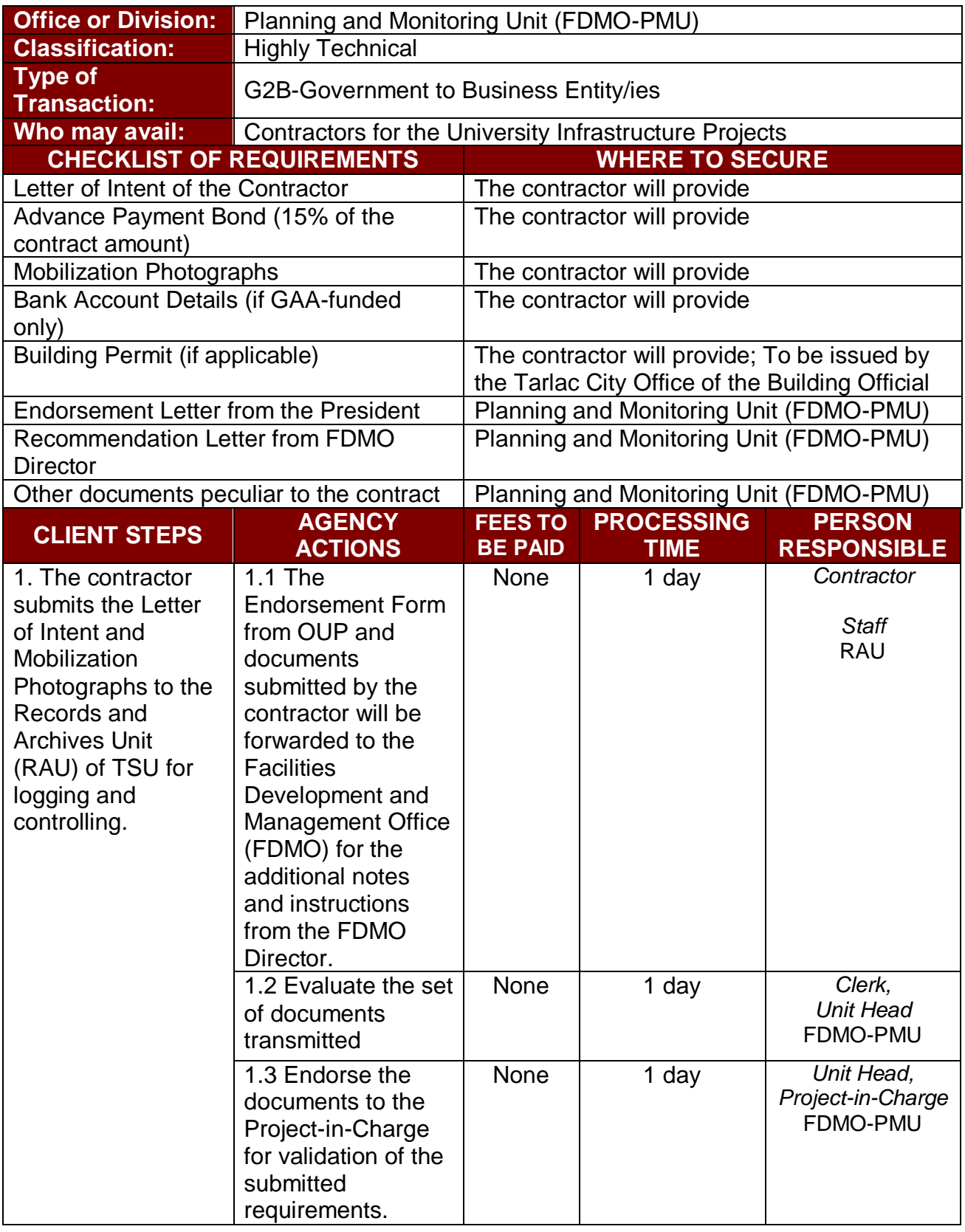

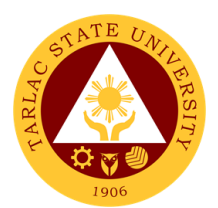

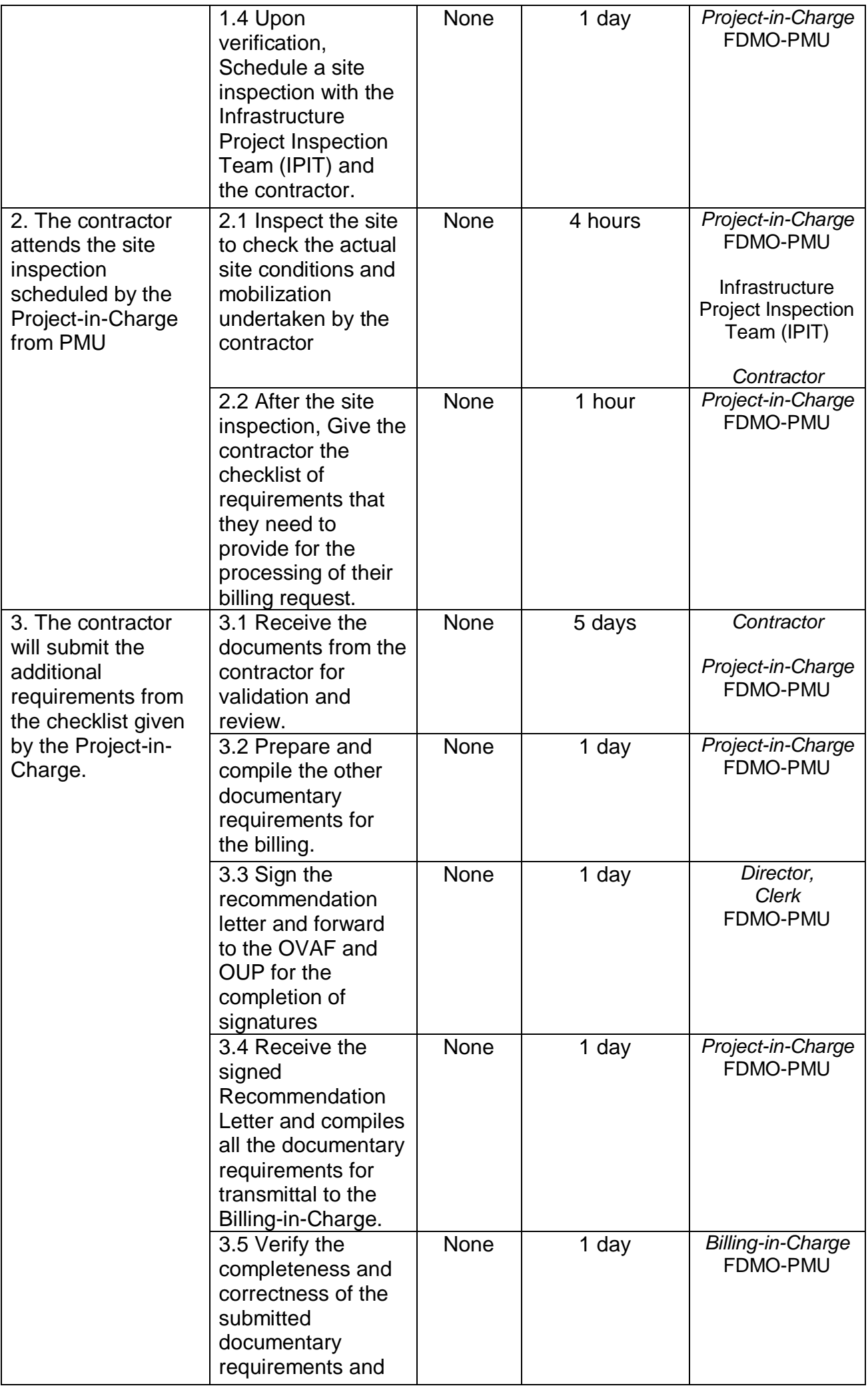

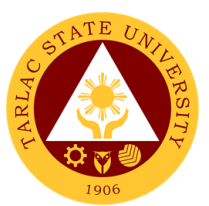

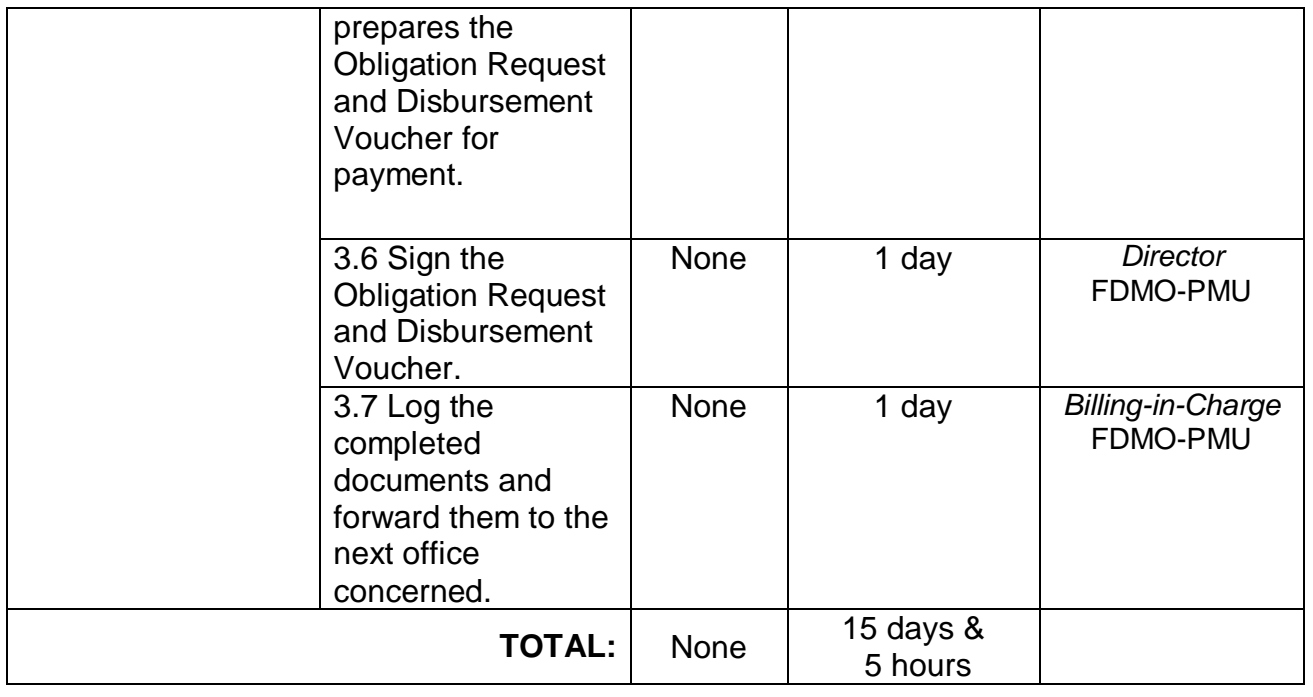

#### **2. Processing of initial payment – First progress billing (If there is no advanced payment)**

The contractor can opt out of charging a Mobilization/Advance Payment from the Procuring Entity and proceed to a First Progress Billing, provided the minimum evaluated accomplishment is at least 20% of the contract amount. Choosing this billing process also removes the deduction of a recoupment amount relative to the advance payment to the succeeding progress billings of the project.

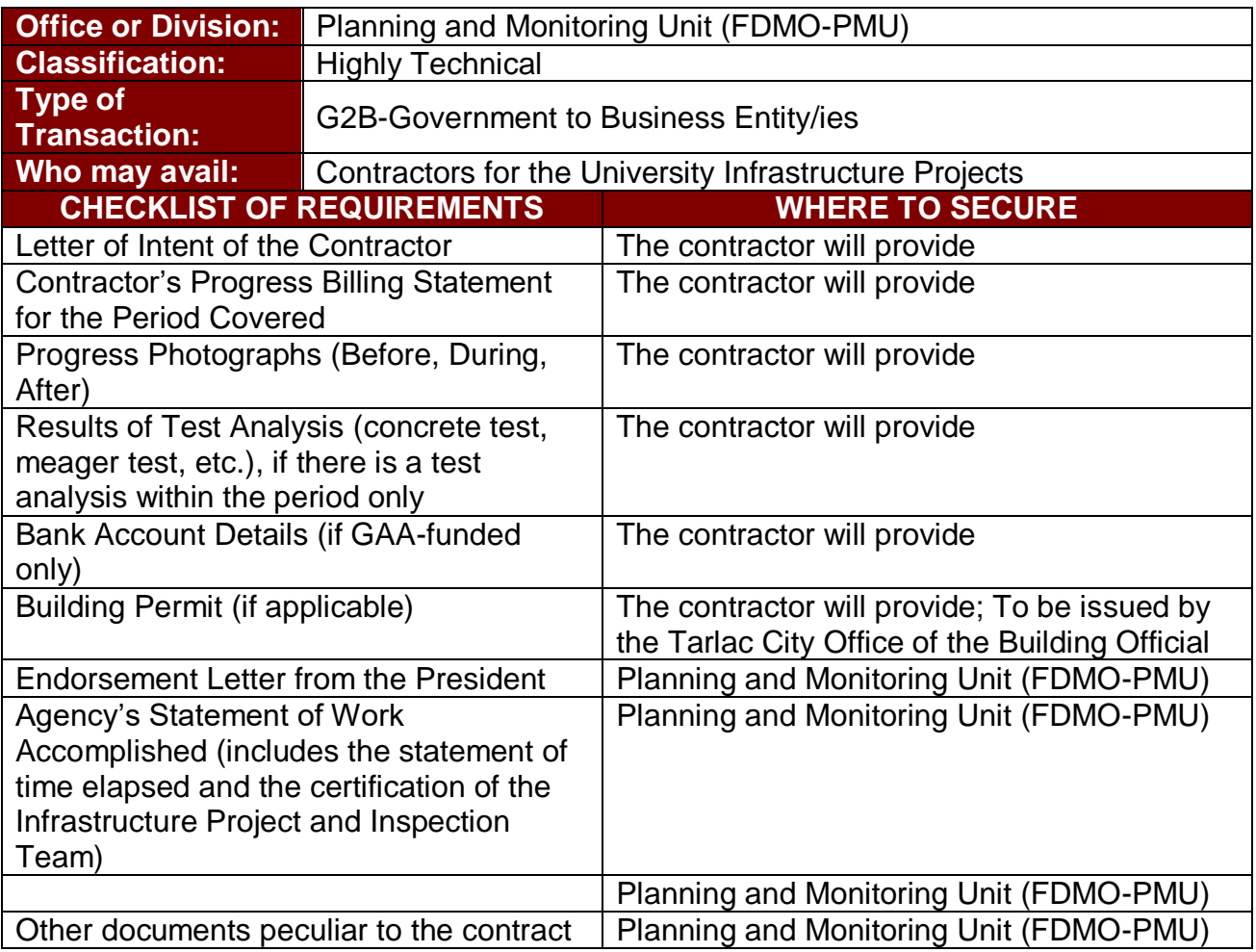

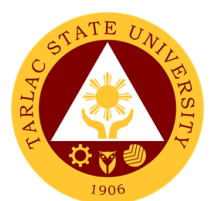

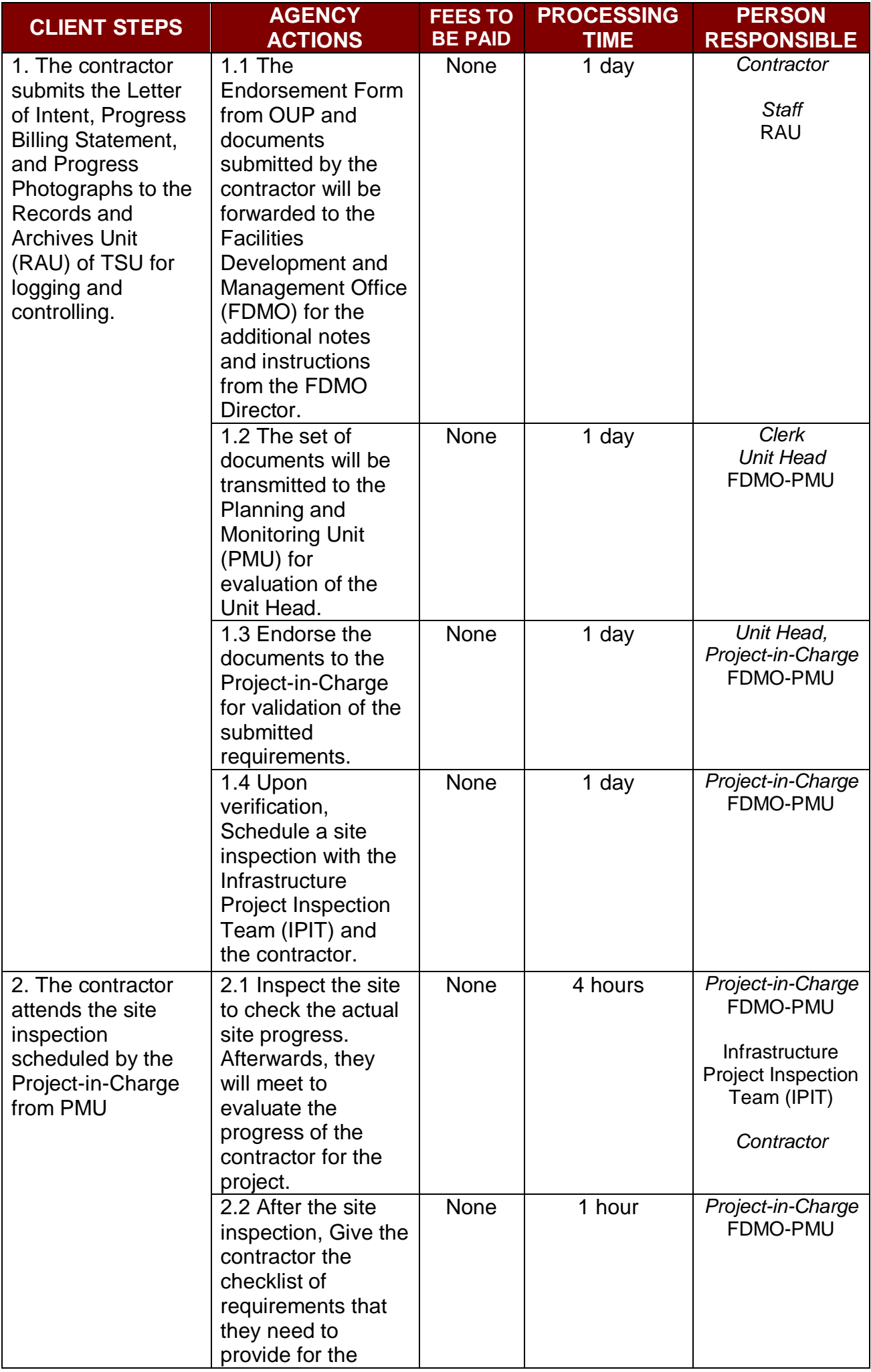

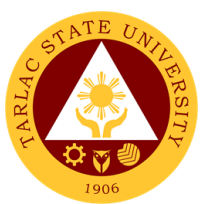

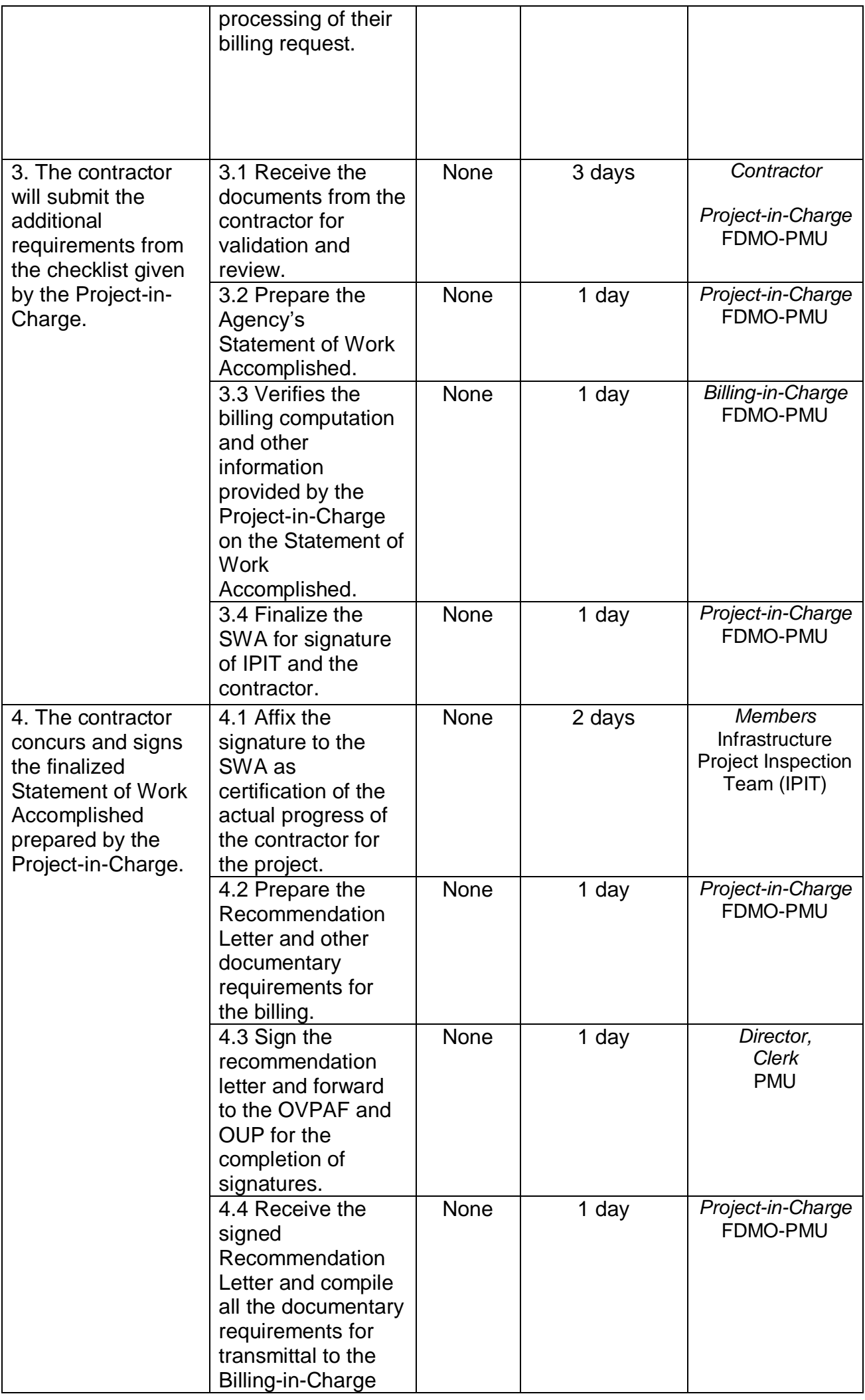

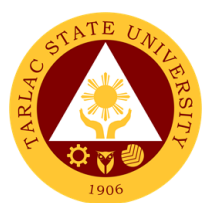

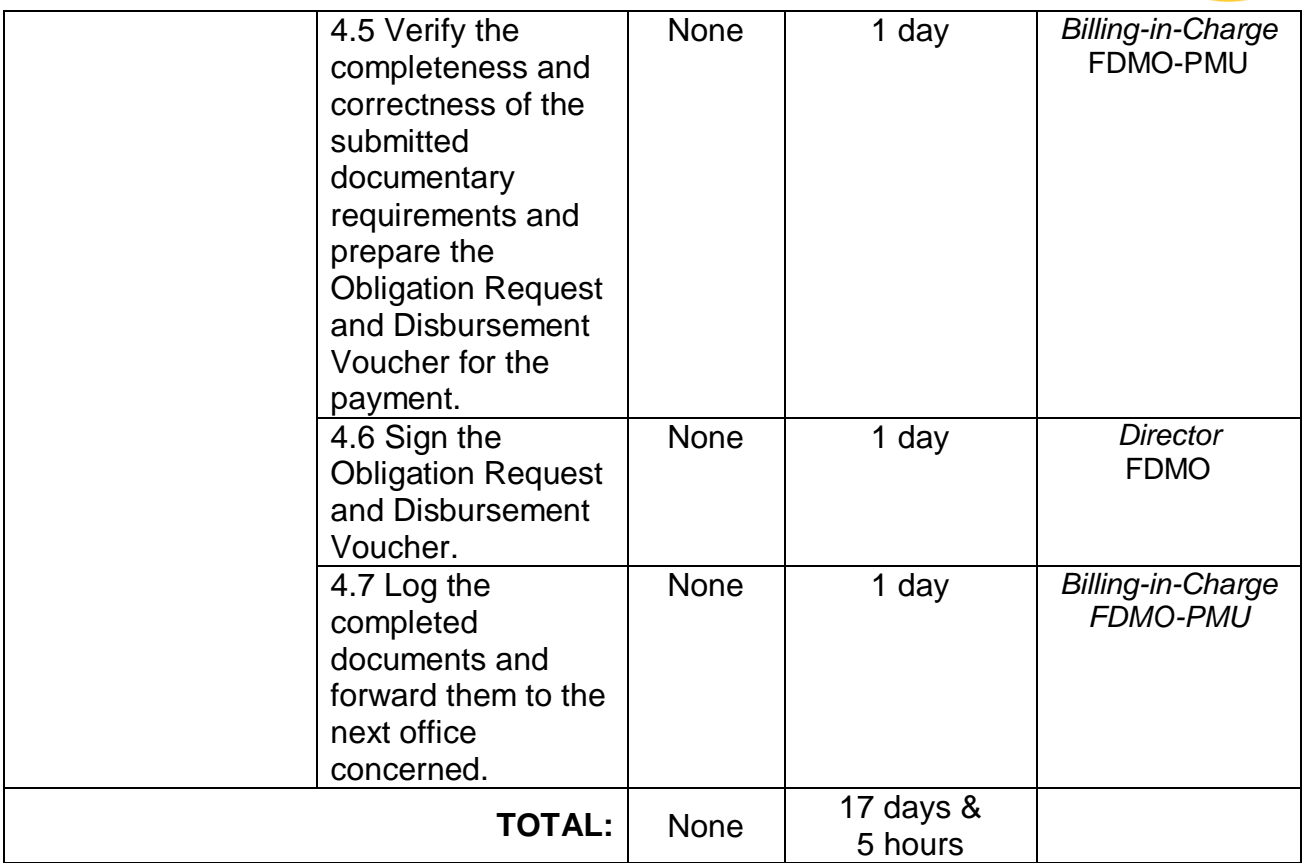

#### **3. Processing of Subsequent/Succeeding Payment - Progress Payment**

Progress payments refer to the succeeding billing requests by the contractor after the Mobilization/Advance Payment or First Progress Billing (20%). These can be billed once a month or through an agreed schedule with the Procuring Entity depending on the availability of funds.

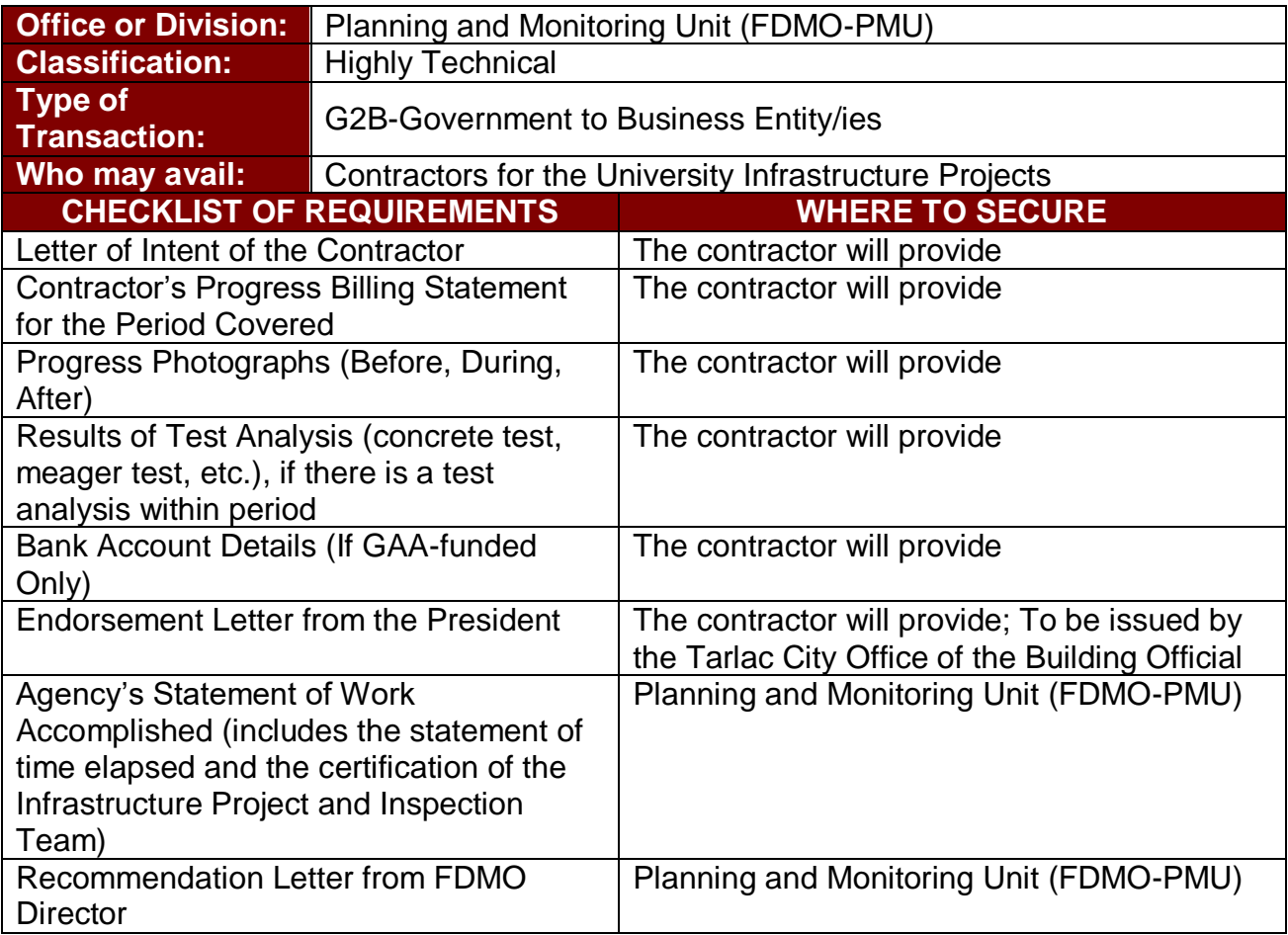

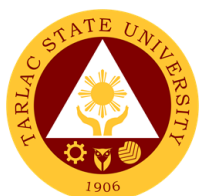

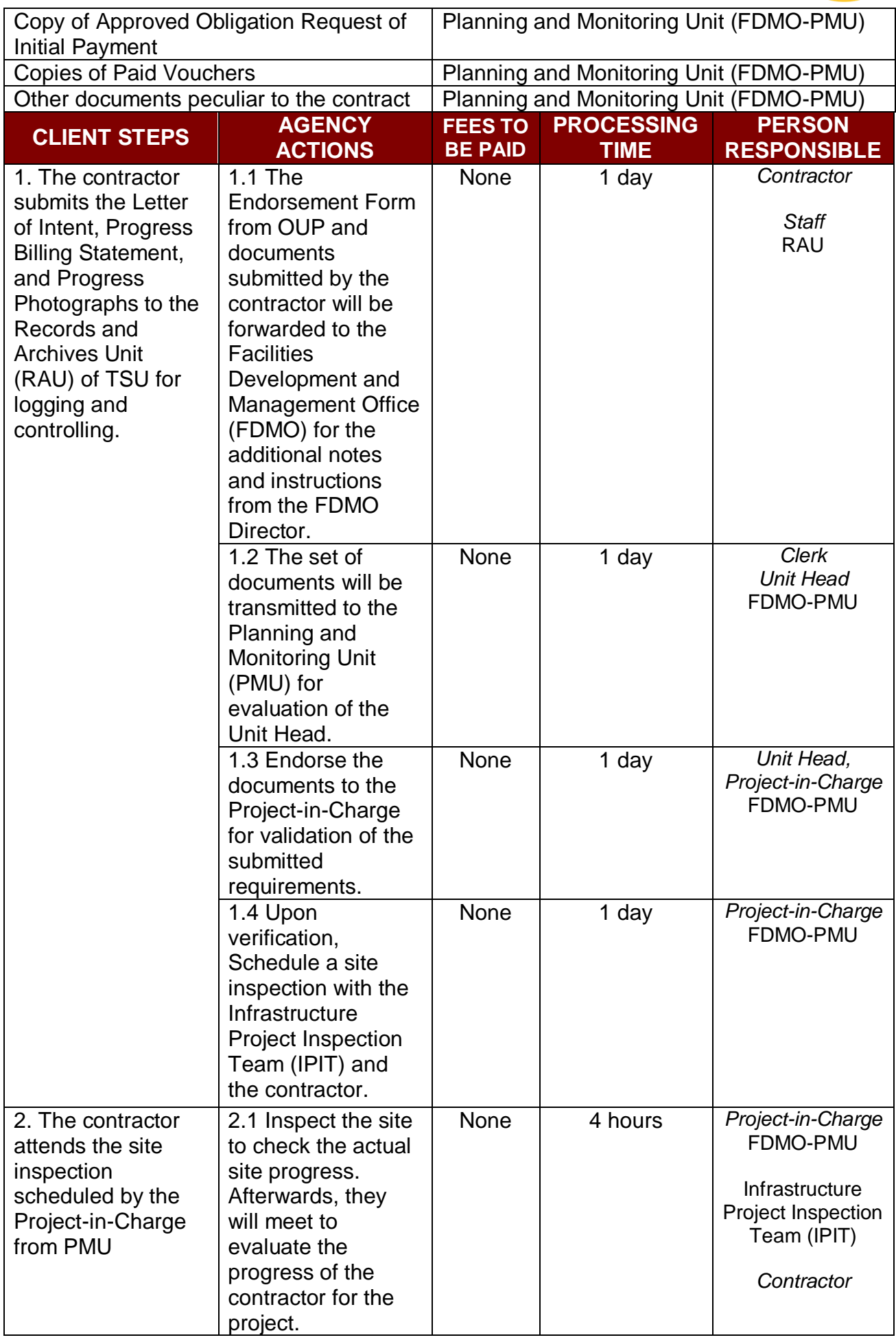

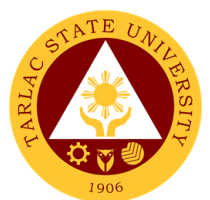

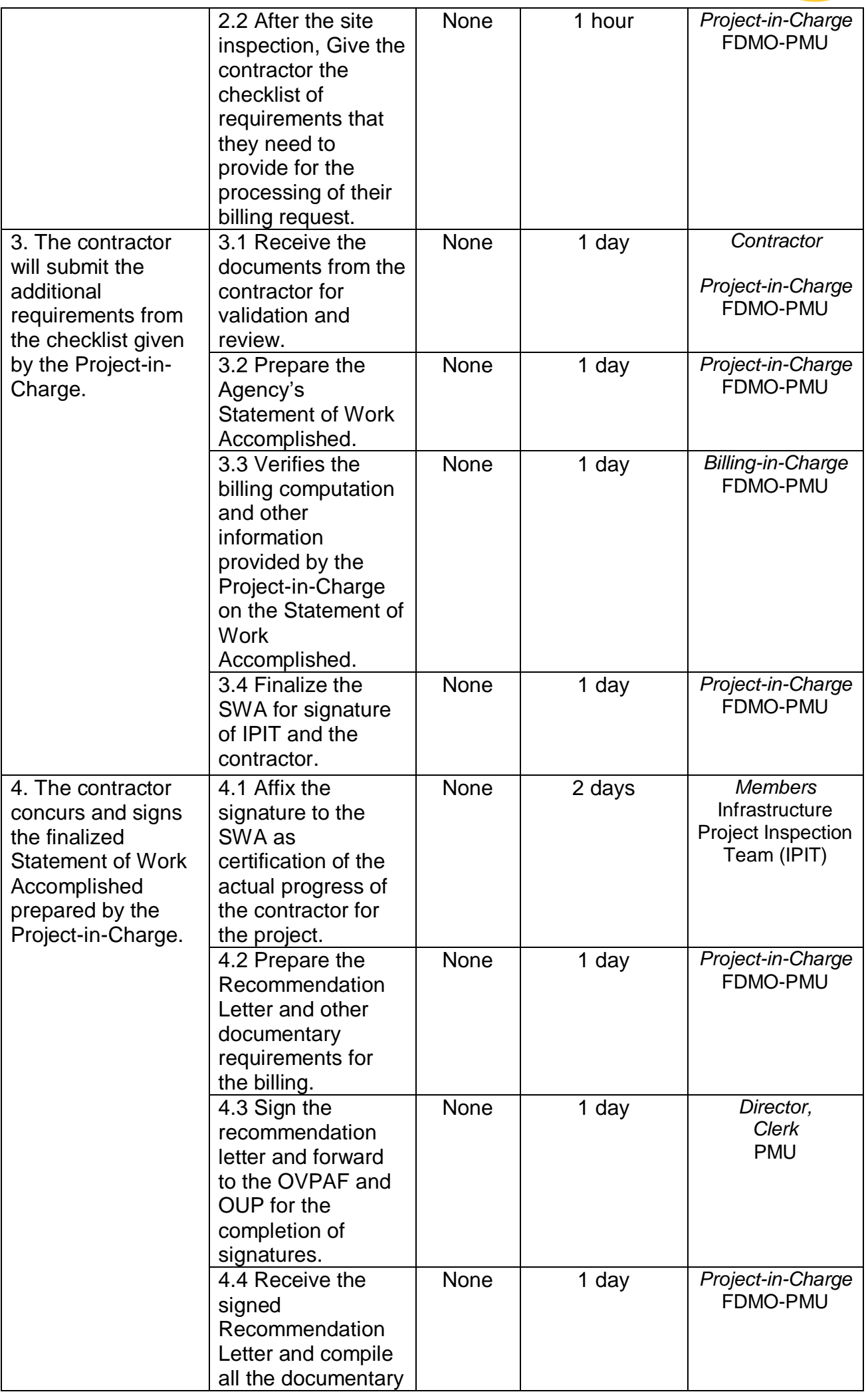

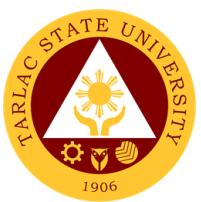

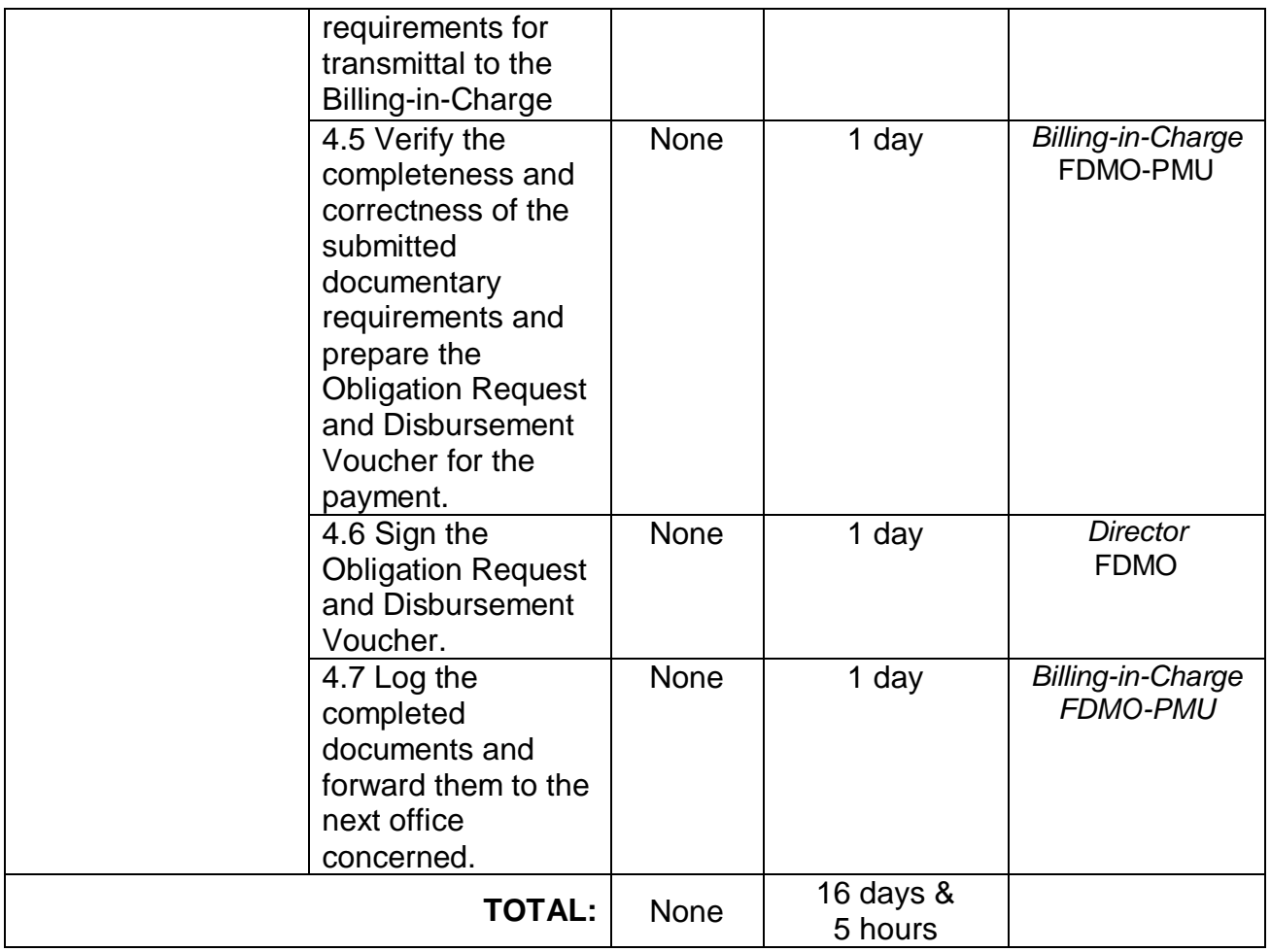

### **4. Processing of Final Payment**

The final payment will be made upon one hundred percent (100%) completion of the work. This payment will be reduced by whatever balance remains of the amount that is needed in order to return to the government the 15% advance payment previously made.

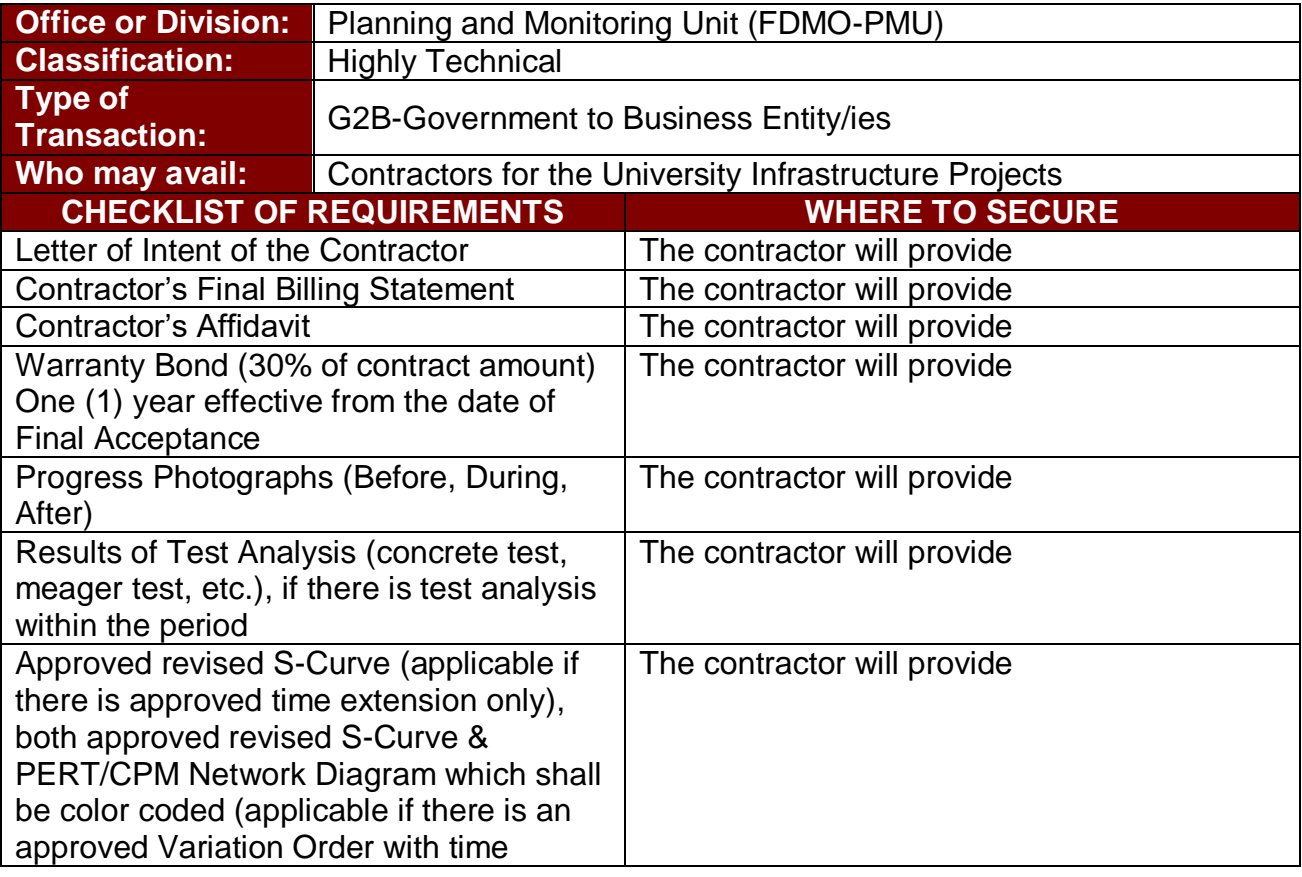

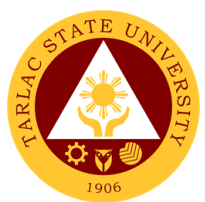

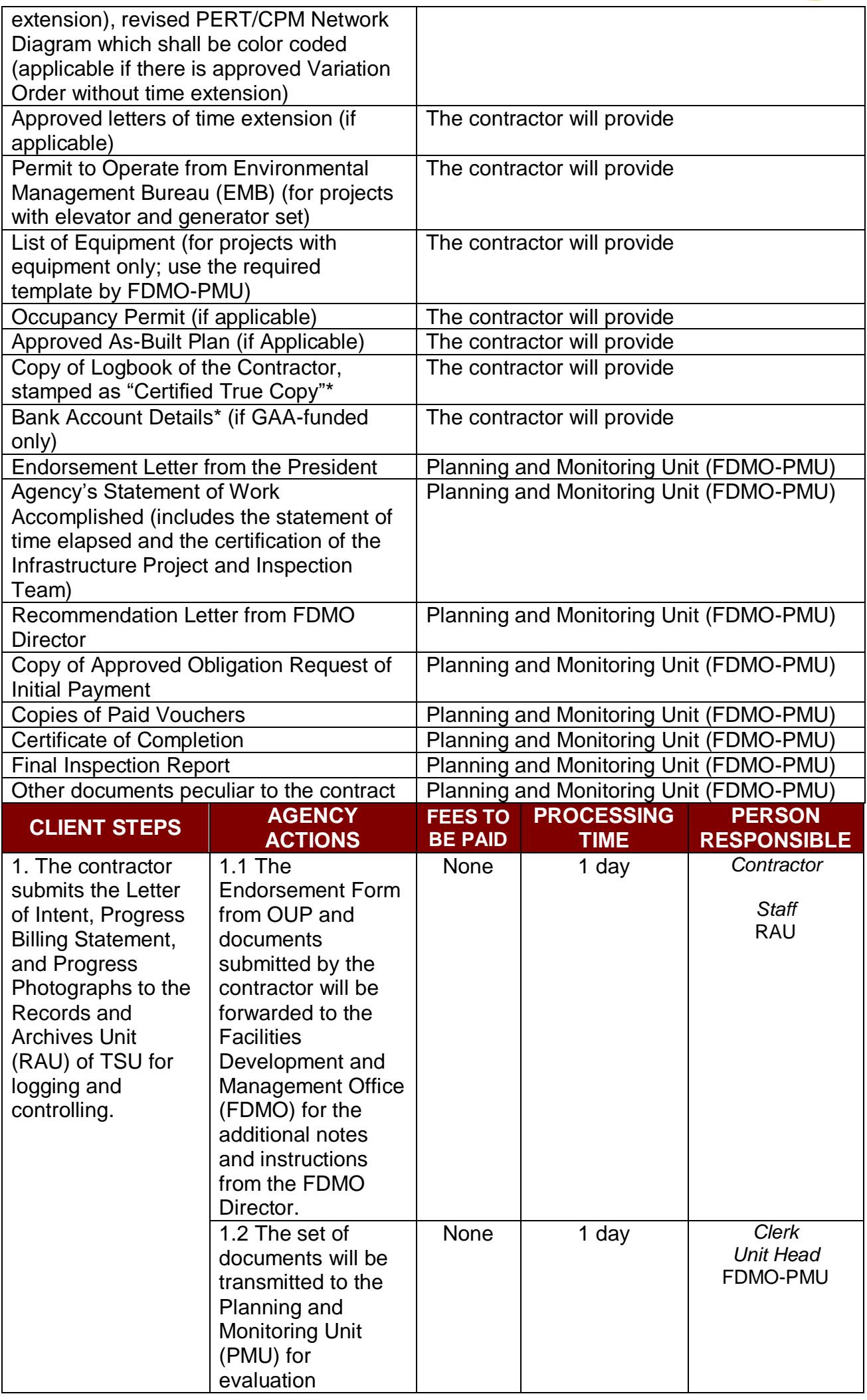

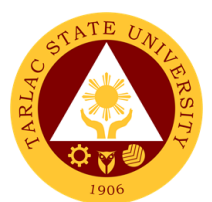

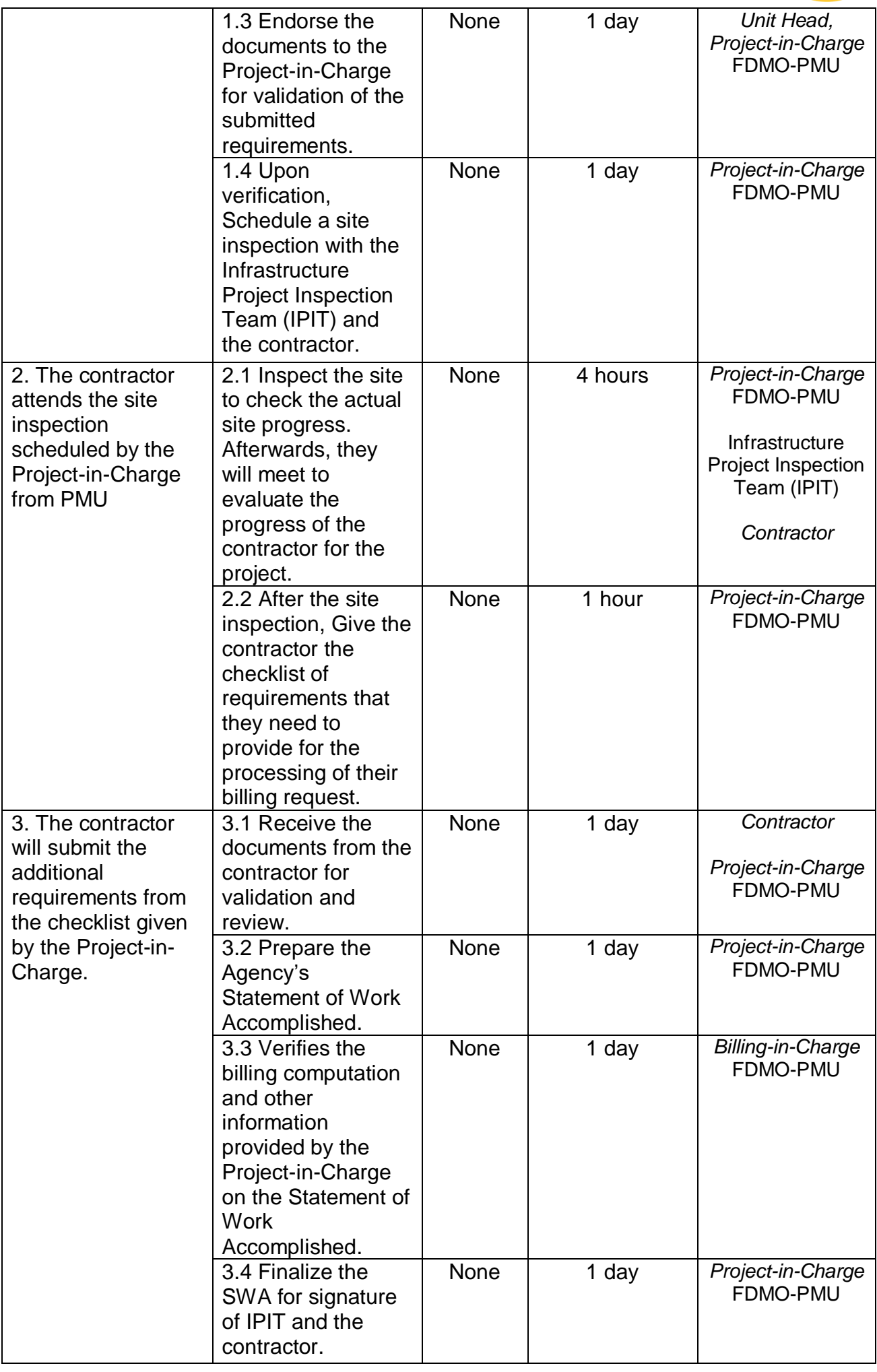

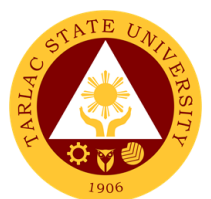

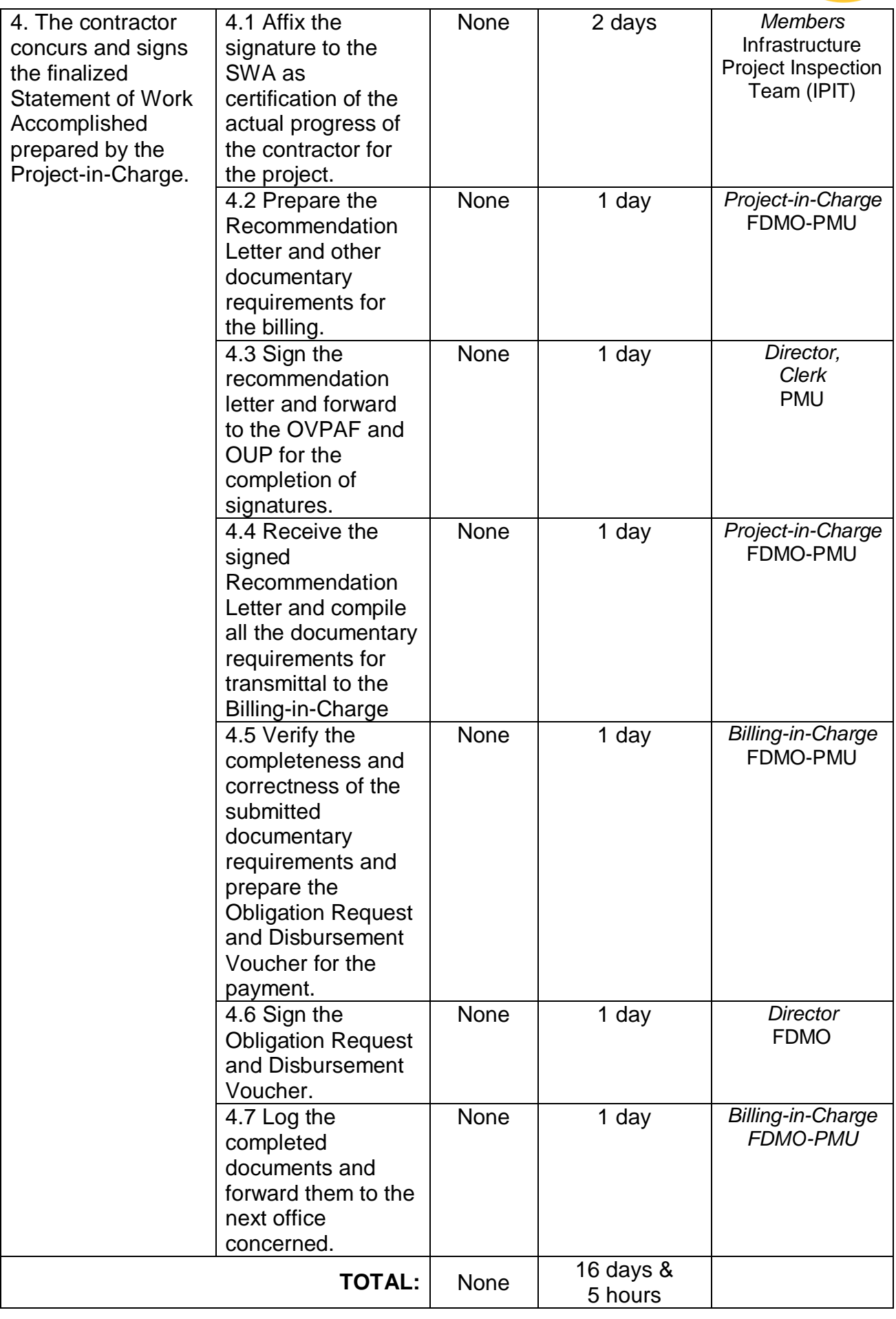

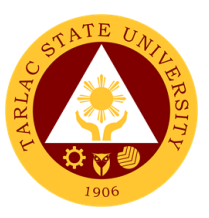

#### **5. Processing of Variation order / Additional work billing**

Payments for works satisfactorily accomplished on any Change Order or Extra Work Order may be made only after approval of the same by the Head of the Procuring Entity or his duly authorized representative.

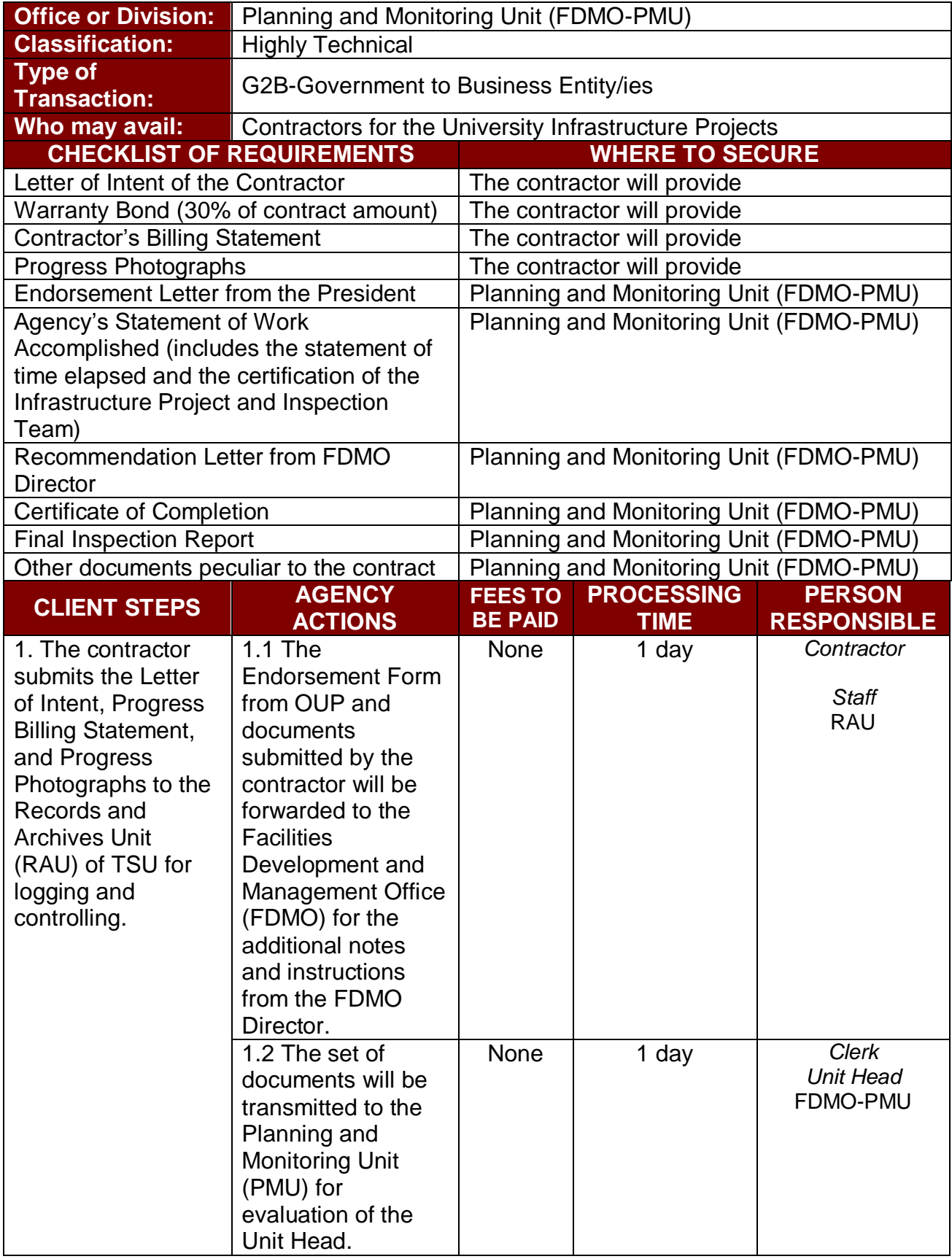

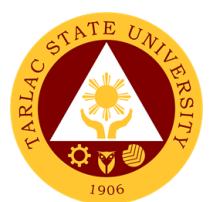

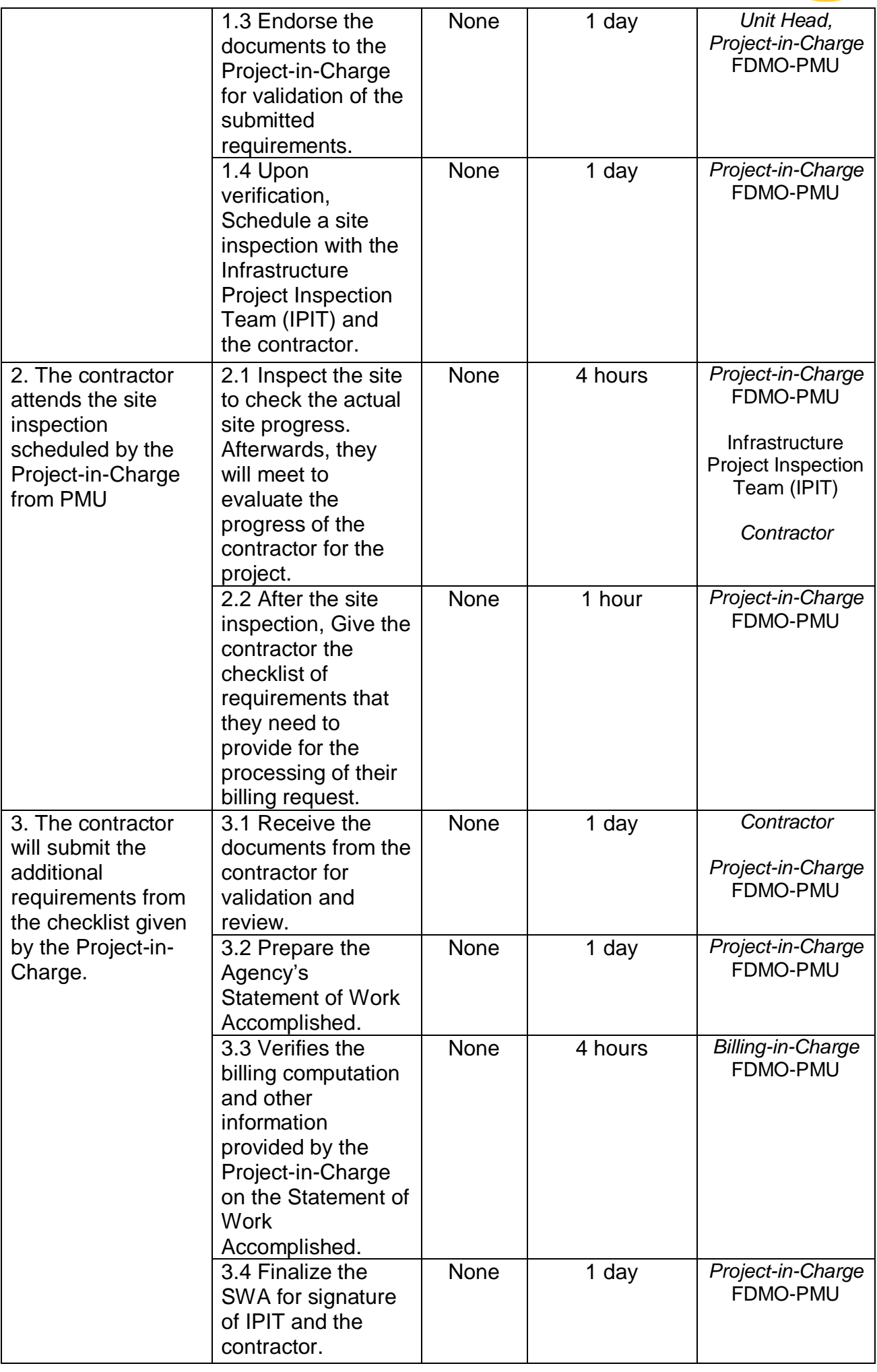

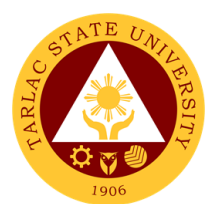

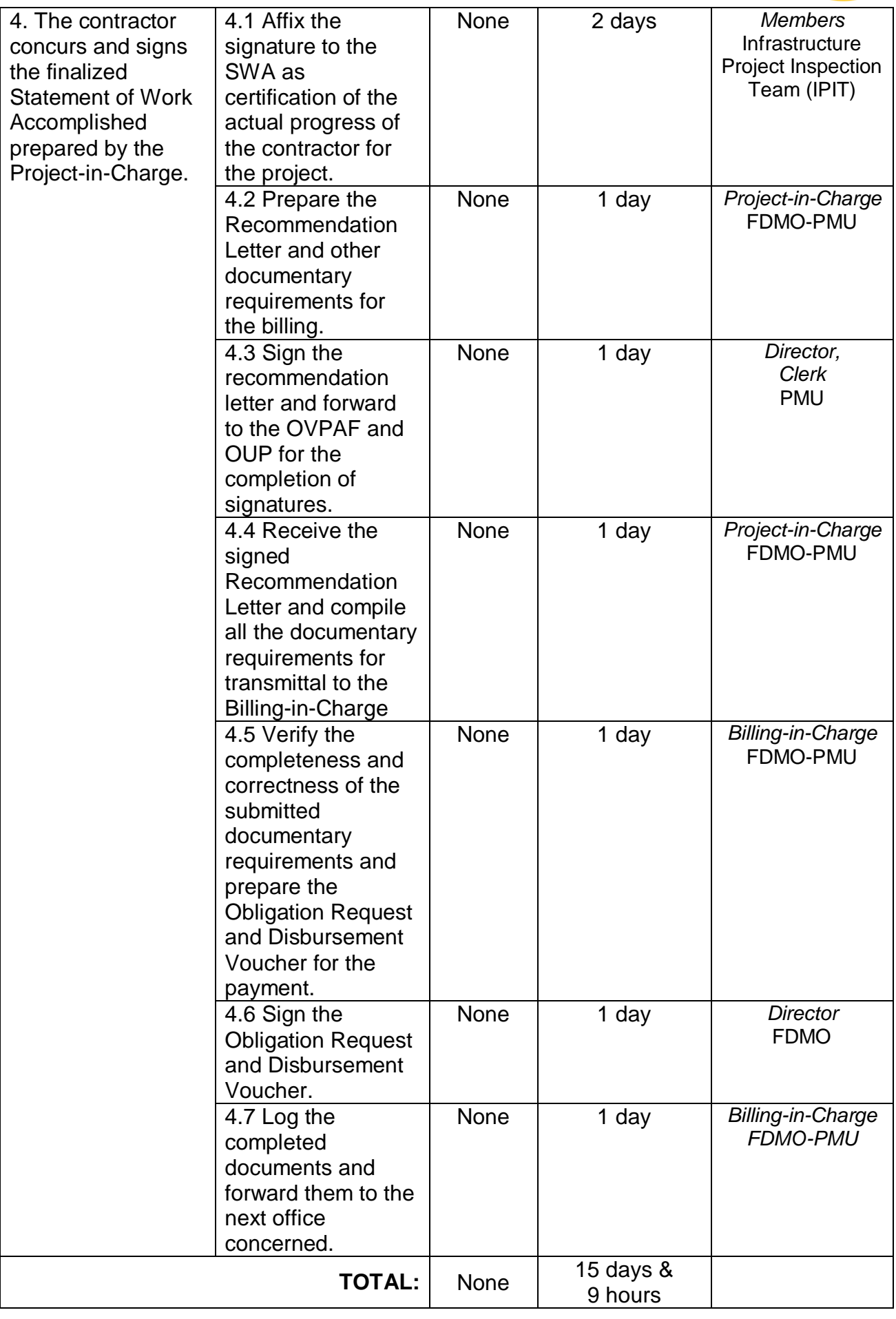

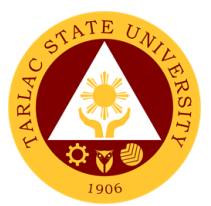

#### **6. Processing of Infrastructure Project Billing under Alternative mode of procurement - small value procurement (ABC: 1,000,000.00 Php below)**

Payments for works satisfactorily accomplished on any Change Order or Extra Work Order may be made only after approval of the same by the Head of the Procuring Entity or his duly authorized representative.

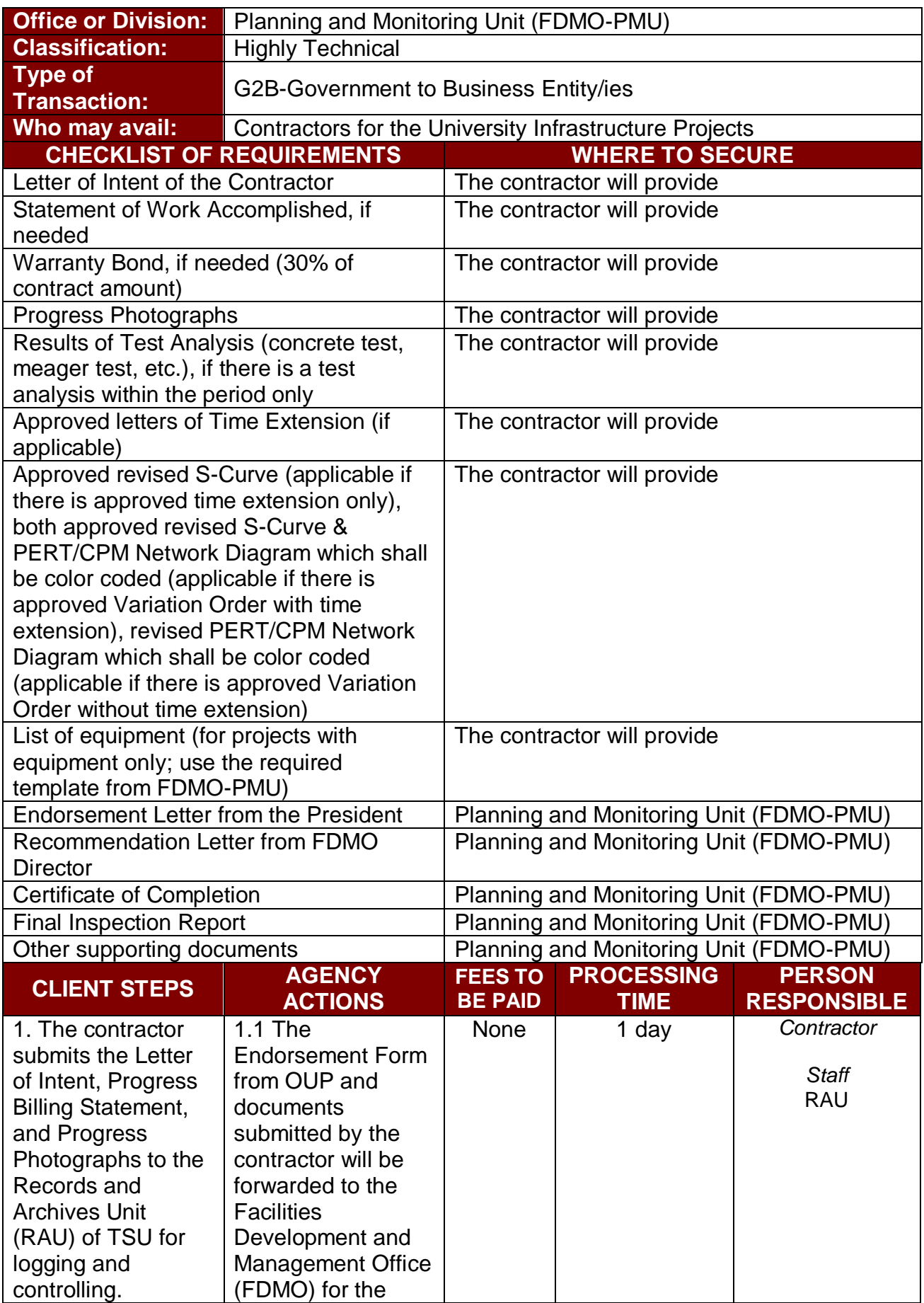

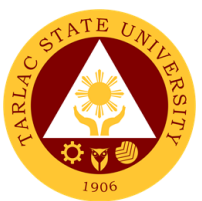

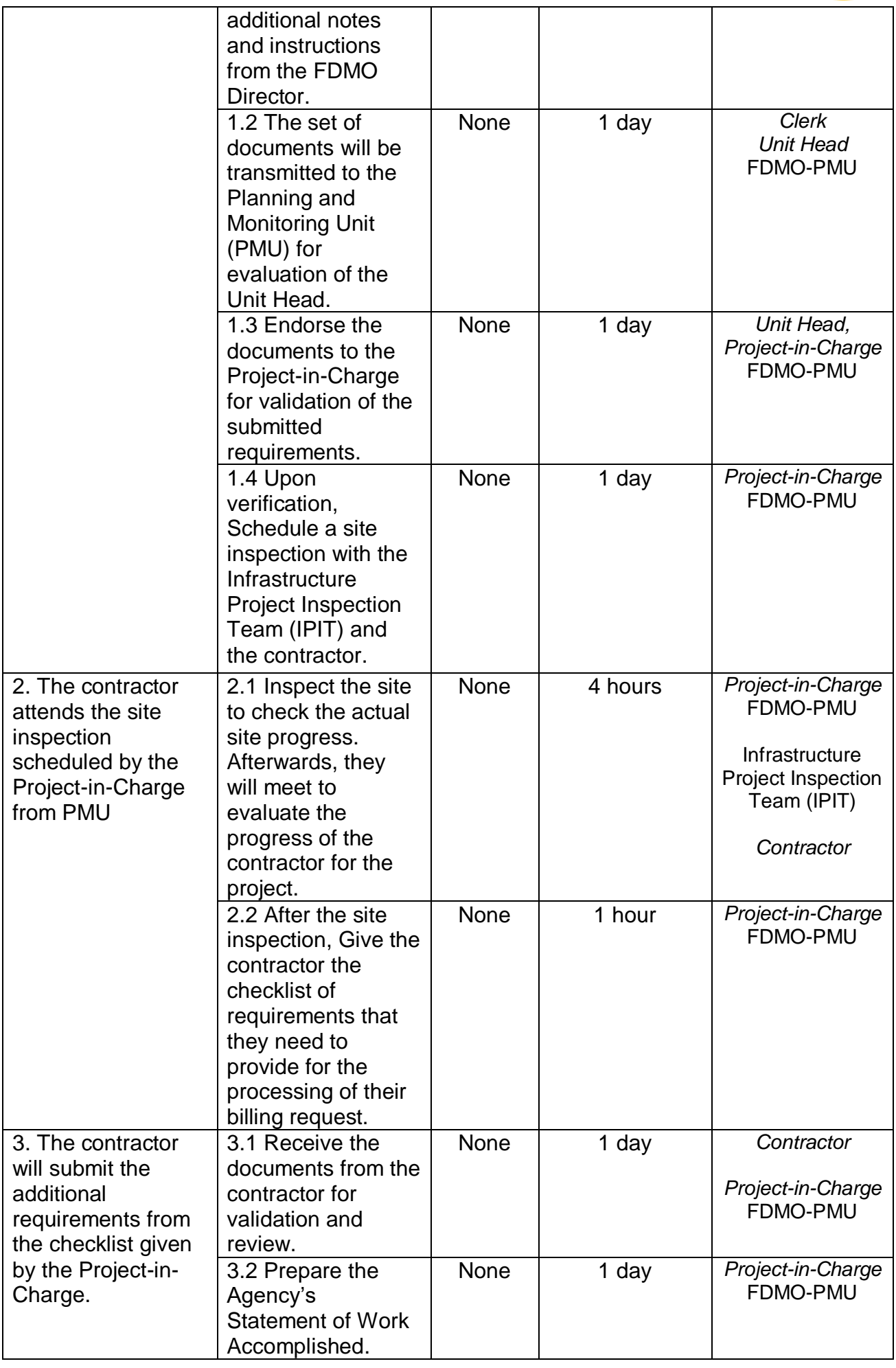

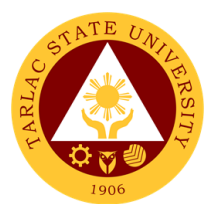

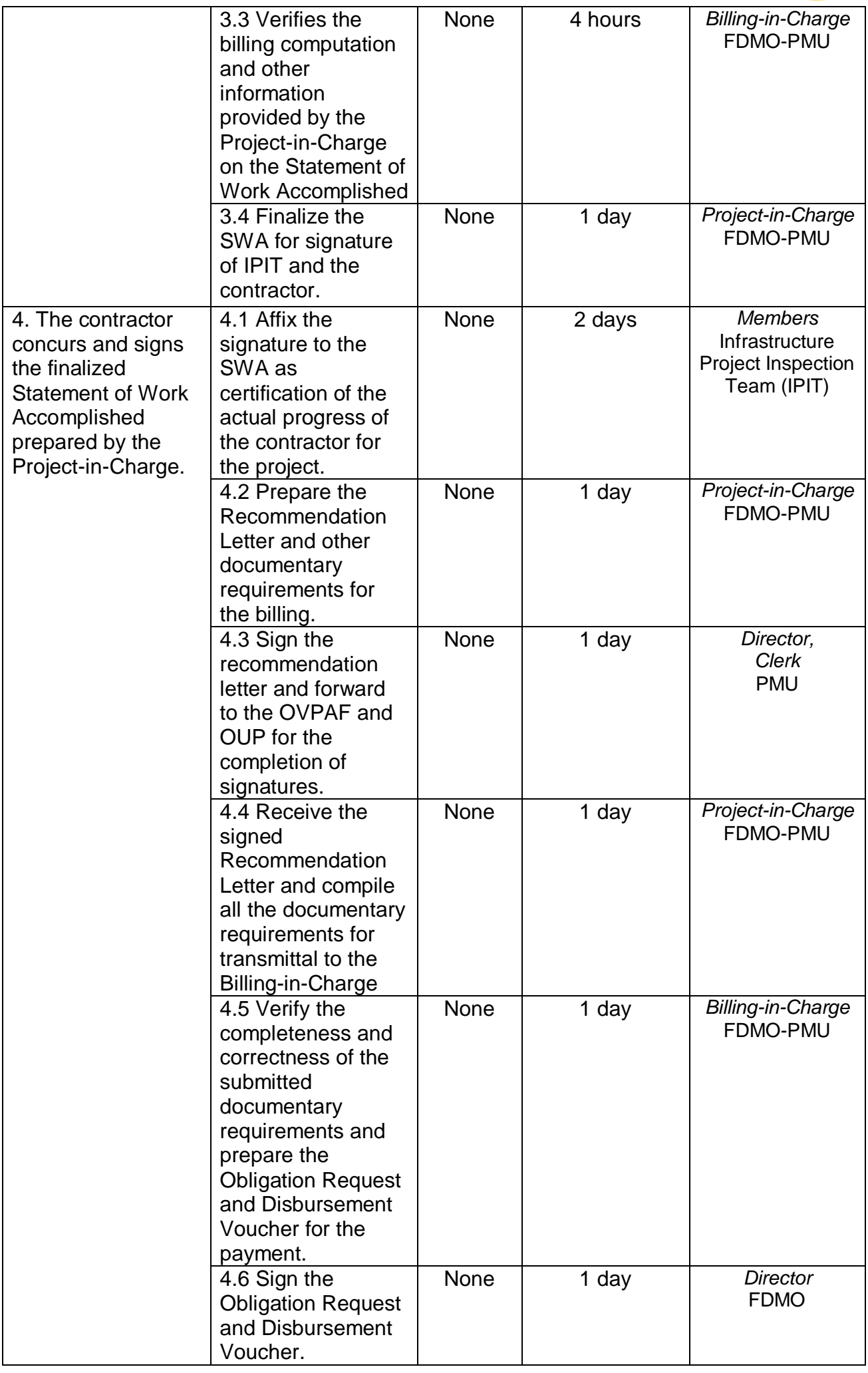

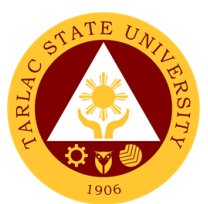

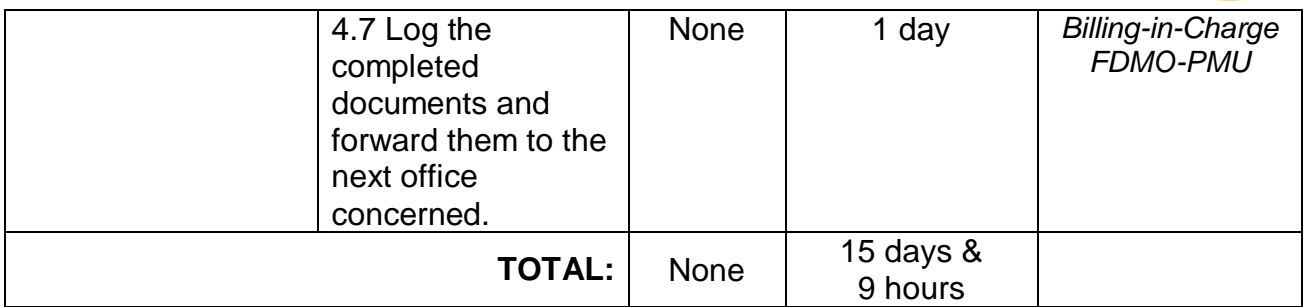

#### **7. Processing of Retention Money**

"Retention money" refers to the amount equal to ten percent (10%) of the progress payments, before deductions are made, that is withheld by the Procuring Entity to cover the uncorrected discovered defects and third-party liabilities. The total "retention money" shall be due for release after the defects liability period, upon final acceptance of the works.

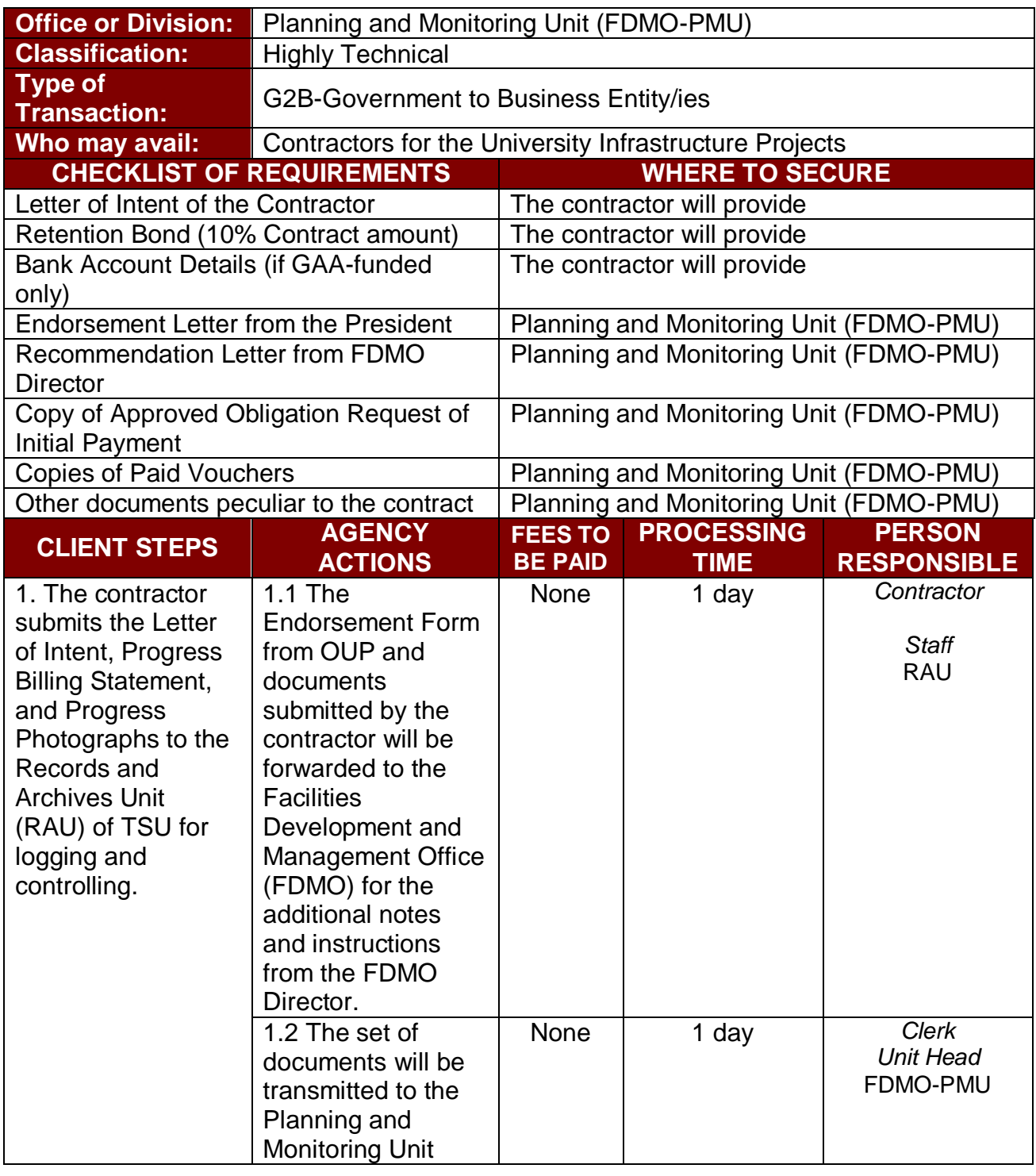

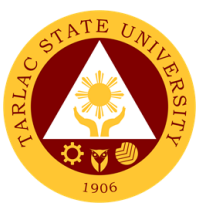

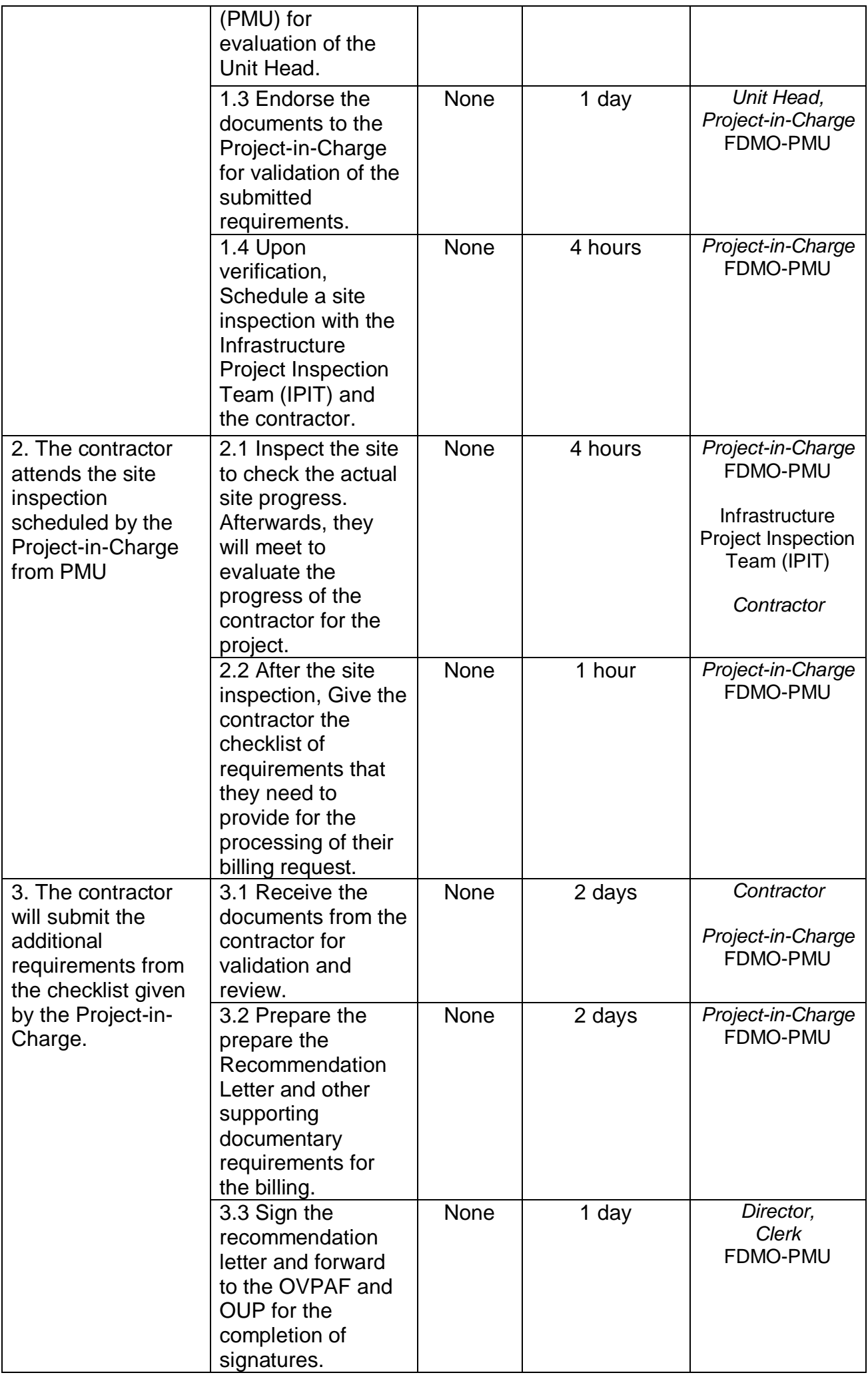
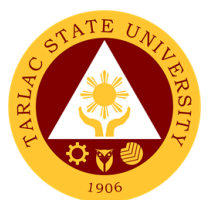

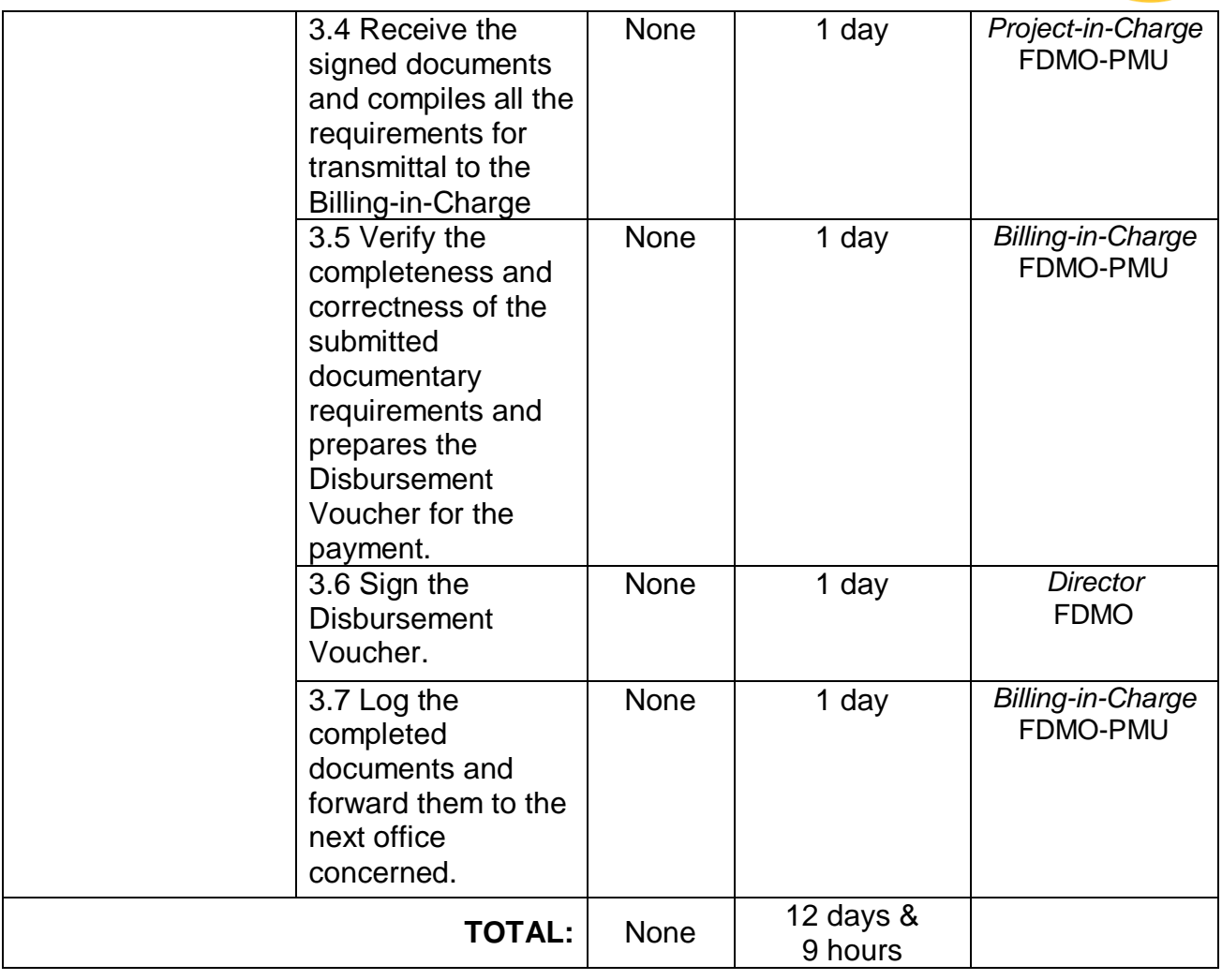

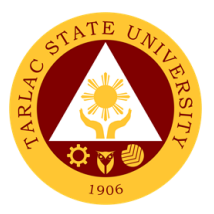

# **Facilities Development and Management Office Facilities and Maintenance Unit (FDMO-PMU)**

**External/Internal Services**

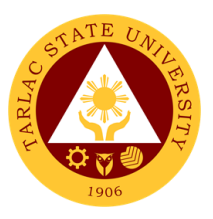

## **1. Request for Various Repair Works**

The service will perform repair and maintenance of TSU Facilities and Equipment upon request.

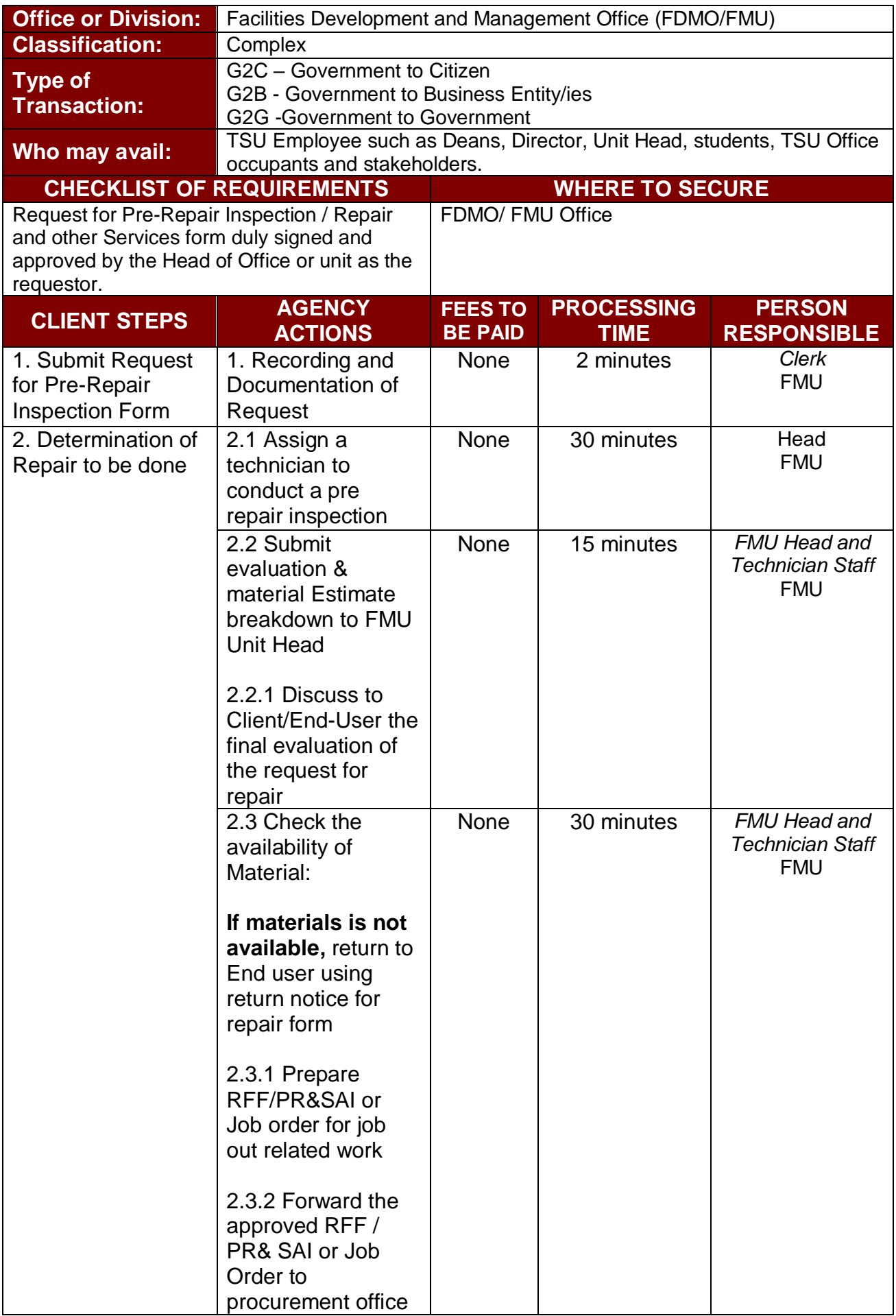

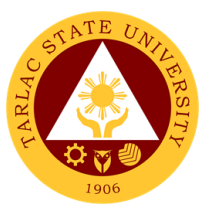

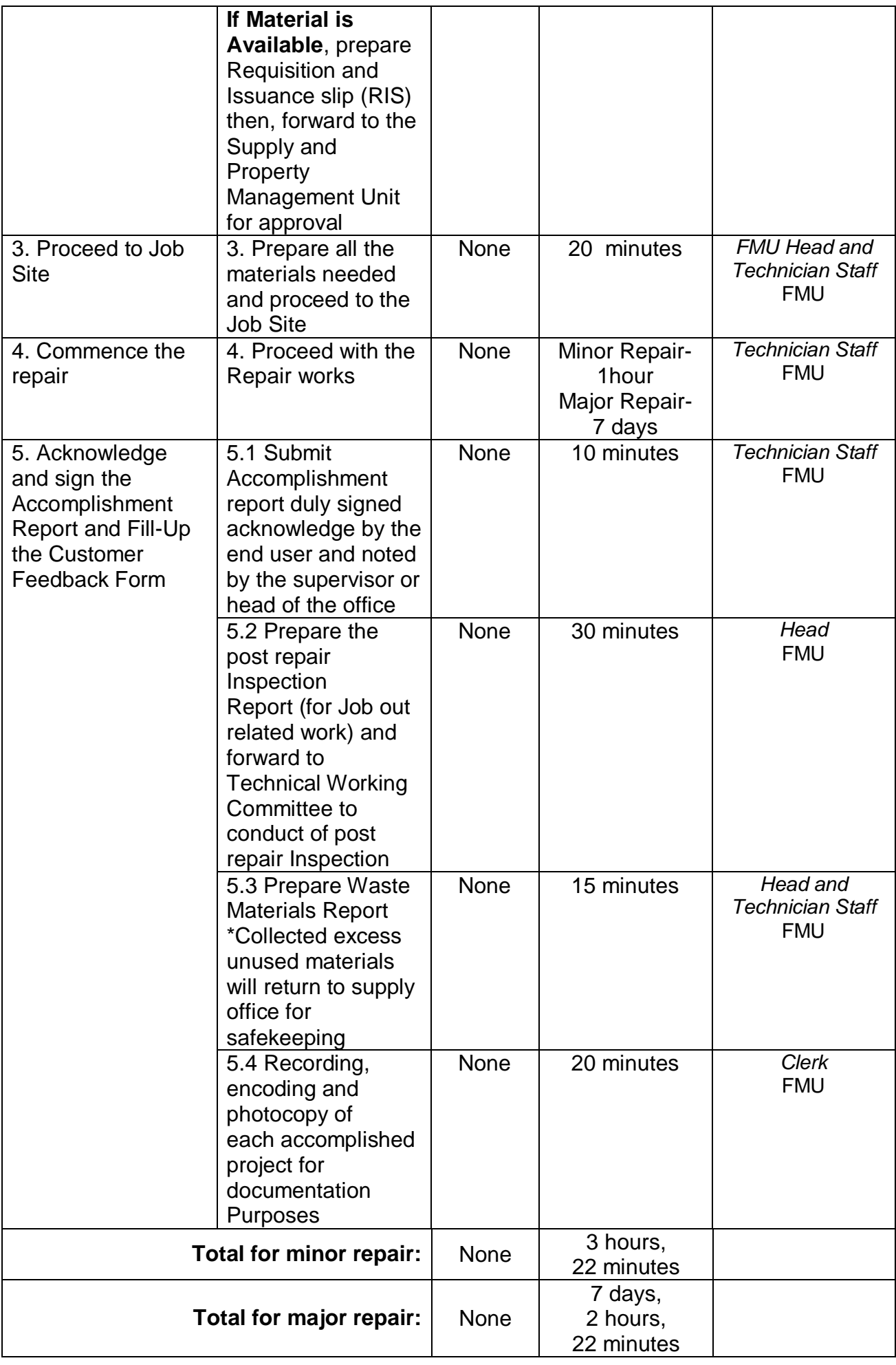

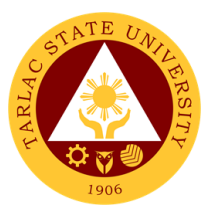

**Business Affairs and Auxiliary Services Office**

**External/Internal Services**

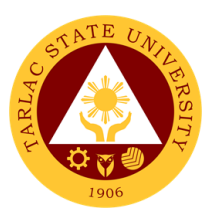

### **1. Application for Vehicle Gate pass**

The process of availing for the application of gate pass for vehicles.

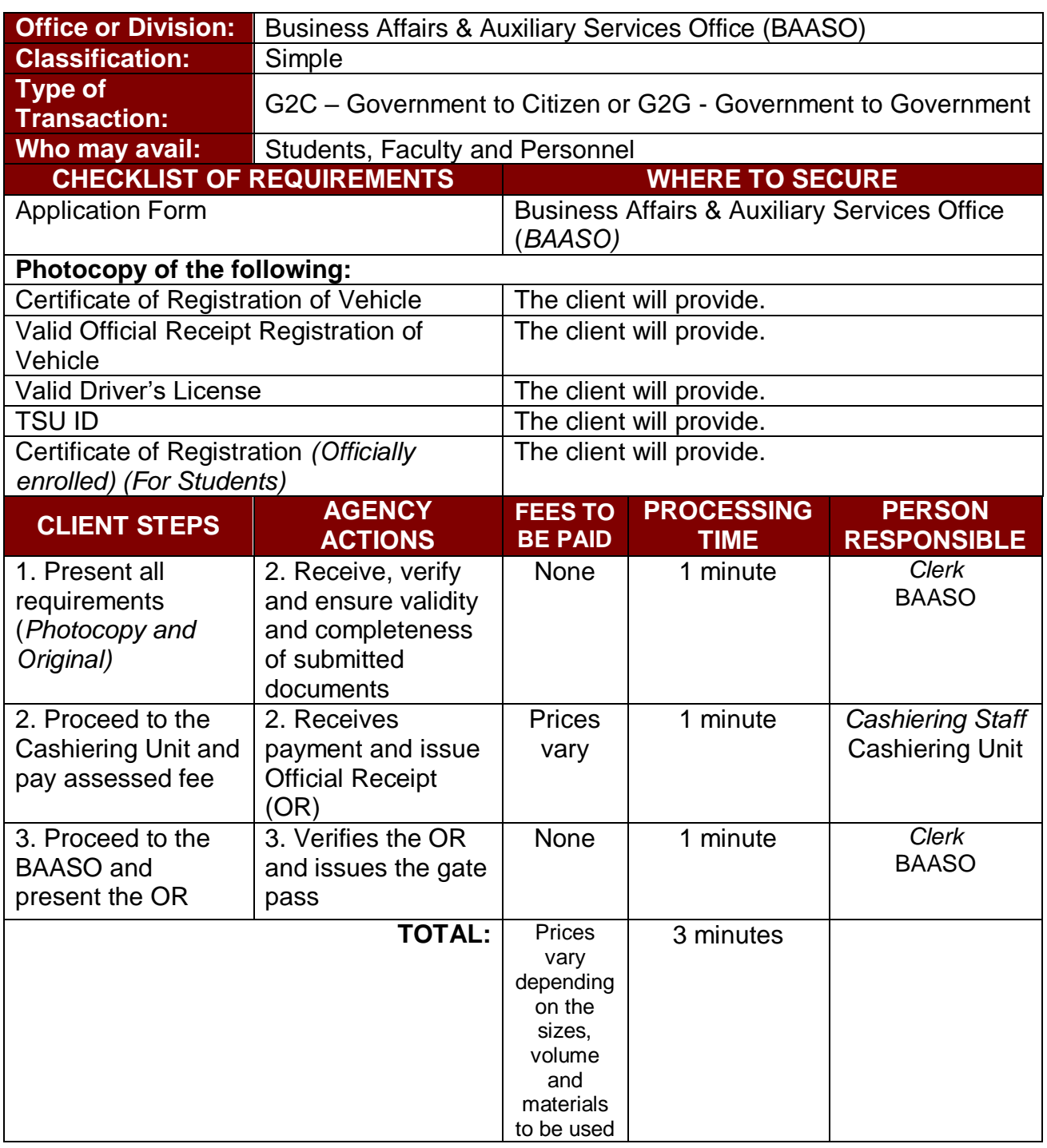

## **2. Digital Studio RFID Processing – Lost ID**

The process and procedures for availing obtaining replacement of lost ID.

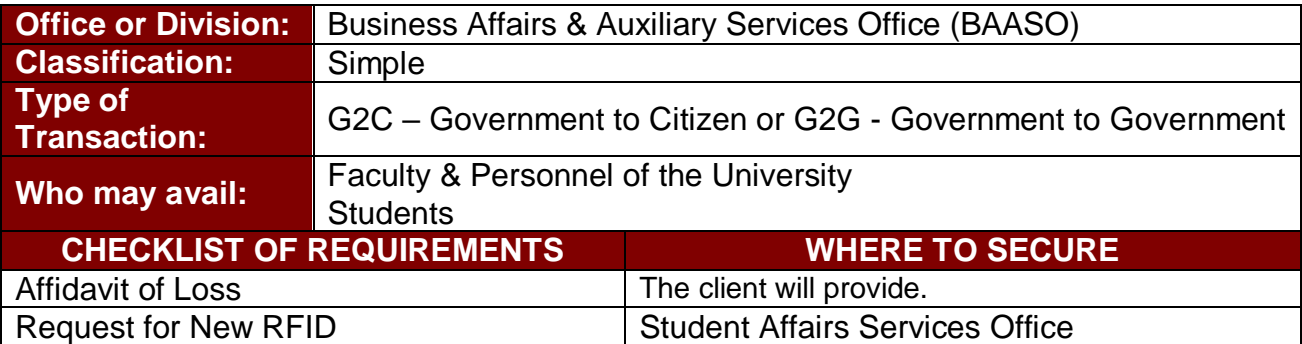

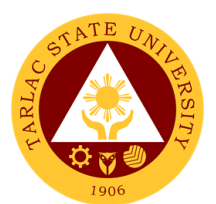

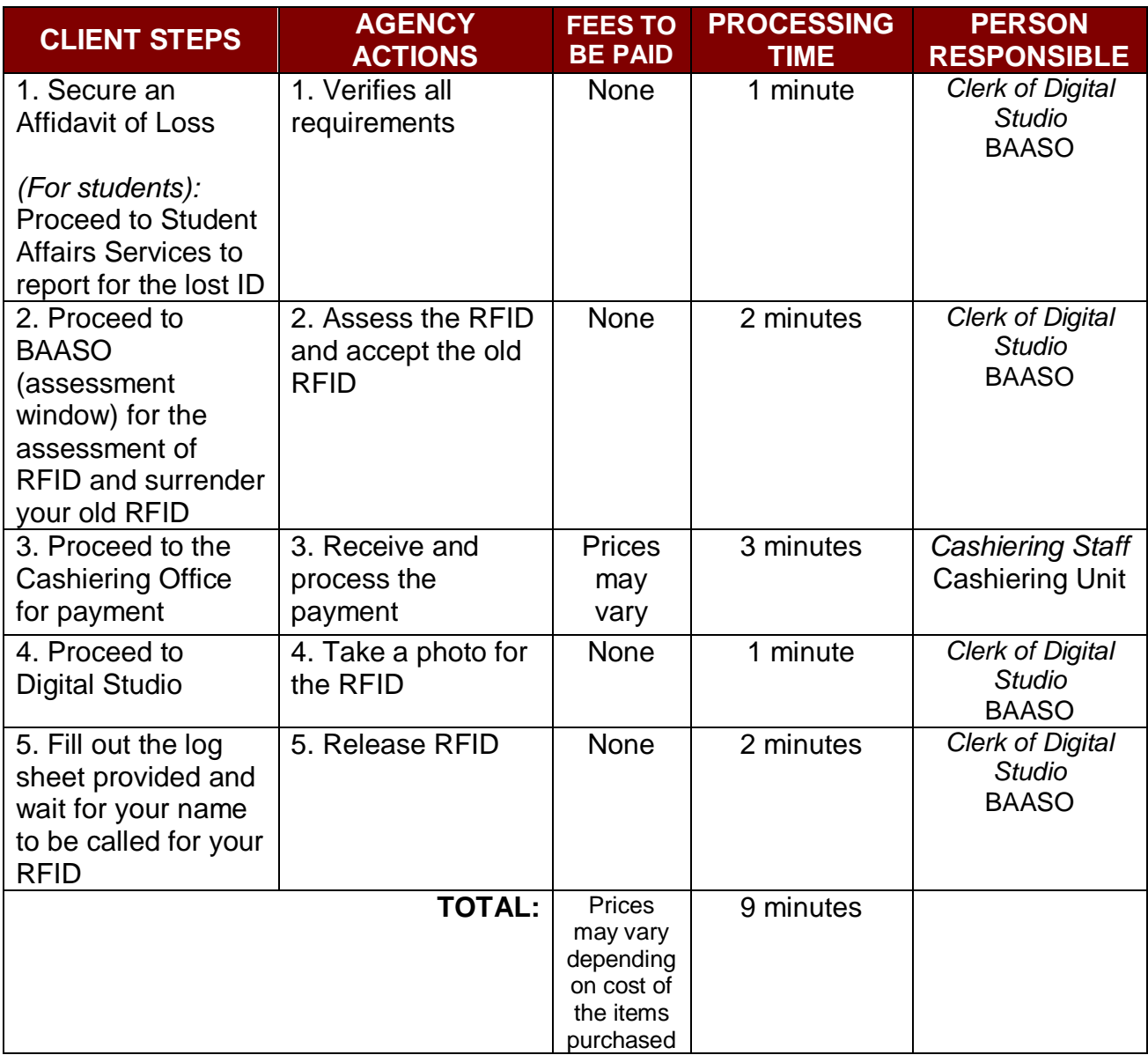

### **3. Digital Studio RFID Processing – Re-ID/Worn-out IDs**

The process and procedures for obtaining of Re-IDs/Worn-out IDs.

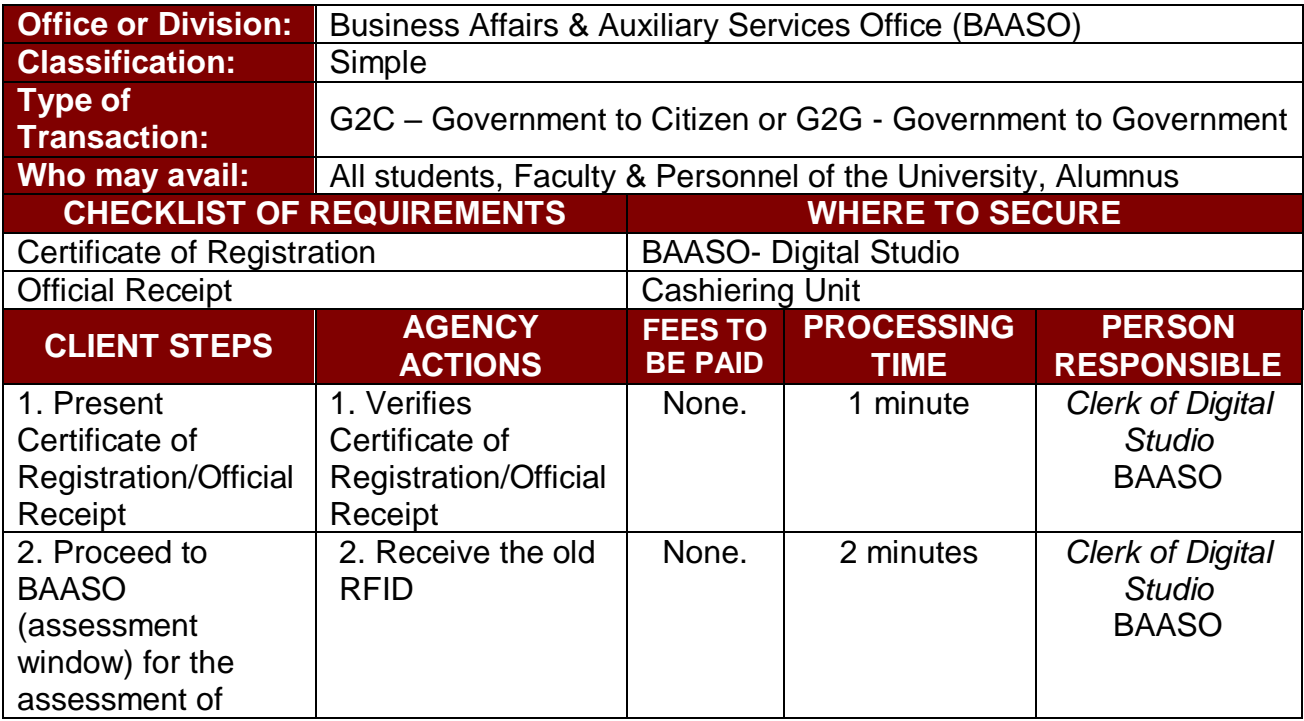

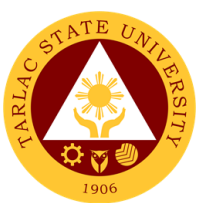

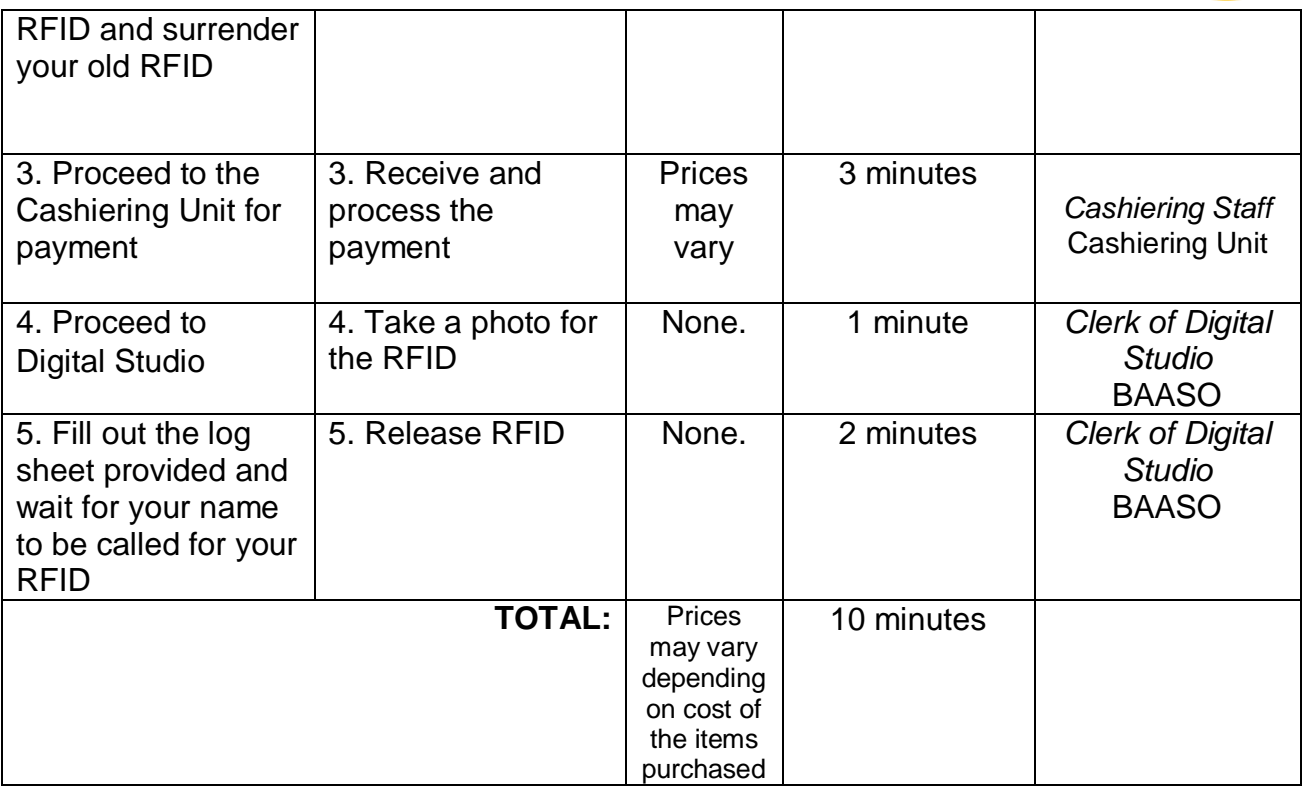

## **4. Photocopying Services/Documents Printing**

The process of availing photocopying services and documents printing.

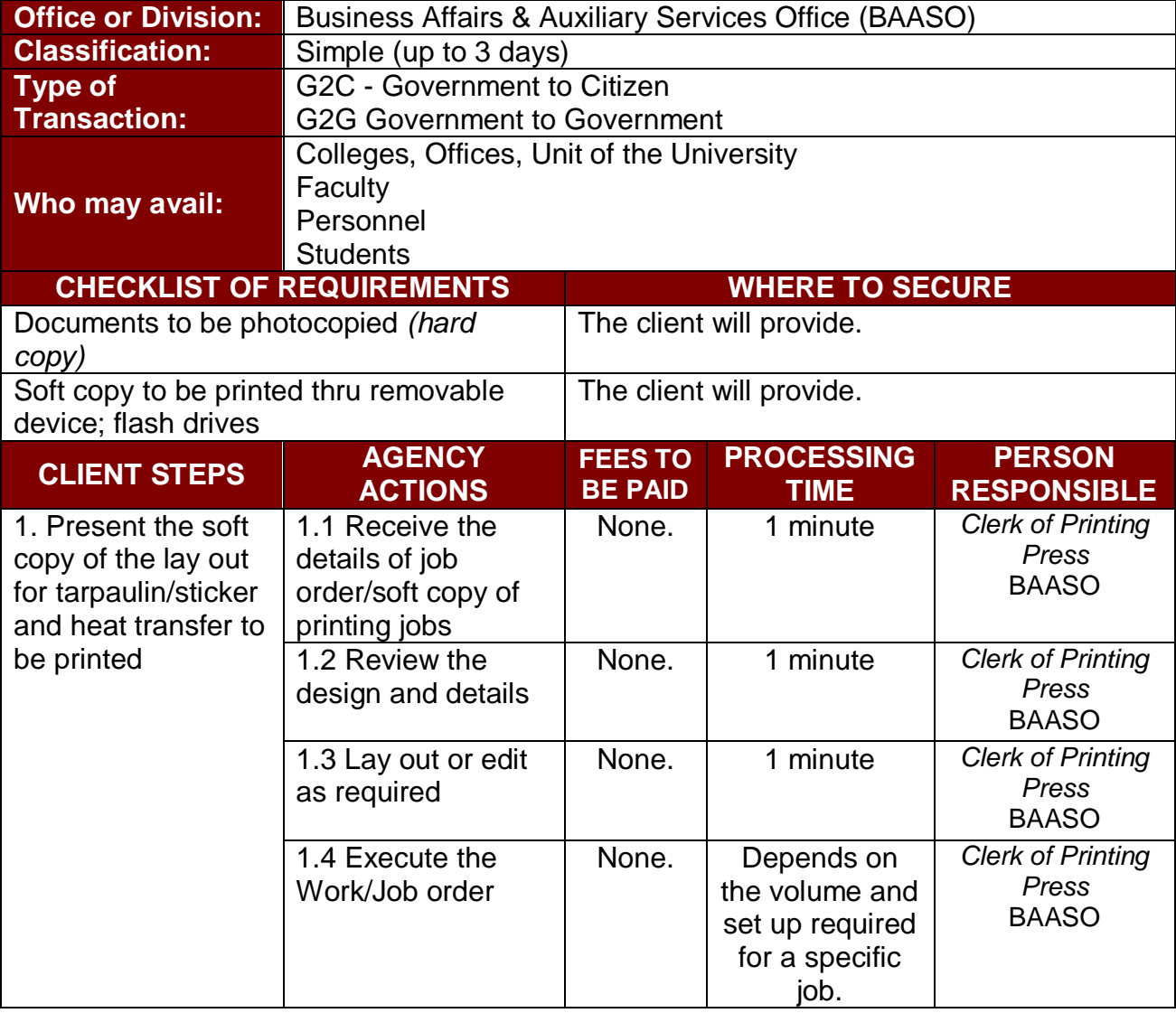

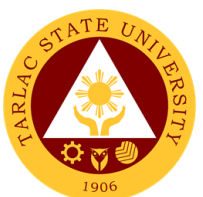

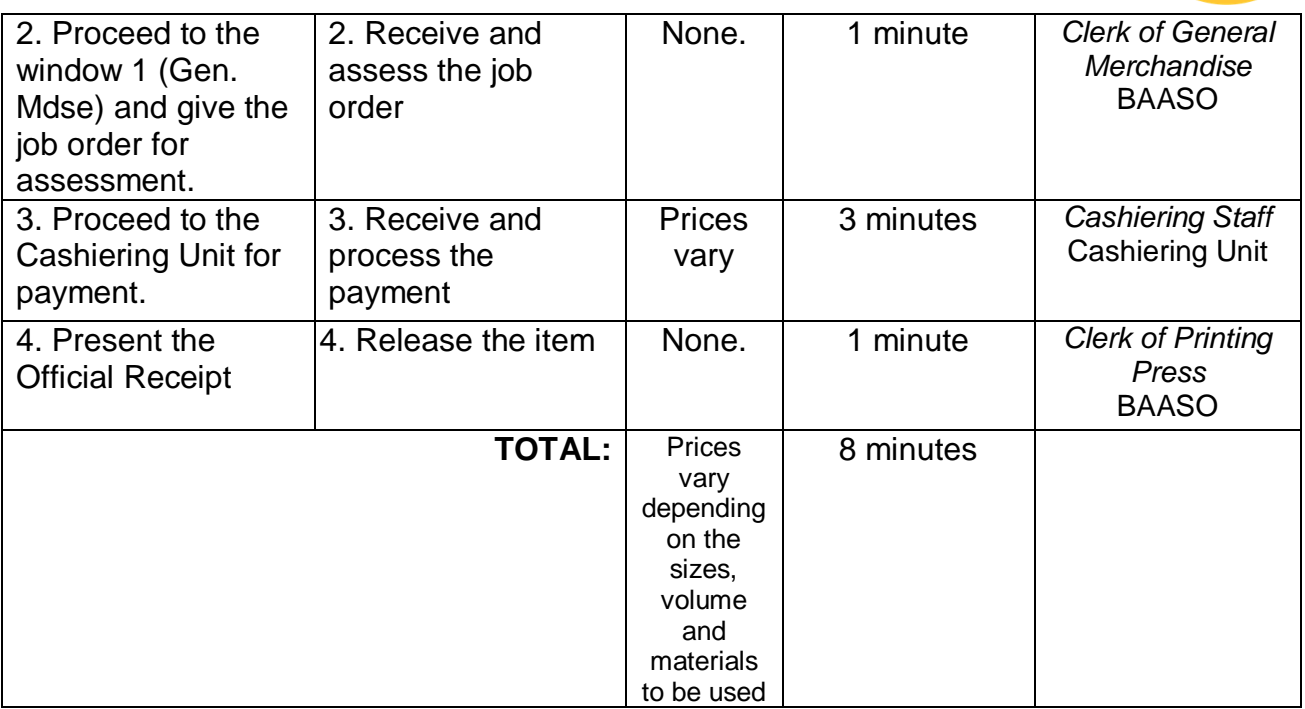

### **5. Purchasing of Merchandise (Books, Bags, ID Holder, Souvenir Items, Etc.)**

The procedure and process for the availment of books and various souvenir items.

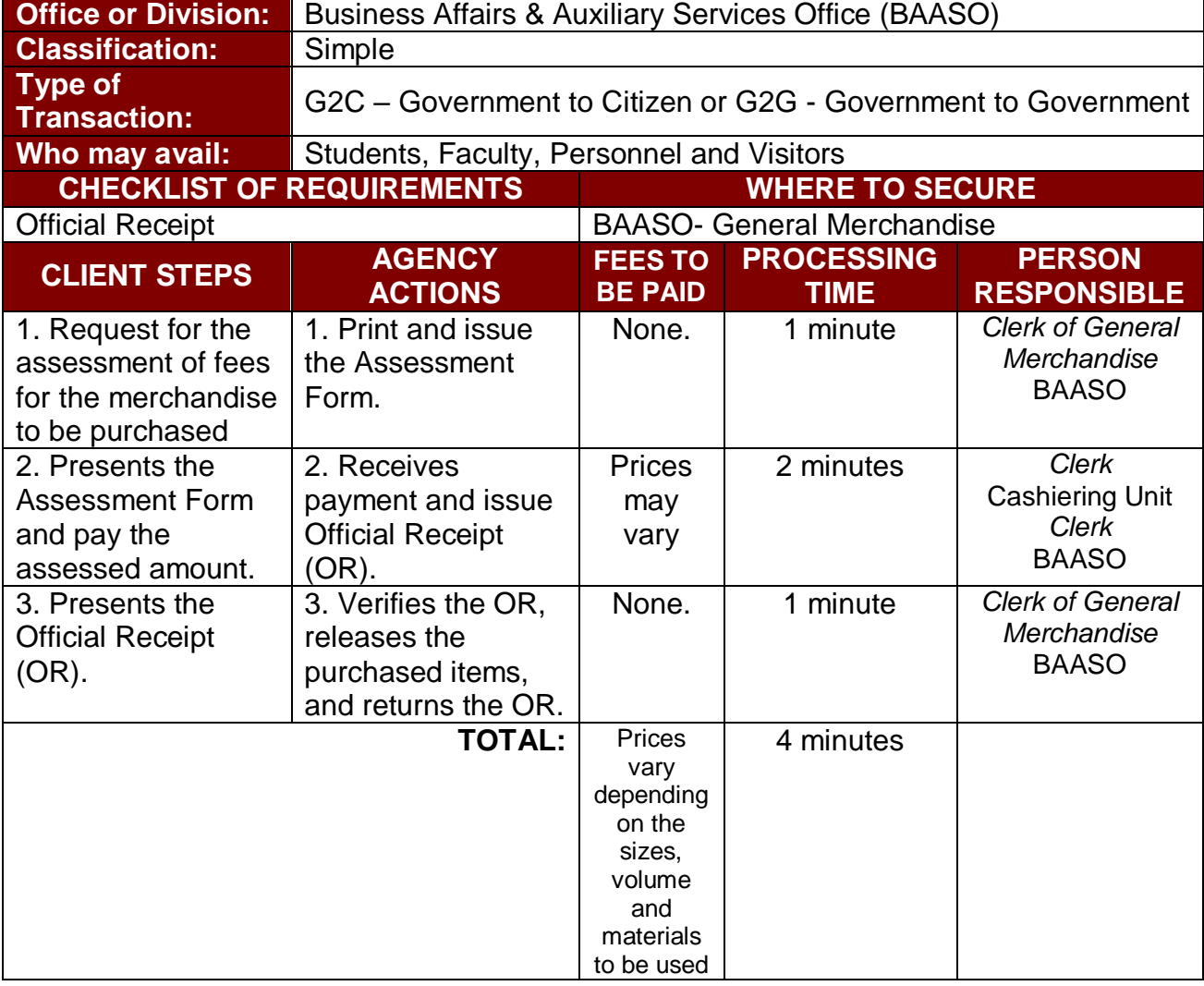

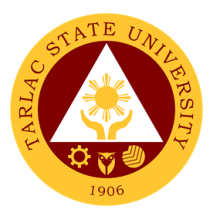

## **6. Request to Use the University Facilities**

The service allows utilization of different facilities of the University for various purposes such us seminars, trainings etc.

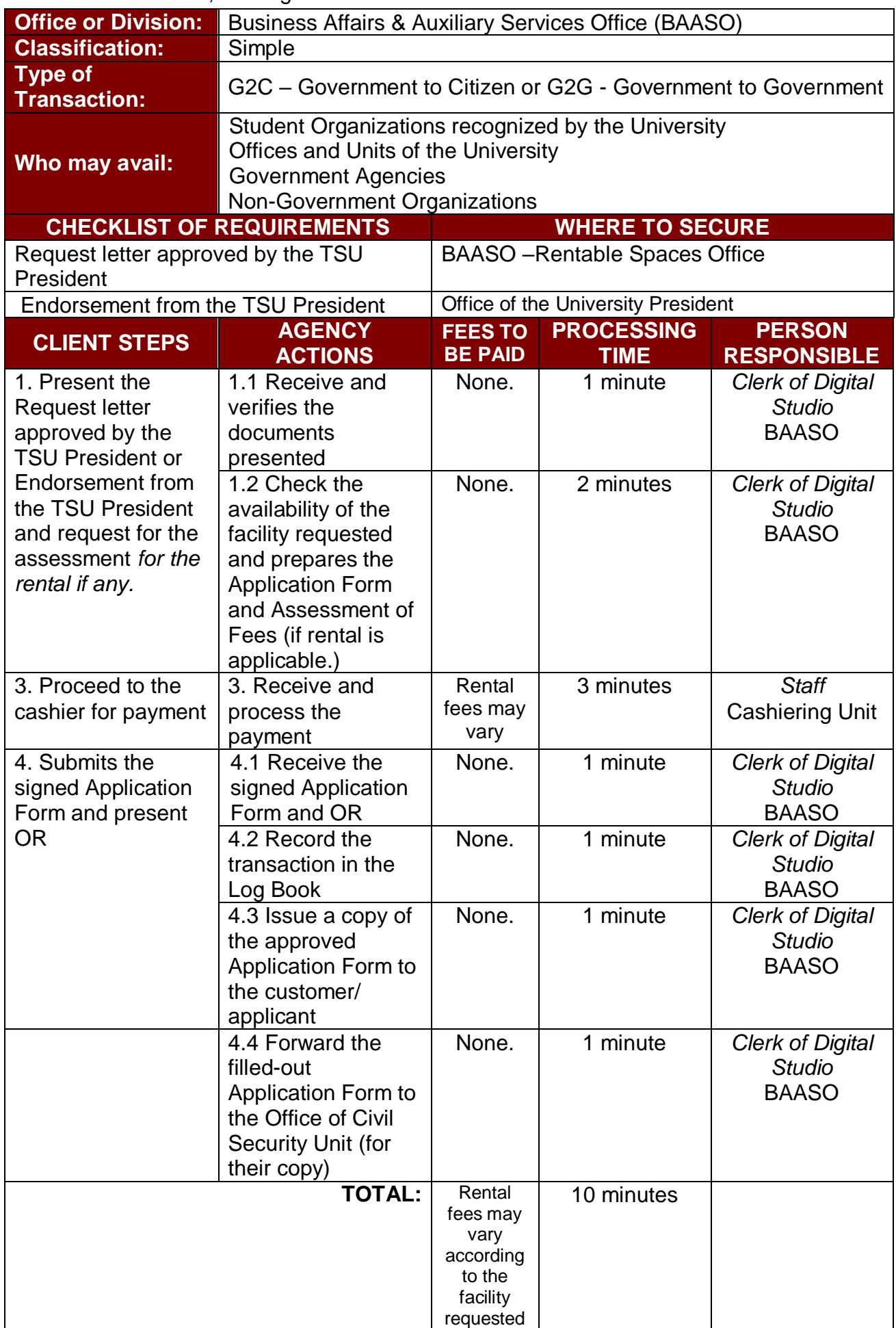

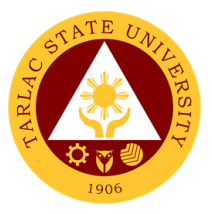

# **Business Affairs and Auxiliary Services Office**

**External Services**

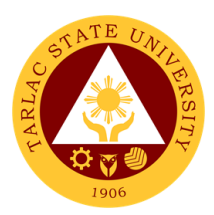

## **1. Digital Studio RFID Processing – For Alumni IDs**

The process for availing Alumni IDs at the BAASO Digital Studio.

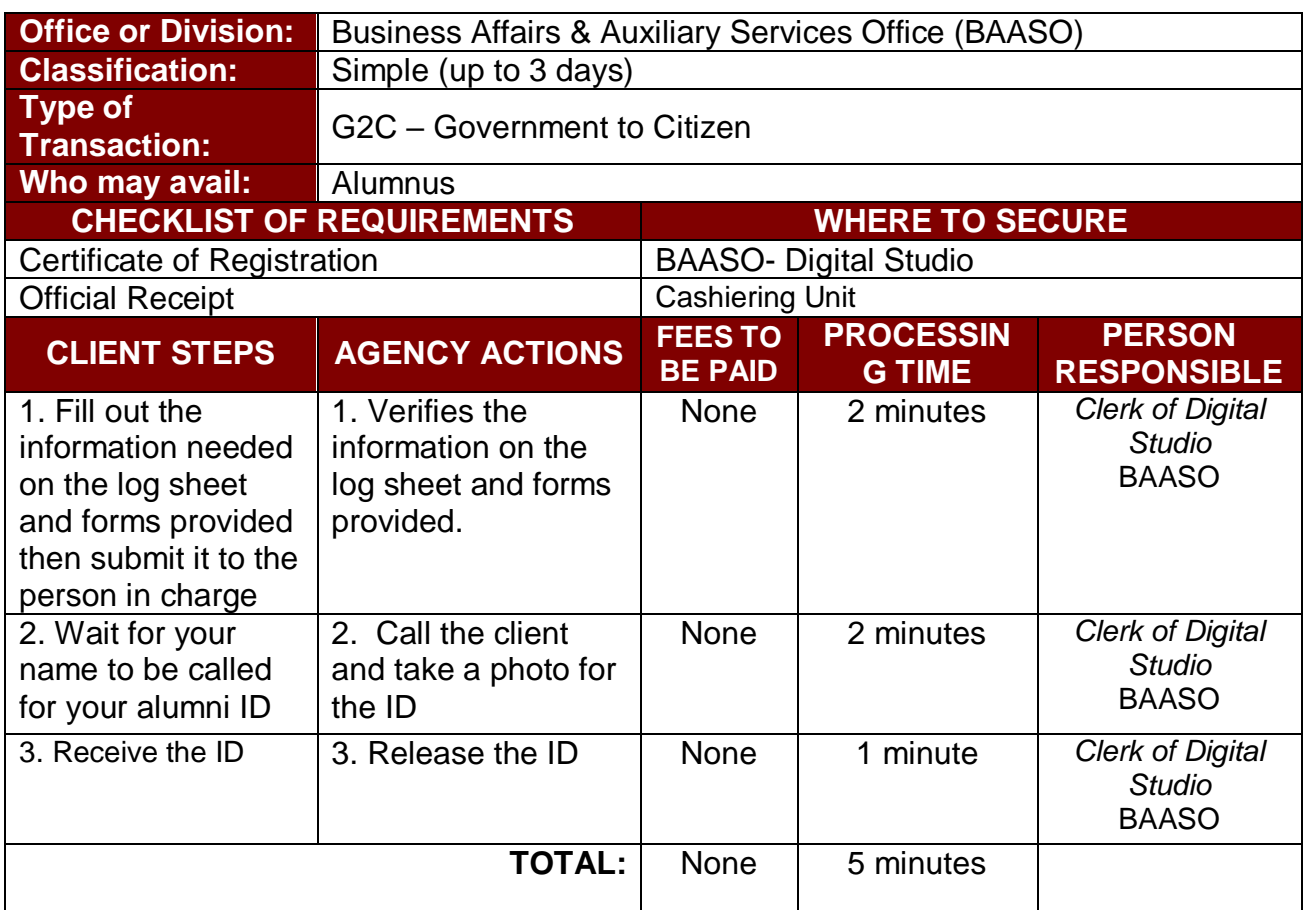

#### **2. Issuance of Uniforms**

The process of issuing various uniforms to different colleges.

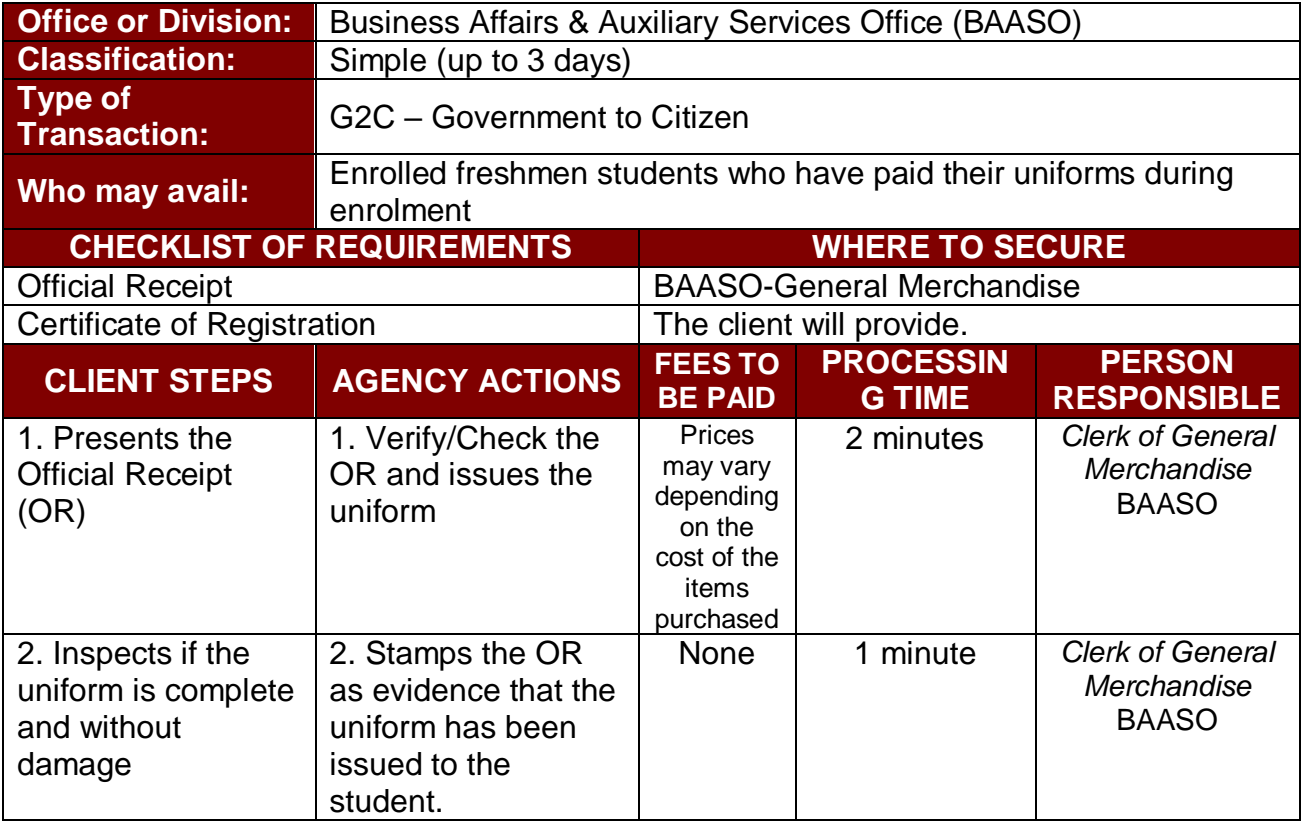

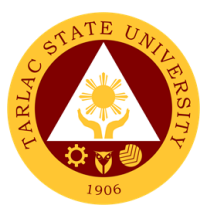

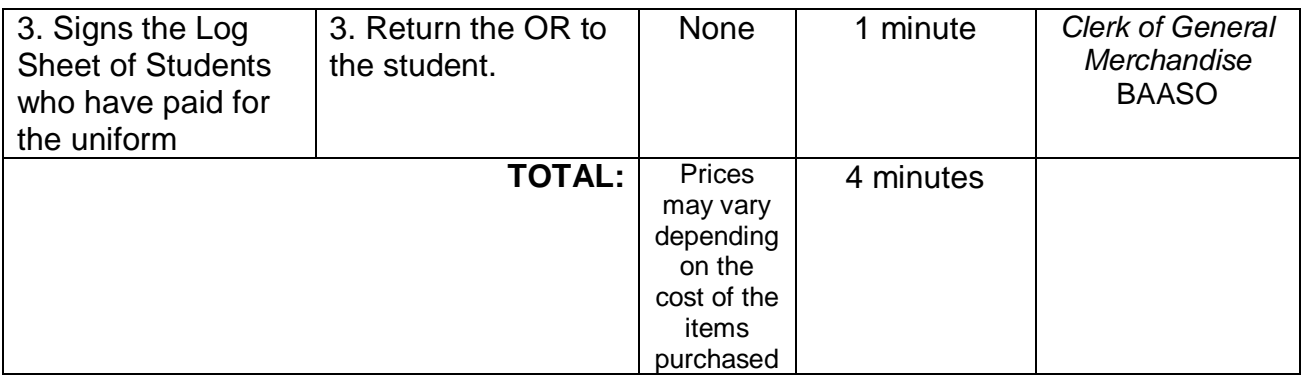

## **3. Print Shop Processing (Tarpaulin, Sticker, Heat Press)**

The process of availing the different print shop services such as tarpaulin, sticker and heat press.

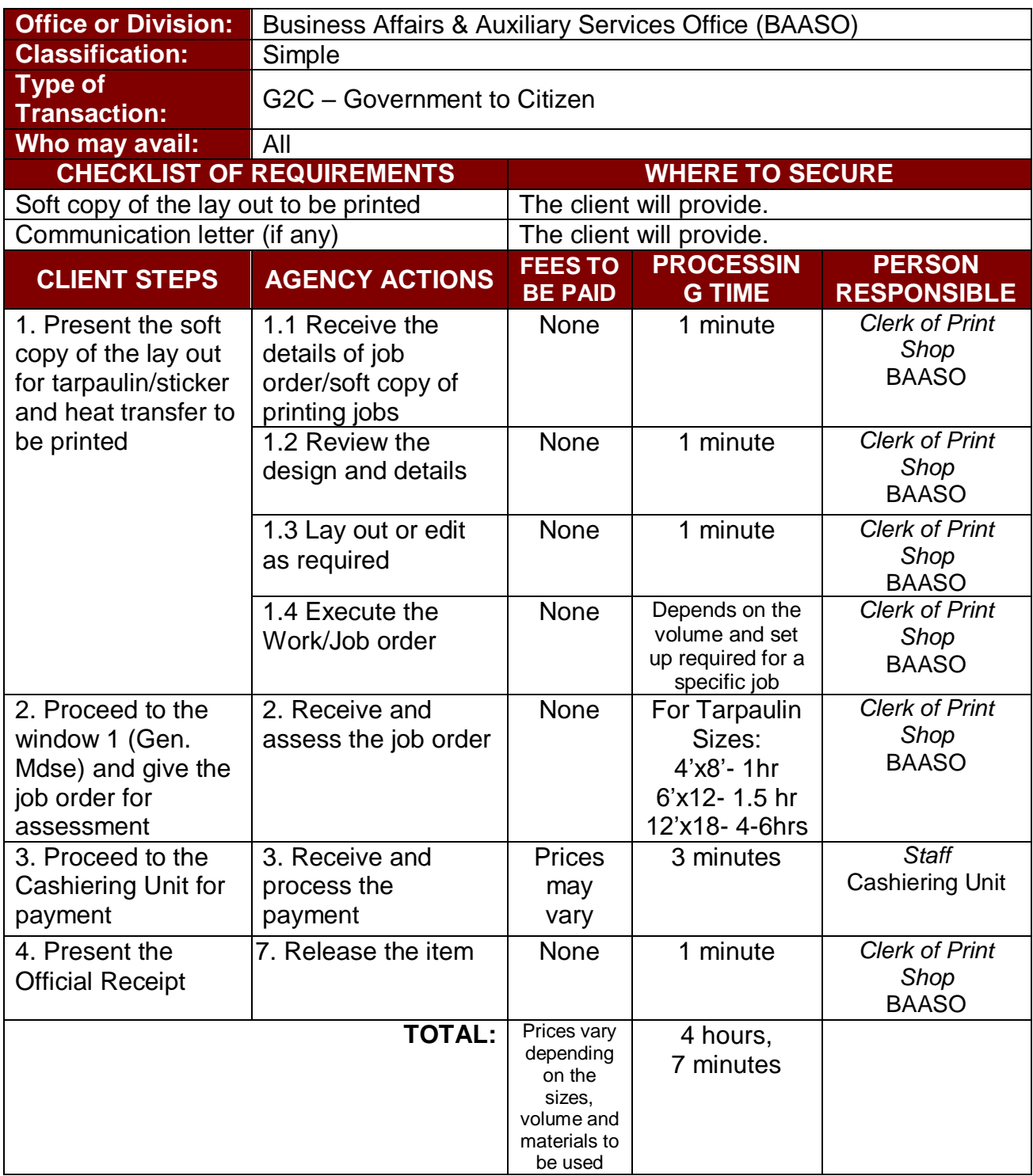

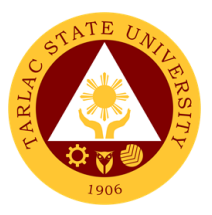

# **Business Affairs and Auxiliary Services Office**

**Internal Services**

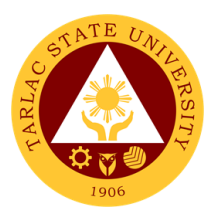

#### **1. Digital Studio RFID Processing – For Employee ID**

The service allows new employees to obtain a TSU ID.

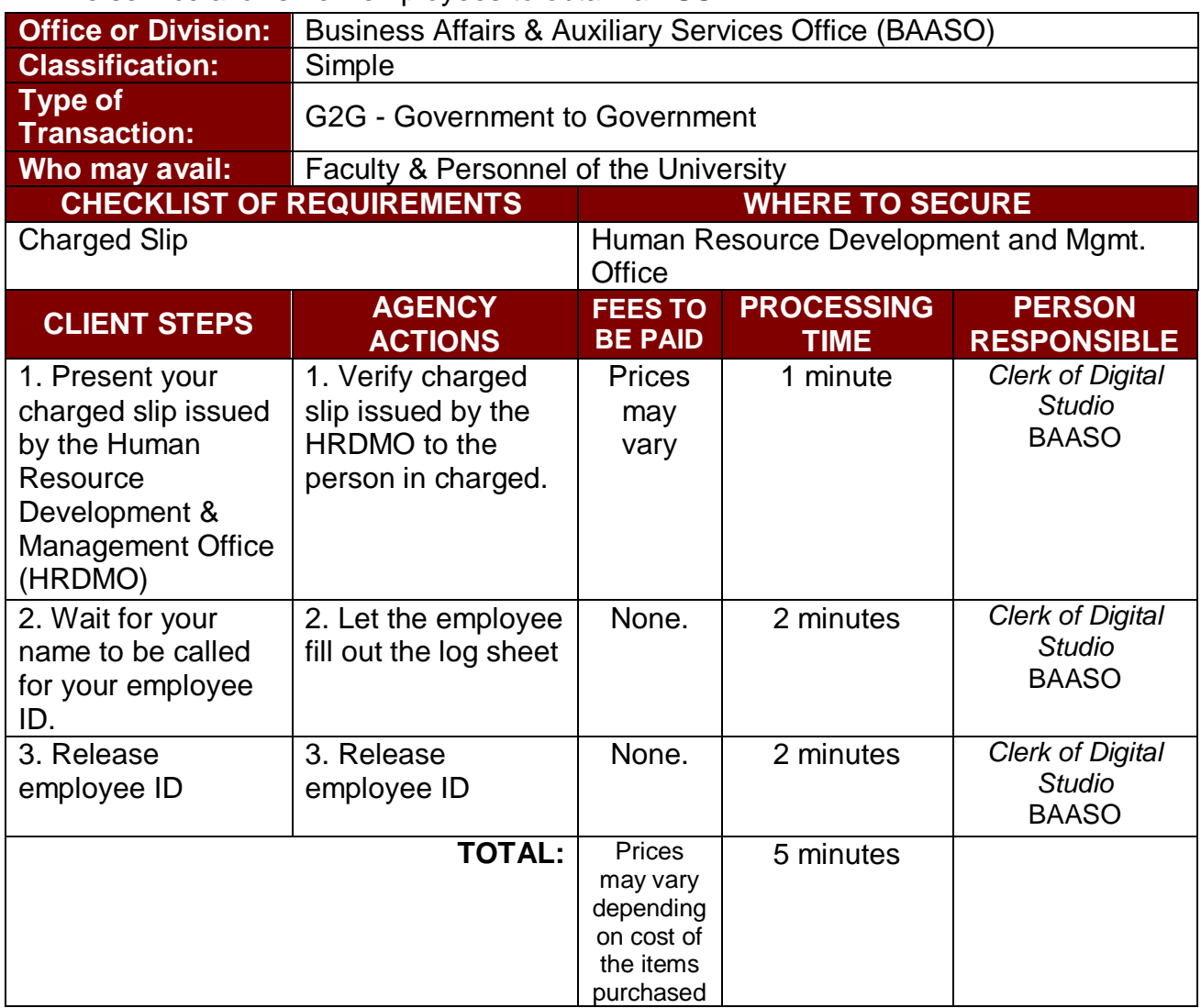

### **2. Print Shop Processing (Tarpaulin, Sticker, Heat Press) – For Charged Customers, Offices and Colleges**

The process of availing the different print shop services such as tarpaulin, sticker and heat press by employees of the University.

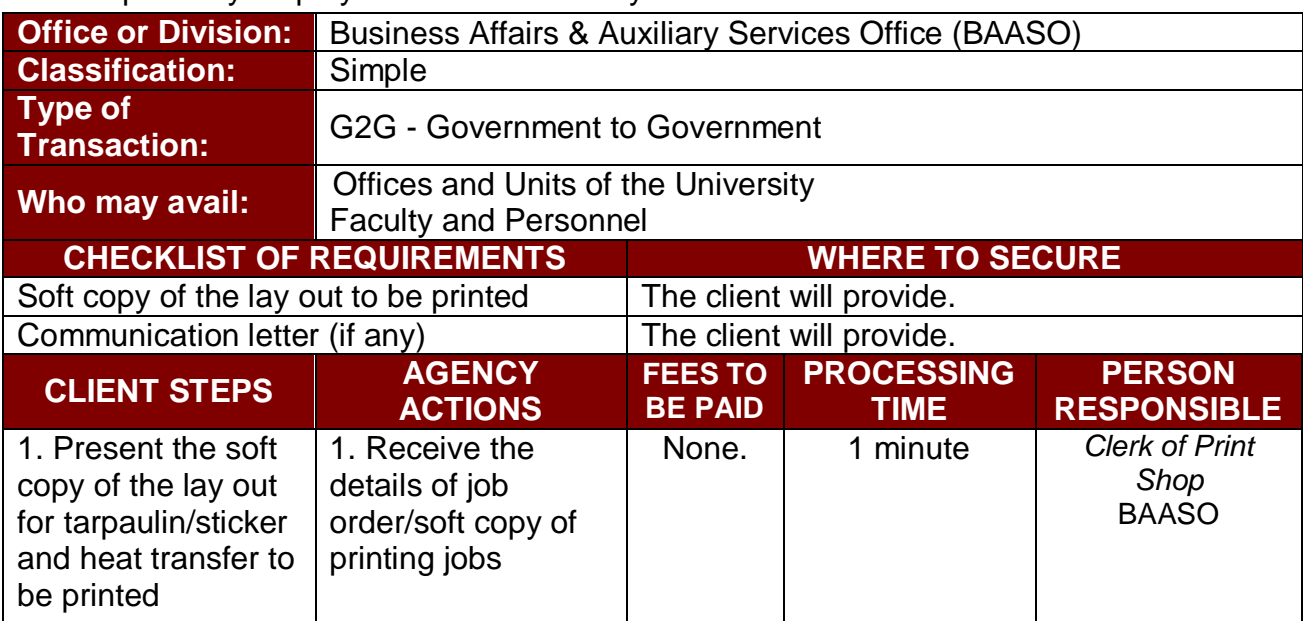

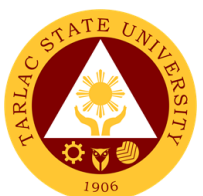

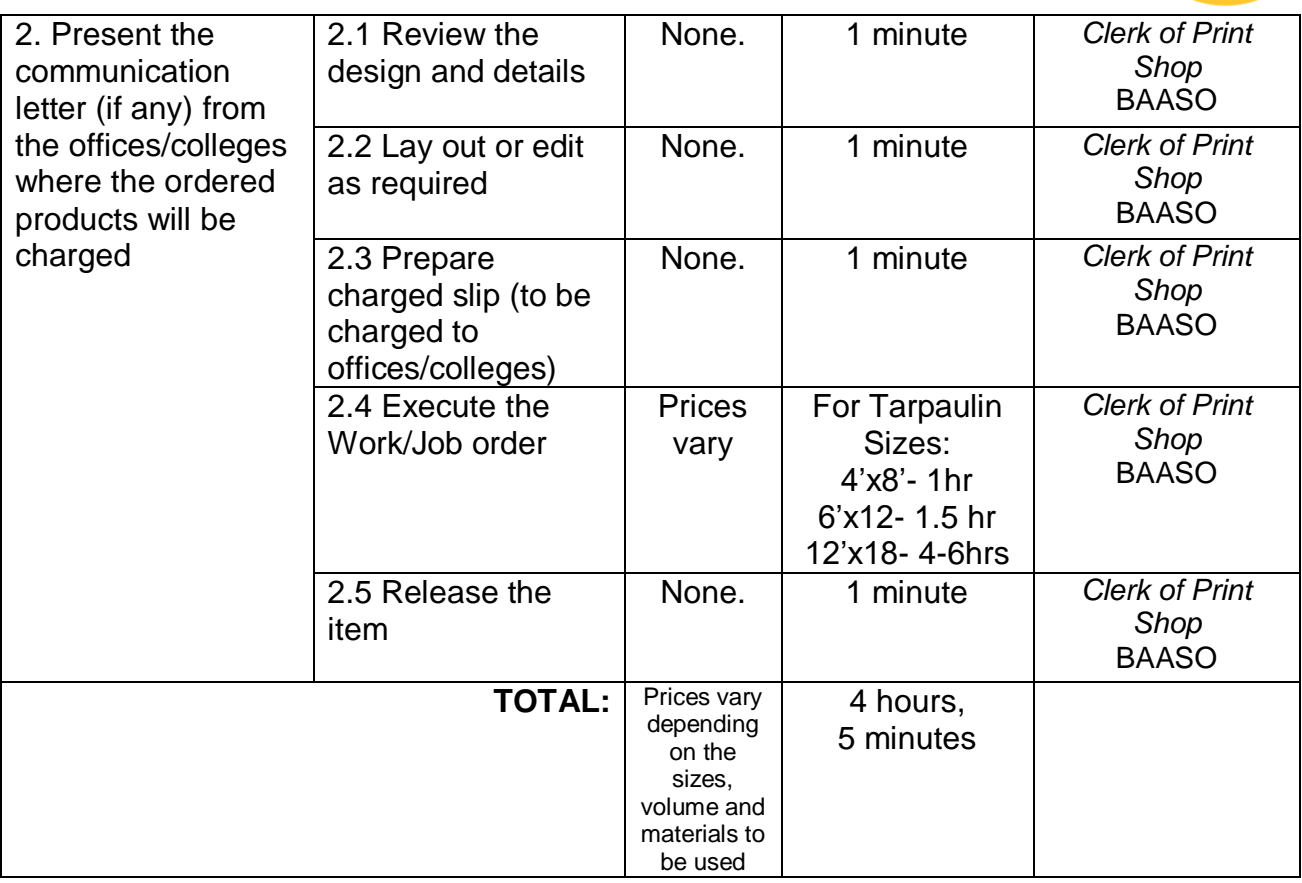

### **3. Photocopying Services/Documents Printing – For Charged Customers, Offices and Colleges**

The process of availing the different print shop services such as tarpaulin, sticker and heat press by employees of the University.

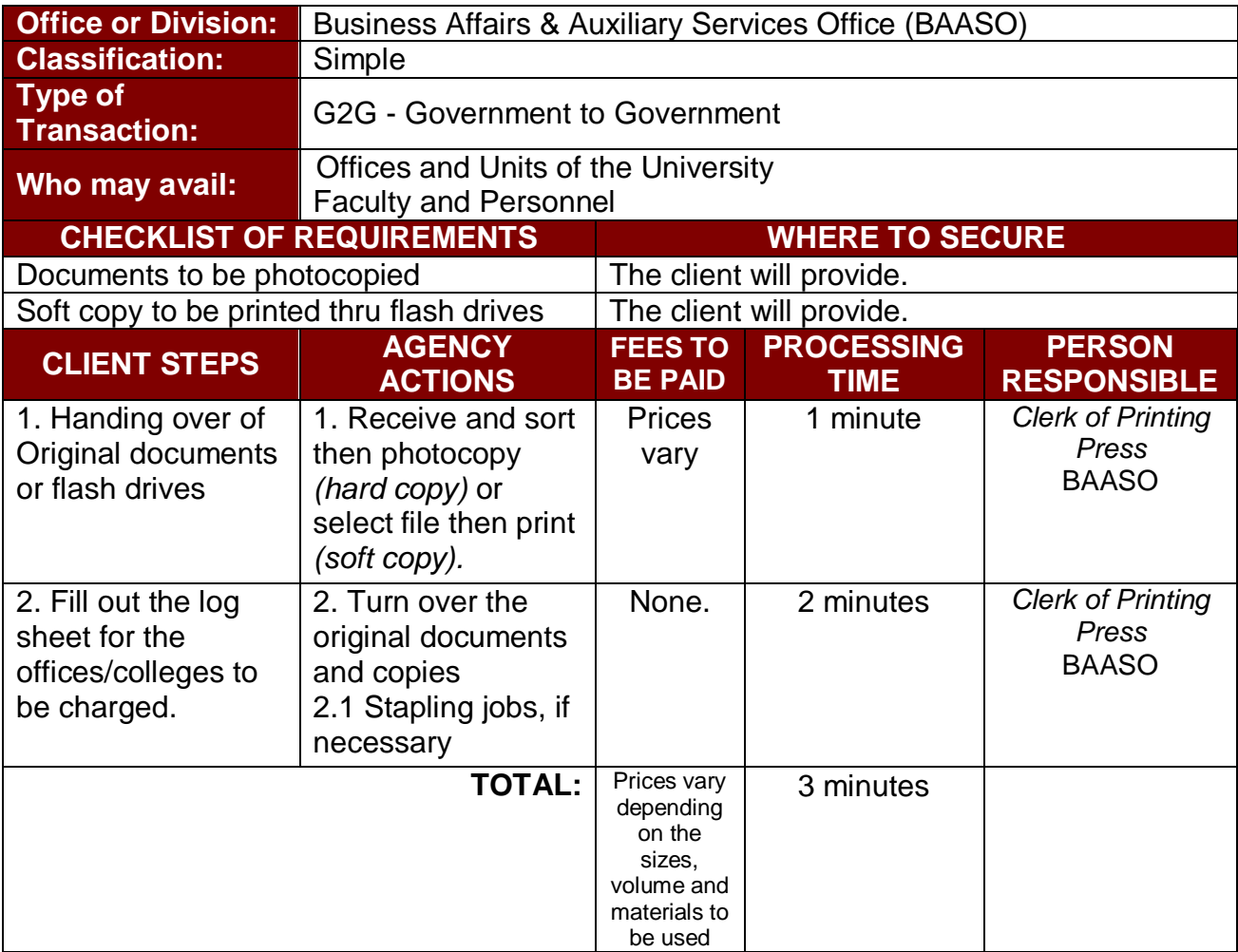

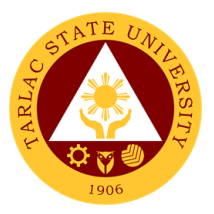

# **Human Resource Development and Management Office**

## **External/Internal Services**

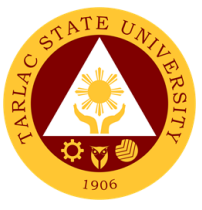

### **1. Request for Other Personnel-Related Documents and Reports**

The service allows retrieval or acquisition of documents archived and documented by the office for the benefit of the concerned personnel or for any legal purposes it may be used.

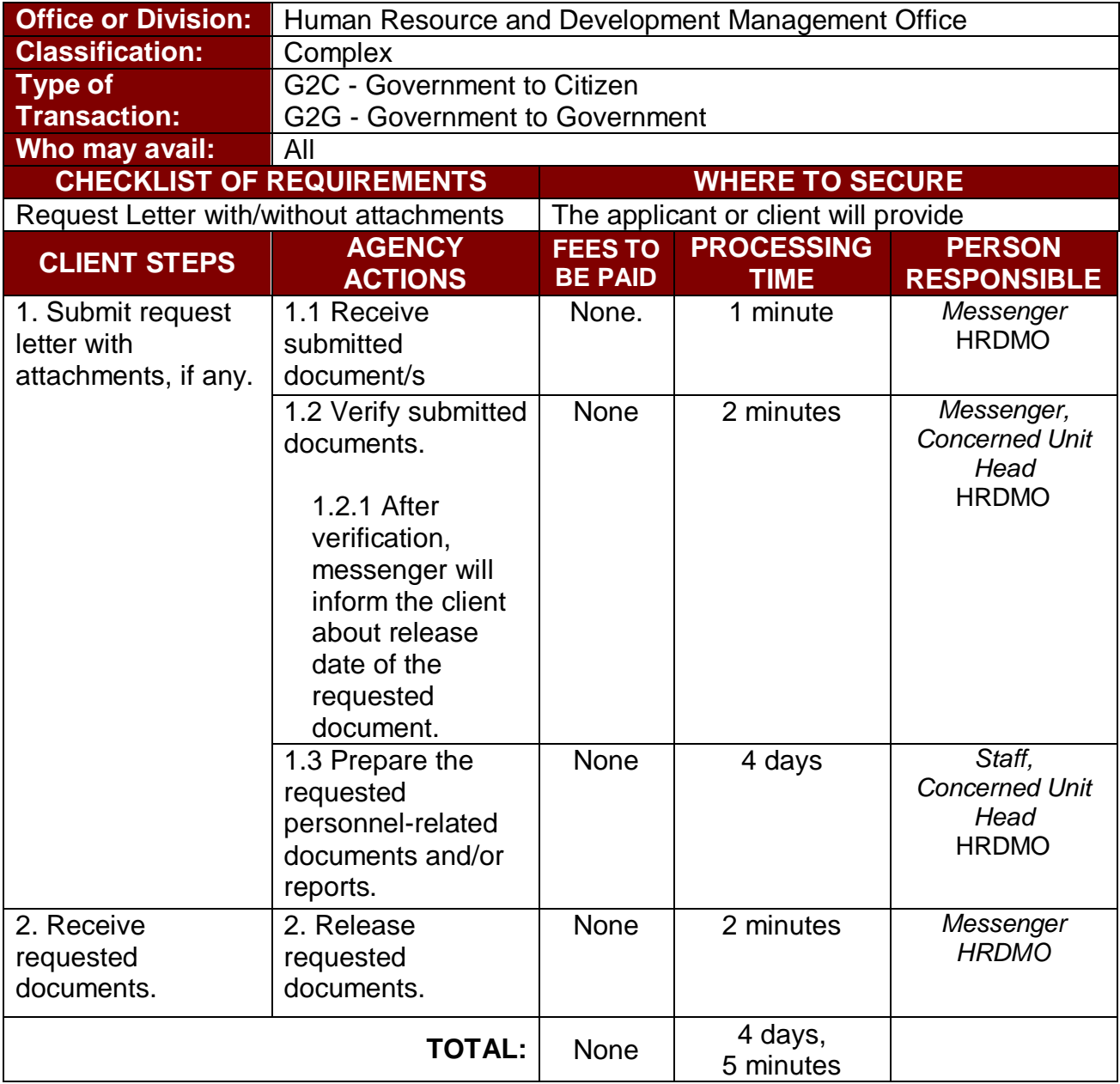

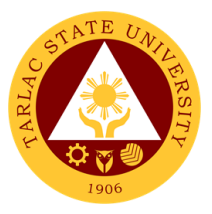

# **Employee Welfare Unit**

**External/Internal Services**

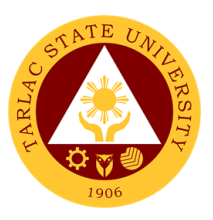

## **1. Requesting and Issuance of Certifications**

The service allows the issuance of certain certifications, e.g. Certificate of Employment, to be used by employees for any legal purpose needed.

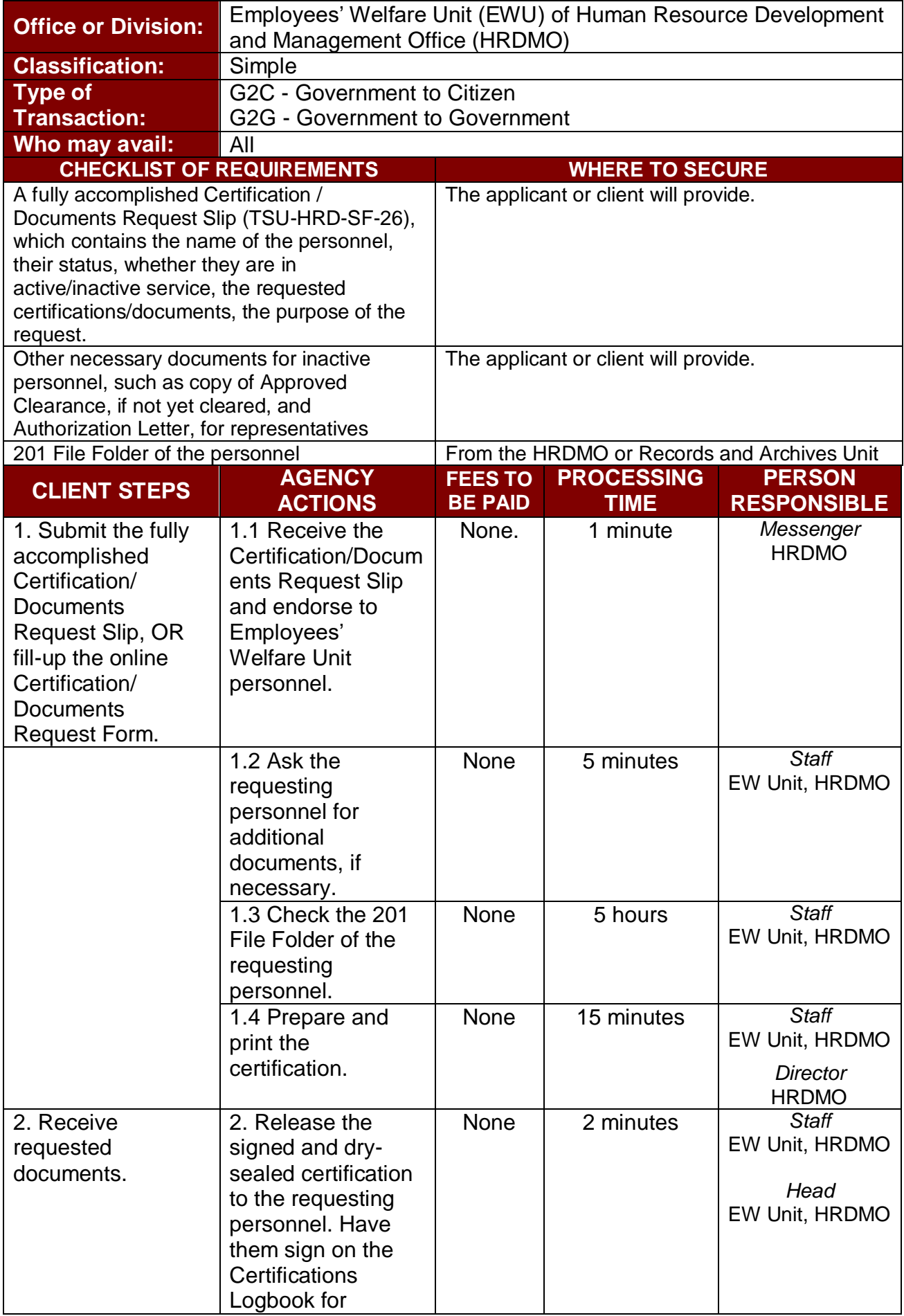

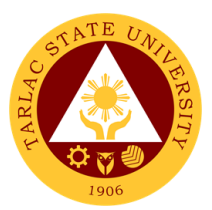

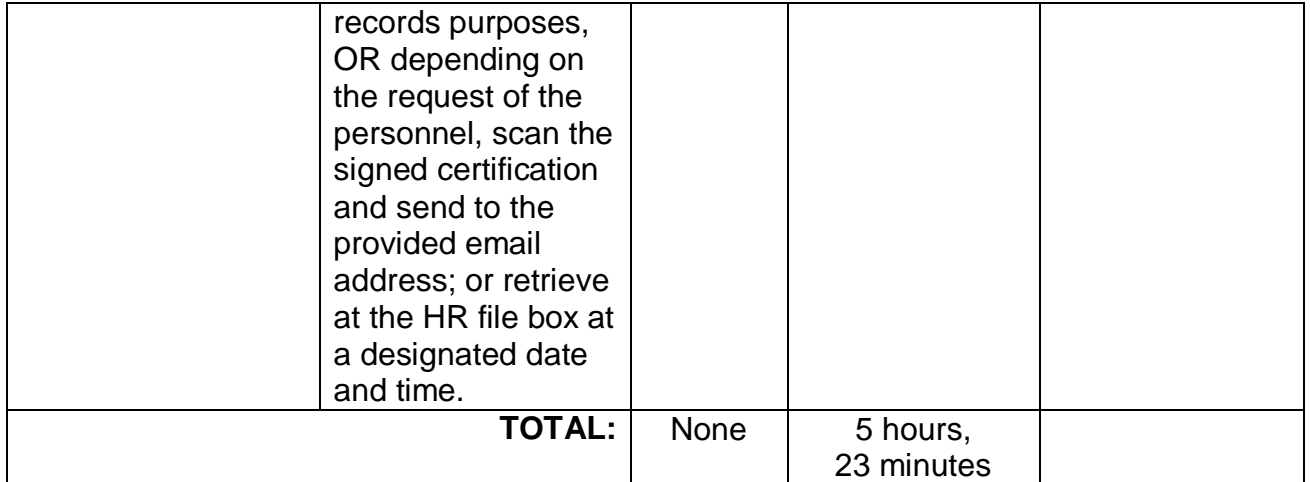

## **2. Verification of Employment Service Request**

The service allows the verification of the employment record of active and inactive personnel of the University for new employment and/or bank/loan applications.

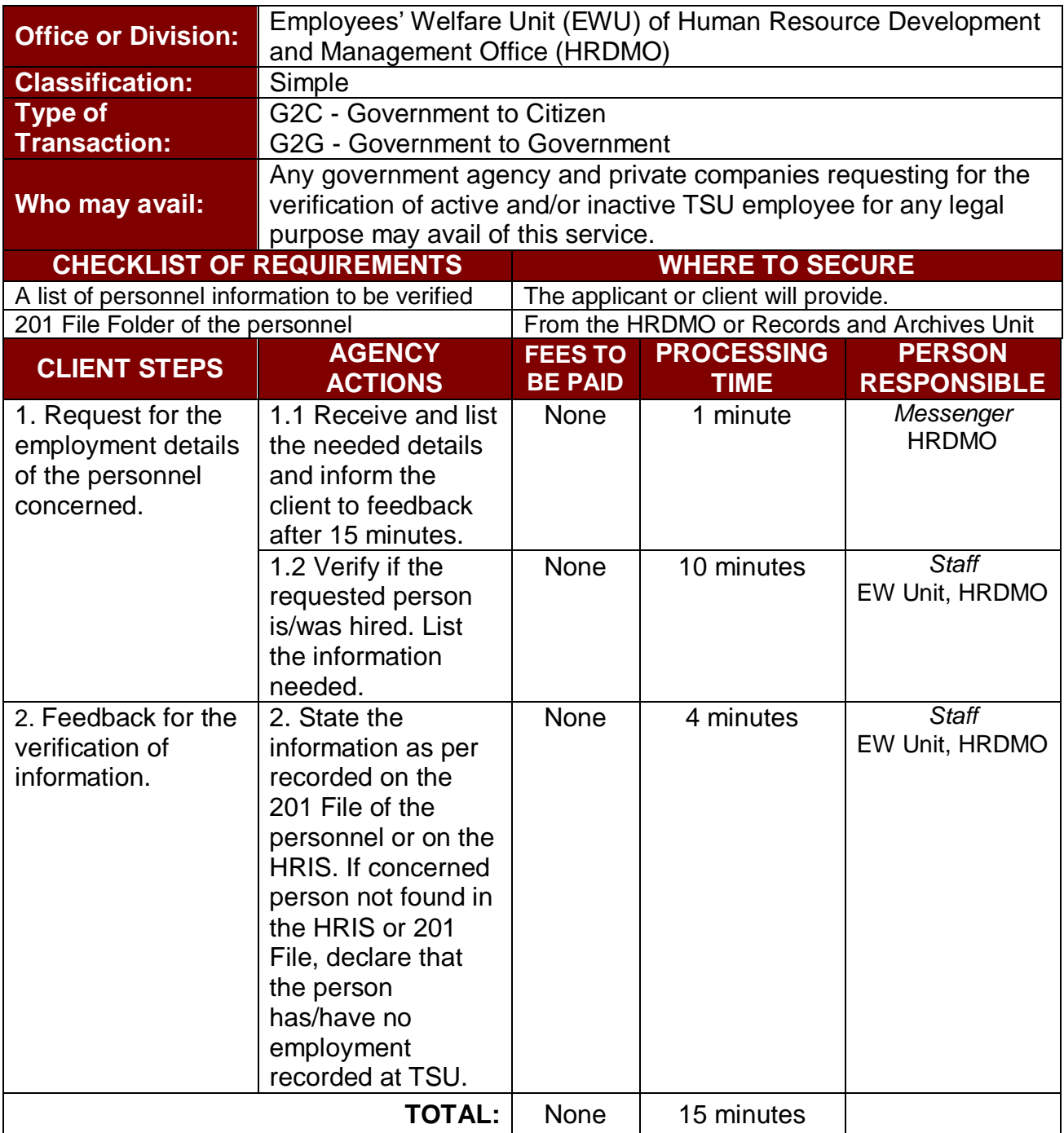

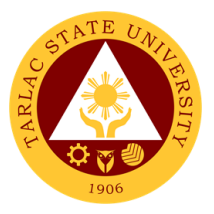

# **Employee Welfare Unit**

**Internal Services**

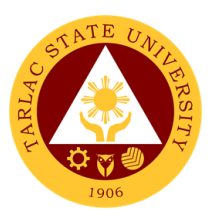

## **1. Application for Leave of Absence**

The service declares the leave benefits of personnel and records their application for leave of absences throughout their service in the Institution.

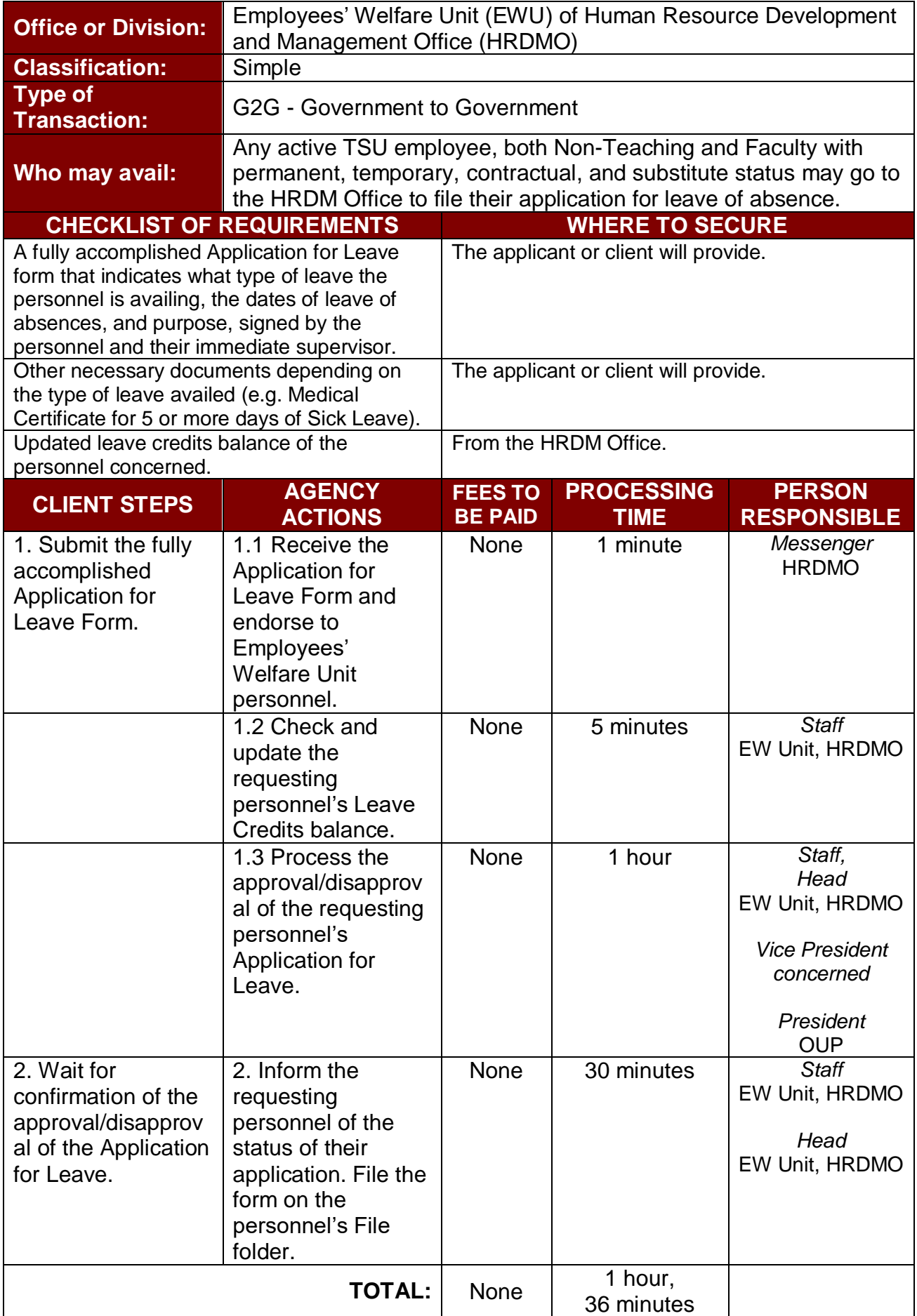

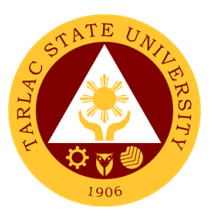

#### **2. Plantilla Upgrading**

The service provides recording/upgrading of Plantilla items using the DBM generated system – PSIPOP.

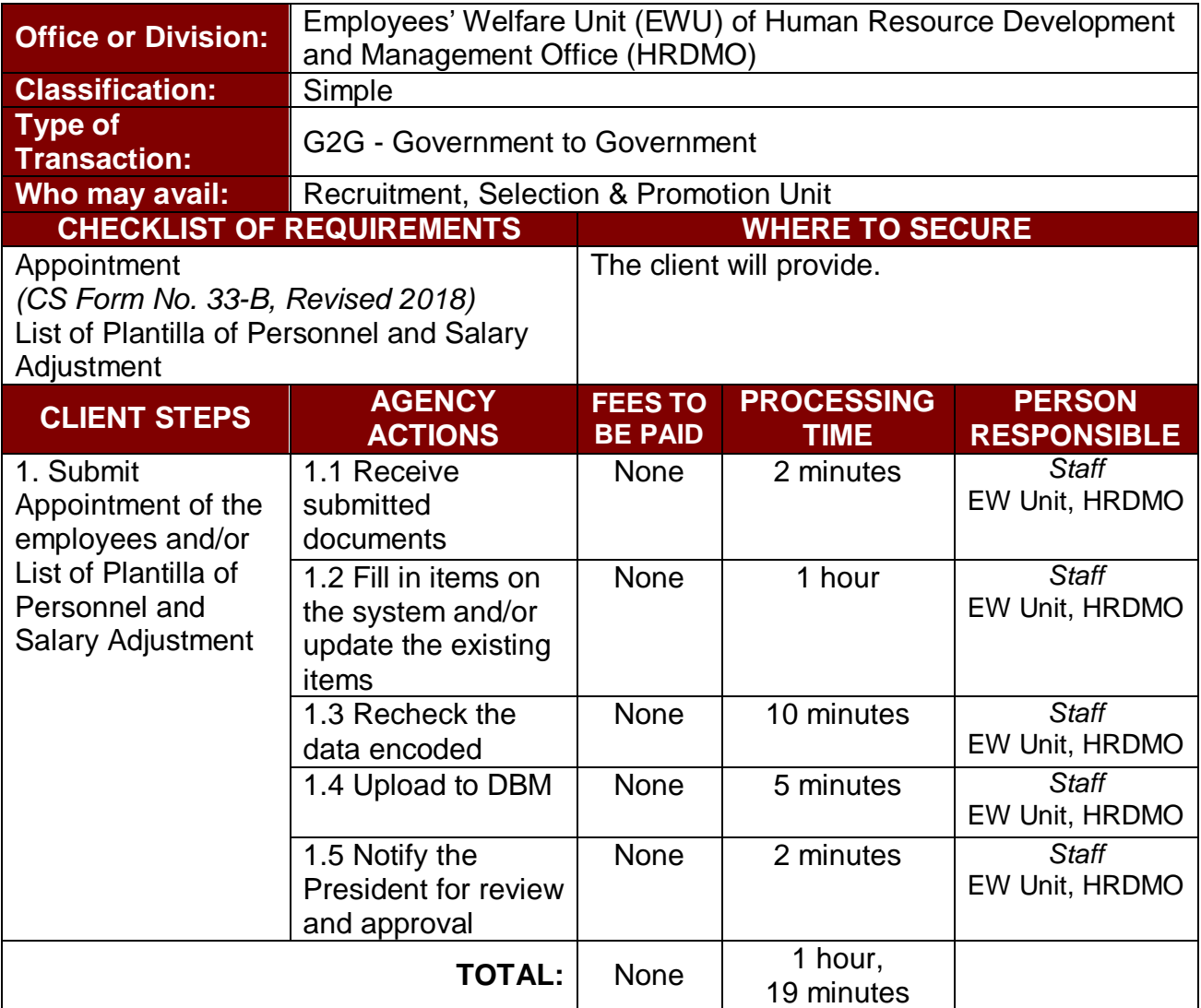

#### **3. Printing of Daily Time Record (DTR) for Overtime/Extended Services**

The service allows the issuance of Daily Time Record (DTR) of personnel for overtime/extended services.

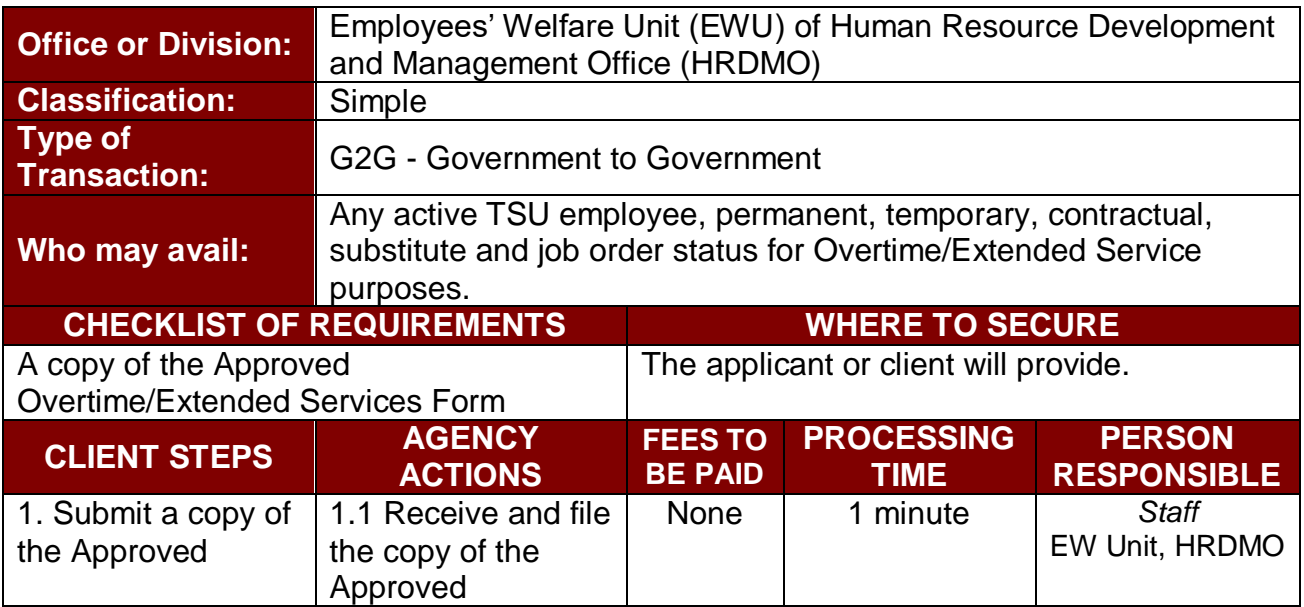

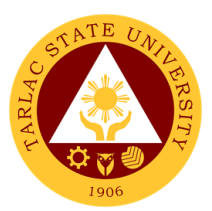

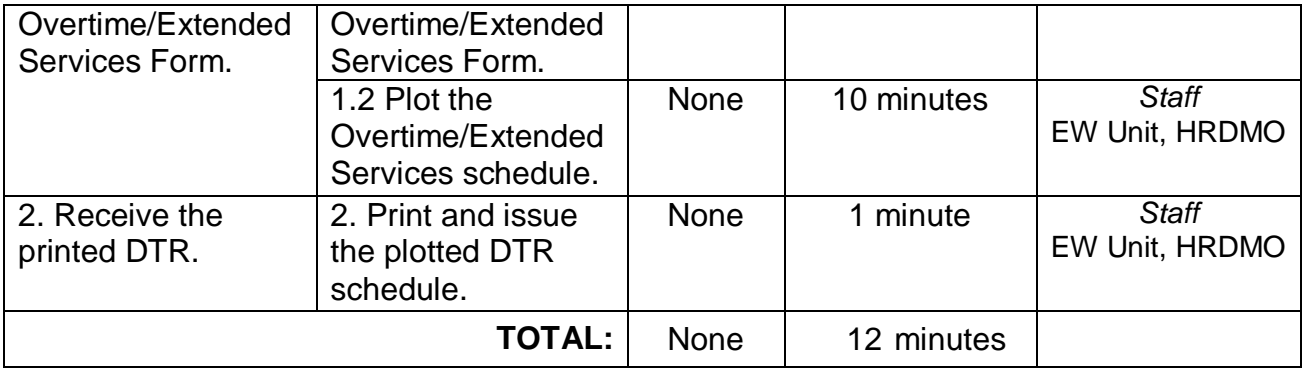

### **4. Requesting and Issuance of Authority to Travel Abroad**

The service allows the issuance of the Authority to Travel Abroad for employees on Official Business or on leave of absence.

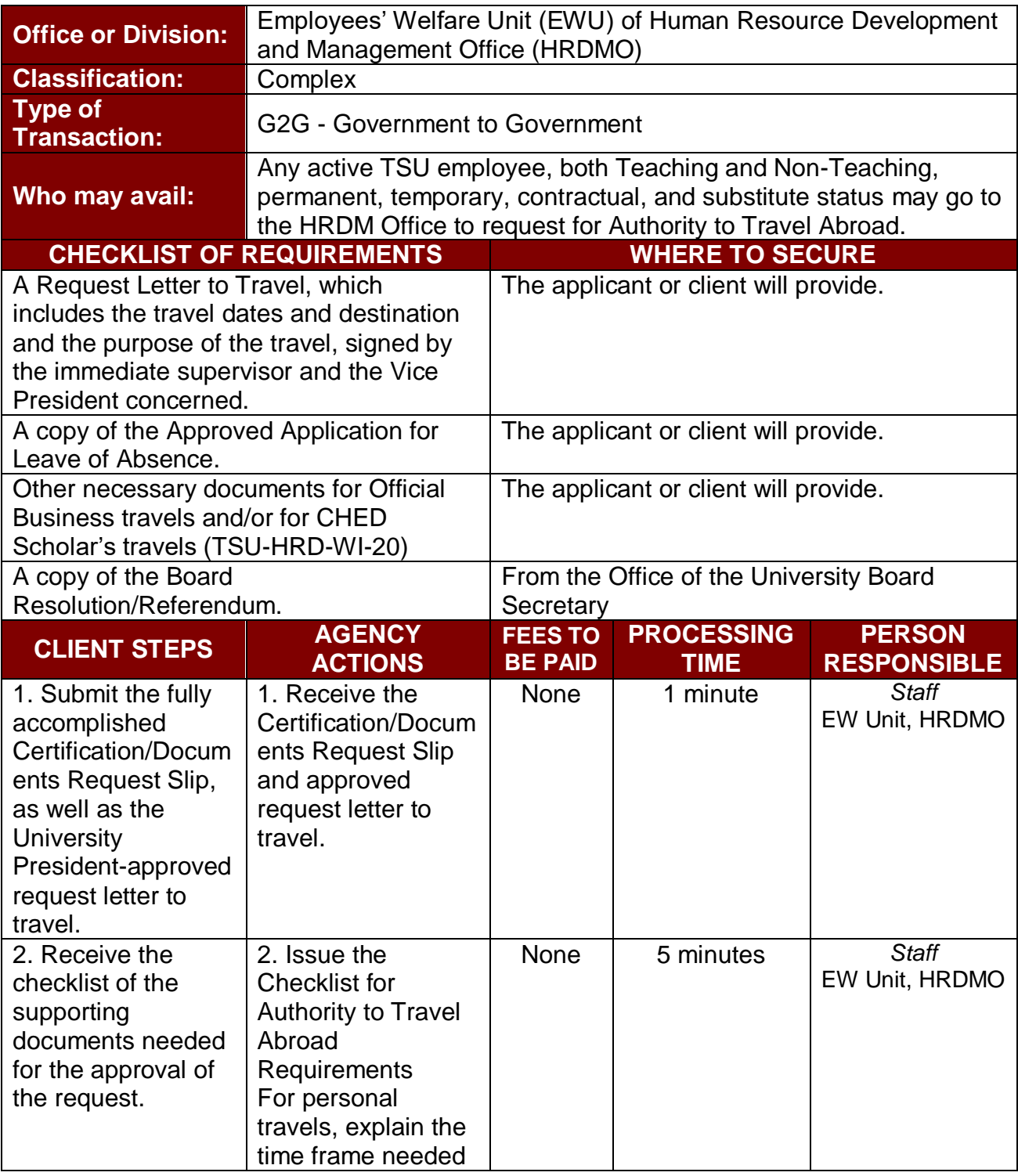

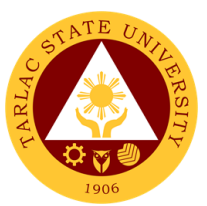

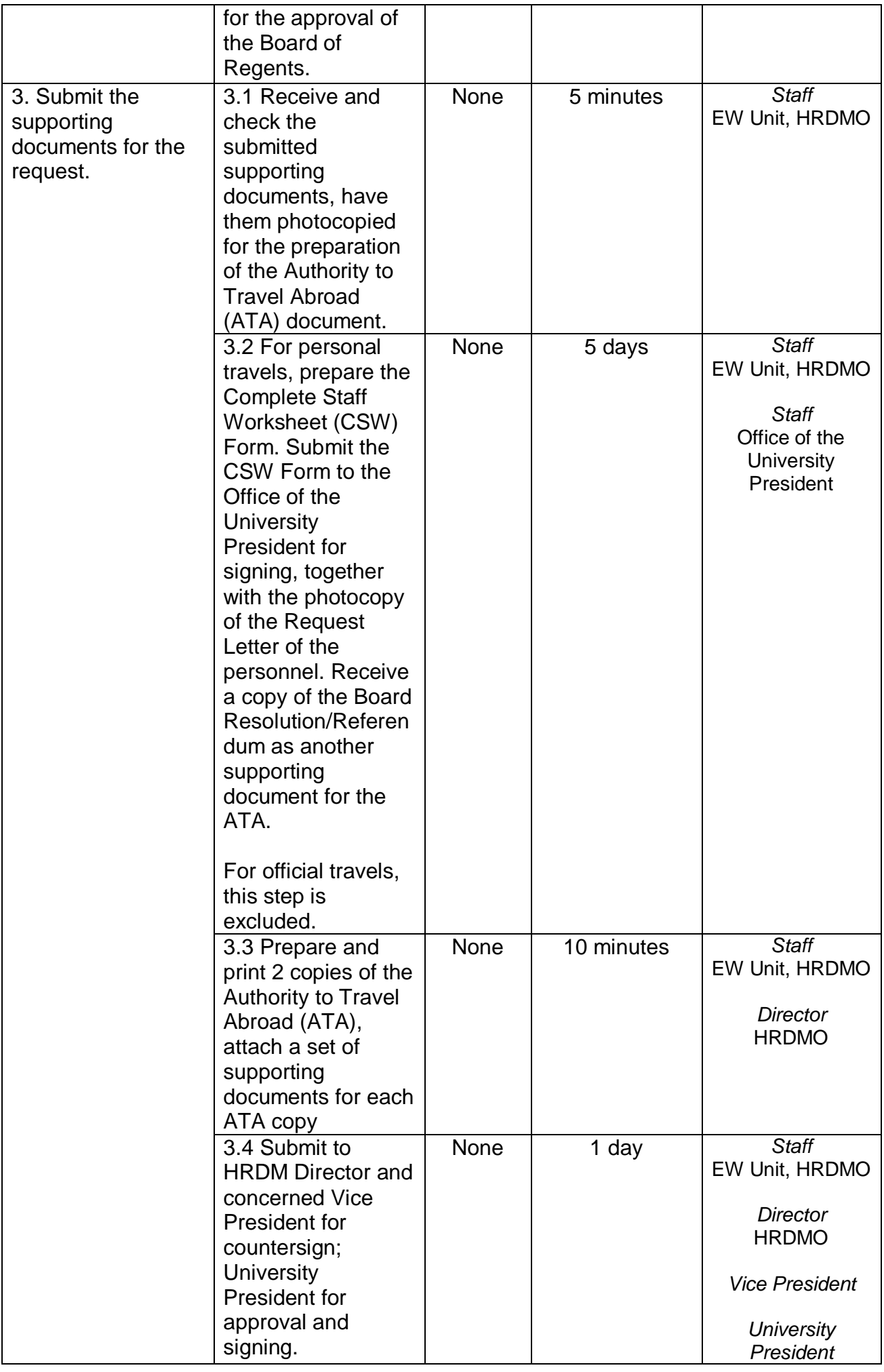

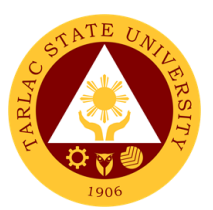

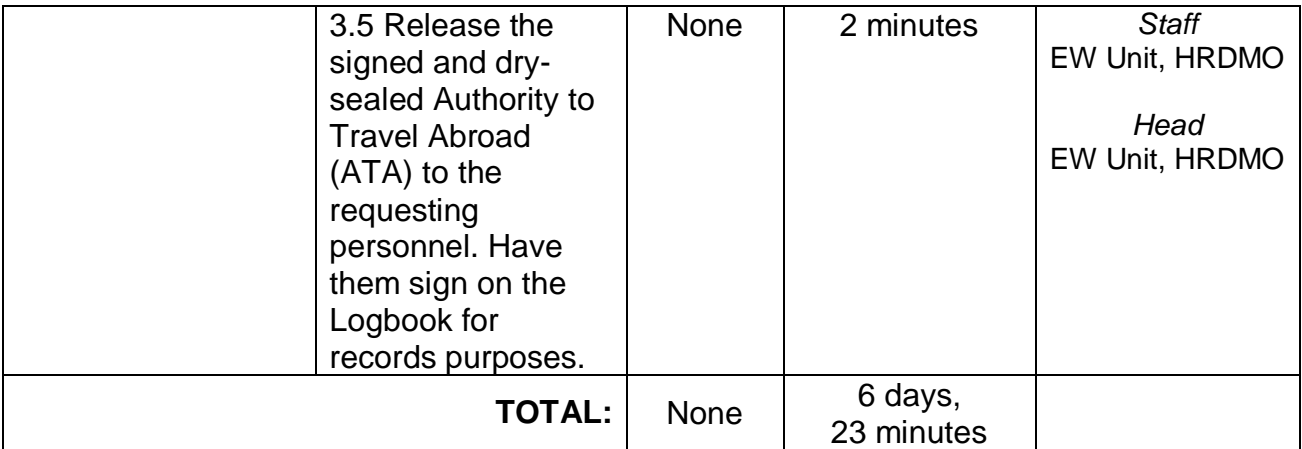

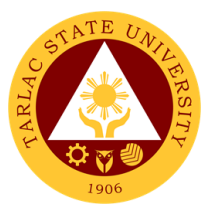

# **Performance Management Unit**

**External/Internal Services**

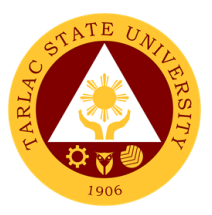

### **1. Receiving and Submission of NBC Documents**

The service allows faculty members who are qualified to comply with requirements of upgrading through the National Budget Circular 461.

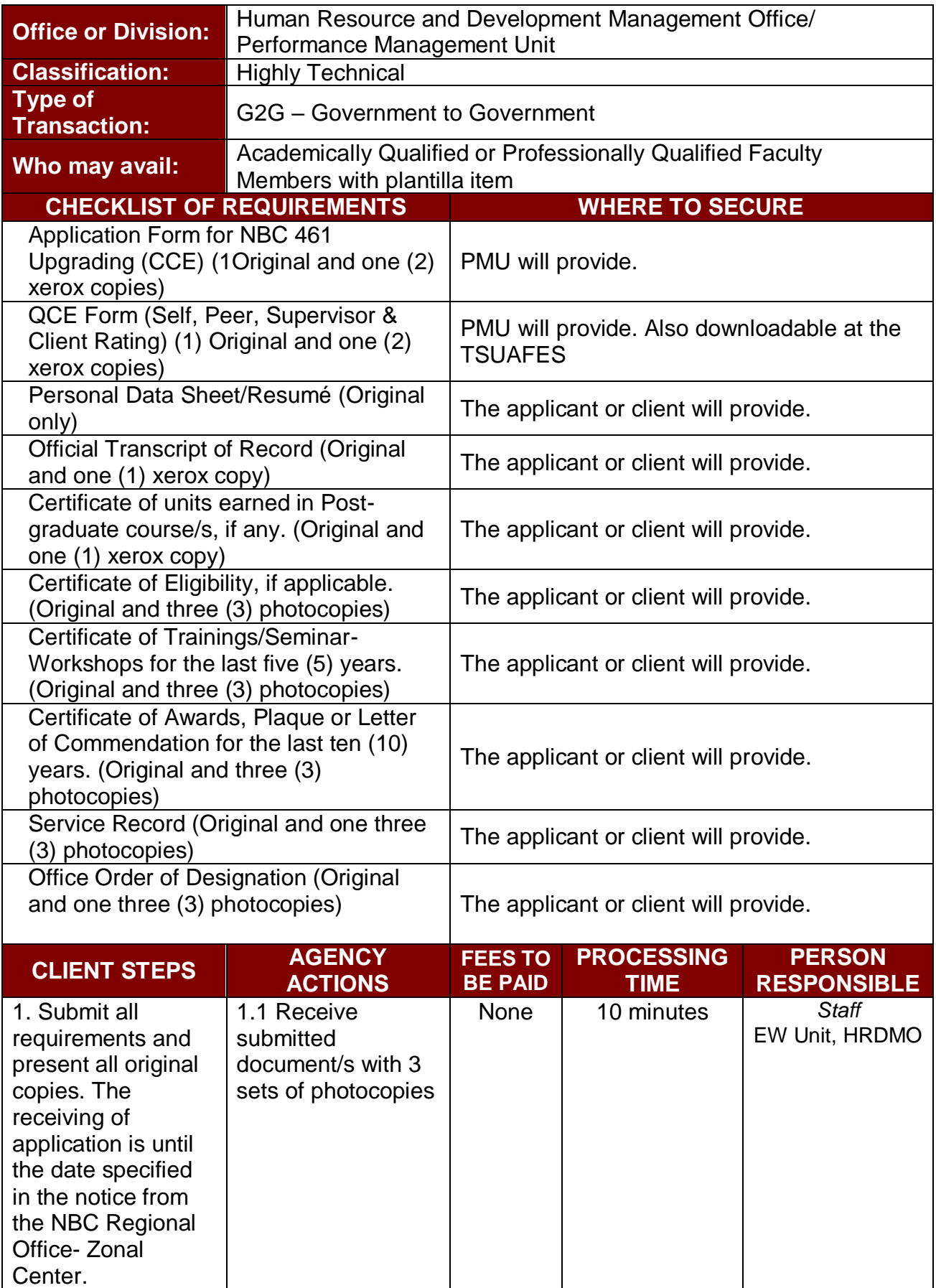

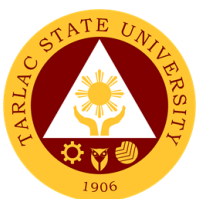

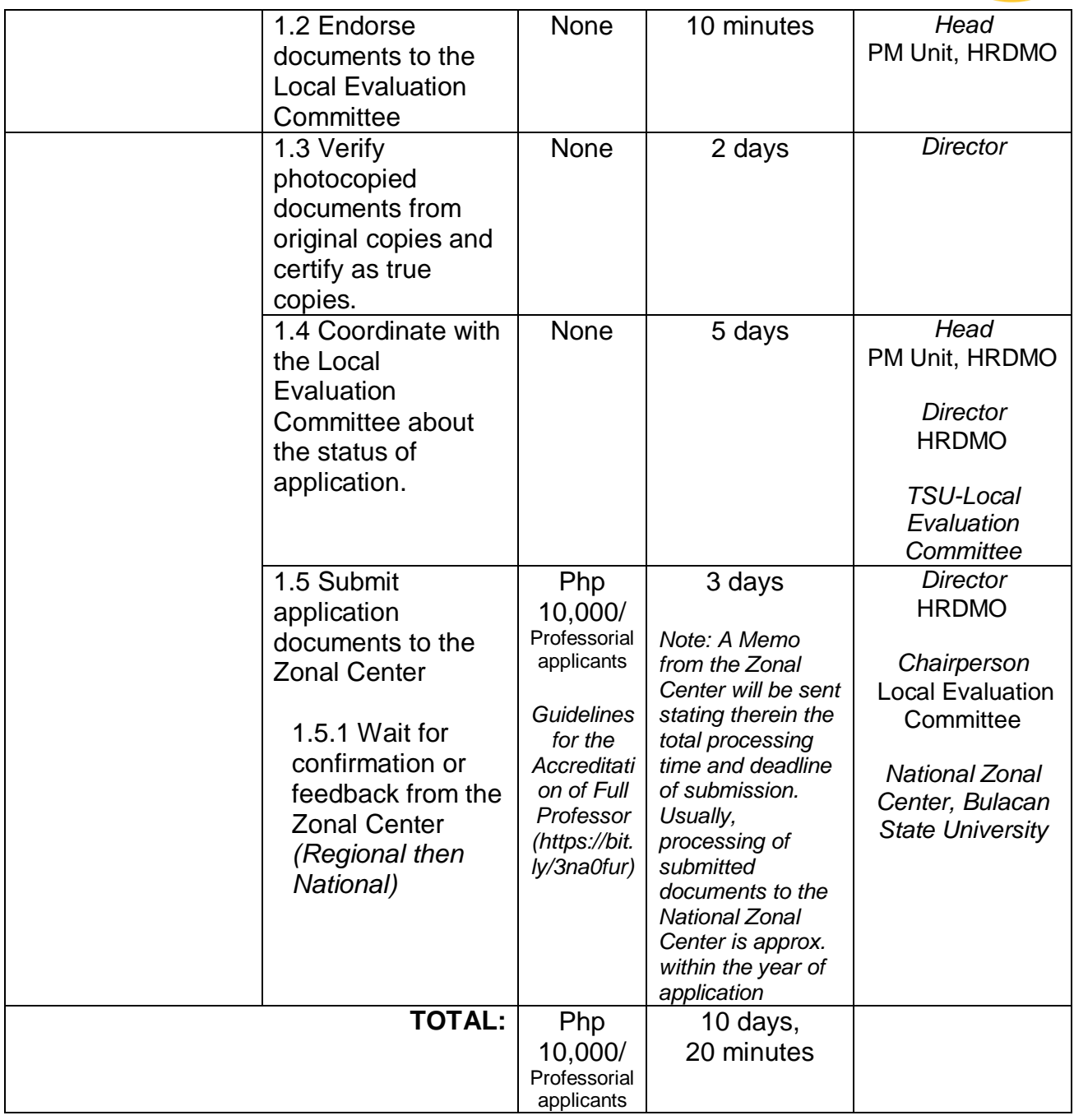

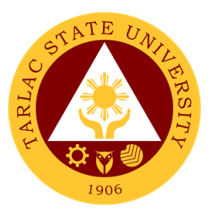

# **Performance Management Unit**

**External Services**

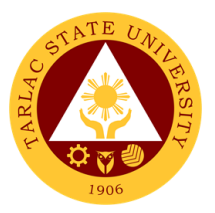

### **1. Conduct of TSU Automated Faculty Evaluation via Student Portal**

The service allows retrieval of documented faculty evaluation by the students (clients) for the performance evaluation of the concerned faculty.

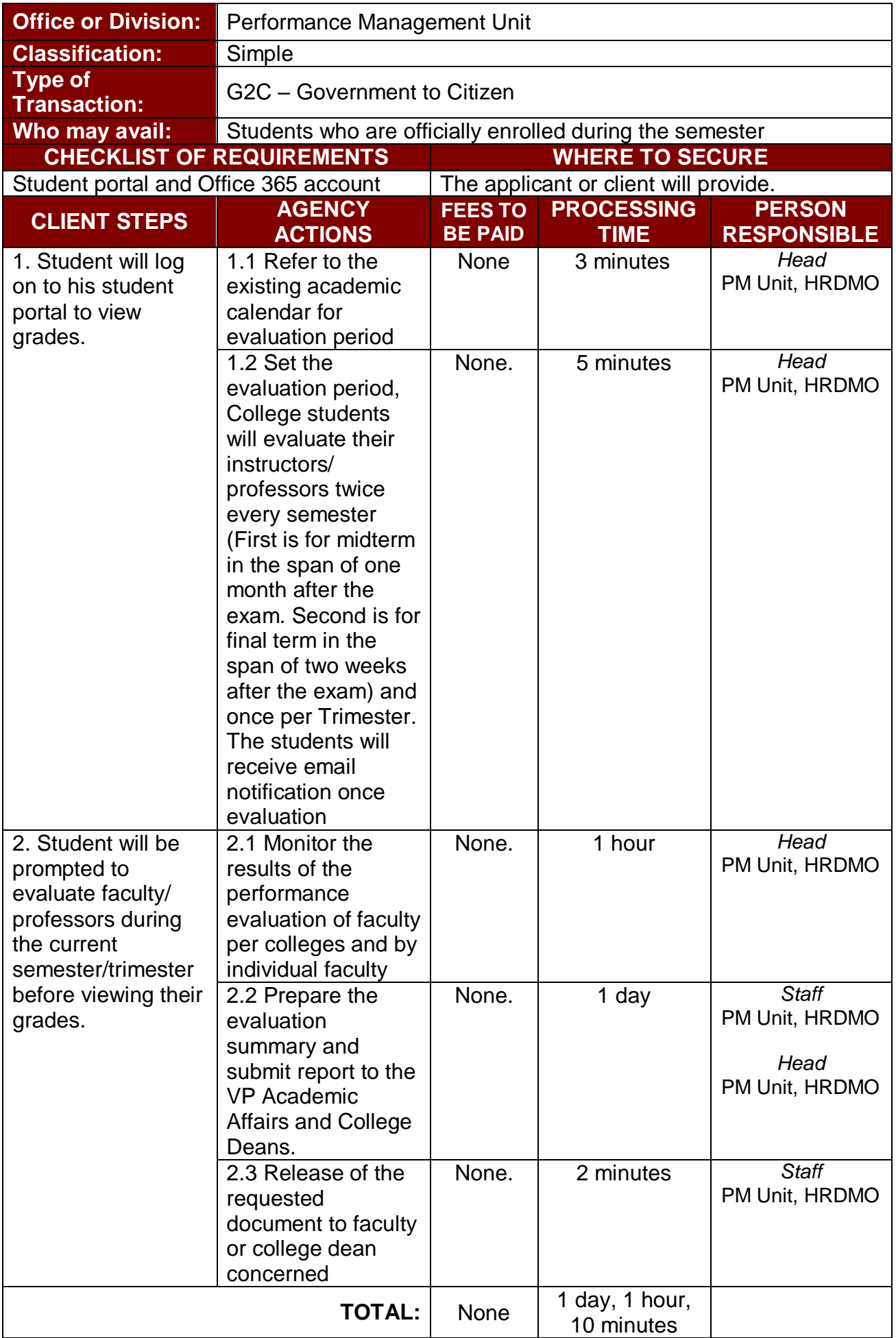

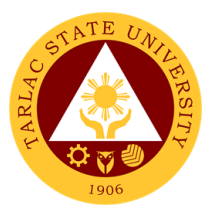

# **Performance Management Unit**

**Internal Services**

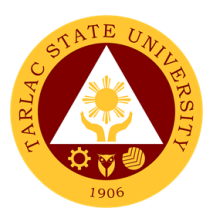

## **1. Monitoring of Tardiness and/or Absenteeism**

The service monitors time keeping of all employees and personnel of the University and provide intervention.

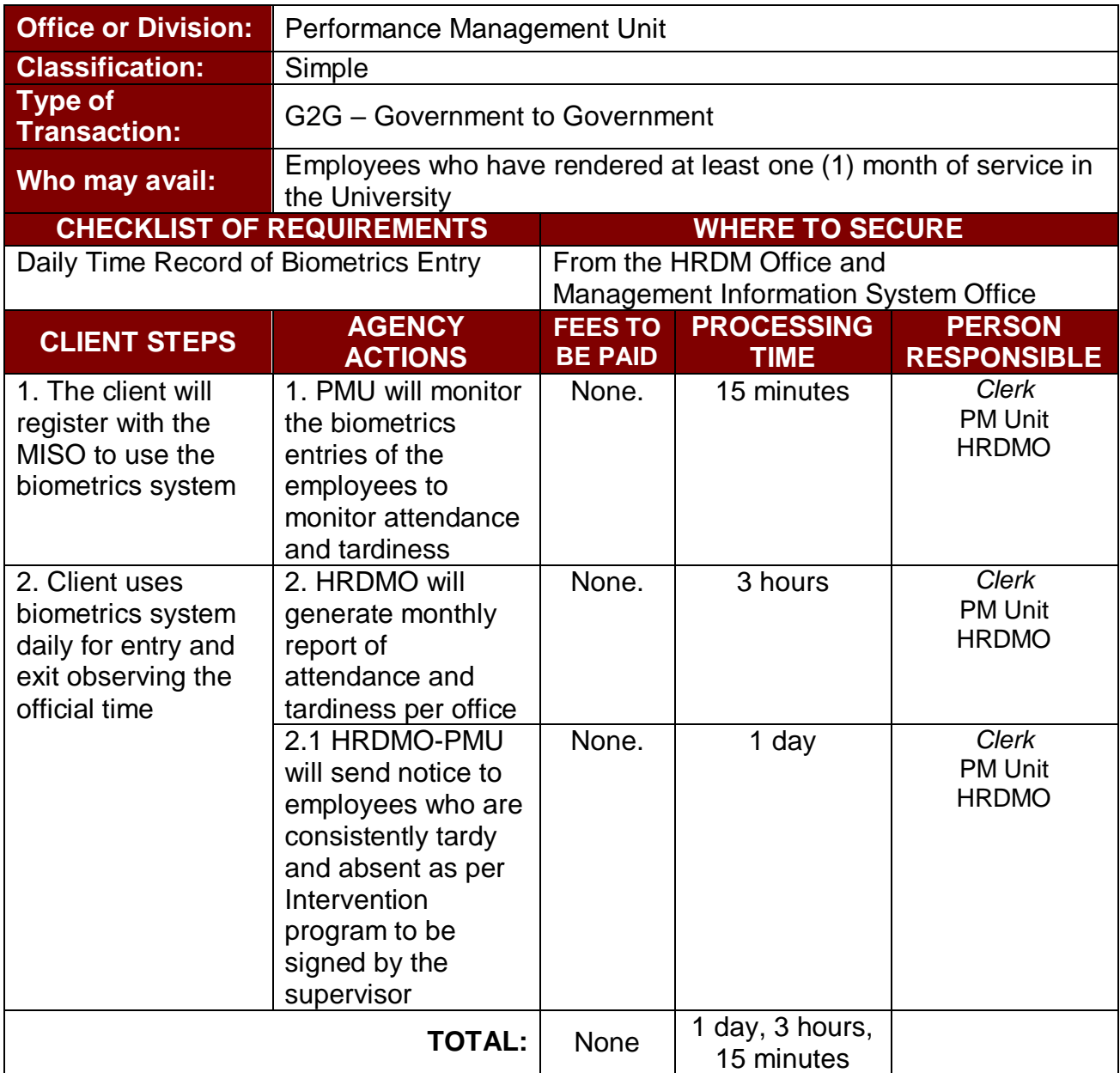

#### **2. Performance Appraisal by Supervisors for Non-Plantilla Item Non-Teaching Staff**

This service is for the performance evaluation of non-plantilla item holders of nonteaching staff.

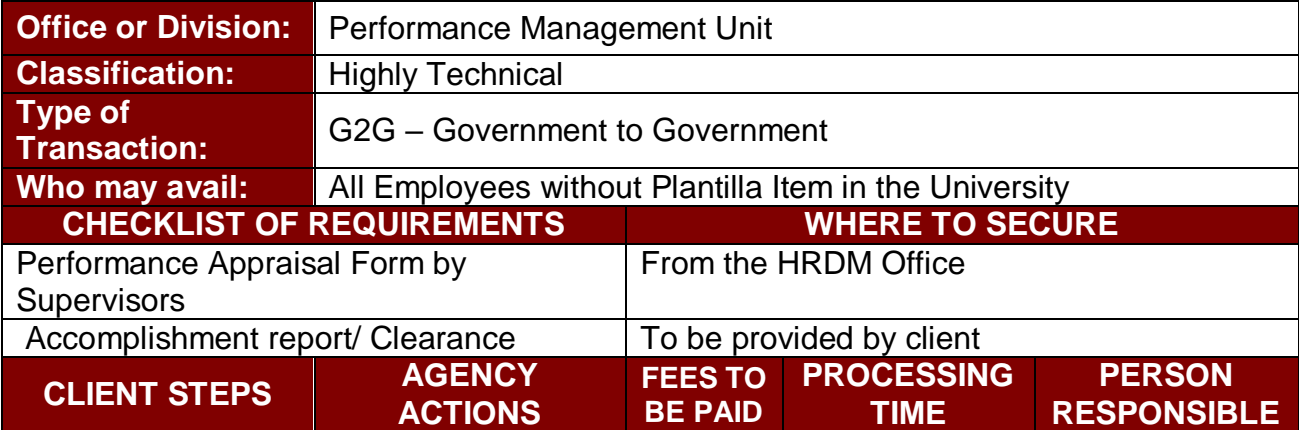

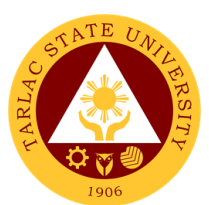

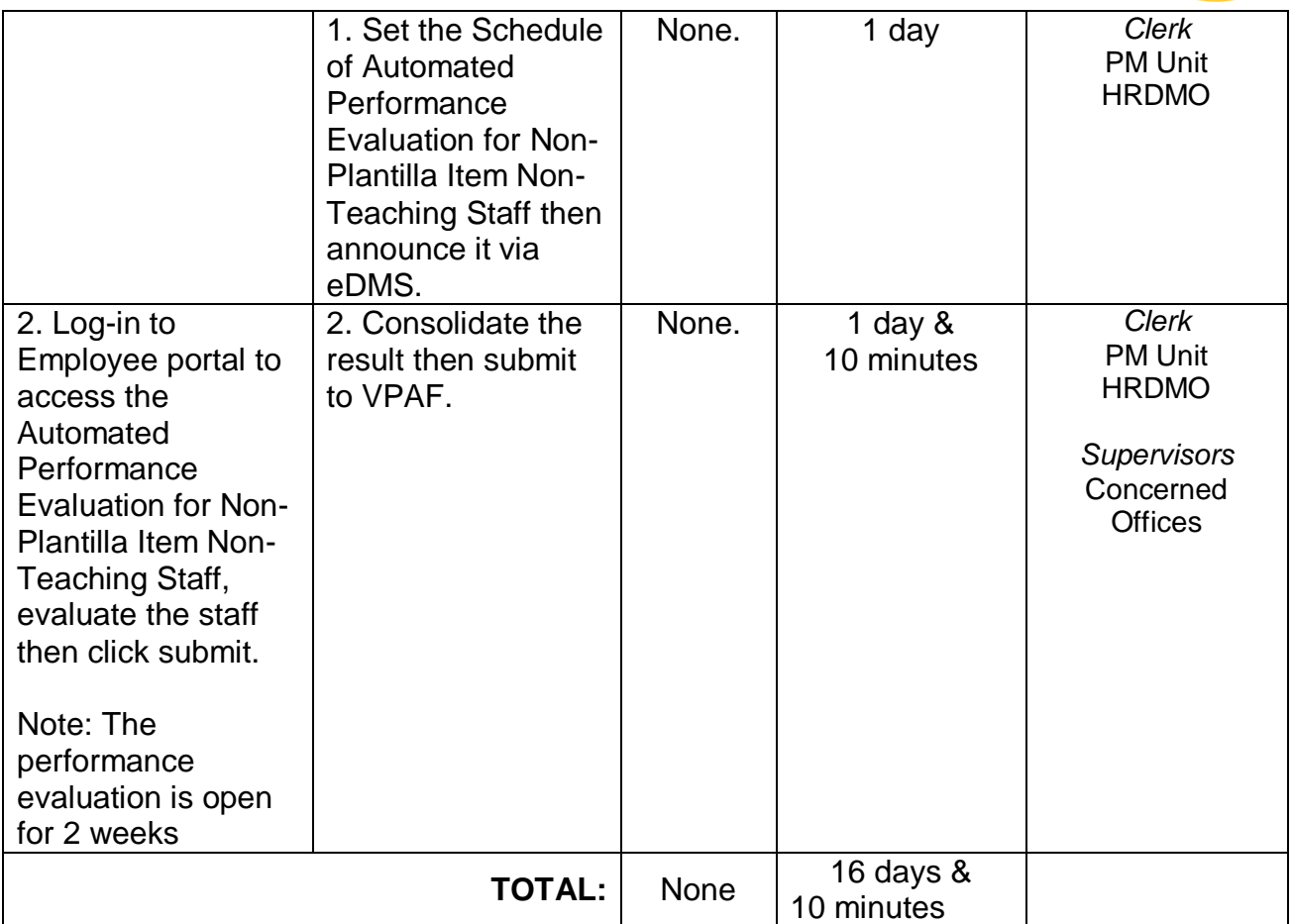

#### **3. Strategic Performance Management System (SPMS) Process Monitoring**

The service provides the plantilla faculty and staff an evaluation of their accomplished performance to be assessed by supervisors on functional targets and by PMT in the office strategic targets through one or more dimensions of Quality, Effectiveness & Timeliness.

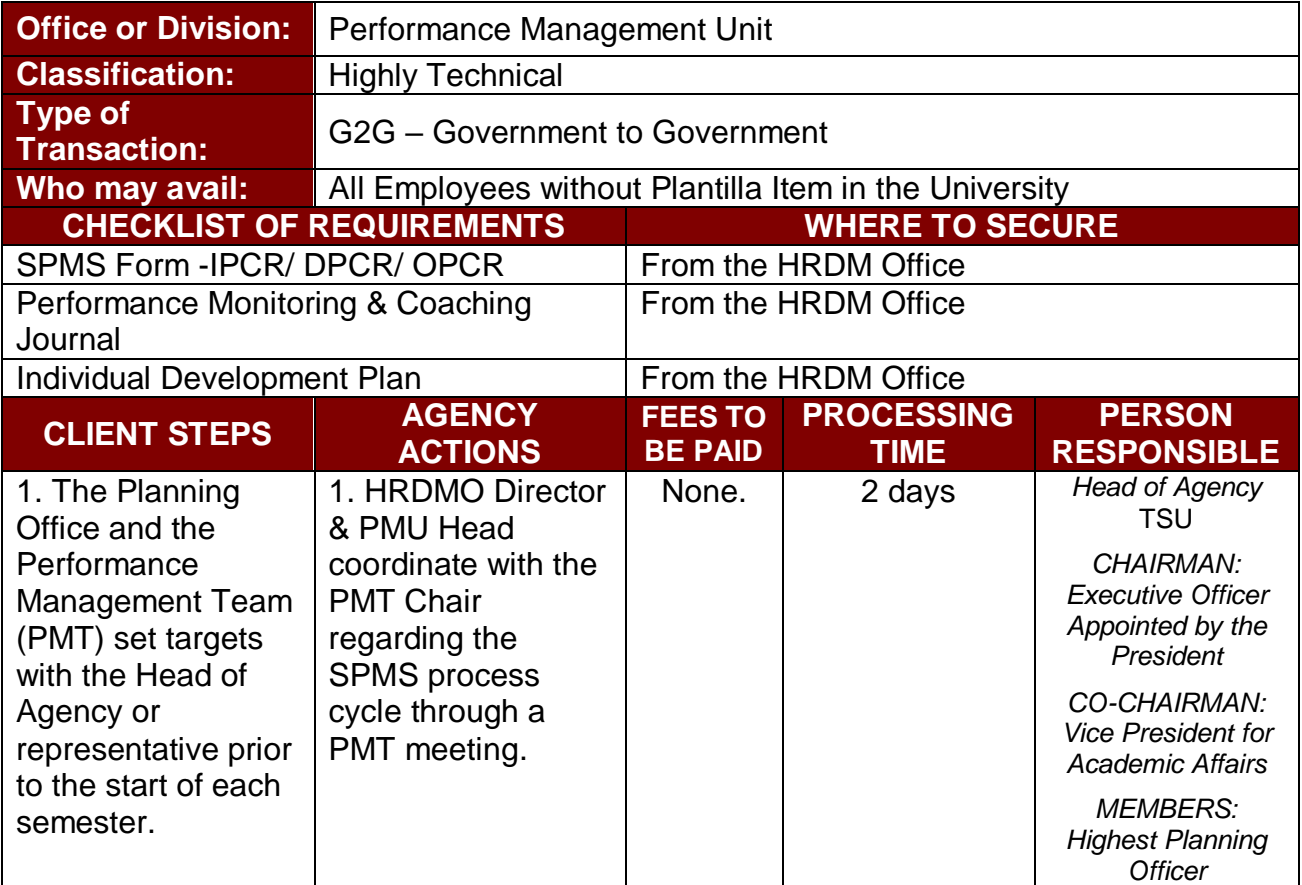

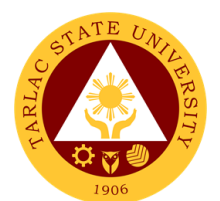

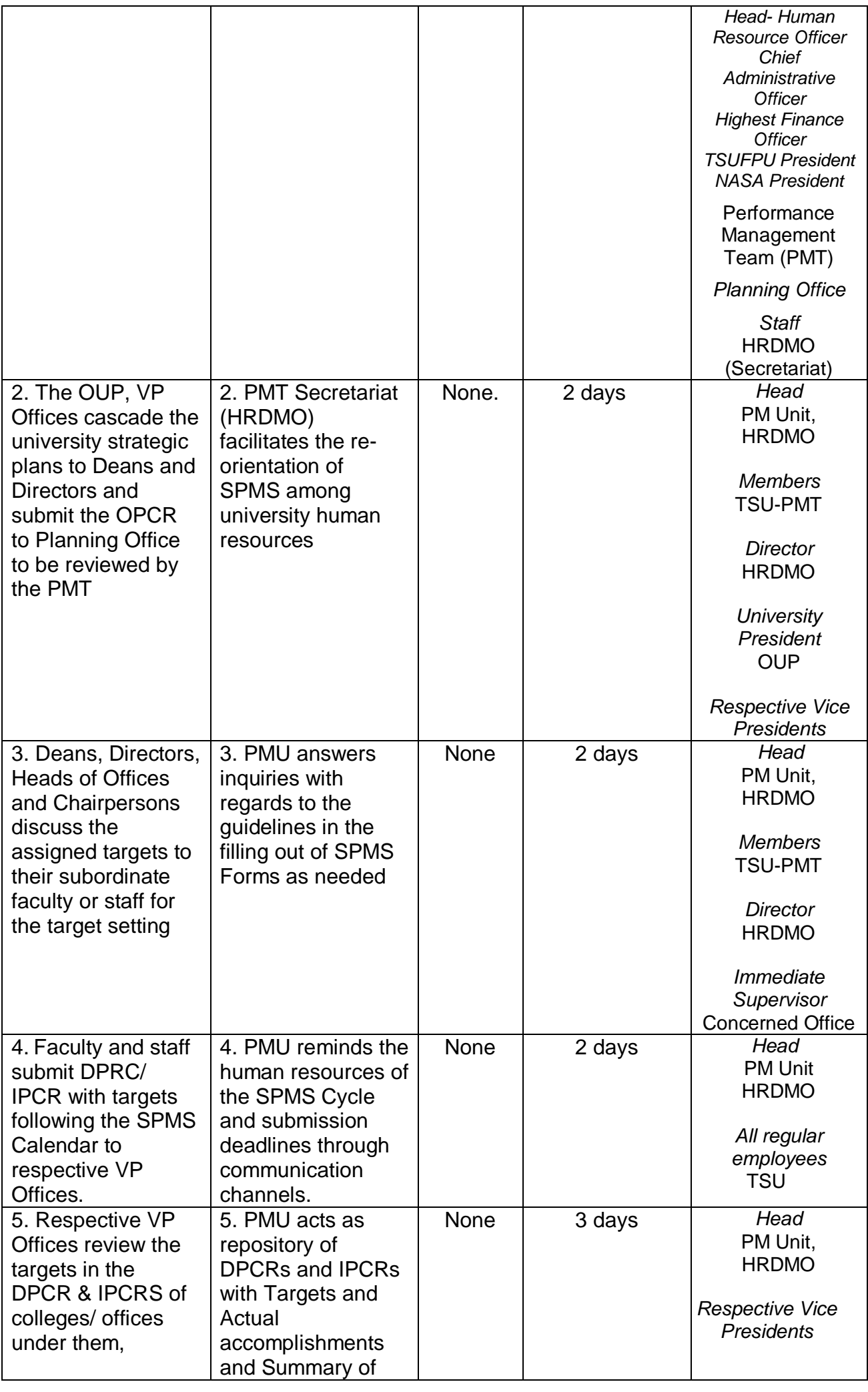
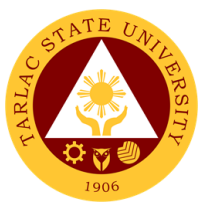

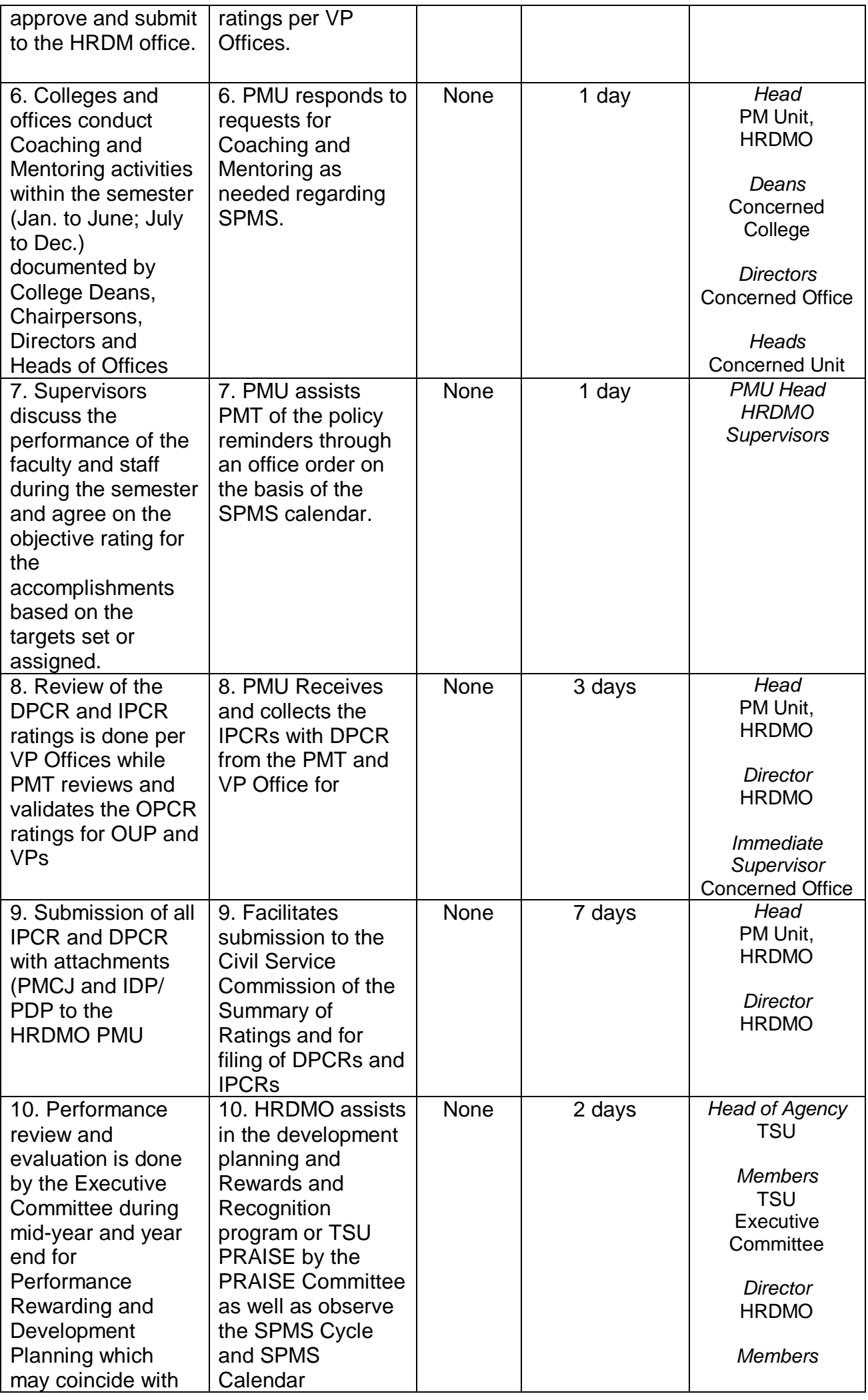

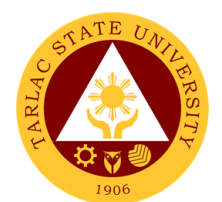

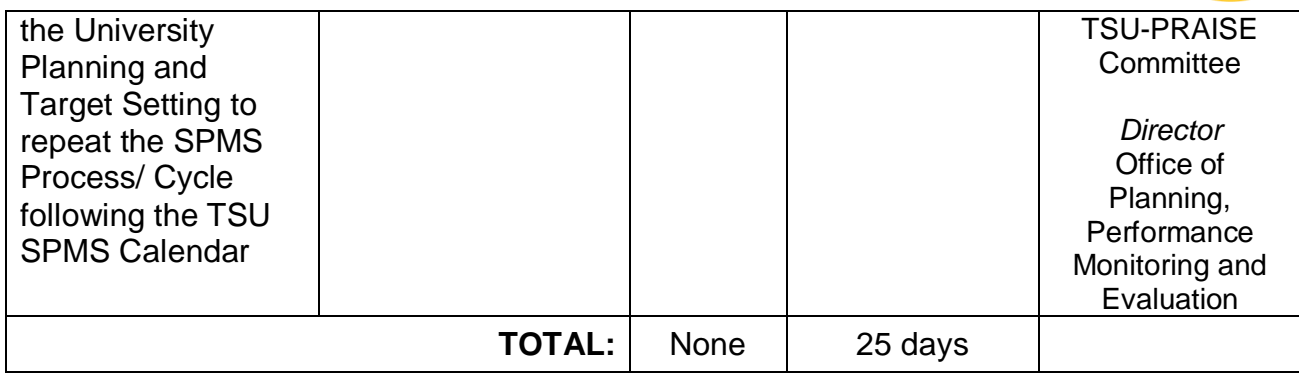

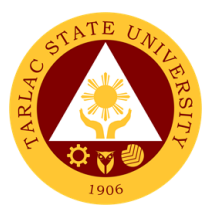

# **Recruitment, Selection and Promotion Unit**

**External/Internal Services**

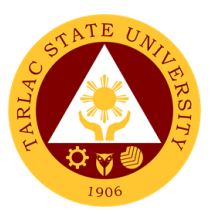

# **1. Hiring of Contractual/Permanent Non-teaching Personnel**

The service will help the University recruit and select qualified and competent faculty members

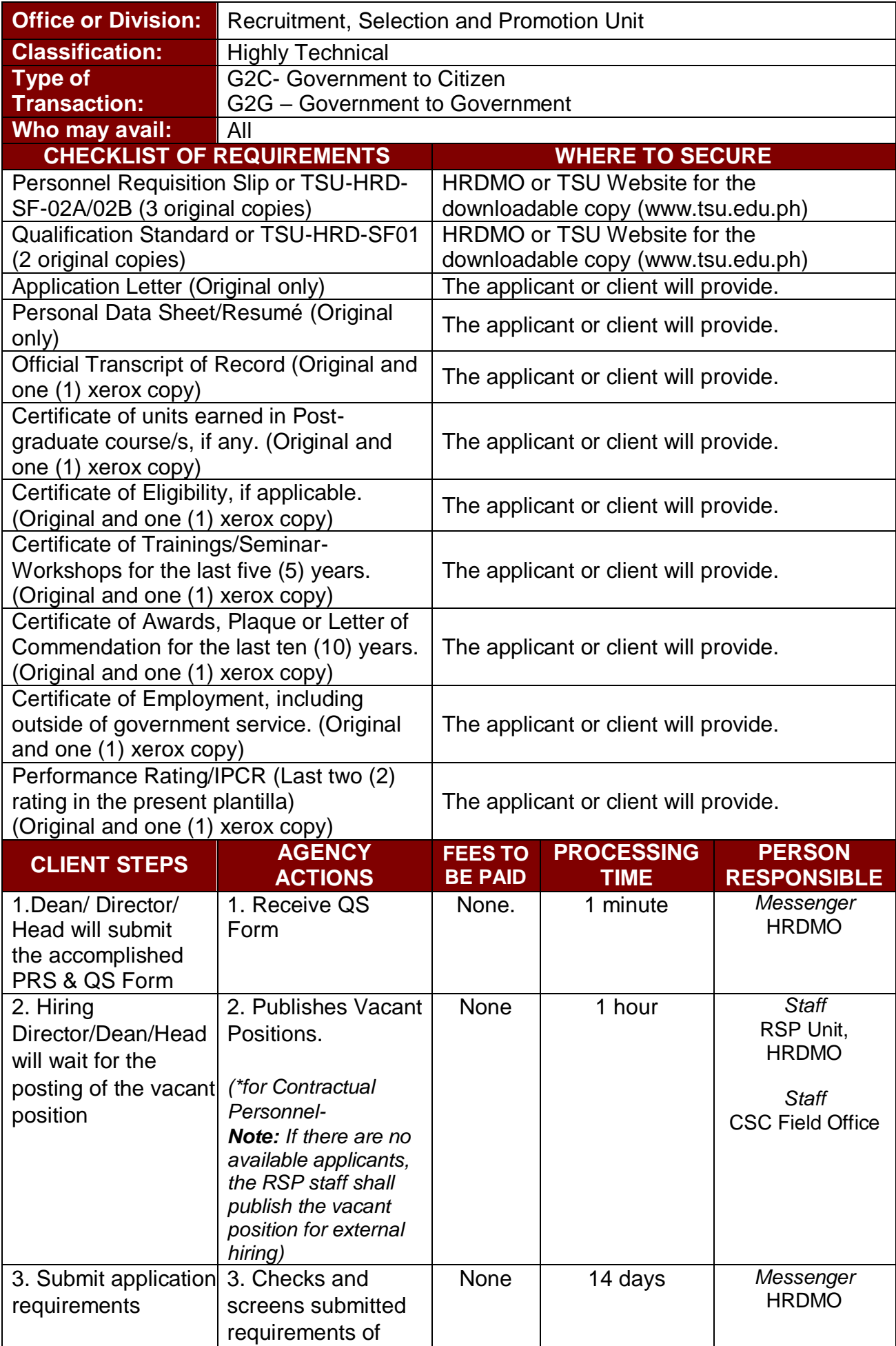

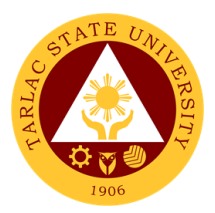

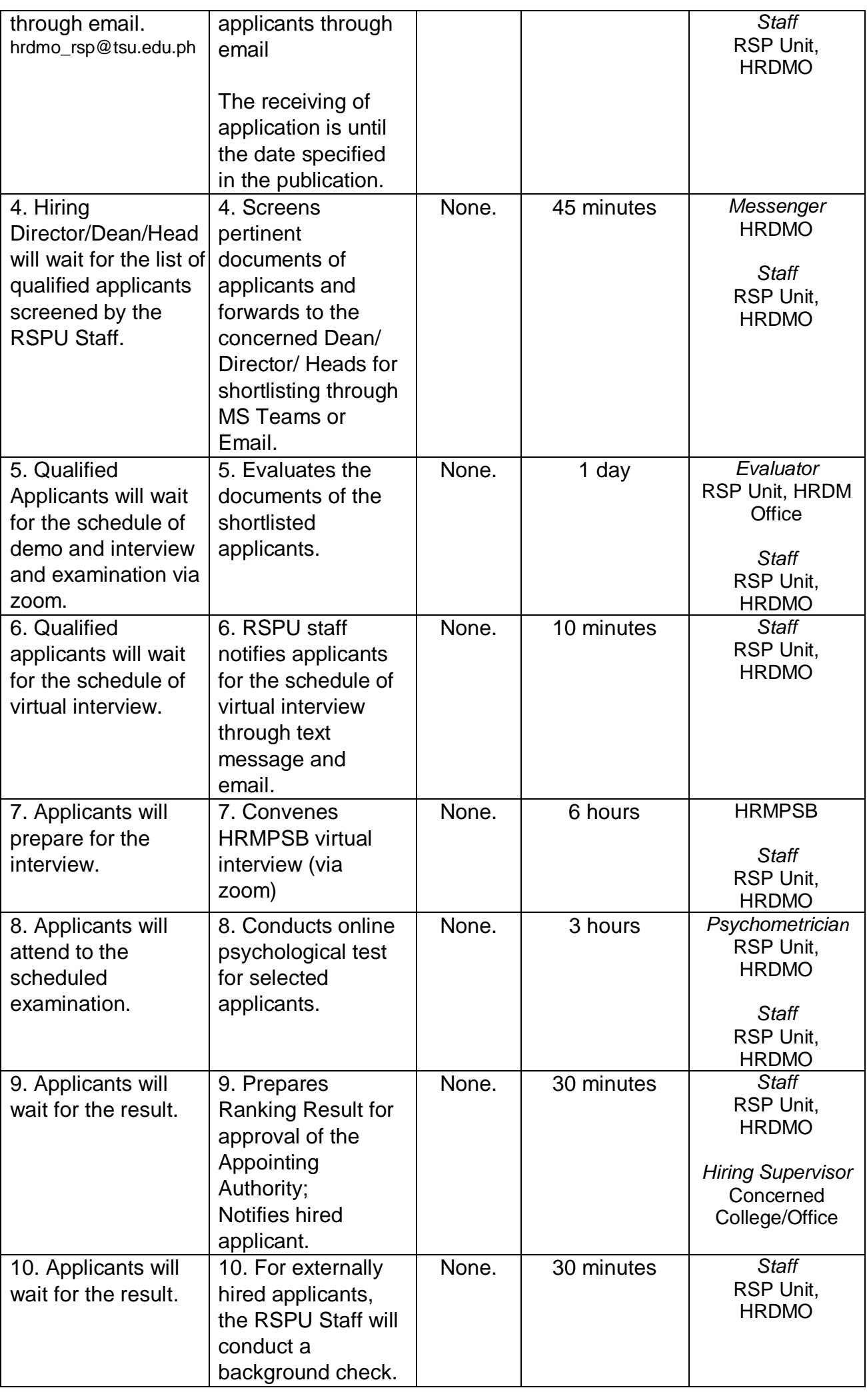

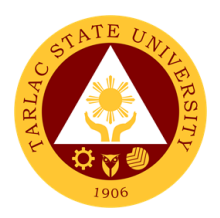

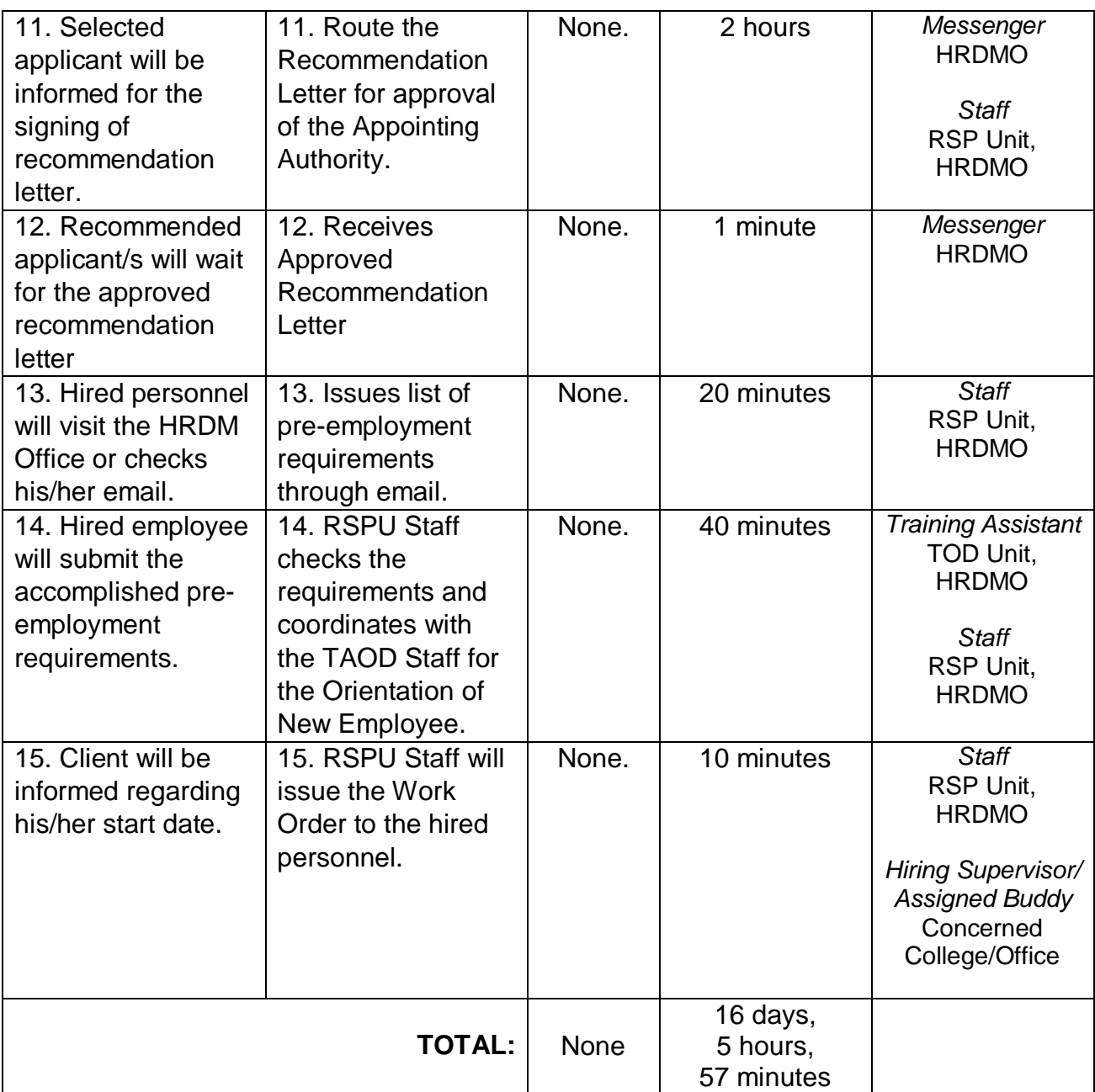

# **2. Hiring of Full-time/Part-time Lecturer**

The service will help the University recruit and select qualified and competent faculty members.

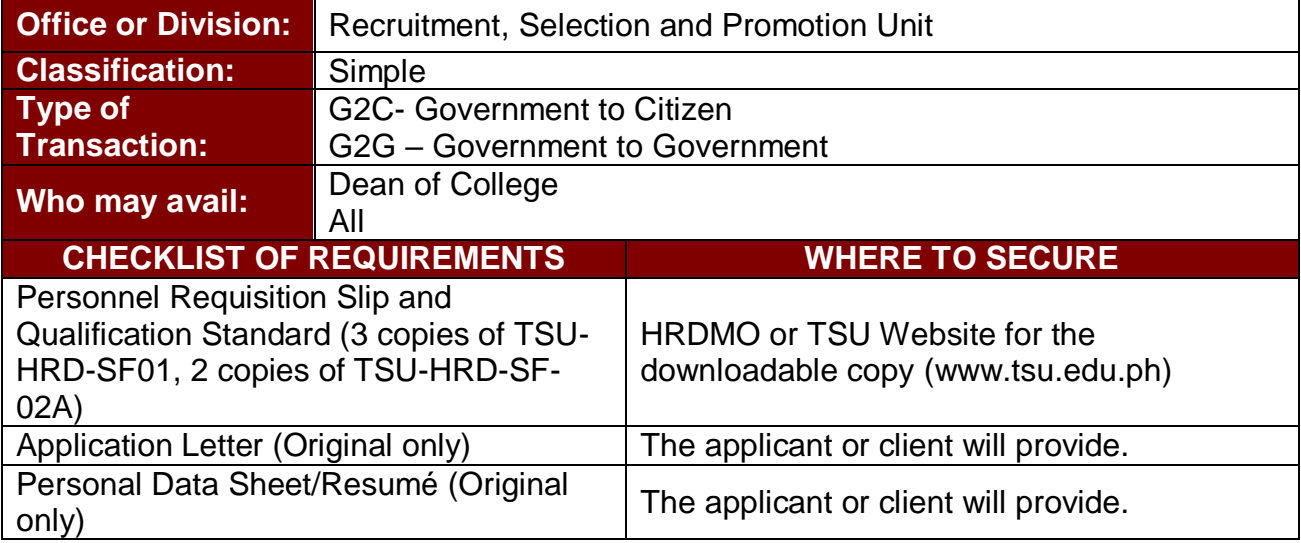

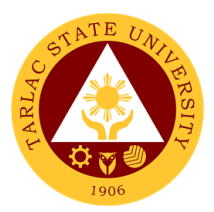

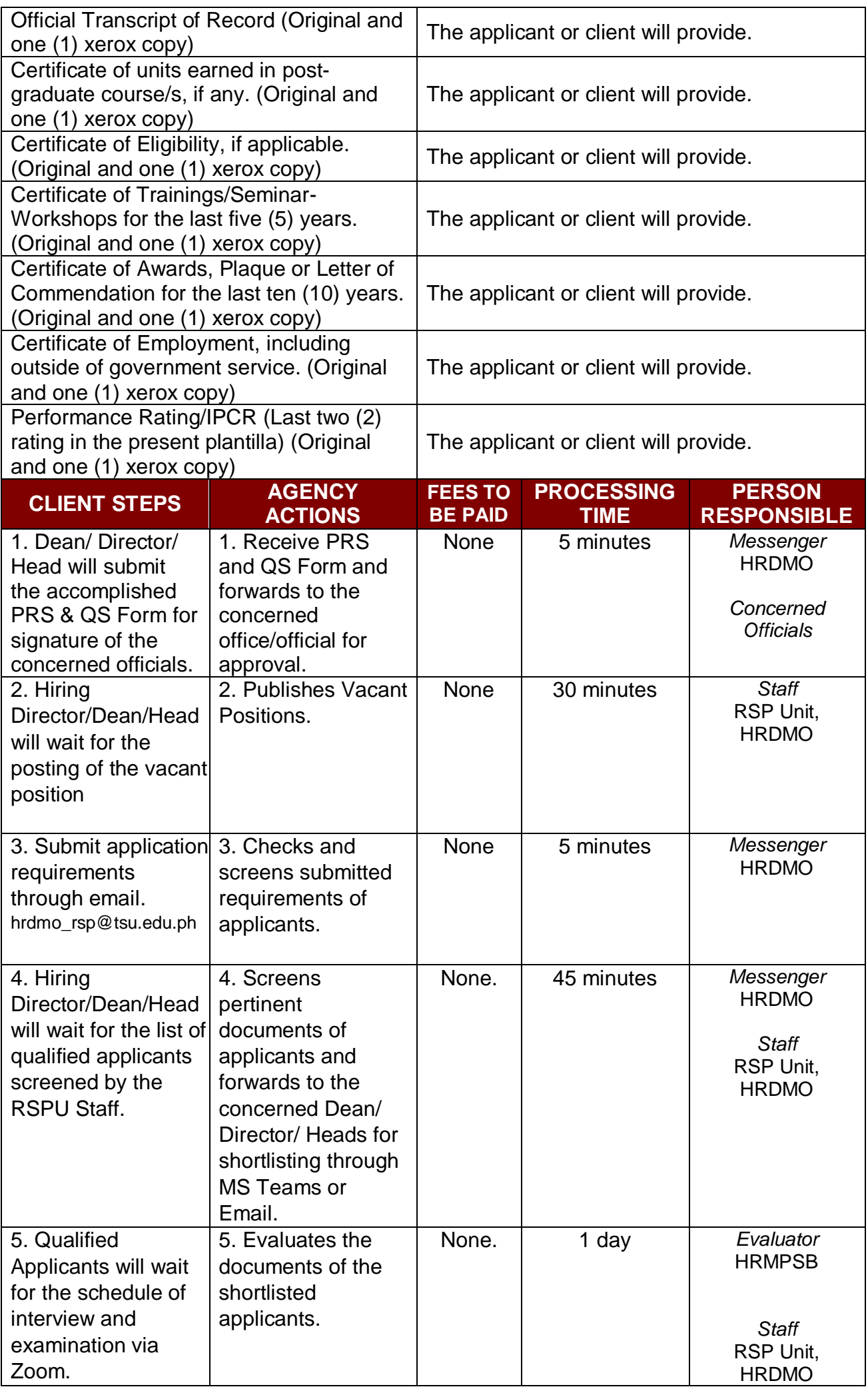

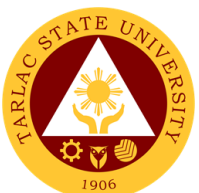

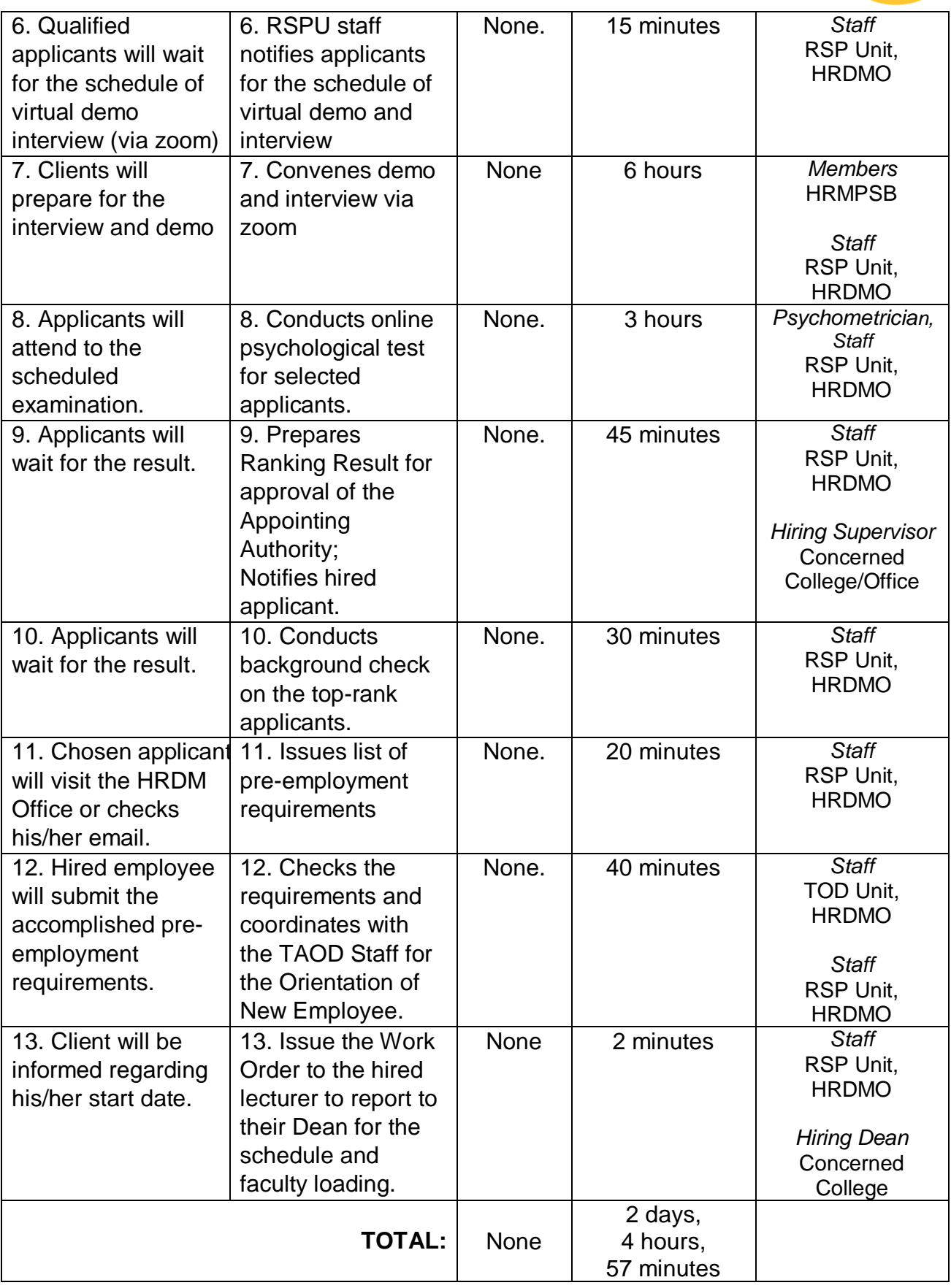

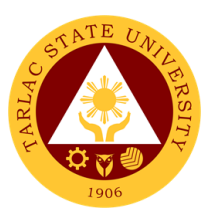

# **3. Hiring of Temporary/Contractual**

The service will help the University recruit and select qualified and competent faculty members.

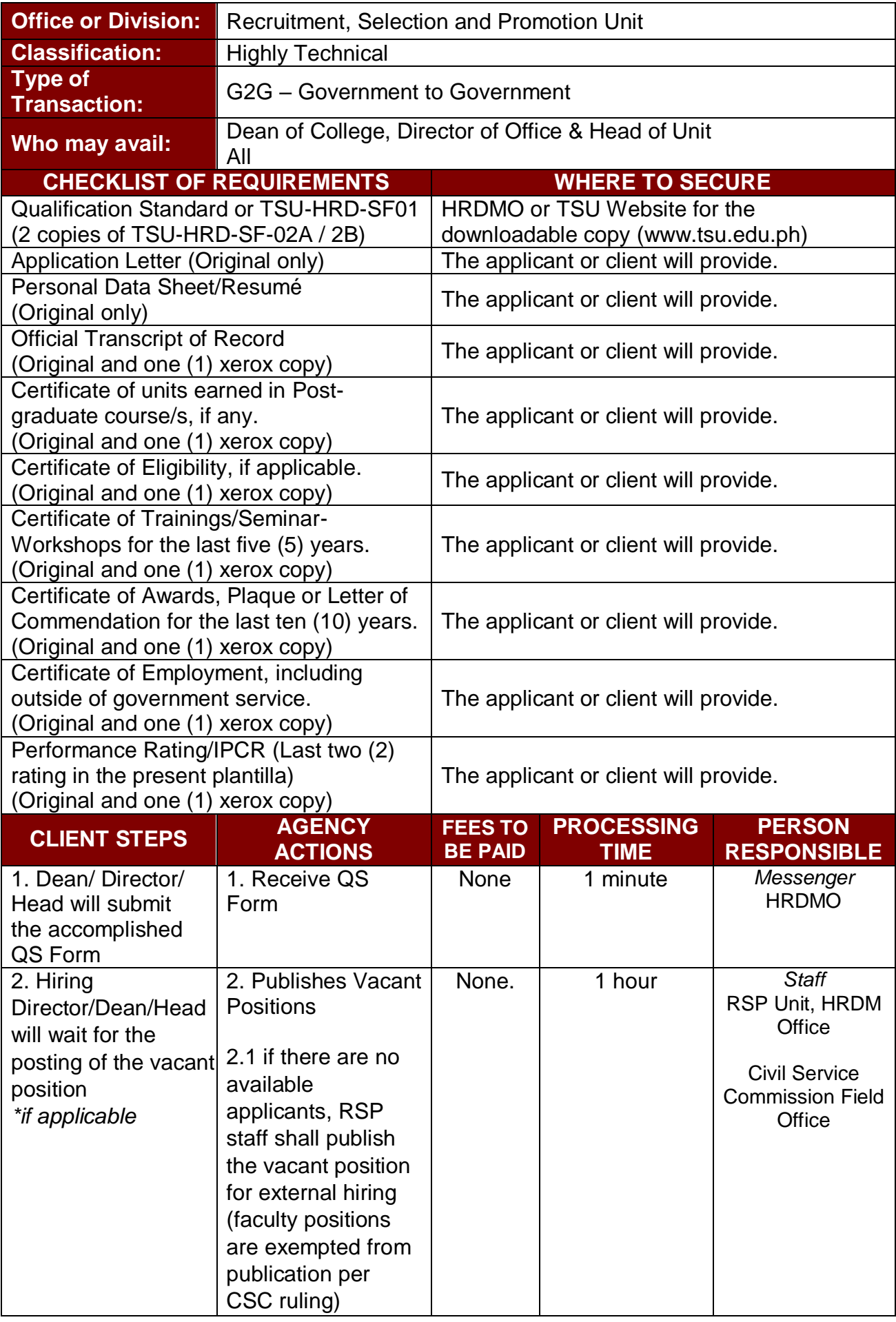

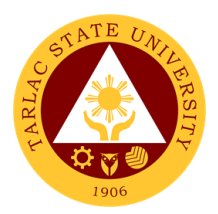

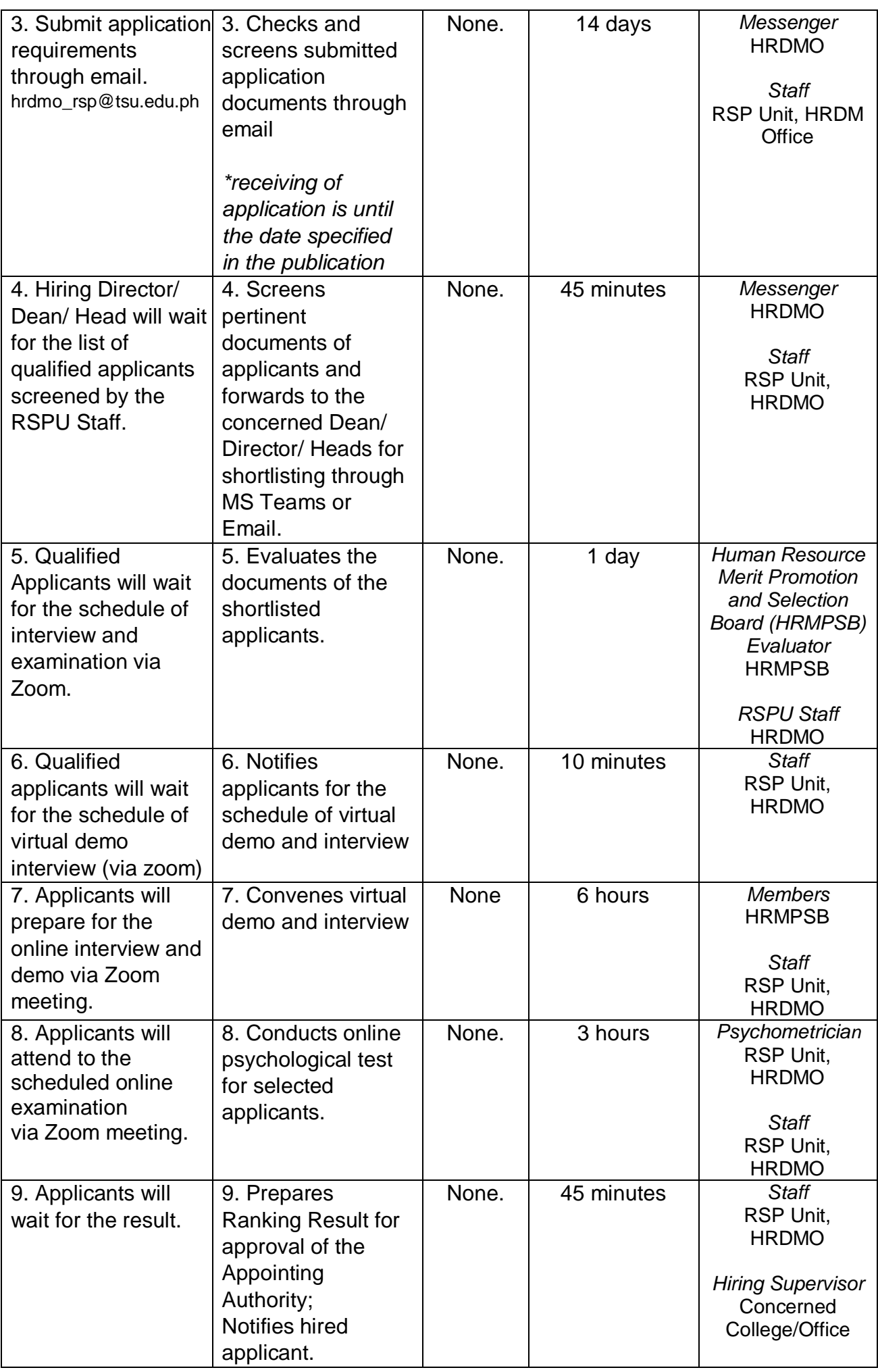

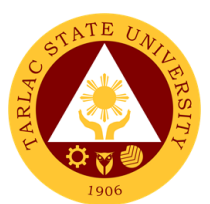

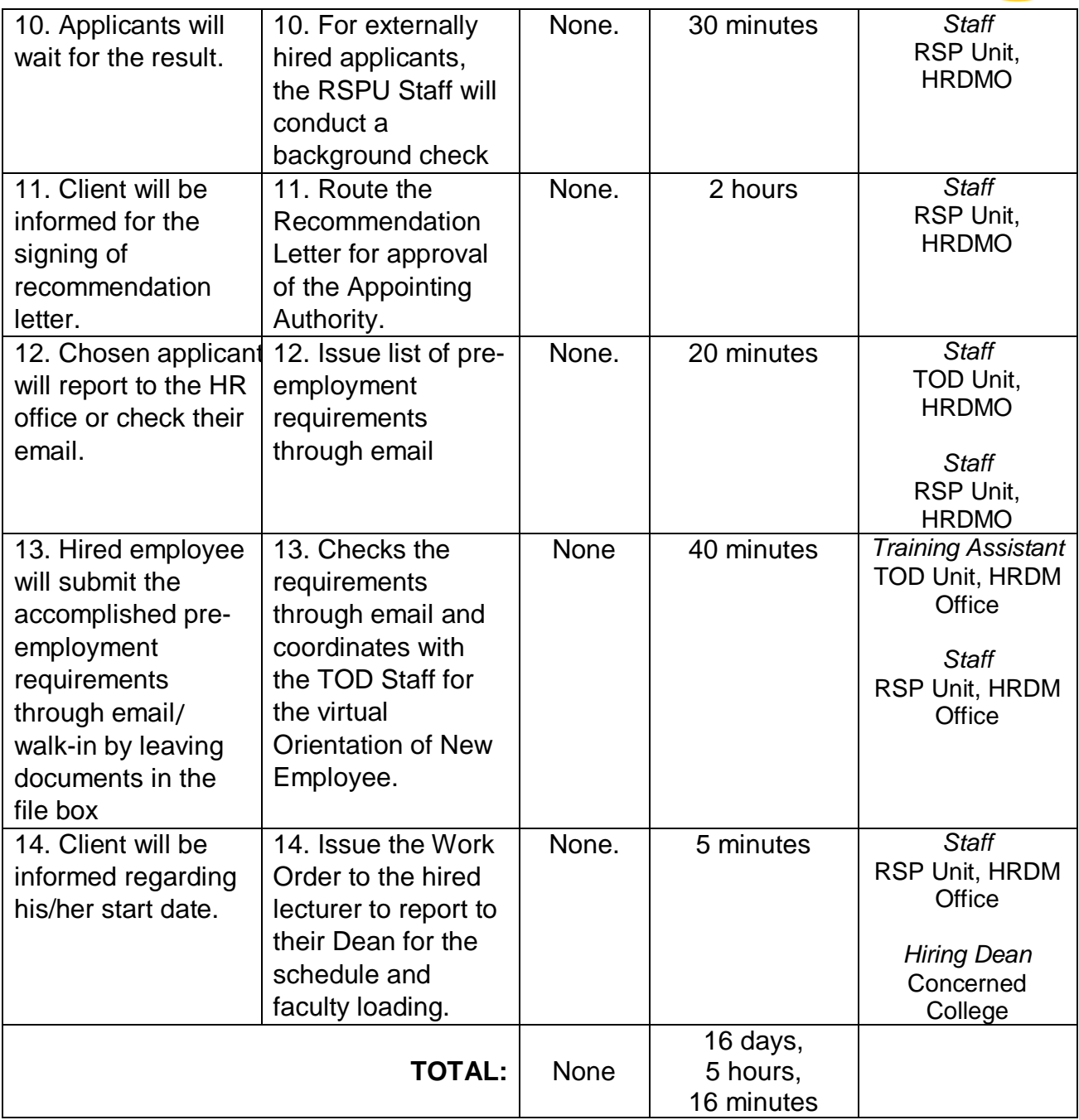

# **4. Receiving of Application**

The service allows citizens to apply for specific job vacancies or positions posted by the office.

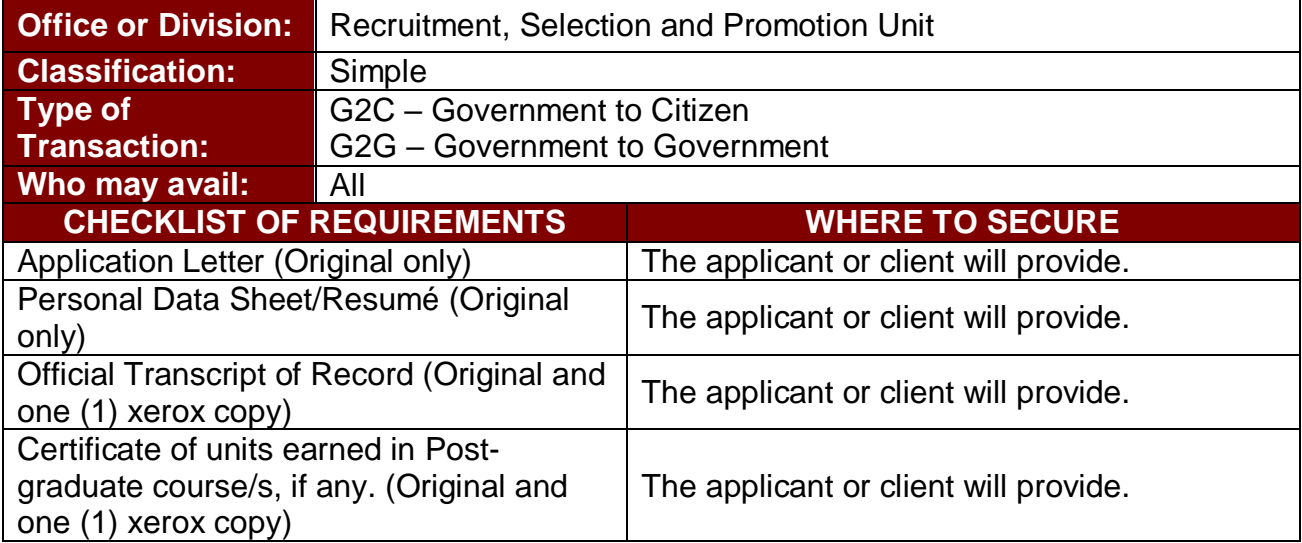

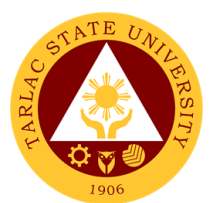

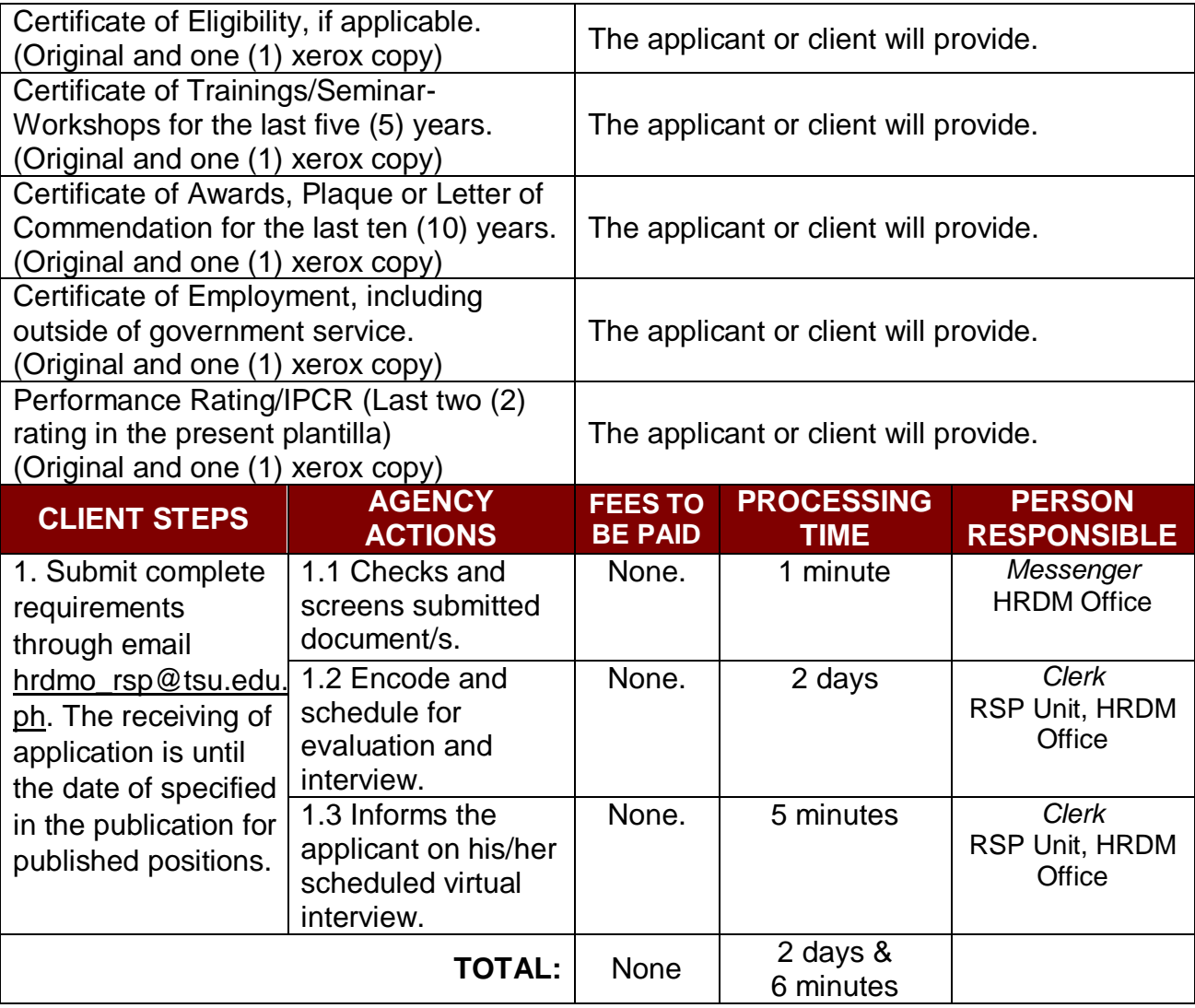

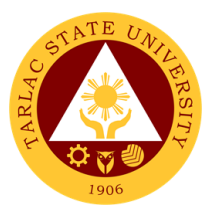

# **Recruitment, Selection and Promotion Unit**

# **External Services**

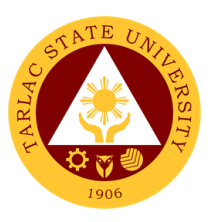

# **1. Hiring of Job Order Personnel**

The service will help the University recruit and select individuals required for the job.

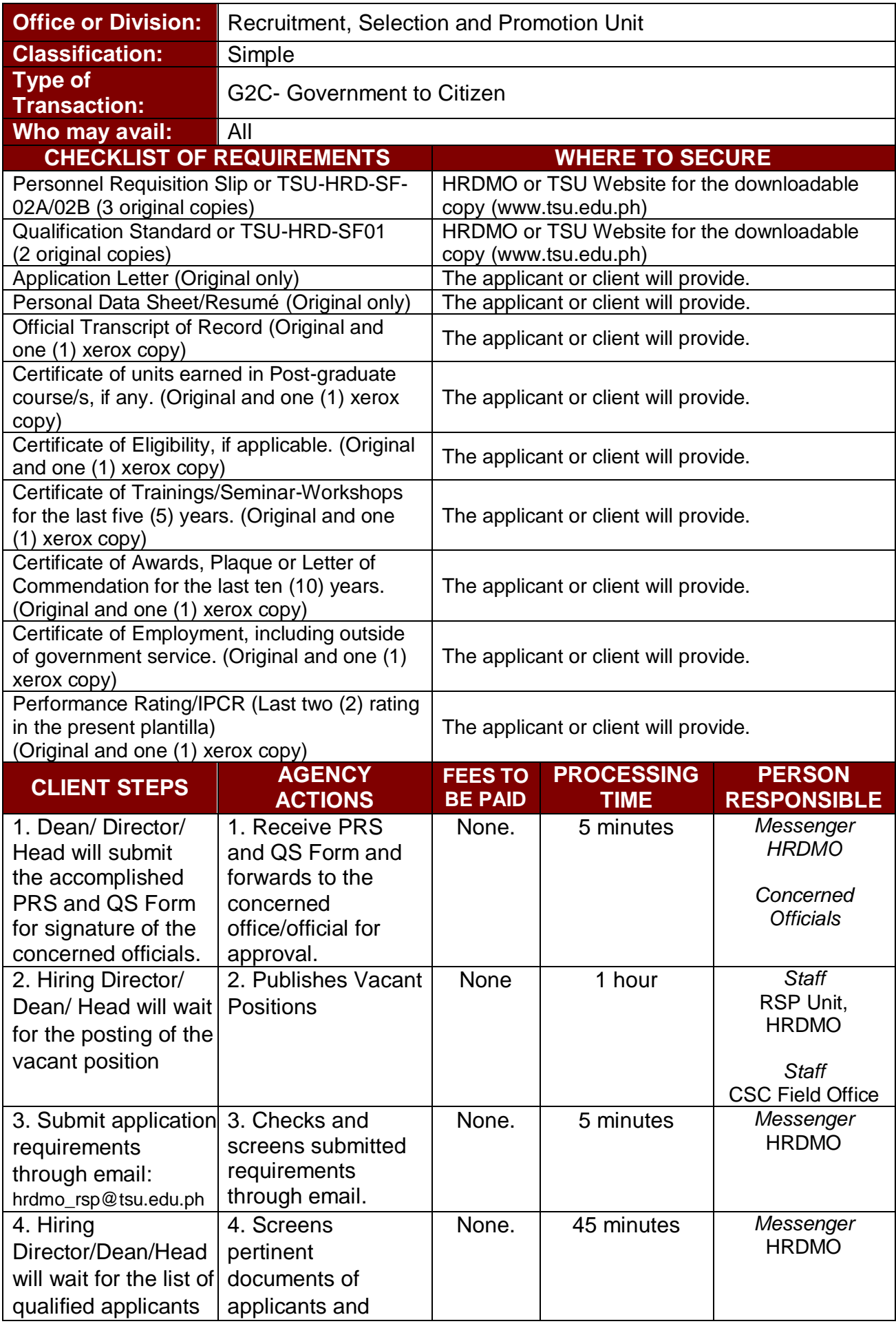

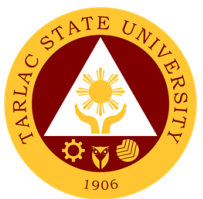

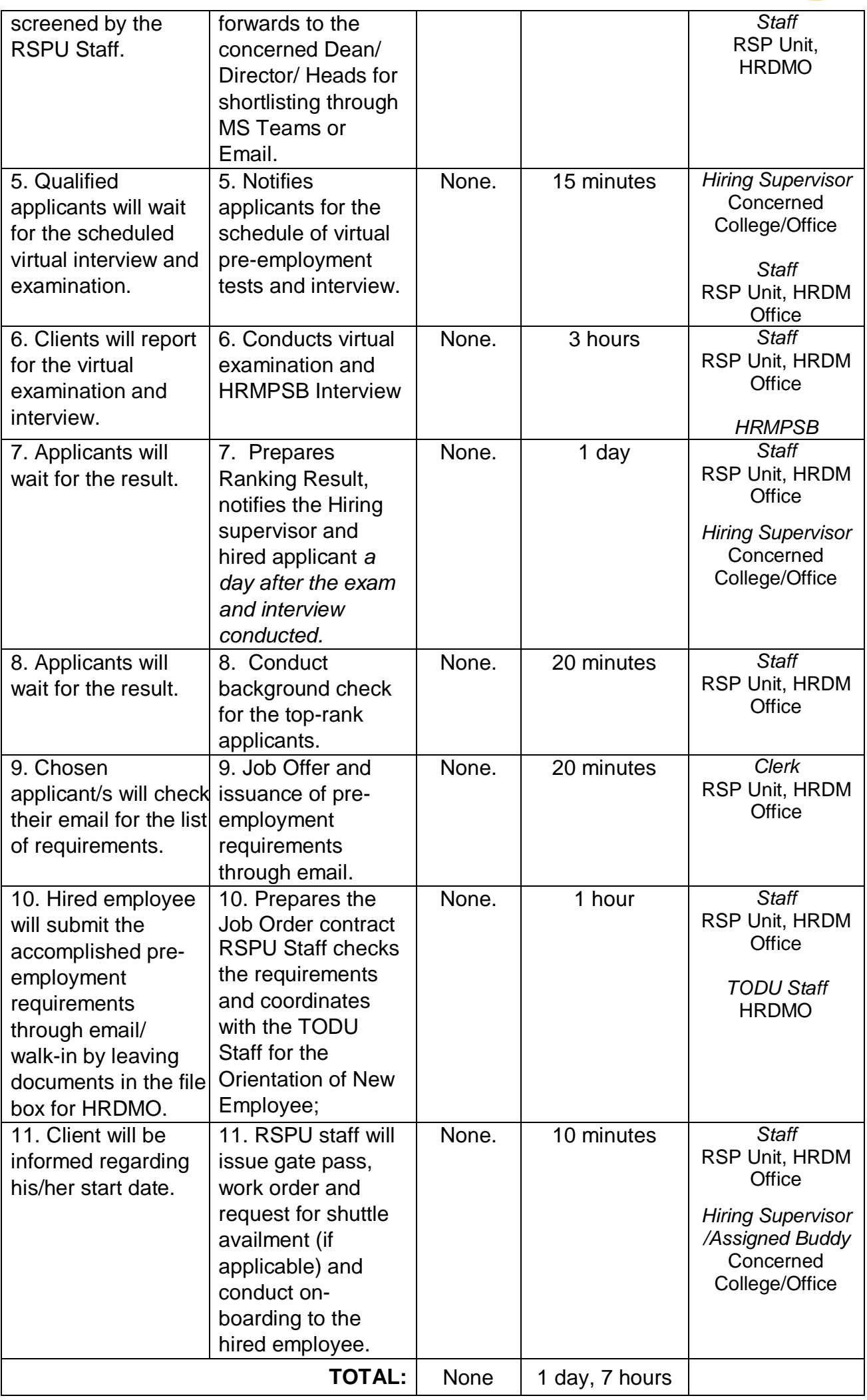

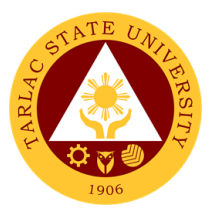

# **Recruitment, Selection and Promotion Unit**

**Internal Services**

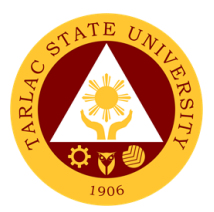

# **1. Change of Status from Temporary to Permanent**

The service will help in promoting deserving personnel that will supply the needs of every office/unit/college of the University.

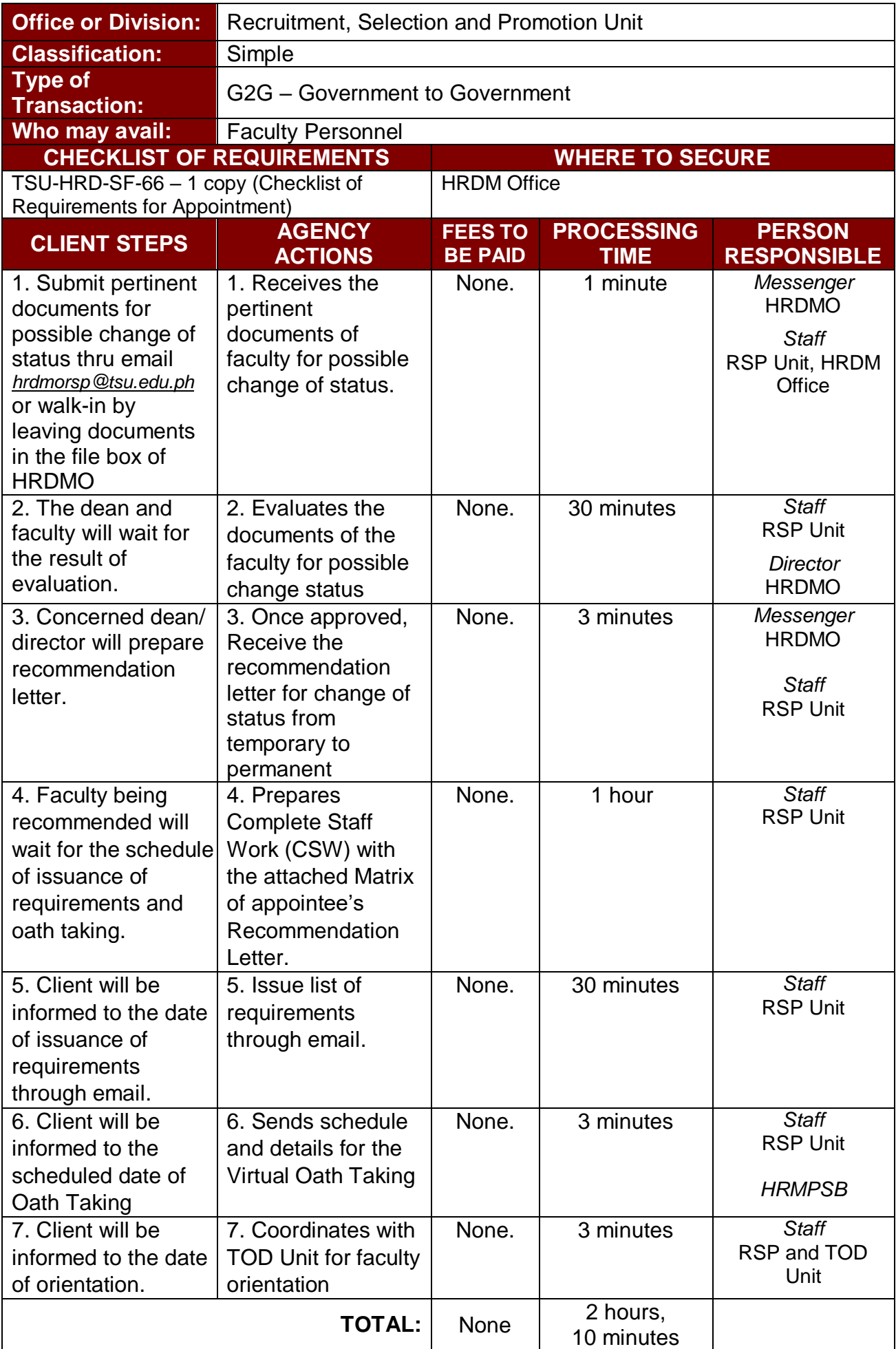

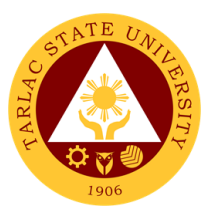

### **2. Issuance of DBP Certification**

The service allows employees to have their ATM Cards for easily obtaining their salaries in no time.

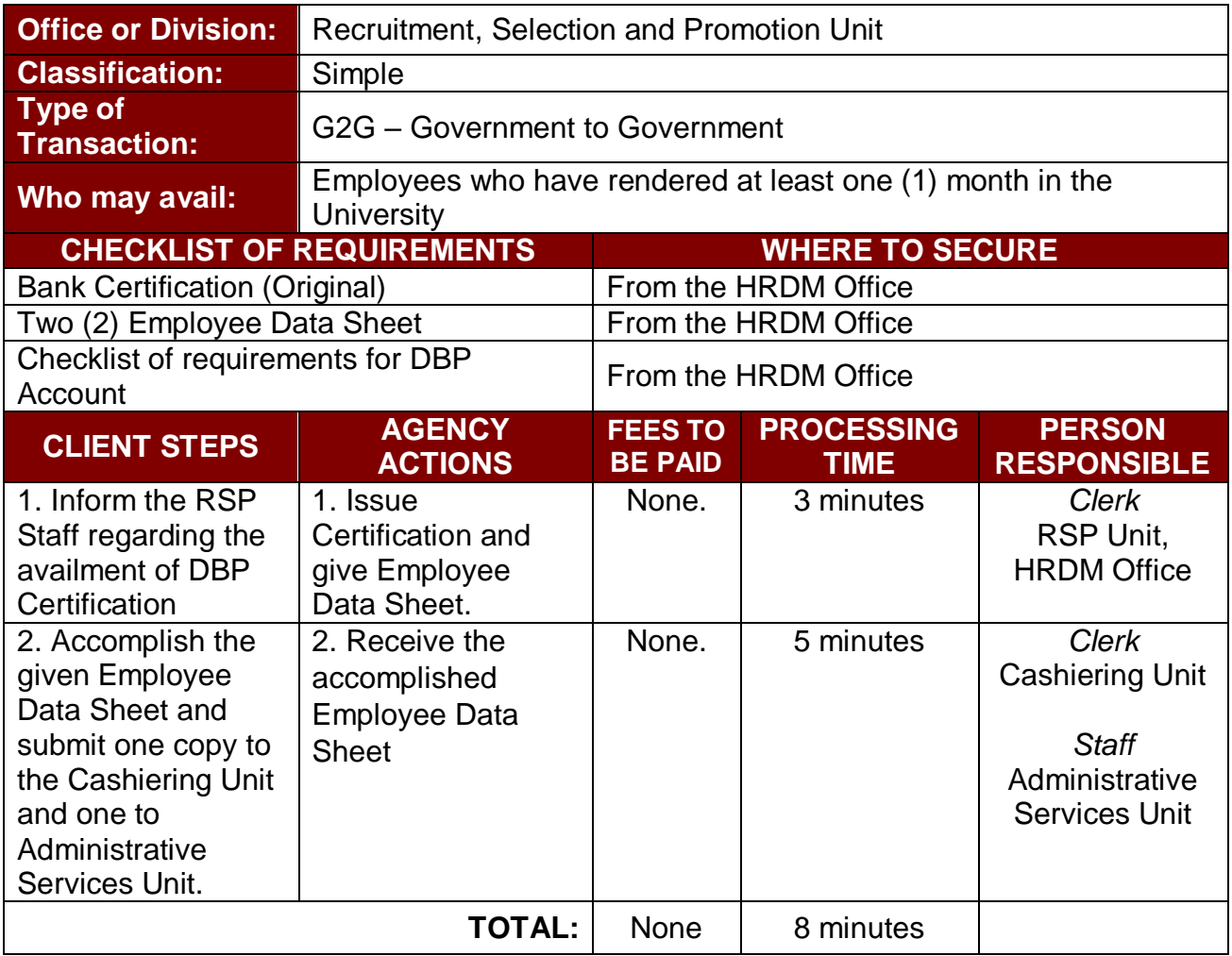

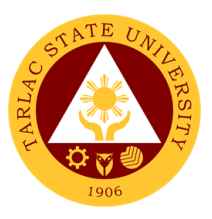

# **3. Issuance of I.D. Request Slip**

The service allows employees to have their I.D.s as a requirement of being personnel of the University.

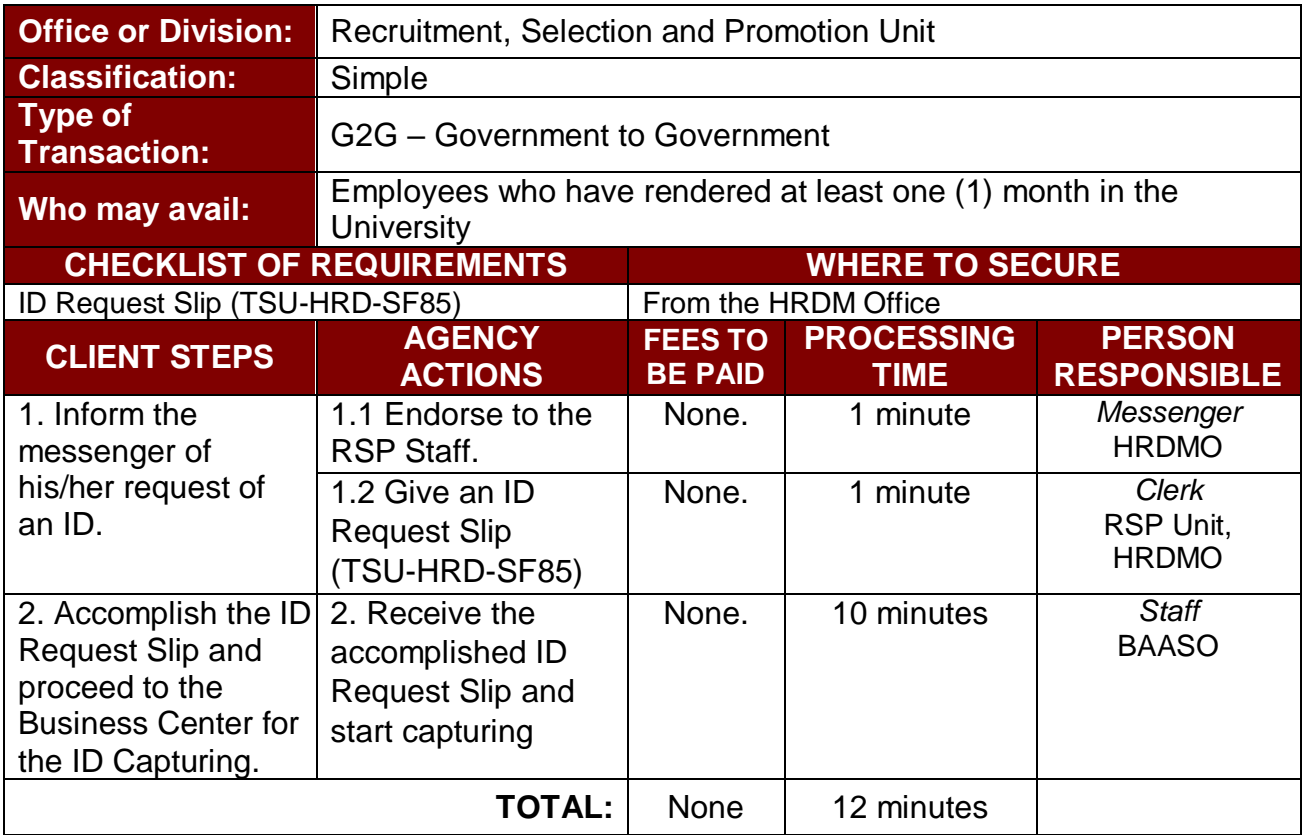

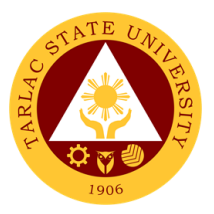

# **Training and Organizational Development Unit**

# **External/Internal Services**

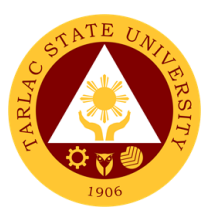

# **1. Filing of Cases and Complaints**

The service will help the University resolve issues and complaints arising in the workplace following due process and procedures.

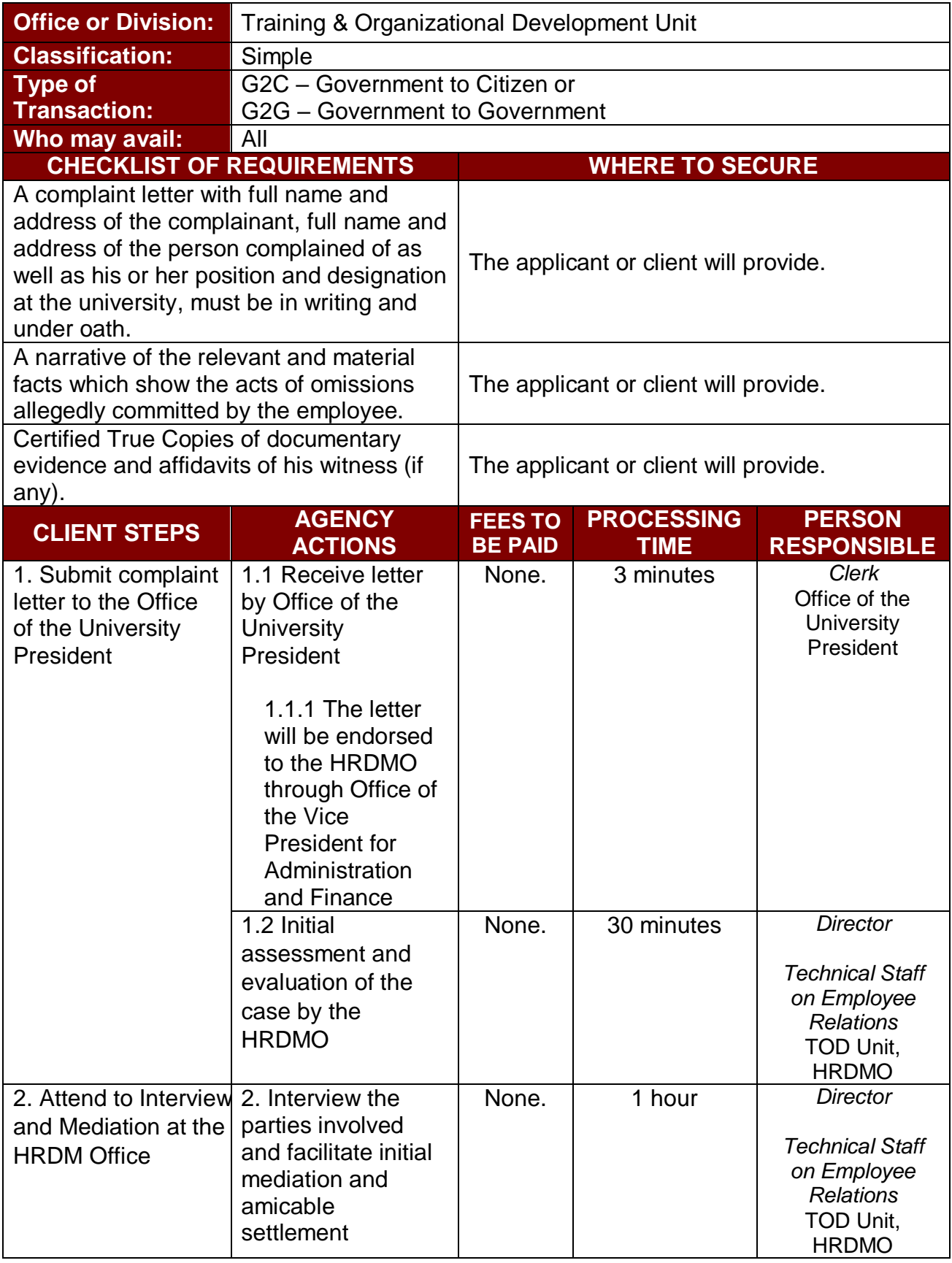

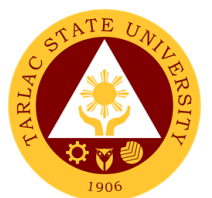

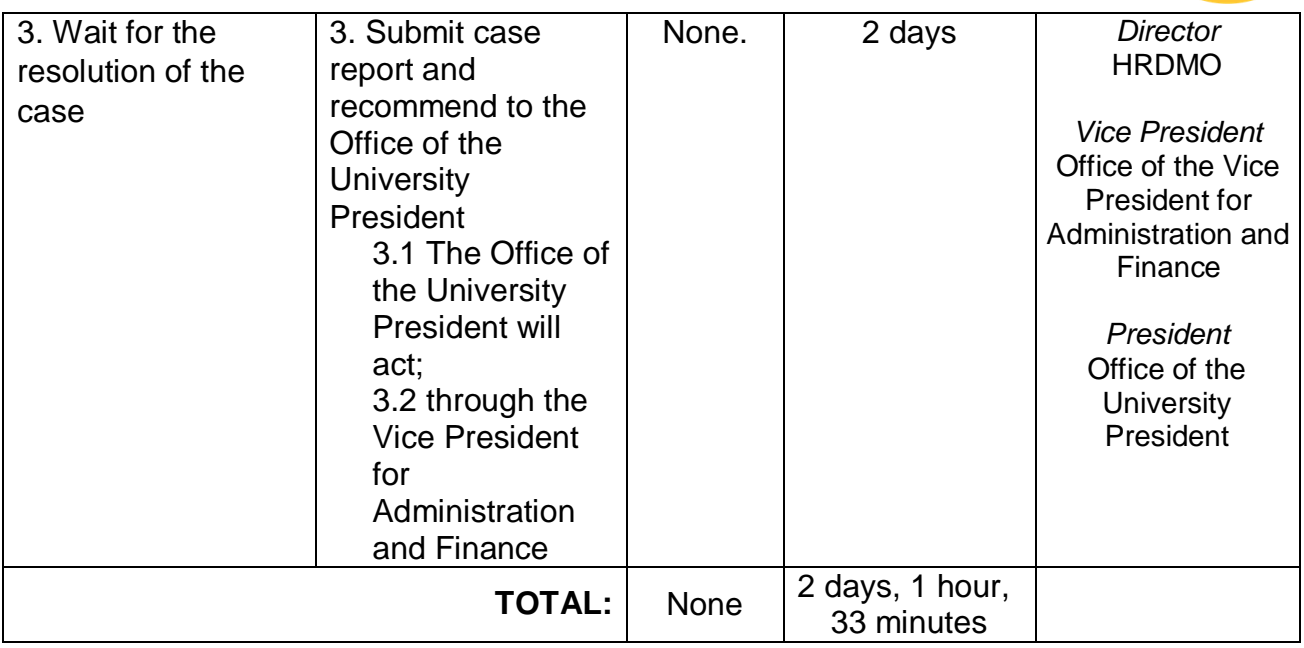

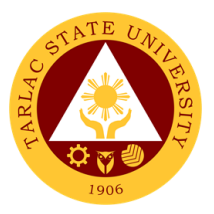

# **Training and Organizational Development Unit**

**Internal Services**

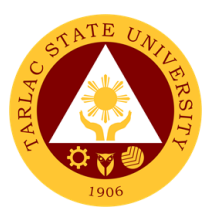

# **1. Employee Counseling**

The service allows the employees to seek help and assistance from competent professionals to resolve personal, social, and career concerns that may be adversely affecting their well-being.

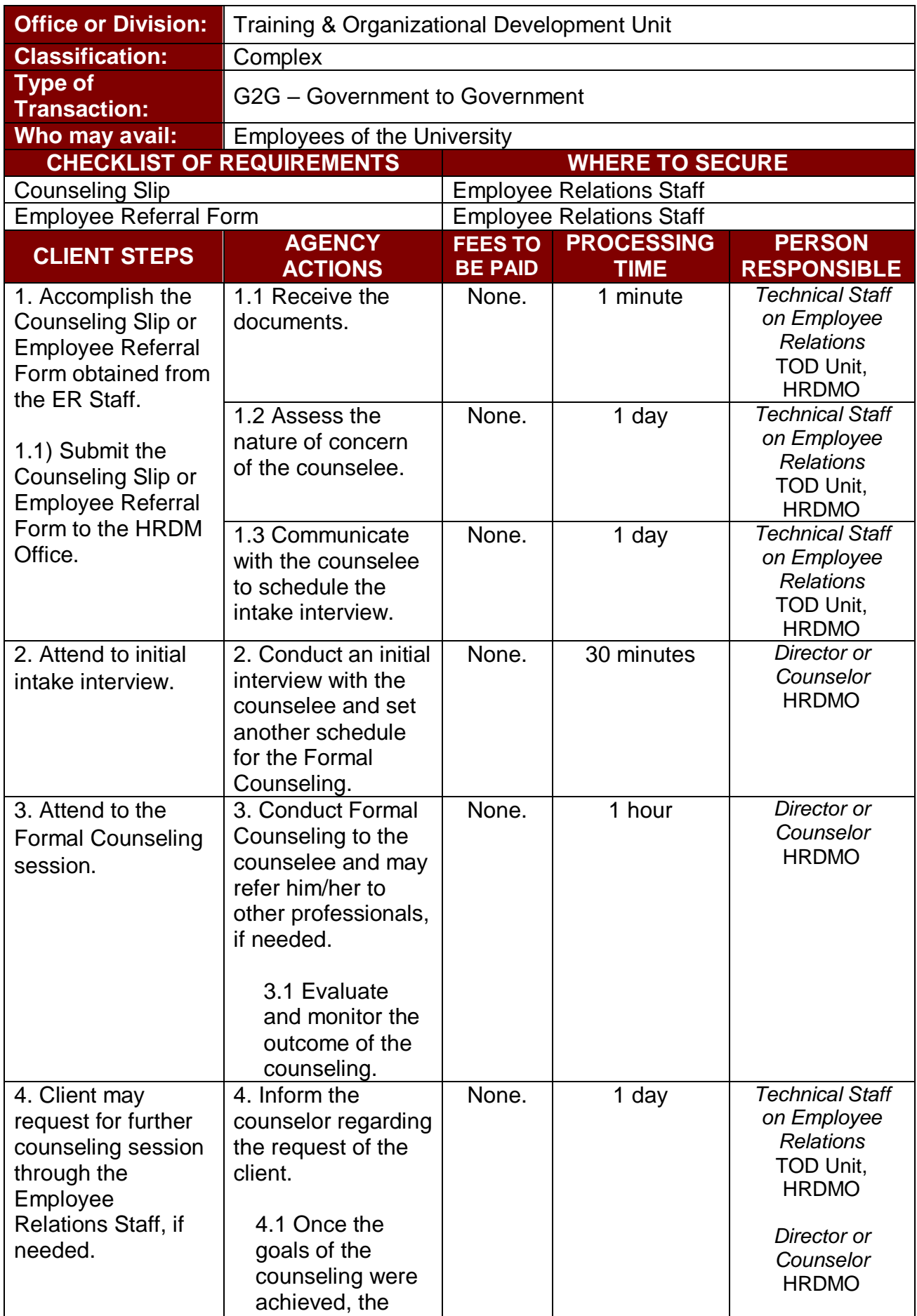

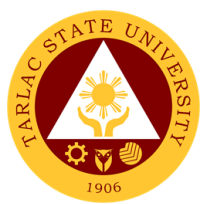

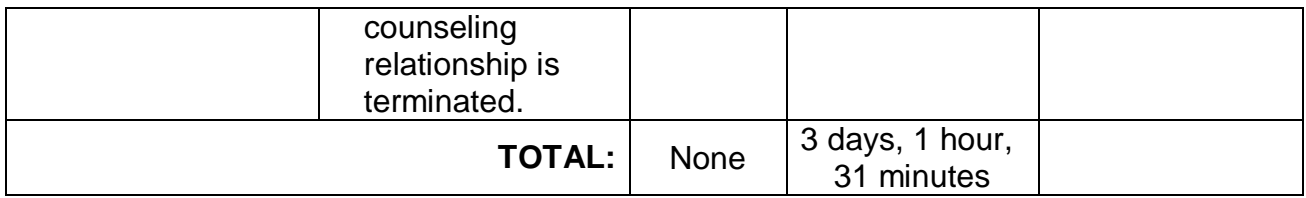

# **2. Exit Interview Form Accomplishment**

This service allows outgoing employees of the University to provide constructive and honest feedback that may help the institution to identify strengths and improve its weaknesses.

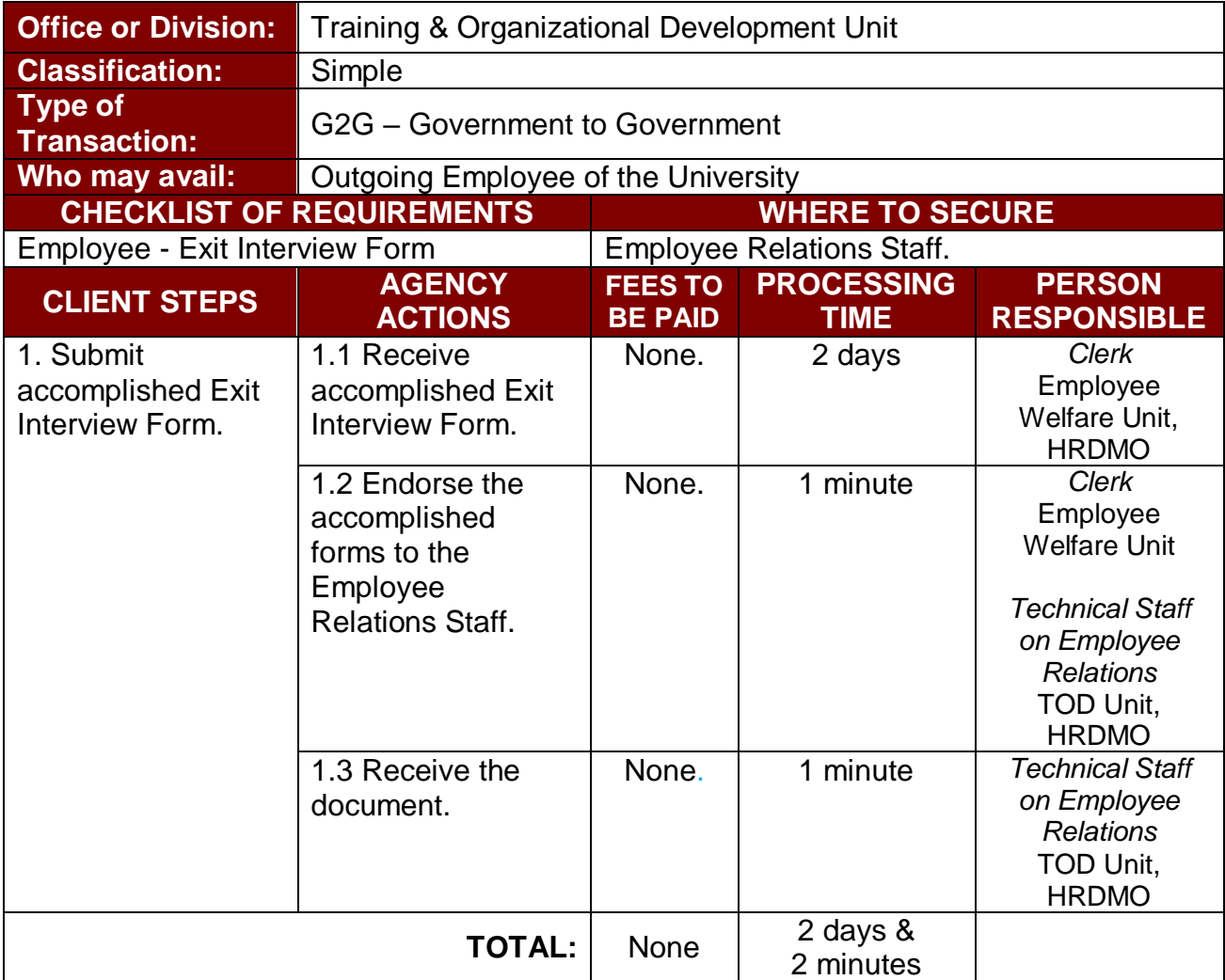

#### **3. Issuance of Certificate of Compliance**

The service provides a documentary requirement for the processing of Travel Expenses Voucher and liquidation of Cash Advance for the employees who attended external training or seminar.

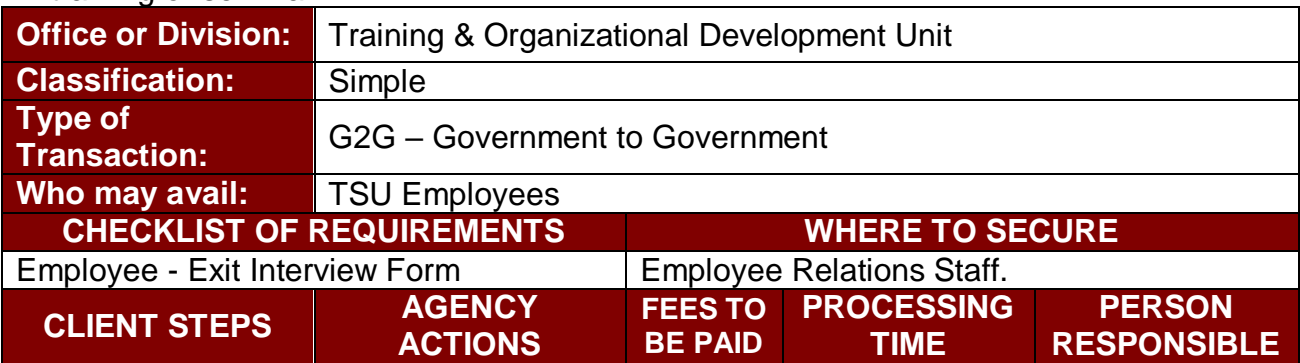

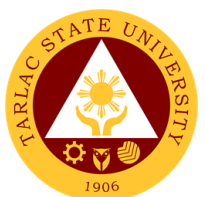

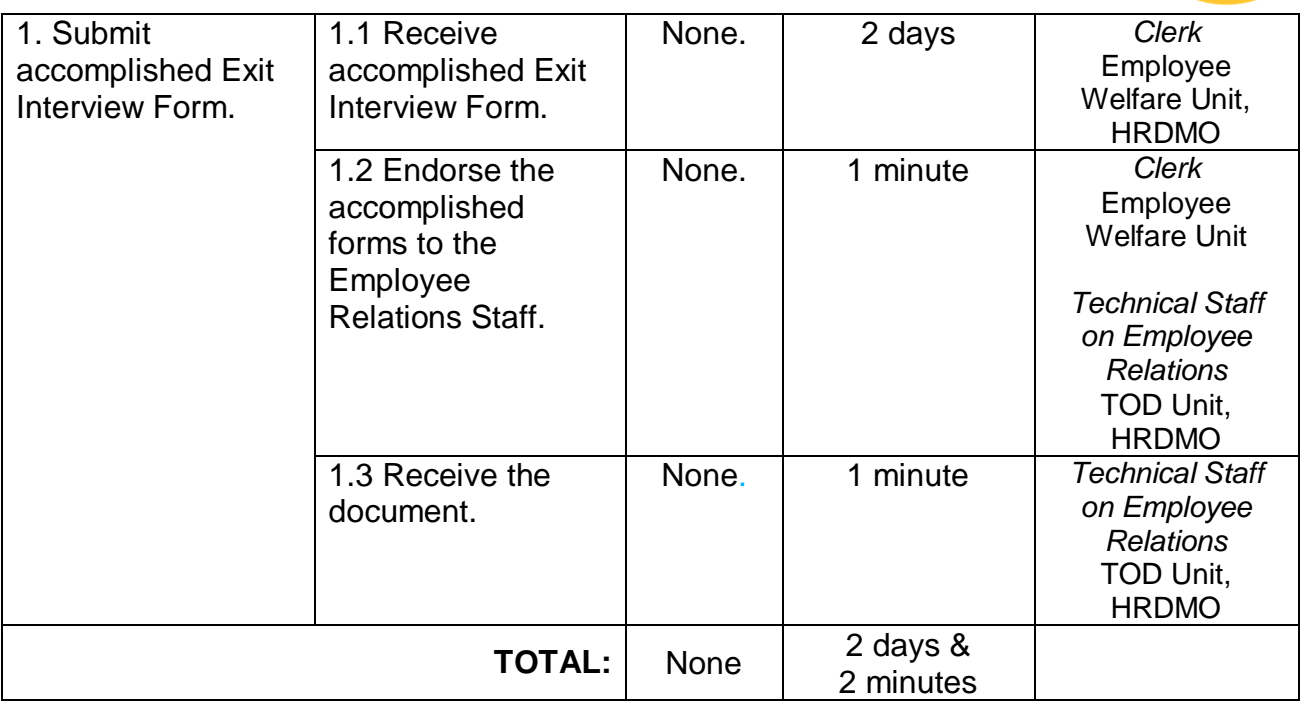

### **4. New Employee Online Orientation**

The service aims to welcome the newly hired/newly appointed employees of the university and provide then an overview on the TSU's mission, vision, organizational structure, policies and procedures, and other employment details.

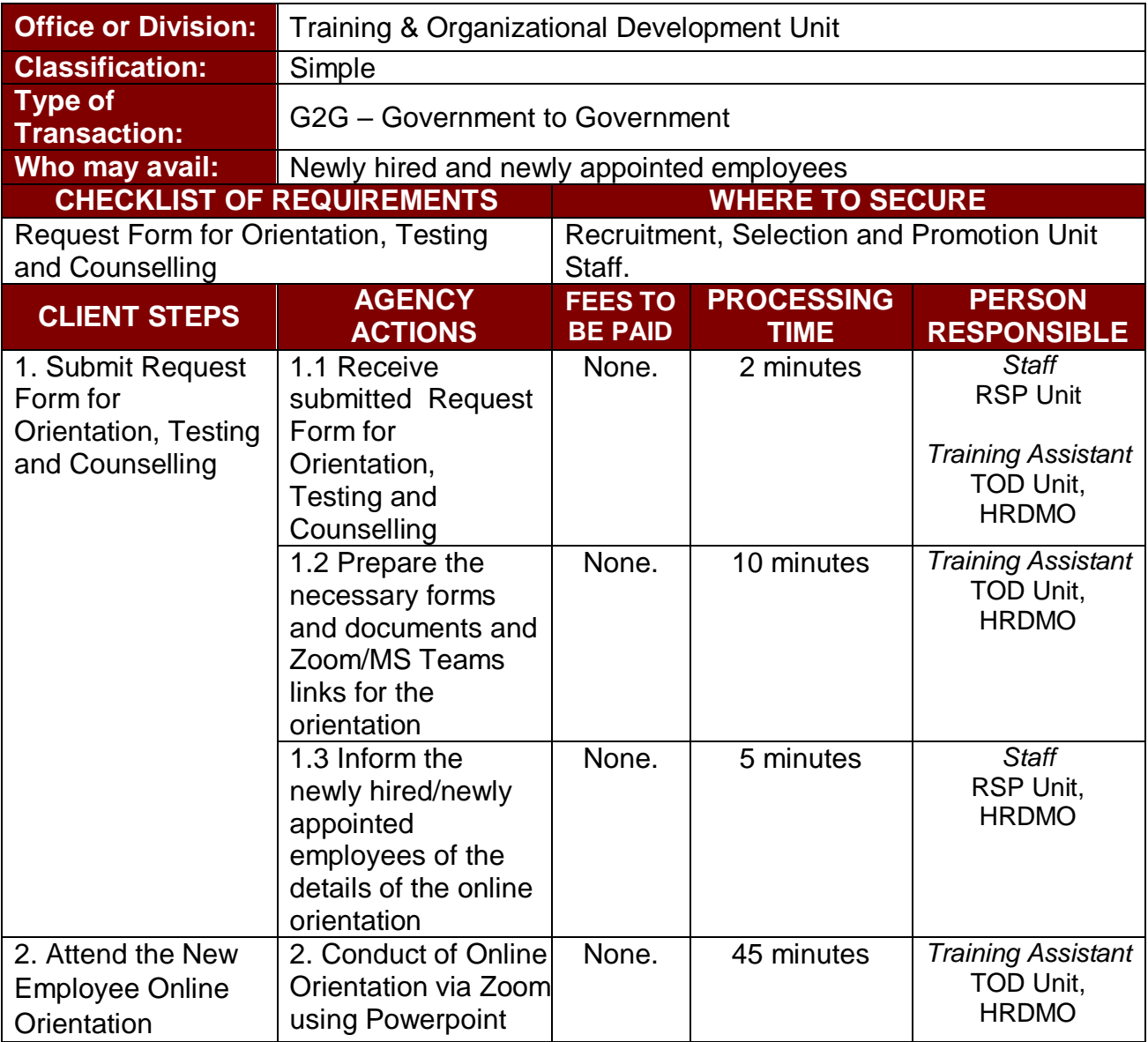

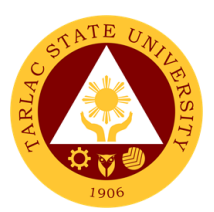

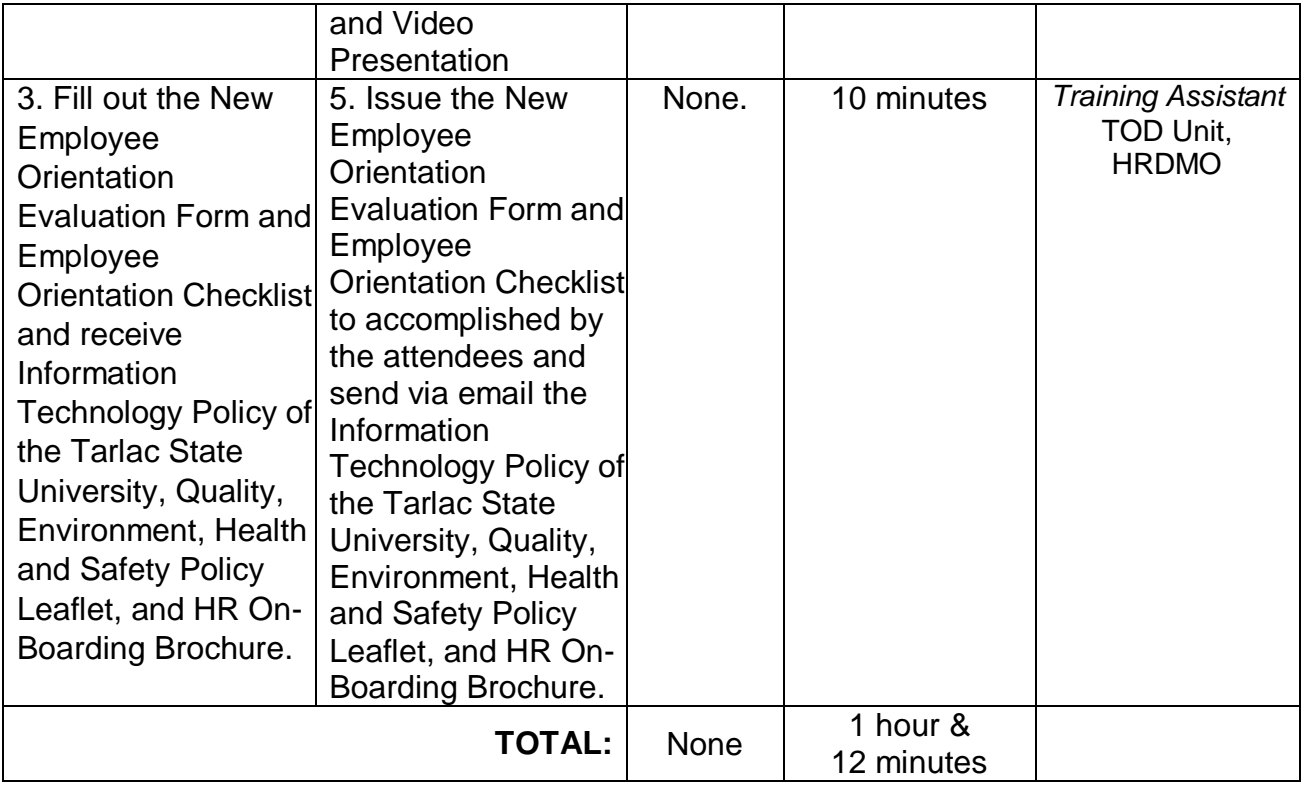

### **5. Processing of Other Scholarship Requests**

This service helps the employee-scholars to monitor the status of their requests from the Faculty Scholarship Committee through the HRDM Office.

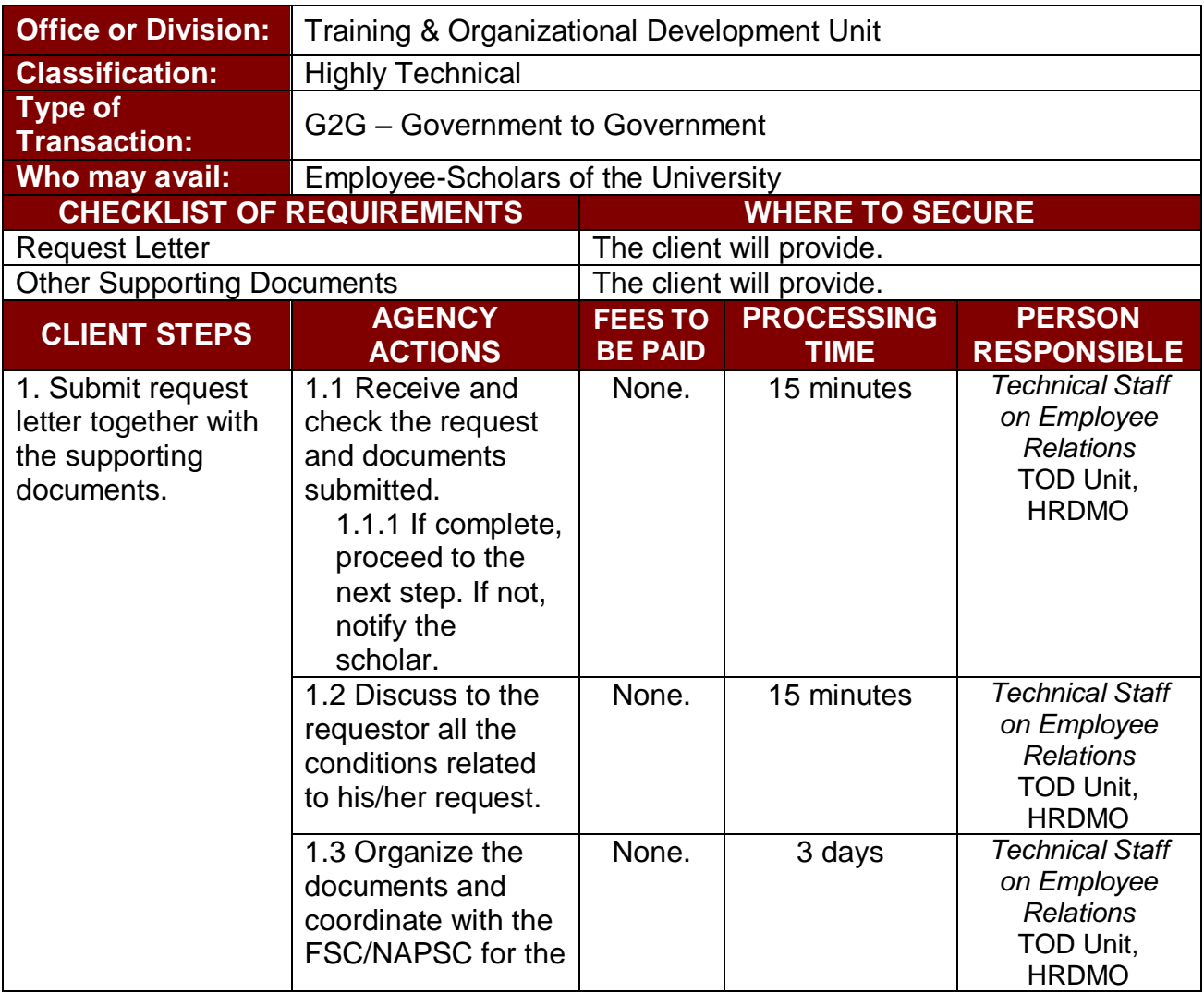

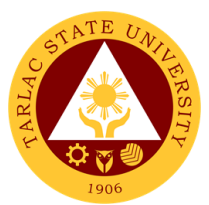

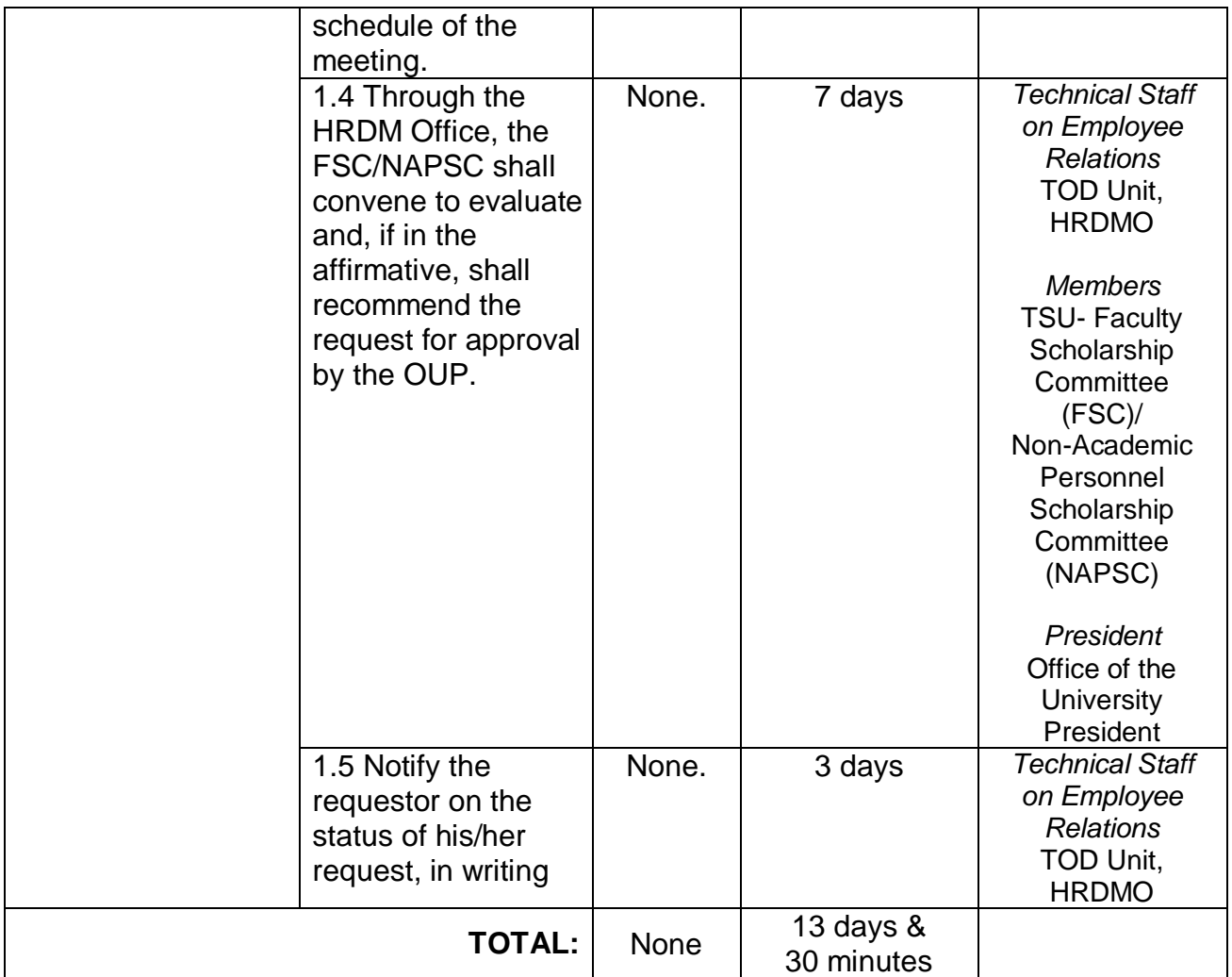

### **6. Request for Training or Seminar (Face-to-Face Training)**

The service allows other offices/department of the university to organize and facilitate training or seminar for TSU employees.

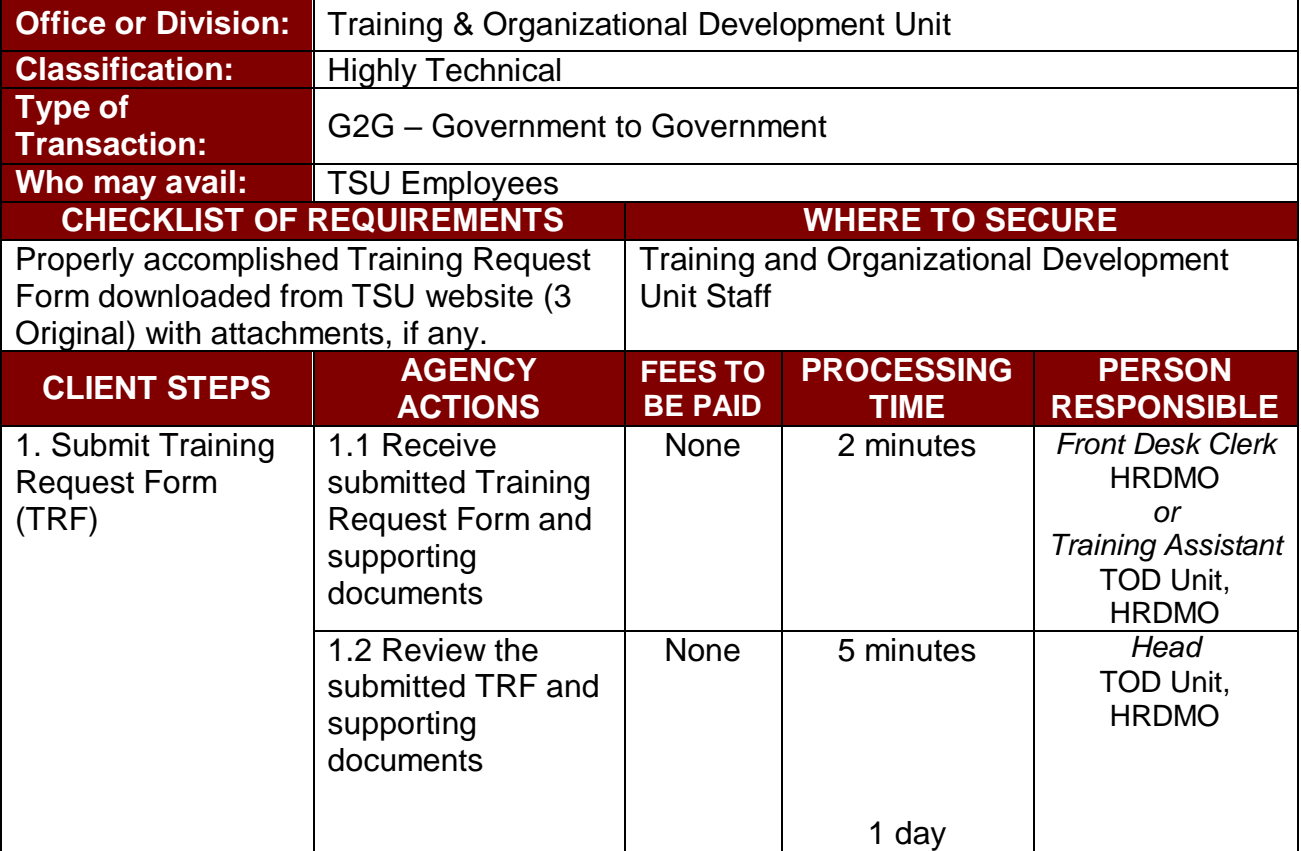

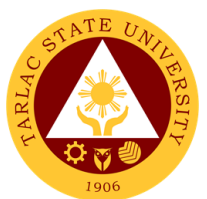

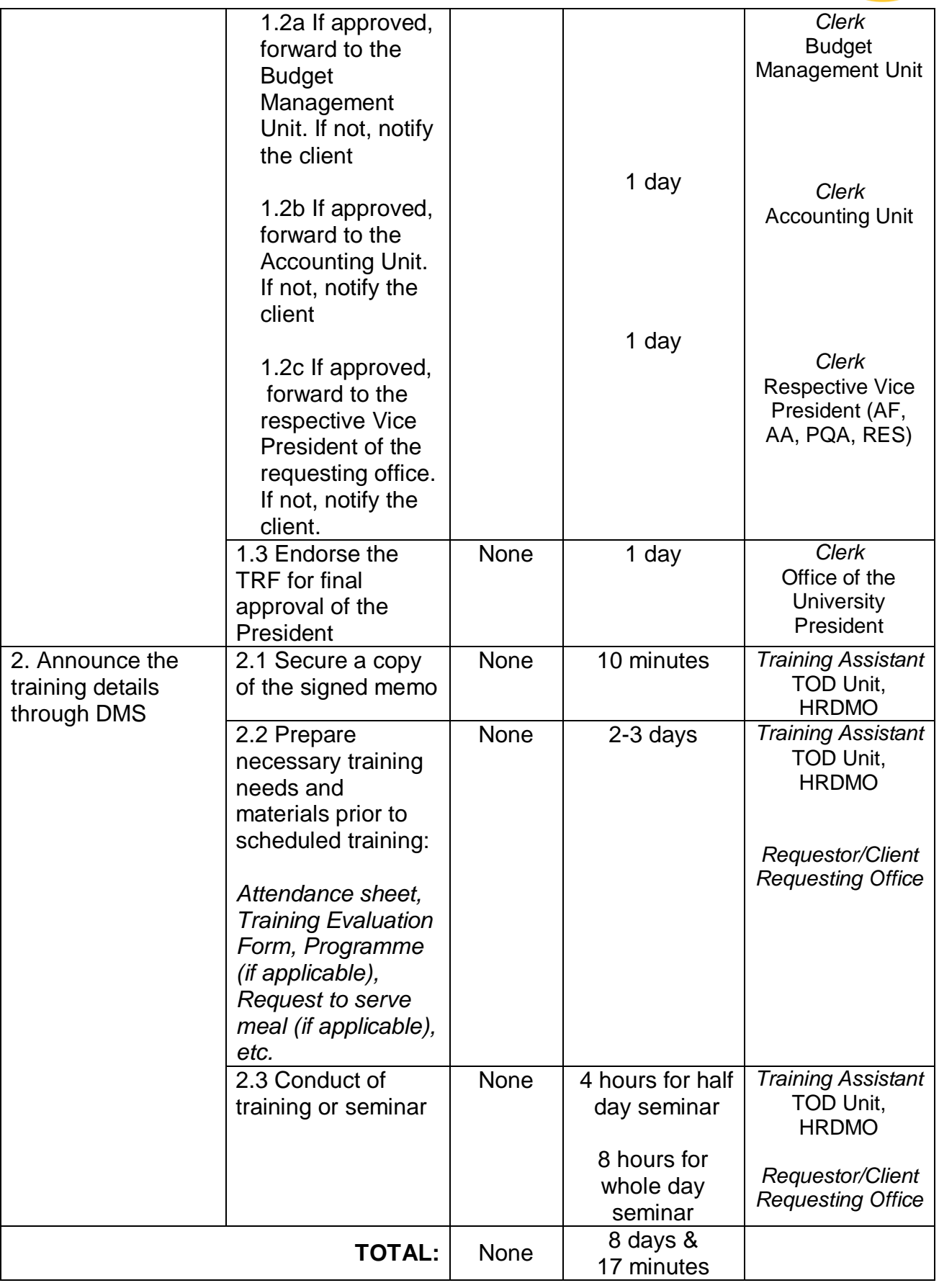

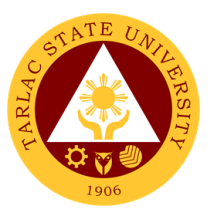

### **7. Request for Training or Seminar (Free Online Trainings)**

The service allows other offices/department of the university to organize and facilitate training or seminar for TSU employees.

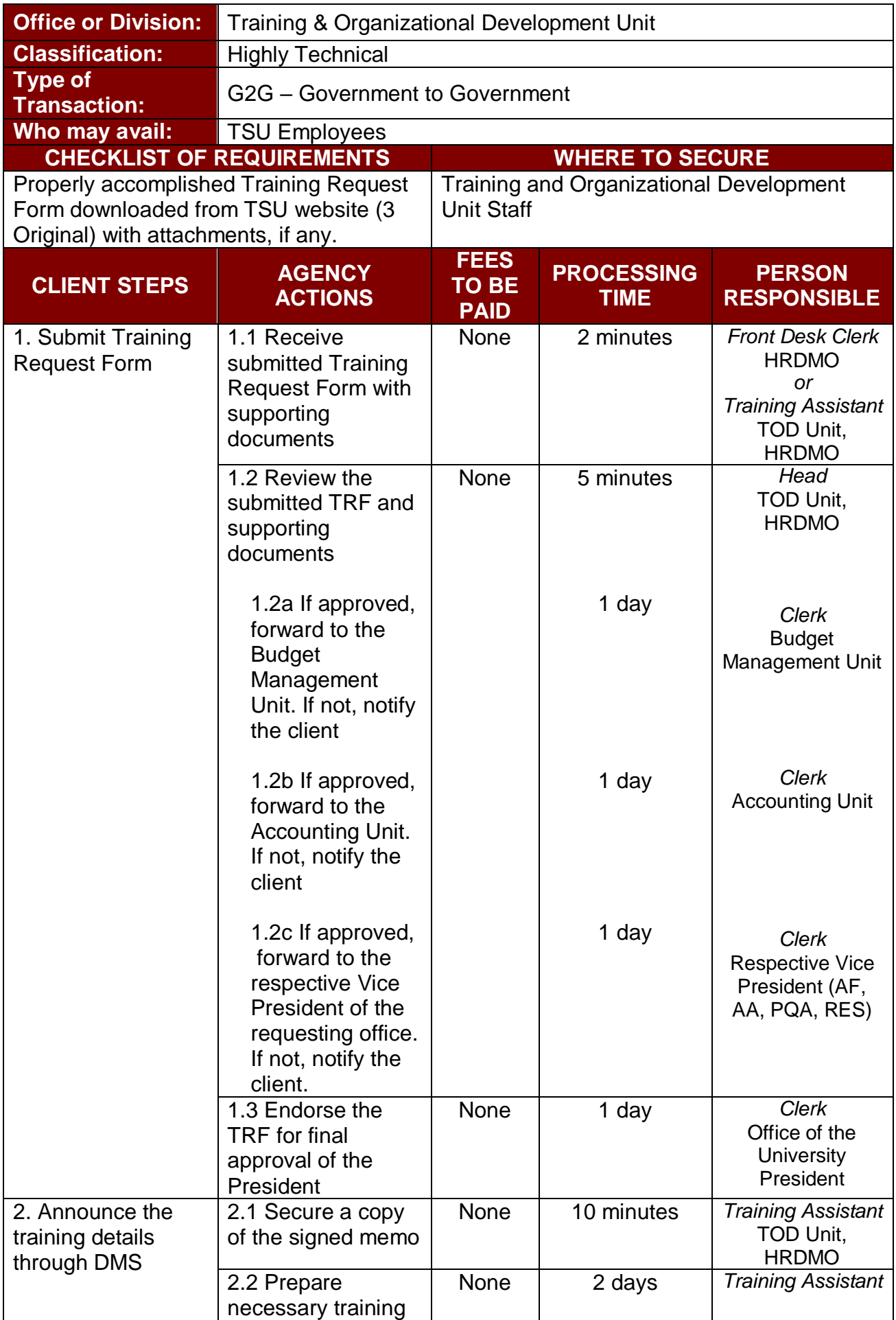

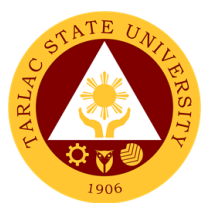

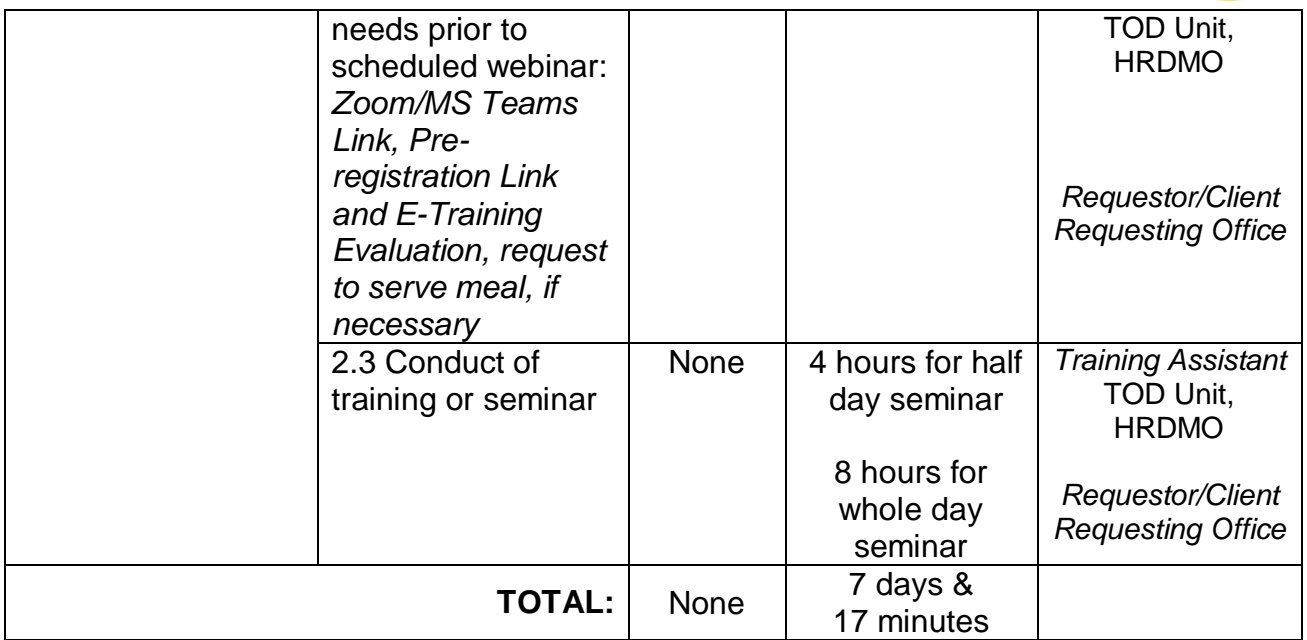

### **8. Reinstatement from Study Leave**

This service allows the employee-scholars to reinstate and resume to their duty after finishing the degree they took during their availed study leave.

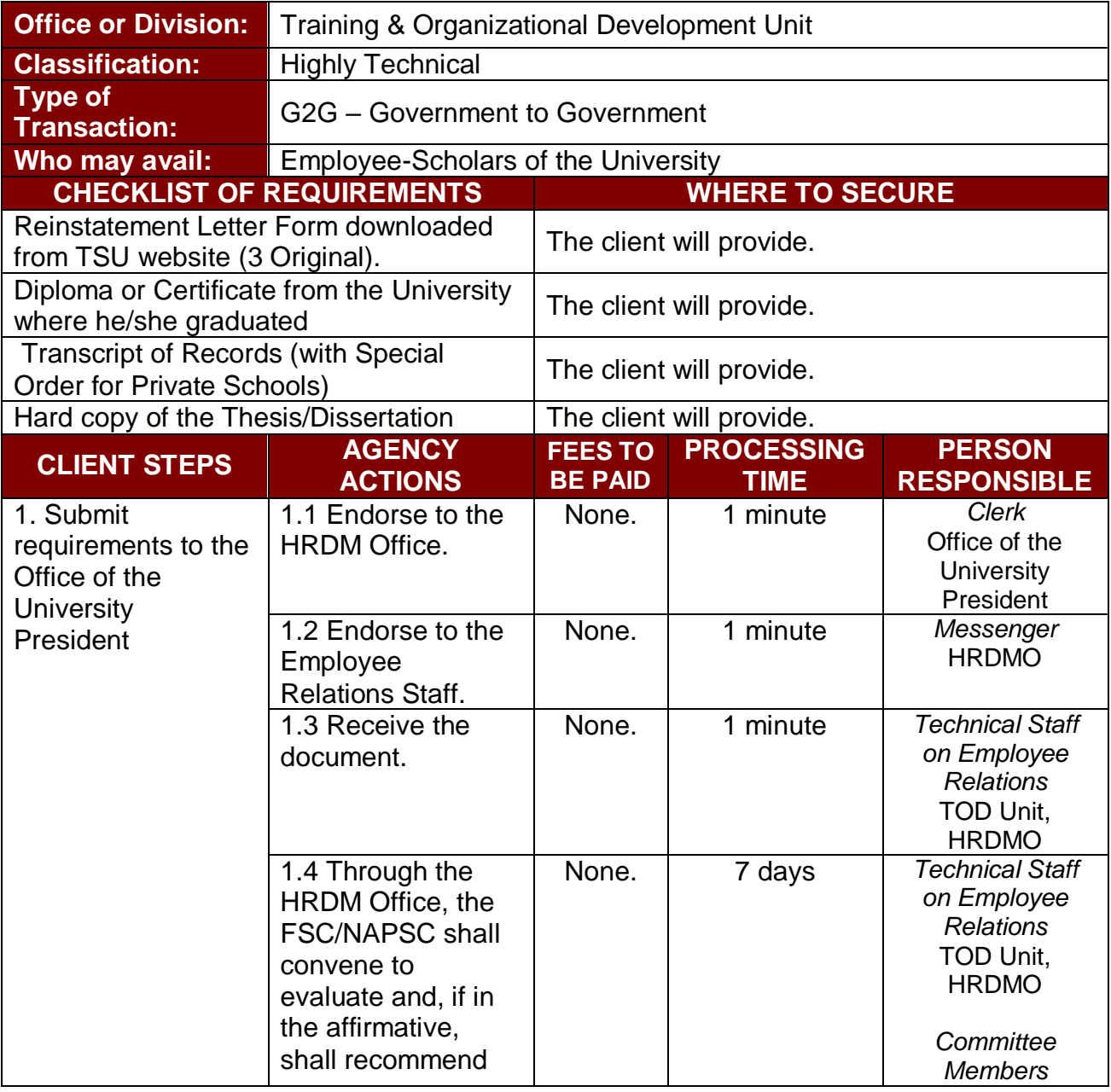

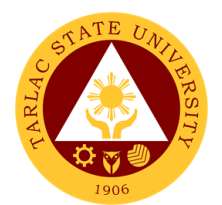

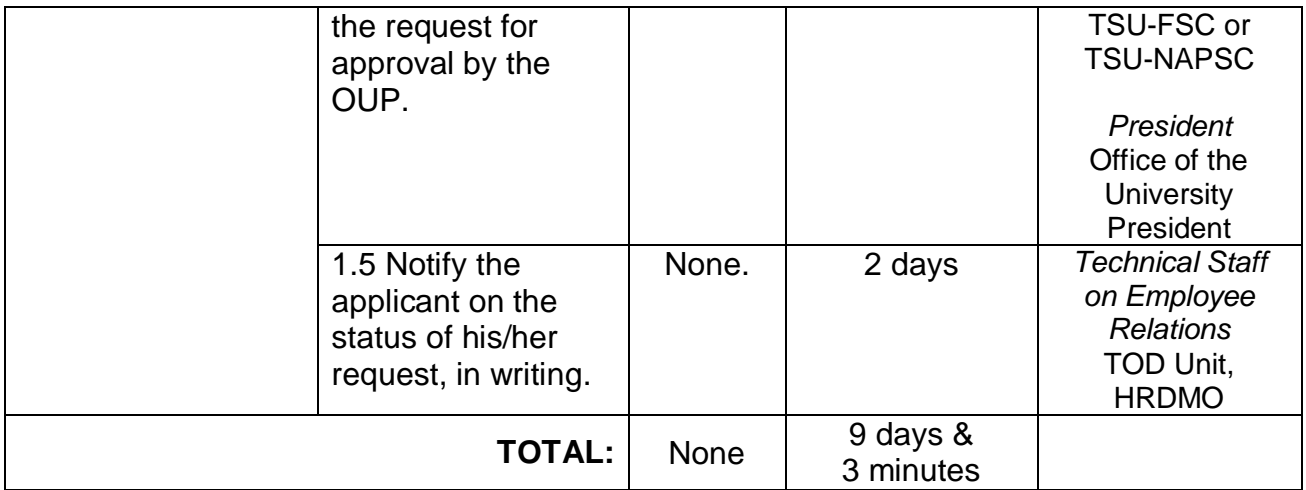

### **9. Request for Scholarship Extension**

This service allows the employee-scholars who cannot complete their degree within the period stipulated in their scholarship contract to request for one (1) semester extension with/without pay and with/without stipend to continue studying in their respective Universities.

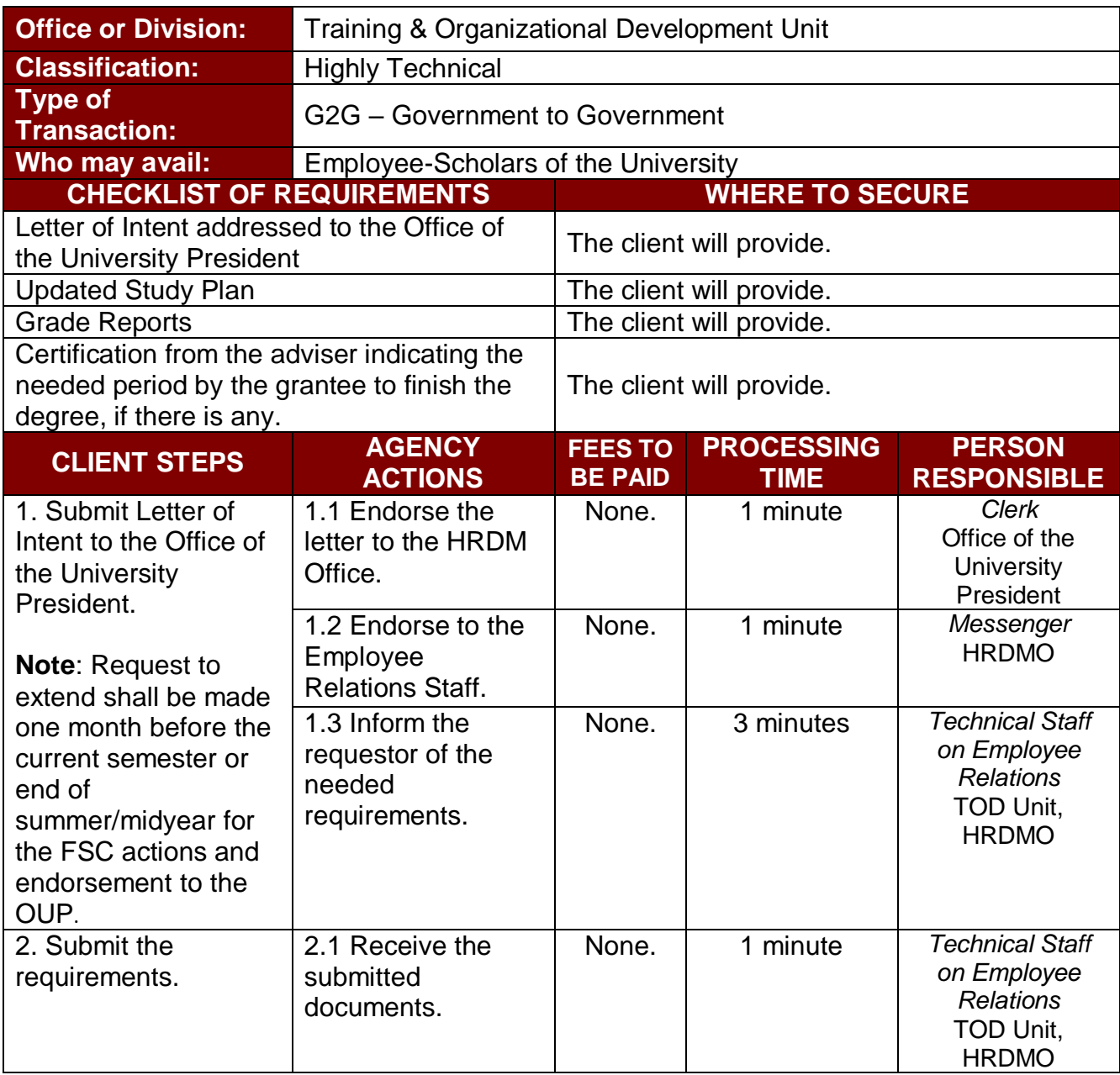

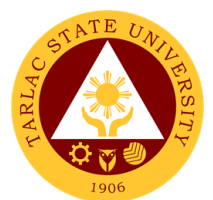

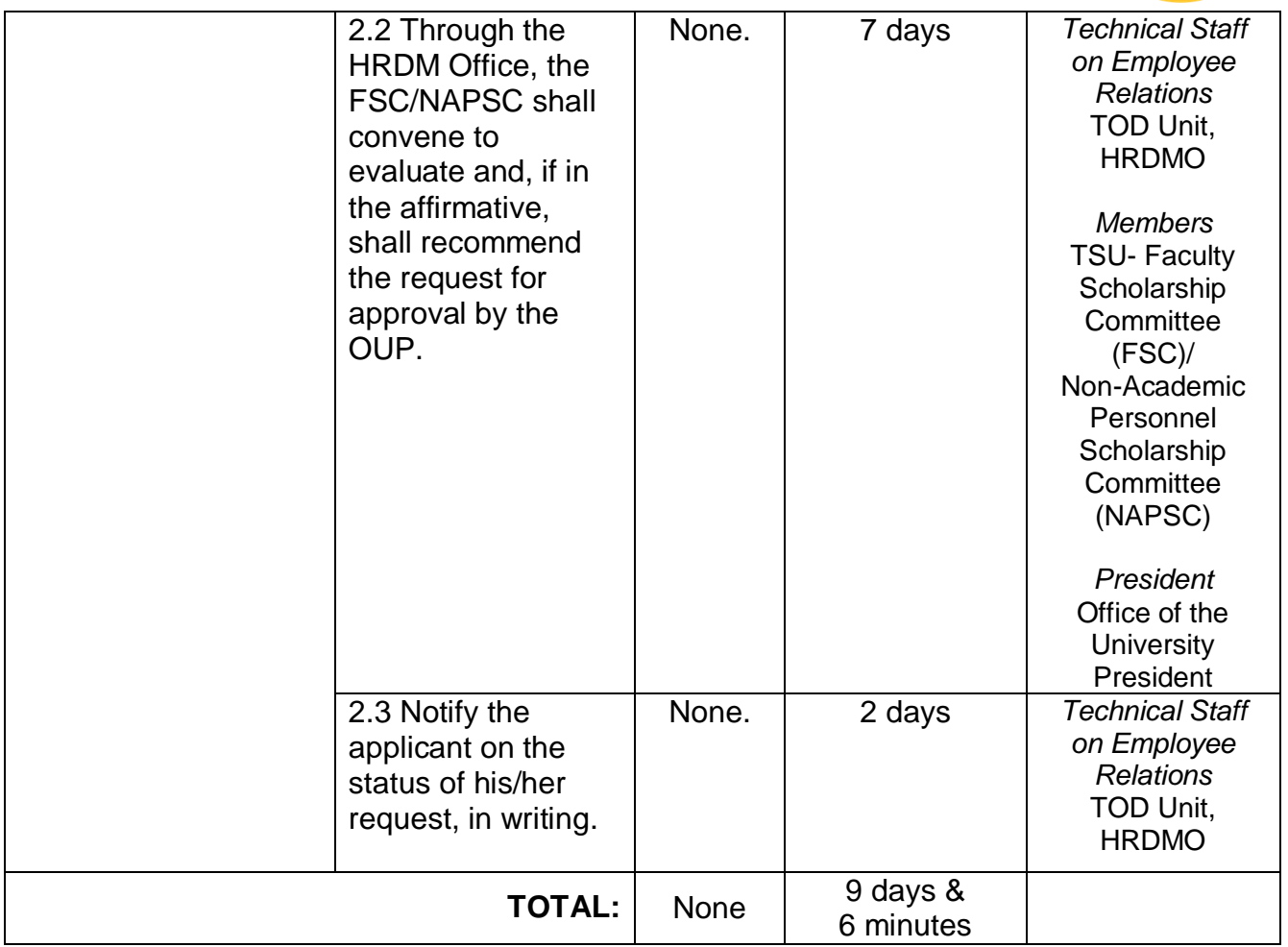

#### **10. Sending of Participants to Outside Trainings/Seminar (For Face-to-Face Trainings)**

This service gives TSU employees opportunities to attend to trainings and seminars offered and organized by training providers outside the University for personal and professional development.

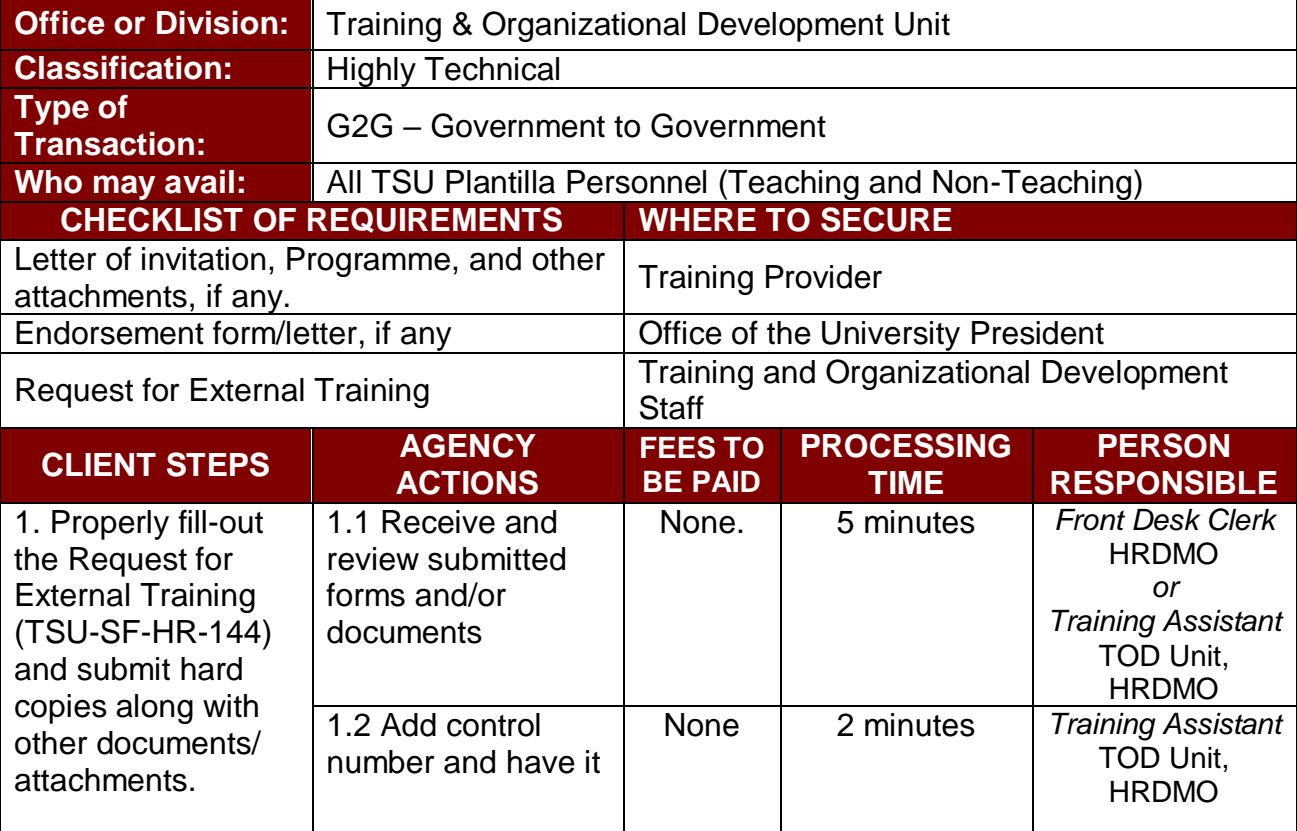

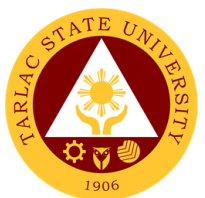

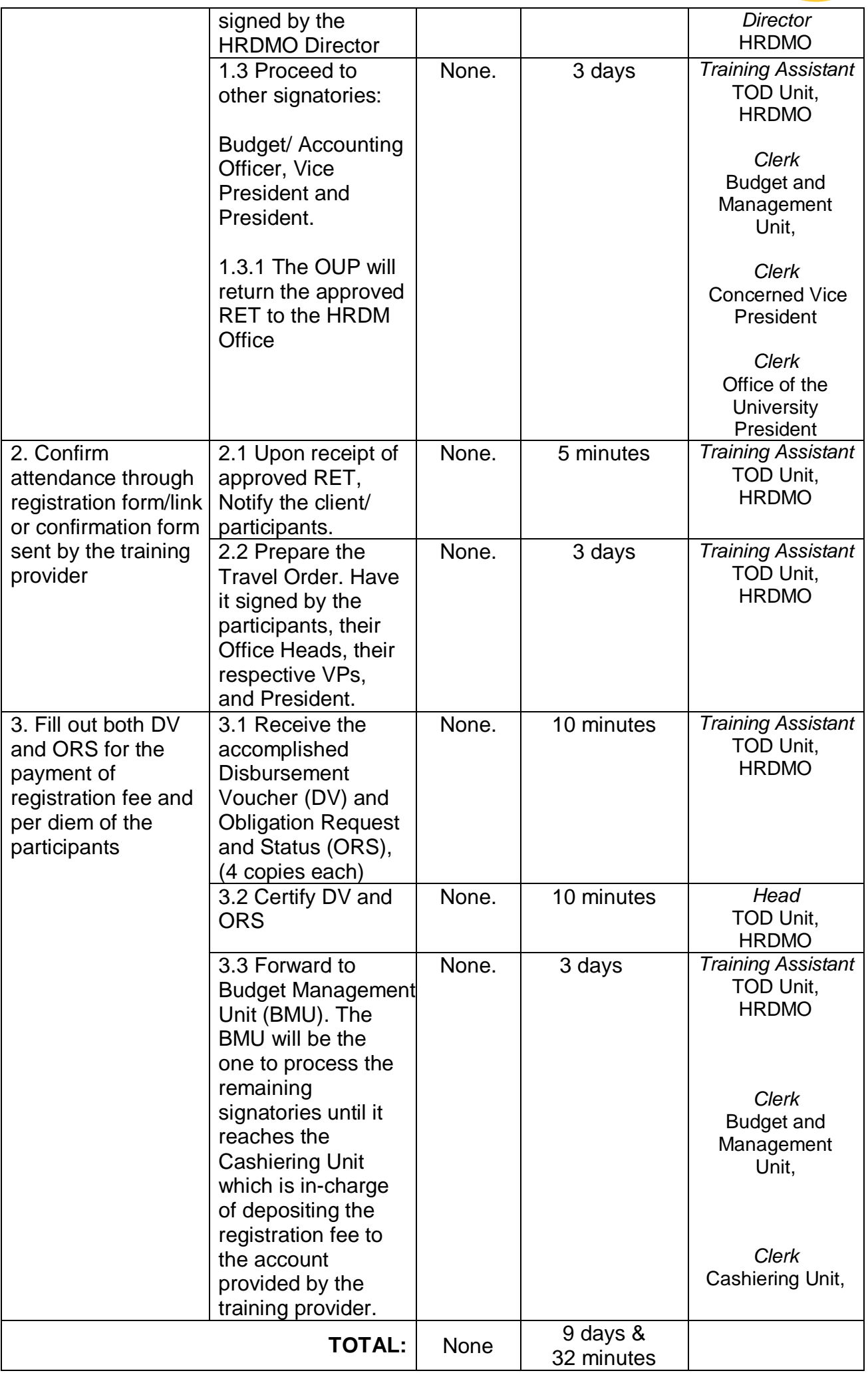

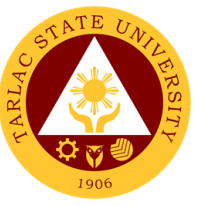

#### **11. Sending of Participants to Outside Trainings/Seminar (For Webinars with Registration Fee)**

This service gives TSU employees opportunities to attend to trainings and seminars offered and organized by training providers outside the University for personal and professional development.

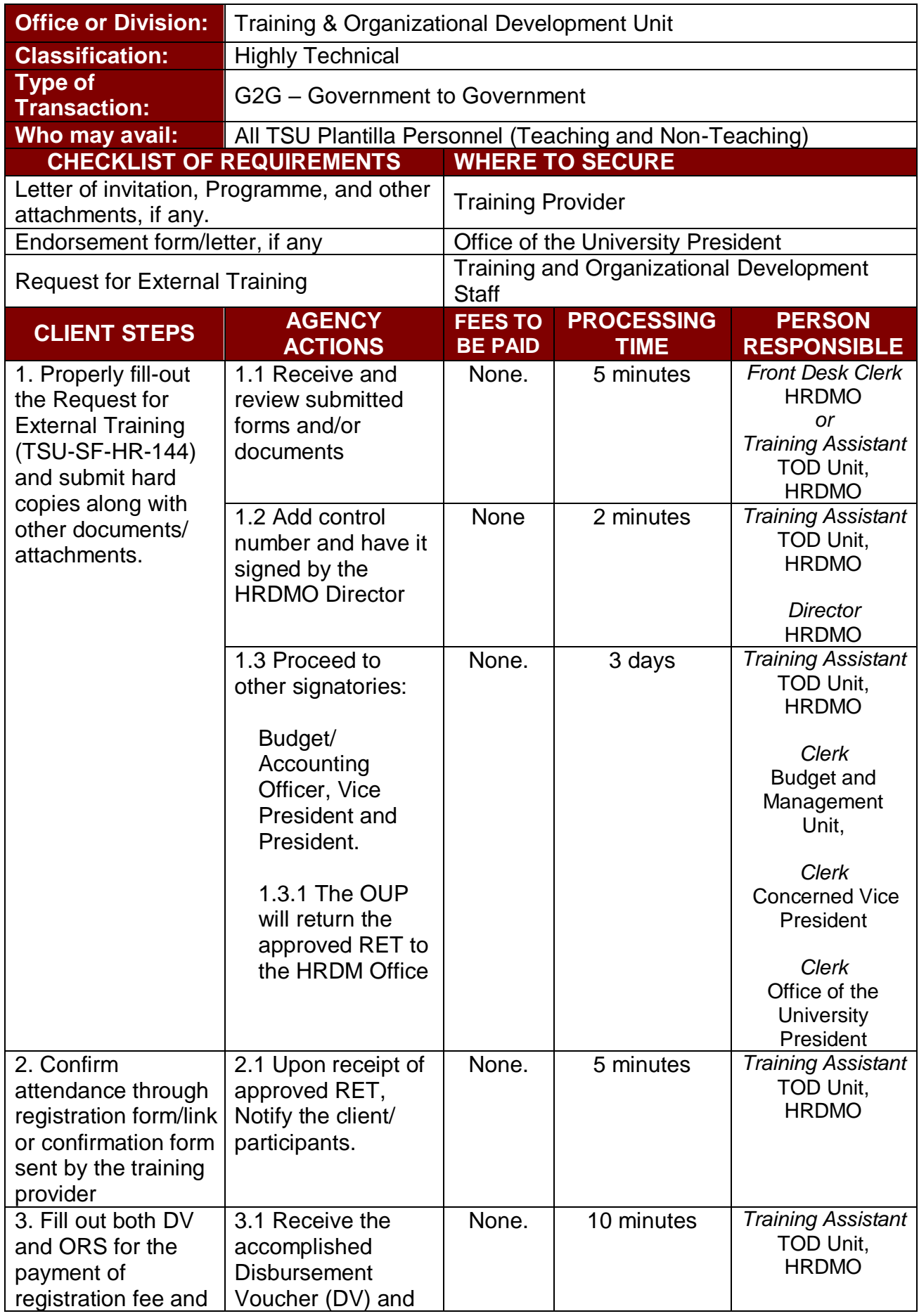

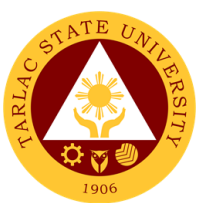

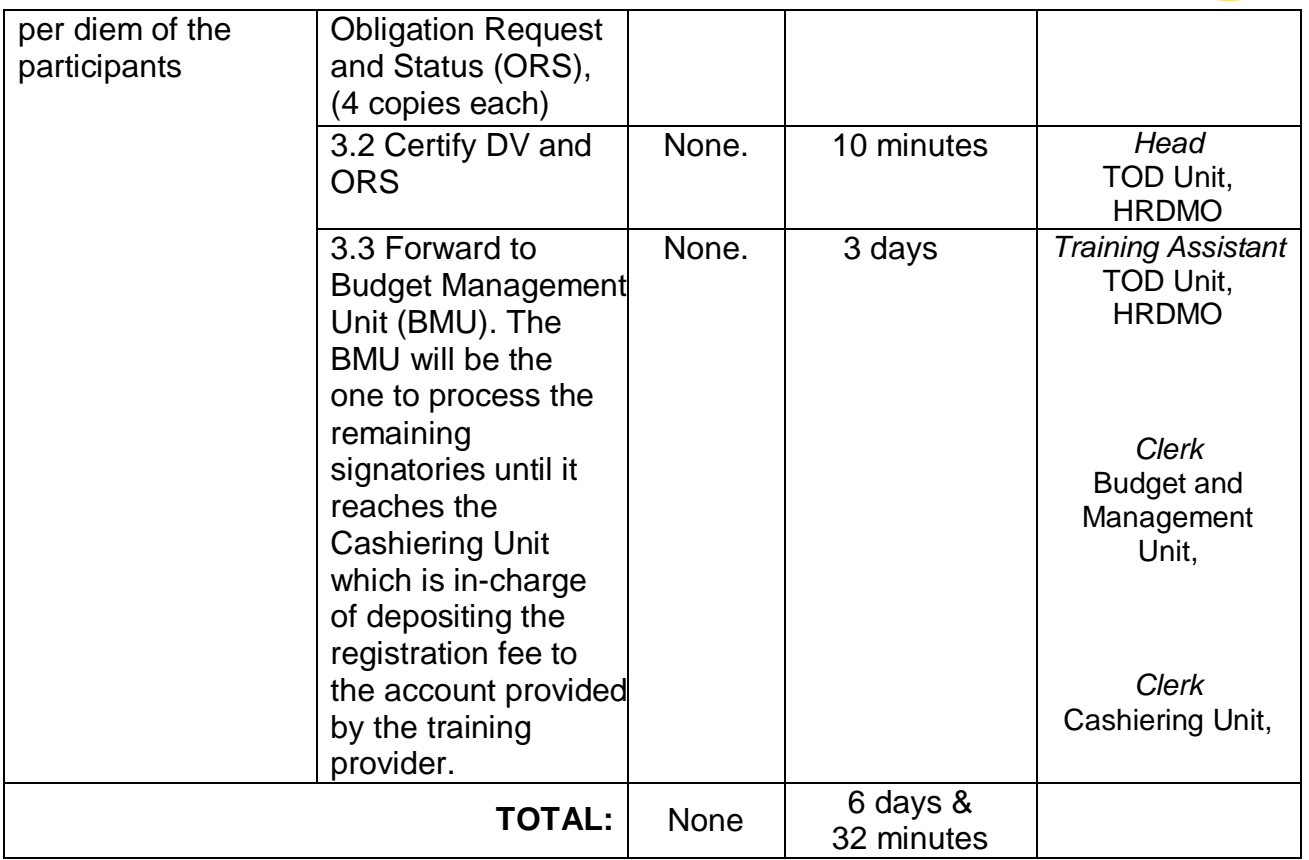

### **12. Sending of Participants for External Trainings (Free Webinars)**

This service gives TSU employees opportunities to attend to trainings and seminars offered and organized by training providers outside the University for personal and professional development.

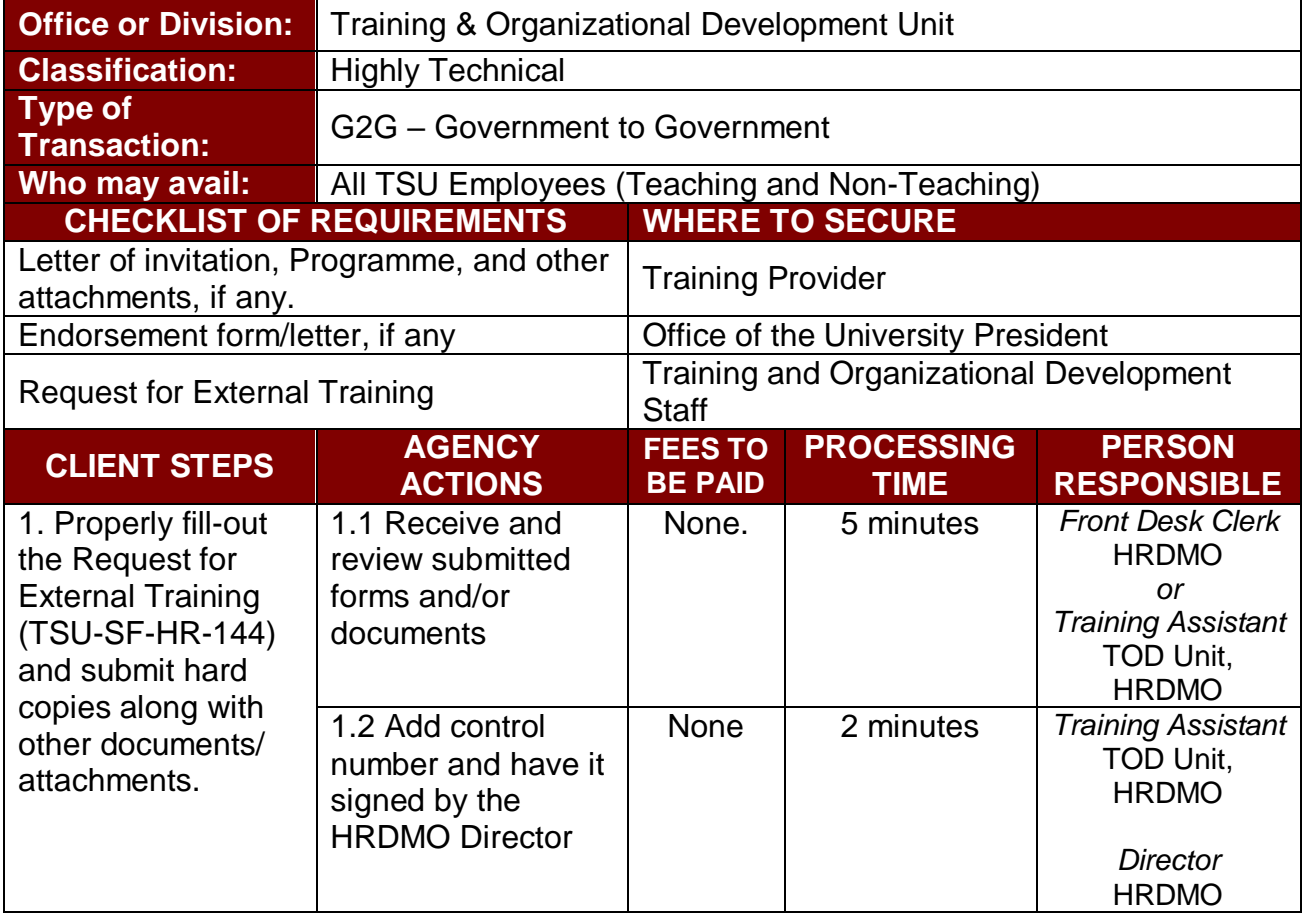
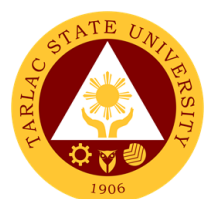

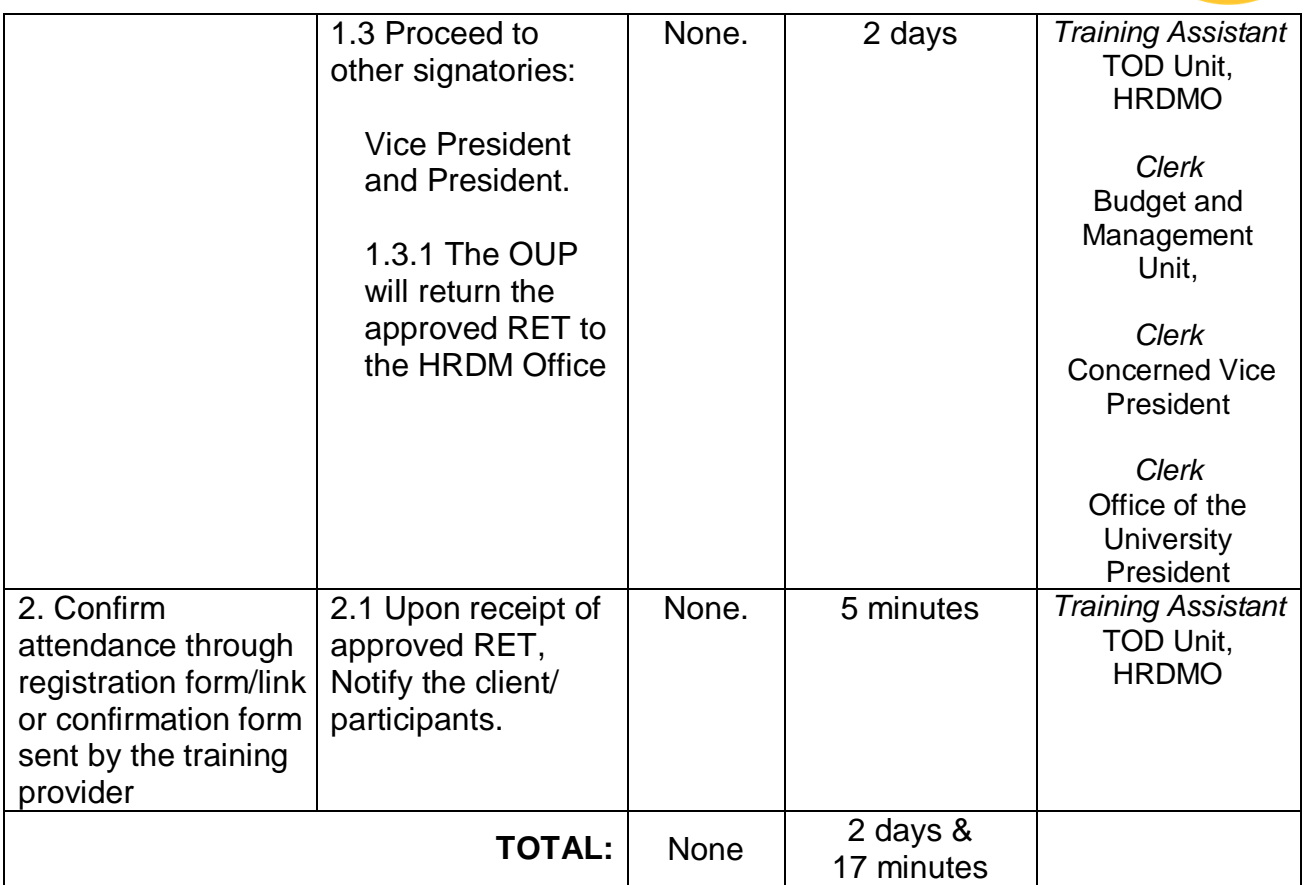

## **13. Scholarship Application**

This service provides opportunity for deserving faculty members and non-teaching personnel to pursue higher education.

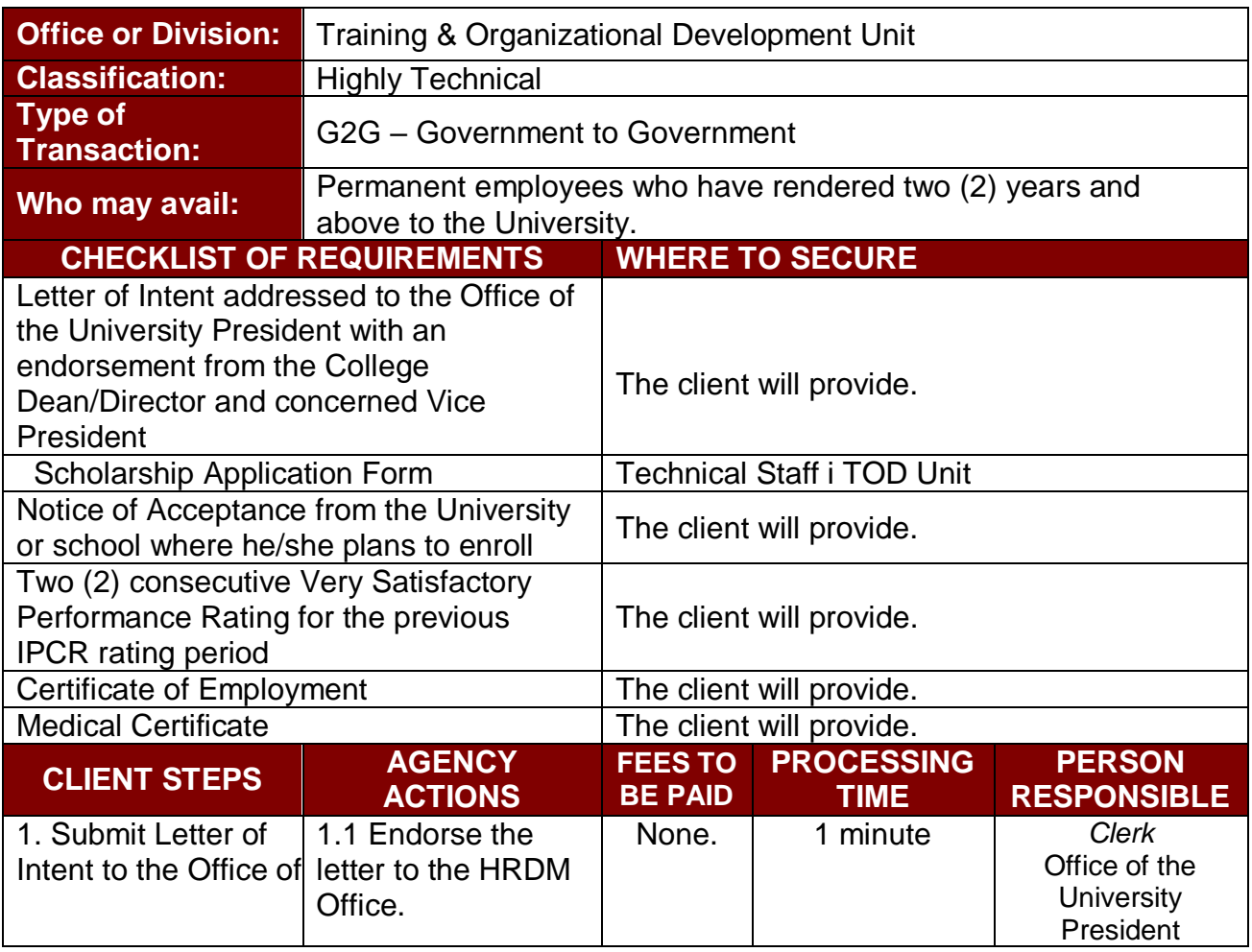

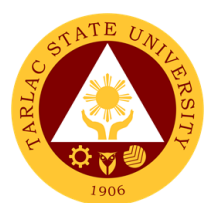

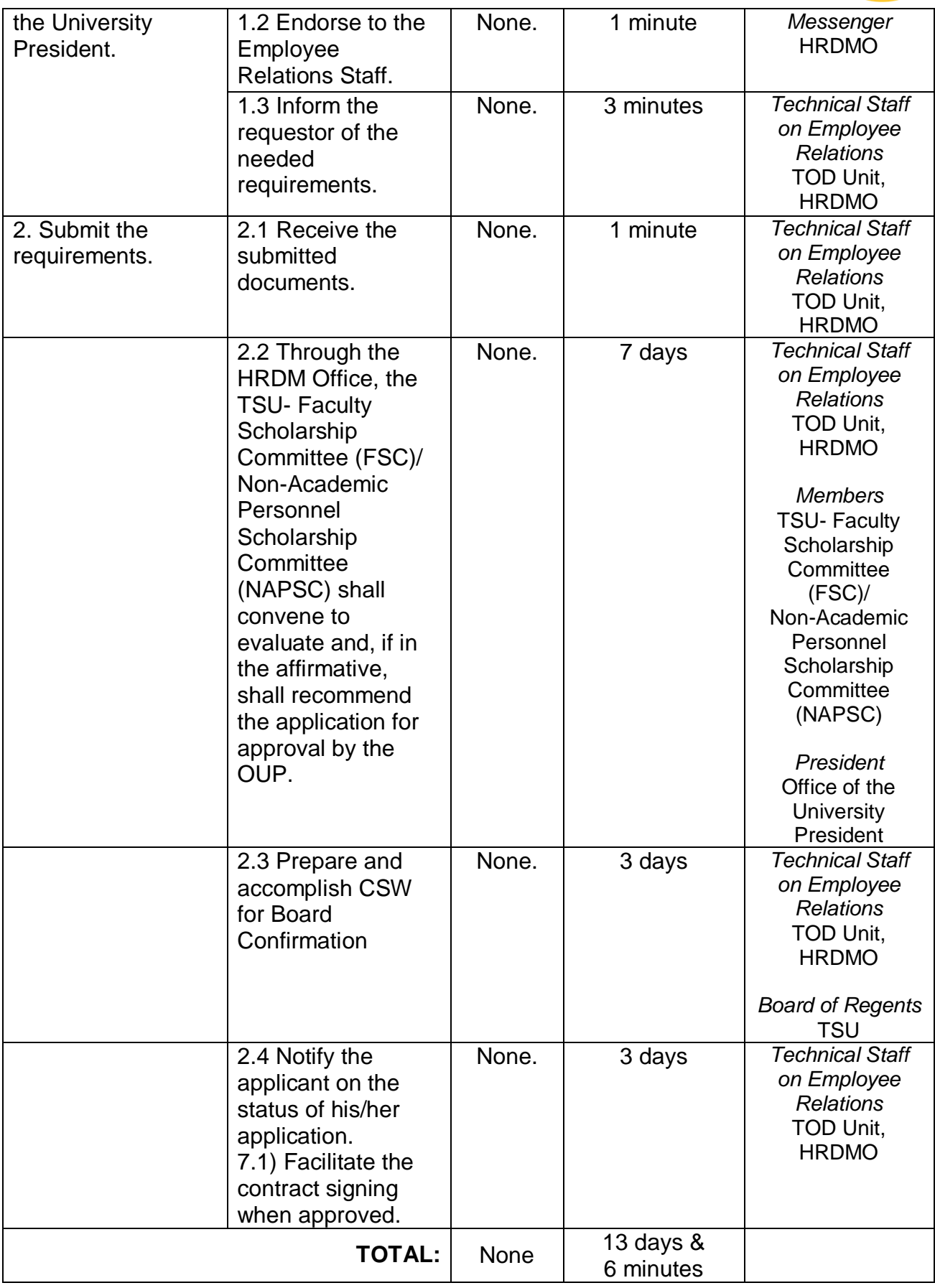

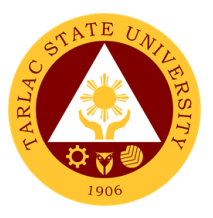

#### **14. Thesis/Dissertation Financial Assistance**

This service is intended to provide financial assistance to deserving faculty members and non-teaching staff as support for the process of completing their thesis/dissertation.

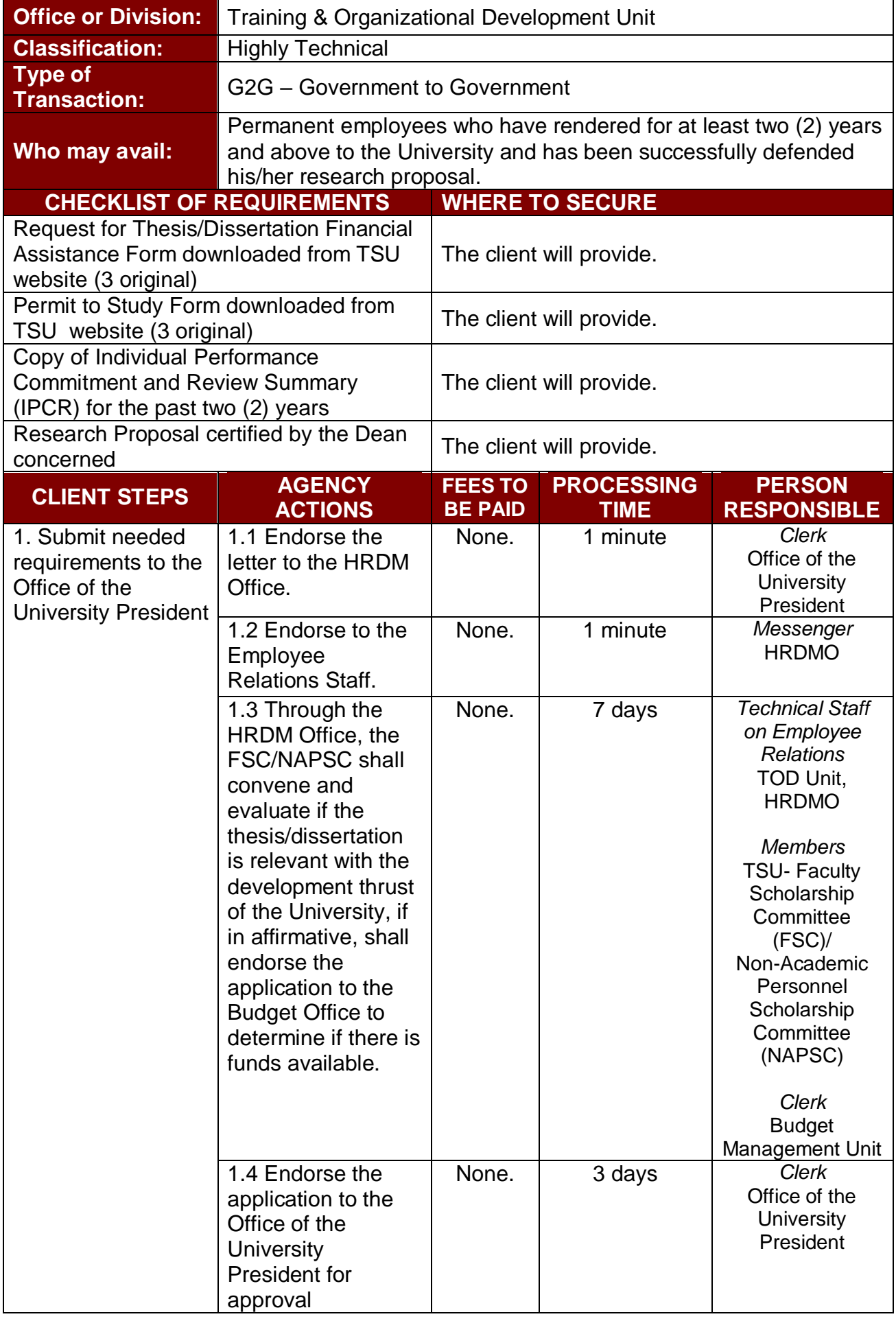

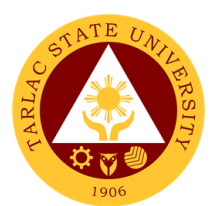

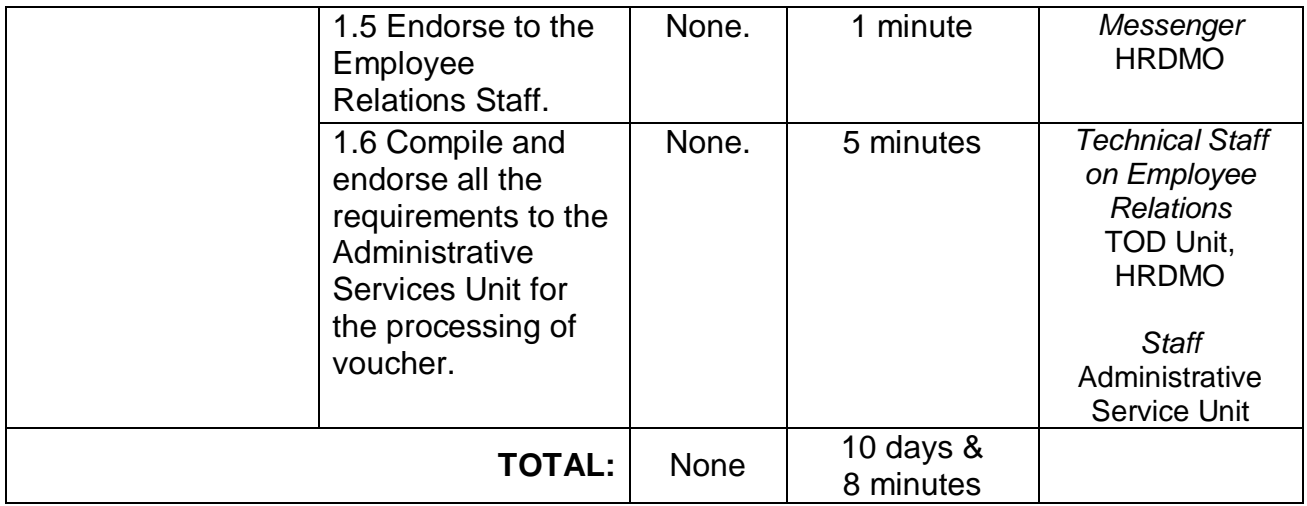

#### **15. Sabbatical Leave**

This service may be granted to members of the faculty to encourage study, investigation and research, book writing, extension service, consultancy volunteer work or rest to improve their competency for service to the University.

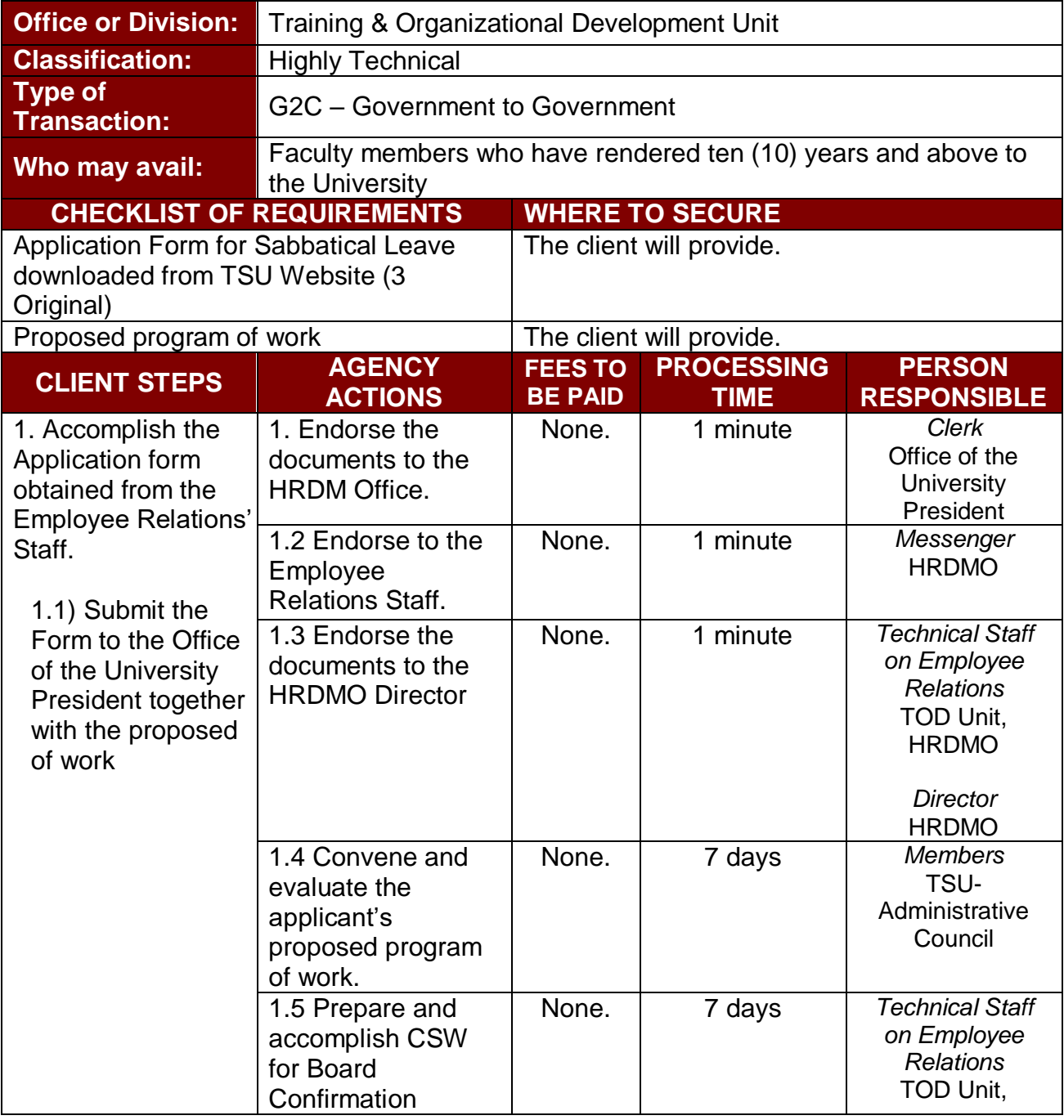

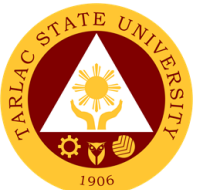

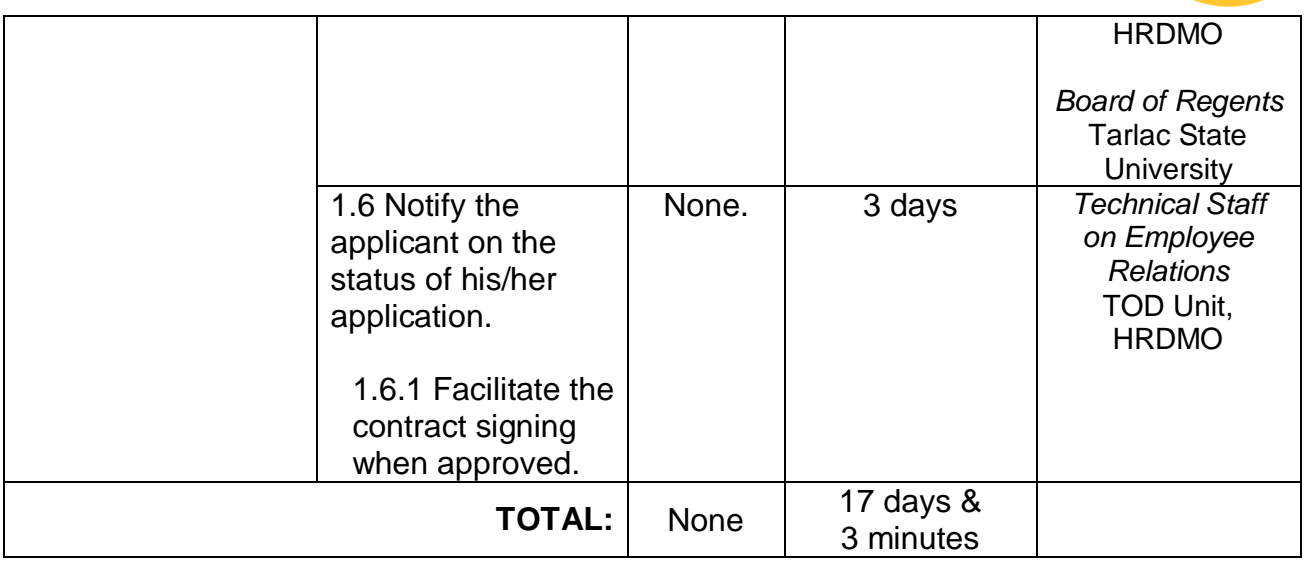

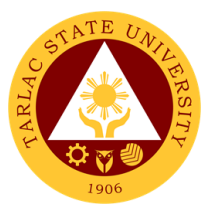

## **Administrative Services Unit**

**External/Internal Services**

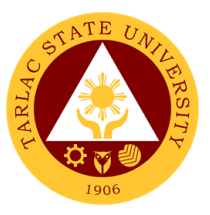

#### **1. Remittance Voucher Preparation Procedure for BIR**

This procedure applies to preparation of remittance voucher of withholding taxes of Permanent/Temporary/Contractual Employees, Job Orders, Lecturers and Part-timers.

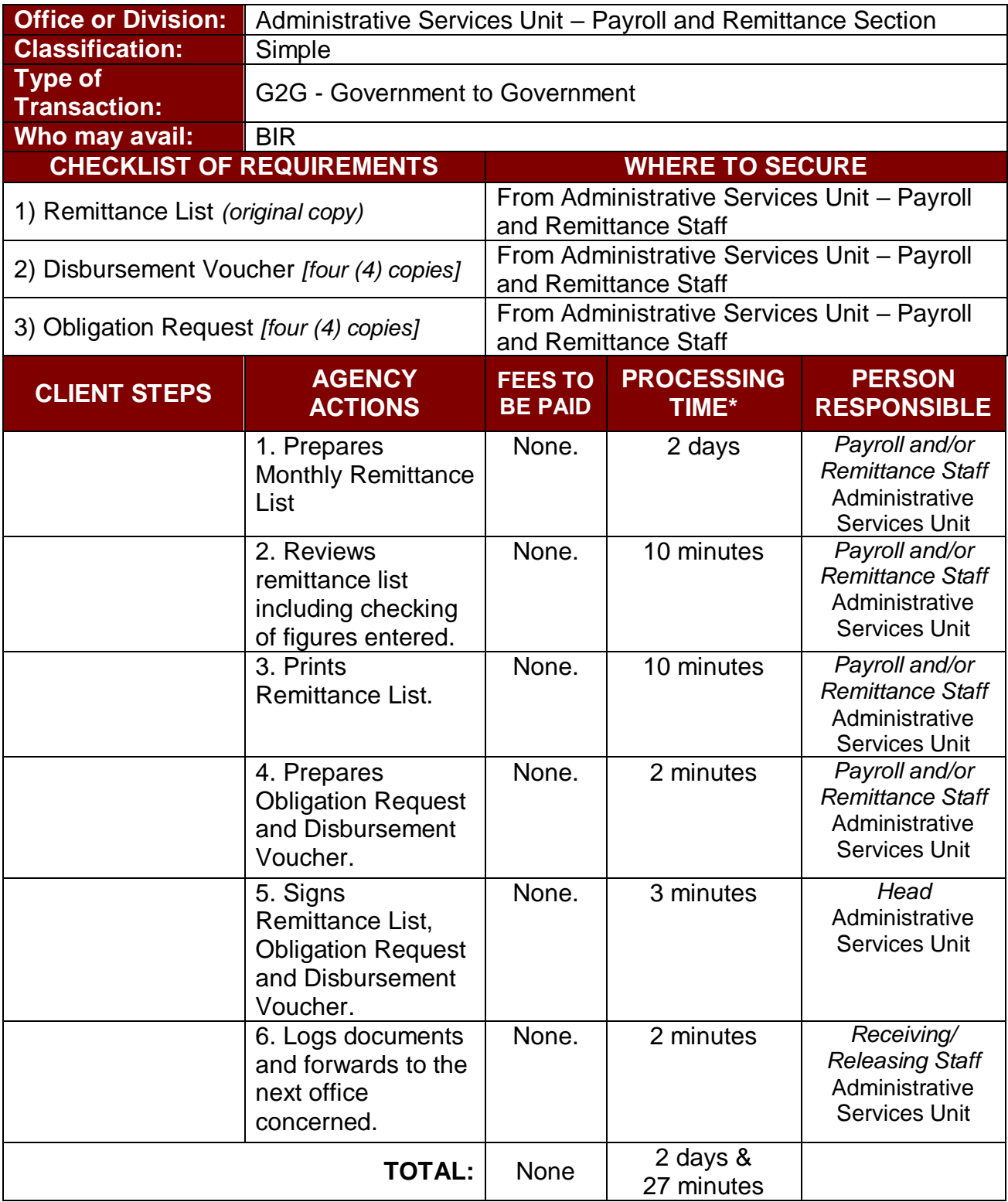

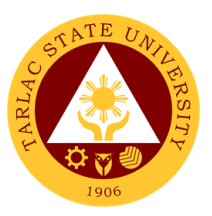

### **2. Remittance Voucher Preparation Procedure for GSIS**

This procedure applies to preparation of remittance voucher of premiums and/or loans of Permanent/Temporary/Contractual Employees.

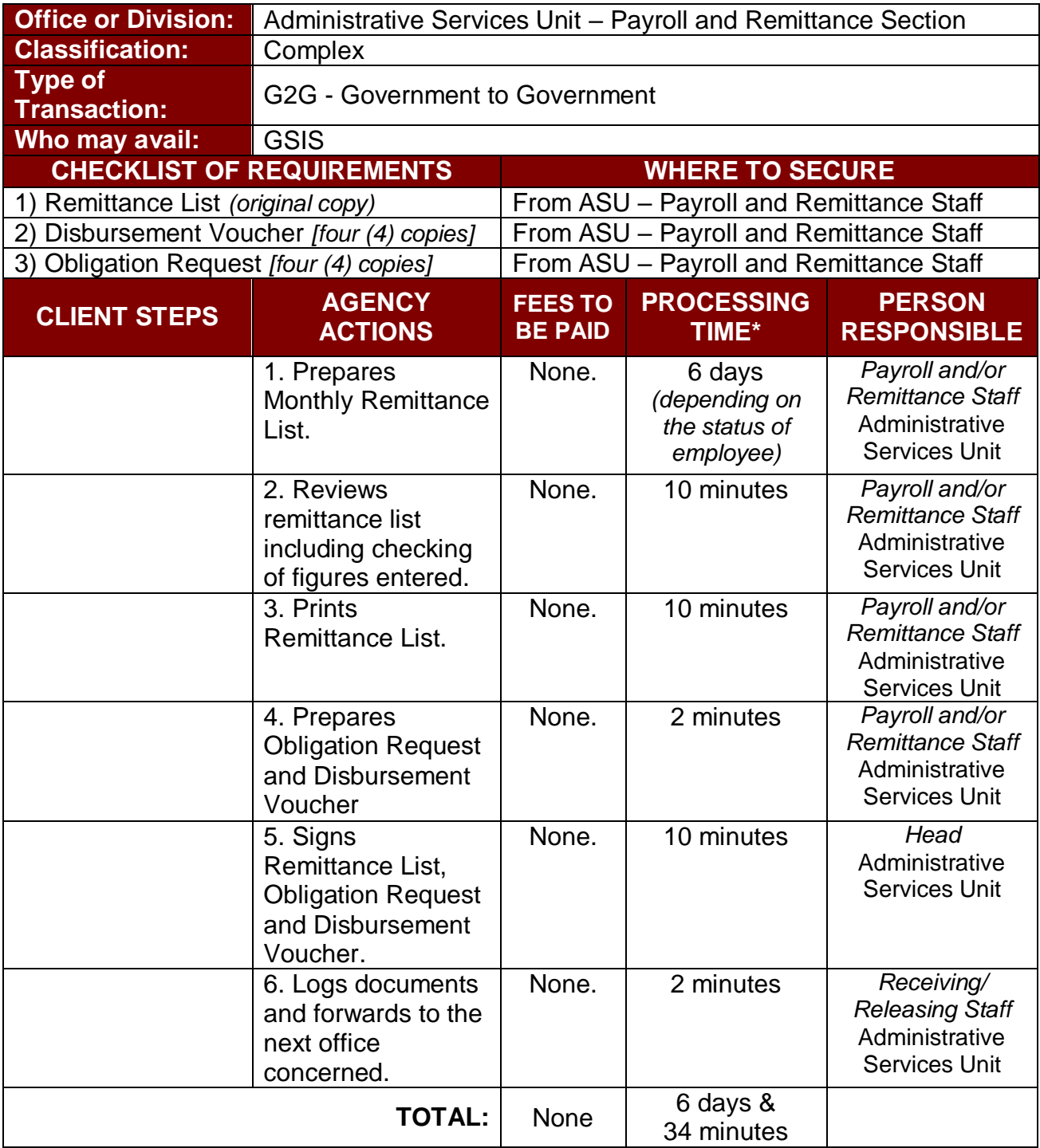

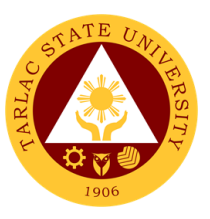

### **3. Remittance Voucher Preparation Procedure for HDMF**

This procedure applies to preparation of remittance voucher of premiums and/or loans of Permanent/Temporary/Contractual Employees, Job Orders, Lecturers and Parttimers.

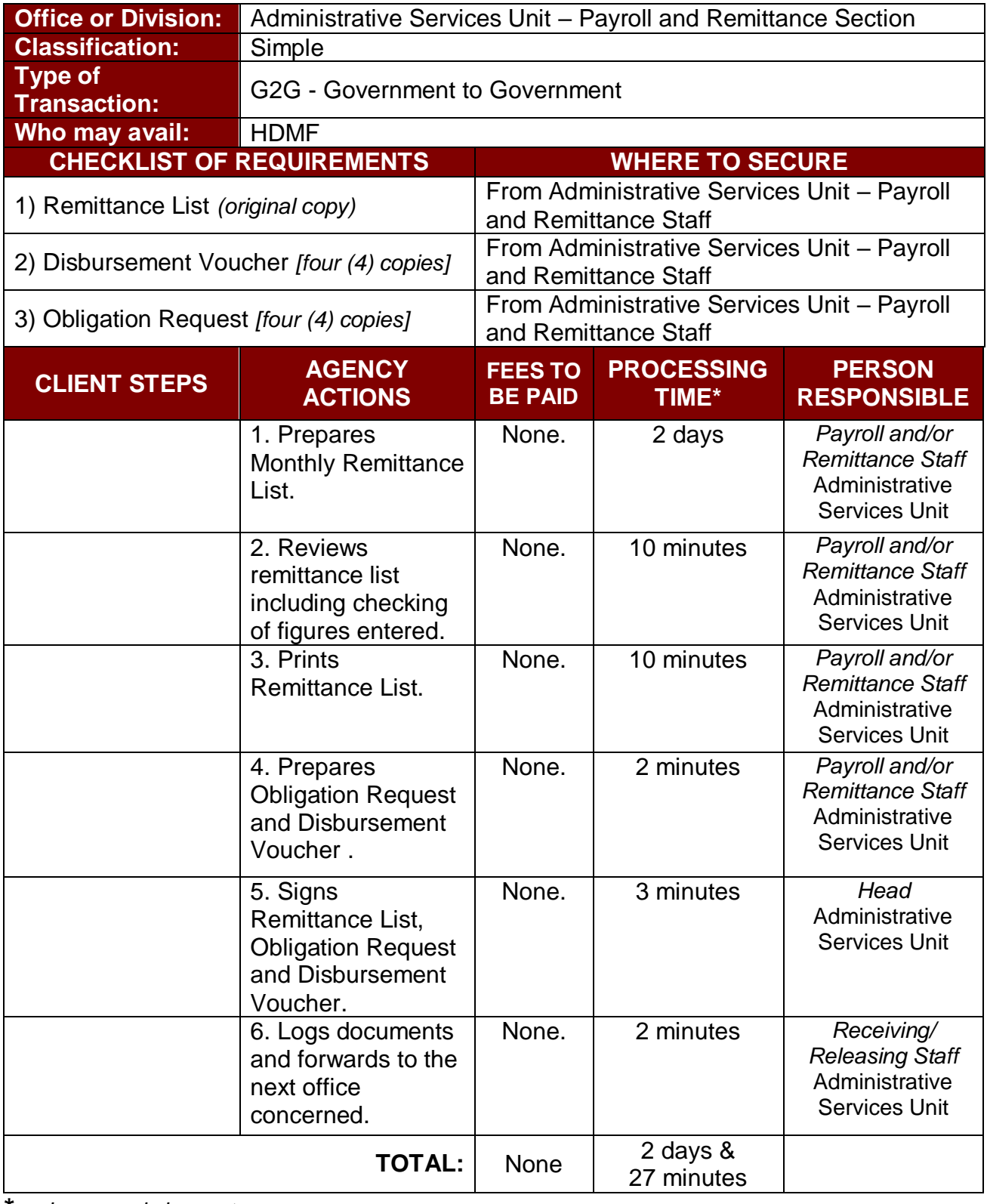

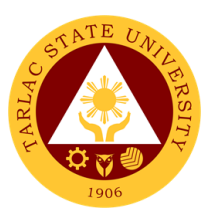

### **4. Remittance Voucher Preparation Procedure for PHIC**

This procedure applies to preparation of remittance voucher of premiums of Permanent/Temporary/Contractual Employees and Job Orders.

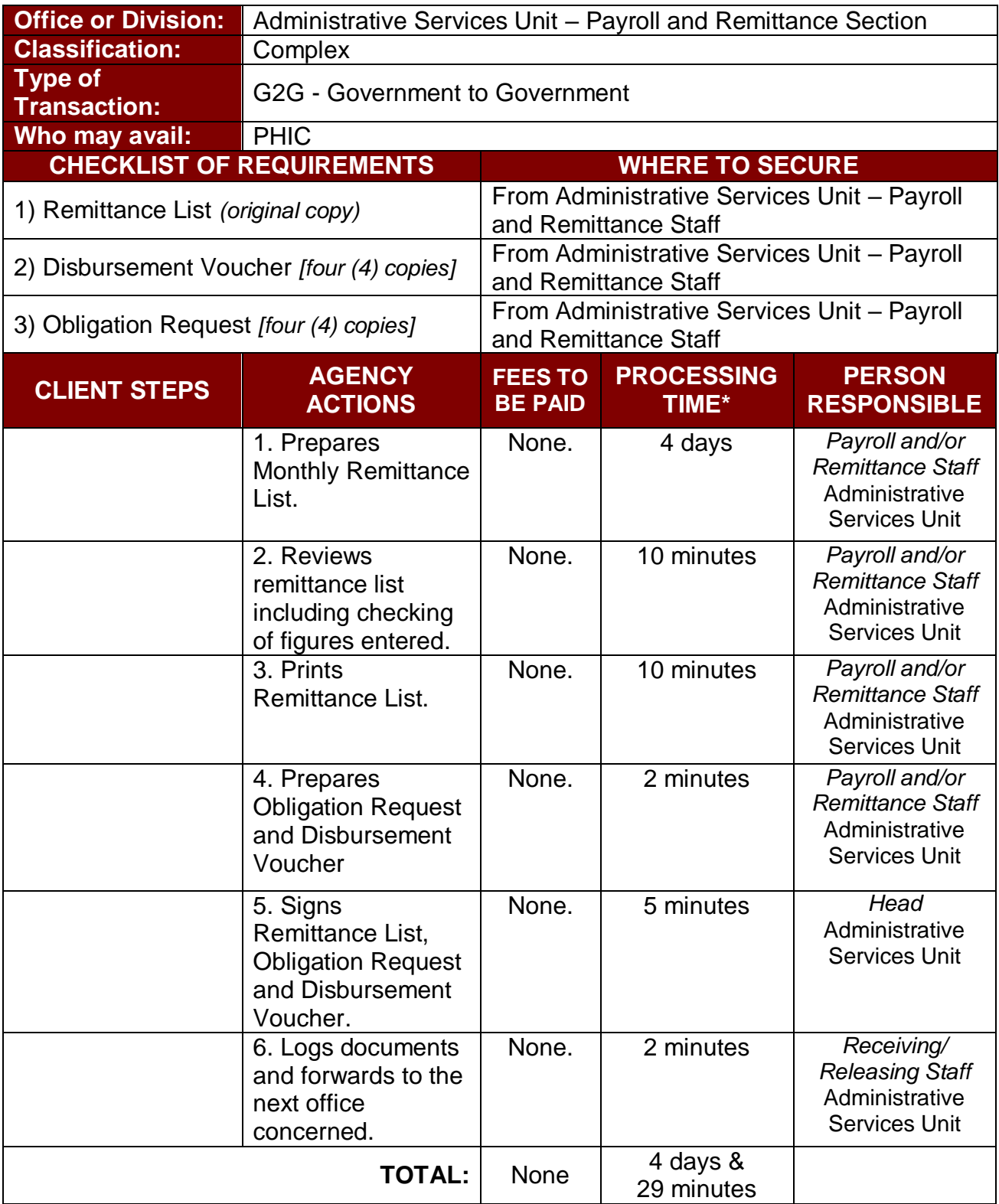

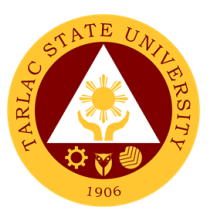

#### **5. Utilities' Voucher Preparation Procedure**

This procedure applies to preparation of payment voucher of utilities - Electric (Tarlac Electric Inc.), Water (Prime Water), Telephone (PLDT), and Internet (Converge/PLDT).

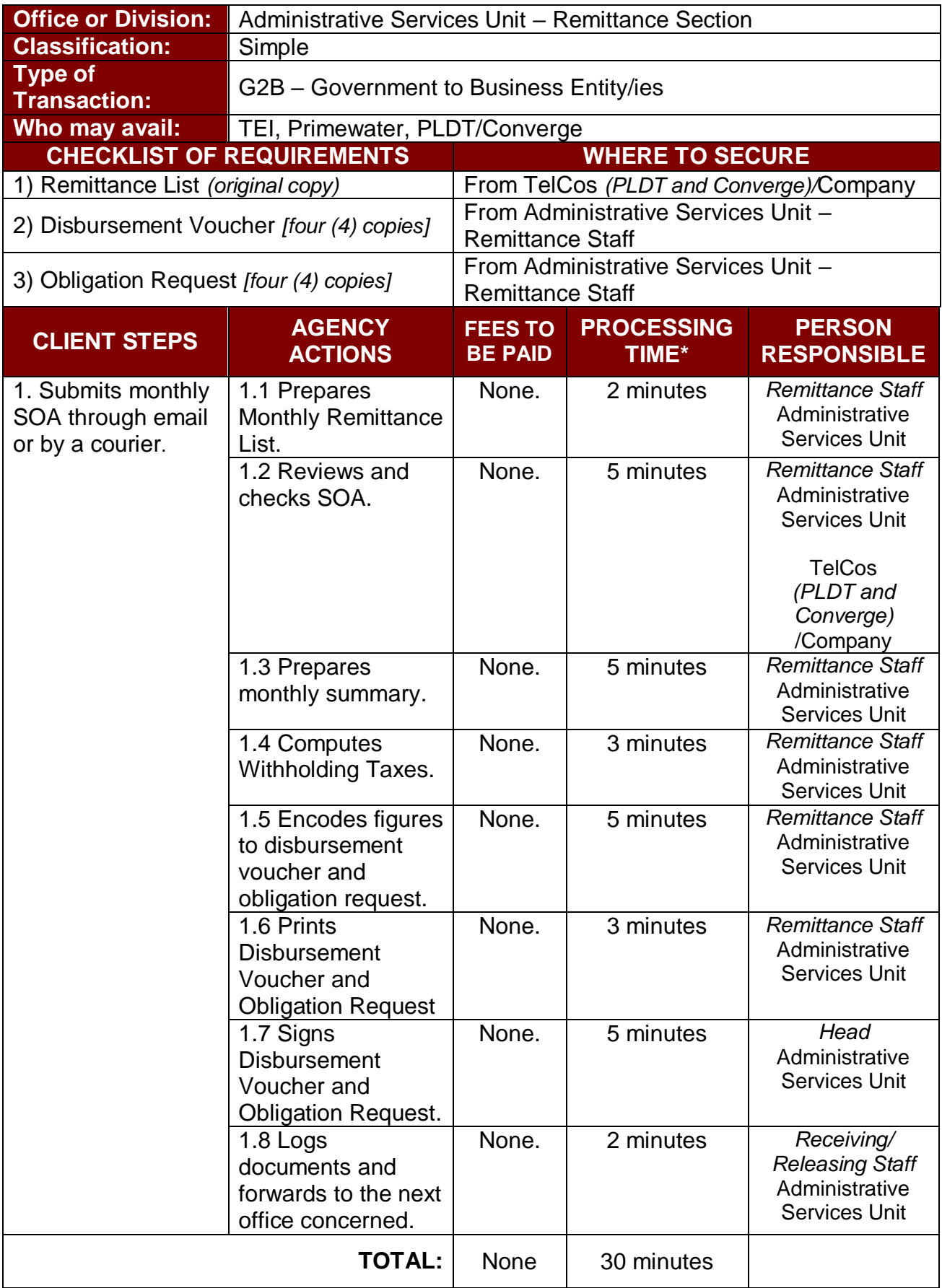

**\****under normal circumstances*

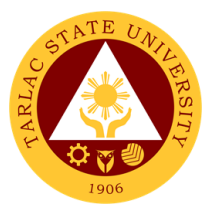

## **Administrative Services Unit**

**Internal Services**

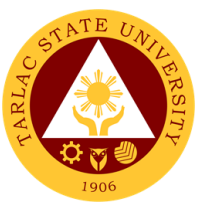

### **1. Checking of Special Order for Honorarium Classes, Lecturers and Parttimers**

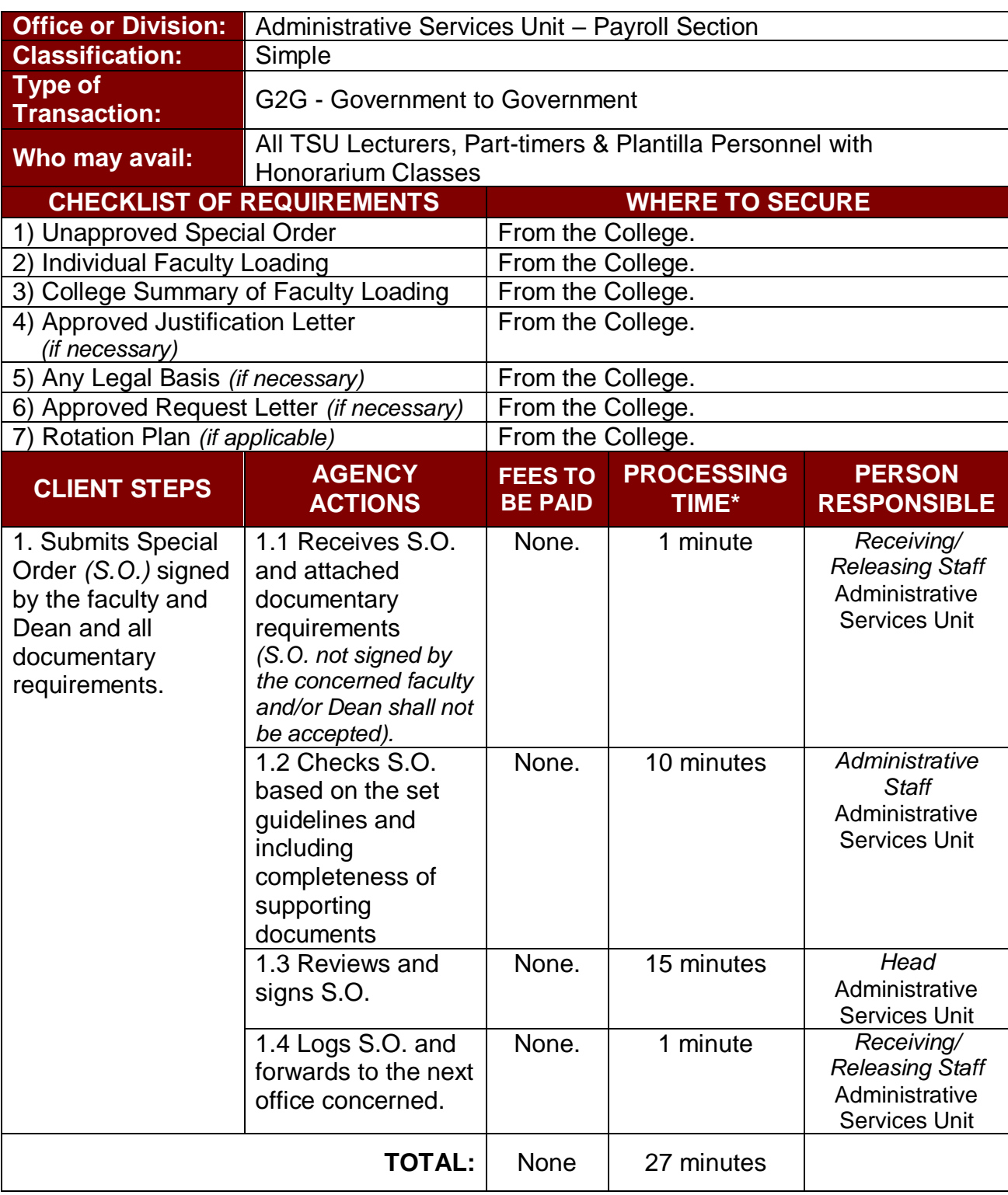

This procedure applies to checking of Special Orders.

**\****under normal circumstances*

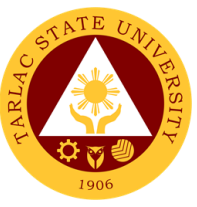

#### **2. Payroll Preparation for All Personnel Benefits of Permanent/ Temporary /Contractual Employees**

This procedure applies to payroll preparation for All Personnel Benefits of Regular/Temporary/Contractual employees *(determination of personnel entitled and/or qualified to such benefit is not included in this procedure)*.

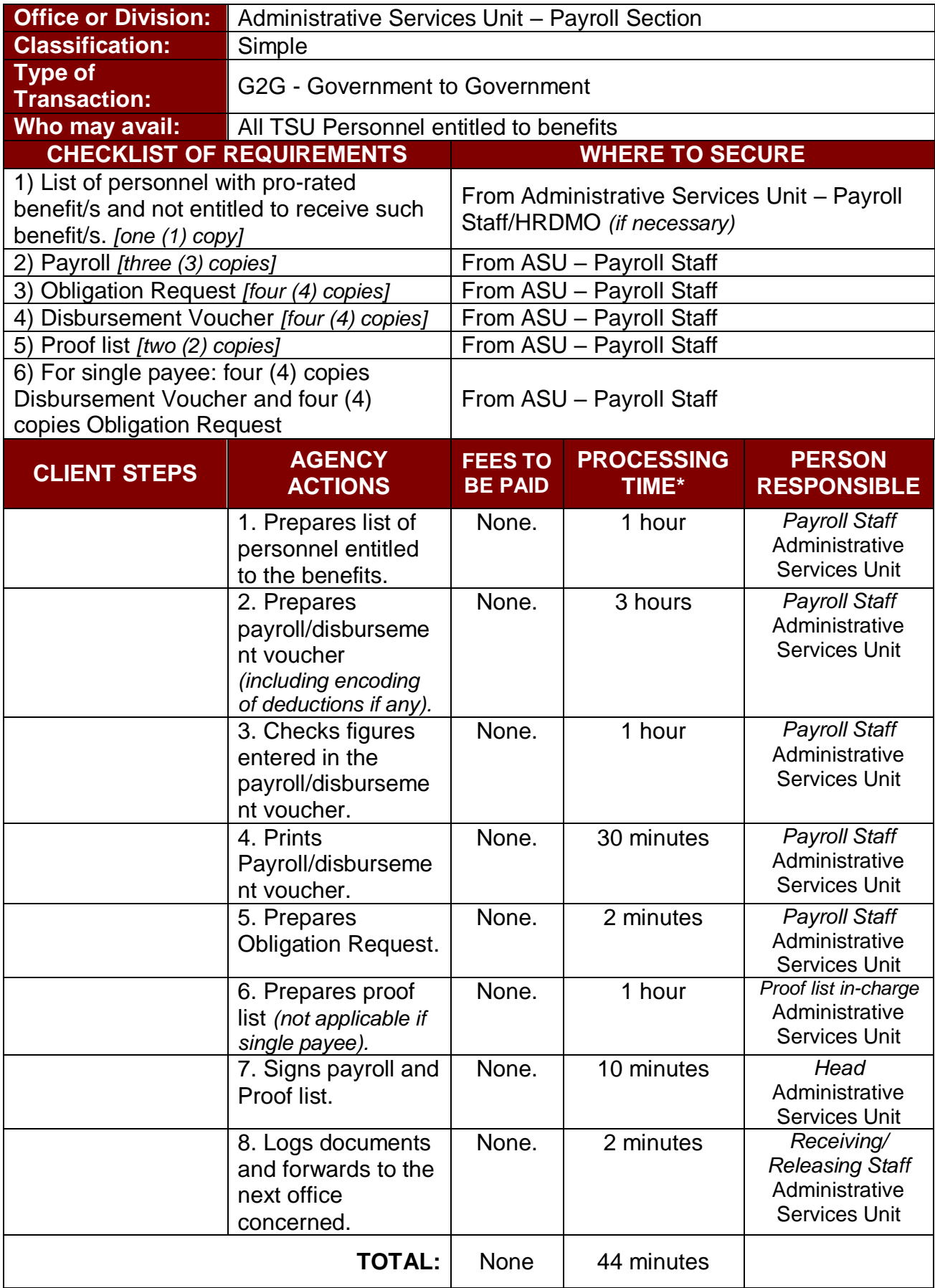

**\****under normal circumstances*

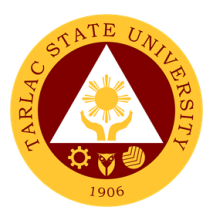

## **3. Payroll Preparation for Overtime/Extended Services**

This procedure applies to payroll preparation for Overtime/Extended Services.

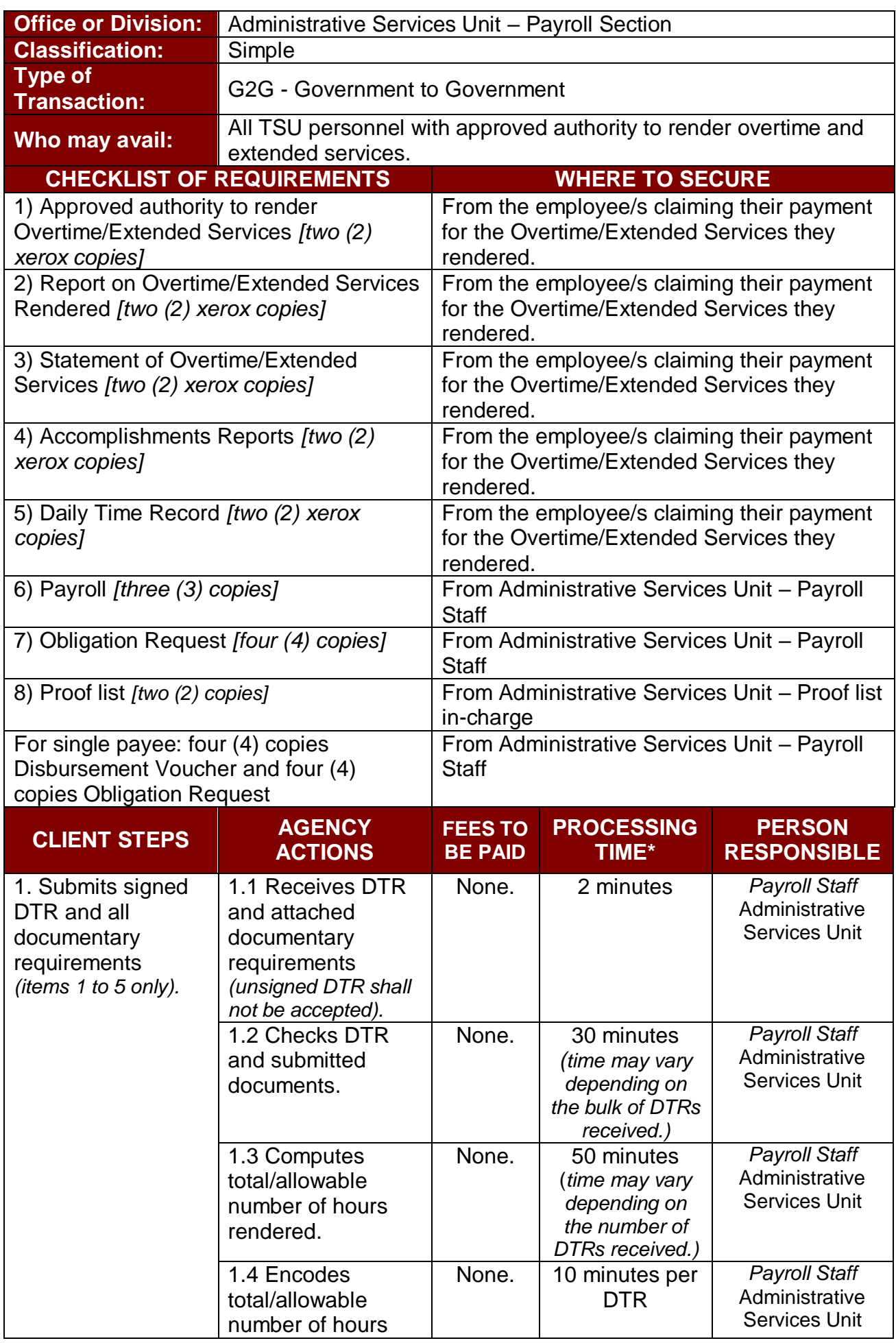

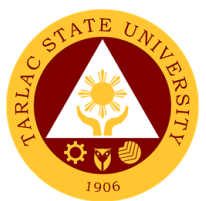

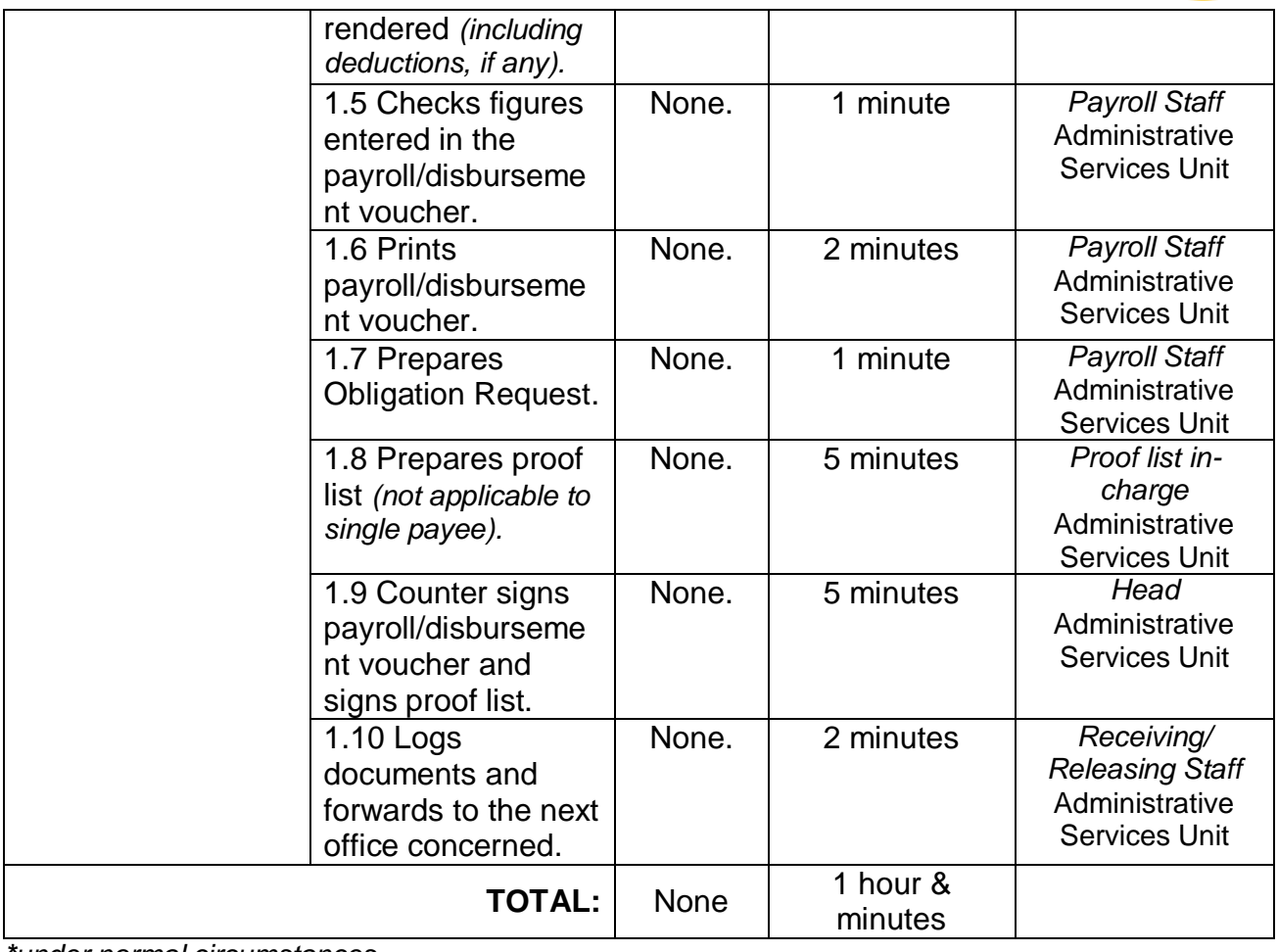

*\*under normal circumstances \*maximum of ten (10) persons per payroll*

#### **4. Payroll Preparation for PVP of Permanent and Temporary Teaching Employees**

This procedure applies to payroll preparation for PVP of Permanent and Temporary Teaching Employees.

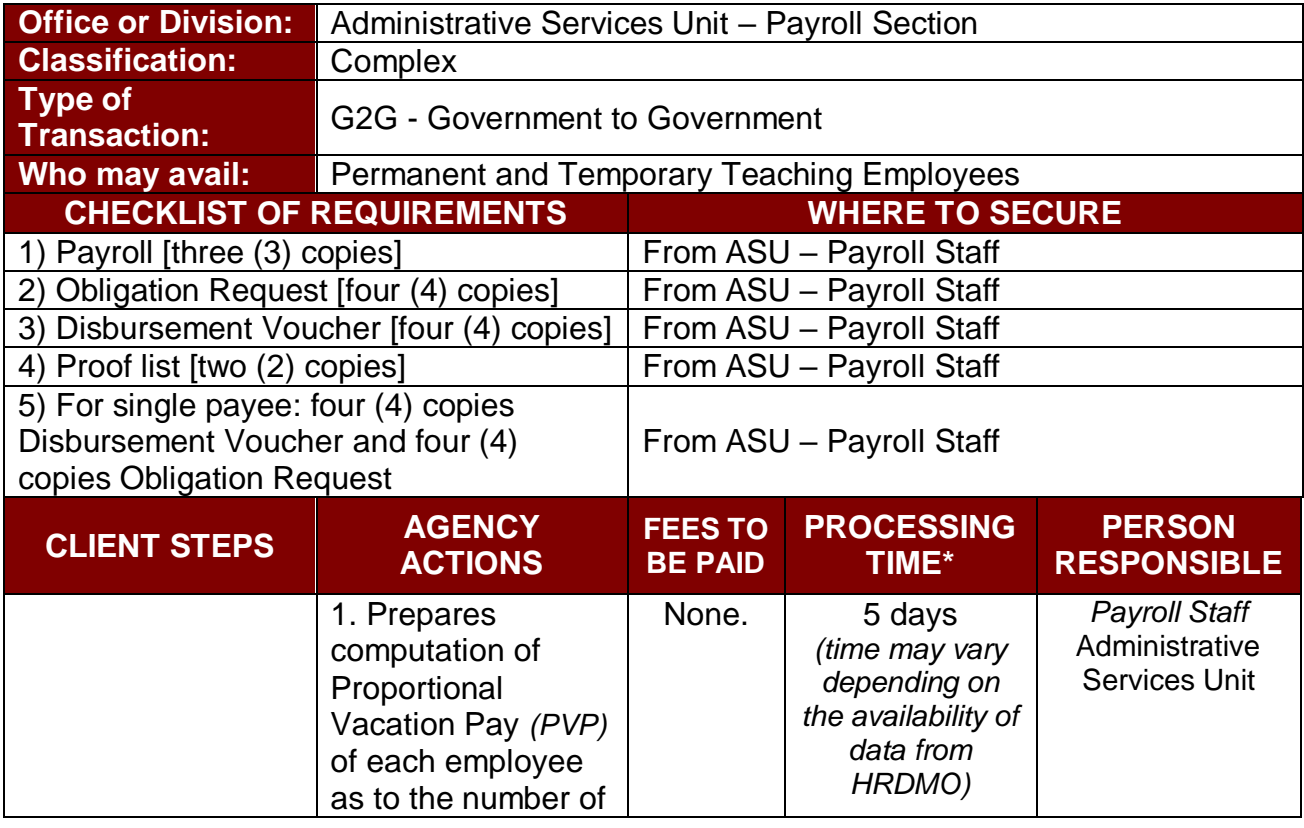

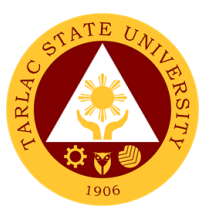

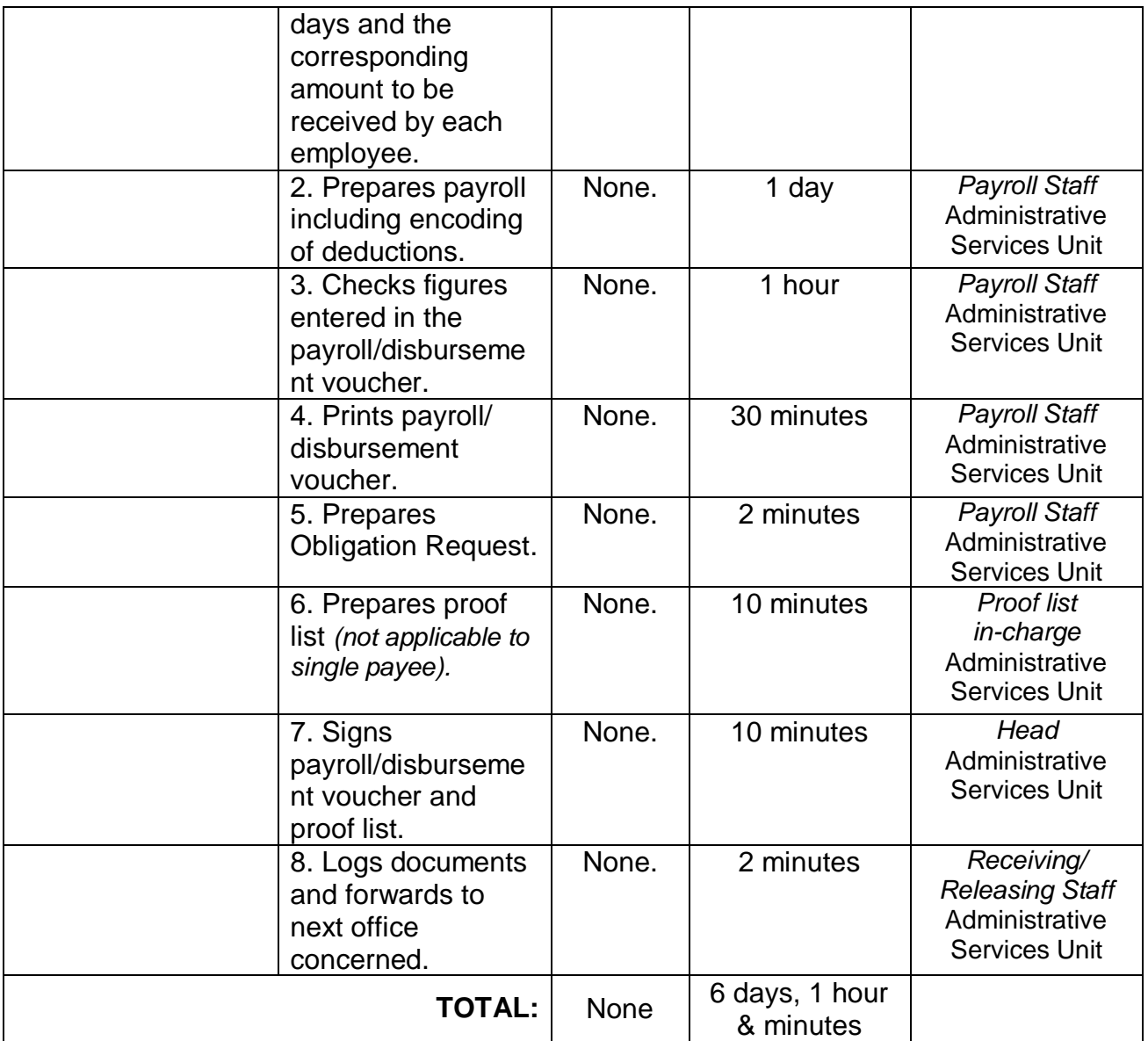

## **5. Payroll Preparation for Salary of Job Orders**

This procedure applies to payroll processing for Salary of Job Orders.

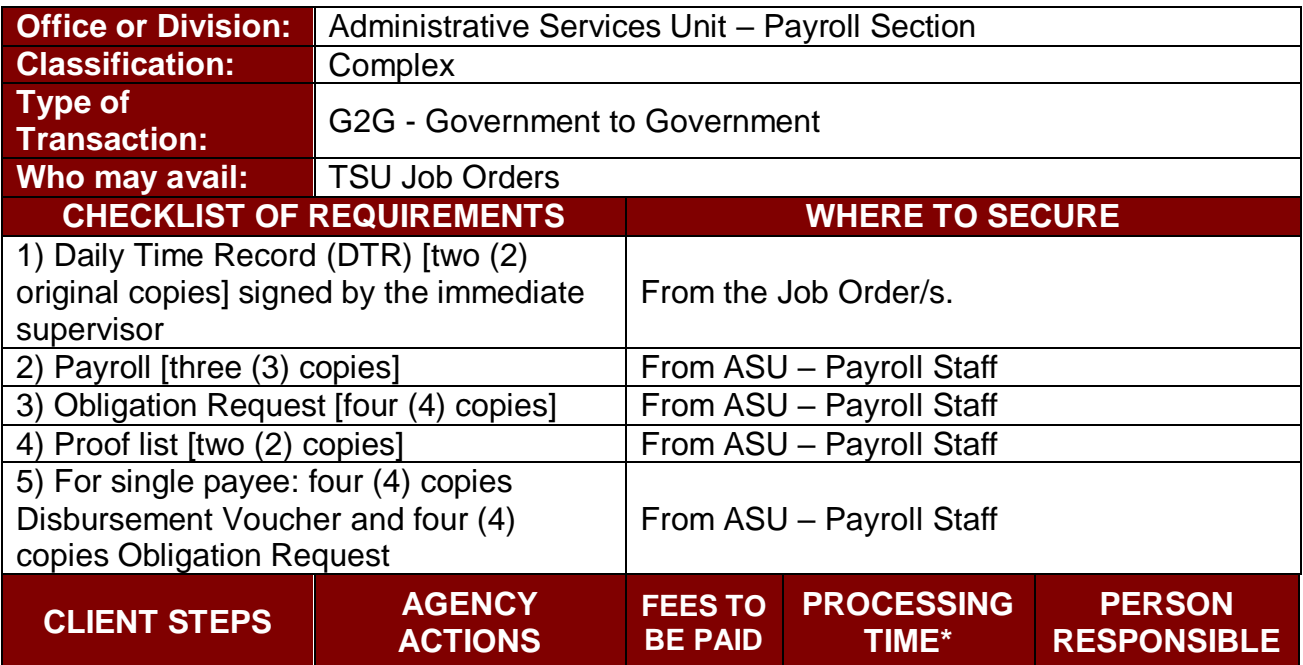

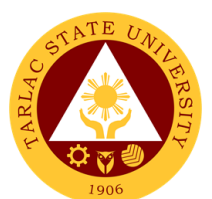

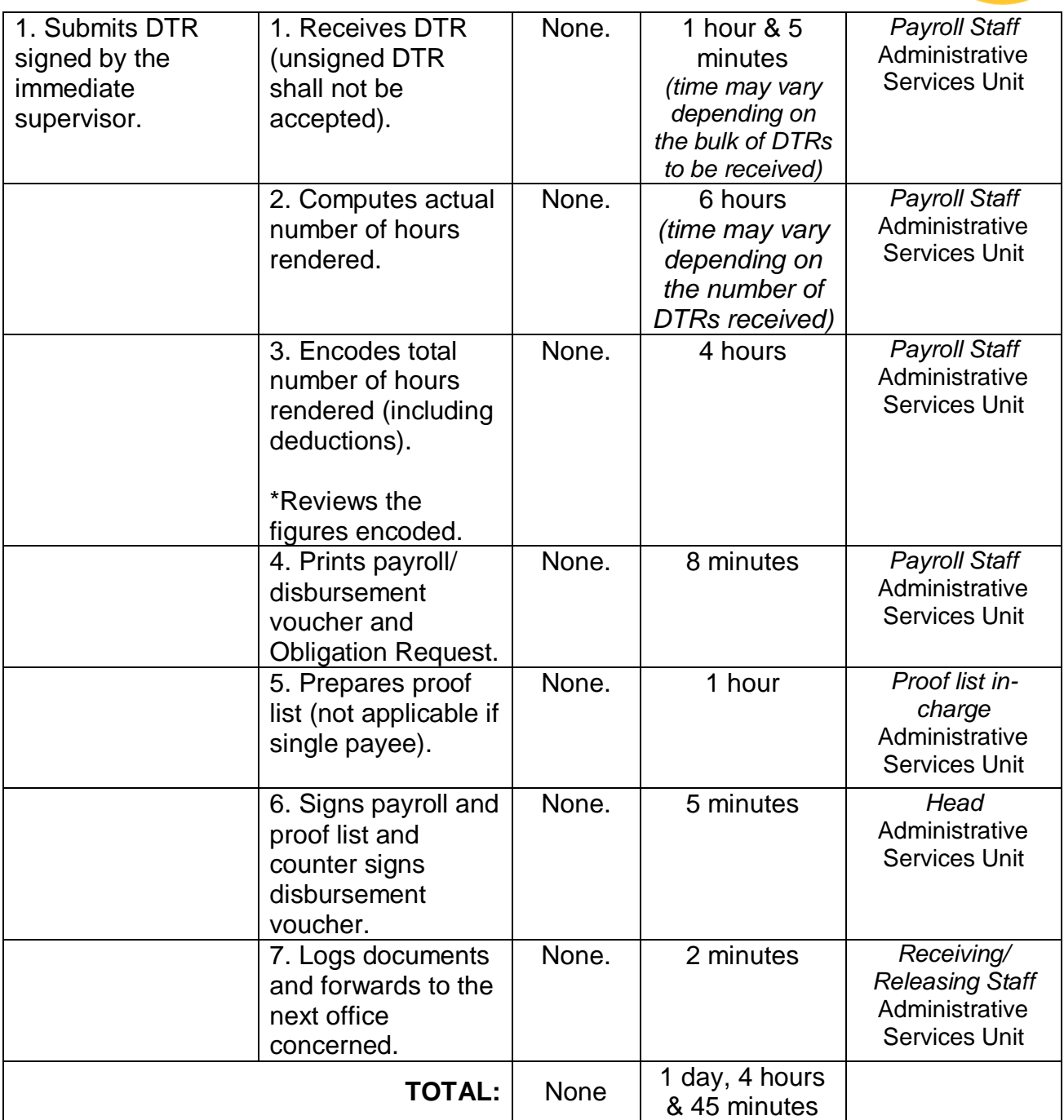

#### **6. Payroll Preparation for Salary of Lecturers, Part-timers, and Faculty with Honorarium**

This procedure applies to payroll preparation for salary of lecturers/part-timers and plantilla personnel with honorarium class.

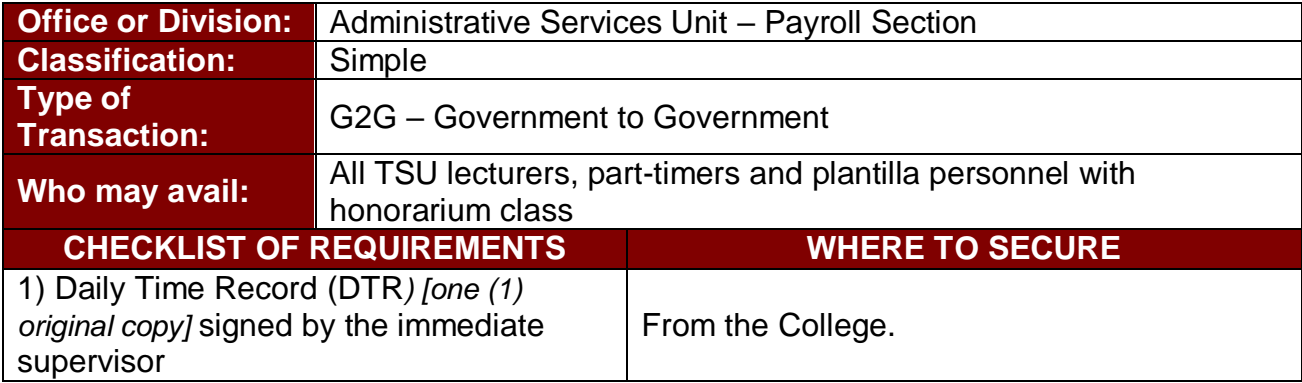

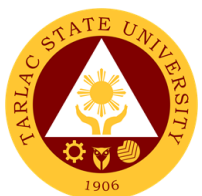

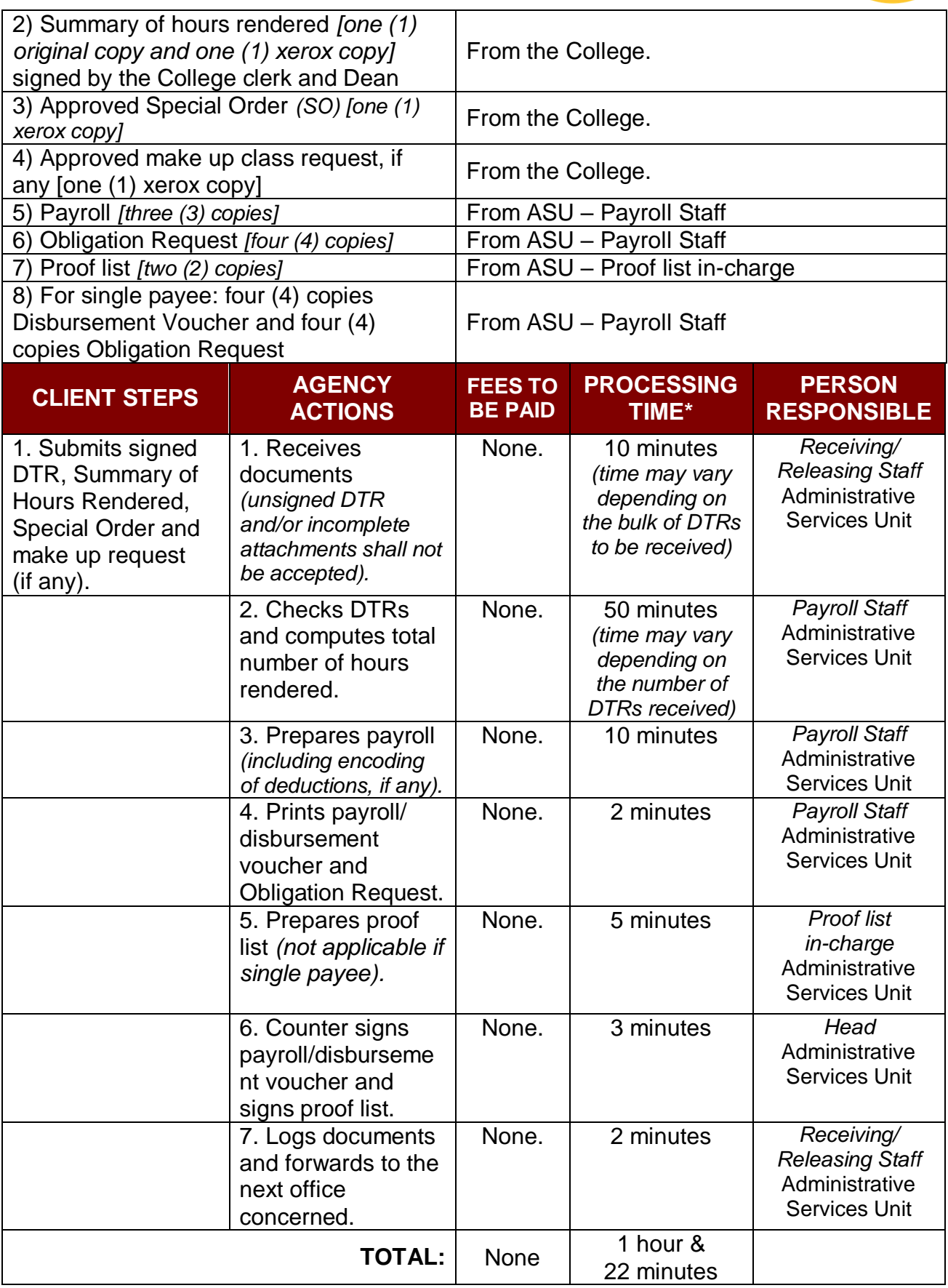

*\* maximum of ten (10) faculty per payroll*

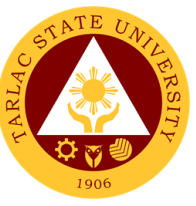

#### **7. Payroll Preparation for Salary/PERA of Permanent/Temporary/ Contractual Employees**

This procedure applies to payroll preparation for Salary/PERA of Permanent/Temporary/Contractual Employees (determination of amount of deductions and adjustments to salary if any, are not included in this procedure).

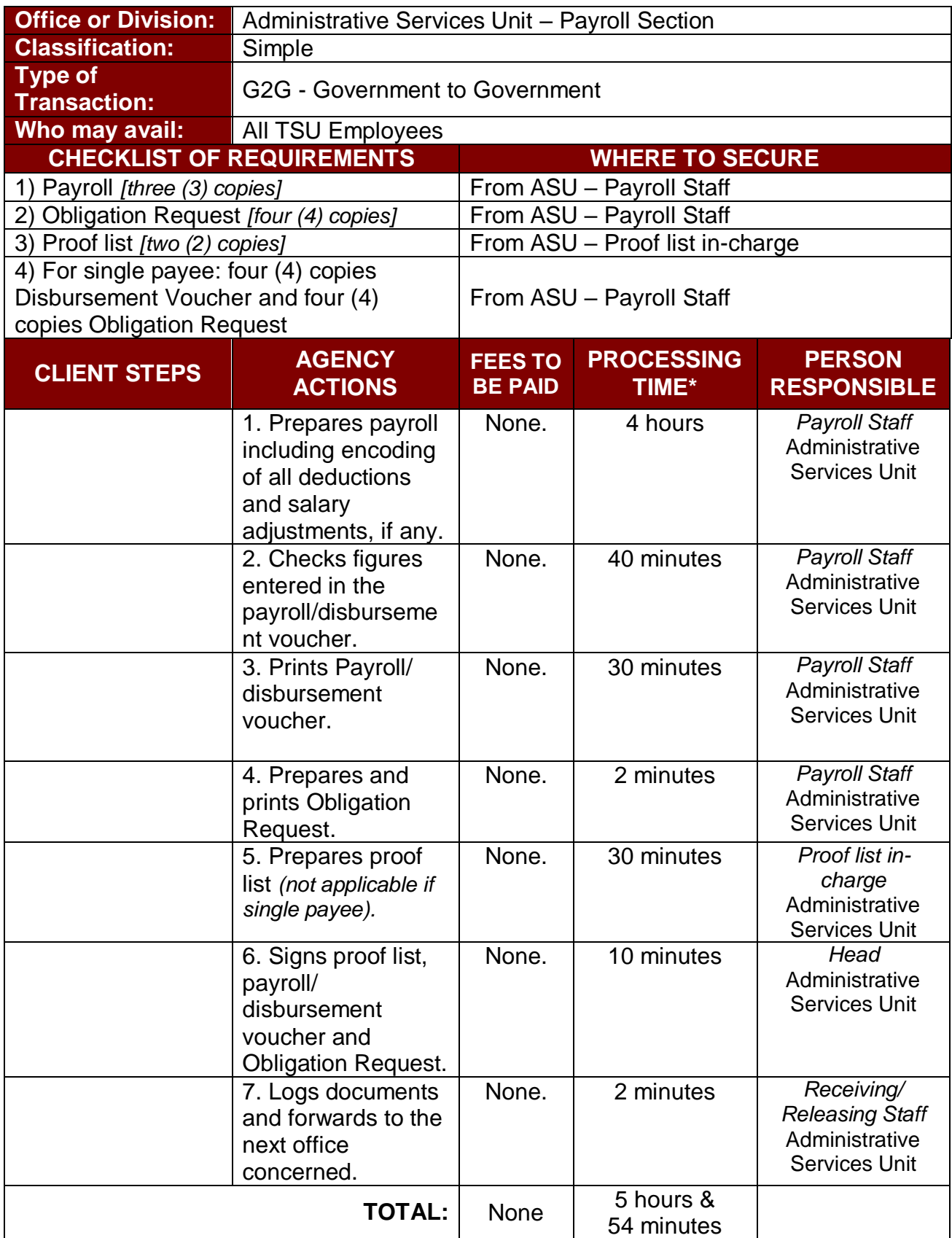

*\*under normal circumstances*

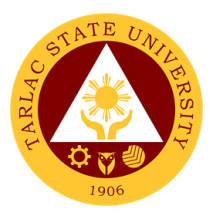

## **8. Payroll Preparation for Salary of Student Assistants**

This procedure applies to payroll preparation for salary of student assistants.

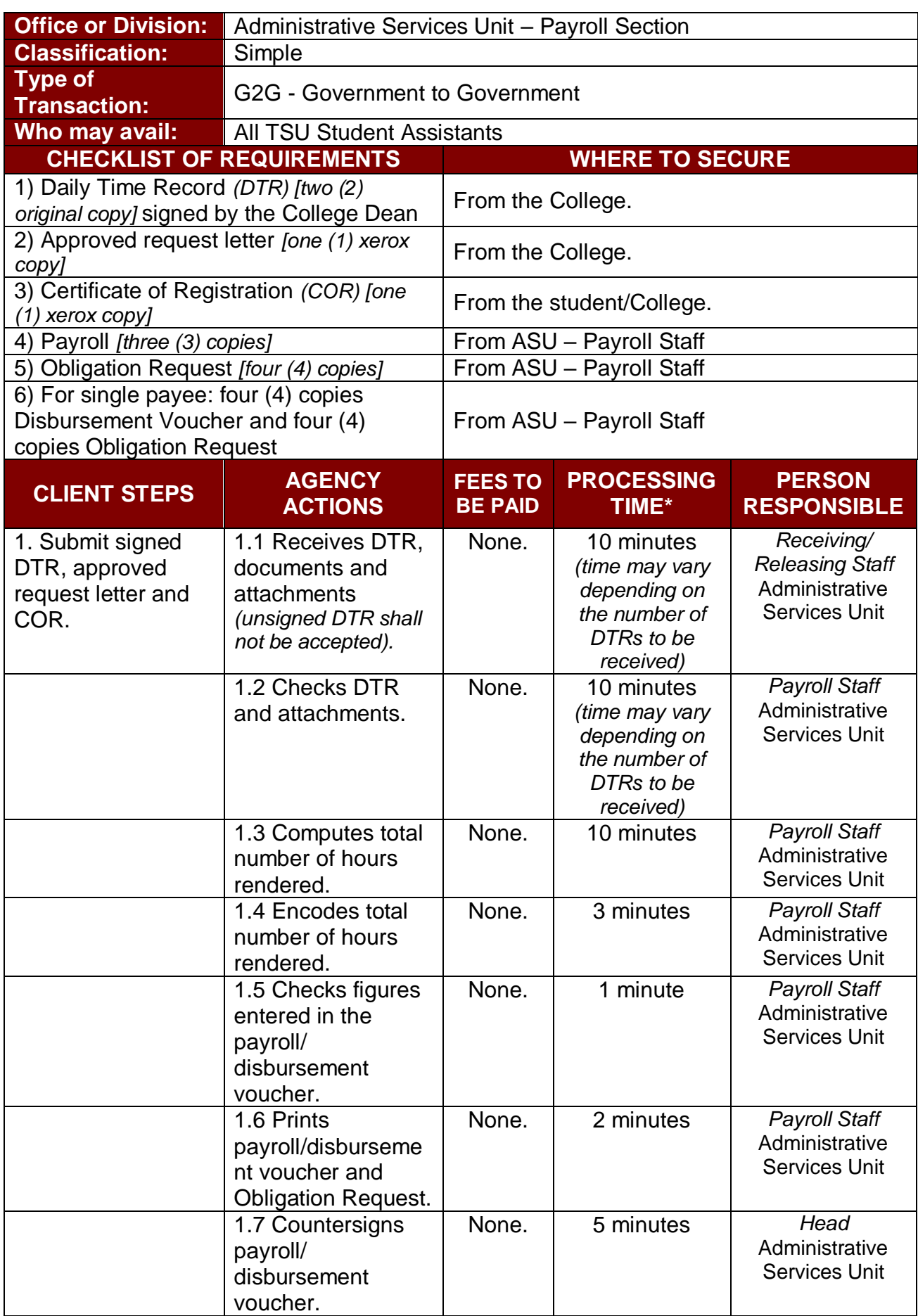

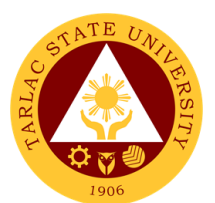

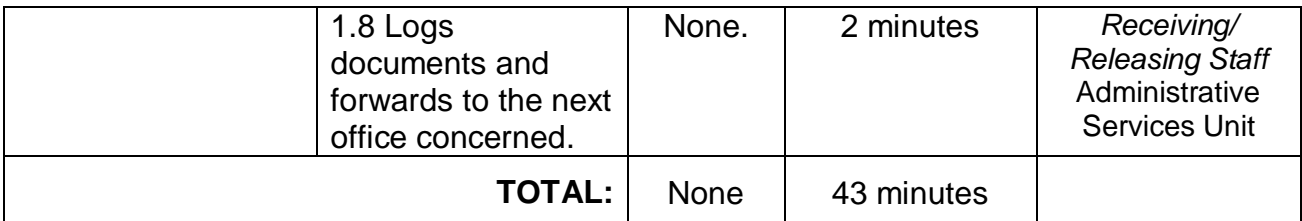

*\*maximum of ten (10) students per payroll*

#### **9. Request for Personnel-Related Documents Preparation Procedure**

This procedure applies to all request for personnel-related documents of Permanent/Temporary/Contractual Employees, Job Orders, Lecturers and Part-timers.

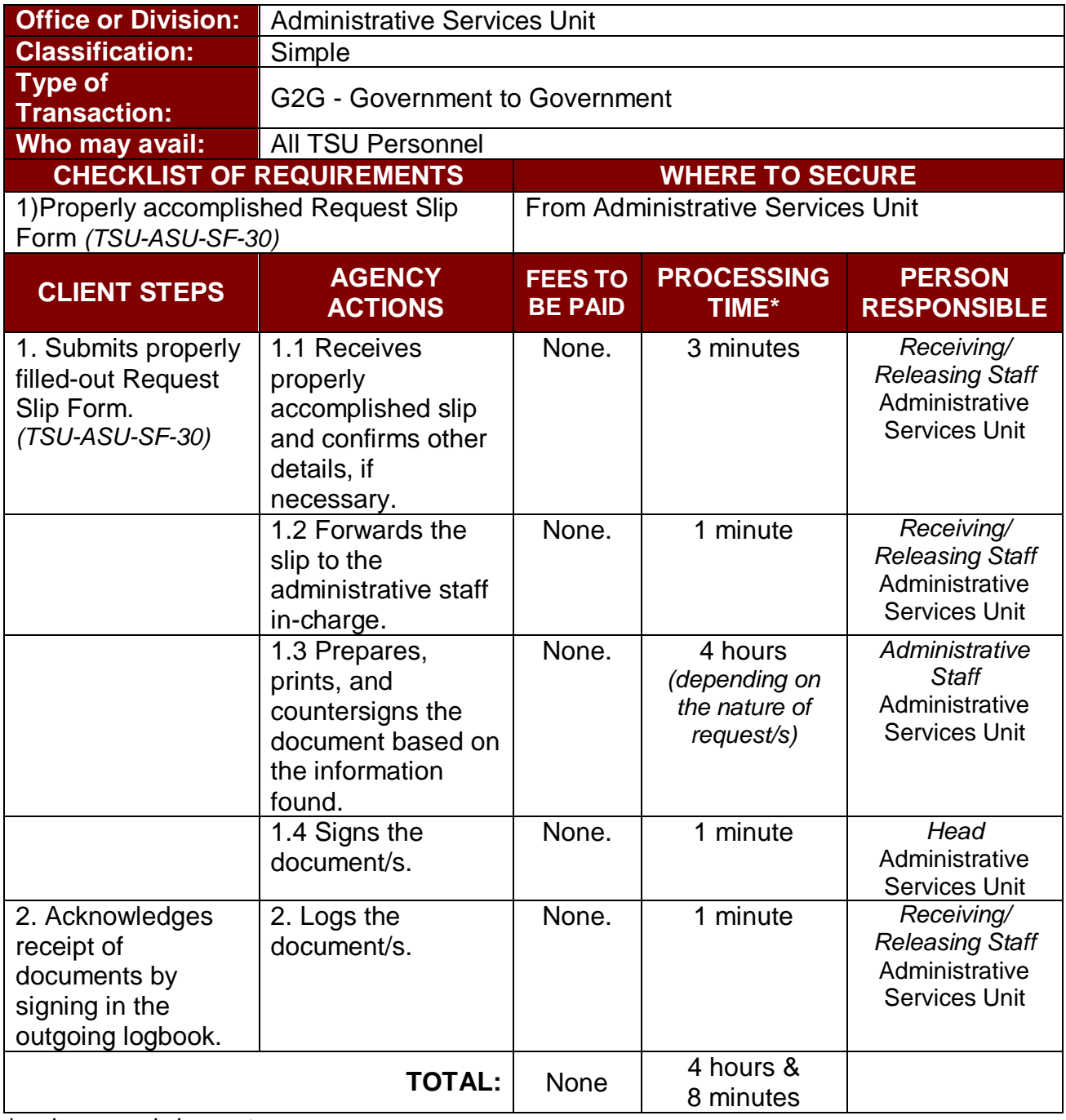

*\*under normal circumstances*

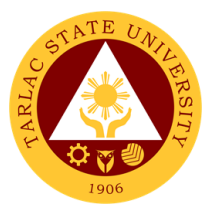

## **Procurement Unit**

**External Services**

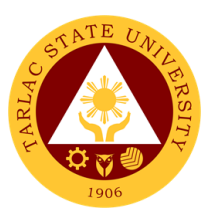

## **1. Sale of Bidding Documents**

The service provides the suppliers and contractors on the process on how to acquire Bidding Documents.

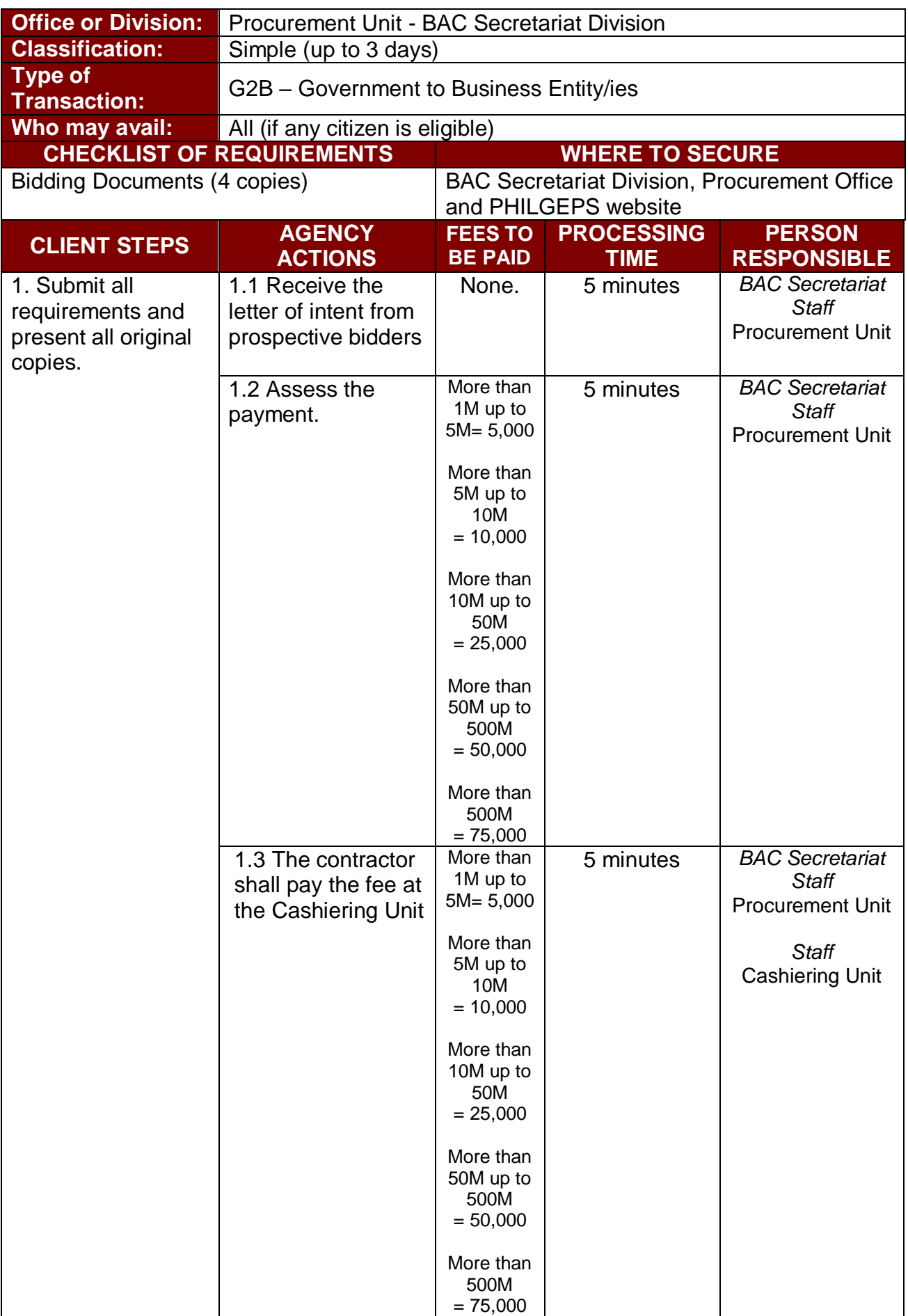

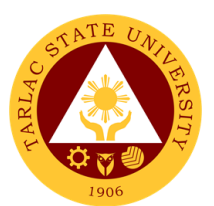

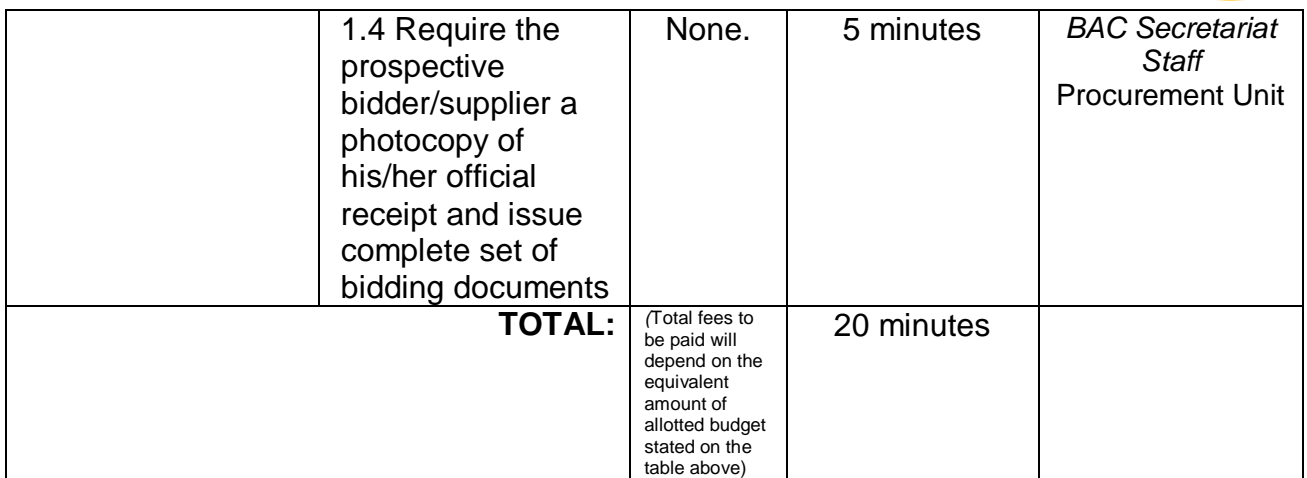

#### **2. Canvassing of Request**

The service provides information on how canvassers of TSU Procurement Unit distributes/retrieves Request of Quotation on any eligible supplier or contractor.

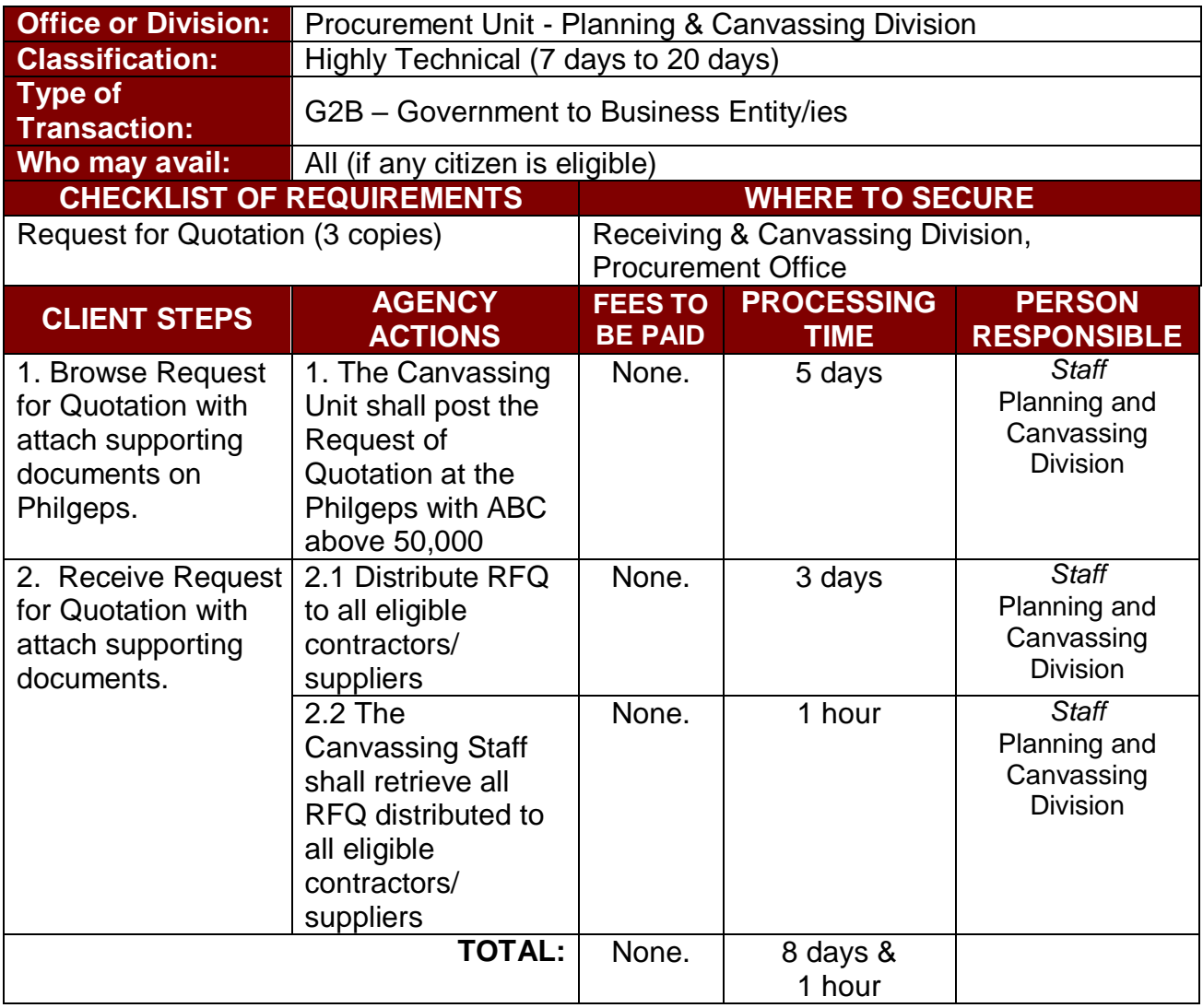

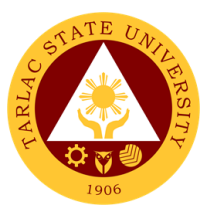

#### **3. Performance Evaluation of Contractors/Suppliers**

The service provides information on how Contract Management Division staff in Procurement Unit of Tarlac State University to conduct Suppliers Performance Evaluation to the End-Users for evaluation of all the items delivered & services accomplished.

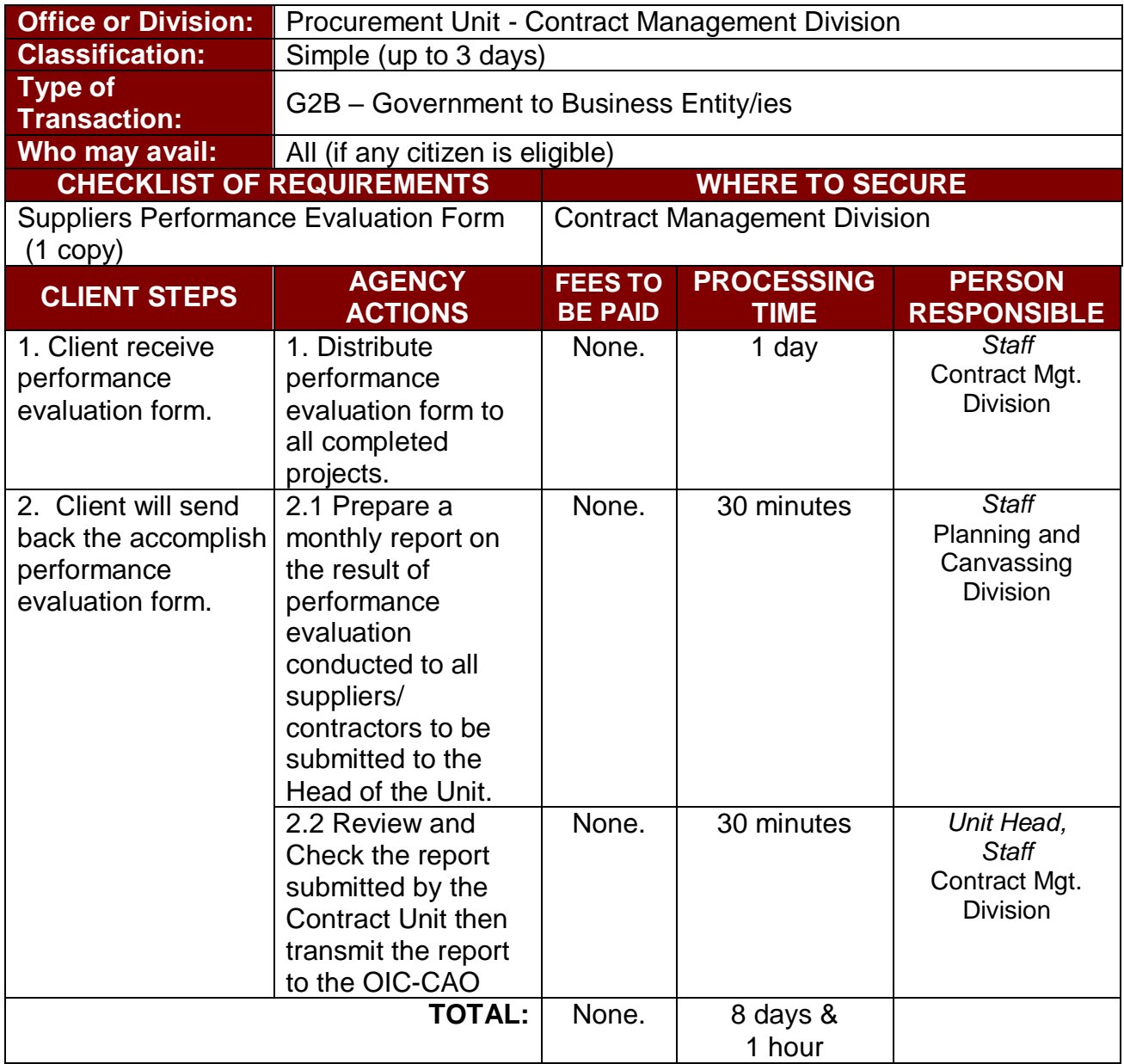

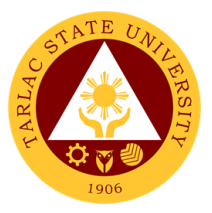

## **Procurement Unit**

**Internal Services**

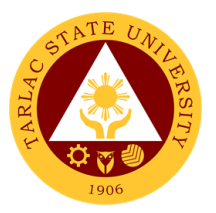

## **1. Preparation and Submission of Annual Procurement Plan (APP)**

This services as required by the law to offices and colleges to submit their Project Procurement Monitoring Plan for the applicable year to be included in the Annual Procurement Plan of the University.

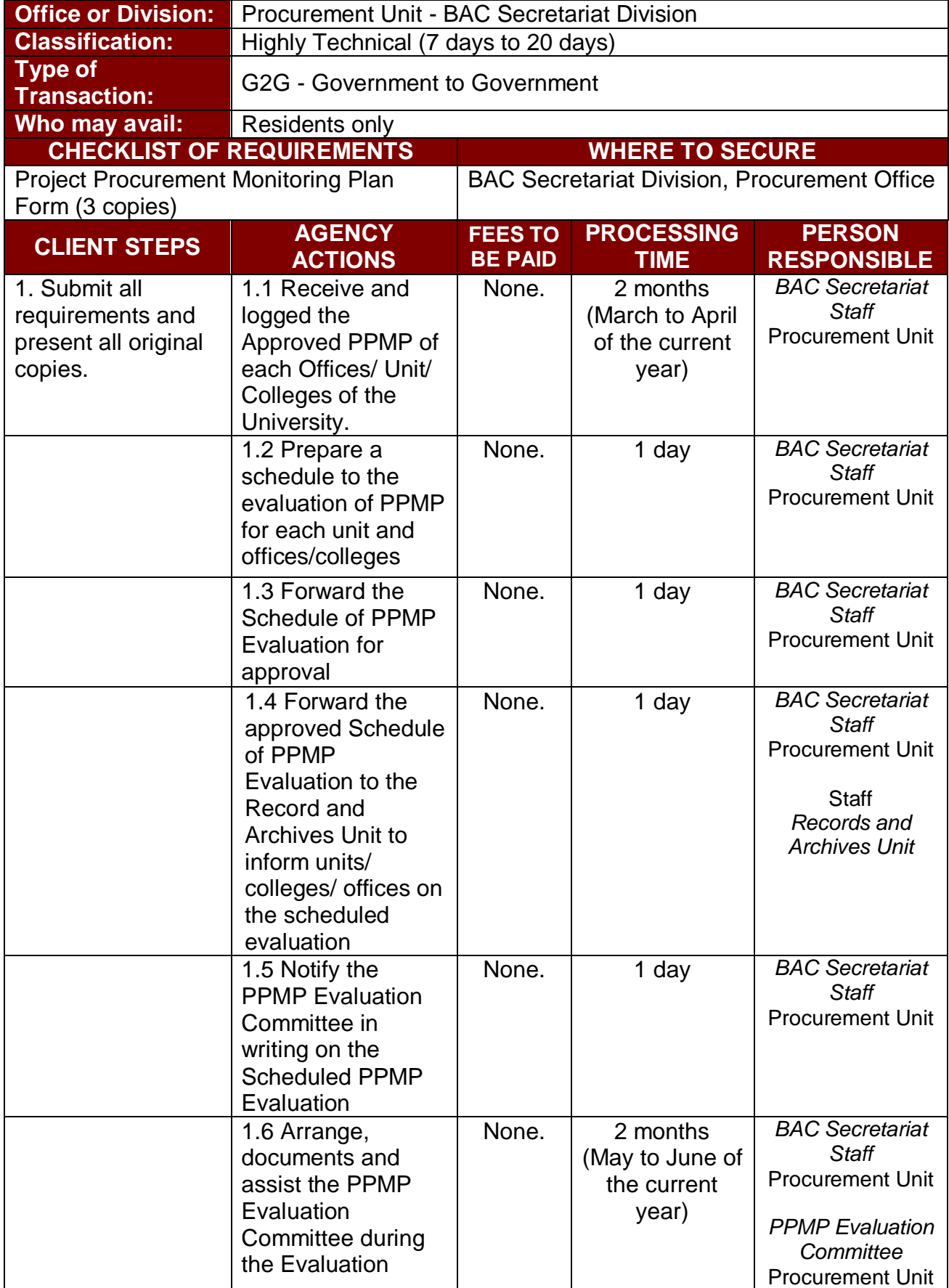

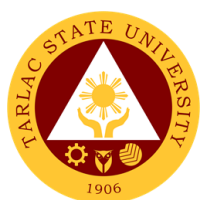

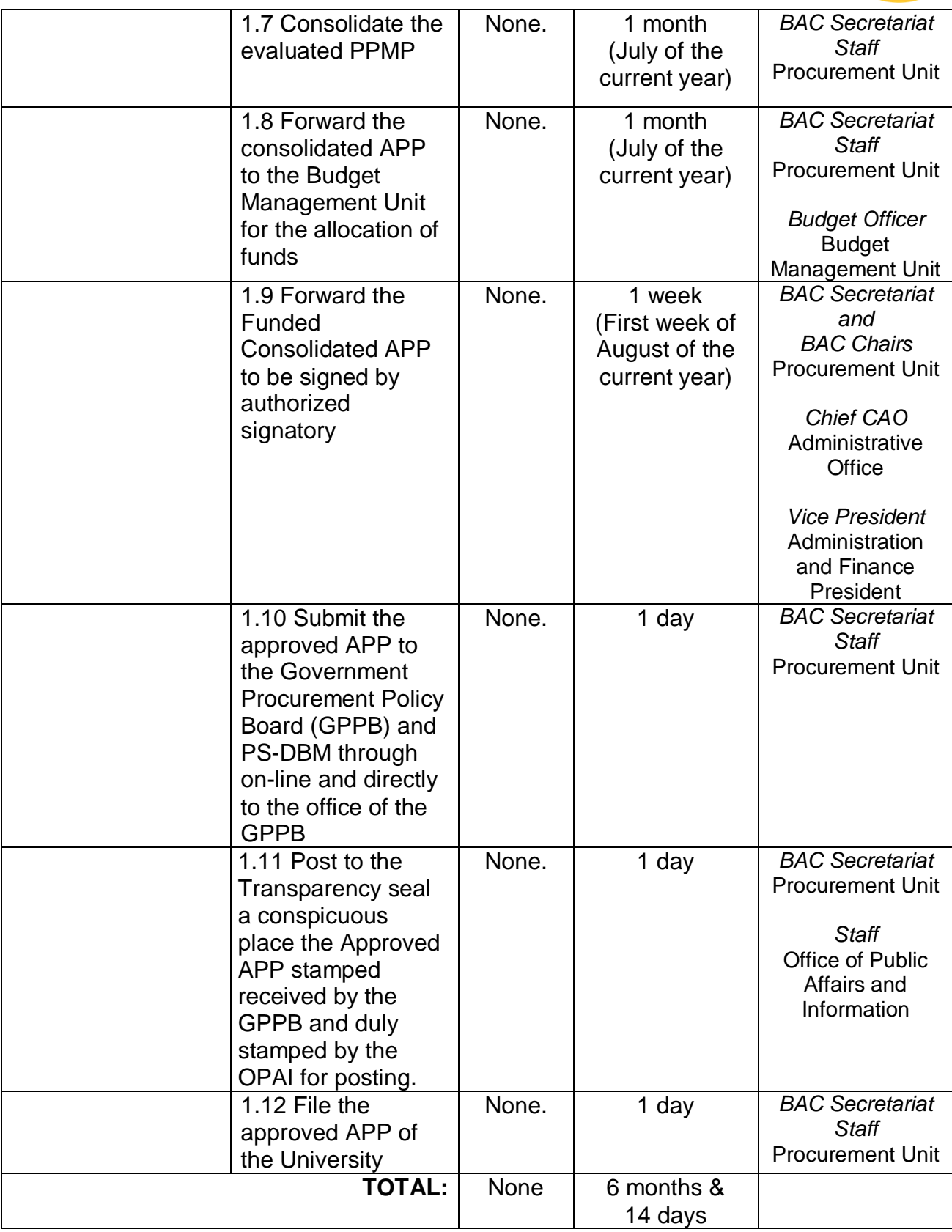

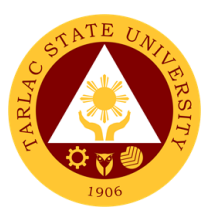

## **2. Processing of Purchase Request / Job Order**

The service provides information for offices and colleges of Tarlac State University on the processing of their Purchase Request or Job Order.

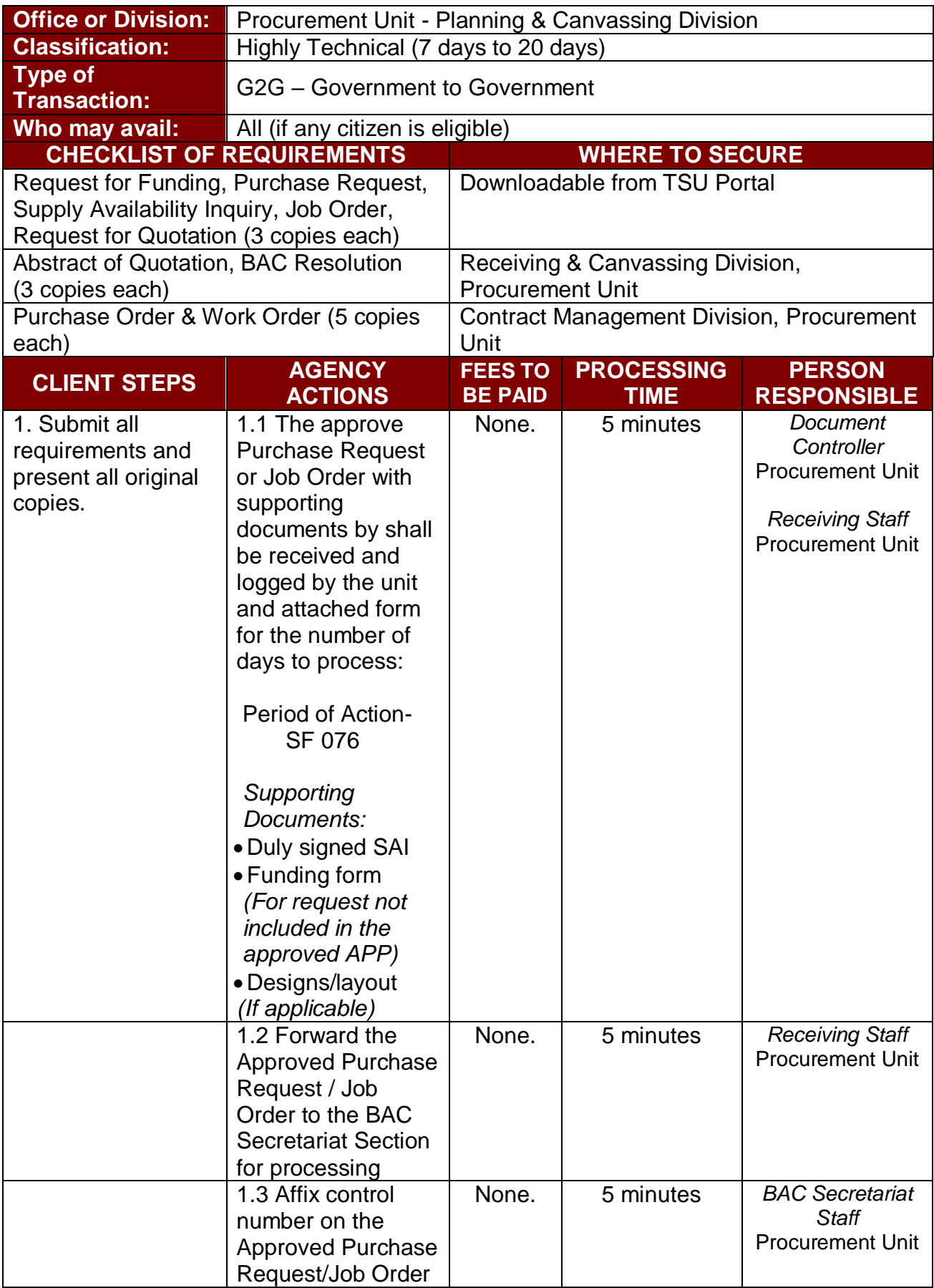

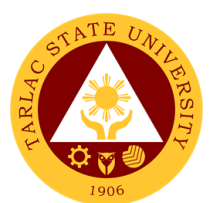

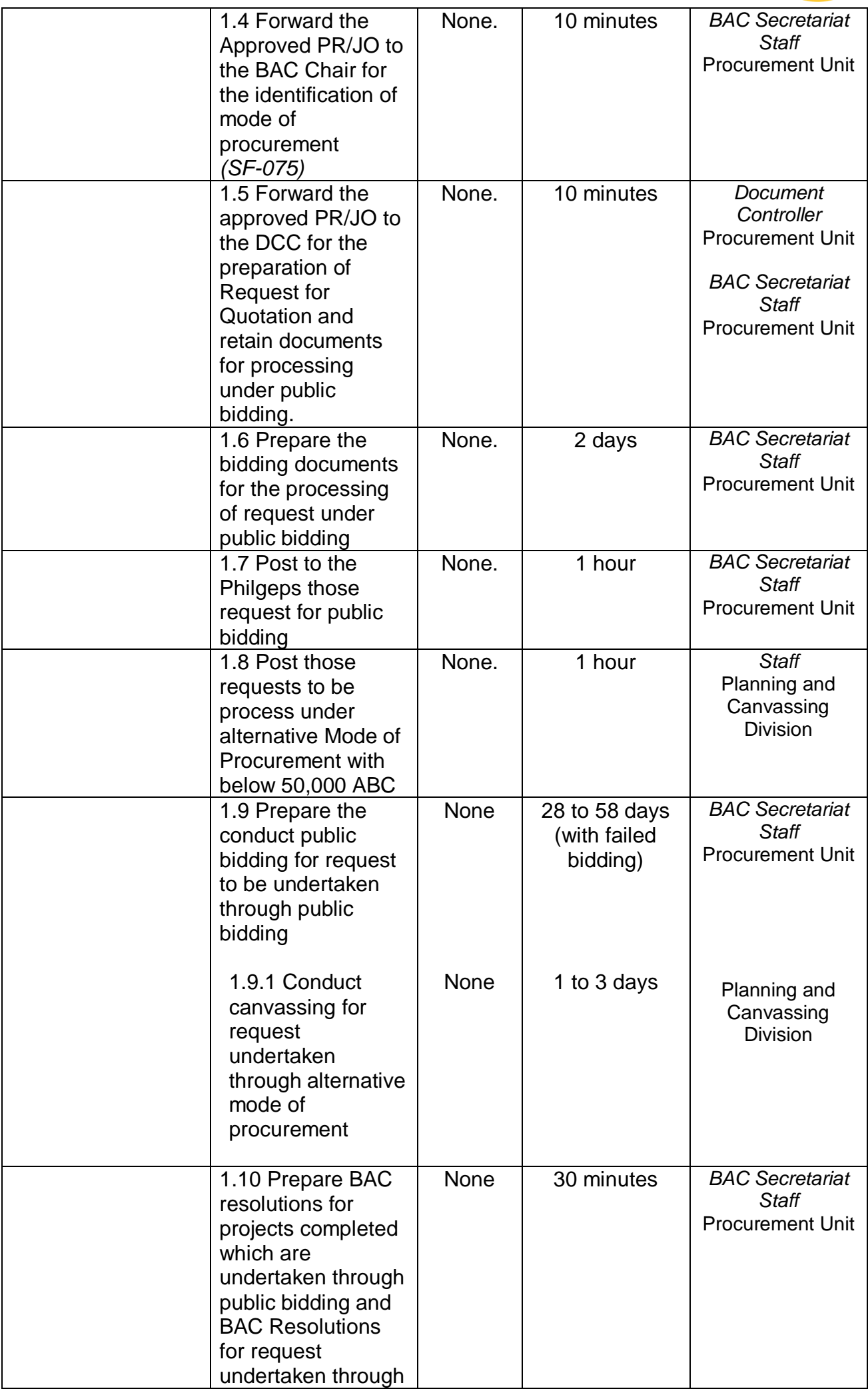

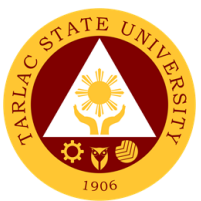

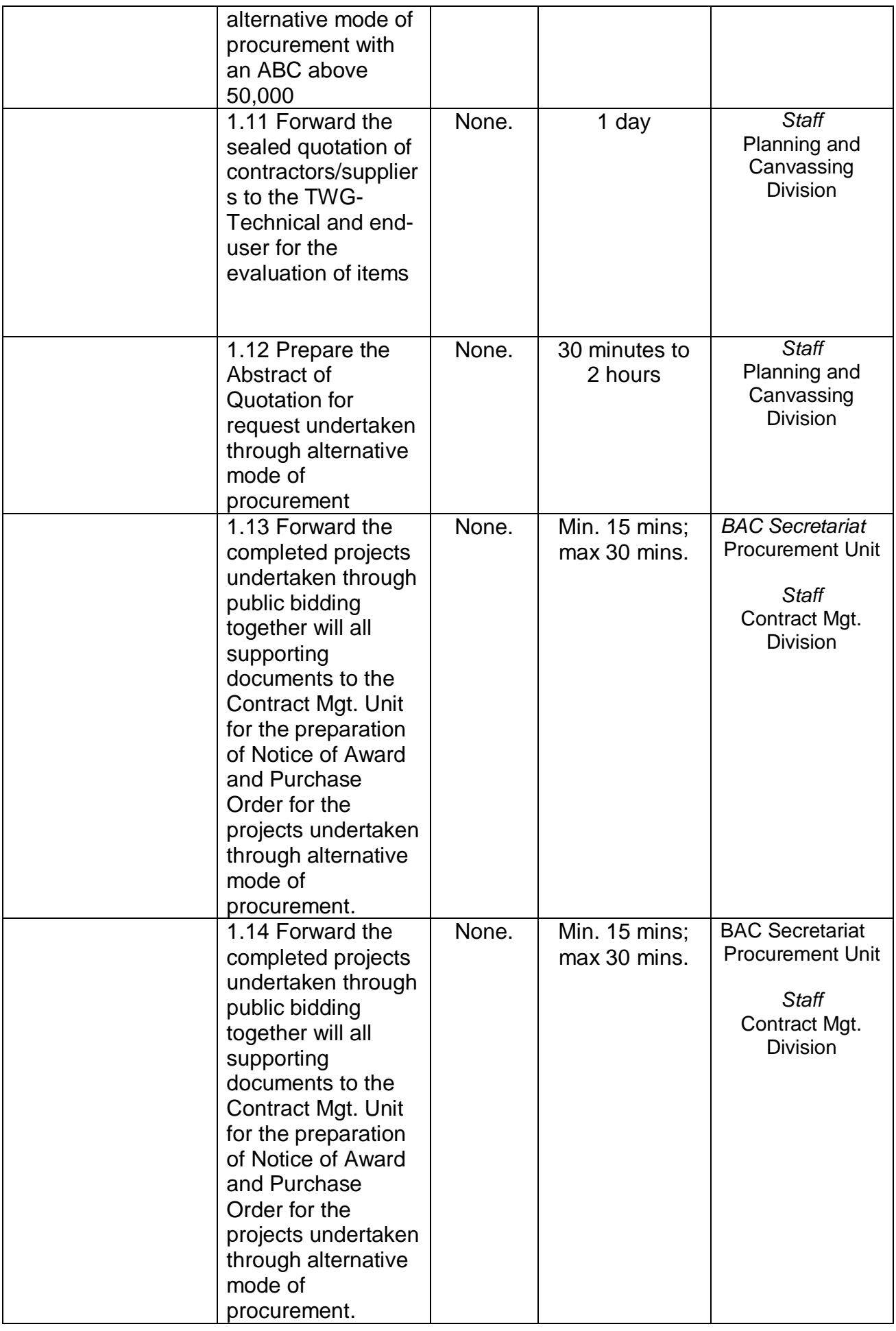

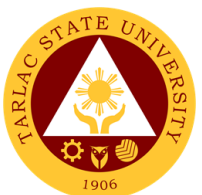

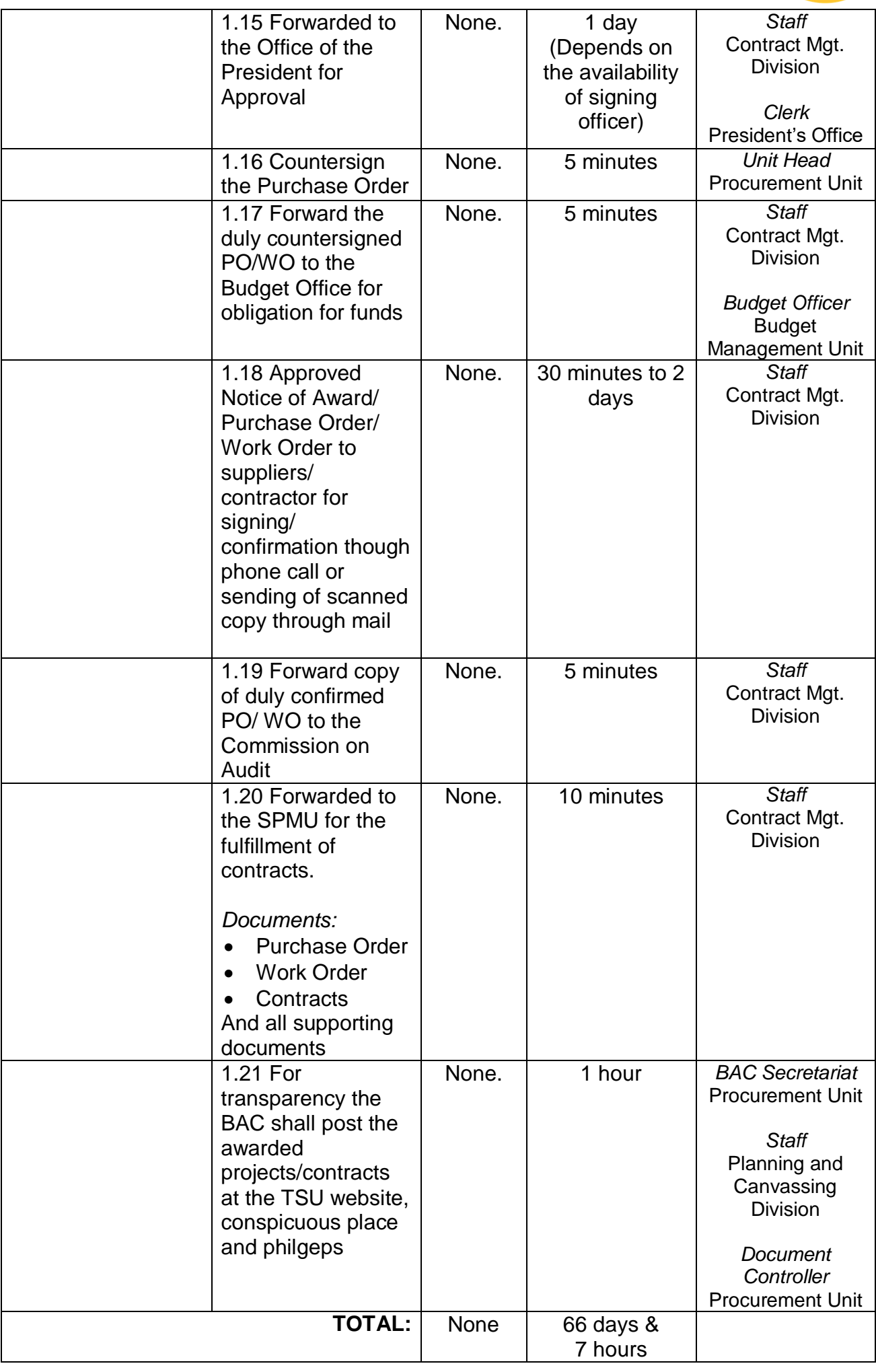

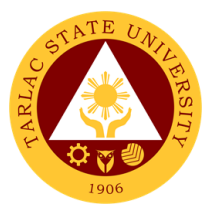

# **Supply and Property Management Unit**

**External Services**

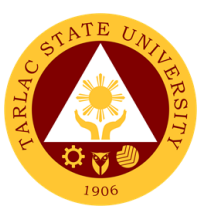

## **1. Receipt of Deliveries of Supplies, Materials and Equipment**

The service allows the receiving, inspection, and acceptance for deliveries of supplies, materials, and equipment.

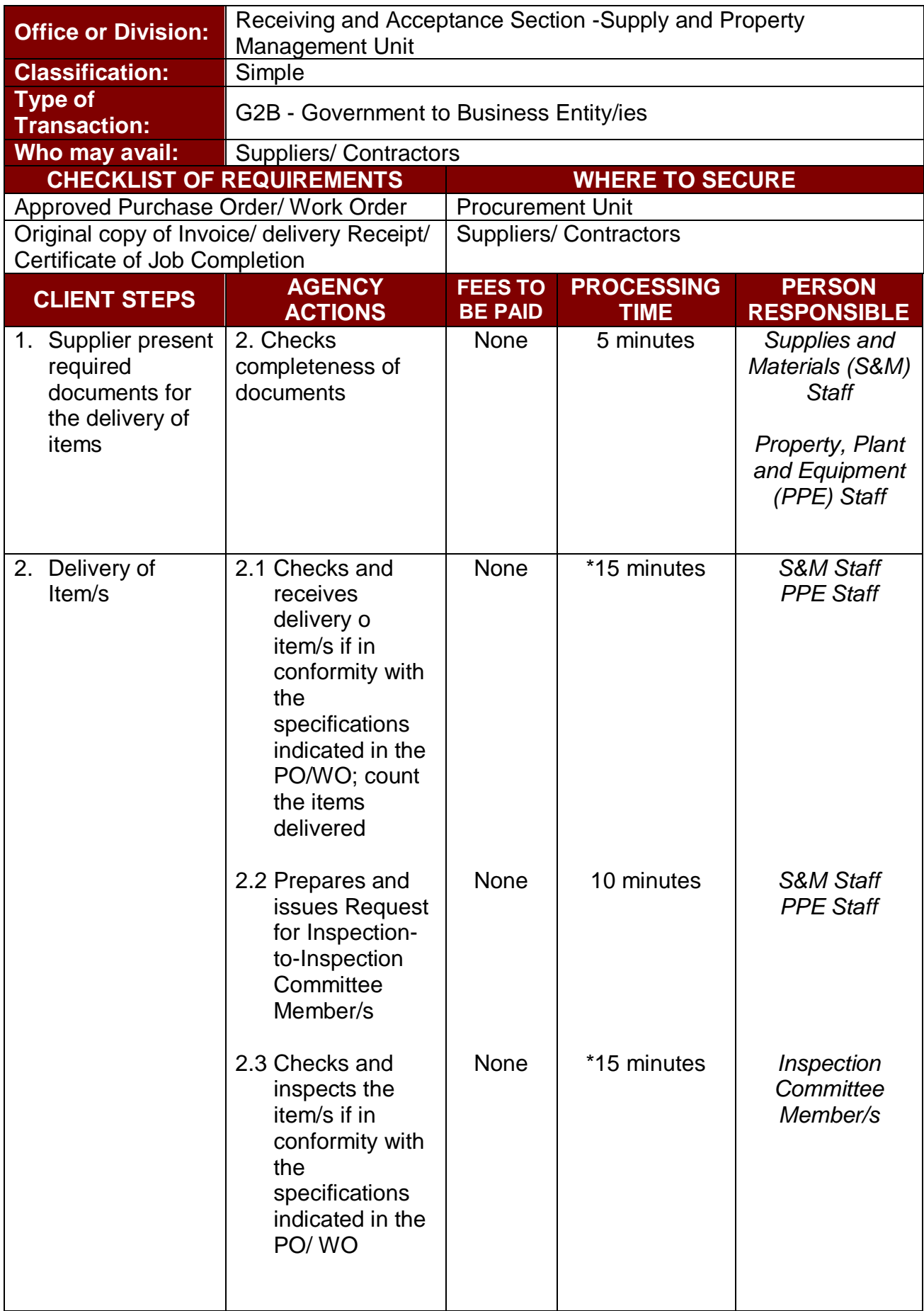

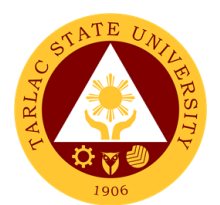

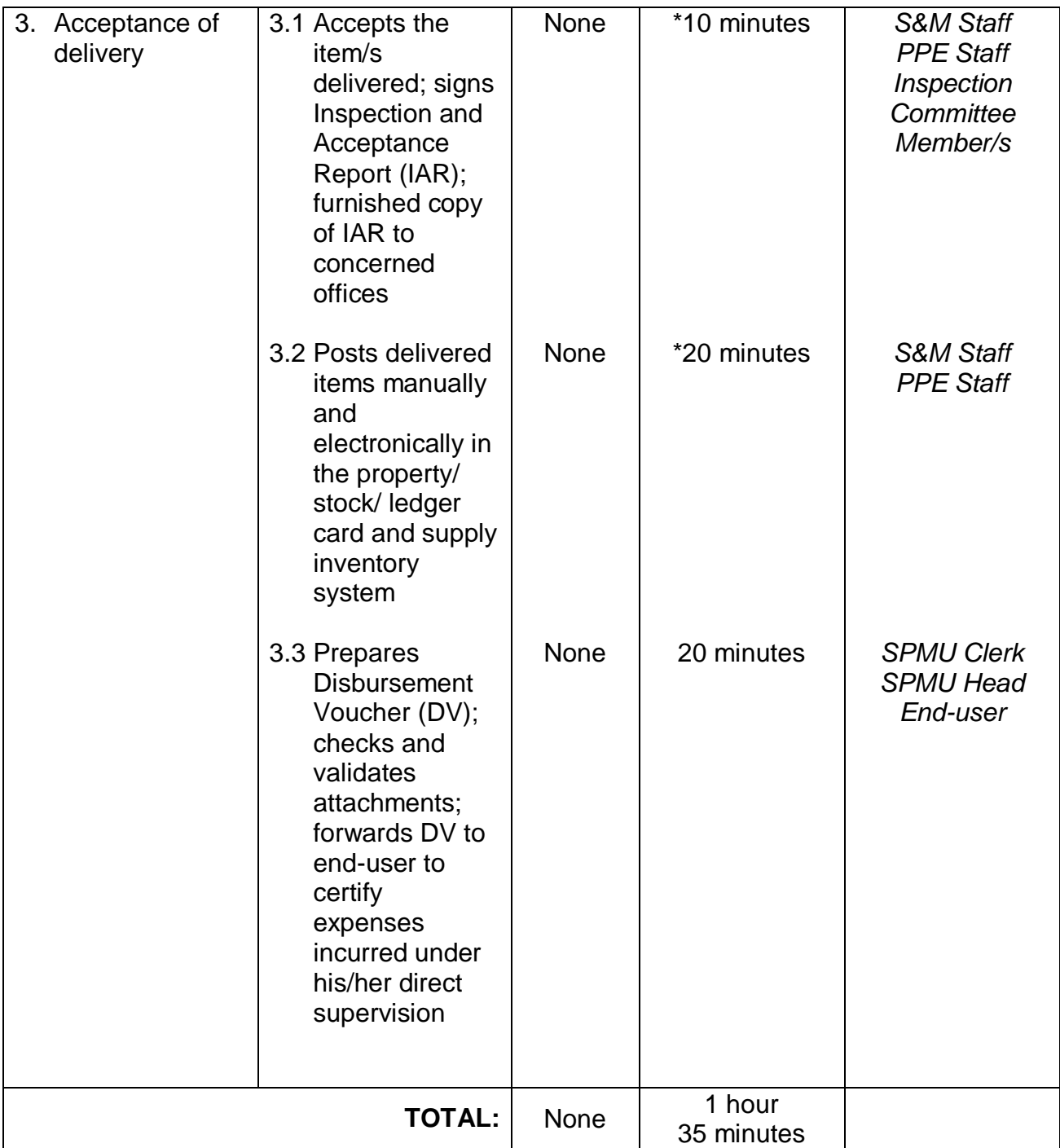

*Note: \*Duration of activity depends on the quantity, installation and training/s needed for the delivered Items.*
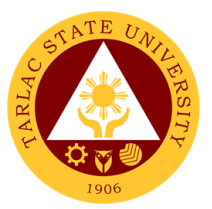

## **2. Disposal of Used/Unserviceable Supplies, Materials and Equipment**

The service allows the disposal of used/unserviceable supplies, materials and equipment upon the approval of required documents.

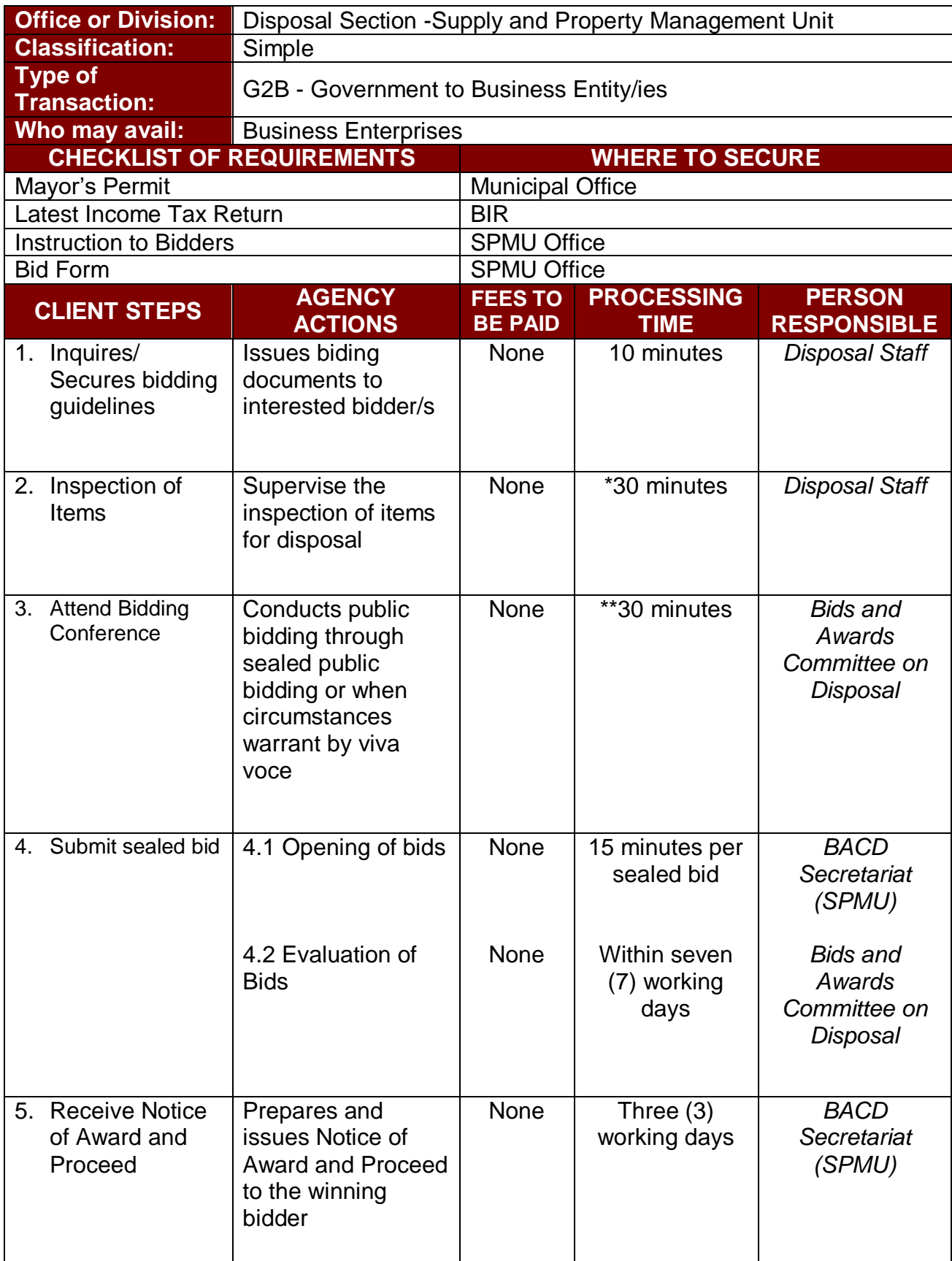

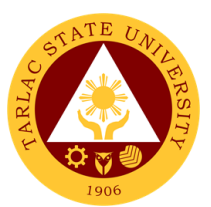

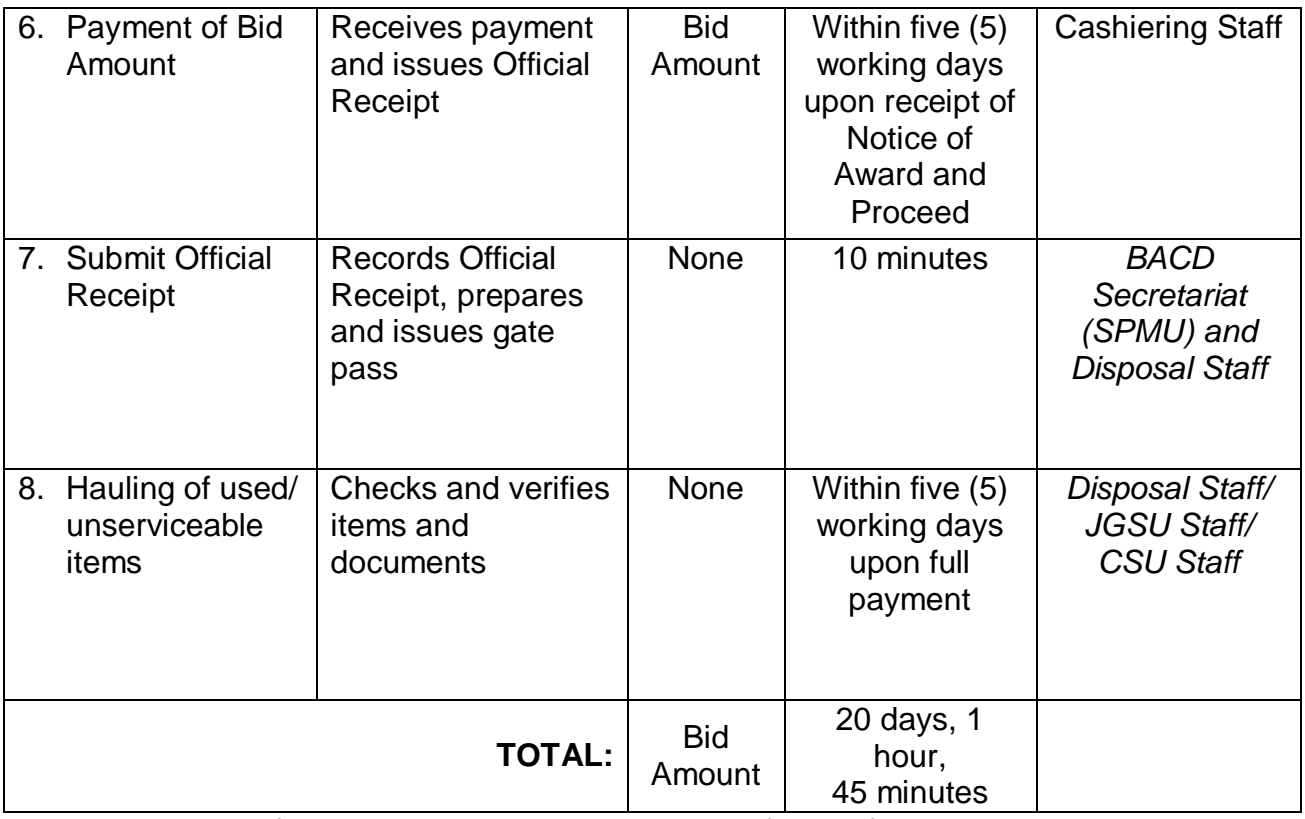

*Note: \* Duration of activity depends on the location of items for disposal. \*\* Duration of activity depends on the number of interested bidder/s.*

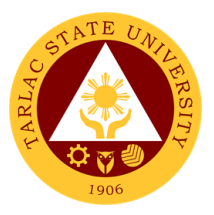

# **Supply and Property Management Unit**

**Internal Services**

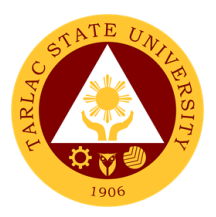

## **1. Issuance of Supplies, Materials, and Equipment**

The service allows the issuance of supplies, materials, and equipment to end-user/s.

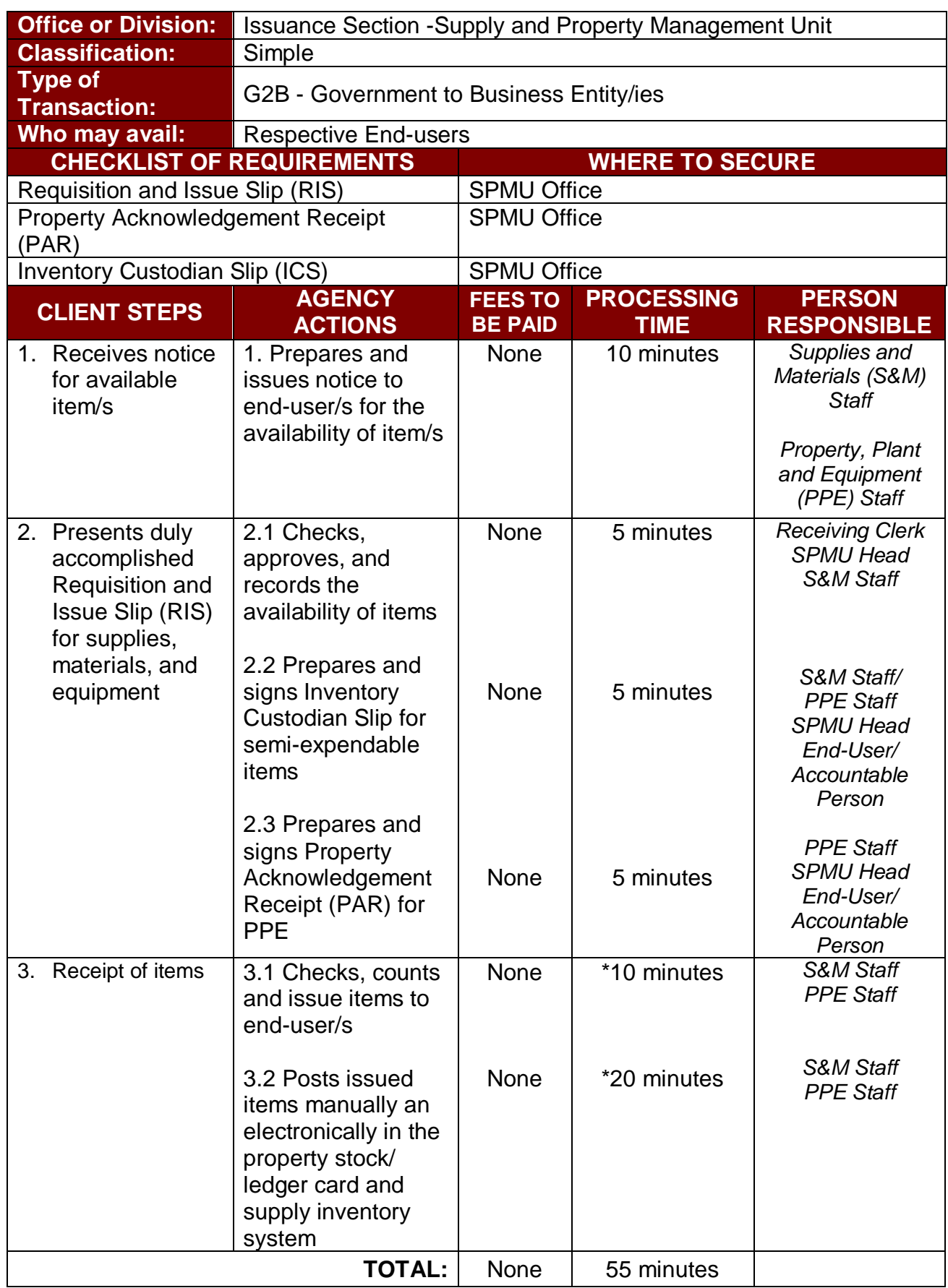

*Note: \*Duration of activity depends on the quantity of requested and issued items.*

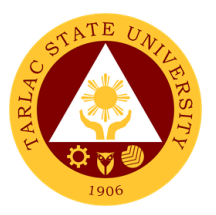

## **2. Issuance of Clearance of Employee with Property Accountability**

The service allows the verification and checking of the property accountability of the teaching and non-teaching personnel.

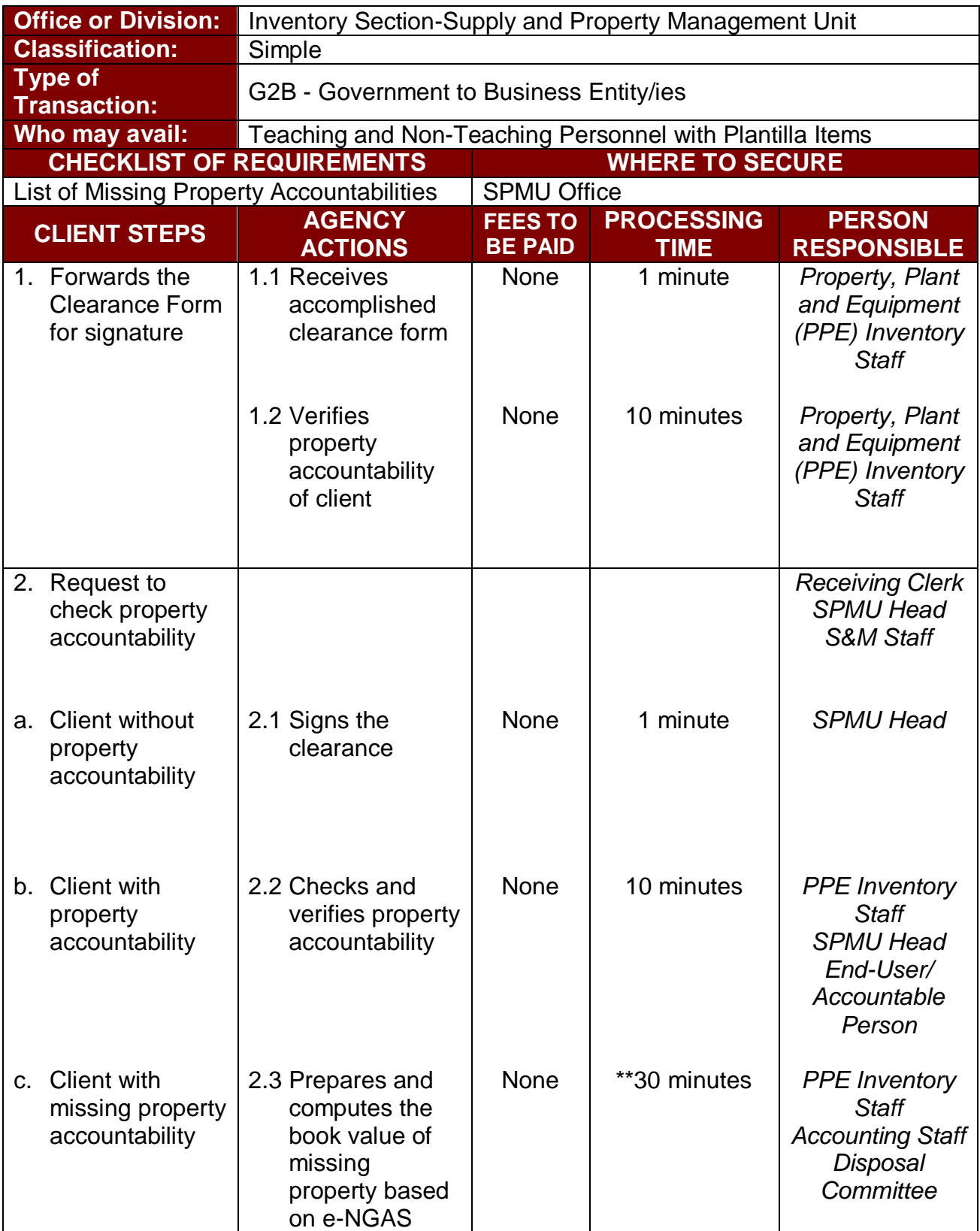

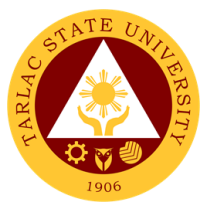

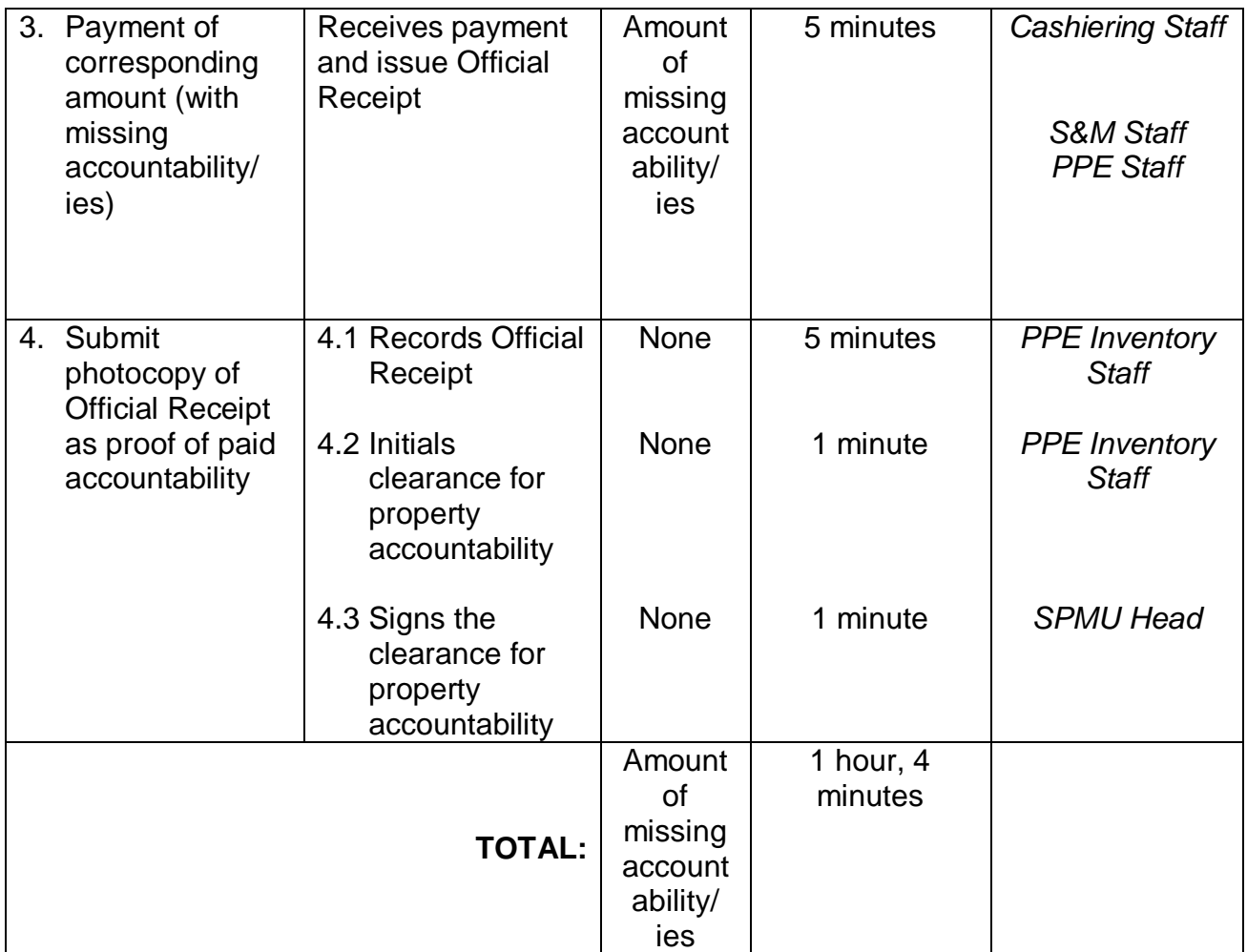

*Note: \* Duration of activity depends on the quantity and if property accountability/ies is/are not found in the station.*

*\*\* Duration of activity depends on the quantity of missing accountability.*

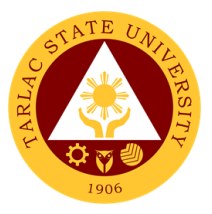

# **Civil Security Unit**

## **Internal/External Services**

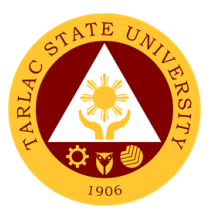

### **1. Procedure for CCTV Review**

This service allows all stakeholders to gain access in reviewing the footages inside the university at a given place and time for the purpose of investigation.

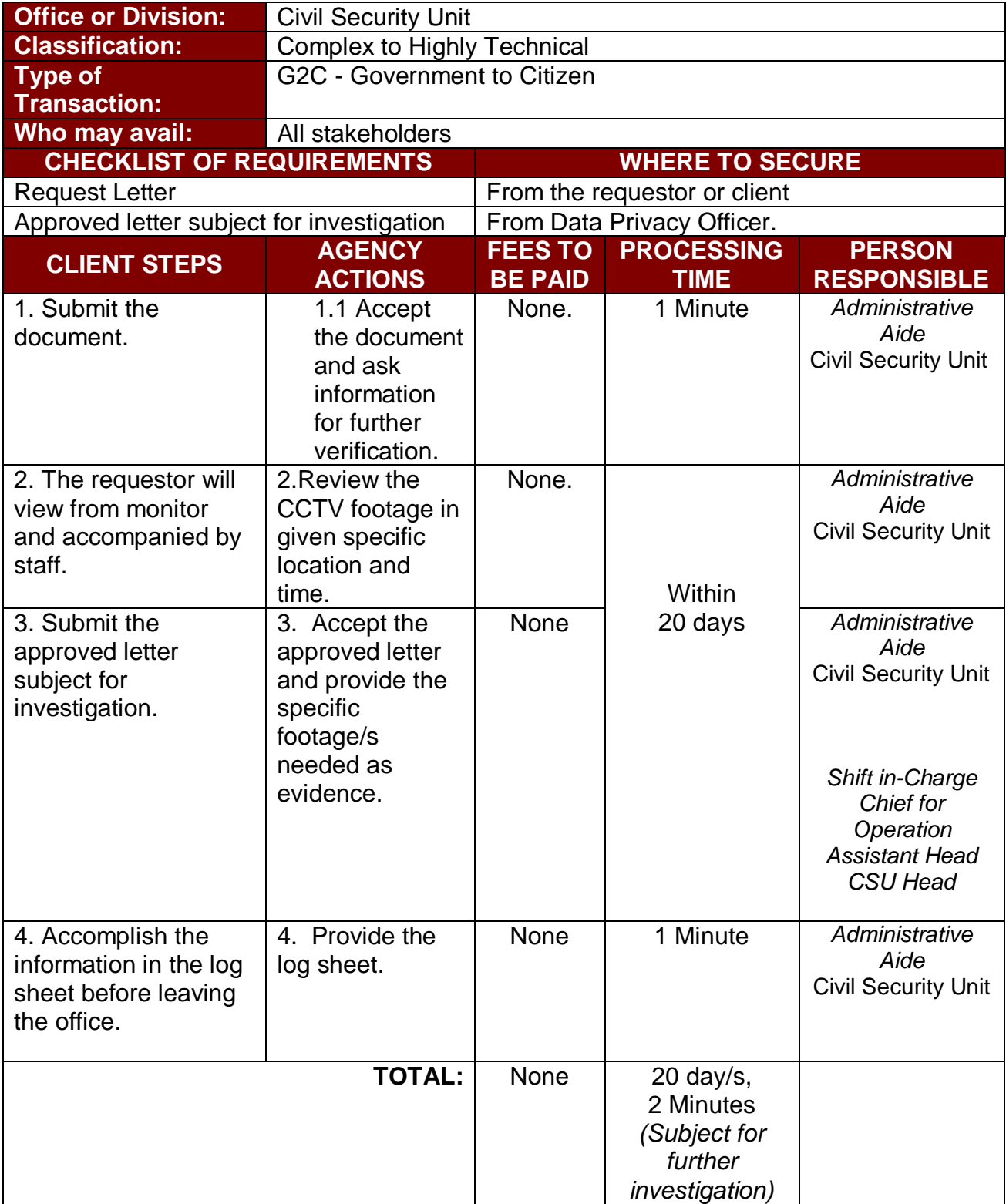

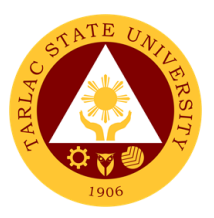

## **2. Claiming of Lost and Found Items**

This service allows all stakeholders to claim the item/s that are declared to be lost and found inside the university.

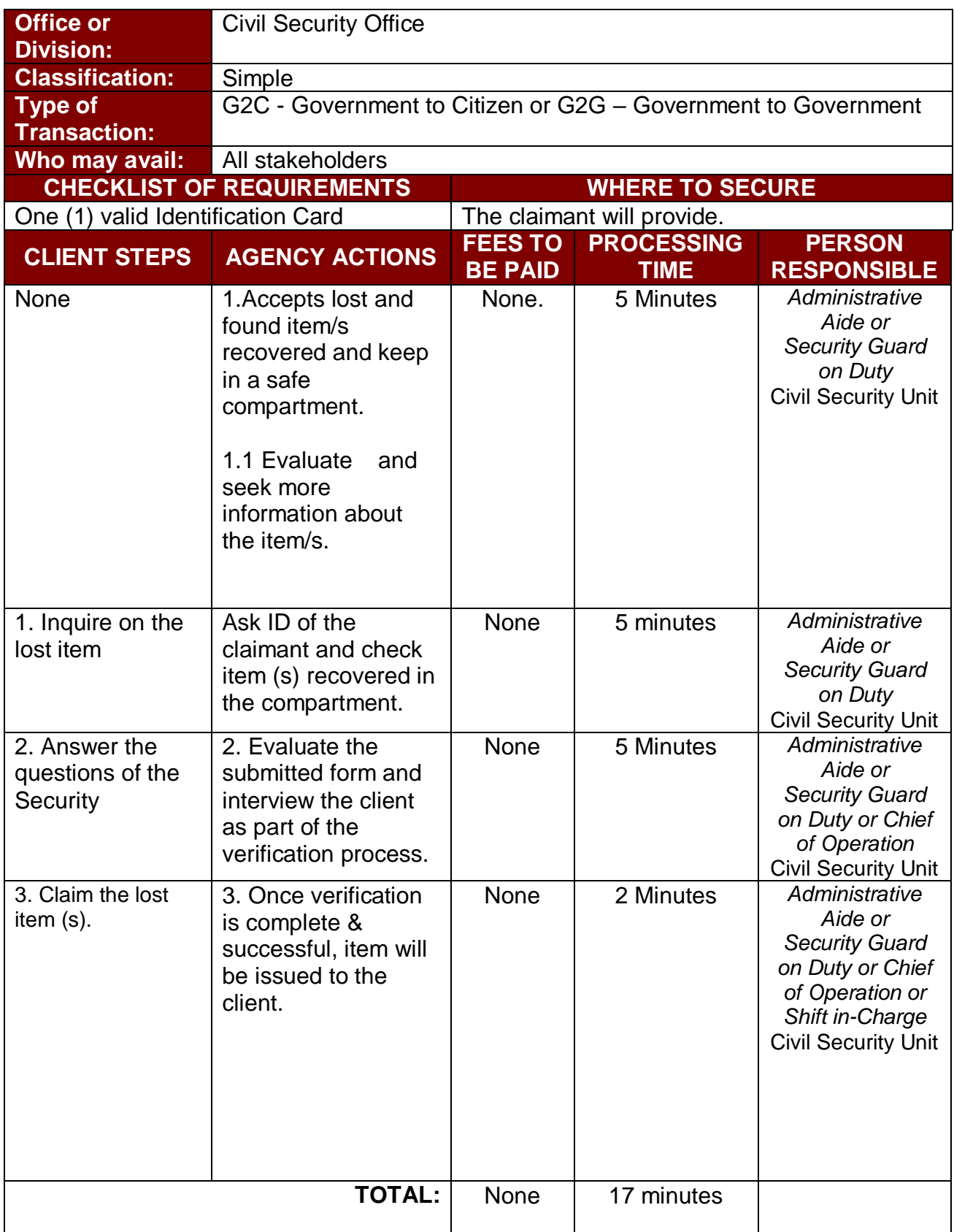

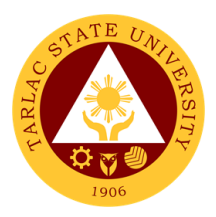

#### **3. Procedure for Action on Complaint**

This service allows all stakeholders to resolve their complaints inside the university.

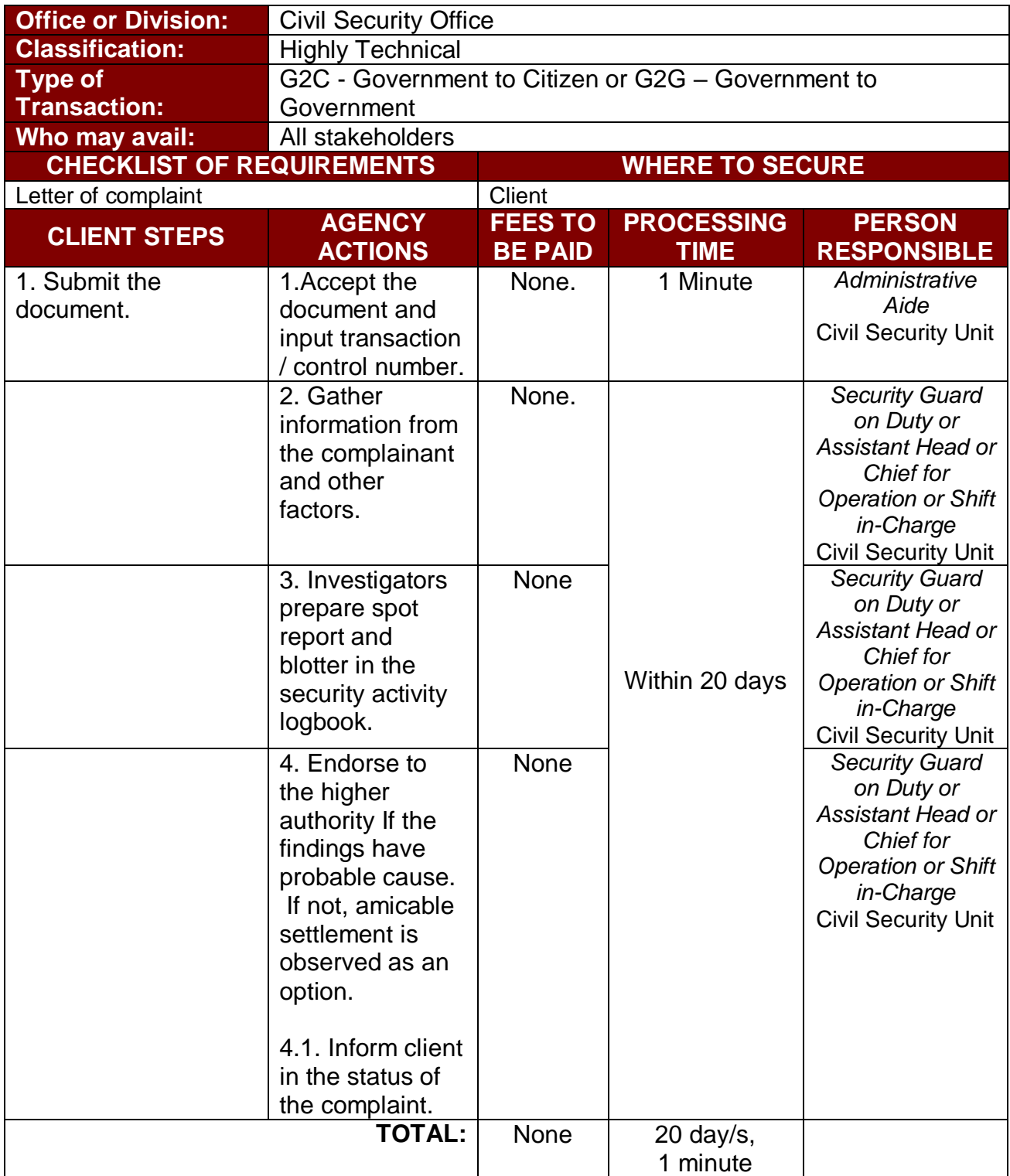

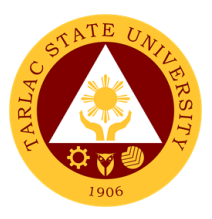

## **4. Controlling of Entry and Exit Points**

This service allows all stakeholders to minimize face to face transactions inside the University.

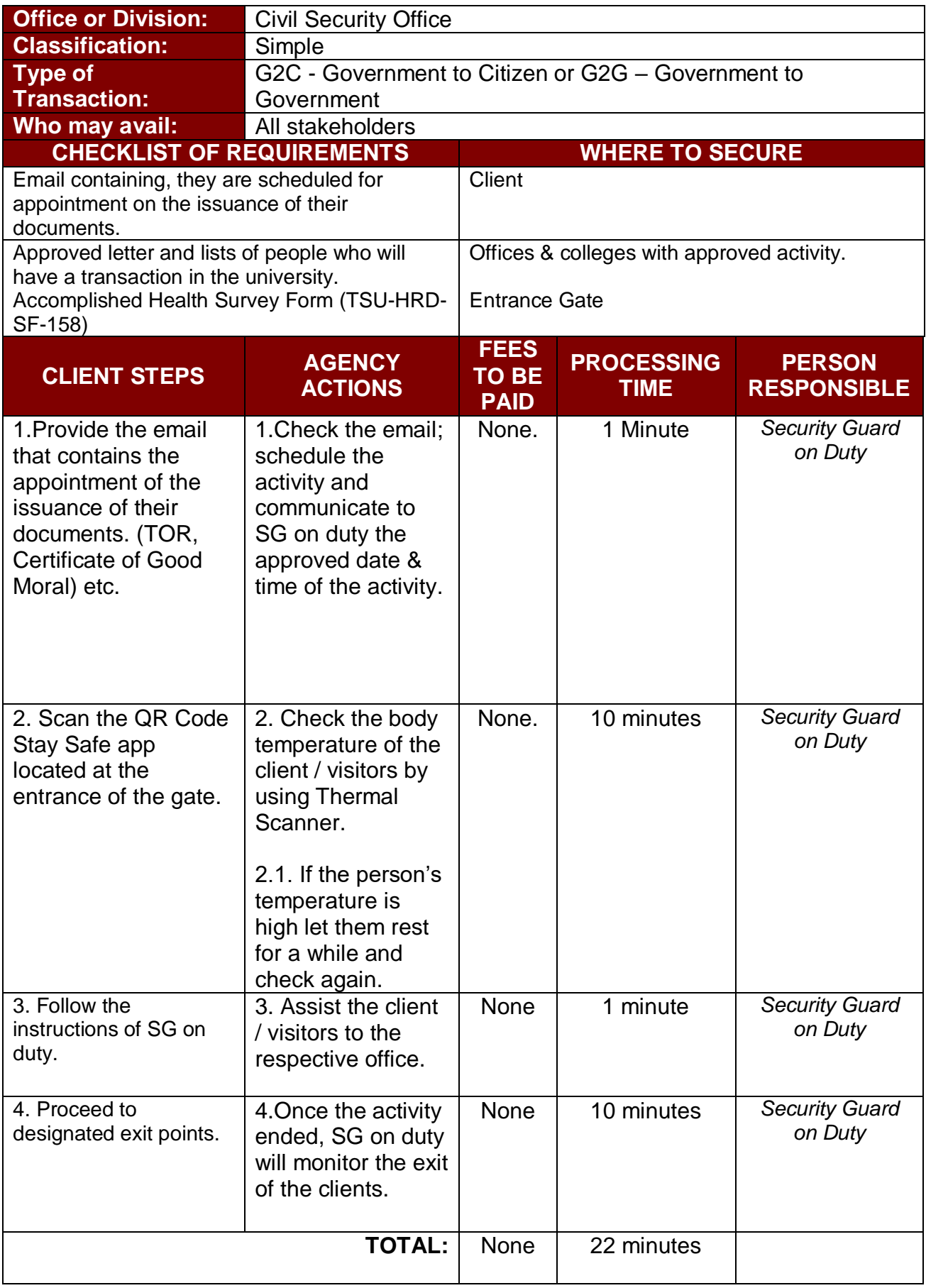

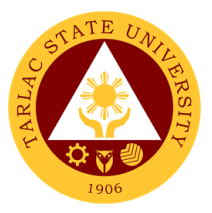

# **Civil Security Unit**

**Internal Service**

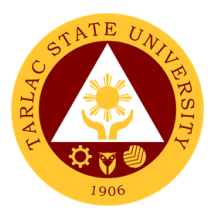

## **1. Application for Overnight Parking**

This service allows all faculty and staff to park their vehicle inside the university for a specific time.

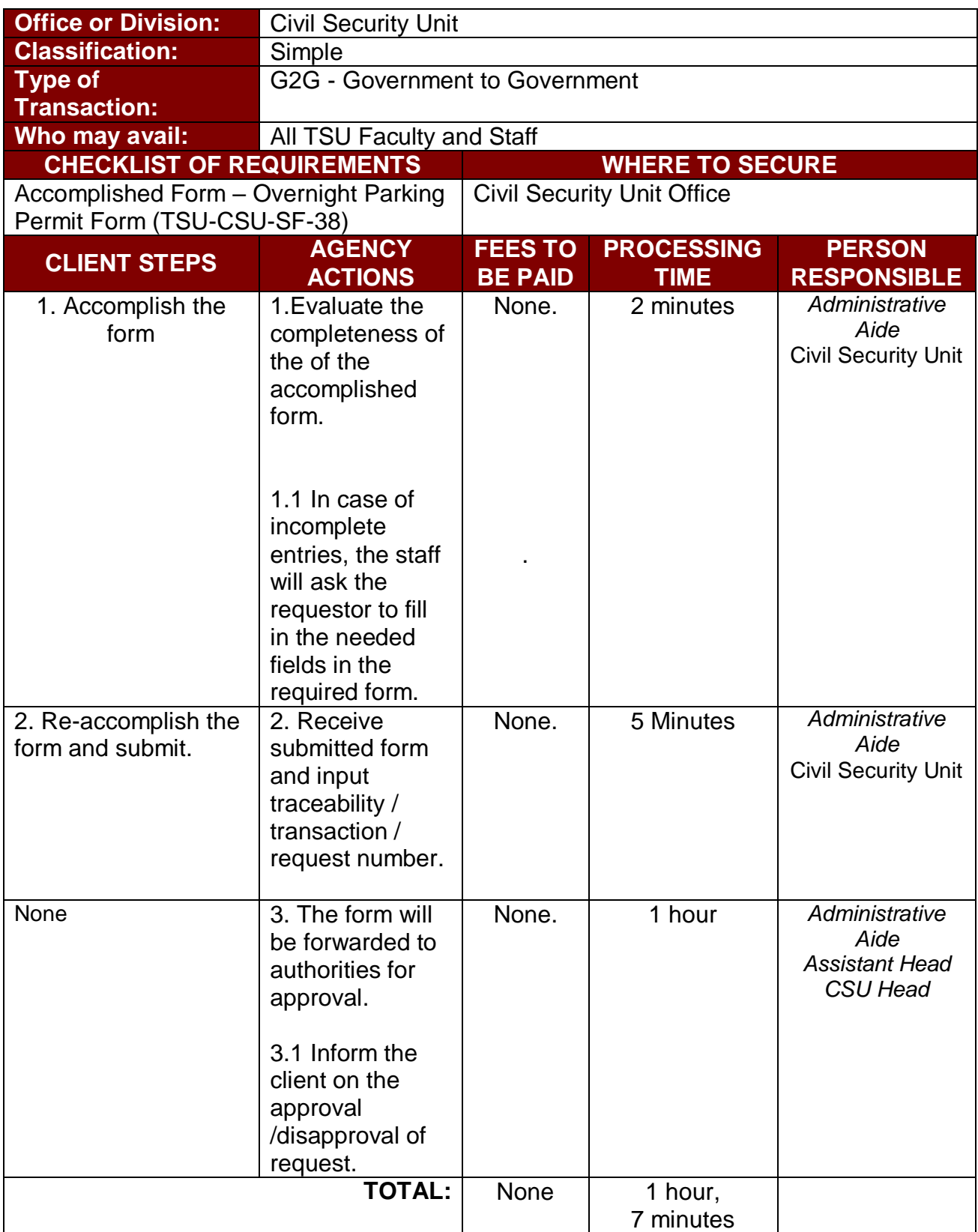

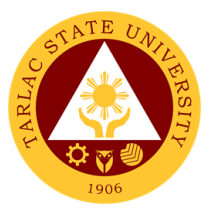

## **Records and Archives Unit**

**External/Internal Services**

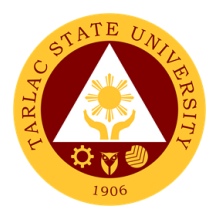

## **1. Use of Archives Center**

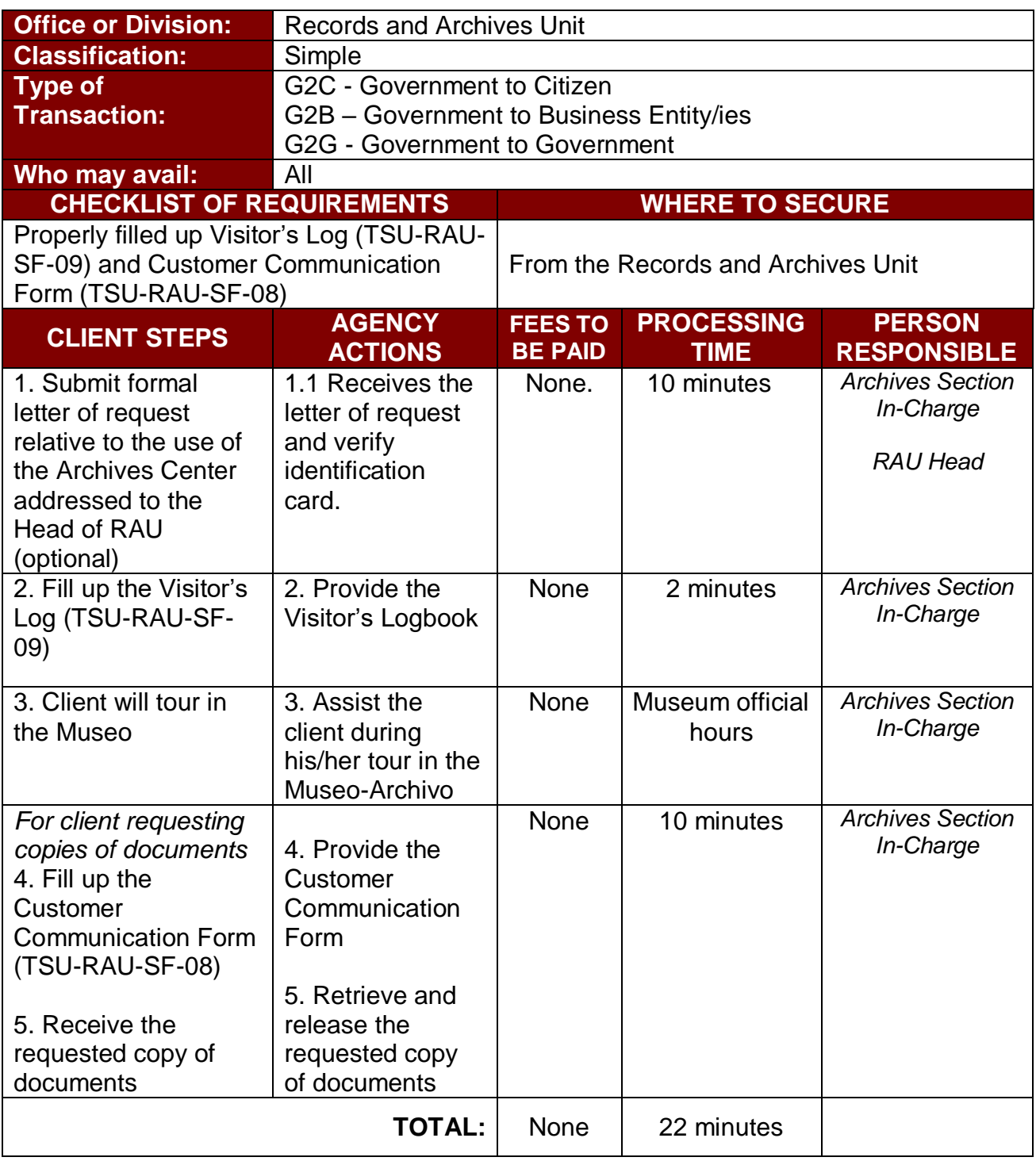

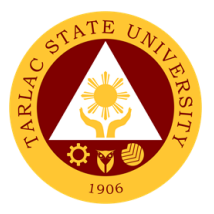

## **Records and Archives Unit**

**External Services** 

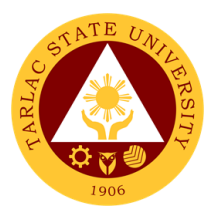

#### **1. Receiving of Documents**

The service allows a systematic procedure of receiving records/ documents from other agencies/ institutions (government or non-government), taking into consideration the agency's Policies and Procedure on official communications (Admin. Order No. 68, s. 2018), compliance to the Republic Act 9470 (National Archives of the Philippines, (NAP) Act of 2007), RA 10173 (Data Privacy Act), Executive Order No. 2 -The Freedom of Information (FOI) Act and RA 11032-Ease of Doing Business (EODB).

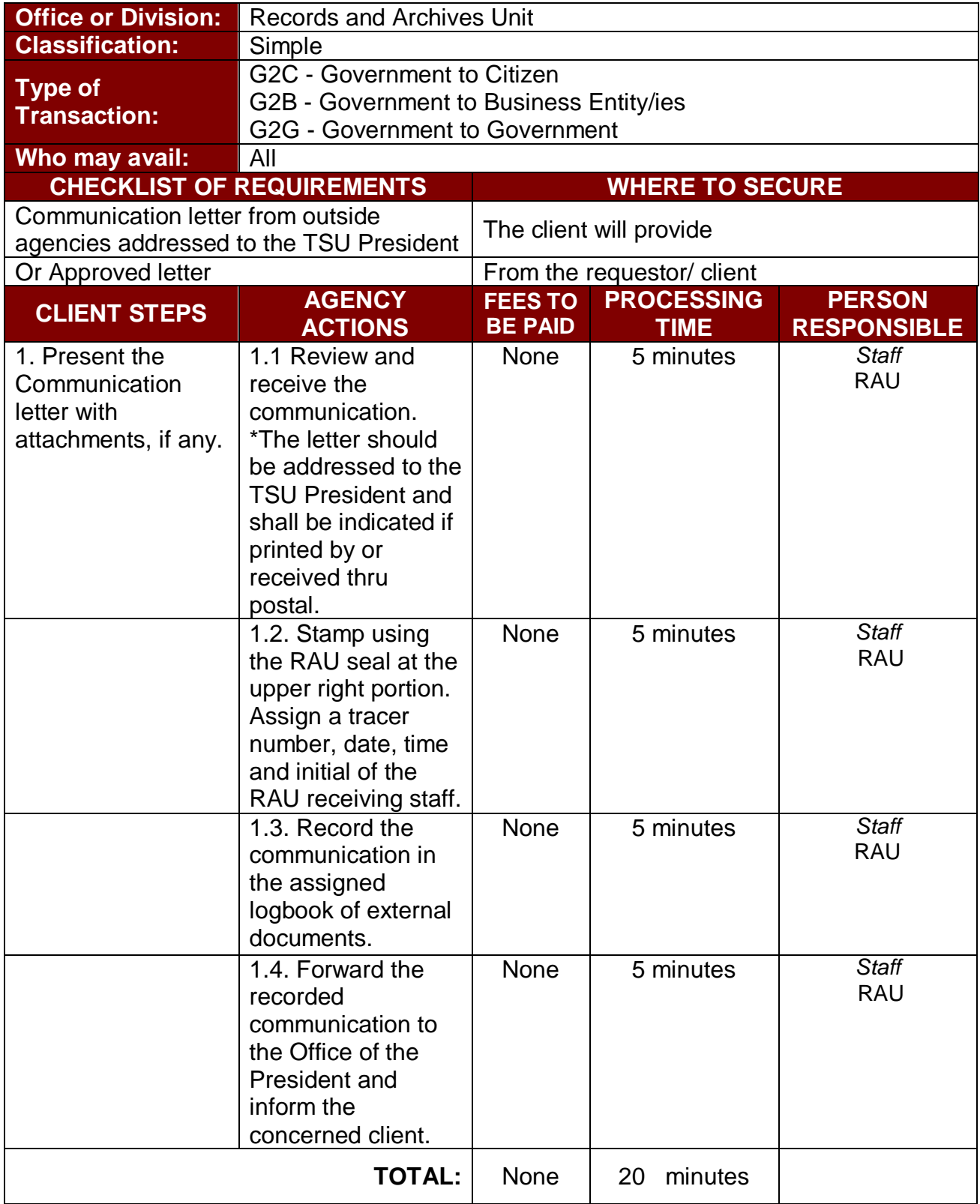

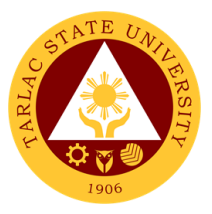

## **Records and Archives Unit**

**Internal Services**

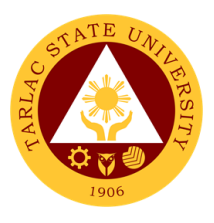

#### **1. Receiving and Control**

The service allows a systematic procedure of receiving records/ documents from other agencies/ institutions (government or non-government), taking into consideration the agency's Policies and Procedure on official communications (Admin. Order No. 68, s. 2018), compliance to the Republic Act 9470 (National Archives of the Philippines, (NAP) Act of 2007), RA 10173 (Data Privacy Act), Executive Order No. 2 -The Freedom of Information (FOI) Act and RA 11032-Ease of Doing Business (EODB).

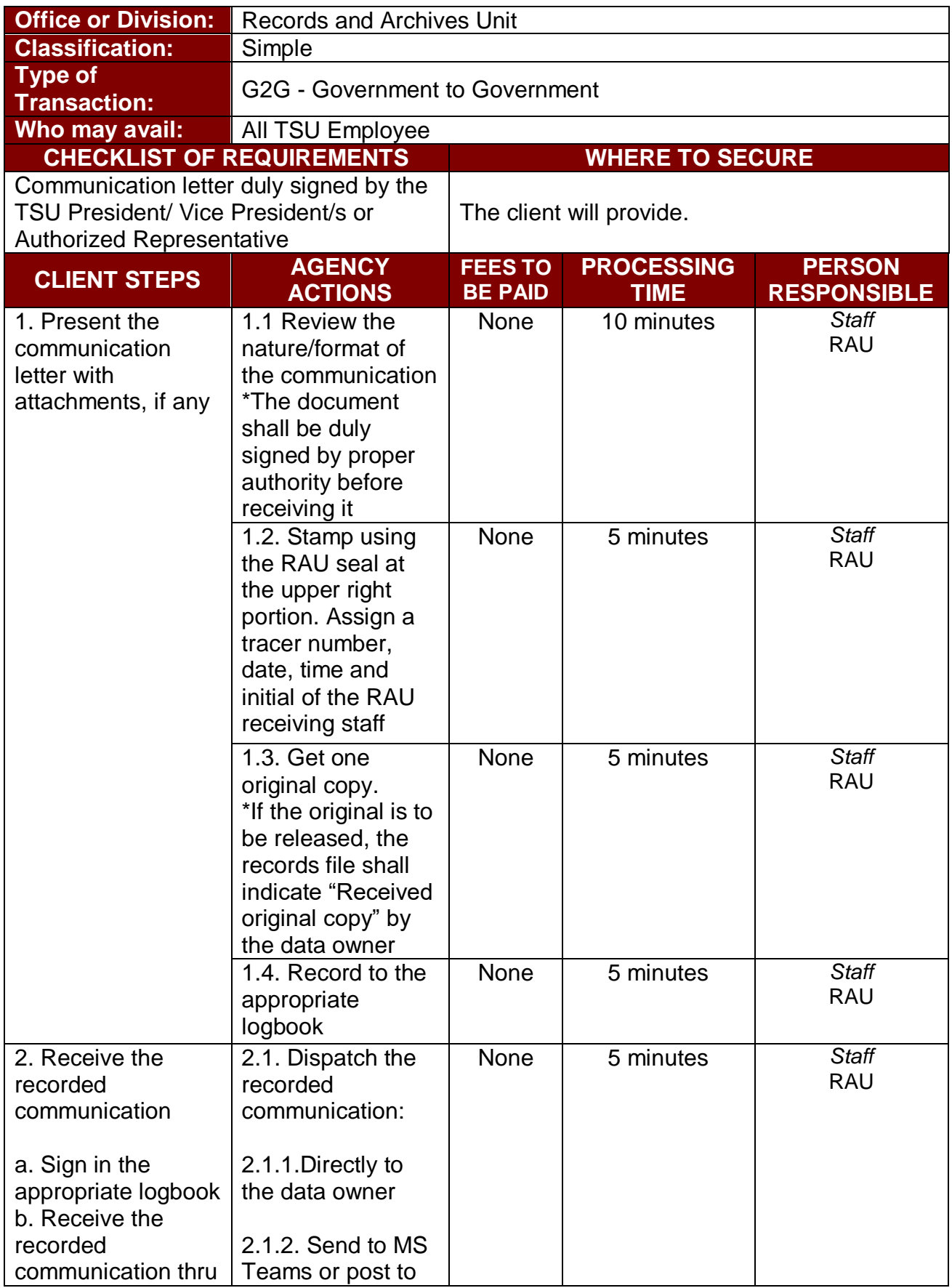

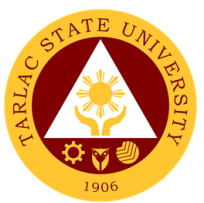

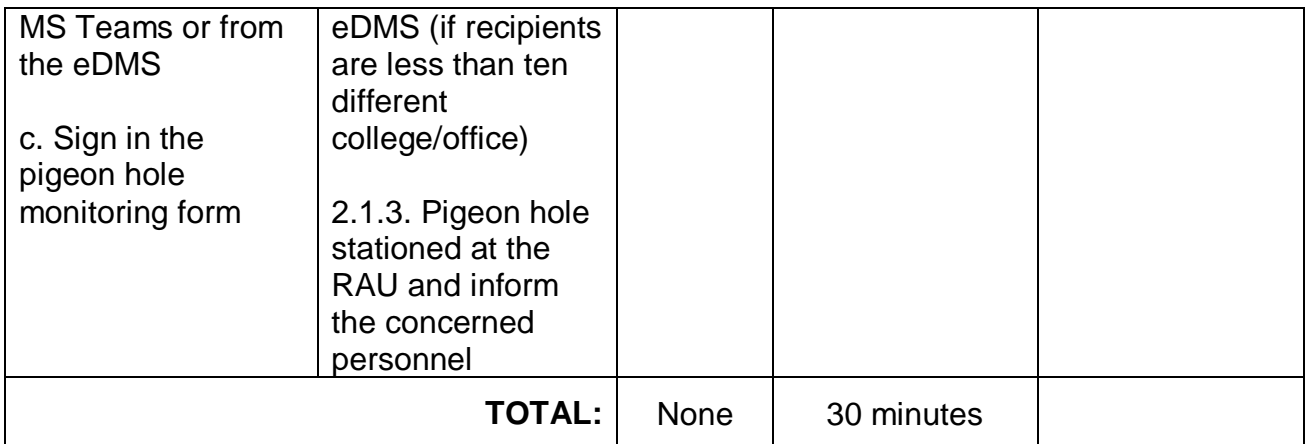

## **2. Processing of Request in Compliance to FOI**

 The service allows anyone to access the transactions relative to Executive Order No. 2, Freedom of Information Act.

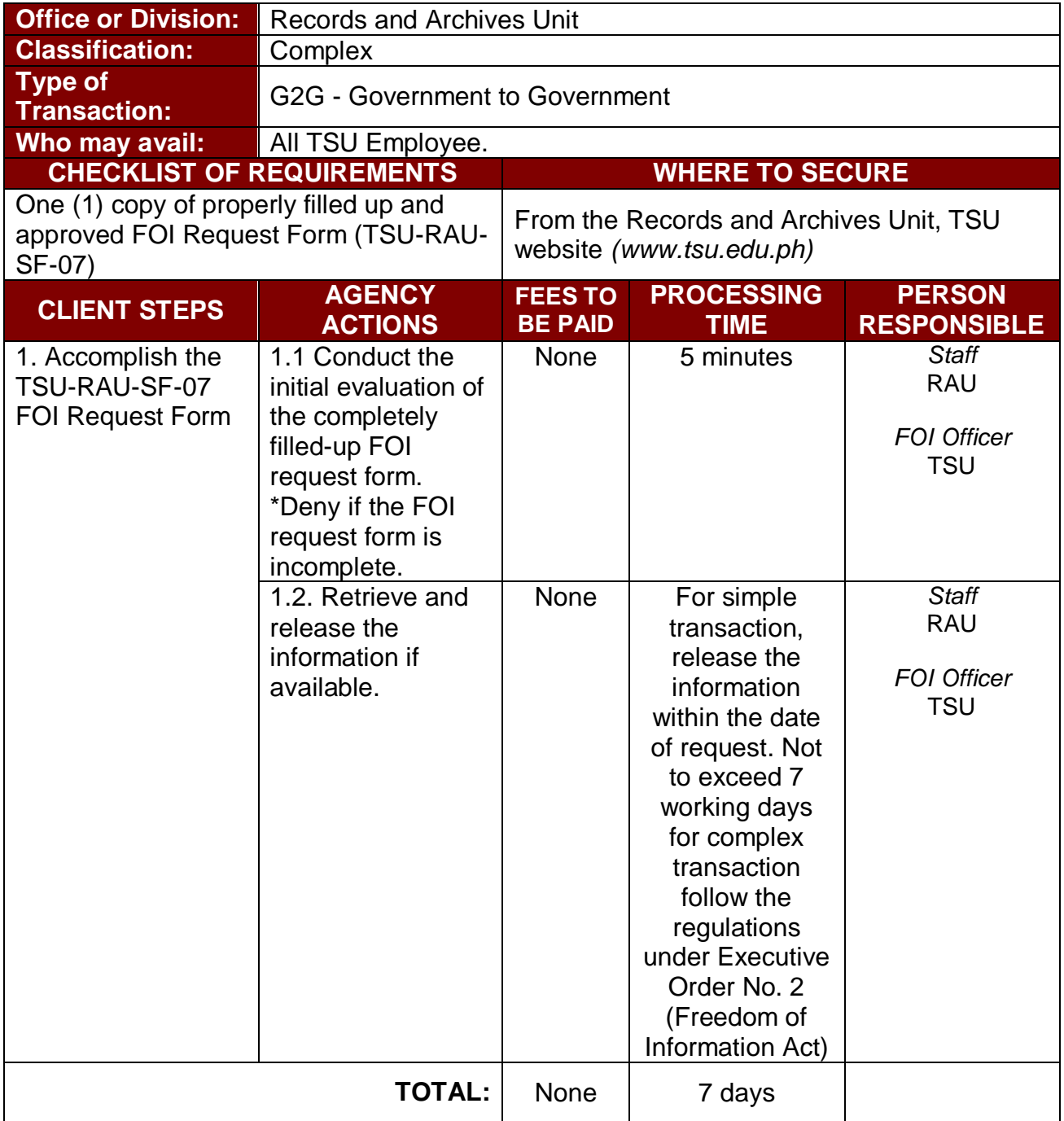

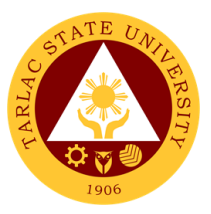

### **3. Request for Disposal of Records or Use of Storage**

 The service allows employees responsible in the disposal of records or use of storage to 100% ensure the application of the NAP General Disposition Schedule and TSU Records Disposition Schedule (RDS)

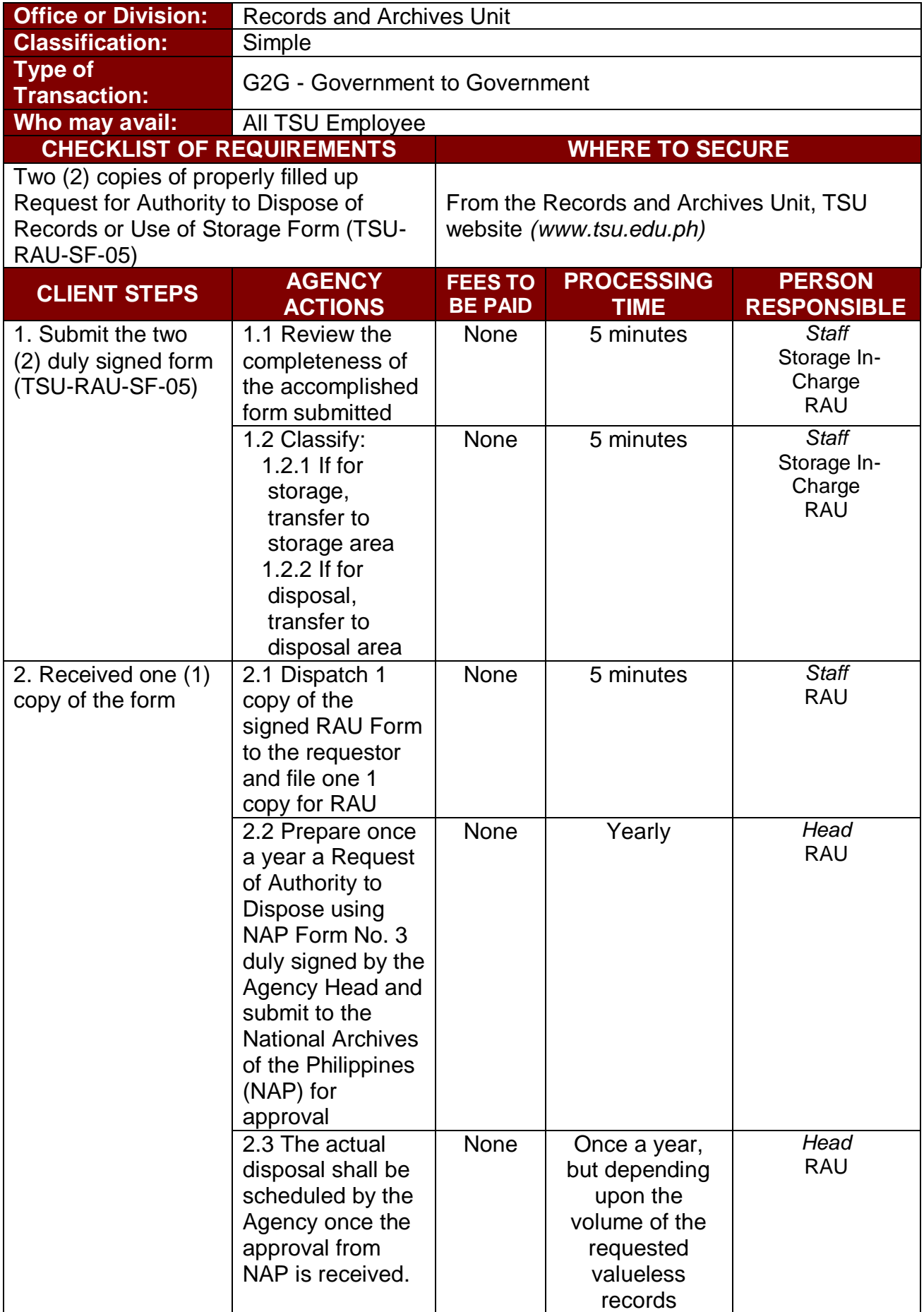

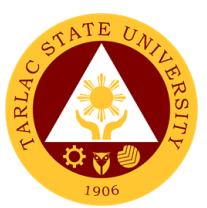

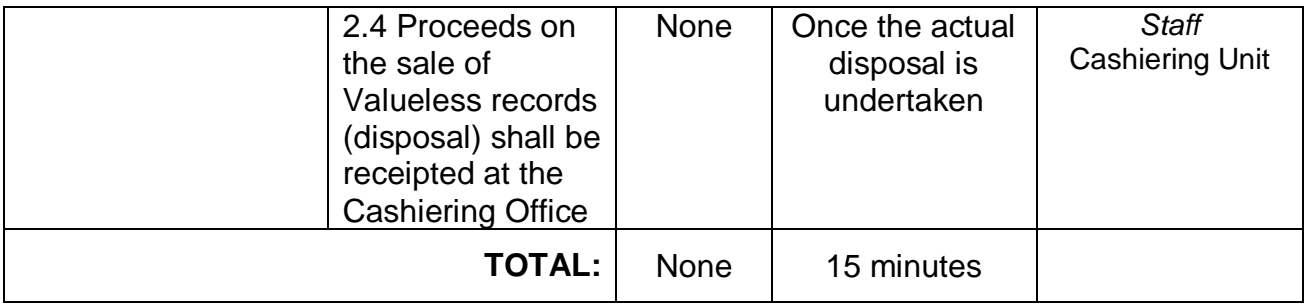

## **4. Archiving of Documents and Materials**

The service allows the selection, protection and preservation of documents and materials compliance to Republic Act 9470 (National Archives of the Philippines, (NAP Act of 2007). Display or exhibit of the materials historically.

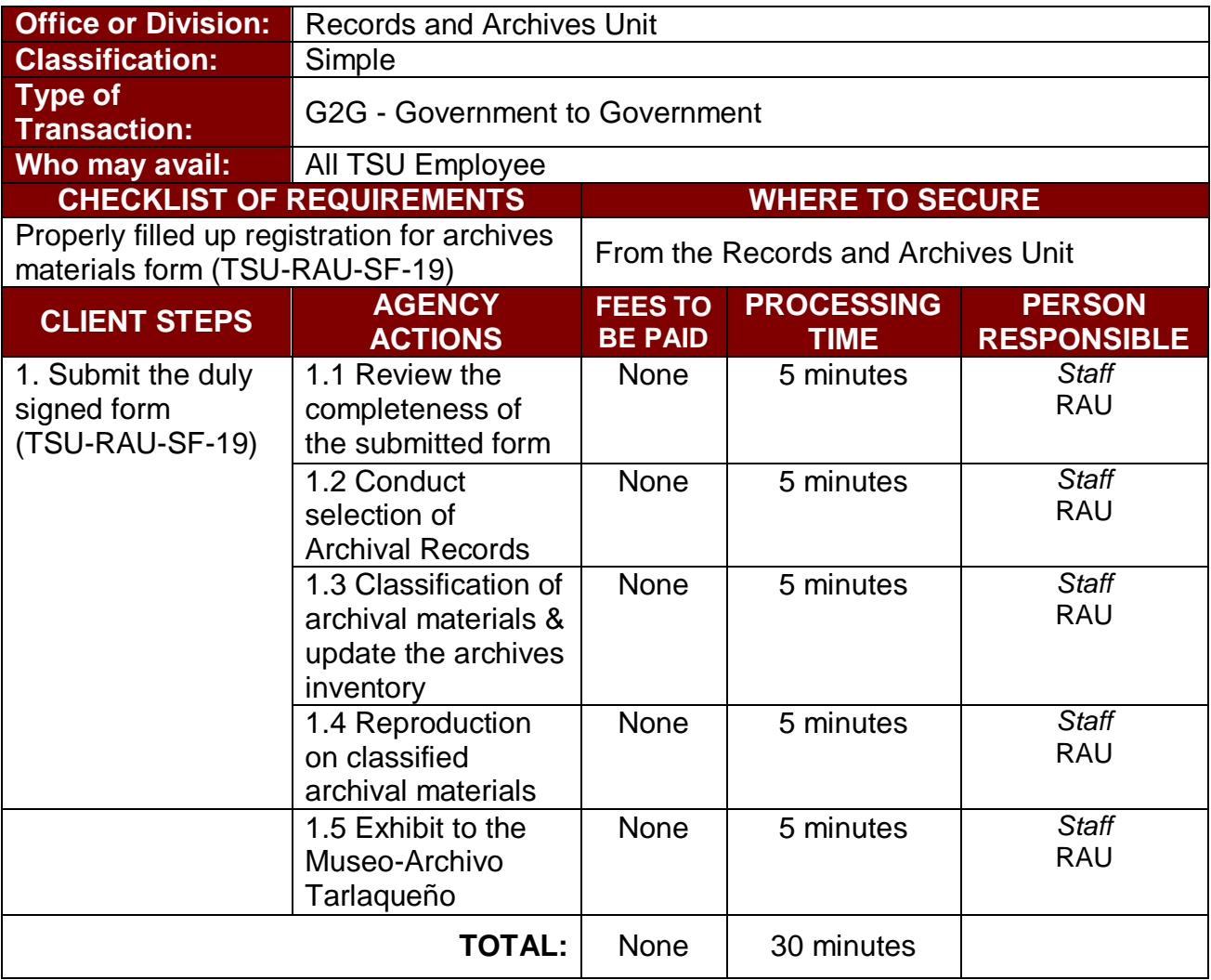

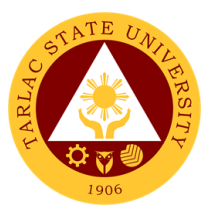

# **Office of the Vice President for Research and Extension Services**

**Internal Services**

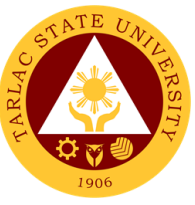

## **1. Accomplishment Reports (Transactions from the Offices of the VP for RES)**

In compliance with the TSU Memorandum Order No. 58, s. 2019, that was issued on September 18, 2019. The Vice President for Research and Extension Services along with its offices prepare monthly and quarterly accomplishment reports that will be submitted to the Institutional Performance Monitoring and Evaluation Office (IPMEO) to ensure a higher level of performance.

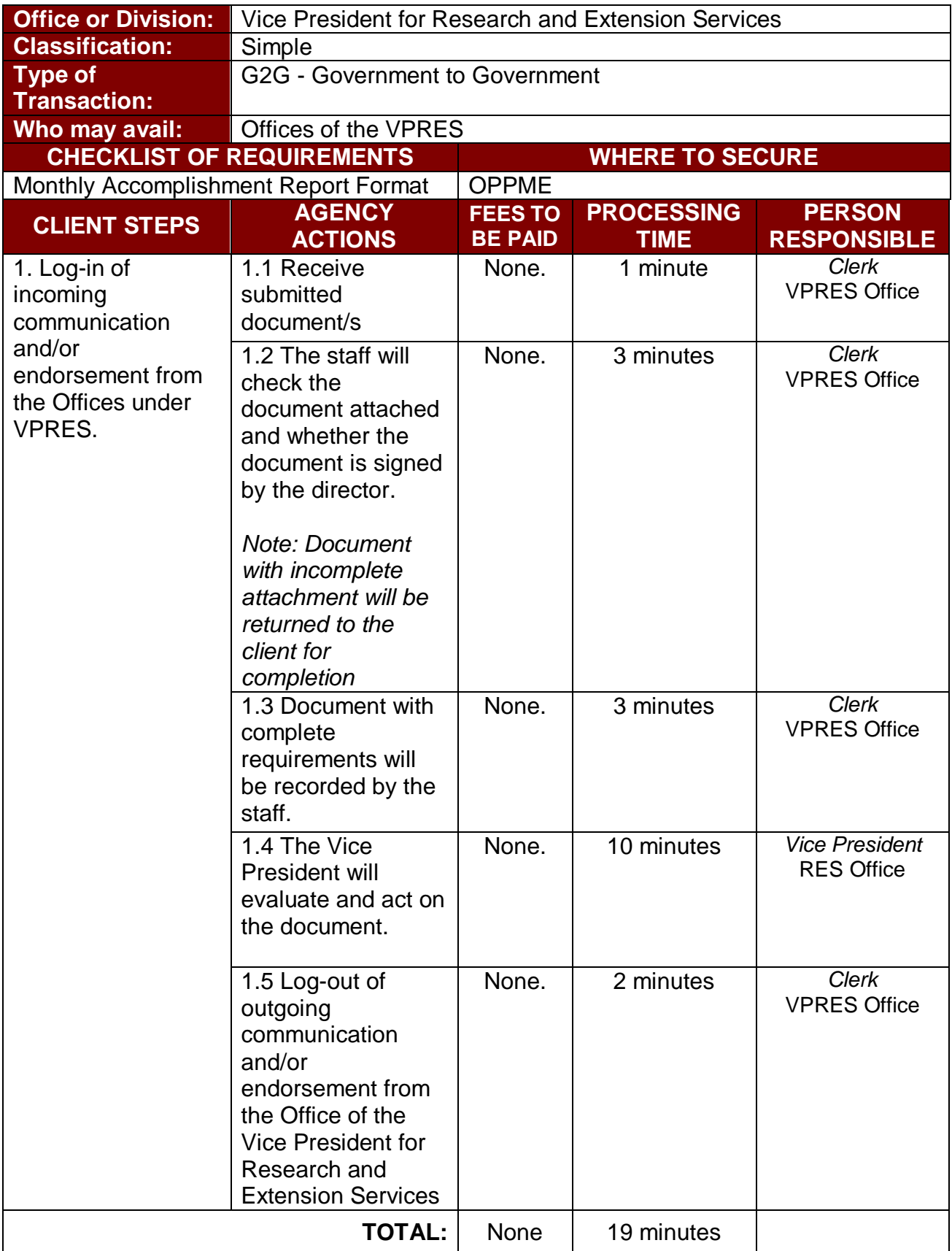

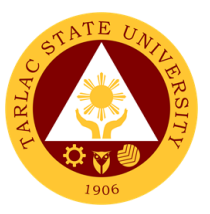

### **2. Approval/Recommending Approval (Inter-office Communication and Transactions)**

The Vice President for Research and Extension Services being the recommendatory personnel, verifies the accuracy and check if all requirements are met and evaluate whether the request should be approved.

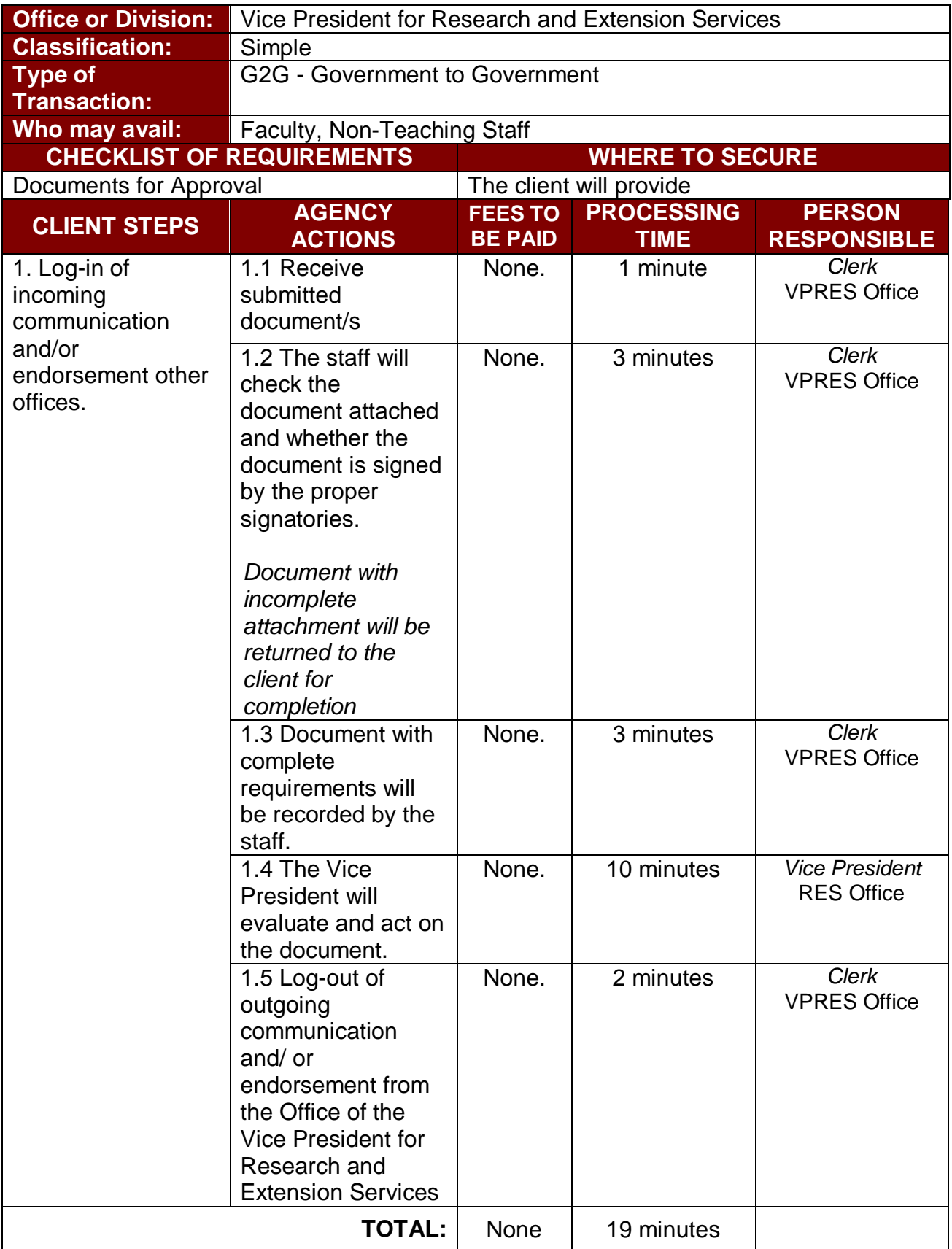

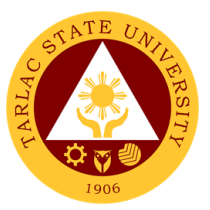

#### **3. Authority to Render Overtime/Extended Services/ Request for Approval of Emergency Overtime/Extended Services (Transaction from Offices of the VP for RES)**

The Vice President for Research and Extension Services being the recommendatory personnel, verifies the accuracy and check if all requirements are met and evaluate whether request should be approved.

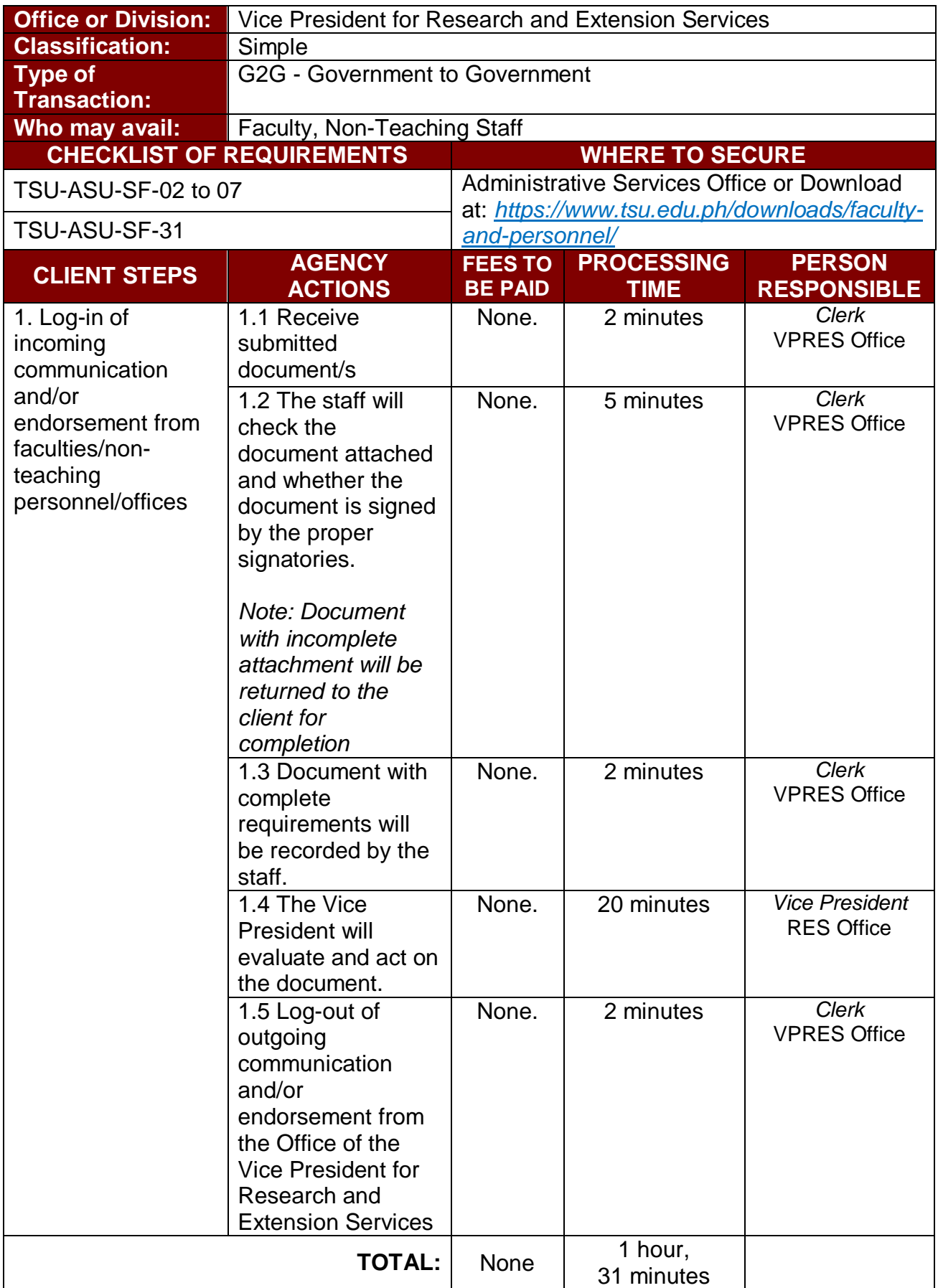

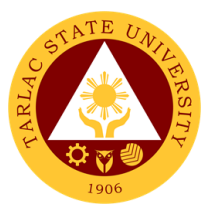

## **4. Clearance/Leave Form (Inter-office Communication and Transactions)**

The Vice President for Research and Extension Services being the recommendatory personnel, verifies the accuracy and check if all requirements are met and evaluate whether request should be approved.

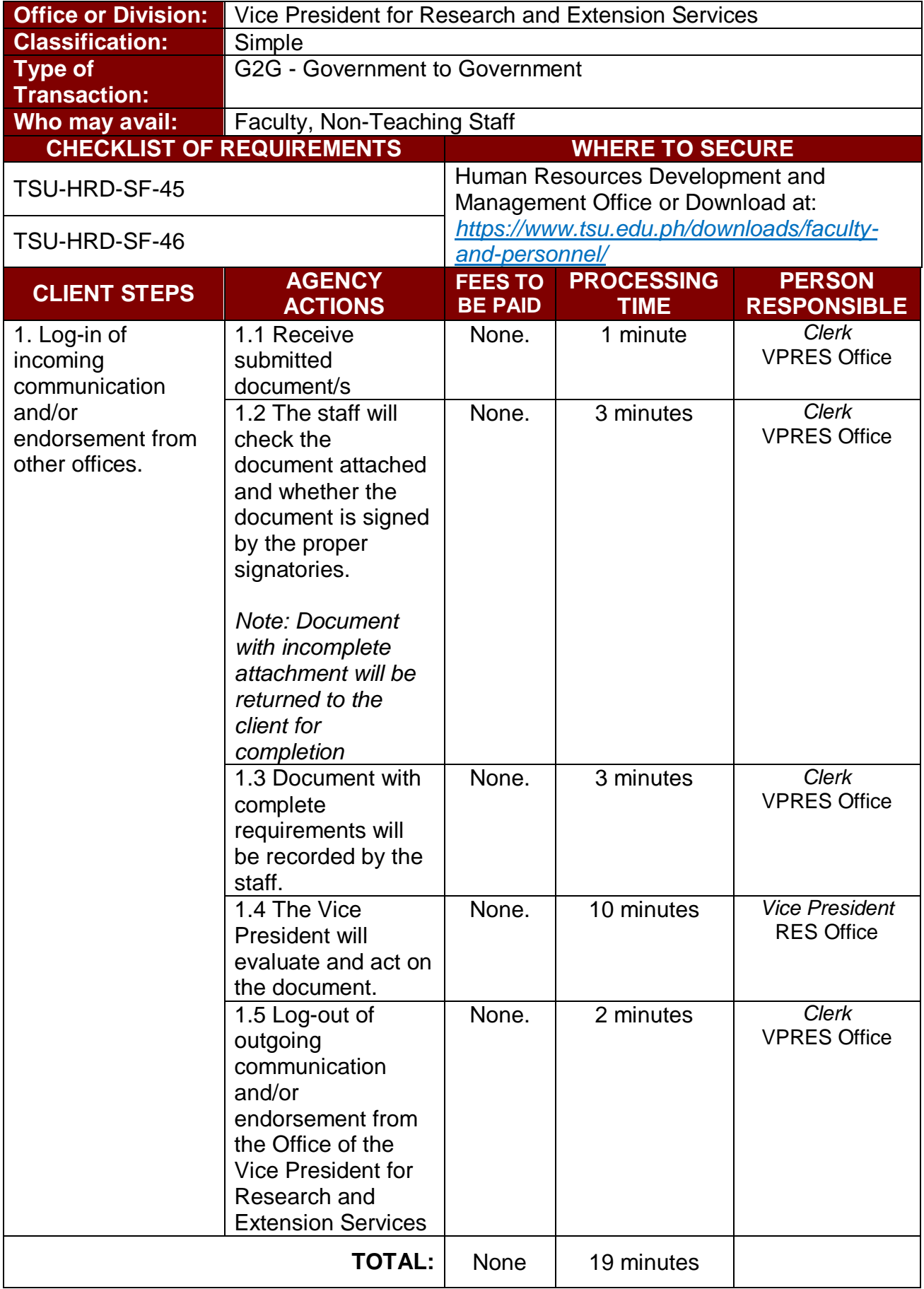

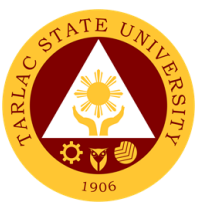

### **5. Correction, Corrective Action Report Form (CCAR)/ Incident/ Accident Report (Transaction of Offices under the VP for RES)**

The Vice President for Research and Extension Services being the recommendatory personnel, verifies the accuracy of the report particularly if it is a CCAR/Incident/Accident Report that needs to be evaluated to meet the appropriate action for the said incident.

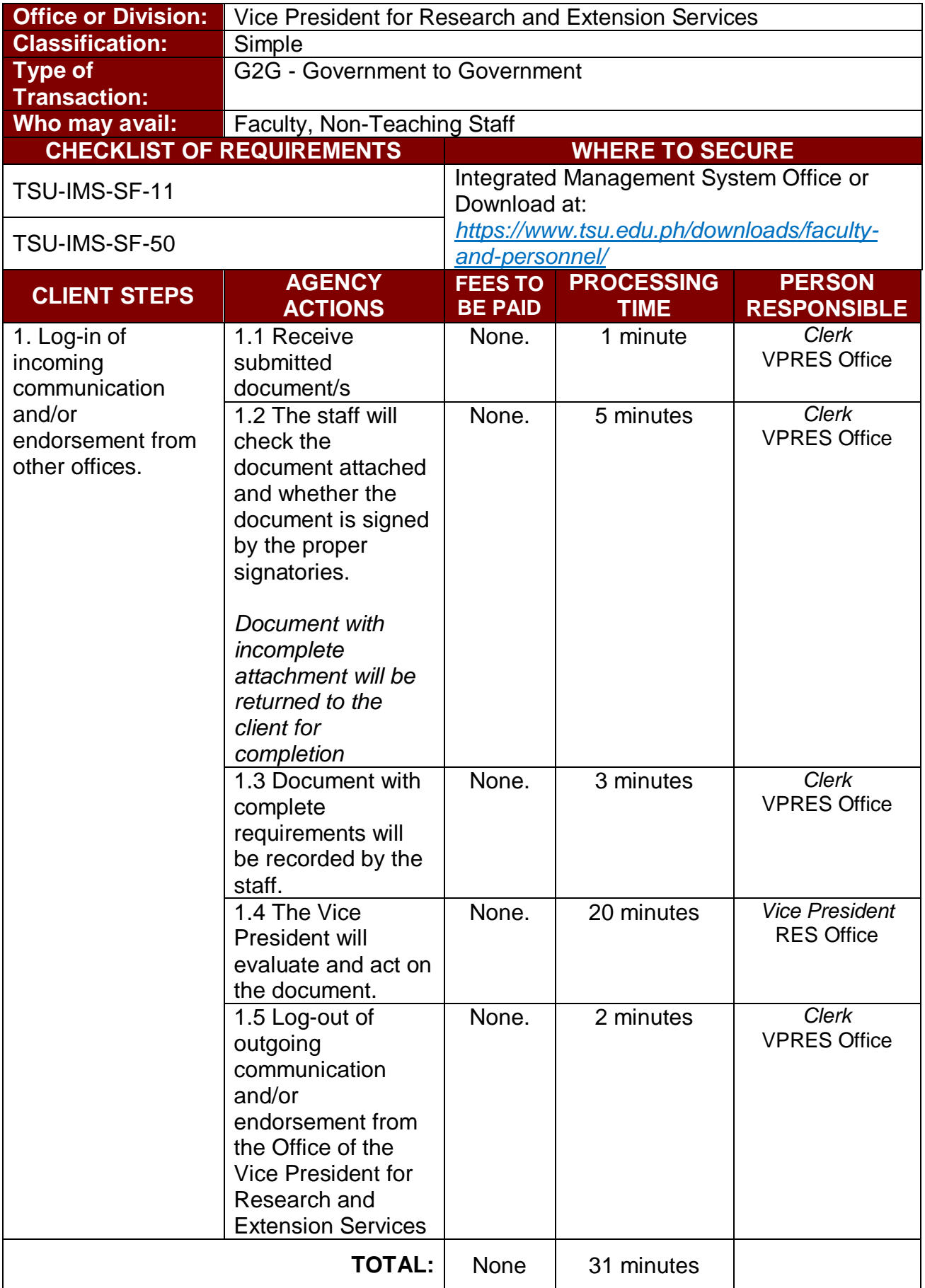

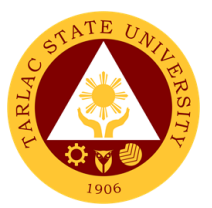

#### **6. Daily Time Record/Job Order/Obligation Request and Status/Special Order/Travel Order (Transaction of Offices of the VP for RES)**

The Vice President for Research and Extension Services verifies the accuracy of the Daily Time Record of the employees under its offices by reviewing whether it's signed by its respective directors. A Special Order is issued to appointed faculty members, and unit heads for project undertakings. The VPRES being one of the signatories, confirms the veracity of the special order through the attached document/s. Lastly, travel order for teaching and non-teaching personnel spell out the needed document and processes in availing official travel/business of the personnel of the University.

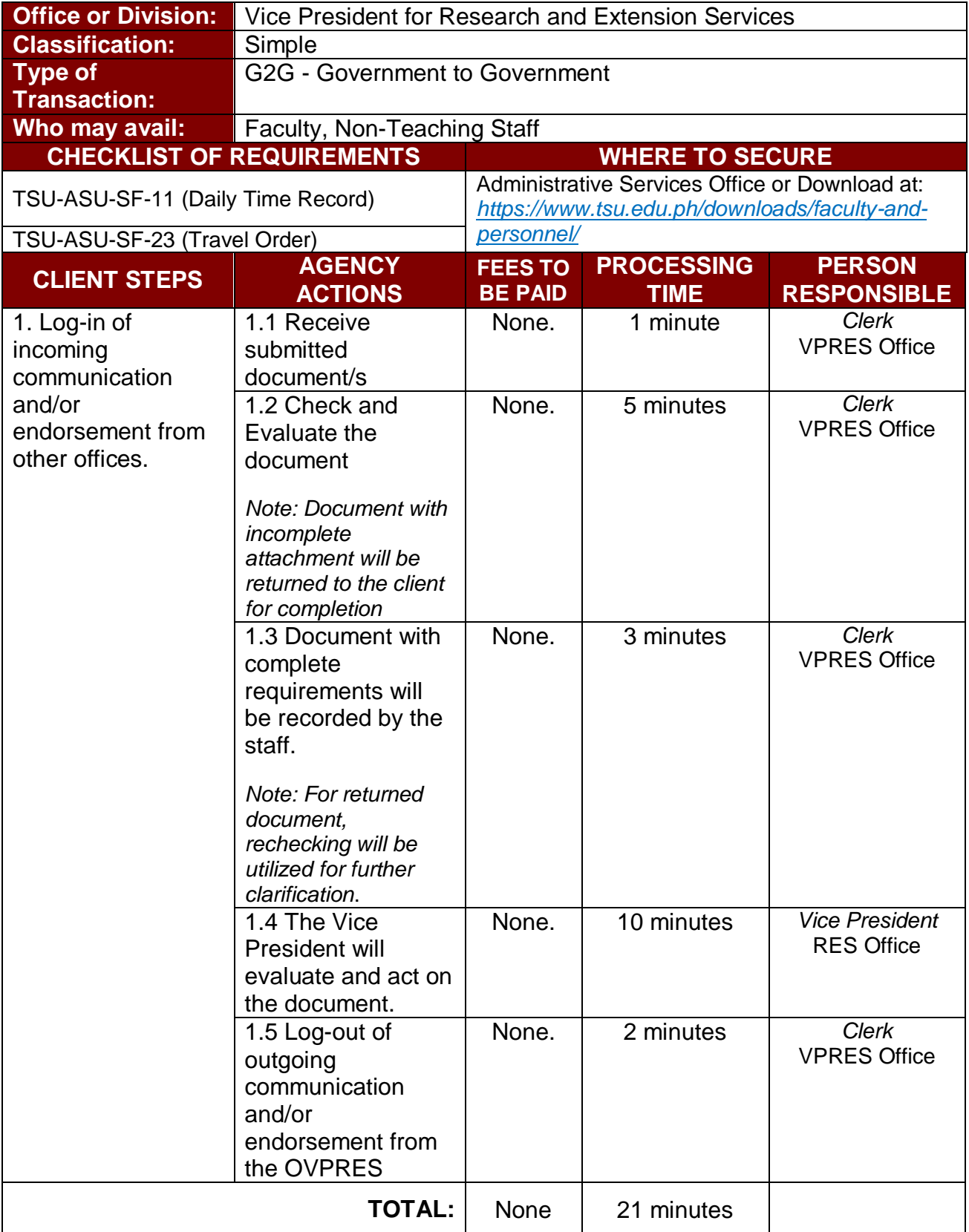

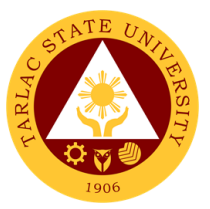

#### **7. Extension Activity and Budget Request/Evaluation of Extension Program (Transactions from the University Extension Services Office)**

The Vice President for Research and Extension Services being the recommendatory personnel, verifies and confirms the request of its offices. This is to evaluate the significance and appropriateness of the proposed activity and keep track of the amount of funds needed/used for this request.

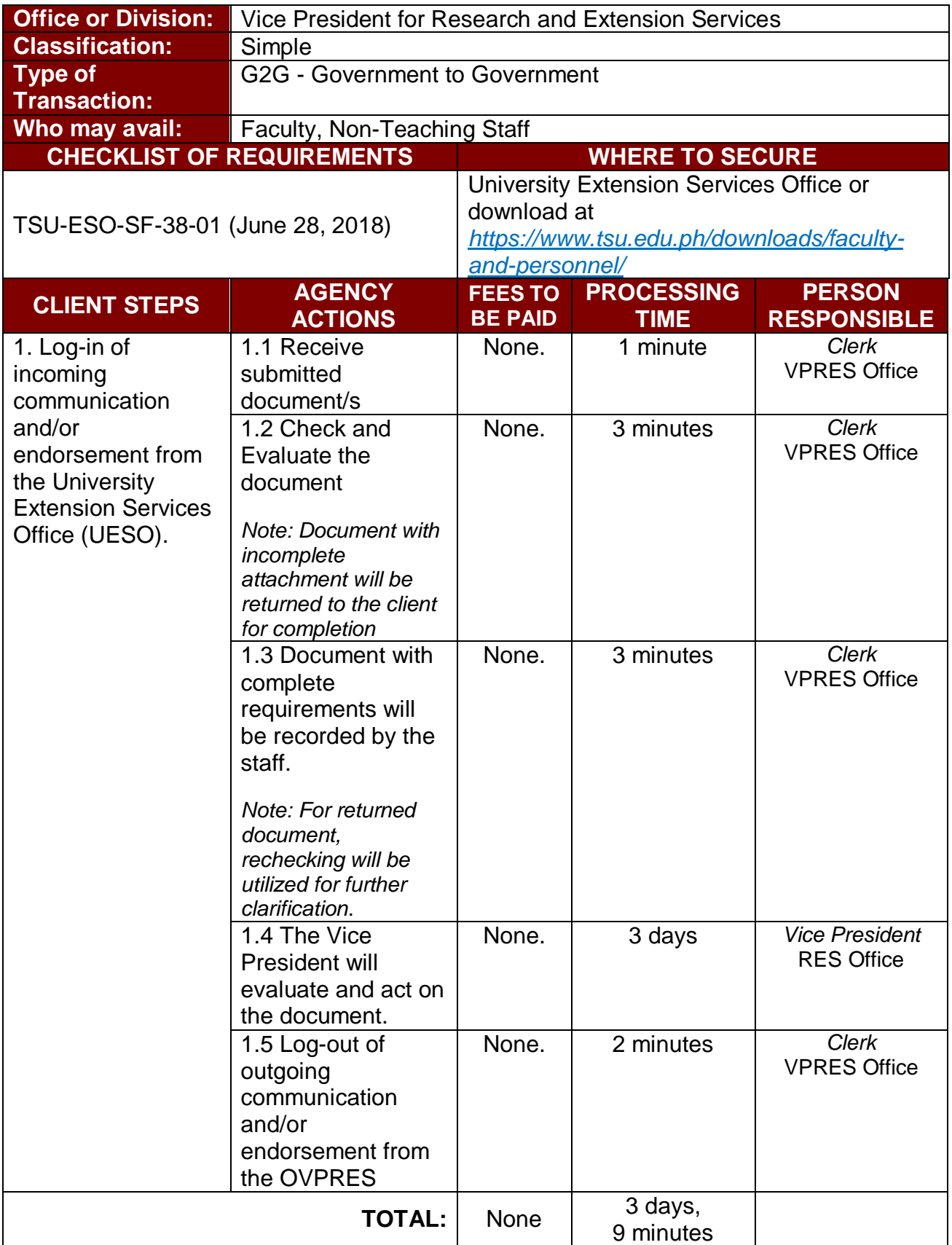

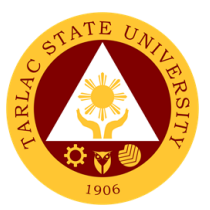

### **8. Incoming Communication and/or endorsement from the Office of the University President to the Office of the VP for Research and Extension Services**

This service allows a smooth and clear communication and transaction with the Office of the University President since all communication are done in writing.

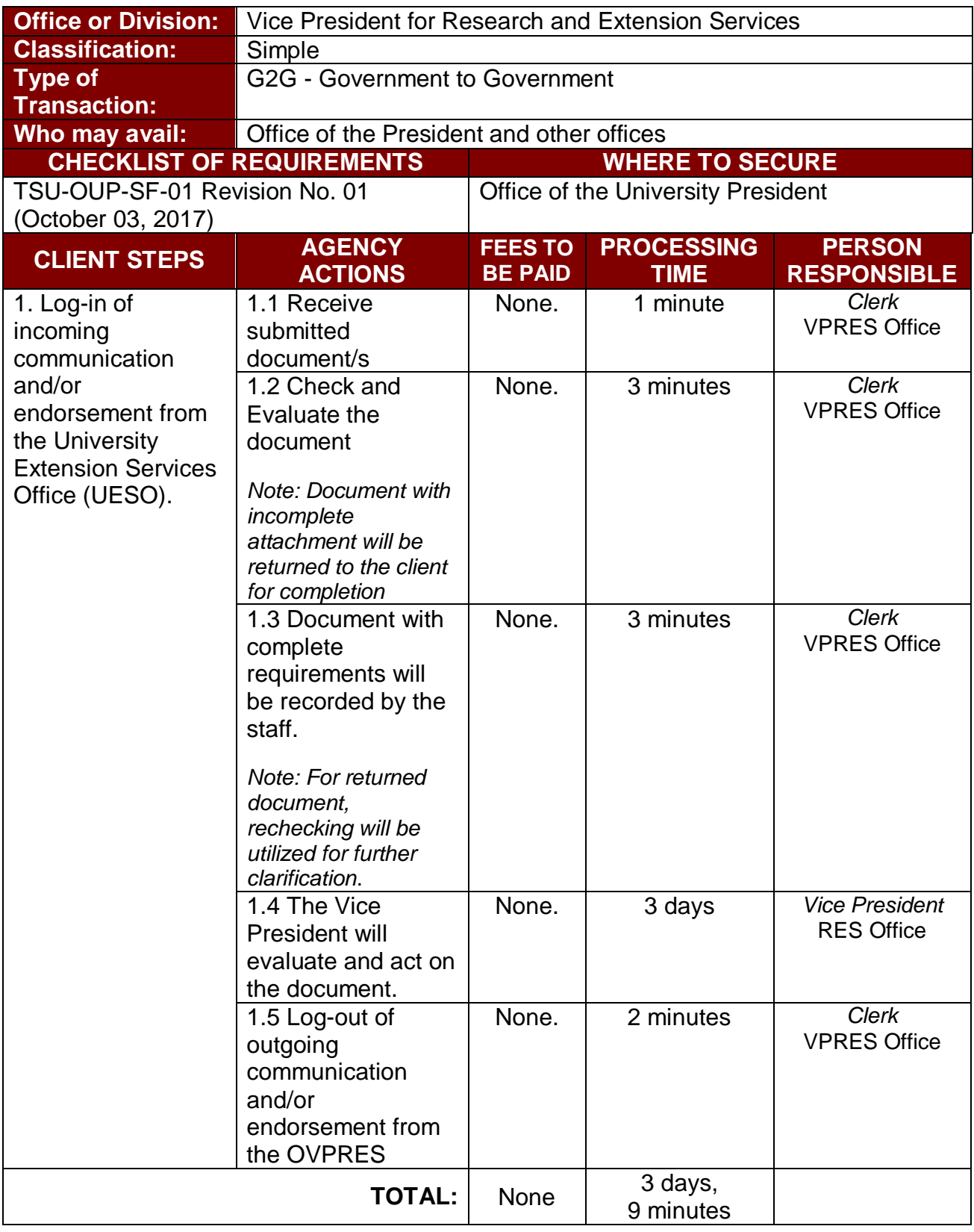

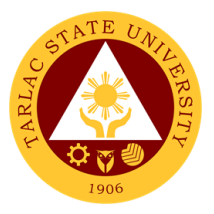

## **University Research Office**

**External Services**

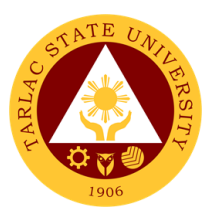

## **1. Processing of Request for Test of Similarity**

The service will help maintain and improve the quality of researches that the university produces.

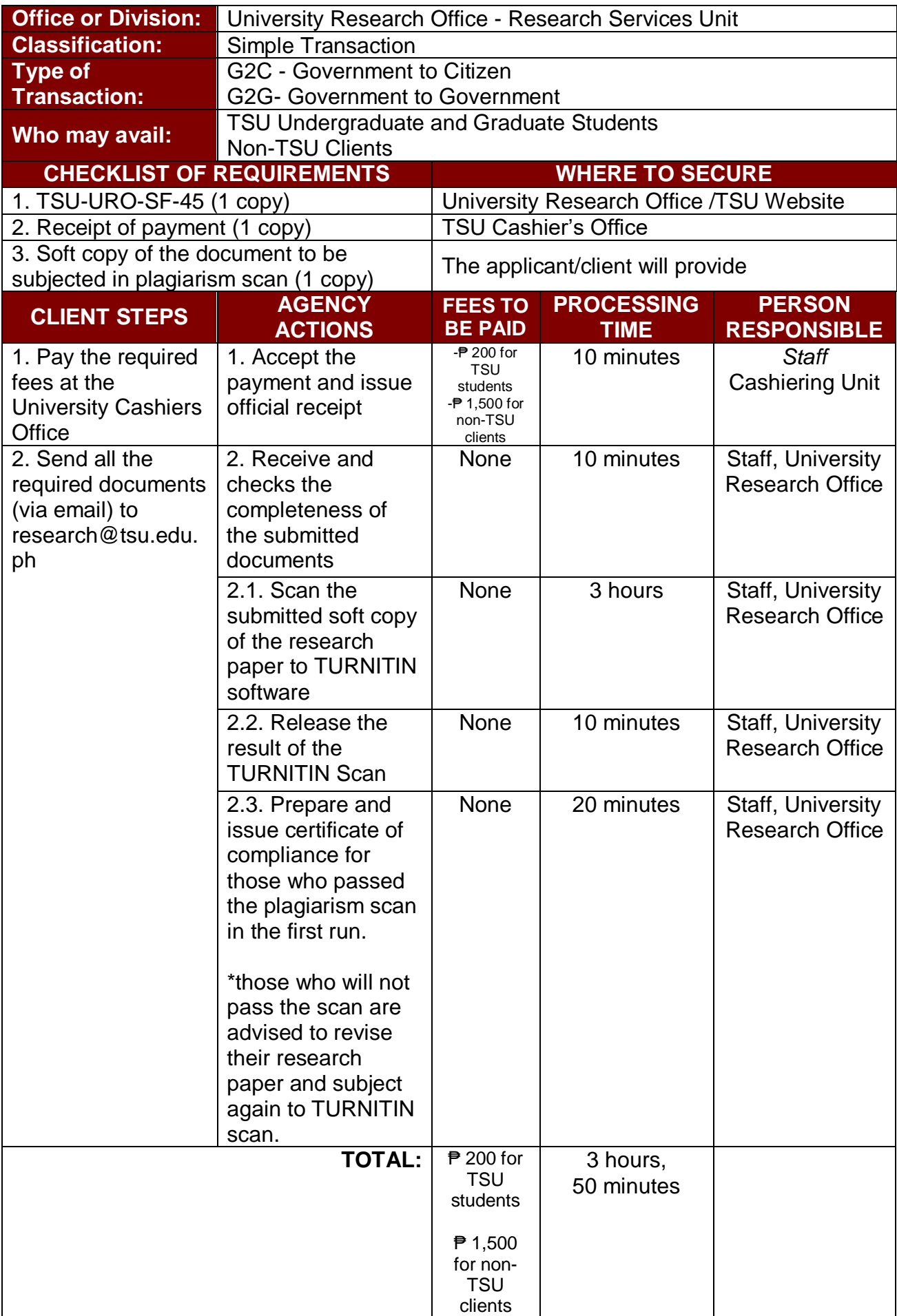

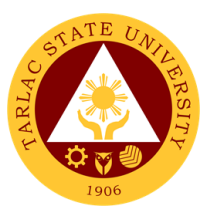

## **2. Processing of Request for Statistician Appointment**

The service can be availed by students and faculty researchers who need assistance on the statistical portion of the conduct of research.

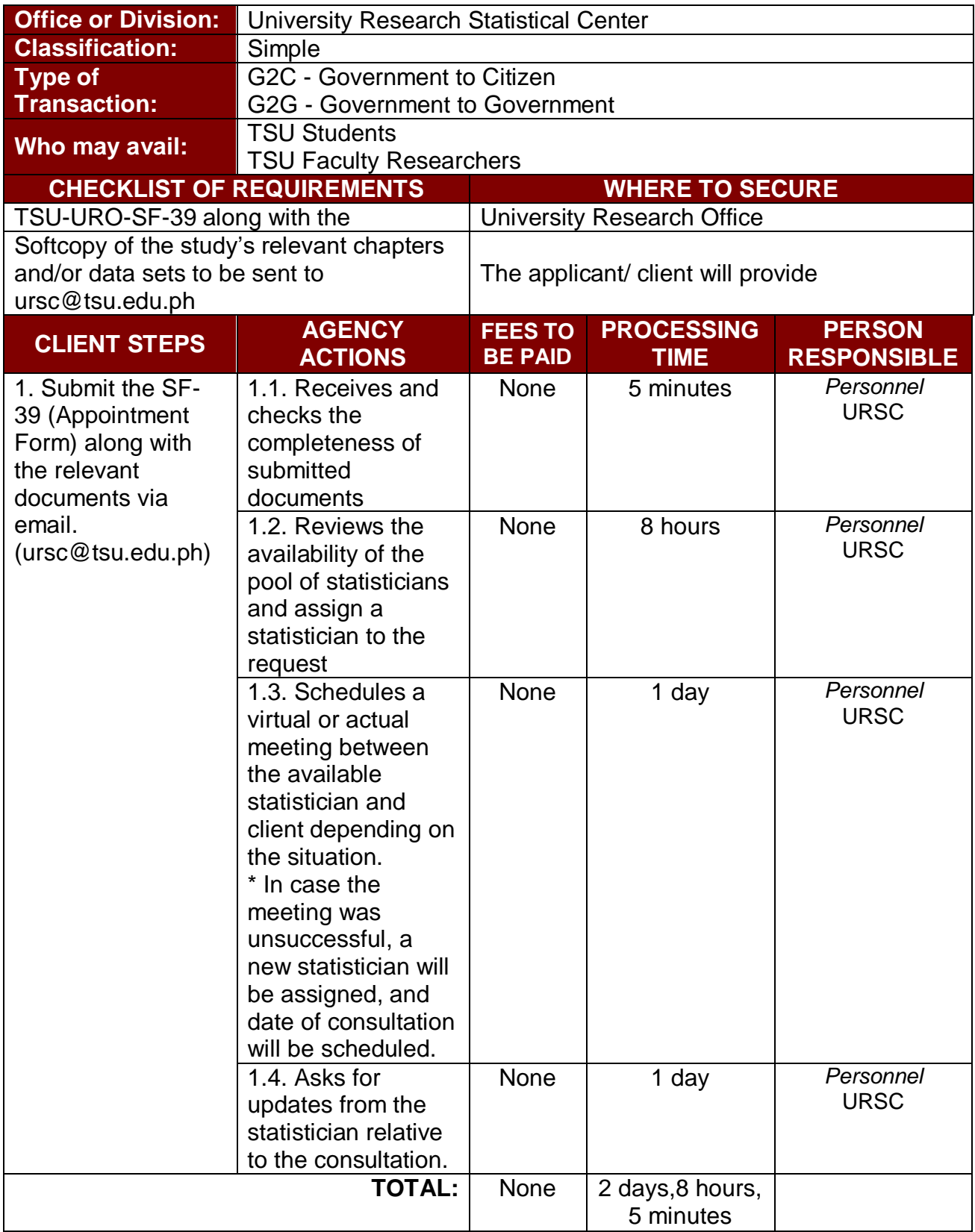

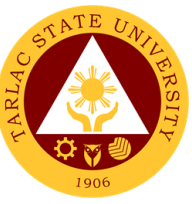

## **3. Processing of request for Water Analysis and Other Laboratory Services**

Physico-Chemical and Microbiological Analysis of Drinking Water and Wastewater Samples.

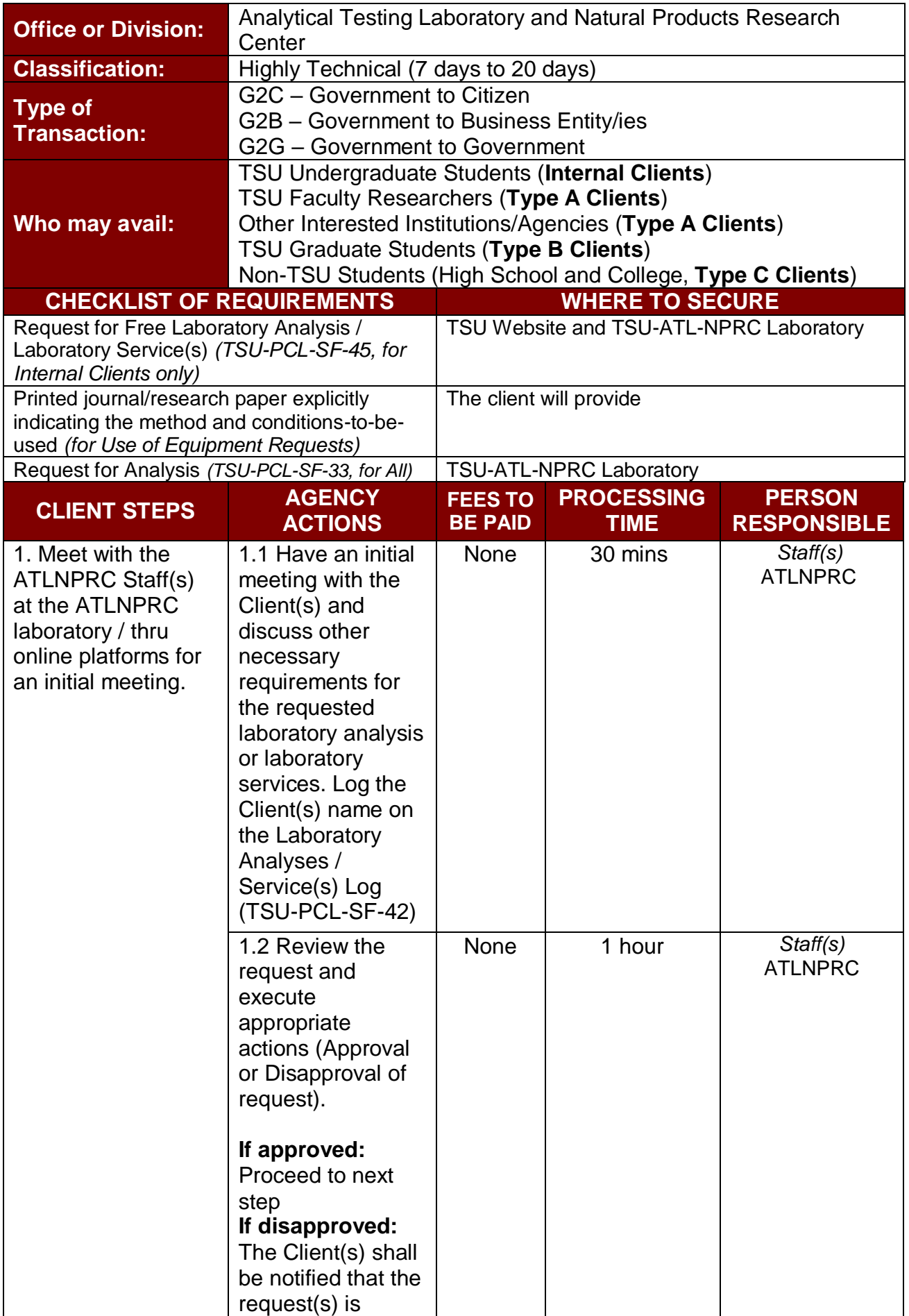

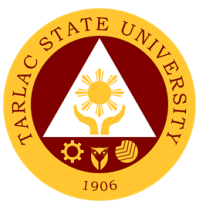

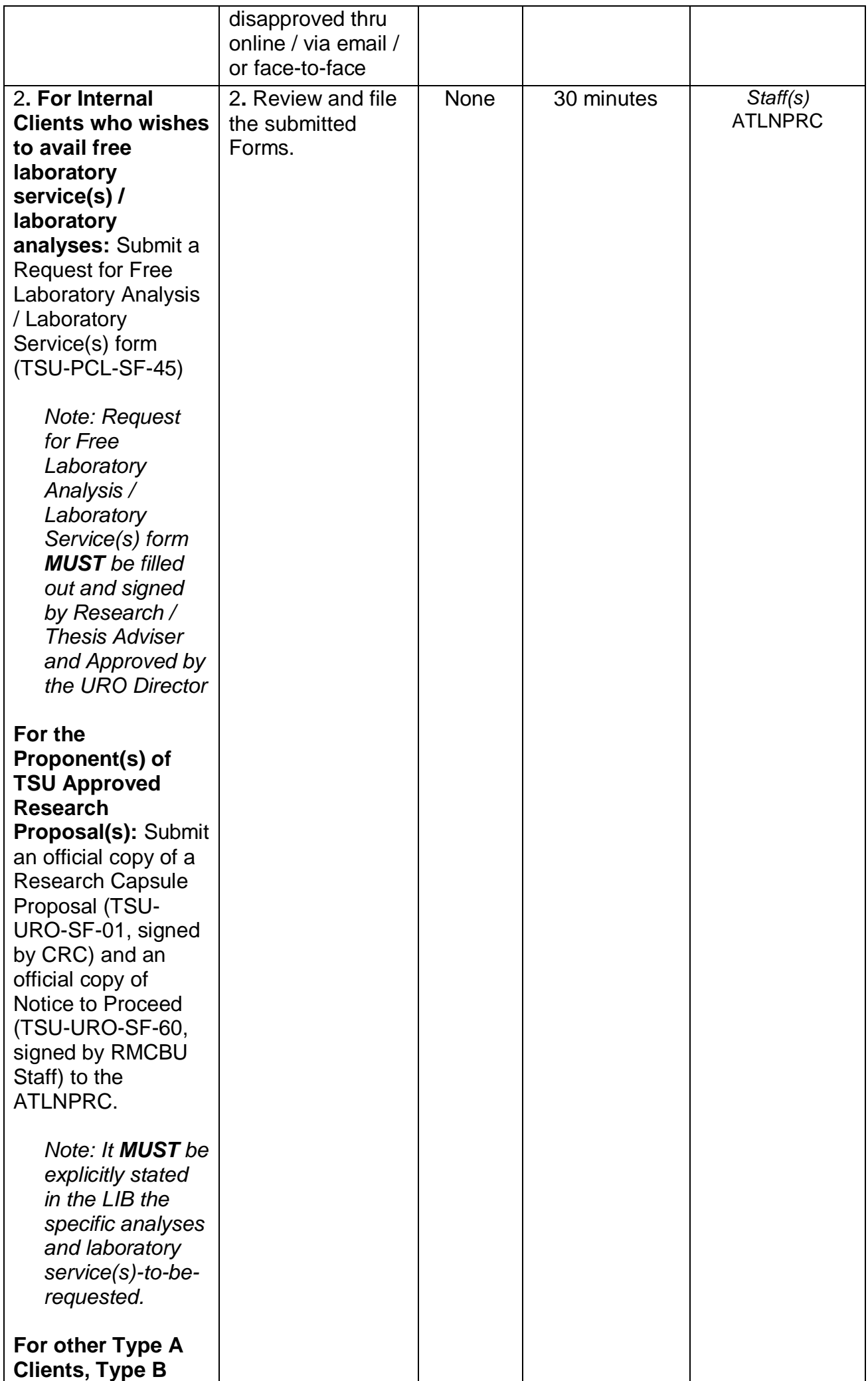
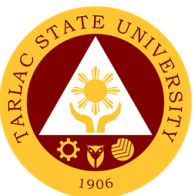

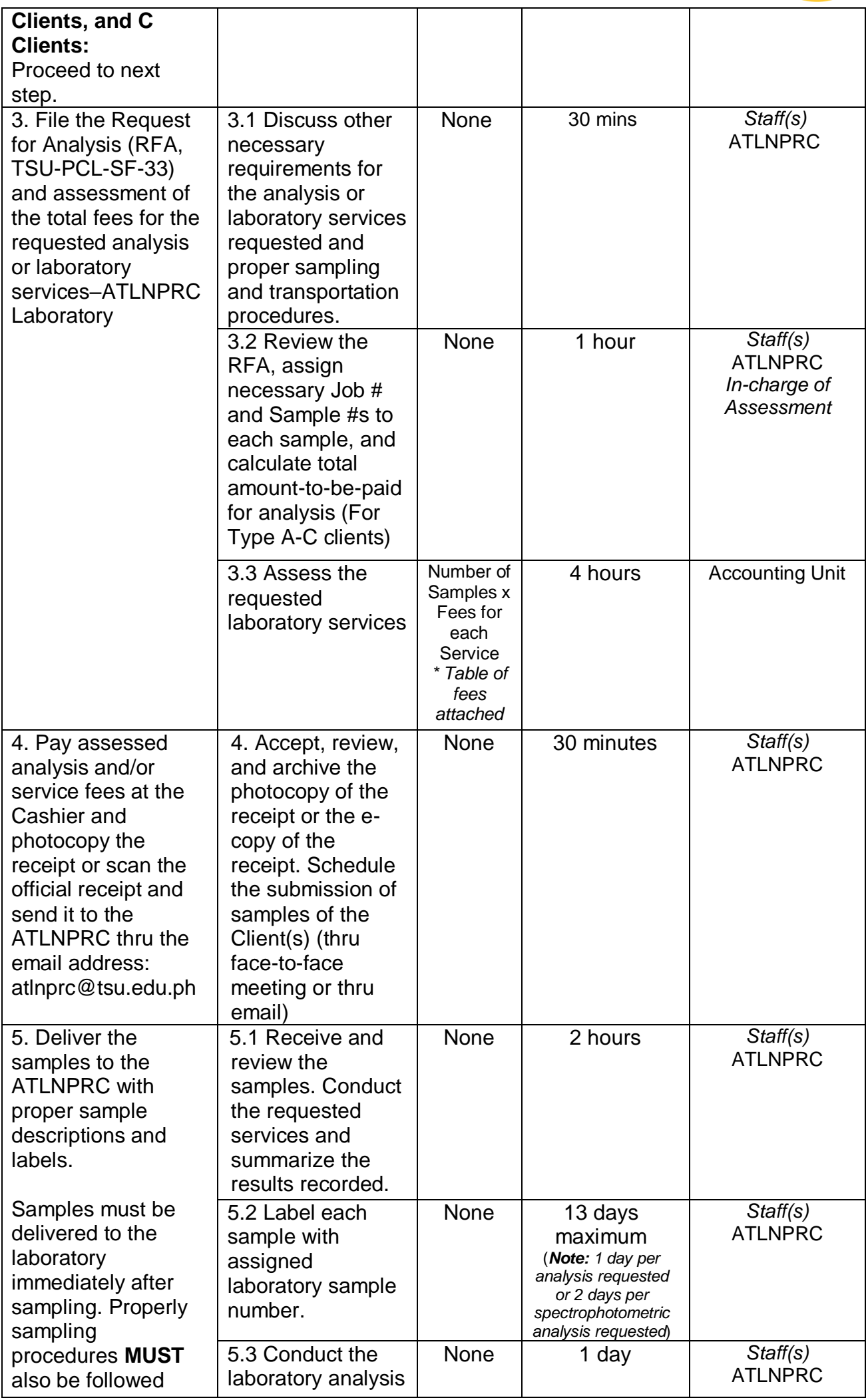

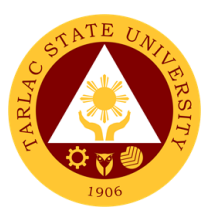

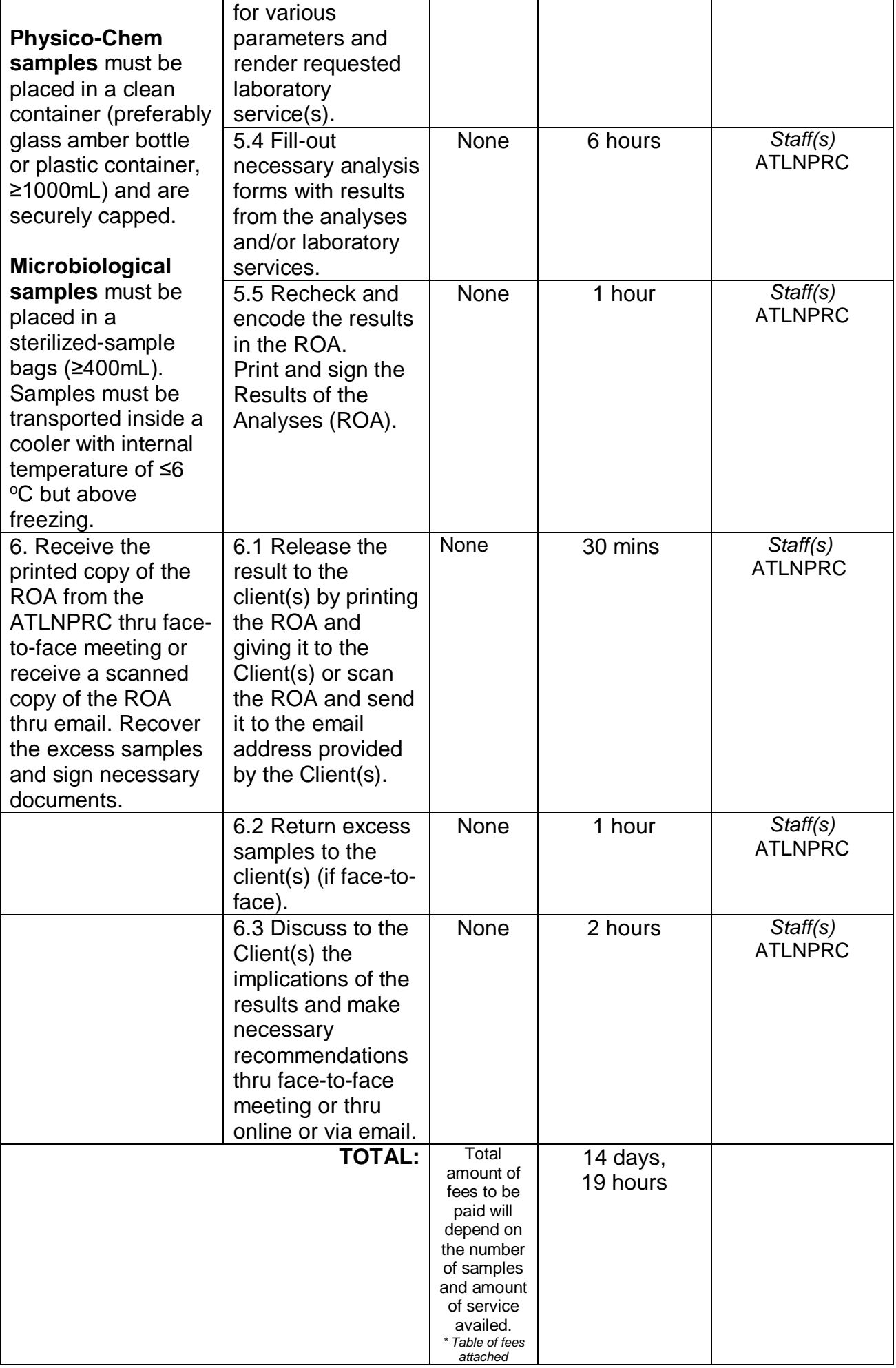

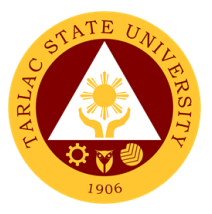

## **University Research Office**

**Internal Services**

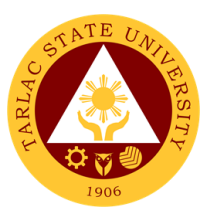

#### **1. Processing of Request for Research Output Incentives**

The service can be availed by TSU faculty and non- teaching personnel whose researches were published and cited in Scopus, ISI, Thompson Reuters and other refereed journals. Also, faculty and non-teaching personnel who have presented their research output in regional, national, and international conferences including awards from conferences are eligible for the grant of research output incentives.

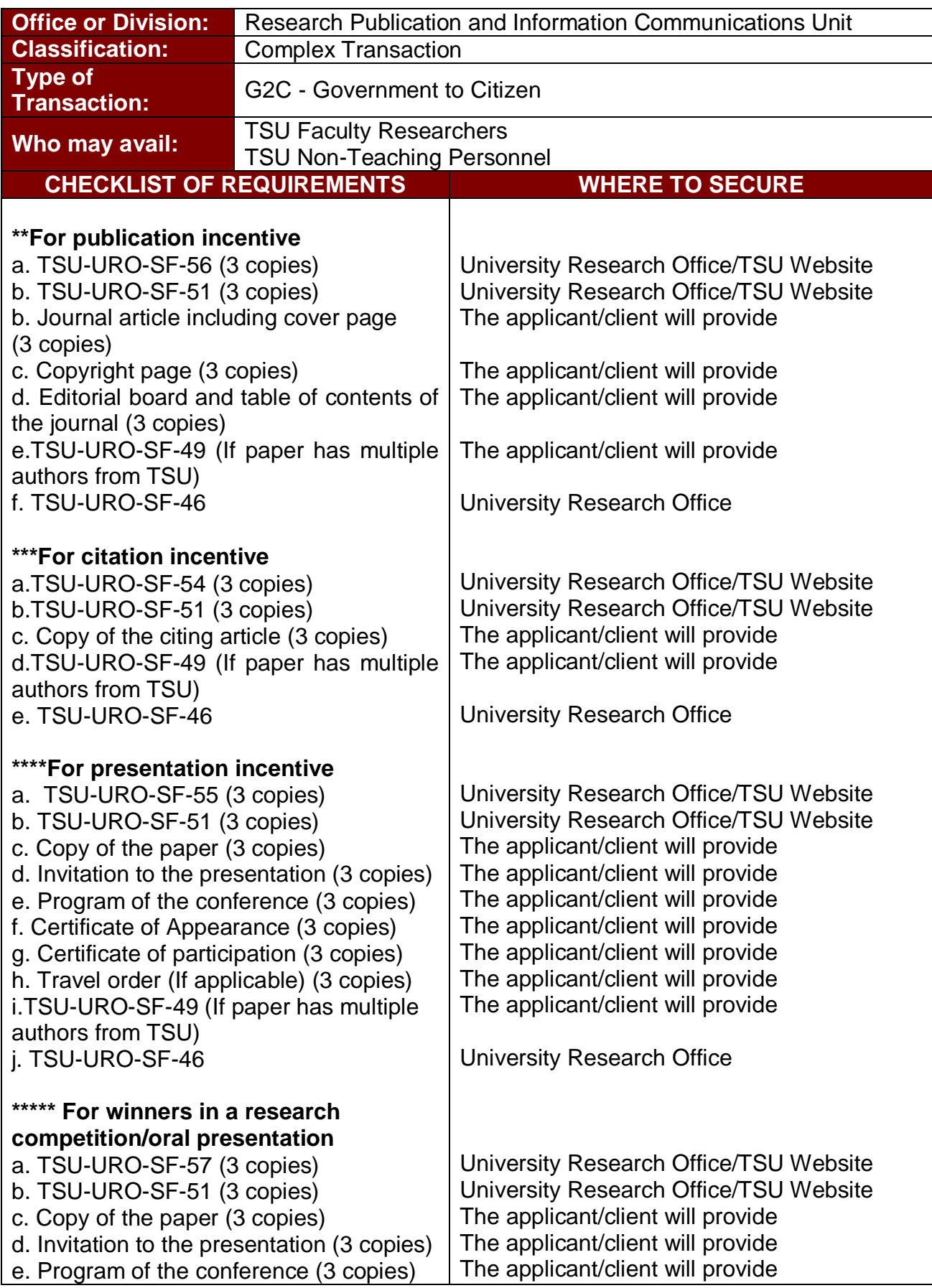

![](_page_508_Picture_0.jpeg)

![](_page_508_Picture_317.jpeg)

![](_page_509_Picture_0.jpeg)

![](_page_509_Picture_256.jpeg)

#### **2. Processing of Funding Request for Research Paper Presentation**

To increase the research presentation output of TSU, the university shoulders the registration fee of researchers that will present their researches to international, national, and regional conference/fora. The University Research Office caters the funding request of faculty researchers for research presentation by processing the request until its approval.

![](_page_509_Picture_257.jpeg)

![](_page_510_Picture_0.jpeg)

![](_page_510_Picture_235.jpeg)

![](_page_511_Picture_0.jpeg)

#### **3. Processing of Funding Request for Research Publication Fee**

To increase the research publication output of TSU, the university shoulders the publication fee of researches that will be published in Scopus, ISI, Thompson Reuters and other referred journals. The University Research Office caters the funding request of faculty researchers for publication fee by processing the request until its approval.

![](_page_511_Picture_285.jpeg)

![](_page_512_Picture_0.jpeg)

![](_page_512_Picture_275.jpeg)

#### **4. Processing of Research Proposal**

The service can be availed by faculty researchers and TSU non- teaching personnel who pursue conduct of research. The service is a pre-requisite process for the university to fund researches implemented by faculty and non-teaching personnel.

#### **1A. Initial Evaluation of Research Proposals**

![](_page_512_Picture_276.jpeg)

![](_page_513_Picture_0.jpeg)

![](_page_513_Picture_260.jpeg)

## **1B. Research Evaluation**

![](_page_513_Picture_261.jpeg)

![](_page_514_Picture_0.jpeg)

## **5. Approval of Special Research Project/Program**

The service can be availed by faculty researchers and TSU non- teaching personnel who pursue conduct of research. The service indicates the process of approval of special research project/program in the university.

![](_page_514_Picture_264.jpeg)

UREC

![](_page_515_Picture_0.jpeg)

![](_page_515_Picture_72.jpeg)

![](_page_516_Picture_0.jpeg)

# **Extension Services Management Office**

**External Services**

![](_page_517_Picture_0.jpeg)

## **1. Request for Extension Documents, Facility and Equipment**

This procedure applies during receiving and serving the request for extension documents, facility and equipment by faculty, personnel and students of TSU and other external interested parties.

![](_page_517_Picture_214.jpeg)

![](_page_518_Picture_0.jpeg)

## **Extension Services Management Office**

**Internal Services**

![](_page_519_Picture_0.jpeg)

## **1. Endorsement of Request Letter/Form to College**

This procedure applies during the endorsement of request letter/form of beneficiary from Office of the Vice President for Research and Extension Services (VPRES) to the College Dean.

![](_page_519_Picture_204.jpeg)

![](_page_520_Picture_0.jpeg)

## **2. Processing and Evaluation of Extension Proposal w/ Funding Request**

This procedure applies when processing and evaluation of extension proposal submitted by various colleges with funding request. It covers from receiving of the extension proposal to endorsement to Accounting Office for fund certification.

![](_page_520_Picture_253.jpeg)

![](_page_521_Picture_0.jpeg)

## **3. Processing and Evaluation of Extension Proposal w/o Funding Request**

This procedure applies when processing and evaluation of extension proposal submitted by various colleges without funding request. It covers from receiving of the extension proposal to endorsement to VPRES for recommending approval.

![](_page_521_Picture_253.jpeg)

![](_page_522_Picture_0.jpeg)

#### **4. Sending of Notification relative to Submitted Extension Documents**

This procedure applies whenever there are deficiencies / lacking on the submitted extension documents by College Extension Chairpersons and Extension Service Providers.

![](_page_522_Picture_338.jpeg)

#### **5. Review of Extension Post-Reportorial Documents**

This procedure applies for the review of post-reportorial documents submitted by the Extension Chairpersons, and Extension Services Providers of the university.

![](_page_522_Picture_339.jpeg)

![](_page_523_Picture_0.jpeg)

## **6. Administration of On-Site Customer Satisfaction Survey**

This procedure applies during the actual conduct of on-site extension activity to measure effectiveness and quality of rendered extension intervention of the implementing College/Extension Service Providers.

![](_page_523_Picture_232.jpeg)

![](_page_524_Picture_0.jpeg)

## **7. Administration of On-Line Customer Satisfaction Survey**

This procedure applies during the actual conduct of on-line extension activity to measure effectiveness and quality of rendered extension intervention of the implementing College/Extension Service Providers.

![](_page_524_Picture_153.jpeg)

![](_page_525_Picture_0.jpeg)

## **Gender and Development Office**

**Internal/External Services**

![](_page_526_Picture_0.jpeg)

## **1. Processing of GAD-related webinars/seminars/trainings**

TSU-GAD holds various GAD-related seminars/webinars/orientations/trainings among all university constituents that seeks to provide awareness among the students as well as faculty members and non-teaching personnel of the university on GAD-related laws and women's rights.

![](_page_526_Picture_306.jpeg)

![](_page_527_Picture_0.jpeg)

![](_page_527_Picture_333.jpeg)

![](_page_527_Picture_334.jpeg)

![](_page_528_Picture_0.jpeg)

![](_page_528_Picture_305.jpeg)

#### **2. Gender-Responsive Extension Program for Short-Term Services/Activities**

The TSU-GAD provides Expertise Service through GAD-related seminars/orientations, training, and workshops to the functional linkages (Government or Non-Government Organizations).

![](_page_528_Picture_306.jpeg)

![](_page_529_Picture_0.jpeg)

![](_page_529_Picture_115.jpeg)

![](_page_530_Picture_0.jpeg)

# **Gender and Development Office**

**Internal Services**

![](_page_531_Picture_0.jpeg)

#### **1. Submission of Research Proposals**

As part of the Gender-Responsive Research Program (GRRP) of TSU-GAD, through the Center for Gender Studies provide assistance to all gender-responsive researches which promote gender sensitivity awareness, equality, and other gender-related concerns and issues among women and girls, vulnerable groups, and other marginalized sectors in education and community. Hence, submission and approval of Gender-responsive researches is being administered to strengthen research-culture of the university.

![](_page_531_Picture_259.jpeg)

#### **2. Approval of Research Proposals**

As part of the Gender-Responsive Research Program (GRRP) of TSU-GAD, through the Center for Gender Studies provide assistance to all gender-responsive researches which promote gender sensitivity awareness, equality, and other gender-related concerns and issues among women and girls, vulnerable groups, and other marginalized sectors in education and community. Hence, submission and approval of Gender-responsive researches is being administered to strengthen research-culture of the university.

![](_page_531_Picture_260.jpeg)

![](_page_532_Picture_0.jpeg)

![](_page_532_Picture_307.jpeg)

![](_page_533_Picture_0.jpeg)

![](_page_533_Picture_245.jpeg)

## **3. In-House Review of Completed Researches**

TSU-GAD facilitates the conduct of In-House review of completed researches in coordination with the University Research Office to review and assess the quality of impact of gender-responsive researches and to continually develop and enhance capability of one and all.

![](_page_533_Picture_246.jpeg)

![](_page_534_Picture_0.jpeg)

![](_page_534_Picture_292.jpeg)

![](_page_535_Picture_0.jpeg)

![](_page_535_Picture_295.jpeg)

## **4. TSU-GAD Funding and Program/Project Implementation**

All Programs, Activities, and Projects (PAPs) of the office/unit are subjected to the Harmonized Gender and Development Guideline Checklist (HGDG) for possible funding if the project/activity/program is GAD-related.

![](_page_535_Picture_296.jpeg)

![](_page_536_Picture_0.jpeg)

![](_page_536_Picture_290.jpeg)

## **5. Childcare Center**

TSU-GAD has established the Child Care Center services to anchor support to the employee of TSU by providing child-caring and facilitate child learning through activities and materials to promote the holistic development of children.

![](_page_536_Picture_291.jpeg)

![](_page_537_Picture_0.jpeg)

## **Technology Development, Transfer and Commercialization Office**

**External Services**

![](_page_538_Picture_0.jpeg)

## **1. Trademark Application Assistance**

The service can be availed by TSU offices and External client who need assistance in the registration of their office or company logo.

![](_page_538_Picture_393.jpeg)

![](_page_539_Picture_0.jpeg)

## **2. Copyright Deposit Assistance**

The service can be availed by students and faculty researchers who request for their research works and other papers to be applied for copyright registration.

![](_page_539_Picture_322.jpeg)
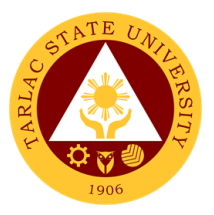

### **Research Ethics Review Committee**

**Internal/External Services**

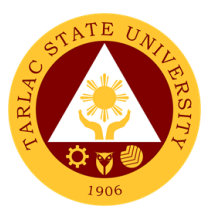

### **1. Application for Ethics Review**

This applies to initial study protocol submissions by faculty, staff, and students of Tarlac State University received by the TSURERC. This process begins with the receipt of study documents for initial review, determination of completeness of submission, and ends with the determination of type of review or action.

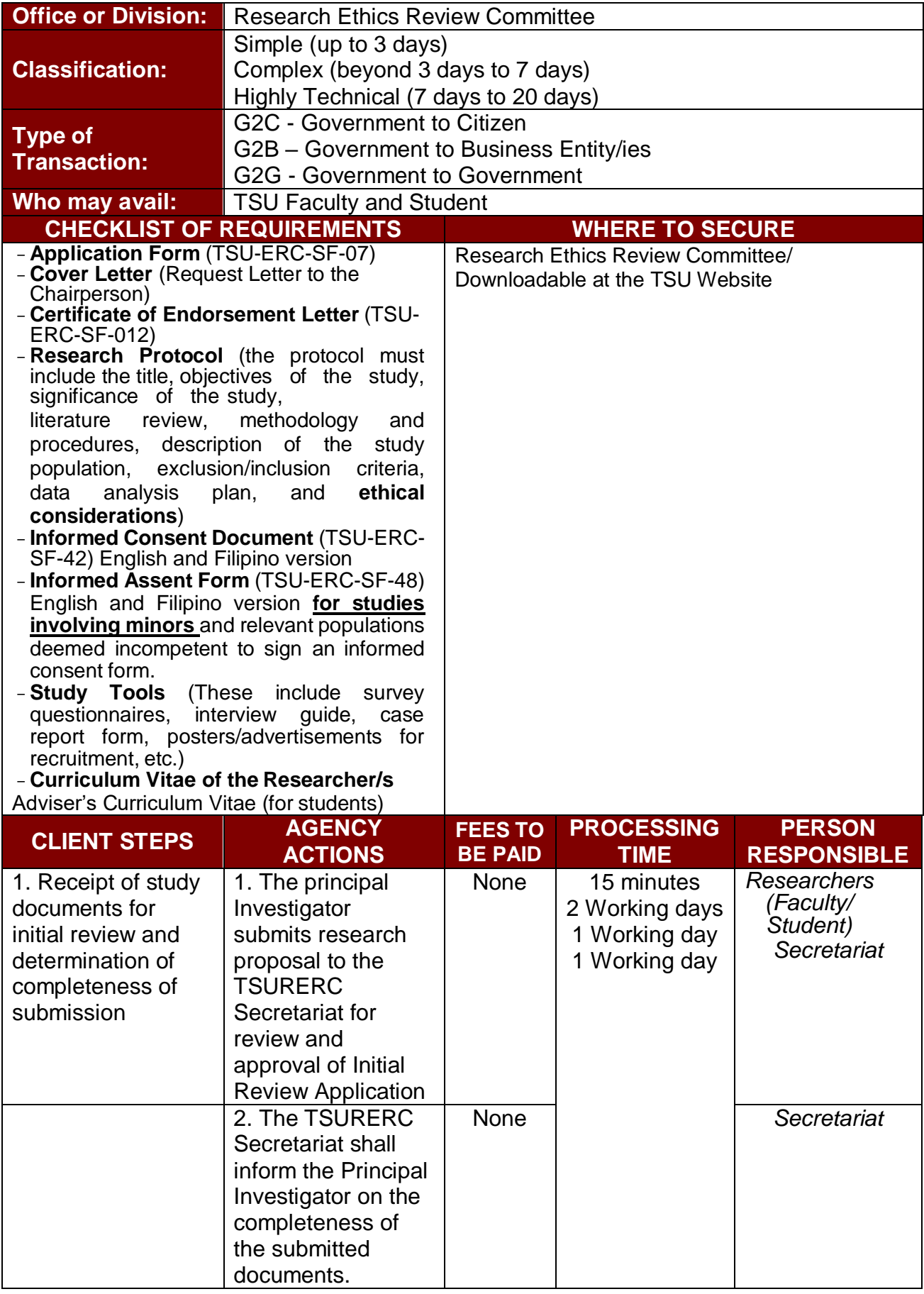

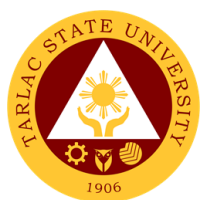

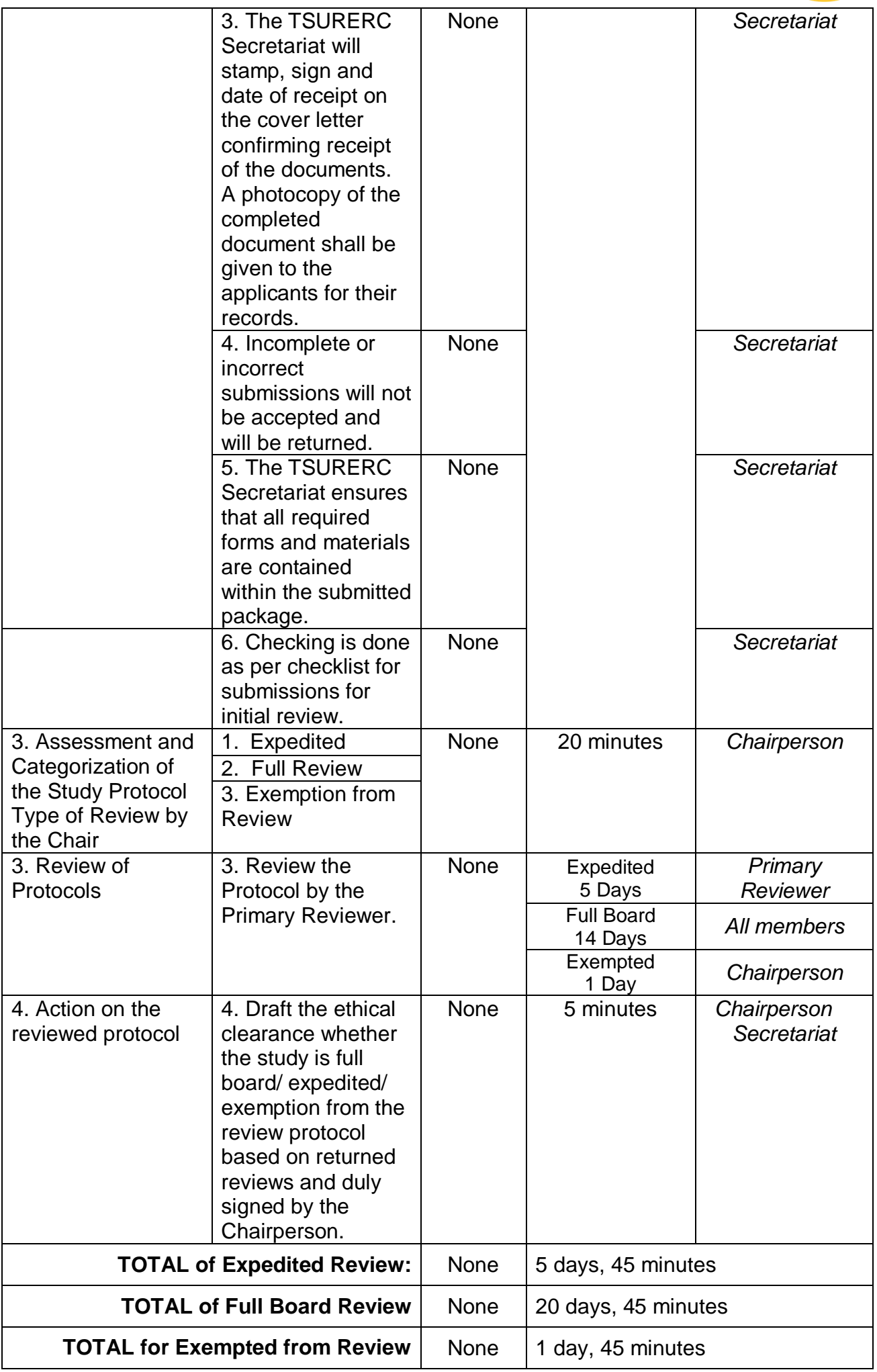

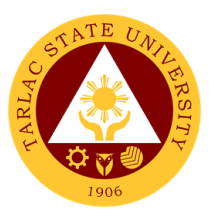

#### **2. Process on the Resubmitted Protocols**

This process only applies to resubmissions of protocol by faculty, staff, and students of Tarlac State University received by the TSURERC. The process begins with the receipt of study documents for resubmission review, determination of completeness, and ends with the determination of type of review or action.

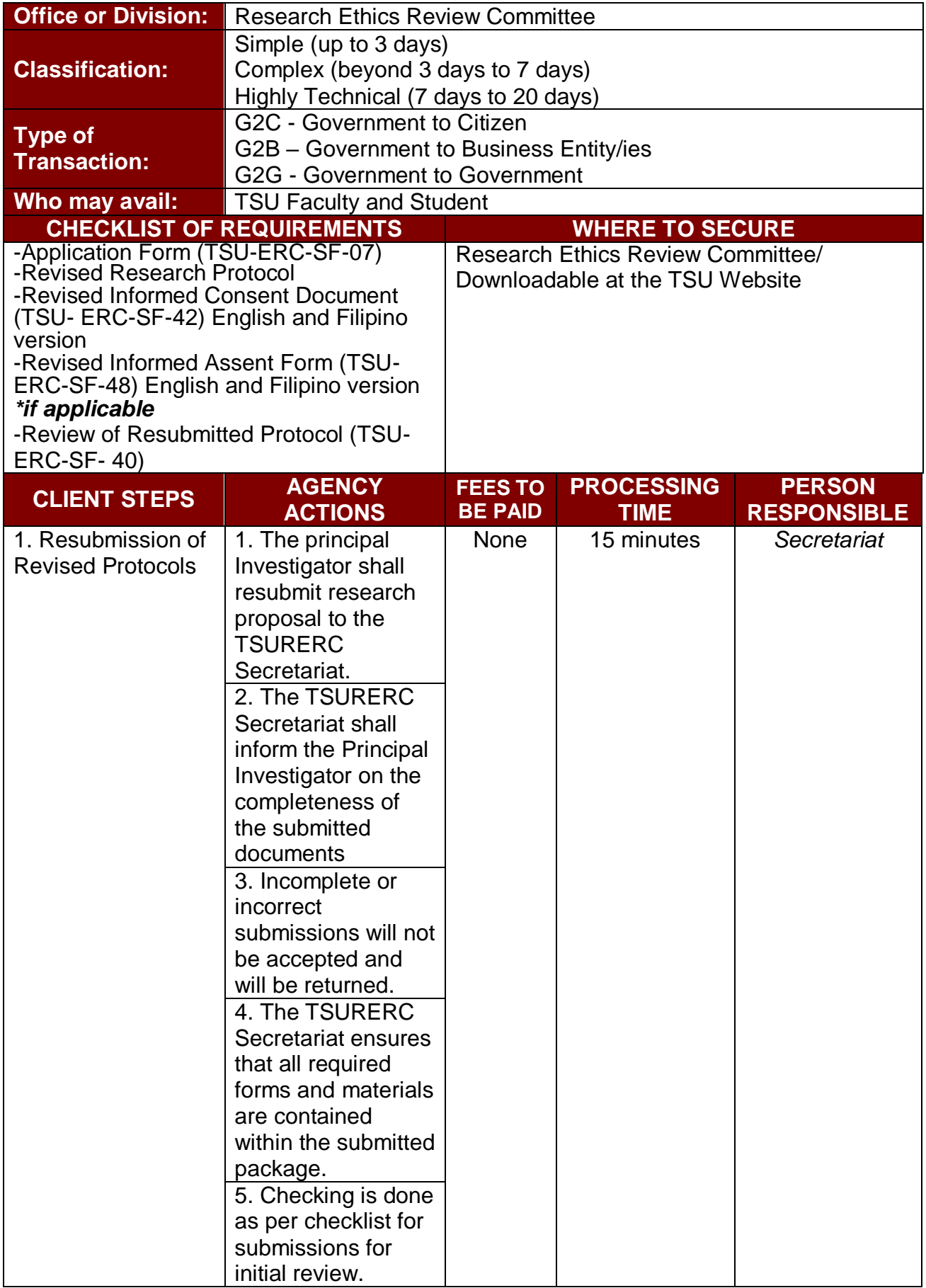

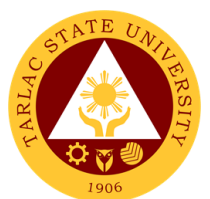

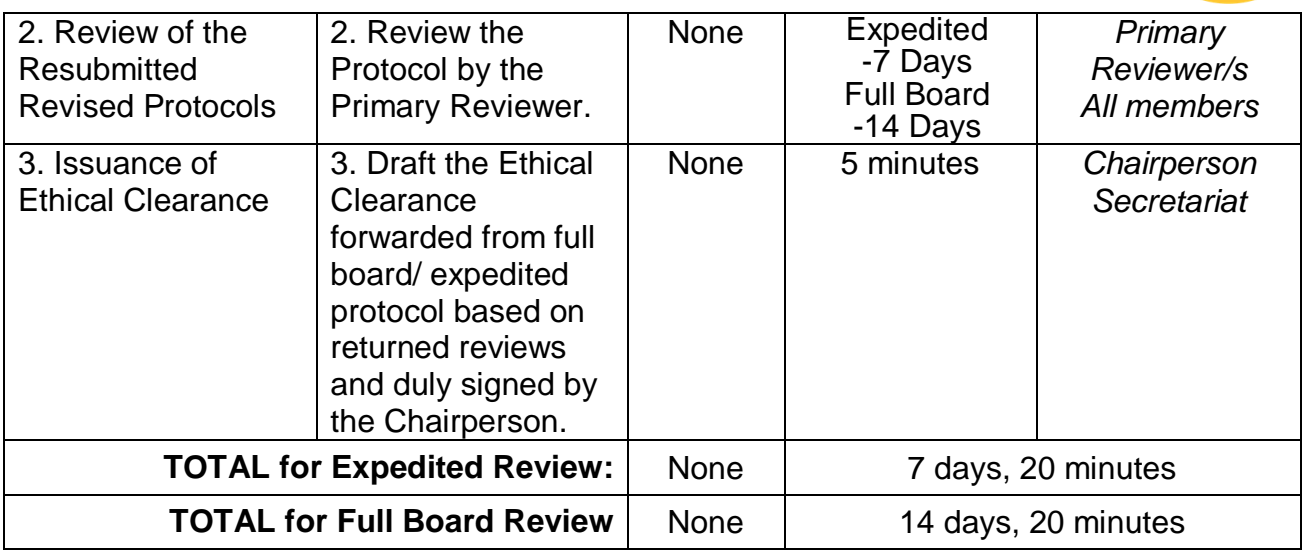

#### **3. Process on the final Review of Protocol**

The review of final report ensures continuous protection of participants and compliance with initially approved protocol.

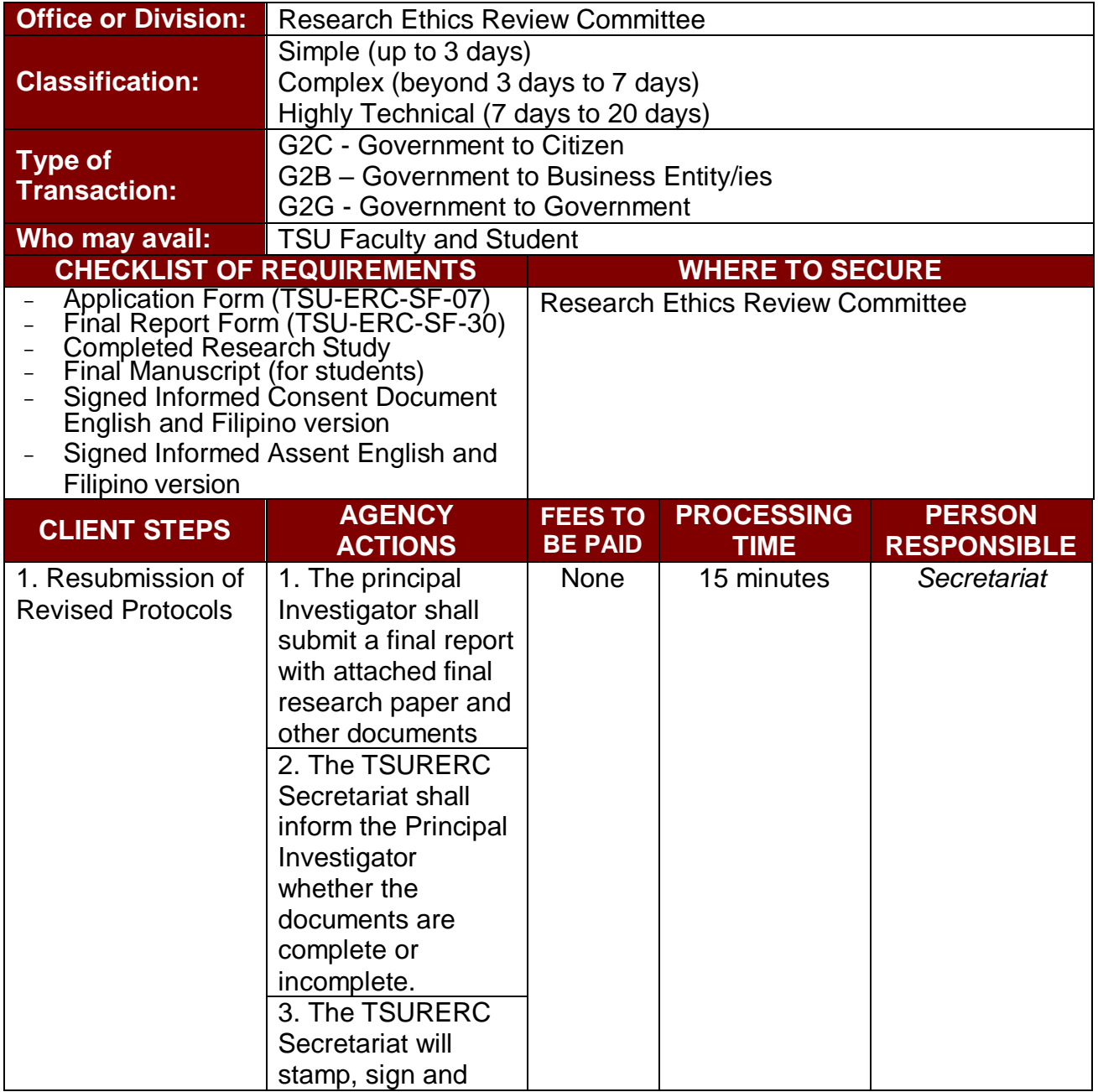

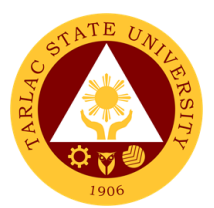

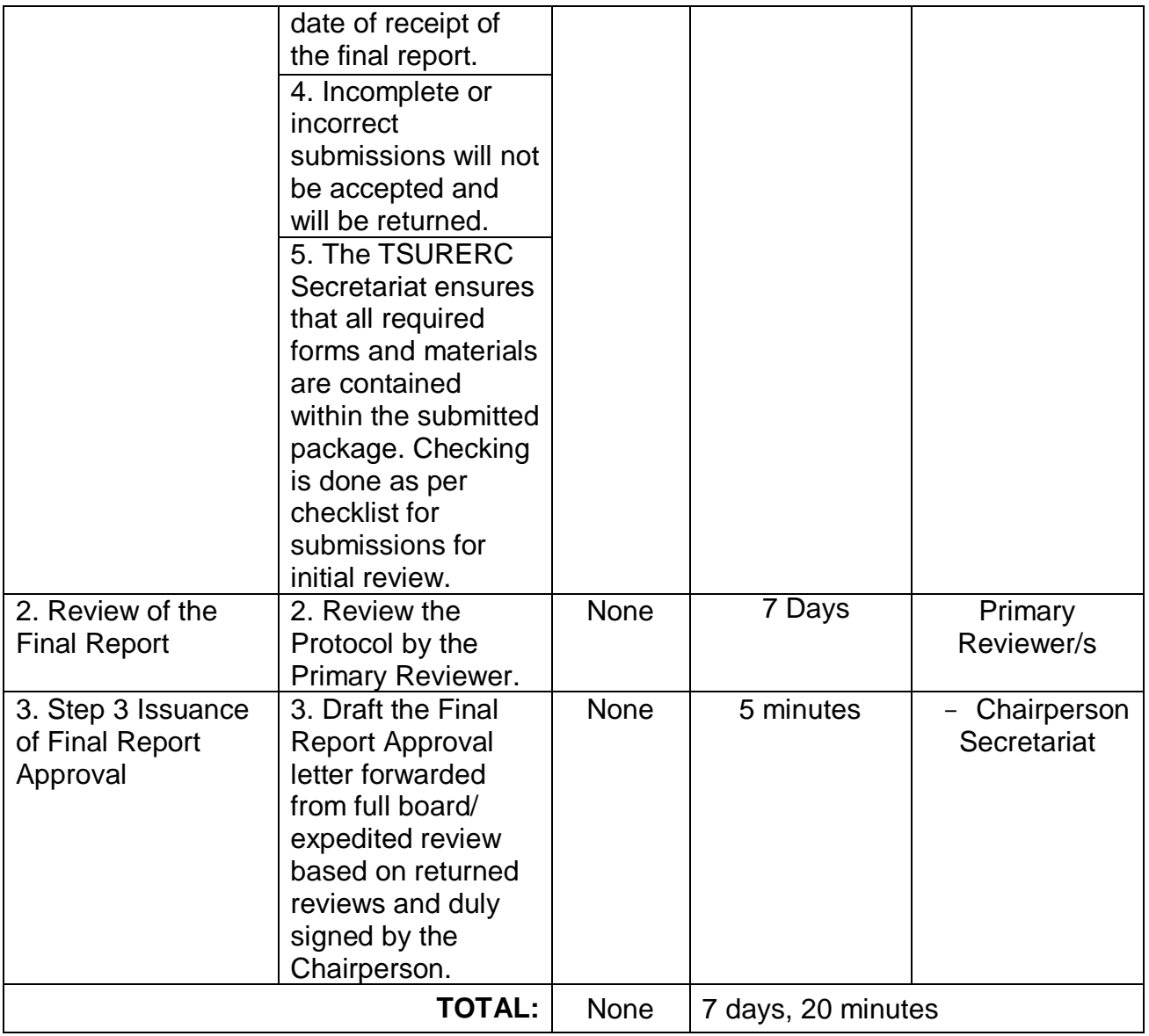

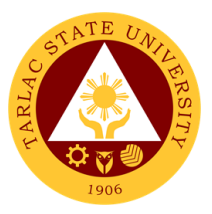

## **Food Technology and Research Center External Services**

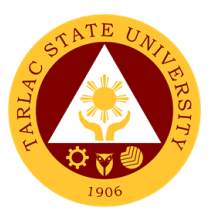

#### **1. Processing of FTRC Services Request**

This allows the external clients to request services on technical training, technical advisory, shared facility, analytical laboratory, research and development, and product standardization which will be delivered through the facilities, equipment, and technical service provider of the FTRC.

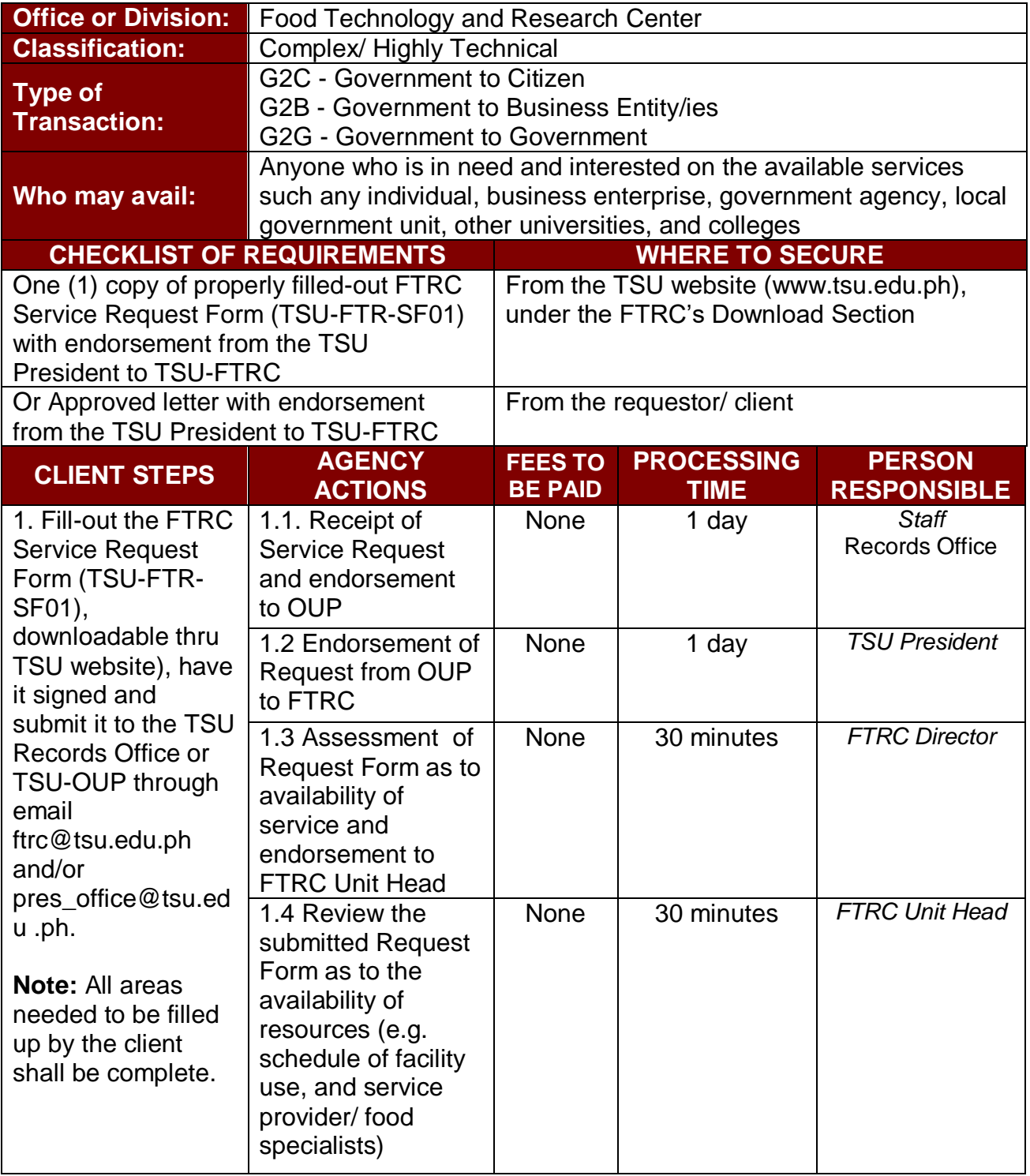

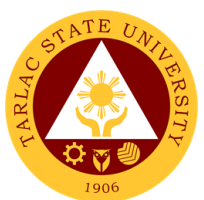

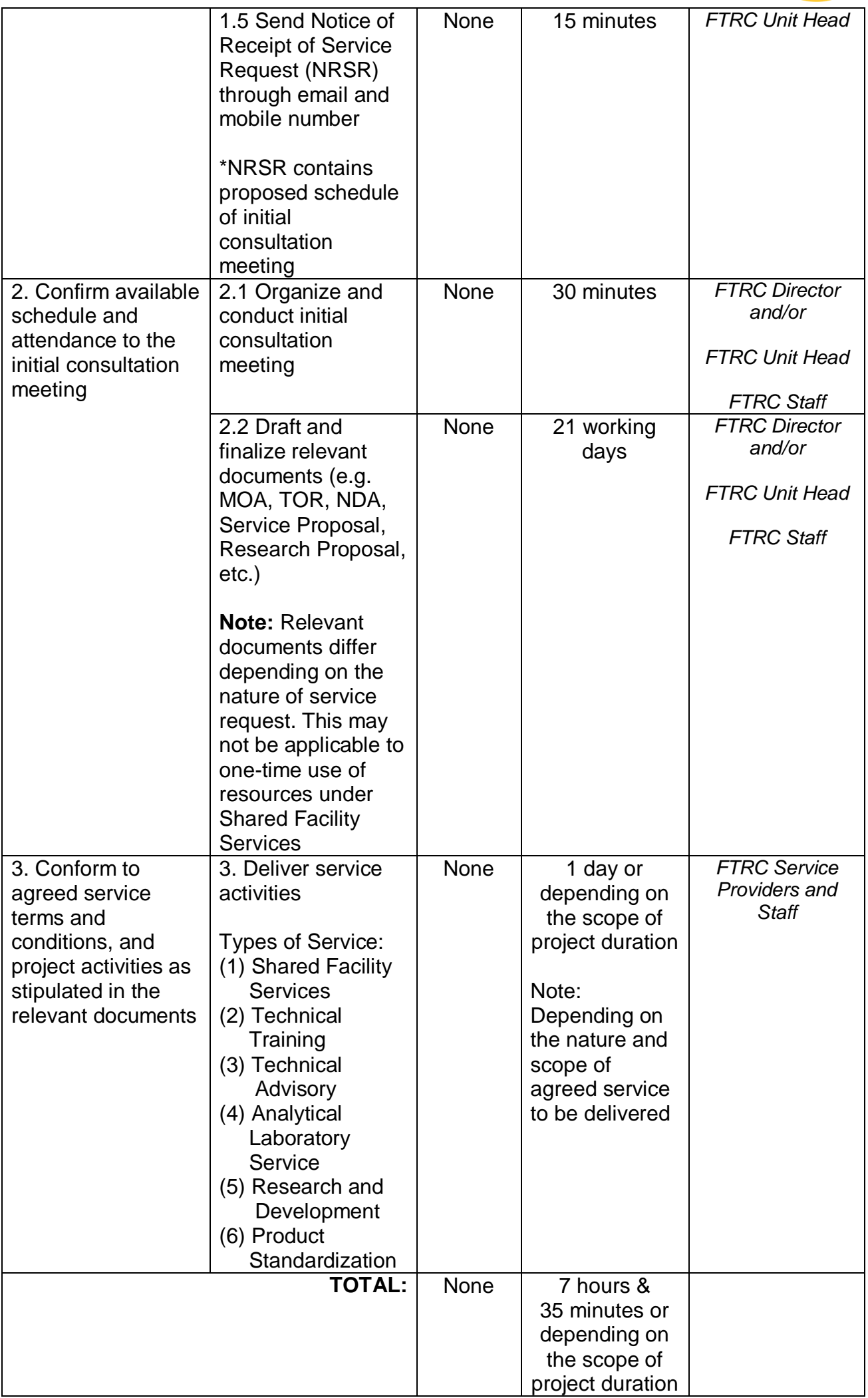

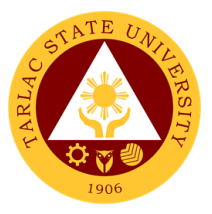

# **Office of the Vice President for Planning and Quality Assurance**

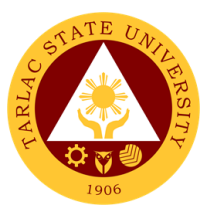

#### **1. Processing of Incoming Communication and/or Endorsement from the Office of the University President to the Office of the VP for Planning and Quality Assurance**

This service allows a smooth and clear communication and transaction with the Office of the University President. The President endorses the letter of communication to the concerned personnel to help and/or take charge in the decision making and let the undersigned know the status of specific request/project.

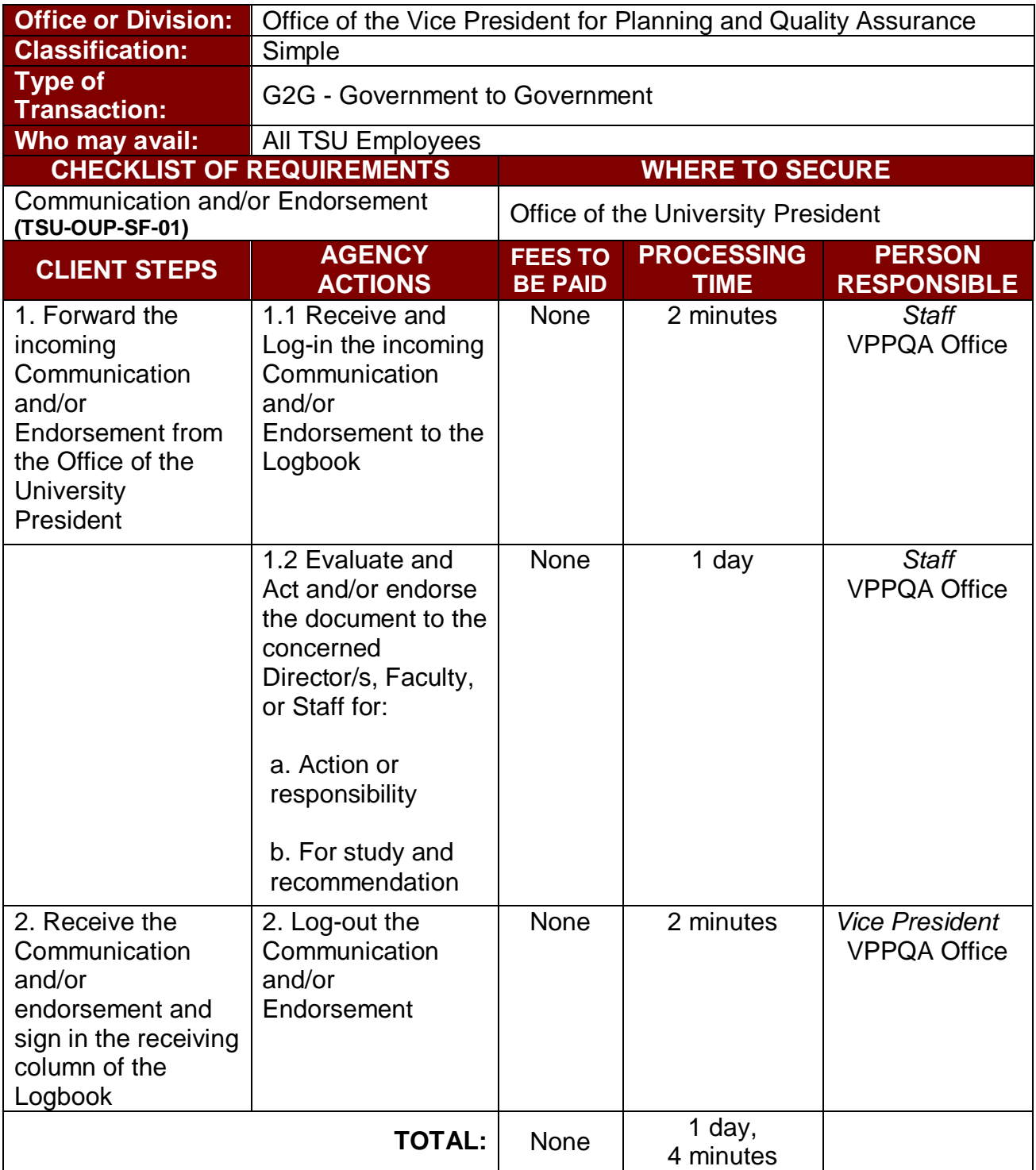

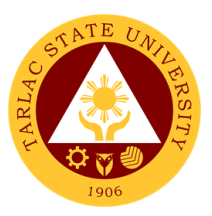

### **2. Processing of Inter-office Communications and Transactions**

The Vice President for Planning and Quality Assurance being the recommendatory personnel, verifies the accuracy and check if all requirements are met and evaluate whether the request should be approved.

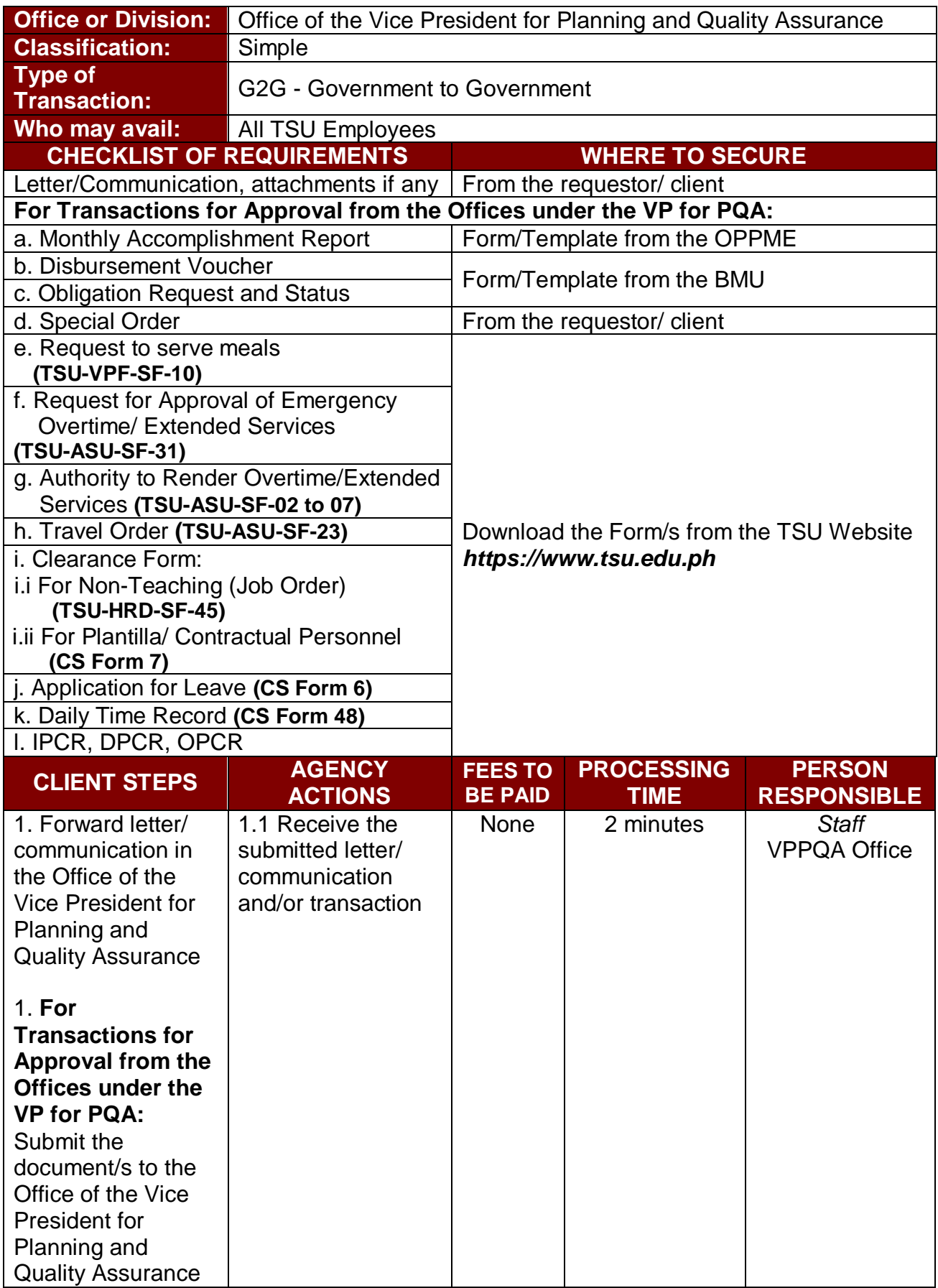

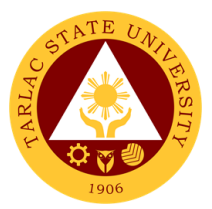

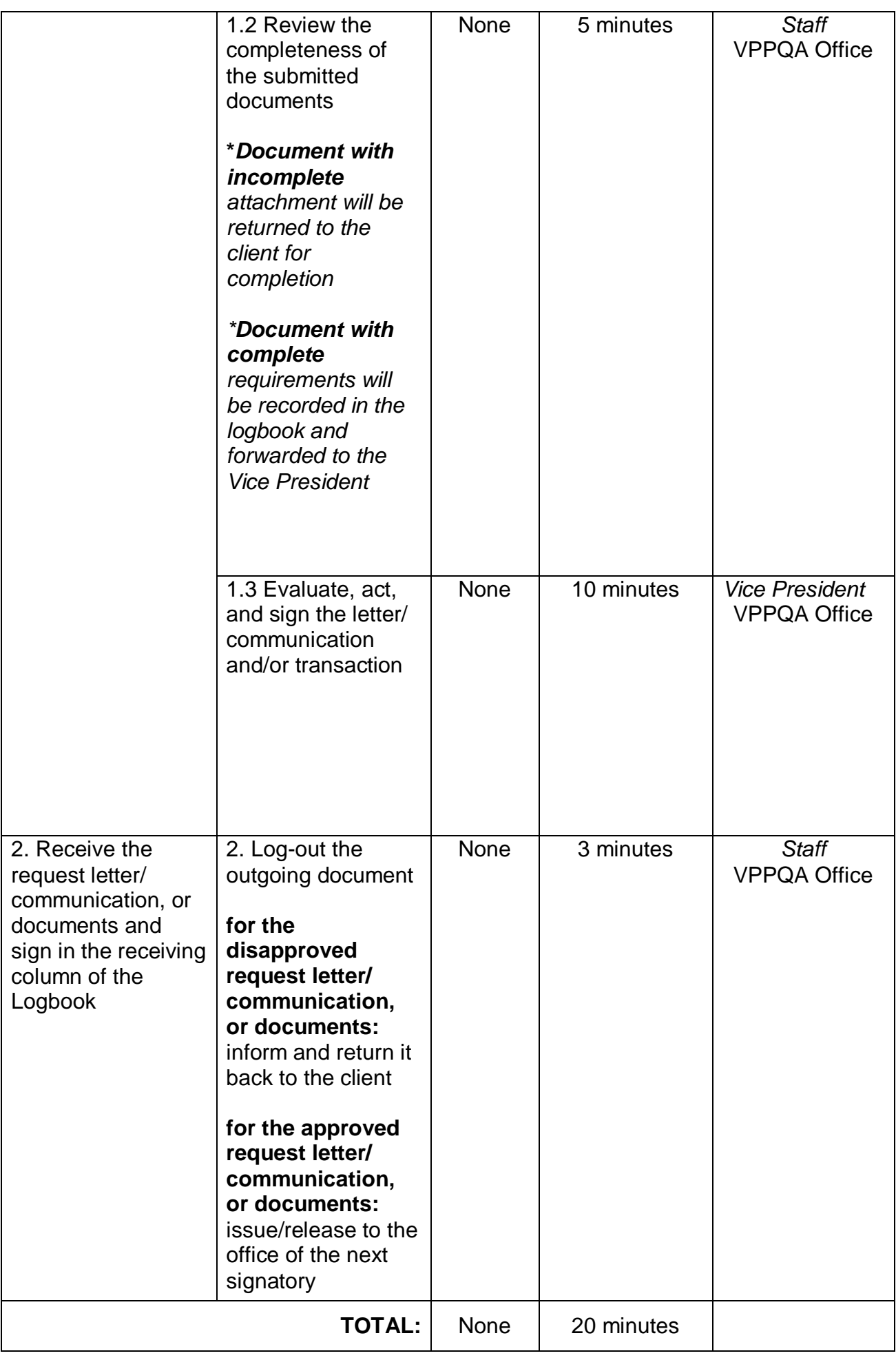

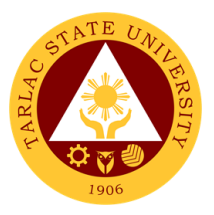

## **Pollution Control and Safety Unit**

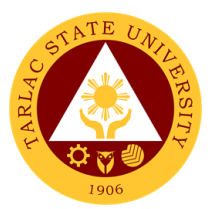

### **1. Process in Requesting for Issuance of Certification for full workforce**

The service allows all Offices and Colleges of the University to request for Certification for full workforce capacity.

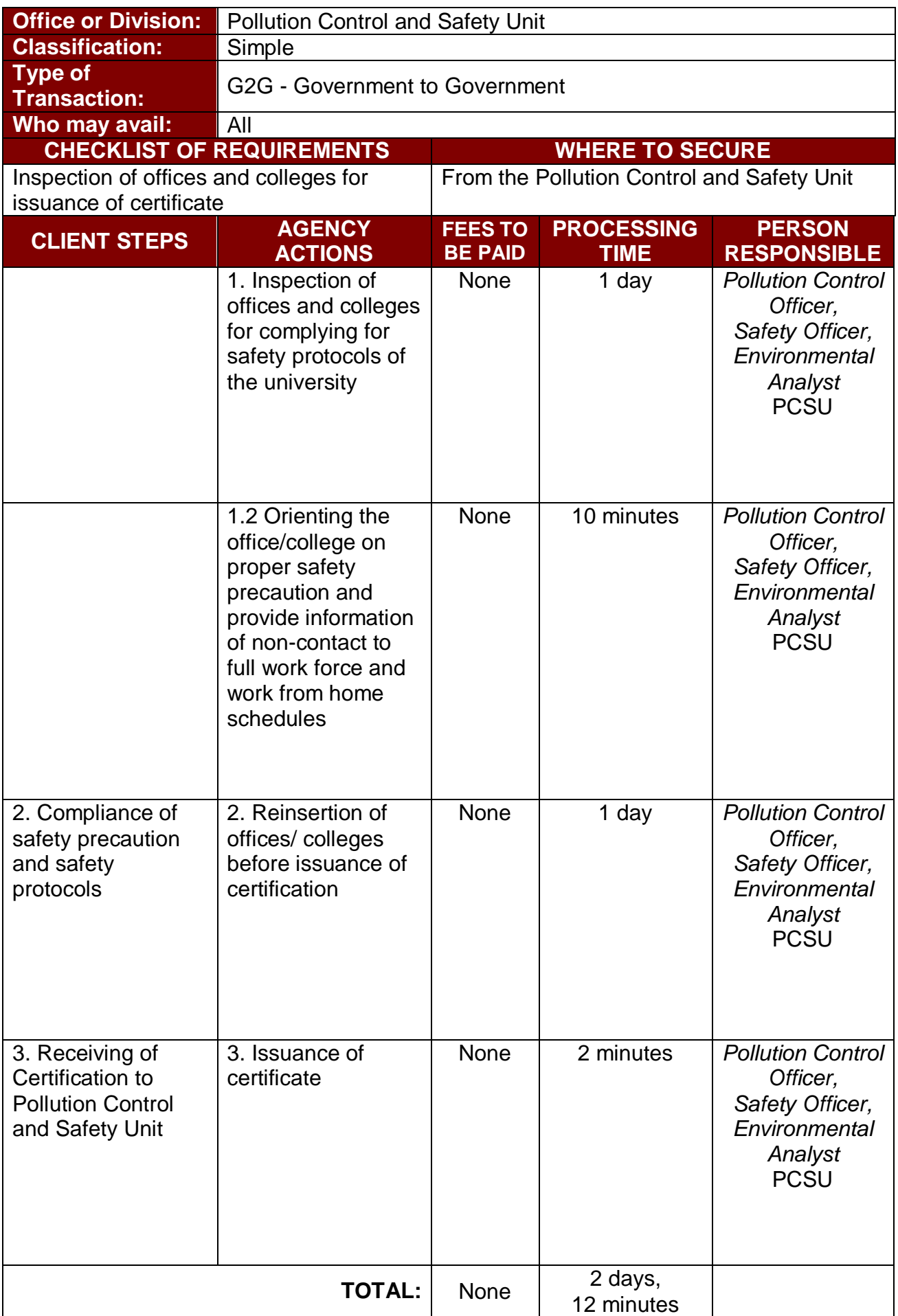

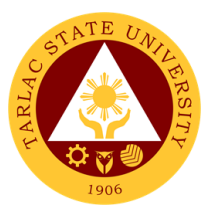

## **Quality Management System Unit**

### **External/Internal Services**

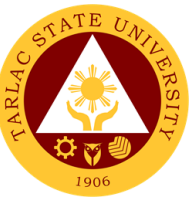

#### **1. Processing of Request for QMS Registered Documents for Various Purposes**

The service allows employees, accrediting bodies and other interested parties to request and have copies of TSU's documented information being controlled by the Document Control Officer. Documented information are documents implemented in the service provision of different units, offices and colleges of the university that are enrolled/ registered in the QMS Unit.

*Note: For External clients: Not all requested documents are being issued, (e.g. manual/s, operation manual/s, process manual/s) but can be viewed and read. Copy of manuals are being given to internal clients for accreditation, audit, assessment, and certification purposes only.*

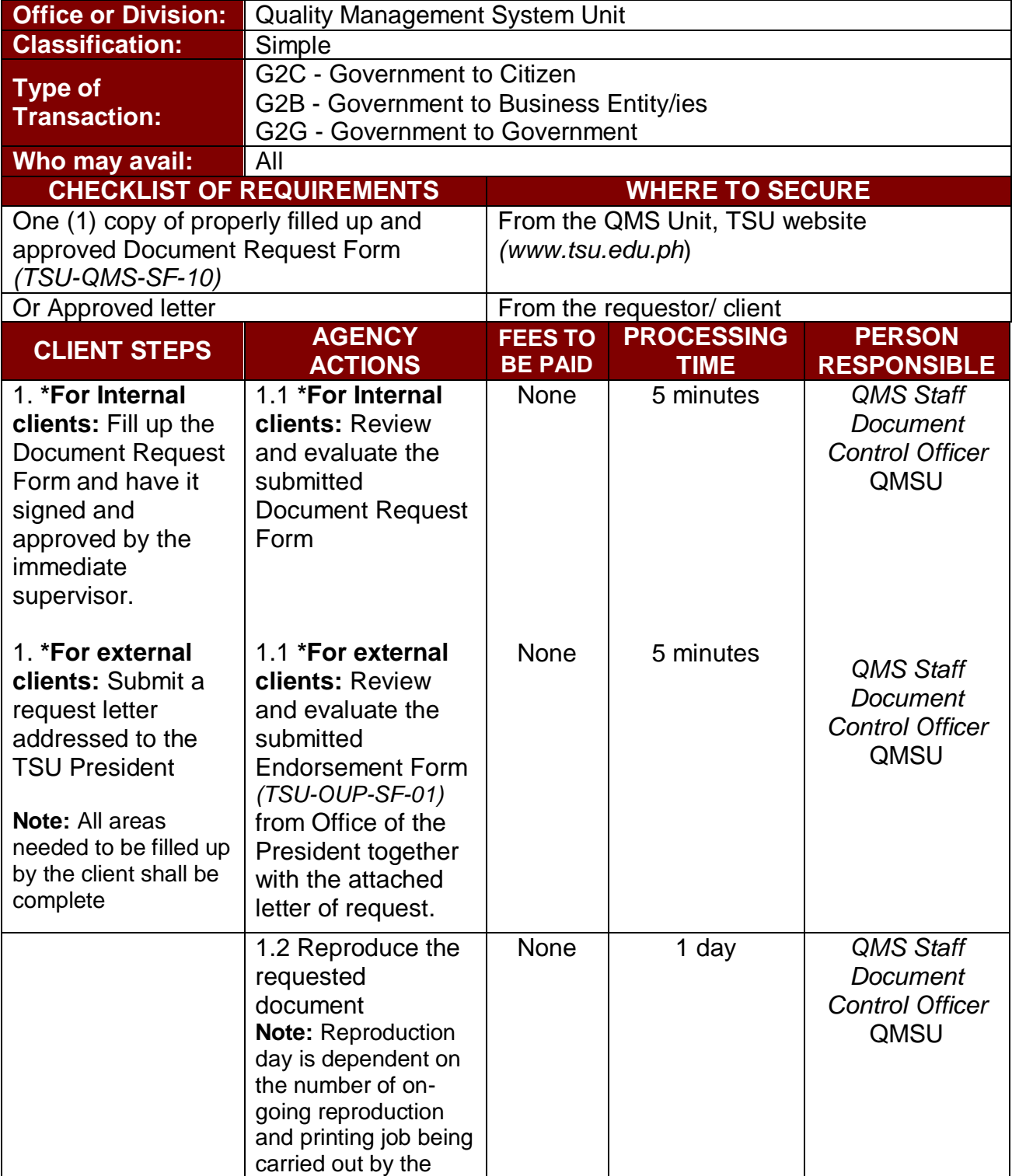

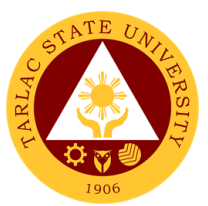

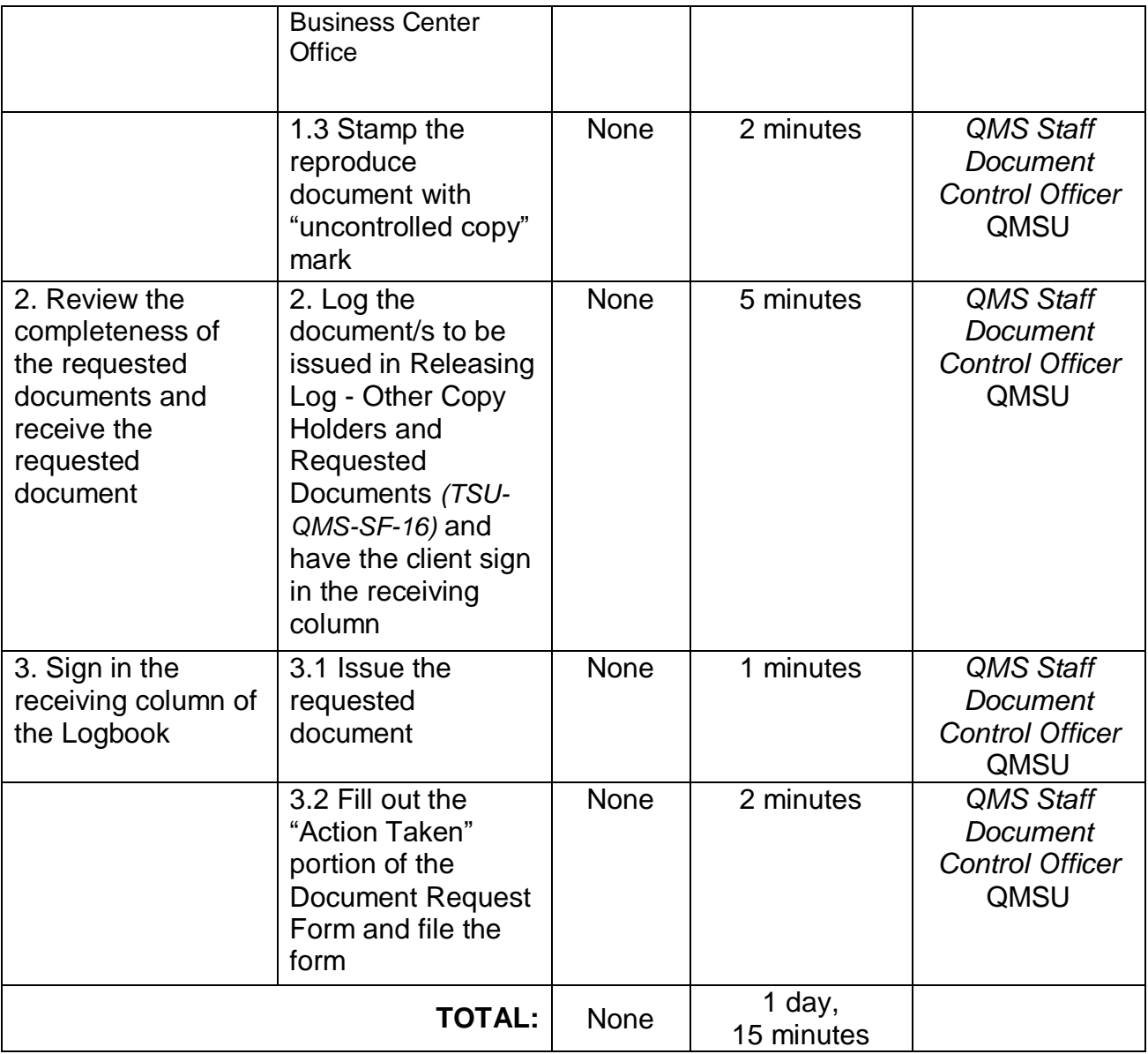

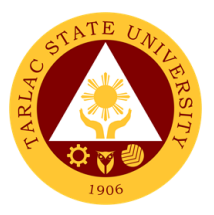

## **Quality Management System Unit**

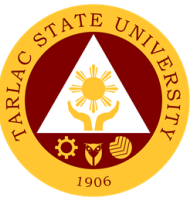

#### **1. Processing of QMS Documents for Registration, Revision, and Abolition**

The service allows units, offices, and colleges of the university to register documented information implemented in their various services and operations related to quality, environment, health, and safety.

*Note: All documented information to be registered to QMS Unit shall be forwarded at least three (3) working days prior to effectivity or implementation*

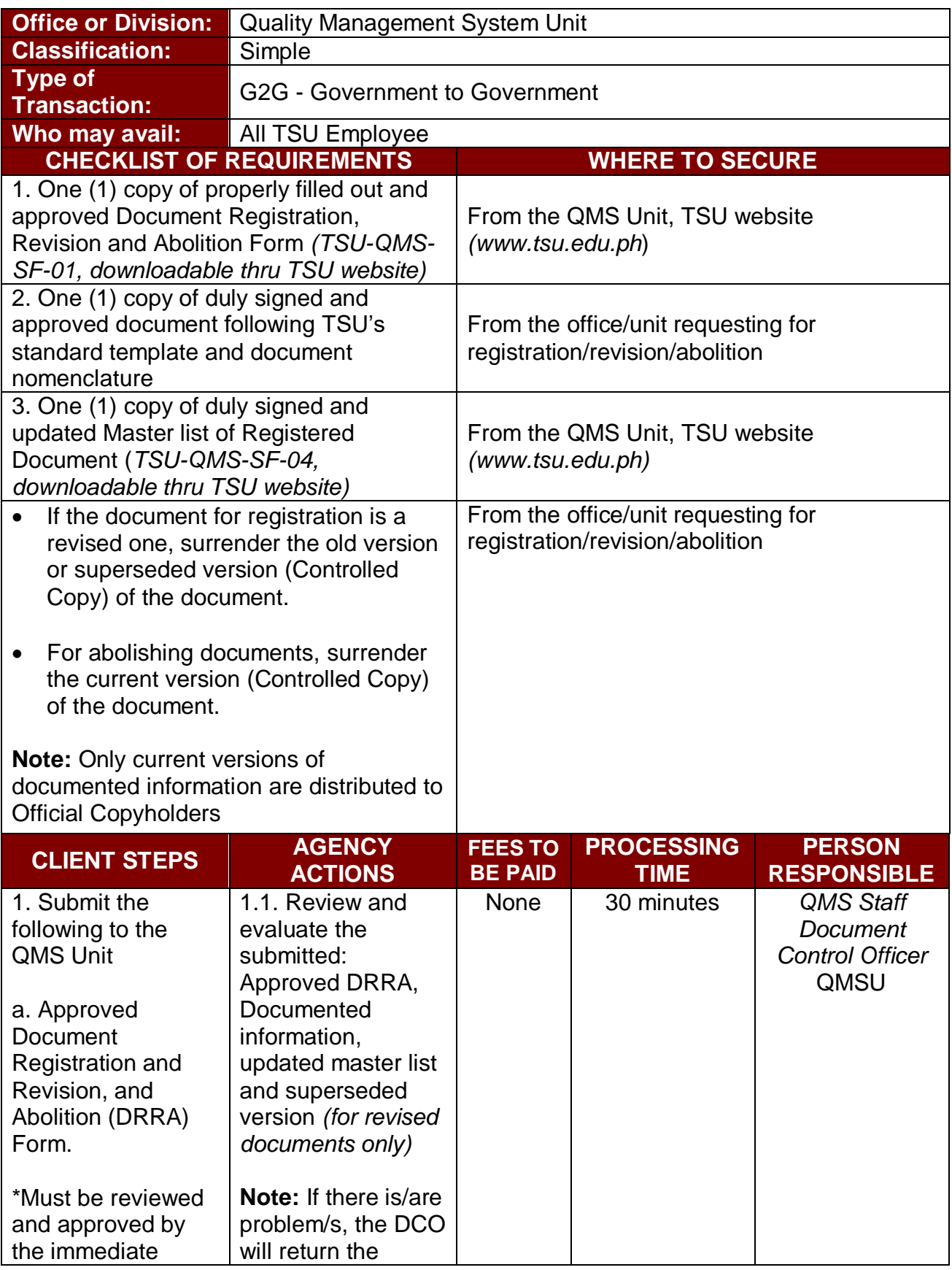

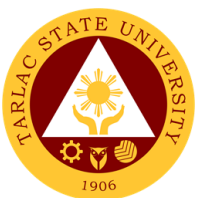

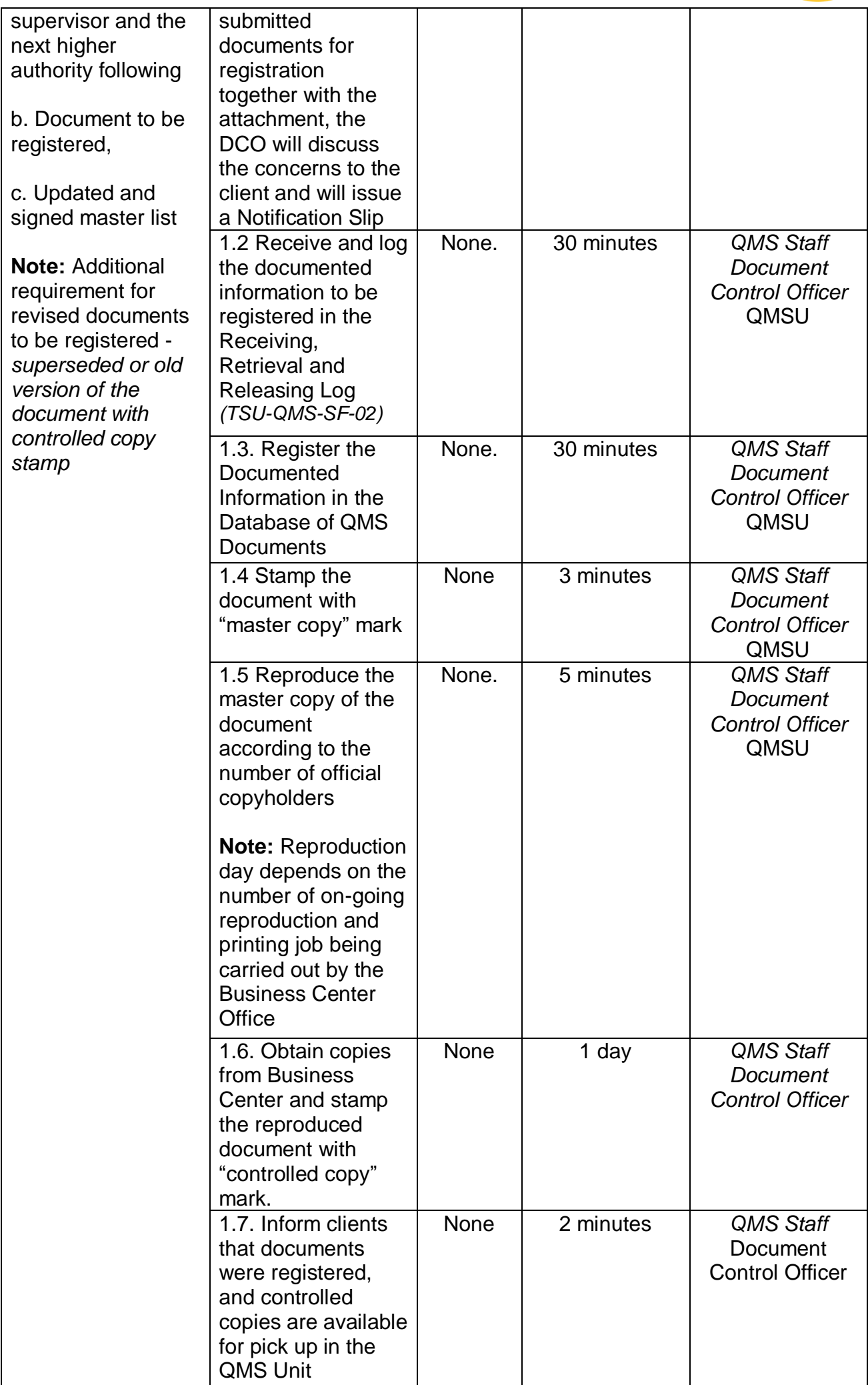

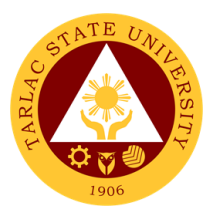

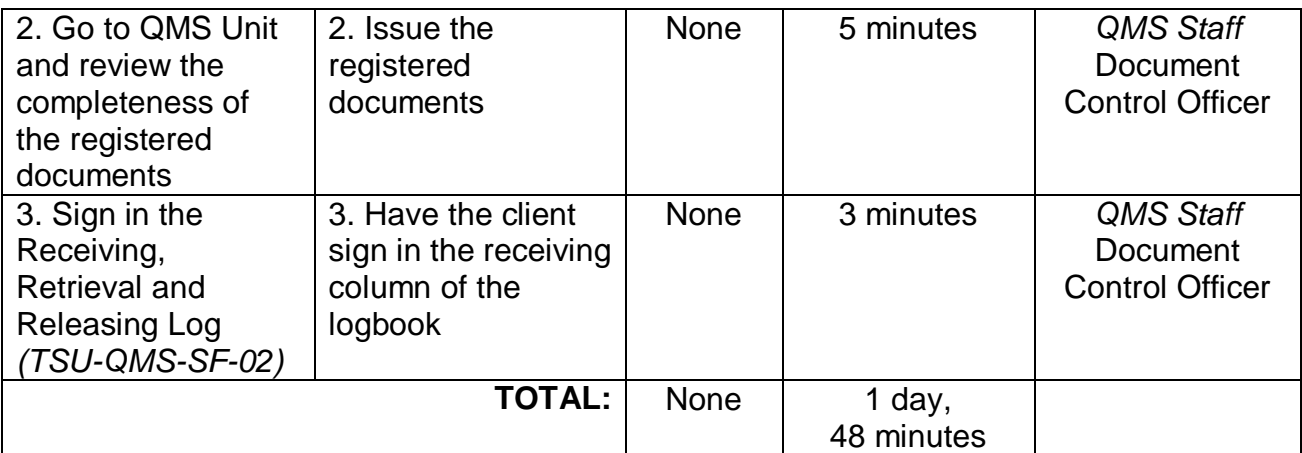

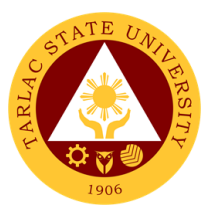

# **Office of Planning, Performance Monitoring and Evaluation**

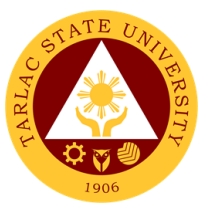

### **1. Request for Assistance in the Pre-Planning of Offices/ Colleges**

Assistance in the Pre-planning activity may be requested by all the colleges/ offices/ units of the University.

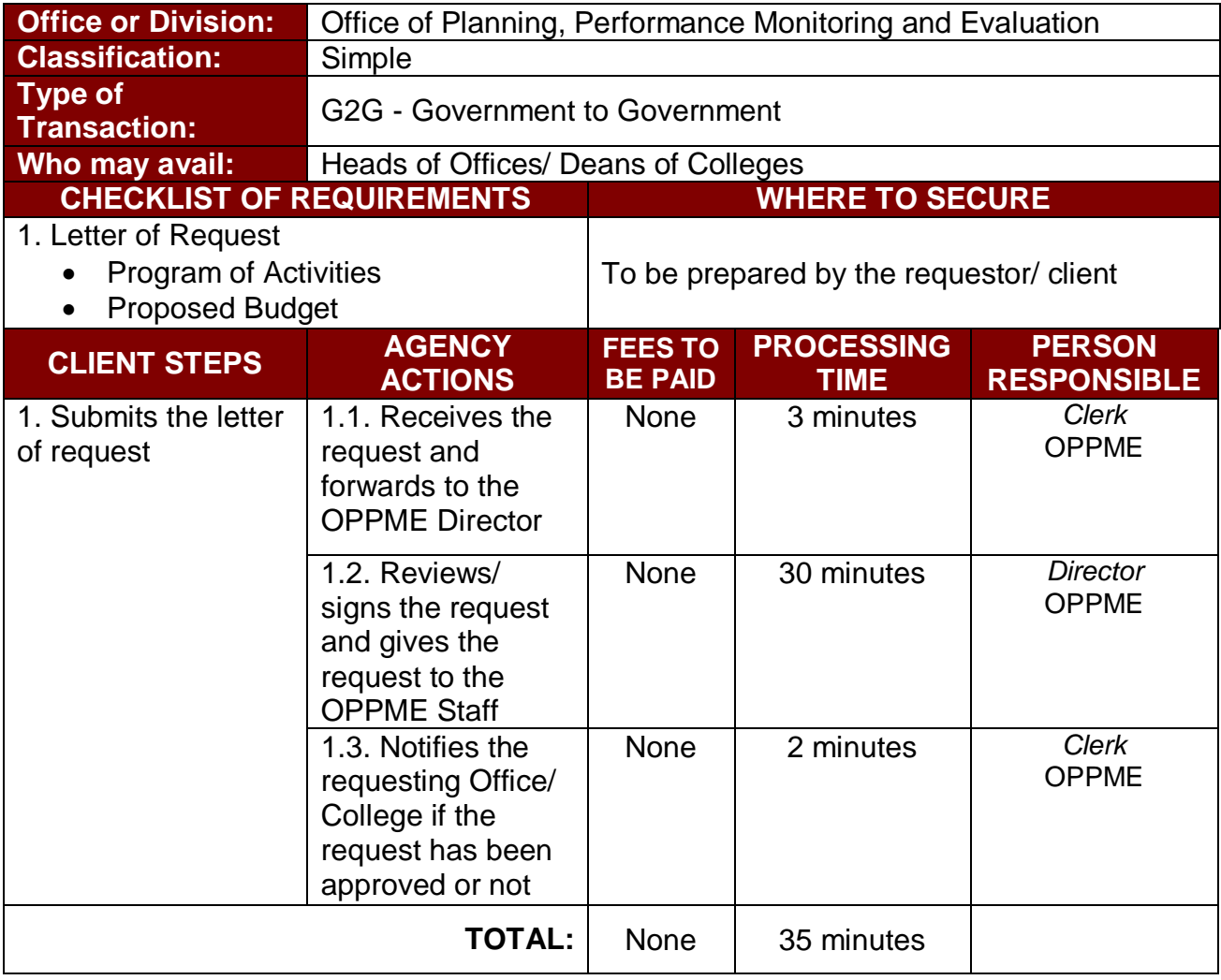

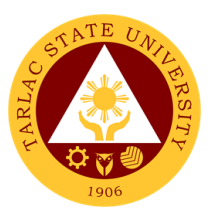

### **2. Request for Planning forms/ documents of Offices/ Colleges**

Planning Forms/ Documents may be released if the request was approved.

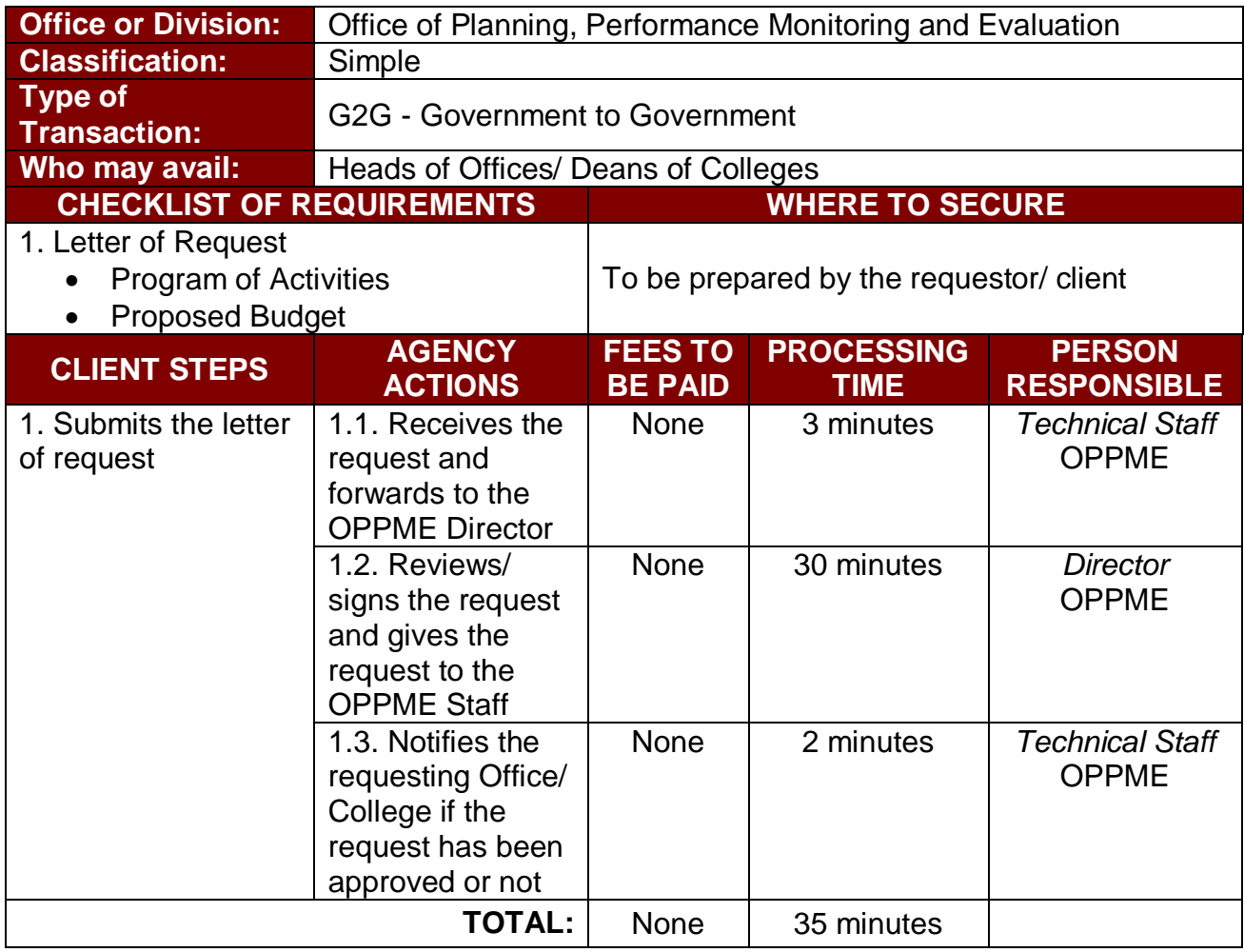

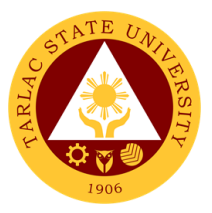

## **Quality Assurance Office**

**External/Internal Services**

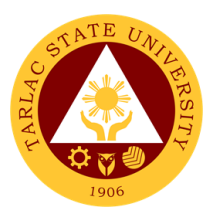

#### **1. Facilitation of CHED Accreditation**

The Quality Assurance Office facilitates in the conduct of the CHED accreditation and assessment in coordination with the VP Academic Affairs Office, the VP Planning and Quality Assurance Office, the VP Research and Extension Office, the VP Administration and Finance and the various colleges in the university with potential to become an avenue and candidates for Center of Development, Center of Excellence, as well as ensuring quality and excellence through the Certificate of Program Compliance for every program offered in the university.

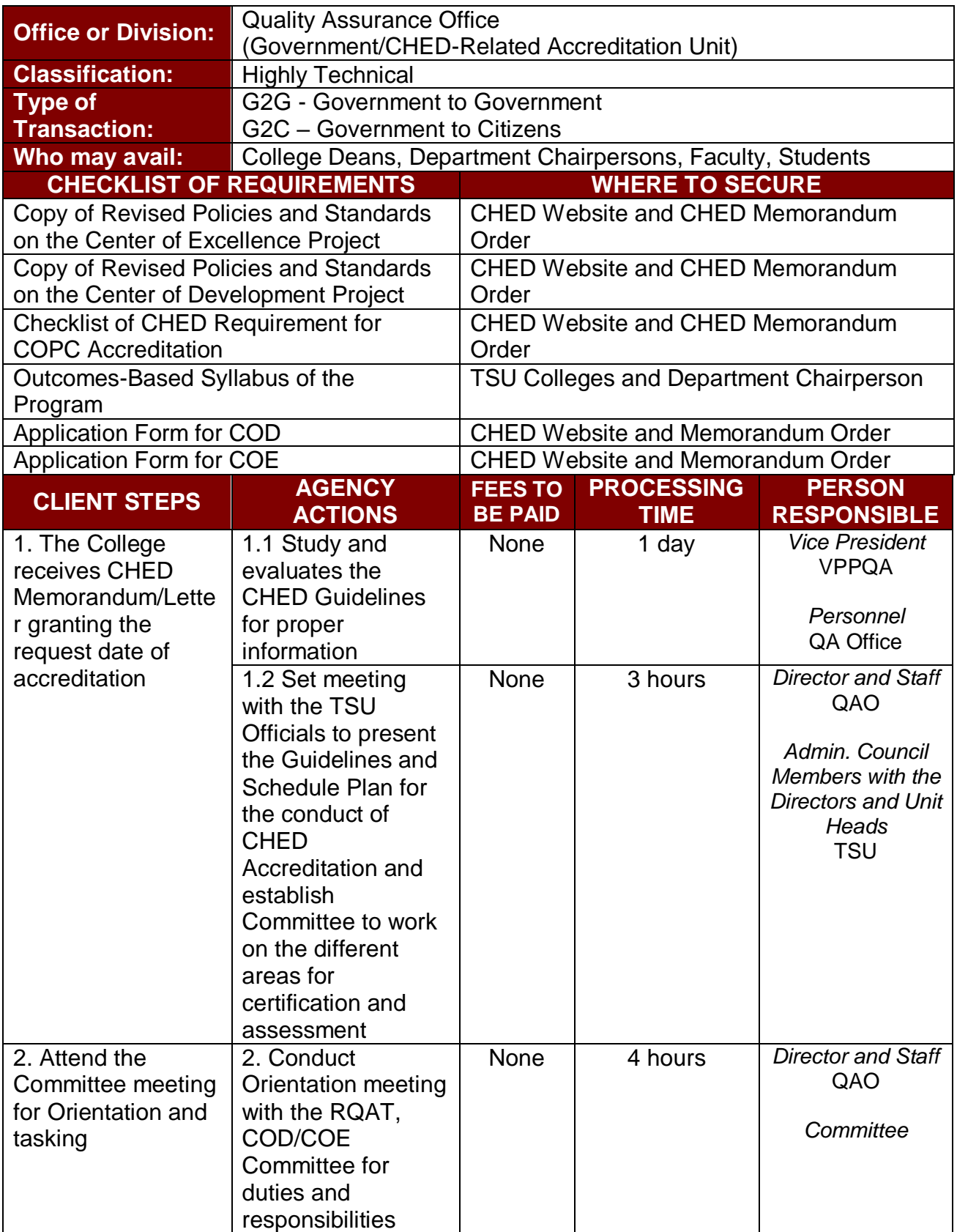

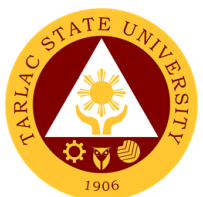

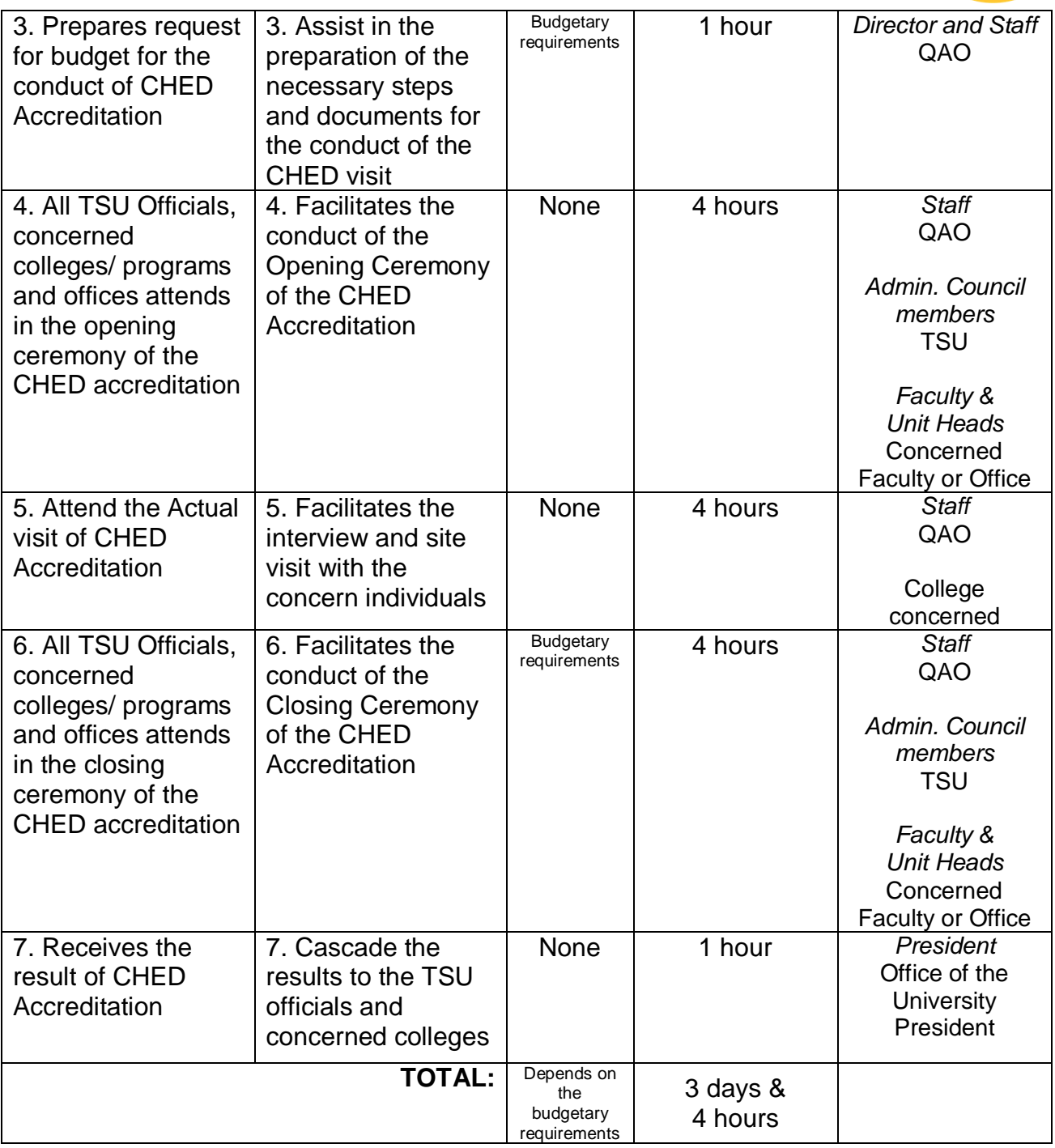

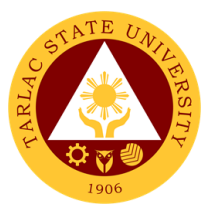

#### **2. Facilitation in Sending of TSU Faculty member as Program Accreditors**

The Quality Assurance Office spearheads the sending of TSU Faculty members Accreditors for the program accreditation of various State Universities and Colleges in the Philippines based on the invitation and /or recommendations from the AACCUP National office and Office of the President.

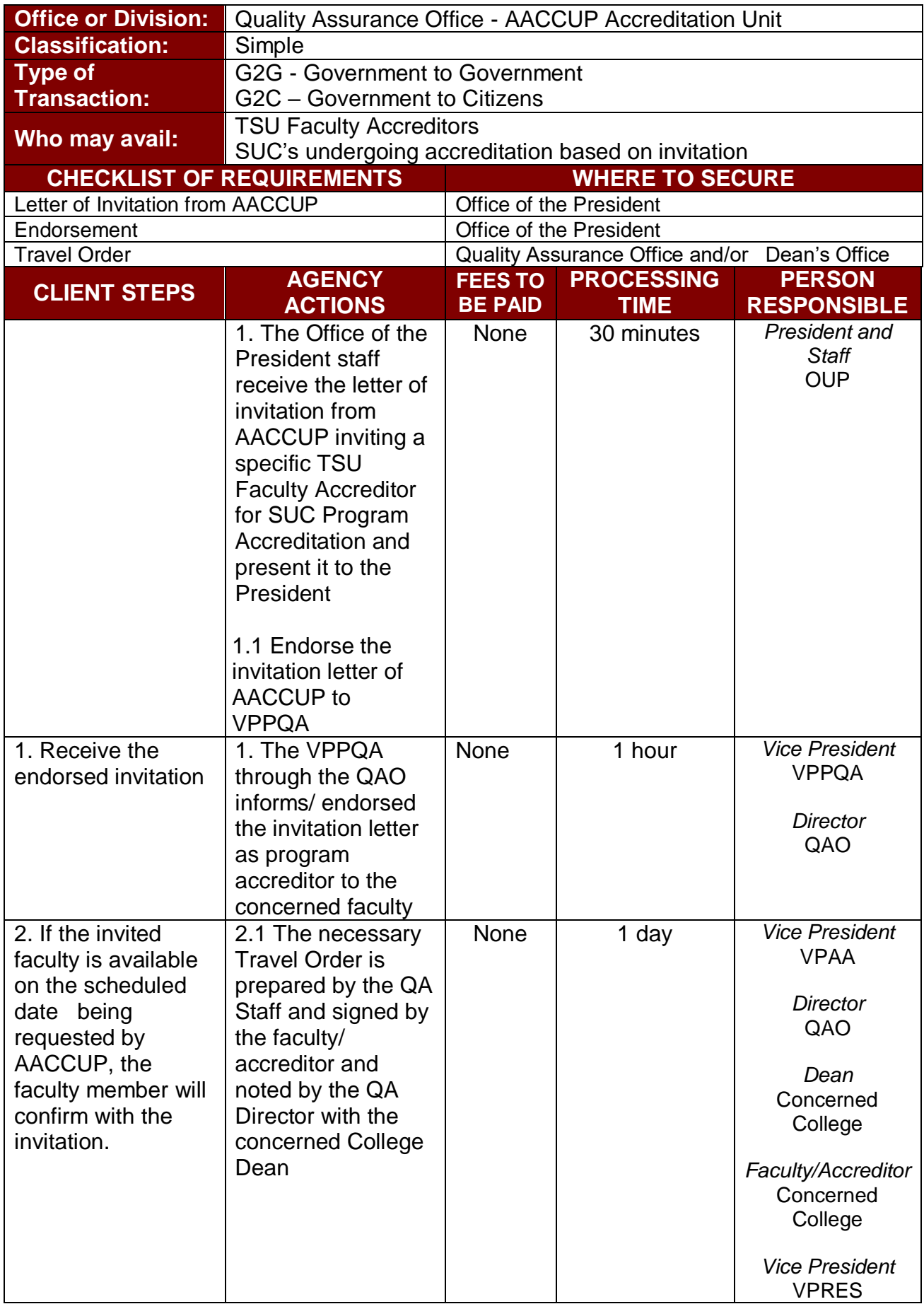

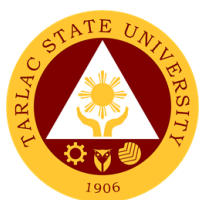

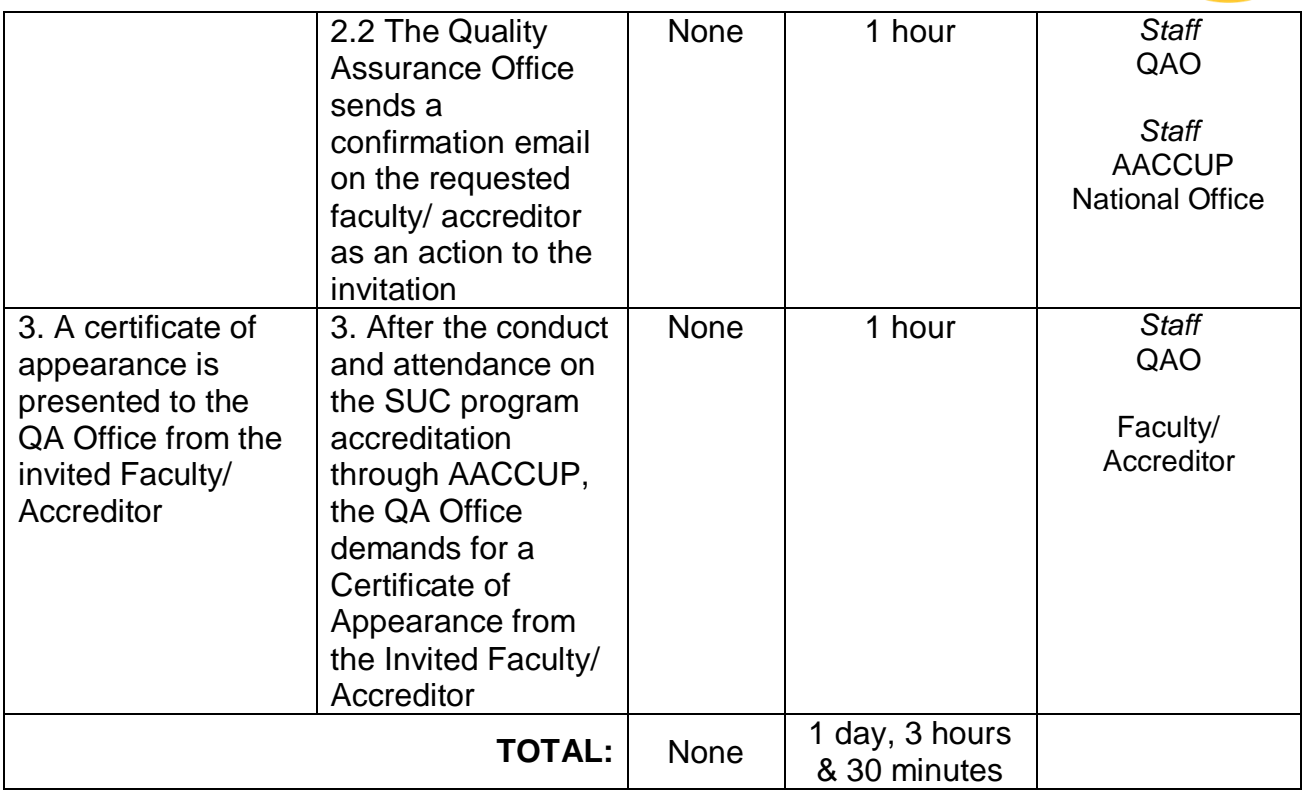

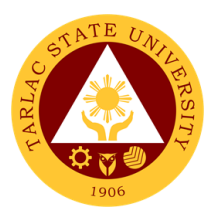

#### **3. University Internal Program Accreditation**

The Quality Assurance Office facilitates in the conduct of internal accreditation of the specific program to be subjected for AACCUP survey visit. In coordination with the College Dean, the department chairpersons and the area heads of every unit, an internal accreditation is held for critiquing as well as brainstorming of the strengths and weaknesses of the program set to be accredited.

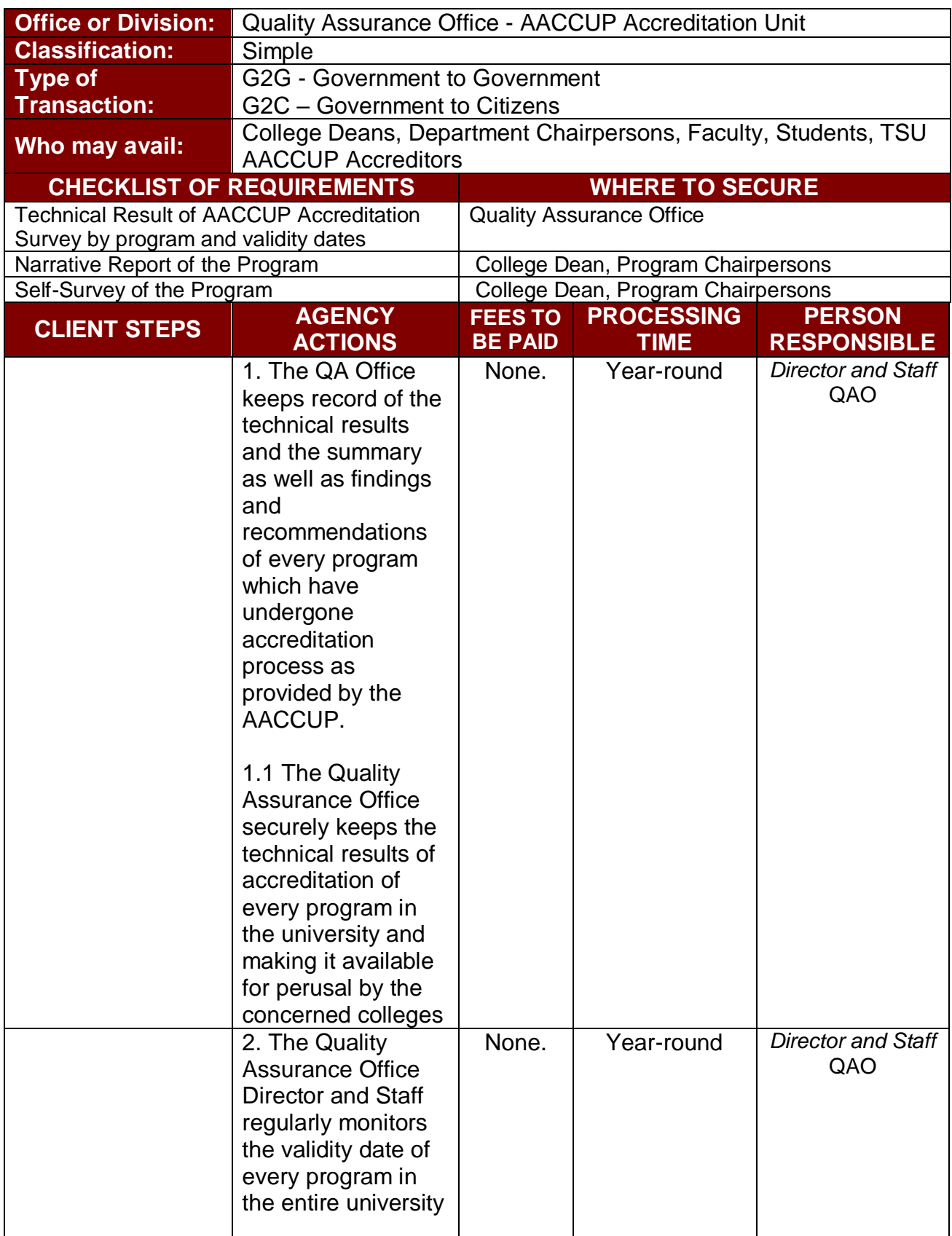

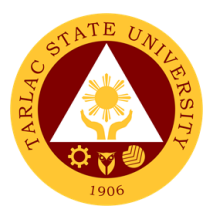

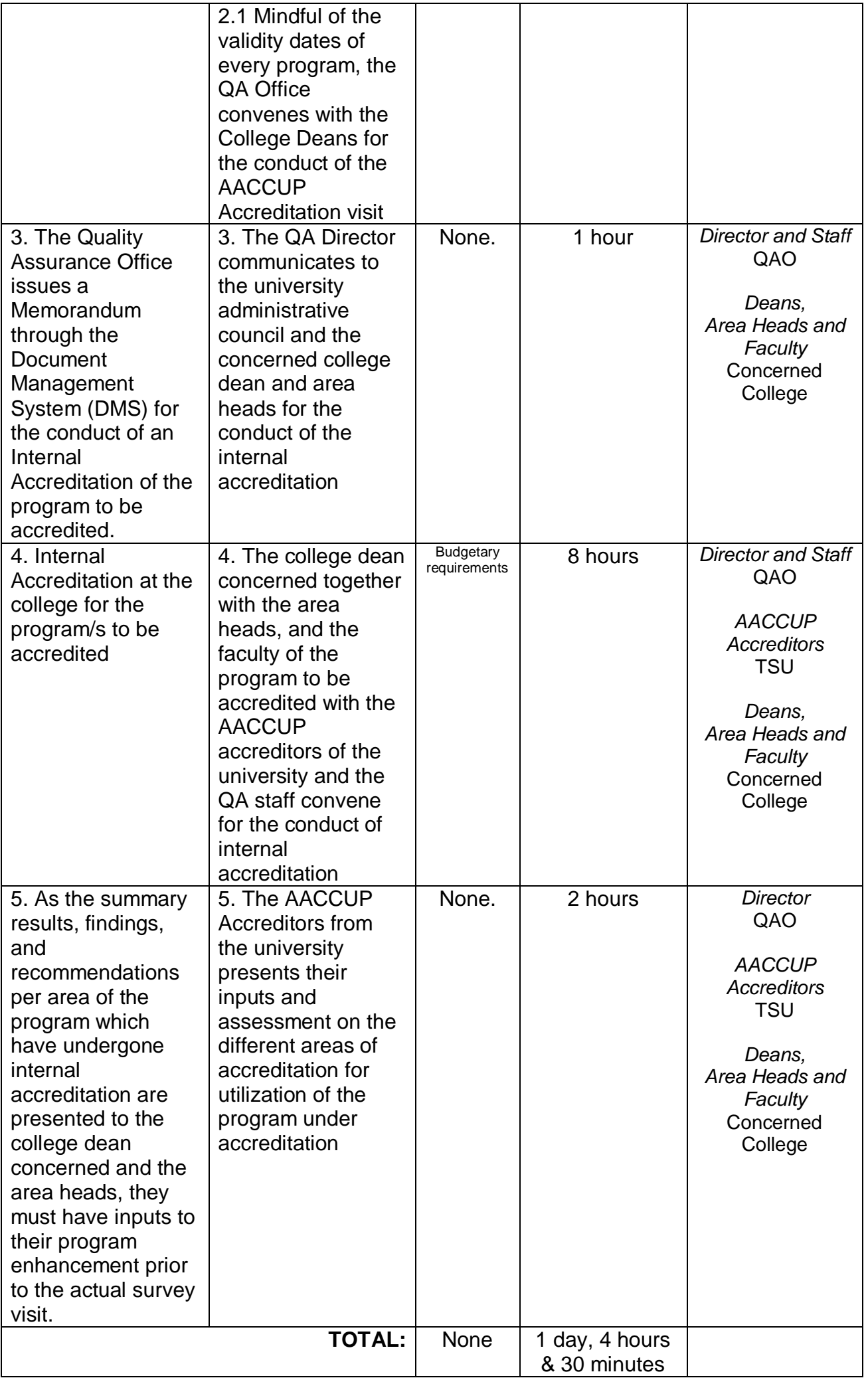

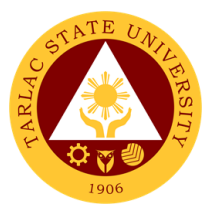

# **Quality Assurance Office**

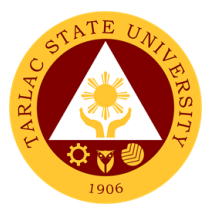

#### **1. Facilitating in Sending TSU Faculty Member for Agency of Chartered Colleges and Universities in the Philippines (AACCUP) Accreditors' Training**

The university through the Quality Assurance Office sends faculty from the rank of Assistant Professors to Professors to attend to the AACCUP Training Program to be trained for the OBQA instruments and the rudiments of the accreditation process and to serve as internal accreditors of the university. Similarly, the said faculty and/or accreditors will constitute the pool of external accreditors who will serve as AACCUP national accreditors.

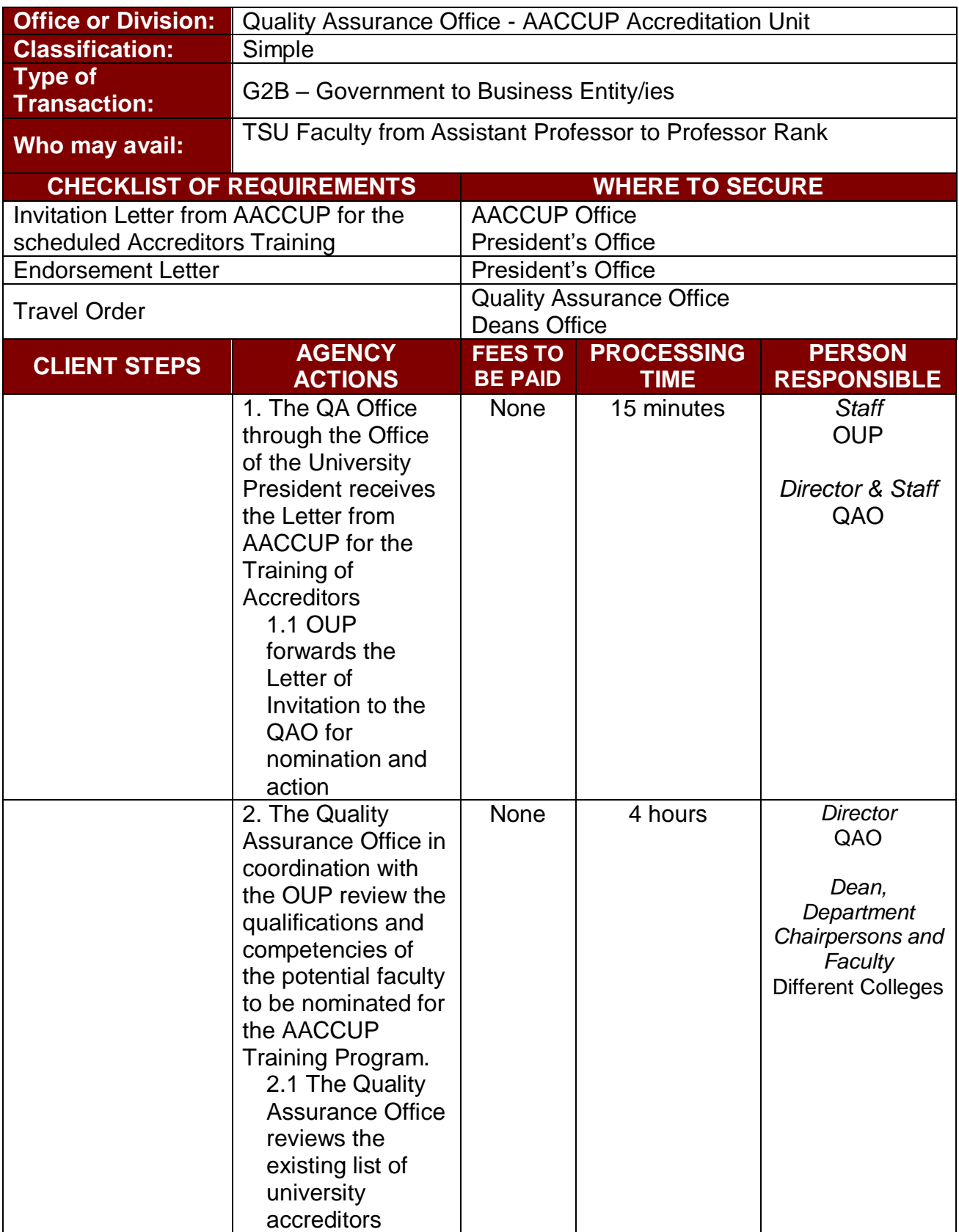

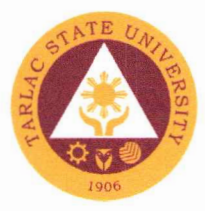

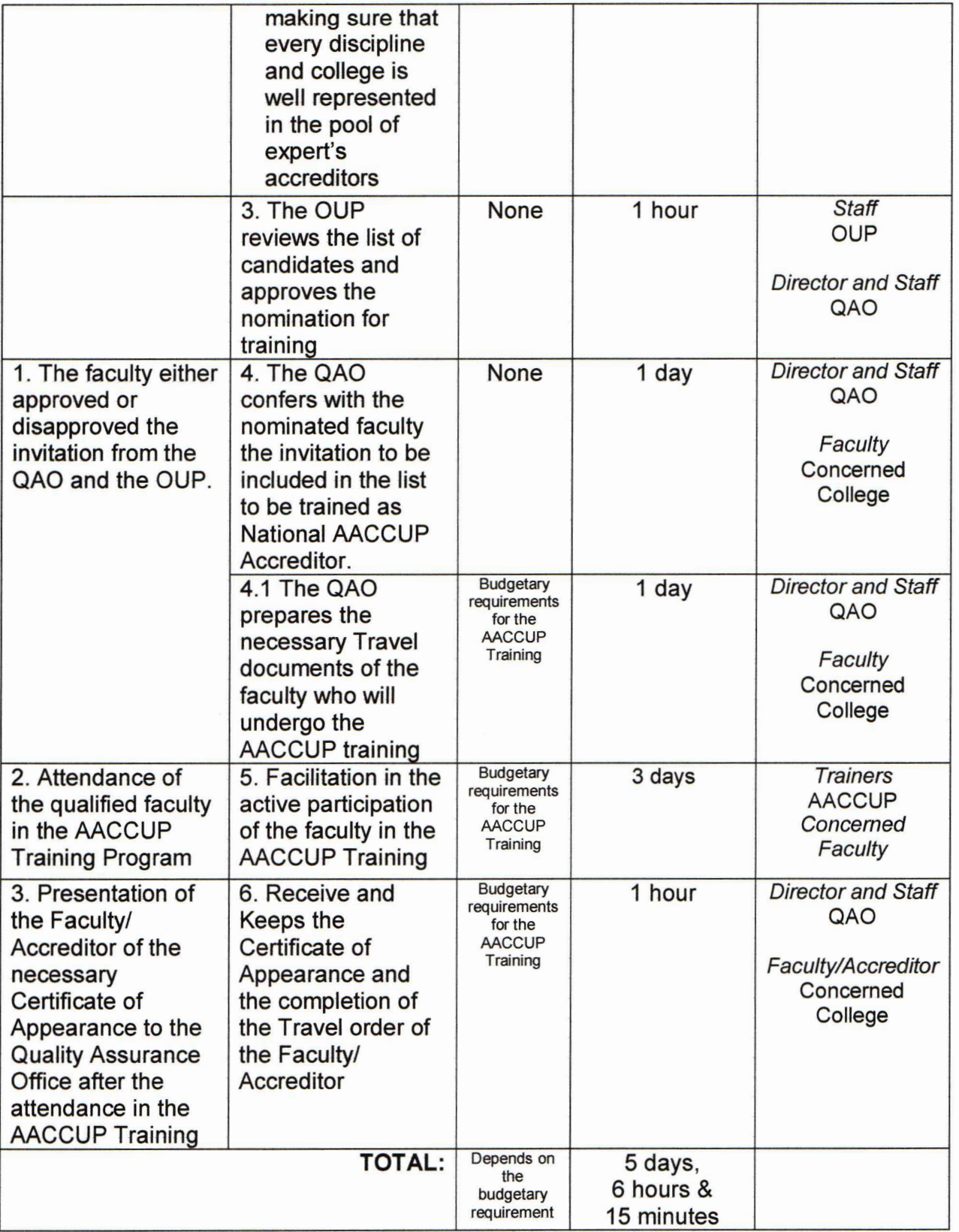

DR. MYRNA Q. MALLARI<br>President<br>Tarlac State University